# **[MS-WSUSAR-Diff]:**

### **Windows Server Update Services: Administrative API Remoting Protocol (WSUSAR)**

#### **Intellectual Property Rights Notice for Open Specifications Documentation**

- **Technical Documentation.** Microsoft publishes Open Specifications documentation ("this documentation") for protocols, file formats, data portability, computer languages, and standards support. Additionally, overview documents cover inter-protocol relationships and interactions.
- **Copyrights**. This documentation is covered by Microsoft copyrights. Regardless of any other terms that are contained in the terms of use for the Microsoft website that hosts this documentation, you can make copies of it in order to develop implementations of the technologies that are described in this documentation and can distribute portions of it in your implementations that use these technologies or in your documentation as necessary to properly document the implementation. You can also distribute in your implementation, with or without modification, any schemas, IDLs, or code samples that are included in the documentation. This permission also applies to any documents that are referenced in the Open Specifications documentation.
- **No Trade Secrets**. Microsoft does not claim any trade secret rights in this documentation.
- Patents. Microsoft has patents that might cover your implementations of the technologies described in the Open Specifications documentation. Neither this notice nor Microsoft's delivery of this documentation grants any licenses under those patents or any other Microsoft patents. However, a given Open Specifications document might be covered by the Microsoft Open Specifications Promise or the Microsoft Community Promise. If you would prefer a written license, or if the technologies described in this documentation are not covered by the Open Specifications Promise or Community Promise, as applicable, patent licenses are available by contacting iplg@microsoft.com.
- **License Programs**. To see all of the protocols in scope under a specific license program and the associated patents, visit the Patent Map.
- **Trademarks**. The names of companies and products contained in this documentation might be covered by trademarks or similar intellectual property rights. This notice does not grant any licenses under those rights. For a list of Microsoft trademarks, visit www.microsoft.com/trademarks.
- **Fictitious Names**. The example companies, organizations, products, domain names, email addresses, logos, people, places, and events that are depicted in this documentation are fictitious. No association with any real company, organization, product, domain name, email address, logo, person, place, or event is intended or should be inferred.

**Reservation of Rights**. All other rights are reserved, and this notice does not grant any rights other than as specifically described above, whether by implication, estoppel, or otherwise.

**Tools**. The Open Specifications documentation does not require the use of Microsoft programming tools or programming environments in order for you to develop an implementation. If you have access to Microsoft programming tools and environments, you are free to take advantage of them. Certain Open Specifications documents are intended for use in conjunction with publicly available standards specifications and network programming art and, as such, assume that the reader either is familiar with the aforementioned material or has immediate access to it.

**Support.** For questions and support, please contact dochelp@microsoft.com.

### **Revision Summary**

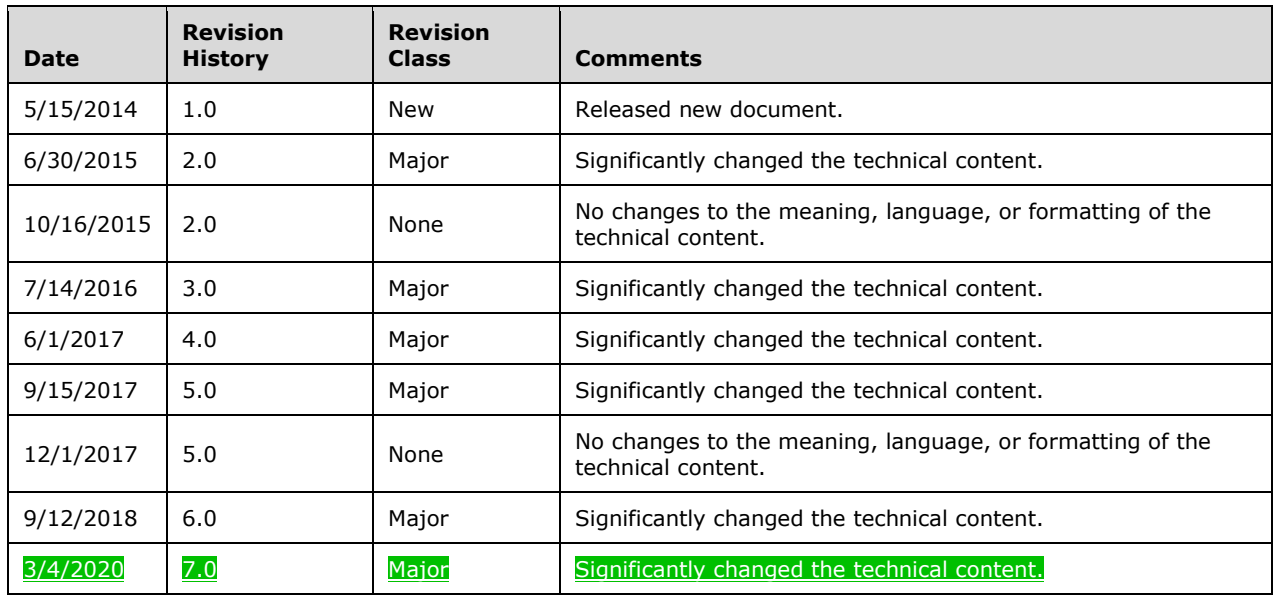

## **Table of Contents**

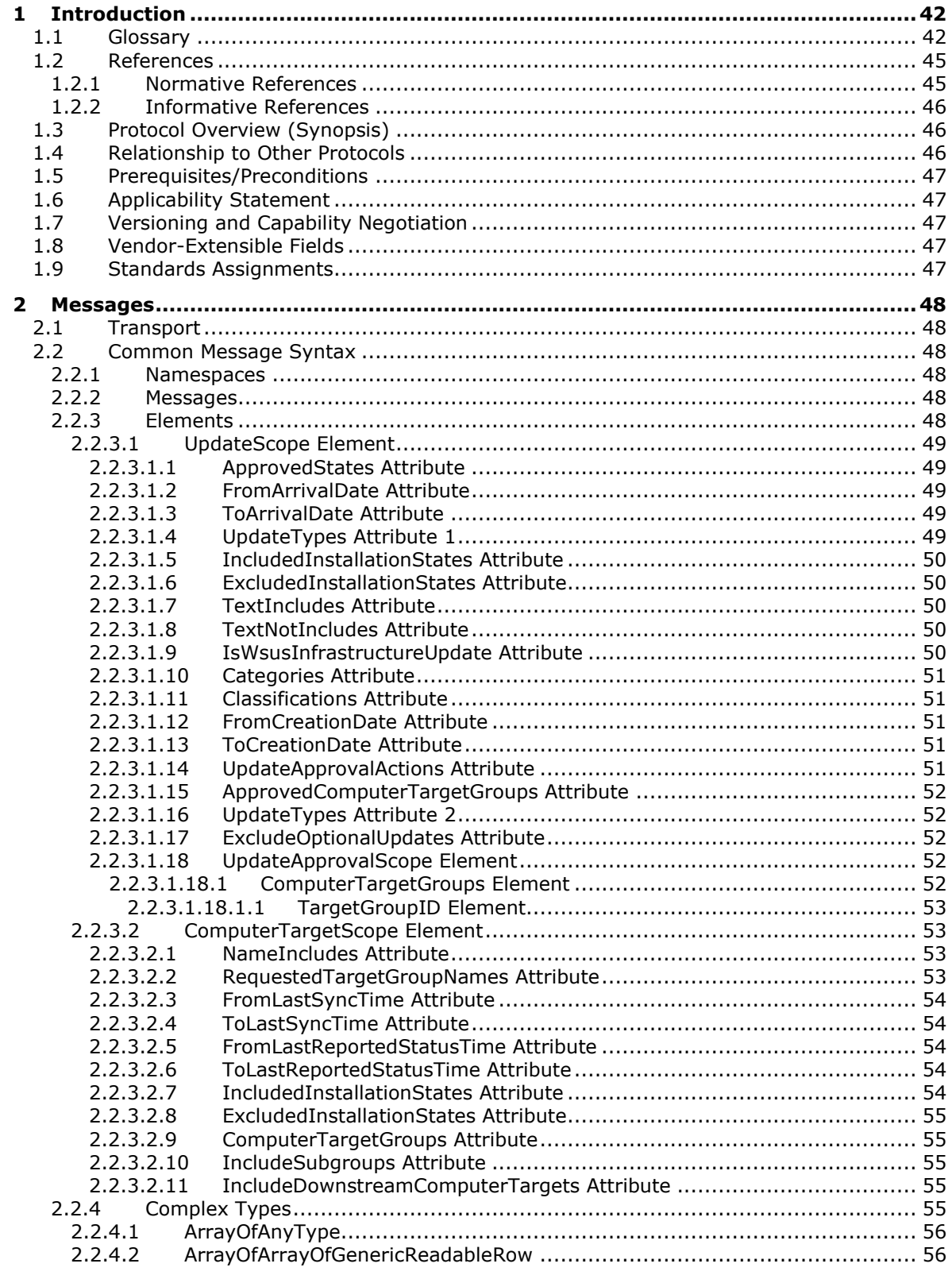

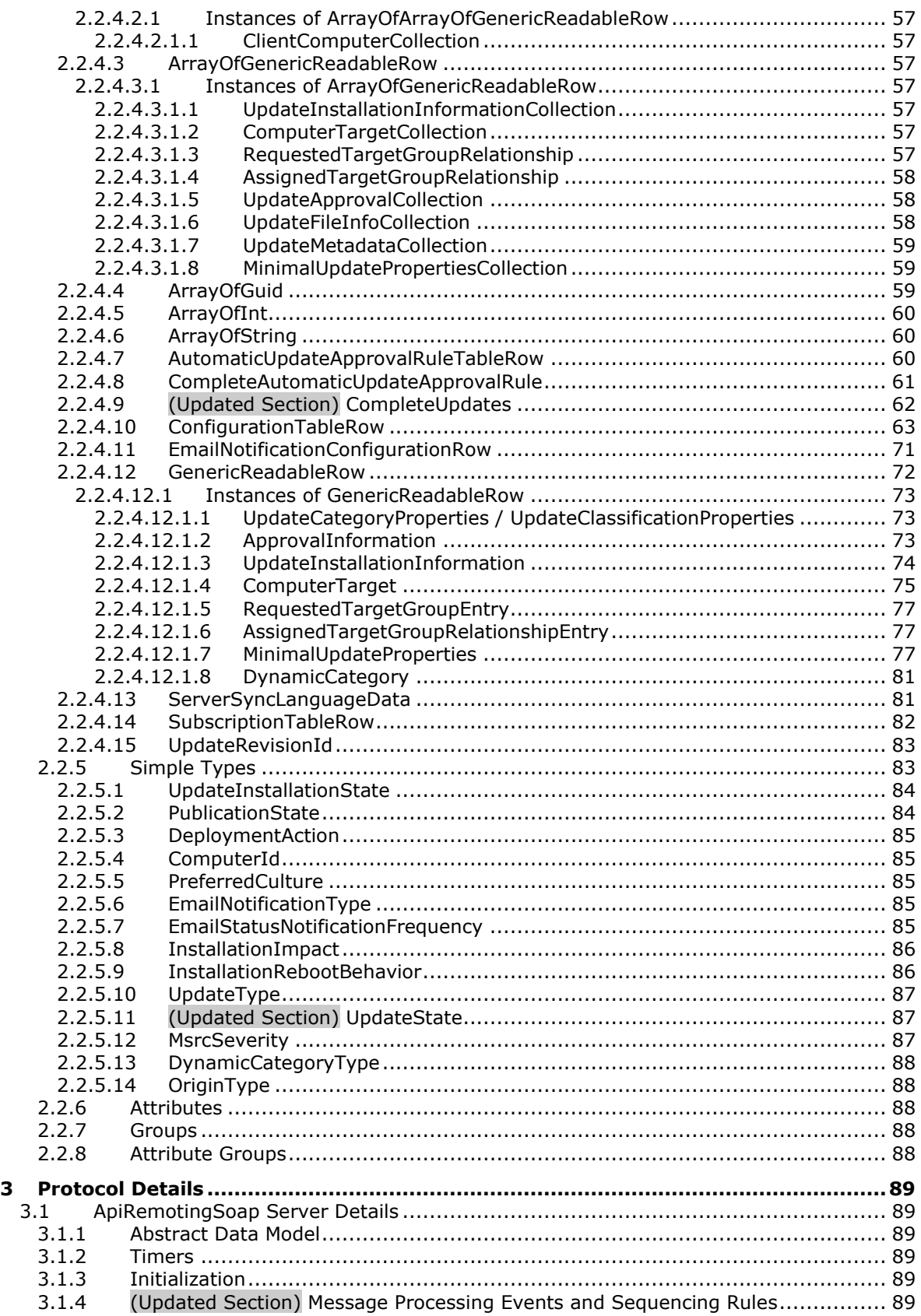

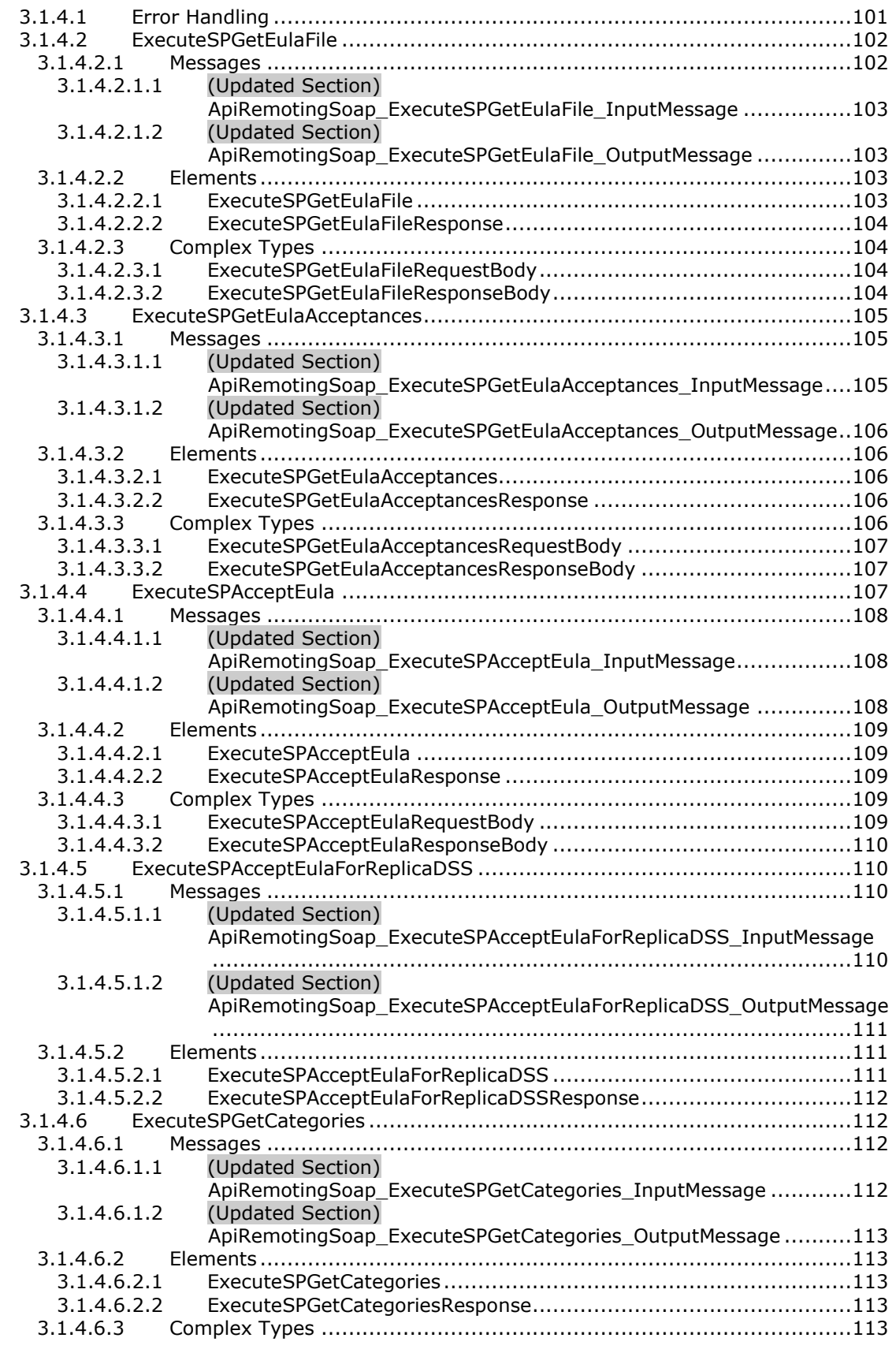

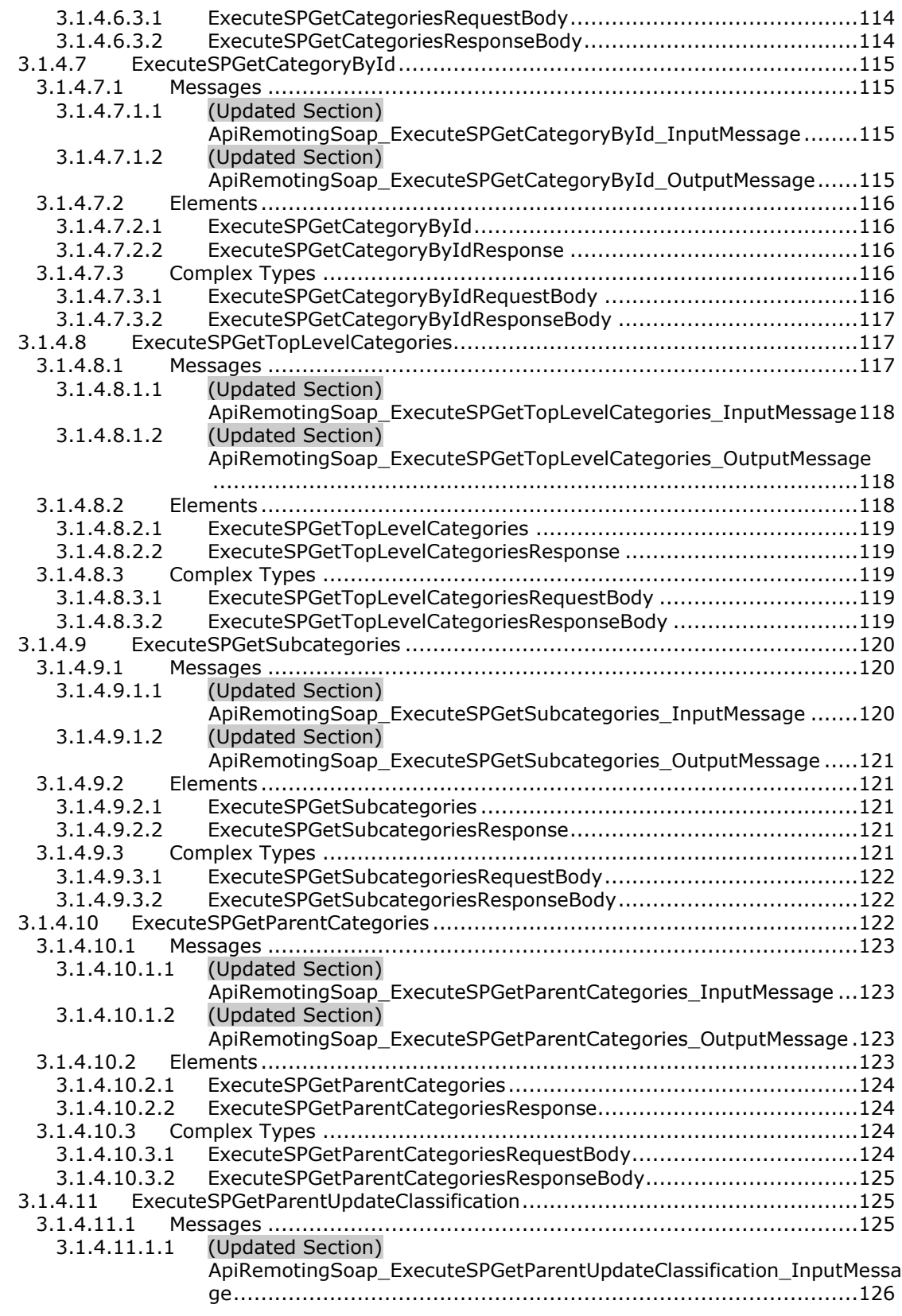

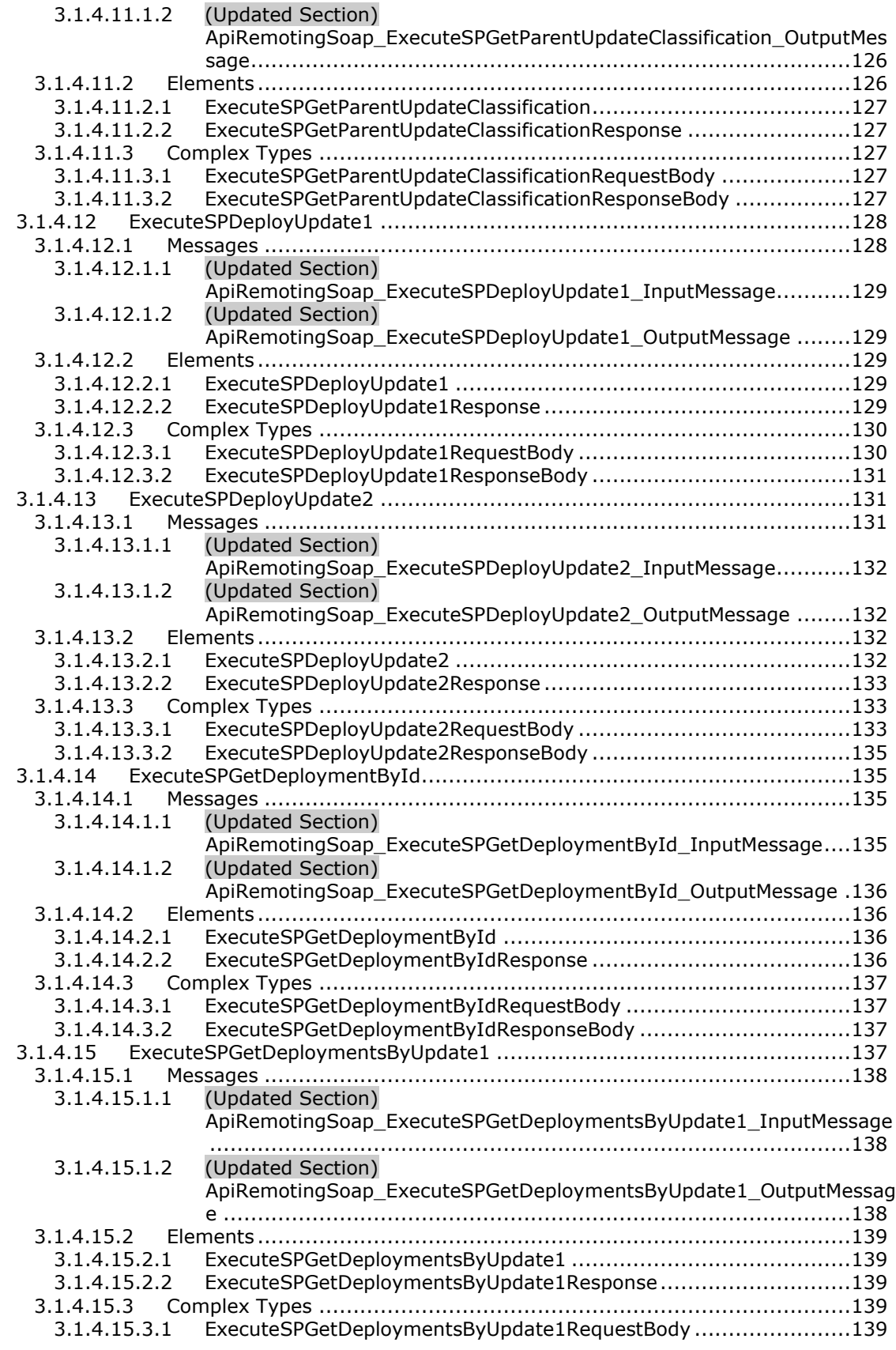

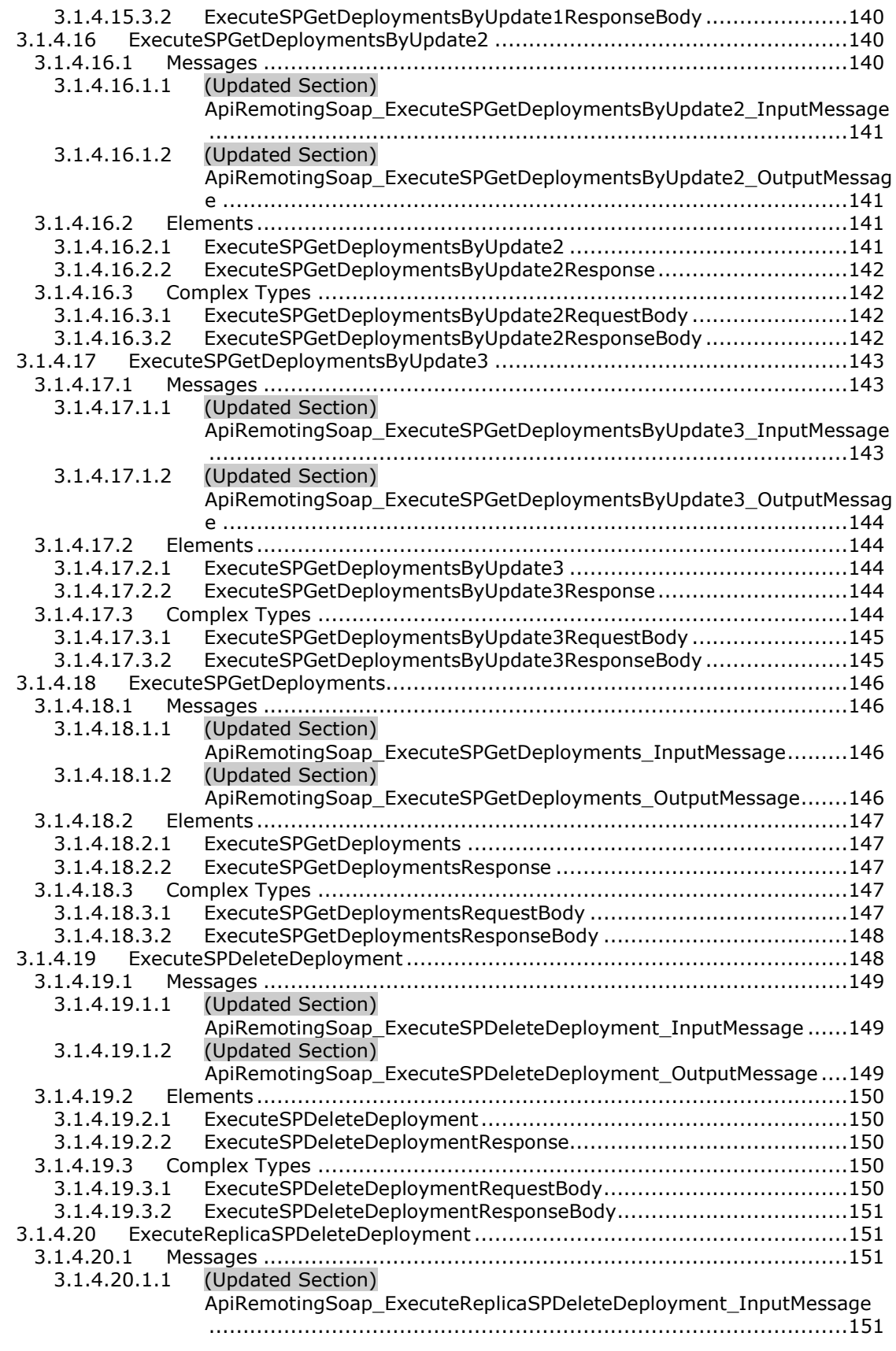

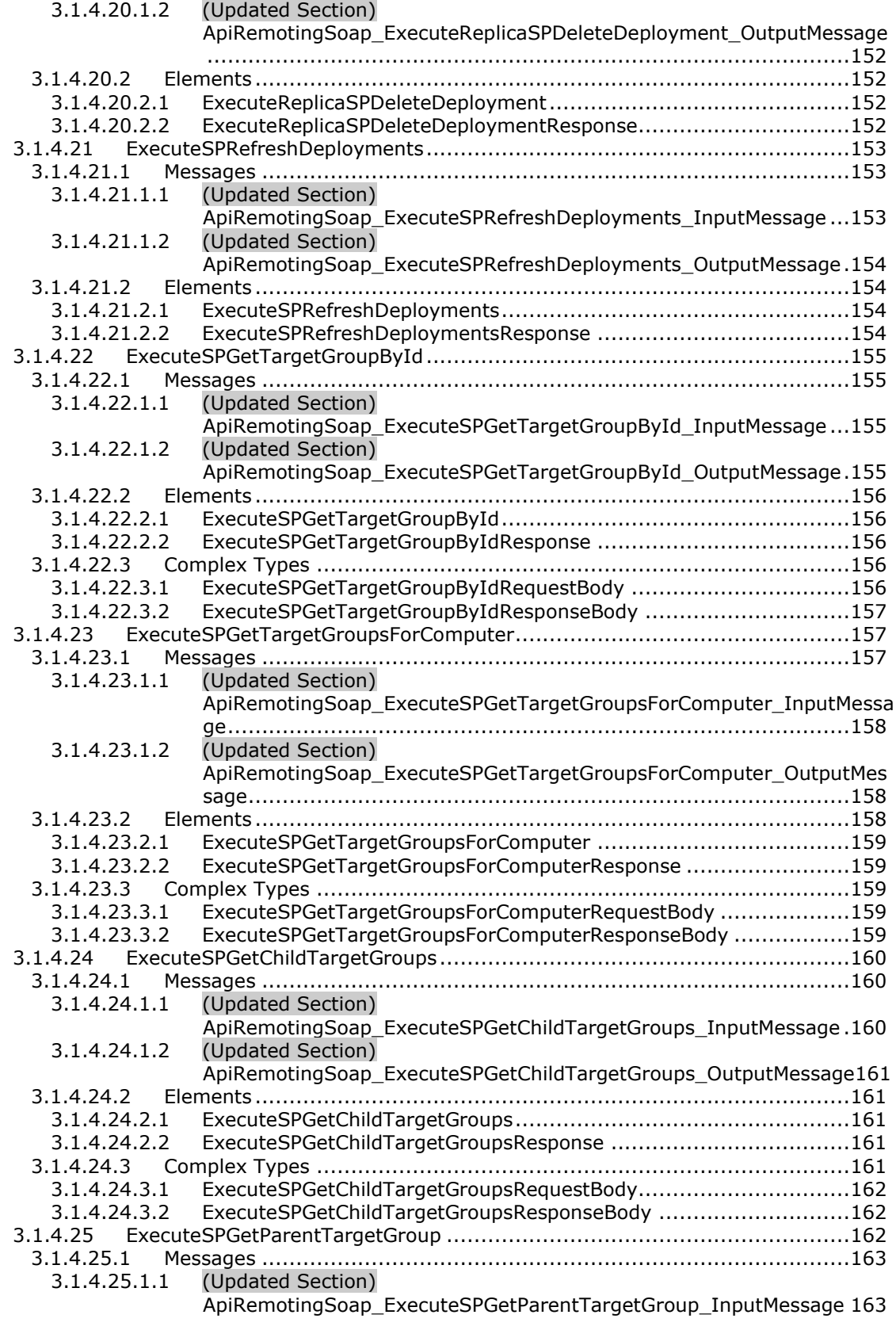

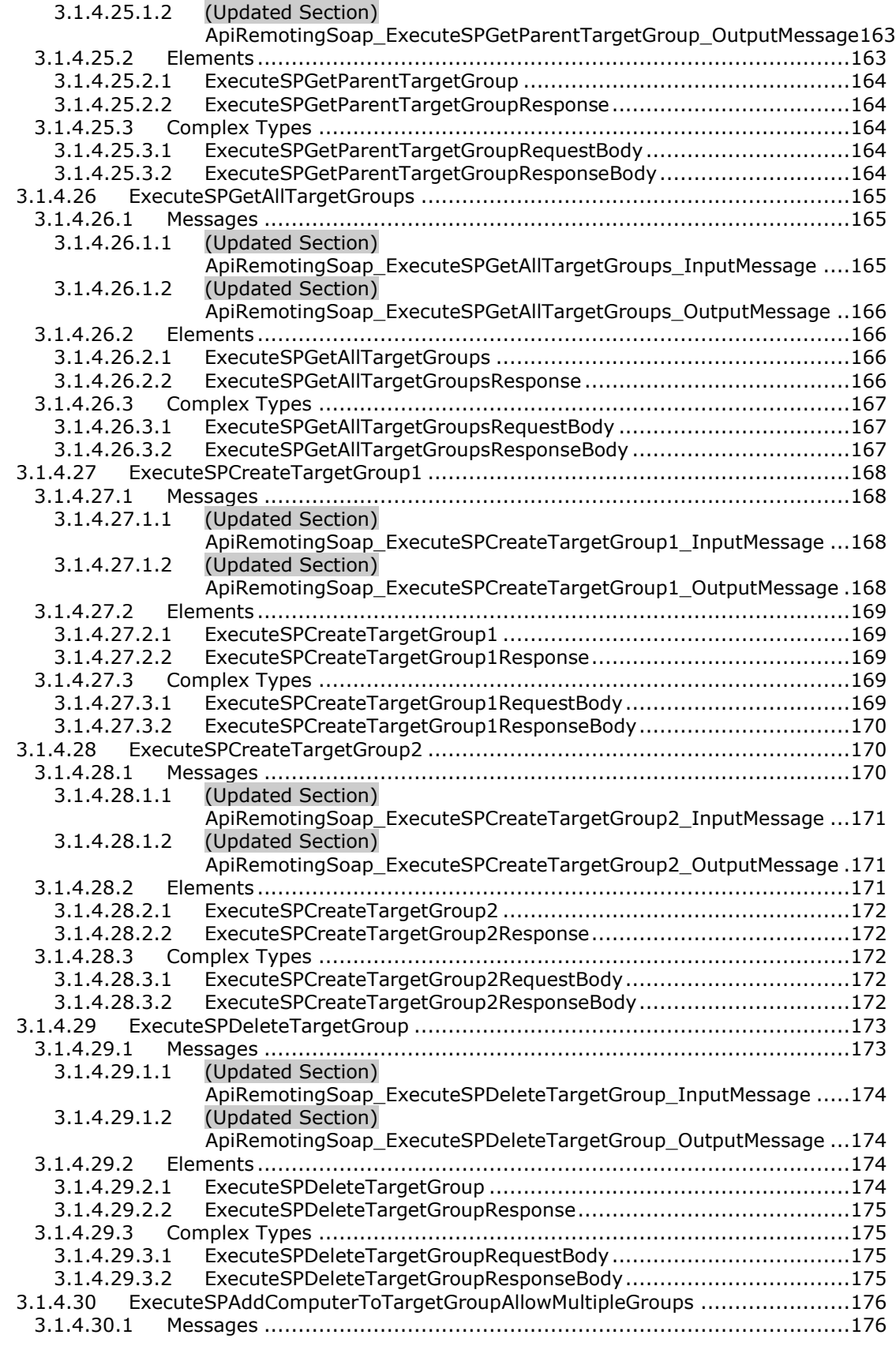

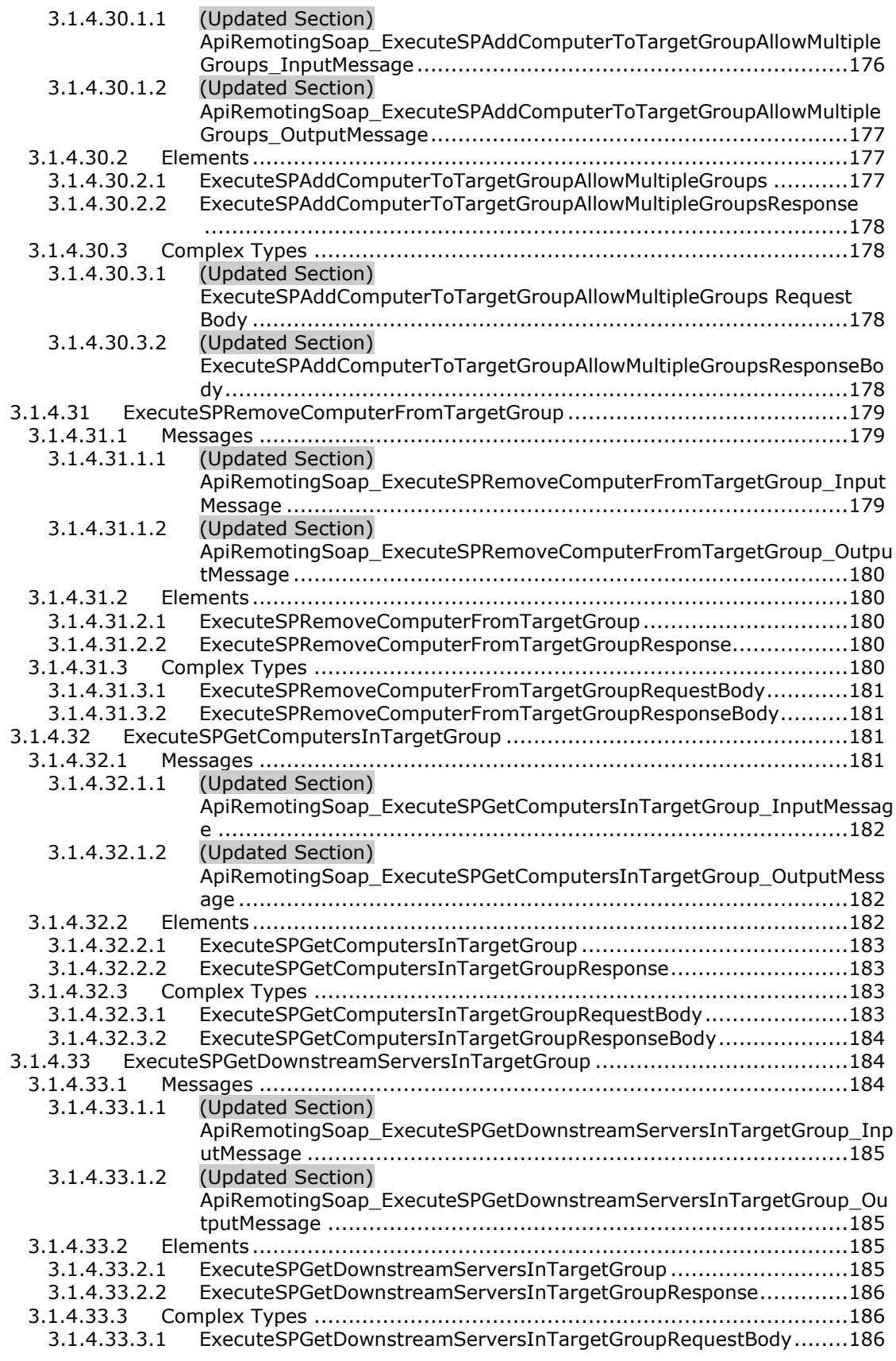

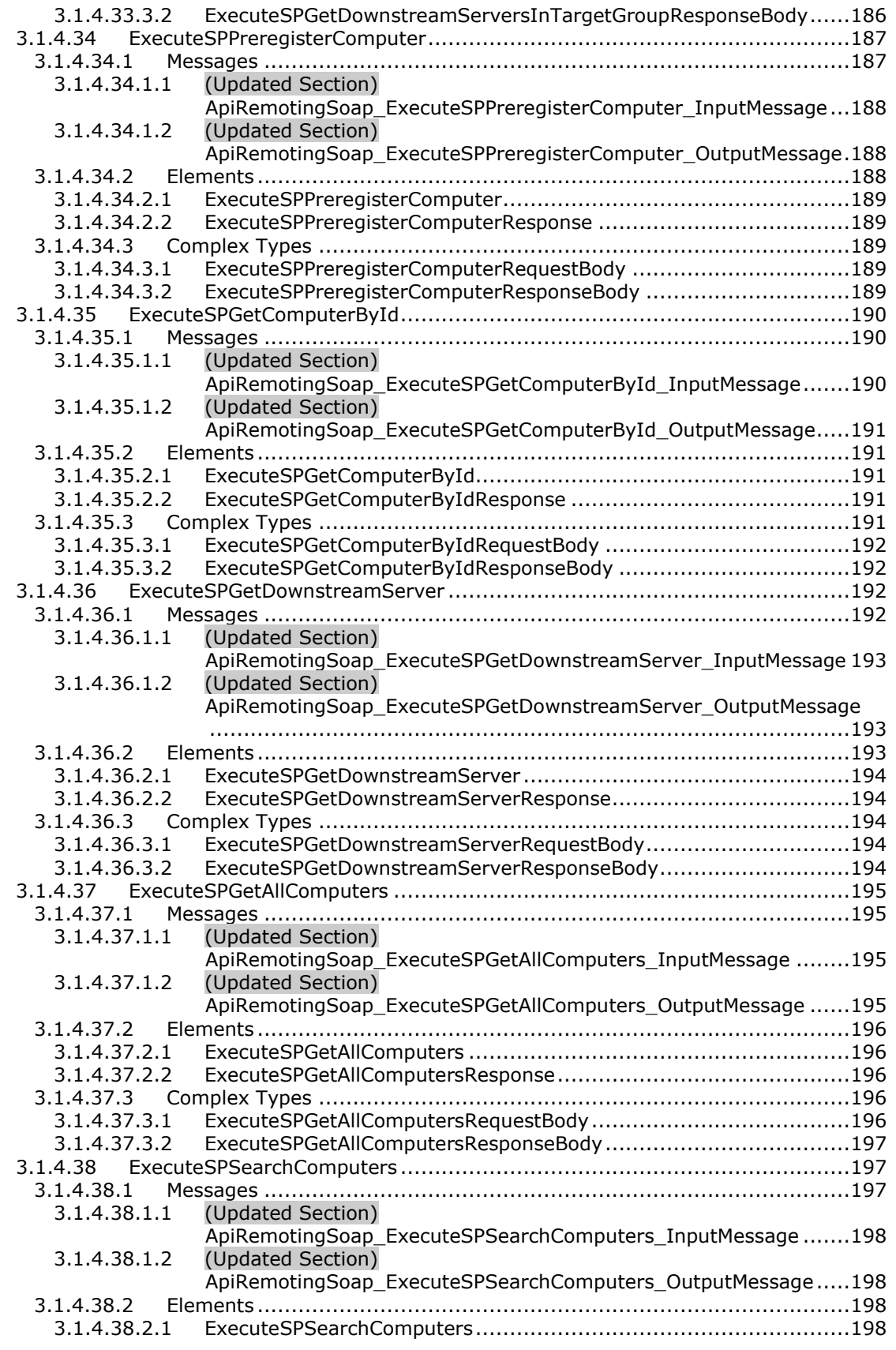

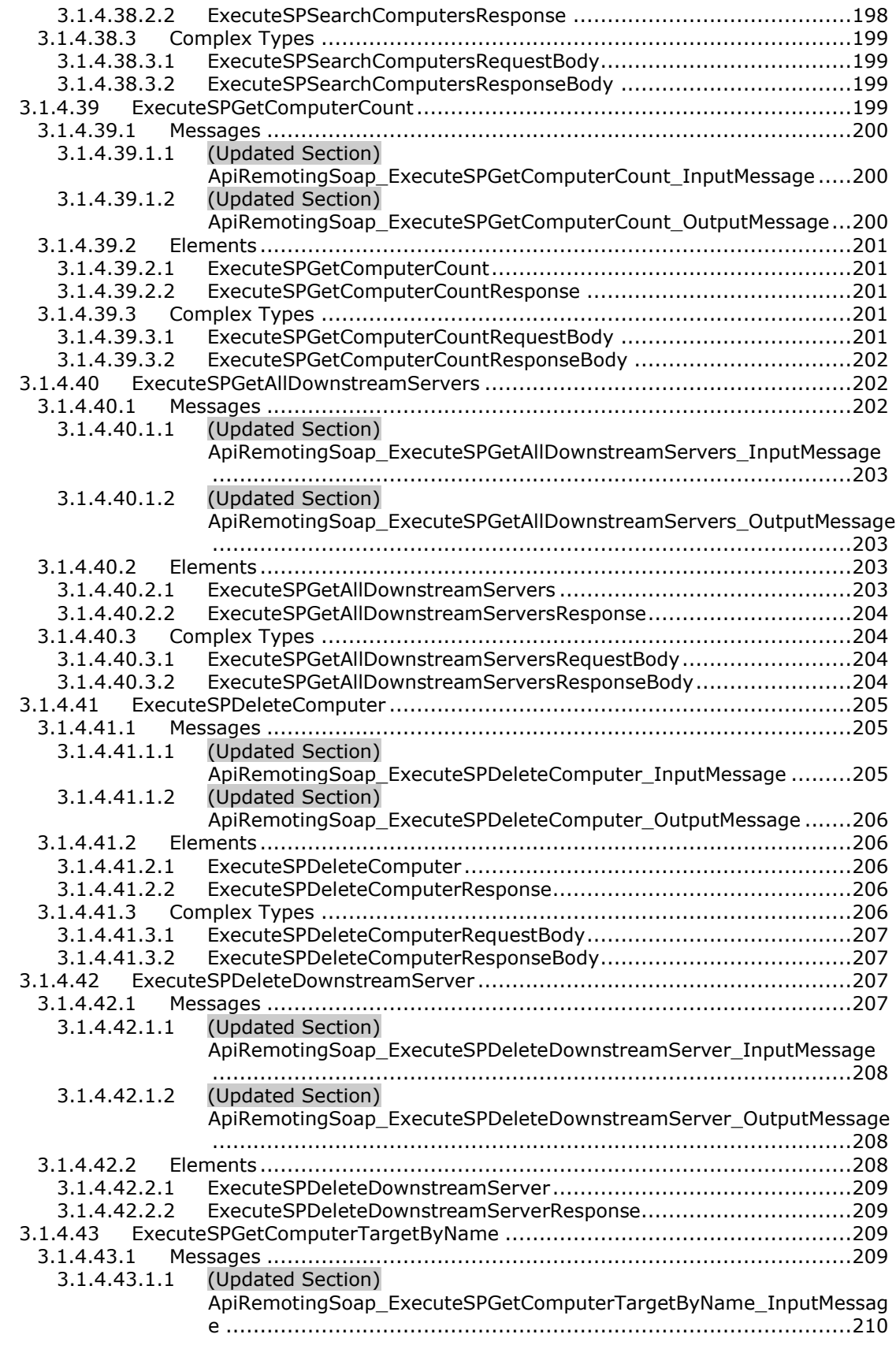

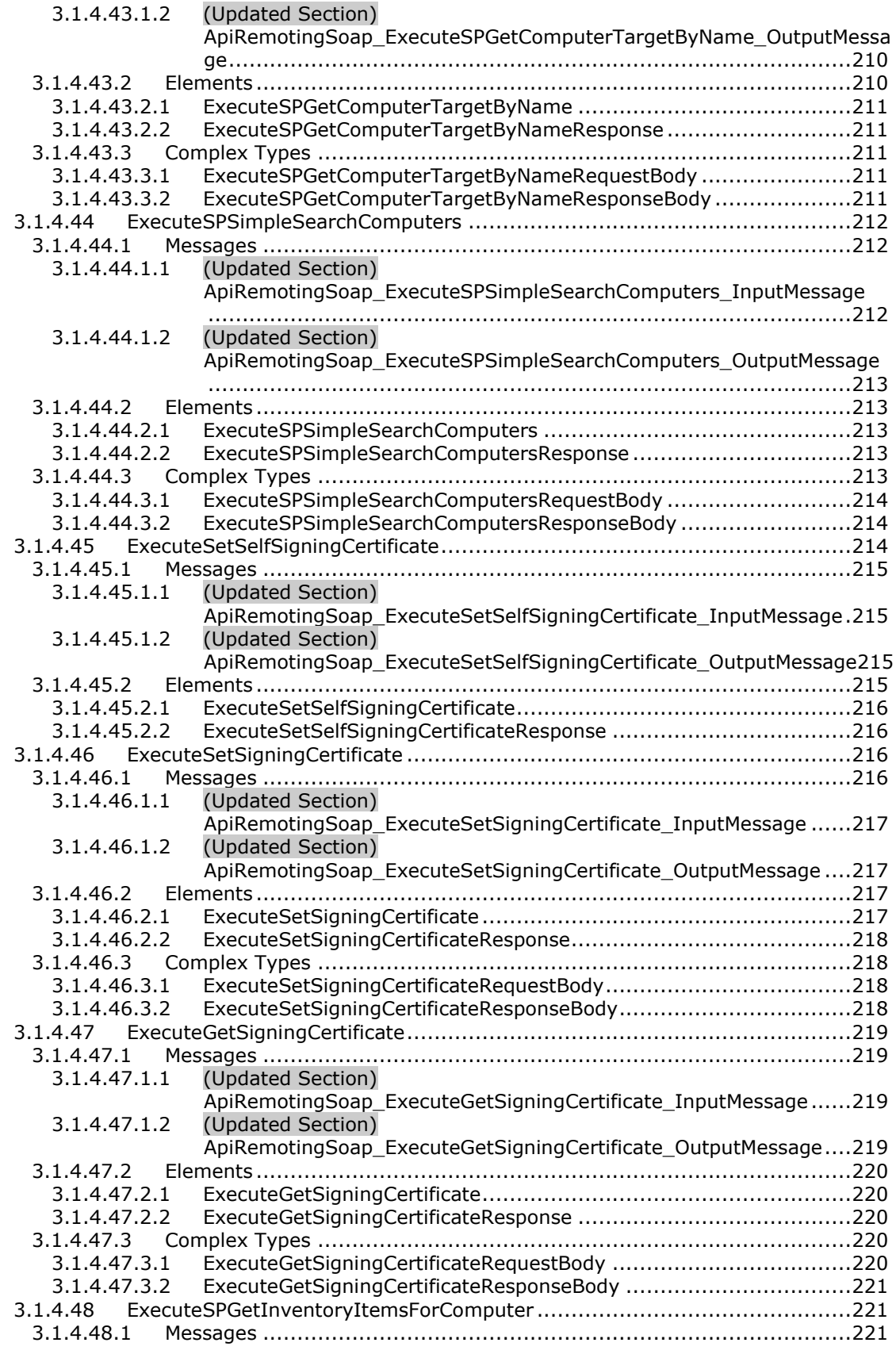

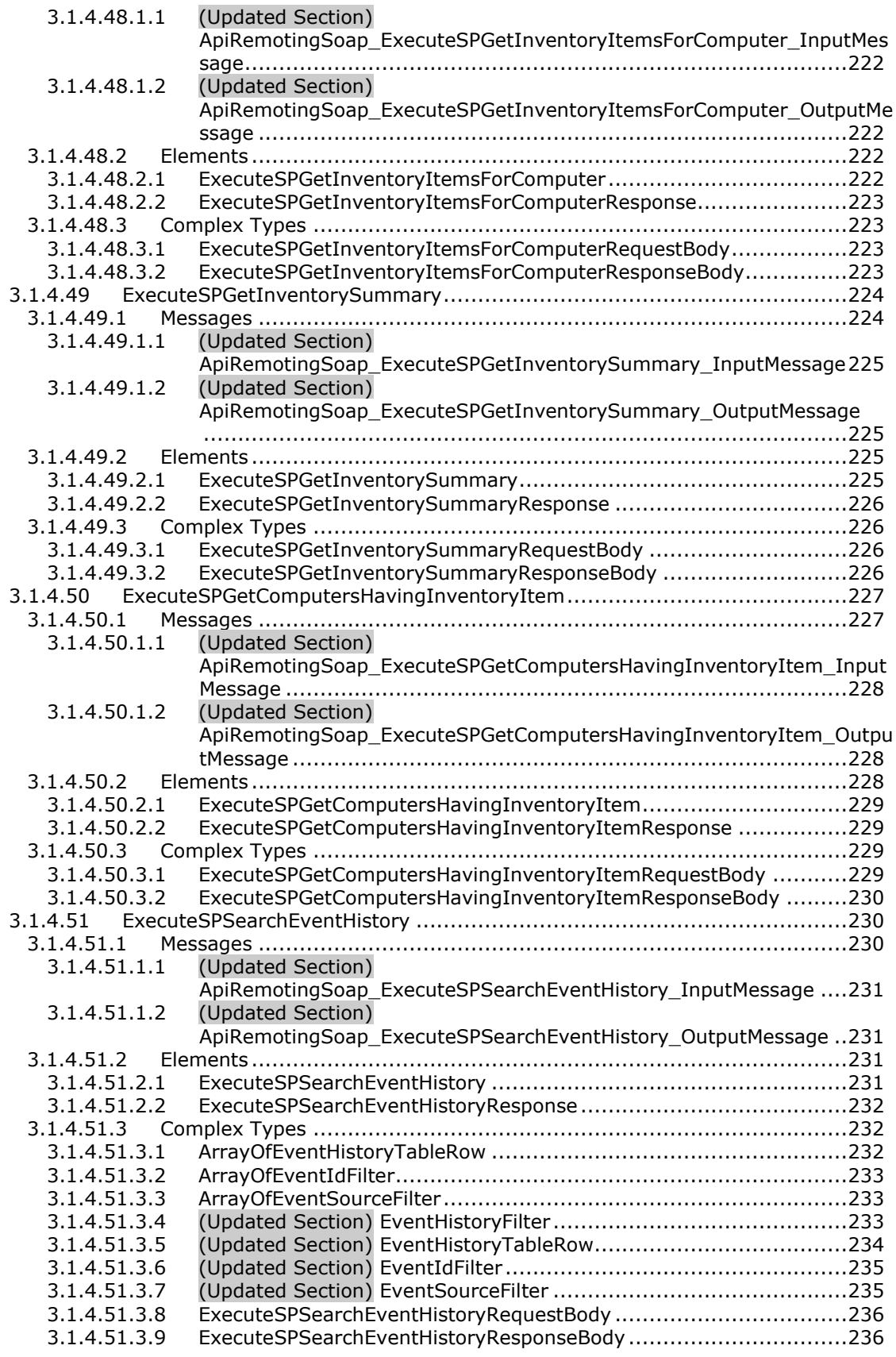

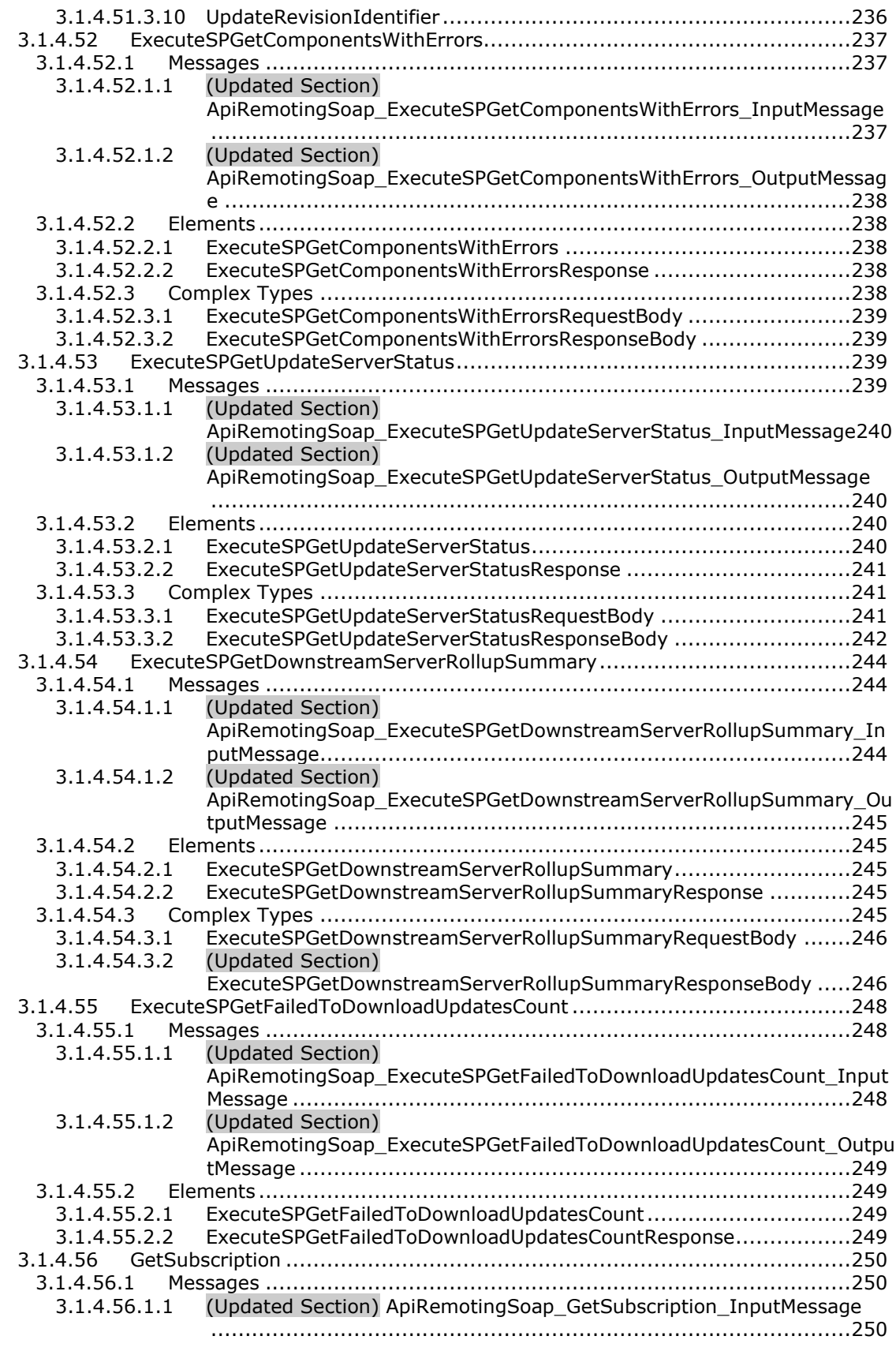

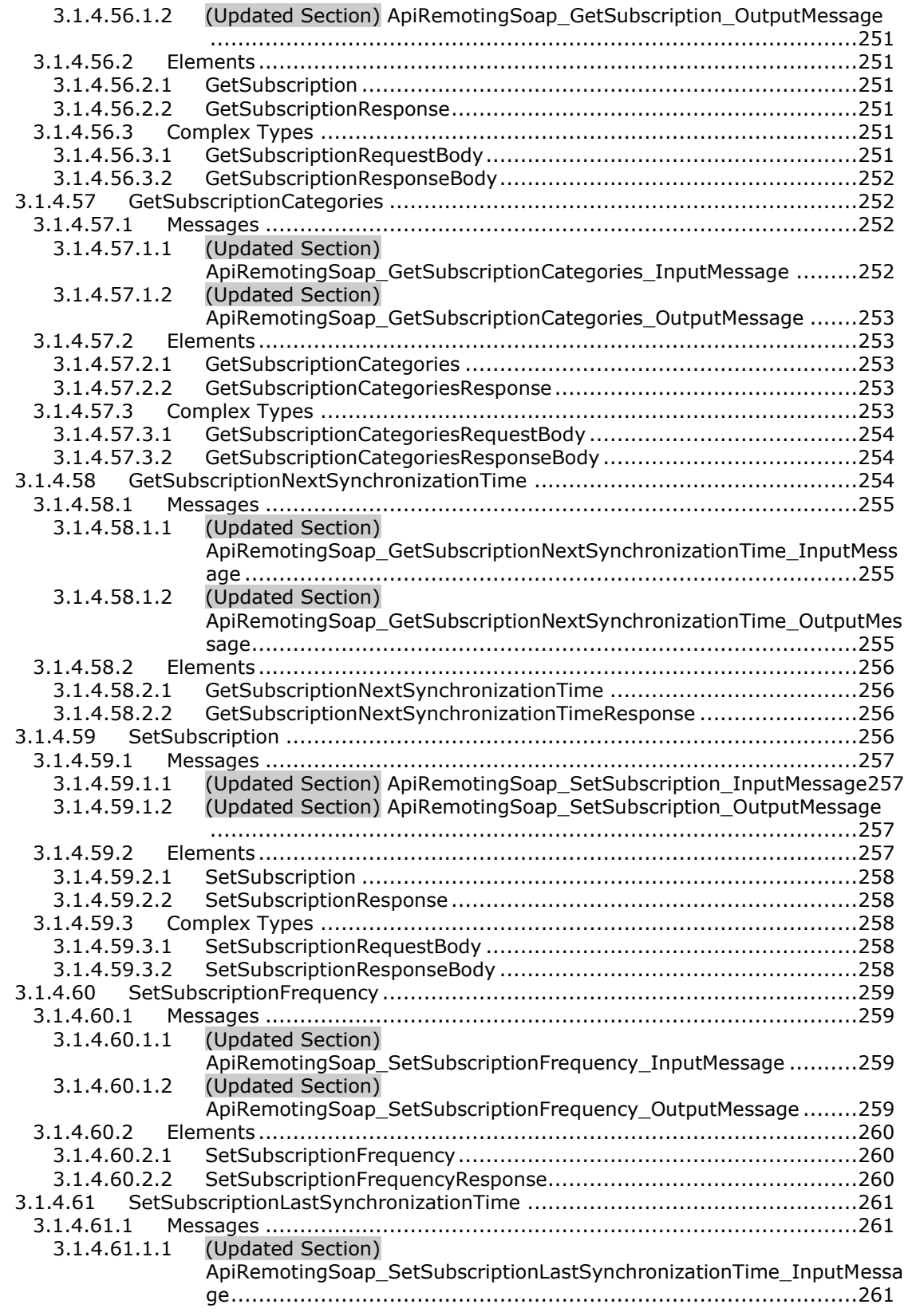

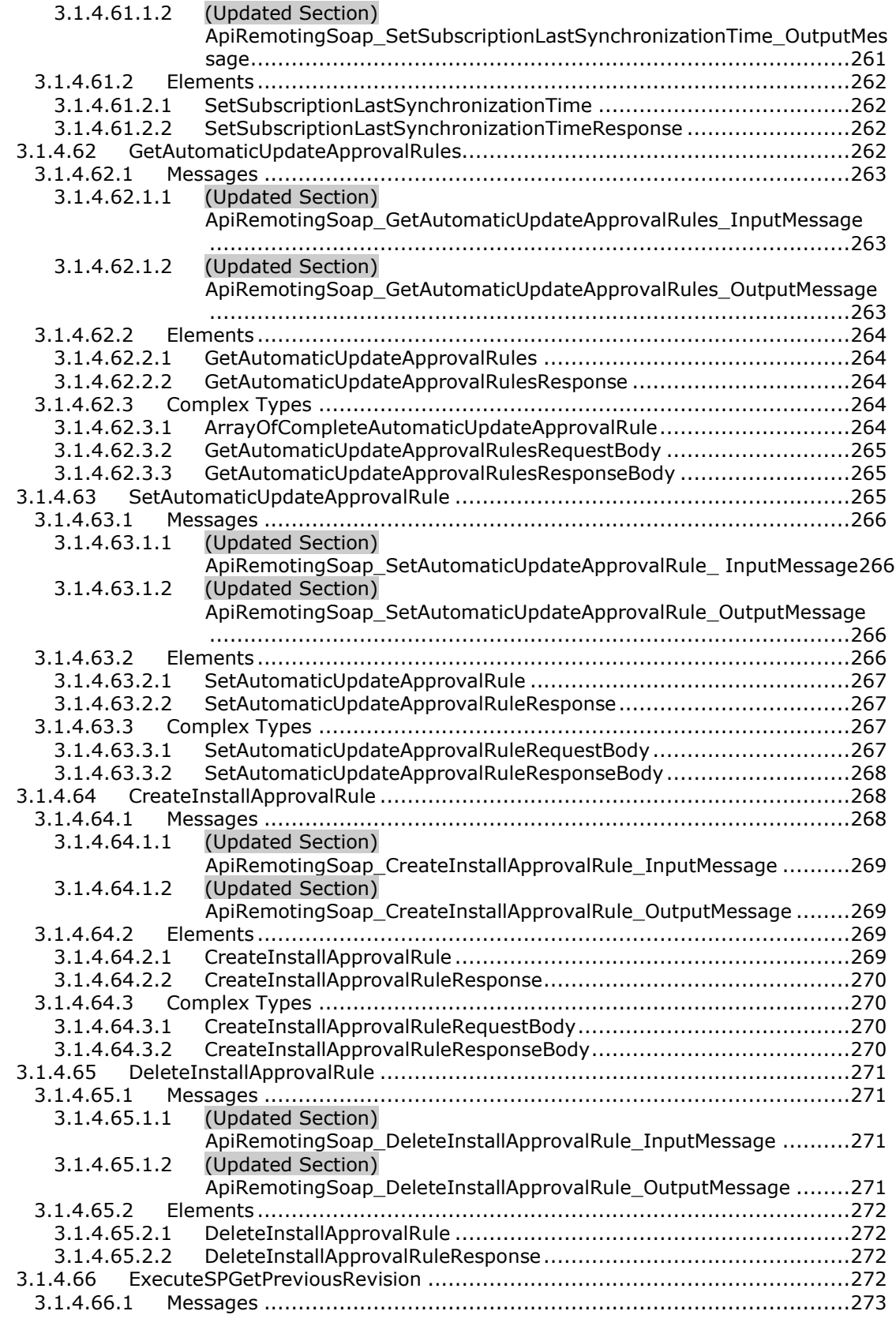

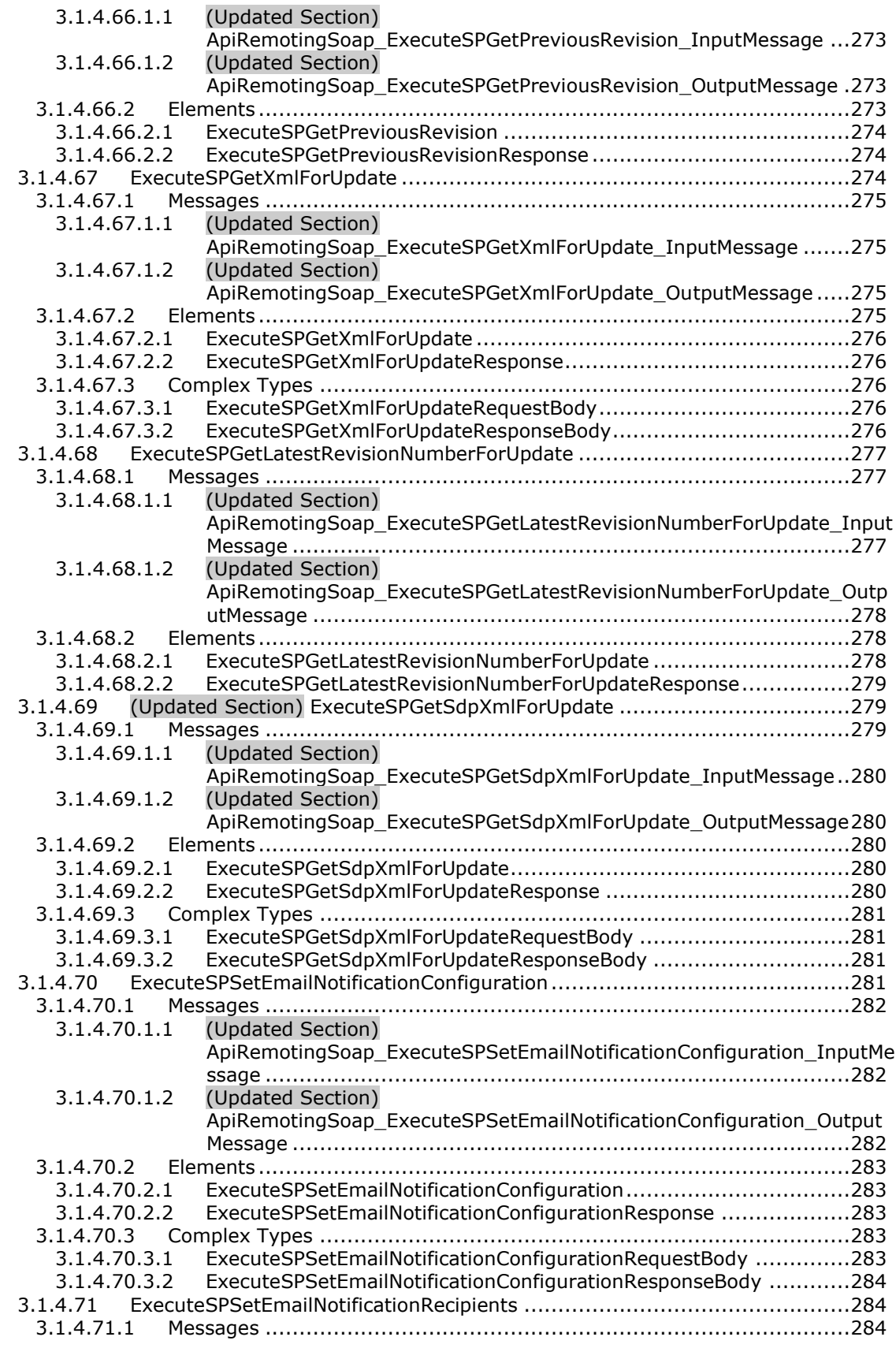

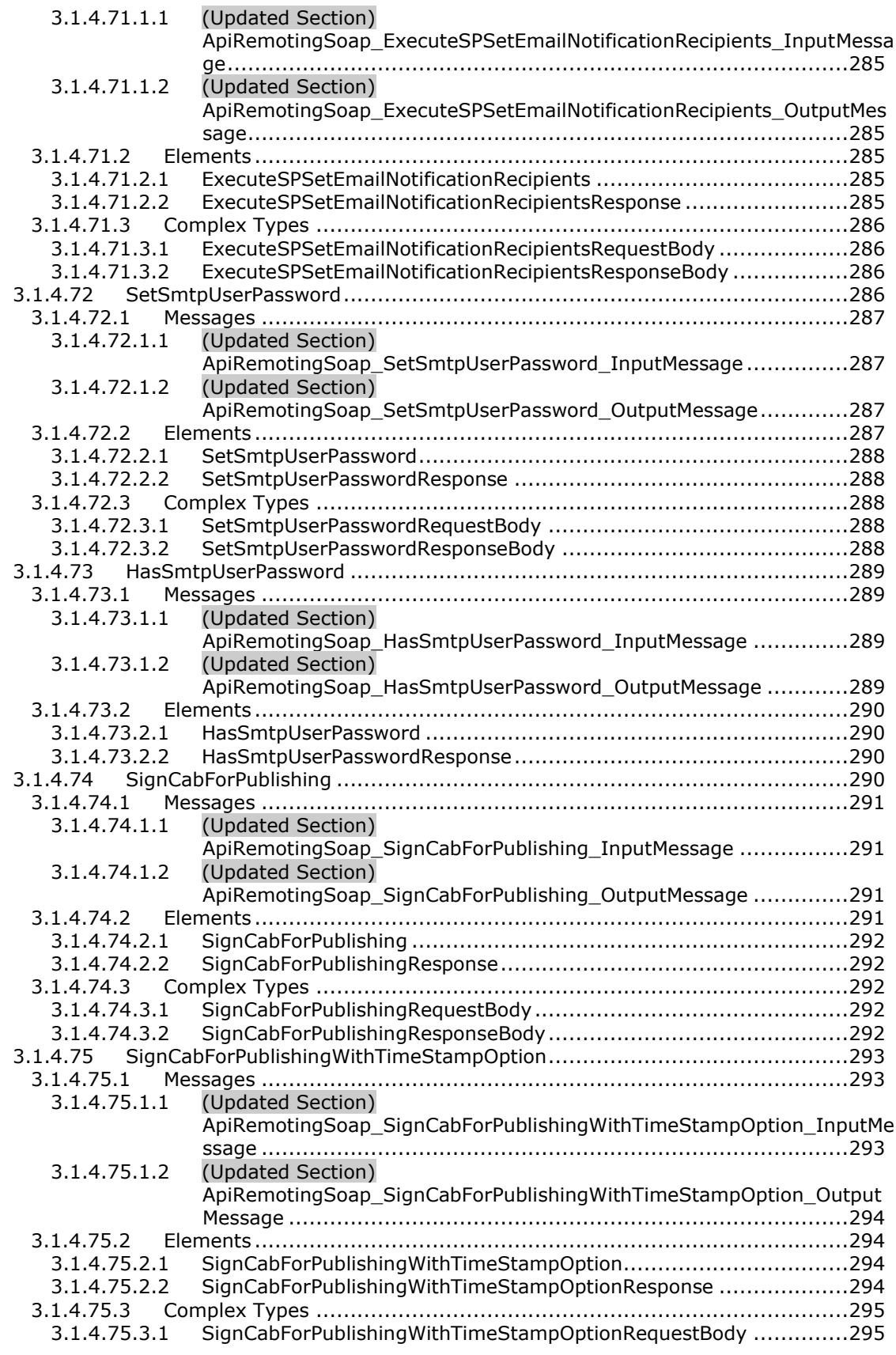

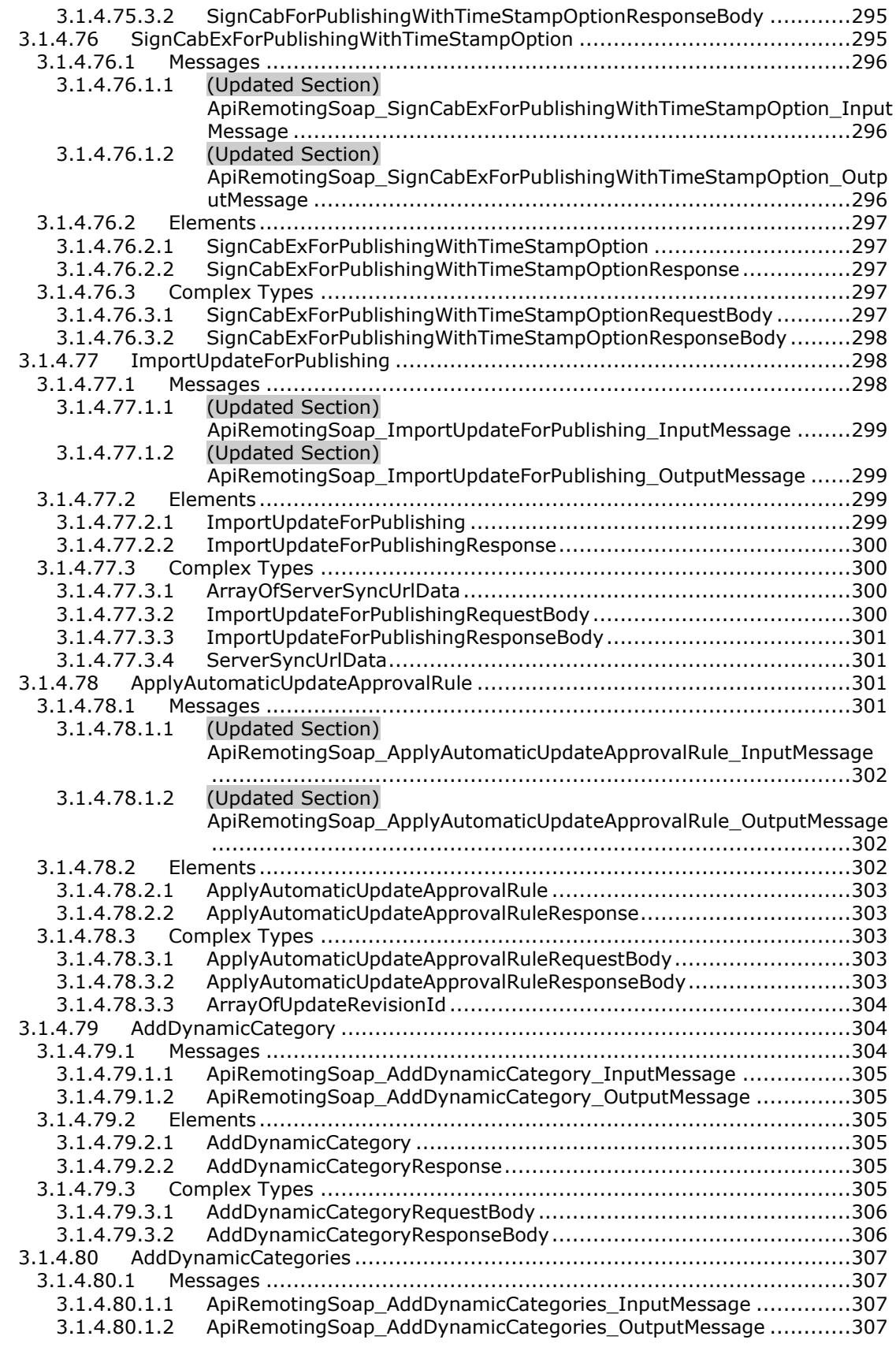

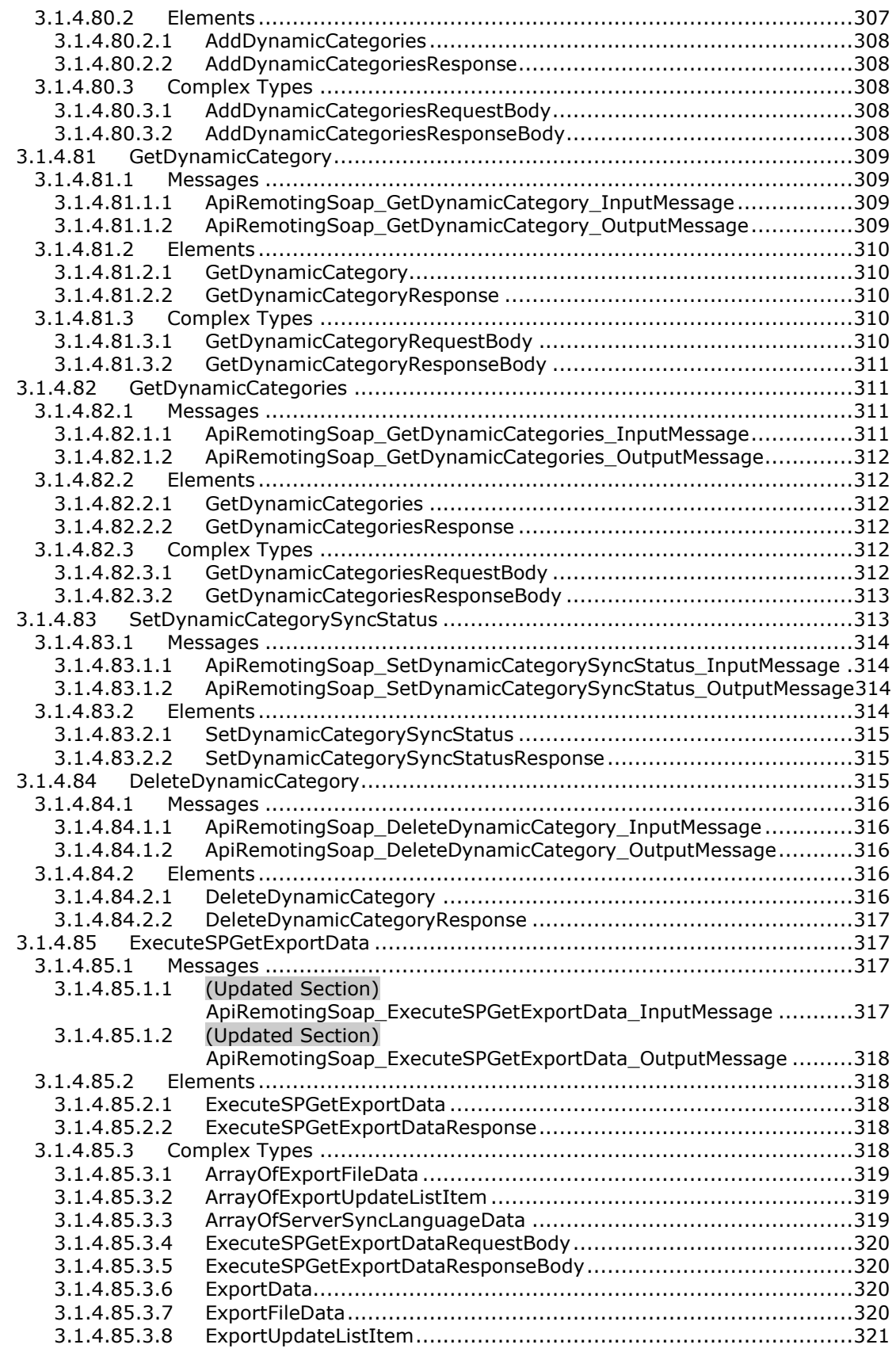

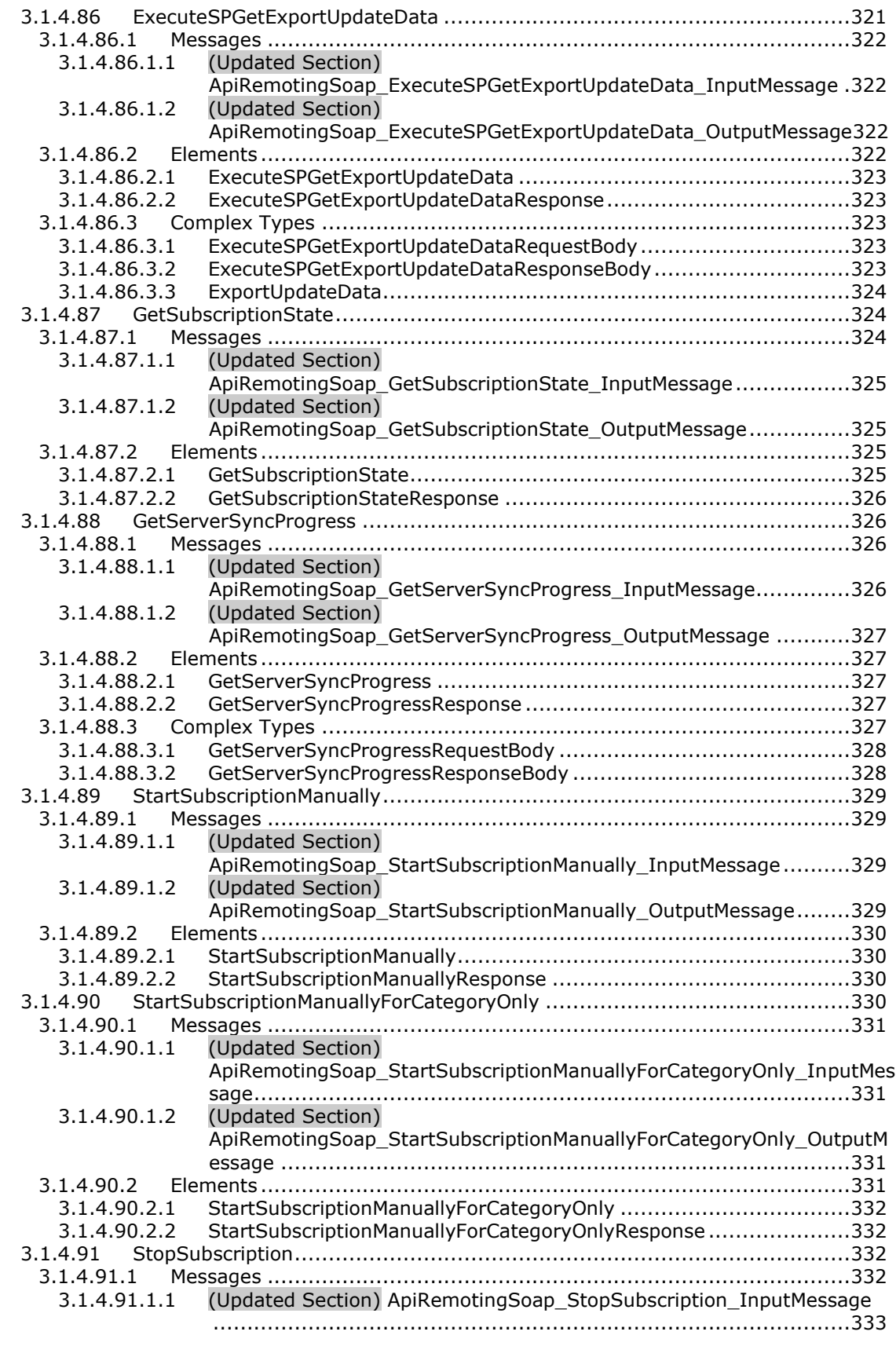

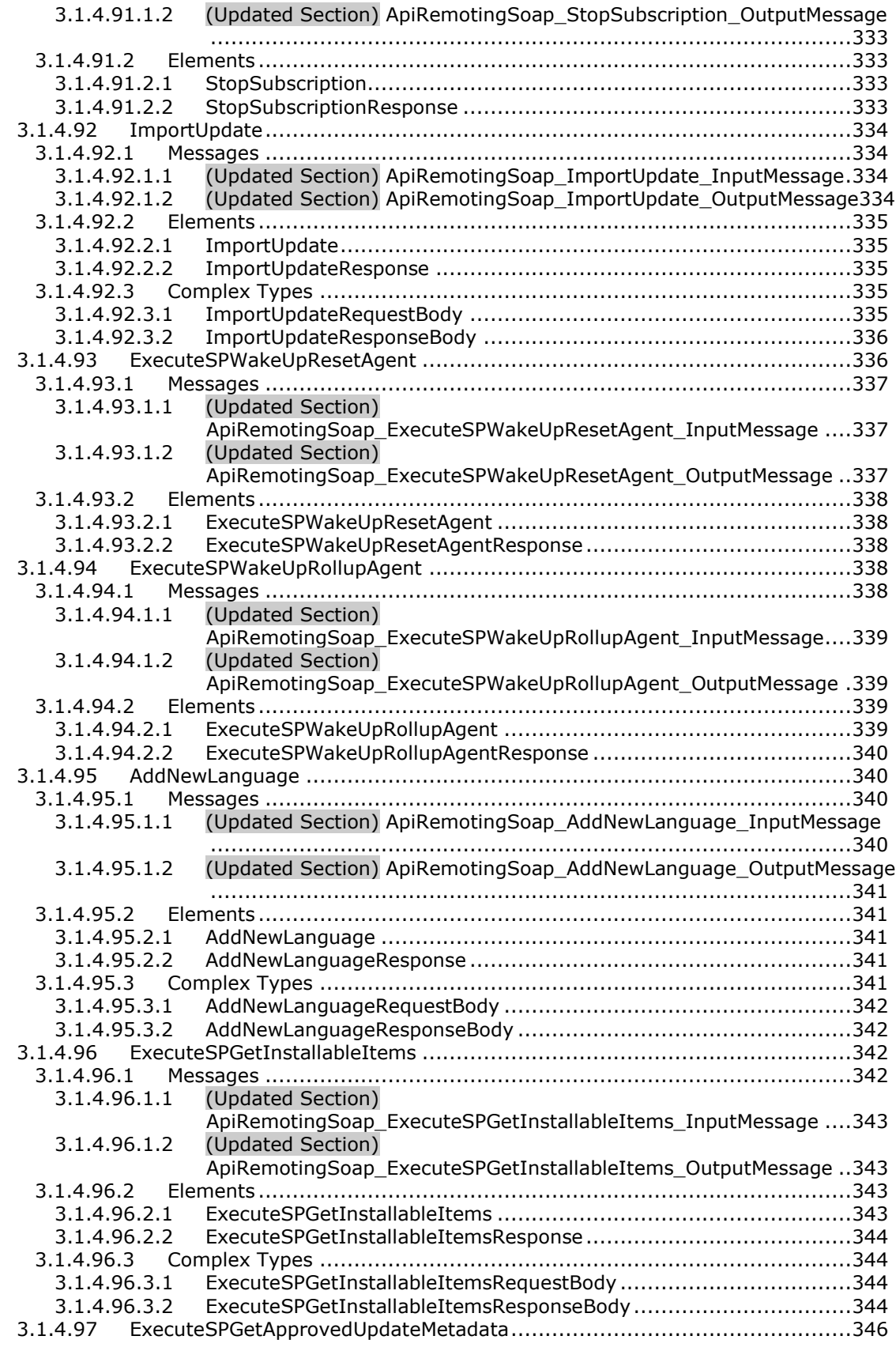

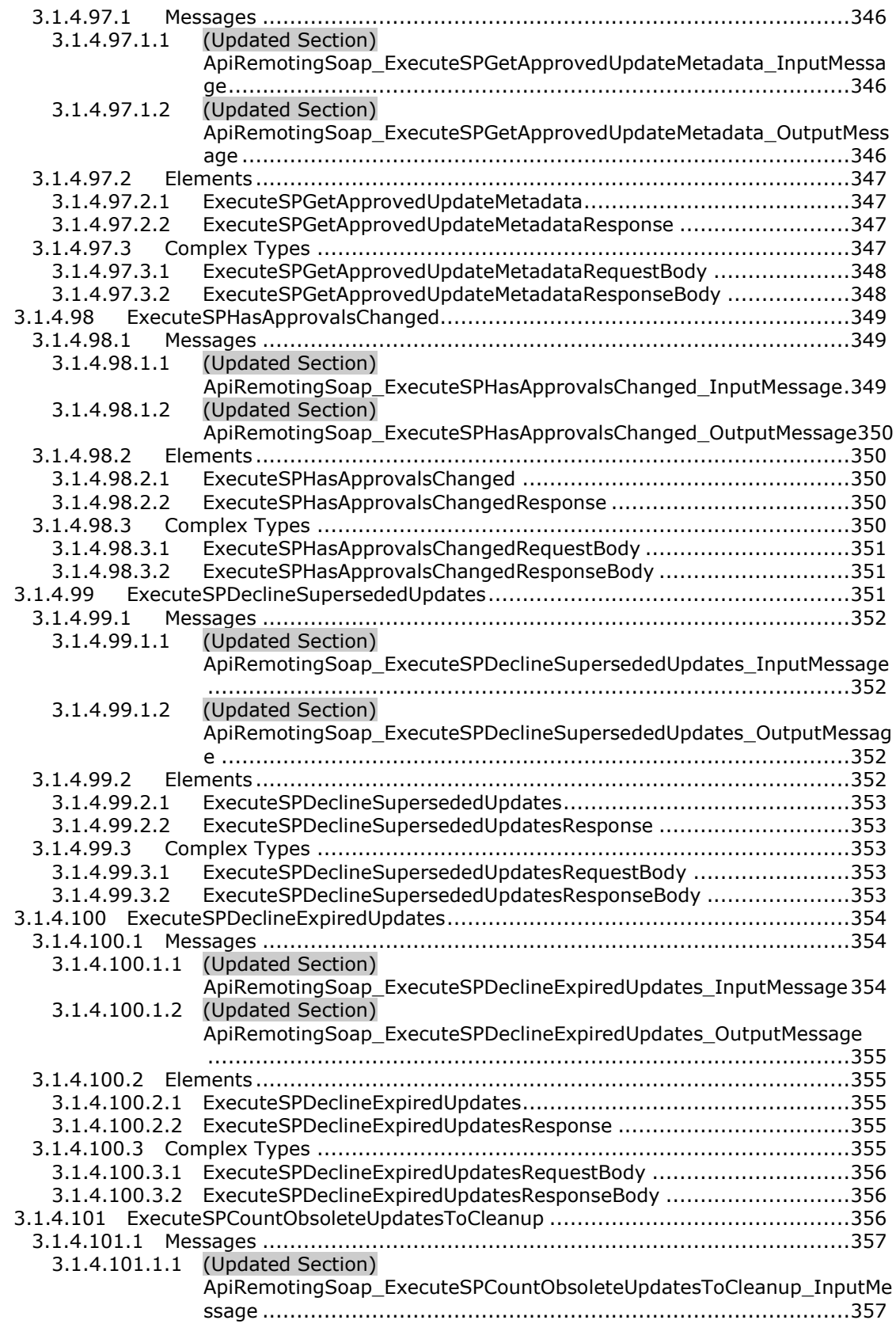

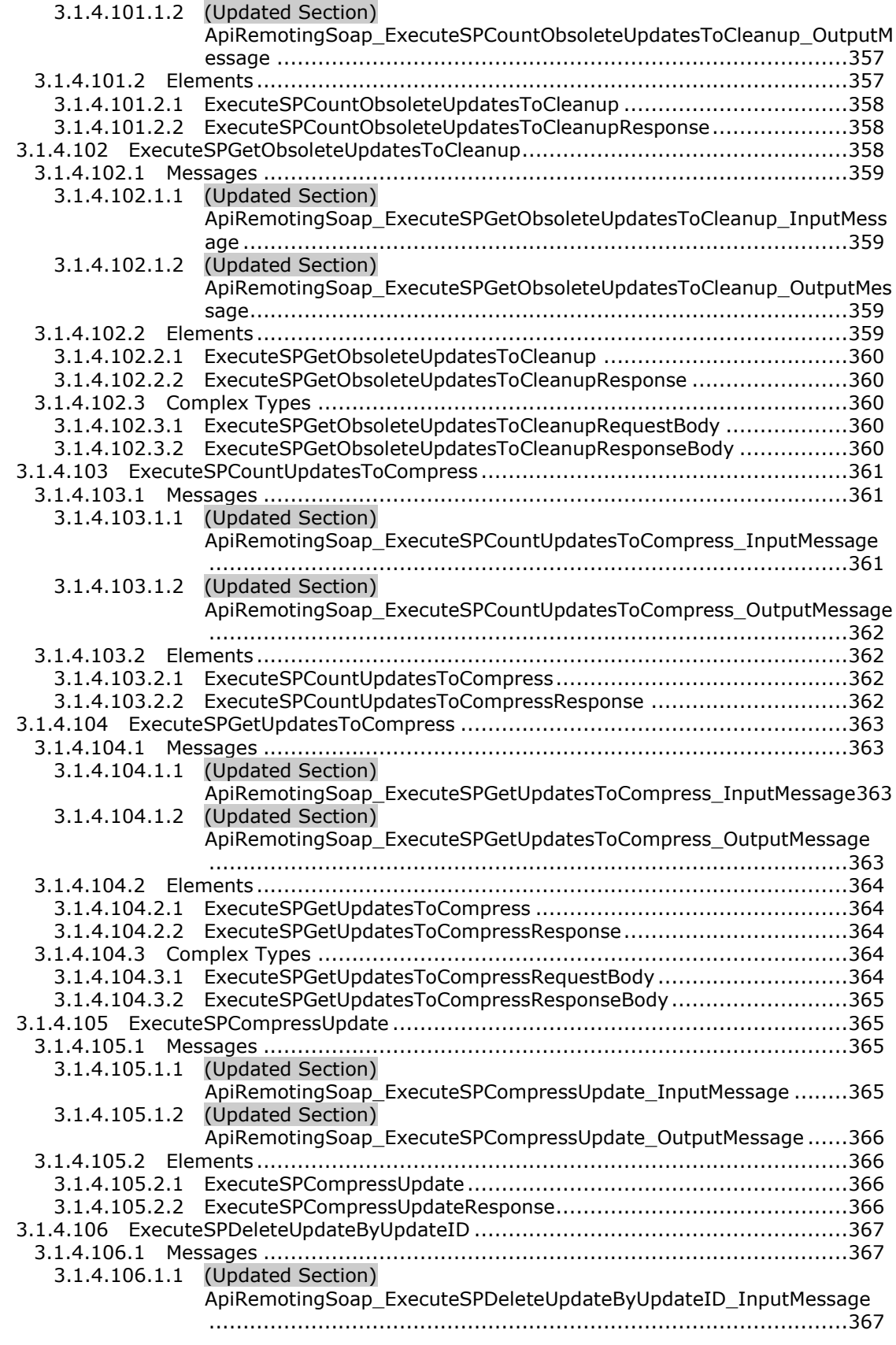

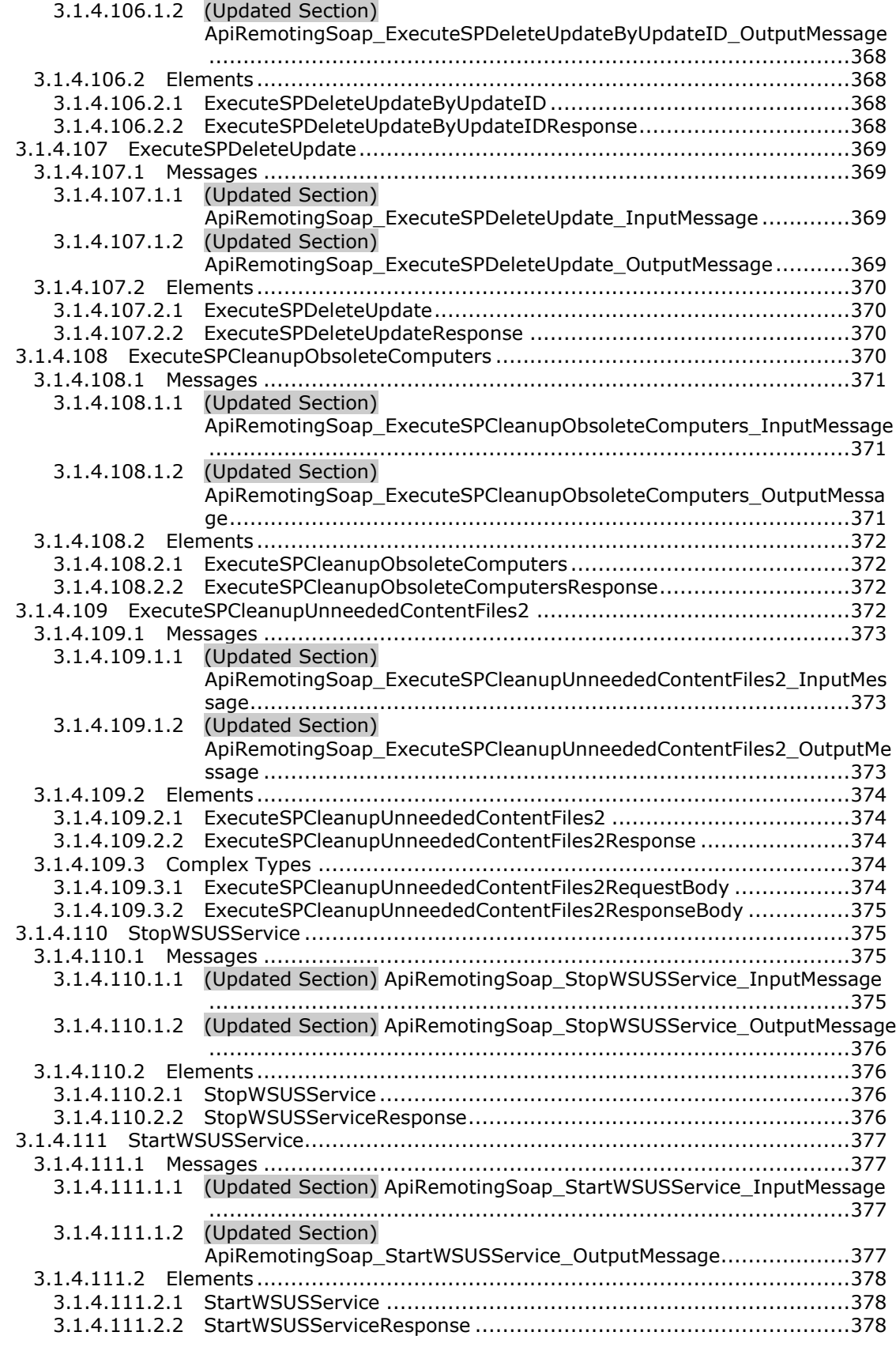

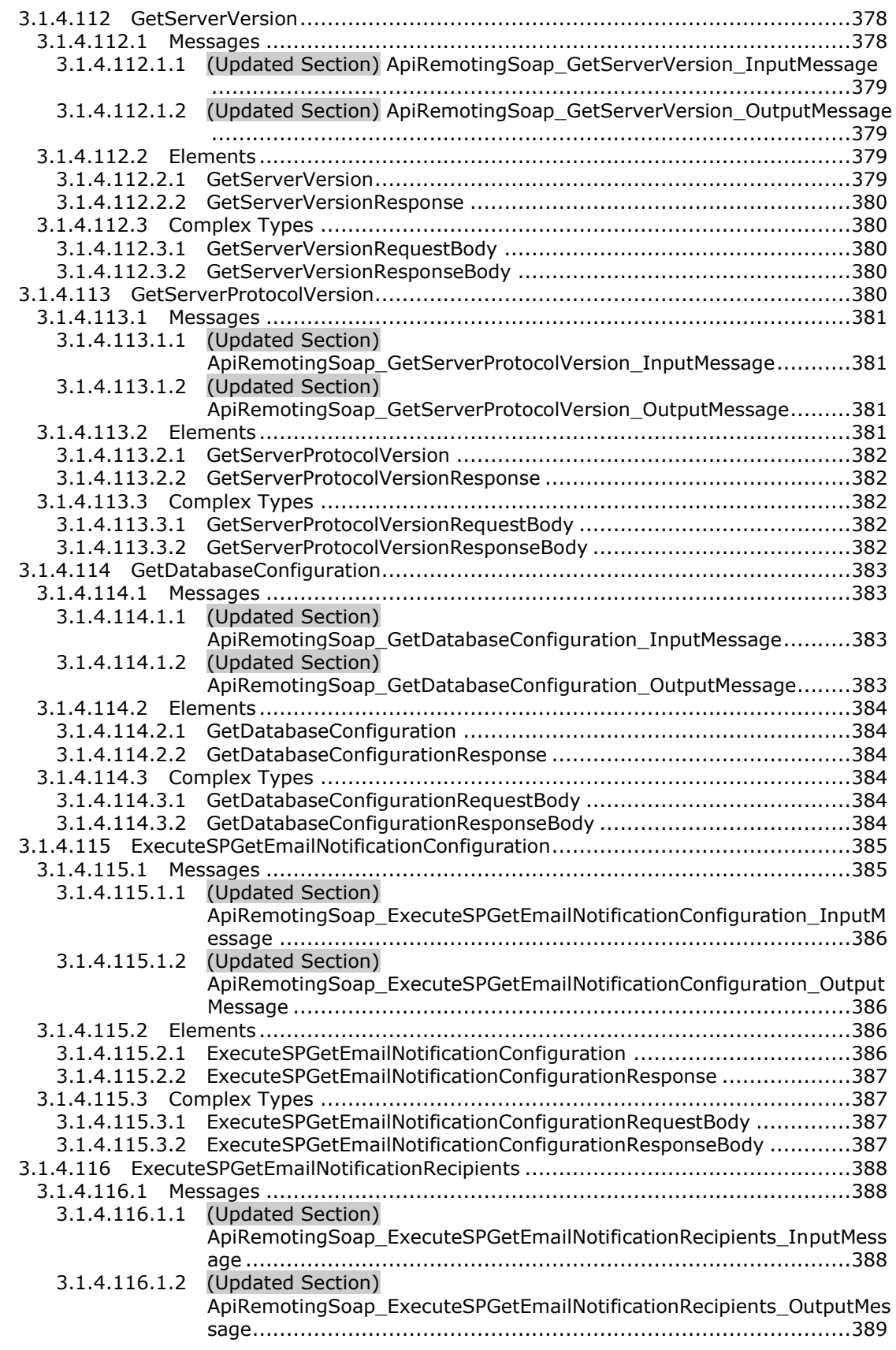

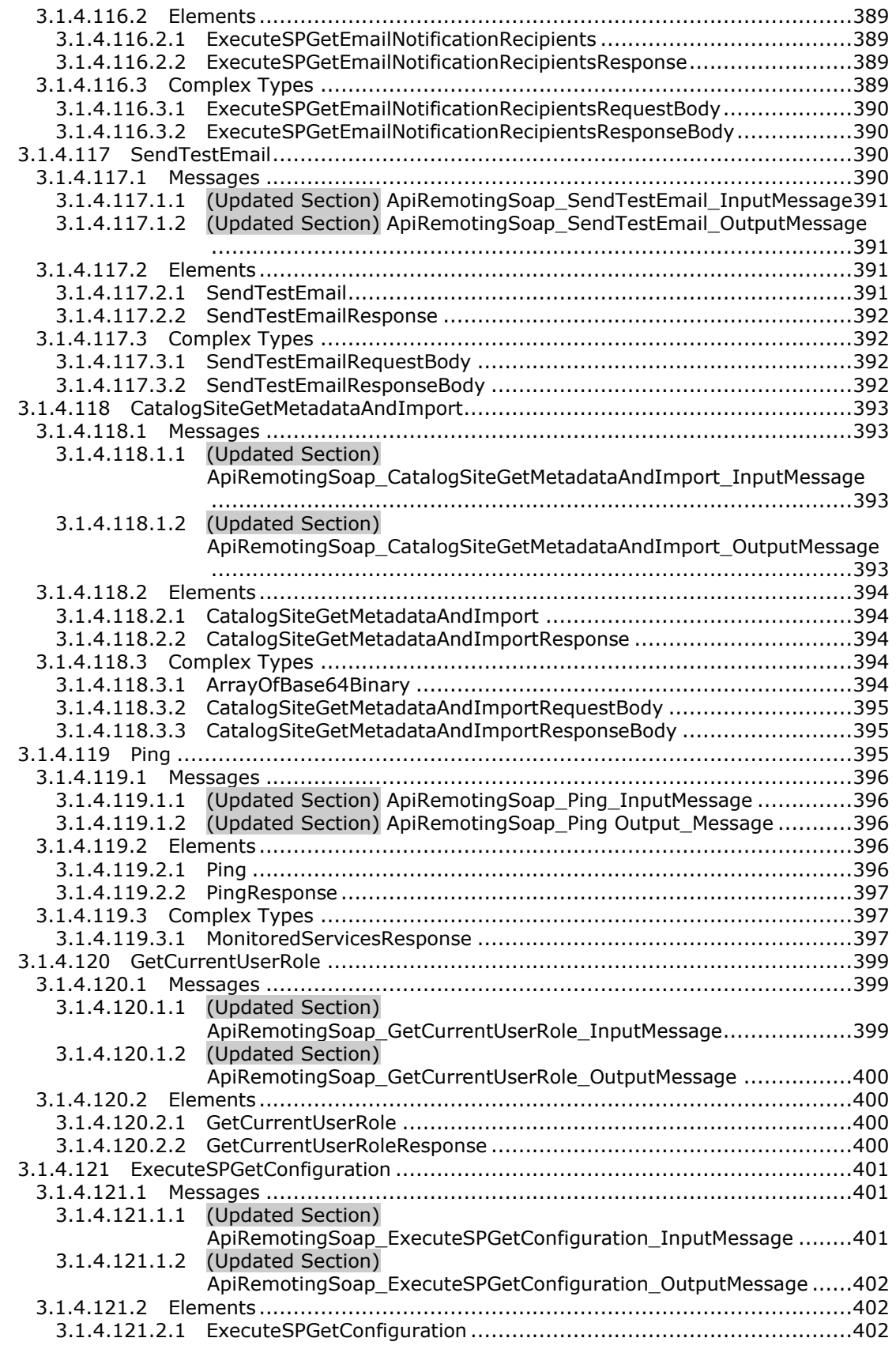

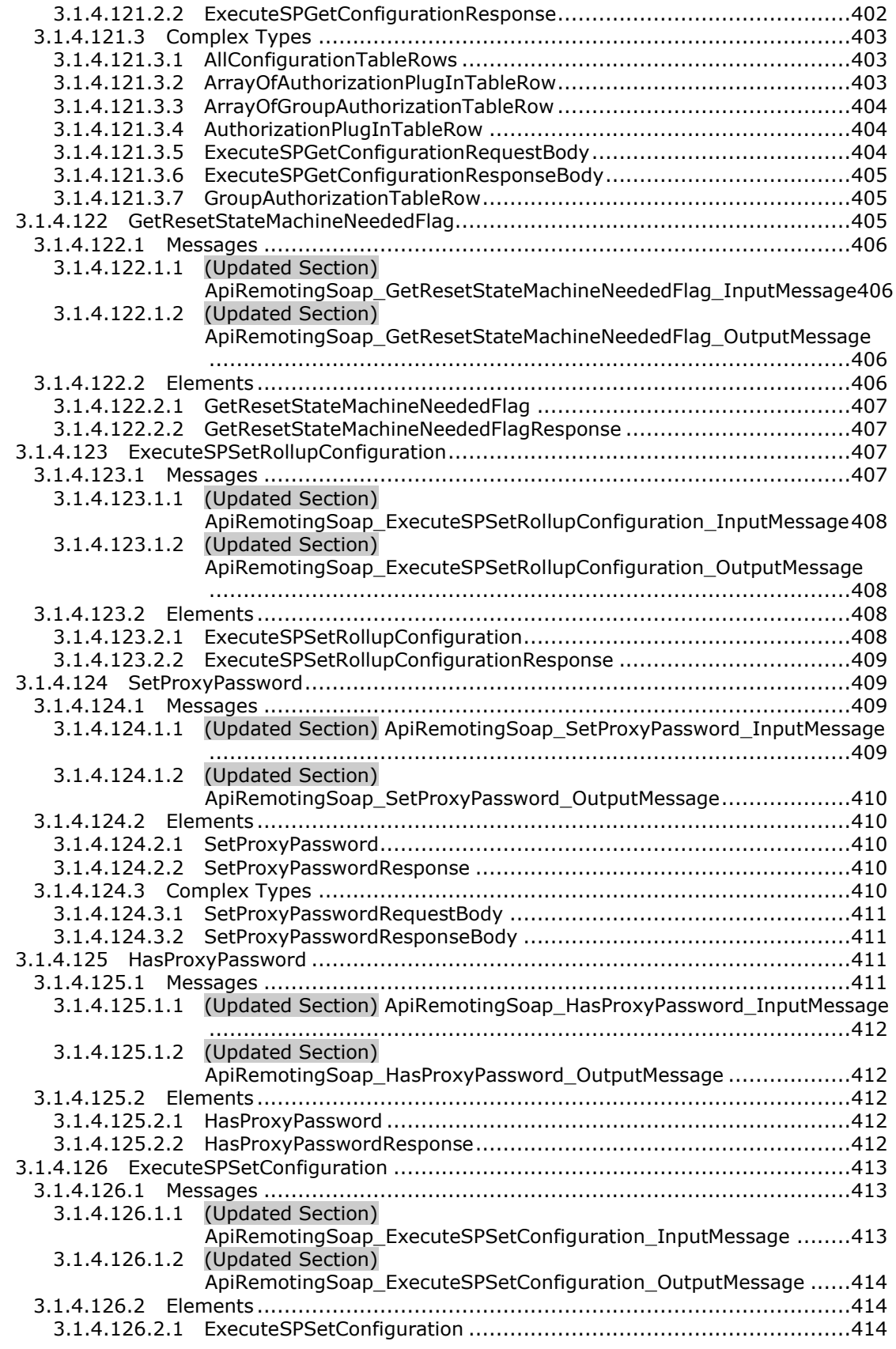

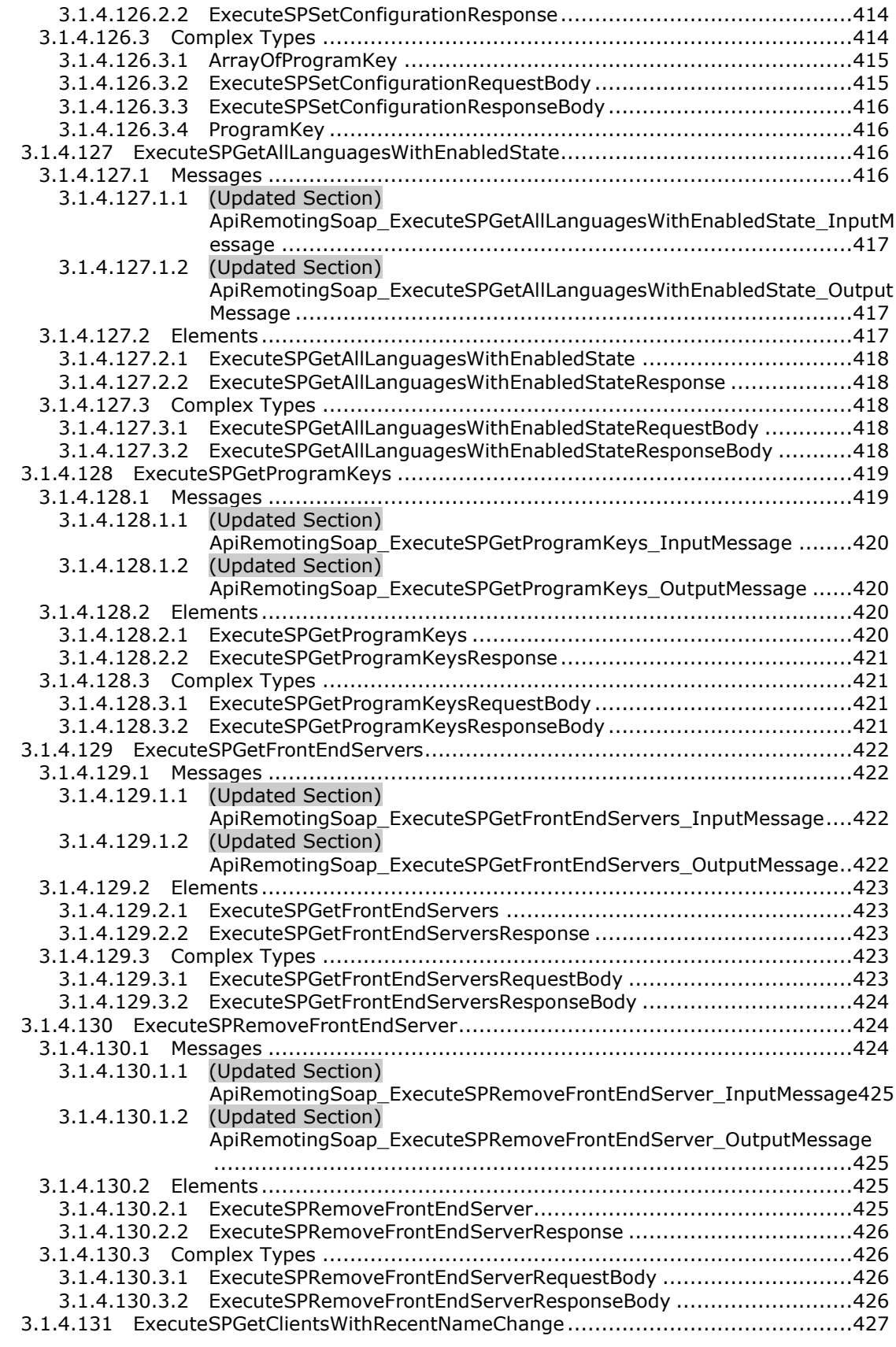

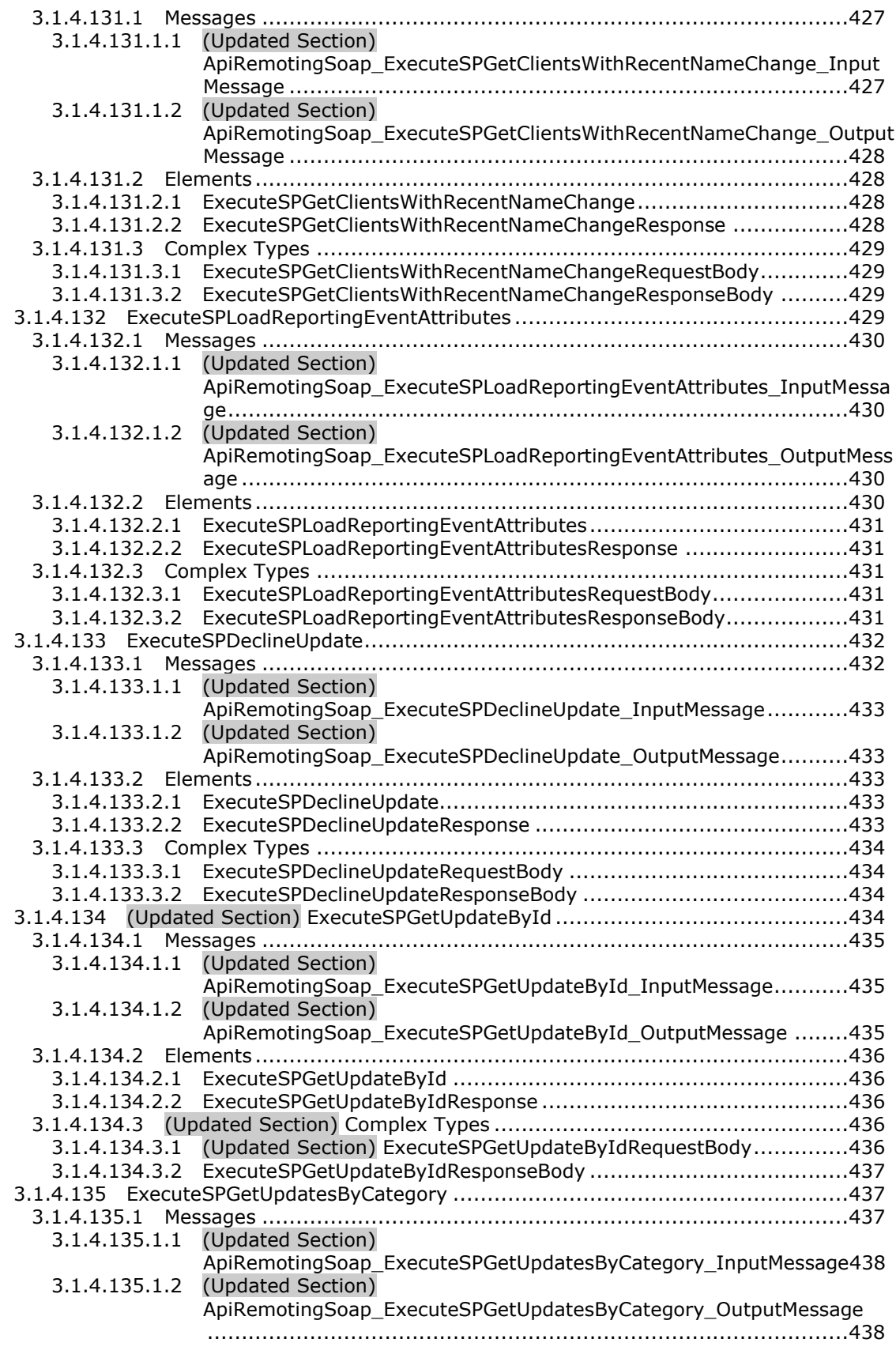

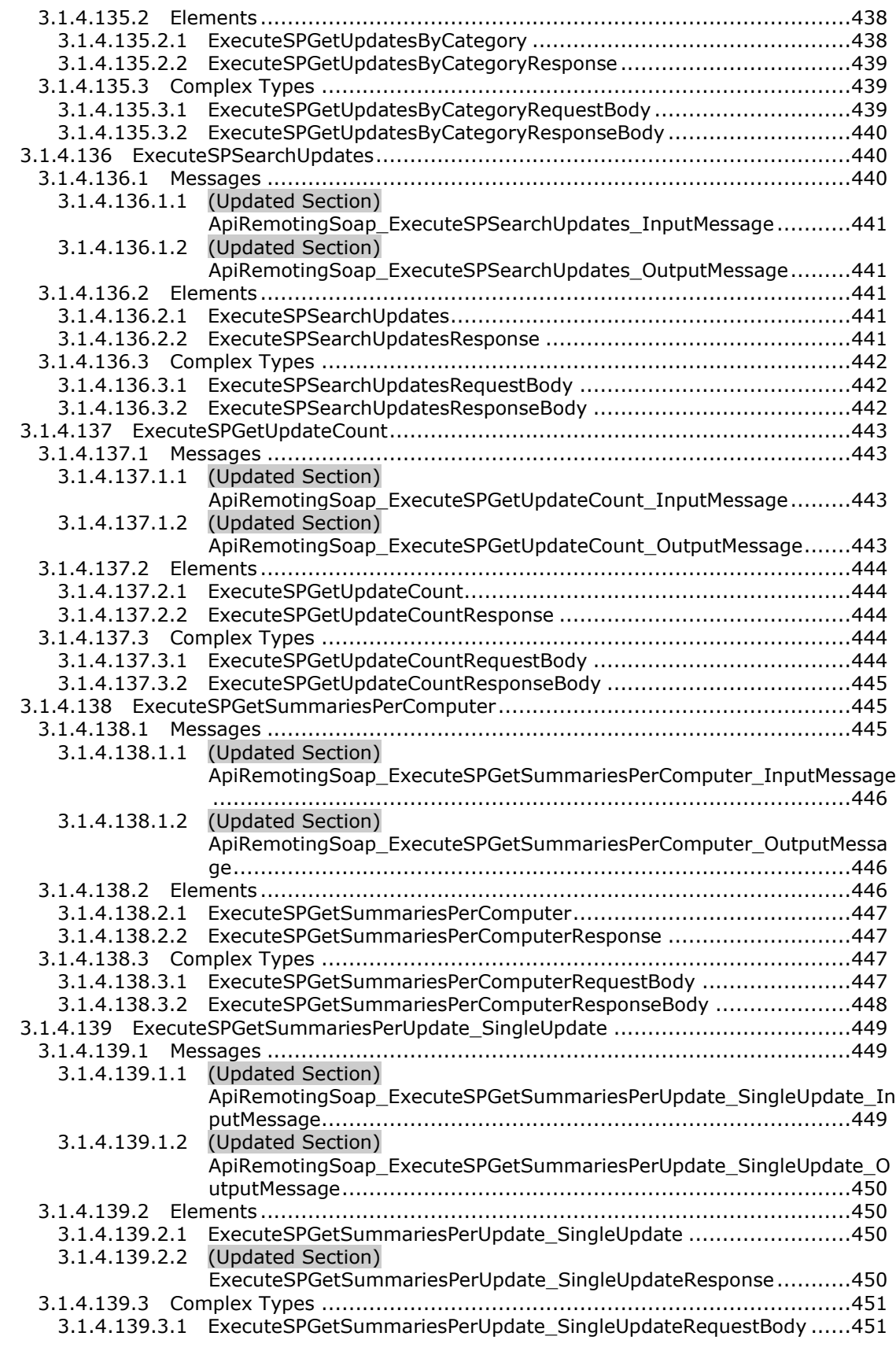

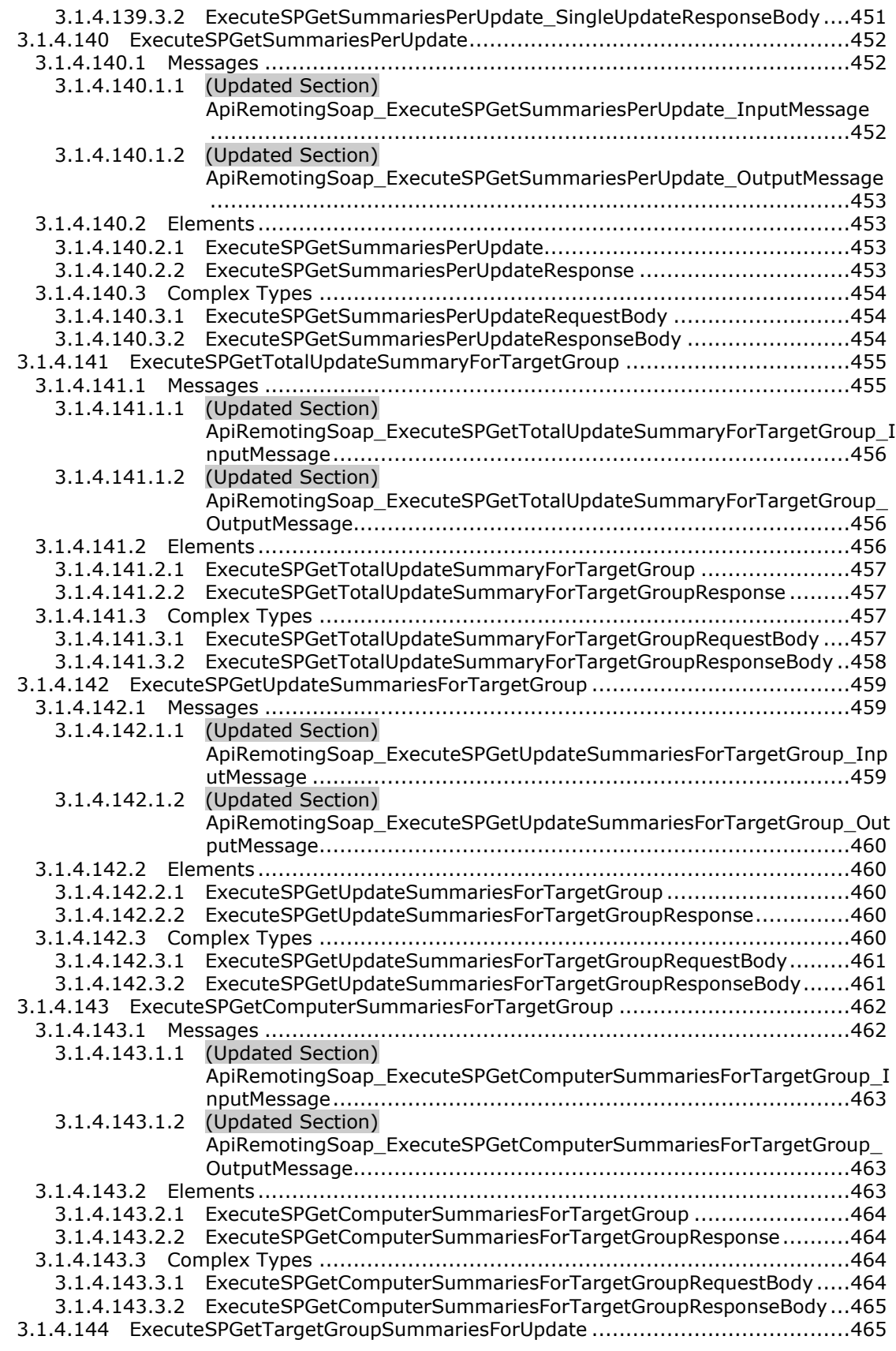

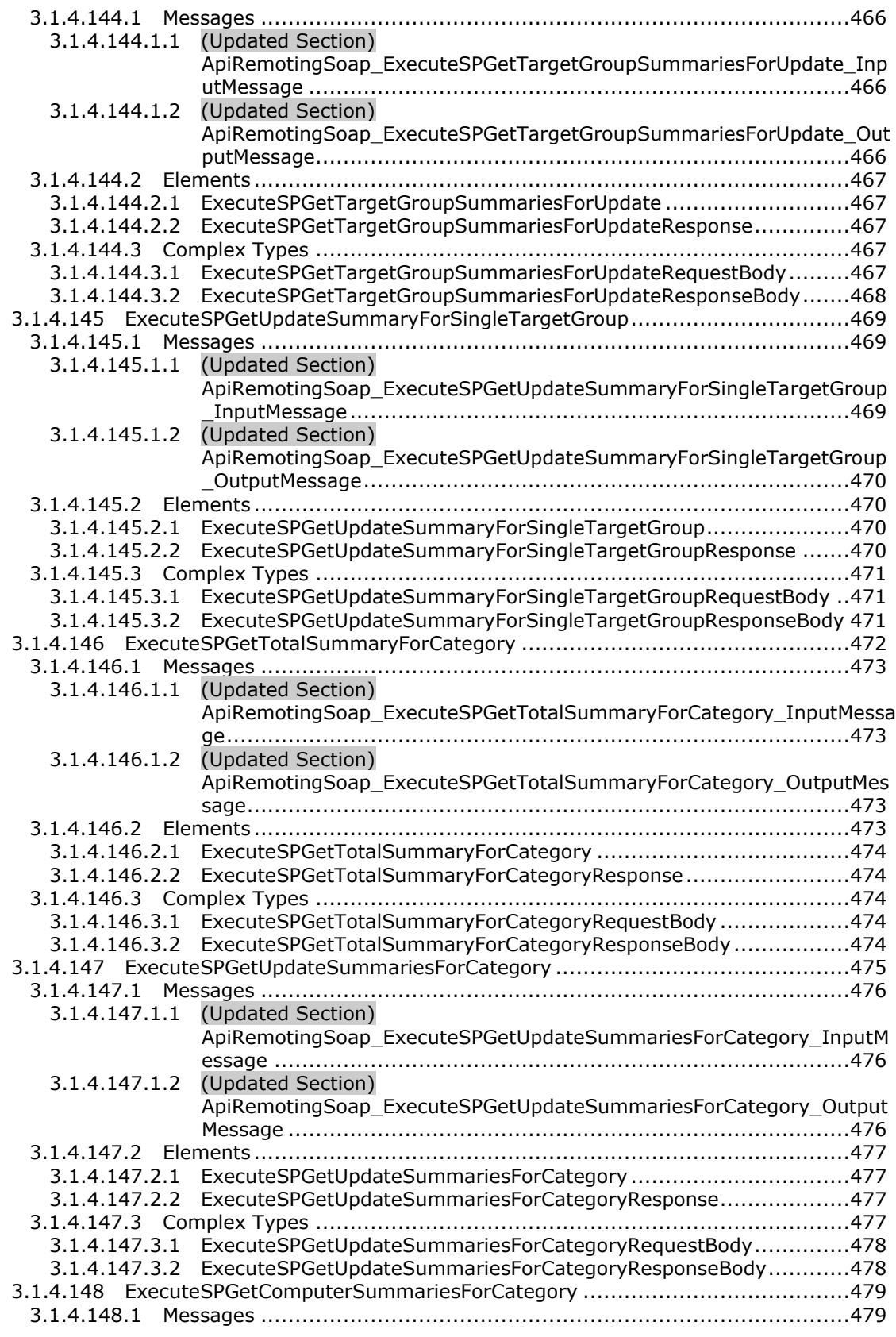

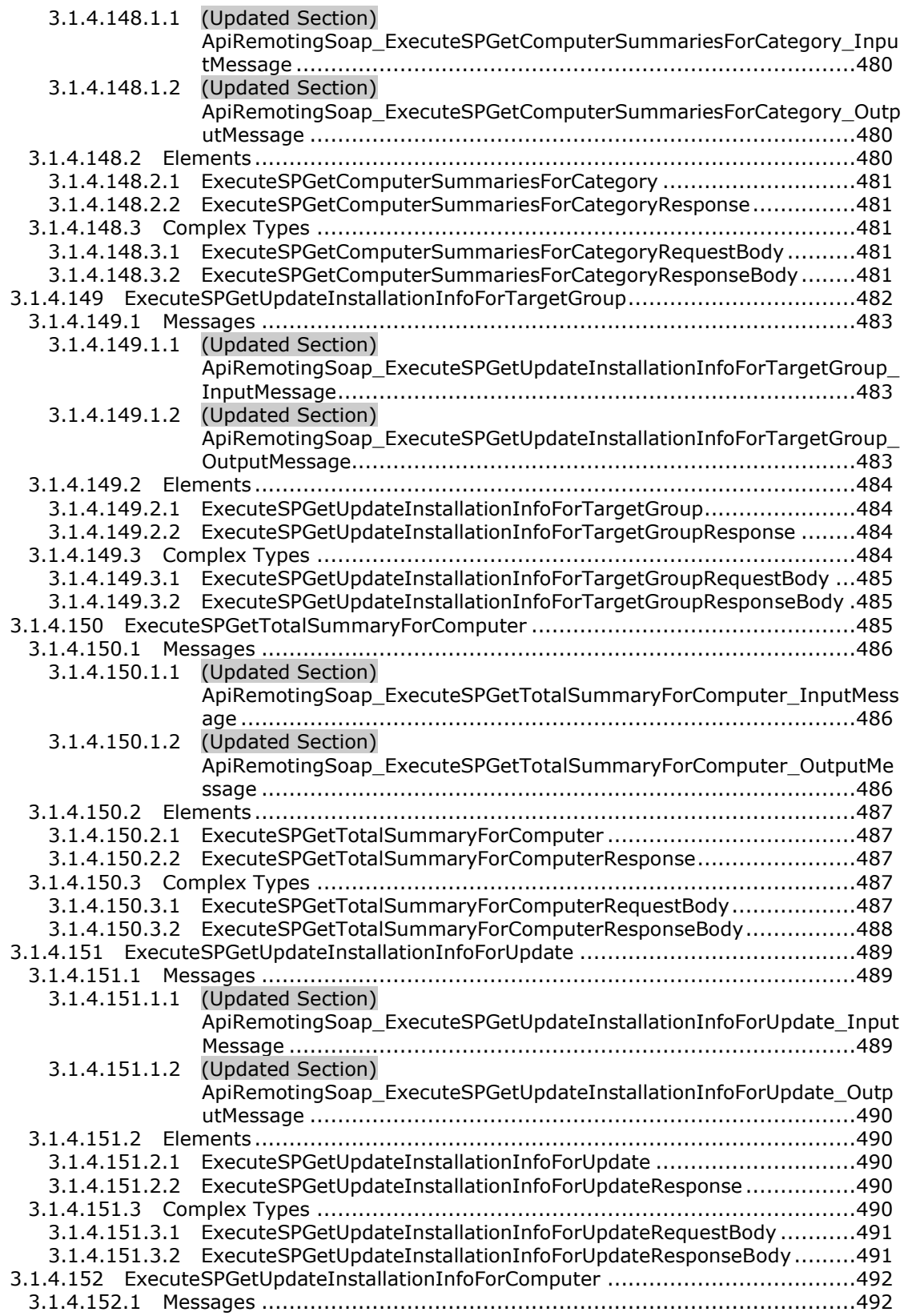
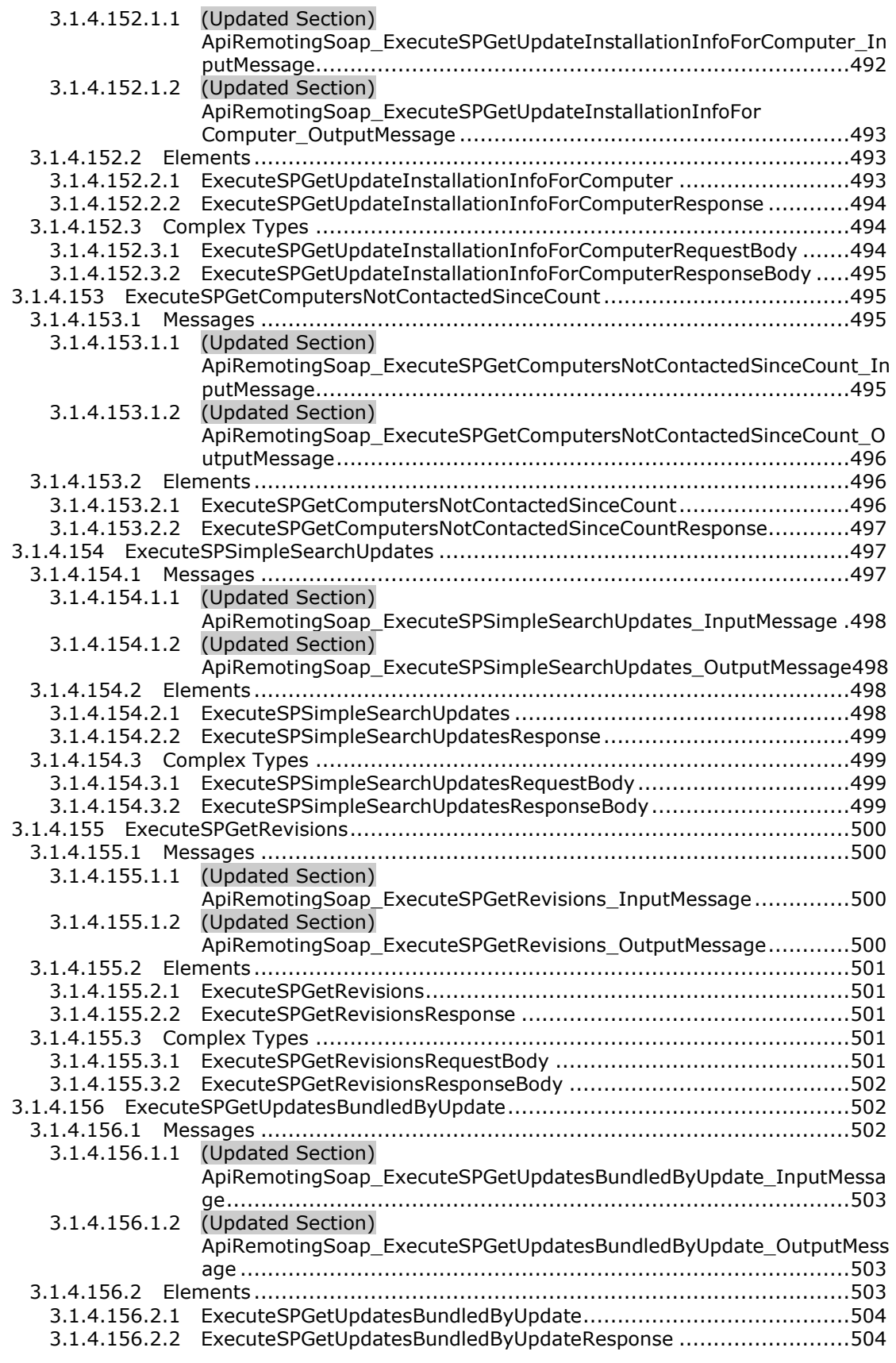

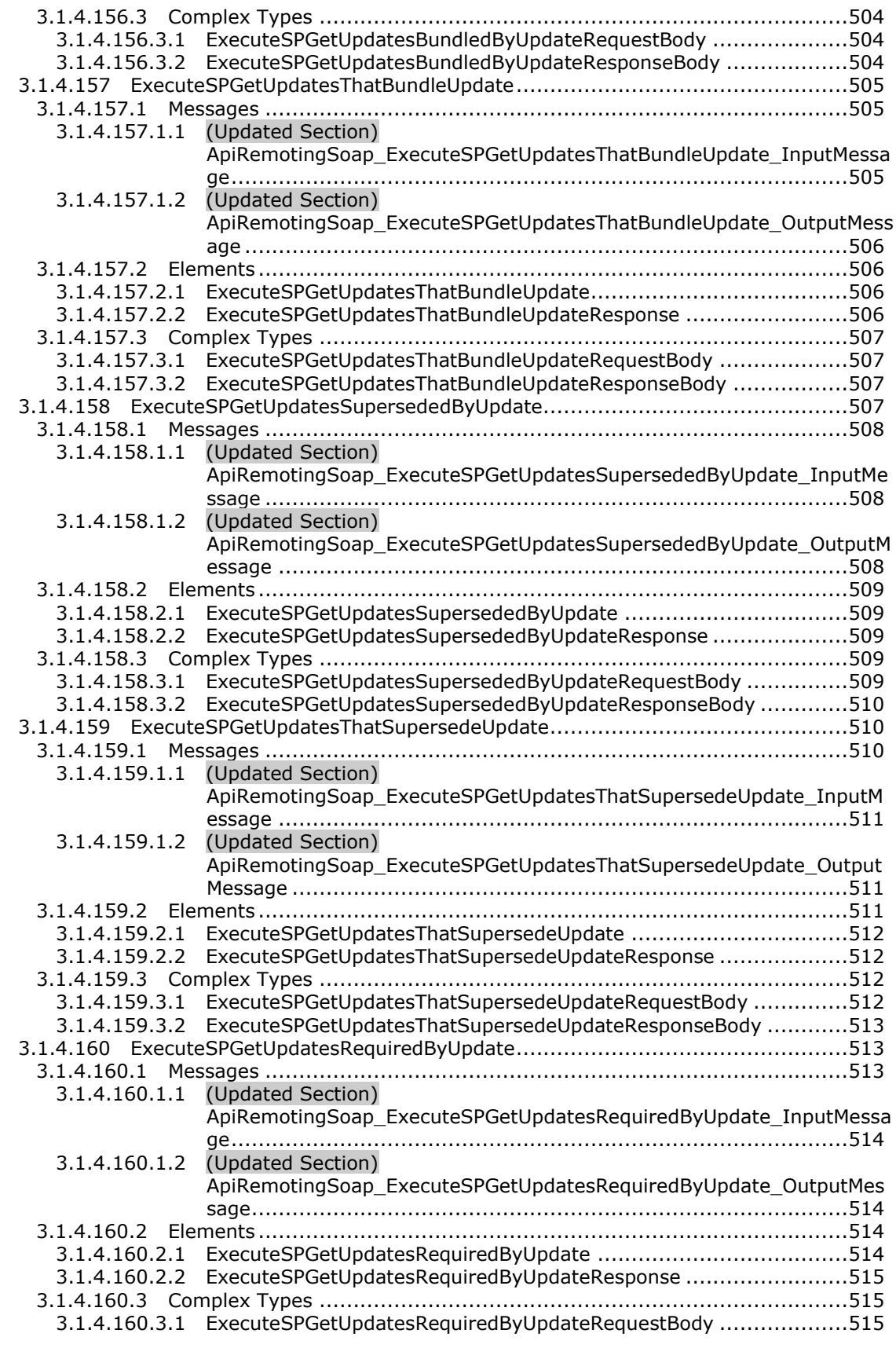

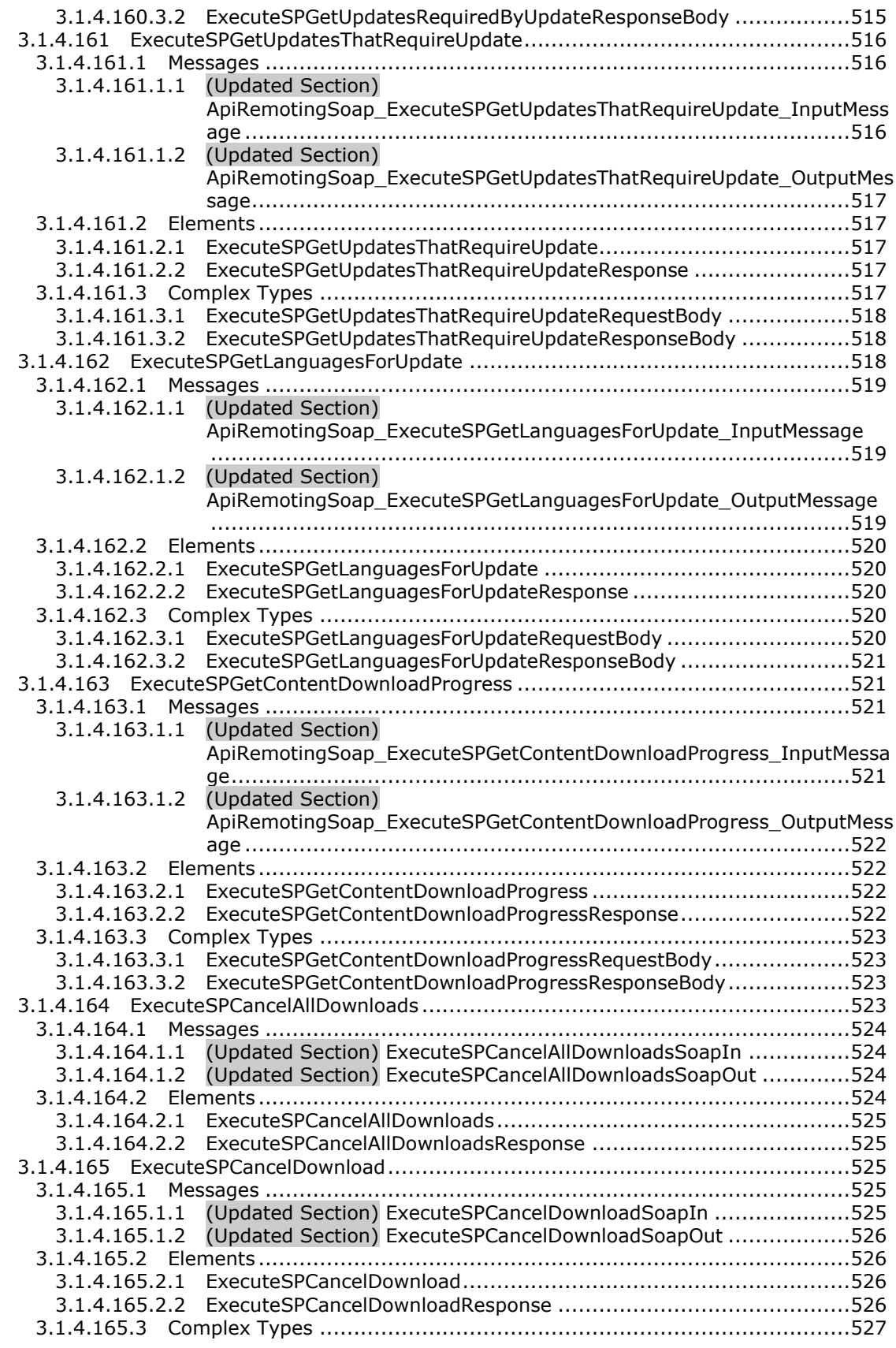

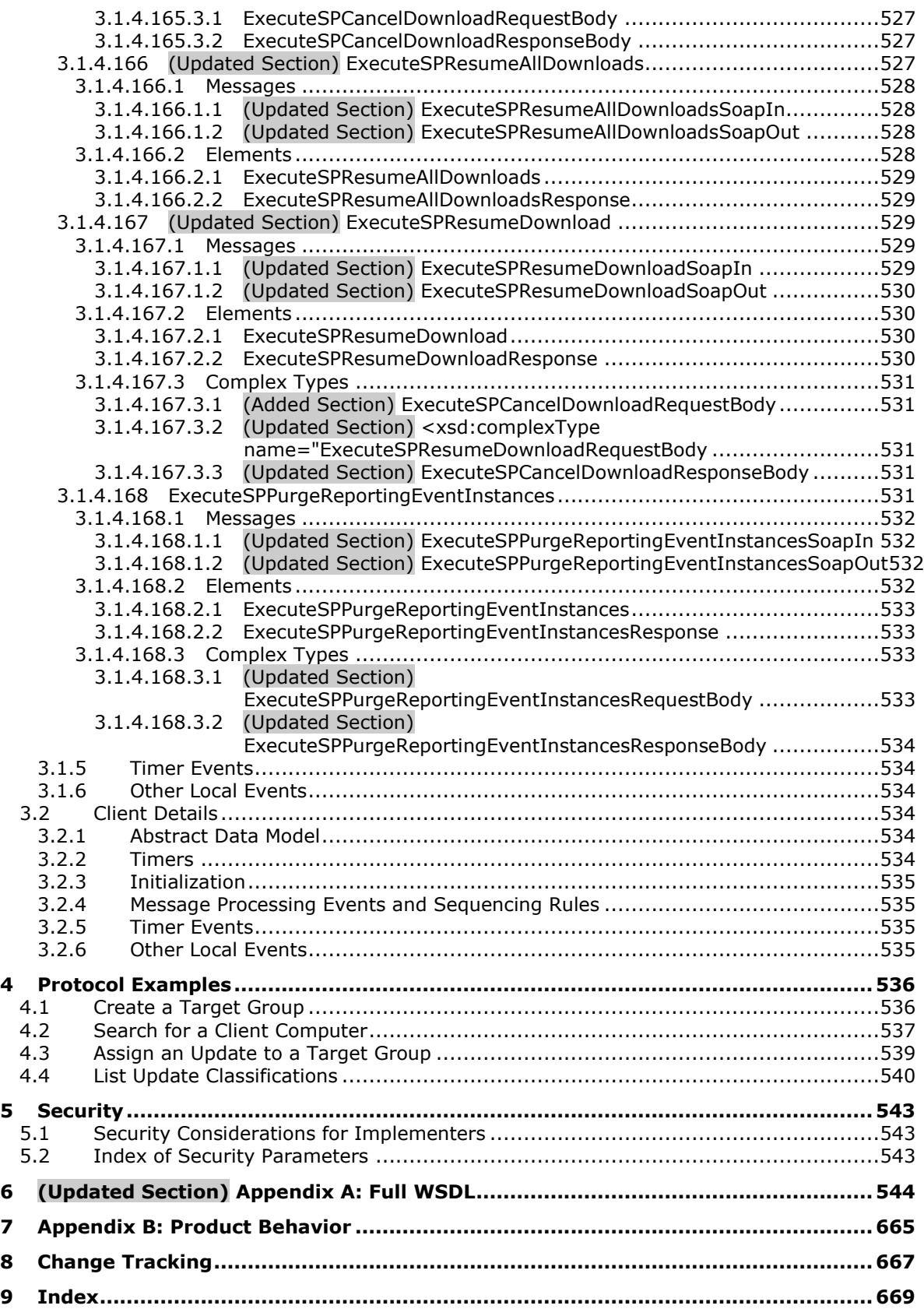

# **1 Introduction**

The Windows Server Update Services: Administrative API Remoting Protocol (WSUSAR) enables communication between the Windows Server Update Services (WSUS) management API and a WSUS server. WSUS provides updates for Windows and its installed components.

Sections 1.5, 1.8, 1.9, 2, and 3 of this specification are normative. All other sections and examples in this specification are informative.

#### **1.1 Glossary**

This document uses the following terms:

- **base64 encoding**: A binary-to-text encoding scheme whereby an arbitrary sequence of bytes is converted to a sequence of printable ASCII characters, as described in [RFC4648].
- **category**: A logical grouping of updates identified by a GUID and described by metadata. A category can be treated as an update with no associated content.
- **certificate**: A certificate is a collection of attributes and extensions that can be stored persistently. The set of attributes in a certificate can vary depending on the intended usage of the certificate. A certificate securely binds a public key to the entity that holds the corresponding private key. A certificate is commonly used for authentication and secure exchange of information on open networks, such as the Internet, extranets, and intranets. Certificates are digitally signed by the issuing certification authority (CA) and can be issued for a user, a computer, or a service. The most widely accepted format for certificates is defined by the ITU-T X.509 version 3 international standards. For more information about attributes and extensions, see [RFC3280] and [X509] sections 7 and 8.
- **client computer**: A computer that gets its updates from an update server. A client can be a desktop computer, a server, or the update server. For more information, see [MS-WUSP] and [MS-WSUSSS].
- **Common Information Model (CIM)**: The Distributed Management Task Force (DMTF) model that describes how to represent real-world computer and network objects. CIM uses an objectoriented paradigm, where managed objects are modeled using the concepts of classes and instances. See [DMTF-DSP0004].
- **Coordinated Universal Time (UTC)**: A high-precision atomic time standard that approximately tracks Universal Time (UT). It is the basis for legal, civil time all over the Earth. Time zones around the world are expressed as positive and negative offsets from UTC. In this role, it is also referred to as Zulu time (Z) and Greenwich Mean Time (GMT). In these specifications, all references to UTC refer to the time at UTC-0 (or GMT).
- **deployment**: An administratively specified decision to make a specific update revision available to a specific target group.
- **Distinguished Encoding Rules (DER)**: A method for encoding a data object based on Basic Encoding Rules (BER) encoding but with additional constraints. DER is used to encode X.509 certificates that need to be digitally signed or to have their signatures verified.
- **downstream server (DSS)**: An update server that synchronizes its updates from another update server.
- **End User License Agreement (EULA)**: A textual description of the terms that a user or administrator accepts before an update is installed. Each EULA is identified by a GUID, and each update revision might be associated with a EULA.
- **fully qualified domain name (FQDN)**: An unambiguous domain name that gives an absolute location in the Domain Name System's (DNS) hierarchy tree, as defined in [RFC1035] section 3.1 and [RFC2181] section 11.
- **globally unique identifier (GUID)**: A term used interchangeably with universally unique identifier (UUID) in Microsoft protocol technical documents (TDs). Interchanging the usage of these terms does not imply or require a specific algorithm or mechanism to generate the value. Specifically, the use of this term does not imply or require that the algorithms described in [RFC4122] or [C706] must be used for generating the GUID. See also universally unique identifier (UUID).
- **Hypertext Transfer Protocol (HTTP)**: An application-level protocol for distributed, collaborative, hypermedia information systems (text, graphic images, sound, video, and other multimedia files) on the World Wide Web.
- **Hypertext Transfer Protocol Secure (HTTPS)**: An extension of HTTP that securely encrypts and decrypts web page requests. In some older protocols, "Hypertext Transfer Protocol over Secure Sockets Layer" is still used (Secure Sockets Layer has been deprecated). For more information, see [SSL3] and [RFC5246].
- **Internet Protocol version 4 (IPv4)**: An Internet protocol that has 32-bit source and destination addresses. IPv4 is the predecessor of IPv6.
- **Internet Protocol version 6 (IPv6)**: A revised version of the Internet Protocol (IP) designed to address growth on the Internet. Improvements include a 128-bit IP address size, expanded routing capabilities, and support for authentication and privacy.
- **man in the middle (MITM)**: An attack that deceives a server or client into accepting an unauthorized upstream host as the actual legitimate host. Instead, the upstream host is an attacker's host that is manipulating the network so that the attacker's host appears to be the desired destination. This enables the attacker to decrypt and access all network traffic that would go to the legitimate host. The attacker is able to read, insert, and modify at-will messages between two hosts without either party knowing that the link between them is compromised.

**Microsoft Update**: A Microsoft-hosted website located at http://update.microsoft.com.

- **PKCS #12**: The Personal Information Exchange Syntax Standard developed and maintained by RSA Data Security, Inc. This syntax standard specifies a portable format for storing or transporting a user's private keys, and secrets.
- **revision**: A specific version of an update that is identified by a combination of an UpdateID GUID and a 32-bit revision number.
- **revision ID**: A compact, server-assigned, 32-bit identifier for a revision that is used to identify the revision during client/server communication.
- **Secure Sockets Layer (SSL)**: A security protocol that supports confidentiality and integrity of messages in client and server applications that communicate over open networks. SSL supports server and, optionally, client authentication using X.509 certificates [X509] and [RFC5280]. SSL is superseded by Transport Layer Security (TLS). TLS version 1.0 is based on SSL version 3.0 [SSL3].
- **security identifier (SID)**: An identifier for security principals that is used to identify an account or a group. Conceptually, the SID is composed of an account authority portion (typically a domain) and a smaller integer representing an identity relative to the account authority, termed the relative identifier (RID). The SID format is specified in [MS-DTYP] section 2.4.2; a string representation of SIDs is specified in [MS-DTYP] section 2.4.2 and [MS-AZOD] section 1.1.1.2.
- **signing certificates**: The certificate that represents the identity of an entity (for example, a certification authority (CA), a web server or an S/MIME mail author) and is used to verify signatures made by the private key of that entity. For more information, see [RFC3280].
- **SOAP**: A lightweight protocol for exchanging structured information in a decentralized, distributed environment. SOAP uses XML technologies to define an extensible messaging framework, which provides a message construct that can be exchanged over a variety of underlying protocols. The framework has been designed to be independent of any particular programming model and other implementation-specific semantics. SOAP 1.2 supersedes SOAP 1.1. See [SOAP1.2- 1/2003].
- **SOAP action**: The HTTP request header field used to indicate the intent of the SOAP request, using a URI value. See [SOAP1.1] section 6.1.1 for more information.
- **SOAP fault**: A container for error and status information within a SOAP message. See [SOAP1.2- 1/2007] section 5.4 for more information.
- **target group**: A named collection of client computers whose members are defined administratively.
- **update**: The combination of metadata and associated content for a software update. An update is identified by a GUID.
- **update server**: A computer that implements the Windows Server Update Services: Server-Server Protocol or the Windows Server Update Services: Client-Server Protocol to provide updates to client computers and other update servers.
- **upstream server (USS)**: An update server that provides updates to other update servers.
- **UTF-8**: A byte-oriented standard for encoding Unicode characters, defined in the Unicode standard. Unless specified otherwise, this term refers to the UTF-8 encoding form specified in [UNICODE5.0.0/2007] section 3.9.
- **web service**: A software system designed to support interoperable machine-to-machine interaction over a network, using XML-based standards and open transport protocols.
- **Web Services Description Language (WSDL)**: An XML format for describing network services as a set of endpoints that operate on messages that contain either document-oriented or procedure-oriented information. The operations and messages are described abstractly and are bound to a concrete network protocol and message format in order to define an endpoint. Related concrete endpoints are combined into abstract endpoints, which describe a network service. WSDL is extensible, which allows the description of endpoints and their messages regardless of the message formats or network protocols that are used.
- **Windows Update Agent (WUA)**: A component originally introduced in the Windows 2000 Server operating system Service Pack 3 (SP3) operating system that enables a computer to operate as a client of an update server.
- **WSDL message**: An abstract, typed definition of the data that is communicated during a WSDL operation [WSDL]. Also, an element that describes the data being exchanged between web service providers and clients.
- **WSDL operation**: A single action or function of a web service. The execution of a WSDL operation typically requires the exchange of messages between the service requestor and the service provider.
- **X.509**: An ITU-T standard for public key infrastructure subsequently adapted by the IETF, as specified in [RFC3280].

**MAY, SHOULD, MUST, SHOULD NOT, MUST NOT:** These terms (in all caps) are used as defined in [RFC2119]. All statements of optional behavior use either MAY, SHOULD, or SHOULD NOT.

#### **1.2 References**

Links to a document in the Microsoft Open Specifications library point to the correct section in the most recently published version of the referenced document. However, because individual documents in the library are not updated at the same time, the section numbers in the documents may not match. You can confirm the correct section numbering by checking the Errata.

#### **1.2.1 Normative References**

We conduct frequent surveys of the normative references to assure their continued availability. If you have any issue with finding a normative reference, please contact dochelp@microsoft.com. We will assist you in finding the relevant information.

[ISO/IEC9075-2:2008] ISO/IEC, "Information technology -- Database languages -- SQL -- Part 2: Foundation (SQL/Foundation)", INCITS/ISO/IEC 9075-2:2008, January 2009, https://webstore.iec.ch/publication/21579

**Note** There is a charge to download the specification.

[MS-LCID] Microsoft Corporation, "Windows Language Code Identifier (LCID) Reference".

[MS-WSUSSS] Microsoft Corporation, "Windows Update Services: Server-Server Protocol".

[MS-WUSP] Microsoft Corporation, "Windows Update Services: Client-Server Protocol".

[RFC1766] Alvestrand, H., "Tags for the Identification of Languages", RFC 1766, March 1995, http://www.ietf.org/rfc/rfc1766.txt

[RFC2119] Bradner, S., "Key words for use in RFCs to Indicate Requirement Levels", BCP 14, RFC 2119, March 1997, http://www.rfc-editor.org/rfc/rfc2119.txt

[RFC2616] Fielding, R., Gettys, J., Mogul, J., et al., "Hypertext Transfer Protocol -- HTTP/1.1", RFC 2616, June 1999, http://www.rfc-editor.org/rfc/rfc2616.txt

[RFC2818] Rescorla, E., "HTTP Over TLS", RFC 2818, May 2000, http://www.rfceditor.org/rfc/rfc2818.txt

[SOAP1.2-1/2003] Gudgin, M., Hadley, M., Mendelsohn, N., et al., "SOAP Version 1.2 Part 1: Messaging Framework", W3C Recommendation, June 2003, http://www.w3.org/TR/2003/REC-soap12 part1-20030624

[SOAP1.2-2/2003] Gudgin, M., Hadley, M., Mendelsohn, N., et al., "SOAP Version 1.2 Part 2: Adjuncts", W3C Recommendation, June 2003, http://www.w3.org/TR/2003/REC-soap12-part2- 20030624

[WSAWSDL] World Wide Web Consortium, "Web Services Addressing 1.0 - WSDL Binding", May 2006, http://www.w3.org/TR/2006/CR-ws-addr-wsdl-20060529/

[WSDL] Christensen, E., Curbera, F., Meredith, G., and Weerawarana, S., "Web Services Description Language (WSDL) 1.1", W3C Note, March 2001, http://www.w3.org/TR/2001/NOTE-wsdl-20010315

[XMLNS] Bray, T., Hollander, D., Layman, A., et al., Eds., "Namespaces in XML 1.0 (Third Edition)", W3C Recommendation, December 2009, http://www.w3.org/TR/2009/REC-xml-names-20091208/

[XMLSCHEMA1] Thompson, H., Beech, D., Maloney, M., and Mendelsohn, N., Eds., "XML Schema Part 1: Structures", W3C Recommendation, May 2001, http://www.w3.org/TR/2001/REC-xmlschema-1- 20010502/

[XMLSCHEMA2] Biron, P.V., Ed. and Malhotra, A., Ed., "XML Schema Part 2: Datatypes", W3C Recommendation, May 2001, http://www.w3.org/TR/2001/REC-xmlschema-2-20010502/

[XMLSCHEMA] World Wide Web Consortium, "XML Schema", September 2005, http://www.w3.org/2001/XMLSchema

# **1.2.2 Informative References**

[MS-WSUSOD] Microsoft Corporation, "Windows Server Update Services Protocols Overview".

[MSDN-CABFF] Microsoft Corporation, "File Cabinet Format", http://msdnstage.redmond.corp.microsoft.com/en-us/library/jj633113.aspx

[MSDN-CreateUpdateMetadata] Microsoft Corporation, "Creating Update Metadata", http://msdn.microsoft.com/en-us/library/bb902486(v=vs.85).aspx

[MSDN-TSQL-Ref] Microsoft Corporation, "Transact-SQL Reference", SQL Server 2005 Books Online (November 2008), http://msdn.microsoft.com/en-us/library/ms189826(SQL.90).aspx

#### **1.3 Protocol Overview (Synopsis)**

This specification defines the Windows Server Update Services: Administrative API Remoting Protocol (WSUSAR), which enables communication between the WSUS management API and a WSUS server to remotely manage the WSDL operations for WSUS specified in section 3.1.4.

For an overview of the WSUS protocols, see [MS-WSUSOD].

#### **1.4 Relationship to Other Protocols**

WSUSAR uses SOAP over HTTP, as described in [RFC2616], and SOAP over HTTPS, as described in [RFC2818], and as shown in the following layering diagram.

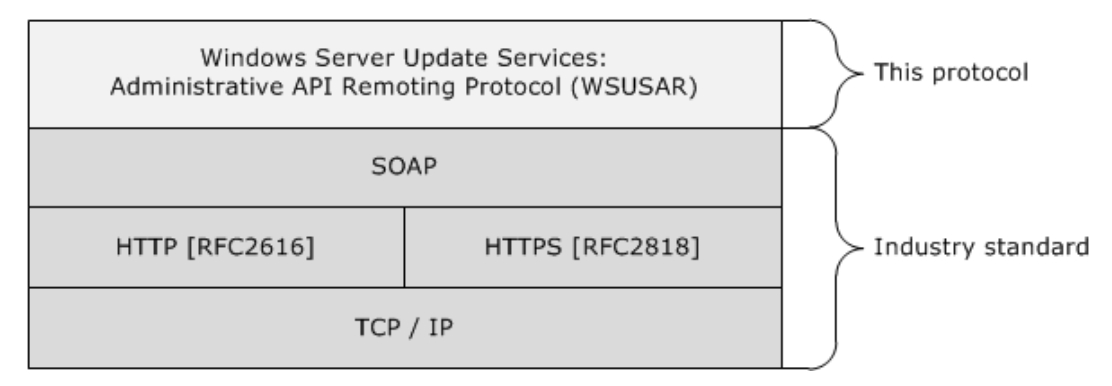

#### **Figure 1: Relationship to other protocols**

Although WSUSAR defines how updates and update metadata are managed and assigned to target groups, it does not define how those updates and update metadata are added to the update server. That is specified Windows Update Services Server-Server Protocol [MS-WSUSSS].

WSUSAR also does not specify how computers are discovered. That is defined in Windows Update Services: Client-Server Protocol [MS-WUSP].

#### **1.5 Prerequisites/Preconditions**

WSUSAR imposes the following requirements on client implementations:

- A client implementation is required to have an implementation-specific way of obtaining the fully qualified domain name (FQDN) or IP address and the TCP/IP port of the update server.
- This protocol does not require the use of HTTPS. However, when an update server is configured to require HTTPS, the client implementation is required to have an implementation-specific way of learning the root X.509 certificate used for verifying the server.
- The protocol requires client authentication, but the actual manner in which the authentication is performed is implementation specific. The client implementation needs an implementation-specific way of obtaining the authentication scheme to use, as well as the identity information to be passed to the update server for authenticating the client.

WSUSAR imposes the following initialization requirements on the protocol server:

- Metadata synchronization for the protocol server is performed as defined in [MS-WSUSSS], and according to the specific requirements of the implementation.
- Server-to-server synchronization is performed as defined in [MS-WSUSSS], and according to the specific requirements of the implementation.
- The client computer is registered with the protocol server as defined in [MS-WUSP], and according to the specific requirements of the implementation.

#### **1.6 Applicability Statement**

WSUSAR is applicable in environments where update servers are managed remotely.

#### **1.7 Versioning and Capability Negotiation**

None.

#### **1.8 Vendor-Extensible Fields**

None.

#### **1.9 Standards Assignments**

None.

# **2 Messages**

## **2.1 Transport**

WSUSAR is a client-to-server protocol that consists of a SOAP-based web service.

WSUSAR operates over the following web service transports:

- SOAP over HTTP over TCP/IP [RFC2616]
- SOAP over HTTPS over TCP/IP [RFC2818]

# **2.2 Common Message Syntax**

This section contains common definitions used by this protocol. The syntax of the definitions uses the XML schema as defined in [XMLSCHEMA1] and [XMLSCHEMA2], and the Web Services Description Language (WSDL) as defined in [WSDL].

#### **2.2.1 Namespaces**

This specification defines and references various XML namespaces by using the mechanisms specified in [XMLNS]. Although this specification associates a specific XML namespace prefix for each XML namespace that is used, the choice of any particular XML namespace prefix is implementation-specific and not significant for interoperability.

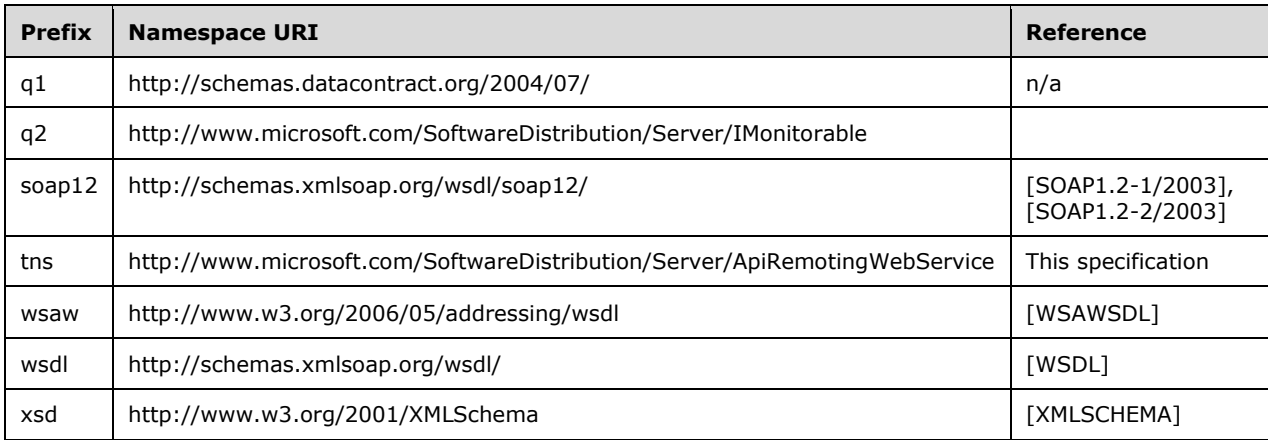

Prefixes and XML namespaces used in this specification are as follows:

# **2.2.2 Messages**

This specification does not define any common WSDL message definitions.

#### **2.2.3 Elements**

This specification defines the following common XML schema element definitions.

## **2.2.3.1 UpdateScope Element**

The UpdateScope element is the top level node for the update search scope XML fragment that is used to filter a search query for updates based on a set of criteria. This element MUST be present. It MUST occur only once.

```
<UpdateScope
  ApprovedStates="[integer]"
  FromArrivalDate="[datetime]"
  ToArrivalDate="[datetime]"
  UpdateTypes="[integer]"
  IncludedInstallationStates="[integer]"
  ExcludedInstallationStates="[integer]"
  TextIncludes="[string]"
  TextNotIncludes="[string]"
  IsWsusInfrastructureUpdate="[bool]"
  Categories="[string]"
  Classifications="[string]"
  FromCreationDate="[datetime]"
  ToCreationDate="[datetime]"
  UpdateApprovalActions="[integer]"
  ApprovedComputerTargetGroups="[string]"
  ExcludeOptionalUpdates="[bool]" >
     <UpdateApprovalScope>…</UpdateApprovalScope>
</UpdateScope>
```
#### **2.2.3.1.1 ApprovedStates Attribute**

If specified, this attribute contains an integer value representing a bitmask that specifies for which update approval state to filter the list of updates. The possible values are as follows:

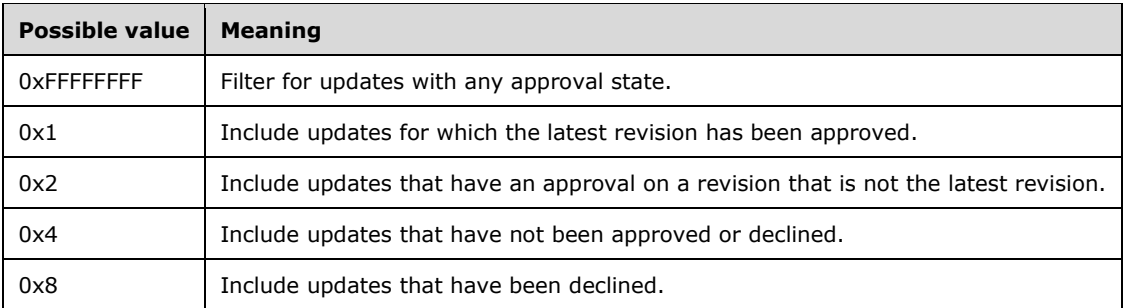

# **2.2.3.1.2 FromArrivalDate Attribute**

This attribute denotes the lower boundary on the date when the latest revision of an update was synchronized with the update server. If specified, an update is included if it has been synchronized either at the specified time and date or at a later point in time.

#### **2.2.3.1.3 ToArrivalDate Attribute**

This attribute denotes the upper boundary on the date when the latest revision of an update was synchronized with the update server. If specified, an update is included if it has been synchronized either at the specified time and date or at an earlier point in time.

#### **2.2.3.1.4 UpdateTypes Attribute 1**

If specified, this attribute contains an integer value representing a bitmask that specifies for which update types to include in the list of updates. The possible values are as follows:

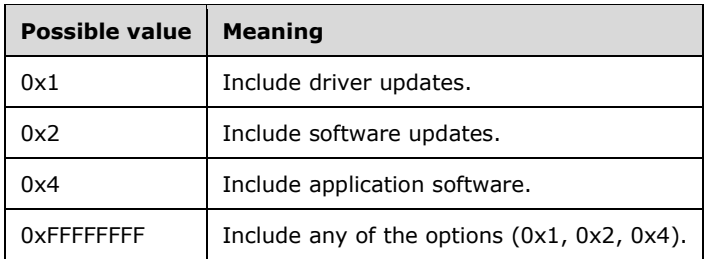

## **2.2.3.1.5 IncludedInstallationStates Attribute**

If specified, this attribute contains an integer value representing a bit mask that specifies which update installation states are to be included in the resulting list of updates. The possible values are as follows:

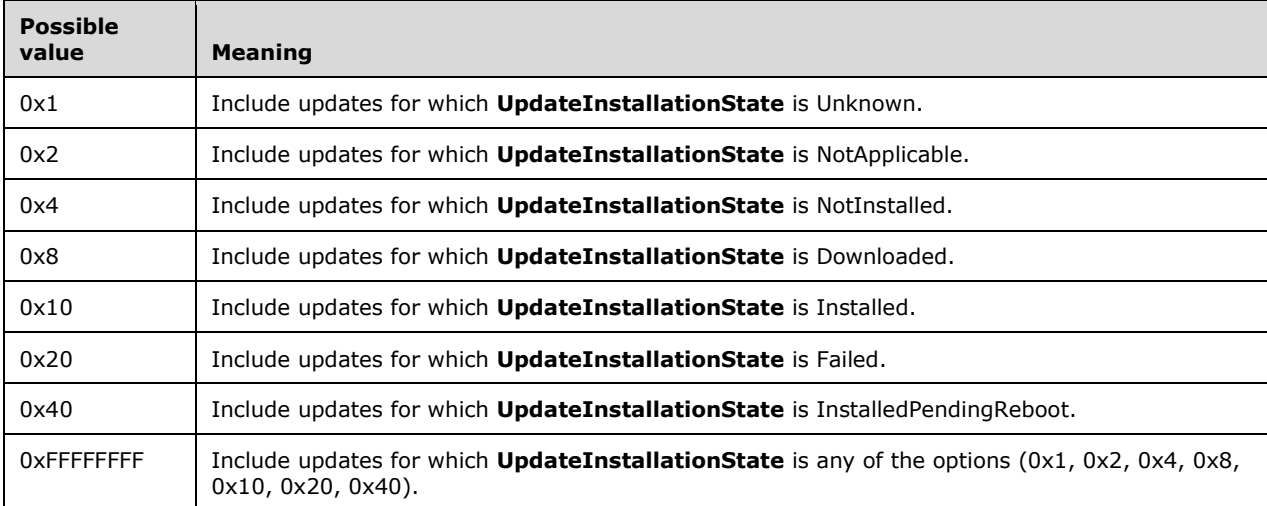

The **UpdateInstallationState** enumeration is defined in section 2.2.5.1.

#### **2.2.3.1.6 ExcludedInstallationStates Attribute**

If specified, this attribute contains an integer value representing a bitmask that specifies which update installation states MUST NOT be included in the resulting list of updates. Possible values for this attribute are defined in section 2.2.3.2.8.

#### **2.2.3.1.7 TextIncludes Attribute**

If specified, this attribute represents a search string. An update is included only if its title, description, KB Article ID, or Security Bulletin ID contains the search string specified by this attribute.

#### **2.2.3.1.8 TextNotIncludes Attribute**

If specified, this attribute represents a search string. An update is excluded only if its title, description, KB Article ID, or Security Bulletin ID contains the search string specified by this attribute.

#### **2.2.3.1.9 IsWsusInfrastructureUpdate Attribute**

If present, this attribute specifies whether or not to filter for mandatory updates. If 0, an update is included regardless of whether or not it is mandatory. If 1, an update is included only if the update is mandatory.

# **2.2.3.1.10 Categories Attribute**

If present, this attribute specifies a list of category GUID. An update is included only if it is associated with one of the categories specified. If the attribute is absent, the update can be associated with any category.

The list of allowable categories is defined as a string of an XML fragment:

```
'<root><CategoryID>CATEGORY_ID</CategoryID>...</root>'
```
Because this is an attribute, the XML fragment has to be escaped, for example:

Categories="<root&gt;&lt;CategoryID&gt;CATEGORY\_ID&lt;/CategoryID&gt;&lt;/root&gt;"

## **2.2.3.1.11 Classifications Attribute**

If present, this attribute specifies a list of classification GUIDs. An update is included only if it is associated with one of the classifications specified. If the attribute is absent, the update can be associated with any classification. The format of the string is defined in section 2.2.4.12.1.1.

## **2.2.3.1.12 FromCreationDate Attribute**

If present, this attribute denotes the lower boundary on the date when the latest revision of an update was created. If specified an update is included if it has been created either at the specified time and date or at a later point in time.

Note that while the arrival date can vary among various downstream update servers, the creation time is the same on all machines.

#### **2.2.3.1.13 ToCreationDate Attribute**

If present, this attribute denotes the upper boundary on the date when the latest revision of an update was created. If specified, an update is included if it has been created either at the specified time and date, or at an earlier point in time.

Note that while the arrival date can vary among various downstream update servers, the creation time is the same on all machines.

#### **2.2.3.1.14 UpdateApprovalActions Attribute**

If specified, this attribute contains an integer value representing a bitmask that defines what update approval actions are to be included in the search. An update MUST be included if it is approved by at least one target group for at least one of the specified actions. The possible approval actions are as follows:

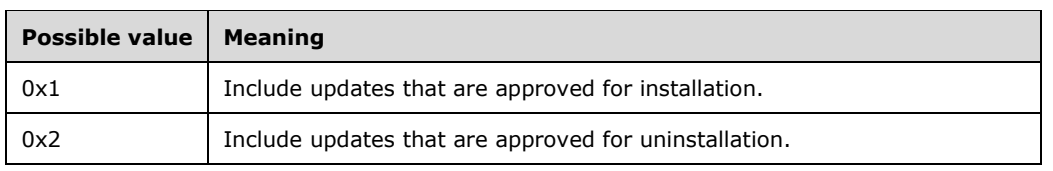

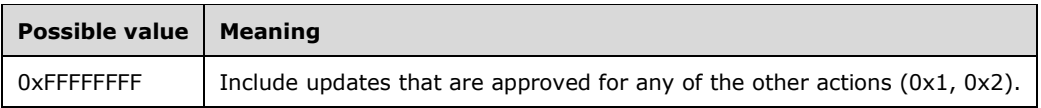

## **2.2.3.1.15 ApprovedComputerTargetGroups Attribute**

If present, this attribute specifies a list of target group GUIDs. An update is included only if it is approved for either installation or uninstallation to at least one of the target groups specified. If the attribute is absent, the update can be associated with any target group.

The list of allowable target groups is defined as a string of an XML fragment:

```
'<root><TargetGroupID>GUID</TargetGroupID>...</root>'
```
Because this is an attribute, the XML fragment has to be escaped, for example:

```
ApprovedComputerTargetGroups = "<root&gt; &lt;TargetGroupID &gt;GUID&lt;/TargetGroupID
> < / root &gt; "
```
#### **2.2.3.1.16 UpdateTypes Attribute 2**

If specified, this attribute contains an integer value representing a bitmask that describes what update types are to be included in the search. If the attribute is absent, no filtering is done based on the update type. The possible bit values are as follows:

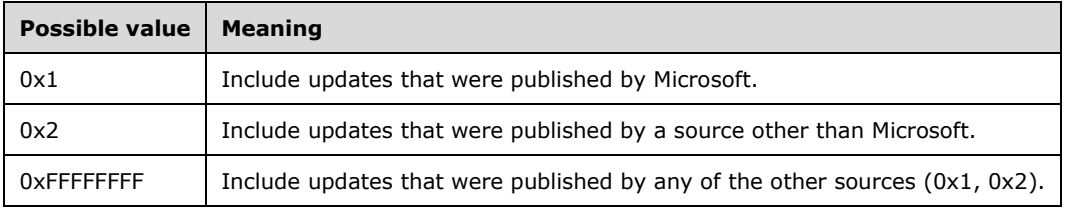

#### **2.2.3.1.17 ExcludeOptionalUpdates Attribute**

If present, this attribute contains a Boolean value that indicates whether or not to exclude updates which have an optional approval for any revision to any target group.

#### **2.2.3.1.18 UpdateApprovalScope Element**

The UpdateApprovalScope element defines a list of target groups to which an update has been approved for installation. If specified, it MUST occur at the most one time.

```
<UpdateApprovalScope>
    <ComputerTargetGroups>...</ComputerTargetGroups>
</UpdateApprovalScope>
```
#### **2.2.3.1.18.1 ComputerTargetGroups Element**

The ComputerTargetGroups element specifies a list of target group GUIDs. It MUST occur only once.

```
<ComputerTargetGroups>
    <TargetGroupID>...</TargetGroupID>
</ComputerTargetGroups>
```
# **2.2.3.1.18.1.1 TargetGroupID Element**

The TargetGroupID element can be specified zero or more times. It contains the GUID of a target group as text node.

```
<TargetGroupID>Some GUID</TargetGroupID>
```
## **2.2.3.2 ComputerTargetScope Element**

The ComputerTargetScope element is the top level node for the computer search scope XML fragment that is used to search for computers based on a set of criteria. This element MUST be present. It MUST occur only one time.

```
<ComputerTargetScope
  NameIncludes = "[string]"
  RequestedTargetGroupNames = "[string]"
  FromLastSyncTime = "[datetime]"
  ToLastSyncTime = "[datetime]"
  FromLastReportedStatusTime = "[datetime]"
  ToLastReportedStatusTime = "[datetime]"
  IncludedInstallationStates = "[integer]"
  ExcludedInstallationStates = "[integer]"
  ComputerTargetGroups = "[string]"
   IncludeSubgroups = "[bool]"
  IncludeDownstreamComputerTargets = "[bool]" />
```
#### **2.2.3.2.1 NameIncludes Attribute**

If this attribute is present, a computer MUST be included in the results of the search, if the specified string is contained in the FQDN of that computer. If the string is empty or NULL, no filtering MUST be done based on the computer's FQDN.

#### **2.2.3.2.2 RequestedTargetGroupNames Attribute**

If this attribute is present, it specifies a list of target group names. A computer MUST be included in the results of a search, if that computer has requested to be associated with one of the target groups specified. If the attributes value is empty or NULL, or the attribute is absent, no filtering MUST be done based on the computer's requested target group name.

The list of allowable requested target groups is defined as a string of an XML fragment:

'<root><RequestedTargetGroup Name="Target Group Name" />...</root>'

Because this is an attribute, the XML fragment has to be escaped, for example:

Note that this is not filtering based on which target groups the computer belongs to. Rather, it is filtering based on what target group names the computer has claimed to belong. The names cannot correspond to any real target group.

## **2.2.3.2.3 FromLastSyncTime Attribute**

If present, this attribute denotes the lower boundary on the date when a client computer last synchronized with the update server. If specified, a computer is included if it has been synchronized with the update server either at the specified time and date or at a later point in time.

#### **2.2.3.2.4 ToLastSyncTime Attribute**

If present, this attribute denotes the upper boundary on the date when a client computer last synchronized with the update server. If specified, a computer is included if it has been synchronized with the update server either at the specified time and date or at an earlier point in time.

## **2.2.3.2.5 FromLastReportedStatusTime Attribute**

If present, this attribute denotes the lower boundary on the date when a client computer last reported back its status with the update server. If specified, a computer is included if it has been reported the status with the update server either at the specified time and date or at a later point in time.

## **2.2.3.2.6 ToLastReportedStatusTime Attribute**

If present, this attribute denotes the upper boundary on the date when a client computer last reported its status with the update server. If specified, a client computer is included if it has reported its status with the update server either at the specified time and date or at an earlier point in time.

#### **2.2.3.2.7 IncludedInstallationStates Attribute**

If present, this attribute contains an integer value representing a bitmask that describes what values of the UpdateInstallationState Enumeration (section 2.2.5.1) are to be included in the search. A computer MUST be included if it has at least one update (out of all of the updates) in at least one of the specified states. The value can be a combination of any number of the following values.

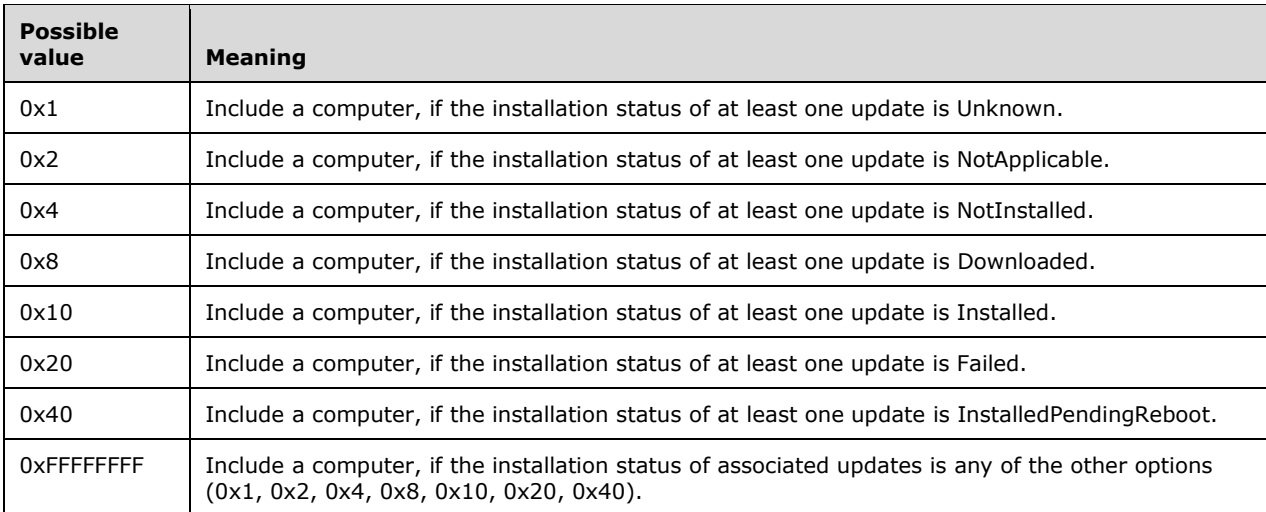

The **UpdateInstallationState** enumeration is defined in section 2.2.5.1.

## **2.2.3.2.8 ExcludedInstallationStates Attribute**

If specified, this attribute contains an integer value representing a bitmask that identifies which values of the UpdateInstallationState Enumeration (section 2.2.5.1) MUST NOT be included in the search. Possible values for the attribute are defined in section 2.2.3.2.7 with one exception: the bitmask 0x00000000 MUST be used to denote that computers can have any state.

## **2.2.3.2.9 ComputerTargetGroups Attribute**

If present, this attribute specifies a list of target group GUIDs. If the IncludeSubgroups attribute (section 2.2.3.2.10) is set to FALSE, a computer is included only if it is a direct (explicit) member of at least one of these groups. If the IncludeSubgroups attribute is set to TRUE, then a computer is included if it is a direct or indirect member of one of these groups. If the attribute is absent or empty, no filtering MUST be done based on target groups.

The list of allowable target groups is defined as a string of an XML fragment.

```
'<root><TargetGroupID>GUID</TargetGroupID>...</root>'
```
Because this is an attribute, the XML fragment has to be escaped, for example:

```
ComputerTargetGroups = "<root&gt;&lt;TargetGroupID &gt;GUID&lt;/TargetGroupID
> < / root &gt; "
```
## **2.2.3.2.10 IncludeSubgroups Attribute**

If present, this attribute specifies whether or not to consider target subgroups when filtering for computers that are associated with a specific group. If this attribute is absent, the protocol server MUST only return computers that are assigned to one of the target groups specified in the ComputerTargetGroups attribute (section 2.2.3.2.9).

#### **2.2.3.2.11 IncludeDownstreamComputerTargets Attribute**

If present, this attribute specifies whether or not to include computers rolled up from downstream servers. If the value is set to FALSE, only computers that synchronize directly with this update server are included. If the value is set to TRUE, then all computers are included.

#### **2.2.4 Complex Types**

The following table summarizes the common XML schema complex type definitions that are defined by this specification.

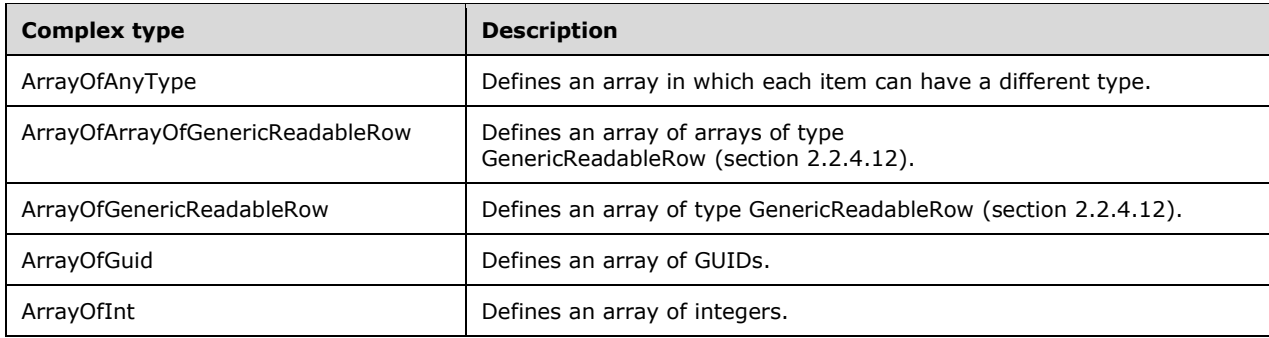

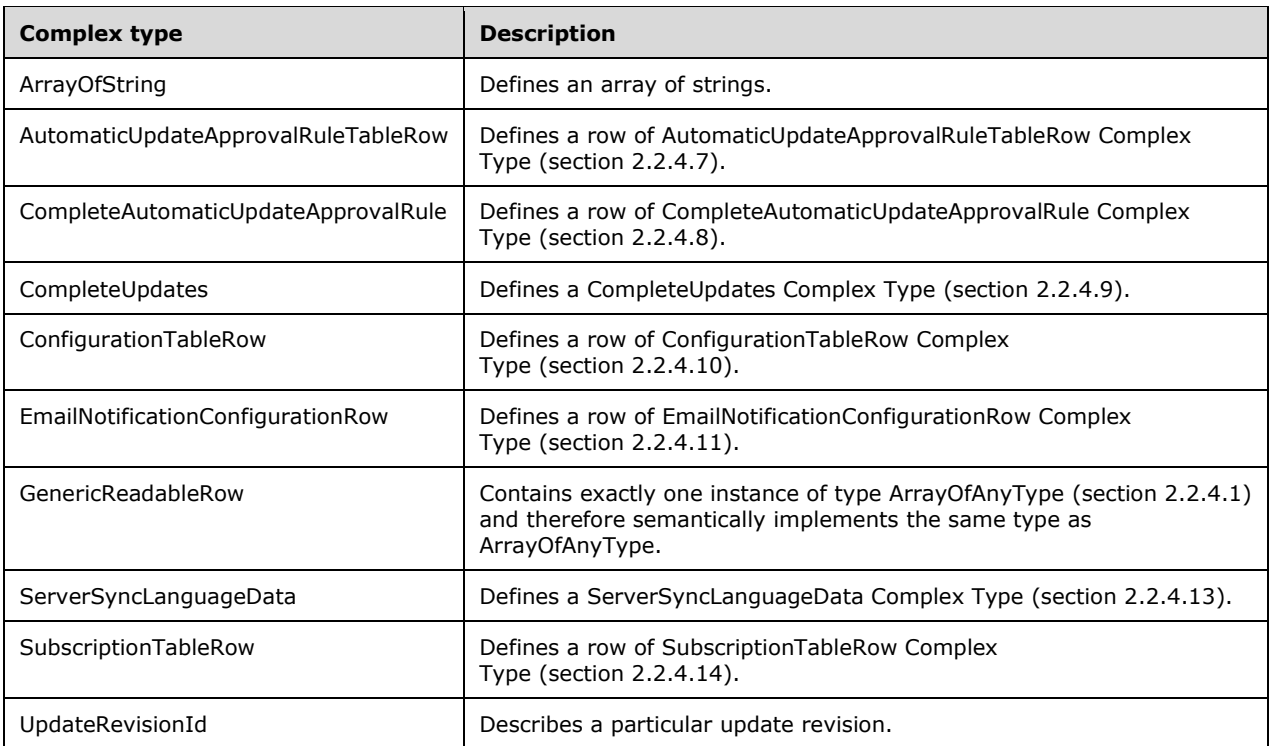

# **2.2.4.1 ArrayOfAnyType**

Defines an array in which each item can have a different type.

```
<xsd:complexType name="ArrayOfAnyType">
  <xsd:sequence>
    <xsd:element minOccurs="0" maxOccurs="unbounded" name="anyType" nillable="true"/>
  </xsd:sequence>
</xsd:complexType>
```
**anyType:** This element contains data of arbitrary type. The actual content depends on the context of the WSDL operation that is using this type. For more information, see GenericReadableRow (section 2.2.4.12).

# **2.2.4.2 ArrayOfArrayOfGenericReadableRow**

Defines an array of arrays of type GenericReadableRow (section 2.2.4.12).

```
<xsd:complexType name="ArrayOfArrayOfGenericReadableRow">
  <xsd:sequence>
    <xsd:element minOccurs="0" maxOccurs="unbounded" name="ArrayOfGenericReadableRow" 
nillable="true" type="tns:ArrayOfGenericReadableRow"/>
   </xsd:sequence>
</xsd:complexType>
```
**ArrayOfGenericReadableRow:** This element denotes one particular item in the array of ArrayOfGenericReadableRow (section 2.2.4.3) items.

## **2.2.4.2.1 Instances of ArrayOfArrayOfGenericReadableRow**

# **2.2.4.2.1.1 ClientComputerCollection**

ClientComputerCollection is an instance of an ArrayOfArrayOfGenericReadableRow (section 2.2.4.2) that represents information about an arbitrary number of client computers that are recognized by the update server. An instance of this type contains the following information.

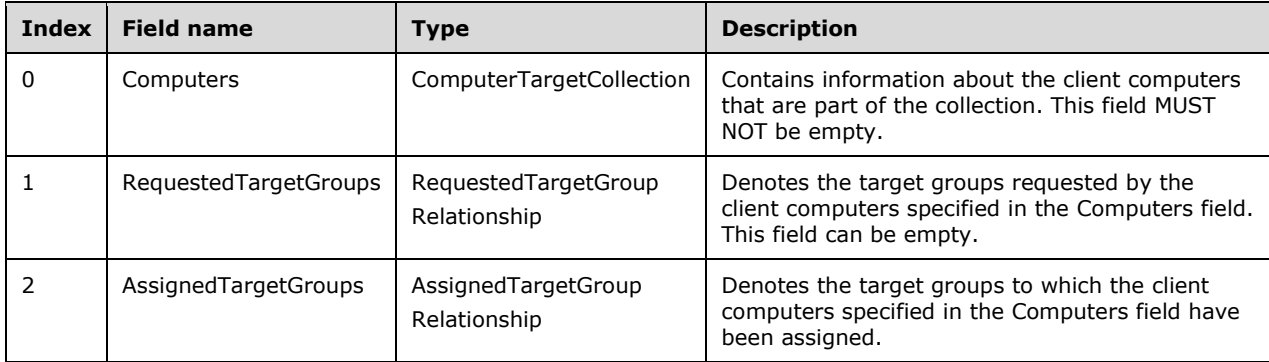

# **2.2.4.3 ArrayOfGenericReadableRow**

Defines an array of type GenericReadableRow (section 2.2.4.12).

```
<xsd:complexType name="ArrayOfGenericReadableRow">
   <xsd:sequence>
    <xsd:element minOccurs="0" maxOccurs="unbounded" name="GenericReadableRow" 
nillable="true" type="tns:GenericReadableRow"/>
   </xsd:sequence>
</xsd:complexType>
```
**GenericReadableRow:** This element contains a particular item in the array of GenericReadableRow items. Instances of this type are defined in section 2.2.4.3.1.

#### **2.2.4.3.1 Instances of ArrayOfGenericReadableRow**

#### **2.2.4.3.1.1 UpdateInstallationInformationCollection**

UpdateInstallationInformationCollection is an instance of ArrayOfGenericReadableRow (section 2.2.4.3) that represents a list of UpdateInstallationInformation (section 2.2.4.12.1.3) items. The instance is used to retrieve information about the installation status for an arbitrary number of updates.

# **2.2.4.3.1.2 ComputerTargetCollection**

ComputerTargetCollection is an instance of an ArrayOfGenericReadableRow (section 2.2.4.3) that represents a number of ComputerTarget (section 2.2.4.12.1.4) entries.

# **2.2.4.3.1.3 RequestedTargetGroupRelationship**

RequestedTargetGroupRelationship is an instance of an ArrayOfGenericReadableRow (section 2.2.4.3) that represents an n-to-m relationship that identifies the target groups requested by the client computers. Each entry in the array of the instance is of type RequestedTargetGroupEntry (section 2.2.4.12.1.5).

# **2.2.4.3.1.4 AssignedTargetGroupRelationship**

AssignedTargetGroupRelationship is an instance of an ArrayOfGenericReadableRow (section 2.2.4.3) that represents an n-to-m relationship that specifies the computers (n) associated with target groups (m). Each entry in the array of the instance is of type AssignedTargetGroupRelationshipEntry (section 2.2.4.12.1.6).

# **2.2.4.3.1.5 UpdateApprovalCollection**

This complex type is based on the ArrayOfGenericReadableRow (section 2.2.4.3) type. Each GenericReadableRow item has the following format.

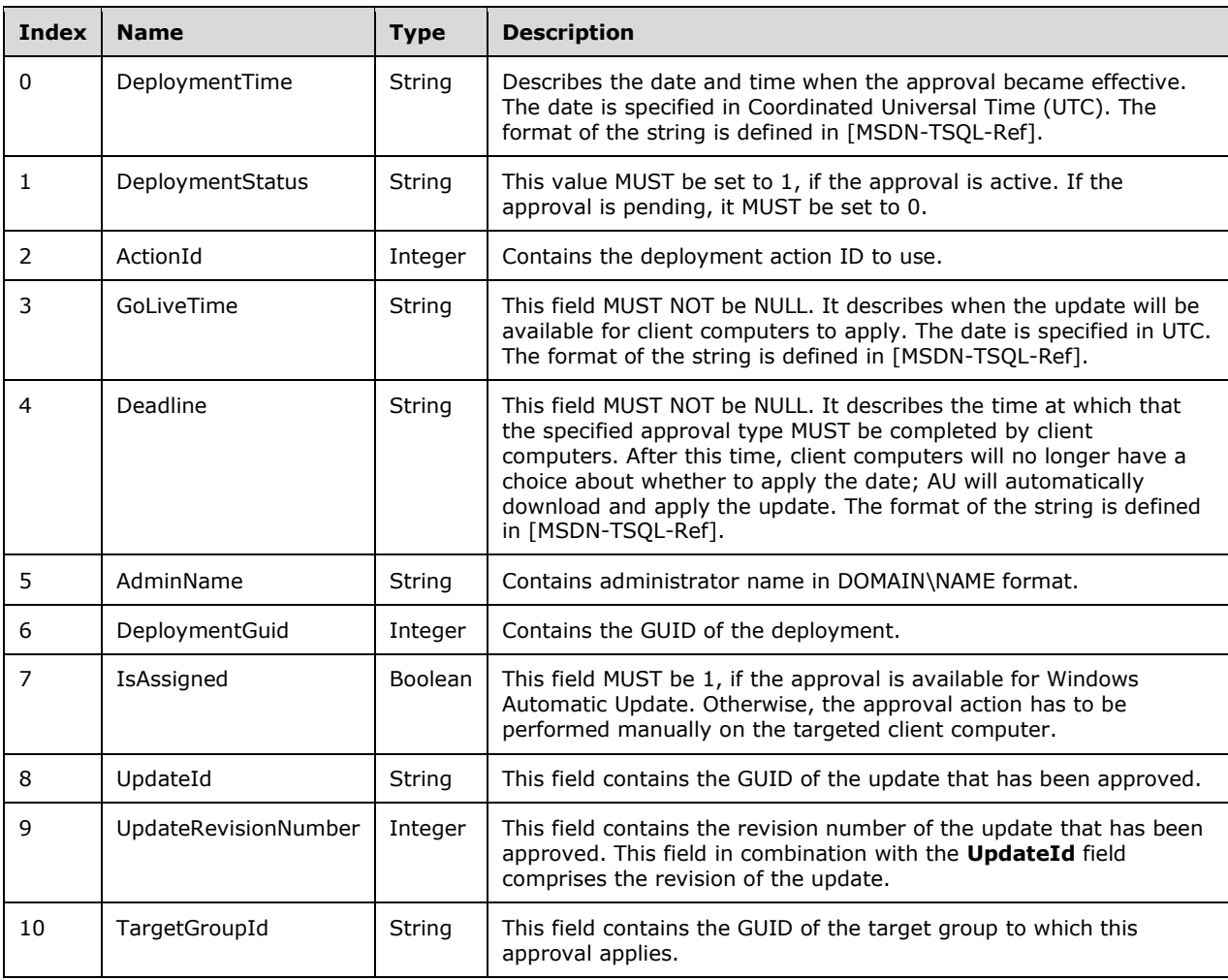

# **2.2.4.3.1.6 UpdateFileInfoCollection**

This complex type is based on the ArrayOfGenericReadableRow Complex Type (section 2.2.4.3).

Each GenericReadableRow item has the following format.

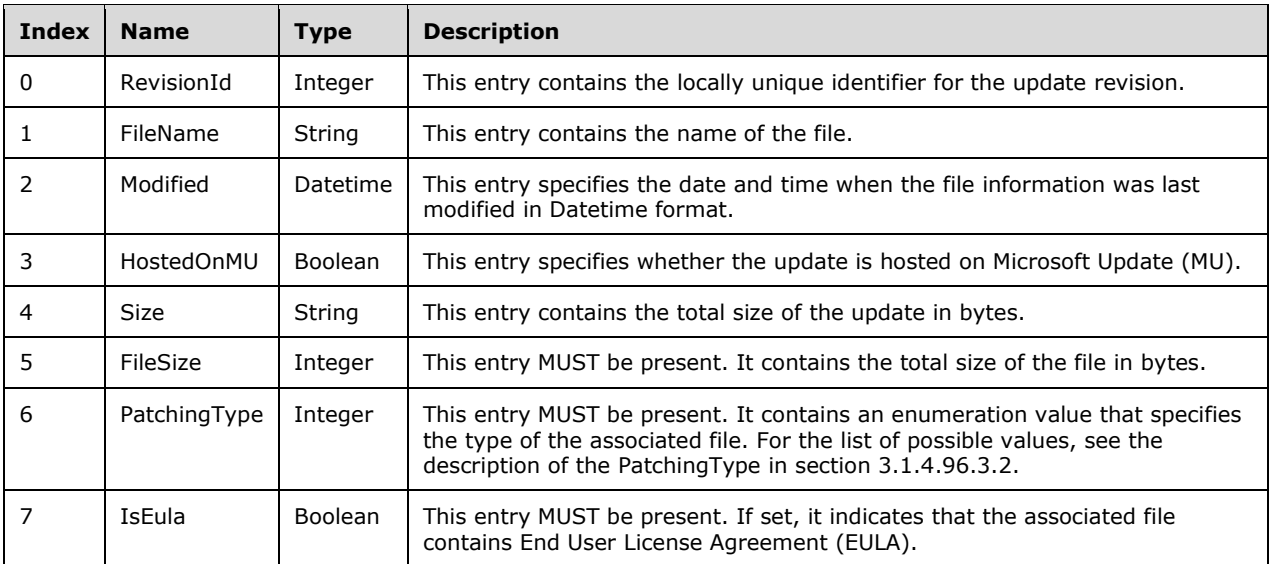

## **2.2.4.3.1.7 UpdateMetadataCollection**

This complex type is based on the ArrayOfGenericReadableRow (section 2.2.4.3). Each GenericReadableRow item has the following format.

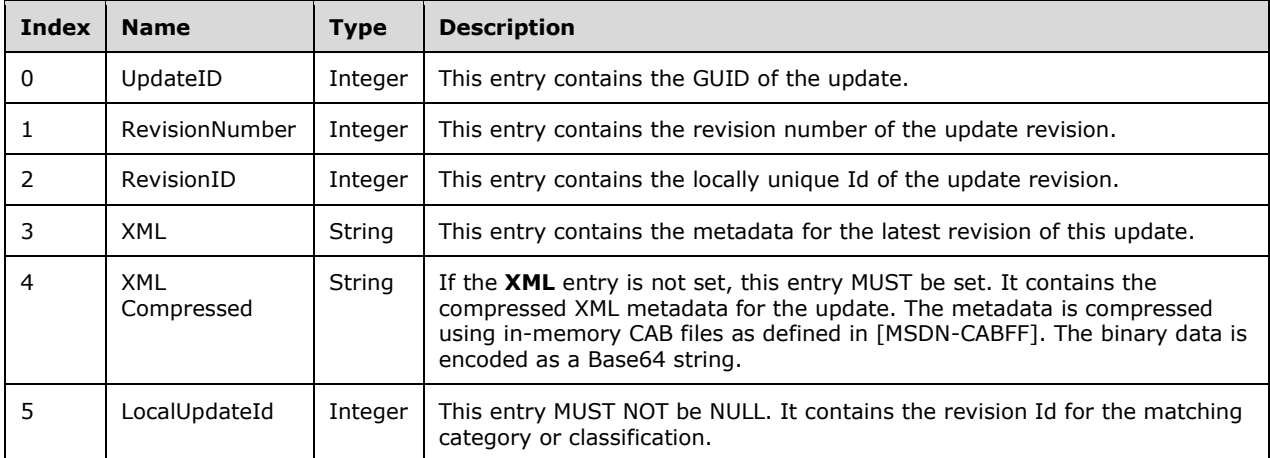

#### **2.2.4.3.1.8 MinimalUpdatePropertiesCollection**

This complex type is based on the ArrayOfGenericReadableRow Complex Type (section 2.2.4.3). Each GenericReadableRow item in the array is of type MinimalUpdateProperties (section 2.2.4.12.1.7).

# **2.2.4.4 ArrayOfGuid**

An array of globally unique identifiers (GUIDs) used in messages within this protocol.

```
<xsd:complexType name="ArrayOfGuid">
  <xsd:sequence>
    <xsd:element minOccurs="0" maxOccurs="unbounded" name="guid" nillable="true" 
type="xsd:string"/>
  </xsd:sequence>
```
</xsd:complexType>

**guid:** A GUID of an object or entity within the protocol. For example, each update has a unique ID that is a GUID.

#### **2.2.4.5 ArrayOfInt**

An array of integers used in messages within the protocol.

```
<xsd:complexType name="ArrayOfInt">
  <xsd:sequence>
    <xsd:element minOccurs="0" maxOccurs="unbounded" name="int" type="xsd:int"/>
  </xsd:sequence>
</xsd:complexType>
```
**int:** This field MUST be present. It contains an arbitrary integer value.

# **2.2.4.6 ArrayOfString**

An array of strings used in messages within this protocol.

```
<xsd:complexType name="ArrayOfString">
   <xsd:sequence>
    <xsd:element minOccurs="0" maxOccurs="unbounded" name="string" nillable="true" 
type="xsd:string"/>
   </xsd:sequence>
</xsd:complexType>
```
**string:** A string is a sequential collection of Unicode characters that represents text. A **String** object is a sequential collection of **System.Char** objects that represents a string.

#### **2.2.4.7 AutomaticUpdateApprovalRuleTableRow**

This complex type specifies the metadata for an automatic approval rule. An automatic approval rule can be used to automatically assign updates to a set of target groups. Information specified in this complex type is complemented by information from the CompleteAutomaticUpdateApprovalRule Complex Type (section 2.2.4.8) to comprise the actual rule.

```
<xsd:complexType name="AutomaticUpdateApprovalRuleTableRow">
   <xsd:sequence>
     <xsd:element minOccurs="1" maxOccurs="1" name="Id" type="xsd:int"/>
     <xsd:element minOccurs="1" maxOccurs="1" name="Enabled" type="xsd:boolean"/>
     <xsd:element minOccurs="1" maxOccurs="1" name="Action" type="xsd:int"/>
     <xsd:element minOccurs="0" maxOccurs="1" name="Name" nillable="true" type="xsd:string"/>
     <xsd:element minOccurs="1" maxOccurs="1" name="DateOffset" nillable="true" 
type="xsd:short"/>
     <xsd:element minOccurs="1" maxOccurs="1" name="MinutesAfterMidnight" nillable="true" 
type="xsd:short"/>
   </xsd:sequence>
</xsd:complexType>
```
**Id:** This field MUST be present. It gets or sets the ID for the rule.

- **Enabled:** This field MUST be present. It specifies whether or not this rule is enabled. If it is set to TRUE, the update server MUST apply the rule.
- **Action:** This field MUST be present. This field MUST be set to 3, which means that any update referenced by this rule MUST be installed by update clients.
- **Name:** This field MUST be present. It gets or sets the name of the rule.
- **DateOffset:** This field MUST be present. It specifies the number of days after which an update referenced by this rule MUST be installed by a client computer. The value specified offsets the time of arrival of an update at the update server. This value is used in combination with the **MinutesAfterMidnight** field to form a deadline to install an update. If this field is set to zero, no deadline is enforced.
- **MinutesAfterMidnight:** This field MUST be present. It gets or sets the number of minutes after midnight to set as the deadline for installing an update referenced by this rule. A deadline is only enforced when the **DateOffset** field contains a nonzero value.

#### **2.2.4.8 CompleteAutomaticUpdateApprovalRule**

This complex type contains information about an instance of an automatic approval rule, which can be used to automatically install updates that belong to a specified category or classification to a specified target group.

```
<xsd:complexType name="CompleteAutomaticUpdateApprovalRule">
   <xsd:sequence>
     <xsd:element minOccurs="0" maxOccurs="1" name="RuleRow" nillable="true" 
type="tns:AutomaticUpdateApprovalRuleTableRow"/>
     <xsd:element minOccurs="0" maxOccurs="1" name="UpdateClassificationTableRows" 
nillable="true" type="tns:ArrayOfGenericReadableRow"/>
     <xsd:element minOccurs="0" maxOccurs="1" name="CategoryTableRows" nillable="true" 
type="tns:ArrayOfGenericReadableRow"/>
     <xsd:element minOccurs="0" maxOccurs="1" name="TargetGroupTableRows" nillable="true" 
type="tns:ArrayOfGenericReadableRow"/>
   </xsd:sequence>
</xsd:complexType>
```
- **RuleRow:** This field MUST be present. It contains the metadata for the approval rule as specified in section 2.2.4.7.
- **UpdateClassificationTableRows:** This field MUST be present. It contains update classification row information. For more information, see the table in section 2.2.4.12.1.1.
- **CategoryTableRows:** This field MUST be present. It contains the row of category information. For more information, see the table in section 2.2.4.12.1.1.
- **TargetGroupTableRows:** This field MUST be present. It contains the row for the Target Group information as shown in the following table.

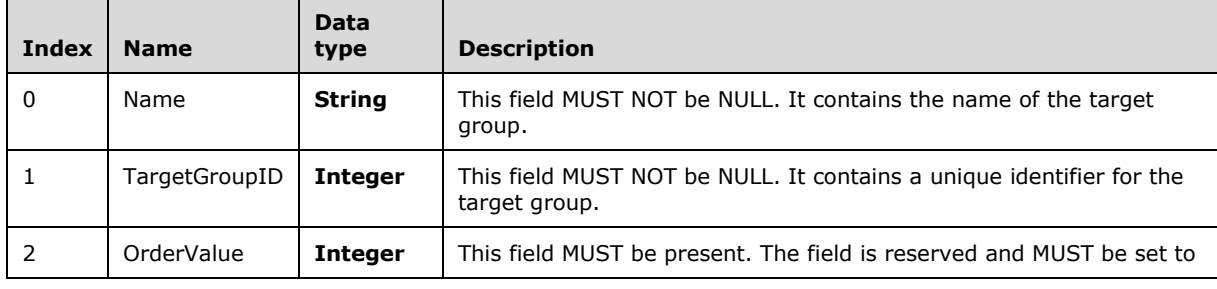

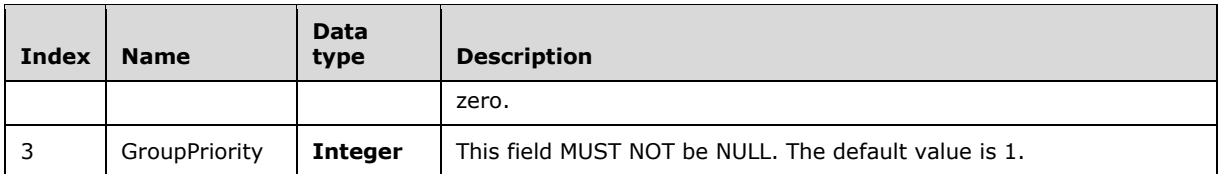

## **2.2.4.9 (Updated Section) CompleteUpdates**

Defines the Complete Update complex type.

```
<xsd:complexType name="CompleteUpdates">
   <xsd:sequence>
    <xsd:element minOccurs="0" maxOccurs="1" name="minimalProperties" nillable="true" 
type="tns:ArrayOfGenericReadableRow"/>
     <xsd:element minOccurs="0" maxOccurs="1" name="localizedCategoryTitleRows" 
nillable="true" type="tns:ArrayOfGenericReadableRow"/>
    <xsd:element minOccurs="0" maxOccurs="1" name="kbArticles" nillable="true" 
type="tns:ArrayOfGenericReadableRow"/>
     <xsd:element minOccurs="0" maxOccurs="1" name="bulletins" nillable="true" 
type="tns:ArrayOfGenericReadableRow"/>
     <xsd:element minOccurs="0" maxOccurs="1" name="infoUrls" nillable="true" 
type="tns:ArrayOfGenericReadableRow"/>
   </xsd:sequence>
</xsd:complexType>
```
**minimalProperties:** This field MUST be present. It contains a MinimalUpdatePropertiesCollection (section 2.2.4.3.1.8).

**localizedCategoryTitleRows:** This field MUST be present. It contains localized information about the categories and classifications that this update belongs to. The ArrayOfGenericReadableRow data type is specified in 2.2.4.3. Each item in that array contains the following items:

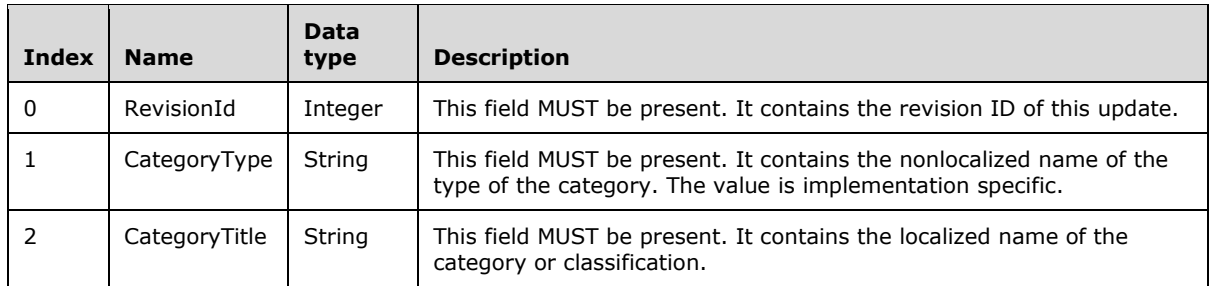

**kbArticles:** This field MUST be present. It gets or sets the array of KB article numbers.

**bulletins:** This field MUST be present. Each item in the array is a string representing a Microsoft Security Bulletin number associated with this update. This field MUST be empty if no bulletin number is associated with the update.

**infoUrls:** This field MUST be present. It gets or sets the array of Additional Informational informational information URLs, which provides supplementary information—for example, the URL for a support article about the update.

#### **2.2.4.10 ConfigurationTableRow**

The ConfigurationTableRow contains information about the current configuration state of the update server.

<xsd:complexType name="ConfigurationTableRow"> <xsd:sequence> <xsd:element minOccurs="1" maxOccurs="1" name="maxDeltaSyncPeriod" type="xsd:int"/> <xsd:element minOccurs="1" maxOccurs="1" name="anonymousCookieExpirationTime" type="xsd:long"/> <xsd:element minOccurs="1" maxOccurs="1" name="simpleTargetingCookieExpirationTime" type="xsd:long"/> <xsd:element minOccurs="1" maxOccurs="1" name="maximumServerCookieExpirationTime" type="xsd:long"/> <xsd:element minOccurs="1" maxOccurs="1" name="dssTargetingCookieExpirationTime" type="xsd:long"/> <xsd:element minOccurs="1" maxOccurs="1" name="subscriptionFailureWaitBetweenRetriesTime" type="xsd:long"/> <xsd:element minOccurs="1" maxOccurs="1" name="dispatchManagerPollingInterval" type="xsd:long"/> <xsd:element minOccurs="1" maxOccurs="1" name="stateMachineTransitionErrorCaptureLength" type="xsd:long"/> <xsd:element minOccurs="1" maxOccurs="1" name="eventLogFloodProtectTime" type="xsd:long"/> <xsd:element minOccurs="1" maxOccurs="1" name="autoPurgeClientEventAgeThreshold" type="xsd:int"/> <xsd:element minOccurs="1" maxOccurs="1" name="autoPurgeServerEventAgeThreshold" type="xsd:int"/> <xsd:element minOccurs="1" maxOccurs="1" name="bitsHealthScanningInterval" type="xsd:long"/> <xsd:element minOccurs="1" maxOccurs="1" name="autoPurgeDetectionPeriod" type="xsd:int"/> <xsd:element minOccurs="1" maxOccurs="1" name="revisionDeletionTimeThreshold" type="xsd:int"/> <xsd:element minOccurs="1" maxOccurs="1" name="computerDeletionTimeThreshold" type="xsd:int"/> <xsd:element minOccurs="1" maxOccurs="1" name="configurationChangeNumber" type="xsd:long"/> <xsd:element minOccurs="1" maxOccurs="1" name="detectConfigChange" type="xsd:boolean"/> <xsd:element minOccurs="1" maxOccurs="1" name="LastConfigChange" type="xsd:dateTime"/> <xsd:element minOccurs="1" maxOccurs="1" name="DssAnonymousTargeting" type="xsd:boolean"/> <xsd:element minOccurs="1" maxOccurs="1" name="IsRegistrationRequired" type="xsd:boolean"/> <xsd:element minOccurs="0" maxOccurs="1" name="ReportingServiceUrl" nillable="true" type="xsd:string"/> <xsd:element minOccurs="1" maxOccurs="1" name="ServerId" nillable="true" type="xsd:string"/> <xsd:element minOccurs="1" maxOccurs="1" name="ServerTargeting" type="xsd:boolean"/> <xsd:element minOccurs="1" maxOccurs="1" name="SyncToMU" type="xsd:boolean"/> <xsd:element minOccurs="0" maxOccurs="1" name="UpstreamServerName" nillable="true" type="xsd:string"/> <xsd:element minOccurs="1" maxOccurs="1" name="RedirectorChangeNumber" type="xsd:long"/> <xsd:element minOccurs="1" maxOccurs="1" name="MaxCoreUpdatesPerRequest" type="xsd:int"/> <xsd:element minOccurs="1" maxOccurs="1" name="MaxExtendedUpdatesPerRequest" type="xsd:int"/> <xsd:element minOccurs="1" maxOccurs="1" name="MaxUpdatesPerRequestInGetUpdateDecryptionData" type="xsd:int"/> <xsd:element minOccurs="0" maxOccurs="1" name="DownloadRegulationUrl" nillable="true" type="xsd:string"/> <xsd:element minOccurs="0" maxOccurs="1" name="DownloadRegulationWebServiceUrl" nillable="true" type="xsd:string"/> <xsd:element minOccurs="1" maxOccurs="1" name="LoadOdfLocally" type="xsd:boolean"/> <xsd:element minOccurs="0" maxOccurs="1" name="OdfFilePath" nillable="true" type="xsd:string"/> <xsd:element minOccurs="1" maxOccurs="1" name="DoServerSyncCompression" type="xsd:boolean"/> <xsd:element minOccurs="1" maxOccurs="1" name="MaxNumberOfIdsToRequestDataFromUss" type="xsd:int"/>

 <xsd:element minOccurs="1" maxOccurs="1" name="WsusInstallType" type="xsd:int"/> <xsd:element minOccurs="0" maxOccurs="1" name="ServerString" nillable="true" type="xsd:string"/> <xsd:element minOccurs="1" maxOccurs="1" name="AutoDeployMandatory" type="xsd:boolean"/> <xsd:element minOccurs="1" maxOccurs="1" name="UseClientIPHttpHeader" type="xsd:boolean"/> <xsd:element minOccurs="0" maxOccurs="1" name="ClientIPHttpHeader" nillable="true" type="xsd:string"/> <xsd:element minOccurs="1" maxOccurs="1" name="OobeInitialized" type="xsd:boolean"/> <xsd:element minOccurs="0" maxOccurs="1" name="MUUrl" nillable="true" type="xsd:string"/> <xsd:element minOccurs="1" maxOccurs="1" name="ServerPortNumber" type="xsd:int"/> <xsd:element minOccurs="1" maxOccurs="1" name="UpstreamServerUseSsl" type="xsd:boolean"/> <xsd:element minOccurs="1" maxOccurs="1" name="UseProxy" type="xsd:boolean"/> <xsd:element minOccurs="0" maxOccurs="1" name="ProxyName" nillable="true" type="xsd:string"/> <xsd:element minOccurs="1" maxOccurs="1" name="ProxyServerPort" type="xsd:int"/> <xsd:element minOccurs="1" maxOccurs="1" name="UseSeparateProxyForSsl" type="xsd:boolean"/> <xsd:element minOccurs="0" maxOccurs="1" name="SslProxyName" nillable="true" type="xsd:string"/> <xsd:element minOccurs="1" maxOccurs="1" name="SslProxyServerPort" type="xsd:int"/> <xsd:element minOccurs="1" maxOccurs="1" name="AnonymousProxyAccess" type="xsd:boolean"/> <xsd:element minOccurs="0" maxOccurs="1" name="ProxyUserName" nillable="true" type="xsd:string"/> <xsd:element minOccurs="0" maxOccurs="1" name="ProxyUserDomain" nillable="true" type="xsd:string"/> <xsd:element minOccurs="1" maxOccurs="1" name="AllowProxyCredentialsOverNonSsl" type="xsd:boolean"/> <xsd:element minOccurs="1" maxOccurs="1" name="ServerSupportsAllLanguages" type="xsd:boolean"/> <xsd:element minOccurs="1" maxOccurs="1" name="ServerSupportsAllAvailableLanguages" type="xsd:boolean"/> <xsd:element minOccurs="1" maxOccurs="1" name="HostOnMu" type="xsd:boolean"/> <xsd:element minOccurs="0" maxOccurs="1" name="LocalContentCacheLocation" nillable="true" type="xsd:string"/> <xsd:element minOccurs="1" maxOccurs="1" name="LazySync" type="xsd:boolean"/> <xsd:element minOccurs="1" maxOccurs="1" name="DownloadExpressPackages" type="xsd:boolean"/> <xsd:element minOccurs="0" maxOccurs="1" name="ImportLocalPath" nillable="true" type="xsd:string"/> <xsd:element minOccurs="1" maxOccurs="1" name="AutoRefreshDeployments" type="xsd:boolean"/> <xsd:element minOccurs="1" maxOccurs="1" name="AutoRefreshDeploymentsDeclineExpired" type="xsd:boolean"/> <xsd:element minOccurs="1" maxOccurs="1" name="StateMachineTransitionLoggingEnabled" type="xsd:boolean"/> <xsd:element minOccurs="1" maxOccurs="1" name="MaxSimultaneousFileDownloads" type="xsd:int"/> <xsd:element minOccurs="1" maxOccurs="1" name="BitsDownloadPriorityForeground" type="xsd:boolean"/> <xsd:element minOccurs="0" maxOccurs="1" name="EncryptionKey" nillable="true" type="xsd:base64Binary"/> <xsd:element minOccurs="1" maxOccurs="1" name="SubscriptionFailureNumberOfRetries" type="xsd:int"/> <xsd:element minOccurs="0" maxOccurs="1" name="StatsDotNetWebServiceUri" nillable="true" type="xsd:string"/> <xsd:element minOccurs="1" maxOccurs="1" name="StatsDotNetMaximumBatchSize" type="xsd:int"/> <xsd:element minOccurs="1" maxOccurs="1" name="QueueFlushTimeInMS" type="xsd:int"/> <xsd:element minOccurs="1" maxOccurs="1" name="QueueFlushCount" type="xsd:int"/> <xsd:element minOccurs="1" maxOccurs="1" name="QueueRejectCount" type="xsd:int"/> <xsd:element minOccurs="1" maxOccurs="1" name="DispatchMaximumSimultaneousHandlerCalls" type="xsd:int"/> <xsd:element minOccurs="1" maxOccurs="1" name="SleepTimeAfterErrorInMS" type="xsd:int"/> <xsd:element minOccurs="1" maxOccurs="1" name="UseCookieValidation" type="xsd:boolean"/> <xsd:element minOccurs="1" maxOccurs="1" name="DoReportingDataValidation" type="xsd:boolean"/> <xsd:element minOccurs="1" maxOccurs="1" name="DoReportingSummarization" type="xsd:boolean"/> <xsd:element minOccurs="1" maxOccurs="1" name="ClientReportingLevel" type="xsd:int"/>

```
 <xsd:element minOccurs="1" maxOccurs="1" name="CollectClientInventory" 
type="xsd:boolean"/>
     <xsd:element minOccurs="1" maxOccurs="1" name="DoDetailedRollup" type="xsd:boolean"/>
     <xsd:element minOccurs="1" maxOccurs="1" name="RollupResetGuid" nillable="true" 
type="xsd:string"/>
     <xsd:element minOccurs="1" maxOccurs="1" name="MURollupOptin" type="xsd:boolean"/>
     <xsd:element minOccurs="1" maxOccurs="1" name="DssRollupChunkSize" type="xsd:int"/>
     <xsd:element minOccurs="1" maxOccurs="1" name="DisableSyncPrinterCatalog" 
type="xsd:boolean"/>
     <xsd:element minOccurs="1" maxOccurs="1" name="DisableSyncDrivers" type="xsd:boolean"/>
     <xsd:element minOccurs="1" maxOccurs="1" name="DisableNonCriticalDrivers" 
type="xsd:boolean"/>
     <xsd:element minOccurs="1" maxOccurs="1" name="MaxXmlPerRequest" type="xsd:int"/>
     <xsd:element minOccurs="1" maxOccurs="1" name="MaxXmlPerRequestInServerSync" 
type="xsd:int"/>
     <xsd:element minOccurs="1" maxOccurs="1" name="DeploymentChangeDeferral" type="xsd:int"/>
     <xsd:element minOccurs="1" maxOccurs="1" name="MaxTargetComputers" type="xsd:int"/>
     <xsd:element minOccurs="1" maxOccurs="1" name="MaxEventInstances" type="xsd:int"/>
     <xsd:element minOccurs="1" maxOccurs="1" name="MaxConcurrentDatabaseCalls" 
type="xsd:int"/>
     <xsd:element minOccurs="1" maxOccurs="1" 
name="CategoryScanRequestTrackingReportingInterval" type="xsd:int"/>
     <xsd:element minOccurs="1" maxOccurs="1" name="CategoryScanRequestTrackingMaxEntries" 
type="xsd:int"/>
     <xsd:element minOccurs="1" maxOccurs="1" name="RevisionDeletionSizeThreshold" 
type="xsd:int"/>
     <xsd:element minOccurs="1" maxOccurs="1" name="ReplicaMode" type="xsd:boolean"/>
     <xsd:element minOccurs="1" maxOccurs="1" name="UssSupportsAllLanguages" 
type="xsd:boolean"/>
     <xsd:element minOccurs="1" maxOccurs="1" name="GetContentFromMU" type="xsd:boolean"/>
     <xsd:element minOccurs="1" maxOccurs="1" name="LocalPublishingMaxCabSize" 
type="xsd:int"/>
     <xsd:element minOccurs="1" maxOccurs="1" name="HmDetectIntervalInSeconds" 
type="xsd:int"/>
     <xsd:element minOccurs="1" maxOccurs="1" name="HmRefreshIntervalInSeconds" 
type="xsd:int"/>
     <xsd:element minOccurs="1" maxOccurs="1" name="HmCoreDiskSpaceGreenMegabytes" 
type="xsd:int"/>
     <xsd:element minOccurs="1" maxOccurs="1" name="HmCoreDiskSpaceRedMegabytes" 
type="xsd:int"/>
    <xsd:element minOccurs="1" maxOccurs="1" name="HmCoreCatalogSyncIntervalInDays" 
type="xsd:int"/>
     <xsd:element minOccurs="1" maxOccurs="1" name="HmClientsInstallUpdatesGreenPercent" 
type="xsd:int"/>
     <xsd:element minOccurs="1" maxOccurs="1" name="HmClientsInstallUpdatesRedPercent" 
type="xsd:int"/>
     <xsd:element minOccurs="1" maxOccurs="1" name="HmClientsInventoryGreenPercent" 
type="xsd:int"/>
     <xsd:element minOccurs="1" maxOccurs="1" name="HmClientsInventoryRedPercent" 
type="xsd:int"/>
     <xsd:element minOccurs="1" maxOccurs="1" name="HmClientsInventoryScanDiffInHours" 
type="xsd:int"/>
     <xsd:element minOccurs="1" maxOccurs="1" name="HmClientsSilentGreenPercent" 
type="xsd:int"/>
    <xsd:element minOccurs="1" maxOccurs="1" name="HmClientsSilentRedPercent" 
type="xsd:int"/>
     <xsd:element minOccurs="1" maxOccurs="1" name="HmClientsSilentDays" type="xsd:int"/>
     <xsd:element minOccurs="1" maxOccurs="1" name="HmClientsTooManyGreenPercent" 
type="xsd:int"/>
     <xsd:element minOccurs="1" maxOccurs="1" name="HmClientsTooManyRedPercent" 
type="xsd:int"/>
     <xsd:element minOccurs="1" maxOccurs="1" name="HmCoreFlags" type="xsd:unsignedInt"/>
     <xsd:element minOccurs="1" maxOccurs="1" name="HmClientsFlags" type="xsd:unsignedInt"/>
     <xsd:element minOccurs="1" maxOccurs="1" name="HmDatabaseFlags" type="xsd:unsignedInt"/>
     <xsd:element minOccurs="1" maxOccurs="1" name="HmWebServicesFlags" 
type="xsd:unsignedInt"/>
  </xsd:sequence>
```

```
</xsd:complexType>
```
All of the following fields MUST be present.

- **maxDeltaSyncPeriod:** It specifies the maximum period between server to server synchronizations.
- **anonymousCookieExpirationTime:** It specifies the period of time before an Anonymous cookie expires.
- **simpleTargetingCookieExpirationTime:** It specifies the period of time before a simple targeting cookie expires.
- **maximumServerCookieExpirationTime:** It specifies the maximum allowable period of time before a server cookie expires.
- **dssTargetingCookieExpirationTime:** It specifies the maximum allowable period of time before a Dss targeting cookie expires.
- **subscriptionFailureWaitBetweenRetriesTime:** It specifies the number of retries to attempt on a failed server to server synchronization.
- **dispatchManagerPollingInterval:** This field MUST be present. It specifies the time interval in seconds for the update server to check event changes in the database.
- **stateMachineTransitionErrorCaptureLength:** This field is implementation-specific.<1>
- **eventLogFloodProtectTime:** It gets or sets the time period that SHOULD elapse before an error is written a subsequent time into the NT Event Log.
- **autoPurgeClientEventAgeThreshold:** It gets or sets the amount of time that client events are retained before being removed from the database.
- **autoPurgeServerEventAgeThreshold:** It gets or sets the amount of time that server events are retained before being removed from the database.
- **bitsHealthScanningInterval:** It specifies the time interval in milliseconds between the health monitoring system to check the state of the update server.
- **autoPurgeDetectionPeriod:** It gets or sets the period of time between scans for events to purge on the server.
- **revisionDeletionTimeThreshold:** This field specifies the amount of time in days after which a superseded update revision can be removed from the update server.
- **computerDeletionTimeThreshold:** It specifies the amount of time that has elapsed since the last time the computer was synchronized from the server before it can be deleted using the cleanup wizard.
- **configurationChangeNumber:** This field contain a number that represents a logical version of the configuration contained in an instance of this complex type.
- **detectConfigChange:** If set to TRUE, the update server MUST reject an update to the configuration when the **configurationChangeNumber** field does not match the version at the update server.
- **LastConfigChange:** It specifies the last time that the configuration information was changed.
- **DssAnonymousTargeting:** If set to TRUE, the update server MUST synchronize the update with any downstream server. If set to FALSE, the update server MUST only allow authenticated servers to synchronize updates with the update server.
- **IsRegistrationRequired:** It specifies whether client computers MUST send registration information about their computer to the update server. If set to FALSE, no registration information is necessary.
- **ReportingServiceUrl:** It specifies the URL of the reporting web service. It MUST be an HTTPS URL.
- **ServerId:** It specifies the Id of the server.
- **ServerTargeting:** It specifies if targeting is in client (FALSE) or server (TRUE) mode.
- **SyncToMU:** It specifies if synchronization is being performed to the MU (TRUE) or an upstream server (FALSE).
- **UpstreamServerName:** It specifies the name of the upstream server.
- **RedirectorChangeNumber:** It specifies the redirector change number, which is an opaque number that is used to control update server redirection.
- **MaxCoreUpdatesPerRequest:** This field defines the maximum number of new updates to be returned when a client computer is synchronizing updates through the Windows Update Services: Client-Server Protocol [MS-WUSP].
- **MaxExtendedUpdatesPerRequest:** This field defines the maximum number of update revisions the server MUST return when executing the GetExtendedUpdateInfo method specified in [MS-WUSP] section 2.2.2.2.6.

**DownloadRegulationUrl:** This field is reserved.

**DownloadRegulationWebServiceUrl:** This field is reserved.

**LoadOdfLocally:** This field is reserved.

**OdfFilePath:** This field is reserved.

- **DoServerSyncCompression:** If this field is set to TRUE, the server MUST enable compression when performing the server-server synchronization protocol specified in [MS-WSUSSS].
- **MaxNumberOfIdsToRequestDataFromUss:** This field specifies the maximum number of updates that a downstream server will request from its upstream server while performing server-to-server synchronization as specified in [MS-WSUSSS]. The downstream server MUST NOT request more updates than the value specified.

**WsusInstallType:** This field MUST be set to 0.

- **ServerString:** This field contains a descriptive name of the respective update server implementation.<2>
- **AutoDeployMandatory:** It gets or sets whether synchronized-down mandatory updates are automatically deployed. If this field is set to TRUE, mandatory updates MUST be approved automatically. If set to FALSE, mandatory updates MUST be approved manually.

**UseClientIPHttpHeader:** This field MUST be set to FALSE.

- **ClientIPHttpHeader:** This field MUST be set to an empty string.
- **OobeInitialized:** This field is implementation-specific.<3>

**MUUrl:** It specifies the default URL to use for MU communications.

**ServerPortNumber:** It specifies the port number used for server communications.

**UpstreamServerUseSsl:** It specifies whether the upstream server uses SSL.

**UseProxy:** It specifies whether the server uses a proxy.

**ProxyName:** It specifies the name of the proxy.

ProxyServerPort: It specifies the port number of the proxy.

**UseSeparateProxyForSsl:** It specifies whether the server uses a separate proxy for SSL traffic.

**SslProxyName:** It specifies the name of the proxy for SSL traffic.

**SslProxyServerPort:** It specifies the port number of the proxy for SSL traffic.

**AnonymousProxyAccess:** It specifies whether the server connects to the proxy anonymously. If set to TRUE, the update server MUST connect to the proxy server without specifying credentials. If set to FALSE, the update server MUST authenticate against the proxy server using the credentials provided by the **ProxyUserName** and **ProxyUserDomain** fields.

**ProxyUserName:** It specifies the user name for the proxy server.

**ProxyUserDomain:** It specifies the user domain name for the proxy server.

- **AllowProxyCredentialsOverNonSsl:** It specifies whether proxy credentials SHOULD be allowed over SSL connections that do not support SSL. If set to TRUE, this field specifies that credentials are sent to the proxy server, even though a nonSSL connection is used.
- **ServerSupportsAllLanguages:** It specifies that the server supports all possible languages. The set of possible languages is a superset of the available languages at the update source. For example, an update can be available in some but not all languages.
- **ServerSupportsAllAvailableLanguages:** It specifies that the server supports all available languages at the update source.
- **HostOnMu:** This field specifies whether updates are stored on the update server. If this field is set to TRUE, the update server MUST NOT download updates and provide URLs to the original location for client computers to download updates. If set to FALSE, the update server MUST download updates and MUST make them available for client computers to download the updates from the update server. Note that update metadata is always stored on the update server.
- **LocalContentCacheLocation:** This field specifies the file system location, where the update server stores the binary files associated with updates.
- **LazySync:** This field specifies when updates are downloaded to the updates server. If this field is set to TRUE, the update server MUST NOT download updates before they have been approved for a target group. If set to FALSE, the update server MUST download the updates right after the metadata of these updates is added to the update server, regardless of whether or not any of the updates are approved.
- **DownloadExpressPackages:** This field specifies whether or not to download updates for which the PatchingType is set to Express (see section 3.1.4.97.3.2. If set to TRUE, the update server MUST download these files. If set to FALSE, the server MUST NOT download files of that type.
- **ImportLocalPath:** It specifies the base directory where locally published content is placed to enable the content synchronization process to retrieve it. The length of the string MUST NOT be longer than 256 characters.
- **AutoRefreshDeployments:** This field specifies whether or not to update existing update deployments. If this field is set to TRUE, the update server MUST update deployments that contain an update for which a new revision is available. Otherwise, the update server MUST NOT update existing approvals.

**Note** Updates that require EULA acceptance are exempt from this rule.

- **AutoRefreshDeploymentsDeclineExpired:** This field specifies whether or not an update is automatically declined. If set to TRUE, the update server MUST decline updates if a new update revision declares the update to be expired. This setting only applies if the **AutoRefreshDeployments** field is set to TRUE.
- **StateMachineTransitionLoggingEnabled:** This field is reserved.
- **MaxSimultaneousFileDownloads:** This field specifies the maximum number of concurrent update downloads. The update server MUST NOT simultaneously download more files than specified by this field.
- **BitsDownloadPriorityForeground:** This field specifies whether or not updates are downloaded with a higher priority. If this field is set to TRUE, updates are downloaded with a high priority. If set to FALSE, updates are downloaded with a lower priority.
- **EncryptionKey:** It gets or sets the encryption key.
- **SubscriptionFailureNumberOfRetries:** It specifies the number of retries to attempt on a failed server to server synchronization.
- **StatsDotNetWebServiceUri:** This field specifies the URI endpoint of the reporting web service.
- **StatsDotNetMaximumBatchSize:** This field specifies the maximum number of reporting events that are sent to the reporting web service at a single time.
- **QueueFlushTimeInMS:** This field specifies the maximum time period in milliseconds between queue flushes on the reporting server.
- **QueueFlushCount:** It specifies the maximum queue size before a flush is triggered.
- **QueueRejectCount:** This field specifies the maximum queue size which, when reached, triggers the web service to begin rejecting incoming reporting requests.
- **DispatchMaximumSimultaneousHandlerCalls:** It gets or sets the maximum number of allowable simultaneous handler calls.
- **SleepTimeAfterErrorInMS:** It specifies the number of milliseconds that the event queue MUST wait after an error occurs during processing before trying again.
- **UseCookieValidation:** This field is reserved.
- **DoReportingDataValidation:** If set to TRUE, this field defines that the server MUST validate any reporting data that is sent by a client. If set to FALSE, the server SHOULD NOT validate reporting events.
- **DoReportingSummarization:** It gets or sets whether the server MUST perform summarization reporting.
- **ClientReportingLevel:** It gets or sets the events that the client MUST report to the server.
- **CollectClientInventory:** It determines whether clients MUST report inventory data.
- **DoDetailedRollup:** It determines whether DSS MUST rollup detailed computer and update status information.
- **RollupResetGuid:** This field specifies the GUID that is used when the update server performs a server rollup to the reporting service. The GUID is reset each time the rollup is reported.
- **MURollupOptin:** It enables roll up of server summary information and client update activity to MU.
- **DssRollupChunkSize:** It specifies the amount of data that is rolled up in a single web service call. The size of the rollup data is computed by adding 100 for each server, 5 for each client OS configuration, and 1 for each update. The value MUST be between 1 and 10,000.
- **DisableSyncPrinterCatalog:** If this flag is set to TRUE, the update server MUST NOT synchronize updates from the printer catalog.
- **DisableSyncDrivers:** If this flag is set to TRUE, the update server MUST NOT synchronize updates for drivers as part of the synchronization process.
- **DisableNonCriticalDrivers:** It specifies whether the synchronization of updates for drivers MUST only return critical drivers.
- **MaxXmlPerRequest:** Specifies the maximum value (in bytes) that can be returned for XML data.<4>
- **MaxXmlPerRequestInServerSync:** Specifies the maximum value (in bytes) that can be returned for XML data.<5>
- **DeploymentChangeDeferral:** It specifies the deferral value in seconds when a deployment change event happens.
- **MaxTargetComputers:** It specifies the maximum number of target computers that can be registered.
- **MaxEventInstances:** It specifies the maximum number of event instances to save. If the limit is exceeded, the server deletes events to make room for new events.
- **MaxConcurrentDatabaseCalls:** It specifies the maximum number of database calls allowed at a single time.
- **CategoryScanRequestTrackingReportingInterval:** It specifies the time interval in milliseconds for the client web service to flush accumulated results for category scan requests. When the value is less than one minute, request tracking MUST be disabled. The default value is one hour.
- **CategoryScanRequestTrackingMaxEntries:** It specifies the maximum number of category scan request types to track. The default value is 1,000.
- **RevisionDeletionSizeThreshold:** This field is implementation-specific.<6>
- **ReplicaMode:** It gets or sets whether the server is in replica mode.
- **UssSupportsAllLanguages:** It gets or sets whether USS supports all languages.
- **GetContentFromMU:** It gets or sets whether update binaries are downloaded from MU or from the upstream server.
- **LocalPublishingMaxCabSize:** It specifies the maximum cab size that Local Publishing will create.
- **HmDetectIntervalInSeconds:** It specifies the frequency of the detect cycle in health monitoring.
- **HmRefreshIntervalInSeconds:** It specifies the frequency of the refresh cycle in health monitoring.
- **HmCoreDiskSpaceGreenMegabytes:** It specifies the recommended free disk space for content.
- **HmCoreDiskSpaceRedMegabytes:** It specifies the minimum acceptable free disk space for content.
- **HmCoreCatalogSyncIntervalInDays:** It specifies the recommended catalogue synchronization interval.
- **HmClientsInstallUpdatesGreenPercent:** It specifies the acceptable percentage of clients failing to install updates.
- **HmClientsInstallUpdatesRedPercent:** It specifies the maximum acceptable percentage of clients failing to install updates.
- **HmClientsInventoryGreenPercent:** It specifies the acceptable percentage of clients with inventory problems.
- **HmClientsInventoryRedPercent:** It specifies the maximum acceptable percentage of clients with inventory problems.
- **HmClientsInventoryScanDiffInHours:** It specifies the usual maximum interval that clients can wait between inventory reporting and synchronization.
- **HmClientsSilentGreenPercent:** It specifies the acceptable percentage of clients that are not communicating with the server.
- **HmClientsSilentRedPercent:** It specifies the maximum acceptable percentage of clients that are not communicating with the server.
- **HmClientsSilentDays:** It specifies the interval in days that a client is allowed to remain silent before the administrator MUST be informed.
- **HmClientsTooManyGreenPercent:** This field specifies the acceptable percentage of the total number of clients connected to the update server.
- **HmClientsTooManyRedPercent:** This field specifies the upper boundary of the acceptable percentage of the total number of clients. If there are more clients connected, the update server MUST issue a warning.

**HmCoreFlags:** It specifies the health monitoring flags for core tests.

**HmClientsFlags:** It specifies the health monitoring flags for client tests.

**HmDatabaseFlags:** It specifies the health monitoring flags for database tests.

**HmWebServicesFlags:** It specifies the health monitoring flags for web services tests.

**MaxUpdatesPerRequestInGetUpdateDecryptionData:** This field defines the maximum number of revision IDs that the DSS is allowed to submit in the **GetUpdateDecryptionData** method as specified in [MS-WSUSSS] section 3.1.4.18.

#### **2.2.4.11 EmailNotificationConfigurationRow**

This complex type contains information about an email notification that is sent to a specified user using the specified SMTP settings when new updates are available on the update server (**EmailNeedToSendNewSyncNotification** field), new status information is available (**EmailNeedToSendStatusNotification** field), or both.

```
<xsd:complexType name="EmailNotificationConfigurationRow">
  <xsd:sequence>
     <xsd:element minOccurs="1" maxOccurs="1" name="statusNotificationTimeOfDay" 
type="xsd:long"/>
     <xsd:element minOccurs="1" maxOccurs="1" name="EmailNeedToSendNewSyncNotification" 
type="xsd:boolean"/>
    <xsd:element minOccurs="1" maxOccurs="1" name="EmailNeedToSendStatusNotification" 
type="xsd:boolean"/>
     <xsd:element minOccurs="1" maxOccurs="1" name="StatusNotification" nillable="true" 
type="tns:EmailStatusNotificationFrequency"/>
    <xsd:element minOccurs="1" maxOccurs="1" name="SmtpServerRequireAuthentication" 
type="xsd:boolean"/>
     <xsd:element minOccurs="0" maxOccurs="1" name="SmtpHostName" nillable="true" 
type="xsd:string"/>
     <xsd:element minOccurs="1" maxOccurs="1" name="SmtpPort" type="xsd:int"/>
```

```
 <xsd:element minOccurs="0" maxOccurs="1" name="SmtpUserName" nillable="true" 
type="xsd:string"/>
    <xsd:element minOccurs="0" maxOccurs="1" name="SmtpUserDisplayName" nillable="true" 
type="xsd:string"/>
     <xsd:element minOccurs="0" maxOccurs="1" name="SmtpUserMailAddress" nillable="true" 
type="xsd:string"/>
     <xsd:element minOccurs="0" maxOccurs="1" name="EmailLanguage" nillable="true" 
type="xsd:string"/>
     <xsd:element minOccurs="1" maxOccurs="1" name="LastModifiedTime" type="xsd:dateTime"/>
     <xsd:element minOccurs="0" maxOccurs="1" name="LastModifiedBy" nillable="true" 
type="xsd:string"/>
   </xsd:sequence>
</xsd:complexType>
```
- **statusNotificationTimeOfDay:** This field gets or sets the time of the day to send the email notification.
- **EmailNeedToSendNewSyncNotification:** If set to TRUE, the update server MUST send an email notification about new updates after each synchronization.
- **EmailNeedToSendStatusNotification:** If this field is set to TRUE, the update server MUST periodically send email notification with a summary status about the synchronization process.
- **StatusNotification:** This field specifies the update server's EmailNotificationType (section 2.2.5.6).
- **SmtpServerRequireAuthentication:** This field gets or sets whether the email server requires authentication. If set to TRUE, the SMTP server requires authentication.

**SmtpHostName:** This field gets or sets the email SMTP server name.

**SmtpPort:** This field gets or sets the email SMTP port number.

**SmtpUserName:** This field gets or sets the account name of the sender of the email.

**SmtpUserDisplayName:** This field gets or sets the display name.

**SmtpUserMailAddress:** This field gets or sets the email address of the sender of the email.

**EmailLanguage:** This field gets or sets the language setting for the email.

**LastModifiedTime:** This field gets or sets the last time the email configuration settings were updated.

**LastModifiedBy:** This field gets or sets the name of the user name that last modified the email notification configuration.

#### **2.2.4.12 GenericReadableRow**

A complex type that defines an array of arbitrary length, where each item can have a different type.

```
<xsd:complexType name="GenericReadableRow">
  <xsd:sequence>
    <xsd:element minOccurs="0" maxOccurs="1" name="Values" nillable="true" 
type="tns:ArrayOfAnyType"/>
   </xsd:sequence>
</xsd:complexType>
```
**Values:** Contains different values and value types that are used to initialize a new **GenericReadableRow**. Instances of this array are defined in the following sections.
# **2.2.4.12.1 Instances of GenericReadableRow**

# **2.2.4.12.1.1 UpdateCategoryProperties / UpdateClassificationProperties**

UpdateCategoryProperties and UpdateClassificationProperties are instances of GenericReadableRow (section 2.2.4.12) that contain properties of an update category or classification, respectively. The entries in these arrays SHOULD be interpreted as follows:

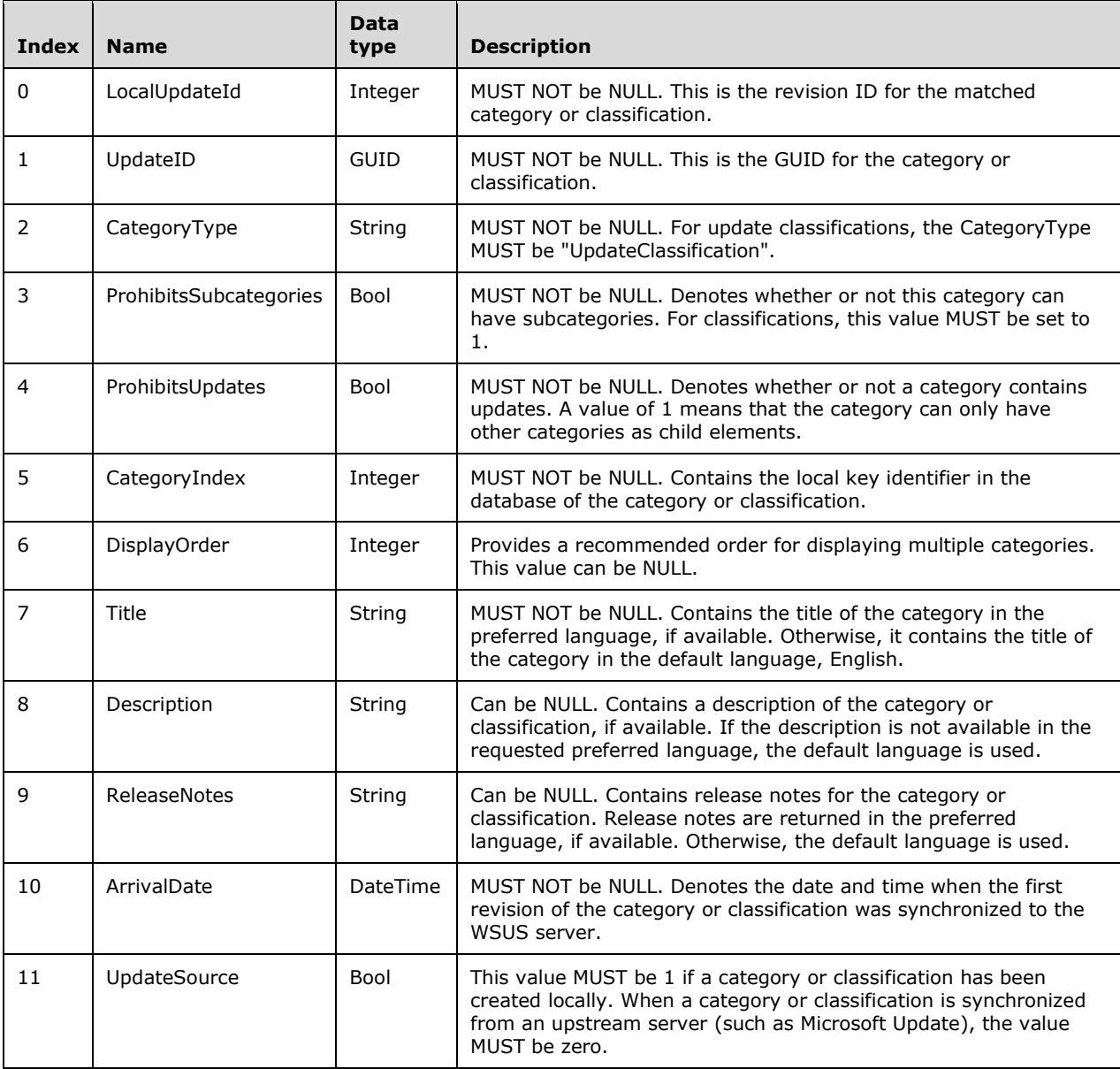

# **2.2.4.12.1.2 ApprovalInformation**

The following table specifies the ApprovalInformation instance of a GenericReadableRow (section 2.2.4.12) for cases when information about an approval is returned. In the WSUS context, an approval of an update is a deployment of that update for a specified computer target group.

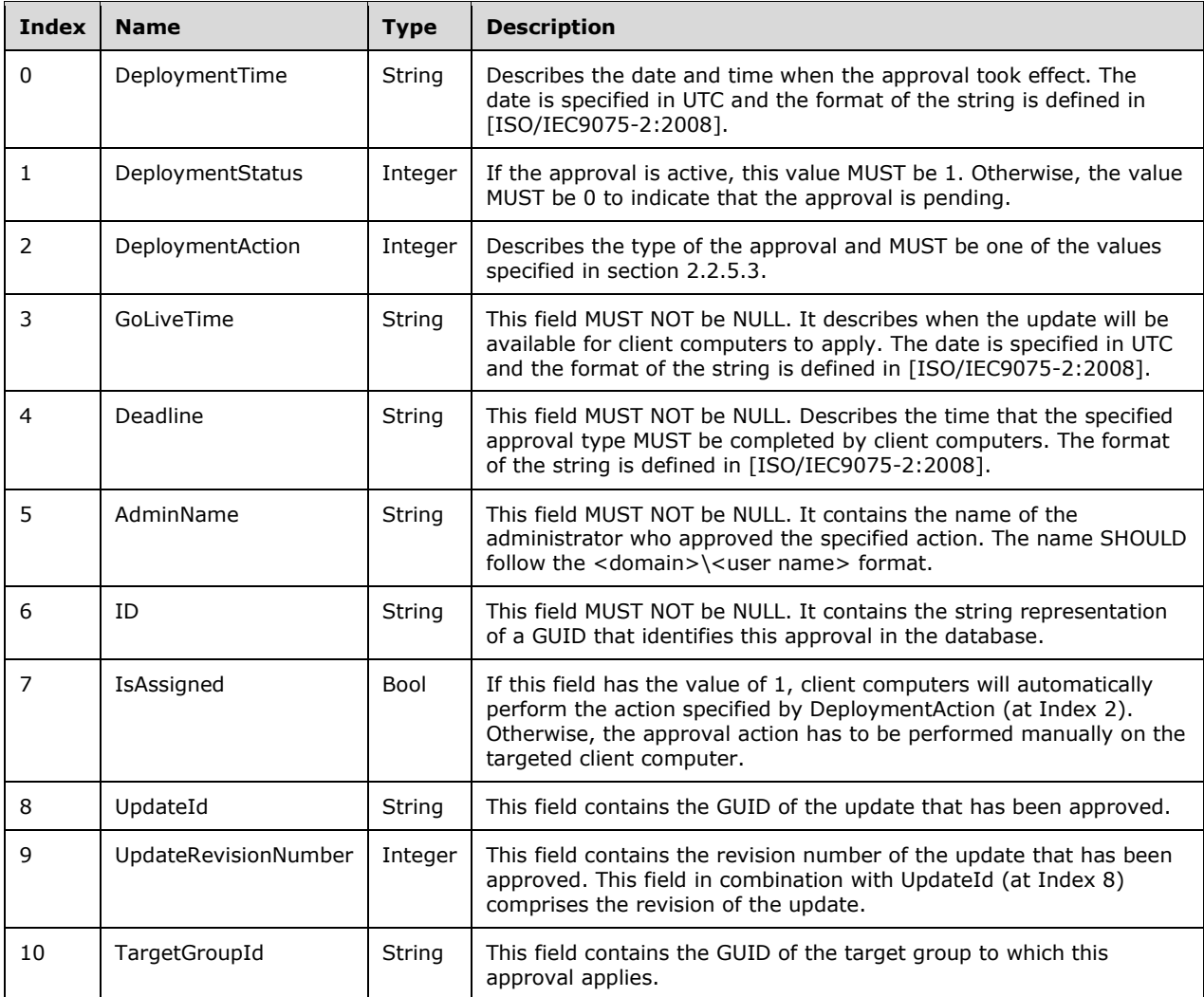

## **2.2.4.12.1.3 UpdateInstallationInformation**

UpdateInstallationInformation is an instance of **GenericReadableRow** (section 2.2.4.12) that describes the state of an update on a specific client computer.

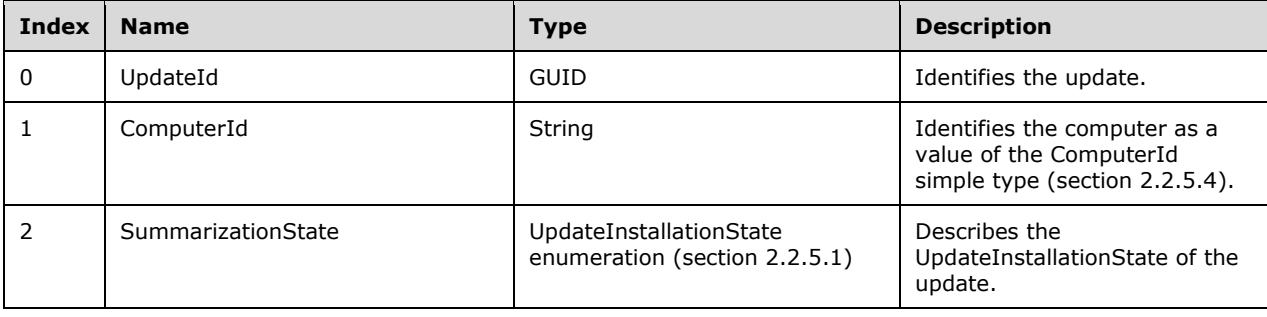

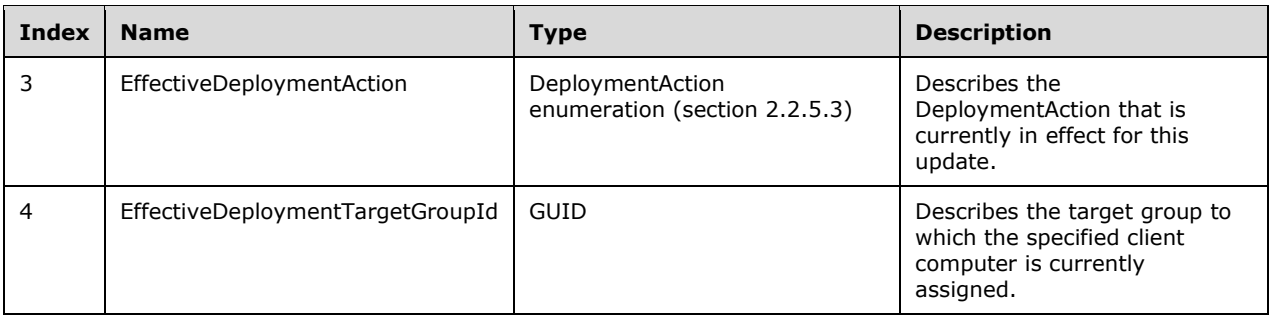

# **2.2.4.12.1.4 ComputerTarget**

ComputerTarget is an instance of GenericReadableRow (section 2.2.4.12) that represents information about a client computer.

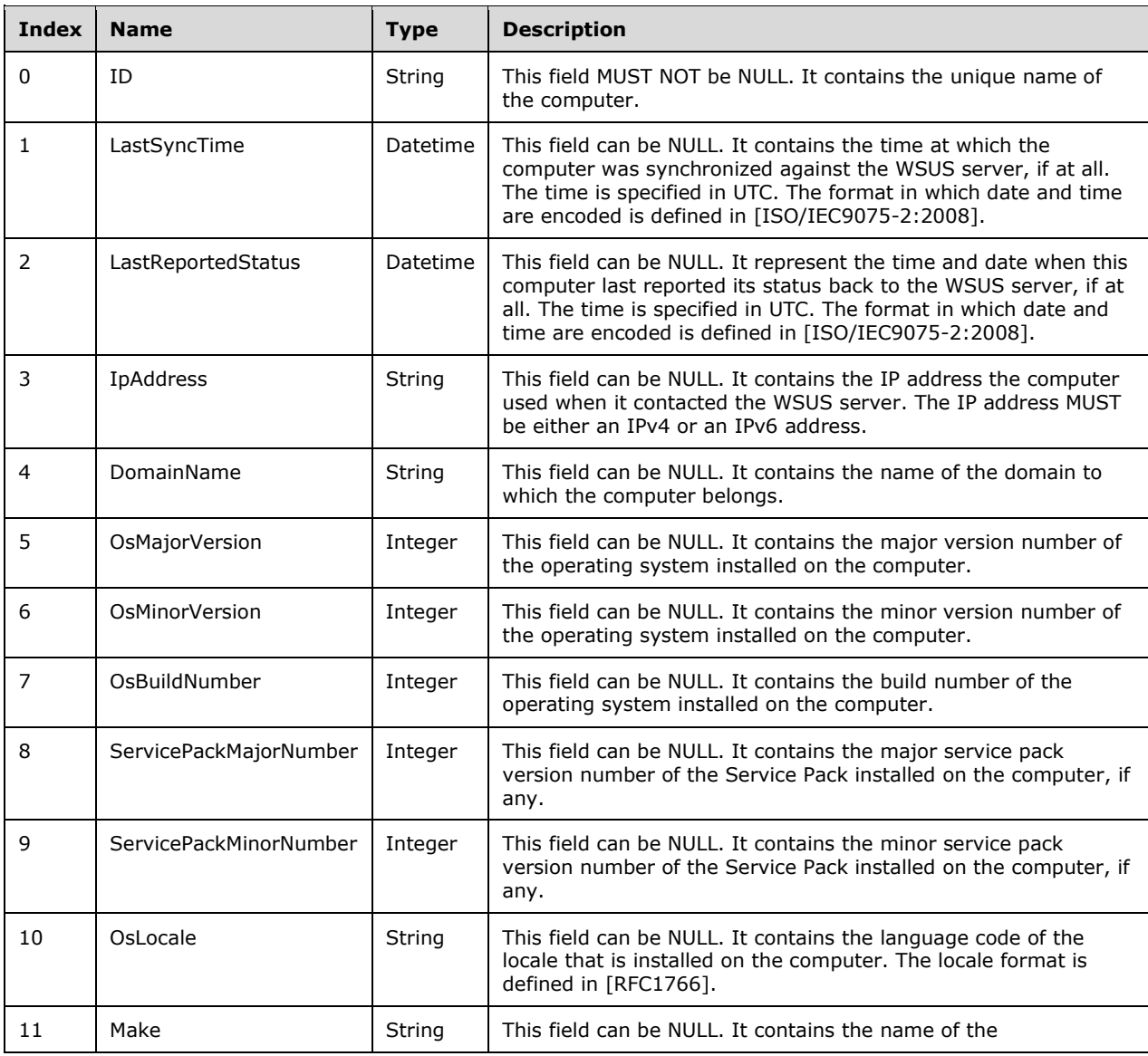

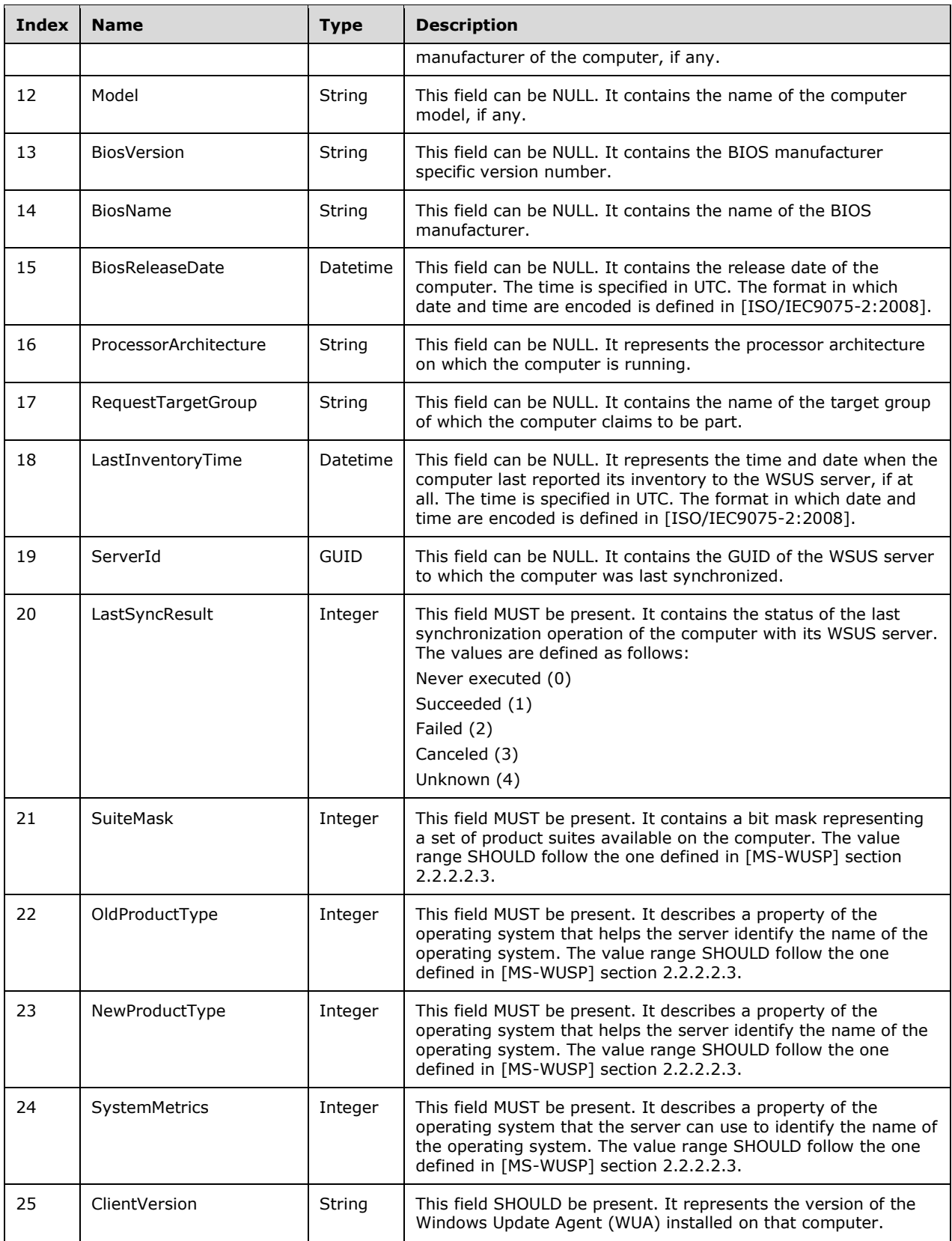

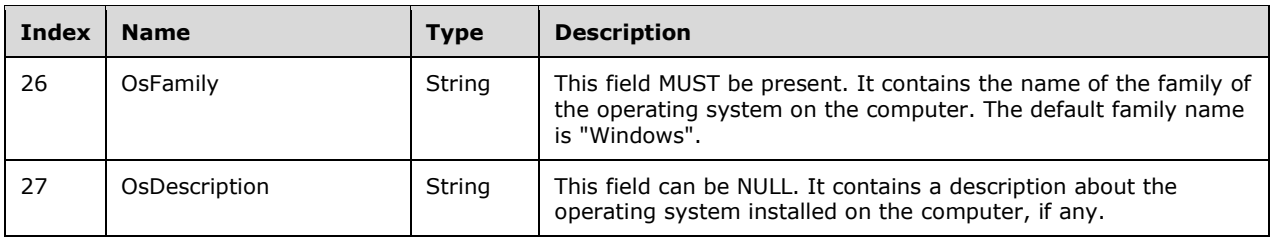

# **2.2.4.12.1.5 RequestedTargetGroupEntry**

An instance of **GenericReadableRow** (section 2.2.4.12) that represents the target group to which a specific computer requested to be part.

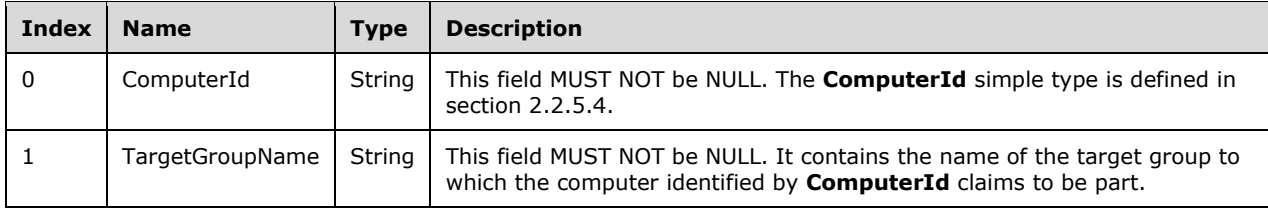

# **2.2.4.12.1.6 AssignedTargetGroupRelationshipEntry**

An instance of **GenericReadableRow** (section 2.2.4.12) that contains information about the specific target group to which a client computer is associated.

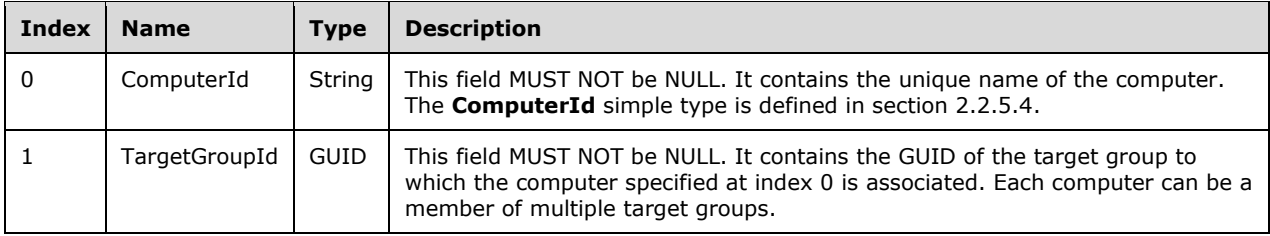

# **2.2.4.12.1.7 MinimalUpdateProperties**

MinimalUpdateProperties is an instance of a GenericReadableRow Complex Type (section 2.2.4.12) that contains minimal information about an update revision.

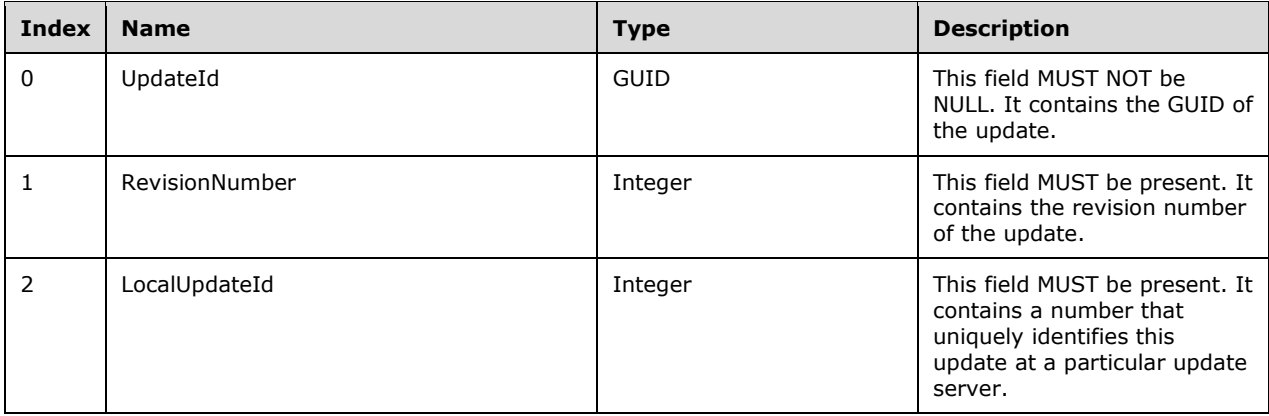

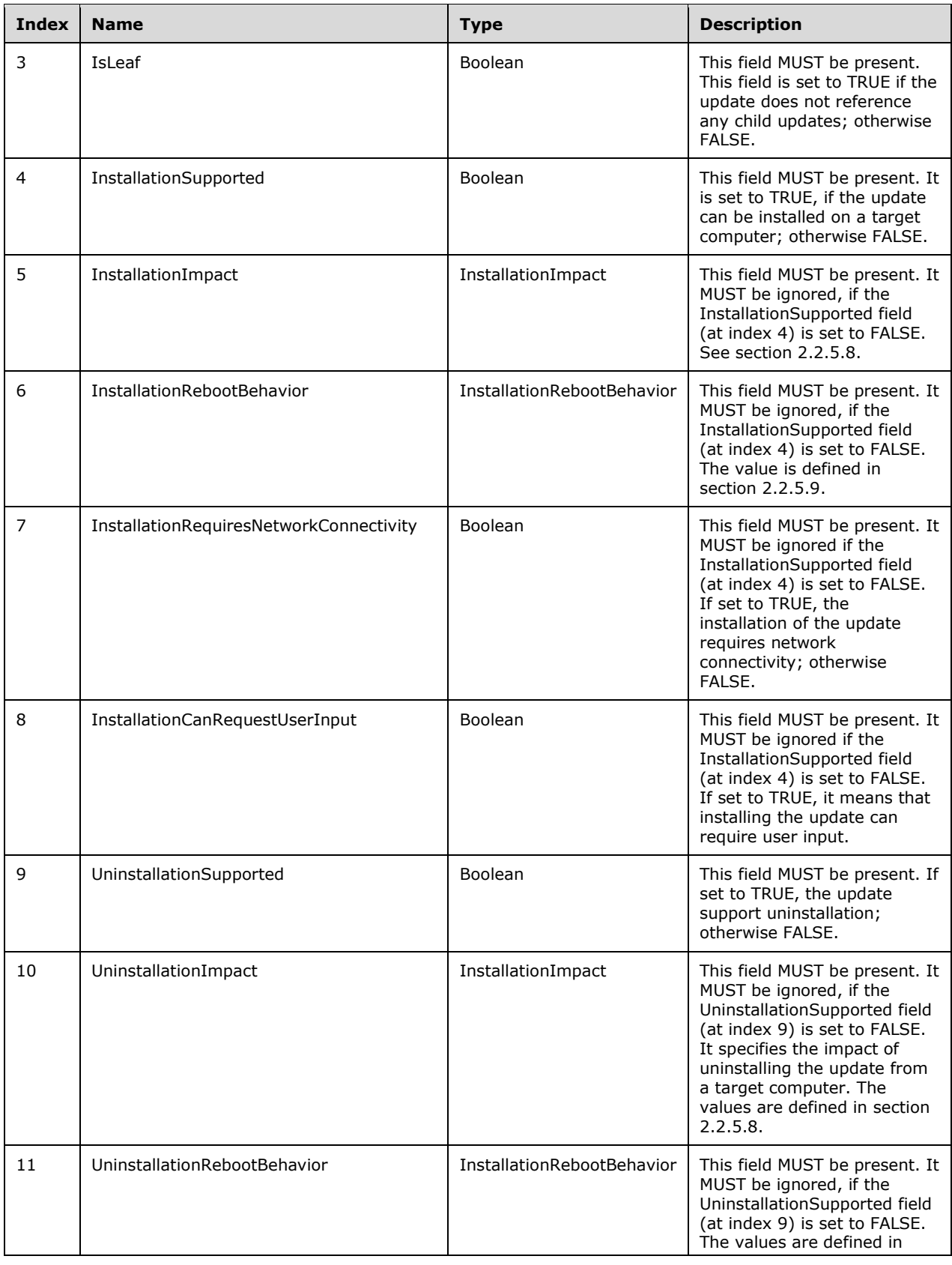

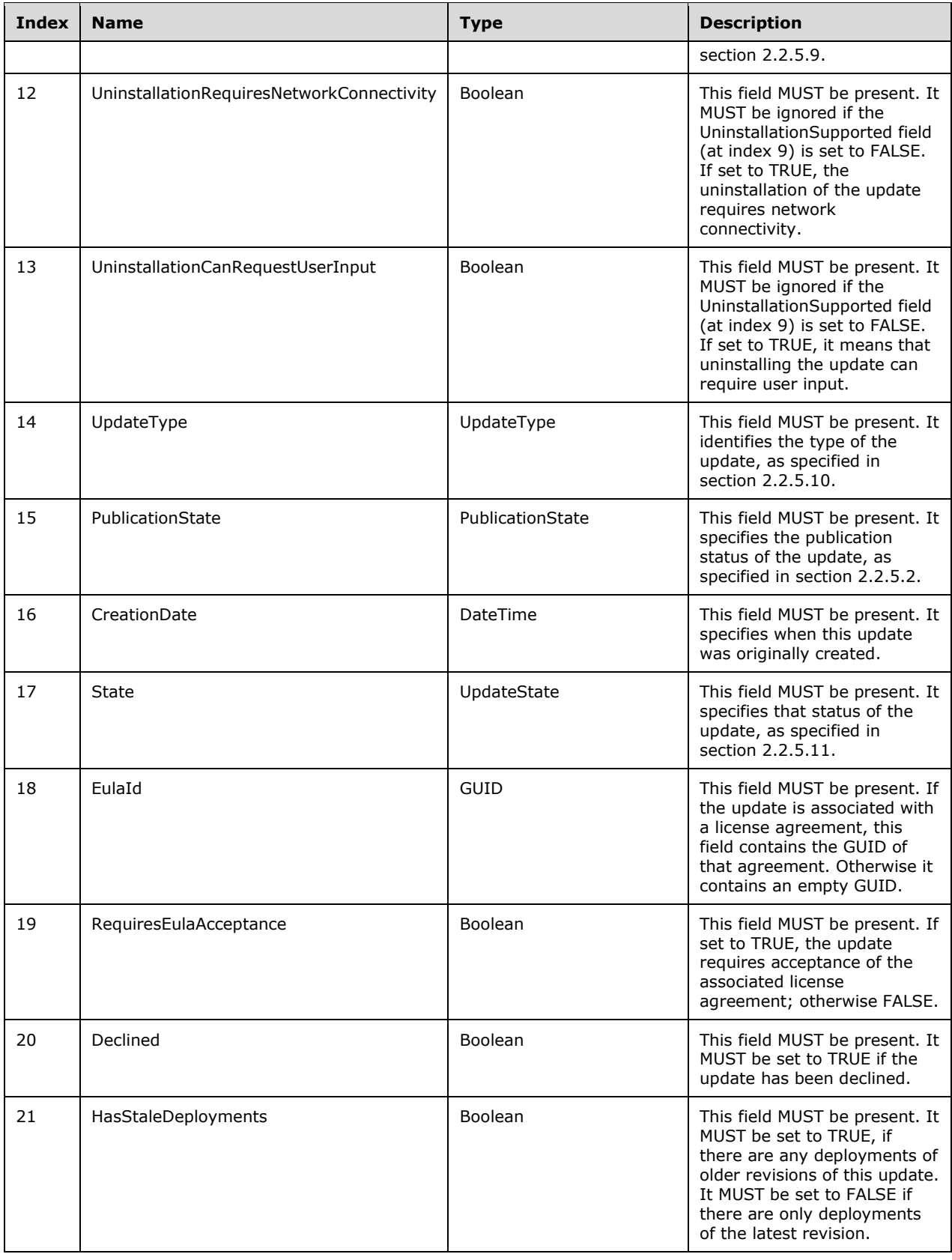

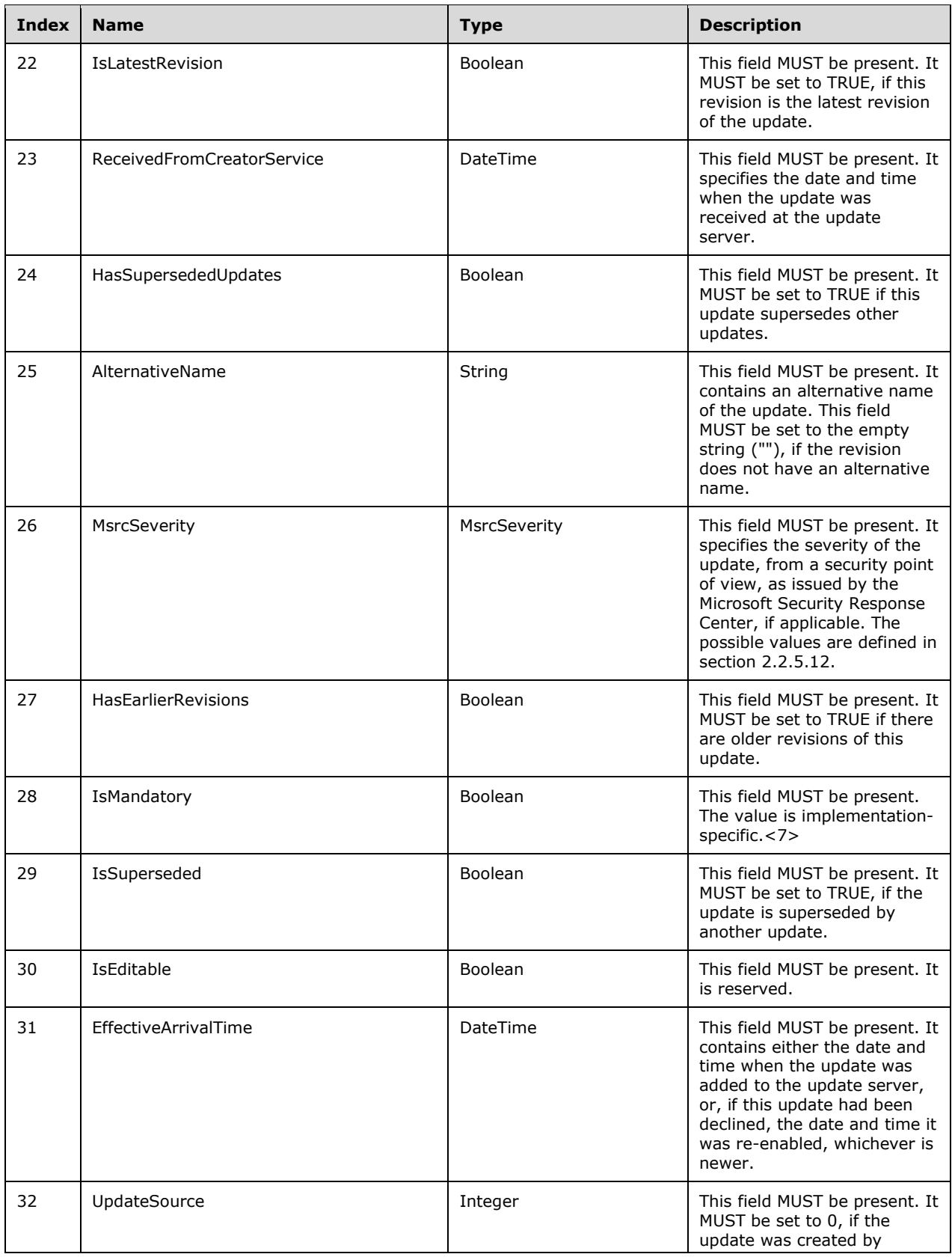

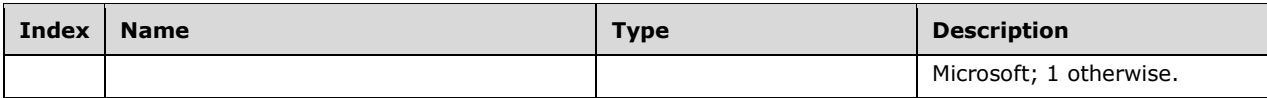

# **2.2.4.12.1.8 DynamicCategory**

DynamicCategory is an instance of a GenericReadableRow Complex Type (section 2.2.4.12) that represents a dynamic category.<8>

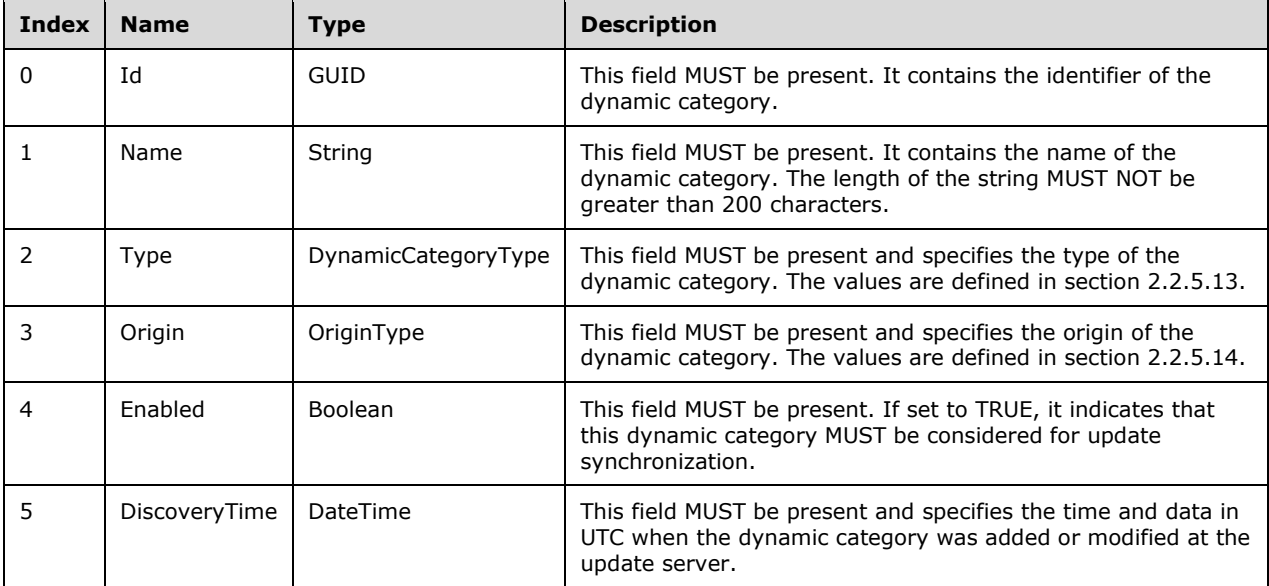

# **2.2.4.13 ServerSyncLanguageData**

This complex type defines properties that describe a language in which updates are released.

```
<xsd:complexType name="ServerSyncLanguageData">
  <xsd:sequence>
     <xsd:element minOccurs="1" maxOccurs="1" name="LanguageID" type="xsd:int"/>
     <xsd:element minOccurs="0" maxOccurs="1" name="ShortLanguage" nillable="true" 
type="xsd:string"/>
    <xsd:element minOccurs="0" maxOccurs="1" name="LongLanguage" nillable="true" 
type="xsd:string"/>
    <xsd:element minOccurs="1" maxOccurs="1" name="Enabled" type="xsd:boolean"/>
   </xsd:sequence>
</xsd:complexType>
```
- **LanguageID:** Identifies the language corresponding to this entry. This MUST be set to 0 (which is a special value that refers to all languages) or to a language ID that corresponds to a specific language, as specified in [MS-LCID].
- **ShortLanguage:** This field MUST be present. It provides a short name for the language. The value "all" refers to "All languages". All other language short names are as specified in [MS-LCID].
- **LongLanguage:** This field MUST be present. It provides a long name for the language. The value "all" refers to "All languages". All other language long names are as specified in [MS-LCID].
- **Enabled:** If the USS currently supports updates in the specified language, this field MUST be set to TRUE; otherwise, it MUST be set to FALSE.

### **2.2.4.14 SubscriptionTableRow**

This complex type defines the properties that contain information about the currently configured synchronization (or subscription) between the update server and its upstream server.

```
<xsd:complexType name="SubscriptionTableRow">
   <xsd:sequence>
    <xsd:element minOccurs="1" maxOccurs="1" name="synchronizeAutomaticallyTimeOfDay" 
type="xsd:long"/>
     <xsd:element minOccurs="0" maxOccurs="1" name="LastModifiedBy" nillable="true" 
type="xsd:string"/>
     <xsd:element minOccurs="1" maxOccurs="1" name="LastModifiedTime" type="xsd:dateTime"/>
     <xsd:element minOccurs="1" maxOccurs="1" name="LastSynchronizationTime" 
type="xsd:dateTime"/>
    <xsd:element minOccurs="1" maxOccurs="1" name="SynchronizeAutomatically" 
type="xsd:boolean"/>
     <xsd:element minOccurs="0" maxOccurs="1" name="Anchor" nillable="true" 
type="xsd:string"/>
    <xsd:element minOccurs="0" maxOccurs="1" name="DeploymentAnchor" nillable="true" 
type="xsd:string"/>
     <xsd:element minOccurs="1" maxOccurs="1" name="NumberOfSynchronizationsPerDay" 
type="xsd:int"/>
     <xsd:element minOccurs="1" maxOccurs="1" name="IsCategoryOnly" type="xsd:boolean"/>
   </xsd:sequence>
</xsd:complexType>
```
- **synchronizeAutomaticallyTimeOfDay:** Specifies the time of day (in seconds) when the subscription will automatically synchronize.
- **LastModifiedBy:** Specifies who last modified the update synchronization configuration. The string used to identify the user SHOULD follow the "<domain>\<username>" syntax.
- **LastModifiedTime:** Specifies when the update synchronization configuration was last modified.
- **LastSynchronizationTime:** Gets or sets the LastCompletedSynchronizationTime.
- **SynchronizeAutomatically:** If set to TRUE, the update server MUST perform an update synchronization automatically. If set to FALSE, an administrator MUST manually trigger update synchronization.
- **Anchor:** Specifies an anchor that persists the updates that were synchronized during a previous server-to-server synchronization. The synchronization anchor is defined in [MS-WSUSSS] section 3.1.4.5.
- **DeploymentAnchor:** Identifies when the last GetDeployments operation completed successfully. This operation is specified in [MS-WSUSSS] section 3.1.4.10.
- **NumberOfSynchronizationsPerDay:** Specifies how many automatic synchronizations are to be performed per day, starting at the time of day specified by the **synchronizeAutomaticallyTimeOfDay** field. The minimum interval between two automatic synchronizations MUST be one hour. This value MUST NOT be greater than 24.

**IsCategoryOnly:** Gets or sets the IsCategoryOnly flag for server-to-server synchronization.

## **2.2.4.15 UpdateRevisionId**

This complex type identifies a particular revision of an update.

```
<xsd:complexType name="UpdateRevisionId">
  <xsd:sequence>
    <xsd:element minOccurs="1" maxOccurs="1" name="UpdateId" nillable="true" 
type="xsd:string"/>
    <xsd:element minOccurs="1" maxOccurs="1" name="RevisionNumber" type="xsd:int"/>
  </xsd:sequence>
</xsd:complexType>
```
**UpdateId:** This field specifies the revision ID GUID of the update.

**RevisionNumber:** This field describes the revision number of the update. The revision number monotonically increases, but can be sparse.

# **2.2.5 Simple Types**

The following table summarizes the set of common XML schema simple type definitions that are defined by this specification.

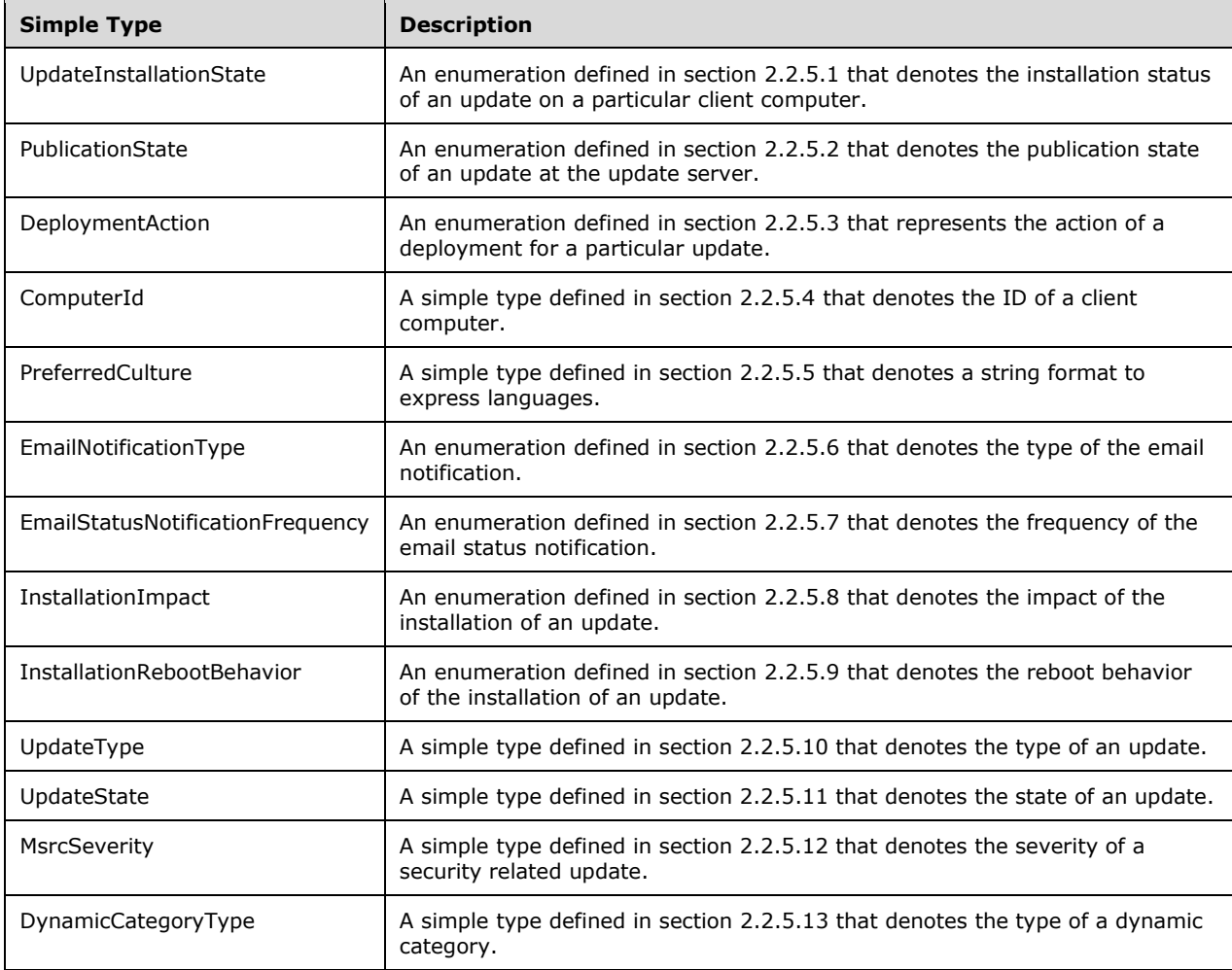

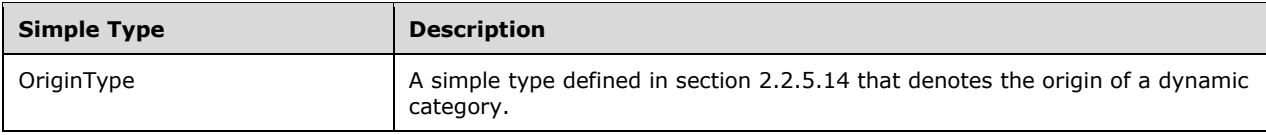

## **2.2.5.1 UpdateInstallationState**

The UpdateInstallationState enumeration defines the state of an update. It is used implicitly throughout the protocol and is called out as such where applicable.

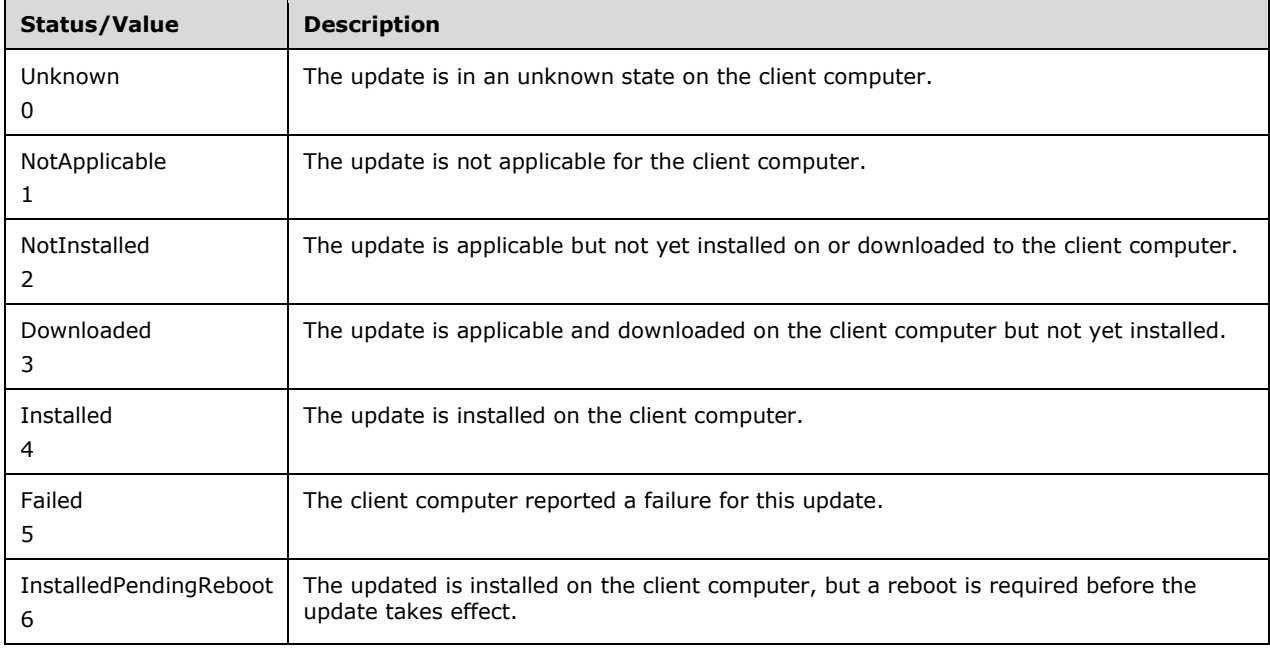

# **2.2.5.2 PublicationState**

The **PublicationState** enumeration represents the publication state of an update. It contains the following values:

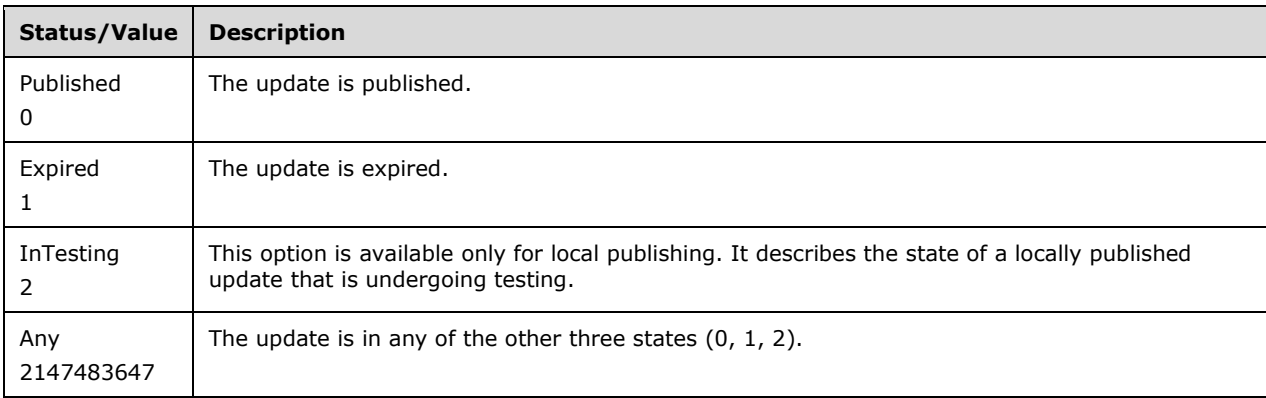

# **2.2.5.3 DeploymentAction**

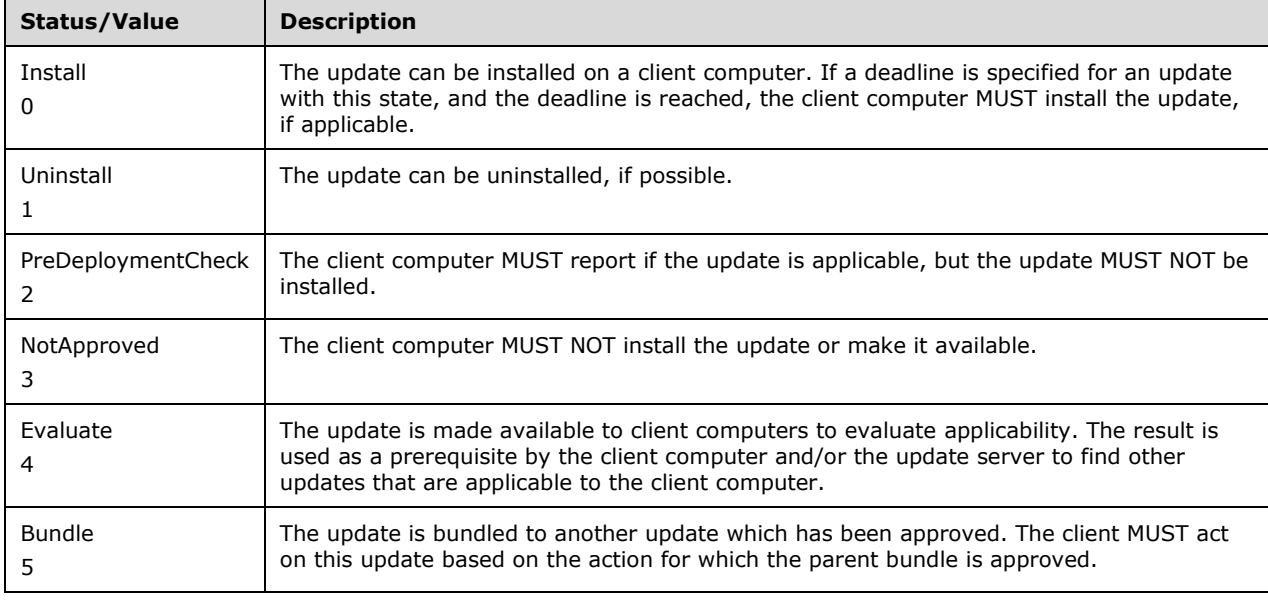

The **DeploymentAction** enumeration specifies the action of a deployment for a particular update.

## **2.2.5.4 ComputerId**

The **ComputerId** simple type is based on type string and contains a name that uniquely identifies a client computer. The name of the computer MUST NOT be longer than 256 characters.

### **2.2.5.5 PreferredCulture**

The **PreferredCulture** simple type is based on type string. It denotes a language identifier as defined in [RFC1766].

### **2.2.5.6 EmailNotificationType**

The **EmailNotificationType** enumeration identifies the type of an email notification.

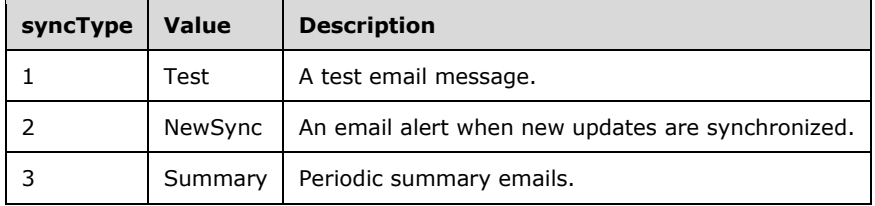

### **2.2.5.7 EmailStatusNotificationFrequency**

The **EmailStatusNotificationFrequency** enumeration identifies the frequency of when email notifications are sent.

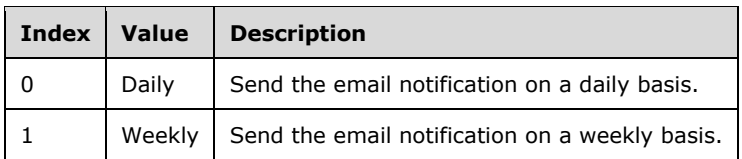

# **2.2.5.8 InstallationImpact**

The InstallationImpact enumeration identifies the impact that installing an update has on a target computer.

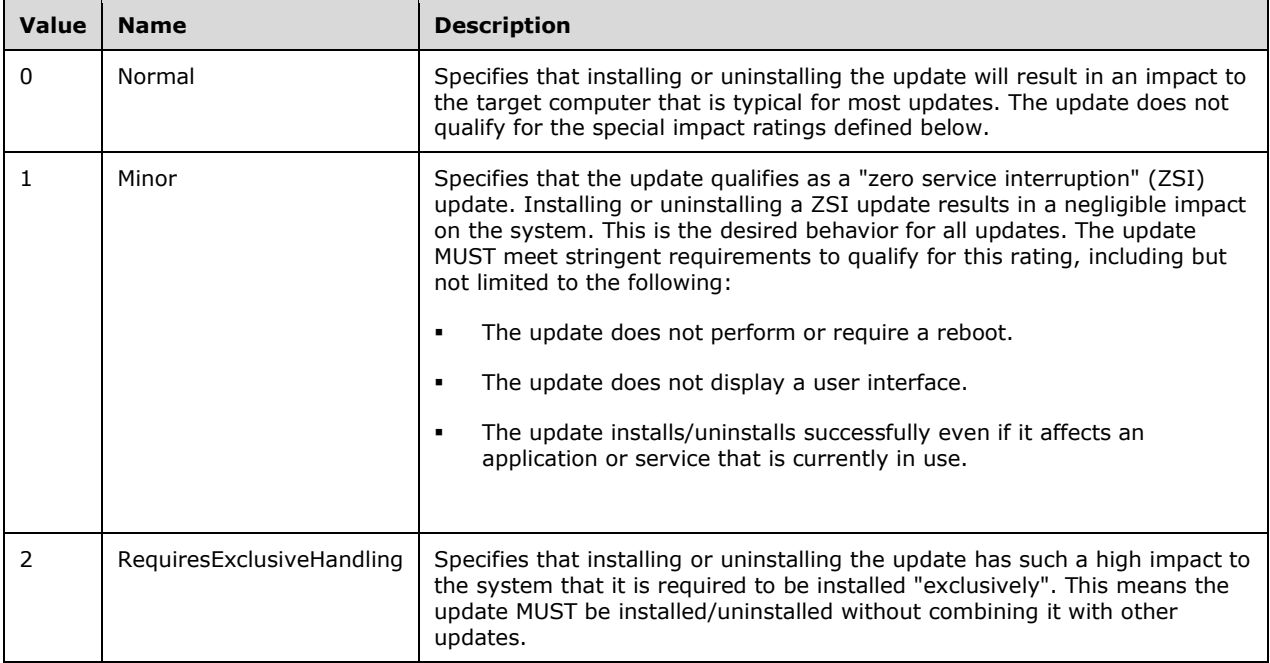

# **2.2.5.9 InstallationRebootBehavior**

The InstallationRebootBehavior enumeration specifies the boot behavior of a target computer after installing an update.

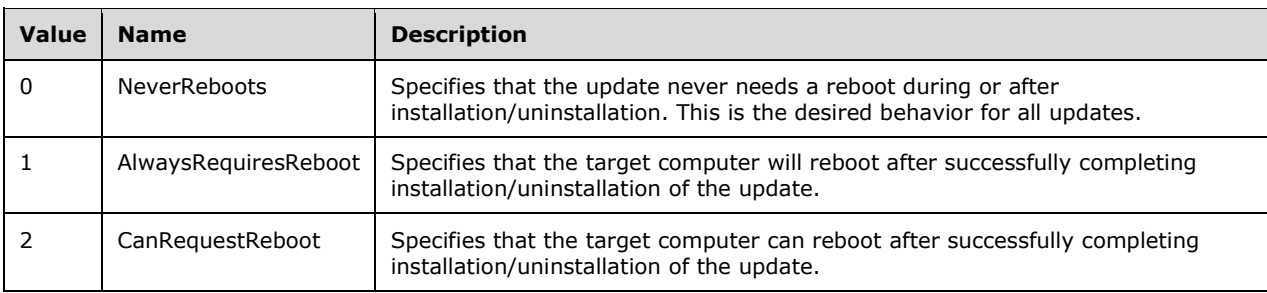

# **2.2.5.10 UpdateType**

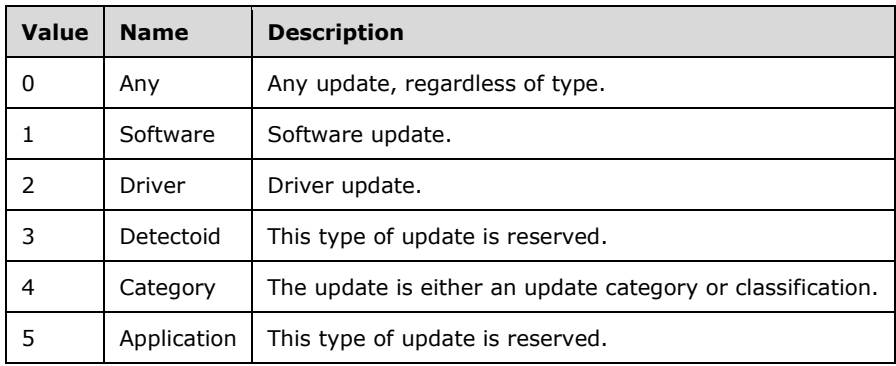

The UpdateType enumeration specifies the type of an update.

# **2.2.5.11 (Updated Section) UpdateState**

The UpdateState enumeration specifies the status of an update revision.

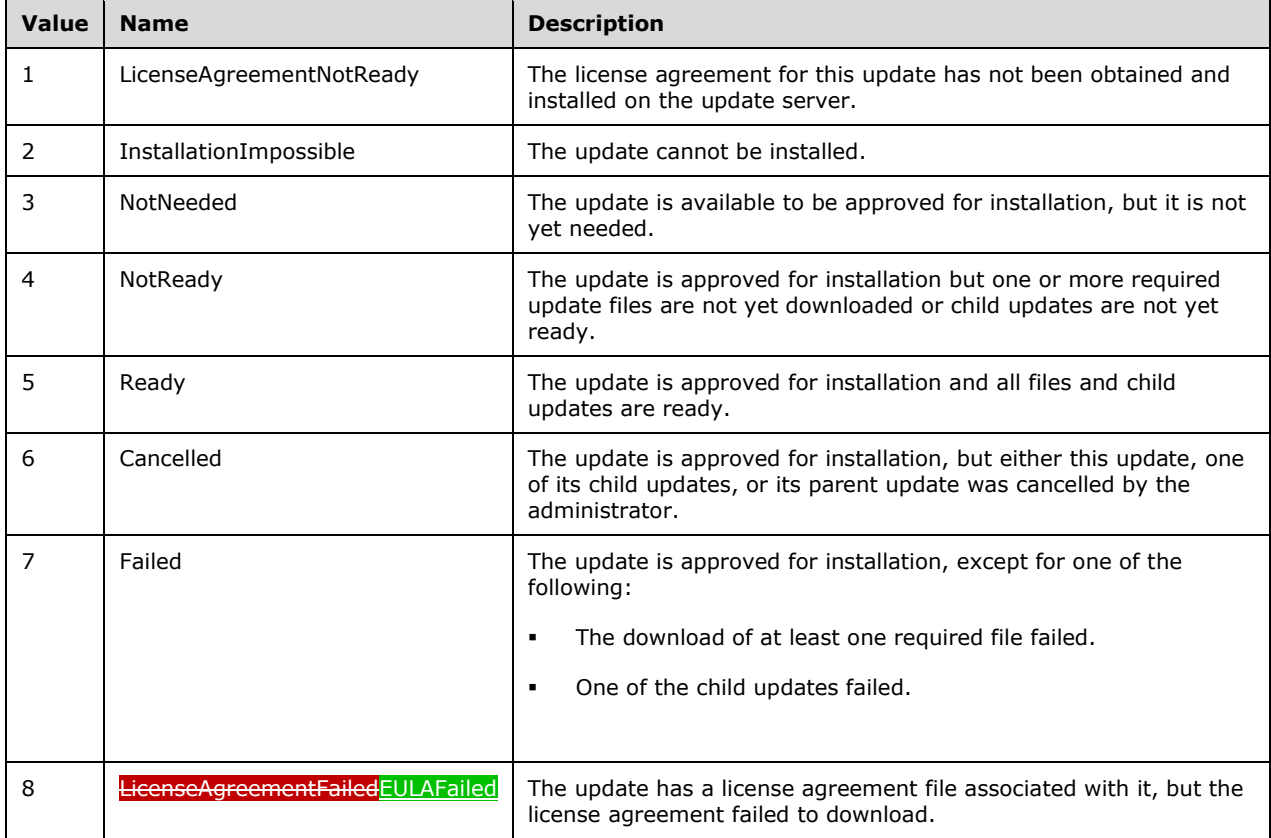

## **2.2.5.12 MsrcSeverity**

The MsrcSeverity enumeration specifies the severity of an update as defined by the Microsoft Security Response Center, if applicable.

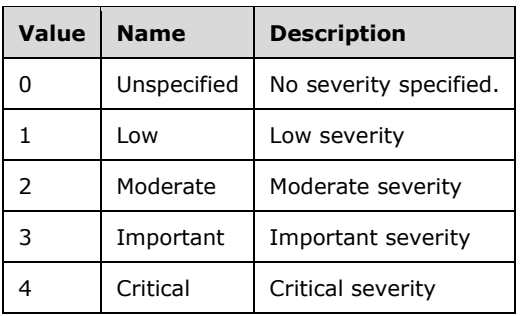

# **2.2.5.13 DynamicCategoryType**

The DynamicCategoryType enumeration SHOULD<9> specify the type of a dynamic category.

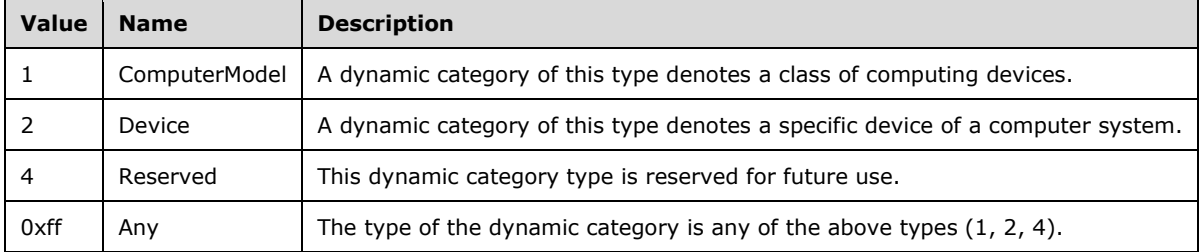

# **2.2.5.14 OriginType**

The OriginType enumeration SHOULD<10> specify the origin of a dynamic category.

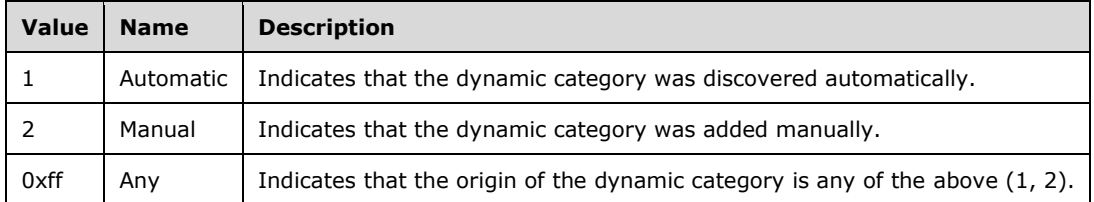

## **2.2.6 Attributes**

This specification does not define any common XML schema attribute definitions.

## **2.2.7 Groups**

This specification does not define any common XML schema group definitions.

## **2.2.8 Attribute Groups**

This specification does not define any common XML schema attribute group definitions.

# **3 Protocol Details**

## **3.1 ApiRemotingSoap Server Details**

## **3.1.1 Abstract Data Model**

This section describes a conceptual model of possible data organization that an implementation maintains to participate in this Windows Server Update Services (WSUS): Administrative API Remoting Protocol. The described organization is provided to facilitate the explanation of how the Windows Server Update Services (WSUS): Administrative API Remoting Protocol behaves. This specification does not mandate that implementations adhere to this model as long as their external behavior is consistent with that described in this specification.

This protocol includes the following abstract data model (ADM) elements, which are directly accessed from the Windows Update Services: Server-Server Protocol as specified in [MS-WSUSSS] section 3.1.1:

- **TargetGroup Table**
- **DSS Table**
- **Client computers table**
- **Update Status Table**
- **Client computer activity summary table**
- **Categories Table**
- **Update Classifications Table**
- **Revision Table**
- **EULAs Table**
- **Deployment Table**

### **3.1.2 Timers**

None.

### **3.1.3 Initialization**

This specification defines no additional initialization instructions other than those specified in [MS-WSUSSS].

### **3.1.4 (Updated Section) Message Processing Events and Sequencing Rules**

This specification defines 14 functional categories of WSDL operations for WSUS:

**Client computer:** This category provides support for managing client computers that are connected to the protocol server implementation. Operations include retrieving computers based on specified parameters, gathering data and summary statistics about specified computers, deleting computers, and cleaning up computer data.

**Update:** This category enables managing updates that are on the protocol server implementation. Operations include retrieving updates based on specified parameters such as Id or revision

number, gathering data and summary statistics about specified updates, declining and deleting updates, and cleaning up update data.

- **Target Group:** A target group is a named collection of client computers to which updates are assigned. Each client computer is part of at least one target group. This category provides support for creating and managing target groups, adding and removing client computers to and from target groups, and querying update-related statistics about target groups.
- **Deployment:** A deployment represents the assignment of an update to a target group. An assignment is associated with an action to be performed when a client computer receives the update by means of the Windows Update Services: Client-Server Protocol [MS-WUSP]. This category enables creating, deleting, modifying, and retrieving deployments.
- **End User License Agreement (EULA):** An update can be subject to the acceptance of a specific EULA, where those updates cannot be installed on a Windows computer unless the EULA has first been acknowledged and accepted. This category provides support for retrieving, approving, and accepting EULAs.
- **Update Category and Classification:** Updates are grouped into categories, usually representing the product names to which the updates apply. In addition, all updates are classified into update types; for example, critical updates, security updates, and so on. Categories and classifications are mandated by the infrastructure and are populated by means of Windows Update Services: Server-Server Protocol [MS-WSUSSS]. This category enables retrieving categories and classifications from a WSUS server.
- **Subscription:** A subscription is a process performed by the protocol server implementation where updates that belong to specified categories and classifications from the upstream server are synchronized. This category enables management of the synchronization process.
- **Content:** This category provides support for managing content files that are associated with updates. Operations include retrieving information about downloads and cleaning up files no longer needed after a download completes.
- **Downstream Server:** The Windows Update Services: Server-Server Protocol [MS-WSUSSS] defines a hierarchy of downstream and upstream servers. This category enables managing downstream servers that synchronize updates from the upstream server. Operations include querying for downstream servers, removing downstream servers from target groups, and gathering summary data.
- **Local Publishing:** Local publishing is the process of adding third-party updates to a WSUS server for distribution among client computers in the managed network. This category supports the local publishing process and provides operations related to signing certificates, importing updates, and invoking the signing service on the WSUS server.
- **Configuration:** This category enables inspecting and modifying the configuration of the protocol server implementation. Operations include retrieving configuration data, specifying configuration settings, such as for email notification, and working with the proxy and SMTP passwords.
- **Reporting:** Reporting events are sent by client computers as part of the Windows Update Services: Client-Server Protocol [MS-WUSP]. This category provides support for managing the reporting events. Operations include setting event attributes, querying event history, and purging event instances.
- **Dynamic Category:** A dynamic category represents a property that is shared by a number of connected client computers. For example, a property could be a device or a computing device model that is present among client computers. A protocol server implementation can track these to more effectively filter the number of updates that need to be synchronized by using the Windows Update Services: Server-Server Protocol [MS-WSUSSS]. This category provides support for managing dynamic categories.

**Miscellaneous:** All remaining operations are grouped into the Miscellaneous category which supports various management tasks for the WSUS server. Operations include starting/stopping the WSUS service, retrieving protocol and server versions, working with frontend servers, program keys, export data, and various agents, and setting the preferred language for returning results.

This protocol is stateless, which means that unless noted otherwise, WSDL operations can be called at any time, without adhering to a specific sequence of preceding operations.

#### **Client computer**

All operations in the client computer category are called as required by the implementation. No particular call sequence order is specified for the implementation.

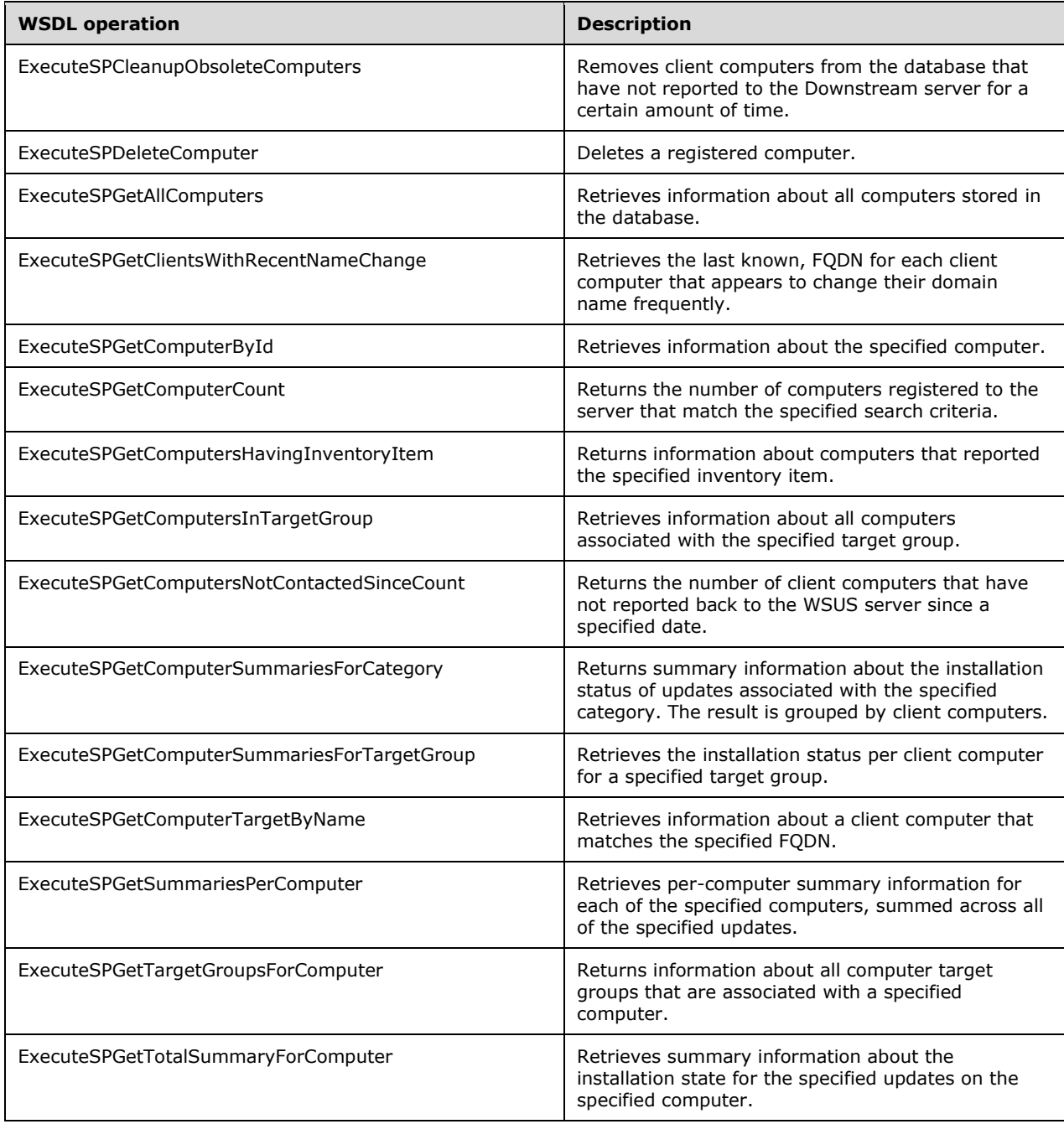

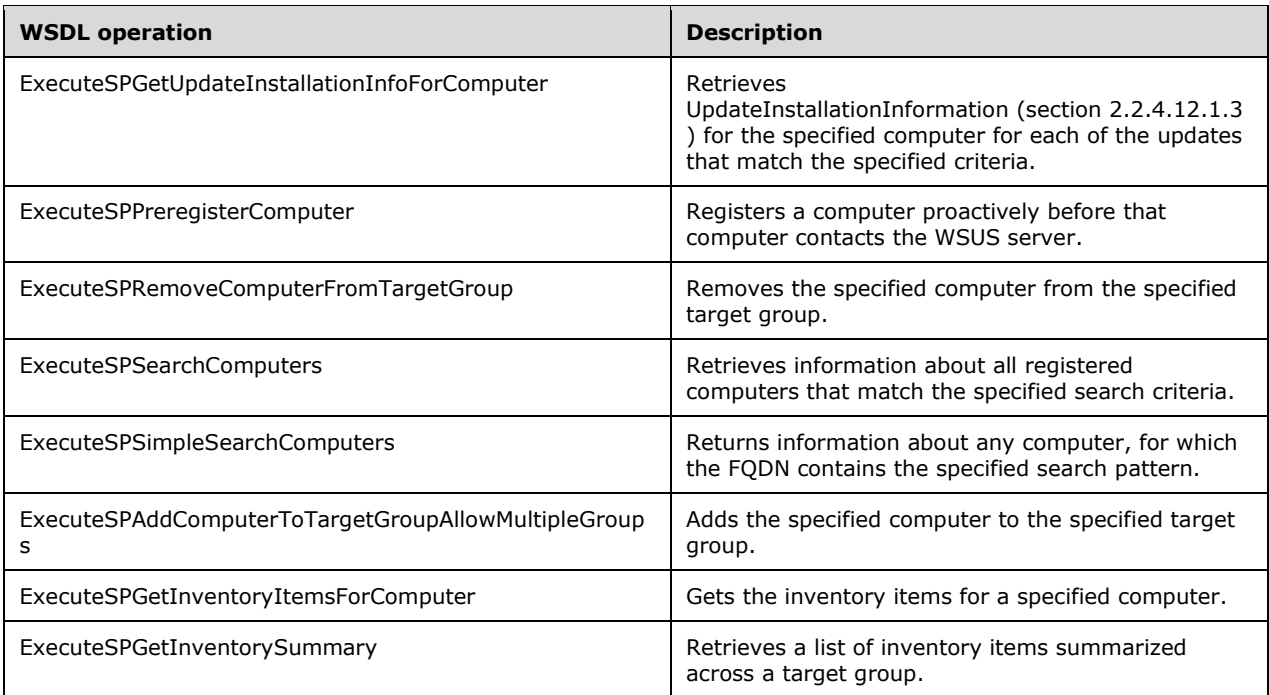

### **Update**

All operations in the Update category are called as required by the implementation. No particular call sequence order is specified for the implementation.

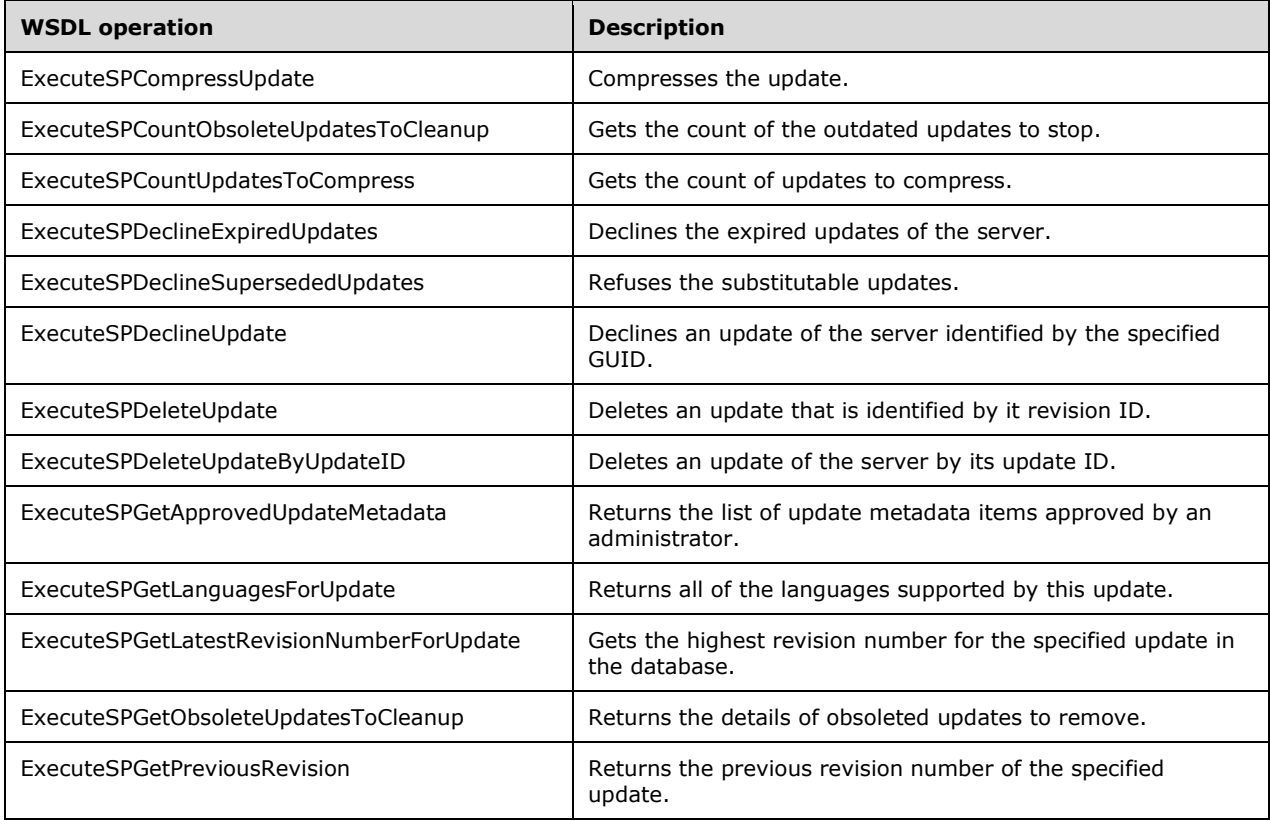

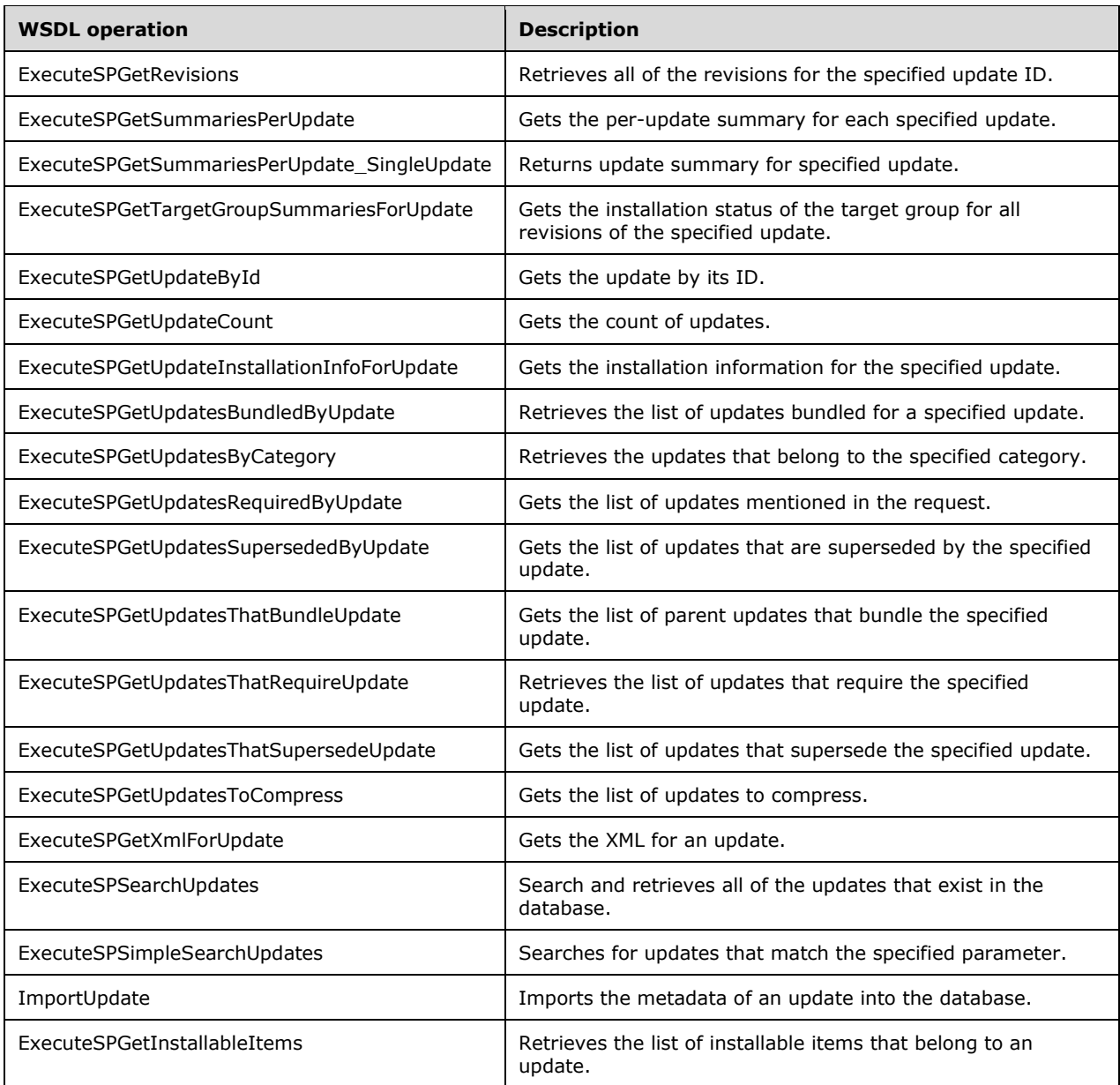

### **Target Group**

All operations in the Target Group category are called as required by the implementation. No particular call sequence order is specified for the implementation.

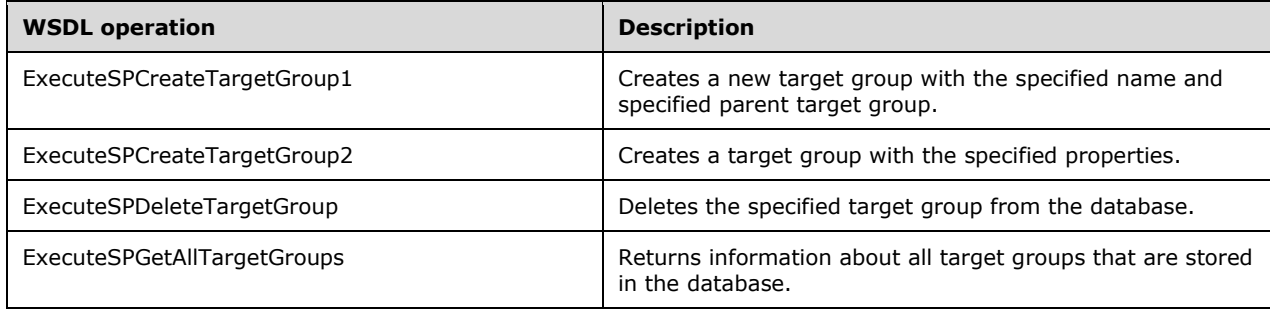

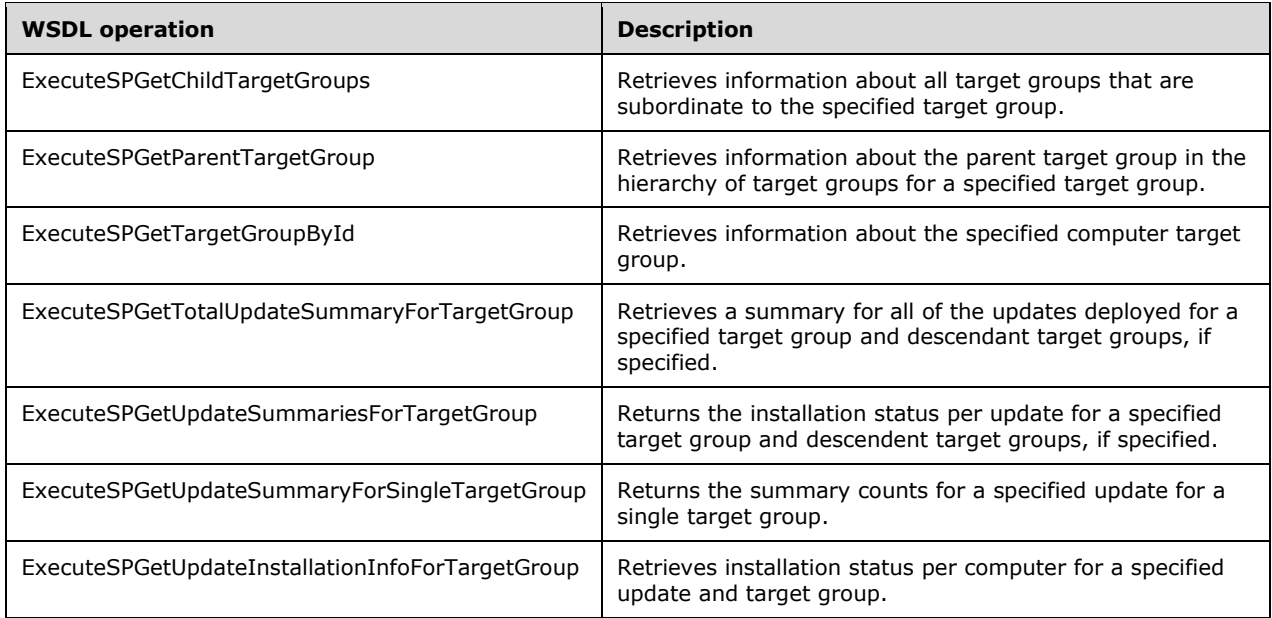

### **Deployment**

All operations in the Deployment category are called as required by the implementation. No particular call sequence order is specified for the implementation.

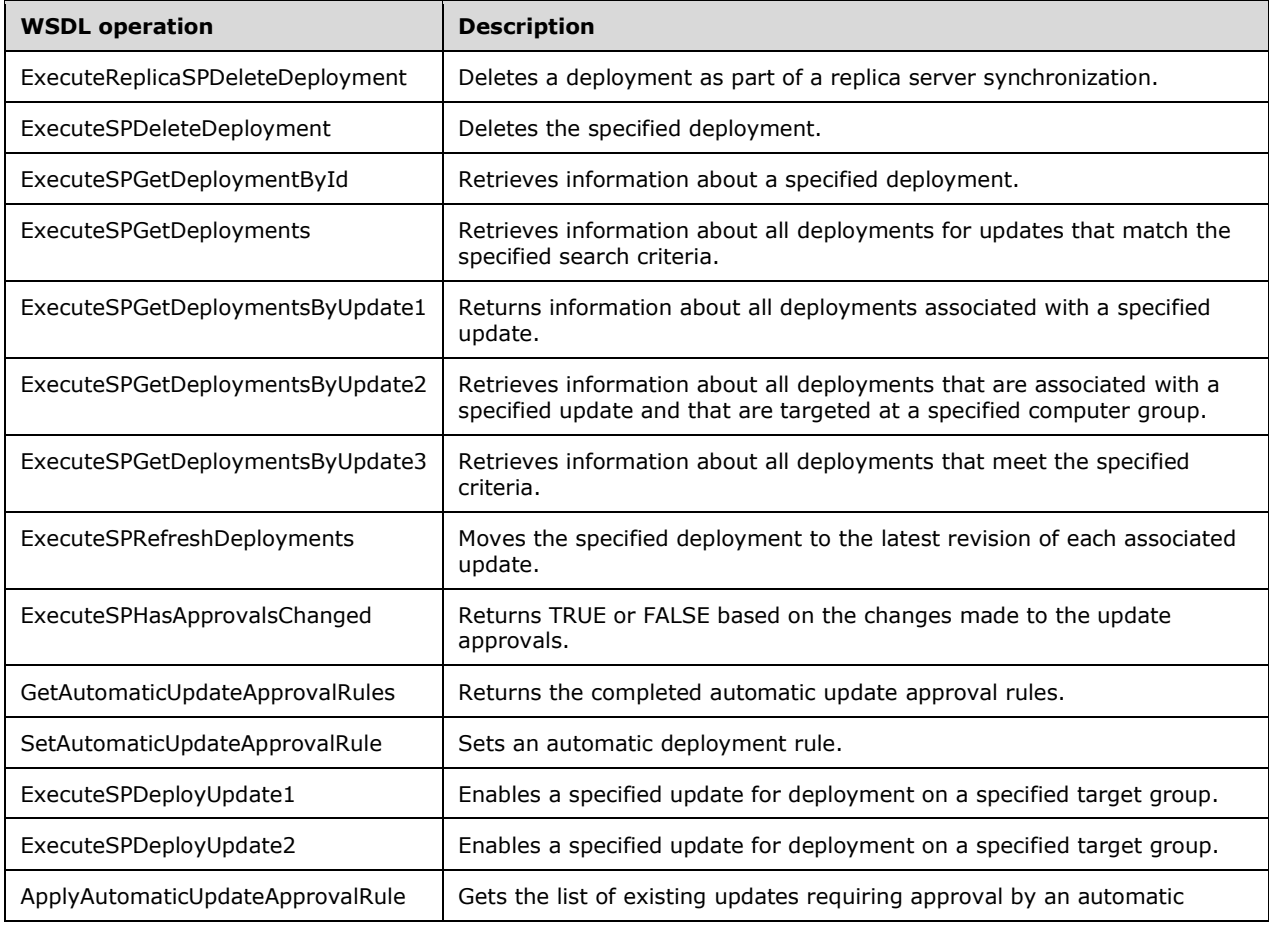

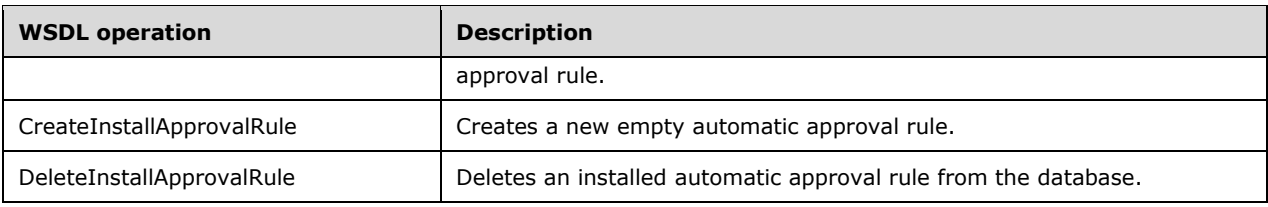

### **End User License Agreement (EULA)**

All operations in the EULA category are called as required by the implementation. No particular call sequence order is specified for the implementation.

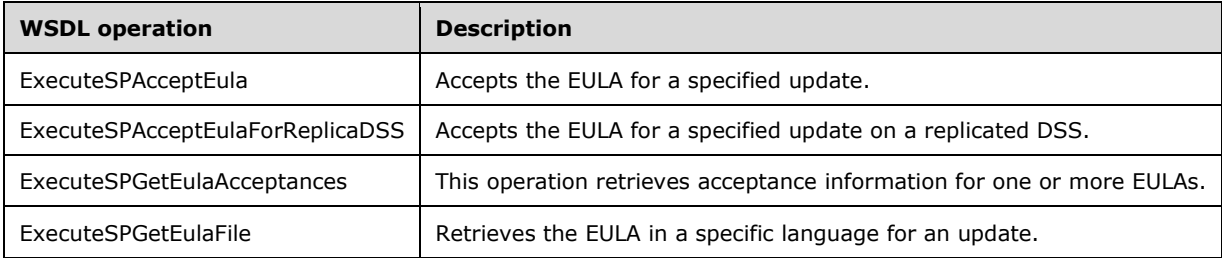

#### **Update Category and Classification**

All operations in the Update Category and Classification category are called as required by the implementation. No particular call sequence order is specified for the implementation.

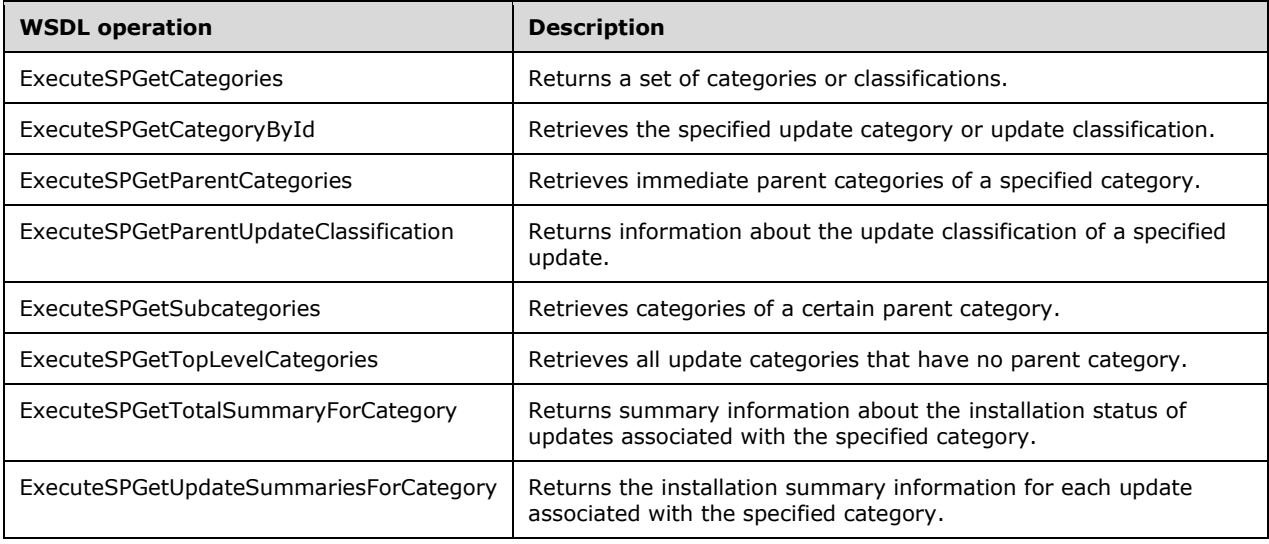

#### **Subscription**

The following diagram depicts operations in the Subscription category. No particular call sequence order is specified for implementation. All other operations that are not specified by name in the following diagram are called as required by the implementation.

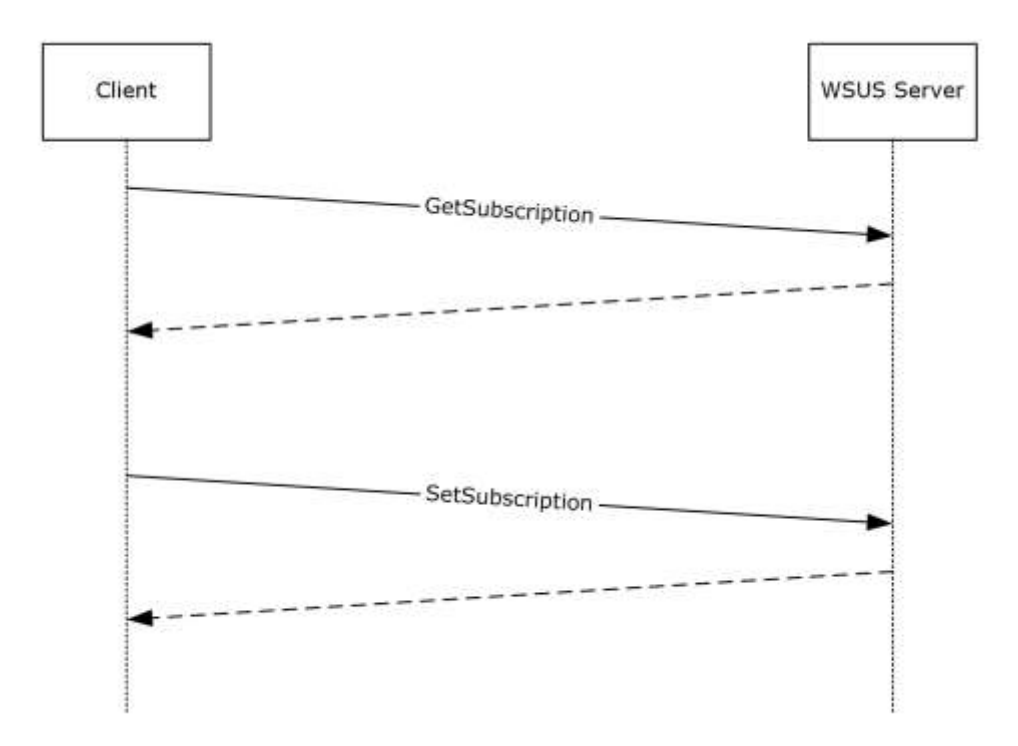

**Figure 2: Sequence for get/set subscription operations in the Subscription category**

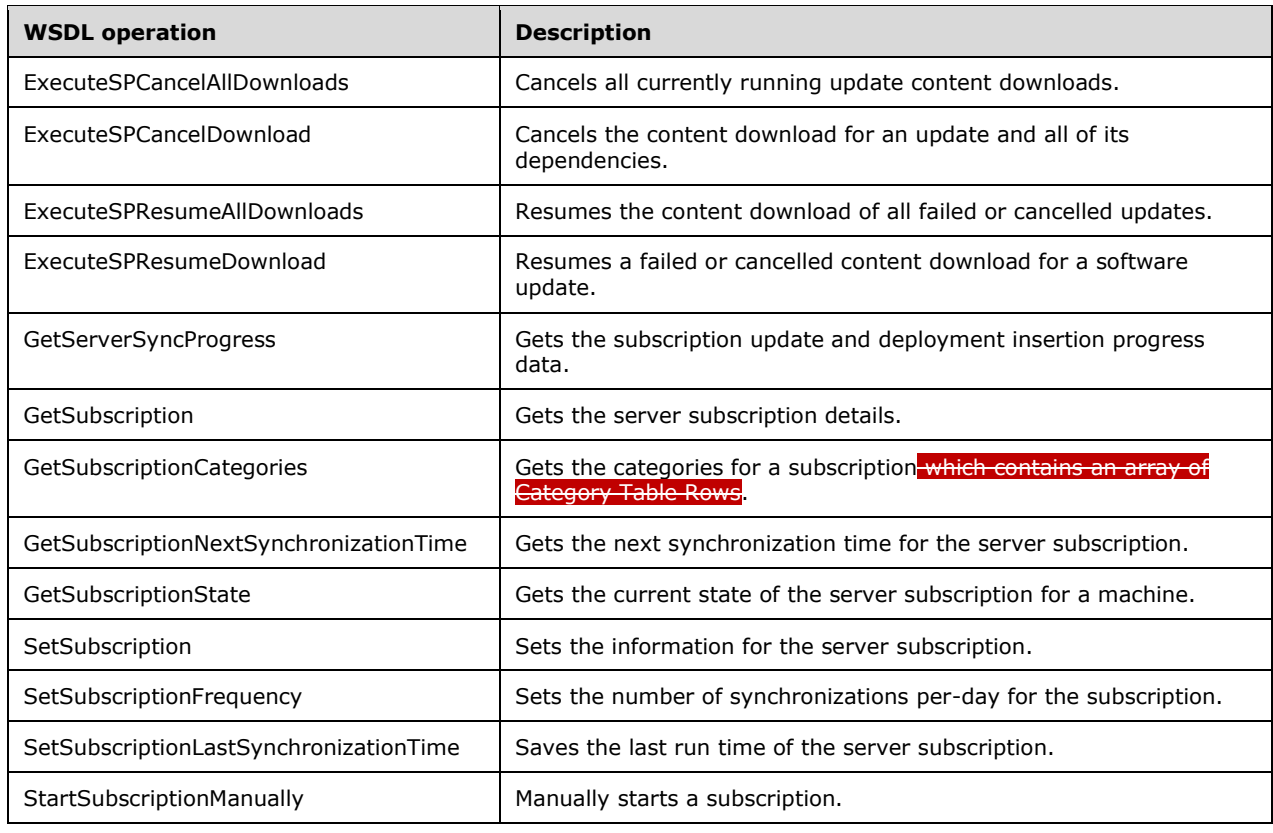

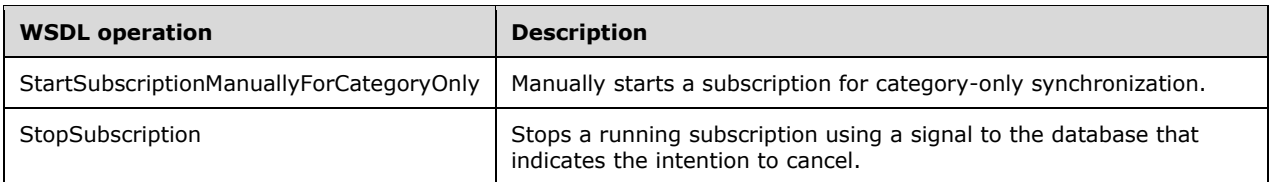

#### **Content**

All operations in the Content category are called as required by the implementation. No particular call sequence order is specified for the implementation.

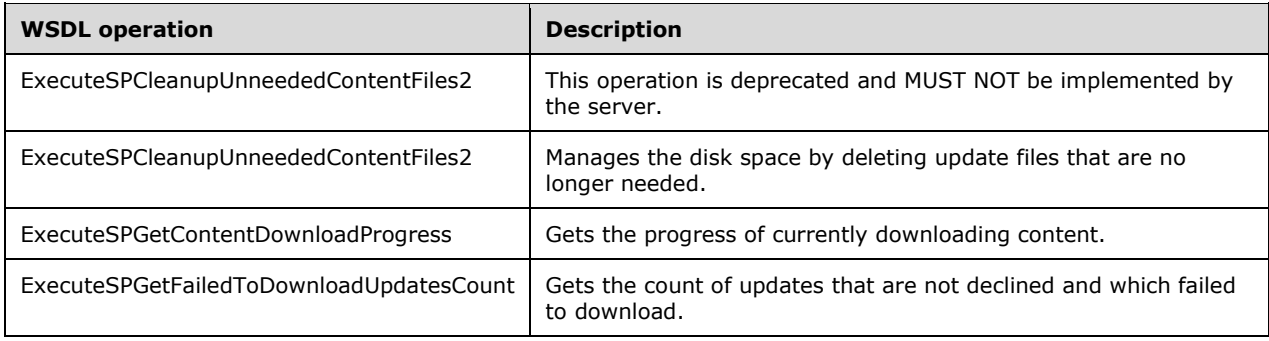

#### **Downstream Server**

All operations in the Downstream Server category are called as required by the implementation. No particular call sequence order is specified for the implementation.

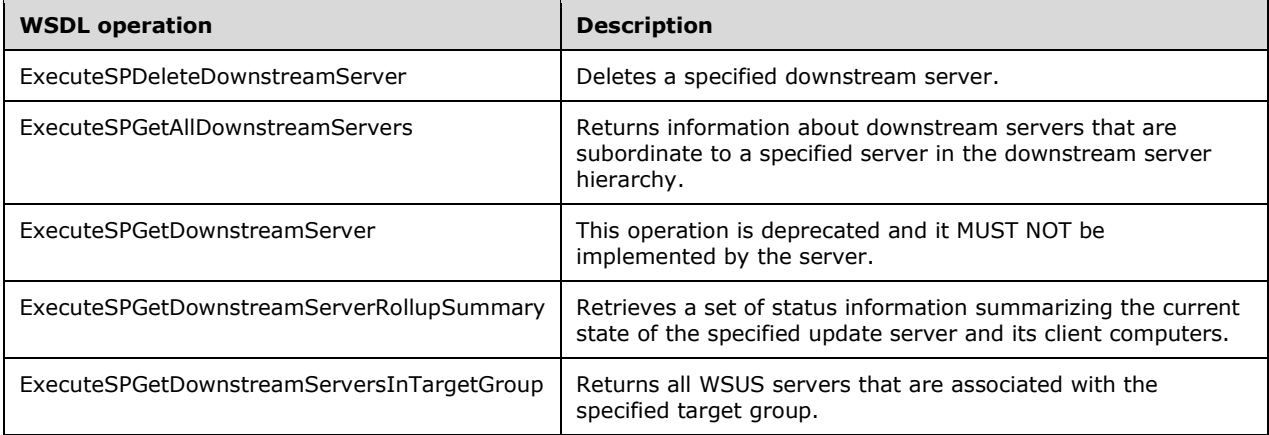

### **Local Publishing**

The following diagram depicts the sequence of the specified operations in the Local Publishing category. All other operations that are not specified in the following diagram are called as required by the implementation. No particular call sequence order is specified for the implementation of those operations.

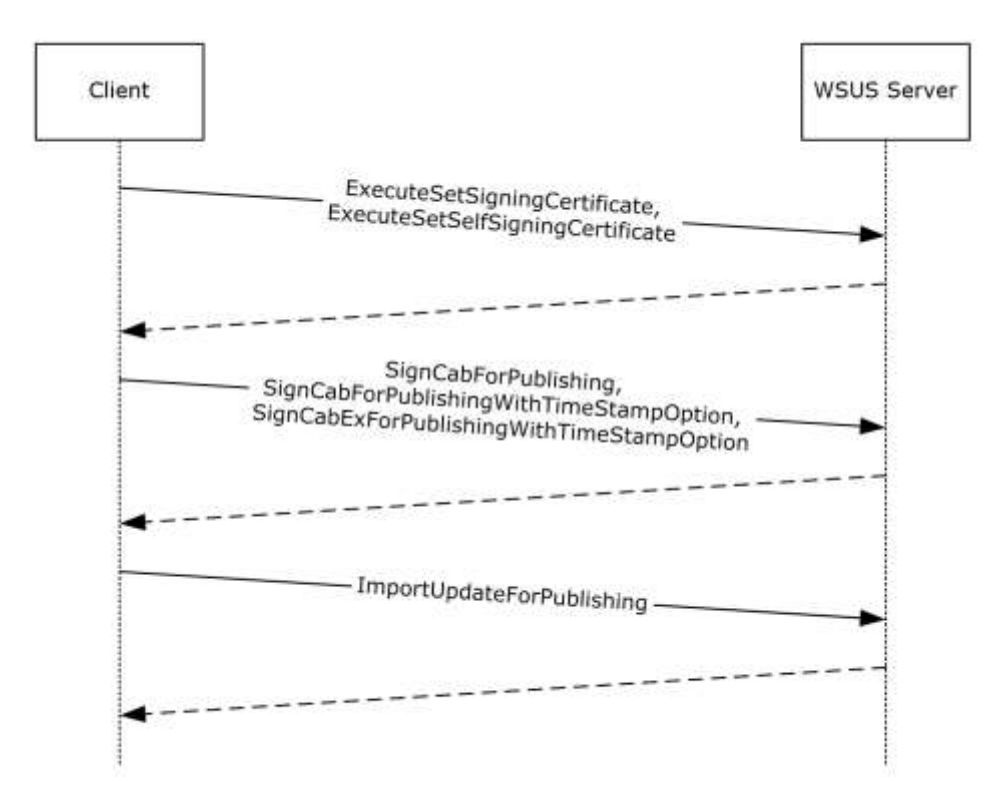

**Figure 3: Sequence for specified operations in the Local Publishing category**

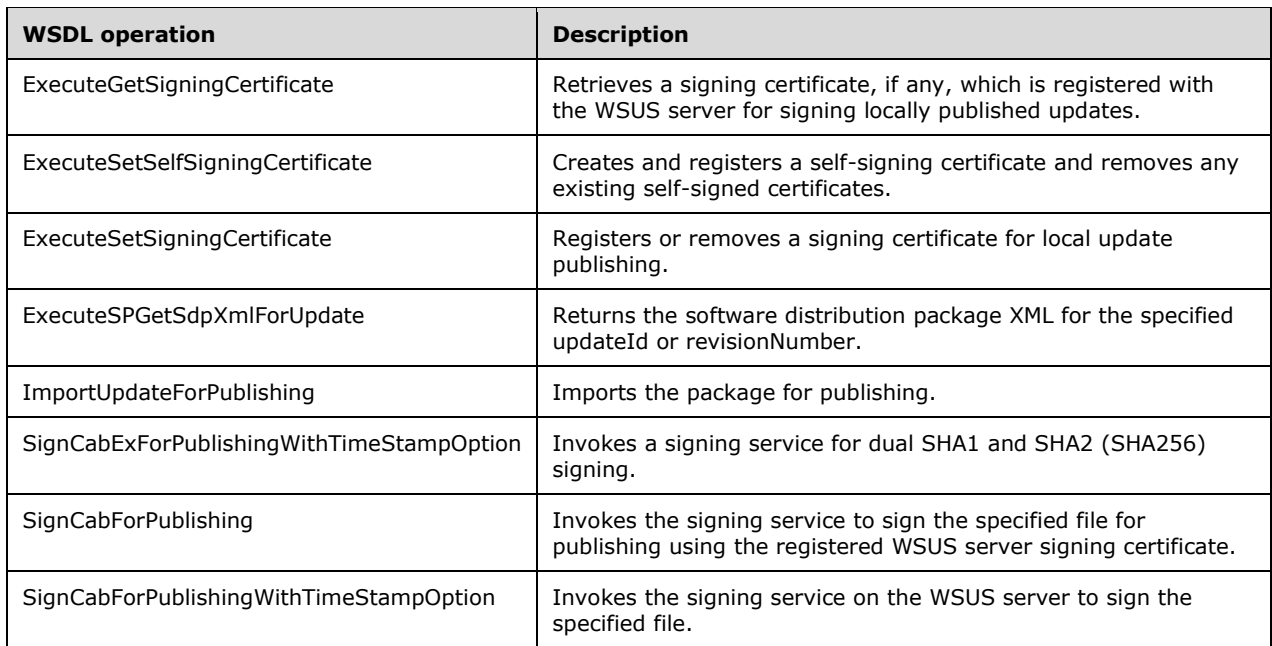

### **Configuration**

The following diagram depicts the sequence that MUST be implemented for the specified operations in the Configuration category. All other operations that are not specified by name in the following diagram are called as required by the implementation.

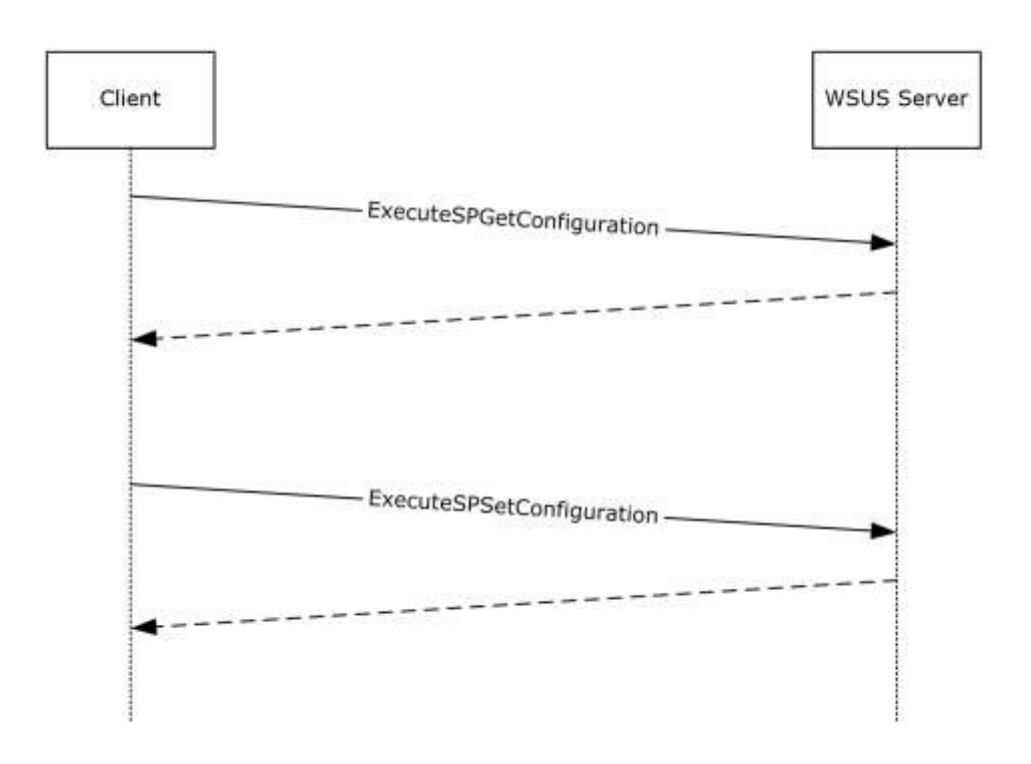

**Figure 4: Sequence for specified operations in the Configuration category**

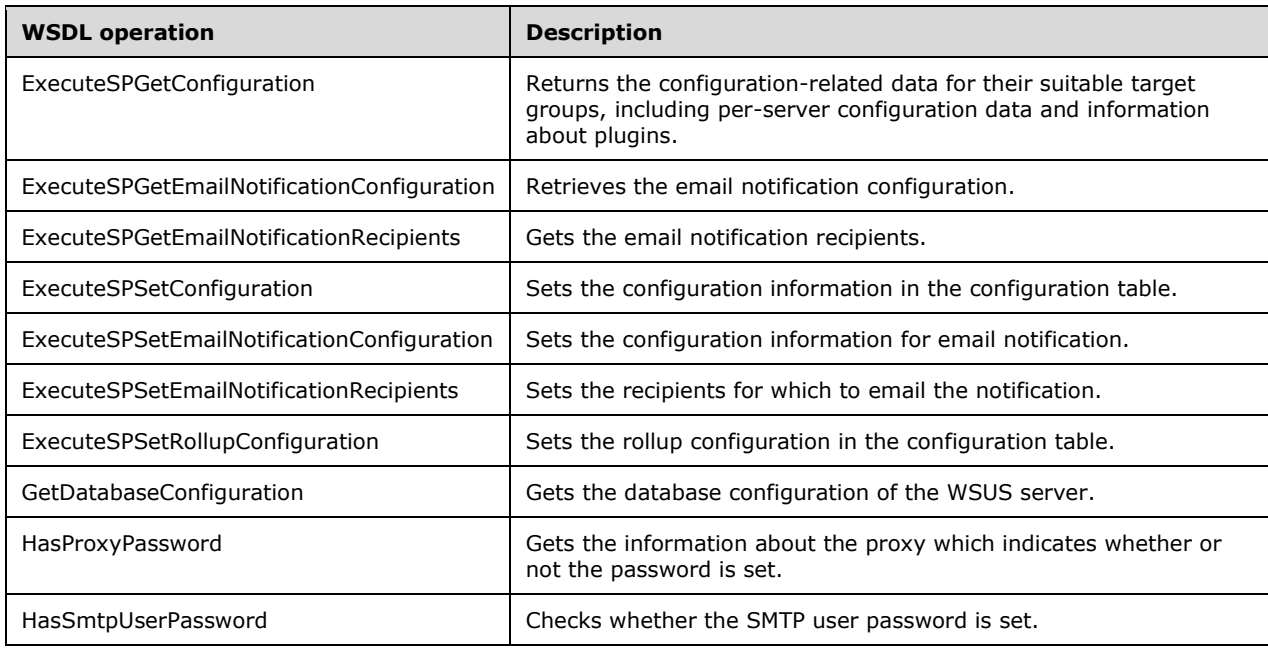

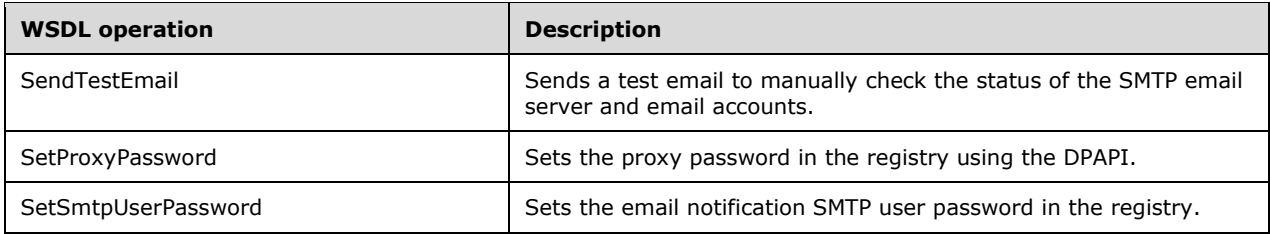

### **Reporting**

All operations in the Reporting category are called as required by the implementation. No particular call sequence order is specified for the implementation.

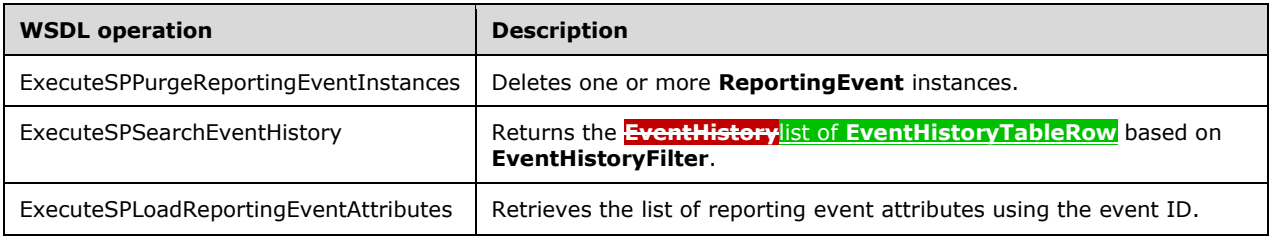

### **DynamicCategory**

All DynamicCategory operations SHOULD<11> be called as required by the implementation. No specific call sequence order is specified for the implementation.

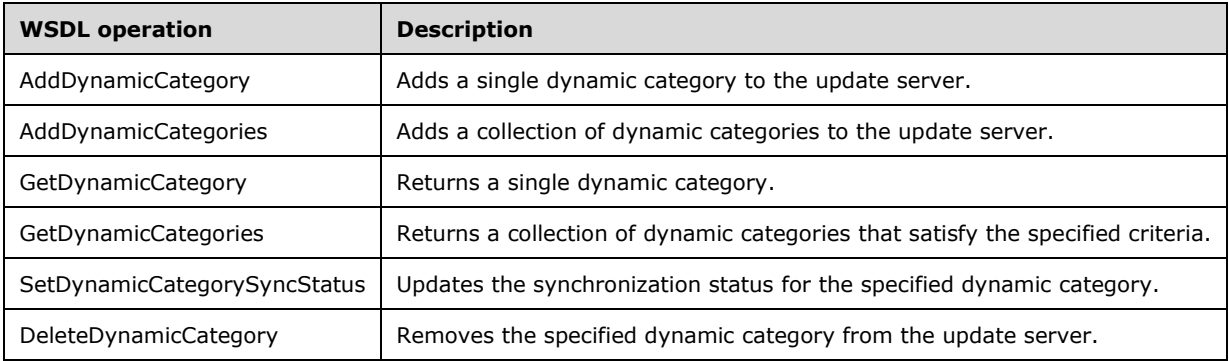

#### **Miscellaneous**

All operations in the Miscellaneous category are called as required by the implementation. No particular call sequence order is specified for the implementation.

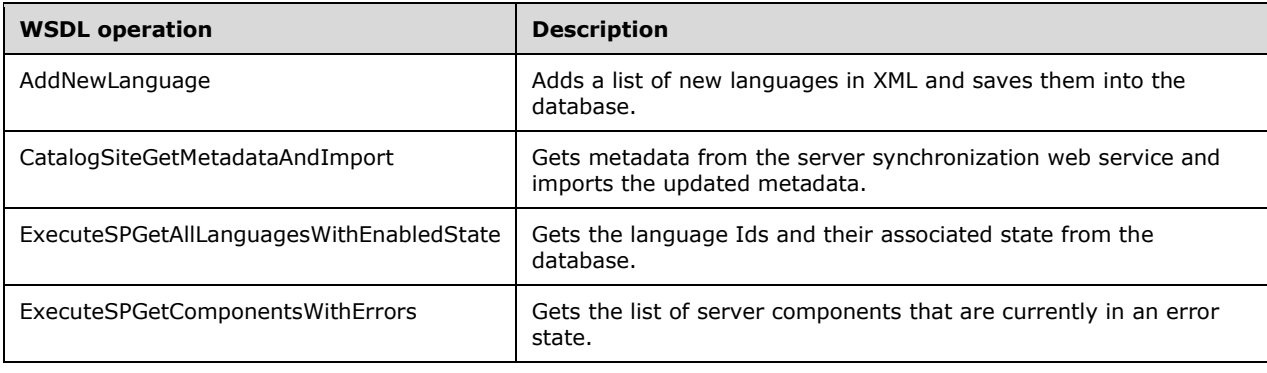

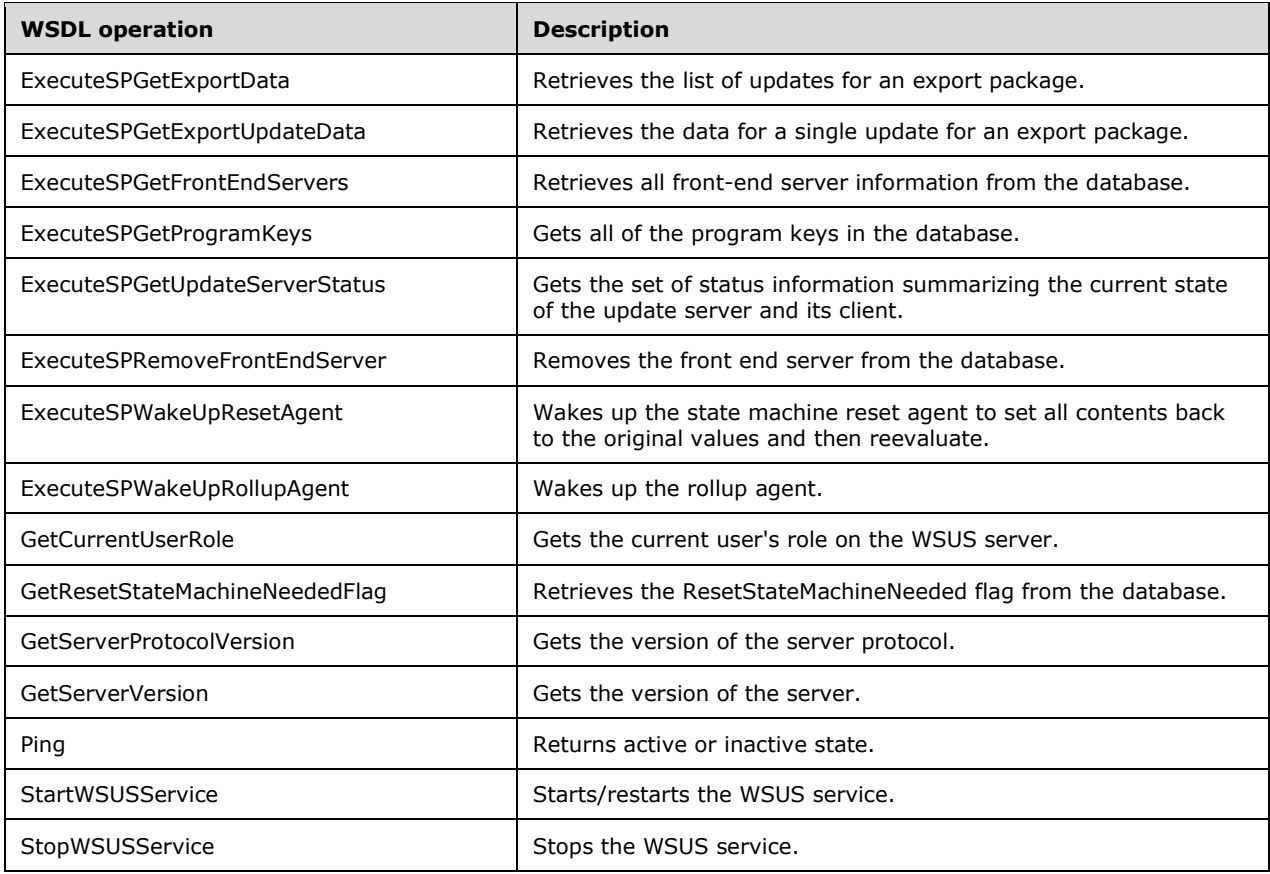

## **3.1.4.1 Error Handling**

The WSUSAR protocol allows a server to notify a client of an application-level fault by generating a SOAP fault as specified in [SOAP1.1] section 4.4. The format for the fault is as shown below, where the XML MUST implement the specified format in the fault's <detail> element.

```
<Exception
  Assembly="[string]"
 Type="[exception type]"
 Message="[string]" />
```
**Assembly:** Represents the fully qualified name of the binary file in which the type of the exception is implemented.

**Message:** Contains an informational message that explains the error that occurred.

**Type:** Identifies the exact type of the exception that occurred. This specification defines the following exception types.

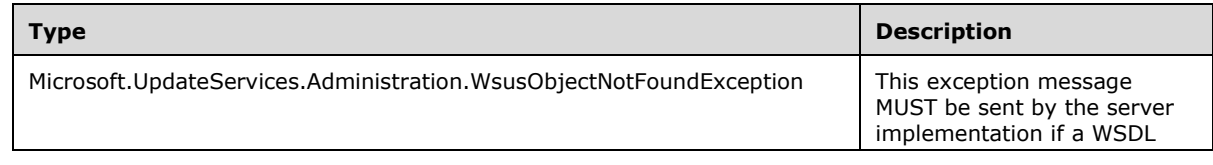

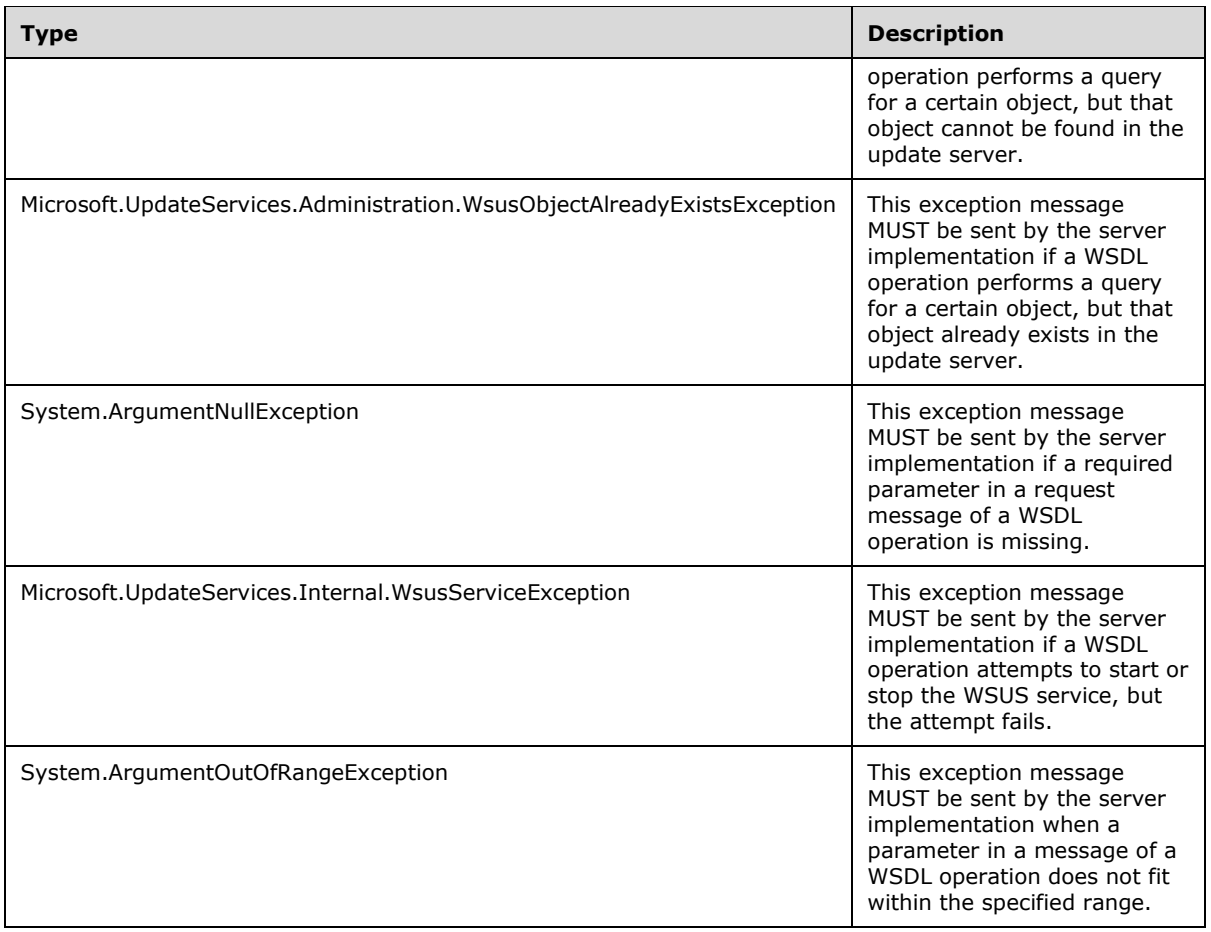

**Note** Unless otherwise noted, the protocol server implementation MUST send a System.ArgumentNullException SOAP fault whenever a parameter is missing that MUST be present.

## **3.1.4.2 ExecuteSPGetEulaFile**

The **ExecuteSPGetEulaFile** WSDL operation retrieves the contents of a language-specific End User License Agreement (EULA) file associated with a software update. WSUSAR does not specify a file format for the EULA.

This operation is specified by the following WSDL.

```
<wsdl:operation name="ExecuteSPGetEulaFile">
  <wsdl:input 
wsaw:Action="http://www.microsoft.com/SoftwareDistribution/Server/ApiRemotingWebService/ApiRe
motingSoap/ExecuteSPGetEulaFileRequest" 
name="ApiRemotingSoap_ExecuteSPGetEulaFile_InputMessage" 
message="tns:ApiRemotingSoap_ExecuteSPGetEulaFile_InputMessage"/>
   <wsdl:output 
wsaw:Action="http://www.microsoft.com/SoftwareDistribution/Server/ApiRemotingWebService/ApiRe
motingSoap/ExecuteSPGetEulaFileResponse" 
name="ApiRemotingSoap_ExecuteSPGetEulaFile_OutputMessage"
message="tns:ApiRemotingSoap_ExecuteSPGetEulaFile_OutputMessage"/>
</wsdl:operation>
```
### **3.1.4.2.1 Messages**

This operation includes the following WSDL messages.

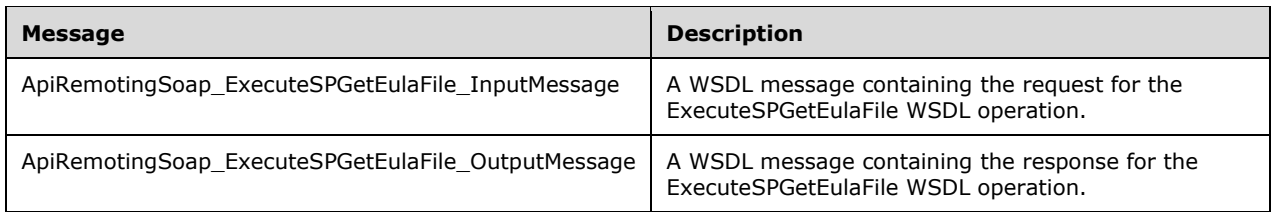

### **3.1.4.2.1.1 (Updated Section) ApiRemotingSoap\_ExecuteSPGetEulaFile Input Message\_InputMessage**

The ApiRemotingSoap\_ExecuteSPGetEulaFile\_InputMessage WSDL message contains the request for the ExecuteSPGetEulaFile WSDL operation.

The SOAP action value is:

```
http://www.microsoft.com/SoftwareDistribution/Server/ApiRemotingWebService/ApiRemotingSoap/Ex
ecuteSPGetEulaFileRequest
<wsdl:message name="ApiRemotingSoap_ExecuteSPGetEulaFile_InputMessage">
   <wsdl:part name="ExecuteSPGetEulaFile" element="tns:ExecuteSPGetEulaFile"/>
</wsdl:message>
```
The element contained in this WSDL message is defined in section 3.1.4.2.2.1.

### **3.1.4.2.1.2 (Updated Section) ApiRemotingSoap\_ExecuteSPGetEulaFile Output Message\_OutputMessage**

The ApiRemotingSoap\_ExecuteSPGetEulaFile\_OutputMessage WSDL message contains the response for the ExecuteSPGetEulaFile WSDL operation.

The SOAP action value is:

```
http://www.microsoft.com/SoftwareDistribution/Server/ApiRemotingWebService/ApiRemotingSoap/Ex
ecuteSPGetEulaFileResponse
<wsdl:message name="ApiRemotingSoap_ExecuteSPGetEulaFile_OutputMessage">
   <wsdl:part name="ExecuteSPGetEulaFileResponse" element="tns:ExecuteSPGetEulaFileResponse"/>
</wsdl:message>
```
The element contained in this WSDL message is defined in section 3.1.4.2.2.2.

## **3.1.4.2.2 Elements**

This operation includes the following WSDL elements.

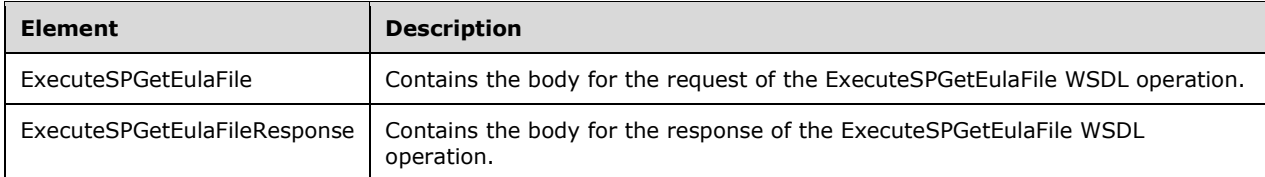

## **3.1.4.2.2.1 ExecuteSPGetEulaFile**

This element contains the body of the request for the ExecuteSPGetEulaFile WSDL operation. The format is defined in section 3.1.4.2.3.1.

```
<xsd:element name="ExecuteSPGetEulaFile" nillable="true" 
type="tns:ExecuteSPGetEulaFileRequestBody"/>
```
# **3.1.4.2.2.2 ExecuteSPGetEulaFileResponse**

This element contains the body of the response for the ExecuteSPGetEulaFile WSDL operation. The format is defined in section 3.1.4.2.3.2.

```
<xsd:element name="ExecuteSPGetEulaFileResponse" nillable="true" 
type="tns:ExecuteSPGetEulaFileResponseBody"/>
```
# **3.1.4.2.3 Complex Types**

This operation includes the following complex types.

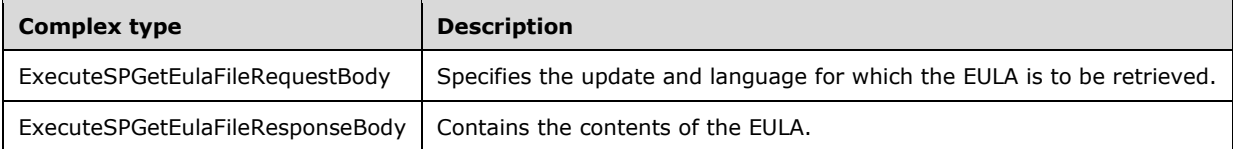

# **3.1.4.2.3.1 ExecuteSPGetEulaFileRequestBody**

Specifies the update and language for which to retrieve the EULA.

```
<xsd:complexType name="ExecuteSPGetEulaFileRequestBody">
  <xsd:sequence>
    <xsd:element minOccurs="0" maxOccurs="1" name="preferredCulture" nillable="true" 
type="xsd:string"/>
    <xsd:element minOccurs="1" maxOccurs="1" name="id" nillable="true" type="xsd:string"/>
    <xsd:element minOccurs="1" maxOccurs="1" name="updateId" nillable="true" 
type="xsd:string"/>
    <xsd:element minOccurs="1" maxOccurs="1" name="revisionNumber" type="xsd:int"/>
  </xsd:sequence>
</xsd:complexType>
```
- **preferredCulture:** This field MUST be present. It specifies the language of the EULA as defined in [RFC1766]. The PreferredCulture simple type is defined in section 2.2.5.5.
- **id:** This field MUST be present. It contains a string representation of the GUID that identifies the EULA.
- **updateId:** This field MUST be present. It contains the string representation of the GUID for the update the EULA is associated with.
- **revisionNumber:** This field MUST be present. It specifies the revision number of the update the EULA is associated with.

## **3.1.4.2.3.2 ExecuteSPGetEulaFileResponseBody**

Contains the contents of the EULA.

```
<xsd:complexType name="ExecuteSPGetEulaFileResponseBody">
  <xsd:sequence>
     <xsd:element minOccurs="0" maxOccurs="1" name="ExecuteSPGetEulaFileResult" 
nillable="true" type="xsd:base64Binary"/>
   </xsd:sequence>
</xsd:complexType>
```
**ExecuteSPGetEulaFileResult:** This field MUST be present. It contains the contents of the EULA in the specified language. The EULA itself is represented as a UTF-8 encoded byte array, which is base64-encoded before being sent as part of this message.

### **3.1.4.3 ExecuteSPGetEulaAcceptances**

This operation retrieves acceptance information for one or more EULAs.

This operation is specified by the following WSDL.

```
<wsdl:operation name="ExecuteSPGetEulaAcceptances">
  <wsdl:input 
wsaw:Action="http://www.microsoft.com/SoftwareDistribution/Server/ApiRemotingWebService/ApiRe
motingSoap/ExecuteSPGetEulaAcceptancesRequest" 
name="ApiRemotingSoap_ExecuteSPGetEulaAcceptances_InputMessage" 
message="tns:ApiRemotingSoap_ExecuteSPGetEulaAcceptances_InputMessage"/>
   <wsdl:output 
wsaw:Action="http://www.microsoft.com/SoftwareDistribution/Server/ApiRemotingWebService/ApiRe
motingSoap/ExecuteSPGetEulaAcceptancesResponse" 
name="ApiRemotingSoap_ExecuteSPGetEulaAcceptances_OutputMessage" 
message="tns:ApiRemotingSoap_ExecuteSPGetEulaAcceptances_OutputMessage"/>
</wsdl:operation>
```
### **3.1.4.3.1 Messages**

This operation includes the following WSDL messages.

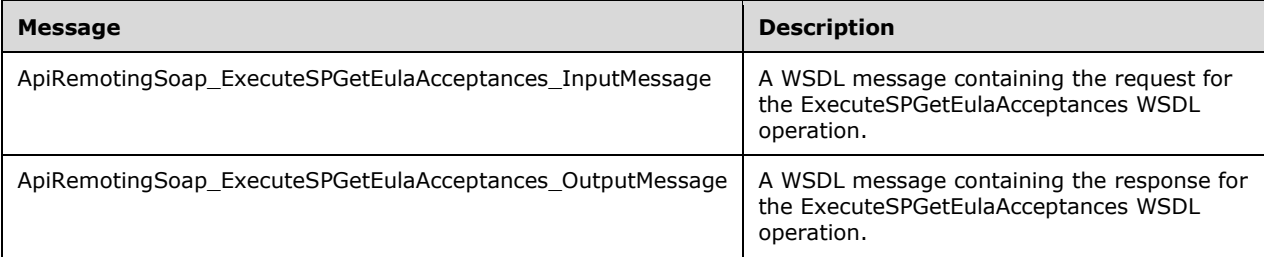

### **3.1.4.3.1.1 (Updated Section) ApiRemotingSoap\_ExecuteSPGetEulaAcceptances Input Message\_InputMessage**

The ApiRemotingSoap\_ExecuteSPGetEulaAcceptances\_InputMessage WSDL message contains the request for the ExecuteSPGetEulaAcceptances WSDL operation.

The SOAP action value is:

```
http://www.microsoft.com/SoftwareDistribution/Server/ApiRemotingWebService/ApiRemotingSoap/Ex
ecuteSPGetEulaAcceptancesRequest
<wsdl:message name="ApiRemotingSoap_ExecuteSPGetEulaAcceptances_InputMessage">
   <wsdl:part name="ExecuteSPGetEulaAcceptances" element="tns:ExecuteSPGetEulaAcceptances"/>
```
The element contained in this WSDL message is defined in section 3.1.4.3.2.1.

### **3.1.4.3.1.2 (Updated Section) ApiRemotingSoap\_ExecuteSPGetEulaAcceptances Output Message\_OutputMessage**

The ApiRemotingSoap\_ExecuteSPGetEulaAcceptances\_OutputMessage WSDL message contains the response for the ExecuteSPGetEulaAcceptances WSDL operation.

The SOAP action value is:

```
http://www.microsoft.com/SoftwareDistribution/Server/ApiRemotingWebService/ApiRemotingSoap/Ex
ecuteSPGetEulaAcceptancesResponse
<wsdl:message name="ApiRemotingSoap_ExecuteSPGetEulaAcceptances_OutputMessage">
   <wsdl:part name="ExecuteSPGetEulaAcceptancesResponse" 
element="tns:ExecuteSPGetEulaAcceptancesResponse"/>
</wsdl:message>
```
The element contained in this WSDL message is defined in section 3.1.4.3.2.2.

### **3.1.4.3.2 Elements**

This operation includes the following WSDL elements.

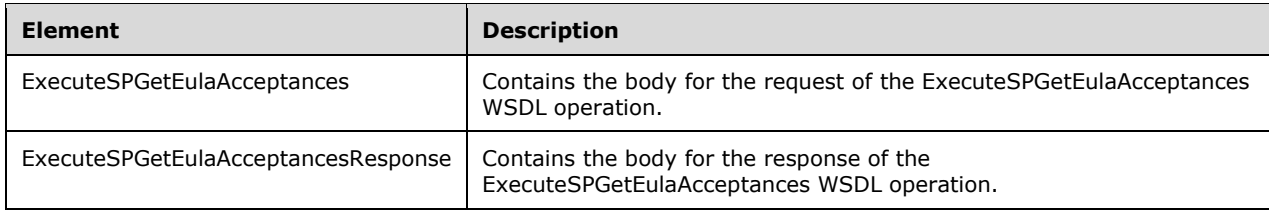

## **3.1.4.3.2.1 ExecuteSPGetEulaAcceptances**

This element contains the body of the request for the ExecuteSPGetEulaAcceptances WSDL operation. The format is defined in section 3.1.4.3.3.1.

```
<xsd:element name="ExecuteSPGetEulaAcceptances" nillable="true" 
type="tns:ExecuteSPGetEulaAcceptancesRequestBody"/>
```
## **3.1.4.3.2.2 ExecuteSPGetEulaAcceptancesResponse**

This element contains the body of the request for the ExecuteSPGetEulaAcceptances WSDL operation. The format is defined in section 3.1.4.3.3.2.

```
<xsd:element name="ExecuteSPGetEulaAcceptancesResponse" nillable="true" 
type="tns:ExecuteSPGetEulaAcceptancesResponseBody"/>
```
## **3.1.4.3.3 Complex Types**

This operation includes the following complex types.

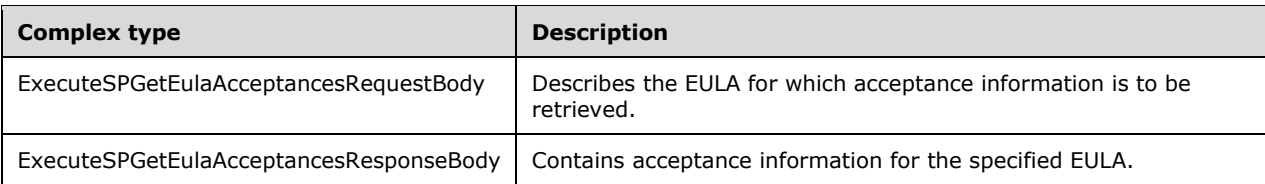

# **3.1.4.3.3.1 ExecuteSPGetEulaAcceptancesRequestBody**

Describes the EULA for which acceptance information is to be retrieved.

```
<xsd:complexType name="ExecuteSPGetEulaAcceptancesRequestBody">
  <xsd:sequence>
    <xsd:element minOccurs="1" maxOccurs="1" name="id" nillable="true" type="xsd:string"/>
  </xsd:sequence>
</xsd:complexType>
```
**id:** This field SHOULD be present. It contains the string representation of the GUID that identifies the EULA. If this field is not present, the WSUS server can return acceptance information for any EULA.

# **3.1.4.3.3.2 ExecuteSPGetEulaAcceptancesResponseBody**

Contains acceptance information for the specified EULA.

```
<xsd:complexType name="ExecuteSPGetEulaAcceptancesResponseBody">
  <xsd:sequence>
    <xsd:element minOccurs="0" maxOccurs="1" name="ExecuteSPGetEulaAcceptancesResult" 
nillable="true" type="tns:GenericReadableRow"/>
  </xsd:sequence>
</xsd:complexType>
```
**ExecuteSPGetEulaAcceptancesResult:** This field MUST be present, if acceptance information for the specified update has been found. Otherwise, it MUST NOT be present. The format of the information returned is of data type GenericReadableRow (section 2.2.4.12) and SHOULD be interpreted as follows:

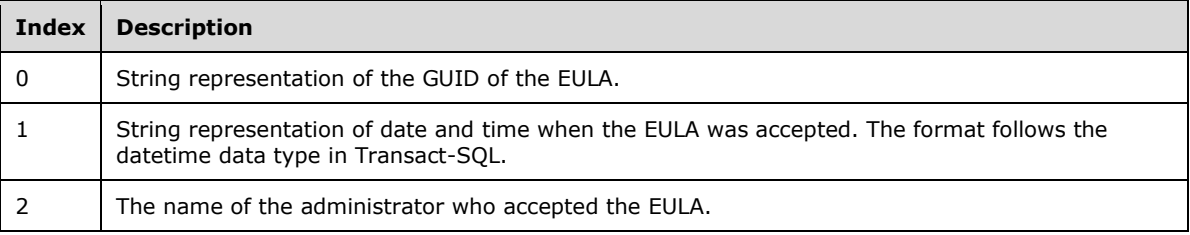

# **3.1.4.4 ExecuteSPAcceptEula**

The ExecuteSPAcceptEula WSDL operation accepts the EULA for a specified update.

This operation is specified by the following WSDL.

```
<wsdl:operation name="ExecuteSPAcceptEula">
   <wsdl:input 
wsaw:Action="http://www.microsoft.com/SoftwareDistribution/Server/ApiRemotingWebService/ApiRe
motingSoap/ExecuteSPAcceptEulaRequest" 
name="ApiRemotingSoap_ExecuteSPAcceptEula_InputMessage" 
message="tns:ApiRemotingSoap_ExecuteSPAcceptEula_InputMessage"/>
   <wsdl:output 
wsaw:Action="http://www.microsoft.com/SoftwareDistribution/Server/ApiRemotingWebService/ApiRe
motingSoap/ExecuteSPAcceptEulaResponse" 
name="ApiRemotingSoap_ExecuteSPAcceptEula_OutputMessage" 
message="tns:ApiRemotingSoap_ExecuteSPAcceptEula_OutputMessage"/>
</wsdl:operation>
```
# **3.1.4.4.1 Messages**

This operation includes the following WSDL messages.

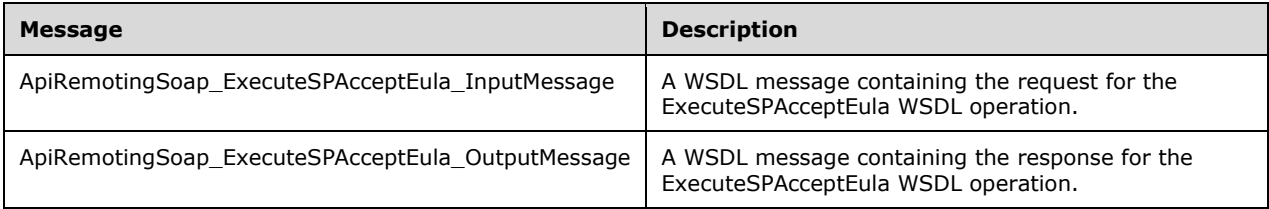

### **3.1.4.4.1.1 (Updated Section) ApiRemotingSoap\_ExecuteSPAcceptEula Input Message\_InputMessage**

The ApiRemotingSoap\_ExecuteSPAcceptEula\_InputMessage WSDL message contains the request for the ExecuteSPAcceptEula WSDL operation.

The SOAP action value is:

```
http://www.microsoft.com/SoftwareDistribution/Server/ApiRemotingWebService/ApiRemotingSoap/Ex
ecuteSPAcceptEulaRequest
<wsdl:message name="ApiRemotingSoap_ExecuteSPAcceptEula_InputMessage">
   <wsdl:part name="ExecuteSPAcceptEula" element="tns:ExecuteSPAcceptEula"/>
</wsdl:message>
```
The element contained in this WSDL message is defined in section 3.1.4.4.2.1.

### **3.1.4.4.1.2 (Updated Section) ApiRemotingSoap\_ExecuteSPAcceptEula Output Message\_OutputMessage**

The ApiRemotingSoap\_ExecuteSPAcceptEula\_OutputMessage WSDL message contains the response for the ExecuteSPAcceptEula WSDL operation.

The SOAP action value is:

```
http://www.microsoft.com/SoftwareDistribution/Server/ApiRemotingWebService/ApiRemotingSoap/Ex
ecuteSPAcceptEulaResponse
<wsdl:message name="ApiRemotingSoap_ExecuteSPAcceptEula_OutputMessage">
   <wsdl:part name="ExecuteSPAcceptEulaResponse" element="tns:ExecuteSPAcceptEulaResponse"/>
</wsdl:message>
```
The element contained in this WSDL message is defined in section 3.1.4.4.2.2.

# **3.1.4.4.2 Elements**

This operation includes the following WSDL elements.

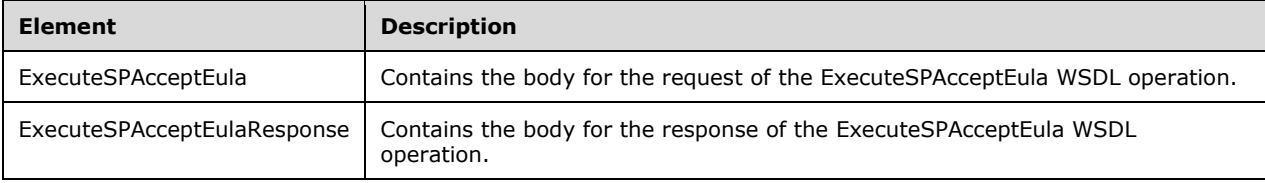

# **3.1.4.4.2.1 ExecuteSPAcceptEula**

This element contains the body of the request for the ExecuteSPAcceptEula WSDL operation. The format is defined in section 3.1.4.4.3.1.

```
<xsd:element name="ExecuteSPAcceptEula" nillable="true" 
type="tns:ExecuteSPAcceptEulaRequestBody"/>
```
# **3.1.4.4.2.2 ExecuteSPAcceptEulaResponse**

This element contains the body of the response for the ExecuteSPAcceptEula WSDL operation. The format is defined in section 3.1.4.4.3.2.

```
<xsd:element name="ExecuteSPAcceptEulaResponse" nillable="true" 
type="q1:ExecuteSPAcceptEulaResponseBody"/>
```
## **3.1.4.4.3 Complex Types**

This operation includes the following complex types.

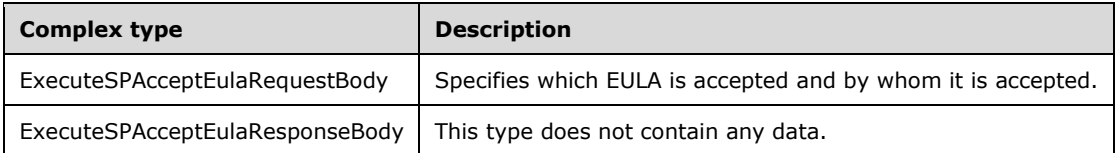

## **3.1.4.4.3.1 ExecuteSPAcceptEulaRequestBody**

Specifies which EULA is accepted and by whom it is accepted.

```
<xsd:complexType name="ExecuteSPAcceptEula">
  <xsd:sequence>
    <xsd:element minOccurs="1" maxOccurs="1" name="eulaId" nillable="true" 
type="xsd:string"/>
     <xsd:element minOccurs="0" maxOccurs="1" name="adminName" nillable="true" 
type="xsd:string"/>
    <xsd:element minOccurs="0" maxOccurs="1" name="updateId" nillable="true" 
type="tns:UpdateRevisionId"/>
   </xsd:sequence>
</xsd:complexType>
```
**eulaId:** This field MUST be present and contains the string representation of a GUID that identifies the EULA.

- **adminName:** This field MUST be present. It contains the name of an administrator who accepts the EULA. The specified name MUST NOT be longer than 384 Unicode characters and SHOULD adhere to the format <domain>\<username>.
- **updateId:** This field MUST be present. It contains the revision of the update for which the EULA is accepted. The format of this field is defined in section 2.2.4.15.

#### **3.1.4.4.3.2 ExecuteSPAcceptEulaResponseBody**

This type does not contain any data.

```
<xsd:complexType name="ExecuteSPAcceptEulaResponseBody"/>
```
#### **3.1.4.5 ExecuteSPAcceptEulaForReplicaDSS**

The ExecuteSPAcceptEulaForReplicaDSS WSDL operation accepts a EULA for a specified update. This operation SHOULD be invoked only as part of the synchronization between a WSUS USS and a replicated WSUS DSS.

This operation is specified by the following WSDL.

```
<wsdl:operation name="ExecuteSPAcceptEulaForReplicaDSS">
  <wsdl:input 
wsaw:Action="http://www.microsoft.com/SoftwareDistribution/Server/ApiRemotingWebService/ApiRe
motingSoap/ExecuteSPAcceptEulaForReplicaDSSRequest" 
name="ApiRemotingSoap_ExecuteSPAcceptEulaForReplicaDSS_InputMessage" 
message="tns:ApiRemotingSoap_ExecuteSPAcceptEulaForReplicaDSS_InputMessage"/>
   <wsdl:output 
wsaw:Action="http://www.microsoft.com/SoftwareDistribution/Server/ApiRemotingWebService/ApiRe
motingSoap/ExecuteSPAcceptEulaForReplicaDSSResponse" 
name="ApiRemotingSoap_ExecuteSPAcceptEulaForReplicaDSS_OutputMessage" 
message="tns:ApiRemotingSoap_ExecuteSPAcceptEulaForReplicaDSS_OutputMessage"/>
</wsdl:operation>
```
#### **3.1.4.5.1 Messages**

This operation includes the following WSDL messages.

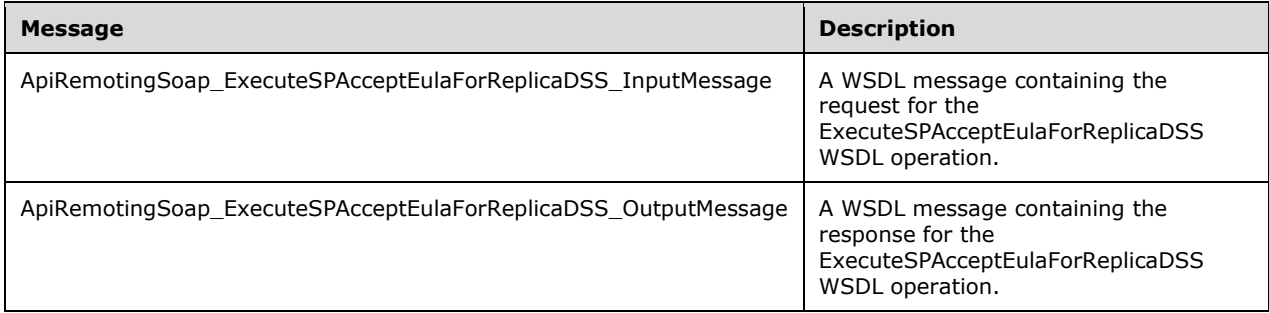

## **3.1.4.5.1.1 (Updated Section)**

#### **ApiRemotingSoap\_ExecuteSPAcceptEulaForReplicaDSS Input Message\_InputMessage**

The ApiRemotingSoap\_ExecuteSPAcceptEulaForReplicaDSS\_InputMessage WSDL message contains the request for the ExecuteSPAcceptEulaForReplicaDSS WSDL operation.

The SOAP action value is:

```
http://www.microsoft.com/SoftwareDistribution/Server/ApiRemotingWebService/ApiRemotingSoap/Ex
ecuteSPAcceptEulaForReplicaDSSRequest
<wsdl:message name="ApiRemotingSoap_ExecuteSPAcceptEulaForReplicaDSS_InputMessage">
  <wsdl:part name="ExecuteSPAcceptEulaForReplicaDSS" 
element="tns:ExecuteSPAcceptEulaForReplicaDSS"/>
</wsdl:message>
```
The element contained in this WSDL message is defined in section 3.1.4.5.2.1.

## **3.1.4.5.1.2 (Updated Section) ApiRemotingSoap\_ExecuteSPAcceptEulaForReplicaDSS Output Message\_OutputMessage**

The ApiRemotingSoap\_ExecuteSPAcceptEulaForReplicaDSS\_OutputMessage WSDL message contains the response for the ExecuteSPAcceptEulaForReplicaDSS WSDL operation.

The SOAP action value is:

```
http://www.microsoft.com/SoftwareDistribution/Server/ApiRemotingWebService/ApiRemotingSoap/Ex
ecuteSPAcceptEulaForReplicaDSSResponse
<wsdl:message name="ApiRemotingSoap_ExecuteSPAcceptEulaForReplicaDSS_OutputMessage">
  <wsdl:part name="ExecuteSPAcceptEulaForReplicaDSSResponse" 
element="tns:ExecuteSPAcceptEulaForReplicaDSSResponse"/>
</wsdl:message>
```
The element contained in this WSDL message is defined in section 3.1.4.5.2.2.

## **3.1.4.5.2 Elements**

This operation includes the following WSDL elements.

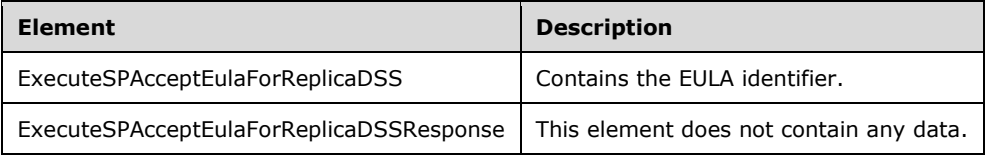

# **3.1.4.5.2.1 ExecuteSPAcceptEulaForReplicaDSS**

Contains the EULA identifier.

```
<xsd:element name="ExecuteSPAcceptEulaForReplicaDSS" nillable="true">
  <xsd:complexType>
     <xsd:sequence>
       <xsd:element minOccurs="1" maxOccurs="1" name="eulaId" nillable="true" 
type="xsd:string"/>
    </xsd:sequence>
   </xsd:complexType>
</xsd:element>
```
**eulaId:** This field MUST be present. It denotes the identifier of the EULA that is to be accepted. The identifier is represented as a string representation of the EULA's GUID.

#### **3.1.4.5.2.2 ExecuteSPAcceptEulaForReplicaDSSResponse**

This element does not contain any data.

```
<xsd:element name="ExecuteSPAcceptEulaForReplicaDSSResponse" nillable="true">
  <xsd:complexType/>
</xsd:element>
```
#### **3.1.4.6 ExecuteSPGetCategories**

The ExecuteSPGetCategories WSDL operation retrieves a set of update categories or update classifications, respectively, that match the specified parameters.

This operation is specified by the following WSDL.

```
<wsdl:operation name="ExecuteSPGetCategories">
   <wsdl:input 
wsaw:Action="http://www.microsoft.com/SoftwareDistribution/Server/ApiRemotingWebService/ApiRe
motingSoap/ExecuteSPGetCategoriesRequest" 
name="ApiRemotingSoap_ExecuteSPGetCategories_InputMessage" 
message="tns:ApiRemotingSoap_ExecuteSPGetCategories_InputMessage"/>
   <wsdl:output 
wsaw:Action="http://www.microsoft.com/SoftwareDistribution/Server/ApiRemotingWebService/ApiRe
motingSoap/ExecuteSPGetCategoriesResponse" 
name="ApiRemotingSoap_ExecuteSPGetCategories_OutputMessage" 
message="tns:ApiRemotingSoap_ExecuteSPGetCategories_OutputMessage"/>
</wsdl:operation>
```
#### **3.1.4.6.1 Messages**

This operation includes the following WSDL messages.

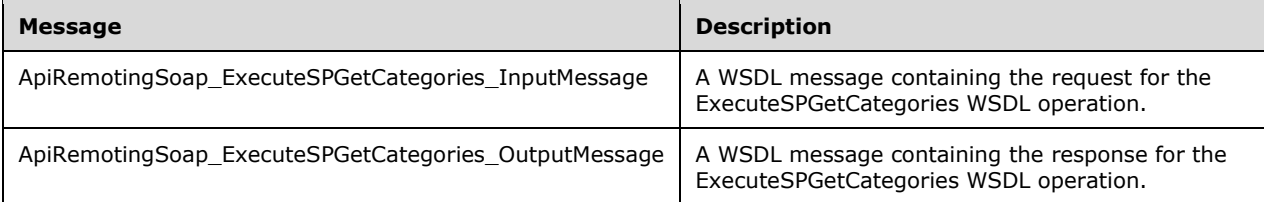

#### **3.1.4.6.1.1 (Updated Section) ApiRemotingSoap\_ExecuteSPGetCategories Input Message\_InputMessage**

The ApiRemotingSoap\_ExecuteSPGetCategories\_InputMessage WSDL message contains the request for the ExecuteSPGetCategories WSDL operation.

The SOAP action value is:

```
http://www.microsoft.com/SoftwareDistribution/Server/ApiRemotingWebService/ApiRemotingSoap/Ex
ecuteSPGetCategoriesRequest
<wsdl:message name="ApiRemotingSoap_ExecuteSPGetCategories_InputMessage">
   <wsdl:part name="ExecuteSPGetCategories" element="tns:ExecuteSPGetCategories"/>
```
The element contained in this WSDL message is defined in section 3.1.4.6.2.1.

#### **3.1.4.6.1.2 (Updated Section) ApiRemotingSoap\_ExecuteSPGetCategories Output Message\_OutputMessage**

The ApiRemotingSoap\_ExecuteSPGetCategories\_OutputMessage WSDL message contains the response for the ExecuteSPGetCategories WSDL operation.

The SOAP action value is:

```
http://www.microsoft.com/SoftwareDistribution/Server/ApiRemotingWebService/ApiRemotingSoap/Ex
ecuteSPGetCategoriesResponse
<wsdl:message name="ApiRemotingSoap_ExecuteSPGetCategories_OutputMessage">
   <wsdl:part name="ExecuteSPGetCategoriesResponse" 
element="tns:ExecuteSPGetCategoriesResponse"/>
</wsdl:message>
```
The element contained in this WSDL message is defined in section 3.1.4.6.2.2.

#### **3.1.4.6.2 Elements**

This operation includes the following WSDL elements.

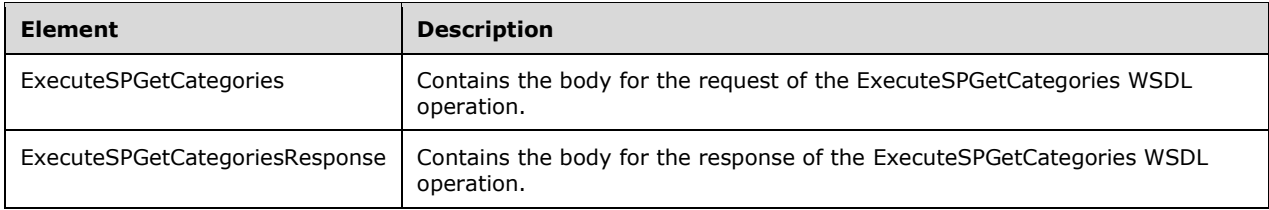

## **3.1.4.6.2.1 ExecuteSPGetCategories**

This element contains the body of the request for the ExecuteSPGetCategories WSDL operation. The format is defined in section 3.1.4.6.3.1.

```
<xsd:element name="ExecuteSPGetCategories" nillable="true" 
type="tns:ExecuteSPGetCategoriesRequestBody"/>
```
## **3.1.4.6.2.2 ExecuteSPGetCategoriesResponse**

This element contains the body of the response for the ExecuteSPGetCategories WSDL operation. The format is defined in section 3.1.4.6.3.2.

```
<xsd:element name="ExecuteSPGetCategoriesResponse" nillable="true" 
type="tns:ExecuteSPGetCategoriesResponseBody"/>
```
# **3.1.4.6.3 Complex Types**

This operation includes the following complex types.

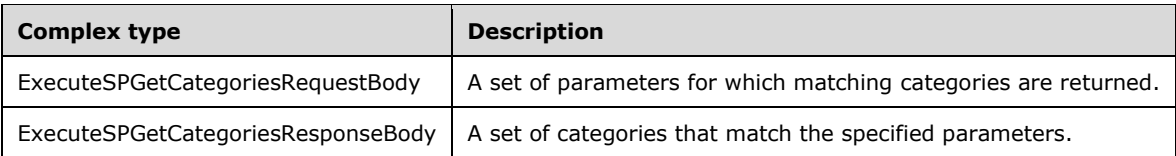

# **3.1.4.6.3.1 ExecuteSPGetCategoriesRequestBody**

A set of parameters for which matching categories are returned.

```
<xsd:complexType name="ExecuteSPGetCategories">
  <xsd:sequence>
     <xsd:element minOccurs="0" maxOccurs="1" name="preferredCulture" nillable="true" 
type="xsd:string"/>
     <xsd:element minOccurs="1" maxOccurs="1" name="retrieveUpdateClassifications" 
type="xsd:boolean"/>
    <xsd:element minOccurs="1" maxOccurs="1" name="fromSyncDate" type="xsd:dateTime"/>
     <xsd:element minOccurs="1" maxOccurs="1" name="toSyncDate" type="xsd:dateTime"/>
  </xsd:sequence>
</xsd:complexType>
```
- **preferredCulture:** This field MUST be present. It contains a language identifier as defined in [RFC1766] to denote the preferred language of the update categories. The WSUS server SHOULD return category information in the default language, if the preferred language is not available.
- **retrieveUpdateClassifications:** This field MUST be present. If set to TRUE, the operation will yield update classifications. If set to FALSE, the operation will return update categories.
- **fromSyncDate:** This field MUST be present. It specifies the beginning of a time frame to retrieve categories that were synchronized to the WSUS server during that time frame. The time is specified in UTC. The string format of date and time is defined in [ISO/IEC9075-2:2008]. For each category or classification, the server will match the synchronization time of the oldest revision in the database.
- **toSyncDate:** This field MUST be present. It specifies the end of a time frame to retrieve categories that were synchronized to the WSUS server during that time frame. The time is specified in UTC. The string format of date and time is defined in [ISO/IEC9075-2:2008]. For each category or classification, the server will match the synchronization time of the oldest revision in the database.

## **3.1.4.6.3.2 ExecuteSPGetCategoriesResponseBody**

A set of categories that match the specified parameters.

```
<xsd:complexType name="ExecuteSPGetCategoriesResponseBody">
  <xsd:sequence>
     <xsd:element minOccurs="0" maxOccurs="1" name="ExecuteSPGetCategoriesResult" 
nillable="true" type="tns:ArrayOfGenericReadableRow"/>
  </xsd:sequence>
</xsd:complexType>
```
**ExecuteSPGetCategoriesResult:** This field MUST be present. The data type is defined in section 2.2.4.3. Each entry in the returned array is an array of type GenericReadableRow (section 2.2.4.12). The entries in that array SHOULD be interpreted as defined in section 2.2.4.3.1.

# **3.1.4.7 ExecuteSPGetCategoryById**

The **ExecuteSPGetCategoryById** WSDL operation retrieves properties of the specified update category or update classification, respectively.

This operation is specified by the following WSDL.

```
<wsdl:operation name="ExecuteSPGetCategoryById">
   <wsdl:input 
wsaw:Action="http://www.microsoft.com/SoftwareDistribution/Server/ApiRemotingWebService/ApiRe
motingSoap/ExecuteSPGetCategoryByIdRequest" 
name="ApiRemotingSoap_ExecuteSPGetCategoryById_InputMessage" 
message="tns:ApiRemotingSoap_ExecuteSPGetCategoryById_InputMessage"/>
  <wsdl:output 
wsaw:Action="http://www.microsoft.com/SoftwareDistribution/Server/ApiRemotingWebService/ApiRe
motingSoap/ExecuteSPGetCategoryByIdResponse" 
name="ApiRemotingSoap_ExecuteSPGetCategoryById_OutputMessage" 
message="tns:ApiRemotingSoap_ExecuteSPGetCategoryById_OutputMessage"/>
</wsdl:operation>
```
#### **3.1.4.7.1 Messages**

This operation includes the following WSDL messages.

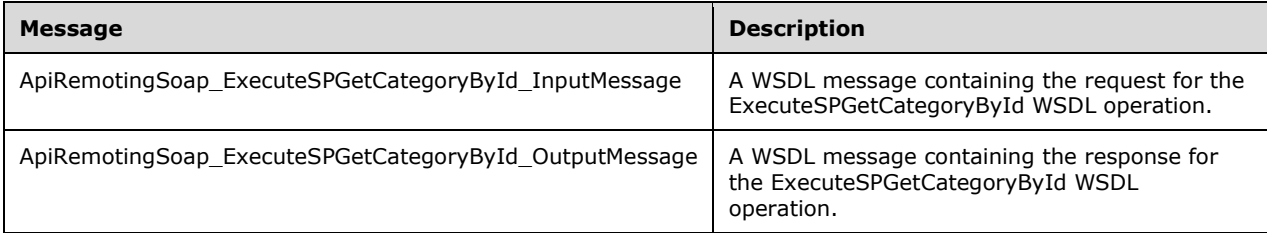

#### **3.1.4.7.1.1 (Updated Section) ApiRemotingSoap\_ExecuteSPGetCategoryById Input Message\_InputMessage**

The ApiRemotingSoap\_ExecuteSPGetCategoryById\_InputMessage WSDL message contains the request for the ExecuteSPGetCategoryById WSDL operation.

The SOAP action value is:

```
http://www.microsoft.com/SoftwareDistribution/Server/ApiRemotingWebService/ApiRemotingSoap/Ex
ecuteSPGetCategoryByIdRequest
<wsdl:message name="ApiRemotingSoap_ExecuteSPGetCategoryById_InputMessage">
   <wsdl:part name="ExecuteSPGetCategoryById" element="tns:ExecuteSPGetCategoryById"/>
</wsdl:message>
```
The element contained in this WSDL message is defined in section 3.1.4.7.2.1.

#### **3.1.4.7.1.2 (Updated Section) ApiRemotingSoap\_ExecuteSPGetCategoryById Output Message\_OutputMessage**

The ApiRemotingSoap\_ExecuteSPGetCategoryById\_OutputMessage WSDL message contains the response for the ExecuteSPGetCategoryById WSDL operation.

The SOAP action value is:

```
http://www.microsoft.com/SoftwareDistribution/Server/ApiRemotingWebService/ApiRemotingSoap/Ex
ecuteSPGetCategoryByIdResponse
<wsdl:message name="ApiRemotingSoap_ExecuteSPGetCategoryById_OutputMessage">
   <wsdl:part name="ExecuteSPGetCategoryByIdResponse" 
element="tns:ExecuteSPGetCategoryByIdResponse"/>
</wsdl:message>
```
The element contained in this WSDL message is defined in section 3.1.4.7.2.2.

# **3.1.4.7.2 Elements**

This operation includes the following WSDL elements.

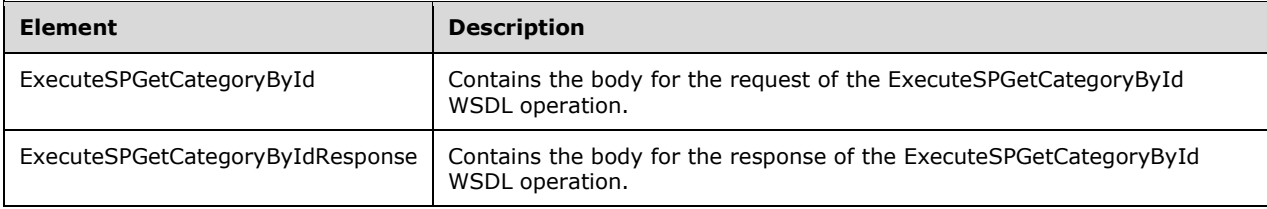

# **3.1.4.7.2.1 ExecuteSPGetCategoryById**

This element contains the body of the request for the ExecuteSPGetCategoryById WSDL operation. The format is defined in section 3.1.4.7.3.1.

```
<xsd:element name="ExecuteSPGetCategoryById" nillable="true" 
type="tns:ExecuteSPGetCategoryByIdRequestBody"/>
```
# **3.1.4.7.2.2 ExecuteSPGetCategoryByIdResponse**

This element contains the body of the response for the ExecuteSPGetCategoryById WSDL operation. The format is defined in section 3.1.4.7.3.2.

```
<xsd:element name="ExecuteSPGetCategoryByIdResponse" nillable="true" 
type="tns:ExecuteSPGetCategoryByIdResponseBody"/>
```
# **3.1.4.7.3 Complex Types**

This operation includes the following complex types.

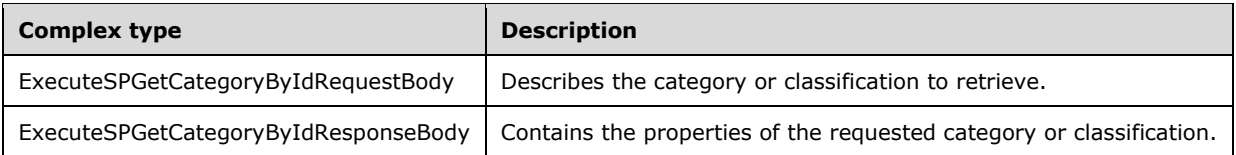

## **3.1.4.7.3.1 ExecuteSPGetCategoryByIdRequestBody**

Describes the category or classification to retrieve.

<xsd:complexType name="ExecuteSPGetCategoryByIdRequestBody">

```
 <xsd:sequence>
    <xsd:element minOccurs="0" maxOccurs="1" name="preferredCulture" nillable="true" 
type="xsd:string"/>
    <xsd:element minOccurs="1" maxOccurs="1" name="retrieveUpdateClassification" 
type="xsd:boolean"/>
    <xsd:element minOccurs="1" maxOccurs="1" name="id" nillable="true" type="xsd:string"/>
   </xsd:sequence>
</xsd:complexType>
```
- **preferredCulture:** This field MUST be present. It contains a language identifier as defined in [RFC1766] to denote a preferred language in which properties of the category or classification are returned. The WSUS server SHOULD return category or classification information in the default language, if the preferred language is not available.
- **retrieveUpdateClassification:** This field MUST be present. It MUST be set to 1 to retrieve information about update classification. It MUST be set to 0 to retrieve information about an update category.
- **id:** This field MUST be present. It contains the GUID for the requested category or classification.

#### **3.1.4.7.3.2 ExecuteSPGetCategoryByIdResponseBody**

Contains the properties of the requested category or classification.

```
<xsd:complexType name="ExecuteSPGetCategoryByIdResponseBody">
   <xsd:sequence>
     <xsd:element minOccurs="0" maxOccurs="1" name="ExecuteSPGetCategoryByIdResult" 
nillable="true" type="tns:GenericReadableRow"/>
   </xsd:sequence>
</xsd:complexType>
```
**ExecuteSPGetCategoryByIdResult:** This field MUST be present. The data type is defined in section 2.2.4.12. The entries in that array SHOULD be interpreted as defined in section 2.2.4.12.1.

## **3.1.4.8 ExecuteSPGetTopLevelCategories**

The ExecuteSPGetTopLevelCategories WSDL operation retrieves all update categories from the database that have no parent categories in a certain language.

This operation is specified by the following WSDL.

```
<wsdl:operation name="ExecuteSPGetTopLevelCategories">
   <wsdl:input 
wsaw:Action="http://www.microsoft.com/SoftwareDistribution/Server/ApiRemotingWebService/ApiRe
motingSoap/ExecuteSPGetTopLevelCategoriesRequest" 
name="ApiRemotingSoap_ExecuteSPGetTopLevelCategories_InputMessage" 
message="tns:ApiRemotingSoap_ExecuteSPGetTopLevelCategories_InputMessage"/>
  <wsdl:output 
wsaw:Action="http://www.microsoft.com/SoftwareDistribution/Server/ApiRemotingWebService/ApiRe
motingSoap/ExecuteSPGetTopLevelCategoriesResponse" 
name="ApiRemotingSoap_ExecuteSPGetTopLevelCategories_OutputMessage"
message="tns:ApiRemotingSoap_ExecuteSPGetTopLevelCategories_OutputMessage"/>
</wsdl:operation>
```
#### **3.1.4.8.1 Messages**

This operation includes the following WSDL messages.

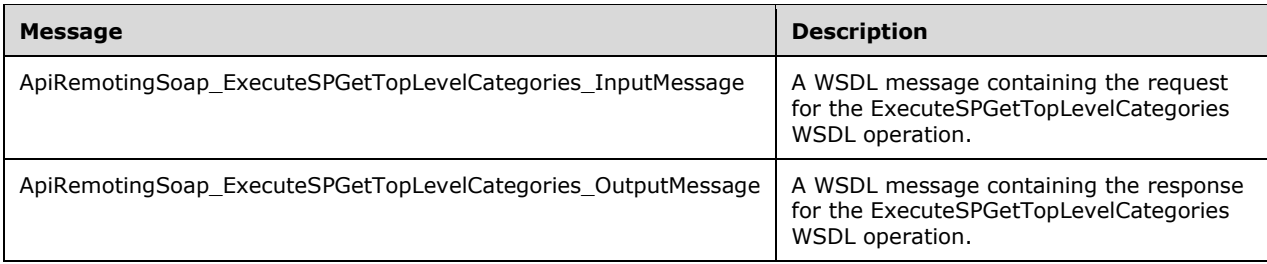

#### **3.1.4.8.1.1 (Updated Section) ApiRemotingSoap\_ExecuteSPGetTopLevelCategories Input Message\_InputMessage**

The ApiRemotingSoap\_ExecuteSPGetTopLevelCategories\_InputMessage WSDL message contains the request for the ExecuteSPGetTopLevelCategories WSDL operation.

The SOAP action value is:

```
http://www.microsoft.com/SoftwareDistribution/Server/ApiRemotingWebService/ApiRemotingSoap/Ex
ecuteSPGetTopLevelCategoriesRequest
<wsdl:message name="ApiRemotingSoap_ExecuteSPGetTopLevelCategories_InputMessage">
   <wsdl:part name="ExecuteSPGetTopLevelCategories" 
element="tns:ExecuteSPGetTopLevelCategories"/>
</wsdl:message>
```
The element contained in this WSDL message is defined in section 3.1.4.8.2.1.

#### **3.1.4.8.1.2 (Updated Section) ApiRemotingSoap\_ExecuteSPGetTopLevelCategories Output Message\_OutputMessage**

The ApiRemotingSoap\_ExecuteSPGetTopLevelCategories\_OutputMessage WSDL message contains the response for the ExecuteSPGetTopLevelCategories WSDL operation.

The SOAP action value is:

```
http://www.microsoft.com/SoftwareDistribution/Server/ApiRemotingWebService/ApiRemotingSoap/Ex
ecuteSPGetTopLevelCategoriesResponse
<wsdl:message name="ApiRemotingSoap_ExecuteSPGetTopLevelCategories_OutputMessage">
   <wsdl:part name="ExecuteSPGetTopLevelCategoriesResponse" 
element="tns:ExecuteSPGetTopLevelCategoriesResponse"/>
</wsdl:message>
```
The element contained in this WSDL message is defined in section 3.1.4.8.2.2.

## **3.1.4.8.2 Elements**

This operation includes the following WSDL elements.

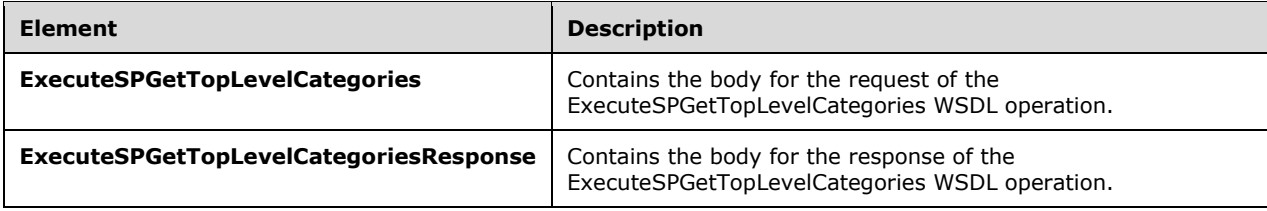

#### **3.1.4.8.2.1 ExecuteSPGetTopLevelCategories**

This element contains the body of the request for the ExecuteSPGetTopLevelCategories WSDL operation. The format is defined in section 3.1.4.8.3.1.

```
<xsd:element name="ExecuteSPGetTopLevelCategories" nillable="true" 
type="tns:ExecuteSPGetTopLevelCategoriesRequestBody"/>
```
#### **3.1.4.8.2.2 ExecuteSPGetTopLevelCategoriesResponse**

This element contains the body of the response for the ExecuteSPGetTopLevelCategories WSDL operation. The format is defined in section 3.1.4.8.3.2.

```
<xsd:element name="ExecuteSPGetTopLevelCategoriesResponse" nillable="true" 
type="tns:ExecuteSPGetTopLevelCategoriesResponseBody"/>
```
## **3.1.4.8.3 Complex Types**

This operation includes the following complex types.

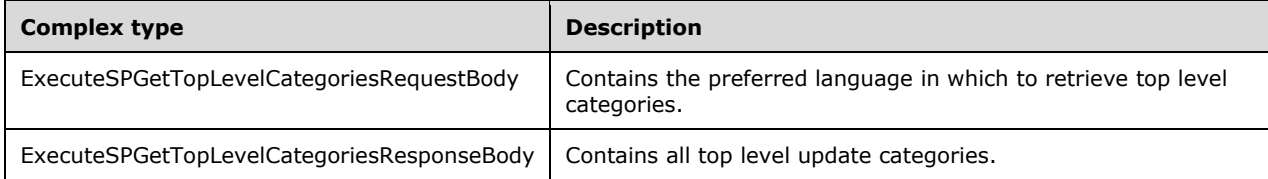

## **3.1.4.8.3.1 ExecuteSPGetTopLevelCategoriesRequestBody**

Contains the preferred language in which to retrieve top level categories.

```
<xsd:complexType name="ExecuteSPGetTopLevelCategoriesRequestBody">
  <xsd:sequence>
    <xsd:element minOccurs="0" maxOccurs="1" name="preferredCulture" nillable="true" 
type="xsd:string"/>
  </xsd:sequence>
</xsd:complexType>
```
**preferredCulture:** This field MUST be present. It contains a language identifier as defined in [RFC1766] to denote a preferred language in which to retrieve properties of top level categories. The WSUS server SHOULD return properties in the default language, if the preferred language is not available.

#### **3.1.4.8.3.2 ExecuteSPGetTopLevelCategoriesResponseBody**

Contains all top level update categories.

```
<xsd:complexType name="ExecuteSPGetTopLevelCategoriesResponseBody">
  <xsd:sequence>
    <xsd:element minOccurs="0" maxOccurs="1" name="ExecuteSPGetTopLevelCategoriesResult" 
nillable="true" type="tns:ArrayOfGenericReadableRow"/>
```
 </xsd:sequence> </xsd:complexType>

**ExecuteSPGetTopLevelCategoriesResult:** This field MUST be present. The data type is defined in section 2.2.4.3. Each entry in the returned array is an array of type GenericReadableRow (section 2.2.4.12). The entries in that array SHOULD be interpreted as defined in section 2.2.4.3.1.

#### **3.1.4.9 ExecuteSPGetSubcategories**

The ExecuteSPGetSubcategories WSDL operation returns all update categories that have a certain parent category.

This operation is specified by the following WSDL.

```
<wsdl:operation name="ExecuteSPGetSubcategories">
   <wsdl:input 
wsaw:Action="http://www.microsoft.com/SoftwareDistribution/Server/ApiRemotingWebService/ApiRe
motingSoap/ExecuteSPGetSubcategoriesRequest" 
name="ApiRemotingSoap_ExecuteSPGetSubcategories_InputMessage" 
message="tns:ApiRemotingSoap_ExecuteSPGetSubcategories_InputMessage"/>
  <wsdl:output 
wsaw:Action="http://www.microsoft.com/SoftwareDistribution/Server/ApiRemotingWebService/ApiRe
motingSoap/ExecuteSPGetSubcategoriesResponse" 
name="ApiRemotingSoap_ExecuteSPGetSubcategories_OutputMessage" 
message="tns:ApiRemotingSoap_ExecuteSPGetSubcategories_OutputMessage"/>
</wsdl:operation>
```
#### **3.1.4.9.1 Messages**

This operation includes the following WSDL messages.

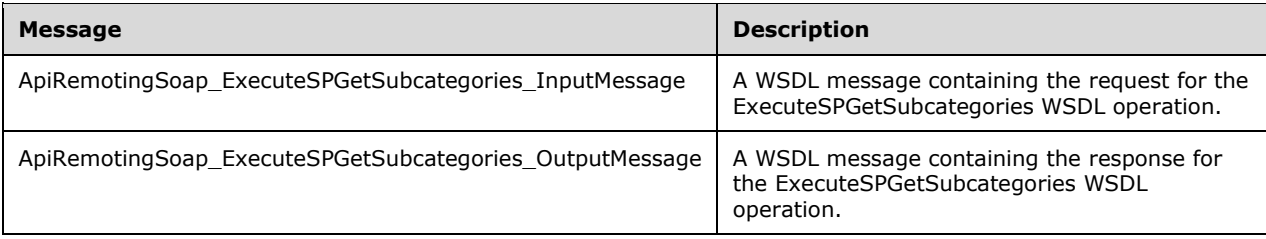

#### **3.1.4.9.1.1 (Updated Section) ApiRemotingSoap\_ExecuteSPGetSubcategories Input Message\_InputMessage**

The ApiRemotingSoap\_ExecuteSPGetSubcategories\_InputMessage WSDL message contains the request for the ExecuteSPGetSubcategories WSDL operation.

The SOAP action value is:

```
http://www.microsoft.com/SoftwareDistribution/Server/ApiRemotingWebService/ApiRemotingSoap/Ex
ecuteSPGetSubcategoriesRequest
<wsdl:message name="ApiRemotingSoap_ExecuteSPGetSubcategories_InputMessage">
   <wsdl:part name="ExecuteSPGetSubcategories" element="tns:ExecuteSPGetSubcategories"/>
</wsdl:message>
```
The element contained in this WSDL message is defined in section 3.1.4.9.2.1.

### **3.1.4.9.1.2 (Updated Section) ApiRemotingSoap\_ExecuteSPGetSubcategories Output Message\_OutputMessage**

The ApiRemotingSoap\_ExecuteSPGetSubcategories\_OutputMessage WSDL message contains the response for the ExecuteSPGetSubcategories WSDL operation.

The SOAP action value is:

```
http://www.microsoft.com/SoftwareDistribution/Server/ApiRemotingWebService/ApiRemotingSoap/Ex
ecuteSPGetSubcategoriesResponse
<wsdl:message name="ApiRemotingSoap_ExecuteSPGetSubcategories_OutputMessage">
  <wsdl:part name="ExecuteSPGetSubcategoriesResponse"
element="tns:ExecuteSPGetSubcategoriesResponse"/>
</wsdl:message>
```
The element contained in this WSDL message is defined in section 3.1.4.9.2.2.

#### **3.1.4.9.2 Elements**

This operation includes the following WSDL elements.

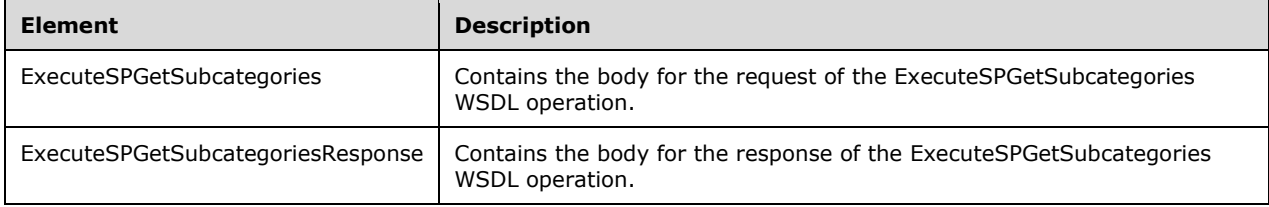

## **3.1.4.9.2.1 ExecuteSPGetSubcategories**

This element contains the body of the request for the ExecuteSPGetSubcategories WSDL operation. The format is defined in section 3.1.4.9.3.1.

```
<xsd:element name="ExecuteSPGetSubcategories" nillable="true" 
type="tns:ExecuteSPGetSubcategoriesRequestBody"/>
```
#### **3.1.4.9.2.2 ExecuteSPGetSubcategoriesResponse**

This element contains the body of the response for the ExecuteSPGetSubcategories WSDL operation. The format is defined in section 3.1.4.9.3.2.

```
<xsd:element name="ExecuteSPGetSubcategoriesResponse" nillable="true" 
type="tns:ExecuteSPGetSubcategoriesResponseBody"/>
```
#### **3.1.4.9.3 Complex Types**

This operation includes the following complex types.

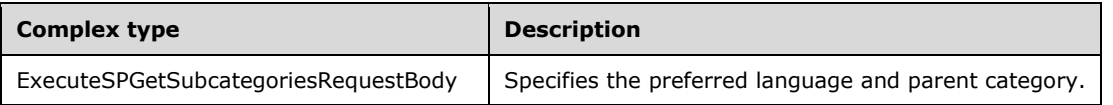

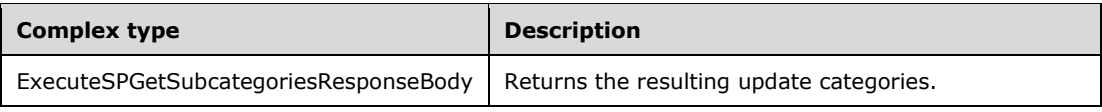

# **3.1.4.9.3.1 ExecuteSPGetSubcategoriesRequestBody**

Specifies the preferred language and parent category.

```
<xsd:complexType name="ExecuteSPGetSubcategories">
   <xsd:sequence>
    <xsd:element minOccurs="0" maxOccurs="1" name="preferredCulture" nillable="true" 
type="xsd:string"/>
    <xsd:element minOccurs="1" maxOccurs="1" name="categoryId" nillable="true" 
type="xsd:string"/>
   </xsd:sequence>
</xsd:complexType>
```
- **preferredCulture:** This field MUST be present. It contains a language identifier as defined in [RFC1766] to denote a preferred language in which to return results. The WSUS server SHOULD return results in the default language, if the preferred language is not available.
- **categoryId:** This field MUST be present. It represents the GUID of a category for which subcategories are returned.

#### **3.1.4.9.3.2 ExecuteSPGetSubcategoriesResponseBody**

Returns the resulting update categories.

```
<xsd:complexType name="ExecuteSPGetSubcategoriesResponseBody">
  <xsd:sequence>
     <xsd:element minOccurs="0" maxOccurs="1" name="ExecuteSPGetSubcategoriesResult" 
nillable="true" type="tns:ArrayOfGenericReadableRow"/>
  </xsd:sequence>
</xsd:complexType>
```
**ExecuteSPGetSubcategoriesResult:** This field MUST be present. It represents information about all categories that share the same parent category. The data type is defined in section 2.2.4.3. Each entry in the returned array is an array of type GenericReadableRow (section 2.2.4.12). The entries in that array SHOULD be interpreted as defined in section 2.2.4.3.1.

## **3.1.4.10 ExecuteSPGetParentCategories**

The ExecuteSPGetParentCategories WSDL operation retrieves immediate parent categories of a specified category.

This operation is specified by the following WSDL.

```
<wsdl:operation name="ExecuteSPGetParentCategories">
  <wsdl:input 
wsaw:Action="http://www.microsoft.com/SoftwareDistribution/Server/ApiRemotingWebService/ApiRe
motingSoap/ExecuteSPGetParentCategoriesRequest" 
name="ApiRemotingSoap_ExecuteSPGetParentCategories_InputMessage" 
message="tns:ApiRemotingSoap_ExecuteSPGetParentCategories_InputMessage"/>
```

```
 <wsdl:output 
wsaw:Action="http://www.microsoft.com/SoftwareDistribution/Server/ApiRemotingWebService/ApiRe
motingSoap/ExecuteSPGetParentCategoriesResponse" 
name="ApiRemotingSoap_ExecuteSPGetParentCategories_OutputMessage" 
message="tns:ApiRemotingSoap_ExecuteSPGetParentCategories_OutputMessage"/>
</wsdl:operation>
```
## **3.1.4.10.1 Messages**

This operation includes the following WSDL messages.

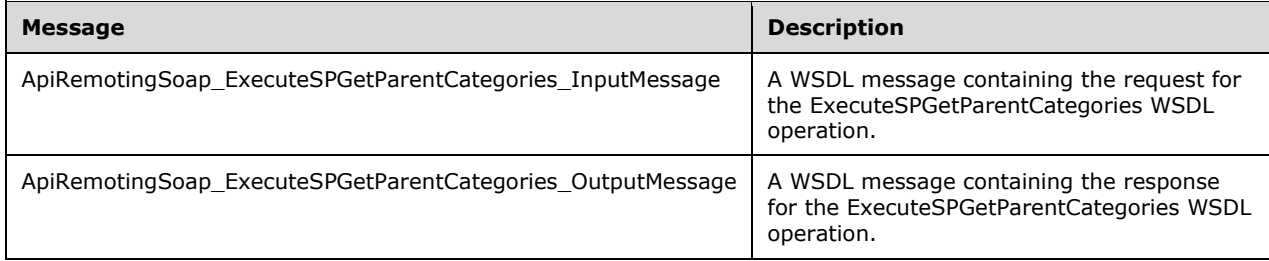

#### **3.1.4.10.1.1 (Updated Section) ApiRemotingSoap\_ExecuteSPGetParentCategories Input Message\_InputMessage**

The ApiRemotingSoap\_ExecuteSPGetParentCategories\_InputMessage WSDL message contains the request for the ExecuteSPGetParentCategories WSDL operation.

The SOAP action value is:

```
http://www.microsoft.com/SoftwareDistribution/Server/ApiRemotingWebService/ApiRemotingSoap/Ex
ecuteSPGetParentCategoriesRequest
<wsdl:message name="ApiRemotingSoap_ExecuteSPGetParentCategories_InputMessage">
  <wsdl:part name="ExecuteSPGetParentCategories" element="tns:ExecuteSPGetParentCategories"/>
</wsdl:message>
```
The element contained in this WSDL message is defined in section 3.1.4.10.2.1.

#### **3.1.4.10.1.2 (Updated Section) ApiRemotingSoap\_ExecuteSPGetParentCategories Output Message\_OutputMessage**

The ApiRemotingSoap\_ExecuteSPGetParentCategories\_OutputMessage WSDL message contains the response for the ExecuteSPGetParentCategories WSDL operation.

The SOAP action value is:

```
http://www.microsoft.com/SoftwareDistribution/Server/ApiRemotingWebService/ApiRemotingSoap/Ex
ecuteSPGetParentCategoriesResponse
<wsdl:message name="ApiRemotingSoap_ExecuteSPGetParentCategories_OutputMessage">
   <wsdl:part name="ExecuteSPGetParentCategoriesResponse" 
element="tns:ExecuteSPGetParentCategoriesResponse"/>
</wsdl:message>
```
The element contained in this WSDL message is defined in section 3.1.4.10.2.2.

## **3.1.4.10.2 Elements**

This operation includes the following WSDL elements.

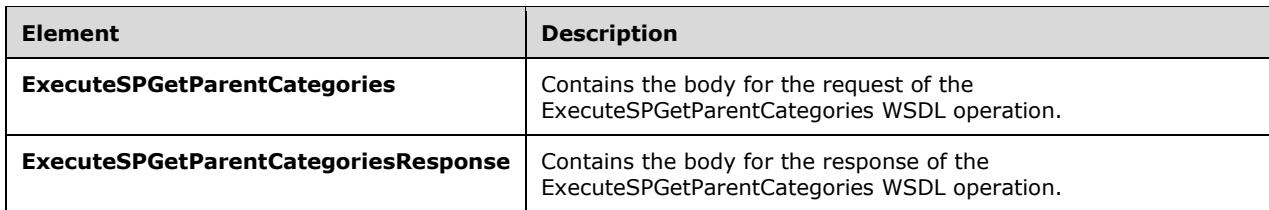

#### **3.1.4.10.2.1 ExecuteSPGetParentCategories**

This element contains the body of the request for the ExecuteSPGetParentCategories WSDL operation. The format is defined in section 3.1.4.10.3.1.

```
<xsd:element name="ExecuteSPGetParentCategories" nillable="true" 
type="tns:ExecuteSPGetParentCategoriesRequestBody"/>
```
#### **3.1.4.10.2.2 ExecuteSPGetParentCategoriesResponse**

This element contains the body of the response for the ExecuteSPGetParentCategories WSDL operation. The format is defined in section 3.1.4.10.3.2.

```
<xsd:element name="ExecuteSPGetParentCategoriesResponse" nillable="true" 
type="tns:ExecuteSPGetParentCategoriesResponseBody"/>
```
# **3.1.4.10.3 Complex Types**

This operation includes the following complex types.

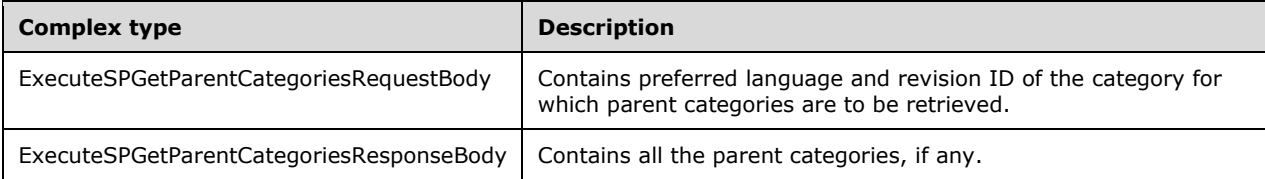

## **3.1.4.10.3.1 ExecuteSPGetParentCategoriesRequestBody**

Contains preferred language and revision ID of the category for which to retrieve parent categories.

```
<xsd:complexType name="ExecuteSPGetParentCategories">
   <xsd:sequence>
     <xsd:element minOccurs="0" maxOccurs="1" name="preferredCulture" nillable="true" 
type="xsd:string"/>
     <xsd:element minOccurs="1" maxOccurs="1" name="childUpdateId" nillable="true" 
type="xsd:string"/>
    <xsd:element minOccurs="1" maxOccurs="1" name="childRevisionNumber" type="xsd:int"/>
   </xsd:sequence>
</xsd:complexType>
```
**childRevisionNumber:** This field MUST be present. It denotes the revision number of the specified category. A value of zero indicates the latest revision is available.

**childUpdateId:** This field MUST be present. It represents the GUID of the category.

**preferredCulture:** This field MUST be present. It contains a language identifier as defined in [RFC1766] to denote a preferred language in which to return results. The WSUS server SHOULD return results in the default language, if the preferred language is not available.

#### **3.1.4.10.3.2 ExecuteSPGetParentCategoriesResponseBody**

Contains all the parent categories, if any.

```
<xsd:complexType name="ExecuteSPGetParentCategoriesResponseBody">
  <xsd:sequence>
     <xsd:element minOccurs="0" maxOccurs="1" name="ExecuteSPGetParentCategoriesResult" 
nillable="true" type="tns:ArrayOfGenericReadableRow"/>
  </xsd:sequence>
</xsd:complexType>
```
**ExecuteSPGetParentCategoriesResult:** This field MUST be present. It represents information about all categories that share the same parent category. The data type is defined in section 2.2.4.3. Each entry in the returned array is an array of type GenericReadableRow (section 2.2.5.4). The entries in that array SHOULD be interpreted as defined in section 2.2.4.3.1.

## **3.1.4.11 ExecuteSPGetParentUpdateClassification**

The ExecuteSPGetParentUpdateClassification WSDL operation returns information about the classification of a specified update.

This operation is specified by the following WSDL.

```
<wsdl:operation name="ExecuteSPGetParentUpdateClassification">
  <wsdl:input 
wsaw:Action="http://www.microsoft.com/SoftwareDistribution/Server/ApiRemotingWebService/ApiRe
motingSoap/ExecuteSPGetParentUpdateClassificationRequest" 
name="ApiRemotingSoap_ExecuteSPGetParentUpdateClassification_InputMessage" 
message="tns:ApiRemotingSoap_ExecuteSPGetParentUpdateClassification_InputMessage"/>
   <wsdl:output 
wsaw:Action="http://www.microsoft.com/SoftwareDistribution/Server/ApiRemotingWebService/ApiRe
motingSoap/ExecuteSPGetParentUpdateClassificationResponse" 
name="ApiRemotingSoap_ExecuteSPGetParentUpdateClassification_OutputMessage" 
message="tns:ApiRemotingSoap_ExecuteSPGetParentUpdateClassification_OutputMessage"/>
</wsdl:operation>
```
## **3.1.4.11.1 Messages**

This operation includes the following WSDL messages.

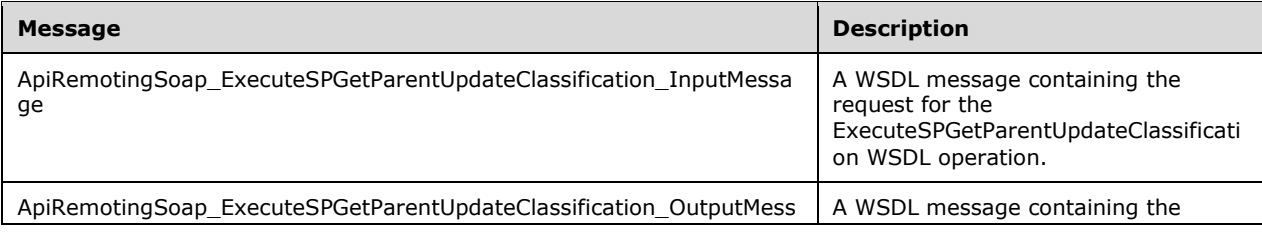

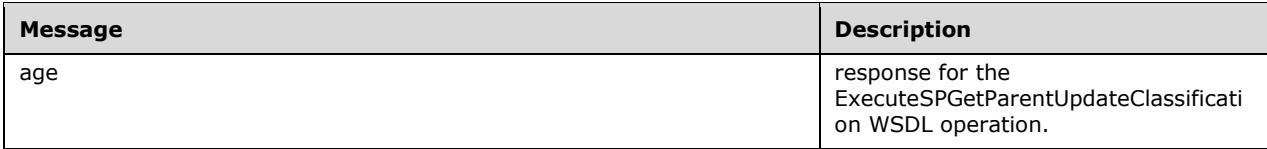

#### **3.1.4.11.1.1 (Updated Section) ApiRemotingSoap\_ExecuteSPGetParentUpdateClassification Input Message\_InputMessage**

The ApiRemotingSoap\_ExecuteSPGetParentUpdateClassification\_InputMessage WSDL message contains the request for the ExecuteSPGetParentUpdateClassification WSDL operation.

The SOAP action value is:

```
http://www.microsoft.com/SoftwareDistribution/Server/ApiRemotingWebService/ApiRemotingSoap/Ex
ecuteSPGetParentUpdateClassificationRequest
<wsdl:message name="ApiRemotingSoap_ExecuteSPGetParentUpdateClassification_InputMessage">
   <wsdl:part name="ExecuteSPGetParentUpdateClassification" 
element="tns:ExecuteSPGetParentUpdateClassification"/>
</wsdl:message>
```
The element contained in this WSDL message is defined in section 3.1.4.11.2.1.

#### **3.1.4.11.1.2 (Updated Section) ApiRemotingSoap\_ExecuteSPGetParentUpdateClassification Output Message\_OutputMessage**

The ApiRemotingSoap\_ExecuteSPGetParentUpdateClassification\_OutputMessage WSDL message contains the response for the ExecuteSPGetParentUpdateClassification WSDL operation.

The SOAP action value is:

```
http://www.microsoft.com/SoftwareDistribution/Server/ApiRemotingWebService/ApiRemotingSoap/Ex
ecuteSPGetParentUpdateClassificationResponse
<wsdl:message name="ApiRemotingSoap_ExecuteSPGetParentUpdateClassification_OutputMessage">
   <wsdl:part name="ExecuteSPGetParentUpdateClassificationResponse" 
element="tns:ExecuteSPGetParentUpdateClassificationResponse"/>
</wsdl:message>
```
The element contained in this WSDL message is defined in section 3.1.4.11.2.2.

# **3.1.4.11.2 Elements**

This operation includes the following WSDL elements.

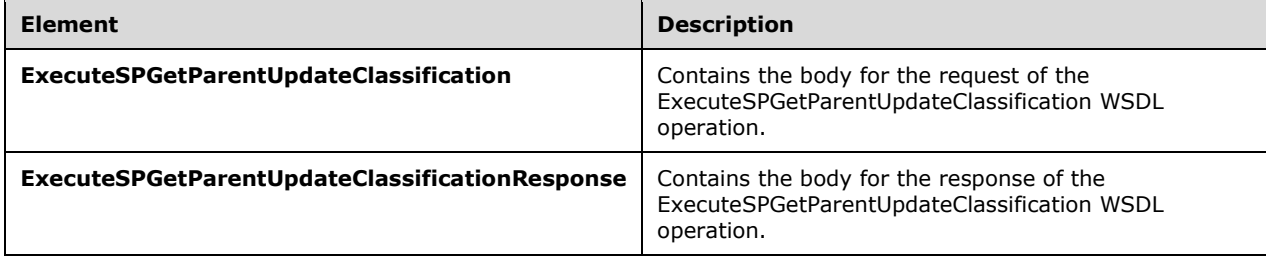

## **3.1.4.11.2.1 ExecuteSPGetParentUpdateClassification**

This element contains the body of the request for the ExecuteSPGetParentUpdateClassification WSDL operation. The format is defined in section 3.1.4.11.3.1.

```
<xsd:element name="ExecuteSPGetParentUpdateClassification" nillable="true" 
type="tns:ExecuteSPGetParentUpdateClassificationRequestBody"/>
```
## **3.1.4.11.2.2 ExecuteSPGetParentUpdateClassificationResponse**

This element contains the body of the response for the ExecuteSPGetParentUpdateClassification WSDL operation. The format is defined in section 3.1.4.11.3.2.

```
<xsd:element name="ExecuteSPGetParentUpdateClassificationResponse" nillable="true" 
type="tns:ExecuteSPGetParentUpdateClassificationResponseBody"/>
```
# **3.1.4.11.3 Complex Types**

This operation includes the following complex types.

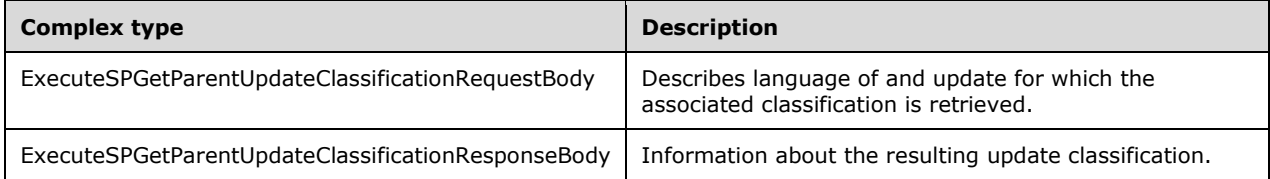

## **3.1.4.11.3.1 ExecuteSPGetParentUpdateClassificationRequestBody**

Describes language of and update for which the associated classification is to be retrieved.

```
<xsd:complexType name="ExecuteSPGetParentUpdateClassification">
  <xsd:sequence>
    <xsd:element minOccurs="0" maxOccurs="1" name="preferredCulture" nillable="true" 
type="xsd:string"/>
    <xsd:element minOccurs="1" maxOccurs="1" name="childUpdateId" nillable="true" 
type="xsd:string"/>
     <xsd:element minOccurs="1" maxOccurs="1" name="childRevisionNumber" type="xsd:int"/>
   </xsd:sequence>
</xsd:complexType>
```
**childRevisionNumber:** This field MUST be present. It denotes the revision number of the specified update. A value of zero indicates the latest revision is available.

**childUpdateId:** This field MUST be present. It represents the GUID of the update.

**preferredCulture:** This field MUST be present. It contains a language identifier as defined in [RFC1766] to denote a preferred language in which to return results. The WSUS server SHOULD return results in the default language, if the preferred language is not available.

## **3.1.4.11.3.2 ExecuteSPGetParentUpdateClassificationResponseBody**

Information about the resulting update classification.

```
<xsd:complexType name="ExecuteSPGetParentUpdateClassificationResponseBody">
  <xsd:sequence>
    <xsd:element minOccurs="0" maxOccurs="1" 
name="ExecuteSPGetParentUpdateClassificationResult" nillable="true" 
type="tns:GenericReadableRow"/>
   </xsd:sequence>
</xsd:complexType>
```
**ExecuteSPGetParentUpdateClassificationResult:** This field MUST be present. It represents information about the specified update's classification. The data type is GenericReadableRow (section 2.2.4.12). The entries in that array SHOULD be interpreted as follow as defined in section 2.2.4.12.1.

## **3.1.4.12 ExecuteSPDeployUpdate1**

The ExecuteSPDeployUpdate1 WSDL operation approves a specified update for a deployment action on a specified target group. A deployment action MUST be one of the following:

- **Install:** The approved update will be installed on any computer belonging to the specified target group.
- **Uninstall:** The update is approved to be uninstalled from any computer belonging to the specified target group.
- **Not approved:** The update can be explicitly marked as not approved. This is used when an update is approved for installation on a larger target group, but a small subset of that group MUST NOT install the same update.

This operation is specified by the following WSDL.

```
<wsdl:operation name="ExecuteSPDeployUpdate1">
   <wsdl:input 
wsaw:Action="http://www.microsoft.com/SoftwareDistribution/Server/ApiRemotingWebService/ApiRe
motingSoap/ExecuteSPDeployUpdate1Request" 
name="ApiRemotingSoap_ExecuteSPDeployUpdate1_InputMessage" 
message="tns:ApiRemotingSoap_ExecuteSPDeployUpdate1_InputMessage"/>
  <wsdl:output 
wsaw:Action="http://www.microsoft.com/SoftwareDistribution/Server/ApiRemotingWebService/ApiRe
motingSoap/ExecuteSPDeployUpdate1Response" 
name="ApiRemotingSoap_ExecuteSPDeployUpdate1_OutputMessage" 
message="tns:ApiRemotingSoap_ExecuteSPDeployUpdate1_OutputMessage"/>
</wsdl:operation>
```
# **3.1.4.12.1 Messages**

This operation includes the following WSDL messages.

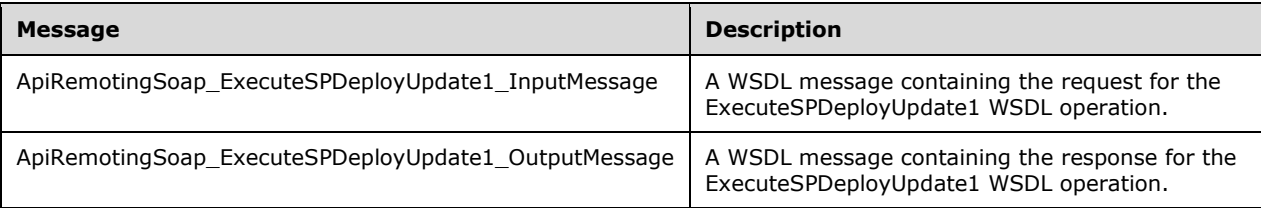

### **3.1.4.12.1.1 (Updated Section) ApiRemotingSoap\_ExecuteSPDeployUpdate1 Input Message\_InputMessage**

The ApiRemotingSoap\_ExecuteSPDeployUpdate1\_InputMessage WSDL message contains the request for the ExecuteSPDeployUpdate1 WSDL operation.

The SOAP action value is:

```
http://www.microsoft.com/SoftwareDistribution/Server/ApiRemotingWebService/ApiRemotingSoap/Ex
ecuteSPDeployUpdate1Request
<wsdl:message name="ApiRemotingSoap_ExecuteSPDeployUpdate1_InputMessage">
   <wsdl:part name="ExecuteSPDeployUpdate1" element="tns:ExecuteSPDeployUpdate1"/>
</wsdl:message>
```
The element contained in this WSDL message is defined in section 3.1.4.12.2.1.

#### **3.1.4.12.1.2 (Updated Section) ApiRemotingSoap\_ExecuteSPDeployUpdate1 Output Message\_OutputMessage**

The ApiRemotingSoap\_ExecuteSPDeployUpdate1\_OutputMessage WSDL message contains the response for the ExecuteSPDeployUpdate1 WSDL operation.

The SOAP action value is:

```
http://www.microsoft.com/SoftwareDistribution/Server/ApiRemotingWebService/ApiRemotingSoap/Ex
ecuteSPDeployUpdate1Response
<wsdl:message name="ApiRemotingSoap_ExecuteSPDeployUpdate1_OutputMessage">
   <wsdl:part name="ExecuteSPDeployUpdate1Response" 
element="tns:ExecuteSPDeployUpdate1Response"/>
</wsdl:message>
```
The element contained in this WSDL message is defined in section 3.1.4.12.2.2.

#### **3.1.4.12.2 Elements**

This operation includes the following WSDL elements.

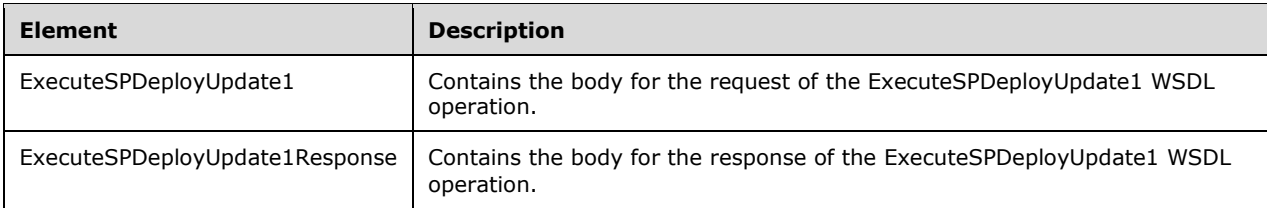

#### **3.1.4.12.2.1 ExecuteSPDeployUpdate1**

This element contains the body of the request for the ExecuteSPDeployUpdate1 WSDL operation. The format is defined in section 3.1.4.12.3.1.

```
<xsd:element name="ExecuteSPDeployUpdate1" nillable="true" 
type="tns:ExecuteSPDeployUpdate1RequestBody"/>
```
#### **3.1.4.12.2.2 ExecuteSPDeployUpdate1Response**

This element contains the body of the response for the ExecuteSPDeployUpdate1 WSDL operation. The format is defined in section 3.1.4.12.3.2.

```
<xsd:element name="ExecuteSPDeployUpdate1Response" nillable="true" 
type="tns:ExecuteSPDeployUpdate1ResponseBody"/>
```
# **3.1.4.12.3 Complex Types**

This operation includes the following complex types.

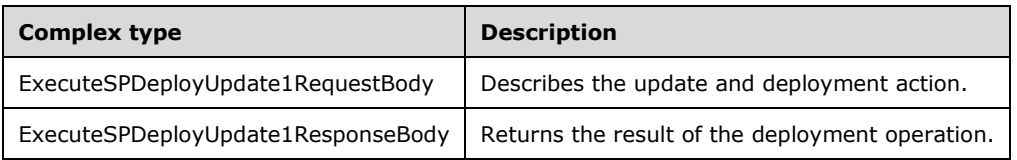

## **3.1.4.12.3.1 ExecuteSPDeployUpdate1RequestBody**

Describes the update and deployment action.

```
<xsd:complexType name="ExecuteSPDeployUpdate1">
   <xsd:sequence>
    <xsd:element minOccurs="0" maxOccurs="1" name="updateId" nillable="true" 
type="tns:UpdateRevisionId"/>
    <xsd:element minOccurs="1" maxOccurs="1" name="deploymentAction" type="xsd:int"/>
     <xsd:element minOccurs="1" maxOccurs="1" name="targetGroupId" nillable="true" 
type="xsd:string"/>
     <xsd:element minOccurs="1" maxOccurs="1" name="deadline" type="xsd:dateTime"/>
     <xsd:element minOccurs="0" maxOccurs="1" name="adminName" nillable="true" 
type="xsd:string"/>
     <xsd:element minOccurs="1" maxOccurs="1" name="isAssigned" type="xsd:boolean"/>
   </xsd:sequence>
</xsd:complexType>
```
- **adminName:** This field MUST be present. It represents the name of the approver. The name SHOULD follow the domain\username format.
- **deadline:** This field MUST be present. It represents the date and time by which the Windows Update Agent (WUA) will enforce the specified action on any computer in the specified target group. Before the deadline has been reached, a user on that computer is prompted before executing the specified option. If a deployment action has no deadline, the date and time MUST be set to a value that is equivalent to 23:59:59.9999999, December 31, 9999; exactly one 100-nanosecond tick before 00:00:00, January 1, 10000. If the deadline has already passed when this operation is called, the specified action will take effect immediately on any computer in the specified target group.
- **deploymentAction:** This field MUST be present and represents the value of the DeploymentAction enumeration (section 2.2.5.3) of the update.
- **isAssigned:** This field MUST be present. If set to 0, the specified action is optional for the client computer. If set to 1, the specified action MUST be executed based on the specified client computer timelines.
- **targetGroupId:** This field MUST be present. It contains the GUID of the target group for which this update is approved.

**updateId:** This field MUST be present. It contains the revision of the update that is being approved. The format of this field is defined in section 2.2.4.15.

#### **3.1.4.12.3.2 ExecuteSPDeployUpdate1ResponseBody**

Returns the result of the deployment operation.

```
<xsd:complexType name="ExecuteSPDeployUpdate1ResponseBody">
  <xsd:sequence>
    <xsd:element minOccurs="0" maxOccurs="1" name="ExecuteSPDeployUpdate1Result" 
nillable="true" type="tns:GenericReadableRow"/>
  </xsd:sequence>
</xsd:complexType>
```
**ExecuteSPDeployUpdate1Result:** This field MUST be present. The data type is

GenericReadableRow (section 2.2.4.12). The element in that array SHOULD be interpreted as defined in section 2.2.4.12.1.

## **3.1.4.13 ExecuteSPDeployUpdate2**

The ExecuteSPDeployUpdate2 WSDL operation approves a specified update for a deployment action on a specified target group. A deployment action SHOULD be one of the following:

- **Install:** The approved update will be installed on any computer belonging to the specified target group.
- **Uninstall:** The update is approved to be uninstalled from any computer belonging to the specified target group.
- **Not approved:** The update can be explicitly marked as not approved. This is used when an update is approved for installation on a larger target group, but a small subset of that group MUST NOT install the same update.

This operation is specified by the following WSDL.

```
<wsdl:operation name="ExecuteSPDeployUpdate2">
  <wsdl:input 
wsaw:Action="http://www.microsoft.com/SoftwareDistribution/Server/ApiRemotingWebService/ApiRe
motingSoap/ExecuteSPDeployUpdate2Request" 
name="ApiRemotingSoap_ExecuteSPDeployUpdate2_InputMessage" 
message="tns:ApiRemotingSoap_ExecuteSPDeployUpdate2_InputMessage"/>
  <wsdl:output 
wsaw:Action="http://www.microsoft.com/SoftwareDistribution/Server/ApiRemotingWebService/ApiRe
motingSoap/ExecuteSPDeployUpdate2Response" 
name="ApiRemotingSoap_ExecuteSPDeployUpdate2_OutputMessage" 
message="tns:ApiRemotingSoap_ExecuteSPDeployUpdate2_OutputMessage"/>
</wsdl:operation>
```
## **3.1.4.13.1 Messages**

This operation includes the following WSDL messages.

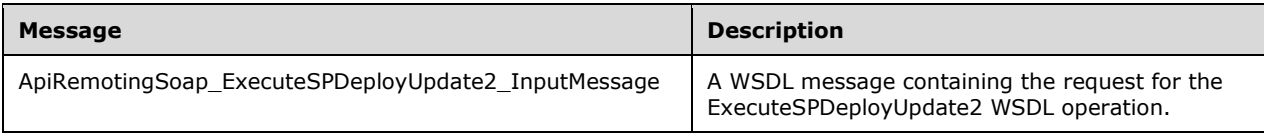

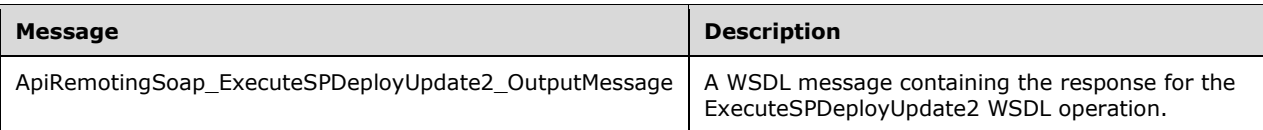

### **3.1.4.13.1.1 (Updated Section) ApiRemotingSoap\_ExecuteSPDeployUpdate2 Input Message\_InputMessage**

The ApiRemotingSoap\_ExecuteSPDeployUpdate2\_InputMessage WSDL message contains the request for the ExecuteSPDeployUpdate2 WSDL operation.

The SOAP action value is:

```
http://www.microsoft.com/SoftwareDistribution/Server/ApiRemotingWebService/ApiRemotingSoap/Ex
ecuteSPDeployUpdate2Request
<wsdl:message name="ApiRemotingSoap_ExecuteSPDeployUpdate2_InputMessage">
  <wsdl:part name="ExecuteSPDeployUpdate2" element="tns:ExecuteSPDeployUpdate2"/>
</wsdl:message>
```
The element contained in this WSDL message is defined in section 3.1.4.13.2.1.

#### **3.1.4.13.1.2 (Updated Section) ApiRemotingSoap\_ExecuteSPDeployUpdate2 Output Message\_OutputMessage**

The ApiRemotingSoap\_ExecuteSPDeployUpdate2\_OutputMessage WSDL message contains the response for the ExecuteSPDeployUpdate2 WSDL operation.

The SOAP action value is:

```
http://www.microsoft.com/SoftwareDistribution/Server/ApiRemotingWebService/ApiRemotingSoap/Ex
ecuteSPDeployUpdate2Response
<wsdl:message name="ApiRemotingSoap_ExecuteSPDeployUpdate2_OutputMessage">
   <wsdl:part name="ExecuteSPDeployUpdate2Response" 
element="tns:ExecuteSPDeployUpdate2Response"/>
</wsdl:message>
```
The element contained in this WSDL message is defined in section 3.1.4.13.2.2.

#### **3.1.4.13.2 Elements**

This operation includes the following WSDL elements.

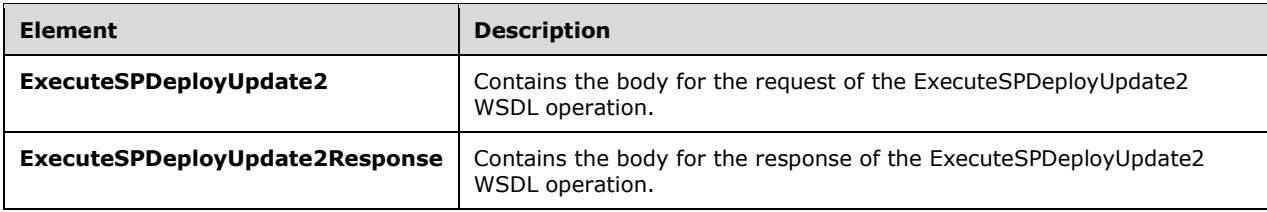

## **3.1.4.13.2.1 ExecuteSPDeployUpdate2**

This element contains the body of the request for the ExecuteSPDeployUpdate2 WSDL operation. The format is defined in section 3.1.4.13.3.1.

```
<xsd:element name="ExecuteSPDeployUpdate2" nillable="true" 
type="tns:ExecuteSPDeployUpdate2RequestBody"/>
```
## **3.1.4.13.2.2 ExecuteSPDeployUpdate2Response**

This element contains the body of the response for the ExecuteSPDeployUpdate2 WSDL operation. The format is defined in section 3.1.4.13.3.2.

```
<xsd:element name="ExecuteSPDeployUpdate2Response" nillable="true" 
type="tns:ExecuteSPDeployUpdate2ResponseBody"/>
```
# **3.1.4.13.3 Complex Types**

This operation includes the following complex types.

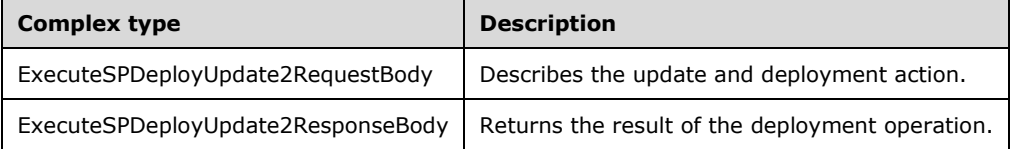

# **3.1.4.13.3.1 ExecuteSPDeployUpdate2RequestBody**

Describes the update and deployment action.

```
<xsd:complexType name="ExecuteSPDeployUpdate2">
   <xsd:sequence>
    <xsd:element minOccurs="1" maxOccurs="1" name="updateId" nillable="true" 
type="xsd:string"/>
     <xsd:element minOccurs="1" maxOccurs="1" name="revisionNumber" type="xsd:int"/>
     <xsd:element minOccurs="1" maxOccurs="1" name="deploymentAction" type="xsd:int"/>
     <xsd:element minOccurs="1" maxOccurs="1" name="targetGroupId" nillable="true" 
type="xsd:string"/>
     <xsd:element minOccurs="0" maxOccurs="1" name="adminName" nillable="true" 
type="xsd:string"/>
     <xsd:element minOccurs="1" maxOccurs="1" name="deadline" type="xsd:dateTime"/>
     <xsd:element minOccurs="1" maxOccurs="1" name="isAssigned" type="xsd:boolean"/>
     <xsd:element minOccurs="1" maxOccurs="1" name="goLiveTime" type="xsd:dateTime"/>
     <xsd:element minOccurs="1" maxOccurs="1" name="downloadPriority" type="xsd:int"/>
     <xsd:element minOccurs="1" maxOccurs="1" name="deploymentGuid" nillable="true" 
type="xsd:string"/>
    <xsd:element minOccurs="1" maxOccurs="1" name="translateSqlException" 
type="xsd:boolean"/>
     <xsd:element minOccurs="0" maxOccurs="1" name="failIfReplica" type="xsd:boolean"/>
     <xsd:element minOccurs="0" maxOccurs="1" name="isReplicaSync" type="xsd:boolean"/>
   </xsd:sequence>
</xsd:complexType>
```
- **adminName:** This field MUST be present. It represents the name of the approver. The name SHOULD follow the domain\username format.
- **deadline:** This field MUST be present. It represents the date and time by which the Windows Update Agent (WUA) will enforce the specified action on any computer in the specified target group. Before the deadline has been reached, a user on that computer is prompted before executing the

specified option. If a deployment action has no deadline, the date and time MUST be set to a value that is equivalent to 23:59:59.9999999, December 31, 9999; exactly one 100-nanosecond tick before 00:00:00, January 1, 10000. If the deadline has already passed when this operation is called, the specified action will take effect immediately on any computer in the specified target group.

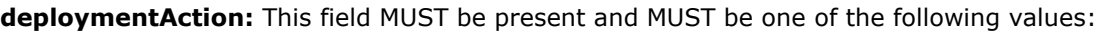

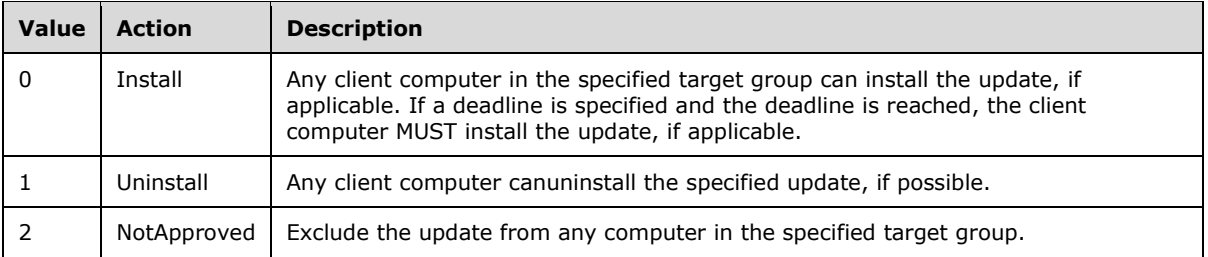

- **deploymentGuid:** This field denotes the GUID of the deployment. It is present when replicating deployments of a USS to DSS, as deployment GUIDs MUST be the same. If the deployment is not part of a USS/DSS replica synchronization, this field SHOULD be empty.
- **downloadPriority:** This field MUST be present. Client computers use this value to prioritize downloads of contents associated with the approved update. The value is as follows:

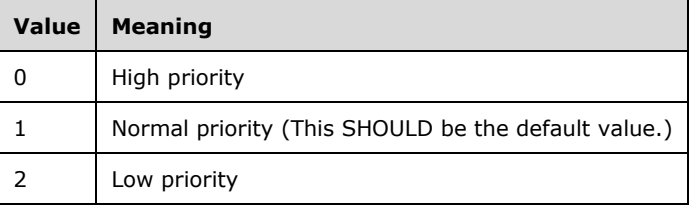

- **failIfReplica:** This field MUST be present. It defines whether or not the deployment SHOULD fail if executed on a replica WSUS server. It MUST be set to 1 to perform the check, and MUST be set to 0 otherwise. Deployment is only approved on nonreplica servers.
- **goLiveTime:** This field MUST be present. It describes when the update will be available for client computers to apply. Date and time are in UTC. The format of the string is defined in [ISO/IEC9075-2:2008].
- **isAssigned:** This field MUST be present. It MUST be set to TRUE, if the deployment is available for Windows Automatic Update. Otherwise, the deployment action has to be done manually on the targeted client computer.
- **isReplicaSync:** This field MUST be present. It SHOULD be set to FALSE. It is intended for internal use only.
- **revisionNumber:** This field contains the revision number of the update that has been approved. This field in combination with **updateId** comprises the revision of the update.
- **targetGroupId:** This field MUST be present. It contains the GUID of the target group for which this update is approved.
- **translateSqlException:** This field MUST be present. It specifies whether or not errors observed by the database server when applying the deployment are translated to common WSUS exceptions. If this field is set to FALSE, a generic database error is returned.
- **updateId:** This field MUST be present. It contains the GUID of the update that has been approved.

# **3.1.4.13.3.2 ExecuteSPDeployUpdate2ResponseBody**

Returns the result of the deployment operation.

```
<xsd:complexType name="ExecuteSPDeployUpdate2ResponseBody">
  <xsd:sequence>
     <xsd:element minOccurs="0" maxOccurs="1" name="ExecuteSPDeployUpdate2Result" 
nillable="true" type="tns:GenericReadableRow"/>
  </xsd:sequence>
</xsd:complexType>
```
**ExecuteSPDeployUpdate2Result:** This field MUST be present. The data type is

GenericReadableRow (section 2.2.4.12). The elements in that array SHOULD be interpreted as defined in section 2.2.4.12.1.

# **3.1.4.14 ExecuteSPGetDeploymentById**

The **ExecuteSPGetDeploymentById** WSDL operation returns information about a specified deployment.

This operation is specified by the following WSDL.

```
<wsdl:operation name="ExecuteSPGetDeploymentById">
  <wsdl:input 
wsaw:Action="http://www.microsoft.com/SoftwareDistribution/Server/ApiRemotingWebService/ApiRe
motingSoap/ExecuteSPGetDeploymentByIdRequest" 
name="ApiRemotingSoap_ExecuteSPGetDeploymentById_InputMessage" 
message="tns:ApiRemotingSoap_ExecuteSPGetDeploymentById_InputMessage"/>
  <wsdl:output 
wsaw:Action="http://www.microsoft.com/SoftwareDistribution/Server/ApiRemotingWebService/ApiRe
motingSoap/ExecuteSPGetDeploymentByIdResponse" 
name="ApiRemotingSoap_ExecuteSPGetDeploymentById_OutputMessage" 
message="tns:ApiRemotingSoap_ExecuteSPGetDeploymentById_OutputMessage"/>
</wsdl:operation>
```
## **3.1.4.14.1 Messages**

This operation includes the following WSDL messages.

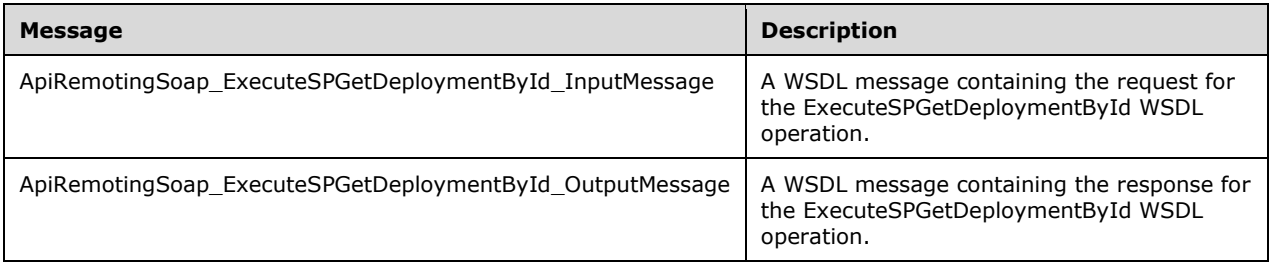

#### **3.1.4.14.1.1 (Updated Section) ApiRemotingSoap\_ExecuteSPGetDeploymentById Input Message\_InputMessage**

The ApiRemotingSoap\_ExecuteSPGetDeploymentById\_InputMessage WSDL message contains the request for the ExecuteSPGetDeploymentById WSDL operation.

The SOAP action value is:

```
http://www.microsoft.com/SoftwareDistribution/Server/ApiRemotingWebService/ApiRemotingSoap/Ex
ecuteSPGetDeploymentByIdRequest
<wsdl:message name="ApiRemotingSoap_ExecuteSPGetDeploymentById_InputMessage">
   <wsdl:part name="ExecuteSPGetDeploymentById" element="tns:ExecuteSPGetDeploymentById"/>
</wsdl:message>
```
The element contained in this WSDL message is defined in section 3.1.4.14.2.1.

#### **3.1.4.14.1.2 (Updated Section) ApiRemotingSoap\_ExecuteSPGetDeploymentById Output Message\_OutputMessage**

The ApiRemotingSoap\_ExecuteSPGetDeploymentById\_OutputMessage WSDL message contains the response for the ExecuteSPGetDeploymentById WSDL operation.

The SOAP action value is:

```
http://www.microsoft.com/SoftwareDistribution/Server/ApiRemotingWebService/ApiRemotingSoap/Ex
ecuteSPGetDeploymentByIdResponse
<wsdl:message name="ApiRemotingSoap_ExecuteSPGetDeploymentById_OutputMessage">
   <wsdl:part name="ExecuteSPGetDeploymentByIdResponse" 
element="tns:ExecuteSPGetDeploymentByIdResponse"/>
</wsdl:message>
```
The element contained in this WSDL message is defined in section 3.1.4.14.2.2.

## **3.1.4.14.2 Elements**

This operation includes the following WSDL elements.

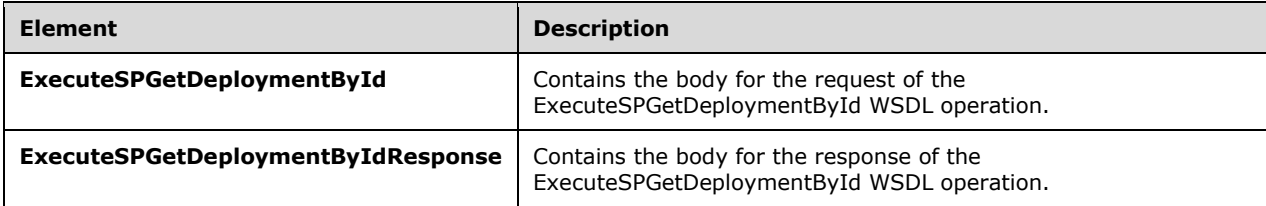

#### **3.1.4.14.2.1 ExecuteSPGetDeploymentById**

This element contains the body of the request for the ExecuteSPGetDeploymentById WSDL operation. The format is defined in section 3.1.4.14.3.1.

```
<xsd:element name="ExecuteSPGetDeploymentById" nillable="true" 
type="tns:ExecuteSPGetDeploymentByIdRequestBody"/>
```
## **3.1.4.14.2.2 ExecuteSPGetDeploymentByIdResponse**

This element contains the body of the response for the ExecuteSPGetDeploymentById WSDL operation. The format is defined in section 3.1.4.14.3.2.

```
<xsd:element name="ExecuteSPGetDeploymentByIdResponse" nillable="true" 
type="tns:ExecuteSPGetDeploymentByIdResponseBody"/>
```
# **3.1.4.14.3 Complex Types**

This operation includes the following complex types.

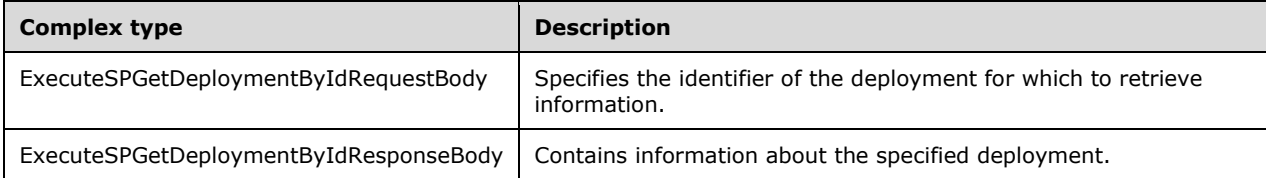

## **3.1.4.14.3.1 ExecuteSPGetDeploymentByIdRequestBody**

Specifies the identifier of the deployment for which to retrieve information.

```
<xsd:complexType name="ExecuteSPGetDeploymentById">
  <xsd:sequence>
    <xsd:element minOccurs="1" maxOccurs="1" name="deploymentId" nillable="true" 
type="xsd:string"/>
   </xsd:sequence>
</xsd:complexType>
```
**deploymentId:** This field MUST be present. It contains the GUID of the deployment for which information is retrieved.

#### **3.1.4.14.3.2 ExecuteSPGetDeploymentByIdResponseBody**

Contains information about the specified deployment.

```
<xsd:complexType name="ExecuteSPGetDeploymentByIdResponseBody">
  <xsd:sequence>
    <xsd:element minOccurs="0" maxOccurs="1" name="ExecuteSPGetDeploymentByIdResult" 
nillable="true" type="tns:GenericReadableRow"/>
   </xsd:sequence>
</xsd:complexType>
```
**ExecuteSPGetDeploymentByIdResult:** This field MUST be present. The data type is GenericReadableRow (section 2.2.4.12). The elements in that array SHOULD be interpreted as defined in section 2.2.4.12.1.

## **3.1.4.15 ExecuteSPGetDeploymentsByUpdate1**

The ExecuteSPGetDeploymentsByUpdate1 WSDL operation returns information about all deployments associated with a specified update.

This operation is specified by the following WSDL.

```
<wsdl:operation name="ExecuteSPGetDeploymentsByUpdate1">
  <wsdl:input 
wsaw:Action="http://www.microsoft.com/SoftwareDistribution/Server/ApiRemotingWebService/ApiRe
motingSoap/ExecuteSPGetDeploymentsByUpdate1Request" 
name="ApiRemotingSoap_ExecuteSPGetDeploymentsByUpdate1_InputMessage" 
message="tns:ApiRemotingSoap_ExecuteSPGetDeploymentsByUpdate1_InputMessage"/>
```

```
 <wsdl:output 
wsaw:Action="http://www.microsoft.com/SoftwareDistribution/Server/ApiRemotingWebService/ApiRe
motingSoap/ExecuteSPGetDeploymentsByUpdate1Response" 
name="ApiRemotingSoap_ExecuteSPGetDeploymentsByUpdate1_OutputMessage" 
message="tns:ApiRemotingSoap_ExecuteSPGetDeploymentsByUpdate1_OutputMessage"/>
</wsdl:operation>
```
# **3.1.4.15.1 Messages**

This operation includes the following WSDL messages.

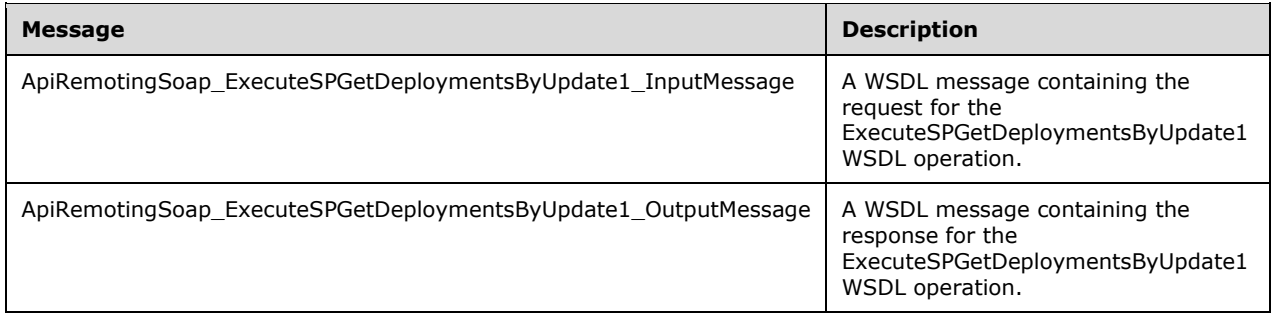

#### **3.1.4.15.1.1 (Updated Section)**

**ApiRemotingSoap\_ExecuteSPGetDeploymentsByUpdate1 Input Message\_InputMessage**

The ApiRemotingSoap\_ExecuteSPGetDeploymentsByUpdate1\_InputMessage WSDL message contains the request for the ExecuteSPGetDeploymentsByUpdate1 WSDL operation.

The SOAP action value is:

```
http://www.microsoft.com/SoftwareDistribution/Server/ApiRemotingWebService/ApiRemotingSoap/Ex
ecuteSPGetDeploymentsByUpdate1Request
<wsdl:message name="ApiRemotingSoap_ExecuteSPGetDeploymentsByUpdate1_InputMessage">
  <wsdl:part name="ExecuteSPGetDeploymentsByUpdate1" 
element="tns:ExecuteSPGetDeploymentsByUpdate1"/>
</wsdl:message>
```
The element contained in this WSDL message is defined in section 3.1.4.15.2.1.

#### **3.1.4.15.1.2 (Updated Section) ApiRemotingSoap\_ExecuteSPGetDeploymentsByUpdate1 Output Message** OutputMessage

The ApiRemotingSoap\_ExecuteSPGetDeploymentsByUpdate1\_OutputMessage WSDL message contains the response for the ExecuteSPGetDeploymentsByUpdate1 WSDL operation.

The SOAP action value is:

```
http://www.microsoft.com/SoftwareDistribution/Server/ApiRemotingWebService/ApiRemotingSoap/Ex
ecuteSPGetDeploymentsByUpdate1Response
<wsdl:message name="ApiRemotingSoap_ExecuteSPGetDeploymentsByUpdate1_OutputMessage">
   <wsdl:part name="ExecuteSPGetDeploymentsByUpdate1Response" 
element="tns:ExecuteSPGetDeploymentsByUpdate1Response"/>
</wsdl:message>
```
The element contained in this WSDL message is defined in section 3.1.4.15.2.2.

## **3.1.4.15.2 Elements**

This operation includes the following WSDL elements.

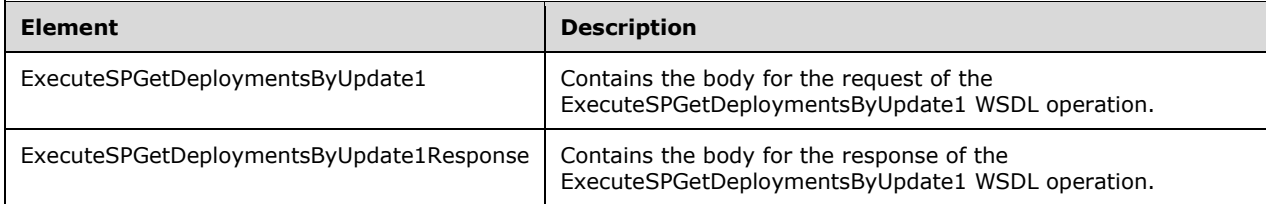

## **3.1.4.15.2.1 ExecuteSPGetDeploymentsByUpdate1**

This element contains the body of the request for the ExecuteSPGetDeploymentsByUpdate1 WSDL operation. The format is defined in section 3.1.4.15.3.1.

<xsd:element name="ExecuteSPGetDeploymentsByUpdate1" nillable="true" type="tns:ExecuteSPGetDeploymentsByUpdate1RequestBody"/>

## **3.1.4.15.2.2 ExecuteSPGetDeploymentsByUpdate1Response**

This element contains the body of the response for the ExecuteSPGetDeploymentsByUpdate1 WSDL operation. The format is defined in section 3.1.4.15.3.2.

```
<xsd:element name="ExecuteSPGetDeploymentsByUpdate1Response" nillable="true"
type="tns:ExecuteSPGetDeploymentsByUpdate1ResponseBody"/>
```
# **3.1.4.15.3 Complex Types**

This operation includes the following complex types.

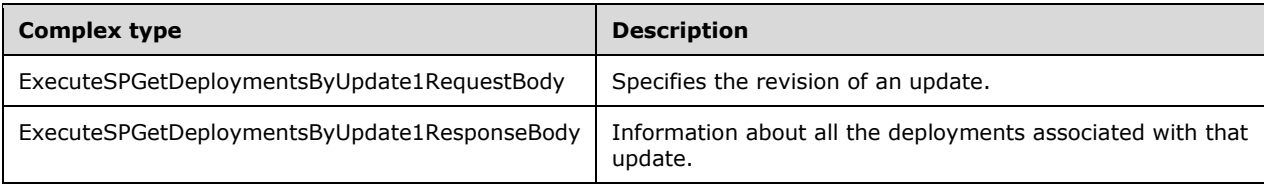

## **3.1.4.15.3.1 ExecuteSPGetDeploymentsByUpdate1RequestBody**

Specifies the revision of an update.

```
<xsd:complexType name="ExecuteSPGetDeploymentsByUpdate1RequestBody">
  <xsd:sequence>
    <xsd:element minOccurs="0" maxOccurs="1" name="id" nillable="true" 
type="tns:UpdateRevisionId"/>
   </xsd:sequence>
</xsd:complexType>
```
**id:** This field MUST be present. It specifies the revision of the update for which associated deployments will be returned, if any. The format of this field is defined in section 2.2.4.15.

### **3.1.4.15.3.2 ExecuteSPGetDeploymentsByUpdate1ResponseBody**

Information about all deployments associated with that update.

```
<xsd:complexType name="ExecuteSPGetDeploymentsByUpdate1ResponseBody">
  <xsd:sequence>
    <xsd:element minOccurs="0" maxOccurs="1" name="ExecuteSPGetDeploymentsByUpdate1Result" 
nillable="true" type="tns:ArrayOfGenericReadableRow"/>
  </xsd:sequence>
</xsd:complexType>
```
**ExecuteSPGetDeploymentsByUpdate1Result:** This field MUST be present. It represents information about all deployments that are associated with the specified update. The data type is defined in section 2.2.4.3. Each entry in the returned array is an array of type GenericReadableRow (section 2.2.4.12). The entries in that array SHOULD be interpreted as defined in section 2.2.4.3.1.

## **3.1.4.16 ExecuteSPGetDeploymentsByUpdate2**

The ExecuteSPGetDeploymentsByUpdate2 WSDL operation retrieves information about all deployments that are associated with a specified update and that are targeted at a specified computer group.

This operation is specified by the following WSDL.

```
<wsdl:operation name="ExecuteSPGetDeploymentsByUpdate2">
   <wsdl:input 
wsaw:Action="http://www.microsoft.com/SoftwareDistribution/Server/ApiRemotingWebService/ApiRe
motingSoap/ExecuteSPGetDeploymentsByUpdate2Request" 
name="ApiRemotingSoap_ExecuteSPGetDeploymentsByUpdate2_InputMessage" 
message="tns:ApiRemotingSoap_ExecuteSPGetDeploymentsByUpdate2_InputMessage"/>
   <wsdl:output 
wsaw:Action="http://www.microsoft.com/SoftwareDistribution/Server/ApiRemotingWebService/ApiRe
motingSoap/ExecuteSPGetDeploymentsByUpdate2Response" 
name="ApiRemotingSoap_ExecuteSPGetDeploymentsByUpdate2_OutputMessage" 
message="tns:ApiRemotingSoap_ExecuteSPGetDeploymentsByUpdate2_OutputMessage"/>
</wsdl:operation>
```
## **3.1.4.16.1 Messages**

This operation includes the following WSDL messages.

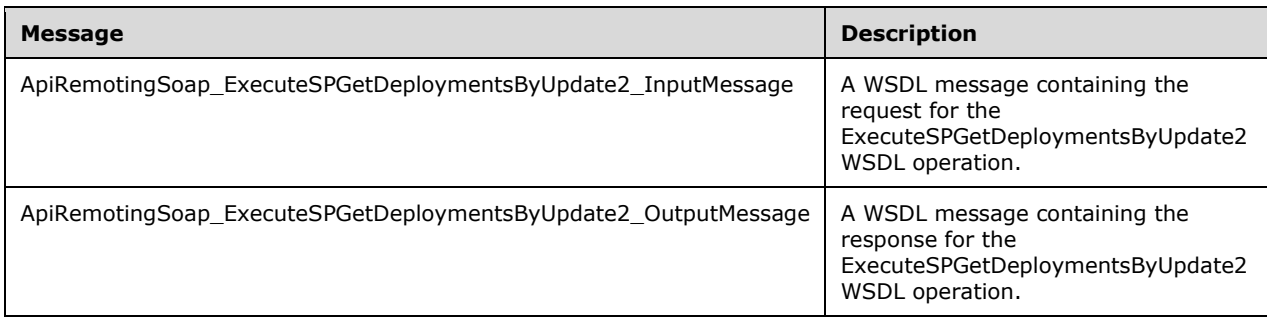

## **3.1.4.16.1.1 (Updated Section)**

### **ApiRemotingSoap\_ExecuteSPGetDeploymentsByUpdate2 Input Message\_InputMessage**

The ApiRemotingSoap\_ExecuteSPGetDeploymentsByUpdate2\_InputMessage WSDL message contains the request for the ExecuteSPGetDeploymentsByUpdate2 WSDL operation.

The SOAP action value is:

```
http://www.microsoft.com/SoftwareDistribution/Server/ApiRemotingWebService/ApiRemotingSoap/Ex
ecuteSPGetDeploymentsByUpdate2Request
<wsdl:message name="ApiRemotingSoap_ExecuteSPGetDeploymentsByUpdate2_InputMessage">
   <wsdl:part name="ExecuteSPGetDeploymentsByUpdate2" 
element="tns:ExecuteSPGetDeploymentsByUpdate2"/>
</wsdl:message>
```
The element contained in this WSDL message is defined in section 3.1.4.16.2.1.

# **3.1.4.16.1.2 (Updated Section) ApiRemotingSoap\_ExecuteSPGetDeploymentsByUpdate2 Output Message\_OutputMessage**

The ApiRemotingSoap\_ExecuteSPGetDeploymentsByUpdate2\_OutputMessage WSDL message contains the response for the ExecuteSPGetDeploymentsByUpdate2 WSDL operation.

The SOAP action value is:

```
http://www.microsoft.com/SoftwareDistribution/Server/ApiRemotingWebService/ApiRemotingSoap/Ex
ecuteSPGetDeploymentsByUpdate2Response
<wsdl:message name="ApiRemotingSoap_ExecuteSPGetDeploymentsByUpdate2_OutputMessage">
  <wsdl:part name="ExecuteSPGetDeploymentsByUpdate2Response" 
element="tns:ExecuteSPGetDeploymentsByUpdate2Response"/>
</wsdl:message>
```
The element contained in this WSDL message is defined in section 3.1.4.16.2.2.

## **3.1.4.16.2 Elements**

This operation includes the following WSDL elements.

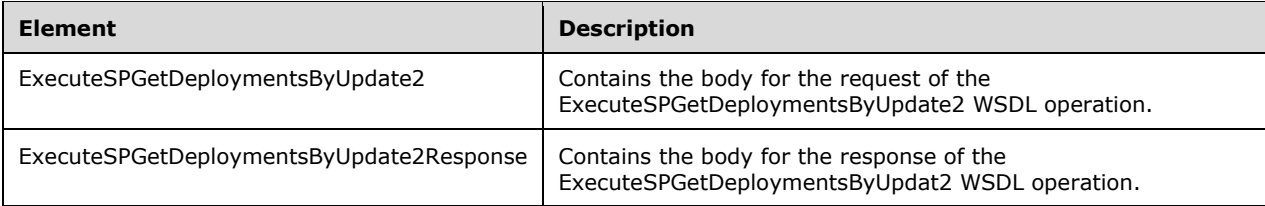

## **3.1.4.16.2.1 ExecuteSPGetDeploymentsByUpdate2**

This element contains the body of the request for the ExecuteSPGetDeploymentsByUpdate2 WSDL operation. The format is defined in section 3.1.4.16.3.1.

```
<xsd:element name="ExecuteSPGetDeploymentsByUpdate2" nillable="true" 
type="tns:ExecuteSPGetDeploymentsByUpdate2RequestBody"/>
```
## **3.1.4.16.2.2 ExecuteSPGetDeploymentsByUpdate2Response**

This element contains the body of the response for the ExecuteSPGetDeploymentsByUpdate2 WSDL operation. The format is defined in section 3.1.4.16.3.2.

```
<xsd:element name="ExecuteSPGetDeploymentsByUpdate2Response" nillable="true" 
type="tns:ExecuteSPGetDeploymentsByUpdate2ResponseBody"/>
```
#### **3.1.4.16.3 Complex Types**

This operation includes the following complex types.

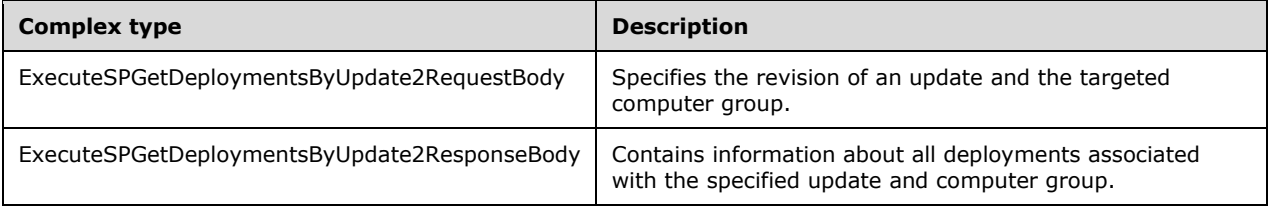

#### **3.1.4.16.3.1 ExecuteSPGetDeploymentsByUpdate2RequestBody**

Specifies the revision of an update and the targeted computer group.

```
<xsd:complexType name="ExecuteSPGetDeploymentsByUpdate2">
   <xsd:sequence>
     <xsd:element minOccurs="0" maxOccurs="1" name="id" nillable="true" 
type="tns:UpdateRevisionId"/>
    <xsd:element minOccurs="1" maxOccurs="1" name="targetGroupId" nillable="true" type=" 
s1:guid"/>
   </xsd:sequence>
</xsd:complexType>
```
- **id:** This field MUST be present. It specifies the revision of the update for which associated deployments will be returned, if any. The format of this field is defined in section 2.2.4.15.
- **targetGroupId:** This field MUST be present. It contains the GUID of a computer group to which the deployment is targeted.

#### **3.1.4.16.3.2 ExecuteSPGetDeploymentsByUpdate2ResponseBody**

Contains information about all deployments associated with the specified update and computer group.

```
<xsd:complexType name="ExecuteSPGetDeploymentsByUpdate2ResponseBody">
  <xsd:sequence>
    <xsd:element minOccurs="0" maxOccurs="1" name="ExecuteSPGetDeploymentsByUpdate2Result" 
nillable="true" type="tns:ArrayOfGenericReadableRow"/>
  </xsd:sequence>
</xsd:complexType>
```
**ExecuteSPGetDeploymentsByUpdate2Result:** This field MUST be present. It represents information about all deployments that are associated with the specified update and computer group. The data type is defined in section 2.2.4.3. Each entry in the returned array is an array of type GenericReadableRow (section 2.2.4.12). The entries in that array SHOULD be interpreted as defined in section 2.2.4.3.1.

# **3.1.4.17 ExecuteSPGetDeploymentsByUpdate3**

The **ExecuteSPGetDeploymentsByUpdate3** WSDL operation retrieves information about all deployments that meet the specified criteria.

This operation is specified by the following WSDL.

```
<wsdl:operation name="ExecuteSPGetDeploymentsByUpdate3">
   <wsdl:input 
wsaw:Action="http://www.microsoft.com/SoftwareDistribution/Server/ApiRemotingWebService/ApiRe
motingSoap/ExecuteSPGetDeploymentsByUpdate3Request" 
name="ApiRemotingSoap_ExecuteSPGetDeploymentsByUpdate3_InputMessage" 
message="tns:ApiRemotingSoap_ExecuteSPGetDeploymentsByUpdate3_InputMessage"/>
   <wsdl:output 
wsaw:Action="http://www.microsoft.com/SoftwareDistribution/Server/ApiRemotingWebService/ApiRe
motingSoap/ExecuteSPGetDeploymentsByUpdate3Response" 
name="ApiRemotingSoap_ExecuteSPGetDeploymentsByUpdate3_OutputMessage" 
message="tns:ApiRemotingSoap_ExecuteSPGetDeploymentsByUpdate3_OutputMessage"/>
</wsdl:operation>
```
## **3.1.4.17.1 Messages**

This operation includes the following WSDL messages.

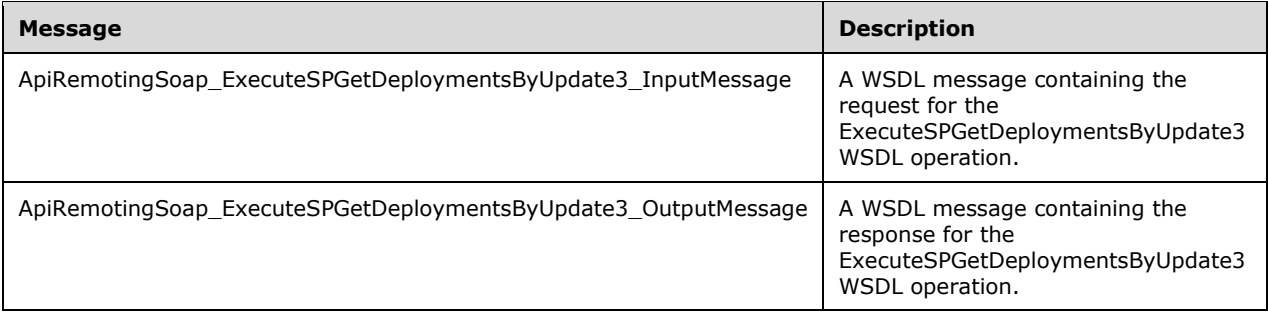

## **3.1.4.17.1.1 (Updated Section)**

**ApiRemotingSoap\_ExecuteSPGetDeploymentsByUpdate3 Input Message\_InputMessage**

The ApiRemotingSoap\_ExecuteSPGetDeploymentsByUpdate3\_InputMessage WSDL message contains the request for the ExecuteSPGetDeploymentsByUpdate3 WSDL operation.

The SOAP action value is:

```
http://www.microsoft.com/SoftwareDistribution/Server/ApiRemotingWebService/ApiRemotingSoap/Ex
ecuteSPGetDeploymentsByUpdate3Request
<wsdl:message name="ApiRemotingSoap_ExecuteSPGetDeploymentsByUpdate3_InputMessage">
   <wsdl:part name="ExecuteSPGetDeploymentsByUpdate3" 
element="tns:ExecuteSPGetDeploymentsByUpdate3"/>
</wsdl:message>
```
The element contained in this WSDL message is defined in section 3.1.4.17.2.1.

## **3.1.4.17.1.2 (Updated Section) ApiRemotingSoap\_ExecuteSPGetDeploymentsByUpdate3 Output Message\_OutputMessage**

The ApiRemotingSoap\_ExecuteSPGetDeploymentsByUpdate3\_OutputMessage WSDL message contains the response for the ExecuteSPGetDeploymentsByUpdate3 WSDL operation.

The SOAP action value is:

```
http://www.microsoft.com/SoftwareDistribution/Server/ApiRemotingWebService/ApiRemotingSoap/Ex
ecuteSPGetDeploymentsByUpdate3Response
<wsdl:message name="ApiRemotingSoap_ExecuteSPGetDeploymentsByUpdate3_OutputMessage">
  <wsdl:part name="ExecuteSPGetDeploymentsByUpdate3Response" 
element="tns:ExecuteSPGetDeploymentsByUpdate3Response"/>
</wsdl:message>
```
The element contained in this WSDL message is defined in section 3.1.4.17.2.2.

# **3.1.4.17.2 Elements**

This operation includes the following WSDL elements.

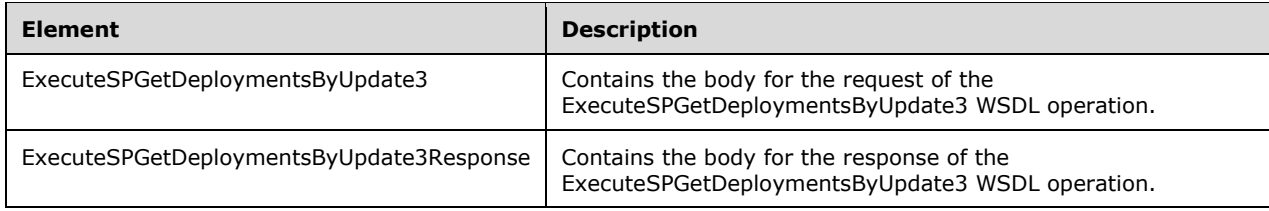

# **3.1.4.17.2.1 ExecuteSPGetDeploymentsByUpdate3**

This element contains the body of the request for the ExecuteSPGetDeploymentsByUpdate3 WSDL operation. The format is defined in section 3.1.4.17.3.1.

```
<xsd:element name="ExecuteSPGetDeploymentsByUpdate3" nillable="true" 
type="tns:ExecuteSPGetDeploymentsByUpdate3RequestBody"/>
```
## **3.1.4.17.2.2 ExecuteSPGetDeploymentsByUpdate3Response**

This element contains the body of the response for the ExecuteSPGetDeploymentsByUpdate3 WSDL operation. The format is defined in section 3.1.4.17.3.2.

```
<xsd:element name="ExecuteSPGetDeploymentsByUpdate3Response" nillable="true" 
type="tns:ExecuteSPGetDeploymentsByUpdate3ResponseBody"/>
```
# **3.1.4.17.3 Complex Types**

This operation includes the following complex types.
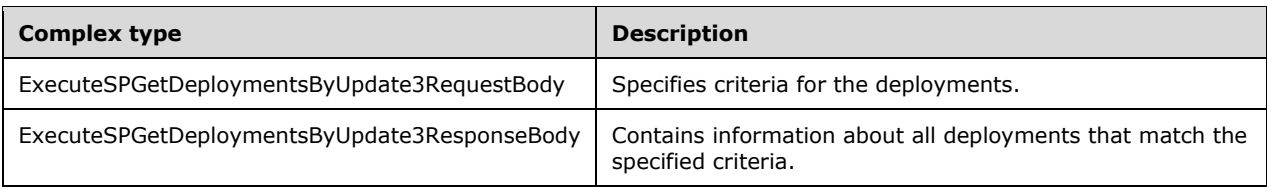

# **3.1.4.17.3.1 ExecuteSPGetDeploymentsByUpdate3RequestBody**

Specifies criteria for the deployments.

```
<xsd:complexType name="ExecuteSPGetDeploymentsByUpdate3">
   <xsd:sequence>
     <xsd:element minOccurs="0" maxOccurs="1" name="id" nillable="true" 
type="tns:UpdateRevisionId"/>
    <xsd:element minOccurs="1" maxOccurs="1" name="targetGroupId" nillable="true" 
type="xsd:string"/>
    <xsd:element minOccurs="1" maxOccurs="1" name="deploymentAction" type="xsd:int"/>
     <xsd:element minOccurs="1" maxOccurs="1" name="fromDeploymentDate" type="xsd:dateTime"/>
     <xsd:element minOccurs="1" maxOccurs="1" name="toDeploymentDate" type="xsd:dateTime"/>
   </xsd:sequence>
</xsd:complexType>
```
- **deploymentAction:** This field MUST be present. It contains the type of deployment to be returned. The specified value SHOULD follow those defined in section 2.2.5.3. In addition, the value 2147483647 can be specified to indicate that deployments of any type can be retrieved.
- **fromDeploymentDate:** This field MUST be present. It defines the beginning of a time range to retrieve only those deployments that were create on that date or later. The time MUST be specified in UTC. The format of the string is defined in [ISO/IEC9075-2:2008].
- **id:** This field MUST be present. It specifies the revision of the update for which associated deployments will be returned, if any. The format of this field is defined in section 2.2.4.15.
- **targetGroupId:** This field MUST be present. It contains the GUID of a computer group at which the deployment is targeted.
- **toDeploymentDate:** This field MUST be present. It defines the end of a time range to retrieve only those deployments that were created on that date or before. The time MUST be specified in UTC. The format of the string is defined in [ISO/IEC9075-2:2008].

## **3.1.4.17.3.2 ExecuteSPGetDeploymentsByUpdate3ResponseBody**

Contains information about all deployments that match the specified criteria.

```
<xsd:complexType name="ExecuteSPGetDeploymentsByUpdate3ResponseBody">
  <xsd:sequence>
    <xsd:element minOccurs="0" maxOccurs="1" name="ExecuteSPGetDeploymentsByUpdate3Result" 
nillable="true" type="tns:ArrayOfGenericReadableRow"/>
   </xsd:sequence>
</xsd:complexType>
```
**ExecuteSPGetDeploymentsByUpdate3Result:** This field MUST be present. It represents information about all deployments that are associated with the specified update and computer group. The data type is defined in section 2.2.4.3. Each entry in the returned array is an array of type GenericReadableRow (section 2.2.4.12). The entries in that array SHOULD be interpreted as defined in section 2.2.4.3.1.

# **3.1.4.18 ExecuteSPGetDeployments**

The ExecuteSPGetDeployments WSDL operation retrieves information about all deployments for updates that match the specified search criteria.

This operation is specified by the following WSDL.

```
<wsdl:operation name="ExecuteSPGetDeployments">
   <wsdl:input 
wsaw:Action="http://www.microsoft.com/SoftwareDistribution/Server/ApiRemotingWebService/ApiRe
motingSoap/ExecuteSPGetDeploymentsRequest" 
name="ApiRemotingSoap_ExecuteSPGetDeployments_InputMessage" 
message="tns:ApiRemotingSoap_ExecuteSPGetDeployments_InputMessage"/>
  <wsdl:output 
wsaw:Action="http://www.microsoft.com/SoftwareDistribution/Server/ApiRemotingWebService/ApiRe
motingSoap/ExecuteSPGetDeploymentsResponse" 
name="ApiRemotingSoap_ExecuteSPGetDeployments_OutputMessage" 
message="tns:ApiRemotingSoap_ExecuteSPGetDeployments_OutputMessage"/>
</wsdl:operation>
```
#### **3.1.4.18.1 Messages**

This operation includes the following WSDL messages.

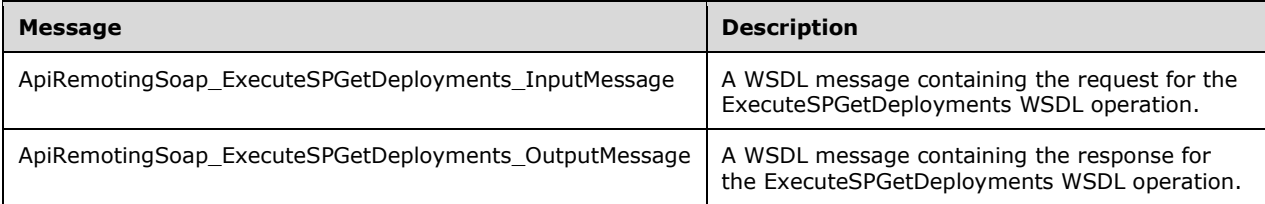

#### **3.1.4.18.1.1 (Updated Section) ApiRemotingSoap\_ExecuteSPGetDeployments Input Message\_InputMessage**

The ApiRemotingSoap\_ExecuteSPGetDeployments\_InputMessage WSDL message contains the request for the ExecuteSPGetDeployments WSDL operation.

The SOAP action value is:

```
http://www.microsoft.com/SoftwareDistribution/Server/ApiRemotingWebService/ApiRemotingSoap/Ex
ecuteSPGetDeploymentsRequest
<wsdl:message name="ApiRemotingSoap_ExecuteSPGetDeployments_InputMessage">
   <wsdl:part name="ExecuteSPGetDeployments" element="tns:ExecuteSPGetDeployments"/>
</wsdl:message>
```
The element contained in this WSDL message is defined in section 3.1.4.18.2.1.

#### **3.1.4.18.1.2 (Updated Section) ApiRemotingSoap\_ExecuteSPGetDeployments Output Message\_OutputMessage**

The ApiRemotingSoap\_ExecuteSPGetDeployments\_OutputMessage WSDL message contains the response for the ExecuteSPGetDeployments WSDL operation.

```
http://www.microsoft.com/SoftwareDistribution/Server/ApiRemotingWebService/ApiRemotingSoap/Ex
ecuteSPGetDeploymentsResponse
<wsdl:message name="ApiRemotingSoap_ExecuteSPGetDeployments_OutputMessage">
   <wsdl:part name="ExecuteSPGetDeploymentsResponse" 
element="tns:ExecuteSPGetDeploymentsResponse"/>
</wsdl:message>
```
The element contained in this WSDL message is defined in section 3.1.4.18.2.2.

## **3.1.4.18.2 Elements**

This operation includes the following WSDL elements.

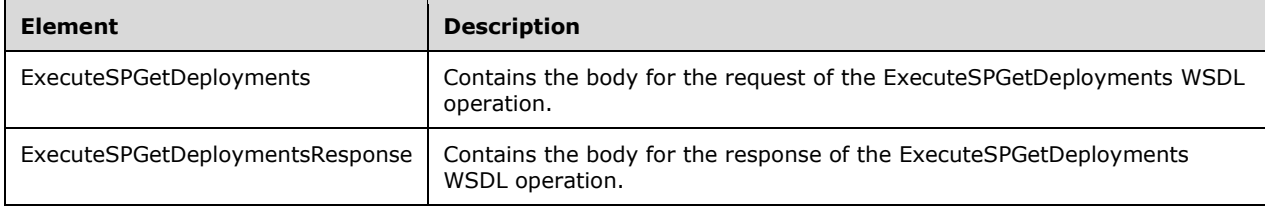

### **3.1.4.18.2.1 ExecuteSPGetDeployments**

This element contains the body of the request for the ExecuteSPGetDeployments WSDL operation. The format is defined in section 3.1.4.18.3.1.

```
<xsd:element name="ExecuteSPGetDeployments" nillable="true" 
type="tns:ExecuteSPGetDeploymentsRequestBody"/>
```
### **3.1.4.18.2.2 ExecuteSPGetDeploymentsResponse**

This element contains the body of the response for the ExecuteSPGetDeployments WSDL operation. The format is defined in section 3.1.4.18.3.2.

```
<xsd:element name="ExecuteSPGetDeploymentsResponse" nillable="true" 
type="tns:ExecuteSPGetDeploymentsResponseBody"/>
```
## **3.1.4.18.3 Complex Types**

This operation includes the following complex types.

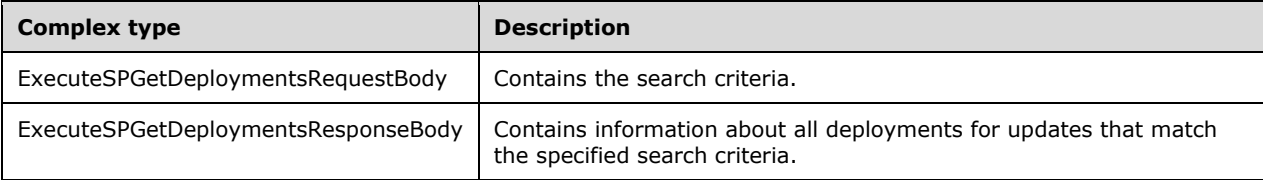

# **3.1.4.18.3.1 ExecuteSPGetDeploymentsRequestBody**

Contains the search criteria.

```
<xsd:complexType name="ExecuteSPGetDeployments">
   <xsd:sequence>
     <xsd:element minOccurs="0" maxOccurs="1" name="updateScopeXml" nillable="true" 
type="xsd:string"/>
     <xsd:element minOccurs="0" maxOccurs="1" name="preferredCulture" nillable="true" 
type="xsd:string"/>
     <xsd:element minOccurs="1" maxOccurs="1" name="publicationState" type="xsd:int"/>
   </xsd:sequence>
</xsd:complexType>
```
- **preferredCulture:** This field MUST be present. It contains a language identifier as defined in [RFC1766] to denote a preferred language in which to return results. The WSUS server SHOULD return results in the default language, if the preferred language is not available.
- **publicationState:** This field MUST be present. It specifies the state updates need to be included in the search for deployments. The value MUST be one from the following table.

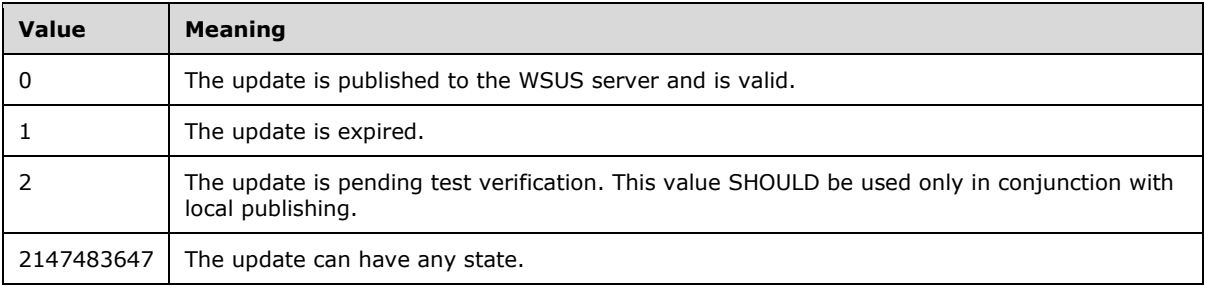

**updateScopeXml:** This field MUST be present. It denotes the search criteria for updates for which deployment information is gathered. The string contains an XML fragment that comprises the UpdateScope (section 2.2.3.1).

# **3.1.4.18.3.2 ExecuteSPGetDeploymentsResponseBody**

Contains information about all deployments for updates that match the specified search criteria.

```
<xsd:complexType name="ExecuteSPGetDeploymentsResponseBody">
  <xsd:sequence>
    <xsd:element minOccurs="0" maxOccurs="1" name="ExecuteSPGetDeploymentsResult" 
nillable="true" type="tns:ArrayOfGenericReadableRow"/>
  </xsd:sequence>
</xsd:complexType>
```
**ExecuteSPGetDeploymentsResult:** This field MUST be present. It represents information about all deployments that are associated with the specified updates. The data type is defined in section 2.2.4.3. Each entry in the returned array is an array of type GenericReadableRow (section 2.2.4.12). The entries in that array SHOULD be interpreted as defined in section 2.2.4.3.1.

# **3.1.4.19 ExecuteSPDeleteDeployment**

The ExecuteSPDeleteDeployment WSDL operation deletes the specified deployment.

This operation is specified by the following WSDL.

```
<wsdl:operation name="ExecuteSPDeleteDeployment">
   <wsdl:input 
wsaw:Action="http://www.microsoft.com/SoftwareDistribution/Server/ApiRemotingWebService/ApiRe
motingSoap/ExecuteSPDeleteDeploymentRequest" 
name="ApiRemotingSoap_ExecuteSPDeleteDeployment_InputMessage" 
message="tns:ApiRemotingSoap_ExecuteSPDeleteDeployment_InputMessage"/>
   <wsdl:output 
wsaw:Action="http://www.microsoft.com/SoftwareDistribution/Server/ApiRemotingWebService/ApiRe
motingSoap/ExecuteSPDeleteDeploymentResponse" 
name="ApiRemotingSoap_ExecuteSPDeleteDeployment_OutputMessage" 
message="tns:ApiRemotingSoap_ExecuteSPDeleteDeployment_OutputMessage"/>
</wsdl:operation>
```
# **3.1.4.19.1 Messages**

This operation includes the following WSDL messages.

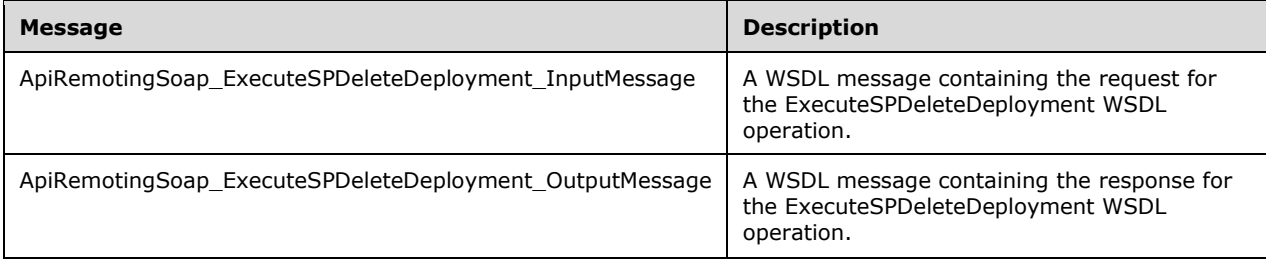

### **3.1.4.19.1.1 (Updated Section) ApiRemotingSoap\_ExecuteSPDeleteDeployment Input Message\_InputMessage**

The ApiRemotingSoap\_ExecuteSPDeleteDeployment\_InputMessage WSDL message contains the request for the ExecuteSPDeleteDeployment WSDL operation.

The SOAP action value is:

```
http://www.microsoft.com/SoftwareDistribution/Server/ApiRemotingWebService/ApiRemotingSoap/Ex
ecuteSPDeleteDeploymentRequest
<wsdl:message name="ApiRemotingSoap_ExecuteSPDeleteDeployment_InputMessage">
   <wsdl:part name="ExecuteSPDeleteDeployment" element="tns:ExecuteSPDeleteDeployment"/>
</wsdl:message>
```
The element contained in this WSDL message is defined in section 3.1.4.19.2.1.

#### **3.1.4.19.1.2 (Updated Section) ApiRemotingSoap\_ExecuteSPDeleteDeployment Output Message\_OutputMessage**

The ApiRemotingSoap\_ExecuteSPDeleteDeployment\_OutputMessage WSDL message contains the response for the ExecuteSPDeleteDeployment WSDL operation.

```
http://www.microsoft.com/SoftwareDistribution/Server/ApiRemotingWebService/ApiRemotingSoap/Ex
ecuteSPDeleteDeploymentResponse
<wsdl:message name="ApiRemotingSoap_ExecuteSPDeleteDeployment_OutputMessage">
   <wsdl:part name="ExecuteSPDeleteDeploymentResponse" 
element="tns:ExecuteSPDeleteDeploymentResponse"/>
</wsdl:message>
```
The element contained in this WSDL message is defined in section 3.1.4.19.2.2.

### **3.1.4.19.2 Elements**

This operation includes the following WSDL elements.

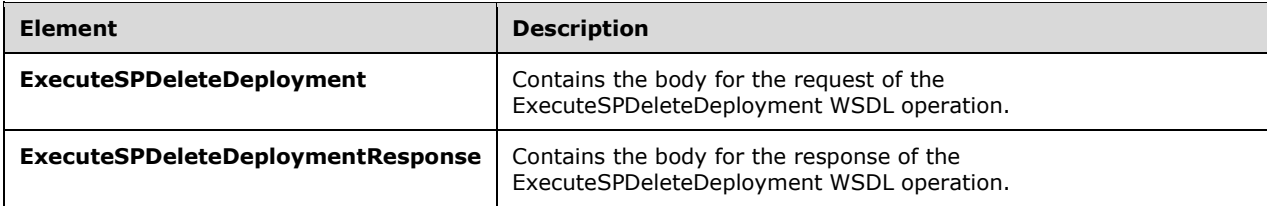

#### **3.1.4.19.2.1 ExecuteSPDeleteDeployment**

This element contains the body of the request for the **ExecuteSPDeleteDeployment** WSDL operation. The format is defined in section 3.1.4.19.3.1.

<xsd:element name="ExecuteSPDeleteDeployment" nillable="true" type="tns:ExecuteSPDeleteDeploymentRequestBody"/>

## **3.1.4.19.2.2 ExecuteSPDeleteDeploymentResponse**

This element contains the body of the response for the **ExecuteSPDeleteDeployment** WSDL operation. The format is defined in section 3.1.4.19.3.2.

```
<xsd:element name="ExecuteSPDeleteDeploymentResponse" nillable="true" 
type="q1:ExecuteSPDeleteDeploymentResponseBody"/>
```
# **3.1.4.19.3 Complex Types**

This operation includes the following complex types.

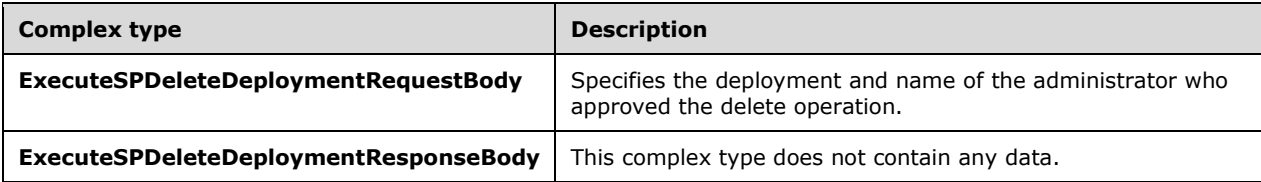

#### **3.1.4.19.3.1 ExecuteSPDeleteDeploymentRequestBody**

Specifies the deployment and name of the administrator, who approved the delete operation.

```
<xsd:complexType name="ExecuteSPDeleteDeploymentRequestBody">
  <xsd:sequence>
    <xsd:element minOccurs="1" maxOccurs="1" name="id" nillable="true" type="s1:guid "/>
     <xsd:element minOccurs="0" maxOccurs="1" name="adminName" nillable="true" 
type="xsd:string"/>
   </xsd:sequence>
</xsd:complexType>
```
**adminName:** This field MUST be present. It represents the name of an administrator who approved the delete operation. The name SHOULD follow the domain\username format.

**id:** This field MUST be present. It contains the GUID of the deployment that is to be deleted.

#### **3.1.4.19.3.2 ExecuteSPDeleteDeploymentResponseBody**

This complex type does not contain any data.

```
<xsd:complexType name="ExecuteSPDeleteDeploymentResponseBody"/>
```
### **3.1.4.20 ExecuteReplicaSPDeleteDeployment**

The ExecuteReplicaSPDeleteDeployment WSDL operation deletes a deployment as part of a replica synchronization. It SHOULD NOT be used to delete a deployment outside of the replica synchronization protocol.

This operation is specified by the following WSDL.

```
<wsdl:operation name="ExecuteReplicaSPDeleteDeployment">
   <wsdl:input 
wsaw:Action="http://www.microsoft.com/SoftwareDistribution/Server/ApiRemotingWebService/ApiRe
motingSoap/ExecuteReplicaSPDeleteDeploymentRequest" 
name="ApiRemotingSoap_ExecuteReplicaSPDeleteDeployment_InputMessage" 
message="tns:ApiRemotingSoap_ExecuteReplicaSPDeleteDeployment_InputMessage"/>
   <wsdl:output 
wsaw:Action="http://www.microsoft.com/SoftwareDistribution/Server/ApiRemotingWebService/ApiRe
motingSoap/ExecuteReplicaSPDeleteDeploymentResponse" 
name="ApiRemotingSoap_ExecuteReplicaSPDeleteDeployment_OutputMessage" 
message="tns:ApiRemotingSoap_ExecuteReplicaSPDeleteDeployment_OutputMessage"/>
</wsdl:operation>
```
## **3.1.4.20.1 Messages**

This operation includes the following WSDL messages.

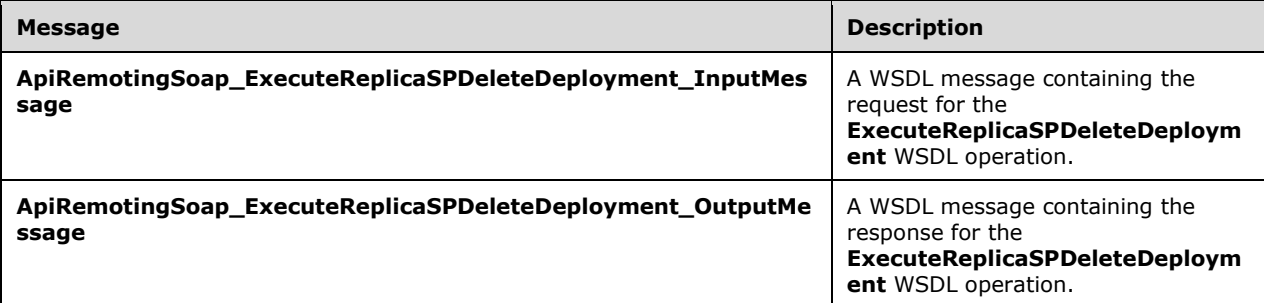

#### **3.1.4.20.1.1 (Updated Section)**

**ApiRemotingSoap\_ExecuteReplicaSPDeleteDeployment Input Message\_InputMessage**

The **ApiRemotingSoap\_ExecuteReplicaSPDeleteDeployment\_InputMessage** WSDL message contains the request for the **ExecuteReplicaSPDeleteDeployment** WSDL operation.

```
http://www.microsoft.com/SoftwareDistribution/Server/ApiRemotingWebService/ApiRemotingSoap/Ex
ecuteReplicaSPDeleteDeploymentRequest
<wsdl:message name="ApiRemotingSoap_ExecuteReplicaSPDeleteDeployment_InputMessage">
   <wsdl:part name="ExecuteReplicaSPDeleteDeployment" 
element="tns:ExecuteReplicaSPDeleteDeployment"/>
</wsdl:message>
```
The element contained in this WSDL message is defined in section 3.1.4.20.2.1.

# **3.1.4.20.1.2 (Updated Section) ApiRemotingSoap\_ExecuteReplicaSPDeleteDeployment Output Message\_OutputMessage**

The **ApiRemotingSoap\_ExecuteReplicaSPDeleteDeployment\_OutputMessage** WSDL message contains the response for the **ExecuteReplicaSPDeleteDeployment** WSDL operation.

The SOAP action value is:

```
http://www.microsoft.com/SoftwareDistribution/Server/ApiRemotingWebService/ApiRemotingSoap/Ex
ecuteReplicaSPDeleteDeploymentResponse
<wsdl:message name="ApiRemotingSoap_ExecuteReplicaSPDeleteDeployment_OutputMessage">
   <wsdl:part name="ExecuteReplicaSPDeleteDeploymentResponse" 
element="tns:ExecuteReplicaSPDeleteDeploymentResponse"/>
</wsdl:message>
```
The element contained in this WSDL message is defined in section 3.1.4.20.2.2.

#### **3.1.4.20.2 Elements**

This operation includes the following WSDL elements.

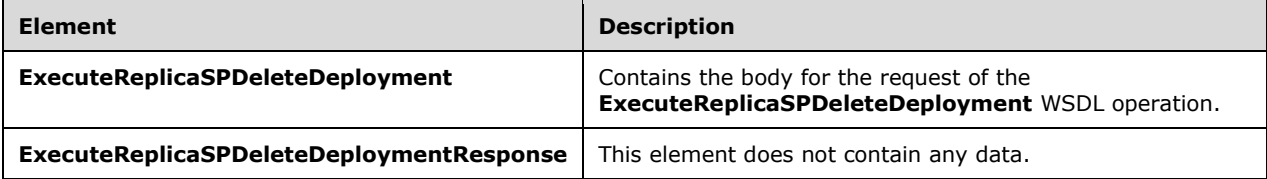

#### **3.1.4.20.2.1 ExecuteReplicaSPDeleteDeployment**

Contains the body for the request of the ExecuteReplicaSPDeleteDeployment WSDL operation.

```
<xsd:element name="ExecuteReplicaSPDeleteDeployment" nillable="true">
  <xsd:complexType>
     <xsd:sequence>
       <xsd:element minOccurs="1" maxOccurs="1" name="id" nillable="true" type="xsd:string"/>
     </xsd:sequence>
   </xsd:complexType>
</xsd:element>
```
**id:** This field MUST be present. It contains the GUID of the deployment that is deleted.

#### **3.1.4.20.2.2 ExecuteReplicaSPDeleteDeploymentResponse**

This element does not contain any data.

```
<xsd:element name="ExecuteReplicaSPDeleteDeploymentResponse" nillable="true">
  <xsd:complexType/>
</xsd:element>
```
### **3.1.4.21 ExecuteSPRefreshDeployments**

The ExecuteSPRefreshDeployments WSDL operation moves the specified deployment to the latest revision of each associated update.

This operation is specified by the following WSDL.

```
<wsdl:operation name="ExecuteSPRefreshDeployments">
  <wsdl:input 
wsaw:Action="http://www.microsoft.com/SoftwareDistribution/Server/ApiRemotingWebService/ApiRe
motingSoap/ExecuteSPRefreshDeploymentsRequest" 
name="ApiRemotingSoap_ExecuteSPRefreshDeployments_InputMessage" 
message="tns:ApiRemotingSoap_ExecuteSPRefreshDeployments_InputMessage"/>
  <wsdl:output 
wsaw:Action="http://www.microsoft.com/SoftwareDistribution/Server/ApiRemotingWebService/ApiRe
motingSoap/ExecuteSPRefreshDeploymentsResponse" 
name="ApiRemotingSoap_ExecuteSPRefreshDeployments_OutputMessage" 
message="tns:ApiRemotingSoap_ExecuteSPRefreshDeployments_OutputMessage"/>
</wsdl:operation>
```
### **3.1.4.21.1 Messages**

This operation includes the following WSDL messages.

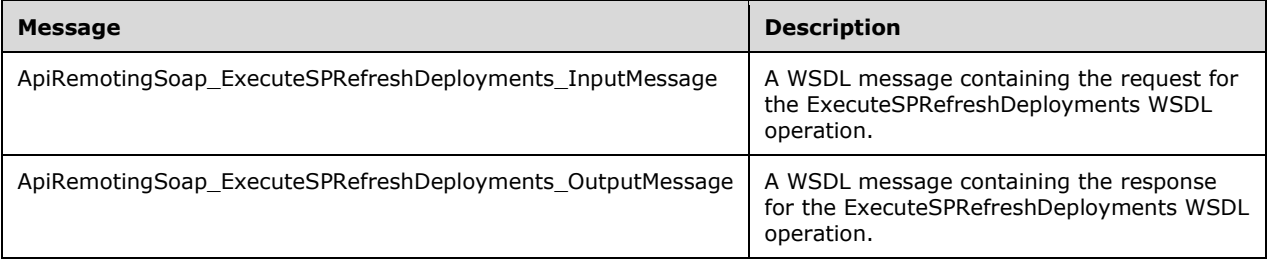

#### **3.1.4.21.1.1 (Updated Section) ApiRemotingSoap\_ExecuteSPRefreshDeployments Input Message\_InputMessage**

The ApiRemotingSoap\_ExecuteSPRefreshDeployments\_InputMessage WSDL message contains the request for the ExecuteSPRefreshDeployments WSDL operation.

The SOAP action value is:

```
http://www.microsoft.com/SoftwareDistribution/Server/ApiRemotingWebService/ApiRemotingSoap/Ex
ecuteSPRefreshDeploymentsRequest
<wsdl:message name="ApiRemotingSoap_ExecuteSPRefreshDeployments_InputMessage">
   <wsdl:part name="ExecuteSPRefreshDeployments" element="tns:ExecuteSPRefreshDeployments"/>
</wsdl:message>
```
The element contained in this WSDL message is defined in section 3.1.4.21.2.1.

### **3.1.4.21.1.2 (Updated Section) ApiRemotingSoap\_ExecuteSPRefreshDeployments Output Message\_OutputMessage**

The ApiRemotingSoap\_ExecuteSPRefreshDeployments\_OutputMessage WSDL message contains the response for the ExecuteSPRefreshDeployments WSDL operation.

The SOAP action value is:

```
http://www.microsoft.com/SoftwareDistribution/Server/ApiRemotingWebService/ApiRemotingSoap/Ex
ecuteSPRefreshDeploymentsResponse
<wsdl:message name="ApiRemotingSoap_ExecuteSPRefreshDeployments_OutputMessage">
   <wsdl:part name="ExecuteSPRefreshDeploymentsResponse" 
element="tns:ExecuteSPRefreshDeploymentsResponse"/>
</wsdl:message>
```
The element contained in this WSDL message is defined in section 3.1.4.21.2.2.

### **3.1.4.21.2 Elements**

This operation includes the following WSDL elements.

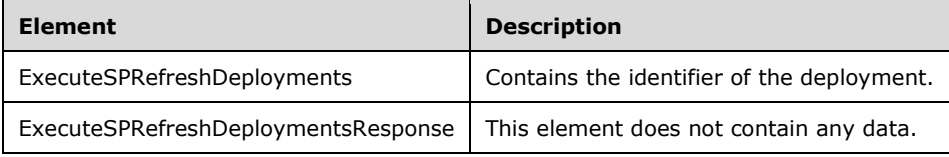

### **3.1.4.21.2.1 ExecuteSPRefreshDeployments**

Contains the identifier of the deployment.

```
<xsd:element name="ExecuteSPRefreshDeployments" nillable="true">
  <xsd:complexType>
    <xsd:sequence>
       <xsd:element minOccurs="1" maxOccurs="1" name="updateId" nillable="true" 
type="xsd:string"/>
    </xsd:sequence>
  </xsd:complexType>
</xsd:element>
```
**updateId:** This field MUST be present. It represents the GUID of the deployment, which will be transferred to the latest revision for each of its associated updates.

#### **3.1.4.21.2.2 ExecuteSPRefreshDeploymentsResponse**

This element does not contain any data.

```
<xsd:element name="ExecuteSPRefreshDeploymentsResponse" nillable="true">
  <xsd:complexType/>
</xsd:element>
```
# **3.1.4.22 ExecuteSPGetTargetGroupById**

The ExecuteSPGetTargetGroupById WSDL operation retrieves information about the specified computer target group.

This operation is specified by the following WSDL.

```
<wsdl:operation name="ExecuteSPGetTargetGroupById">
   <wsdl:input 
wsaw:Action="http://www.microsoft.com/SoftwareDistribution/Server/ApiRemotingWebService/ApiRe
motingSoap/ExecuteSPGetTargetGroupByIdRequest" 
name="ApiRemotingSoap_ExecuteSPGetTargetGroupById_InputMessage" 
message="tns:ApiRemotingSoap_ExecuteSPGetTargetGroupById_InputMessage"/>
  <wsdl:output 
wsaw:Action="http://www.microsoft.com/SoftwareDistribution/Server/ApiRemotingWebService/ApiRe
motingSoap/ExecuteSPGetTargetGroupByIdResponse" 
name="ApiRemotingSoap_ExecuteSPGetTargetGroupById_OutputMessage" 
message="tns:ApiRemotingSoap_ExecuteSPGetTargetGroupById_OutputMessage"/>
</wsdl:operation>
```
#### **3.1.4.22.1 Messages**

This operation includes the following WSDL messages.

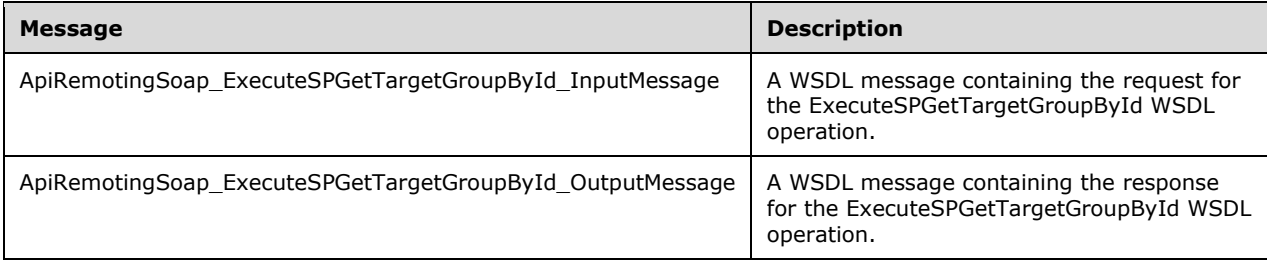

### **3.1.4.22.1.1 (Updated Section) ApiRemotingSoap\_ExecuteSPGetTargetGroupById Input Message\_InputMessage**

The ApiRemotingSoap\_ExecuteSPGetTargetGroupById\_InputMessage WSDL message contains the request for the ExecuteSPGetTargetGroupById WSDL operation.

The SOAP action value is:

```
http://www.microsoft.com/SoftwareDistribution/Server/ApiRemotingWebService/ApiRemotingSoap/Ex
ecuteSPGetTargetGroupByIdRequest
<wsdl:message name="ApiRemotingSoap_ExecuteSPGetTargetGroupById_InputMessage">
   <wsdl:part name="ExecuteSPGetTargetGroupById" element="tns:ExecuteSPGetTargetGroupById"/>
</wsdl:message>
```
The element contained in this WSDL message is defined in section 3.1.4.22.2.1.

#### **3.1.4.22.1.2 (Updated Section) ApiRemotingSoap\_ExecuteSPGetTargetGroupById Output Message\_OutputMessage**

The ApiRemotingSoap\_ExecuteSPGetTargetGroupById\_OutputMessage WSDL message contains the response for the ExecuteSPGetTargetGroupById WSDL operation.

```
http://www.microsoft.com/SoftwareDistribution/Server/ApiRemotingWebService/ApiRemotingSoap/Ex
ecuteSPGetTargetGroupByIdResponse
<wsdl:message name="ApiRemotingSoap_ExecuteSPGetTargetGroupById_OutputMessage">
   <wsdl:part name="ExecuteSPGetTargetGroupByIdResponse" 
element="tns:ExecuteSPGetTargetGroupByIdResponse"/>
</wsdl:message>
```
The element contained in this WSDL message is defined in section 3.1.4.22.2.2.

# **3.1.4.22.2 Elements**

This operation includes the following WSDL elements.

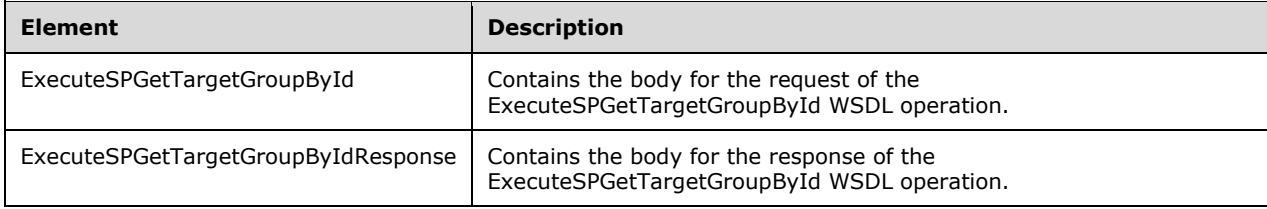

## **3.1.4.22.2.1 ExecuteSPGetTargetGroupById**

This element contains the body of the request for the ExecuteSPGetTargetGroupById WSDL operation. The format is defined in section 3.1.4.22.3.1.

```
<xsd:element name="ExecuteSPGetTargetGroupById" nillable="true" 
type="tns:ExecuteSPGetTargetGroupByIdRequestBody"/>
```
# **3.1.4.22.2.2 ExecuteSPGetTargetGroupByIdResponse**

This element contains the body of the response for the ExecuteSPGetTargetGroupById WSDL operation. The format is defined in section 3.1.4.22.3.2.

```
<xsd:element name="ExecuteSPGetTargetGroupByIdResponse" nillable="true" 
type="tns:ExecuteSPGetTargetGroupByIdResponseBody"/>
```
# **3.1.4.22.3 Complex Types**

This operation includes the following complex types.

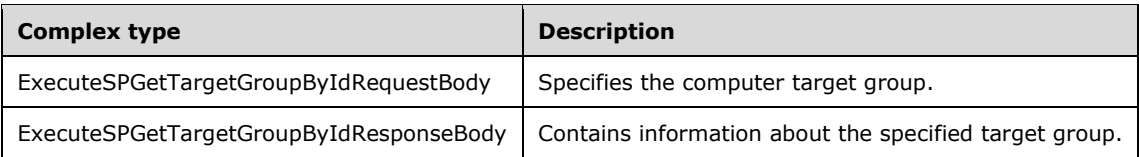

#### **3.1.4.22.3.1 ExecuteSPGetTargetGroupByIdRequestBody**

Specifies the computer target group.

<xsd:complexType name="ExecuteSPGetTargetGroupByIdRequestBody">

```
 <xsd:sequence>
     <xsd:element minOccurs="0" maxOccurs="1" name="id" nillable="true" type="xsd:string"/>
   </xsd:sequence>
</xsd:complexType>
```
**id:** This field MUST be present. It contains the GUID of a computer target group, for which information will be retrieved.

## **3.1.4.22.3.2 ExecuteSPGetTargetGroupByIdResponseBody**

Contains information about the specified target group.

```
<xsd:complexType name="ExecuteSPGetTargetGroupByIdResponseBody">
  <xsd:sequence>
    <xsd:element minOccurs="0" maxOccurs="1" name="ExecuteSPGetTargetGroupByIdResult" 
nillable="true" type="tns:GenericReadableRow"/>
  </xsd:sequence>
</xsd:complexType>
```
**ExecuteSPGetTargetGroupByIdResult:** This field MUST be present. It contains information about the specified computer target group. The format of the complex type is defined in section 2.2.4.12. Items in that array SHOULD be interpreted as follows:

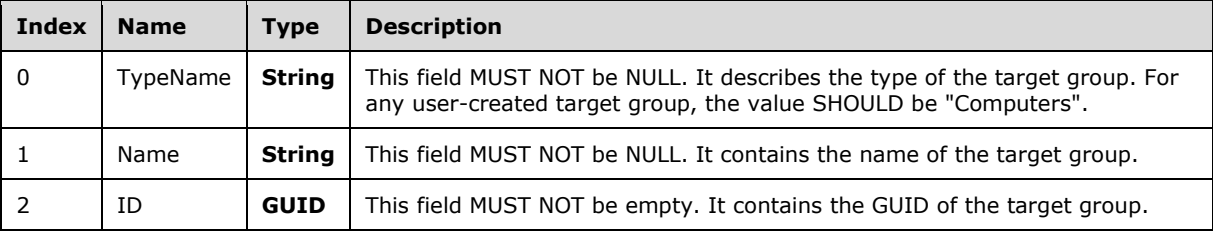

#### **3.1.4.23 ExecuteSPGetTargetGroupsForComputer**

The ExecuteSPGetTargetGroupsForComputer WSDL operation returns information about all computer target groups that are associated with a specified computer.

This operation is specified by the following WSDL.

```
<wsdl:operation name="ExecuteSPGetTargetGroupsForComputer">
   <wsdl:input 
wsaw:Action="http://www.microsoft.com/SoftwareDistribution/Server/ApiRemotingWebService/ApiRe
motingSoap/ExecuteSPGetTargetGroupsForComputerRequest" 
name="ApiRemotingSoap_ExecuteSPGetTargetGroupsForComputer_InputMessage" 
message="tns:ApiRemotingSoap_ExecuteSPGetTargetGroupsForComputer_InputMessage"/>
   <wsdl:output 
wsaw:Action="http://www.microsoft.com/SoftwareDistribution/Server/ApiRemotingWebService/ApiRe
motingSoap/ExecuteSPGetTargetGroupsForComputerResponse" 
name="ApiRemotingSoap_ExecuteSPGetTargetGroupsForComputer_OutputMessage" 
message="tns:ApiRemotingSoap_ExecuteSPGetTargetGroupsForComputer_OutputMessage"/>
</wsdl:operation>
```
## **3.1.4.23.1 Messages**

This operation includes the following WSDL messages.

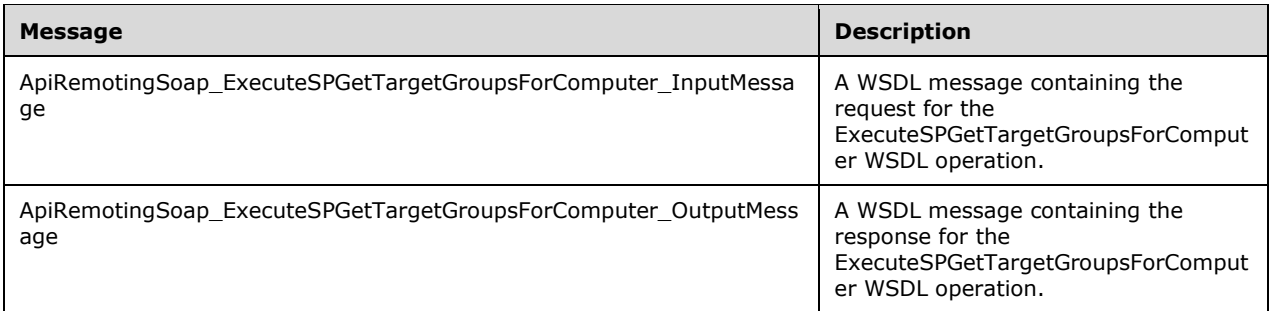

#### **3.1.4.23.1.1 (Updated Section) ApiRemotingSoap\_ExecuteSPGetTargetGroupsForComputer Input Message\_InputMessage**

The ApiRemotingSoap\_ExecuteSPGetTargetGroupsForComputer\_InputMessage WSDL message contains the request for the ExecuteSPGetTargetGroupsForComputer WSDL operation.

The SOAP action value is:

```
http://www.microsoft.com/SoftwareDistribution/Server/ApiRemotingWebService/ApiRemotingSoap/Ex
ecuteSPGetTargetGroupsForComputerRequest
<wsdl:message name="ApiRemotingSoap_ExecuteSPGetTargetGroupsForComputer_InputMessage">
  <wsdl:part name="ExecuteSPGetTargetGroupsForComputer" 
element="tns:ExecuteSPGetTargetGroupsForComputer"/>
</wsdl:message>
```
The element contained in this WSDL message is defined in section 3.1.4.23.2.1.

### **3.1.4.23.1.2 (Updated Section) ApiRemotingSoap\_ExecuteSPGetTargetGroupsForComputer Output Message\_OutputMessage**

The ApiRemotingSoap\_ExecuteSPGetTargetGroupsForComputer\_OutputMessage WSDL message contains the response for the ExecuteSPGetTargetGroupsForComputer WSDL operation.

The SOAP action value is:

```
http://www.microsoft.com/SoftwareDistribution/Server/ApiRemotingWebService/ApiRemotingSoap/Ex
ecuteSPGetTargetGroupsForComputerResponse
<wsdl:message name="ApiRemotingSoap_ExecuteSPGetTargetGroupsForComputer_OutputMessage">
   <wsdl:part name="ExecuteSPGetTargetGroupsForComputerResponse" 
element="tns:ExecuteSPGetTargetGroupsForComputerResponse"/>
</wsdl:message>
```
The element contained in this WSDL message is defined in section 3.1.4.23.2.2.

## **3.1.4.23.2 Elements**

This operation includes the following WSDL elements.

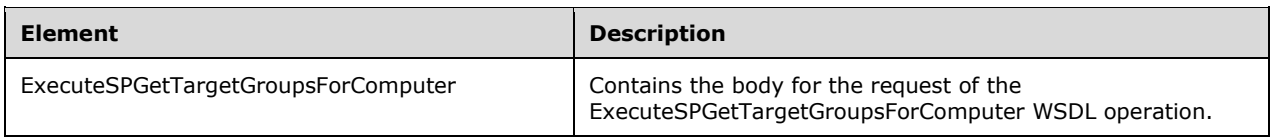

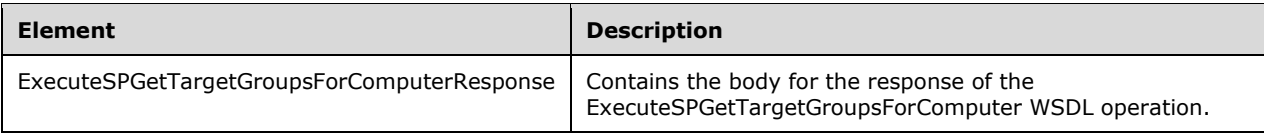

## **3.1.4.23.2.1 ExecuteSPGetTargetGroupsForComputer**

This element contains the body of the request for the ExecuteSPGetTargetGroupsForComputer WSDL operation. The format is defined in section 3.1.4.23.3.1.

```
<xsd:element name="ExecuteSPGetTargetGroupsForComputer" nillable="true" 
type="tns:ExecuteSPGetTargetGroupsForComputerRequestBody"/>
```
### **3.1.4.23.2.2 ExecuteSPGetTargetGroupsForComputerResponse**

This element contains the body of the response for the ExecuteSPGetTargetGroupsForComputer WSDL operation. The format is defined in section 3.1.4.23.3.2.

```
<xsd:element name="ExecuteSPGetTargetGroupsForComputerResponse" nillable="true" 
type="tns:ExecuteSPGetTargetGroupsForComputerResponseBody"/>
```
## **3.1.4.23.3 Complex Types**

This operation includes the following complex types.

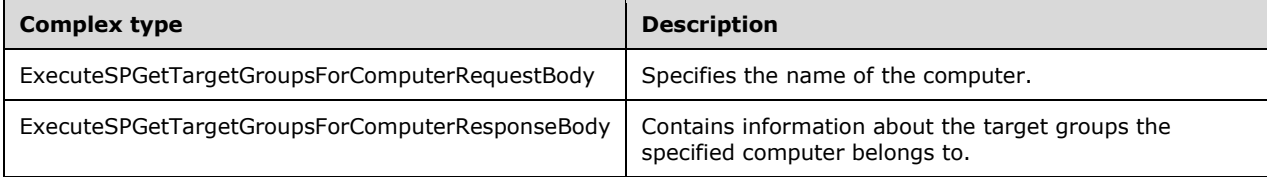

## **3.1.4.23.3.1 ExecuteSPGetTargetGroupsForComputerRequestBody**

Specifies the name of the computer.

```
<xsd:complexType name="ExecuteSPGetTargetGroupsForComputerRequestBody">
  <xsd:sequence>
    <xsd:element minOccurs="0" maxOccurs="1" name="computerId" nillable="true" 
type="xsd:string"/>
   </xsd:sequence>
</xsd:complexType>
```
**computerId:** This field MUST be present. It contains the unique name of the computer. The ComputerId simple type is defined in section 2.2.5.4.

#### **3.1.4.23.3.2 ExecuteSPGetTargetGroupsForComputerResponseBody**

Contains information about the target groups to which the specified computer belongs.

```
<xsd:complexType name="ExecuteSPGetTargetGroupsForComputerResponseBody">
  <xsd:sequence>
```

```
 <xsd:element minOccurs="0" maxOccurs="1" name="ExecuteSPGetTargetGroupsForComputerResult" 
nillable="true" type="tns:ArrayOfGenericReadableRow"/>
   </xsd:sequence>
</xsd:complexType>
```
**ExecuteSPGetTargetGroupsForComputerResult:** This field MUST be present. It represents information about all target groups the specified computer belongs to. The data type is defined in section 2.2.4.3. Each entry in the returned array is an array of type GenericReadableRow (section 2.2.4.12). The entries in that array SHOULD be interpreted as defined in section 2.2.4.3.1. The computer target group type name MUST be "Computers" and every computer MUST at least be part of the "All Computers" computer target group, irrespective of what other group it belongs to.

# **3.1.4.24 ExecuteSPGetChildTargetGroups**

The ExecuteSPGetChildTargetGroups WSDL operation retrieves information about all target groups that are subordinate to the specified target group.

This operation is specified by the following WSDL.

```
<wsdl:operation name="ExecuteSPGetChildTargetGroups">
  <wsdl:input 
wsaw:Action="http://www.microsoft.com/SoftwareDistribution/Server/ApiRemotingWebService/ApiRe
motingSoap/ExecuteSPGetChildTargetGroupsRequest" 
name="ApiRemotingSoap_ExecuteSPGetChildTargetGroups_InputMessage" 
message="tns:ApiRemotingSoap_ExecuteSPGetChildTargetGroups_InputMessage"/>
  <wsdl:output 
wsaw:Action="http://www.microsoft.com/SoftwareDistribution/Server/ApiRemotingWebService/ApiRe
motingSoap/ExecuteSPGetChildTargetGroupsResponse" 
name="ApiRemotingSoap_ExecuteSPGetChildTargetGroups_OutputMessage" 
message="tns:ApiRemotingSoap_ExecuteSPGetChildTargetGroups_OutputMessage"/>
</wsdl:operation>
```
## **3.1.4.24.1 Messages**

This operation includes the following WSDL messages.

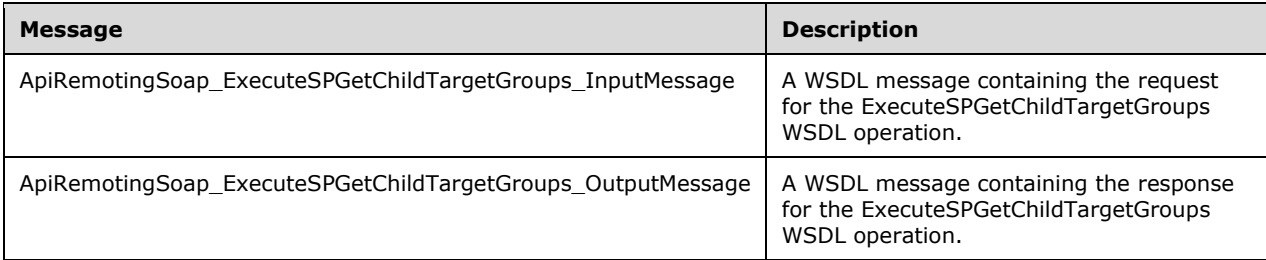

#### **3.1.4.24.1.1 (Updated Section) ApiRemotingSoap\_ExecuteSPGetChildTargetGroups Input Message\_InputMessage**

The ApiRemotingSoap\_ExecuteSPGetChildTargetGroups\_InputMessage WSDL message contains the request for the ExecuteSPGetChildTargetGroups WSDL operation.

```
http://www.microsoft.com/SoftwareDistribution/Server/ApiRemotingWebService/ApiRemotingSoap/Ex
ecuteSPGetChildTargetGroupsRequest
```

```
<wsdl:message name="ApiRemotingSoap_ExecuteSPGetChildTargetGroups_InputMessage">
  <wsdl:part name="ExecuteSPGetChildTargetGroups" 
element="tns:ExecuteSPGetChildTargetGroups"/>
</wsdl:message>
```
The element contained in this WSDL message is defined in section 3.1.4.24.2.1.

#### **3.1.4.24.1.2 (Updated Section) ApiRemotingSoap\_ExecuteSPGetChildTargetGroups Output Message\_OutputMessage**

The ApiRemotingSoap\_ExecuteSPGetChildTargetGroups\_OutputMessage WSDL message contains the response for the ExecuteSPGetChildTargetGroups WSDL operation.

The SOAP action value is:

```
http://www.microsoft.com/SoftwareDistribution/Server/ApiRemotingWebService/ApiRemotingSoap/Ex
ecuteSPGetChildTargetGroupsResponse
<wsdl:message name="ApiRemotingSoap_ExecuteSPGetChildTargetGroups_OutputMessage">
   <wsdl:part name="ExecuteSPGetChildTargetGroupsResponse" 
element="tns:ExecuteSPGetChildTargetGroupsResponse"/>
</wsdl:message>
```
The element contained in this WSDL message is defined in section 3.1.4.24.2.2.

### **3.1.4.24.2 Elements**

This operation includes the following WSDL elements.

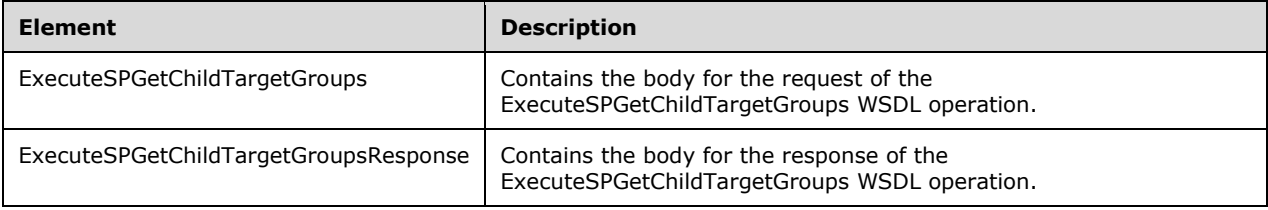

## **3.1.4.24.2.1 ExecuteSPGetChildTargetGroups**

This element contains the body of the request for the ExecuteSPGetChildTargetGroups WSDL operation. The format is defined in section 3.1.4.24.3.1.

```
<xsd:element name="ExecuteSPGetChildTargetGroups" nillable="true" 
type="tns:ExecuteSPGetChildTargetGroupsRequestBody"/>
```
#### **3.1.4.24.2.2 ExecuteSPGetChildTargetGroupsResponse**

This element contains the body of the response for the ExecuteSPGetChildTargetGroups WSDL operation. The format is defined in section 3.1.4.24.3.2.

```
<xsd:element name="ExecuteSPGetChildTargetGroupsResponse" nillable="true" 
type="tns:ExecuteSPGetChildTargetGroupsResponseBody"/>
```
## **3.1.4.24.3 Complex Types**

This operation includes the following complex types.

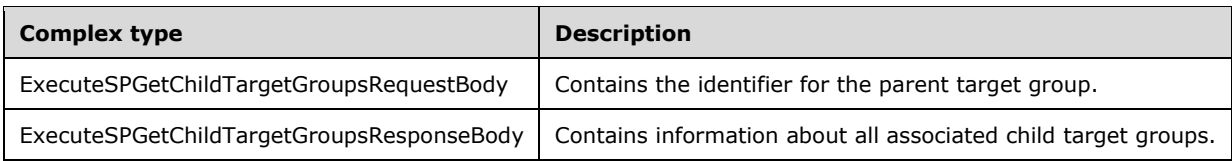

### **3.1.4.24.3.1 ExecuteSPGetChildTargetGroupsRequestBody**

Contains the identifier for the parent target group.

```
<xsd:complexType name="ExecuteSPGetChildTargetGroups">
  <xsd:sequence>
    <xsd:element minOccurs="1" maxOccurs="1" name="targetGroupId" nillable="true" type=" 
sl:quid"/>
  </xsd:sequence>
</xsd:complexType>
```
**targetGroupId:** This field MUST be present. It contains the GUID of the parent target group.

## **3.1.4.24.3.2 ExecuteSPGetChildTargetGroupsResponseBody**

Contains information about all associated child target groups.

```
<xsd:complexType name="ExecuteSPGetChildTargetGroupsResponseBody">
  <xsd:sequence>
    <xsd:element minOccurs="0" maxOccurs="1" name="ExecuteSPGetChildTargetGroupsResult" 
nillable="true" type="tns:ArrayOfGenericReadableRow"/>
   </xsd:sequence>
</xsd:complexType>
```
**ExecuteSPGetChildTargetGroupsResult:** This field MUST be present. It represents information about all child target groups associated with the specified parent target group. The data type is defined in section 2.2.4.3. Each entry in the returned array is an array of type GenericReadableRow (section 2.2.4.12). The entries in that array SHOULD be interpreted as defined in section 2.2.4.3.1.

#### **3.1.4.25 ExecuteSPGetParentTargetGroup**

The ExecuteSPGetParentTargetGroup WSDL operation retrieves information about the parent target group in the hierarchy of target groups for a specified target group.

The target group hierarchy has exactly one root target group, the "All Computers" computer target group. By definition, this group does not have a parent target group. This operation MUST NOT be invoked for this particular group.

This operation is specified by the following WSDL.

```
<wsdl:operation name="ExecuteSPGetParentTargetGroup">
  <wsdl:input 
wsaw:Action="http://www.microsoft.com/SoftwareDistribution/Server/ApiRemotingWebService/ApiRe
motingSoap/ExecuteSPGetParentTargetGroupRequest" 
name="ApiRemotingSoap_ExecuteSPGetParentTargetGroup_InputMessage" 
message="tns:ApiRemotingSoap_ExecuteSPGetParentTargetGroup_InputMessage"/>
```

```
 <wsdl:output 
wsaw:Action="http://www.microsoft.com/SoftwareDistribution/Server/ApiRemotingWebService/ApiRe
motingSoap/ExecuteSPGetParentTargetGroupResponse" 
name="ApiRemotingSoap_ExecuteSPGetParentTargetGroup_OutputMessage" 
message="tns:ApiRemotingSoap_ExecuteSPGetParentTargetGroup_OutputMessage"/>
</wsdl:operation>
```
### **3.1.4.25.1 Messages**

This operation includes the following WSDL messages.

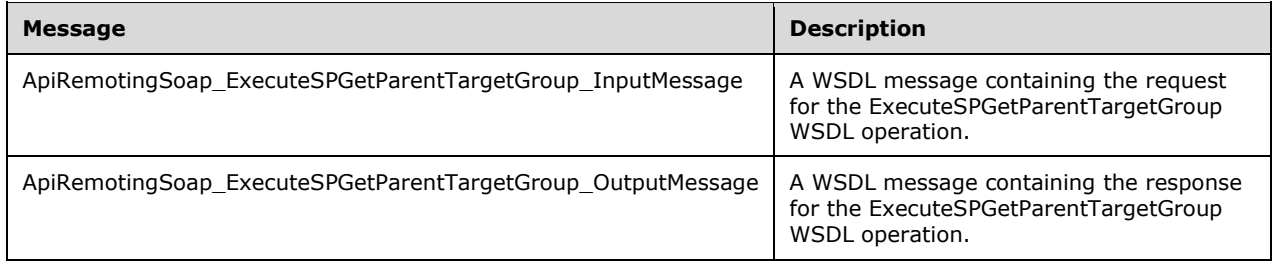

#### **3.1.4.25.1.1 (Updated Section) ApiRemotingSoap\_ExecuteSPGetParentTargetGroup Input Message\_InputMessage**

The ApiRemotingSoap\_ExecuteSPGetParentTargetGroup\_InputMessage WSDL message contains the request for the ExecuteSPGetParentTargetGroup WSDL operation.

The SOAP action value is:

```
http://www.microsoft.com/SoftwareDistribution/Server/ApiRemotingWebService/ApiRemotingSoap/Ex
ecuteSPGetParentTargetGroupRequest
<wsdl:message name="ApiRemotingSoap_ExecuteSPGetParentTargetGroup_InputMessage">
  <wsdl:part name="ExecuteSPGetParentTargetGroup" 
element="tns:ExecuteSPGetParentTargetGroup"/>
</wsdl:message>
```
The element contained in this WSDL message is defined in section 3.1.4.25.2.1.

#### **3.1.4.25.1.2 (Updated Section) ApiRemotingSoap\_ExecuteSPGetParentTargetGroup Output Message\_OutputMessage**

The ApiRemotingSoap\_ExecuteSPGetParentTargetGroup\_OutputMessage WSDL message contains the response for the ExecuteSPGetParentTargetGroup WSDL operation.

The SOAP action value is:

```
http://www.microsoft.com/SoftwareDistribution/Server/ApiRemotingWebService/ApiRemotingSoap/Ex
ecuteSPGetParentTargetGroupResponse
<wsdl:message name="ApiRemotingSoap_ExecuteSPGetParentTargetGroup_OutputMessage">
   <wsdl:part name="ExecuteSPGetParentTargetGroupResponse" 
element="tns:ExecuteSPGetParentTargetGroupResponse"/>
</wsdl:message>
```
The element contained in this WSDL message is defined in section 3.1.4.25.2.2.

## **3.1.4.25.2 Elements**

This operation includes the following WSDL elements.

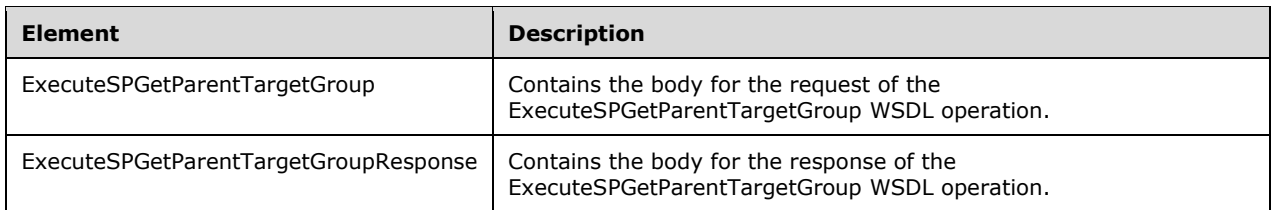

### **3.1.4.25.2.1 ExecuteSPGetParentTargetGroup**

This element contains the body of the request for the ExecuteSPGetParentTargetGroup WSDL operation. The format is defined in section 3.1.4.25.3.1.

```
<xsd:element name="ExecuteSPGetParentTargetGroup" nillable="true" 
type="tns:ExecuteSPGetParentTargetGroupRequestBody"/>
```
#### **3.1.4.25.2.2 ExecuteSPGetParentTargetGroupResponse**

This element contains the body of the response for the ExecuteSPGetParentTargetGroup WSDL operation. The format is defined in section 3.1.4.25.3.2.

```
<xsd:element name="ExecuteSPGetParentTargetGroupResponse" nillable="true" 
type="tns:ExecuteSPGetParentTargetGroupResponseBody"/>
```
# **3.1.4.25.3 Complex Types**

This operation includes the following complex types.

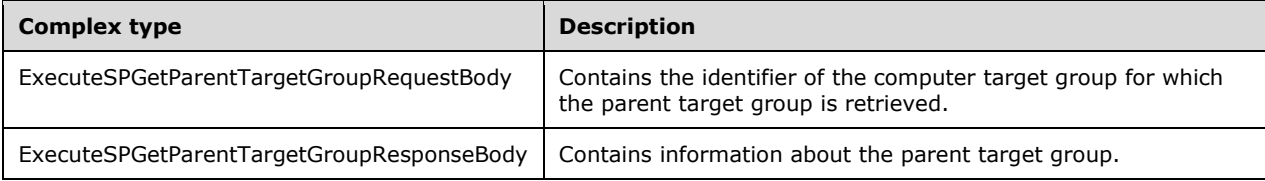

#### **3.1.4.25.3.1 ExecuteSPGetParentTargetGroupRequestBody**

Contains the identifier of the computer target group for which the parent target group is retrieved.

```
<xsd:complexType name="ExecuteSPGetParentTargetGroup">
   <xsd:sequence>
    <xsd:element minOccurs="1" maxOccurs="1" name="targetGroupId" nillable="true" type=" 
s1:guid "/>
   </xsd:sequence>
</xsd:complexType>
```
**targetGroupId:** This field MUST be specified. It contains the GUID of the target group for which information about the parent target group is retrieved. This field MUST NOT specify the "All Computers" target group.

#### **3.1.4.25.3.2 ExecuteSPGetParentTargetGroupResponseBody**

Contains information about the parent target group.

```
<xsd:complexType name="ExecuteSPGetParentTargetGroupResponseBody">
  <xsd:sequence>
     <xsd:element minOccurs="0" maxOccurs="1" name="ExecuteSPGetParentTargetGroupResult" 
nillable="true" type="tns:GenericReadableRow"/>
  </xsd:sequence>
</xsd:complexType>
```
**ExecuteSPGetParentTargetGroupResult:** This field MUST be present. It contains information about the specified computer target group. The data type is a GenericReadableRow (section 2.2.4.12). The entries in that array SHOULD be interpreted as defined in section 2.2.4.12.1.5.

# **3.1.4.26 ExecuteSPGetAllTargetGroups**

The ExecuteSPGetAllTargetGroups WSDL operation returns information about all target groups that are stored in the database.

This operation is specified by the following WSDL.

```
<wsdl:operation name="ExecuteSPGetAllTargetGroups">
  <wsdl:input 
wsaw:Action="http://www.microsoft.com/SoftwareDistribution/Server/ApiRemotingWebService/ApiRe
motingSoap/ExecuteSPGetAllTargetGroupsRequest" 
name="ApiRemotingSoap_ExecuteSPGetAllTargetGroups_InputMessage" 
message="tns:ApiRemotingSoap_ExecuteSPGetAllTargetGroups_InputMessage"/>
  <wsdl:output 
wsaw:Action="http://www.microsoft.com/SoftwareDistribution/Server/ApiRemotingWebService/ApiRe
motingSoap/ExecuteSPGetAllTargetGroupsResponse" 
name="ApiRemotingSoap_ExecuteSPGetAllTargetGroups_OutputMessage"
message="tns:ApiRemotingSoap_ExecuteSPGetAllTargetGroups_OutputMessage"/>
</wsdl:operation>
```
# **3.1.4.26.1 Messages**

This operation includes the following WSDL messages.

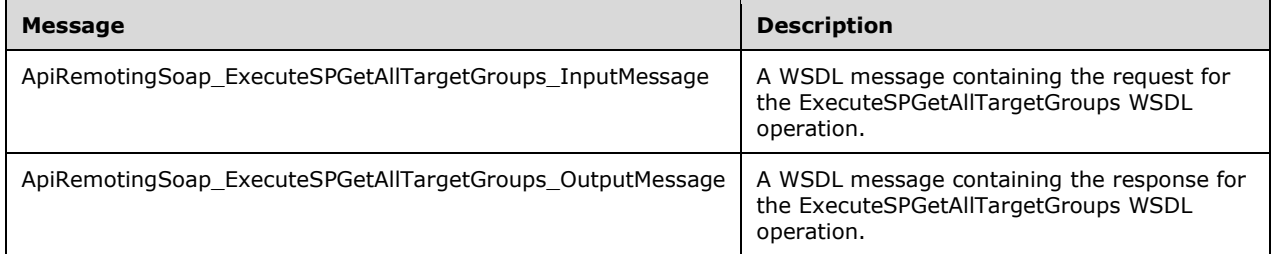

#### **3.1.4.26.1.1 (Updated Section) ApiRemotingSoap\_ExecuteSPGetAllTargetGroups Input Message\_InputMessage**

The ApiRemotingSoap\_ExecuteSPGetAllTargetGroups\_InputMessage WSDL message contains the request for the ExecuteSPGetAllTargetGroups WSDL operation.

```
http://www.microsoft.com/SoftwareDistribution/Server/ApiRemotingWebService/ApiRemotingSoap/Ex
ecuteSPGetAllTargetGroupsRequest
<wsdl:message name="ApiRemotingSoap_ExecuteSPGetAllTargetGroups_InputMessage">
   <wsdl:part name="ExecuteSPGetAllTargetGroups" element="tns:ExecuteSPGetAllTargetGroups"/>
</wsdl:message>
```
The element contained in this WSDL message is defined in section 3.1.4.26.2.1.

#### **3.1.4.26.1.2 (Updated Section) ApiRemotingSoap\_ExecuteSPGetAllTargetGroups Output Message\_OutputMessage**

The ApiRemotingSoap\_ExecuteSPGetAllTargetGroups\_OutputMessage WSDL message contains the response for the ExecuteSPGetAllTargetGroups WSDL operation.

The SOAP action value is:

```
http://www.microsoft.com/SoftwareDistribution/Server/ApiRemotingWebService/ApiRemotingSoap/Ex
ecuteSPGetAllTargetGroupsResponse
<wsdl:message name="ApiRemotingSoap_ExecuteSPGetAllTargetGroups_OutputMessage">
   <wsdl:part name="ExecuteSPGetAllTargetGroupsResponse" 
element="tns:ExecuteSPGetAllTargetGroupsResponse"/>
</wsdl:message>
```
The element contained in this WSDL message is defined in section 3.1.4.26.2.2.

### **3.1.4.26.2 Elements**

This operation includes the following WSDL elements.

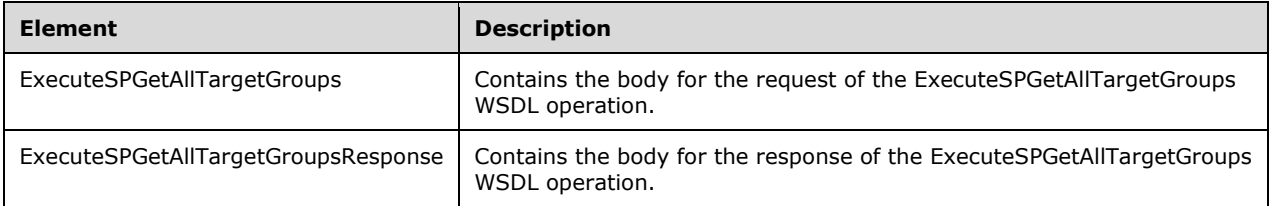

## **3.1.4.26.2.1 ExecuteSPGetAllTargetGroups**

This element contains the body of the request for the ExecuteSPGetAllTargetGroups WSDL operation. The format is defined in section 3.1.4.26.3.1.

```
<xsd:element name="ExecuteSPGetAllTargetGroups" nillable="true" 
type="q1:ExecuteSPGetAllTargetGroupsRequestBody"/>
```
## **3.1.4.26.2.2 ExecuteSPGetAllTargetGroupsResponse**

This element contains the body of the response for the ExecuteSPGetAllTargetGroups WSDL operation. The format is defined in section 3.1.4.26.3.2.

```
<xsd:element name="ExecuteSPGetAllTargetGroupsResponse" nillable="true" 
type="tns:ExecuteSPGetAllTargetGroupsResponseBody"/>
```
# **3.1.4.26.3 Complex Types**

This operation includes the following complex types.

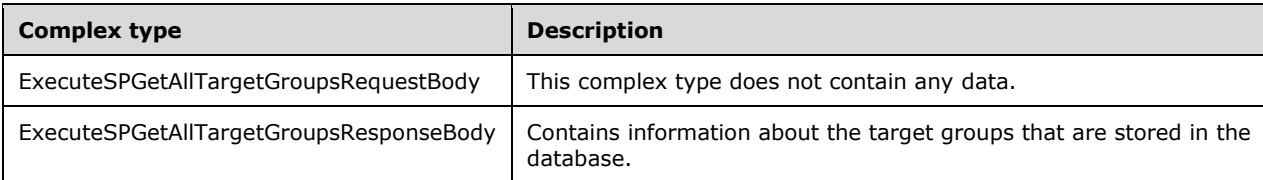

### **3.1.4.26.3.1 ExecuteSPGetAllTargetGroupsRequestBody**

This complex type does not contain any data.

<xsd:complexType name="ExecuteSPGetAllTargetGroupsRequestBody"/>

# **3.1.4.26.3.2 ExecuteSPGetAllTargetGroupsResponseBody**

Contains information about the target groups that are stored in the database.

```
<xsd:complexType name="ExecuteSPGetAllTargetGroupsResponseBody">
   <xsd:sequence>
     <xsd:element minOccurs="0" maxOccurs="1" name="ExecuteSPGetAllTargetGroupsResult" 
nillable="true" type="tns:ArrayOfGenericReadableRow"/>
   </xsd:sequence>
</xsd:complexType>
```
**ExecuteSPGetAllTargetGroupsResult:** This field MUST be present. It represents information about all target groups that are stored in the database. The data type is defined in section 2.2.4.3. Each entry in the returned array is an array of type GenericReadableRow (section 2.2.4.12). The items in the array MUST contain the following information:

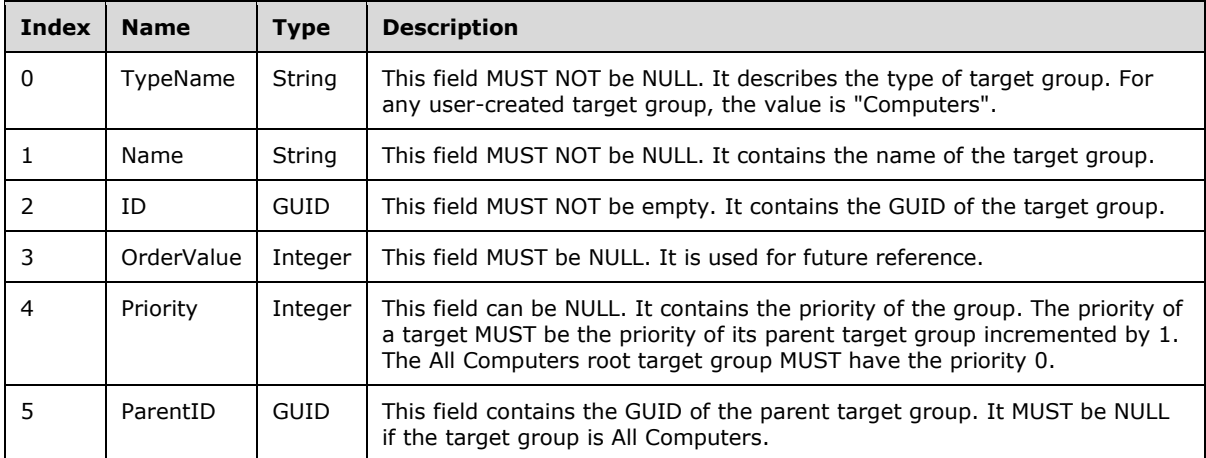

# **3.1.4.27 ExecuteSPCreateTargetGroup1**

The ExecuteSPCreateTargetGroup1 WSDL operation creates a new target group with the specified name and specified parent target group.

This operation is specified by the following WSDL.

```
<wsdl:operation name="ExecuteSPCreateTargetGroup1">
   <wsdl:input 
wsaw:Action="http://www.microsoft.com/SoftwareDistribution/Server/ApiRemotingWebService/ApiRe
motingSoap/ExecuteSPCreateTargetGroup1Request" 
name="ApiRemotingSoap_ExecuteSPCreateTargetGroup1_InputMessage" 
message="tns:ApiRemotingSoap_ExecuteSPCreateTargetGroup1_InputMessage"/>
  <wsdl:output 
wsaw:Action="http://www.microsoft.com/SoftwareDistribution/Server/ApiRemotingWebService/ApiRe
motingSoap/ExecuteSPCreateTargetGroup1Response" 
name="ApiRemotingSoap_ExecuteSPCreateTargetGroup1_OutputMessage" 
message="tns:ApiRemotingSoap_ExecuteSPCreateTargetGroup1_OutputMessage"/>
</wsdl:operation>
```
### **3.1.4.27.1 Messages**

This operation includes the following WSDL messages.

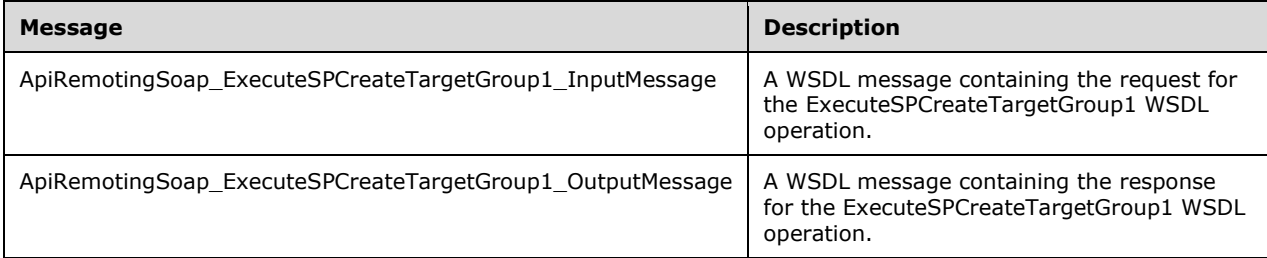

### **3.1.4.27.1.1 (Updated Section) ApiRemotingSoap\_ExecuteSPCreateTargetGroup1 Input Message\_InputMessage**

The ApiRemotingSoap\_ExecuteSPCreateTargetGroup1\_InputMessage WSDL message contains the request for the ExecuteSPCreateTargetGroup1 WSDL operation.

The SOAP action value is:

```
http://www.microsoft.com/SoftwareDistribution/Server/ApiRemotingWebService/ApiRemotingSoap/Ex
ecuteSPCreateTargetGroup1Request
<wsdl:message name="ApiRemotingSoap_ExecuteSPCreateTargetGroup1_InputMessage">
   <wsdl:part name="ExecuteSPCreateTargetGroup1" element="tns:ExecuteSPCreateTargetGroup1"/>
</wsdl:message>
```
The element contained in this WSDL message is defined in section 3.1.4.27.2.1.

#### **3.1.4.27.1.2 (Updated Section) ApiRemotingSoap\_ExecuteSPCreateTargetGroup1 Output Message\_OutputMessage**

The ApiRemotingSoap\_ExecuteSPCreateTargetGroup1\_OutputMessage WSDL message contains the response for the ExecuteSPCreateTargetGroup1 WSDL operation.

```
http://www.microsoft.com/SoftwareDistribution/Server/ApiRemotingWebService/ApiRemotingSoap/Ex
ecuteSPCreateTargetGroup1Response
<wsdl:message name="ApiRemotingSoap_ExecuteSPCreateTargetGroup1_OutputMessage">
   <wsdl:part name="ExecuteSPCreateTargetGroup1Response" 
element="tns:ExecuteSPCreateTargetGroup1Response"/>
</wsdl:message>
```
The element contained in this WSDL message is defined in section 3.1.4.27.2.2.

# **3.1.4.27.2 Elements**

This operation includes the following WSDL elements.

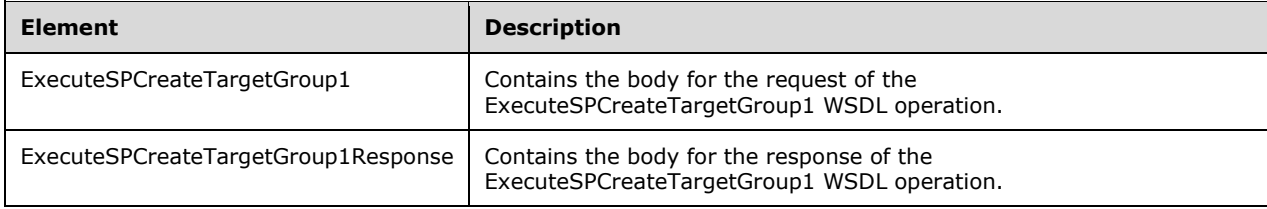

# **3.1.4.27.2.1 ExecuteSPCreateTargetGroup1**

This element contains the body of the request for the ExecuteSPCreateTargetGroup1 WSDL operation. The format is defined in section 3.1.4.27.3.1.

```
<xsd:element name="ExecuteSPCreateTargetGroup1" nillable="true" 
type="tns:ExecuteSPCreateTargetGroup1RequestBody"/>
```
# **3.1.4.27.2.2 ExecuteSPCreateTargetGroup1Response**

This element contains the body of the response for the ExecuteSPCreateTargetGroup1 WSDL operation. The format is defined in section 3.1.4.27.3.2.

```
<xsd:element name="ExecuteSPCreateTargetGroup1Response" nillable="true" 
type="tns:ExecuteSPCreateTargetGroup1ResponseBody"/>
```
# **3.1.4.27.3 Complex Types**

This operation includes the following complex types.

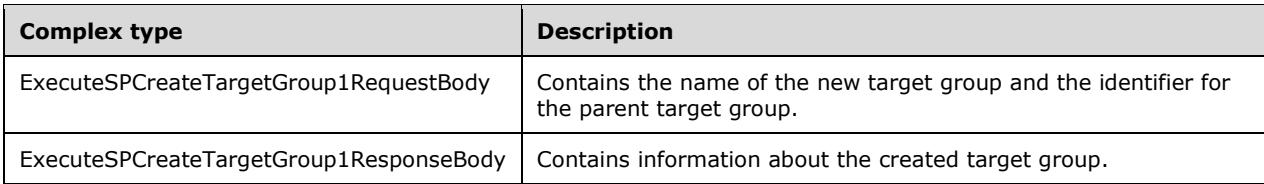

## **3.1.4.27.3.1 ExecuteSPCreateTargetGroup1RequestBody**

Contains the name of the new target group and the identifier for the parent target group.

```
<xsd:complexType name="ExecuteSPCreateTargetGroup1">
  <xsd:sequence>
     <xsd:element minOccurs="0" maxOccurs="1" name="name" nillable="true" type="xsd:string"/>
     <xsd:element minOccurs="1" maxOccurs="1" name="parentGroupId" nillable="true" type=" 
s1:guid"/>\langle xs] : sequence>
</xsd:complexType>
```
**name:** This field MUST be present. It MUST contain a unique name of the target group that is to be created.

**parentGroupId:** This field MUST be present. It contains the identifier of the parent target group.

#### **3.1.4.27.3.2 ExecuteSPCreateTargetGroup1ResponseBody**

Contains information about the created target group.

```
<xsd:complexType name="ExecuteSPCreateTargetGroup1ResponseBody">
   <xsd:sequence>
     <xsd:element minOccurs="0" maxOccurs="1" name="ExecuteSPCreateTargetGroup1Result" 
nillable="true" type="tns:GenericReadableRow"/>
   </xsd:sequence>
</xsd:complexType>
```
**ExecuteSPCreateTargetGroup1Result:** This field MUST be present. It contains information about the created computer target group. The data type is a GenericReadableRow (section 2.2.4.12). The array MUST contain the values defined in section 3.1.4.26.3.2.

## **3.1.4.28 ExecuteSPCreateTargetGroup2**

The ExecuteSPCreateTargetGroup2 WSDL operation creates a target group with the specified properties.

This operation is specified by the following WSDL.

```
<wsdl:operation name="ExecuteSPCreateTargetGroup2">
  <wsdl:input 
wsaw:Action="http://www.microsoft.com/SoftwareDistribution/Server/ApiRemotingWebService/ApiRe
motingSoap/ExecuteSPCreateTargetGroup2Request" 
name="ApiRemotingSoap_ExecuteSPCreateTargetGroup2_InputMessage" 
message="tns:ApiRemotingSoap_ExecuteSPCreateTargetGroup2_InputMessage"/>
  <wsdl:output 
wsaw:Action="http://www.microsoft.com/SoftwareDistribution/Server/ApiRemotingWebService/ApiRe
motingSoap/ExecuteSPCreateTargetGroup2Response" 
name="ApiRemotingSoap_ExecuteSPCreateTargetGroup2_OutputMessage" 
message="tns:ApiRemotingSoap_ExecuteSPCreateTargetGroup2_OutputMessage"/>
</wsdl:operation>
```
The properties the server MUST support are defined in section 3.1.4.28.3.1. This operation SHOULD only be invoked as part of replica synchronization. Otherwise, the ExecuteSPCreateTargetGroup1 (section 3.1.4.27) WSDL operation SHOULD be used.

#### **3.1.4.28.1 Messages**

This operation includes the following WSDL messages.

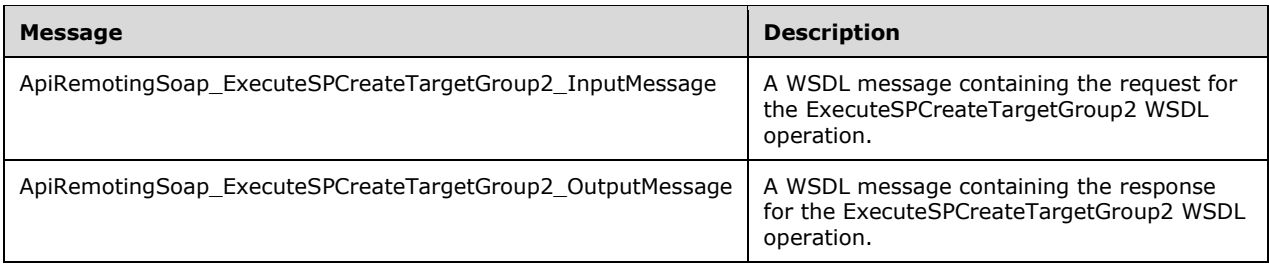

#### **3.1.4.28.1.1 (Updated Section) ApiRemotingSoap\_ExecuteSPCreateTargetGroup2 Input Message\_InputMessage**

The ApiRemotingSoap\_ExecuteSPCreateTargetGroup2\_InputMessage WSDL message contains the request for the ExecuteSPCreateTargetGroup2 WSDL operation.

The SOAP action value is:

```
http://www.microsoft.com/SoftwareDistribution/Server/ApiRemotingWebService/ApiRemotingSoap/Ex
ecuteSPCreateTargetGroup2Request
<wsdl:message name="ApiRemotingSoap_ExecuteSPCreateTargetGroup2_InputMessage">
   <wsdl:part name="ExecuteSPCreateTargetGroup2" element="tns:ExecuteSPCreateTargetGroup2"/>
</wsdl:message>
```
The element contained in this WSDL message is defined in section 3.1.4.28.2.1.

#### **3.1.4.28.1.2 (Updated Section) ApiRemotingSoap\_ExecuteSPCreateTargetGroup2 Output Message\_OutputMessage**

The ApiRemotingSoap\_ExecuteSPCreateTargetGroup2\_OutputMessage WSDL message contains the response for the ExecuteSPCreateTargetGroup2 WSDL operation.

The SOAP action value is:

```
http://www.microsoft.com/SoftwareDistribution/Server/ApiRemotingWebService/ApiRemotingSoap/Ex
ecuteSPCreateTargetGroup2Response
<wsdl:message name="ApiRemotingSoap_ExecuteSPCreateTargetGroup2_OutputMessage">
   <wsdl:part name="ExecuteSPCreateTargetGroup2Response" 
element="tns:ExecuteSPCreateTargetGroup2Response"/>
</wsdl:message>
```
The element contained in this WSDL message is defined in section 3.1.4.28.2.2.

## **3.1.4.28.2 Elements**

This operation includes the following WSDL elements.

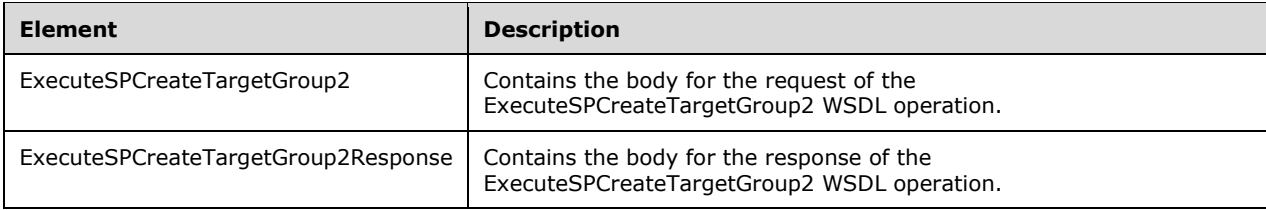

### **3.1.4.28.2.1 ExecuteSPCreateTargetGroup2**

This element contains the body of the request for the ExecuteSPCreateTargetGroup2 WSDL operation. The format is defined in section 3.1.4.28.3.1.

```
<xsd:element name="ExecuteSPCreateTargetGroup2" nillable="true" 
type="tns:ExecuteSPCreateTargetGroup2RequestBody"/>
```
### **3.1.4.28.2.2 ExecuteSPCreateTargetGroup2Response**

This element contains the body of the response for the ExecuteSPCreateTargetGroup2 WSDL operation. The format is defined in section 3.1.4.28.3.2.

```
<xsd:element name="ExecuteSPCreateTargetGroup2Response" nillable="true" 
type="tns:ExecuteSPCreateTargetGroup2ResponseBody"/>
```
# **3.1.4.28.3 Complex Types**

This operation includes the following complex types.

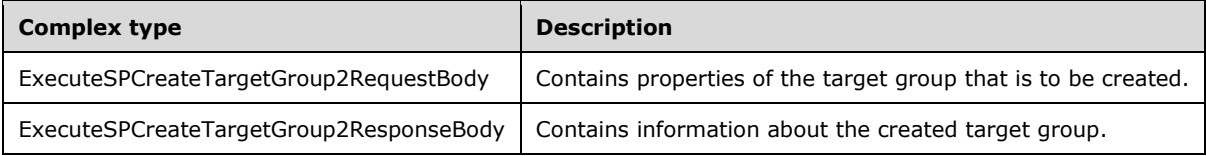

#### **3.1.4.28.3.1 ExecuteSPCreateTargetGroup2RequestBody**

Contains properties of the target group that is to be created.

```
<xsd:complexType name="ExecuteSPCreateTargetGroup2">
  <xsd:sequence>
    <xsd:element minOccurs="0" maxOccurs="1" name="name" nillable="true" type="xsd:string"/>
    <xsd:element minOccurs="1" maxOccurs="1" name="parentGroupId" nillable="true" 
type="xsd:string"/>
    <xsd:element minOccurs="1" maxOccurs="1" name="id" nillable="true" type="xsd:string"/>
    <xsd:element minOccurs="1" maxOccurs="1" name="failIfReplica" type="xsd:boolean"/>
  </xsd:sequence>
</xsd:complexType>
```
- **failIfReplica:** If this field is specified and set to TRUE, the server MUST fail the operation if the WSUS server is a replica of another WSUS server. If set to FALSE, the operation MUST proceed regardless of whether or not the WSUS server is a replica.
- **id:** This field MUST be present. It contains the GUID of the target group that is to be created. It MUST contain a unique value.
- **name:** This field MUST be present. It MUST contain a unique name for the target group that is created.
- **parentGroupId:** This field MUST be present. It MUST contain the GUID of an existing target group that will be used as the parent target group.

#### **3.1.4.28.3.2 ExecuteSPCreateTargetGroup2ResponseBody**

Contains information about the created target group.

```
<xsd:complexType name="ExecuteSPCreateTargetGroup2ResponseBody">
  <xsd:sequence>
     <xsd:element minOccurs="0" maxOccurs="1" name="ExecuteSPCreateTargetGroup2Result" 
nillable="true" type="tns:GenericReadableRow"/>
  </xsd:sequence>
</xsd:complexType>
```
**ExecuteSPCreateTargetGroup2Result:** This field MUST be present. It contains information about the created computer target group. The data type is a GenericReadableRow (section 2.2.4.12). The array MUST contain the values defined in section 3.1.4.26.3.2.

## **3.1.4.29 ExecuteSPDeleteTargetGroup**

The ExecuteSPDeleteTargetGroup WSDL operation deletes the specified target group from the database.

This operation is specified by the following WSDL.

```
<wsdl:operation name="ExecuteSPDeleteTargetGroup">
  <wsdl:input 
wsaw:Action="http://www.microsoft.com/SoftwareDistribution/Server/ApiRemotingWebService/ApiRe
motingSoap/ExecuteSPDeleteTargetGroupRequest" 
name="ApiRemotingSoap_ExecuteSPDeleteTargetGroup_InputMessage" 
message="tns:ApiRemotingSoap_ExecuteSPDeleteTargetGroup_InputMessage"/>
  <wsdl:output 
wsaw:Action="http://www.microsoft.com/SoftwareDistribution/Server/ApiRemotingWebService/ApiRe
motingSoap/ExecuteSPDeleteTargetGroupResponse" 
name="ApiRemotingSoap_ExecuteSPDeleteTargetGroup_OutputMessage"
message="tns:ApiRemotingSoap_ExecuteSPDeleteTargetGroup_OutputMessage"/>
</wsdl:operation>
```
This operation MUST NOT delete any of the built-in target groups:

- All Computers
- Unassigned Computers
- Downstream Servers

This operation MUST recursively delete any child target groups of the specified target group. The specified target group and all of its child target groups comprise the delete set.

Any computer associated with a target group in the delete set that does not belong to a target group outside the delete set, MUST be associated with the built-in "Unassigned Computers" target group.

Any deployment associated with a target group in the delete set, MUST be deleted as part of this operation.

#### **3.1.4.29.1 Messages**

This operation includes the following WSDL messages.

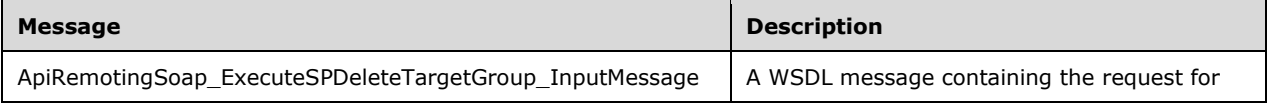

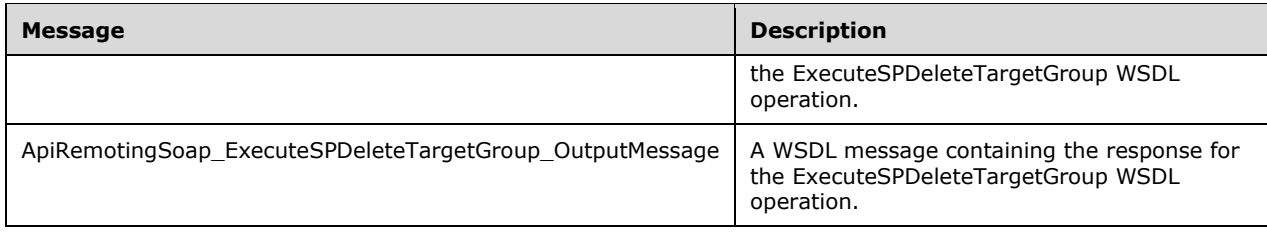

### **3.1.4.29.1.1 (Updated Section) ApiRemotingSoap\_ExecuteSPDeleteTargetGroup Input Message\_InputMessage**

The ApiRemotingSoap\_ExecuteSPDeleteTargetGroup\_InputMessage WSDL message contains the request for the ExecuteSPDeleteTargetGroup WSDL operation.

The SOAP action value is:

```
http://www.microsoft.com/SoftwareDistribution/Server/ApiRemotingWebService/ApiRemotingSoap/Ex
ecuteSPDeleteTargetGroupRequest
<wsdl:message name="ApiRemotingSoap_ExecuteSPDeleteTargetGroup_InputMessage">
   <wsdl:part name="ExecuteSPDeleteTargetGroup" element="tns:ExecuteSPDeleteTargetGroup"/>
</wsdl:message>
```
The element contained in this WSDL message is defined in section 3.1.4.29.2.2.

#### **3.1.4.29.1.2 (Updated Section) ApiRemotingSoap\_ExecuteSPDeleteTargetGroup Output Message\_OutputMessage**

The ApiRemotingSoap\_ExecuteSPDeleteTargetGroup\_OutputMessage WSDL message contains the response for the ExecuteSPDeleteTargetGroup WSDL operation.

The SOAP action value is:

```
http://www.microsoft.com/SoftwareDistribution/Server/ApiRemotingWebService/ApiRemotingSoap/Ex
ecuteSPDeleteTargetGroupResponse
<wsdl:message name="ApiRemotingSoap_ExecuteSPDeleteTargetGroup_OutputMessage">
   <wsdl:part name="ExecuteSPDeleteTargetGroupResponse" 
element="tns:ExecuteSPDeleteTargetGroupResponse"/>
</wsdl:message>
```
The element contained in this WSDL message is defined in section 3.1.4.29.2.2.

# **3.1.4.29.2 Elements**

This operation includes the following WSDL elements.

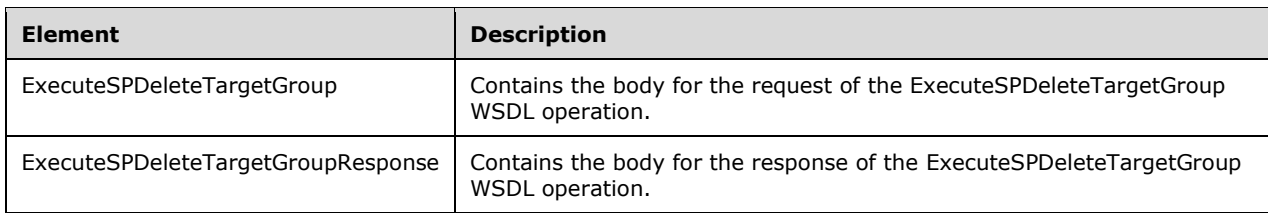

## **3.1.4.29.2.1 ExecuteSPDeleteTargetGroup**

This element contains the body of the request for the ExecuteSPDeleteTargetGroup WSDL operation. The format is defined in section 3.1.4.29.3.1.

```
<xsd:element name="ExecuteSPDeleteTargetGroup" nillable="true" 
type="tns:ExecuteSPDeleteTargetGroupRequestBody"/>
```
## **3.1.4.29.2.2 ExecuteSPDeleteTargetGroupResponse**

This element contains the body of the response for the ExecuteSPDeleteTargetGroup WSDL operation. The format is defined in section 3.1.4.29.3.2.

```
<xsd:element name="ExecuteSPDeleteTargetGroupResponse" nillable="true" 
type="q1:ExecuteSPDeleteTargetGroupResponseBody"/>
```
# **3.1.4.29.3 Complex Types**

This operation includes the following complex types.

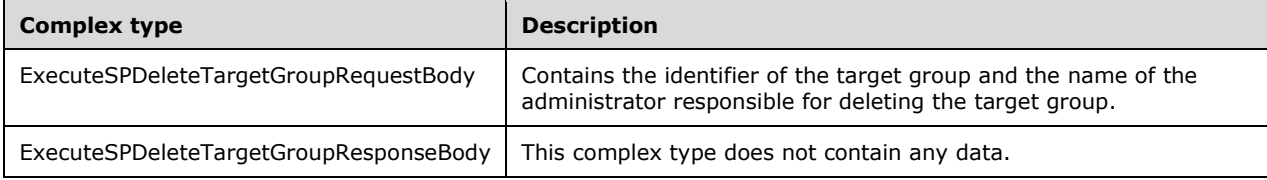

## **3.1.4.29.3.1 ExecuteSPDeleteTargetGroupRequestBody**

Contains the identifier of the target group and the name of the administrator responsible for deleting the target group.

```
<xsd:complexType name="ExecuteSPDeleteTargetGroupRequestBody">
   <xsd:sequence>
    <xsd:element minOccurs="1" maxOccurs="1" name="id" nillable="true" type="xsd:string"/>
    <xsd:element minOccurs="0" maxOccurs="1" name="adminName" nillable="true" 
type="xsd:string"/>
    <xsd:element minOccurs="1" maxOccurs="1" name="failIfReplica" type="xsd:boolean"/>
   </xsd:sequence>
</xsd:complexType>
```
- **adminName:** This field MUST be present. It contains the name of the administrator that approved the delete operation. The administrator name SHOULD follow the <domain>\<username> format.
- **failIfReplica:** If this field is specified and set to TRUE, the server MUST fail the operation if the WSUS server is a replica of another WSUS server. If set to FALSE, the operation MUST proceed regardless of whether or not the WSUS server is a replica.
- **id:** This field MUST be present. It contains the GUID of an existing target group. The operation can fail if the specified target group is not found in the database. It MUST fail if the GUID matches any of the built-in target groups.

## **3.1.4.29.3.2 ExecuteSPDeleteTargetGroupResponseBody**

This complex type does not contain any data.

<xsd:complexType name="ExecuteSPDeleteTargetGroupResponseBody"/>

### **3.1.4.30 ExecuteSPAddComputerToTargetGroupAllowMultipleGroups**

The ExecuteSPAddComputerToTargetGroupAllowMultipleGroups WSDL operation adds a specified computer to the specified target group.

This operation is specified by the following WSDL.

```
<wsdl:operation name="ExecuteSPAddComputerToTargetGroupAllowMultipleGroups">
   <wsdl:input 
wsaw:Action="http://www.microsoft.com/SoftwareDistribution/Server/ApiRemotingWebService/ApiRe
motingSoap/ExecuteSPAddComputerToTargetGroupAllowMultipleGroupsRequest" 
name="ApiRemotingSoap_ExecuteSPAddComputerToTargetGroupAllowMultipleGroups_InputMessage" 
message="tns:ApiRemotingSoap_ExecuteSPAddComputerToTargetGroupAllowMultipleGroups_InputMessag
e"/>
   <wsdl:output 
wsaw:Action="http://www.microsoft.com/SoftwareDistribution/Server/ApiRemotingWebService/ApiRe
motingSoap/ExecuteSPAddComputerToTargetGroupAllowMultipleGroupsResponse" 
name="ApiRemotingSoap_ExecuteSPAddComputerToTargetGroupAllowMultipleGroups_OutputMessage" 
message="tns:ApiRemotingSoap_ExecuteSPAddComputerToTargetGroupAllowMultipleGroups_OutputMessa
ge"/>
</wsdl:operation>
```
The specified computer can belong to another target group. This operation MUST leave existing target group membership intact.

### **3.1.4.30.1 Messages**

This operation includes the following WSDL messages.

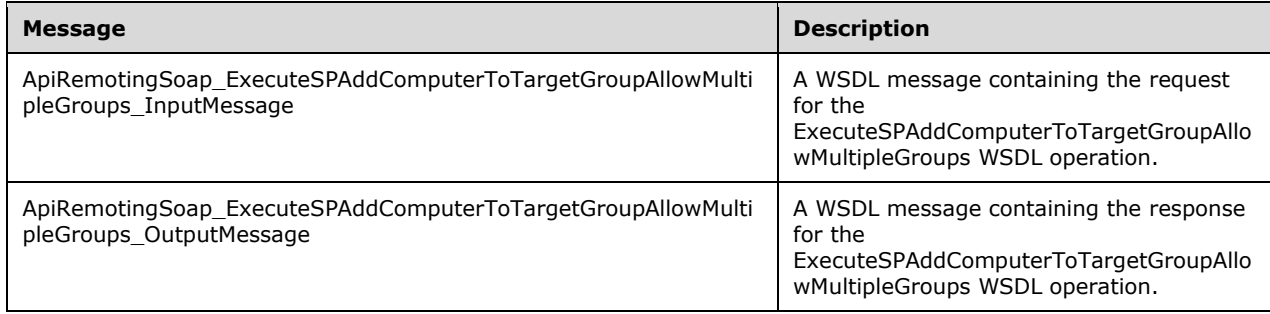

#### **3.1.4.30.1.1 (Updated Section)**

**ApiRemotingSoap\_ExecuteSPAddComputerToTargetGroup Allow Multiple Groups Input MessageExecuteSPAddComputerToTargetGroupAllowMultipleGroups\_Input Message**

The ApiRemotingSoap\_ExecuteSPAddComputerToTargetGroupAllowMultipleGroups\_InputMessage WSDL message contains the request for the ExecuteSPAddComputerToTargetGroupAllowMultipleGroups WSDL operation.

```
http://www.microsoft.com/SoftwareDistribution/Server/ApiRemotingWebService/ApiRemotingSoap/Ex
ecuteSPAddComputerToTargetGroupAllowMultipleGroupsRequest
<wsdl:message 
name="ApiRemotingSoap_ExecuteSPAddComputerToTargetGroupAllowMultipleGroups_InputMessage">
   <wsdl:part name="ExecuteSPAddComputerToTargetGroupAllowMultipleGroups" 
element="tns:ExecuteSPAddComputerToTargetGroupAllowMultipleGroups"/>
</wsdl:message>
```
The element contained in this WSDL message is defined in section 3.1.4.30.2.1.

### **3.1.4.30.1.2 (Updated Section)**

**ApiRemotingSoap\_ExecuteSPAddComputerToTargetGroup Allow Multiple Groups Output MessageExecuteSPAddComputerToTargetGroupAllowMultipleGroups\_Outpu tMessage**

The ApiRemotingSoap\_ExecuteSPAddComputerToTargetGroupAllowMultipleGroups\_OutputMessage WSDL message contains the response for the ExecuteSPAddComputerToTargetGroupAllowMultipleGroups WSDL operation.

The SOAP action value is:

```
http://www.microsoft.com/SoftwareDistribution/Server/ApiRemotingWebService/ApiRemotingSoap/Ex
ecuteSPAddComputerToTargetGroupAllowMultipleGroupsResponse
<wsdl:message 
name="ApiRemotingSoap_ExecuteSPAddComputerToTargetGroupAllowMultipleGroups_OutputMessage">
  <wsdl:part name="ExecuteSPAddComputerToTargetGroupAllowMultipleGroupsResponse" 
element="tns:ExecuteSPAddComputerToTargetGroupAllowMultipleGroupsResponse"/>
</wsdl:message>
```
The element contained in this WSDL message is defined in section 3.1.4.30.2.2.

## **3.1.4.30.2 Elements**

This operation includes the following WSDL elements.

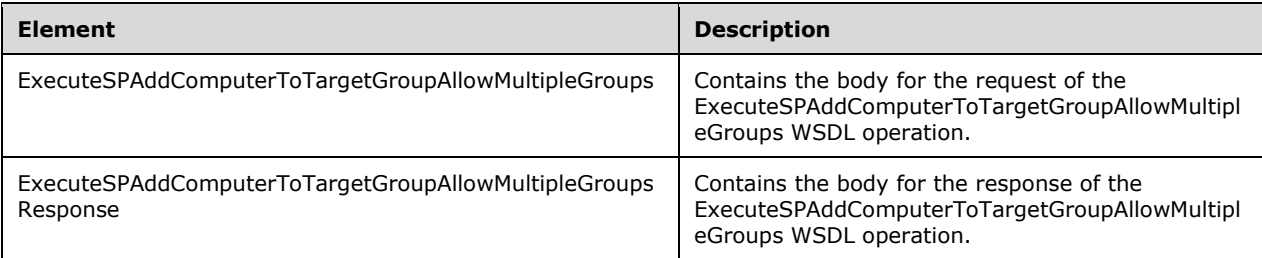

#### **3.1.4.30.2.1 ExecuteSPAddComputerToTargetGroupAllowMultipleGroups**

This element contains the body of the request for the ExecuteSPAddComputerToTargetGroupAllowMultipleGroups WSDL operation. The format is defined in section 3.1.4.30.3.1.

```
<xsd:element name="ExecuteSPAddComputerToTargetGroupAllowMultipleGroups" nillable="true" 
type="tns:ExecuteSPAddComputerToTargetGroupAllowMultipleGroupsRequestBody"/>
```
## **3.1.4.30.2.2 ExecuteSPAddComputerToTargetGroupAllowMultipleGroupsResponse**

This element contains the body of the response for the

ExecuteSPAddComputerToTargetGroupAllowMultipleGroups WSDL operation. The format is defined in section 3.1.4.30.3.2.

```
<xsd:element name="ExecuteSPAddComputerToTargetGroupAllowMultipleGroupsResponse" 
nillable="true" type="q1:ExecuteSPAddComputerToTargetGroupAllowMultipleGroupsResponseBody"/>
```
## **3.1.4.30.3 Complex Types**

This operation includes the following complex types.

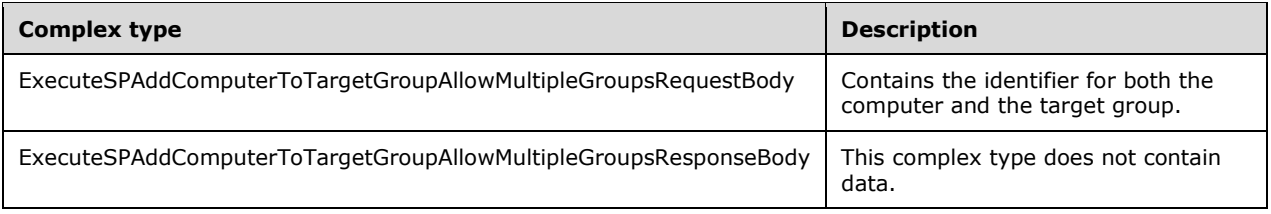

## **3.1.4.30.3.1 (Updated Section) ExecuteSPAddComputerToTargetGroupAllowMultipleGroups Request Body**

The ExecuteSPAddComputerToTargetGroupAllowMultipleGroupsRequestBody complex type contains the identifier for both the computer and the target group.

```
<xsd:complexType<br>name="ExecuteSPA
name="ExecuteSPAddComputerToTargetGroupAllowMultipleGroupsExecuteSPAddComputerToTargetGroupAl
lowMultipleGr
   <xsd:sequence>
     <xsd:element minOccurs="1" maxOccurs="1" name="targetGroupId" nillable="true" 
type="xsd:string"/>
     <xsd:element minOccurs="0" maxOccurs="1" name="computerId" nillable="true" 
type="xsd:string"/>
   </xsd:sequence>
</xsd:complexType>
```
**computerId:** This field MUST be present. It contains the unique name of the computer that is added to the target group. The **ComputerId** simple type is defined in section 2.2.5.4.

**targetGroupId:** This field MUST be present. It contains the GUID of the target group the computer is added to.

#### **3.1.4.30.3.2 (Removed Section)**

**ExecuteSPAddComputerToTargetGroupAllowMultipleGroups Response Body**

#### **3.1.4.30.3.2 (Updated Section)**

**ExecuteSPAddComputerToTargetGroupAllowMultipleGroupsResponseBody**

The **ExecuteSPAddComputerToTargetGroupAllowMultipleGroupsResponseBody** complex type does not contain any data.

<xsd:complexType name="ExecuteSPAddComputerToTargetGroupAllowMultipleGroupsResponseBody"/>

## **3.1.4.31 ExecuteSPRemoveComputerFromTargetGroup**

The ExecuteSPRemoveComputerFromTargetGroup WSDL operation removes the specified computer from the specified target group.

This operation is specified by the following WSDL.

```
<wsdl:operation name="ExecuteSPRemoveComputerFromTargetGroup">
   <wsdl:input 
wsaw:Action="http://www.microsoft.com/SoftwareDistribution/Server/ApiRemotingWebService/ApiRe
motingSoap/ExecuteSPRemoveComputerFromTargetGroupRequest" 
name="ApiRemotingSoap_ExecuteSPRemoveComputerFromTargetGroup_InputMessage" 
message="tns:ApiRemotingSoap_ExecuteSPRemoveComputerFromTargetGroup_InputMessage"/>
   <wsdl:output 
wsaw:Action="http://www.microsoft.com/SoftwareDistribution/Server/ApiRemotingWebService/ApiRe
motingSoap/ExecuteSPRemoveComputerFromTargetGroupResponse" 
name="ApiRemotingSoap_ExecuteSPRemoveComputerFromTargetGroup_OutputMessage" 
message="tns:ApiRemotingSoap_ExecuteSPRemoveComputerFromTargetGroup_OutputMessage"/>
</wsdl:operation>
```
If the specified target group identifier matches either the built-in target group "All Computers" or the built-in target group "Unassigned Computers", the WSUS server MUST fail the operation.

## **3.1.4.31.1 Messages**

This operation includes the following WSDL messages.

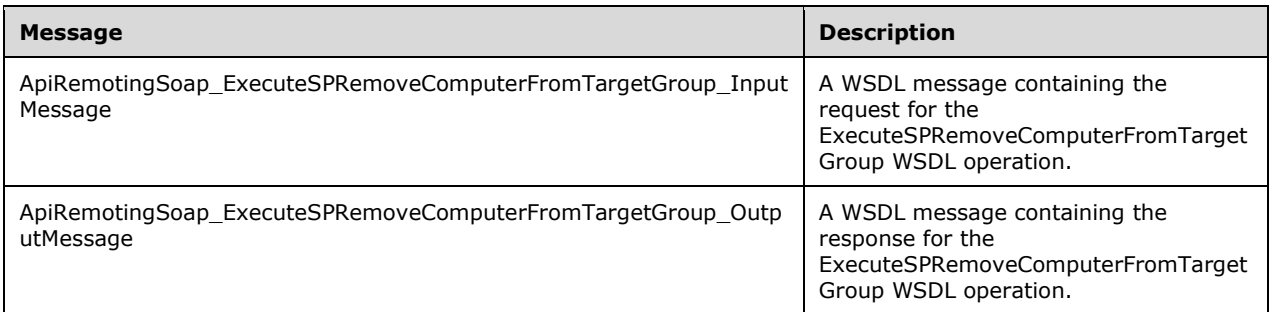

## **3.1.4.31.1.1 (Updated Section)**

**ApiRemotingSoap\_ExecuteSPRemoveComputerFromTargetGroup Input Message\_InputMessage**

The ApiRemotingSoap\_ExecuteSPRemoveComputerFromTargetGroup\_InputMessage WSDL message contains the request for the ExecuteSPRemoveComputerFromTargetGroup WSDL operation.

```
http://www.microsoft.com/SoftwareDistribution/Server/ApiRemotingWebService/ApiRemotingSoap/Ex
ecuteSPRemoveComputerFromTargetGroupRequest
<wsdl:message name="ApiRemotingSoap_ExecuteSPRemoveComputerFromTargetGroup_InputMessage">
   <wsdl:part name="ExecuteSPRemoveComputerFromTargetGroup" 
element="tns:ExecuteSPRemoveComputerFromTargetGroup"/>
</wsdl:message>
```
The element contained in this WSDL message is defined in section 3.1.4.31.2.1.

# **3.1.4.31.1.2 (Updated Section)**

```
ApiRemotingSoap_ExecuteSPRemoveComputerFromTargetGroup Output 
Message_OutputMessage
```
The ApiRemotingSoap\_ExecuteSPRemoveComputerFromTargetGroup\_OutputMessage WSDL message contains the response for the ExecuteSPRemoveComputerFromTargetGroup WSDL operation.

The SOAP action value is:

```
http://www.microsoft.com/SoftwareDistribution/Server/ApiRemotingWebService/ApiRemotingSoap/Ex
ecuteSPRemoveComputerFromTargetGroupResponse
<wsdl:message name="ApiRemotingSoap_ExecuteSPRemoveComputerFromTargetGroup_OutputMessage">
  <wsdl:part name="ExecuteSPRemoveComputerFromTargetGroupResponse" 
element="tns:ExecuteSPRemoveComputerFromTargetGroupResponse"/>
</wsdl:message>
```
The element contained in this WSDL message is defined in section 3.1.4.31.2.2.

# **3.1.4.31.2 Elements**

This operation includes the following WSDL elements.

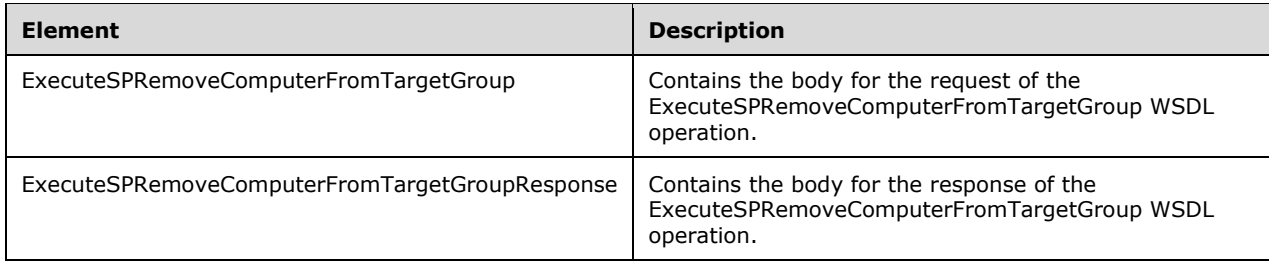

## **3.1.4.31.2.1 ExecuteSPRemoveComputerFromTargetGroup**

This element contains the body of the request for the ExecuteSPRemoveComputerFromTargetGroup WSDL operation. The format is defined in section 3.1.4.31.3.1.

```
<xsd:element name="ExecuteSPRemoveComputerFromTargetGroup" nillable="true" 
type="tns:ExecuteSPRemoveComputerFromTargetGroupRequestBody"/>
```
## **3.1.4.31.2.2 ExecuteSPRemoveComputerFromTargetGroupResponse**

This element contains the body of the response for the ExecuteSPRemoveComputerFromTargetGroup WSDL operation. The format is defined in section 3.1.4.31.3.2.

```
<xsd:element name="ExecuteSPRemoveComputerFromTargetGroupResponse" nillable="true" 
type="q1:ExecuteSPRemoveComputerFromTargetGroupResponseBody"/>
```
## **3.1.4.31.3 Complex Types**

This operation includes the following complex types.
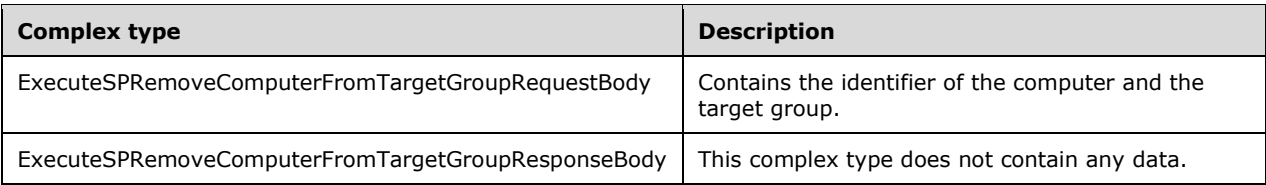

## **3.1.4.31.3.1 ExecuteSPRemoveComputerFromTargetGroupRequestBody**

Contains the identifier of the computer and the target group.

```
<xsd:complexType name="ExecuteSPRemoveComputerFromTargetGroup">
  <xsd:sequence>
     <xsd:element minOccurs="1" maxOccurs="1" name="targetGroupId" nillable="true" 
type="xsd:string"/>
    <xsd:element minOccurs="0" maxOccurs="1" name="computerId" nillable="true" 
type="xsd:string"/>
   </xsd:sequence>
</xsd:complexType>
```
- **computerId:** This field MUST be present. It contains the unique name of the computer that is removed from the target group specified by the **targetGroupId** field. The **ComputerId** simple type is defined in section 2.2.5.4.
- **targetGroupId:** This field MUST be present. It contains the GUID of the target group the computer is removed from. The GUID MUST NOT match the GUID of any of the following built-in target groups: "All Computers" and "Unassigned Computers."

## **3.1.4.31.3.2 ExecuteSPRemoveComputerFromTargetGroupResponseBody**

This complex type does not contain any data.

<xsd:complexType name="ExecuteSPRemoveComputerFromTargetGroupResponseBody"/>

## **3.1.4.32 ExecuteSPGetComputersInTargetGroup**

The ExecuteSPGetComputersInTargetGroup WSDL operation retrieves information about all computers associated with the specified target group.

This operation is specified by the following WSDL.

```
<wsdl:operation name="ExecuteSPGetComputersInTargetGroup">
   <wsdl:input 
wsaw:Action="http://www.microsoft.com/SoftwareDistribution/Server/ApiRemotingWebService/ApiRe
motingSoap/ExecuteSPGetComputersInTargetGroupRequest" 
name="ApiRemotingSoap_ExecuteSPGetComputersInTargetGroup_InputMessage" 
message="tns:ApiRemotingSoap_ExecuteSPGetComputersInTargetGroup_InputMessage"/>
   <wsdl:output 
wsaw:Action="http://www.microsoft.com/SoftwareDistribution/Server/ApiRemotingWebService/ApiRe
motingSoap/ExecuteSPGetComputersInTargetGroupResponse" 
name="ApiRemotingSoap_ExecuteSPGetComputersInTargetGroup_OutputMessage" 
message="tns:ApiRemotingSoap_ExecuteSPGetComputersInTargetGroup_OutputMessage"/>
</wsdl:operation>
```
#### **3.1.4.32.1 Messages**

This operation includes the following WSDL messages.

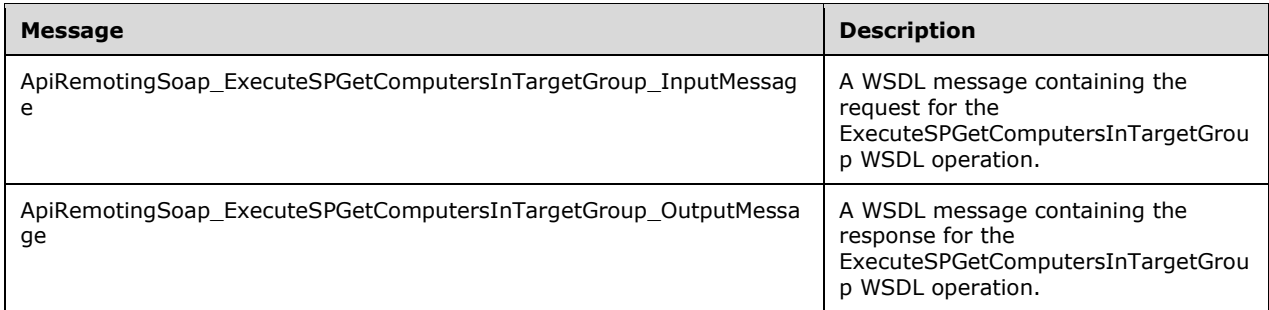

## **3.1.4.32.1.1 (Updated Section) ApiRemotingSoap\_ExecuteSPGetComputersInTargetGroup Input Message\_InputMessage**

The ApiRemotingSoap\_ExecuteSPGetComputersInTargetGroup\_InputMessage WSDL message contains the request for the ExecuteSPGetComputersInTargetGroup WSDL operation.

The SOAP action value is:

```
http://www.microsoft.com/SoftwareDistribution/Server/ApiRemotingWebService/ApiRemotingSoap/Ex
ecuteSPGetComputersInTargetGroupRequest
<wsdl:message name="ApiRemotingSoap_ExecuteSPGetComputersInTargetGroup_InputMessage">
  <wsdl:part name="ExecuteSPGetComputersInTargetGroup" 
element="tns:ExecuteSPGetComputersInTargetGroup"/>
</wsdl:message>
```
The element contained in this WSDL message is defined in section 3.1.4.32.2.1.

## **3.1.4.32.1.2 (Updated Section) ApiRemotingSoap\_ExecuteSPGetComputersInTargetGroup Output Message\_OutputMessage**

The ApiRemotingSoap\_ExecuteSPGetComputersInTargetGroup\_OutputMessage WSDL message contains the response for the ExecuteSPGetComputersInTargetGroup WSDL operation.

The SOAP action value is:

```
http://www.microsoft.com/SoftwareDistribution/Server/ApiRemotingWebService/ApiRemotingSoap/Ex
ecuteSPGetComputersInTargetGroupResponse
<wsdl:message name="ApiRemotingSoap_ExecuteSPGetComputersInTargetGroup_OutputMessage">
   <wsdl:part name="ExecuteSPGetComputersInTargetGroupResponse" 
element="tns:ExecuteSPGetComputersInTargetGroupResponse"/>
</wsdl:message>
```
The element contained in this WSDL message is defined in section 3.1.4.32.2.2.

# **3.1.4.32.2 Elements**

This operation includes the following WSDL elements.

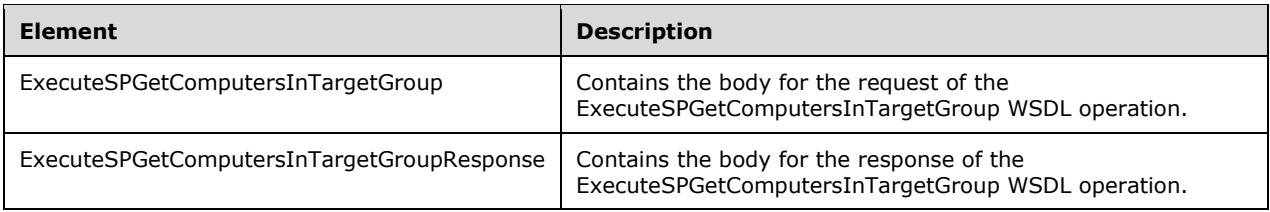

## **3.1.4.32.2.1 ExecuteSPGetComputersInTargetGroup**

This element contains the body of the request for the ExecuteSPGetComputersInTargetGroup WSDL operation. The format is defined in section 3.1.4.32.3.1.

```
<xsd:element name="ExecuteSPGetComputersInTargetGroup" nillable="true" 
type="tns:ExecuteSPGetComputersInTargetGroupRequestBody"/>
```
## **3.1.4.32.2.2 ExecuteSPGetComputersInTargetGroupResponse**

This element contains the body of the response for the ExecuteSPGetComputersInTargetGroup WSDL operation. The format is defined in section 3.1.4.32.3.2.

```
<xsd:element name="ExecuteSPGetComputersInTargetGroupResponse" nillable="true" 
type="tns:ExecuteSPGetComputersInTargetGroupResponseBody"/>
```
## **3.1.4.32.3 Complex Types**

This operation includes the following complex types.

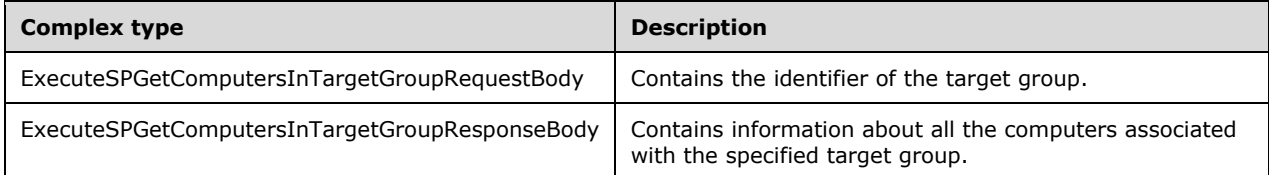

## **3.1.4.32.3.1 ExecuteSPGetComputersInTargetGroupRequestBody**

Contains the identifier of the target group.

```
<xsd:complexType name="ExecuteSPGetComputersInTargetGroup">
  <xsd:sequence>
     <xsd:element minOccurs="1" maxOccurs="1" name="targetGroupId" nillable="true" 
type="xsd:string"/>
    <xsd:element minOccurs="1" maxOccurs="1" name="includeSubgroups" type="xsd:boolean"/>
   </xsd:sequence>
</xsd:complexType>
```
**includeSubgroups:** This field is optional. If set to FALSE, the WSUS server MUST return information about all computers that belong to the specified target group. If set to TRUE, the server MUST also return information about computers that are associated with any subtarget group of the specified target group.

**targetGroupId:** This field MUST be present. It contains the GUID of the target group. If the specified GUID is not found in the database, the update server MUST send a SOAP fault as specified in section 3.1.4.1.

## **3.1.4.32.3.2 ExecuteSPGetComputersInTargetGroupResponseBody**

Contains information about all the computers associated with the specified target group.

```
<xsd:complexType name="ExecuteSPGetComputersInTargetGroupResponseBody">
  <xsd:sequence>
    <xsd:element minOccurs="0" maxOccurs="1" name="ExecuteSPGetComputersInTargetGroupResult" 
nillable="true" type="tns:ArrayOfArrayOfGenericReadableRow"/>
  </xsd:sequence>
</xsd:complexType>
```
**ExecuteSPGetComputersInTargetGroupResult:** This field MUST be present. It contains a ClientComputerCollection (section 2.2.4.2.1.1) which is an instance of the ArrayOfArrayOfGenericReadableRow (section 2.2.4.2) complex type.

## **3.1.4.33 ExecuteSPGetDownstreamServersInTargetGroup**

The ExecuteSPGetDownstreamServersInTargetGroup WSDL operation returns all WSUS servers that are associated with the specified target group.

This operation is deprecated and SHOULD NOT be implemented by the server.

This operation is specified by the following WSDL.

```
<wsdl:operation name="ExecuteSPGetDownstreamServersInTargetGroup">
  <wsdl:input 
wsaw:Action="http://www.microsoft.com/SoftwareDistribution/Server/ApiRemotingWebService/ApiRe
motingSoap/ExecuteSPGetDownstreamServersInTargetGroupRequest" 
name="ApiRemotingSoap_ExecuteSPGetDownstreamServersInTargetGroup_InputMessage" 
message="tns:ApiRemotingSoap_ExecuteSPGetDownstreamServersInTargetGroup_InputMessage"/>
   <wsdl:output 
wsaw:Action="http://www.microsoft.com/SoftwareDistribution/Server/ApiRemotingWebService/ApiRe
motingSoap/ExecuteSPGetDownstreamServersInTargetGroupResponse" 
name="ApiRemotingSoap_ExecuteSPGetDownstreamServersInTargetGroup_OutputMessage" 
message="tns:ApiRemotingSoap_ExecuteSPGetDownstreamServersInTargetGroup_OutputMessage"/>
</wsdl:operation>
```
## **3.1.4.33.1 Messages**

This operation includes the following WSDL messages.

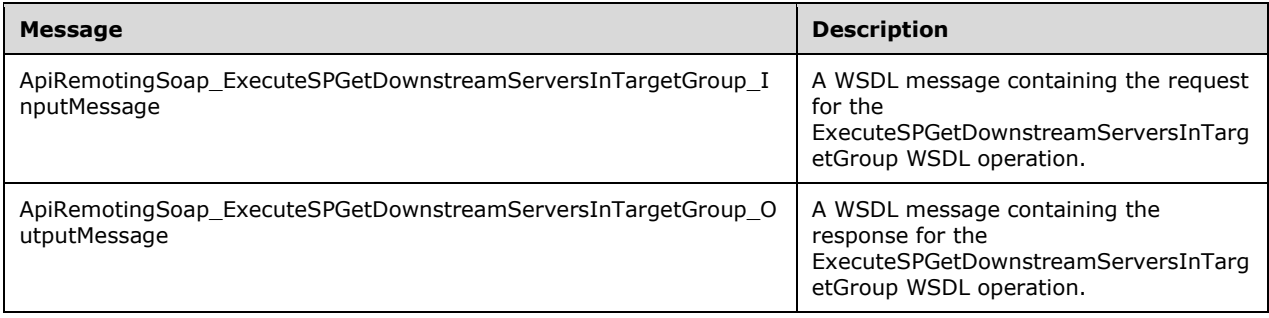

## **3.1.4.33.1.1 (Updated Section)**

#### **ApiRemotingSoap\_ExecuteSPGetDownstreamServersInTargetGroup Input Message\_InputMessage**

The ApiRemotingSoap\_ExecuteSPGetDownstreamServersInTargetGroup\_InputMessage WSDL message contains the request for the ExecuteSPGetDownstreamServersInTargetGroup WSDL operation.

The SOAP action value is:

```
http://www.microsoft.com/SoftwareDistribution/Server/ApiRemotingWebService/ApiRemotingSoap/Ex
ecuteSPGetDownstreamServersInTargetGroupRequest
<wsdl:message name="ApiRemotingSoap_ExecuteSPGetDownstreamServersInTargetGroup_InputMessage">
   <wsdl:part name="ExecuteSPGetDownstreamServersInTargetGroup" 
element="tns:ExecuteSPGetDownstreamServersInTargetGroup"/>
</wsdl:message>
```
The element contained in this WSDL message is defined in section 3.1.4.33.2.1.

## **3.1.4.33.1.2 (Updated Section)**

**ApiRemotingSoap\_ExecuteSPGetDownstreamServersInTargetGroup Output Message\_OutputMessage**

The ApiRemotingSoap\_ExecuteSPGetDownstreamServersInTargetGroup\_OutputMessage WSDL message contains the response for the ExecuteSPGetDownstreamServersInTargetGroup WSDL operation.

The SOAP action value is:

```
http://www.microsoft.com/SoftwareDistribution/Server/ApiRemotingWebService/ApiRemotingSoap/Ex
ecuteSPGetDownstreamServersInTargetGroupResponse
<wsdl:message 
name="ApiRemotingSoap_ExecuteSPGetDownstreamServersInTargetGroup_OutputMessage">
   <wsdl:part name="ExecuteSPGetDownstreamServersInTargetGroupResponse" 
element="tns:ExecuteSPGetDownstreamServersInTargetGroupResponse"/>
</wsdl:message>
```
The element contained in this WSDL message is defined in section 3.1.4.33.2.2.

## **3.1.4.33.2 Elements**

This operation includes the following WSDL elements.

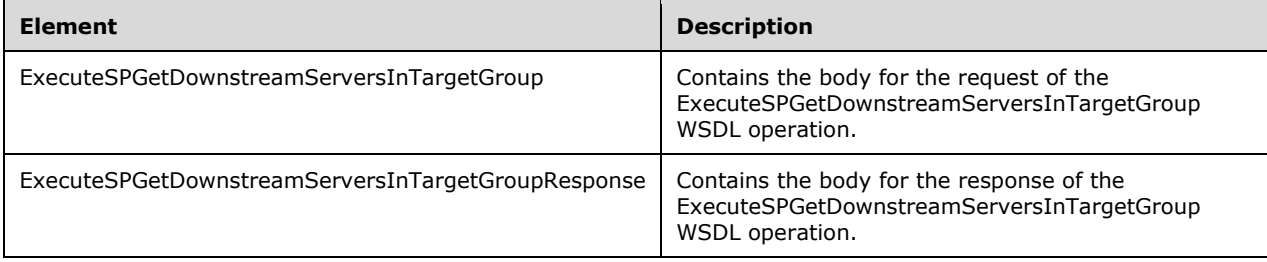

## **3.1.4.33.2.1 ExecuteSPGetDownstreamServersInTargetGroup**

This element contains the body of the request for the ExecuteSPGetDownstreamServersInTargetGroup WSDL operation. The format is defined in section 3.1.4.33.3.1.

```
<xsd:element name="ExecuteSPGetDownstreamServersInTargetGroup" nillable="true" 
type="tns:ExecuteSPGetDownstreamServersInTargetGroupRequestBody"/>
```
#### **3.1.4.33.2.2 ExecuteSPGetDownstreamServersInTargetGroupResponse**

This element contains the body of the response for the ExecuteSPGetDownstreamServersInTargetGroup WSDL operation. The format is defined in section 3.1.4.33.3.2.

```
<xsd:element name="ExecuteSPGetDownstreamServersInTargetGroupResponse" nillable="true" 
type="tns:ExecuteSPGetDownstreamServersInTargetGroupResponseBody"/>
```
#### **3.1.4.33.3 Complex Types**

This operation includes the following complex types.

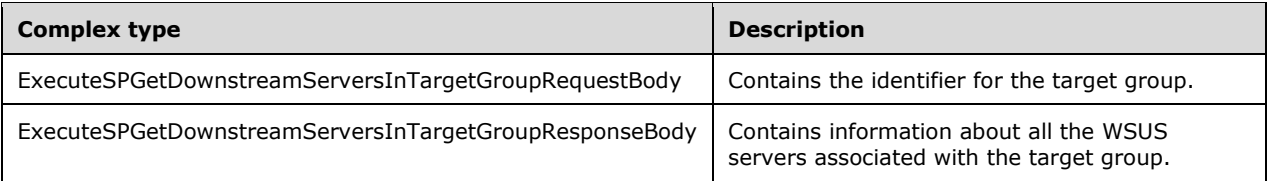

#### **3.1.4.33.3.1 ExecuteSPGetDownstreamServersInTargetGroupRequestBody**

Contains the identifier for the target group.

```
<xsd:complexType name="ExecuteSPGetDownstreamServersInTargetGroup">
   <xsd:sequence>
    <xsd:element minOccurs="1" maxOccurs="1" name="targetGroupId" nillable="true" 
type="xsd:string"/>
   </xsd:sequence>
</xsd:complexType>
```
**targetGroupId:** This field MUST be present. It contains the GUID of the target group, for which WSUS server information is returned. If the specified target group does not exist, the update server MUST send a SOAP fault as specified in section 3.1.4.1.

#### **3.1.4.33.3.2 ExecuteSPGetDownstreamServersInTargetGroupResponseBody**

Contains information about all the WSUS servers associated with the target group.

```
<xsd:complexType name="ExecuteSPGetDownstreamServersInTargetGroupResponseBody">
  <xsd:sequence>
    <xsd:element minOccurs="0" maxOccurs="1" 
name="ExecuteSPGetDownstreamServersInTargetGroupResult" nillable="true" 
type="tns:ArrayOfGenericReadableRow"/>
   </xsd:sequence>
</xsd:complexType>
```
**ExecuteSPGetDownstreamServersInTargetGroupResult:** This field MUST be present. It represents information about all WSUS servers associated with the target group. The data type is defined in section 2.2.4.3. Each entry in the returned array is an array of type GenericReadableRow (section 2.2.4.12). The items in the array MUST contain the following information:

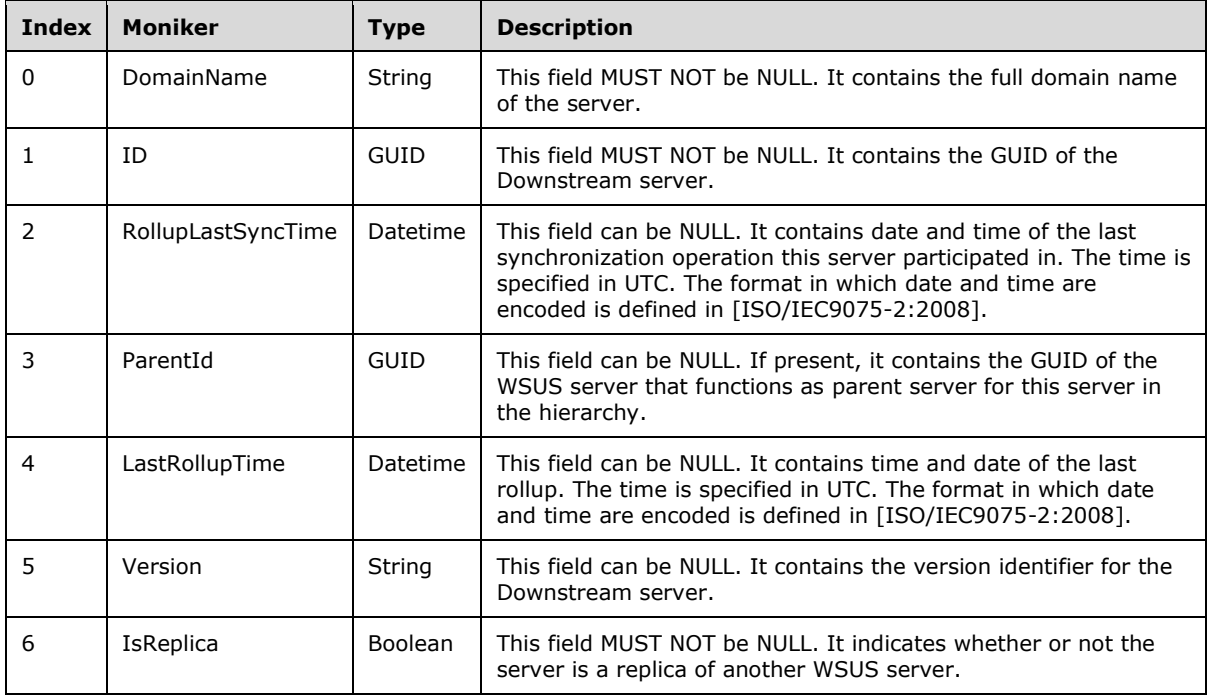

# **3.1.4.34 ExecuteSPPreregisterComputer**

The ExecuteSPPreregisterComputer WSDL operation registers a computer proactively before that computer contacts the WSUS server as part of client/server synchronization specified in [MS-WUSP].

This operation is specified by the following WSDL.

```
<wsdl:operation name="ExecuteSPPreregisterComputer">
  <wsdl:input 
wsaw:Action="http://www.microsoft.com/SoftwareDistribution/Server/ApiRemotingWebService/ApiRe
motingSoap/ExecuteSPPreregisterComputerRequest" 
name="ApiRemotingSoap_ExecuteSPPreregisterComputer_InputMessage" 
message="tns:ApiRemotingSoap_ExecuteSPPreregisterComputer_InputMessage"/>
   <wsdl:output 
wsaw:Action="http://www.microsoft.com/SoftwareDistribution/Server/ApiRemotingWebService/ApiRe
motingSoap/ExecuteSPPreregisterComputerResponse" 
name="ApiRemotingSoap_ExecuteSPPreregisterComputer_OutputMessage" 
message="tns:ApiRemotingSoap_ExecuteSPPreregisterComputer_OutputMessage"/>
</wsdl:operation>
```
# **3.1.4.34.1 Messages**

This operation includes the following WSDL messages.

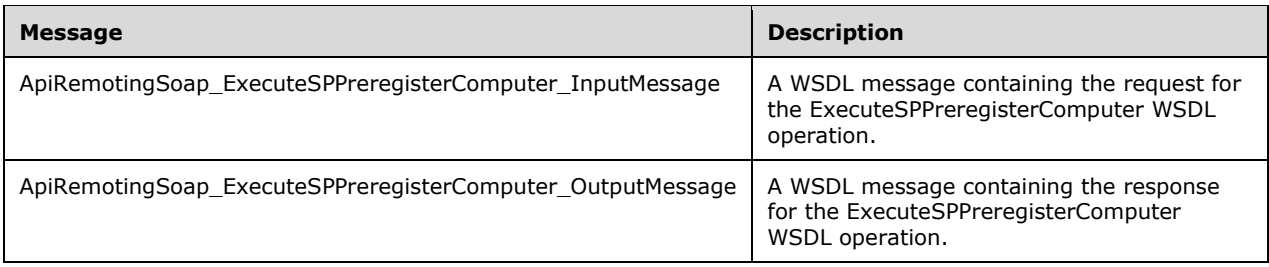

#### **3.1.4.34.1.1 (Updated Section) ApiRemotingSoap\_ExecuteSPPreregisterComputer Input Message\_InputMessage**

The ApiRemotingSoap\_ExecuteSPPreregisterComputer\_InputMessage WSDL message contains the request for the ExecuteSPPreregisterComputer WSDL operation.

The SOAP action value is:

```
http://www.microsoft.com/SoftwareDistribution/Server/ApiRemotingWebService/ApiRemotingSoap/Ex
ecuteSPPreregisterComputerRequest
<wsdl:message name="ApiRemotingSoap_ExecuteSPPreregisterComputer_InputMessage">
   <wsdl:part name="ExecuteSPPreregisterComputer" element="tns:ExecuteSPPreregisterComputer"/>
</wsdl:message>
```
The element contained in this WSDL message is defined in section 3.1.4.34.2.1.

#### **3.1.4.34.1.2 (Updated Section) ApiRemotingSoap\_ExecuteSPPreregisterComputer Output Message\_OutputMessage**

The ApiRemotingSoap\_ExecuteSPPreregisterComputer\_OutputMessage WSDL message contains the response for the ExecuteSPPreregisterComputer WSDL operation.

The SOAP action value is:

```
http://www.microsoft.com/SoftwareDistribution/Server/ApiRemotingWebService/ApiRemotingSoap/Ex
ecuteSPPreregisterComputerResponse
<wsdl:message name="ApiRemotingSoap_ExecuteSPPreregisterComputer_OutputMessage">
   <wsdl:part name="ExecuteSPPreregisterComputerResponse" 
element="tns:ExecuteSPPreregisterComputerResponse"/>
</wsdl:message>
```
The element contained in this WSDL message is defined in section 3.1.4.34.2.2.

## **3.1.4.34.2 Elements**

This operation includes the following WSDL elements.

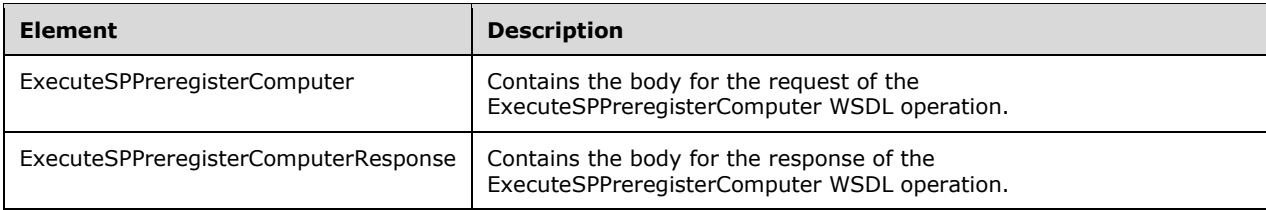

## **3.1.4.34.2.1 ExecuteSPPreregisterComputer**

This element contains the body of the request for the ExecuteSPPreregisterComputer WSDL operation. The format is defined in section 3.1.4.34.3.1.

```
<xsd:element name="ExecuteSPPreregisterComputer" nillable="true" 
type="tns:ExecuteSPPreregisterComputerRequestBody"/>
```
#### **3.1.4.34.2.2 ExecuteSPPreregisterComputerResponse**

This element contains the body of the response for the ExecuteSPPreregisterComputer WSDL operation. The format is defined in section 3.1.4.34.3.2.

```
<xsd:element name="ExecuteSPPreregisterComputerResponse" nillable="true" 
type="tns:ExecuteSPPreregisterComputerResponseBody"/>
```
## **3.1.4.34.3 Complex Types**

This operation includes the following complex types.

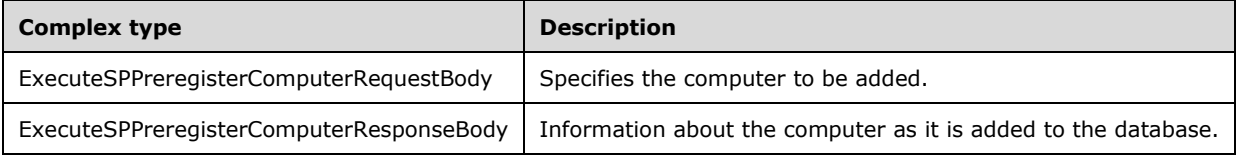

#### **3.1.4.34.3.1 ExecuteSPPreregisterComputerRequestBody**

Specifies the computer to be added.

```
<xsd:complexType name="ExecuteSPPreregisterComputerRequestBody">
  <xsd:sequence>
    <xsd:element minOccurs="0" maxOccurs="1" name="computerName" nillable="true" 
type="xsd:string"/>
    <xsd:element minOccurs="0" maxOccurs="1" name="sid" nillable="true" 
type="xsd:base64Binary"/>
   </xsd:sequence>
</xsd:complexType>
```
- **computerName:** This field MUST be present. It contains a unique name identifying the computer. If the specified computer name already exists in the database, the update server MUST send a SOAP fault as specified in section 3.1.4.1.
- **sid:** This field MUST be present. It contains the byte representation of the security identifier (SID) of the computer.

#### **3.1.4.34.3.2 ExecuteSPPreregisterComputerResponseBody**

Information about the computer as it is added to the database.

```
<xsd:complexType name="ExecuteSPPreregisterComputerResponseBody">
  <xsd:sequence>
```

```
 <xsd:element minOccurs="0" maxOccurs="1" name="ExecuteSPPreregisterComputerResult" 
nillable="true" type="tns:ArrayOfArrayOfGenericReadableRow"/>
   </xsd:sequence>
</xsd:complexType>
```
**ExecuteSPPreregisterComputerResult:** This field MUST be returned by the server. It SHOULD contain a ClientComputerCollection (section 2.2.4.2.1.1) which is an instance of the ArrayOfArrayOfGenericReadableRow (section 2.2.4.2) complex type.

## **3.1.4.35 ExecuteSPGetComputerById**

The ExecuteSPGetComputerById WSDL operation retrieves information about the specified computer.

This operation is specified by the following WSDL.

```
<wsdl:operation name="ExecuteSPGetComputerById">
   <wsdl:input 
wsaw:Action="http://www.microsoft.com/SoftwareDistribution/Server/ApiRemotingWebService/ApiRe
motingSoap/ExecuteSPGetComputerByIdRequest" 
name="ApiRemotingSoap_ExecuteSPGetComputerById_InputMessage" 
message="tns:ApiRemotingSoap_ExecuteSPGetComputerById_InputMessage"/>
  <wsdl:output 
wsaw:Action="http://www.microsoft.com/SoftwareDistribution/Server/ApiRemotingWebService/ApiRe
motingSoap/ExecuteSPGetComputerByIdResponse" 
name="ApiRemotingSoap_ExecuteSPGetComputerById_OutputMessage" 
message="tns:ApiRemotingSoap_ExecuteSPGetComputerById_OutputMessage"/>
</wsdl:operation>
```
## **3.1.4.35.1 Messages**

This operation includes the following WSDL messages.

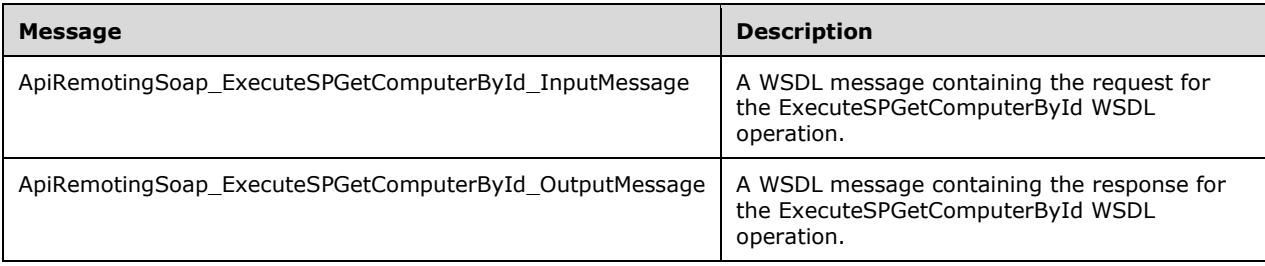

#### **3.1.4.35.1.1 (Updated Section) ApiRemotingSoap\_ExecuteSPGetComputerById Input Message\_InputMessage**

The ApiRemotingSoap\_ExecuteSPGetComputerById\_InputMessage WSDL message contains the request for the ExecuteSPGetComputerById WSDL operation.

The SOAP action value is:

```
http://www.microsoft.com/SoftwareDistribution/Server/ApiRemotingWebService/ApiRemotingSoap/Ex
ecuteSPGetComputerByIdRequest
<wsdl:message name="ApiRemotingSoap_ExecuteSPGetComputerById_InputMessage">
   <wsdl:part name="ExecuteSPGetComputerById" element="tns:ExecuteSPGetComputerById"/>
</wsdl:message>
```
The element contained in this WSDL message is defined in section 3.1.4.35.2.1.

## **3.1.4.35.1.2 (Updated Section) ApiRemotingSoap\_ExecuteSPGetComputerById Output Message\_OutputMessage**

The ApiRemotingSoap\_ExecuteSPGetComputerById\_OutputMessage WSDL message contains the response for the ExecuteSPGetComputerById WSDL operation.

The SOAP action value is:

```
http://www.microsoft.com/SoftwareDistribution/Server/ApiRemotingWebService/ApiRemotingSoap/Ex
ecuteSPGetComputerByIdResponse
<wsdl:message name="ApiRemotingSoap_ExecuteSPGetComputerById_OutputMessage">
   <wsdl:part name="ExecuteSPGetComputerByIdResponse" 
element="tns:ExecuteSPGetComputerByIdResponse"/>
</wsdl:message>
```
The element contained in this WSDL message is defined in section 3.1.4.35.2.2.

## **3.1.4.35.2 Elements**

This operation includes the following WSDL elements.

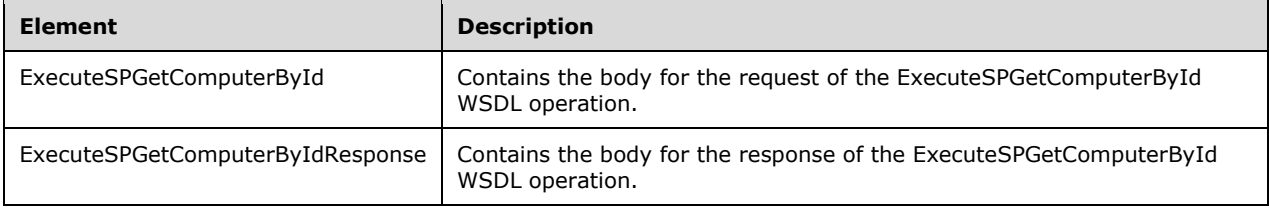

## **3.1.4.35.2.1 ExecuteSPGetComputerById**

This element contains the body of the request for the ExecuteSPGetComputerById WSDL operation. The format is defined in section 3.1.4.35.3.1.

```
<xsd:element name="ExecuteSPGetComputerById" nillable="true" 
type="tns:ExecuteSPGetComputerByIdRequestBody"/>
```
#### **3.1.4.35.2.2 ExecuteSPGetComputerByIdResponse**

This element contains the body of the response for the ExecuteSPGetComputerById WSDL operation. The format is defined in section 3.1.4.35.3.2.

```
<xsd:element name="ExecuteSPGetComputerByIdResponse" nillable="true" 
type="tns:ExecuteSPGetComputerByIdResponseBody"/>
```
## **3.1.4.35.3 Complex Types**

This operation includes the following complex types.

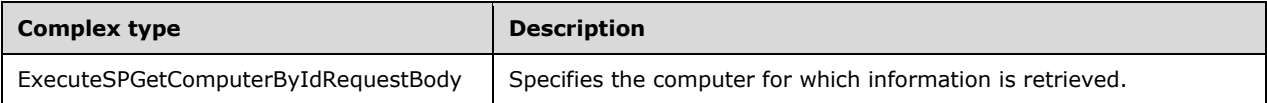

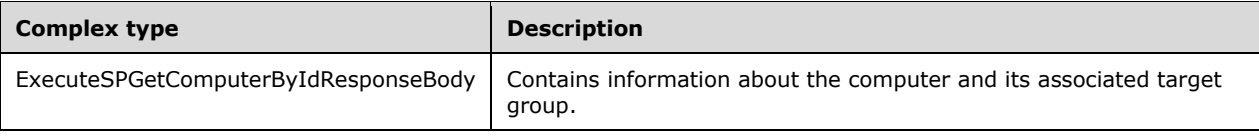

## **3.1.4.35.3.1 ExecuteSPGetComputerByIdRequestBody**

Specifies the computer for which information is retrieved.

```
<xsd:complexType name="ExecuteSPGetComputerByIdRequestBody">
  <xsd:sequence>
    <xsd:element minOccurs="0" maxOccurs="1" name="id" nillable="true" type="xsd:string"/>
   </xsd:sequence>
</xsd:complexType>
```
**id:** This field MUST be present. It contains the unique name of the computer for which information is retrieved. If the specified computer name does not exist in the database, the update server MUST send a SOAP fault as specified in section 3.1.4.1.

## **3.1.4.35.3.2 ExecuteSPGetComputerByIdResponseBody**

Contains information about the computer and its associated target groups.

```
<xsd:complexType name="ExecuteSPGetComputerByIdResponseBody">
  <xsd:sequence>
     <xsd:element minOccurs="0" maxOccurs="1" name="ExecuteSPGetComputerByIdResult" 
nillable="true" type="tns:ArrayOfArrayOfGenericReadableRow"/>
   </xsd:sequence>
</xsd:complexType>
```
**ExecuteSPGetComputerByIdResult:** This field MUST be returned. It contains a ClientComputerCollection (section 2.2.4.2.1.1) which is an instance of the ArrayOfArrayOfGenericReadableRow (section 2.2.4.2) complex type.

## **3.1.4.36 ExecuteSPGetDownstreamServer**

The ExecuteSPGetDownstreamServer WSDL operation retrieves information about the specified downstream server.

This operation is specified by the following WSDL.

```
<wsdl:operation name="ExecuteSPGetDownstreamServer">
   <wsdl:input 
wsaw:Action="http://www.microsoft.com/SoftwareDistribution/Server/ApiRemotingWebService/ApiRe
motingSoap/ExecuteSPGetDownstreamServerRequest" 
name="ApiRemotingSoap_ExecuteSPGetDownstreamServer_InputMessage" 
message="tns:ApiRemotingSoap_ExecuteSPGetDownstreamServer_InputMessage"/>
   <wsdl:output 
wsaw:Action="http://www.microsoft.com/SoftwareDistribution/Server/ApiRemotingWebService/ApiRe
motingSoap/ExecuteSPGetDownstreamServerResponse" 
name="ApiRemotingSoap_ExecuteSPGetDownstreamServer_OutputMessage" 
message="tns:ApiRemotingSoap_ExecuteSPGetDownstreamServer_OutputMessage"/>
</wsdl:operation>
```
#### **3.1.4.36.1 Messages**

This operation includes the following WSDL messages.

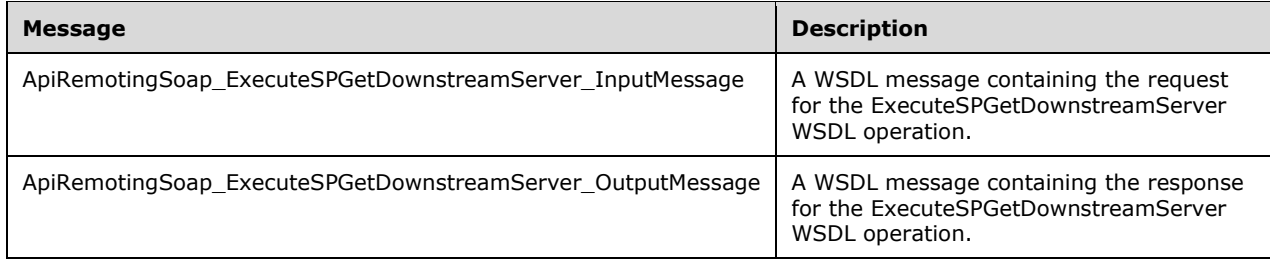

#### **3.1.4.36.1.1 (Updated Section) ApiRemotingSoap\_ExecuteSPGetDownstreamServer Input Message\_InputMessage**

The ApiRemotingSoap\_ExecuteSPGetDownstreamServer\_InputMessage WSDL message contains the request for the ExecuteSPGetDownstreamServer WSDL operation.

The SOAP action value is:

http://www.microsoft.com/SoftwareDistribution/Server/ApiRemotingWebService/ApiRemotingSoap/Ex ecuteSPGetDownstreamServerRequest <wsdl:message name="ApiRemotingSoap\_ExecuteSPGetDownstreamServer\_InputMessage"> <wsdl:part name="ExecuteSPGetDownstreamServer" element="tns:ExecuteSPGetDownstreamServer"/> </wsdl:message>

The element contained in this WSDL message is defined in section 3.1.4.36.2.1.

#### **3.1.4.36.1.2 (Updated Section) ApiRemotingSoap\_ExecuteSPGetDownstreamServer Output Message\_OutputMessage**

The ApiRemotingSoap\_ExecuteSPGetDownstreamServer\_OutputMessage WSDL message contains the response for the ExecuteSPGetDownstreamServer WSDL operation.

The SOAP action value is:

```
http://www.microsoft.com/SoftwareDistribution/Server/ApiRemotingWebService/ApiRemotingSoap/Ex
ecuteSPGetDownstreamServerResponse
<wsdl:message name="ApiRemotingSoap_ExecuteSPGetDownstreamServer_OutputMessage">
   <wsdl:part name="ExecuteSPGetDownstreamServerResponse" 
element="tns:ExecuteSPGetDownstreamServerResponse"/>
</wsdl:message>
```
The element contained in this WSDL message is defined in section 3.1.4.36.2.2.

## **3.1.4.36.2 Elements**

This operation includes the following WSDL elements.

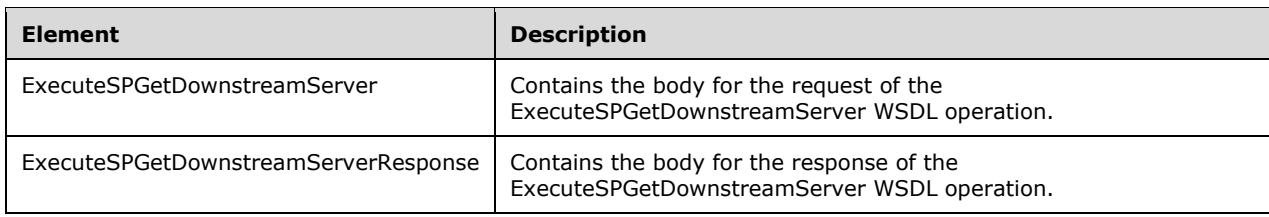

## **3.1.4.36.2.1 ExecuteSPGetDownstreamServer**

This element contains the body of the request for the ExecuteSPGetDownstreamServer WSDL operation. The format is defined in section 3.1.4.36.3.1.

```
<xsd:element name="ExecuteSPGetDownstreamServer" nillable="true" 
type="tns:ExecuteSPGetDownstreamServerRequestBody"/>
```
#### **3.1.4.36.2.2 ExecuteSPGetDownstreamServerResponse**

This element contains the body of the response for the ExecuteSPGetDownstreamServer WSDL operation. The format is defined in section 3.1.4.36.3.2.

```
<xsd:element name="ExecuteSPGetDownstreamServerResponse" nillable="true" 
type="tns:ExecuteSPGetDownstreamServerResponseBody"/>
```
## **3.1.4.36.3 Complex Types**

This operation includes the following complex types.

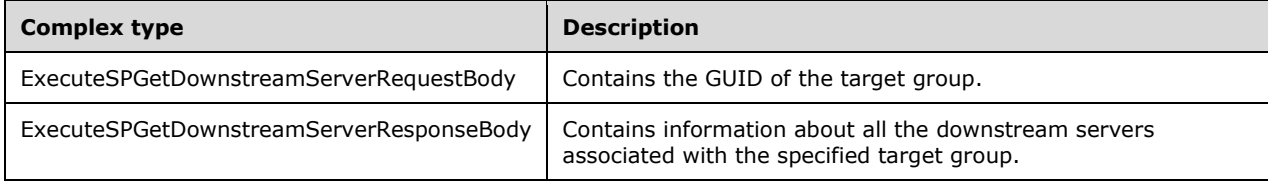

## **3.1.4.36.3.1 ExecuteSPGetDownstreamServerRequestBody**

Contains the GUID of the target group.

```
<xsd:complexType name="ExecuteSPGetDownstreamServer">
  <xsd:sequence>
    <xsd:element minOccurs="1" maxOccurs="1" name="id" nillable="true" type="xsd:string"/>
  </xsd:sequence>
</xsd:complexType>
```
**id:** This field MUST be present. It contains the GUID of the downstream server.

#### **3.1.4.36.3.2 ExecuteSPGetDownstreamServerResponseBody**

Contains information about all the downstream servers associated with the specified target group.

```
<xsd:complexType name="ExecuteSPGetDownstreamServerResponseBody">
  <xsd:sequence>
    <xsd:element minOccurs="0" maxOccurs="1" name="ExecuteSPGetDownstreamServerResult" 
nillable="true" type="tns:GenericReadableRow"/>
   </xsd:sequence>
</xsd:complexType>
```
**ExecuteSPGetDownstreamServerResult:** This field MUST be present. The data type is GenericReadableRow (section 2.2.4.12). Items in that array MUST contain the information as defined in section 3.1.4.33.3.2.

# **3.1.4.37 ExecuteSPGetAllComputers**

The ExecuteSPGetAllComputers WSDL operation retrieves information about all computers stored in the database.

This operation is specified by the following WSDL.

```
<wsdl:operation name="ExecuteSPGetAllComputers">
   <wsdl:input 
wsaw:Action="http://www.microsoft.com/SoftwareDistribution/Server/ApiRemotingWebService/ApiRe
motingSoap/ExecuteSPGetAllComputersRequest" 
name="ApiRemotingSoap_ExecuteSPGetAllComputers_InputMessage" 
message="tns:ApiRemotingSoap_ExecuteSPGetAllComputers_InputMessage"/>
   <wsdl:output 
wsaw:Action="http://www.microsoft.com/SoftwareDistribution/Server/ApiRemotingWebService/ApiRe
motingSoap/ExecuteSPGetAllComputersResponse" 
name="ApiRemotingSoap_ExecuteSPGetAllComputers_OutputMessage" 
message="tns:ApiRemotingSoap_ExecuteSPGetAllComputers_OutputMessage"/>
</wsdl:operation>
```
## **3.1.4.37.1 Messages**

This operation includes the following WSDL messages.

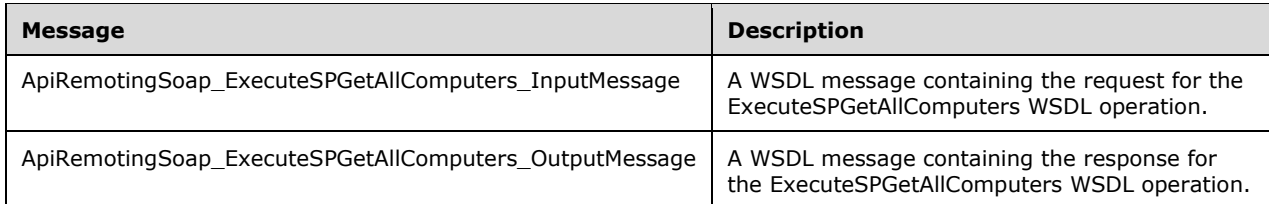

#### **3.1.4.37.1.1 (Updated Section) ApiRemotingSoap\_ExecuteSPGetAllComputers Input Message\_InputMessage**

The ApiRemotingSoap\_ExecuteSPGetAllComputers\_InputMessage WSDL message contains the request for the ExecuteSPGetAllComputers WSDL operation.

The SOAP action value is:

```
http://www.microsoft.com/SoftwareDistribution/Server/ApiRemotingWebService/ApiRemotingSoap/Ex
ecuteSPGetAllComputersRequest
<wsdl:message name="ApiRemotingSoap_ExecuteSPGetAllComputers_InputMessage">
  <wsdl:part name="ExecuteSPGetAllComputers" element="tns:ExecuteSPGetAllComputers"/>
</wsdl:message>
```
The element contained in this WSDL message is defined in section 3.1.4.37.2.1.

```
3.1.4.37.1.2 (Updated Section) ApiRemotingSoap_ExecuteSPGetAllComputers Output 
         Message_OutputMessage
```
The ApiRemotingSoap\_ExecuteSPGetAllComputers\_OutputMessage WSDL message contains the response for the ExecuteSPGetAllComputers WSDL operation.

The SOAP action value is:

```
http://www.microsoft.com/SoftwareDistribution/Server/ApiRemotingWebService/ApiRemotingSoap/Ex
ecuteSPGetAllComputersResponse
<wsdl:message name="ApiRemotingSoap_ExecuteSPGetAllComputers_OutputMessage">
  <wsdl:part name="ExecuteSPGetAllComputersResponse" 
element="tns:ExecuteSPGetAllComputersResponse"/>
</wsdl:message>
```
The element contained in this WSDL message is defined in section 3.1.4.37.2.2.

## **3.1.4.37.2 Elements**

This operation includes the following WSDL elements.

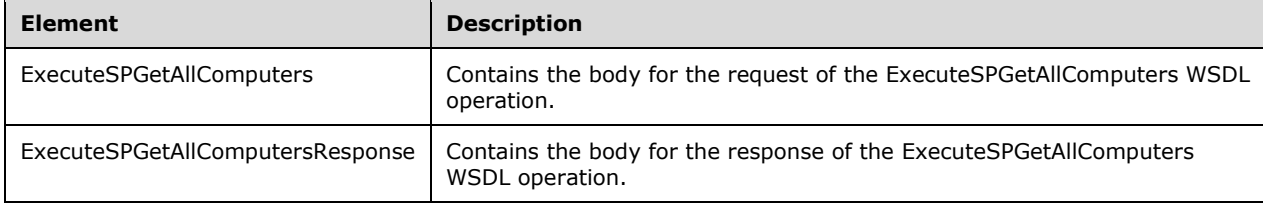

# **3.1.4.37.2.1 ExecuteSPGetAllComputers**

This element contains the body of the request for the ExecuteSPGetAllComputers WSDL operation. The format is defined in section 3.1.4.37.3.1.

<xsd:element name="ExecuteSPGetAllComputers" nillable="true" type="q1:ExecuteSPGetAllComputersRequestBody"/>

## **3.1.4.37.2.2 ExecuteSPGetAllComputersResponse**

This element contains the body of the response for the ExecuteSPGetAllComputers WSDL operation. The format is defined in section 3.1.4.37.3.2.

```
<xsd:element name="ExecuteSPGetAllComputersResponse" nillable="true" 
type="tns:ExecuteSPGetAllComputersResponseBody"/>
```
# **3.1.4.37.3 Complex Types**

This operation includes the following complex types.

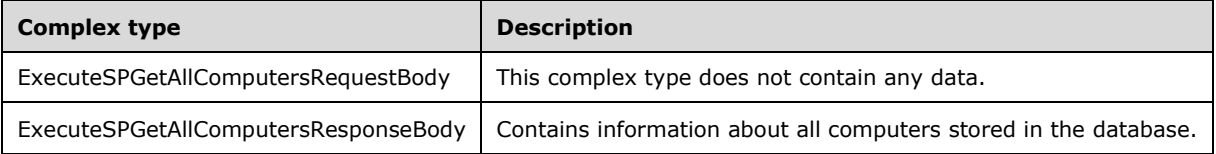

# **3.1.4.37.3.1 ExecuteSPGetAllComputersRequestBody**

This complex type does not contain any data.

<xsd:complexType name="ExecuteSPGetAllComputersRequestBody"/>

#### **3.1.4.37.3.2 ExecuteSPGetAllComputersResponseBody**

Contains information about all computers stored in the database.

```
<xsd:complexType name="ExecuteSPGetAllComputersResponseBody">
  <xsd:sequence>
    <xsd:element minOccurs="0" maxOccurs="1" name="ExecuteSPGetAllComputersResult" 
nillable="true" type="tns:ArrayOfArrayOfGenericReadableRow"/>
  </xsd:sequence>
</xsd:complexType>
```
**ExecuteSPGetAllComputersResult:** This field MUST be present. This field contains up to three different result sets, one of which is mandatory and the other two are optional. The data type is an ArrayOfArrayOfGenericReadableRow (section 2.2.4.2). Each of the result sets and whether or not they MUST be present is defined in section 2.2.4.2.1.1.

## **3.1.4.38 ExecuteSPSearchComputers**

The ExecuteSPSearchComputers WSDL operation retrieves information about all registered computers that match the specified search criteria.

This operation is specified by the following WSDL.

```
<wsdl:operation name="ExecuteSPSearchComputers">
  <wsdl:input 
wsaw:Action="http://www.microsoft.com/SoftwareDistribution/Server/ApiRemotingWebService/ApiRe
motingSoap/ExecuteSPSearchComputersRequest" 
name="ApiRemotingSoap_ExecuteSPSearchComputers_InputMessage" 
message="tns:ApiRemotingSoap_ExecuteSPSearchComputers_InputMessage"/>
   <wsdl:output 
wsaw:Action="http://www.microsoft.com/SoftwareDistribution/Server/ApiRemotingWebService/ApiRe
motingSoap/ExecuteSPSearchComputersResponse" 
name="ApiRemotingSoap_ExecuteSPSearchComputers_OutputMessage" 
message="tns:ApiRemotingSoap_ExecuteSPSearchComputers_OutputMessage"/>
</wsdl:operation>
```
The search criteria are defined by using an XML fragment, the computer target scope, defined in section 2.2.3.2.

#### **3.1.4.38.1 Messages**

This operation includes the following WSDL messages.

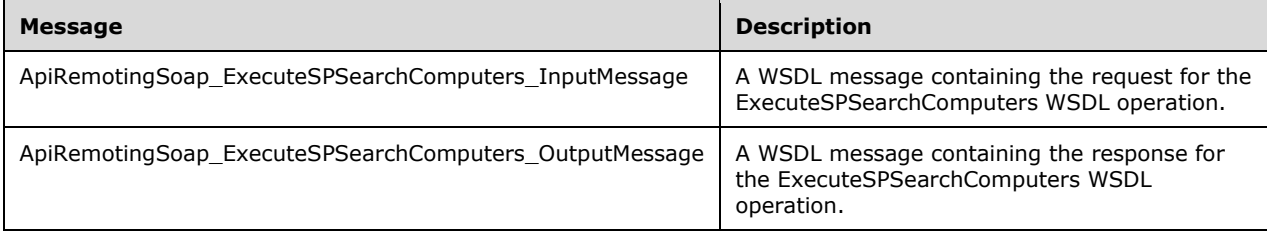

## **3.1.4.38.1.1** (Updated Section) ApiRemotingSoap\_ExecuteSPSearchComputers Input **Message\_InputMessage**

The ApiRemotingSoap\_ExecuteSPSearchComputers\_InputMessage WSDL message contains the request for the ExecuteSPSearchComputers WSDL operation.

The SOAP action value is:

```
http://www.microsoft.com/SoftwareDistribution/Server/ApiRemotingWebService/ApiRemotingSoap/Ex
ecuteSPSearchComputersRequest
<wsdl:message name="ApiRemotingSoap_ExecuteSPSearchComputers_InputMessage">
   <wsdl:part name="ExecuteSPSearchComputers" element="tns:ExecuteSPSearchComputers"/>
</wsdl:message>
```
The element contained in this WSDL message is defined in section 3.1.4.38.2.1.

#### **3.1.4.38.1.2 (Updated Section) ApiRemotingSoap\_ExecuteSPSearchComputers Output Message\_OutputMessage**

The ApiRemotingSoap\_ExecuteSPSearchComputers\_OutputMessage WSDL message contains the response for the ExecuteSPSearchComputers WSDL operation.

The SOAP action value is:

```
http://www.microsoft.com/SoftwareDistribution/Server/ApiRemotingWebService/ApiRemotingSoap/Ex
ecuteSPSearchComputersResponse
<wsdl:message name="ApiRemotingSoap_ExecuteSPSearchComputers_OutputMessage">
   <wsdl:part name="ExecuteSPSearchComputersResponse" 
element="tns:ExecuteSPSearchComputersResponse"/>
</wsdl:message>
```
The element contained in this WSDL message is defined in section 3.1.4.38.2.2.

#### **3.1.4.38.2 Elements**

This operation includes the following WSDL elements.

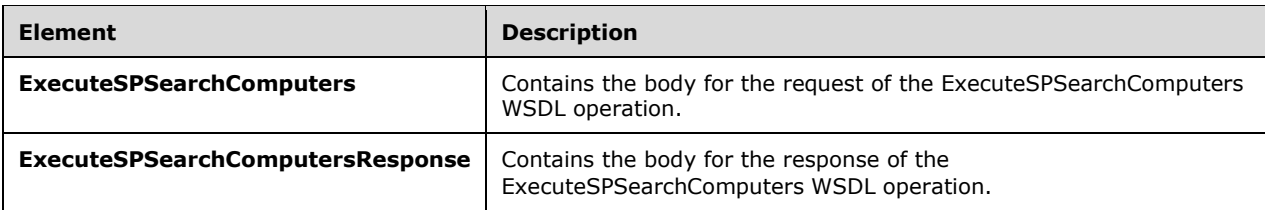

#### **3.1.4.38.2.1 ExecuteSPSearchComputers**

This element contains the body of the request for the ExecuteSPSearchComputers WSDL operation. The format is defined in section 3.1.4.38.3.1.

```
<xsd:element name="ExecuteSPSearchComputers" nillable="true" 
type="tns:ExecuteSPSearchComputersRequestBody"/>
```
#### **3.1.4.38.2.2 ExecuteSPSearchComputersResponse**

This element contains the body of the response for the ExecuteSPSearchComputers WSDL operation. The format is defined in section 3.1.4.38.2.2.

```
<xsd:element name="ExecuteSPSearchComputersResponse" nillable="true" 
type="tns:ExecuteSPSearchComputersResponseBody"/>
```
## **3.1.4.38.3 Complex Types**

This operation includes the following complex types.

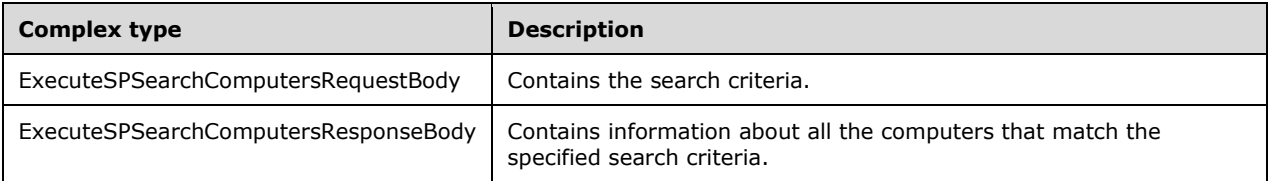

## **3.1.4.38.3.1 ExecuteSPSearchComputersRequestBody**

Contains the search criteria.

```
<xsd:complexType name="ExecuteSPSearchComputersRequestBody">
  <xsd:sequence>
    <xsd:element minOccurs="0" maxOccurs="1" name="computerTargetScopeXml" nillable="true" 
type="xsd:string"/>
   </xsd:sequence>
</xsd:complexType>
```
**computerTargetScopeXml:** This field MUST be present. It contains an XML fragment that specifies search criteria or scope for computers in the database. The XML fragment is defined in section 2.2.3.2. While the search scope has to be present, it cannot specify any criteria. In that case, the server MUST return all computers.

## **3.1.4.38.3.2 ExecuteSPSearchComputersResponseBody**

Contains information about all the computers that match the specified search criteria.

```
<xsd:complexType name="ExecuteSPSearchComputersResponseBody">
  <xsd:sequence>
    <xsd:element minOccurs="0" maxOccurs="1" name="ExecuteSPSearchComputersResult" 
nillable="true" type="tns:ArrayOfArrayOfGenericReadableRow"/>
  </xsd:sequence>
</xsd:complexType>
```
**ExecuteSPSearchComputersResult:** This field MUST be present. This field contains up to three different result sets, one of which is mandatory and the other two are optional. The data type is an ArrayOfArrayOfGenericReadableRow (section 2.2.4.2). Each of the result sets and whether or not they MUST be present is defined in section 2.2.4.2.1.1.

#### **3.1.4.39 ExecuteSPGetComputerCount**

The ExecuteSPGetComputerCount WSDL operation returns the number of computers registered to the server that match the specified search criteria.

This operation is specified by the following WSDL.

```
<wsdl:operation name="ExecuteSPGetComputerCount">
  <wsdl:input 
wsaw:Action="http://www.microsoft.com/SoftwareDistribution/Server/ApiRemotingWebService/ApiRe
motingSoap/ExecuteSPGetComputerCountRequest" 
name="ApiRemotingSoap_ExecuteSPGetComputerCount_InputMessage"
message="tns:ApiRemotingSoap_ExecuteSPGetComputerCount_InputMessage"/>
  <wsdl:output 
wsaw:Action="http://www.microsoft.com/SoftwareDistribution/Server/ApiRemotingWebService/ApiRe
motingSoap/ExecuteSPGetComputerCountResponse" 
name="ApiRemotingSoap_ExecuteSPGetComputerCount_OutputMessage" 
message="tns:ApiRemotingSoap_ExecuteSPGetComputerCount_OutputMessage"/>
</wsdl:operation>
```
The search criteria are defined by using an XML fragment, the computer target scope, defined in section 2.2.3.2.

## **3.1.4.39.1 Messages**

This operation includes the following WSDL messages.

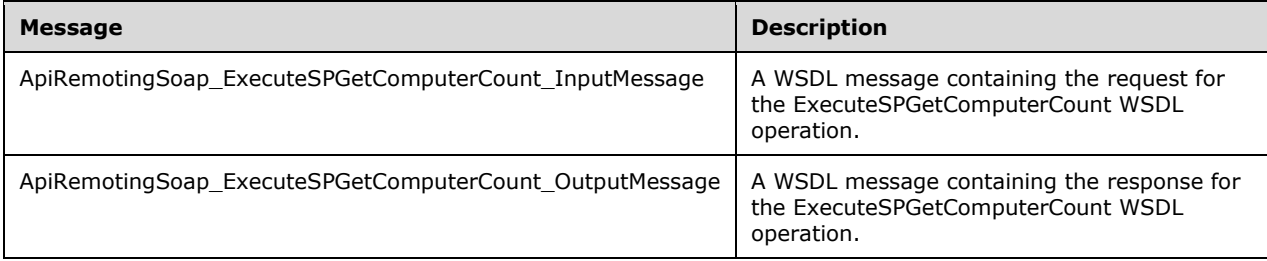

#### **3.1.4.39.1.1 (Updated Section) ApiRemotingSoap\_ExecuteSPGetComputerCount Input Message\_InputMessage**

The ApiRemotingSoap\_ExecuteSPGetComputerCount\_InputMessage WSDL message contains the request for the ExecuteSPGetComputerCount WSDL operation.

The SOAP action value is:

```
http://www.microsoft.com/SoftwareDistribution/Server/ApiRemotingWebService/ApiRemotingSoap/Ex
ecuteSPGetComputerCountRequest
<wsdl:message name="ApiRemotingSoap_ExecuteSPGetComputerCount_InputMessage">
  <wsdl:part name="ExecuteSPGetComputerCount" element="tns:ExecuteSPGetComputerCount"/>
</wsdl:message>
```
The element contained in this WSDL message is defined in section 3.1.4.39.2.1.

#### **3.1.4.39.1.2 (Updated Section) ApiRemotingSoap\_ExecuteSPGetComputerCount Output Message\_OutputMessage**

The ApiRemotingSoap\_ExecuteSPGetComputerCount\_OutputMessage WSDL message contains the response for the ExecuteSPGetComputerCount WSDL operation.

The SOAP action value is:

```
http://www.microsoft.com/SoftwareDistribution/Server/ApiRemotingWebService/ApiRemotingSoap/Ex
ecuteSPGetComputerCountResponse
<wsdl:message name="ApiRemotingSoap_ExecuteSPGetComputerCount_OutputMessage">
   <wsdl:part name="ExecuteSPGetComputerCountResponse"
element="tns:ExecuteSPGetComputerCountResponse"/>
</wsdl:message>
```
The element contained in this WSDL message is defined in section 3.1.4.39.2.2.

## **3.1.4.39.2 Elements**

This operation includes the following WSDL elements.

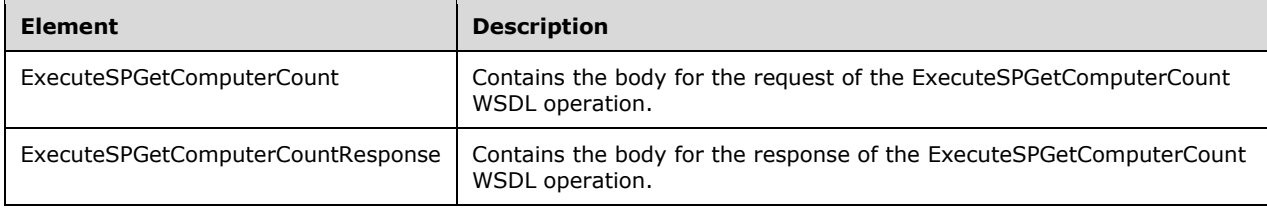

## **3.1.4.39.2.1 ExecuteSPGetComputerCount**

This element contains the body of the request for the ExecuteSPGetComputerCount WSDL operation. The format is defined in section 3.1.4.39.3.1.

```
<xsd:element name="ExecuteSPGetComputerCount" nillable="true" 
type="tns:ExecuteSPGetComputerCountRequestBody"/>
```
## **3.1.4.39.2.2 ExecuteSPGetComputerCountResponse**

This element contains the body of the response for the ExecuteSPGetComputerCount WSDL operation. The format is defined in section 3.1.4.39.3.2.

```
<xsd:element name="ExecuteSPGetComputerCountResponse" nillable="true" 
type="tns:ExecuteSPGetComputerCountResponseBody"/>
```
## **3.1.4.39.3 Complex Types**

This operation includes the following complex types.

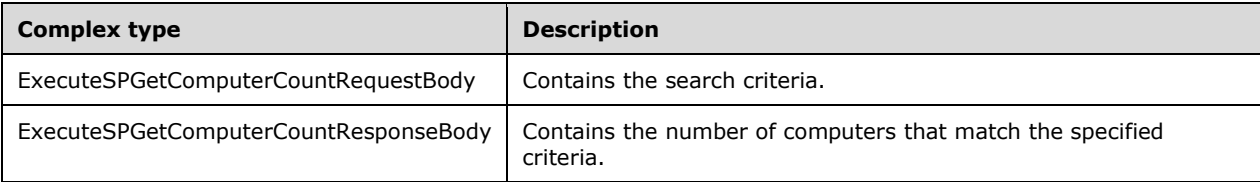

## **3.1.4.39.3.1 ExecuteSPGetComputerCountRequestBody**

Contains the search criteria.

```
<xsd:complexType name="ExecuteSPGetComputerCountRequestBody">
  <xsd:sequence>
```

```
 <xsd:element minOccurs="0" maxOccurs="1" name="computerTargetScopeXml" nillable="true" 
type="xsd:string"/>
   </xsd:sequence>
</xsd:complexType>
```
**computerTargetScopeXml:** This field MUST be present. It contains an XML fragment that specifies search criteria or scope for computers in the database. The XML fragment is defined in section 2.2.3.2. While the search scope has to be present, it cannot specify any criteria. In that case, the server MUST return all computers.

## **3.1.4.39.3.2 ExecuteSPGetComputerCountResponseBody**

Contains the number of computers that match the specified criteria.

```
<xsd:complexType name="ExecuteSPGetComputerCountResponseBody">
   <xsd:sequence>
    <xsd:element minOccurs="1" maxOccurs="1" name="ExecuteSPGetComputerCountResult" 
type="xsd:int"/>
   </xsd:sequence>
</xsd:complexType>
```
**ExecuteSPGetComputerCountResult:** This field MUST be present. It represents the number of computers that match the specified search criteria.

#### **3.1.4.40 ExecuteSPGetAllDownstreamServers**

The ExecuteSPGetAllDownstreamServers WSDL operation returns information about downstream servers that are subordinate to a specified server in the downstream server hierarchy.

This operation is specified by the following WSDL.

```
<wsdl:operation name="ExecuteSPGetAllDownstreamServers">
   <wsdl:input 
wsaw:Action="http://www.microsoft.com/SoftwareDistribution/Server/ApiRemotingWebService/ApiRe
motingSoap/ExecuteSPGetAllDownstreamServersRequest" 
name="ApiRemotingSoap_ExecuteSPGetAllDownstreamServers_InputMessage" 
message="tns:ApiRemotingSoap_ExecuteSPGetAllDownstreamServers_InputMessage"/>
   <wsdl:output 
wsaw:Action="http://www.microsoft.com/SoftwareDistribution/Server/ApiRemotingWebService/ApiRe
motingSoap/ExecuteSPGetAllDownstreamServersResponse" 
name="ApiRemotingSoap_ExecuteSPGetAllDownstreamServers_OutputMessage" 
message="tns:ApiRemotingSoap_ExecuteSPGetAllDownstreamServers_OutputMessage"/>
</wsdl:operation>
```
## **3.1.4.40.1 Messages**

This operation includes the following WSDL messages.

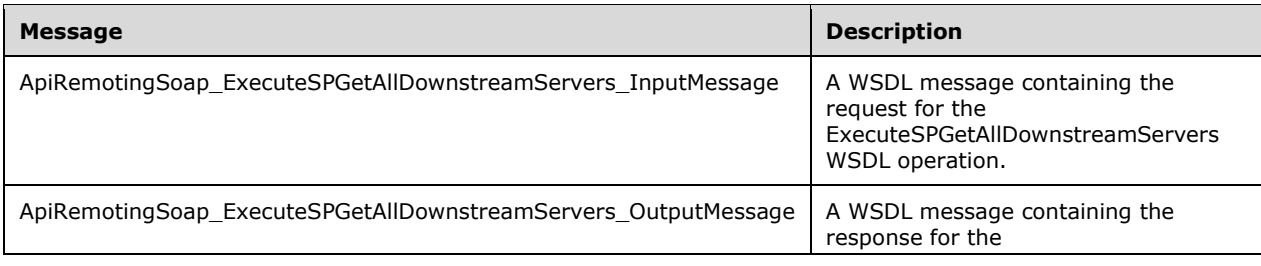

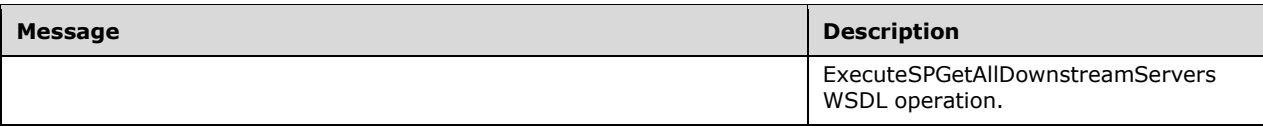

## **3.1.4.40.1.1 (Updated Section)**

## **ApiRemotingSoap\_ExecuteSPGetAllDownstreamServers Input Message\_InputMessage**

The ApiRemotingSoap\_ExecuteSPGetAllDownstreamServers\_InputMessage WSDL message contains the request for the ExecuteSPGetAllDownstreamServers WSDL operation.

The SOAP action value is:

```
http://www.microsoft.com/SoftwareDistribution/Server/ApiRemotingWebService/ApiRemotingSoap/Ex
ecuteSPGetAllDownstreamServersRequest
<wsdl:message name="ApiRemotingSoap_ExecuteSPGetAllDownstreamServers_InputMessage">
   <wsdl:part name="ExecuteSPGetAllDownstreamServers" 
element="tns:ExecuteSPGetAllDownstreamServers"/>
</wsdl:message>
```
The element contained in this WSDL message is defined in section 3.1.4.40.2.1.

## **3.1.4.40.1.2 (Updated Section) ApiRemotingSoap\_ExecuteSPGetAllDownstreamServers Output Message\_OutputMessage**

The ApiRemotingSoap\_ExecuteSPGetAllDownstreamServers\_OutputMessage WSDL message contains the response for the ExecuteSPGetAllDownstreamServers WSDL operation.

The SOAP action value is:

```
http://www.microsoft.com/SoftwareDistribution/Server/ApiRemotingWebService/ApiRemotingSoap/Ex
ecuteSPGetAllDownstreamServersResponse
<wsdl:message name="ApiRemotingSoap_ExecuteSPGetAllDownstreamServers_OutputMessage">
   <wsdl:part name="ExecuteSPGetAllDownstreamServersResponse" 
element="tns:ExecuteSPGetAllDownstreamServersResponse"/>
</wsdl:message>
```
The element contained in this WSDL message is defined in section 2.2.4.12.

## **3.1.4.40.2 Elements**

This operation includes the following WSDL elements.

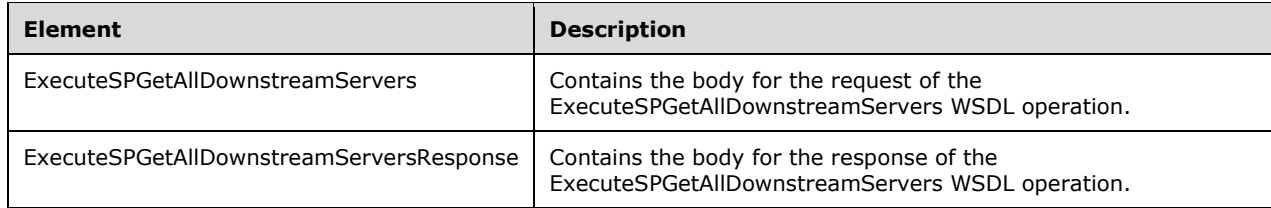

## **3.1.4.40.2.1 ExecuteSPGetAllDownstreamServers**

This element contains the body of the request for the ExecuteSPGetAllDownstreamServers WSDL operation. The format is defined in section 3.1.4.40.3.1.

```
<xsd:element name="ExecuteSPGetAllDownstreamServers" nillable="true" 
type="tns:ExecuteSPGetAllDownstreamServersRequestBody"/>
```
#### **3.1.4.40.2.2 ExecuteSPGetAllDownstreamServersResponse**

This element contains the body of the response for the ExecuteSPGetAllDownstreamServers WSDL operation. The format is defined in section 3.1.4.40.3.2.

```
<xsd:element name="ExecuteSPGetAllDownstreamServersResponse" nillable="true" 
type="tns:ExecuteSPGetAllDownstreamServersResponseBody"/>
```
#### **3.1.4.40.3 Complex Types**

This operation includes the following complex types.

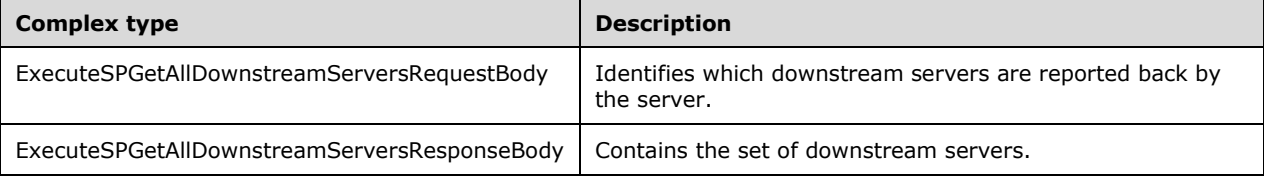

#### **3.1.4.40.3.1 ExecuteSPGetAllDownstreamServersRequestBody**

Identifies which downstream servers are reported back by the server.

```
<xsd:complexType name="ExecuteSPGetAllDownstreamServers">
  <xsd:sequence>
     <xsd:element minOccurs="1" maxOccurs="1" name="parentServerId" nillable="true" 
type="xsd:string"/>
    <xsd:element minOccurs="1" maxOccurs="1" name="includeNestedChildren" 
type="xsd:boolean"/>
   </xsd:sequence>
</xsd:complexType>
```
- **includeNestedChildren:** This field MUST be present. If set to FALSE, the server MUST report back information about downstream servers that are immediate child nodes to the server specified through the **parentServerId** field. If set to TRUE, it includes the entire subtree rooted at the specified server (except the root server itself).
- **parentServerId:** If present, this field contains the GUID of the server for which child downstream servers are retrieved. If not present, or NULL, the server MUST retrieve child nodes that are rooted at the server itself.

#### **3.1.4.40.3.2 ExecuteSPGetAllDownstreamServersResponseBody**

Contains the set of downstream servers.

```
<xsd:complexType name="ExecuteSPGetAllDownstreamServersResponseBody">
  <xsd:sequence>
```

```
 <xsd:element minOccurs="0" maxOccurs="1" name="ExecuteSPGetAllDownstreamServersResult" 
nillable="true" type="tns:ArrayOfGenericReadableRow"/>
   </xsd:sequence>
</xsd:complexType>
```
**ExecuteSPGetAllDownstreamServersResult:** This field MUST be present. It contains information about all of the downstream servers that are registered to the update server. The data type is an ArrayOfGenericReadableRow (section 2.2.4.3) where each item MUST contain the information defined in section 3.1.4.33.3.2.

## **3.1.4.41 ExecuteSPDeleteComputer**

The ExecuteSPDeleteComputer WSDL operation deletes a registered computer.

This operation is specified by the following WSDL.

```
<wsdl:operation name="ExecuteSPDeleteComputer">
  <wsdl:input 
wsaw:Action="http://www.microsoft.com/SoftwareDistribution/Server/ApiRemotingWebService/ApiRe
motingSoap/ExecuteSPDeleteComputerRequest" 
name="ApiRemotingSoap_ExecuteSPDeleteComputer_InputMessage" 
message="tns:ApiRemotingSoap_ExecuteSPDeleteComputer_InputMessage"/>
  <wsdl:output 
wsaw:Action="http://www.microsoft.com/SoftwareDistribution/Server/ApiRemotingWebService/ApiRe
motingSoap/ExecuteSPDeleteComputerResponse" 
name="ApiRemotingSoap_ExecuteSPDeleteComputer_OutputMessage" 
message="tns:ApiRemotingSoap ExecuteSPDeleteComputer OutputMessage"/>
</wsdl:operation>
```
## **3.1.4.41.1 Messages**

This operation includes the following WSDL messages.

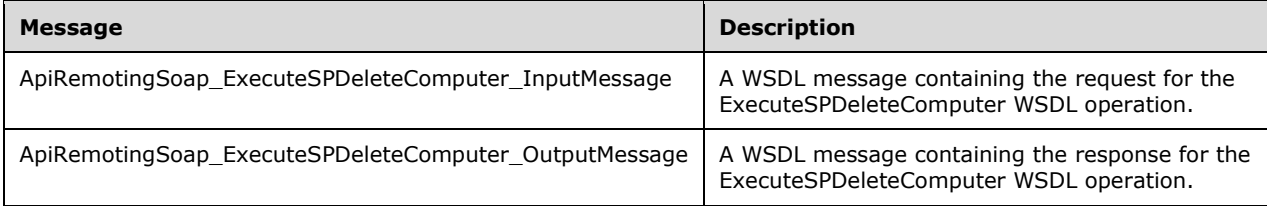

## **3.1.4.41.1.1 (Updated Section) ApiRemotingSoap\_ExecuteSPDeleteComputer Input Message\_InputMessage**

The ApiRemotingSoap\_ExecuteSPDeleteComputer\_InputMessage WSDL message contains the request for the ExecuteSPDeleteComputer WSDL operation.

The SOAP action value is:

```
http://www.microsoft.com/SoftwareDistribution/Server/ApiRemotingWebService/ApiRemotingSoap/Ex
ecuteSPDeleteComputerRequest
<wsdl:message name="ApiRemotingSoap_ExecuteSPDeleteComputer_InputMessage">
   <wsdl:part name="ExecuteSPDeleteComputer" element="tns:ExecuteSPDeleteComputer"/>
</wsdl:message>
```
The element contained in this WSDL message is defined in section 3.1.4.41.2.1.

## **3.1.4.41.1.2** (Updated Section) ApiRemotingSoap\_ExecuteSPDeleteComputer<sup>-Outp</sup> **Message\_OutputMessage**

The ApiRemotingSoap\_ExecuteSPDeleteComputer\_OutputMessage WSDL message contains the response for the ExecuteSPDeleteComputer WSDL operation.

The SOAP action value is:

```
http://www.microsoft.com/SoftwareDistribution/Server/ApiRemotingWebService/ApiRemotingSoap/Ex
ecuteSPDeleteComputerResponse
<wsdl:message name="ApiRemotingSoap_ExecuteSPDeleteComputer_OutputMessage">
  <wsdl:part name="ExecuteSPDeleteComputerResponse" 
element="tns:ExecuteSPDeleteComputerResponse"/>
</wsdl:message>
```
The element contained in this WSDL message is defined in section 3.1.4.41.2.2.

## **3.1.4.41.2 Elements**

This operation includes the following WSDL elements.

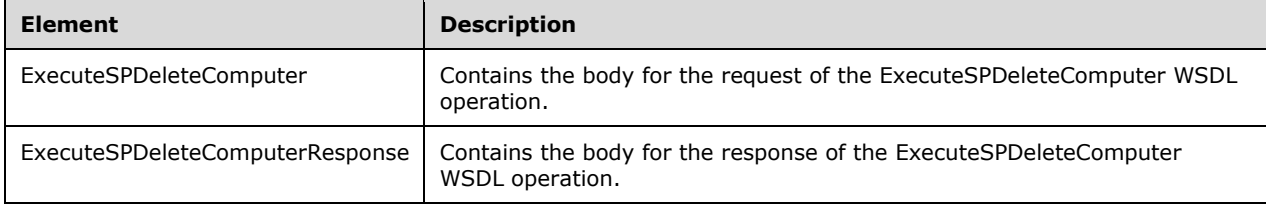

## **3.1.4.41.2.1 ExecuteSPDeleteComputer**

This element contains the body of the request for the ExecuteSPDeleteComputer WSDL operation. The format is defined in section 3.1.4.41.3.1.

```
<xsd:element name="ExecuteSPDeleteComputer" nillable="true" 
type="tns:ExecuteSPDeleteComputerRequestBody"/>
```
#### **3.1.4.41.2.2 ExecuteSPDeleteComputerResponse**

This element contains the body of the response for the ExecuteSPDeleteComputer WSDL operation. The format is defined in section 3.1.4.41.3.2.

```
<xsd:element name="ExecuteSPDeleteComputerResponse" nillable="true" 
type="q1:ExecuteSPDeleteComputerResponseBody"/>
```
## **3.1.4.41.3 Complex Types**

This operation includes the following complex types.

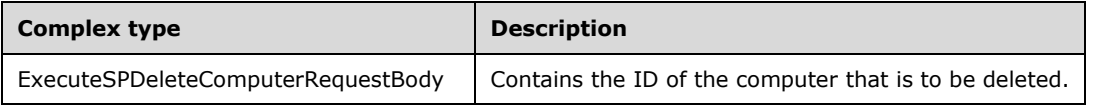

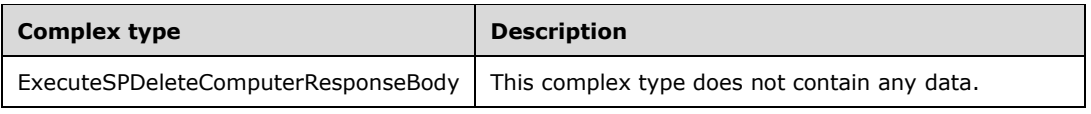

## **3.1.4.41.3.1 ExecuteSPDeleteComputerRequestBody**

```
<xsd:complexType name="ExecuteSPDeleteComputerRequestBody">
  <xsd:sequence>
    <xsd:element minOccurs="0" maxOccurs="1" name="id" nillable="true" type="xsd:string"/>
  </xsd:sequence>
</xsd:complexType>
```
**id:** This field MUST be present. It represents the GUID of the computer that is to be deleted. If the specified GUID does not match any of the registered computers, the update server MUST send a SOAP fault as specified in section 3.1.4.1.

## **3.1.4.41.3.2 ExecuteSPDeleteComputerResponseBody**

This complex type does not contain any data.

<xsd:complexType name="ExecuteSPDeleteComputerResponseBody"/>

## **3.1.4.42 ExecuteSPDeleteDownstreamServer**

The ExecuteSPDeleteDownstreamServer WSDL operation deletes a specified downstream server.

This operation is specified by the following WSDL.

```
<wsdl:operation name="ExecuteSPDeleteDownstreamServer">
  <wsdl:input 
wsaw:Action="http://www.microsoft.com/SoftwareDistribution/Server/ApiRemotingWebService/ApiRe
motingSoap/ExecuteSPDeleteDownstreamServerRequest" 
name="ApiRemotingSoap_ExecuteSPDeleteDownstreamServer_InputMessage" 
message="tns:ApiRemotingSoap_ExecuteSPDeleteDownstreamServer_InputMessage"/>
  <wsdl:output 
wsaw:Action="http://www.microsoft.com/SoftwareDistribution/Server/ApiRemotingWebService/ApiRe
motingSoap/ExecuteSPDeleteDownstreamServerResponse" 
name="ApiRemotingSoap_ExecuteSPDeleteDownstreamServer_OutputMessage" 
message="tns:ApiRemotingSoap_ExecuteSPDeleteDownstreamServer_OutputMessage"/>
</wsdl:operation>
```
The canonical root for the hierarchy of downstream servers is the "Downstream Servers" target group. The hierarchy of downstream servers MUST be updated as follows:

Given the downstream server to be deleted (D), the parent downstream server of D (P), and any immediate child downstream servers of D (C); during the hierarchy update, P becomes the parent of C.

## **3.1.4.42.1 Messages**

This operation includes the following WSDL messages.

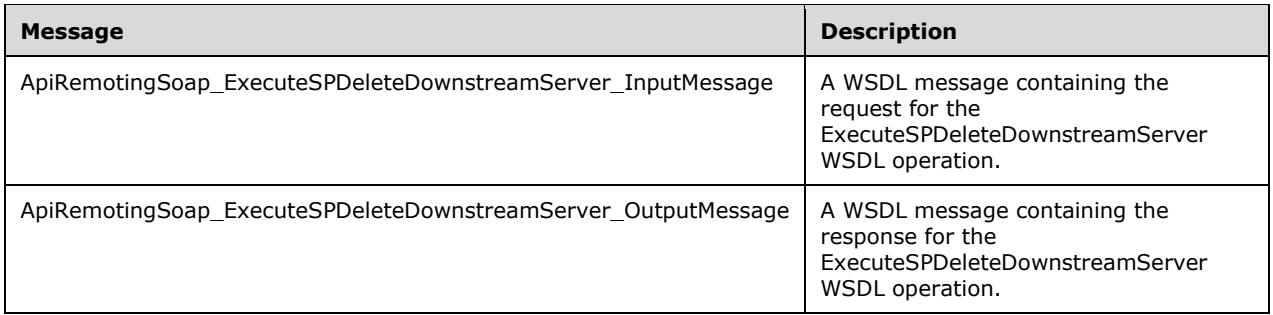

#### **3.1.4.42.1.1 (Updated Section) ApiRemotingSoap\_ExecuteSPDeleteDownstreamServer Input Message\_InputMessage**

The ApiRemotingSoap\_ExecuteSPDeleteDownstreamServer\_InputMessage WSDL message contains the request for the ExecuteSPDeleteDownstreamServer WSDL operation.

The SOAP action value is:

```
http://www.microsoft.com/SoftwareDistribution/Server/ApiRemotingWebService/ApiRemotingSoap/Ex
ecuteSPDeleteDownstreamServerRequest
<wsdl:message name="ApiRemotingSoap_ExecuteSPDeleteDownstreamServer_InputMessage">
  <wsdl:part name="ExecuteSPDeleteDownstreamServer" 
element="tns:ExecuteSPDeleteDownstreamServer"/>
</wsdl:message>
```
The element contained in this WSDL message is defined in section 3.1.4.42.2.1.

#### **3.1.4.42.1.2 (Updated Section) ApiRemotingSoap\_ExecuteSPDeleteDownstreamServer Output Message\_OutputMessage**

The ApiRemotingSoap\_ExecuteSPDeleteDownstreamServer\_OutputMessage WSDL message contains the response for the ExecuteSPDeleteDownstreamServer WSDL operation.

The SOAP action value is:

```
http://www.microsoft.com/SoftwareDistribution/Server/ApiRemotingWebService/ApiRemotingSoap/Ex
ecuteSPDeleteDownstreamServerResponse
<wsdl:message name="ApiRemotingSoap_ExecuteSPDeleteDownstreamServer_OutputMessage">
   <wsdl:part name="ExecuteSPDeleteDownstreamServerResponse" 
element="tns:ExecuteSPDeleteDownstreamServerResponse"/>
</wsdl:message>
```
The element contained in this WSDL message is defined in section 3.1.4.42.2.2.

## **3.1.4.42.2 Elements**

This operation includes the following WSDL elements.

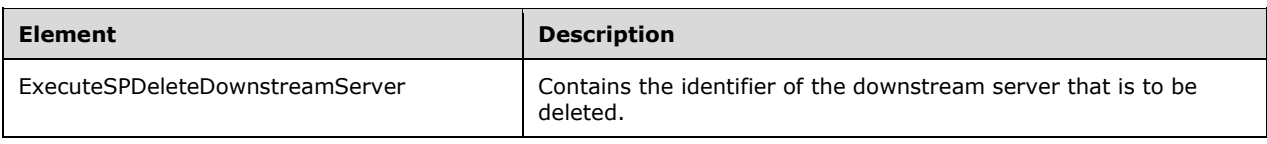

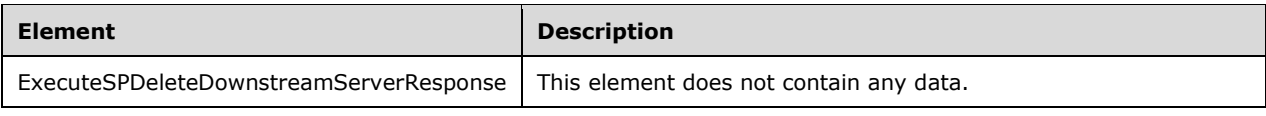

#### **3.1.4.42.2.1 ExecuteSPDeleteDownstreamServer**

Contains the identifier of the downstream server that is to be deleted.

```
<xsd:element name="ExecuteSPDeleteDownstreamServer" nillable="true">
  <xsd:complexType>
    <xsd:sequence>
      <xsd:element minOccurs="1" maxOccurs="1" name="id" nillable="true" type="xsd:string"/>
     </xsd:sequence>
   </xsd:complexType>
</xsd:element>
```
**id:** This field MUST be present. It contains the GUID of the downstream server that is to be deleted.

#### **3.1.4.42.2.2 ExecuteSPDeleteDownstreamServerResponse**

This element does not contain any data.

```
<xsd:element name="ExecuteSPDeleteDownstreamServerResponse" nillable="true">
   <xsd:complexType/>
</xsd:element>
```
#### **3.1.4.43 ExecuteSPGetComputerTargetByName**

The ExecuteSPGetComputerTargetByName WSDL operation retrieves information about a client computer that matches the specified FQDN.

This operation is specified by the following WSDL.

```
<wsdl:operation name="ExecuteSPGetComputerTargetByName">
   <wsdl:input 
wsaw:Action="http://www.microsoft.com/SoftwareDistribution/Server/ApiRemotingWebService/ApiRe
motingSoap/ExecuteSPGetComputerTargetByNameRequest" 
name="ApiRemotingSoap_ExecuteSPGetComputerTargetByName_InputMessage" 
message="tns:ApiRemotingSoap_ExecuteSPGetComputerTargetByName_InputMessage"/>
   <wsdl:output 
wsaw:Action="http://www.microsoft.com/SoftwareDistribution/Server/ApiRemotingWebService/ApiRe
motingSoap/ExecuteSPGetComputerTargetByNameResponse" 
name="ApiRemotingSoap_ExecuteSPGetComputerTargetByName_OutputMessage" 
message="tns:ApiRemotingSoap_ExecuteSPGetComputerTargetByName_OutputMessage"/>
</wsdl:operation>
```
## **3.1.4.43.1 Messages**

This operation includes the following WSDL messages.

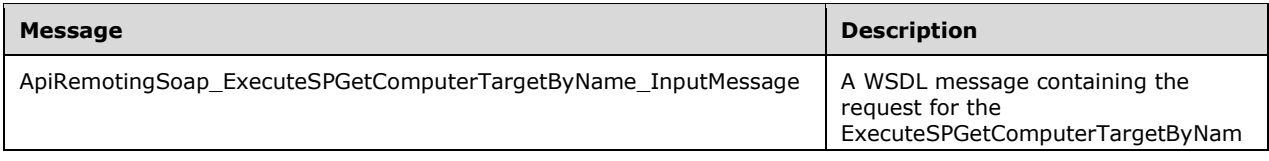

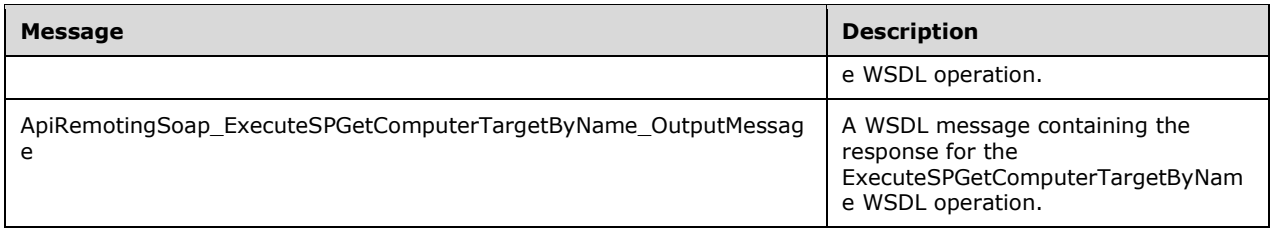

## **3.1.4.43.1.1 (Updated Section) ApiRemotingSoap\_ExecuteSPGetComputerTargetByName Input Message\_InputMessage**

The ApiRemotingSoap\_ExecuteSPGetComputerTargetByName\_InputMessage WSDL message contains the request for the ExecuteSPGetComputerTargetByName WSDL operation.

The SOAP action value is:

```
http://www.microsoft.com/SoftwareDistribution/Server/ApiRemotingWebService/ApiRemotingSoap/Ex
ecuteSPGetComputerTargetByNameRequest
<wsdl:message name="ApiRemotingSoap_ExecuteSPGetComputerTargetByName_InputMessage">
   <wsdl:part name="ExecuteSPGetComputerTargetByName" 
element="tns:ExecuteSPGetComputerTargetByName"/>
</wsdl:message>
```
The element contained in this WSDL message is defined in section 3.1.4.43.2.1.

# **3.1.4.43.1.2 (Updated Section)**

## **ApiRemotingSoap\_ExecuteSPGetComputerTargetByName Output Message\_OutputMessage**

The ApiRemotingSoap\_ExecuteSPGetComputerTargetByName\_OutputMessage WSDL message contains the response for the ExecuteSPGetComputerTargetByName WSDL operation.

The SOAP action value is:

```
http://www.microsoft.com/SoftwareDistribution/Server/ApiRemotingWebService/ApiRemotingSoap/Ex
ecuteSPGetComputerTargetByNameResponse
<wsdl:message name="ApiRemotingSoap_ExecuteSPGetComputerTargetByName_OutputMessage">
   <wsdl:part name="ExecuteSPGetComputerTargetByNameResponse" 
element="tns:ExecuteSPGetComputerTargetByNameResponse"/>
</wsdl:message>
```
The element contained in this WSDL message is defined in section 3.1.4.43.2.2.

## **3.1.4.43.2 Elements**

This operation includes the following WSDL elements.

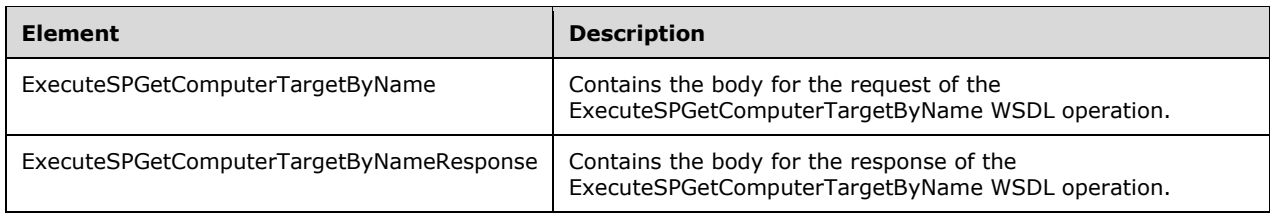

## **3.1.4.43.2.1 ExecuteSPGetComputerTargetByName**

This element contains the body of the request for the ExecuteSPGetComputerTargetByName WSDL operation. The format is defined in section 3.1.4.43.3.1.

```
<xsd:element name="ExecuteSPGetComputerTargetByName" nillable="true" 
type="tns:ExecuteSPGetComputerTargetByNameRequestBody"/>
```
## **3.1.4.43.2.2 ExecuteSPGetComputerTargetByNameResponse**

This element contains the body of the response for the ExecuteSPGetComputerTargetByName WSDL operation. The format is defined in section 3.1.4.43.3.2.

```
<xsd:element name="ExecuteSPGetComputerTargetByNameResponse" nillable="true" 
type="tns:ExecuteSPGetComputerTargetByNameResponseBody"/>
```
## **3.1.4.43.3 Complex Types**

This operation includes the following complex types.

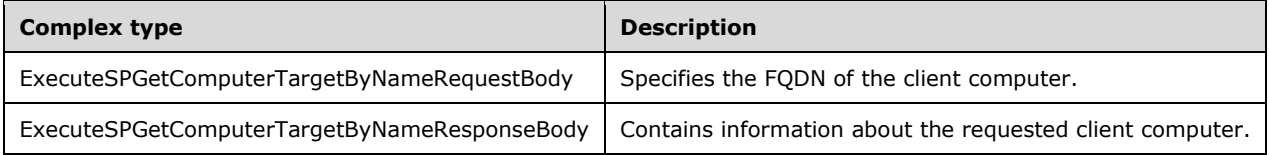

#### **3.1.4.43.3.1 ExecuteSPGetComputerTargetByNameRequestBody**

Specifies the FQDNof the client computer.

```
<xsd:complexType name="ExecuteSPGetComputerTargetByNameRequestBody">
  <xsd:sequence>
    <xsd:element minOccurs="0" maxOccurs="1" name="name" nillable="true" type="xsd:string"/>
  </xsd:sequence>
</xsd:complexType>
```
**name:** This field MUST be present. It contains the FQDN of the client computer for which information is be retrieved. If the FQDN does not match any computers registered to the WSUS server, the update server MUST send a SOAP fault indicating that an error occurred. The FQDN MUST NOT be longer than 256 characters. If the FQDN is longer than 256 characters, the update server MUST send a SOAP fault as specified in section 3.1.4.1.

#### **3.1.4.43.3.2 ExecuteSPGetComputerTargetByNameResponseBody**

Contains information about the requested client computer.

```
<xsd:complexType name="ExecuteSPGetComputerTargetByNameResponseBody">
  <xsd:sequence>
    <xsd:element minOccurs="0" maxOccurs="1" name="ExecuteSPGetComputerTargetByNameResult" 
nillable="true" type="tns:ArrayOfArrayOfGenericReadableRow"/>
  </xsd:sequence>
```
</xsd:complexType>

**ExecuteSPGetComputerTargetByNameResult:** This field MUST be returned. The data type is an ArrayOfArrayOfGenericReadableRow (section 2.2.4.2) and the specific instance MUST be interpreted as defined in section 2.2.4.2.1.1.

## **3.1.4.44 ExecuteSPSimpleSearchComputers**

The ExecuteSPSimpleSearchComputers WSDL operation returns information about any computer, for which the FQDN contains the specified search string.

This operation is specified by the following WSDL.

```
<wsdl:operation name="ExecuteSPSimpleSearchComputers">
   <wsdl:input 
wsaw:Action="http://www.microsoft.com/SoftwareDistribution/Server/ApiRemotingWebService/ApiRe
motingSoap/ExecuteSPSimpleSearchComputersRequest" 
name="ApiRemotingSoap_ExecuteSPSimpleSearchComputers_InputMessage" 
message="tns:ApiRemotingSoap_ExecuteSPSimpleSearchComputers_InputMessage"/>
   <wsdl:output 
wsaw:Action="http://www.microsoft.com/SoftwareDistribution/Server/ApiRemotingWebService/ApiRe
motingSoap/ExecuteSPSimpleSearchComputersResponse" 
name="ApiRemotingSoap_ExecuteSPSimpleSearchComputers_OutputMessage" 
message="tns:ApiRemotingSoap_ExecuteSPSimpleSearchComputers_OutputMessage"/>
</wsdl:operation>
```
## **3.1.4.44.1 Messages**

This operation includes the following WSDL messages.

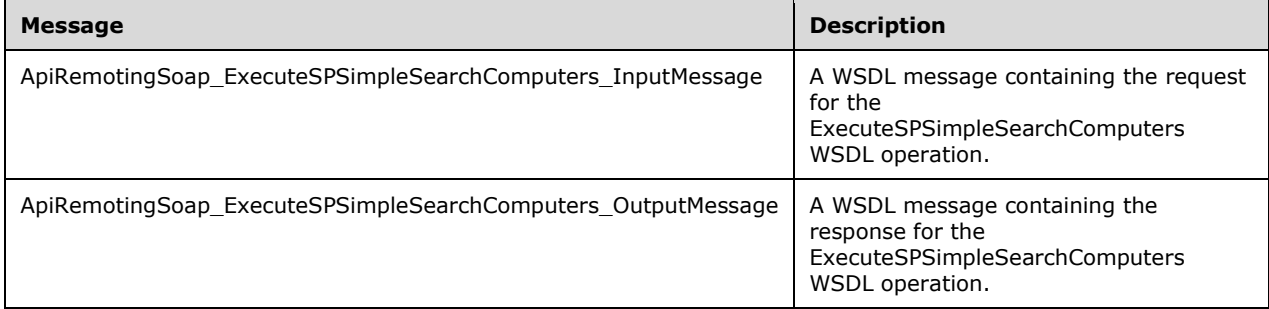

#### **3.1.4.44.1.1 (Updated Section) ApiRemotingSoap\_ExecuteSPSimpleSearchComputers Input Message\_InputMessage**

The ApiRemotingSoap\_ExecuteSPSimpleSearchComputers\_InputMessage WSDL message contains the request for the ExecuteSPSimpleSearchComputers WSDL operation.

The SOAP action value is:

```
http://www.microsoft.com/SoftwareDistribution/Server/ApiRemotingWebService/ApiRemotingSoap/Ex
ecuteSPSimpleSearchComputersRequest
<wsdl:message name="ApiRemotingSoap_ExecuteSPSimpleSearchComputers_InputMessage">
   <wsdl:part name="ExecuteSPSimpleSearchComputers" 
element="tns:ExecuteSPSimpleSearchComputers"/>
</wsdl:message>
```
The element contained in this WSDL message is defined in section 3.1.4.44.2.1.

#### **3.1.4.44.1.2 (Updated Section) ApiRemotingSoap\_ExecuteSPSimpleSearchComputers Output Message\_OutputMessage**

The ApiRemotingSoap\_ExecuteSPSimpleSearchComputers\_OutputMessage WSDL message contains the response for the ExecuteSPSimpleSearchComputers WSDL operation.

The SOAP action value is:

```
http://www.microsoft.com/SoftwareDistribution/Server/ApiRemotingWebService/ApiRemotingSoap/Ex
ecuteSPSimpleSearchComputersResponse
<wsdl:message name="ApiRemotingSoap_ExecuteSPSimpleSearchComputers_OutputMessage">
   <wsdl:part name="ExecuteSPSimpleSearchComputersResponse" 
element="tns:ExecuteSPSimpleSearchComputersResponse"/>
</wsdl:message>
```
The element contained in this WSDL message is defined in section 3.1.4.44.2.2.

## **3.1.4.44.2 Elements**

This operation includes the following WSDL elements.

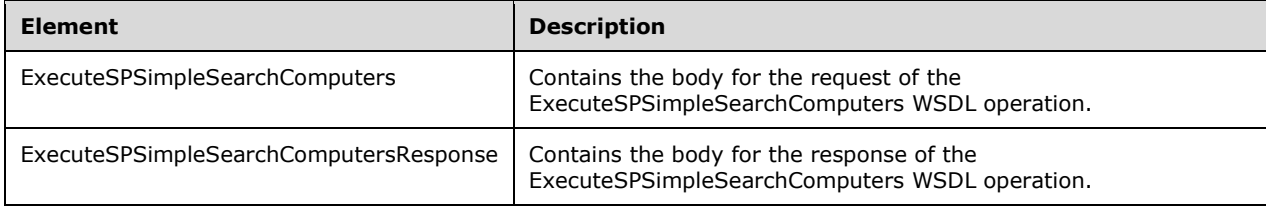

## **3.1.4.44.2.1 ExecuteSPSimpleSearchComputers**

This element contains the body of the request for the ExecuteSPSimpleSearchComputers WSDL operation. The format is defined in section 3.1.4.44.3.1.

```
<xsd:element name="ExecuteSPSimpleSearchComputers" nillable="true" 
type="tns:ExecuteSPSimpleSearchComputersRequestBody"/>
```
# **3.1.4.44.2.2 ExecuteSPSimpleSearchComputersResponse**

This element contains the body of the response for the ExecuteSPSimpleSearchComputers WSDL operation. The format is defined in section 3.1.4.44.3.2.

```
<xsd:element name="ExecuteSPSimpleSearchComputersResponse" nillable="true" 
type="tns:ExecuteSPSimpleSearchComputersResponseBody"/>
```
# **3.1.4.44.3 Complex Types**

This operation includes the following complex types.

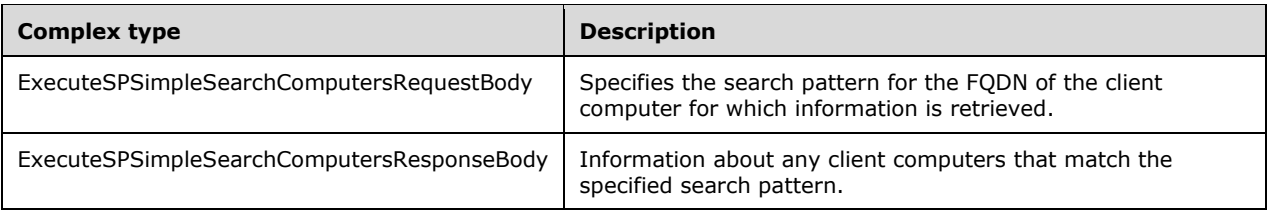

## **3.1.4.44.3.1 ExecuteSPSimpleSearchComputersRequestBody**

Specifies the search pattern for the FQDN of the client computer for which information is retrieved.

```
<xsd:complexType name="ExecuteSPSimpleSearchComputersRequestBody">
  <xsd:sequence>
    <xsd:element minOccurs="0" maxOccurs="1" name="name" nillable="true" type="xsd:string"/>
  </xsd:sequence>
</xsd:complexType>
```
**name:** This field MUST be present. It contains the name of the client computer that is to be retrieved. The provided value will be evaluated against the FQDN of the registered client computers. The length of the specified search string MUST NOT be longer than 256 characters. If the search string is longer than 256 characters, the update server MUST send a SOAP fault as specified in section 3.1.4.1.

## **3.1.4.44.3.2 ExecuteSPSimpleSearchComputersResponseBody**

Information about any client computers that match the specified search pattern.

```
<xsd:complexType name="ExecuteSPSimpleSearchComputersResponseBody">
  <xsd:sequence>
    <xsd:element minOccurs="0" maxOccurs="1" name="ExecuteSPSimpleSearchComputersResult" 
nillable="true" type="tns:ArrayOfArrayOfGenericReadableRow"/>
  </xsd:sequence>
</xsd:complexType>
```
**ExecuteSPSimpleSearchComputersResult:** This field MUST be present. It represents a ClientComputerCollection (section 2.2.4.2.1.1), which is an instance of the ArrayOfArrayOfGenericReadableRow (section 2.2.4.2) complex type. The update server MUST include any client computer for which the specified search string is contained in the FQDN.

## **3.1.4.45 ExecuteSetSelfSigningCertificate**

The ExecuteSetSelfSigningCertificate WSDL operation creates and registers a self-signing certificate in the WSUS store and removes any existing self-signed certificates.

This operation is specified by the following WSDL.

```
<wsdl:operation name="ExecuteSetSelfSigningCertificate">
   <wsdl:input 
wsaw:Action="http://www.microsoft.com/SoftwareDistribution/Server/ApiRemotingWebService/ApiRe
motingSoap/ExecuteSetSelfSigningCertificateRequest" 
name="ApiRemotingSoap_ExecuteSetSelfSigningCertificate_InputMessage" 
message="tns:ApiRemotingSoap_ExecuteSetSelfSigningCertificate_InputMessage"/>
```

```
 <wsdl:output 
wsaw:Action="http://www.microsoft.com/SoftwareDistribution/Server/ApiRemotingWebService/ApiRe
motingSoap/ExecuteSetSelfSigningCertificateResponse" 
name="ApiRemotingSoap_ExecuteSetSelfSigningCertificate_OutputMessage" 
message="tns:ApiRemotingSoap_ExecuteSetSelfSigningCertificate_OutputMessage"/>
</wsdl:operation>
```
## **3.1.4.45.1 Messages**

This operation includes the following WSDL messages.

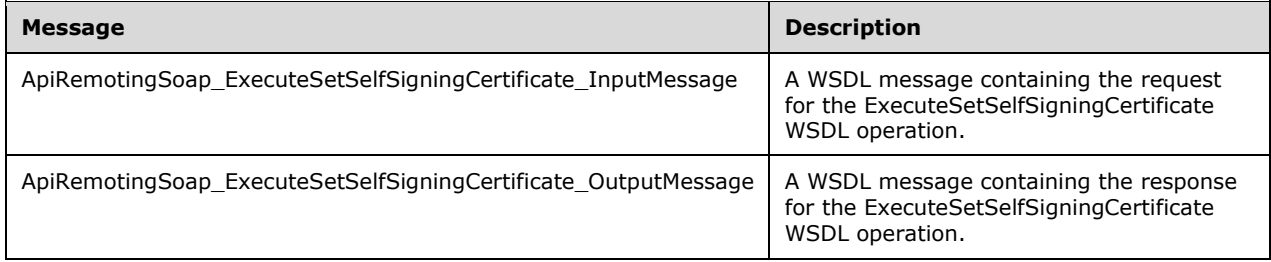

#### **3.1.4.45.1.1 (Updated Section) ApiRemotingSoap\_ExecuteSetSelfSigningCertificate Input Message\_InputMessage**

The ApiRemotingSoap\_ExecuteSetSelfSigningCertificate\_InputMessage WSDL message contains the request for the ExecuteSetSelfSigningCertificate WSDL operation.

The SOAP action value is:

```
http://www.microsoft.com/SoftwareDistribution/Server/ApiRemotingWebService/ApiRemotingSoap/Ex
ecuteSetSelfSigningCertificateRequest
<wsdl:message name="ApiRemotingSoap_ExecuteSetSelfSigningCertificate_InputMessage">
  <wsdl:part name="ExecuteSetSelfSigningCertificate" 
element="tns:ExecuteSetSelfSigningCertificate"/>
</wsdl:message>
```
#### **3.1.4.45.1.2 (Updated Section) ApiRemotingSoap\_ExecuteSetSelfSigningCertificate Output Message\_OutputMessage**

The ApiRemotingSoap\_ExecuteSetSelfSigningCertificate\_OutputMessage WSDL message contains the response for the ExecuteSetSelfSigningCertificate WSDL operation.

The SOAP action value is:

```
http://www.microsoft.com/SoftwareDistribution/Server/ApiRemotingWebService/ApiRemotingSoap/Ex
ecuteSetSelfSigningCertificateResponse
<wsdl:message name="ApiRemotingSoap_ExecuteSetSelfSigningCertificate_OutputMessage">
   <wsdl:part name="ExecuteSetSelfSigningCertificateResponse" 
element="tns:ExecuteSetSelfSigningCertificateResponse"/>
</wsdl:message>
```
## **3.1.4.45.2 Elements**

This operation includes the following WSDL elements.

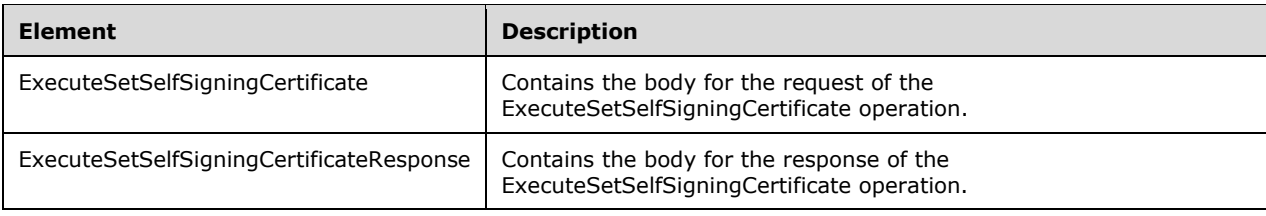

#### **3.1.4.45.2.1 ExecuteSetSelfSigningCertificate**

Contains the body for the request of the ExecuteSetSelfSigningCertificate operation.

This element doesn't contain any data.

```
<xsd:element name="ExecuteSetSelfSigningCertificate" nillable="true">
  <xsd:complexType/>
</xsd:element>
```
#### **3.1.4.45.2.2 ExecuteSetSelfSigningCertificateResponse**

Contains the body for the response of the ExecuteSetSelfSigningCertificate operation.

This element doesn't contain any data.

```
<xsd:element name="ExecuteSetSelfSigningCertificateResponse" nillable="true">
  <xsd:complexType/>
</xsd:element>
```
#### **3.1.4.46 ExecuteSetSigningCertificate**

This WSDL operation imports a signing certificate into the WSUS certificate store, or removes an existing certificate. The signing certificate can be used for signing locally published updates.

This operation is specified by the following WSDL.

```
<wsdl:operation name="ExecuteSetSigningCertificate">
   <wsdl:input 
wsaw:Action="http://www.microsoft.com/SoftwareDistribution/Server/ApiRemotingWebService/ApiRe
motingSoap/ExecuteSetSigningCertificateRequest" 
name="ApiRemotingSoap_ExecuteSetSigningCertificate_InputMessage" 
message="tns:ApiRemotingSoap_ExecuteSetSigningCertificate_InputMessage"/>
  <wsdl:output 
wsaw:Action="http://www.microsoft.com/SoftwareDistribution/Server/ApiRemotingWebService/ApiRe
motingSoap/ExecuteSetSigningCertificateResponse" 
name="ApiRemotingSoap_ExecuteSetSigningCertificate_OutputMessage" 
message="tns:ApiRemotingSoap_ExecuteSetSigningCertificate_OutputMessage"/>
</wsdl:operation>
```
## **3.1.4.46.1 Messages**

This operation includes the following WSDL messages.

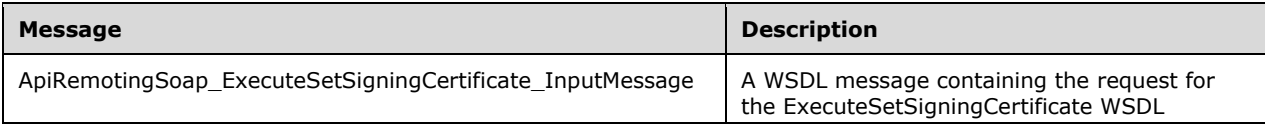
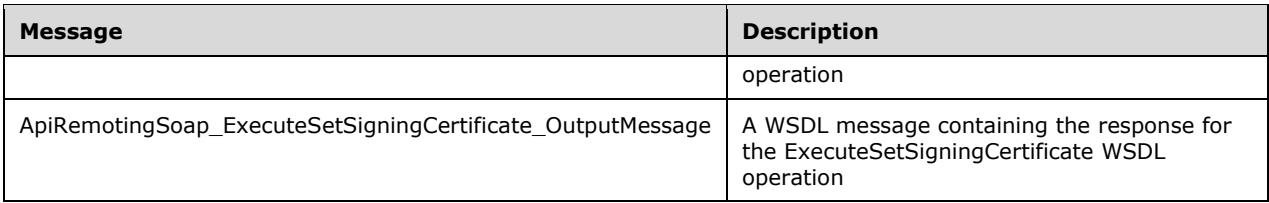

### **3.1.4.46.1.1 (Updated Section) ApiRemotingSoap\_ExecuteSetSigningCertificate Input Message\_InputMessage**

The ApiRemotingSoap\_ExecuteSetSigningCertificate\_InputMessage WSDL message contains the request for the ExecuteSetSigningCertificate WSDL operation.

The SOAP action value is:

```
http://www.microsoft.com/SoftwareDistribution/Server/ApiRemotingWebService/ApiRemotingSoap/Ex
ecuteSetSigningCertificateRequest
<wsdl:message name="ApiRemotingSoap_ExecuteSetSigningCertificate_InputMessage">
   <wsdl:part name="ExecuteSetSigningCertificate" element="tns:ExecuteSetSigningCertificate"/>
</wsdl:message>
```
### **3.1.4.46.1.2 (Updated Section) ApiRemotingSoap\_ExecuteSetSigningCertificate Output Message\_OutputMessage**

The ApiRemotingSoap\_ExecuteSetSigningCertificate\_OutputMessage WSDL message contains the response for the ExecuteSetSigningCertificate WSDL operation.

The SOAP action value is:

```
http://www.microsoft.com/SoftwareDistribution/Server/ApiRemotingWebService/ApiRemotingSoap/Ex
ecuteSetSigningCertificateResponse
<wsdl:message name="ApiRemotingSoap_ExecuteSetSigningCertificate_OutputMessage">
   <wsdl:part name="ExecuteSetSigningCertificateResponse" 
element="tns:ExecuteSetSigningCertificateResponse"/>
</wsdl:message>
```
# **3.1.4.46.2 Elements**

This operation includes the following WSDL elements.

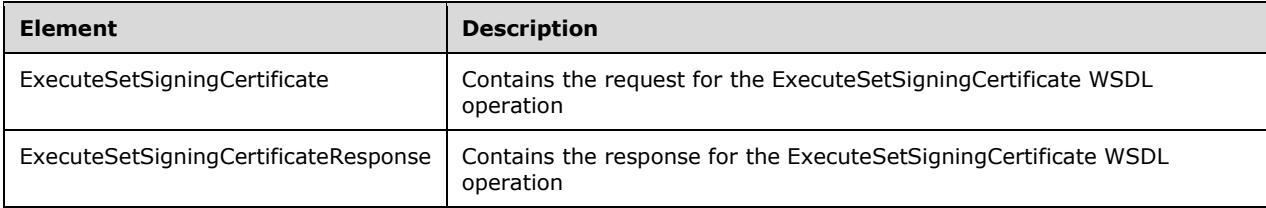

# **3.1.4.46.2.1 ExecuteSetSigningCertificate**

This element describes the certificate to be registered with the WSUS server. The format of this element is defined in section 3.1.4.46.3.1.

```
<xsd:element name="ExecuteSetSigningCertificate" nillable="true" 
type="tns:ExecuteSetSigningCertificateRequestBody"/>
```
# **3.1.4.46.2.2 ExecuteSetSigningCertificateResponse**

This element describes the response for the ExecuteSetSigningCertificate WSDL operation. The format of the element is defined in section 3.1.4.46.3.2.

```
<xsd:element name="ExecuteSetSigningCertificateResponse" nillable="true" 
type="q1:ExecuteSetSigningCertificateResponseBody"/>
```
# **3.1.4.46.3 Complex Types**

This operation includes the following complex types.

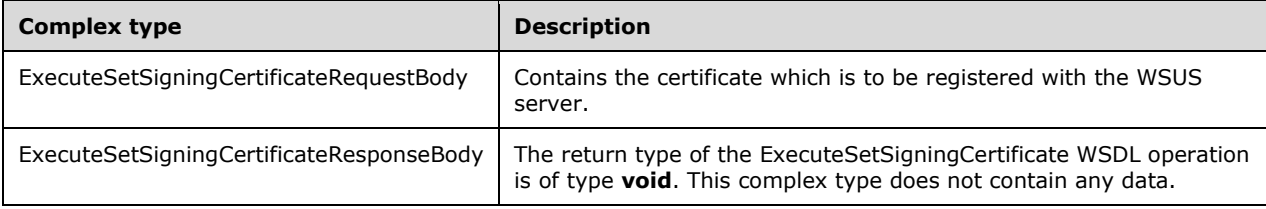

# **3.1.4.46.3.1 ExecuteSetSigningCertificateRequestBody**

Contains the certificate to be registered with the WSUS server.

```
<xsd:complexType name="ExecuteSetSigningCertificateRequestBody">
   <xsd:sequence>
     <xsd:element minOccurs="0" maxOccurs="1" name="PFXFileContent" nillable="true" 
type="xsd:base64Binary"/>
    <xsd:element minOccurs="0" maxOccurs="1" name="passwordBytes" nillable="true" 
type="xsd:base64Binary"/>
   </xsd:sequence>
</xsd:complexType>
```
- **passwordBytes:** This field MUST be present, if the **PFXFileContent** field is present and the private key of the certificate is password protected. It contains a base64 encoded representation of an array of bytes that comprise the password to protect the private key of the certificate.
- **PFXFileContent:** This field MUST be present to register a new certificate with the WSUS server. It contains a base64 representation of an array of bytes comprising the signing certificate in the PKCS #12 format. This field MUST NOT be present to delete any existing signing certificate from the WSUS server.

# **3.1.4.46.3.2 ExecuteSetSigningCertificateResponseBody**

The return type of the ExecuteSetSigningCertificate WSDL operation is of type **void**. This complex type does not contain any data.

```
<xsd:complexType name="ExecuteSetSigningCertificateResponseBody"/>
```
The response to the ExecuteSetSigningCertificate does not return any value.

# **3.1.4.47 ExecuteGetSigningCertificate**

This WSDL operation retrieves a certificate that was registered with the WSUS server for signing locally published updates.

This operation is specified by the following WSDL.

```
<wsdl:operation name="ExecuteGetSigningCertificate">
   <wsdl:input 
wsaw:Action="http://www.microsoft.com/SoftwareDistribution/Server/ApiRemotingWebService/ApiRe
motingSoap/ExecuteGetSigningCertificateRequest" 
name="ApiRemotingSoap_ExecuteGetSigningCertificate_InputMessage" 
message="tns:ApiRemotingSoap_ExecuteGetSigningCertificate_InputMessage"/>
   <wsdl:output 
wsaw:Action="http://www.microsoft.com/SoftwareDistribution/Server/ApiRemotingWebService/ApiRe
motingSoap/ExecuteGetSigningCertificateResponse" 
name="ApiRemotingSoap_ExecuteGetSigningCertificate_OutputMessage" 
message="tns:ApiRemotingSoap_ExecuteGetSigningCertificate_OutputMessage"/>
</wsdl:operation>
```
# **3.1.4.47.1 Messages**

This operation includes the following WSDL messages.

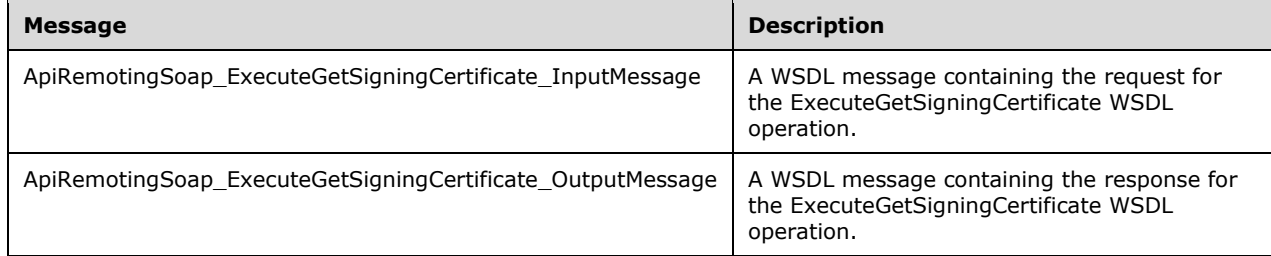

### **3.1.4.47.1.1 (Updated Section) ApiRemotingSoap\_ExecuteGetSigningCertificate Input Message\_InputMessage**

The ApiRemotingSoap\_ExecuteGetSigningCertificate\_InputMessage WSDL message contains the request for the ExecuteGetSigningCertificate WSDL operation.

The SOAP action value is:

http://www.microsoft.com/SoftwareDistribution/Server/ApiRemotingWebService/ApiRemotingSoap/Ex ecuteGetSigningCertificateRequest <wsdl:message name="ApiRemotingSoap\_ExecuteGetSigningCertificate\_InputMessage"> <wsdl:part name="ExecuteGetSigningCertificate" element="tns:ExecuteGetSigningCertificate"/> </wsdl:message>

The element contained in this WSDL message is defined in section 3.1.4.47.2.1.

### **3.1.4.47.1.2 (Updated Section) ApiRemotingSoap\_ExecuteGetSigningCertificate Output Message\_OutputMessage**

The ApiRemotingSoap\_ExecuteGetSigningCertificate\_OutputMessage WSDL message contains the response for the ExecuteGetSigningCertificate WSDL operation.

```
http://www.microsoft.com/SoftwareDistribution/Server/ApiRemotingWebService/ApiRemotingSoap/Ex
ecuteGetSigningCertificateResponse
<wsdl:message name="ApiRemotingSoap_ExecuteGetSigningCertificate_OutputMessage">
   <wsdl:part name="ExecuteGetSigningCertificateResponse" 
element="tns:ExecuteGetSigningCertificateResponse"/>
</wsdl:message>
```
The element contained in this WSDL message is defined in section 3.1.4.47.2.2.

# **3.1.4.47.2 Elements**

This operation includes the following WSDL elements.

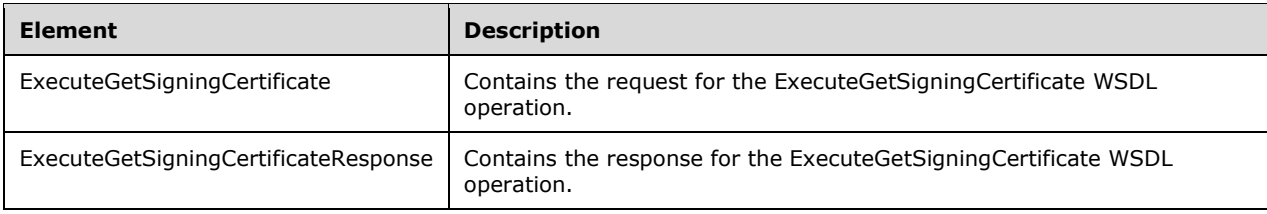

# **3.1.4.47.2.1 ExecuteGetSigningCertificate**

This element contains the request body for the ExecuteGetSigningCertificate WSDL operation. The format is defined in section 3.1.4.47.3.1.

```
<xsd:element name="ExecuteGetSigningCertificate" nillable="true" 
type="q1:ExecuteGetSigningCertificateRequestBody"/>
```
# **3.1.4.47.2.2 ExecuteGetSigningCertificateResponse**

This element contains the request body for the ExecuteGetSigningCertificate WSDL operation. The format is defined in section 3.1.4.47.3.2.

```
<xsd:element name="ExecuteGetSigningCertificateResponse" nillable="true" 
type="tns:ExecuteGetSigningCertificateResponseBody"/>
```
# **3.1.4.47.3 Complex Types**

This operation includes the following complex types.

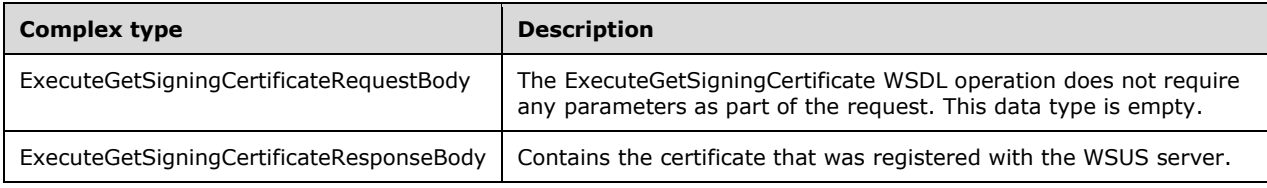

# **3.1.4.47.3.1 ExecuteGetSigningCertificateRequestBody**

The ExecuteGetSigningCertificate WSDL operation does not require any parameters as part of the request. This data type is empty.

```
<xsd:complexType name="ExecuteGetSigningCertificateRequestBody"/>
```
The request of the ExecuteGetSigningCertificate WSDL operation does not contain any data.

### **3.1.4.47.3.2 ExecuteGetSigningCertificateResponseBody**

Contains the certificate that was registered with the WSUS server.

```
<xsd:complexType name="ExecuteGetSigningCertificateResponseBody">
  <xsd:sequence>
     <xsd:element minOccurs="0" maxOccurs="1" name="ExecuteGetSigningCertificateResult" 
nillable="true" type="xsd:base64Binary"/>
  </xsd:sequence>
</xsd:complexType>
```
**ExecuteGetSigningCertificateResult:** This field MUST be present. It contains a base64 representation of an array of bytes that comprise the certificate. The certificate is encoded by using ASN.1 DER format.

### **3.1.4.48 ExecuteSPGetInventoryItemsForComputer**

The ExecuteSPGetInventoryItemsForComputer WSDL operation gets inventory items for a specified computer.

This operation is specified by the following WSDL.

```
<wsdl:operation name="ExecuteSPGetInventoryItemsForComputer">
   <wsdl:input 
wsaw:Action="http://www.microsoft.com/SoftwareDistribution/Server/ApiRemotingWebService/ApiRe
motingSoap/ExecuteSPGetInventoryItemsForComputerRequest" 
name="ApiRemotingSoap_ExecuteSPGetInventoryItemsForComputer_InputMessage" 
message="tns:ApiRemotingSoap_ExecuteSPGetInventoryItemsForComputer_InputMessage"/>
   <wsdl:output 
wsaw:Action="http://www.microsoft.com/SoftwareDistribution/Server/ApiRemotingWebService/ApiRe
motingSoap/ExecuteSPGetInventoryItemsForComputerResponse" 
name="ApiRemotingSoap_ExecuteSPGetInventoryItemsForComputer_OutputMessage" 
message="tns:ApiRemotingSoap_ExecuteSPGetInventoryItemsForComputer_OutputMessage"/>
</wsdl:operation>
```
### **3.1.4.48.1 Messages**

This operation includes the following WSDL messages.

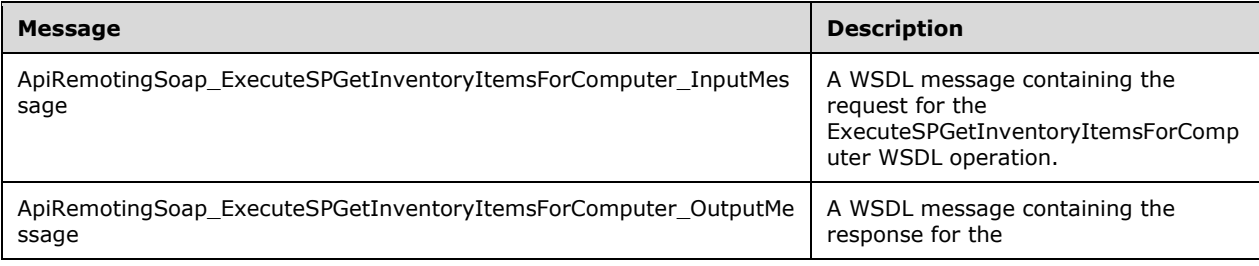

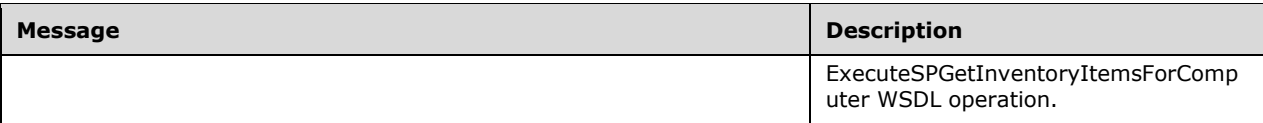

### **3.1.4.48.1.1 (Updated Section)**

```
ApiRemotingSoap_ExecuteSPGetInventoryItemsForComputer Input 
Message_InputMessage
```
The ApiRemotingSoap\_ExecuteSPGetInventoryItemsForComputer\_InputMessage WSDL message contains the request for the ExecuteSPGetInventoryItemsForComputer WSDL operation.

The SOAP action value is:

```
http://www.microsoft.com/SoftwareDistribution/Server/ApiRemotingWebService/ApiRemotingSoap/Ex
ecuteSPGetInventoryItemsForComputerRequest
<\!\!\textrm{wsdl:} \textrm{message name="ApikemotingSoap\_ExecutesPGetInventoryItemsForComputer\_InputStream&gt;\\ <wsdl:part name="ExecuteSPGetInventoryItemsForComputer" 
element="tns:ExecuteSPGetInventoryItemsForComputer"/>
</wsdl:message>
```
# **3.1.4.48.1.2 (Updated Section) ApiRemotingSoap\_ExecuteSPGetInventoryItemsForComputer Output Message\_OutputMessage**

The ApiRemotingSoap\_ExecuteSPGetInventoryItemsForComputer\_OutputMessage WSDL message contains the response for the ExecuteSPGetInventoryItemsForComputer WSDL operation.

The SOAP action value is:

```
http://www.microsoft.com/SoftwareDistribution/Server/ApiRemotingWebService/ApiRemotingSoap/Ex
ecuteSPGetInventoryItemsForComputerResponse
<wsdl:message name="ApiRemotingSoap_ExecuteSPGetInventoryItemsForComputer_OutputMessage">
   <wsdl:part name="ExecuteSPGetInventoryItemsForComputerResponse" 
element="tns:ExecuteSPGetInventoryItemsForComputerResponse"/>
</wsdl:message>
```
# **3.1.4.48.2 Elements**

This operation includes the following WSDL elements.

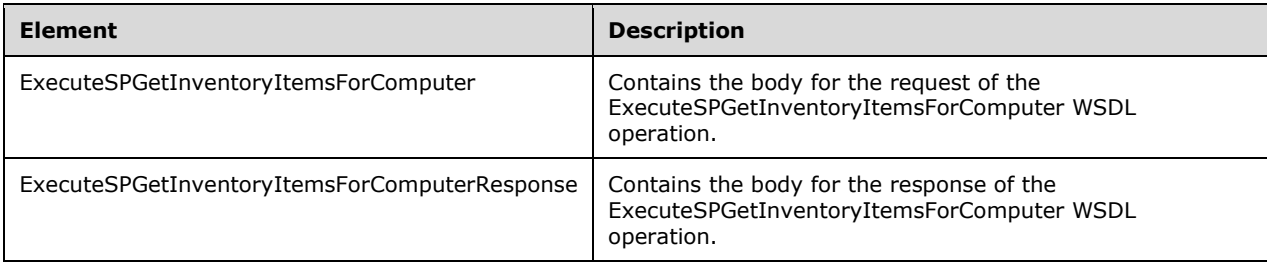

# **3.1.4.48.2.1 ExecuteSPGetInventoryItemsForComputer**

This element contains the body of the

ApiRemotingSoap\_ExecuteSPGetInventoryItemsForComputer\_InputMessage (section 3.1.4.48.1.1) WSDL message. The format is defined in section 3.1.4.48.3.1.

```
<xsd:element name="ExecuteSPGetInventoryItemsForComputer" nillable="true" 
type="tns:ExecuteSPGetInventoryItemsForComputerRequestBody"/>
```
### **3.1.4.48.2.2 ExecuteSPGetInventoryItemsForComputerResponse**

This element contains the body of the

ApiRemotingSoap\_ExecuteSPGetInventoryItemsForComputer\_OutputMessage (section 3.1.4.48.1.2) WSDL message. The format is defined in section 3.1.4.48.3.2.

```
<xsd:element name="ExecuteSPGetInventoryItemsForComputerResponse" nillable="true" 
type="tns:ExecuteSPGetInventoryItemsForComputerResponseBody"/>
```
### **3.1.4.48.3 Complex Types**

This operation includes the following complex types.

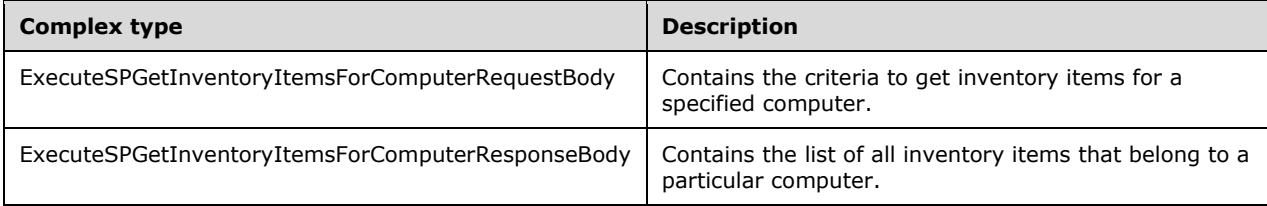

# **3.1.4.48.3.1 ExecuteSPGetInventoryItemsForComputerRequestBody**

Contains the criteria to get inventory items for a specified computer.

```
<xsd:complexType name="ExecuteSPGetInventoryItemsForComputerRequestBody">
  <xsd:sequence>
    <xsd:element minOccurs="0" maxOccurs="1" name="computerId" nillable="true" 
type="xsd:string"/>
   </xsd:sequence>
</xsd:complexType>
```
**computerId:** This field MUST be present. It contains the ID of the computer for which to get inventory items.

### **3.1.4.48.3.2 ExecuteSPGetInventoryItemsForComputerResponseBody**

Contains the list of all inventory items that belong to a particular computer.

```
<xsd:complexType name="ExecuteSPGetInventoryItemsForComputerResponseBody">
  <xsd:sequence>
    <xsd:element minOccurs="0" maxOccurs="1" 
name="ExecuteSPGetInventoryItemsForComputerResult" nillable="true" 
type="tns:ArrayOfArrayOfGenericReadableRow"/>
   </xsd:sequence>
</xsd:complexType>
```
**ExecuteSPGetInventor**y**ItemsForComputerResult:** This field MUST be present. It contains an ArrayOfGenericReadableRow (section 2.2.4.3) arrays. The first array contains a list of all inventory items belonging to the computer represented by computerId (section 2.2.5.4). The data type is defined in section 2.2.4.3. Each entry in the returned array is an array of type GenericReadableRow (section 2.2.4.12). The entries in that array SHOULD be interpreted as defined in section 2.2.4.3.1.

The items in the array MUST contain the following information.

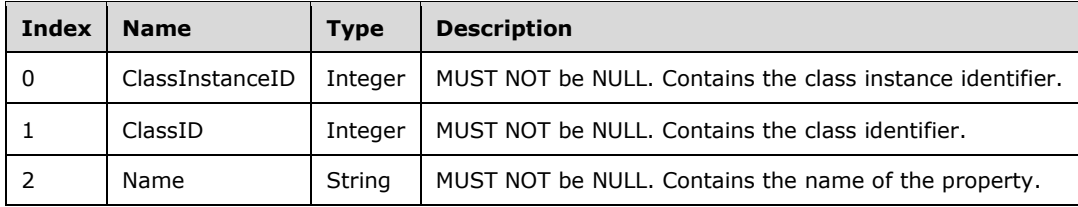

The second array contains a list of properties for the inventory items in the first array.

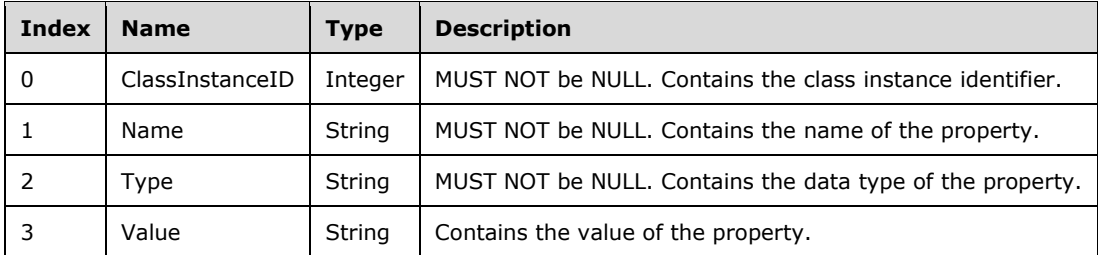

# **3.1.4.49 ExecuteSPGetInventorySummary**

The ExecuteSPGetInventorySummary WSDL operation retrieves a list of inventory items summarized across a target group.

This operation is specified by the following WSDL.

```
<wsdl:operation name="ExecuteSPGetInventorySummary">
   <wsdl:input 
wsaw:Action="http://www.microsoft.com/SoftwareDistribution/Server/ApiRemotingWebService/ApiRe
motingSoap/ExecuteSPGetInventorySummaryRequest" 
name="ApiRemotingSoap_ExecuteSPGetInventorySummary_InputMessage" 
message="tns:ApiRemotingSoap_ExecuteSPGetInventorySummary_InputMessage"/>
  <wsdl:output 
wsaw:Action="http://www.microsoft.com/SoftwareDistribution/Server/ApiRemotingWebService/ApiRe
motingSoap/ExecuteSPGetInventorySummaryResponse" 
name="ApiRemotingSoap_ExecuteSPGetInventorySummary_OutputMessage" 
message="tns:ApiRemotingSoap_ExecuteSPGetInventorySummary_OutputMessage"/>
</wsdl:operation>
```
# **3.1.4.49.1 Messages**

This operation includes the following WSDL messages.

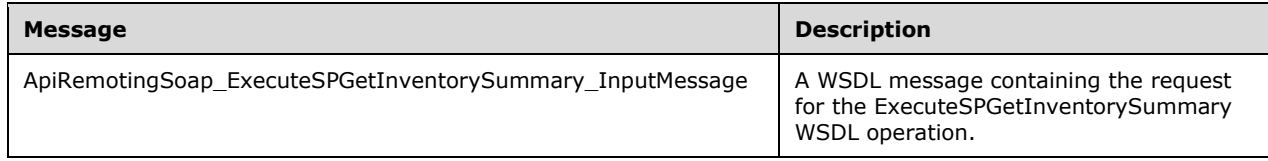

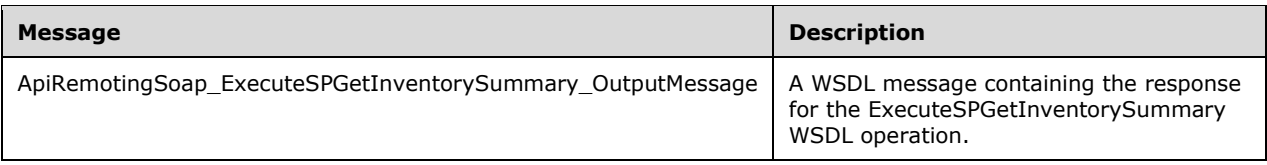

### **3.1.4.49.1.1 (Updated Section) ApiRemotingSoap\_ExecuteSPGetInventorySummary Input Message\_InputMessage**

The ApiRemotingSoap\_ExecuteSPGetInventorySummary\_InputMessage WSDL message contains the request for the ExecuteSPGetInventorySummary (section 3.1.4.49) WSDL operation.

The SOAP action value is:

```
http://www.microsoft.com/SoftwareDistribution/Server/ApiRemotingWebService/ApiRemotingSoap/Ex
ecuteSPGetInventorySummaryRequest
<wsdl:message name="ApiRemotingSoap_ExecuteSPGetInventorySummary_InputMessage">
   <wsdl:part name="ExecuteSPGetInventorySummary" element="tns:ExecuteSPGetInventorySummary"/>
</wsdl:message>
```
### **3.1.4.49.1.2 (Updated Section) ApiRemotingSoap\_ExecuteSPGetInventorySummary Output Message\_OutputMessage**

The ApiRemotingSoap\_ExecuteSPGetInventorySummary\_OutputMessage WSDL message contains the response for the ExecuteSPGetInventorySummary (section 3.1.4.49) WSDL operation.

The SOAP action value is:

```
http://www.microsoft.com/SoftwareDistribution/Server/ApiRemotingWebService/ApiRemotingSoap/Ex
ecuteSPGetInventorySummaryResponse
<wsdl:message name="ApiRemotingSoap_ExecuteSPGetInventorySummary_OutputMessage">
  <wsdl:part name="ExecuteSPGetInventorySummaryResponse" 
element="tns:ExecuteSPGetInventorySummaryResponse"/>
</wsdl:message>
```
# **3.1.4.49.2 Elements**

This operation includes the following WSDL elements.

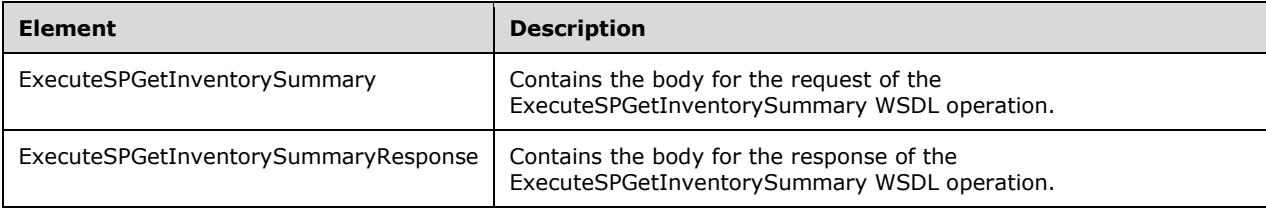

# **3.1.4.49.2.1 ExecuteSPGetInventorySummary**

This element contains the body of the

ApiRemotingSoap\_ExecuteSPGetInventorySummary\_InputMessage (section 3.1.4.49.1.1) WSDL message. The format is defined in section 3.1.4.49.3.1.

```
<xsd:element name="ExecuteSPGetInventorySummary" nillable="true" 
type="tns:ExecuteSPGetInventorySummaryRequestBody"/>
```
# **3.1.4.49.2.2 ExecuteSPGetInventorySummaryResponse**

This element contains the body of the

ApiRemotingSoap\_ExecuteSPGetInventorySummary\_OutputMessage (section 3.1.4.49.1.2) WSDL message. The format is defined in section 3.1.4.49.3.2.

```
<xsd:element name="ExecuteSPGetInventorySummaryResponse" nillable="true" 
type="tns:ExecuteSPGetInventorySummaryResponseBody"/>
```
# **3.1.4.49.3 Complex Types**

This operation includes the following complex types.

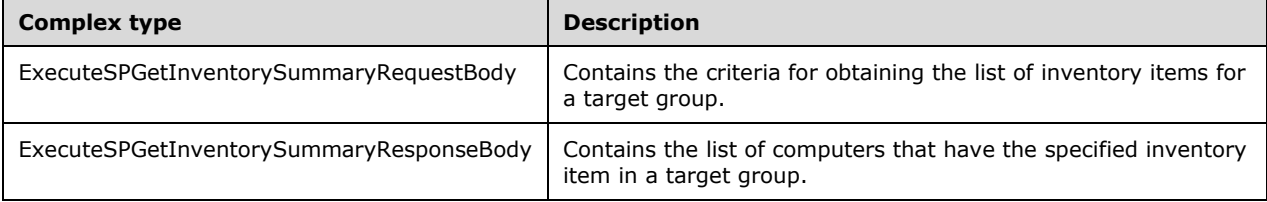

### **3.1.4.49.3.1 ExecuteSPGetInventorySummaryRequestBody**

Contains the criteria for obtaining the list of inventory items for a target group.

```
<xsd:complexType name="ExecuteSPGetInventorySummary">
  <xsd:sequence>
     <xsd:element minOccurs="1" maxOccurs="1" name="targetGroupId" nillable="true" 
type="xsd:string"/>
    <xsd:element minOccurs="1" maxOccurs="1" name="includeSubgroups" type="xsd:boolean"/>
     <xsd:element minOccurs="0" maxOccurs="1" name="className" nillable="true" 
type="xsd:string"/>
    <xsd:element minOccurs="0" maxOccurs="1" name="propertyName" nillable="true" 
type="xsd:string"/>
   </xsd:sequence>
</xsd:complexType>
```
**targetGroupId:** This field MUST be present. It contains the ID of the target group.

- If the **targetGroupID** field is not found in the database, the server MUST send a SOAP fault message as specified in section 3.1.4.1.
- **includeSubgroups:** This field MUST be present. A Boolean that specifies whether to include members of the group and any descendant target groups, or only direct members of the group.
- **className:** This field MUST be present. It contains the name of the class for which to return summaries.

**propertyName:** This field MUST be present. It contains the class property name to summarize.

### **3.1.4.49.3.2 ExecuteSPGetInventorySummaryResponseBody**

Contains the list of computers that have the specified inventory item in a target group.

```
<xsd:complexType name="ExecuteSPGetInventorySummaryResponseBody">
   <xsd:sequence>
     <xsd:element minOccurs="0" maxOccurs="1" name="ExecuteSPGetInventorySummaryResult" 
nillable="true" type="tns:ArrayOfGenericReadableRow"/>
   </xsd:sequence>
</xsd:complexType>
```
**ExecuteSPGetInventorySummaryResult:** This field MUST be present. It contains the list of computers that have the specified inventory item in a target group. The data type is defined in section 2.2.4.3. Each entry in the returned array is an array of type GenericReadableRow (section 2.2.4.12). The entries in that array SHOULD be interpreted as defined in section 2.2.4.12.1.

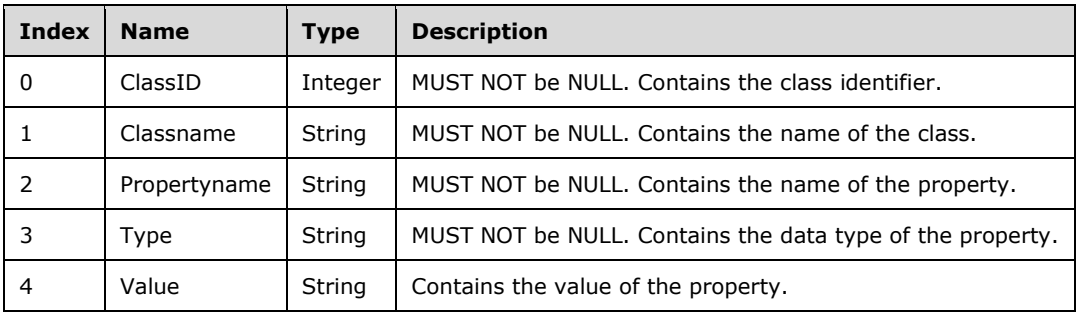

The items in the array MUST contain the following information.

# **3.1.4.50 ExecuteSPGetComputersHavingInventoryItem**

The ExecuteSPGetComputersHavingInventoryItem WSDL operation returns information about computers that reported the specified inventory item.

This operation is specified by the following WSDL.

```
<wsdl:operation name="ExecuteSPGetComputersHavingInventoryItem">
   <wsdl:input 
wsaw:Action="http://www.microsoft.com/SoftwareDistribution/Server/ApiRemotingWebService/ApiRe
motingSoap/ExecuteSPGetComputersHavingInventoryItemRequest" 
name="ApiRemotingSoap_ExecuteSPGetComputersHavingInventoryItem_InputMessage" 
message="tns:ApiRemotingSoap_ExecuteSPGetComputersHavingInventoryItem_InputMessage"/>
  <wsdl:output 
wsaw:Action="http://www.microsoft.com/SoftwareDistribution/Server/ApiRemotingWebService/ApiRe
motingSoap/ExecuteSPGetComputersHavingInventoryItemResponse" 
name="ApiRemotingSoap_ExecuteSPGetComputersHavingInventoryItem_OutputMessage" 
message="tns:ApiRemotingSoap_ExecuteSPGetComputersHavingInventoryItem_OutputMessage"/>
</wsdl:operation>
```
An inventory item is a property of a Common Information Model (CIM) class that is reported back by a client computer. This method can be used to filter computer based on the value of that inventory item.

# **3.1.4.50.1 Messages**

This operation includes the following WSDL messages.

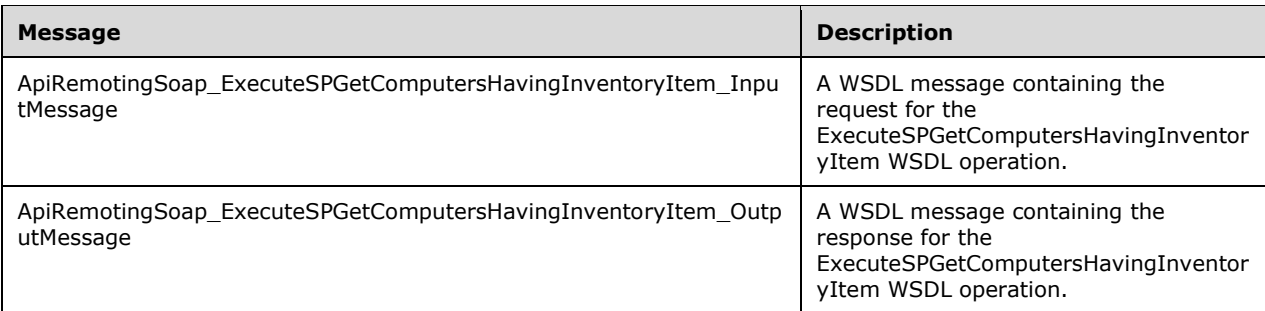

#### **3.1.4.50.1.1 (Updated Section) ApiRemotingSoap\_ExecuteSPGetComputersHavingInventoryItem Input Message\_InputMessage**

The ApiRemotingSoap\_ExecuteSPGetComputersHavingInventoryItem\_InputMessage WSDL message contains the request for the ExecuteSPGetComputersHavingInventoryItem WSDL operation.

The SOAP action value is:

```
http://www.microsoft.com/SoftwareDistribution/Server/ApiRemotingWebService/ApiRemotingSoap/Ex
ecuteSPGetComputersHavingInventoryItemRequest
<wsdl:message name="ApiRemotingSoap_ExecuteSPGetComputersHavingInventoryItem_InputMessage">
   <wsdl:part name="ExecuteSPGetComputersHavingInventoryItem" 
element="tns:ExecuteSPGetComputersHavingInventoryItem"/>
</wsdl:message>
```
The element contained in this WSDL message is defined in section 3.1.4.50.2.1.

### **3.1.4.50.1.2 (Updated Section) ApiRemotingSoap\_ExecuteSPGetComputersHavingInventoryItem Output Message\_OutputMessage**

The ApiRemotingSoap\_ExecuteSPGetComputersHavingInventoryItem\_OutputMessage WSDL message contains the response for the ExecuteSPGetComputersHavingInventoryItem WSDL operation.

The SOAP action value is:

```
http://www.microsoft.com/SoftwareDistribution/Server/ApiRemotingWebService/ApiRemotingSoap/Ex
ecuteSPGetComputersHavingInventoryItemResponse
<wsdl:message name="ApiRemotingSoap_ExecuteSPGetComputersHavingInventoryItem_OutputMessage">
   <wsdl:part name="ExecuteSPGetComputersHavingInventoryItemResponse" 
element="tns:ExecuteSPGetComputersHavingInventoryItemResponse"/>
</wsdl:message>
```
The element contained in this WSDL message is defined in section 3.1.4.50.2.2.

# **3.1.4.50.2 Elements**

This operation includes the following WSDL elements.

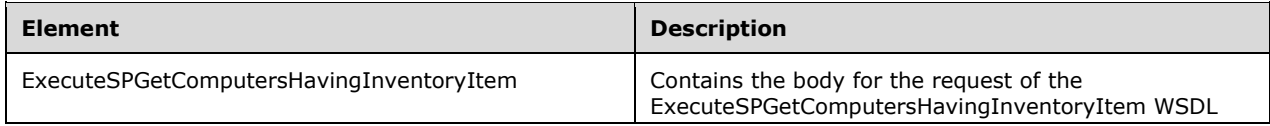

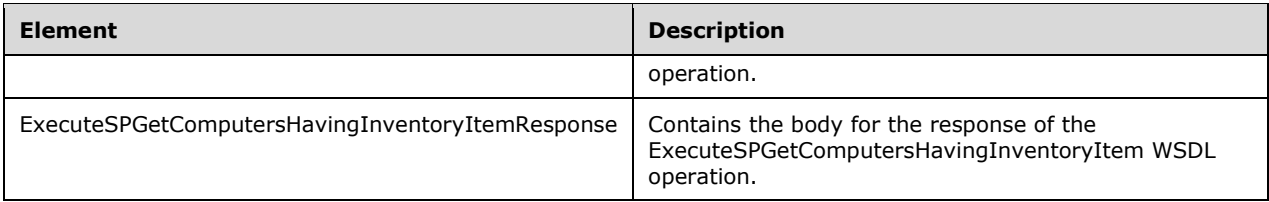

### **3.1.4.50.2.1 ExecuteSPGetComputersHavingInventoryItem**

This element contains the body of the request for the ExecuteSPGetComputersHavingInventoryItem WSDL operation. The format is defined in section 3.1.4.50.3.1.

```
<xsd:element name="ExecuteSPGetComputersHavingInventoryItem" nillable="true" 
type="tns:ExecuteSPGetComputersHavingInventoryItemRequestBody"/>
```
### **3.1.4.50.2.2 ExecuteSPGetComputersHavingInventoryItemResponse**

This element contains the body of the response for the ExecuteSPGetComputersHavingInventoryItem WSDL operation. The format is defined in section 3.1.4.50.3.2.

```
<xsd:element name="ExecuteSPGetComputersHavingInventoryItemResponse" nillable="true" 
type="tns:ExecuteSPGetComputersHavingInventoryItemResponseBody"/>
```
# **3.1.4.50.3 Complex Types**

This operation includes the following complex types.

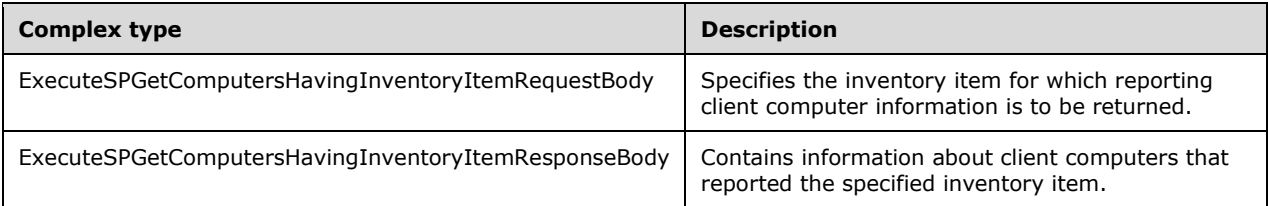

# **3.1.4.50.3.1 ExecuteSPGetComputersHavingInventoryItemRequestBody**

Specifies the inventory item for which reporting client computer information is to be returned.

```
<xsd:complexType name="ExecuteSPGetComputersHavingInventoryItem">
  <xsd:sequence>
     <xsd:element minOccurs="1" maxOccurs="1" name="targetGroupId" nillable="true" 
type="xsd:string"/>
     <xsd:element minOccurs="1" maxOccurs="1" name="includeSubgroups" type="xsd:boolean"/>
     <xsd:element minOccurs="0" maxOccurs="1" name="className" nillable="true" 
type="xsd:string"/>
     <xsd:element minOccurs="0" maxOccurs="1" name="propertyName" nillable="true" 
type="xsd:string"/>
    <xsd:element minOccurs="0" maxOccurs="1" name="propertyValue" nillable="true" 
type="xsd:string"/>
   </xsd:sequence>
</xsd:complexType>
```
**targetGroupId:** This field MUST be present and is as specified in section 2.2.4.8.

- **includeSubgroups:** This field MUST be present. If set to TRUE, the server MUST also consider client computers that belong to subgroups of the target group as specified by the **targetGroupId** field.
- **className:** This field MUST be present. It denotes the CIM class name of the inventory item reported back by the client computer.
- **propertyName:** This field MUST be present. It denotes the name of the property of the CIM class specified by the **className** field. The property resembles the desired inventory item.

**propertyValue:** This field MUST be present. It contains the value of the requested inventory item.

#### **3.1.4.50.3.2 ExecuteSPGetComputersHavingInventoryItemResponseBody**

Contains information about the client computers that reported the specified inventory item.

```
<xsd:complexType name="ExecuteSPGetComputersHavingInventoryItemResponseBody">
   <xsd:sequence>
     <xsd:element minOccurs="0" maxOccurs="1" 
name="ExecuteSPGetComputersHavingInventoryItemResult" nillable="true" 
type="tns:ArrayOfArrayOfGenericReadableRow"/>
   </xsd:sequence>
</xsd:complexType>
```
**ExecuteSPGetComputersHavingInventoryItemResult:** This field MUST be present. The data type is an ArrayOfArrayOfGenericReadableRow (section 2.2.4.2) complex type, and the specific instance MUST be interpreted as defined in section 2.2.4.2.1.1.

### **3.1.4.51 ExecuteSPSearchEventHistory**

The ExecuteSPSearchEventHistory WSDL operation returns the event history based on the specified event history filter.

This operation is specified by the following WSDL.

```
<wsdl:operation name="ExecuteSPSearchEventHistory">
   <wsdl:input 
wsaw:Action="http://www.microsoft.com/SoftwareDistribution/Server/ApiRemotingWebService/ApiRe
motingSoap/ExecuteSPSearchEventHistoryRequest" 
name="ApiRemotingSoap_ExecuteSPSearchEventHistory_InputMessage" 
message="tns:ApiRemotingSoap_ExecuteSPSearchEventHistory_InputMessage"/>
  <wsdl:output 
wsaw:Action="http://www.microsoft.com/SoftwareDistribution/Server/ApiRemotingWebService/ApiRe
motingSoap/ExecuteSPSearchEventHistoryResponse" 
name="ApiRemotingSoap_ExecuteSPSearchEventHistory_OutputMessage" 
message="tns:ApiRemotingSoap_ExecuteSPSearchEventHistory_OutputMessage"/>
</wsdl:operation>
```
### **3.1.4.51.1 Messages**

This operation includes the following WSDL messages.

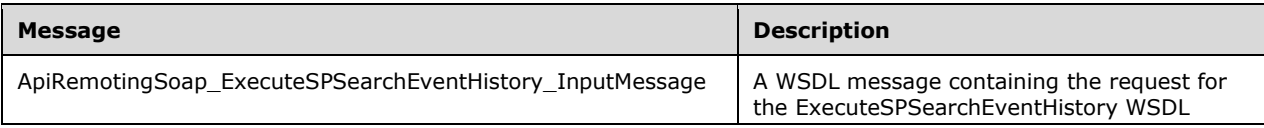

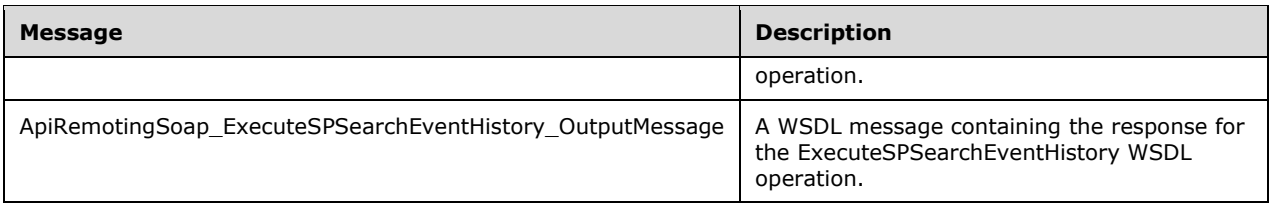

#### **3.1.4.51.1.1 (Updated Section) ApiRemotingSoap\_ExecuteSPSearchEventHistory Input Message\_InputMessage**

The **ApiRemotingSoap\_ExecuteSPSearchEventHistory\_InputMessage** WSDL message contains the request for the **ExecuteSPSearchEventHistory** WSDL operation.

The SOAP action value is:

```
http://www.microsoft.com/SoftwareDistribution/Server/ApiRemotingWebService/ApiRemotingSoap/Ex
ecuteSPSearchEventHistoryRequest
<wsdl:message name="ApiRemotingSoap_ExecuteSPSearchEventHistory_InputMessage">
   <wsdl:part name="ExecuteSPSearchEventHistory" element="tns:ExecuteSPSearchEventHistory"/>
</wsdl:message>
```
### **3.1.4.51.1.2 (Updated Section) ApiRemotingSoap\_ExecuteSPSearchEventHistory Output Message\_OutputMessage**

The **ApiRemotingSoap\_ExecuteSPSearchEventHistory\_OutputMessage** WSDL message contains the response for the **ExecuteSPSearchEventHistory** WSDL operation.

The SOAP action value is:

```
http://www.microsoft.com/SoftwareDistribution/Server/ApiRemotingWebService/ApiRemotingSoap/Ex
ecuteSPSearchEventHistoryResponse
<wsdl:message name="ApiRemotingSoap_ExecuteSPSearchEventHistory_OutputMessage">
   <wsdl:part name="ExecuteSPSearchEventHistoryResponse" 
element="tns:ExecuteSPSearchEventHistoryResponse"/>
</wsdl:message>
```
# **3.1.4.51.2 Elements**

This operation includes the following WSDL elements.

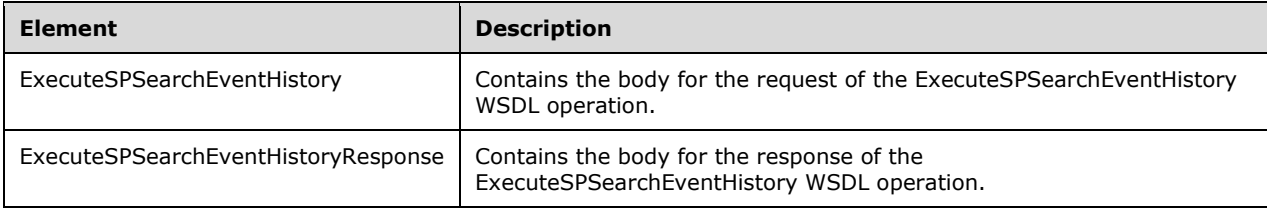

### **3.1.4.51.2.1 ExecuteSPSearchEventHistory**

This element contains the body of the ApiRemotingSoap\_ExecuteSPSearchEventHistory\_InputMessage WSDL message defined in section 3.1.4.51.1.1. The format is defined in section 3.1.4.51.3.8.

```
<xsd:element name="ExecuteSPSearchEventHistory" nillable="true" 
type="tns:ExecuteSPSearchEventHistoryRequestBody"/>
```
### **3.1.4.51.2.2 ExecuteSPSearchEventHistoryResponse**

This element contains the body of the

ApiRemotingSoap\_ExecuteSPSearchEventHistory\_OutputMessage WSDL message defined in section 3.1.4.51.1.2. The format is defined in section 3.1.4.51.3.9.

```
<xsd:element name="ExecuteSPSearchEventHistoryResponse" nillable="true" 
type="tns:ExecuteSPSearchEventHistoryResponseBody"/>
```
# **3.1.4.51.3 Complex Types**

This operation includes the following complex types.

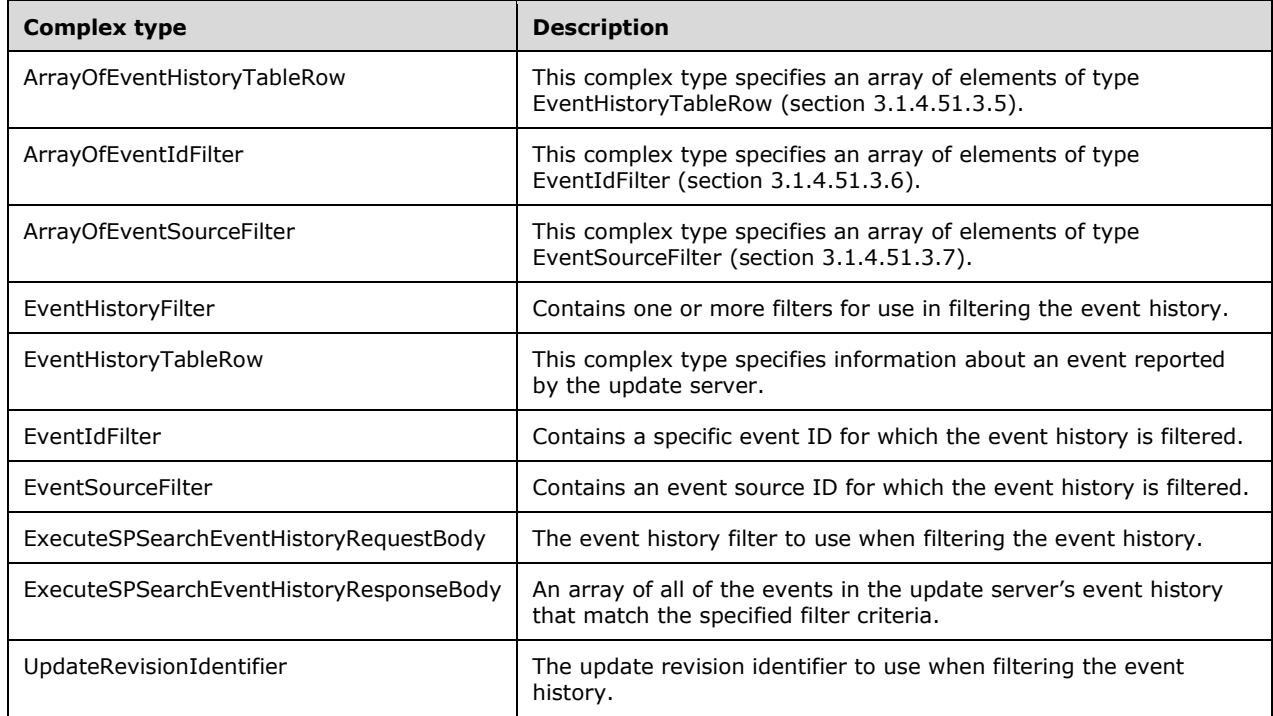

### **3.1.4.51.3.1 ArrayOfEventHistoryTableRow**

This complex type specifies an array of elements of type EventHistoryTableRow (section 3.1.4.51.3.5).

```
<xsd:complexType name="ArrayOfEventHistoryTableRow">
  <xsd:sequence>
    <xsd:element minOccurs="0" maxOccurs="unbounded" name="EventHistoryTableRow" 
nillable="true" type="tns:EventHistoryTableRow"/>
  </xsd:sequence>
</xsd:complexType>
```
**EventHistoryTableRow:** This field MUST be present. It contains an instance of an event history item as specified in section 3.1.4.51.3.5.

### **3.1.4.51.3.2 ArrayOfEventIdFilter**

This complex type specifies an array of elements of type EventIdFilter.

```
<xsd:complexType name="ArrayOfEventIdFilter">
   <xsd:sequence>
    <xsd:element minOccurs="0" maxOccurs="unbounded" name="EventIdFilter" nillable="true" 
type="tns:EventIdFilter"/>
   </xsd:sequence>
</xsd:complexType>
```
**EventIdFilter:** This field MUST be present. It specifies the **EventId** of the event filter.

### **3.1.4.51.3.3 ArrayOfEventSourceFilter**

This complex type specifies an array of elements of type EventSourceFilter (section 3.1.4.51.3.7).

```
<xsd:complexType name="ArrayOfEventSourceFilter">
   <xsd:sequence>
    <xsd:element minOccurs="0" maxOccurs="unbounded" name="EventSourceFilter" nillable="true" 
type="tns:EventSourceFilter"/>
   </xsd:sequence>
</xsd:complexType>
```
**EventSourceFilter:** This field MUST be present. It specifies the **SourceId** of the event filter.

# **3.1.4.51.3.4 (Updated Section) EventHistoryFilter**

Contains one or more filters for filtering the event history.

```
<xsd:complexType name="EventHistoryFilter">
  <xsd:sequence>
    <xsd:element minOccurs="0" maxOccurs="1" name="eventInstanceIdFilter" nillable="true" 
type="tns:ArrayOfGuid"/>
     <xsd:element minOccurs="0" maxOccurs="1" name="eventIdFilter" nillable="true" 
type="tns:ArrayOfEventIdFilter"/>
     <xsd:element minOccurs="0" maxOccurs="1" name="eventSourceFilter" nillable="true" 
type="tns:ArrayOfEventSourceFilter"/>
     <xsd:element minOccurs="0" maxOccurs="1" name="eventSeverityFilter" nillable="true" 
type="tns:ArrayOfInt"/>
    <xsd:element minOccurs="0" maxOccurs="1" name="updateFilter" nillable="true" 
type="tns:UpdateRevisionIdentifier"/>
     <xsd:element minOccurs="1" maxOccurs="1" name="fromTimeAtTarget" type="xsd:dateTime"/>
     <xsd:element minOccurs="1" maxOccurs="1" name="toTimeAtTarget" type="xsd:dateTime"/>
     <xsd:element minOccurs="1" maxOccurs="1" name="fromTimeAtServer" type="xsd:dateTime"/>
     <xsd:element minOccurs="1" maxOccurs="1" name="toTimeAtServer" type="xsd:dateTime"/>
     <xsd:element minOccurs="0" maxOccurs="1" name="targetId" nillable="true" 
type="xsd:string"/>
   </xsd:sequence>
</xsd:complexType>
```
**eventInstanceIdFilter:** This field MUST be present. It represents the **InstanceIdinstance identifier** to use when filtering the event history.

**eventIdFilter:** This field MUST be present. It specifies the **eventIdevent identifier** of the event filter.

- **eventSourceFilter:** This field MUST be present. It represents the array of event source filters to use when filtering the event history.
- **eventSeverityFilter:** This field MUST be present. It represents the array of event severity filters to use when filtering the event history.
- **updateFilter:** If present, this field represents the UpdateRevisionIdentifier to use when filtering the event history. If this field is not specified, the update server returns events for all update revisions.
- **fromTimeAtTarget:** This field MUST be present. It represents the UTC date and time for the beginning of the range to use with the TimeAtTarget filter.
- **toTimeAtTarget:** This field MUST be present. It represents the UTC date and time for the end of the range to use with the TimeAtTarget filter.
- **fromTimeAtServer:** This field MUST be present. It specifies the UTC date and time for the beginning of the range to use with the TimeAtServer filter.
- **toTimeAtServer:** This field MUST be present. It specifies the UTC date and time for the end of the range to use with the TimeAtServer filter.

**targetId:** This field MUST be present. It represents the computer target.

### **3.1.4.51.3.5 (Updated Section) EventHistoryTableRow**

This complex type contains information about an event reported by the update server.

```
<xsd:complexType name="EventHistoryTableRow">
   <xsd:sequence>
    <xsd:element minOccurs="1" maxOccurs="1" name="EventInstanceId" nillable="true" 
type="xsd:string"/>
     <xsd:element minOccurs="1" maxOccurs="1" name="EventId" type="xsd:short"/>
     <xsd:element minOccurs="1" maxOccurs="1" name="NamespaceId" type="xsd:int"/>
     <xsd:element minOccurs="1" maxOccurs="1" name="SourceId" type="xsd:short"/>
     <xsd:element minOccurs="1" maxOccurs="1" name="TimeAtTarget" type="xsd:dateTime"/>
     <xsd:element minOccurs="1" maxOccurs="1" name="TimeAtServer" type="xsd:dateTime"/>
     <xsd:element minOccurs="1" maxOccurs="1" name="StateId" type="xsd:int"/>
     <xsd:element minOccurs="1" maxOccurs="1" name="SeverityId" type="xsd:int"/>
     <xsd:element minOccurs="1" maxOccurs="1" name="Win32HResult" type="xsd:int"/>
     <xsd:element minOccurs="0" maxOccurs="1" name="MessageTemplate" nillable="true" 
type="xsd:string"/>
     <xsd:element minOccurs="0" maxOccurs="1" name="ComputerId" nillable="true" 
type="xsd:string"/>
     <xsd:element minOccurs="0" maxOccurs="1" name="AppName" nillable="true" 
type="xsd:string"/>
     <xsd:element minOccurs="0" maxOccurs="1" name="MiscData" nillable="true" 
type="tns:ArrayOfString"/>
     <xsd:element minOccurs="0" maxOccurs="1" name="ReplacementStrings" nillable="true" 
type="tns:ArrayOfString"/>
     <xsd:element minOccurs="1" maxOccurs="1" name="UpdateId" nillable="true" 
type="xsd:string"/>
     <xsd:element minOccurs="1" maxOccurs="1" name="RevisionNumber" type="xsd:int"/>
     <xsd:element minOccurs="0" maxOccurs="1" name="DeviceId" nillable="true" 
type="xsd:string"/>
   </xsd:sequence>
</xsd:complexType>
```
**EventInstanceId:** This field MUST be present. It specifies a unique identifier that identifies the instance of this event.

**EventId:** This field MUST be present. It specifies the event identifier.

**NamespaceId:** This field MUST be present. It identifies the namespace that defines the **EventId**, **EventStateStateId**, and **SourceId**.

**SourceId:** This field MUST be present. It identifies the source of the given namespace.

- **TimeAtTarget:** This field MUST be present. It specifies the time at the target source when the event was generated.
- **TimeAtServer:** This field MUST be present. It specifies the time at the server when the event was generated.
- **StateId:** This field MUST be present. It identifies the state of the event.
- **SeverityId:** This field MUST be present. It specifies the severity of the event.
- **Win32HResult:** This field MUST be present. It determines the win32 error code.
- **MessageTemplate:** This field MUST be present. It specifies the message template corresponding to the event.
- **ComputerId:** This field MUST be present. It determines the Windows security identifier of the client computer. When this field is set to an empty string, the server MUST NOT authenticate the client; otherwise, if the field contains a security identifier, the server MUST authenticate the client computer.
- **AppName:** This field MUST be present. It is the name of the calling application. When the value is NULL, the server MUST send a SOAP fault message as specified in section 3.1.4.1.
- **MiscData:** This field MUST be present. It contains an array of arbitrary string data corresponding to the event.
- **ReplacementStrings:** This field MUST be present. It identifies the replacement string corresponding to the event.

**UpdateId:** This field MUST be present. It determines the GUID for the update.

**RevisionNumber:** This field MUST be present. It specifies the revision number of the event.

**DeviceId:** This field MUST be present. It specifies the DeviceId as reported during driver installation.

### **3.1.4.51.3.6 (Updated Section) EventIdFilter**

The EventId of the event filter.

```
<xsd:complexType name="EventIdFilter">
  <xsd:sequence>
     <xsd:element minOccurs="1" maxOccurs="1" name="NamespaceId" type="xsd:int"/>
     <xsd:element minOccurs="1" maxOccurs="1" name="EventId" type="xsd:short"/>
  </xsd:sequence>
</xsd:complexType>
```
**NamespaceId:** This field MUST be present. It identifies the namespace that defines the **EventId**, EventState**StateId**, and **SourceId**.

**EventId:** This field MUST be present. It specifies the event identifier.

# **3.1.4.51.3.7 (Updated Section) EventSourceFilter**

The **SourceId** field of the event filter.

```
<xsd:complexType name="EventSourceFilter">
  <xsd:sequence>
    <xsd:element minOccurs="1" maxOccurs="1" name="NamespaceId" type="xsd:int"/>
    <xsd:element minOccurs="1" maxOccurs="1" name="SourceId" type="xsd:short"/>
  </xsd:sequence>
</xsd:complexType>
```
**NamespaceId:** This field MUST be present. It identifies the namespace that defines the **EventId**, **EventStateStateId**, and **SourceId** fields.

**SourceId:** This field MUST be present. It identifies the source of the given namespace.

#### **3.1.4.51.3.8 ExecuteSPSearchEventHistoryRequestBody**

The event history filter to use when filtering the event history.

```
<xsd:complexType name="ExecuteSPSearchEventHistoryRequestBody">
   <xsd:sequence>
    <xsd:element minOccurs="0" maxOccurs="1" name="eventHistoryFilter" nillable="true" 
type="tns:EventHistoryFilter"/>
   </xsd:sequence>
</xsd:complexType>
```
**eventHistoryFilter:** This field MUST be present. It contains one or more filters to use when filtering the event history by using XML.

#### **3.1.4.51.3.9 ExecuteSPSearchEventHistoryResponseBody**

This complex type contains an array of type ArrayOfEventHistoryTableRow (section 3.1.4.51.3.1) of the events in the update server's event history that match the specified filter criteria.

```
<xsd:complexType name="ExecuteSPSearchEventHistoryResponseBody">
   <xsd:sequence>
     <xsd:element minOccurs="0" maxOccurs="1" name="ExecuteSPSearchEventHistoryResult" 
nillable="true" type="tns:ArrayOfEventHistoryTableRow"/>
   </xsd:sequence>
</xsd:complexType>
```
**ExecuteSPSearchEventHistoryResult:** This field MUST be present. It contains an array of event history items. The data type is specified in section 3.1.4.51.3.1. If the WSDL operation does not yield any results for the parameters specified, this field MUST be set to an empty array.

### **3.1.4.51.3.10UpdateRevisionIdentifier**

The update revision identifier to use when filtering the event history.

```
<xsd:complexType name="UpdateRevisionIdentifier">
  <xsd:sequence>
     <xsd:element minOccurs="1" maxOccurs="1" name="UpdateID" nillable="true" 
type="xsd:string"/>
    <xsd:element minOccurs="1" maxOccurs="1" name="RevisionNumber" type="xsd:int"/>
   </xsd:sequence>
</xsd:complexType>
```
**UpdateID:** This field MUST be present. It determines the global unique identifier for the update.

**RevisionNumber:** This field MUST be present. It specifies the revision number.

### **3.1.4.52 ExecuteSPGetComponentsWithErrors**

The ExecuteSPGetComponentsWithErrors WSDL operation gets the list of server components that are currently in an error state.

This operation is specified by the following WSDL.

```
<wsdl:operation name="ExecuteSPGetComponentsWithErrors">
   <wsdl:input 
wsaw:Action="http://www.microsoft.com/SoftwareDistribution/Server/ApiRemotingWebService/ApiRe
motingSoap/ExecuteSPGetComponentsWithErrorsRequest" 
name="ApiRemotingSoap_ExecuteSPGetComponentsWithErrors_InputMessage" 
message="tns:ApiRemotingSoap_ExecuteSPGetComponentsWithErrors_InputMessage"/>
   <wsdl:output 
wsaw:Action="http://www.microsoft.com/SoftwareDistribution/Server/ApiRemotingWebService/ApiRe
motingSoap/ExecuteSPGetComponentsWithErrorsResponse" 
name="ApiRemotingSoap_ExecuteSPGetComponentsWithErrors_OutputMessage" 
message="tns:ApiRemotingSoap_ExecuteSPGetComponentsWithErrors_OutputMessage"/>
</wsdl:operation>
```
# **3.1.4.52.1 Messages**

This operation includes the following WSDL messages.

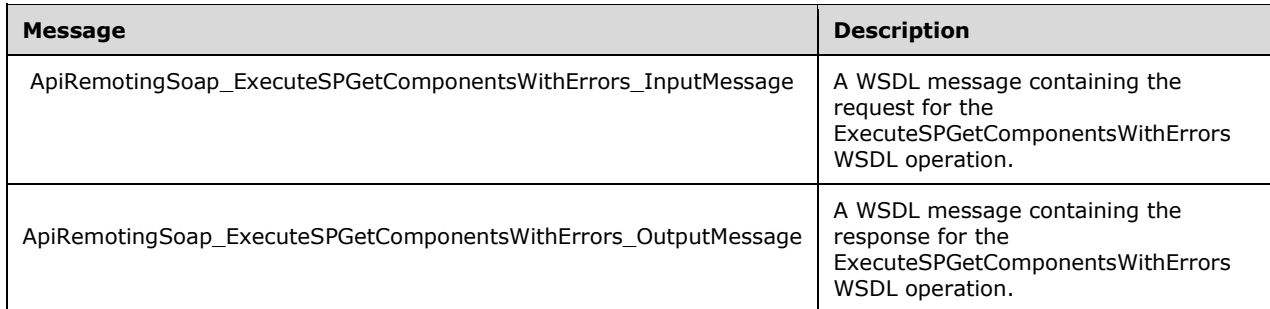

### **3.1.4.52.1.1 (Updated Section) ApiRemotingSoap\_ExecuteSPGetComponentsWithErrors Input Message\_InputMessage**

The ApiRemotingSoap\_ExecuteSPGetComponentsWithErrors\_InputMessage WSDL message contains the request for the ExecuteSPGetComponentsWithErrors WSDL operation.

The SOAP action value is:

```
http://www.microsoft.com/SoftwareDistribution/Server/ApiRemotingWebService/ApiRemotingSoap/Ex
ecuteSPGetComponentsWithErrorsRequest
<wsdl:message name="ApiRemotingSoap_ExecuteSPGetComponentsWithErrors_InputMessage">
   <wsdl:part name="ExecuteSPGetComponentsWithErrors" 
element="tns:ExecuteSPGetComponentsWithErrors"/>
</wsdl:message>
```
# **3.1.4.52.1.2 (Updated Section)**

### **ApiRemotingSoap\_ExecuteSPGetComponentsWithErrors Output Message\_OutputMessage**

The ApiRemotingSoap\_ExecuteSPGetComponentsWithErrors\_OutputMessage WSDL message contains the response for the ExecuteSPGetComponentsWithErrors WSDL operation.

The SOAP action value is:

```
http://www.microsoft.com/SoftwareDistribution/Server/ApiRemotingWebService/ApiRemotingSoap/Ex
ecuteSPGetComponentsWithErrorsResponse
<wsdl:message name="ApiRemotingSoap_ExecuteSPGetComponentsWithErrors_OutputMessage">
   <wsdl:part name="ExecuteSPGetComponentsWithErrorsResponse" 
element="tns:ExecuteSPGetComponentsWithErrorsResponse"/>
</wsdl:message>
```
# **3.1.4.52.2 Elements**

This operation includes the following WSDL elements.

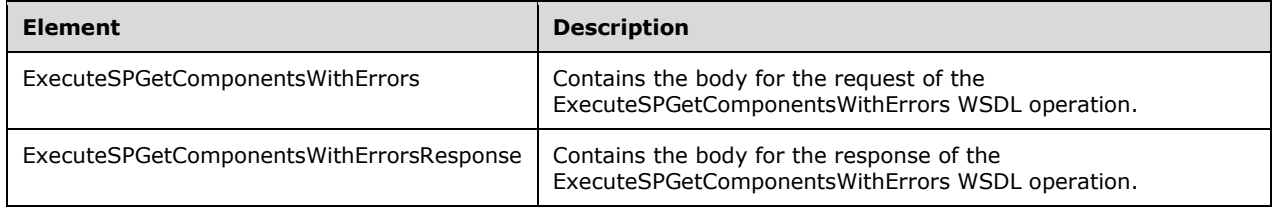

# **3.1.4.52.2.1 ExecuteSPGetComponentsWithErrors**

This element contains the body of the

ApiRemotingSoap\_ExecuteSPGetComponentsWithErrors\_InputMessage WSDL message defined in section 3.1.4.52.1.1. The format is defined in section 3.1.4.52.3.1.

```
<xsd:element name="ExecuteSPGetComponentsWithErrors" nillable="true" 
type="q1:ExecuteSPGetComponentsWithErrorsRequestBody"/>
```
### **3.1.4.52.2.2 ExecuteSPGetComponentsWithErrorsResponse**

This element contains the body of the

ApiRemotingSoap\_ExecuteSPGetComponentsWithErrors\_OutputMessage WSDL message defined in section 3.1.4.52.1.2. The format is defined in section 3.1.4.52.3.2.

<xsd:element name="ExecuteSPGetComponentsWithErrorsResponse" nillable="true" type="tns:ExecuteSPGetComponentsWithErrorsResponseBody"/>

# **3.1.4.52.3 Complex Types**

This operation includes the following complex types.

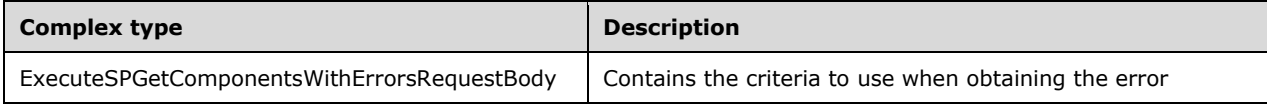

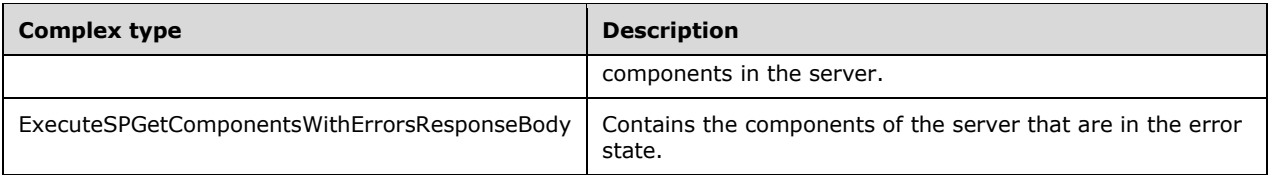

### **3.1.4.52.3.1 ExecuteSPGetComponentsWithErrorsRequestBody**

Contains the criteria to use when obtaining the error components in the server.

<xsd:complexType name="ExecuteSPGetComponentsWithErrorsRequestBody"/>

This complex type doesn't contain any data.

### **3.1.4.52.3.2 ExecuteSPGetComponentsWithErrorsResponseBody**

Contains the components of the server that are in the error state.

```
<xsd:complexType name="ExecuteSPGetComponentsWithErrorsResponseBody">
  <xsd:sequence>
     <xsd:element minOccurs="0" maxOccurs="1" name="ExecuteSPGetComponentsWithErrorsResult" 
nillable="true" type="tns:ArrayOfString"/>
   </xsd:sequence>
</xsd:complexType>
```
**ExecuteSPGetComponentsWithErrorsResult:** This field MUST be present. It contains the list of server components that are in an error state; otherwise, an empty collection is returned.

### **3.1.4.53 ExecuteSPGetUpdateServerStatus**

The ExecuteSPGetUpdateServerStatus WSDL operation gets a set of status information summarizing the current state of the update server and its client.

This operation is specified by the following WSDL.

```
<wsdl:operation name="ExecuteSPGetUpdateServerStatus">
  <wsdl:input 
wsaw:Action="http://www.microsoft.com/SoftwareDistribution/Server/ApiRemotingWebService/ApiRe
motingSoap/ExecuteSPGetUpdateServerStatusRequest" 
name="ApiRemotingSoap_ExecuteSPGetUpdateServerStatus_InputMessage" 
message="tns:ApiRemotingSoap_ExecuteSPGetUpdateServerStatus_InputMessage"/>
   <wsdl:output 
wsaw:Action="http://www.microsoft.com/SoftwareDistribution/Server/ApiRemotingWebService/ApiRe
motingSoap/ExecuteSPGetUpdateServerStatusResponse" 
name="ApiRemotingSoap_ExecuteSPGetUpdateServerStatus_OutputMessage" 
message="tns:ApiRemotingSoap_ExecuteSPGetUpdateServerStatus_OutputMessage"/>
</wsdl:operation>
```
### **3.1.4.53.1 Messages**

This operation includes the following WSDL messages.

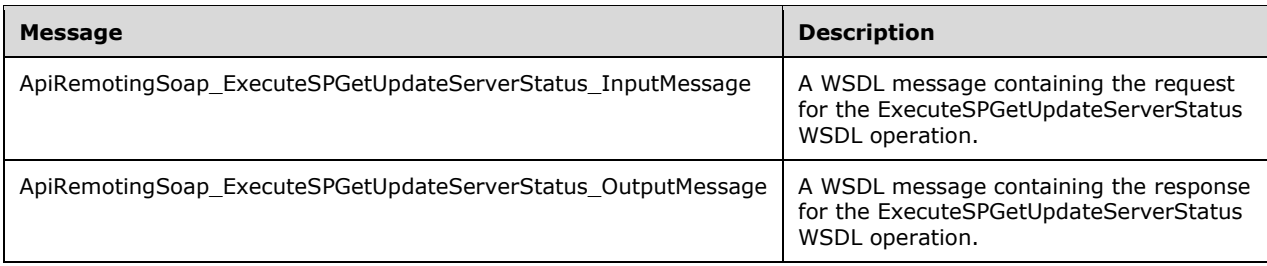

### **3.1.4.53.1.1 (Updated Section) ApiRemotingSoap\_ExecuteSPGetUpdateServerStatus Input Message\_InputMessage**

The ApiRemotingSoap\_ExecuteSPGetUpdateServerStatus\_InputMessage WSDL message contains the request for the ExecuteSPGetUpdateServerStatus WSDL operation.

The SOAP action value is:

```
http://www.microsoft.com/SoftwareDistribution/Server/ApiRemotingWebService/ApiRemotingSoap/Ex
ecuteSPGetUpdateServerStatusRequest
<wsdl:message name="ApiRemotingSoap_ExecuteSPGetUpdateServerStatus_InputMessage">
   <wsdl:part name="ExecuteSPGetUpdateServerStatus" 
element="tns:ExecuteSPGetUpdateServerStatus"/>
</wsdl:message>
```
### **3.1.4.53.1.2 (Updated Section) ApiRemotingSoap\_ExecuteSPGetUpdateServerStatus Output Message\_OutputMessage**

The ApiRemotingSoap\_ExecuteSPGetUpdateServerStatus\_OutputMessage WSDL message contains the response for the ExecuteSPGetUpdateServerStatus WSDL operation.

The SOAP action value is:

```
http://www.microsoft.com/SoftwareDistribution/Server/ApiRemotingWebService/ApiRemotingSoap/Ex
ecuteSPGetUpdateServerStatusResponse
<wsdl:message name="ApiRemotingSoap_ExecuteSPGetUpdateServerStatus_OutputMessage">
   <wsdl:part name="ExecuteSPGetUpdateServerStatusResponse" 
element="tns:ExecuteSPGetUpdateServerStatusResponse"/>
</wsdl:message>
```
# **3.1.4.53.2 Elements**

This operation includes the following WSDL elements.

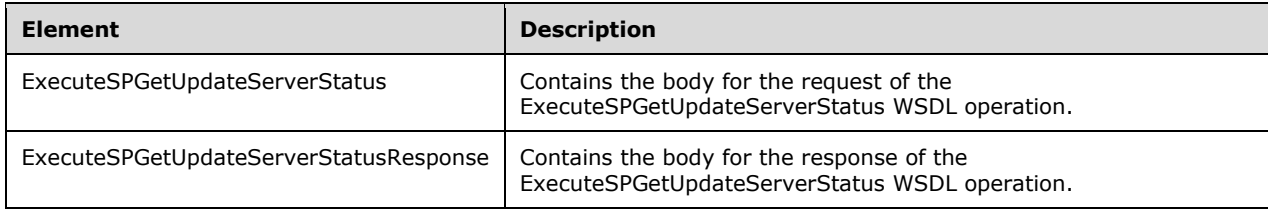

# **3.1.4.53.2.1 ExecuteSPGetUpdateServerStatus**

This element contains the body of the

ApiRemotingSoap\_ExecuteSPGetUpdateServerStatus\_InputMessage WSDL message defined in section 3.1.4.53.1.1. The format is defined in section 3.1.4.53.3.1.

```
<xsd:element name="ExecuteSPGetUpdateServerStatus" nillable="true" 
type="tns:ExecuteSPGetUpdateServerStatusRequestBody"/>
```
### **3.1.4.53.2.2 ExecuteSPGetUpdateServerStatusResponse**

This element contains the body of the

ApiRemotingSoap\_ExecuteSPGetUpdateServerStatus\_OutputMessage WSDL message defined in section 3.1.4.53.1.2. The format is defined in section 3.1.4.53.3.2.

```
<xsd:element name="ExecuteSPGetUpdateServerStatusResponse" nillable="true" 
type="tns:ExecuteSPGetUpdateServerStatusResponseBody"/>
```
# **3.1.4.53.3 Complex Types**

This operation includes the following complex types.

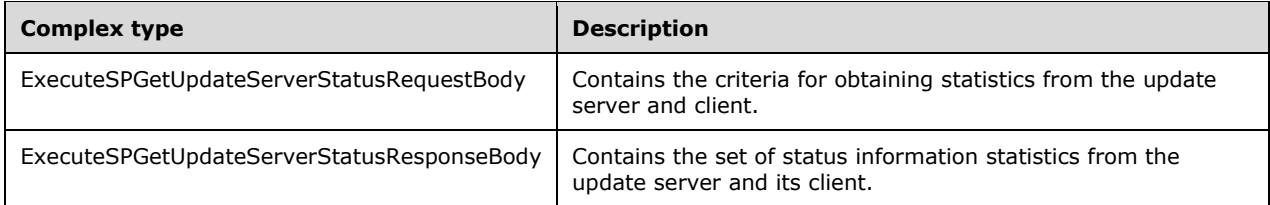

### **3.1.4.53.3.1 ExecuteSPGetUpdateServerStatusRequestBody**

Contains the criteria for obtaining statistics from the update server and client.

```
<xsd:complexType name="ExecuteSPGetUpdateServerStatus">
   <xsd:sequence>
     <xsd:element minOccurs="1" maxOccurs="1" name="updateSources" type="xsd:int"/>
     <xsd:element minOccurs="1" maxOccurs="1" name="includeDownstreamComputers" 
type="xsd:boolean"/>
    <xsd:element minOccurs="0" maxOccurs="1" name="updateScopeXml" nillable="true" 
type="xsd:string"/>
     <xsd:element minOccurs="0" maxOccurs="1" name="computerTargetScopeXml" nillable="true" 
type="xsd:string"/>
     <xsd:element minOccurs="0" maxOccurs="1" name="preferredCulture" nillable="true" 
type="xsd:string"/>
    <xsd:element minOccurs="1" maxOccurs="1" name="publicationState" type="xsd:int"/>
     <xsd:element minOccurs="1" maxOccurs="1" name="propertiesToGet" type="xsd:int"/>
   </xsd:sequence>
</xsd:complexType>
```
**updateSources:** If present, this field specifies the source of the updates to include in the status report. The source is expressed as a bitmask, where the following values are possible.

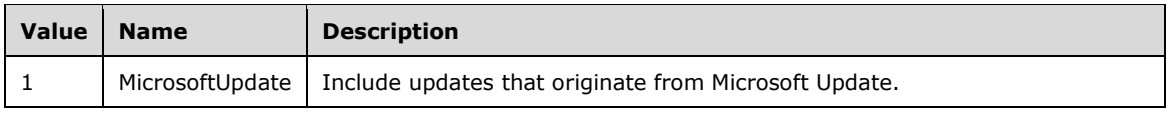

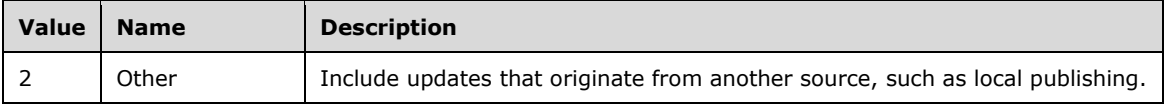

This field MUST be ignored when the value of the **updateScopeXml** field is not NULL.

- **includeDownstreamComputers:** This field SHOULD be present. It specifies whether or not to include computers that synchronize from a downstream. The field is ignored when the value of the computerTargetScopeXml is not NULL.
- **updateScopeXml:** This field contains XML text that specifies the search filters to use for selecting updates If this field is present, the value can be NULL..
- **computerTargetScopeXml:** This field is optional and the value can be NULL. It contains XML text that specifies the search filters to use for selecting computers.
- **preferredCulture:** This field MUST be present. It contains a language identifier as defined in [RFC1766] that denotes the preferred language to use when returning results.

**Note** The WSUS server SHOULD return results in the default language, if the preferred language is not available.

- **publicationState:** This field SHOULD be present. It contains the publication state of the updates to get. The field is NULL if the value of updateScopeXml is NULL.
- **propertiesToGet:** This field MUST be present. It contains an enumeration value that specifies the columns to populate.

# **3.1.4.53.3.2 ExecuteSPGetUpdateServerStatusResponseBody**

Contains the set of status information statistics from the update server and its client.

```
<xsd:complexType name="ExecuteSPGetUpdateServerStatusResponseBody">
  <xsd:sequence>
    <xsd:element minOccurs="0" maxOccurs="1" name="ExecuteSPGetUpdateServerStatusResult" 
nillable="true" type="tns:ArrayOfArrayOfGenericReadableRow"/>
  </xsd:sequence>
</xsd:complexType>
```
**ExecuteSPGetUpdateServerStatusResult:** This field MUST be present. It contains an array of GenericReadableRow Arrays. The first array contains statistics. The data type is defined in section 2.2.4.3. Each entry in the returned array is an array of type GenericReadableRow (section 2.2.4.12). The entries in that array SHOULD be interpreted as defined in section 2.2.4.12.1.

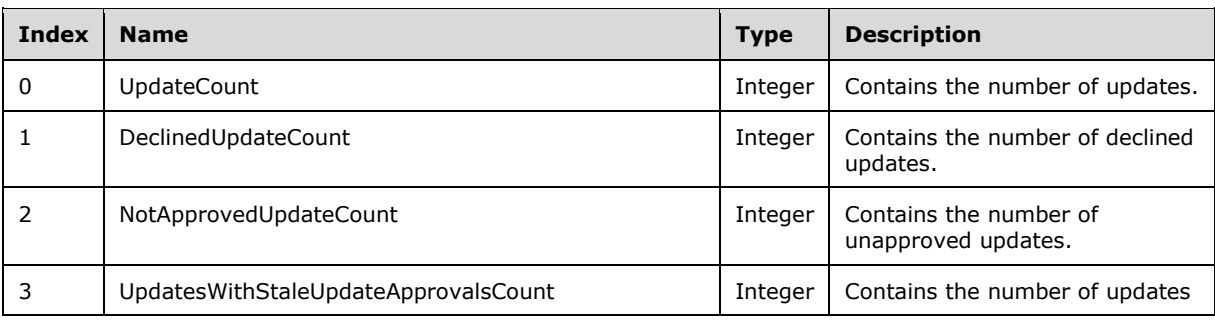

The items in the array MUST contain the following information.

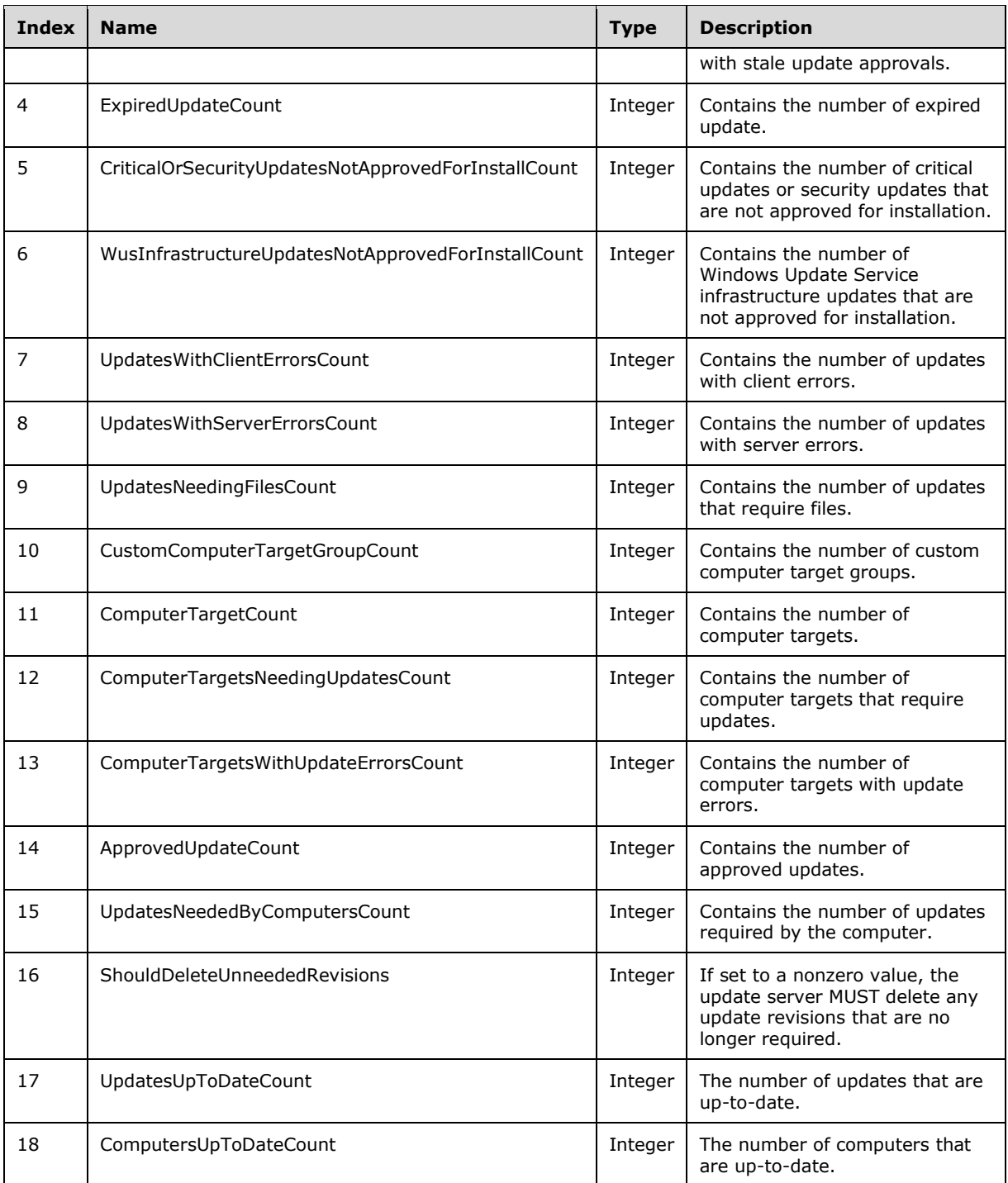

The second array contains a list of target group names that were requested by client computers connected to the update server. The list does not include target group names that were assigned to the client computers by the server.

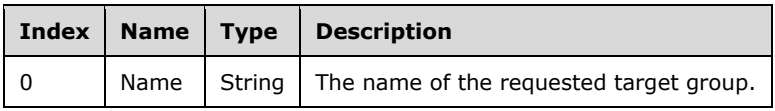

### **3.1.4.54 ExecuteSPGetDownstreamServerRollupSummary**

The ExecuteSPGetDownstreamServerRollupSummary WSDL operation retrieves a set of status information summarizing the current state of the specified update server and its client computers.

This operation is specified by the following WSDL.

```
<wsdl:operation name="ExecuteSPGetDownstreamServerRollupSummary">
   <wsdl:input 
wsaw:Action="http://www.microsoft.com/SoftwareDistribution/Server/ApiRemotingWebService/ApiRe
motingSoap/ExecuteSPGetDownstreamServerRollupSummaryRequest" 
name="ApiRemotingSoap_ExecuteSPGetDownstreamServerRollupSummary_InputMessage" 
message="tns:ApiRemotingSoap_ExecuteSPGetDownstreamServerRollupSummary_InputMessage"/>
   <wsdl:output 
wsaw:Action="http://www.microsoft.com/SoftwareDistribution/Server/ApiRemotingWebService/ApiRe
motingSoap/ExecuteSPGetDownstreamServerRollupSummaryResponse" 
name="ApiRemotingSoap_ExecuteSPGetDownstreamServerRollupSummary_OutputMessage" 
message="tns:ApiRemotingSoap_ExecuteSPGetDownstreamServerRollupSummary_OutputMessage"/>
</wsdl:operation>
```
# **3.1.4.54.1 Messages**

This operation includes the following WSDL messages.

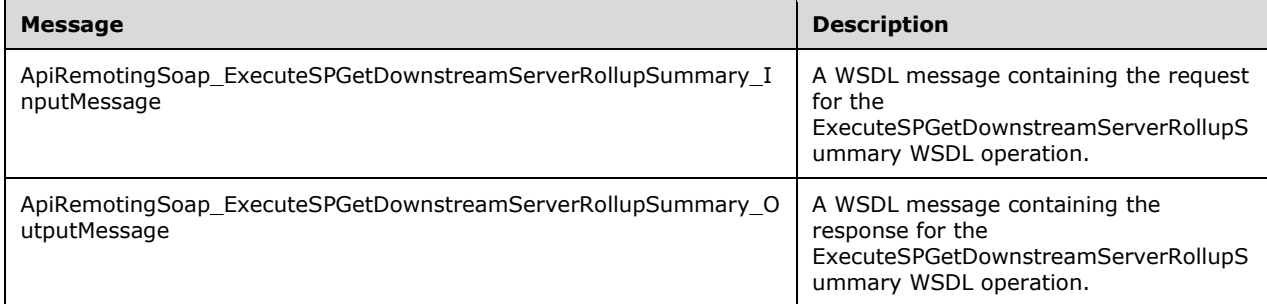

#### **3.1.4.54.1.1 (Updated Section) ApiRemotingSoap\_ExecuteSPGetDownstreamServerRollupSummary Input Message\_InputMessage**

The ApiRemotingSoap\_ExecuteSPGetDownstreamServerRollupSummary\_InputMessage WSDL message contains the request for the ExecuteSPGetDownstreamServerRollupSummary WSDL operation.

The SOAP action value is:

```
http://www.microsoft.com/SoftwareDistribution/Server/ApiRemotingWebService/ApiRemotingSoap/Ex
ecuteSPGetDownstreamServerRollupSummaryRequest
<wsdl:message name="ApiRemotingSoap_ExecuteSPGetDownstreamServerRollupSummary_InputMessage">
  <wsdl:part name="ExecuteSPGetDownstreamServerRollupSummary" 
element="tns:ExecuteSPGetDownstreamServerRollupSummary"/>
</wsdl:message>
```
The element contained in this WSDL message is defined in section 3.1.4.54.2.1.

# **3.1.4.54.1.2 (Updated Section)**

### **ApiRemotingSoap\_ExecuteSPGetDownstreamServerRollupSummary Output Message\_OutputMessage**

The ApiRemotingSoap\_ExecuteSPGetDownstreamServerRollupSummary\_OutputMessage WSDL message contains the response for the ExecuteSPGetDownstreamServerRollupSummary WSDL operation.

The SOAP action value is:

```
http://www.microsoft.com/SoftwareDistribution/Server/ApiRemotingWebService/ApiRemotingSoap/Ex
ecuteSPGetDownstreamServerRollupSummaryResponse
<wsdl:message name="ApiRemotingSoap_ExecuteSPGetDownstreamServerRollupSummary_OutputMessage">
   <wsdl:part name="ExecuteSPGetDownstreamServerRollupSummaryResponse" 
element="tns:ExecuteSPGetDownstreamServerRollupSummaryResponse"/>
</wsdl:message>
```
The element contained in this WSDL message is defined in section 3.1.4.54.2.2.

# **3.1.4.54.2 Elements**

This operation includes the following WSDL elements.

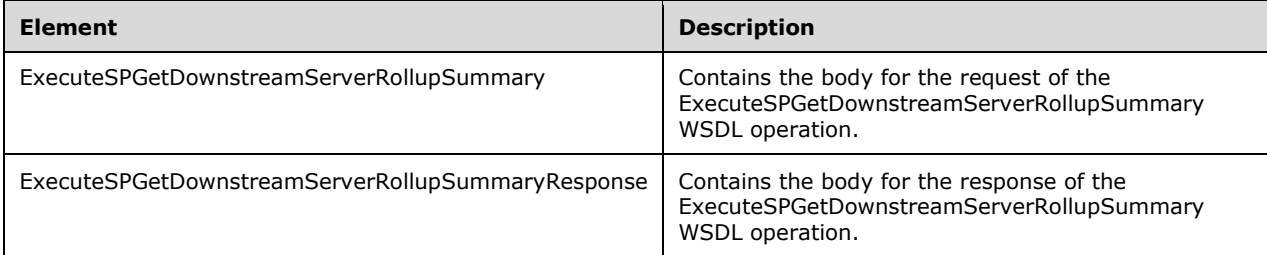

### **3.1.4.54.2.1 ExecuteSPGetDownstreamServerRollupSummary**

This element contains the body of the request for the ExecuteSPGetDownstreamServerRollupSummary WSDL operation. The format is defined in section 3.1.4.54.3.1.

```
<xsd:element name="ExecuteSPGetDownstreamServerRollupSummary" nillable="true" 
type="tns:ExecuteSPGetDownstreamServerRollupSummaryRequestBody"/>
```
# **3.1.4.54.2.2 ExecuteSPGetDownstreamServerRollupSummaryResponse**

This element contains the body of the response for the ExecuteSPGetDownstreamServerRollupSummary WSDL operation. The format is defined in section 3.1.4.54.3.2.

```
<xsd:element name="ExecuteSPGetDownstreamServerRollupSummaryResponse" nillable="true" 
type="tns:ExecuteSPGetDownstreamServerRollupSummaryResponseBody"/>
```
# **3.1.4.54.3 Complex Types**

This operation includes the following complex types.

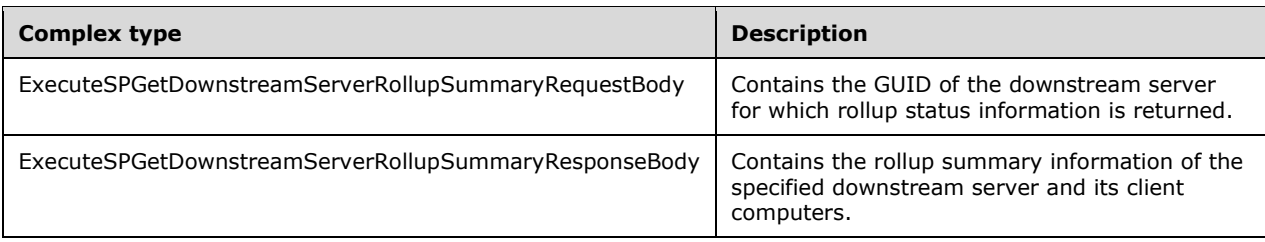

# **3.1.4.54.3.1 ExecuteSPGetDownstreamServerRollupSummaryRequestBody**

Contains the GUID of the downstream server for which rollup status information is returned.

```
<xsd:complexType name="ExecuteSPGetDownstreamServerRollupSummary">
   <xsd:sequence>
    <xsd:element minOccurs="1" maxOccurs="1" name="serverId" nillable="true" 
type="xsd:string"/>
   </xsd:sequence>
</xsd:complexType>
```
**serverId:** This field MUST be present and contains the GUID of the downstream server.

### **3.1.4.54.3.2 (Updated Section) ExecuteSPGetDownstreamServerRollupSummaryResponseBody**

Contains the rollup summary information of the specified downstream server and its client computers.

```
<xsd:complexType name="ExecuteSPGetDownstreamServerRollupSummaryResponseBody">
  <xsd:sequence>
    <xsd:element minOccurs="0" maxOccurs="1" 
name="ExecuteSPGetDownstreamServerRollupSummaryResult" nillable="true" 
type="tns:ArrayOfArrayOfGenericReadableRow"/>
   </xsd:sequence>
</xsd:complexType>
```
**ExecuteSPGetDownstreamServerRollupSummaryResult:** This field MUST be present. The ArrayOfArrayOfGenericReadableRow (section 2.2.4.2) array MUST have two entries in the array, each being of the ArrayOfGenericReadableRow (section 2.2.4.3) type. The first entry MUST have exactly one item of type GenericReadableRow (section 2.2.4.12), which MUST contain the following downstream server statistics data:

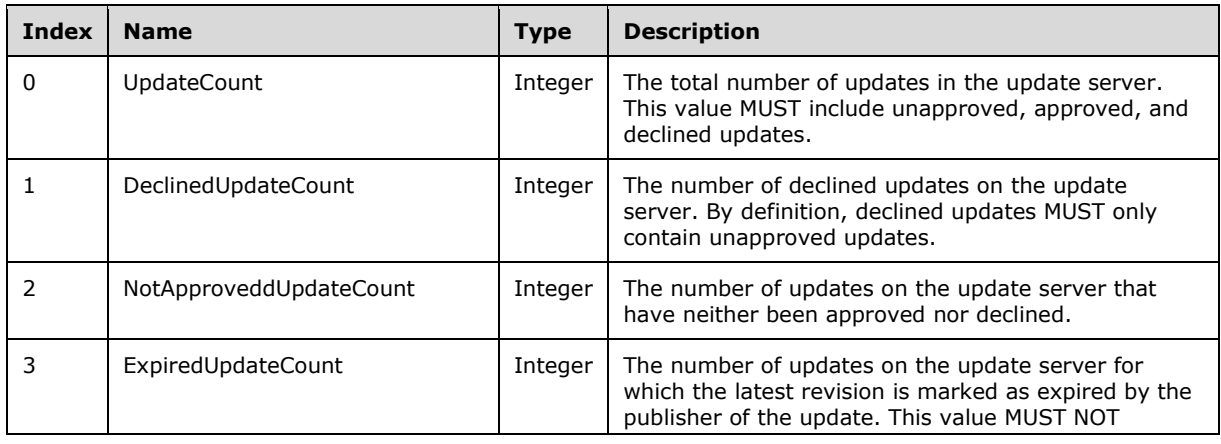

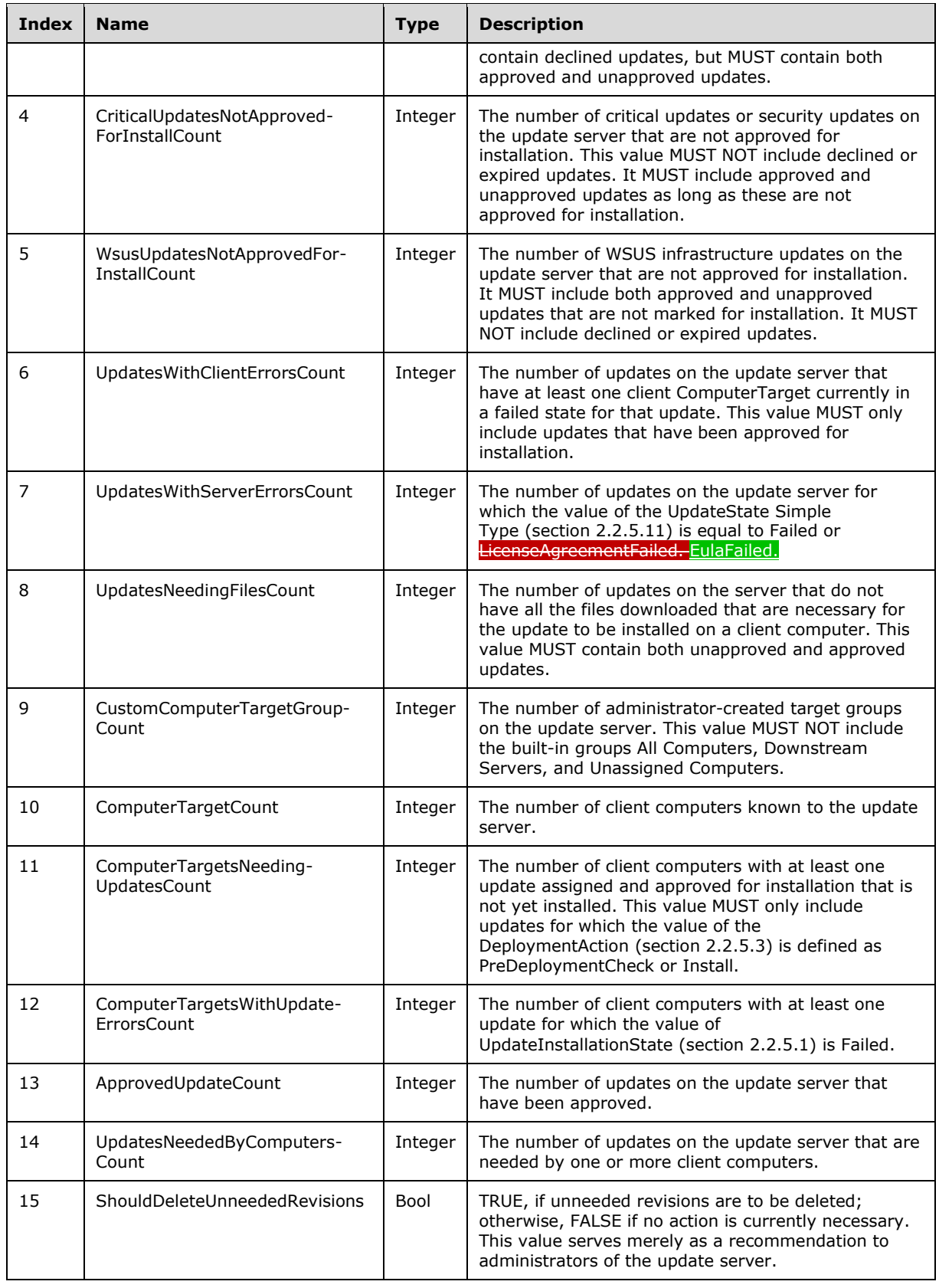

 $\overline{\phantom{a}}$ 

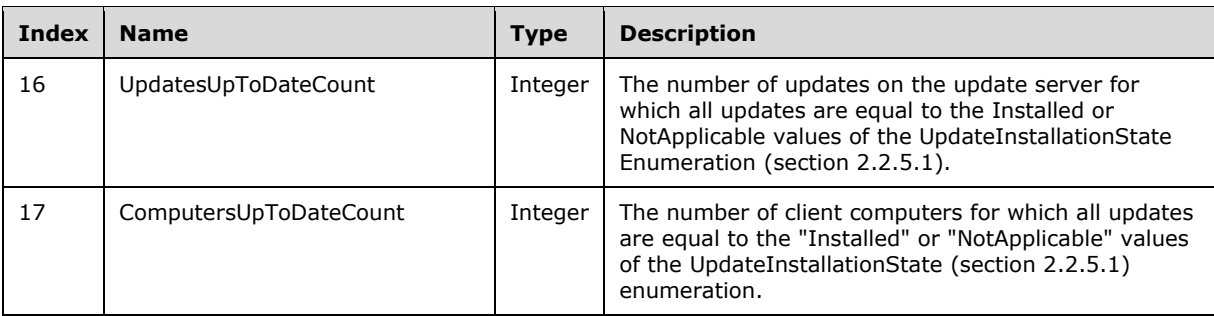

The second entry contains an empty array. Future versions can use this entry to report back a list of target group names that have been requested by the client computers known to the update server.

# **3.1.4.55 ExecuteSPGetFailedToDownloadUpdatesCount**

The ExecuteSPGetFailedToDownloadUpdatesCount WSDL operation gets the count of updates that are not declined, but which failed to download.

This operation is specified by the following WSDL.

```
<wsdl:operation name="ExecuteSPGetFailedToDownloadUpdatesCount">
   <wsdl:input 
wsaw:Action="http://www.microsoft.com/SoftwareDistribution/Server/ApiRemotingWebService/ApiRe
motingSoap/ExecuteSPGetFailedToDownloadUpdatesCountRequest" 
name="ApiRemotingSoap_ExecuteSPGetFailedToDownloadUpdatesCount_InputMessage" 
message="tns:ApiRemotingSoap_ExecuteSPGetFailedToDownloadUpdatesCount_InputMessage"/>
   <wsdl:output 
wsaw:Action="http://www.microsoft.com/SoftwareDistribution/Server/ApiRemotingWebService/ApiRe
motingSoap/ExecuteSPGetFailedToDownloadUpdatesCountResponse" 
name="ApiRemotingSoap_ExecuteSPGetFailedToDownloadUpdatesCount_OutputMessage" 
message="tns:ApiRemotingSoap_ExecuteSPGetFailedToDownloadUpdatesCount_OutputMessage"/>
</wsdl:operation>
```
# **3.1.4.55.1 Messages**

This operation includes the following WSDL messages.

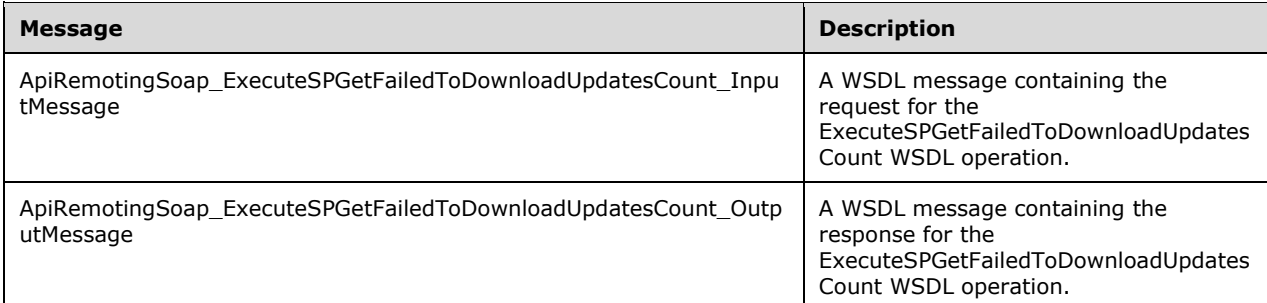

#### **3.1.4.55.1.1 (Updated Section) ApiRemotingSoap\_ExecuteSPGetFailedToDownloadUpdatesCount Input Message\_InputMessage**

The ApiRemotingSoap\_ExecuteSPGetFailedToDownloadUpdatesCount\_InputMessage WSDL message contains the request for the ExecuteSPGetFailedToDownloadUpdatesCount WSDL operation.

```
http://www.microsoft.com/SoftwareDistribution/Server/ApiRemotingWebService/ApiRemotingSoap/Ex
ecuteSPGetFailedToDownloadUpdatesCountRequest
<wsdl:message name="ApiRemotingSoap_ExecuteSPGetFailedToDownloadUpdatesCount_InputMessage">
   <wsdl:part name="ExecuteSPGetFailedToDownloadUpdatesCount" 
element="tns:ExecuteSPGetFailedToDownloadUpdatesCount"/>
</wsdl:message>
```
# **3.1.4.55.1.2 (Updated Section) ApiRemotingSoap\_ExecuteSPGetFailedToDownloadUpdatesCount Output Message OutputMessage**

The ApiRemotingSoap\_ExecuteSPGetFailedToDownloadUpdatesCount\_OutputMessage WSDL message contains the response for the ExecuteSPGetFailedToDownloadUpdatesCount WSDL operation.

The SOAP action value is:

```
http://www.microsoft.com/SoftwareDistribution/Server/ApiRemotingWebService/ApiRemotingSoap/Ex
ecuteSPGetFailedToDownloadUpdatesCountResponse
<wsdl:message name="ApiRemotingSoap_ExecuteSPGetFailedToDownloadUpdatesCount_OutputMessage">
   <wsdl:part name="ExecuteSPGetFailedToDownloadUpdatesCountResponse" 
element="tns:ExecuteSPGetFailedToDownloadUpdatesCountResponse"/>
</wsdl:message>
```
# **3.1.4.55.2 Elements**

This operation includes the following WSDL elements.

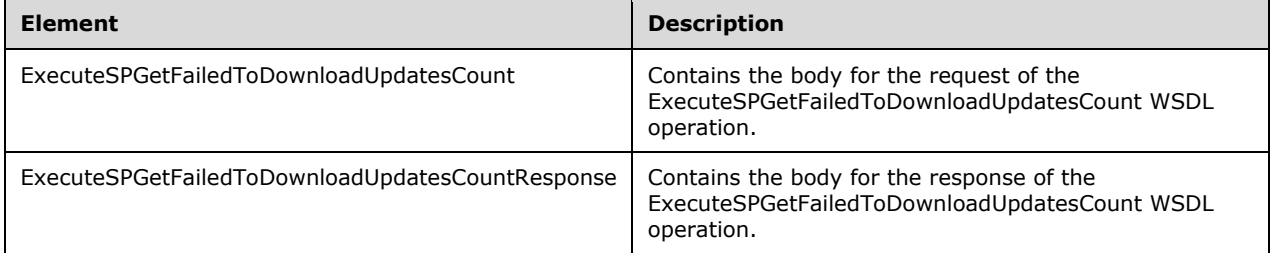

### **3.1.4.55.2.1 ExecuteSPGetFailedToDownloadUpdatesCount**

This element contains the body of the

ApiRemotingSoap\_ExecuteSPGetFailedToDownloadUpdatesCount\_InputMessage WSDL message defined in section 3.1.4.55.1.1.

```
<xsd:element name="ExecuteSPGetFailedToDownloadUpdatesCount" nillable="true">
  <xsd:complexType/>
</xsd:element>
```
# **3.1.4.55.2.2 ExecuteSPGetFailedToDownloadUpdatesCountResponse**

This element contains the body of the ApiRemotingSoap\_ExecuteSPGetFailedToDownloadUpdatesCount\_OutputMessage WSDL message defined in section 3.1.4.55.1.2.

```
<xsd:element name="ExecuteSPGetFailedToDownloadUpdatesCountResponse" nillable="true">
  <xsd:complexType>
     <xsd:sequence>
       <xsd:element minOccurs="1" maxOccurs="1" 
name="ExecuteSPGetFailedToDownloadUpdatesCountResult" type="xsd:int"/>
    </xsd:sequence>
  </xsd:complexType>
</xsd:element>
```
**ExecuteSPGetFailedToDownloadUpdatesCountResult:** This field MUST be present. It contains the number of updates that are not declined, but which failed to download.

# **3.1.4.56 GetSubscription**

The GetSubscription WSDL operation gets the server subscription details. This operation requires WSUS Reporter privileges.

This operation is specified by the following WSDL.

```
<wsdl:operation name="GetSubscription">
   <wsdl:input 
wsaw:Action="http://www.microsoft.com/SoftwareDistribution/Server/ApiRemotingWebService/ApiRe
motingSoap/GetSubscriptionRequest" name="ApiRemotingSoap_GetSubscription_InputMessage" 
message="tns:ApiRemotingSoap GetSubscription InputMessage"/>
  <wsdl:output 
wsaw:Action="http://www.microsoft.com/SoftwareDistribution/Server/ApiRemotingWebService/ApiRe
motingSoap/GetSubscriptionResponse" name="ApiRemotingSoap_GetSubscription_OutputMessage" 
message="tns:ApiRemotingSoap_GetSubscription_OutputMessage"/>
</wsdl:operation>
```
# **3.1.4.56.1 Messages**

This operation includes the following WSDL messages.

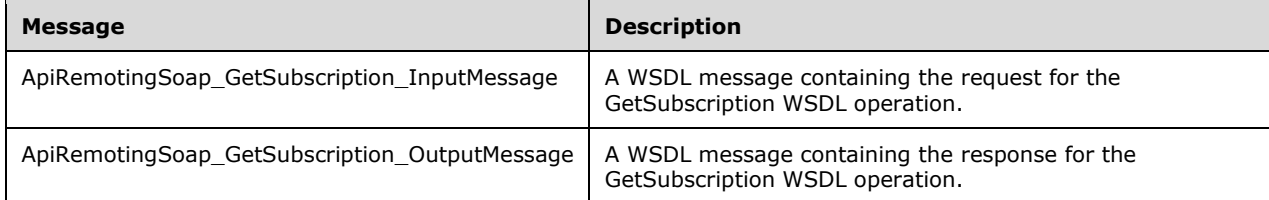

### **3.1.4.56.1.1 (Updated Section) ApiRemotingSoap\_GetSubscription Input Message\_InputMessage**

The ApiRemotingSoap\_GetSubscription\_InputMessage WSDL message contains the request for the GetSubscription WSDL operation.

The SOAP action value is:

```
http://www.microsoft.com/SoftwareDistribution/Server/ApiRemotingWebService/ApiRemotingSoap/Ge
tSubscriptionRequest
<wsdl:message name="ApiRemotingSoap_GetSubscription_InputMessage">
   <wsdl:part name="GetSubscription" element="tns:GetSubscription"/>
</wsdl:message>
```
# **3.1.4.56.1.2 (Updated Section) ApiRemotingSoap\_GetSubscription Output Message\_OutputMessage**

The ApiRemotingSoap\_GetSubscription\_OutputMessage WSDL message contains the response for the GetSubscription WSDL operation.

The SOAP action value is:

```
http://www.microsoft.com/SoftwareDistribution/Server/ApiRemotingWebService/ApiRemotingSoap/Ge
tSubscriptionResponse
<wsdl:message name="ApiRemotingSoap_GetSubscription_OutputMessage">
   <wsdl:part name="GetSubscriptionResponse" element="tns:GetSubscriptionResponse"/>
</wsdl:message>
```
# **3.1.4.56.2 Elements**

This operation includes the following WSDL elements.

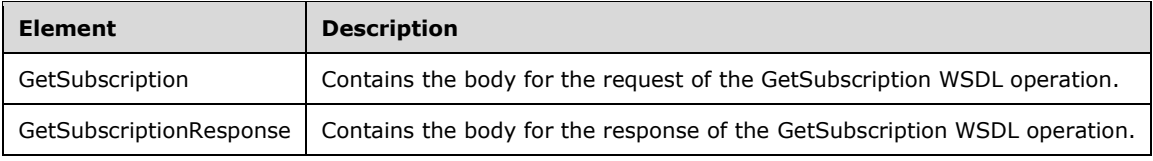

### **3.1.4.56.2.1 GetSubscription**

This element contains the body of the ApiRemotingSoap\_GetSubscription\_InputMessage WSDL message defined in section 3.1.4.56.1.1. The format is defined in section 3.1.4.56.3.1.

<xsd:element name="GetSubscription" nillable="true" type="q1:GetSubscriptionRequestBody"/>

# **3.1.4.56.2.2 GetSubscriptionResponse**

This element contains the body of the ApiRemotingSoap\_GetSubscription\_OutputMessage WSDL message defined in section 3.1.4.56.1.2. The format is defined in section 3.1.4.56.3.2.

```
<xsd:element name="GetSubscriptionResponse" nillable="true" 
type="tns:GetSubscriptionResponseBody"/>
```
# **3.1.4.56.3 Complex Types**

This operation includes the following complex types.

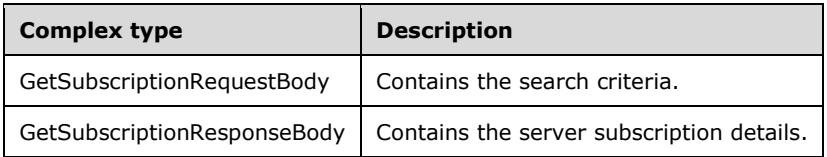

### **3.1.4.56.3.1 GetSubscriptionRequestBody**

Contains the search criteria. This complex type does not contain any data.

```
<xsd:complexType name="GetSubscriptionRequestBody"/>
```
# **3.1.4.56.3.2 GetSubscriptionResponseBody**

Contains the server subscription details.

```
<xsd:complexType name="GetSubscriptionResponseBody">
  <xsd:sequence>
    <xsd:element minOccurs="0" maxOccurs="1" name="GetSubscriptionResult" nillable="true" 
type="tns:SubscriptionTableRow"/>
   </xsd:sequence>
</xsd:complexType>
```
**GetSubscriptionResult:** This field MUST be present. It contains the details about the server subscription. The format is defined in section 2.2.4.14.

# **3.1.4.57 GetSubscriptionCategories**

The GetSubscriptionCategories WSDL operation gets the categories for a subscription.

This operation is specified by the following WSDL.

```
<wsdl:operation name="GetSubscriptionCategories">
   <wsdl:input 
wsaw:Action="http://www.microsoft.com/SoftwareDistribution/Server/ApiRemotingWebService/ApiRe
motingSoap/GetSubscriptionCategoriesRequest" 
name="ApiRemotingSoap_GetSubscriptionCategories_InputMessage" 
message="tns:ApiRemotingSoap_GetSubscriptionCategories_InputMessage"/>
   <wsdl:output 
wsaw:Action="http://www.microsoft.com/SoftwareDistribution/Server/ApiRemotingWebService/ApiRe
motingSoap/GetSubscriptionCategoriesResponse" 
name="ApiRemotingSoap_GetSubscriptionCategories_OutputMessage" 
message="tns:ApiRemotingSoap_GetSubscriptionCategories_OutputMessage"/>
</wsdl:operation>
```
# **3.1.4.57.1 Messages**

This operation includes the following WSDL messages.

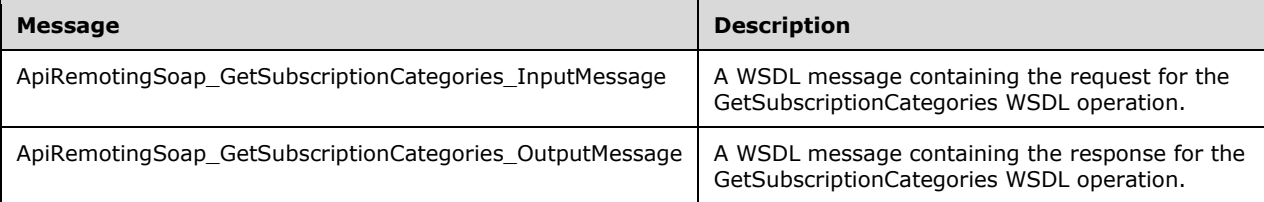

### **3.1.4.57.1.1 (Updated Section) ApiRemotingSoap\_GetSubscriptionCategories Input Message\_InputMessage**

The ApiRemotingSoap\_GetSubscriptionCategories\_InputMessage WSDL message contains the request for the GetSubscriptionCategories WSDL operation.

The SOAP action value is:
```
http://www.microsoft.com/SoftwareDistribution/Server/ApiRemotingWebService/ApiRemotingSoap/Ge
tSubscriptionCategoriesRequest
<wsdl:message name="ApiRemotingSoap_GetSubscriptionCategories_InputMessage">
   <wsdl:part name="GetSubscriptionCategories" element="tns:GetSubscriptionCategories"/>
</wsdl:message>
```
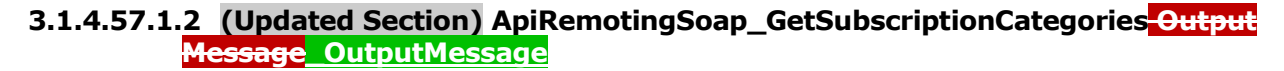

The ApiRemotingSoap\_GetSubscriptionCategories\_OutputMessage WSDL message contains the response for the GetSubscriptionCategories WSDL operation.

The SOAP action value is:

```
http://www.microsoft.com/SoftwareDistribution/Server/ApiRemotingWebService/ApiRemotingSoap/Ge
tSubscriptionCategoriesResponse
<wsdl:message name="ApiRemotingSoap_GetSubscriptionCategories_OutputMessage">
   <wsdl:part name="GetSubscriptionCategoriesResponse"
element="tns:GetSubscriptionCategoriesResponse"/>
</wsdl:message>
```
## **3.1.4.57.2 Elements**

This operation includes the following WSDL elements.

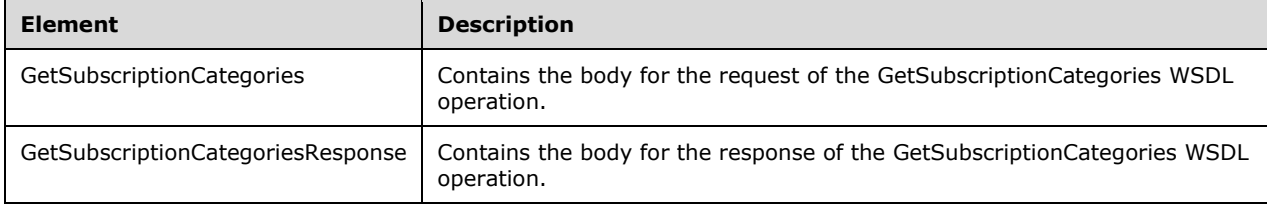

#### **3.1.4.57.2.1 GetSubscriptionCategories**

This element contains the body of the ApiRemotingSoap\_GetSubscriptionCategories\_InputMessage WSDL message defined in section 3.1.4.57.1.1. The format is defined in section 3.1.4.57.3.1.

```
<xsd:element name="GetSubscriptionCategories" nillable="true" 
type="tns:GetSubscriptionCategoriesRequestBody"/>
```
#### **3.1.4.57.2.2 GetSubscriptionCategoriesResponse**

This element contains the body of the ApiRemotingSoap\_GetSubscriptionCategories\_OutputMessage WSDL message defined in section 3.1.4.57.1.2. The format is defined in section 3.1.4.57.3.2.

```
<xsd:element name="GetSubscriptionCategoriesResponse" nillable="true" 
type="tns:GetSubscriptionCategoriesResponseBody"/>
```
## **3.1.4.57.3 Complex Types**

This operation includes the following complex types.

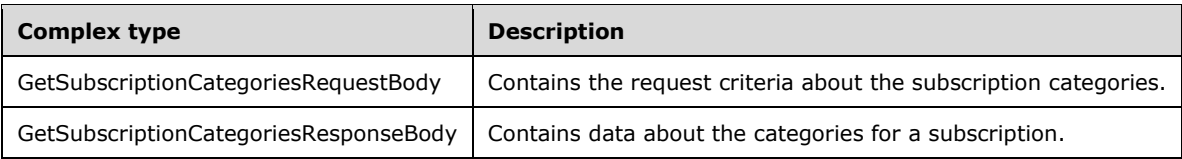

## **3.1.4.57.3.1 GetSubscriptionCategoriesRequestBody**

Contains the request criteria about the subscription categories.

```
<xsd:complexType name="GetSubscriptionCategoriesRequestBody">
   <xsd:sequence>
     <xsd:element minOccurs="0" maxOccurs="1" name="preferredCulture" nillable="true" 
type="xsd:string"/>
    <xsd:element minOccurs="1" maxOccurs="1" name="retrieveUpdateClassifications" 
type="xsd:boolean"/>
   </xsd:sequence>
</xsd:complexType>
```
**preferredCulture:** This field MUST be present. It contains a language identifier as defined in [RFC1766] that denotes the preferred language to use when returning results.

**Note** The WSUS server SHOULD return results in the default language, if the preferred language is not available.

**retrieveUpdateClassifications:** This field MUST be present. The value is a Boolean which when set to TRUE indicates that update classifications for a subscription are retrieved; otherwise, update categories are retrieved.

## **3.1.4.57.3.2 GetSubscriptionCategoriesResponseBody**

Contains data about the categories for a subscription.

```
<xsd:complexType name="GetSubscriptionCategoriesResponseBody">
  <xsd:sequence>
     <xsd:element minOccurs="0" maxOccurs="1" name="GetSubscriptionCategoriesResult" 
nillable="true" type="tns:ArrayOfGenericReadableRow"/>
  </xsd:sequence>
</xsd:complexType>
```
**GetSubscriptionCategoriesResult:** This field MUST be present. It contains an array of Subscription Categories. The data type is defined in section 2.2.4.3. Each entry in the returned array is an array of type GenericReadableRow (defined in section 2.2.4.12).

## **3.1.4.58 GetSubscriptionNextSynchronizationTime**

The GetSubscriptionNextSynchronizationTime WSDL operation gets the next synchronization time for the server. When a subscription is not scheduled, the operation returns the next subscription run time for a scheduled subscription as a UTC date time or DateTime.MinValue value.

This operation is specified by the following WSDL.

```
<wsdl:operation name="GetSubscriptionNextSynchronizationTime">
   <wsdl:input 
wsaw:Action="http://www.microsoft.com/SoftwareDistribution/Server/ApiRemotingWebService/ApiRe
```

```
motingSoap/GetSubscriptionNextSynchronizationTimeRequest" 
name="ApiRemotingSoap_GetSubscriptionNextSynchronizationTime_InputMessage" 
message="tns:ApiRemotingSoap_GetSubscriptionNextSynchronizationTime_InputMessage"/>
  <wsdl:output 
wsaw:Action="http://www.microsoft.com/SoftwareDistribution/Server/ApiRemotingWebService/ApiRe
motingSoap/GetSubscriptionNextSynchronizationTimeResponse" 
name="ApiRemotingSoap_GetSubscriptionNextSynchronizationTime_OutputMessage" 
message="tns:ApiRemotingSoap_GetSubscriptionNextSynchronizationTime_OutputMessage"/>
</wsdl:operation>
```
## **3.1.4.58.1 Messages**

This operation includes the following WSDL message.

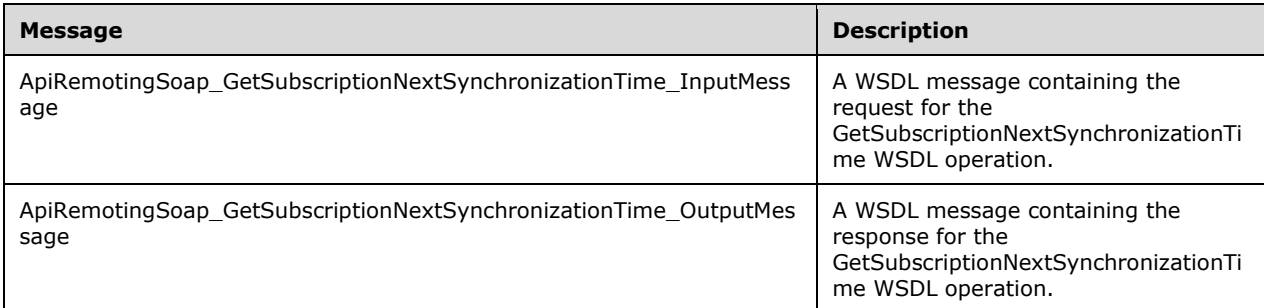

## **3.1.4.58.1.1 (Updated Section)**

#### **ApiRemotingSoap\_GetSubscriptionNextSynchronizationTime Input Message\_InputMessage**

The ApiRemotingSoap\_GetSubscriptionNextSynchronizationTime\_InputMessage WSDL message contains the request for the GetSubscriptionNextSynchronizationTime WSDL operation.

The SOAP action value is:

```
http://www.microsoft.com/SoftwareDistribution/Server/ApiRemotingWebService/ApiRemotingSoap/Ge
tSubscriptionNextSynchronizationTimeRequest
<wsdl:message name="ApiRemotingSoap_GetSubscriptionNextSynchronizationTime_InputMessage">
  <wsdl:part name="GetSubscriptionNextSynchronizationTime" 
element="tns:GetSubscriptionNextSynchronizationTime"/>
</wsdl:message>
```
#### **3.1.4.58.1.2 (Updated Section) ApiRemotingSoap\_GetSubscriptionNextSynchronizationTime Output Message\_OutputMessage**

The ApiRemotingSoap\_GetSubscriptionNextSynchronizationTime\_OutputMessage WSDL message contains the response for the GetSubscriptionNextSynchronizationTime WSDL operation.

The SOAP action value is:

http://www.microsoft.com/SoftwareDistribution/Server/ApiRemotingWebService/ApiRemotingSoap/Ge tSubscriptionNextSynchronizationTimeResponse <wsdl:message name="ApiRemotingSoap\_GetSubscriptionNextSynchronizationTime\_OutputMessage"> <wsdl:part name="GetSubscriptionNextSynchronizationTimeResponse" element="tns:GetSubscriptionNextSynchronizationTimeResponse"/> </wsdl:message>

## **3.1.4.58.2 Elements**

This operation includes the following WSDL elements.

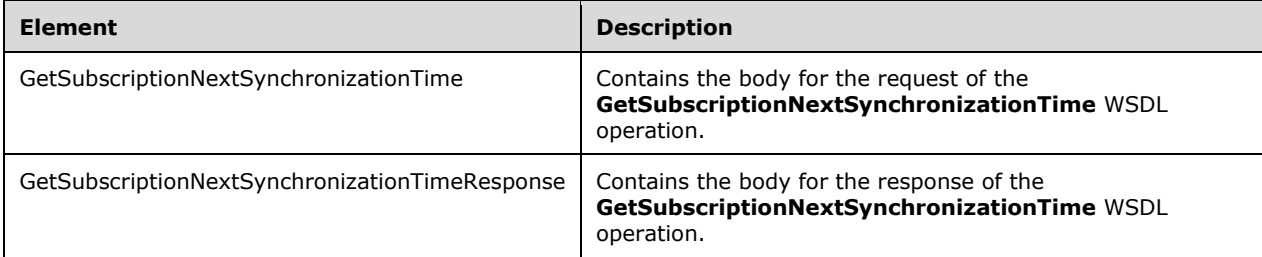

## **3.1.4.58.2.1 GetSubscriptionNextSynchronizationTime**

Contains the body for the request of the **GetSubscriptionNextSynchronizationTime** WSDL operation. This element does not contain any data.

```
<xsd:element name="GetSubscriptionNextSynchronizationTime" nillable="true">
   <xsd:complexType/>
</xsd:element>
```
## **3.1.4.58.2.2 GetSubscriptionNextSynchronizationTimeResponse**

Contains the body for the response of the GetSubscriptionNextSynchronizationTime WSDL operation.

```
<xsd:element name="GetSubscriptionNextSynchronizationTimeResponse" nillable="true">
  <xsd:complexType>
     <xsd:sequence>
      <xsd:element minOccurs="1" maxOccurs="1" 
name="GetSubscriptionNextSynchronizationTimeResult" type="xsd:dateTime"/>
    </xsd:sequence>
   </xsd:complexType>
</xsd:element>
```
**GetSubscriptionNextSynchronizationTimeResult:** This field MUST be present. It contains the next synchronization time details for the server.

## **3.1.4.59 SetSubscription**

The SetSubscription WSDL operation sets the update categories and classifications that are synchronized as part of this subscription. This data contains the array of IDs for the categories to be saved for the subscription.

This operation is specified by the following WSDL.

```
<wsdl:operation name="SetSubscription">
   <wsdl:input 
wsaw:Action="http://www.microsoft.com/SoftwareDistribution/Server/ApiRemotingWebService/ApiRe
motingSoap/SetSubscriptionRequest" name="ApiRemotingSoap_SetSubscription_InputMessage" 
message="tns:ApiRemotingSoap_SetSubscription_InputMessage"/>
```

```
 <wsdl:output 
wsaw:Action="http://www.microsoft.com/SoftwareDistribution/Server/ApiRemotingWebService/ApiRe
motingSoap/SetSubscriptionResponse" name="ApiRemotingSoap_SetSubscription_OutputMessage" 
message="tns:ApiRemotingSoap_SetSubscription_OutputMessage"/>
</wsdl:operation>
```
## **3.1.4.59.1 Messages**

This operation includes the following WSDL messages.

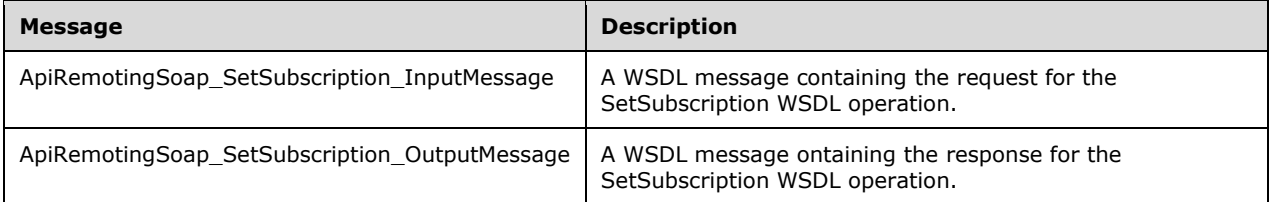

#### **3.1.4.59.1.1 (Updated Section) ApiRemotingSoap\_SetSubscription Input Message\_InputMessage**

The ApiRemotingSoap\_SetSubscription\_InputMessage WSDL message contains the request for the SetSubscription WSDL operation.

The SOAP action value is:

```
http://www.microsoft.com/SoftwareDistribution/Server/ApiRemotingWebService/ApiRemotingSoap/Se
tSubscriptionRequest
<wsdl:message name="ApiRemotingSoap_SetSubscription_InputMessage">
   <wsdl:part name="SetSubscription" element="tns:SetSubscription"/>
</wsdl:message>
```
#### **3.1.4.59.1.2 (Updated Section) ApiRemotingSoap\_SetSubscription Output Message\_OutputMessage**

The **ApiRemotingSoap\_SetSubscription\_OutputMessage** WSDL message contains the response for the **SetSubscription** WSDL operation.

The SOAP action value is:

```
http://www.microsoft.com/SoftwareDistribution/Server/ApiRemotingWebService/ApiRemotingSoap/Se
tSubscriptionResponse
<wsdl:message name="ApiRemotingSoap_SetSubscription_OutputMessage">
   <wsdl:part name="SetSubscriptionResponse" element="tns:SetSubscriptionResponse"/>
</wsdl:message>
```
## **3.1.4.59.2 Elements**

This operation includes the following WSDL elements.

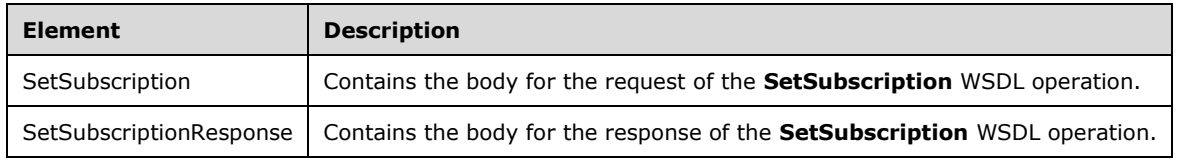

## **3.1.4.59.2.1 SetSubscription**

This element contains the body of the ApiRemotingSoap\_SetSubscription\_InputMessage WSDL message defined in section 3.1.4.59.1.1. The format is defined in section 3.1.4.59.3.1.

<xsd:element name="SetSubscription" nillable="true" type="tns:SetSubscriptionRequestBody"/>

#### **3.1.4.59.2.2 SetSubscriptionResponse**

This element contains the body of the ApiRemotingSoap\_SetSubscription\_OutputMessage WSDL message defined in section 3.1.4.59.1.2. The format is defined in section 3.1.4.59.3.2.

```
<xsd:element name="SetSubscriptionResponse" nillable="true" 
type="q1:SetSubscriptionResponseBody"/>
```
## **3.1.4.59.3 Complex Types**

This operation includes the following complex types.

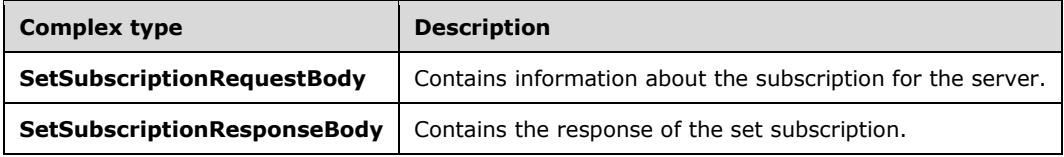

## **3.1.4.59.3.1 SetSubscriptionRequestBody**

Contains information about the subscription for the server.

```
<xsd:complexType name="SetSubscriptionRequestBody">
   <xsd:sequence>
    <xsd:element minOccurs="0" maxOccurs="1" name="subscription" nillable="true" 
type="tns:SubscriptionTableRow"/>
     <xsd:element minOccurs="0" maxOccurs="1" name="categoryIds" nillable="true" 
type="tns:ArrayOfGuid"/>
    <xsd:element minOccurs="0" maxOccurs="1" name="updateClassificationIds" nillable="true" 
type="tns:ArrayOfGuid"/>
    <xsd:element minOccurs="0" maxOccurs="1" name="userName" nillable="true" 
type="xsd:string"/>
   </xsd:sequence>
</xsd:complexType>
```
- **subscription:** This field MUST be present. It contains the subscription information to be saved. See SubscriptionTableRow Complex Type (section 2.2.4.14) for more information.
- **categoryIds:** If present, this field contains an array of IDs for the categories to be synchronized as part of the subscription. If this field is empty, it is set to NULL.
- **updateClassificationIds:** If present, this field contains an array of IDs for the update classifications to be synchronized as part of the subscription. If this field is empty, it is set to NULL.

**userName:** This field MUST be present. It contains the name of the user in DOMAIN\name format.

#### **3.1.4.59.3.2 SetSubscriptionResponseBody**

Contains the response of the set subscription. This complex type does not contain any data.

```
<xsd:complexType name="SetSubscriptionResponseBody"/>
```
## **3.1.4.60 SetSubscriptionFrequency**

The **SetSubscriptionFrequency** WSDL operation sets the number of synchronizations per day for the subscription.

This operation is specified by the following WSDL.

```
<wsdl:operation name="SetSubscriptionFrequency">
   <wsdl:input 
wsaw:Action="http://www.microsoft.com/SoftwareDistribution/Server/ApiRemotingWebService/ApiRe
motingSoap/SetSubscriptionFrequencyRequest" 
name="ApiRemotingSoap_SetSubscriptionFrequency_InputMessage" 
message="tns:ApiRemotingSoap_SetSubscriptionFrequency_InputMessage"/>
   <wsdl:output 
wsaw:Action="http://www.microsoft.com/SoftwareDistribution/Server/ApiRemotingWebService/ApiRe
motingSoap/SetSubscriptionFrequencyResponse" 
name="ApiRemotingSoap_SetSubscriptionFrequency_OutputMessage" 
message="tns:ApiRemotingSoap_SetSubscriptionFrequency_OutputMessage"/>
</wsdl:operation>
```
## **3.1.4.60.1 Messages**

This operation includes the following WSDL messages.

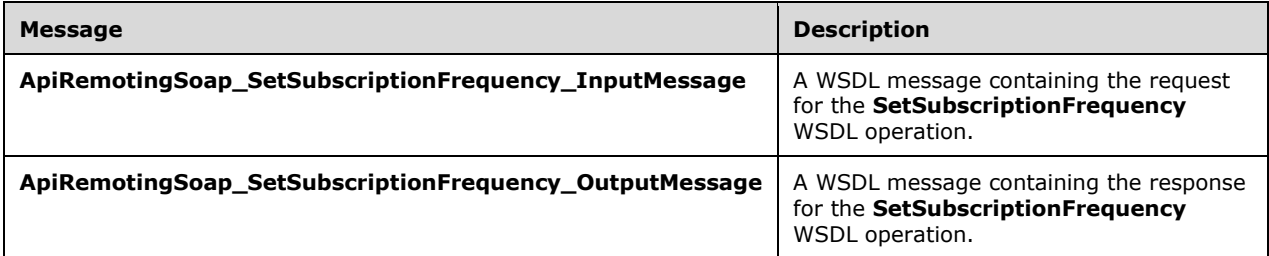

#### **3.1.4.60.1.1 (Updated Section) ApiRemotingSoap\_SetSubscriptionFrequency Input Message\_InputMessage**

The **ApiRemotingSoap\_SetSubscriptionFrequency\_InputMessage** WSDL message contains the request for the **SetSubscriptionFrequency** WSDL operation.

The SOAP action value is:

```
http://www.microsoft.com/SoftwareDistribution/Server/ApiRemotingWebService/ApiRemotingSoap/Se
tSubscriptionFrequencyRequest
<wsdl:message name="ApiRemotingSoap_SetSubscriptionFrequency_InputMessage">
  <wsdl:part name="SetSubscriptionFrequency" element="tns:SetSubscriptionFrequency"/>
```
</wsdl:message>

```
3.1.4.60.1.2 (Updated Section) ApiRemotingSoap_SetSubscriptionFrequency Output 
         Message_OutputMessage
```
The **ApiRemotingSoap\_SetSubscriptionFrequency\_OutputMessage** WSDL message contains the response for the **SetSubscriptionFrequency** WSDL operation.

The SOAP action value is:

```
http://www.microsoft.com/SoftwareDistribution/Server/ApiRemotingWebService/ApiRemotingSoap/Se
tSubscriptionFrequencyResponse
<wsdl:message name="ApiRemotingSoap_SetSubscriptionFrequency_OutputMessage">
  <wsdl:part name="SetSubscriptionFrequencyResponse" 
element="tns:SetSubscriptionFrequencyResponse"/>
</wsdl:message>
```
## **3.1.4.60.2 Elements**

This operation includes the following WSDL elements.

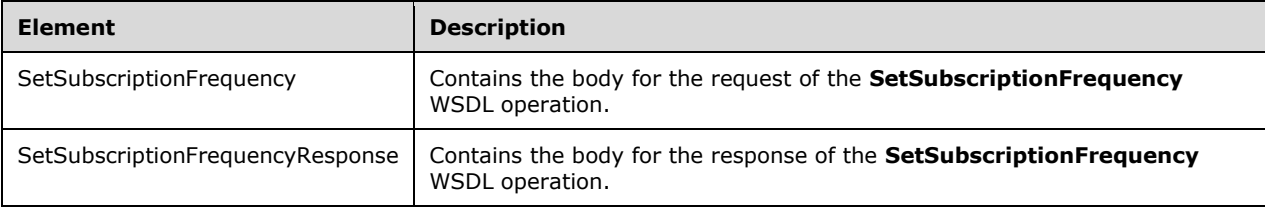

## **3.1.4.60.2.1 SetSubscriptionFrequency**

Contains the body for the request of the SetSubscriptionFrequency WSDL operation.

```
<xsd:element name="SetSubscriptionFrequency" nillable="true">
   <xsd:complexType>
     <xsd:sequence>
       <xsd:element minOccurs="1" maxOccurs="1" name="numberOfSynchronizationsPerDay" 
type="xsd:int"/>
     </xsd:sequence>
   </xsd:complexType>
</xsd:element>
```
**numberOfSynchronizationsPerDay:** This field MUST be present. It contains the frequency for setting the server subscription. A protocol server implementation synchronizes updates up to once every hour per day. The range of values for the numberOfSynchronizationsPerDay element is less than 1 or greater than 24.

#### **3.1.4.60.2.2 SetSubscriptionFrequencyResponse**

Contains the body for the response of the **SetSubscriptionFrequency** WSDL operation. This element does not contain any data.

```
<xsd:element name="SetSubscriptionFrequencyResponse" nillable="true">
   <xsd:complexType/>
</xsd:element>
```
## **3.1.4.61 SetSubscriptionLastSynchronizationTime**

The **SetSubscriptionLastSynchronizationTime** WSDL operation saves the last run time of the server subscription.

This operation is specified by the following WSDL.

```
<wsdl:operation name="SetSubscriptionLastSynchronizationTime">
   <wsdl:input 
wsaw:Action="http://www.microsoft.com/SoftwareDistribution/Server/ApiRemotingWebService/ApiRe
motingSoap/SetSubscriptionLastSynchronizationTimeRequest" 
name="ApiRemotingSoap_SetSubscriptionLastSynchronizationTime_InputMessage" 
message="tns:ApiRemotingSoap_SetSubscriptionLastSynchronizationTime_InputMessage"/>
  <wsdl:output 
wsaw:Action="http://www.microsoft.com/SoftwareDistribution/Server/ApiRemotingWebService/ApiRe
motingSoap/SetSubscriptionLastSynchronizationTimeResponse" 
name="ApiRemotingSoap_SetSubscriptionLastSynchronizationTime OutputMessage"
message="tns:ApiRemotingSoap_SetSubscriptionLastSynchronizationTime_OutputMessage"/>
</wsdl:operation>
```
#### **3.1.4.61.1 Messages**

This operation includes the following WSDL messages.

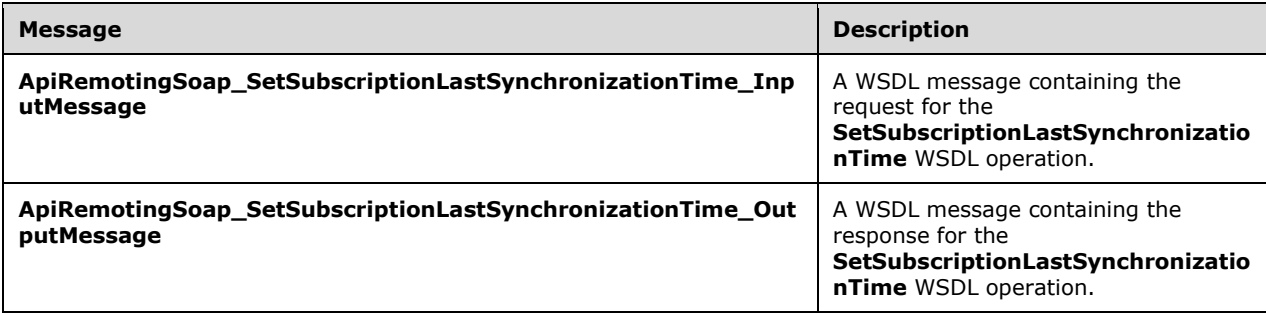

#### **3.1.4.61.1.1 (Updated Section)**

**ApiRemotingSoap\_SetSubscriptionLastSynchronizationTime Input Message\_InputMessage**

The **ApiRemotingSoap\_SetSubscriptionLastSynchronizationTime\_InputMessage** WSDL message contains the request for the **SetSubscriptionLastSynchronizationTime** WSDL operation.

The SOAP action value is:

```
http://www.microsoft.com/SoftwareDistribution/Server/ApiRemotingWebService/ApiRemotingSoap/Se
tSubscriptionLastSynchronizationTimeRequest
<wsdl:message name="ApiRemotingSoap_SetSubscriptionLastSynchronizationTime_InputMessage">
   <wsdl:part name="SetSubscriptionLastSynchronizationTime" 
element="tns:SetSubscriptionLastSynchronizationTime"/>
</wsdl:message>
```

```
3.1.4.61.1.2 (Updated Section)
         ApiRemotingSoap_SetSubscriptionLastSynchronizationTime Output 
         Message_OutputMessage
```
The **ApiRemotingSoap\_SetSubscriptionLastSynchronizationTime\_OutputMessage** WSDL message contains the response for the **SetSubscriptionLastSynchronizationTime** WSDL operation.

The SOAP action value is:

```
http://www.microsoft.com/SoftwareDistribution/Server/ApiRemotingWebService/ApiRemotingSoap/Se
tSubscriptionLastSynchronizationTimeResponse
<wsdl:message name="ApiRemotingSoap_SetSubscriptionLastSynchronizationTime_OutputMessage">
 <wsdl:part name="SetSubscriptionLastSynchronizationTimeResponse" 
element="tns:SetSubscriptionLastSynchronizationTimeResponse"/>
</wsdl:message>
```
## **3.1.4.61.2 Elements**

This operation includes the following WSDL elements.

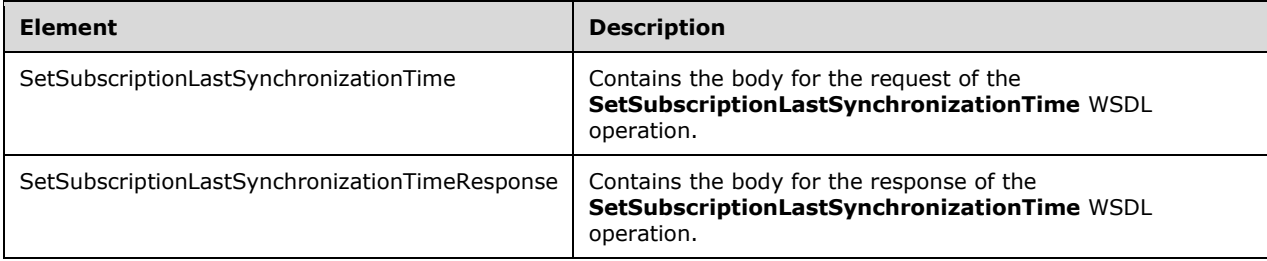

## **3.1.4.61.2.1 SetSubscriptionLastSynchronizationTime**

Contains the body for the request of the SetSubscriptionLastSynchronizationTime WSDL operation.

```
<xsd:element name="SetSubscriptionLastSynchronizationTime" nillable="true">
  <xsd:complexType>
    <xsd:sequence>
      <xsd:element minOccurs="1" maxOccurs="1" name="lastSynchronizationTime" 
type="xsd:dateTime"/>
    </xsd:sequence>
   </xsd:complexType>
</xsd:element>
```
**lastSynchronizationTime:** This field MUST be present. It contains the last synchronization time for setting the subscription.

#### **3.1.4.61.2.2 SetSubscriptionLastSynchronizationTimeResponse**

Contains the body for the response of the **SetSubscriptionLastSynchronizationTime** WSDL operation. This element does not contain any data.

```
<xsd:element name="SetSubscriptionLastSynchronizationTimeResponse" nillable="true">
  <xsd:complexType/>
</xsd:element>
```
## **3.1.4.62 GetAutomaticUpdateApprovalRules**

The **GetAutomaticUpdateApprovalRules** WSDL operation returns complete automatic update approval rules.

This operation is specified by the following WSDL.

```
<wsdl:operation name="GetAutomaticUpdateApprovalRules">
  <wsdl:input 
wsaw:Action="http://www.microsoft.com/SoftwareDistribution/Server/ApiRemotingWebService/ApiRe
motingSoap/GetAutomaticUpdateApprovalRulesRequest" 
name="ApiRemotingSoap_GetAutomaticUpdateApprovalRules_InputMessage" 
message="tns:ApiRemotingSoap_GetAutomaticUpdateApprovalRules_InputMessage"/>
  <wsdl:output 
wsaw:Action="http://www.microsoft.com/SoftwareDistribution/Server/ApiRemotingWebService/ApiRe
motingSoap/GetAutomaticUpdateApprovalRulesResponse" 
name="ApiRemotingSoap_GetAutomaticUpdateApprovalRules_OutputMessage" 
message="tns:ApiRemotingSoap_GetAutomaticUpdateApprovalRules_OutputMessage"/>
</wsdl:operation>
```
## **3.1.4.62.1 Messages**

This operation includes the following WSDL messages.

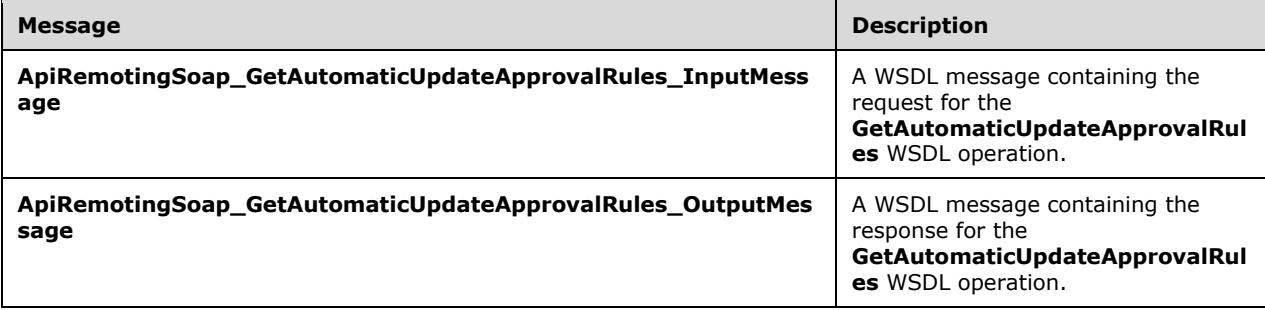

#### **3.1.4.62.1.1 (Updated Section) ApiRemotingSoap\_GetAutomaticUpdateApprovalRules Input Message\_InputMessage**

The **ApiRemotingSoap\_GetAutomaticUpdateApprovalRules\_InputMessage** WSDL message contains the request for the **GetAutomaticUpdateApprovalRules** WSDL operation.

The SOAP action value is:

```
http://www.microsoft.com/SoftwareDistribution/Server/ApiRemotingWebService/ApiRemotingSoap/Ge
tAutomaticUpdateApprovalRulesRequest
<wsdl:message name="ApiRemotingSoap_GetAutomaticUpdateApprovalRules_InputMessage">
   <wsdl:part name="GetAutomaticUpdateApprovalRules" 
element="tns:GetAutomaticUpdateApprovalRules"/>
</wsdl:message>
```
#### **3.1.4.62.1.2 (Updated Section) ApiRemotingSoap\_GetAutomaticUpdateApprovalRules Output Message\_OutputMessage**

The **ApiRemotingSoap\_GetAutomaticUpdateApprovalRules\_OutputMessage** WSDL message contains the response for the **GetAutomaticUpdateApprovalRules** WSDL operation.

The SOAP action value is:

```
http://www.microsoft.com/SoftwareDistribution/Server/ApiRemotingWebService/ApiRemotingSoap/Ge
tAutomaticUpdateApprovalRulesResponse
<wsdl:message name="ApiRemotingSoap_GetAutomaticUpdateApprovalRules_OutputMessage">
```

```
 <wsdl:part name="GetAutomaticUpdateApprovalRulesResponse" 
element="tns:GetAutomaticUpdateApprovalRulesResponse"/>
</wsdl:message>
```
# **3.1.4.62.2 Elements**

This operation includes the following WSDL elements.

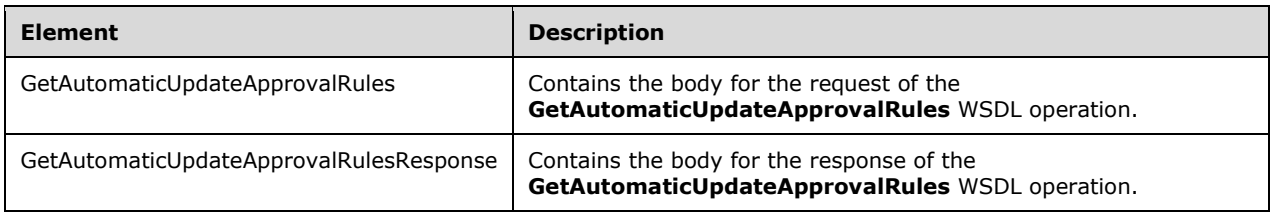

# **3.1.4.62.2.1 GetAutomaticUpdateApprovalRules**

This element contains the body of the

**ApiRemotingSoap\_GetAutomaticUpdateApprovalRules\_InputMessageWSDL message** defined in section 3.1.4.62.1.1. The format is defined in section 3.1.4.62.3.2.

```
<xsd:element name="GetAutomaticUpdateApprovalRules" nillable="true" 
type="tns:GetAutomaticUpdateApprovalRulesRequestBody"/>
```
# **3.1.4.62.2.2 GetAutomaticUpdateApprovalRulesResponse**

This element contains the body of

**ApiRemotingSoap\_GetAutomaticUpdateApprovalRules\_OutputMessage** WSDL message defined in section 3.1.4.62.1.2. The format is defined in section 3.1.4.62.3.3.

```
<xsd:element name="GetAutomaticUpdateApprovalRulesResponse" nillable="true" 
type="tns:GetAutomaticUpdateApprovalRulesResponseBody"/>
```
# **3.1.4.62.3 Complex Types**

This operation includes the following complex types.

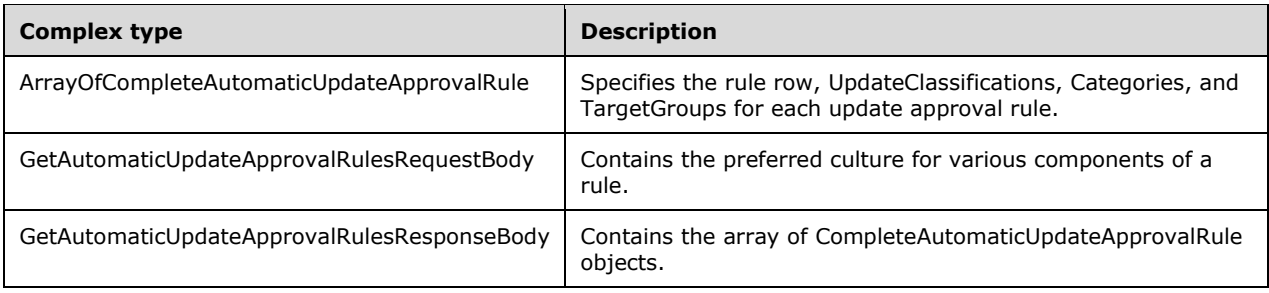

# **3.1.4.62.3.1 ArrayOfCompleteAutomaticUpdateApprovalRule**

Specifies the rule row, UpdateClassifications, Categories, and TargetGroups for each update approval rule.

```
<xsd:complexType name="ArrayOfCompleteAutomaticUpdateApprovalRule">
   <xsd:sequence>
    <xsd:element minOccurs="0" maxOccurs="unbounded" 
name="CompleteAutomaticUpdateApprovalRule" nillable="true" 
type="tns:CompleteAutomaticUpdateApprovalRule"/>
   </xsd:sequence>
</xsd:complexType>
```
**CompleteAutomaticUpdateApprovalRule:** This field is an object which contains rule row, UpdateClassifications, Categories, and TargetGroups for each rule.

#### **3.1.4.62.3.2 GetAutomaticUpdateApprovalRulesRequestBody**

Contains the preferred culture for various components of a rule.

```
<xsd:complexType name="GetAutomaticUpdateApprovalRulesRequestBody">
  <xsd:sequence>
    <xsd:element minOccurs="0" maxOccurs="1" name="preferredCulture" nillable="true" 
type="xsd:string"/>
   </xsd:sequence>
</xsd:complexType>
```
**preferredCulture:** This field MUST be present. It contains a language identifier as defined in [RFC1766] that denotes the preferred language to use when returning results.

**Note** The WSUS server SHOULD return results in the default language, if the preferred language is not available.

#### **3.1.4.62.3.3 GetAutomaticUpdateApprovalRulesResponseBody**

Contains the array of CompleteAutomaticUpdateApprovalRule objects.

```
<xsd:complexType name="GetAutomaticUpdateApprovalRulesResponseBody">
   <xsd:sequence>
     <xsd:element minOccurs="0" maxOccurs="1" name="GetAutomaticUpdateApprovalRulesResult" 
nillable="true" type="tns:ArrayOfCompleteAutomaticUpdateApprovalRule"/>
   </xsd:sequence>
</xsd:complexType>
```
**GetAutomaticUpdateApprovalRulesResult:** This field MUST be present. For each rule, this field represents an array of CompleteAutomaticUpdateApprovalRule (section 2.2.4.8) objects.

#### **3.1.4.63 SetAutomaticUpdateApprovalRule**

The SetAutomaticUpdateApprovalRule WSDL operation sets an automatic deployment rule.

This operation is specified by the following WSDL.

```
<wsdl:operation name="SetAutomaticUpdateApprovalRule">
  <wsdl:input 
wsaw:Action="http://www.microsoft.com/SoftwareDistribution/Server/ApiRemotingWebService/ApiRe
motingSoap/SetAutomaticUpdateApprovalRuleRequest"
```

```
name="ApiRemotingSoap_SetAutomaticUpdateApprovalRule_InputMessage" 
message="tns:ApiRemotingSoap_SetAutomaticUpdateApprovalRule_InputMessage"/>
   <wsdl:output 
wsaw:Action="http://www.microsoft.com/SoftwareDistribution/Server/ApiRemotingWebService/ApiRe
motingSoap/SetAutomaticUpdateApprovalRuleResponse" 
name="ApiRemotingSoap_SetAutomaticUpdateApprovalRule_OutputMessage" 
message="tns:ApiRemotingSoap_SetAutomaticUpdateApprovalRule_OutputMessage"/>
</wsdl:operation>
```
#### **3.1.4.63.1 Messages**

This operation includes the following WSDL messages.

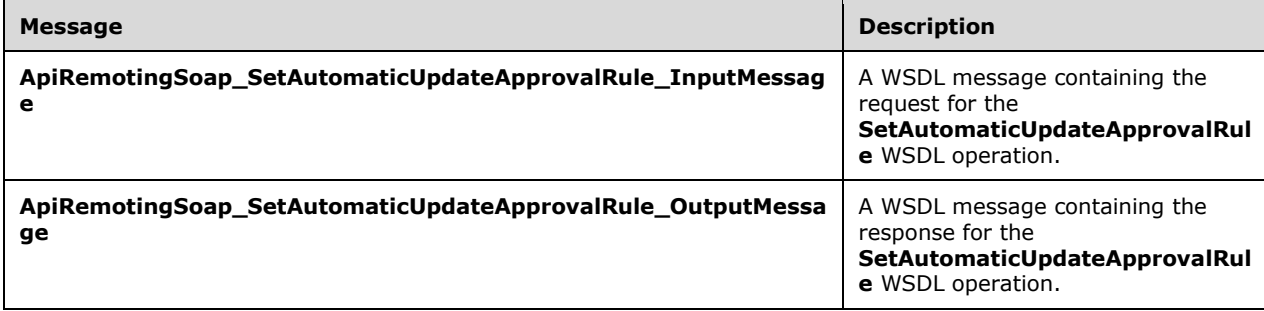

#### **3.1.4.63.1.1 (Updated Section) ApiRemotingSoap\_SetAutomaticUpdateApprovalRule Input Message\_ InputMessage**

The **ApiRemotingSoap\_SetAutomaticUpdateApprovalRule\_InputMessage** WSDL message contains the request for the **SetAutomaticUpdateApprovalRule** WSDL operation.

The SOAP action value is:

```
http://www.microsoft.com/SoftwareDistribution/Server/ApiRemotingWebService/ApiRemotingSoap/Se
tAutomaticUpdateApprovalRuleRequest
<wsdl:message name="ApiRemotingSoap_SetAutomaticUpdateApprovalRule_InputMessage">
  <wsdl:part name="SetAutomaticUpdateApprovalRule" 
element="tns:SetAutomaticUpdateApprovalRule"/>
</wsdl:message>
```
#### **3.1.4.63.1.2 (Updated Section) ApiRemotingSoap\_SetAutomaticUpdateApprovalRule Output Message\_OutputMessage**

The **ApiRemotingSoap\_SetAutomaticUpdateApprovalRule\_OutputMessage** WSDL message contains the response for the **SetAutomaticUpdateApprovalRule** WSDL operation.

The SOAP action value is:

```
http://www.microsoft.com/SoftwareDistribution/Server/ApiRemotingWebService/ApiRemotingSoap/Se
tAutomaticUpdateApprovalRuleResponse
<wsdl:message name="ApiRemotingSoap_SetAutomaticUpdateApprovalRule_OutputMessage">
   <wsdl:part name="SetAutomaticUpdateApprovalRuleResponse" 
element="tns:SetAutomaticUpdateApprovalRuleResponse"/>
</wsdl:message>
```
# **3.1.4.63.2 Elements**

This operation includes the following WSDL elements.

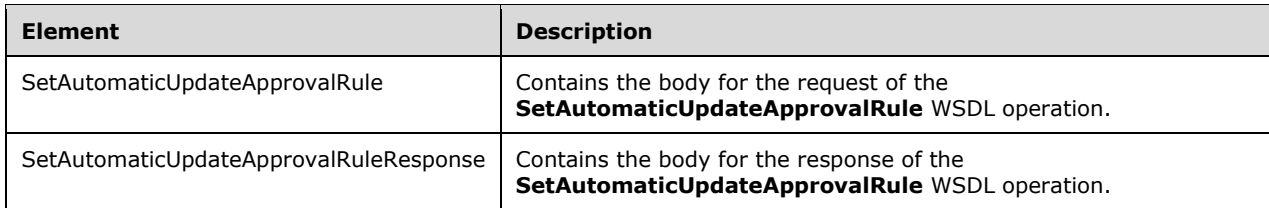

#### **3.1.4.63.2.1 SetAutomaticUpdateApprovalRule**

This element contains the body of the **ApiRemotingSoap\_SetAutomaticUpdateApprovalRule\_InputMessage** WSDL message defined in section 3.1.4.63.1.1. The format is defined in section 3.1.4.63.3.1.

```
<xsd:element name="SetAutomaticUpdateApprovalRule" nillable="true" 
type="tns:SetAutomaticUpdateApprovalRuleRequestBody"/>
```
## **3.1.4.63.2.2 SetAutomaticUpdateApprovalRuleResponse**

This element contains the body of

**ApiRemotingSoap\_SetAutomaticUpdateApprovalRule\_OutputMessage** WSDL message defined in section 3.1.4.63.1.2. The format is defined in section 3.1.4.63.3.1.

```
<xsd:element name="SetAutomaticUpdateApprovalRuleResponse" nillable="true" 
type="q1:SetAutomaticUpdateApprovalRuleResponseBody"/>
```
# **3.1.4.63.3 Complex Types**

This operation includes the following complex types.

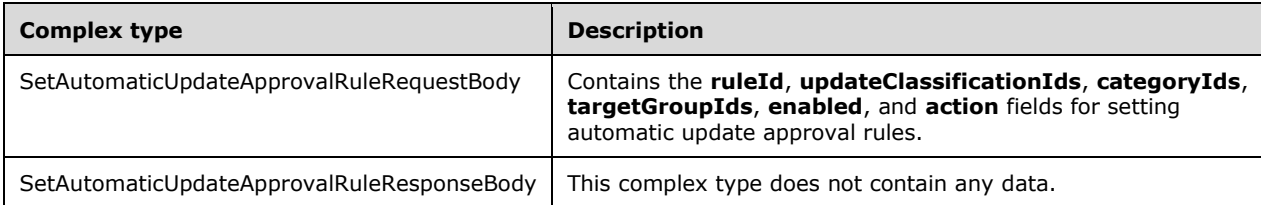

#### **3.1.4.63.3.1 SetAutomaticUpdateApprovalRuleRequestBody**

Contains the **ruleId**, **updateClassificationIds**, **categoryIds**, **targetGroupIds**, **enabled**, and **action** fields for setting automatic update approval rules.

```
<xsd:complexType name="SetAutomaticUpdateApprovalRule">
   <xsd:sequence>
    <xsd:element minOccurs="1" maxOccurs="1" name="ruleId" type="xsd:int"/>
     <xsd:element minOccurs="0" maxOccurs="1" name="name" nillable="true" type="xsd:string"/>
    <xsd:element minOccurs="1" maxOccurs="1" name="enabled" type="xsd:boolean"/>
    <xsd:element minOccurs="1" maxOccurs="1" name="action" type="xsd:int"/>
     <xsd:element minOccurs="0" maxOccurs="1" name="updateClassificationIds" nillable="true" 
type="tns:ArrayOfGuid"/>
     <xsd:element minOccurs="0" maxOccurs="1" name="categoryIds" nillable="true" 
type="tns:ArrayOfGuid"/>
```

```
 <xsd:element minOccurs="0" maxOccurs="1" name="targetGroupIds" nillable="true" 
type="tns:ArrayOfGuid"/>
   </xsd:sequence>
</xsd:complexType>
```
- **ruleId:** This field MUST be present. It specifies the ID of the automatic deployment rule to set, or 0 to create a new rule.
- **name:** This field MUST be present. It specifies the name of the rule. If the name is set to an empty string, the update server MUST send a SOAP fault message as specified in section 3.1.4.1.
- **enabled:** This field is a Boolean and specifies whether or not the rule is enabled.
- **action:** This field MUST be present. It specifies the action of the rule.
- **updateClassificationIds:** This field MUST be present. It specifies the UpdateClassification IDs of the rule. If any of the classification IDs specified are not found in the database, the update server MUST send a SOAP fault message as specified in section 3.1.4.1.
- **categoryIds:** This field MUST be present. It specifies the category IDs of the rule. If any of the category IDs specified are not found in the database, the update server MUST send a SOAP fault message as specified in section 3.1.4.1.
- **targetGroupIds:** This field MUST be present. It specifies the targetGroup IDs of the rule. If any of the target group IDs specified are not found in the database, the update server MUST send a SOAP fault message as specified in section 3.1.4.1.

## **3.1.4.63.3.2 SetAutomaticUpdateApprovalRuleResponseBody**

This complex type does not contain any data.

```
<xsd:complexType name="SetAutomaticUpdateApprovalRuleResponseBody"/>
```
# **3.1.4.64 CreateInstallApprovalRule**

The **CreateInstallApprovalRule** WSDL operation creates a new empty automatic approval rule.

This operation is specified by the following WSDL.

```
<wsdl:operation name="CreateInstallApprovalRule">
  <wsdl:input 
wsaw:Action="http://www.microsoft.com/SoftwareDistribution/Server/ApiRemotingWebService/ApiRe
motingSoap/CreateInstallApprovalRuleRequest" 
name="ApiRemotingSoap_CreateInstallApprovalRule_InputMessage" 
message="tns:ApiRemotingSoap_CreateInstallApprovalRule_InputMessage"/>
   <wsdl:output 
wsaw:Action="http://www.microsoft.com/SoftwareDistribution/Server/ApiRemotingWebService/ApiRe
motingSoap/CreateInstallApprovalRuleResponse" 
name="ApiRemotingSoap CreateInstallApprovalRule OutputMessage"
message="tns:ApiRemotingSoap_CreateInstallApprovalRule_OutputMessage"/>
</wsdl:operation>
```
## **3.1.4.64.1 Messages**

This operation includes the following WSDL messages.

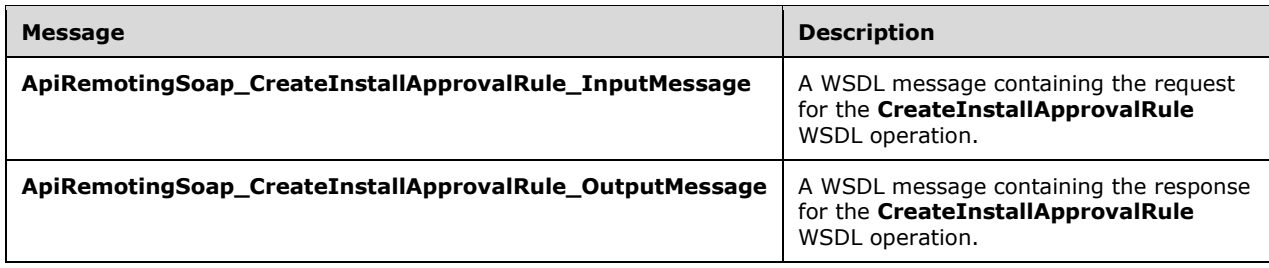

```
3.1.4.64.1.1 (Updated Section) ApiRemotingSoap_CreateInstallApprovalRule Input 
         Message_InputMessage
```
The **ApiRemotingSoap\_CreateInstallApprovalRule\_InputMessage** WSDL message contains the request for the **CreateInstallApprovalRule** WSDL operation.

The SOAP action value is:

```
http://www.microsoft.com/SoftwareDistribution/Server/ApiRemotingWebService/ApiRemotingSoap/Cr
eateInstallApprovalRuleRequest
<wsdl:message name="ApiRemotingSoap_CreateInstallApprovalRule_InputMessage">
   <wsdl:part name="CreateInstallApprovalRule" element="tns:CreateInstallApprovalRule"/>
</wsdl:message>
```
#### **3.1.4.64.1.2 (Updated Section) ApiRemotingSoap\_CreateInstallApprovalRule Output Message\_OutputMessage**

The **ApiRemotingSoap\_CreateInstallApprovalRule\_OutputMessage** WSDL message contains the response for the **CreateInstallApprovalRule** WSDL operation.

The SOAP action value is:

```
http://www.microsoft.com/SoftwareDistribution/Server/ApiRemotingWebService/ApiRemotingSoap/Cr
eateInstallApprovalRuleResponse
<wsdl:message name="ApiRemotingSoap_CreateInstallApprovalRule_OutputMessage">
   <wsdl:part name="CreateInstallApprovalRuleResponse"
element="tns:CreateInstallApprovalRuleResponse"/>
</wsdl:message>
```
# **3.1.4.64.2 Elements**

This operation includes the following WSDL elements.

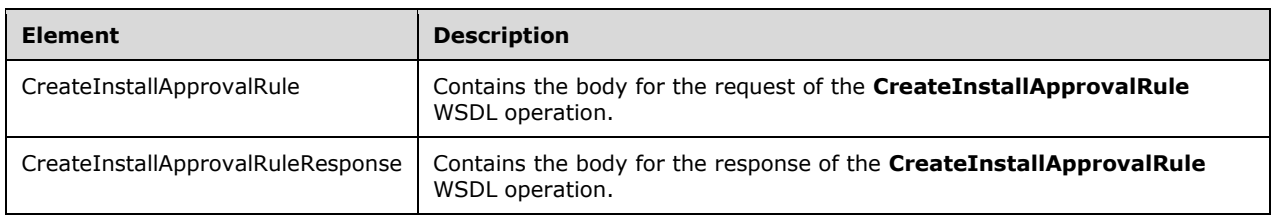

## **3.1.4.64.2.1 CreateInstallApprovalRule**

This element contains the body of the ApiRemotingSoap\_CreateInstallApprovalRule\_InputMessage WSDL message defined in section 3.1.4.64.1.1. The format is defined in section 3.1.4.64.3.1.

```
<xsd:element name="CreateInstallApprovalRule" nillable="true" 
type="tns:CreateInstallApprovalRuleRequestBody"/>
```
## **3.1.4.64.2.2 CreateInstallApprovalRuleResponse**

This element contains the body of the ApiRemotingSoap\_CreateInstallApprovalRule\_OutputMessage WSDL message defined in section 3.1.4.64.1.2. The format is defined in section 3.1.4.64.3.2.

```
<xsd:element name="CreateInstallApprovalRuleResponse" nillable="true" 
type="tns:CreateInstallApprovalRuleResponseBody"/>
```
## **3.1.4.64.3 Complex Types**

 $\overline{a}$ 

This operation includes the following complex types.

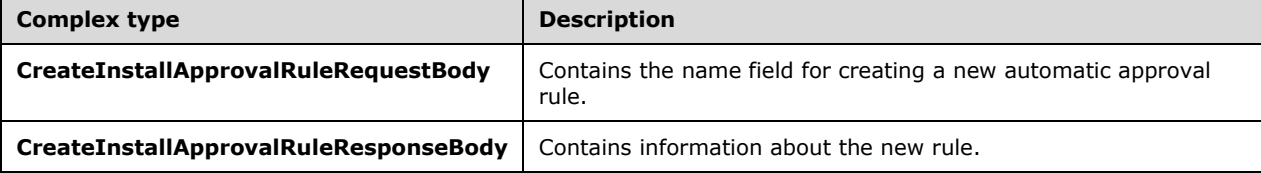

## **3.1.4.64.3.1 CreateInstallApprovalRuleRequestBody**

Contains the name field for creating a new automatic approval rule.

```
<xsd:complexType name="CreateInstallApprovalRuleRequestBody">
  <xsd:sequence>
    <xsd:element minOccurs="0" maxOccurs="1" name="name" nillable="true" type="xsd:string"/>
  </xsd:sequence>
</xsd:complexType>
```
**name:** This field MUST be present. It specifies the name for the rule.

## **3.1.4.64.3.2 CreateInstallApprovalRuleResponseBody**

Contains information about the new rule.

```
<xsd:complexType name="CreateInstallApprovalRuleResponse">
   <xsd:sequence>
    <xsd:element minOccurs="1" maxOccurs="1" name="CreateInstallApprovalRuleResult" 
nillable="true" type="tns:CompleteAutomaticUpdateApprovalRule"/>
   </xsd:sequence>
</xsd:complexType>
```
**CreateInstallApprovalRuleResult:** This field MUST be present. It represents the CompleteAutomaticUpdateApprovalRule object that contains the new rule.

## **3.1.4.65 DeleteInstallApprovalRule**

The DeleteInstallApprovalRule WSDL operation deletes an installed automatic approval rule from the database.

This operation is specified by the following WSDL.

```
<wsdl:operation name="DeleteInstallApprovalRule">
   <wsdl:input 
wsaw:Action="http://www.microsoft.com/SoftwareDistribution/Server/ApiRemotingWebService/ApiRe
motingSoap/DeleteInstallApprovalRuleRequest" 
name="ApiRemotingSoap_DeleteInstallApprovalRule_InputMessage" 
message="tns:ApiRemotingSoap_DeleteInstallApprovalRule_InputMessage"/>
  <wsdl:output 
wsaw:Action="http://www.microsoft.com/SoftwareDistribution/Server/ApiRemotingWebService/ApiRe
motingSoap/DeleteInstallApprovalRuleResponse" 
name="ApiRemotingSoap_DeleteInstallApprovalRule_OutputMessage" 
message="tns:ApiRemotingSoap_DeleteInstallApprovalRule_OutputMessage"/>
</wsdl:operation>
```
#### **3.1.4.65.1 Messages**

This operation includes the following WSDL messages.

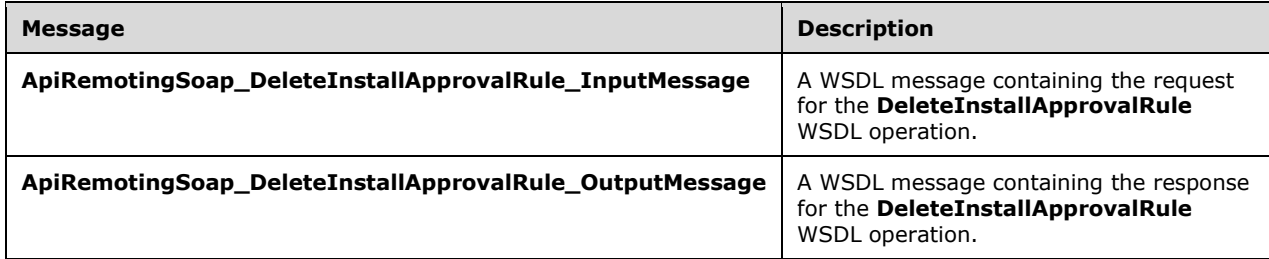

#### **3.1.4.65.1.1 (Updated Section) ApiRemotingSoap\_DeleteInstallApprovalRule Input Message\_InputMessage**

The **ApiRemotingSoap\_DeleteInstallApprovalRule\_InputMessage** WSDL message contains the request for the **DeleteInstallApprovalRule** WSDL operation.

The SOAP action value is:

```
http://www.microsoft.com/SoftwareDistribution/Server/ApiRemotingWebService/ApiRemotingSoap/De
leteInstallApprovalRuleRequest
<wsdl:message name="ApiRemotingSoap_DeleteInstallApprovalRule_InputMessage">
   <wsdl:part name="DeleteInstallApprovalRule" element="tns:DeleteInstallApprovalRule"/>
</wsdl:message>
```
#### **3.1.4.65.1.2 (Updated Section) ApiRemotingSoap\_DeleteInstallApprovalRule Output Message\_OutputMessage**

The **ApiRemotingSoap\_DeleteInstallApprovalRule\_OutputMessage** WSDL message contains the response for the **DeleteInstallApprovalRule** WSDL operation.

The SOAP action value is:

```
http://www.microsoft.com/SoftwareDistribution/Server/ApiRemotingWebService/ApiRemotingSoap/De
leteInstallApprovalRuleResponse
<wsdl:message name="ApiRemotingSoap_DeleteInstallApprovalRule_OutputMessage">
  <wsdl:part name="DeleteInstallApprovalRuleResponse"
element="tns:DeleteInstallApprovalRuleResponse"/>
</wsdl:message>
```
## **3.1.4.65.2 Elements**

This operation includes the following WSDL elements.

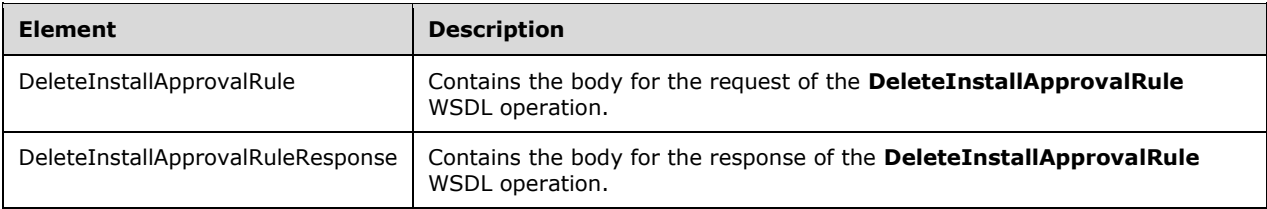

## **3.1.4.65.2.1 DeleteInstallApprovalRule**

Contains the body for the request of the DeleteInstallApprovalRule WSDL operation.

```
<xsd:element name="DeleteInstallApprovalRule" nillable="true">
  <xsd:complexType>
    <xsd:sequence>
      <xsd:element minOccurs="1" maxOccurs="1" name="ruleId" type="xsd:int"/>
    </xsd:sequence>
  </xsd:complexType>
</xsd:element>
```
**ruleId:** This field MUST be present, It contains the rule ID of the installed automatic approval to be deleted. If the **ruleId** field is not found in the database, the server MUST send a SOAP fault as specified in section 3.1.4.1.

#### **3.1.4.65.2.2 DeleteInstallApprovalRuleResponse**

Contains the body for the response of the **DeleteInstallApprovalRule** WSDL operation. This element does not contain any data.

```
<xsd:element name="DeleteInstallApprovalRuleResponse" nillable="true">
  <xsd:complexType/>
</xsd:element>
```
#### **3.1.4.66 ExecuteSPGetPreviousRevision**

The **ExecuteSPGetPreviousRevision** WSDL operation gets the previous revision number of the update.

This operation is specified by the following WSDL.

```
<wsdl:operation name="ExecuteSPGetPreviousRevision">
   <wsdl:input 
wsaw:Action="http://www.microsoft.com/SoftwareDistribution/Server/ApiRemotingWebService/ApiRe
motingSoap/ExecuteSPGetPreviousRevisionRequest"
```

```
name="ApiRemotingSoap_ExecuteSPGetPreviousRevision_InputMessage" 
message="tns:ApiRemotingSoap_ExecuteSPGetPreviousRevision_InputMessage"/>
   <wsdl:output 
wsaw:Action="http://www.microsoft.com/SoftwareDistribution/Server/ApiRemotingWebService/ApiRe
motingSoap/ExecuteSPGetPreviousRevisionResponse" 
name="ApiRemotingSoap_ExecuteSPGetPreviousRevision_OutputMessage" 
message="tns:ApiRemotingSoap_ExecuteSPGetPreviousRevision_OutputMessage"/>
</wsdl:operation>
```
#### **3.1.4.66.1 Messages**

This operation includes the following WSDL messages.

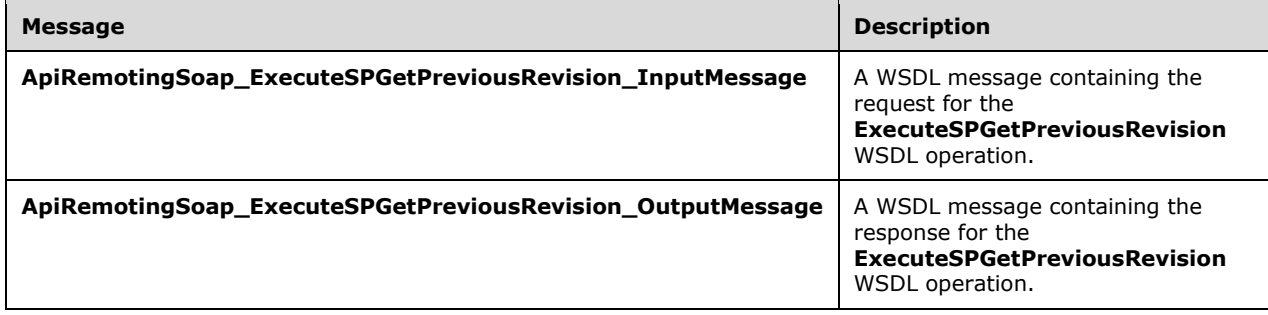

#### **3.1.4.66.1.1 (Updated Section) ApiRemotingSoap\_ExecuteSPGetPreviousRevision Input Message\_InputMessage**

The **ApiRemotingSoap\_ExecuteSPGetPreviousRevision\_InputMessage** WSDL message contains the request for the **ExecuteSPGetPreviousRevision** WSDL operation.

The SOAP action value is:

http://www.microsoft.com/SoftwareDistribution/Server/ApiRemotingWebService/ApiRemotingSoap/Ex ecuteSPGetPreviousRevisionRequest <wsdl:message name="ApiRemotingSoap\_ExecuteSPGetPreviousRevision\_InputMessage"> <wsdl:part name="ExecuteSPGetPreviousRevision" element="tns:ExecuteSPGetPreviousRevision"/> </wsdl:message>

#### **3.1.4.66.1.2 (Updated Section) ApiRemotingSoap\_ExecuteSPGetPreviousRevision Output Message\_OutputMessage**

The **ApiRemotingSoap\_ExecuteSPGetPreviousRevision\_OutputMessage** WSDL message contains the response for the **ExecuteSPGetPreviousRevision** WSDL operation.

The SOAP action value is:

```
http://www.microsoft.com/SoftwareDistribution/Server/ApiRemotingWebService/ApiRemotingSoap/Ex
ecuteSPGetPreviousRevisionResponse
<wsdl:message name="ApiRemotingSoap_ExecuteSPGetPreviousRevision_OutputMessage">
   <wsdl:part name="ExecuteSPGetPreviousRevisionResponse" 
element="tns:ExecuteSPGetPreviousRevisionResponse"/>
</wsdl:message>
```
## **3.1.4.66.2 Elements**

This operation includes the following WSDL elements.

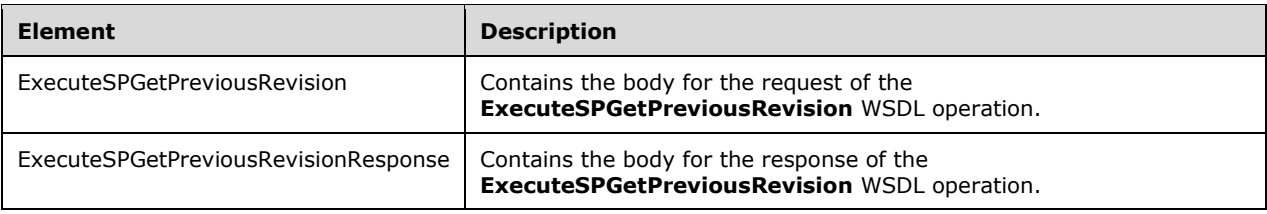

## **3.1.4.66.2.1 ExecuteSPGetPreviousRevision**

Contains the body for the request of the ExecuteSPGetPreviousRevision WSDL operation.

```
<xsd:element name="ExecuteSPGetPreviousRevision" nillable="true">
  <xsd:complexType>
    <xsd:sequence>
       <xsd:element minOccurs="1" maxOccurs="1" name="updateId" nillable="true" 
type="xsd:string"/>
      <xsd:element minOccurs="1" maxOccurs="1" name="revisionNumber" type="xsd:int"/>
     </xsd:sequence>
  </xsd:complexType>
</xsd:element>
```
**updateId:** This field MUST be present. It contains the unique ID of the update.

**revisionNumber:** This field MUST be present. It contains the current revision number of the update.

#### **3.1.4.66.2.2 ExecuteSPGetPreviousRevisionResponse**

Contains the body for the response of the ExecuteSPGetPreviousRevision WSDL operation.

```
<xsd:element name="ExecuteSPGetPreviousRevisionResponse" nillable="true">
  <xsd:complexType>
     <xsd:sequence>
       <xsd:element minOccurs="1" maxOccurs="1" name="ExecuteSPGetPreviousRevisionResult" 
type="xsd:int"/>
    </xsd:sequence>
   </xsd:complexType>
</xsd:element>
```
**ExecuteSPGetPreviousRevisionResult:** This field MUST be present. It contains the previous revision number of the specified update. When no previous revision is present, this element contains 0.

## **3.1.4.67 ExecuteSPGetXmlForUpdate**

The ExecuteSPGetXmlForUpdate WSDL operation gets the XML for an update.

This operation is specified by the following WSDL.

```
<wsdl:operation name="ExecuteSPGetXmlForUpdate">
   <wsdl:input 
wsaw:Action="http://www.microsoft.com/SoftwareDistribution/Server/ApiRemotingWebService/ApiRe
motingSoap/ExecuteSPGetXmlForUpdateRequest" 
name="ApiRemotingSoap_ExecuteSPGetXmlForUpdate_InputMessage" 
message="tns:ApiRemotingSoap_ExecuteSPGetXmlForUpdate_InputMessage"/>
```

```
 <wsdl:output 
wsaw:Action="http://www.microsoft.com/SoftwareDistribution/Server/ApiRemotingWebService/ApiRe
motingSoap/ExecuteSPGetXmlForUpdateResponse" 
name="ApiRemotingSoap_ExecuteSPGetXmlForUpdate_OutputMessage" 
message="tns:ApiRemotingSoap_ExecuteSPGetXmlForUpdate_OutputMessage"/>
</wsdl:operation>
```
## **3.1.4.67.1 Messages**

This operation includes the following WSDL messages.

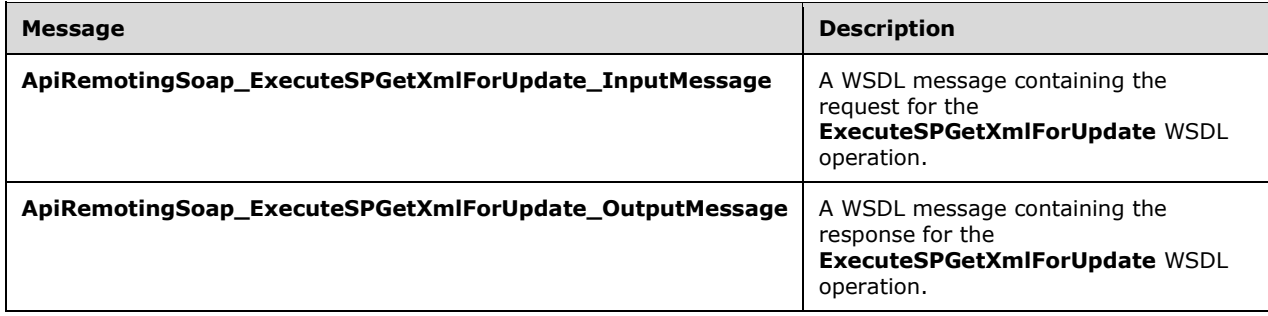

#### **3.1.4.67.1.1 (Updated Section) ApiRemotingSoap\_ExecuteSPGetXmlForUpdate Input Message\_InputMessage**

The **ApiRemotingSoap\_ExecuteSPGetXmlForUpdate\_InputMessage** WSDL message contains the request for the **ExecuteSPGetXmlForUpdate** WSDL operation.

The SOAP action value is:

```
http://www.microsoft.com/SoftwareDistribution/Server/ApiRemotingWebService/ApiRemotingSoap/Ex
ecuteSPGetXmlForUpdateRequest
<wsdl:message name="ApiRemotingSoap_ExecuteSPGetXmlForUpdate_InputMessage">
   <wsdl:part name="ExecuteSPGetXmlForUpdate" element="tns:ExecuteSPGetXmlForUpdate"/>
</wsdl:message>
```
#### **3.1.4.67.1.2 (Updated Section) ApiRemotingSoap\_ExecuteSPGetXmlForUpdate Output Message\_OutputMessage**

The **ApiRemotingSoap\_ExecuteSPGetXmlForUpdate\_OutputMessage** WSDL message contains the response for the **ExecuteSPGetXmlForUpdate** WSDL operation.

The SOAP action value is:

```
http://www.microsoft.com/SoftwareDistribution/Server/ApiRemotingWebService/ApiRemotingSoap/Ex
ecuteSPGetXmlForUpdateResponse
<wsdl:message name="ApiRemotingSoap_ExecuteSPGetXmlForUpdate_OutputMessage">
  <wsdl:part name="ExecuteSPGetXmlForUpdateResponse" 
element="tns:ExecuteSPGetXmlForUpdateResponse"/>
</wsdl:message>
```
# **3.1.4.67.2 Elements**

This operation includes the following WSDL elements.

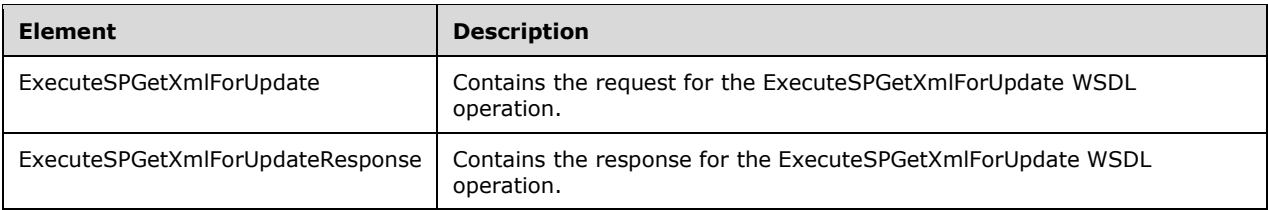

## **3.1.4.67.2.1 ExecuteSPGetXmlForUpdate**

This element contains the request body for the ExecuteSPGetXmlForUpdate WSDL operation. The format is defined in section 3.1.4.67.3.1.

```
<xsd:element name="ExecuteSPGetXmlForUpdate" nillable="true" 
type="tns:ExecuteSPGetXmlForUpdateRequestBody"/>
```
## **3.1.4.67.2.2 ExecuteSPGetXmlForUpdateResponse**

This element contains the request body for the ExecuteSPGetXmlForUpdate WSDL operation. The format is defined in section 3.1.4.67.3.2.

```
<xsd:element name="ExecuteSPGetXmlForUpdateResponse" nillable="true" 
type="tns:ExecuteSPGetXmlForUpdateResponseBody"/>
```
## **3.1.4.67.3 Complex Types**

This operation includes the following complex types.

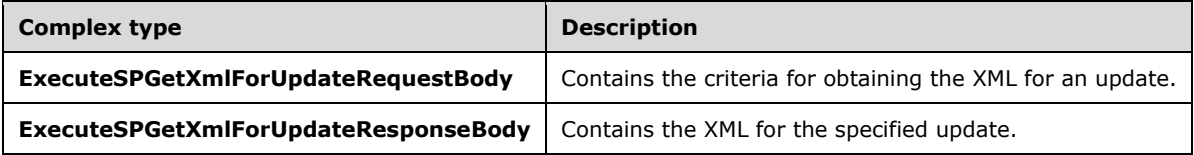

## **3.1.4.67.3.1 ExecuteSPGetXmlForUpdateRequestBody**

Contains the criteria for obtaining the XML for an update.

```
<xsd:complexType name="ExecuteSPGetXmlForUpdate">
  <xsd:sequence>
    <xsd:element minOccurs="1" maxOccurs="1" name="updateId" nillable="true" 
type="xsd:string"/>
    <xsd:element minOccurs="1" maxOccurs="1" name="revisionNumber" type="xsd:int"/>
  </xsd:sequence>
</xsd:complexType>
```
**updateId:** This field MUST be present. It contains the unique id of the update. If the specified **updateId** field is not found in the database, the server MUST send a SOAP fault as specified in section 3.1.4.1.

**revisionNumber:** This field MUST be present. It contains the revision number of the update.

#### **3.1.4.67.3.2 ExecuteSPGetXmlForUpdateResponseBody**

Contains the XML for the specified update.

```
<xsd:complexType name="ExecuteSPGetXmlForUpdateResponseBody">
  <xsd:sequence>
     <xsd:element minOccurs="0" maxOccurs="1" name="ExecuteSPGetXmlForUpdateResult" 
nillable="true" type="xsd:string"/>
  </xsd:sequence>
</xsd:complexType>
```
**ExecuteSPGetXmlForUpdateResult:** This field MUST be present. It contains the XML for the update, or NULL if the specified update does not exist.

## **3.1.4.68 ExecuteSPGetLatestRevisionNumberForUpdate**

The ExecuteSPGetLatestRevisionNumberForUpdate WSDL operation retrieves the highest revision number for the specified update from the database.

This operation is specified by the following WSDL.

```
<wsdl:operation name="ExecuteSPGetLatestRevisionNumberForUpdate">
  <wsdl:input 
wsaw:Action="http://www.microsoft.com/SoftwareDistribution/Server/ApiRemotingWebService/ApiRe
motingSoap/ExecuteSPGetLatestRevisionNumberForUpdateRequest" 
name="ApiRemotingSoap_ExecuteSPGetLatestRevisionNumberForUpdate_InputMessage" 
message="tns:ApiRemotingSoap_ExecuteSPGetLatestRevisionNumberForUpdate_InputMessage"/>
  <wsdl:output 
wsaw:Action="http://www.microsoft.com/SoftwareDistribution/Server/ApiRemotingWebService/ApiRe
motingSoap/ExecuteSPGetLatestRevisionNumberForUpdateResponse" 
name="ApiRemotingSoap_ExecuteSPGetLatestRevisionNumberForUpdate_OutputMessage" 
message="tns:ApiRemotingSoap_ExecuteSPGetLatestRevisionNumberForUpdate_OutputMessage"/>
</wsdl:operation>
```
#### **3.1.4.68.1 Messages**

This operation includes the following WSDL messages.

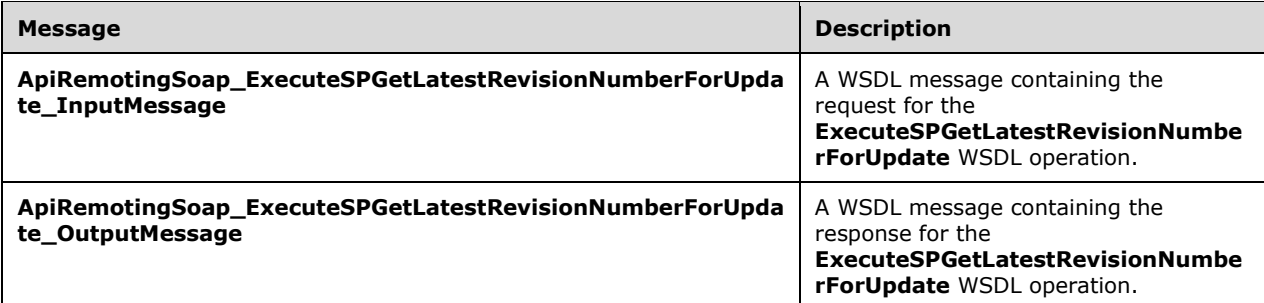

## **3.1.4.68.1.1 (Updated Section)**

**ApiRemotingSoap\_ExecuteSPGetLatestRevisionNumberForUpdate Input Message\_InputMessage**

The **ApiRemotingSoap\_ExecuteSPGetLatestRevisionNumberForUpdate\_InputMessage** WSDL message contains the request for the **ExecuteSPGetLatestRevisionNumberForUpdate** WSDL operation.

The SOAP action value is:

```
http://www.microsoft.com/SoftwareDistribution/Server/ApiRemotingWebService/ApiRemotingSoap/Ex
ecuteSPGetLatestRevisionNumberForUpdateRequest
<wsdl:message name="ApiRemotingSoap_ExecuteSPGetLatestRevisionNumberForUpdate_InputMessage">
   <wsdl:part name="ExecuteSPGetLatestRevisionNumberForUpdate" 
element="tns:ExecuteSPGetLatestRevisionNumberForUpdate"/>
</wsdl:message>
```
# **3.1.4.68.1.2 (Updated Section)**

**ApiRemotingSoap\_ExecuteSPGetLatestRevisionNumberForUpdate Output Message\_OutputMessage**

The **ApiRemotingSoap\_ExecuteSPGetLatestRevisionNumberForUpdate\_OutputMessage** WSDL message contains the response for the **ExecuteSPGetLatestRevisionNumberForUpdate** WSDL operation.

The SOAP action value is:

```
http://www.microsoft.com/SoftwareDistribution/Server/ApiRemotingWebService/ApiRemotingSoap/Ex
ecuteSPGetLatestRevisionNumberForUpdateResponse
<wsdl:message name="ApiRemotingSoap_ExecuteSPGetLatestRevisionNumberForUpdate_OutputMessage">
   <wsdl:part name="ExecuteSPGetLatestRevisionNumberForUpdateResponse" 
element="tns:ExecuteSPGetLatestRevisionNumberForUpdateResponse"/>
</wsdl:message>
```
## **3.1.4.68.2 Elements**

This operation includes the following WSDL elements.

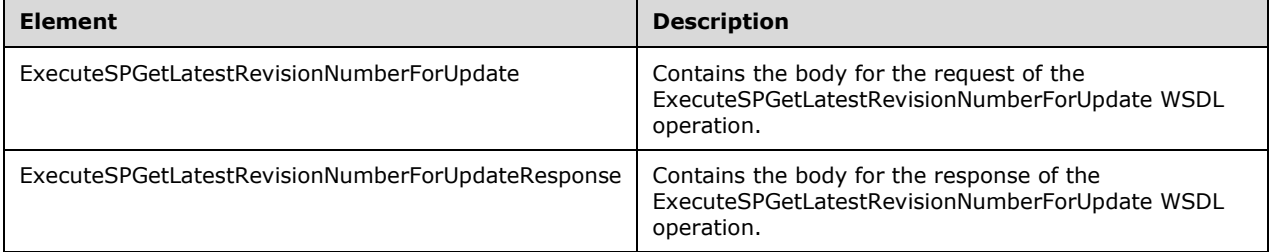

## **3.1.4.68.2.1 ExecuteSPGetLatestRevisionNumberForUpdate**

Contains the body for the request of the ExecuteSPGetLatestRevisionNumberForUpdate WSDL operation.

```
<xsd:element name="ExecuteSPGetLatestRevisionNumberForUpdate" nillable="true">
  <xsd:complexType>
     <xsd:sequence>
       <xsd:element minOccurs="1" maxOccurs="1" name="updateId" nillable="true" 
type="xsd:string"/>
     </xsd:sequence>
   </xsd:complexType>
</xsd:element>
```
**updateId:** This field MUST be present. It contains a unique Id that is used to obtain the highest revision number for the update from the database. If the specified **updateId** field is not found in the database, the server MUST send a SOAP fault as specified in section 3.1.4.1.

## **3.1.4.68.2.2 ExecuteSPGetLatestRevisionNumberForUpdateResponse**

Contains the body for the response of the ExecuteSPGetLatestRevisionNumberForUpdate WSDL operation.

```
<xsd:element name="ExecuteSPGetLatestRevisionNumberForUpdateResponse" nillable="true">
   <xsd:complexType>
     <xsd:sequence>
       <xsd:element minOccurs="1" maxOccurs="1" 
name="ExecuteSPGetLatestRevisionNumberForUpdateResult" type="xsd:int"/>
    </xsd:sequence>
   </xsd:complexType>
</xsd:element>
```
**ExecuteSPGetLatestRevisionNumberForUpdateResult:** This field MUST be present. It contains the highest revision number for the specified update.

## **3.1.4.69 (Updated Section) ExecuteSPGetSdpXmlForUpdate**

The ExecuteSPGetSdpXmlForUpdate WSDL operation returns the software distribution package XML for the specified **updateId** or **revisionNumber** fields.

This operation is specified by the following WSDL.

```
<wsdl:operation name="ExecuteSPGetSdpXmlForUpdate">
   <wsdl:input 
wsaw:Action="http://www.microsoft.com/SoftwareDistribution/Server/ApiRemotingWebService/ApiRe
motingSoap/ExecuteSPGetSdpXmlForUpdateRequest" 
name="ApiRemotingSoap_ExecuteSPGetSdpXmlForUpdate_InputMessage" 
message="tns:ApiRemotingSoap_ExecuteSPGetSdpXmlForUpdate_InputMessage"/>
  <wsdl:output 
wsaw:Action="http://www.microsoft.com/SoftwareDistribution/Server/ApiRemotingWebService/ApiRe
motingSoap/ExecuteSPGetSdpXmlForUpdateResponse" 
name="ApiRemotingSoap_ExecuteSPGetSdpXmlForUpdate_OutputMessage" 
message="tns:ApiRemotingSoap_ExecuteSPGetSdpXmlForUpdate_OutputMessage"/>
</wsdl:operation>
```
If the **updateId** or **revisionsNumberrevisionNumber** fields are not found in the database, the server MUST send a SOAP fault as specified in section 3.1.4.1.

#### **3.1.4.69.1 Messages**

This operation includes the following WSDL messages.

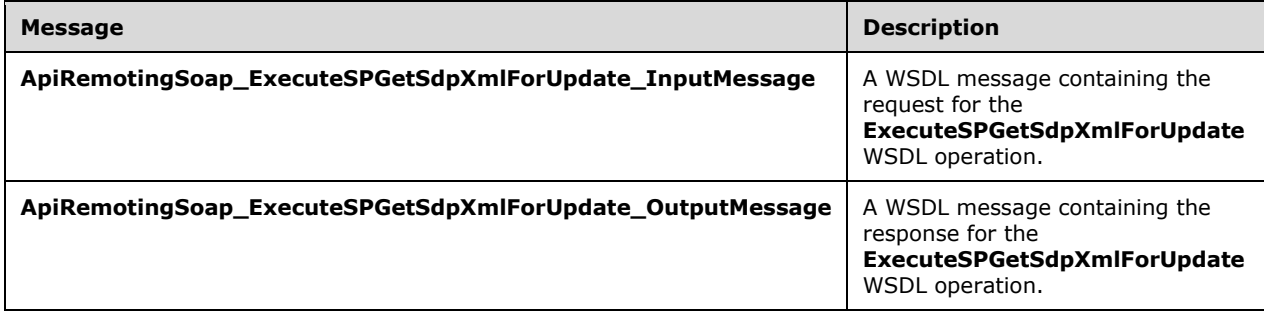

## **3.1.4.69.1.1 (Updated Section) ApiRemotingSoap\_ExecuteSPGetSdpXmlForUpdate Input Message\_InputMessage**

The **ApiRemotingSoap\_ExecuteSPGetSdpXmlForUpdate\_InputMessage** WSDL message contains the request for the **ExecuteSPGetSdpXmlForUpdate** WSDL operation.

The SOAP action value is:

```
http://www.microsoft.com/SoftwareDistribution/Server/ApiRemotingWebService/ApiRemotingSoap/Ex
ecuteSPGetSdpXmlForUpdateRequest
<wsdl:message name="ApiRemotingSoap_ExecuteSPGetSdpXmlForUpdate_InputMessage">
   <wsdl:part name="ExecuteSPGetSdpXmlForUpdate" element="tns:ExecuteSPGetSdpXmlForUpdate"/>
</wsdl:message>
```
#### **3.1.4.69.1.2 (Updated Section) ApiRemotingSoap\_ExecuteSPGetSdpXmlForUpdate Output Message** OutputMessage

The **ApiRemotingSoap\_ExecuteSPGetSdpXmlForUpdate\_OutputMessage** WSDL message contains the response for the **ExecuteSPGetSdpXmlForUpdate** WSDL operation.

The SOAP action value is:

```
http://www.microsoft.com/SoftwareDistribution/Server/ApiRemotingWebService/ApiRemotingSoap/Ex
ecuteSPGetSdpXmlForUpdateResponse
<wsdl:message name="ApiRemotingSoap_ExecuteSPGetSdpXmlForUpdate_OutputMessage">
   <wsdl:part name="ExecuteSPGetSdpXmlForUpdateResponse" 
element="tns:ExecuteSPGetSdpXmlForUpdateResponse"/>
</wsdl:message>
```
#### **3.1.4.69.2 Elements**

This operation includes the following WSDL elements.

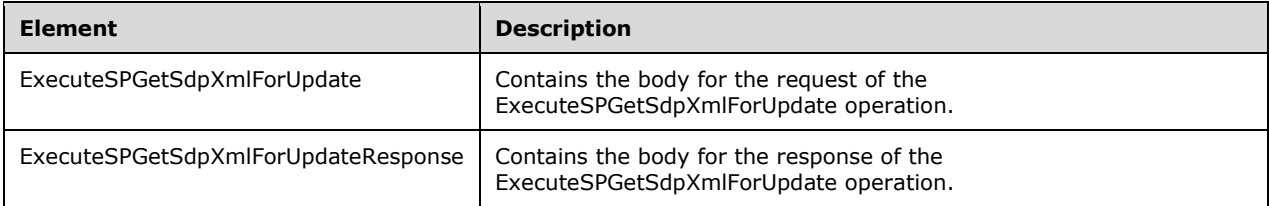

#### **3.1.4.69.2.1 ExecuteSPGetSdpXmlForUpdate**

This element contains the body of the

ApiRemotingSoap\_ExecuteSPGetSdpXmlForUpdate\_InputMessage WSDL message defined in section 3.1.4.69.1.1. The format is defined in section 3.1.4.69.3.1.

<xsd:element name="ExecuteSPGetSdpXmlForUpdate" nillable="true" type="tns:ExecuteSPGetSdpXmlForUpdateRequestBody"/>

#### **3.1.4.69.2.2 ExecuteSPGetSdpXmlForUpdateResponse**

This element contains the body of the

ApiRemotingSoap\_ExecuteSPGetSdpXmlForUpdate\_OutputMessage WSDL message defined in section 3.1.4.69.1.2. The format is defined in section 3.1.4.69.3.2.

```
<xsd:element name="ExecuteSPGetSdpXmlForUpdateResponse" nillable="true" 
type="tns:ExecuteSPGetSdpXmlForUpdateResponseBody"/>
```
## **3.1.4.69.3 Complex Types**

This operation includes the following complex types.

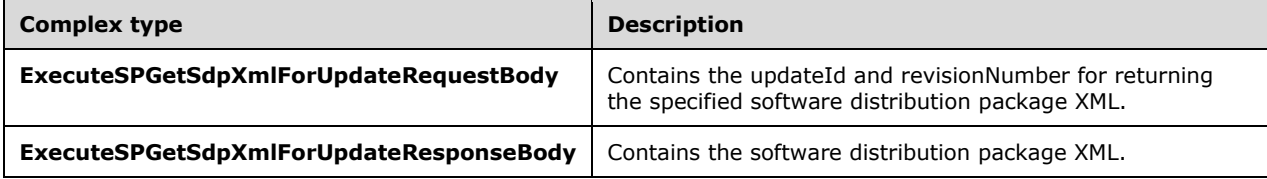

## **3.1.4.69.3.1 ExecuteSPGetSdpXmlForUpdateRequestBody**

Contains the **updateId** and **revisionNumber** for returning the specified software distribution package XML.

```
<xsd:complexType name="ExecuteSPGetSdpXmlForUpdate">
   <xsd:sequence>
    <xsd:element minOccurs="1" maxOccurs="1" name="updateId" nillable="true" 
type="xsd:string"/>
    <xsd:element minOccurs="1" maxOccurs="1" name="revisionNumber" type="xsd:int"/>
   </xsd:sequence>
</xsd:complexType>
```
**updateId:** This field MUST be present. It contains the string representation of the GUID for the update.

**revisionNumber:** This field MUST be present. It specifies the revision number of the update.

#### **3.1.4.69.3.2 ExecuteSPGetSdpXmlForUpdateResponseBody**

Contains the software distribution package XML.

```
<xsd:complexType name="ExecuteSPGetSdpXmlForUpdateResponseBody">
  <xsd:sequence>
     <xsd:element minOccurs="0" maxOccurs="1" name="ExecuteSPGetSdpXmlForUpdateResult" 
nillable="true" type="xsd:string"/>
   </xsd:sequence>
</xsd:complexType>
```
**ExecuteSPGetSdpXmlForUpdateResult:** This field MUST be present. It contains the complete software distribution package XML.

## **3.1.4.70 ExecuteSPSetEmailNotificationConfiguration**

The ExecuteSPSetEmailNotificationConfiguration WSDL operation specifies configuration settings for email notification.

This operation is specified by the following WSDL.

```
<wsdl:operation name="ExecuteSPSetEmailNotificationConfiguration">
  <wsdl:input 
wsaw:Action="http://www.microsoft.com/SoftwareDistribution/Server/ApiRemotingWebService/ApiRe
motingSoap/ExecuteSPSetEmailNotificationConfigurationRequest" 
name="ApiRemotingSoap_ExecuteSPSetEmailNotificationConfiguration_InputMessage" 
message="tns:ApiRemotingSoap_ExecuteSPSetEmailNotificationConfiguration_InputMessage"/>
  <wsdl:output 
wsaw:Action="http://www.microsoft.com/SoftwareDistribution/Server/ApiRemotingWebService/ApiRe
motingSoap/ExecuteSPSetEmailNotificationConfigurationResponse" 
name="ApiRemotingSoap_ExecuteSPSetEmailNotificationConfiguration_OutputMessage" 
message="tns:ApiRemotingSoap_ExecuteSPSetEmailNotificationConfiguration_OutputMessage"/>
</wsdl:operation>
```
## **3.1.4.70.1 Messages**

This operation includes the following WSDL messages.

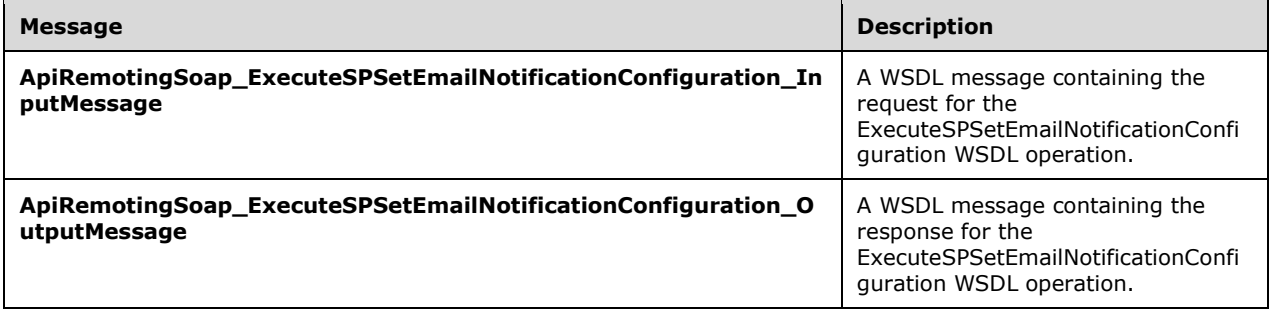

#### **3.1.4.70.1.1 (Updated Section)**

**ApiRemotingSoap\_ExecuteSPSetEmailNotificationConfiguration Input Message\_InputMessage**

The **ApiRemotingSoap\_ExecuteSPSetEmailNotificationConfiguration\_InputMessage** WSDL message contains the request for the **ExecuteSPSetEmailNotificationConfiguration** WSDL operation.

The SOAP action value is:

```
http://www.microsoft.com/SoftwareDistribution/Server/ApiRemotingWebService/ApiRemotingSoap/Ex
ecuteSPSetEmailNotificationConfigurationRequest
<wsdl:message name="ApiRemotingSoap_ExecuteSPSetEmailNotificationConfiguration_InputMessage">
   <wsdl:part name="ExecuteSPSetEmailNotificationConfiguration" 
element="tns:ExecuteSPSetEmailNotificationConfiguration"/>
</wsdl:message>
```
#### **3.1.4.70.1.2 (Updated Section) ApiRemotingSoap\_ExecuteSPSetEmailNotificationConfiguration Output Message\_OutputMessage**

The **ApiRemotingSoap\_ExecuteSPSetEmailNotificationConfiguration\_OutputMessage** WSDL message contains the response for the **ExecuteSPSetEmailNotificationConfiguration** WSDL operation.

The SOAP action value is:

```
http://www.microsoft.com/SoftwareDistribution/Server/ApiRemotingWebService/ApiRemotingSoap/Ex
ecuteSPSetEmailNotificationConfigurationResponse
<wsdl:message 
name="ApiRemotingSoap_ExecuteSPSetEmailNotificationConfiguration_OutputMessage">
   <wsdl:part name="ExecuteSPSetEmailNotificationConfigurationResponse" 
element="tns:ExecuteSPSetEmailNotificationConfigurationResponse"/>
</wsdl:message>
```
## **3.1.4.70.2 Elements**

This operation includes the following WSDL elements.

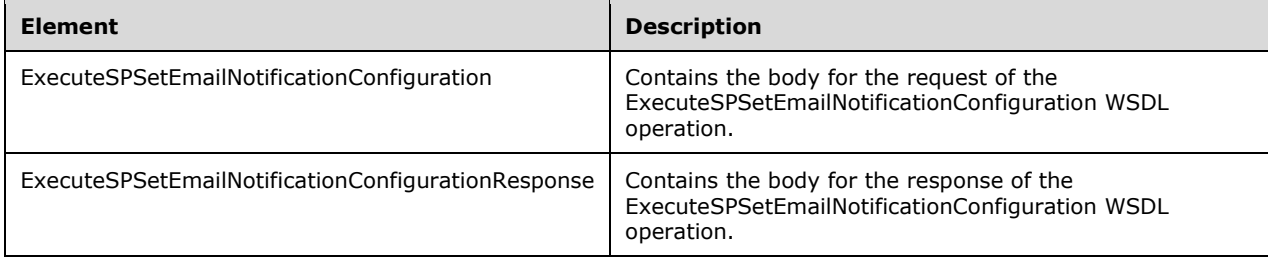

## **3.1.4.70.2.1 ExecuteSPSetEmailNotificationConfiguration**

This element contains the body of the

ApiRemotingSoap\_ExecuteSPSetEmailNotificationConfiguration\_InputMessage WSDL message defined in section 3.1.4.70.1.1. The format is defined in section 3.1.4.70.3.1.

```
<xsd:element name="ExecuteSPSetEmailNotificationConfiguration" nillable="true" 
type="tns:ExecuteSPSetEmailNotificationConfigurationRequestBody"/>
```
## **3.1.4.70.2.2 ExecuteSPSetEmailNotificationConfigurationResponse**

This element contains the body of the

ApiRemotingSoap\_ExecuteSPSetEmailNotificationConfiguration\_OutputMessage WSDL message defined in section 3.1.4.70.1.2. The format is defined in section 3.1.4.70.3.2.

```
<xsd:element name="ExecuteSPSetEmailNotificationConfigurationResponse" nillable="true" 
type="q1:ExecuteSPSetEmailNotificationConfigurationResponseBody"/>
```
## **3.1.4.70.3 Complex Types**

This operation includes the following complex types.

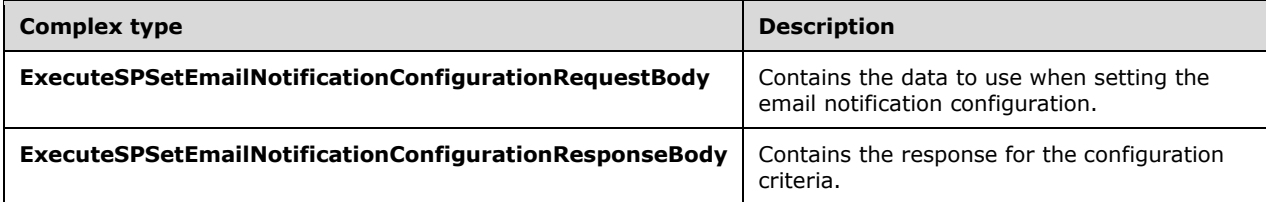

## **3.1.4.70.3.1 ExecuteSPSetEmailNotificationConfigurationRequestBody**

Contains the data to use when setting the email notification configuration.

```
<xsd:complexType name="ExecuteSPSetEmailNotificationConfigurationRequestBody">
   <xsd:sequence>
    <xsd:element minOccurs="0" maxOccurs="1" name="setting" nillable="true" 
type="tns:EmailNotificationConfigurationRow"/>
   </xsd:sequence>
</xsd:complexType>
```
**setting:** This field MUST be present. It contains the email notification configuration to be saved. See EmailNotificationConfigurationRow (section 2.2.4.11) for more information.

## **3.1.4.70.3.2 ExecuteSPSetEmailNotificationConfigurationResponseBody**

Contains the response for the configuration criteria. This complex type does not contain any data.

```
<xsd:complexType name="ExecuteSPSetEmailNotificationConfigurationResponseBody"/>
```
## **3.1.4.71 ExecuteSPSetEmailNotificationRecipients**

The ExecuteSPSetEmailNotificationRecipients WSDL operation sets the recipients to whom to email the notification.

This operation is specified by the following WSDL.

```
<wsdl:operation name="ExecuteSPSetEmailNotificationRecipients">
  <wsdl:input 
wsaw:Action="http://www.microsoft.com/SoftwareDistribution/Server/ApiRemotingWebService/ApiRe
motingSoap/ExecuteSPSetEmailNotificationRecipientsRequest" 
name="ApiRemotingSoap_ExecuteSPSetEmailNotificationRecipients_InputMessage" 
message="tns:ApiRemotingSoap_ExecuteSPSetEmailNotificationRecipients_InputMessage"/>
   <wsdl:output 
wsaw:Action="http://www.microsoft.com/SoftwareDistribution/Server/ApiRemotingWebService/ApiRe
motingSoap/ExecuteSPSetEmailNotificationRecipientsResponse" 
name="ApiRemotingSoap_ExecuteSPSetEmailNotificationRecipients_OutputMessage" 
message="tns:ApiRemotingSoap_ExecuteSPSetEmailNotificationRecipients_OutputMessage"/>
</wsdl:operation>
```
## **3.1.4.71.1 Messages**

This operation includes the following WSDL messages.

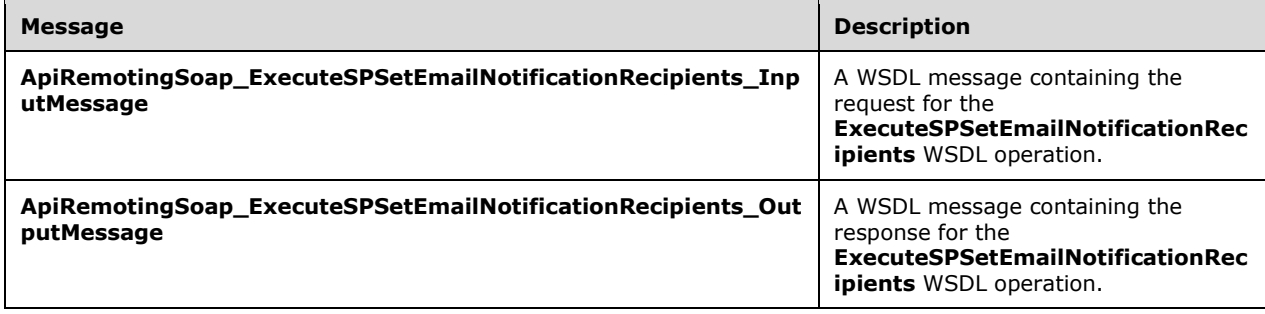

## **3.1.4.71.1.1 (Updated Section)**

**ApiRemotingSoap\_ExecuteSPSetEmailNotificationRecipients Input Message\_InputMessage**

The **ApiRemotingSoap\_ExecuteSPSetEmailNotificationRecipients\_InputMessage** WSDL message contains the request for the **ExecuteSPSetEmailNotificationRecipients** WSDL operation.

The SOAP action value is:

```
http://www.microsoft.com/SoftwareDistribution/Server/ApiRemotingWebService/ApiRemotingSoap/Ex
ecuteSPSetEmailNotificationRecipientsRequest
<wsdl:message name="ApiRemotingSoap_ExecuteSPSetEmailNotificationRecipients_InputMessage">
   <wsdl:part name="ExecuteSPSetEmailNotificationRecipients" 
element="tns:ExecuteSPSetEmailNotificationRecipients"/>
</wsdl:message>
```
#### **3.1.4.71.1.2 (Updated Section) ApiRemotingSoap\_ExecuteSPSetEmailNotificationRecipients Output Message\_OutputMessage**

The **ApiRemotingSoap\_ExecuteSPSetEmailNotificationRecipients\_OutputMessage** WSDL message contains the response for the **ExecuteSPSetEmailNotificationRecipients** WSDL operation.

The SOAP action value is:

```
http://www.microsoft.com/SoftwareDistribution/Server/ApiRemotingWebService/ApiRemotingSoap/Ex
ecuteSPSetEmailNotificationRecipientsResponse
<wsdl:message name="ApiRemotingSoap_ExecuteSPSetEmailNotificationRecipients_OutputMessage">
  <wsdl:part name="ExecuteSPSetEmailNotificationRecipientsResponse" 
element="tns:ExecuteSPSetEmailNotificationRecipientsResponse"/>
</wsdl:message>
```
## **3.1.4.71.2 Elements**

This operation includes the following WSDL elements.

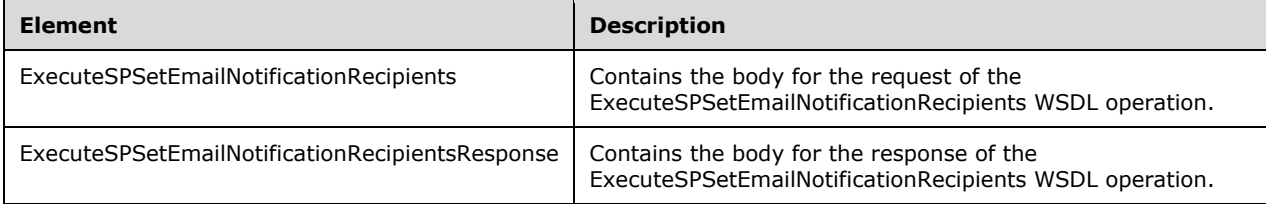

#### **3.1.4.71.2.1 ExecuteSPSetEmailNotificationRecipients**

This element contains the body of the

ApiRemotingSoap\_ExecuteSPSetEmailNotificationRecipients\_InputMessage WSDL message defined in section 3.1.4.71.1.1. The format is defined in section 3.1.4.71.3.1.

```
<xsd:element name="ExecuteSPSetEmailNotificationRecipients" nillable="true" 
type="tns:ExecuteSPSetEmailNotificationRecipientsRequestBody"/>
```
## **3.1.4.71.2.2 ExecuteSPSetEmailNotificationRecipientsResponse**

This element contains the body of the

ApiRemotingSoap\_ExecuteSPSetEmailNotificationRecipients\_OutputMessage WSDL message defined in section 3.1.4.71.1.2. The format is defined in section 3.1.4.71.3.2.

```
<xsd:element name="ExecuteSPSetEmailNotificationRecipientsResponse" nillable="true" 
type="q1:ExecuteSPSetEmailNotificationRecipientsResponseBody"/>
```
## **3.1.4.71.3 Complex Types**

This operation includes the following complex types.

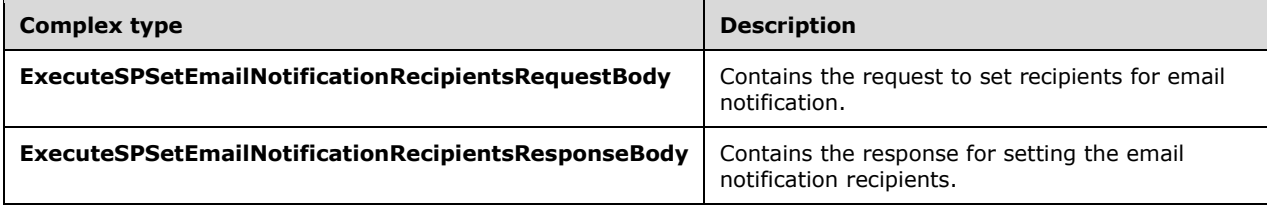

## **3.1.4.71.3.1 ExecuteSPSetEmailNotificationRecipientsRequestBody**

Contains the request to set recipients for email notification.

```
<xsd:complexType name="ExecuteSPSetEmailNotificationRecipients">
  <xsd:sequence>
    <xsd:element minOccurs="0" maxOccurs="1" name="recipients" nillable="true" 
type="xsd:string"/>
    <xsd:element minOccurs="1" maxOccurs="1" name="notificationType" nillable="true" 
type="tns:EmailNotificationType"/>
   </xsd:sequence>
</xsd:complexType>
```
**recipients:** This field MUST be present. It contains the email notification recipients to be saved.

**notificationType:** This field MUST be present. The possible values are specified in EmailNotificationType (section 2.2.5.6).

#### **3.1.4.71.3.2 ExecuteSPSetEmailNotificationRecipientsResponseBody**

Contains the response for setting the email notification recipients. This complex type does not contain any data.

<xsd:complexType name="ExecuteSPSetEmailNotificationRecipientsResponseBody"/>

## **3.1.4.72 SetSmtpUserPassword**

The SetSmtpUserPassword WSDL operation sets the email notification SMTP user password in the registry.

This operation is specified by the following WSDL.

<wsdl:operation name="SetSmtpUserPassword">

```
 <wsdl:input 
wsaw:Action="http://www.microsoft.com/SoftwareDistribution/Server/ApiRemotingWebService/ApiRe
motingSoap/SetSmtpUserPasswordRequest" 
name="ApiRemotingSoap_SetSmtpUserPassword_InputMessage"
message="tns:ApiRemotingSoap_SetSmtpUserPassword_InputMessage"/>
  <wsdl:output 
wsaw:Action="http://www.microsoft.com/SoftwareDistribution/Server/ApiRemotingWebService/ApiRe
motingSoap/SetSmtpUserPasswordResponse" 
name="ApiRemotingSoap_SetSmtpUserPassword_OutputMessage" 
message="tns:ApiRemotingSoap_SetSmtpUserPassword_OutputMessage"/>
</wsdl:operation>
```
## **3.1.4.72.1 Messages**

This operation includes the following **WSDL messages**.

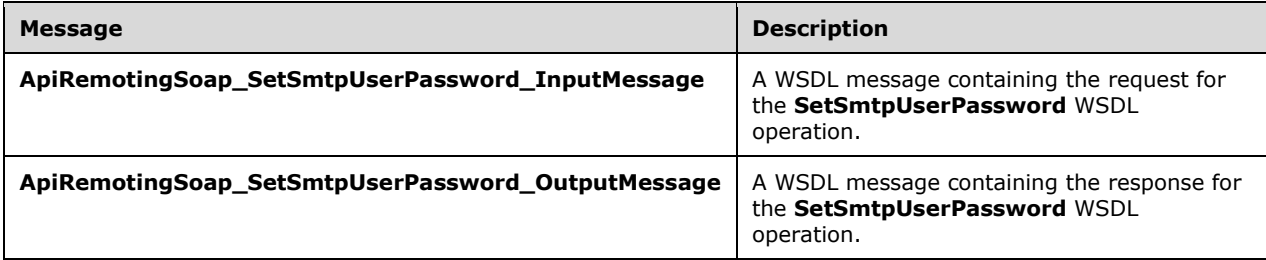

#### **3.1.4.72.1.1 (Updated Section) ApiRemotingSoap\_SetSmtpUserPassword Input Message\_InputMessage**

The **ApiRemotingSoap\_SetSmtpUserPassword\_InputMessage** WSDL message contains the request for the **SetSmtpUserPassword** WSDL operation.

The SOAP action value is:

```
http://www.microsoft.com/SoftwareDistribution/Server/ApiRemotingWebService/ApiRemotingSoap/Se
tSmtpUserPasswordRequest
<wsdl:message name="ApiRemotingSoap_SetSmtpUserPassword_InputMessage">
   <wsdl:part name="SetSmtpUserPassword" element="tns:SetSmtpUserPassword"/>
</wsdl:message>
```
#### **3.1.4.72.1.2 (Updated Section) ApiRemotingSoap\_SetSmtpUserPassword Output Message\_OutputMessage**

The **ApiRemotingSoap\_SetSmtpUserPassword\_OutputMessage** WSDL message contains the response for the **SetSmtpUserPassword** WSDL operation.

The SOAP action value is:

```
http://www.microsoft.com/SoftwareDistribution/Server/ApiRemotingWebService/ApiRemotingSoap/Se
tSmtpUserPasswordResponse
<wsdl:message name="ApiRemotingSoap_SetSmtpUserPassword_OutputMessage">
   <wsdl:part name="SetSmtpUserPasswordResponse" element="tns:SetSmtpUserPasswordResponse"/>
</wsdl:message>
```
## **3.1.4.72.2 Elements**

This operation includes the following WSDL elements.

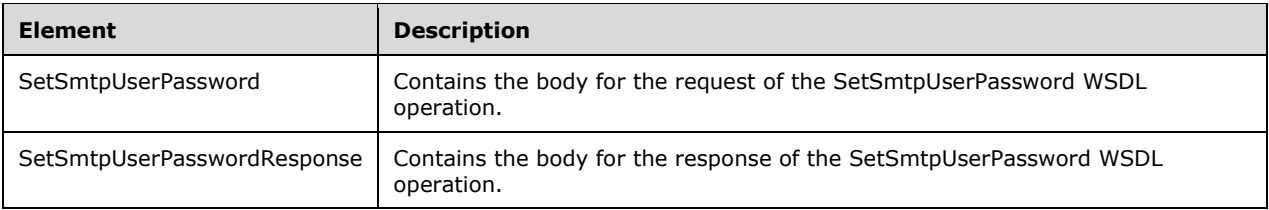

## **3.1.4.72.2.1 SetSmtpUserPassword**

This element contains the body of the ApiRemotingSoap\_SetSmtpUserPassword\_InputMessage WSDL message defined in section 3.1.4.72.1.1. The format is defined in section3.1.4.72.3.1.

```
<xsd:element name="SetSmtpUserPassword" nillable="true" 
type="tns:SetSmtpUserPasswordRequestBody"/>
```
## **3.1.4.72.2.2 SetSmtpUserPasswordResponse**

This element contains the body of the ApiRemotingSoap\_SetSmtpUserPassword\_OutputMessage WSDL message defined in section 3.1.4.72.1.2. The format is defined in section 3.1.4.72.3.2.

```
<xsd:element name="SetSmtpUserPasswordResponse" nillable="true" 
type="q1:SetSmtpUserPasswordResponseBody"/>
```
## **3.1.4.72.3 Complex Types**

This operation includes the following complex types.

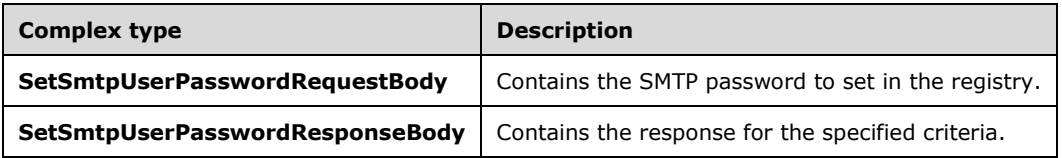

## **3.1.4.72.3.1 SetSmtpUserPasswordRequestBody**

Contains the SMTP password to set in the registry.

```
<xsd:complexType name="SetSmtpUserPasswordRequestBody">
  <xsd:sequence>
    <xsd:element minOccurs="0" maxOccurs="1" name="passwordBytes" nillable="true" 
type="xsd:base64Binary"/>
   </xsd:sequence>
</xsd:complexType>
```
**passwordBytes:** This field MUST be present. It contains the SMTP user password to be saved and is represented as an array of bytes.

#### **3.1.4.72.3.2 SetSmtpUserPasswordResponseBody**

Contains the response for the specified criteria. This complex type does not contain any data.
<xsd:complexType name="SetSmtpUserPasswordResponseBody"/>

# **3.1.4.73 HasSmtpUserPassword**

The HasSmtpUserPassword WSDL operation determines whether the SMTP user password is set.

This operation is specified by the following WSDL.

```
<wsdl:operation name="HasSmtpUserPassword">
  <wsdl:input 
wsaw:Action="http://www.microsoft.com/SoftwareDistribution/Server/ApiRemotingWebService/ApiRe
motingSoap/HasSmtpUserPasswordRequest" 
name="ApiRemotingSoap_HasSmtpUserPassword_InputMessage" 
message="tns:ApiRemotingSoap_HasSmtpUserPassword_InputMessage"/>
  <wsdl:output 
wsaw:Action="http://www.microsoft.com/SoftwareDistribution/Server/ApiRemotingWebService/ApiRe
motingSoap/HasSmtpUserPasswordResponse" 
name="ApiRemotingSoap_HasSmtpUserPassword_OutputMessage" 
message="tns:ApiRemotingSoap_HasSmtpUserPassword_OutputMessage"/>
</wsdl:operation>
```
# **3.1.4.73.1 Messages**

This operation includes the following WSDL messages.

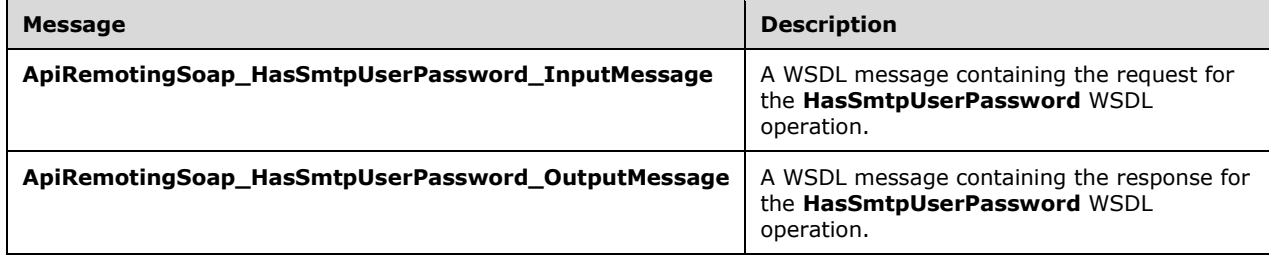

#### **3.1.4.73.1.1 (Updated Section) ApiRemotingSoap\_HasSmtpUserPassword Input Message\_InputMessage**

The **ApiRemotingSoap\_HasSmtpUserPassword\_InputMessage** WSDL message contains the request for the **HasSmtpUserPassword** WSDL operation.

The SOAP action value is:

```
http://www.microsoft.com/SoftwareDistribution/Server/ApiRemotingWebService/ApiRemotingSoap/Ha
sSmtpUserPasswordRequest
<wsdl:message name="ApiRemotingSoap_HasSmtpUserPassword_InputMessage">
   <wsdl:part name="HasSmtpUserPassword" element="tns:HasSmtpUserPassword"/>
</wsdl:message>
```
#### **3.1.4.73.1.2 (Updated Section) ApiRemotingSoap\_HasSmtpUserPassword Output Message\_OutputMessage**

The **ApiRemotingSoap\_HasSmtpUserPassword\_OutputMessage** WSDL message contains the response for the **HasSmtpUserPassword** WSDL operation.

The SOAP action value is:

```
http://www.microsoft.com/SoftwareDistribution/Server/ApiRemotingWebService/ApiRemotingSoap/Ha
sSmtpUserPasswordResponse
<wsdl:message name="ApiRemotingSoap_HasSmtpUserPassword_OutputMessage">
   <wsdl:part name="HasSmtpUserPasswordResponse" element="tns:HasSmtpUserPasswordResponse"/>
</wsdl:message>
```
## **3.1.4.73.2 Elements**

This operation includes the following WSDL elements.

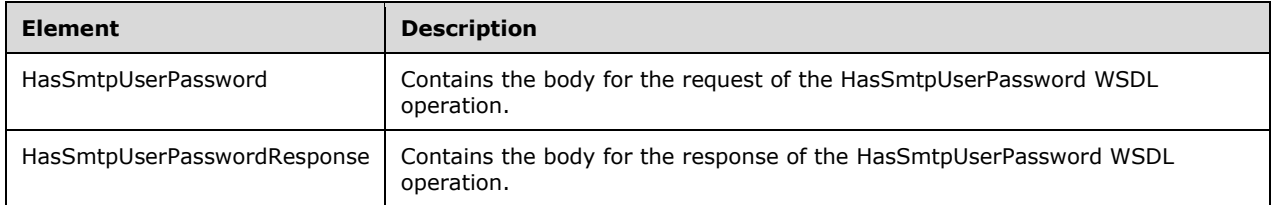

### **3.1.4.73.2.1 HasSmtpUserPassword**

Contains the body for the request of the HasSmtpUserPassword WSDL operation. This element does not contain any data.

```
<xsd:element name="HasSmtpUserPassword" nillable="true">
  <xsd:complexType/>
</xsd:element>
```
### **3.1.4.73.2.2 HasSmtpUserPasswordResponse**

Contains the body for the response of the HasSmtpUserPassword WSDL operation.

```
<xsd:element name="HasSmtpUserPasswordResponse" nillable="true">
  <xsd:complexType>
     <xsd:sequence>
       <xsd:element minOccurs="1" maxOccurs="1" name="HasSmtpUserPasswordResult" 
type="xsd:boolean"/>
     </xsd:sequence>
   </xsd:complexType>
</xsd:element>
```
**HasSmtpUserPasswordResult:** This field MUST be present. It specifies a Boolean value that when set to TRUE, indicates that the SMTP password for the user is set.

### **3.1.4.74 SignCabForPublishing**

The SignCabForPublishing WSDL operation invokes the signing service to sign the specified file for publishing using the registered WSUS server signing certificate.

This operation is specified by the following WSDL.

```
<wsdl:operation name="SignCabForPublishing">
  <wsdl:input 
wsaw:Action="http://www.microsoft.com/SoftwareDistribution/Server/ApiRemotingWebService/ApiRe
```

```
motingSoap/SignCabForPublishingRequest" 
name="ApiRemotingSoap_SignCabForPublishing_InputMessage" 
message="tns:ApiRemotingSoap_SignCabForPublishing_InputMessage"/>
  <wsdl:output 
wsaw:Action="http://www.microsoft.com/SoftwareDistribution/Server/ApiRemotingWebService/ApiRe
motingSoap/SignCabForPublishingResponse" 
name="ApiRemotingSoap_SignCabForPublishing_OutputMessage" 
message="tns:ApiRemotingSoap_SignCabForPublishing_OutputMessage"/>
</wsdl:operation>
```
## **3.1.4.74.1 Messages**

This operation includes the following WSDL messages.

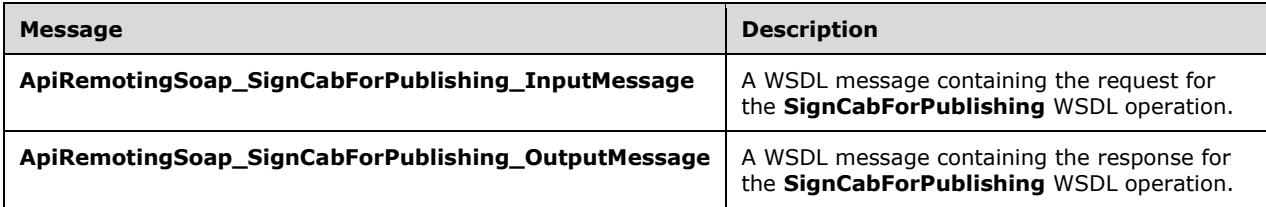

#### **3.1.4.74.1.1 (Updated Section) ApiRemotingSoap\_SignCabForPublishing Input Message\_InputMessage**

The **ApiRemotingSoap\_SignCabForPublishing\_InputMessage** WSDL message contains the request for the **SignCabForPublishing** WSDL operation.

The SOAP action value is:

```
http://www.microsoft.com/SoftwareDistribution/Server/ApiRemotingWebService/ApiRemotingSoap/Si
gnCabForPublishingRequest
<wsdl:message name="ApiRemotingSoap_SignCabForPublishing_InputMessage">
   <wsdl:part name="SignCabForPublishing" element="tns:SignCabForPublishing"/>
</wsdl:message>
```
#### **3.1.4.74.1.2 (Updated Section) ApiRemotingSoap\_SignCabForPublishing Output Message\_OutputMessage**

The **ApiRemotingSoap\_SignCabForPublishing\_OutputMessage** WSDL message contains the response for the **SignCabForPublishing** WSDL operation.

The SOAP action value is:

```
http://www.microsoft.com/SoftwareDistribution/Server/ApiRemotingWebService/ApiRemotingSoap/Si
gnCabForPublishingResponse
<wsdl:message name="ApiRemotingSoap_SignCabForPublishing_OutputMessage">
   <wsdl:part name="SignCabForPublishingResponse" element="tns:SignCabForPublishingResponse"/>
</wsdl:message>
```
### **3.1.4.74.2 Elements**

This operation includes the following WSDL elements.

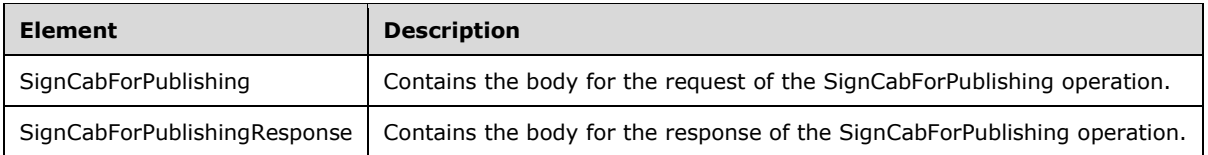

### **3.1.4.74.2.1 SignCabForPublishing**

This element contains the body of the ApiRemotingSoap\_SignCabForPublishing\_InputMessage WSDL message defined in section 3.1.4.74.1.1. The format is defined in section 3.1.4.74.3.1.

```
<xsd:element name="SignCabForPublishing" nillable="true" 
type="tns:SignCabForPublishingRequestBody"/>
```
### **3.1.4.74.2.2 SignCabForPublishingResponse**

This element contains the body of the ApiRemotingSoap\_SignCabForPublishing\_OutputMessage WSDL message defined in section 3.1.4.74.1.2. The format is defined in section 3.1.4.74.3.2.

```
<xsd:element name="SignCabForPublishingResponse" nillable="true" 
type="tns:SignCabForPublishingResponseBody"/>
```
#### **3.1.4.74.3 Complex Types**

This operation includes the following complex types.

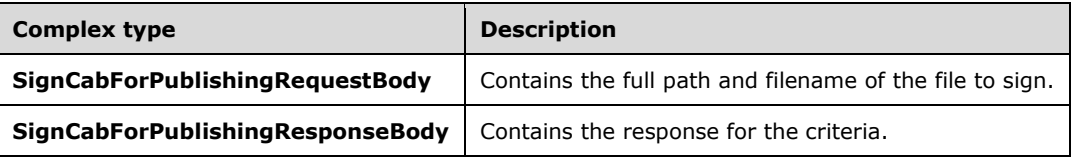

### **3.1.4.74.3.1 SignCabForPublishingRequestBody**

Contains the full path and filename of the file to sign.

```
<xsd:complexType name="SignCabForPublishingRequestBody">
  <xsd:sequence>
    <xsd:element minOccurs="0" maxOccurs="1" name="filePath" nillable="true" 
type="xsd:string"/>
   </xsd:sequence>
</xsd:complexType>
```
**filePath:** This field MUST be present. It specifies the full path and filename of the file to sign.

#### **3.1.4.74.3.2 SignCabForPublishingResponseBody**

Contains the response for the criteria.

```
<xsd:complexType name="SignCabForPublishingResponse">
  <xsd:sequence>
```

```
 <xsd:element minOccurs="1" maxOccurs="1" name="SignCabForPublishingResult" 
type="xsd:unsignedInt"/>
   </xsd:sequence>
</xsd:complexType>
```
**SignCabForPublishingResult:** This field MUST be present. It specifies a return code where a value of 0 indicates success; otherwise, a nonzero error code is returned.

### **3.1.4.75 SignCabForPublishingWithTimeStampOption**

The SignCabForPublishingWithTimeStampOption WSDL operation invokes the signing service on the WSUS server to sign the specified file.

This operation overrides the SignCabForPublishing (section 3.1.4.74) operation. It uses the registered WSUS server signing certificate to sign the specified file.

This operation is specified by the following WSDL.

```
<wsdl:operation name="SignCabForPublishingWithTimeStampOption">
   <wsdl:input 
wsaw:Action="http://www.microsoft.com/SoftwareDistribution/Server/ApiRemotingWebService/ApiRe
motingSoap/SignCabForPublishingWithTimeStampOptionRequest" 
name="ApiRemotingSoap_SignCabForPublishingWithTimeStampOption_InputMessage" 
message="tns:ApiRemotingSoap_SignCabForPublishingWithTimeStampOption_InputMessage"/>
  <wsdl:output 
wsaw:Action="http://www.microsoft.com/SoftwareDistribution/Server/ApiRemotingWebService/ApiRe
motingSoap/SignCabForPublishingWithTimeStampOptionResponse" 
name="ApiRemotingSoap_SignCabForPublishingWithTimeStampOption_OutputMessage" 
message="tns:ApiRemotingSoap_SignCabForPublishingWithTimeStampOption_OutputMessage"/>
</wsdl:operation>
```
## **3.1.4.75.1 Messages**

This operation includes the following WSDL messages.

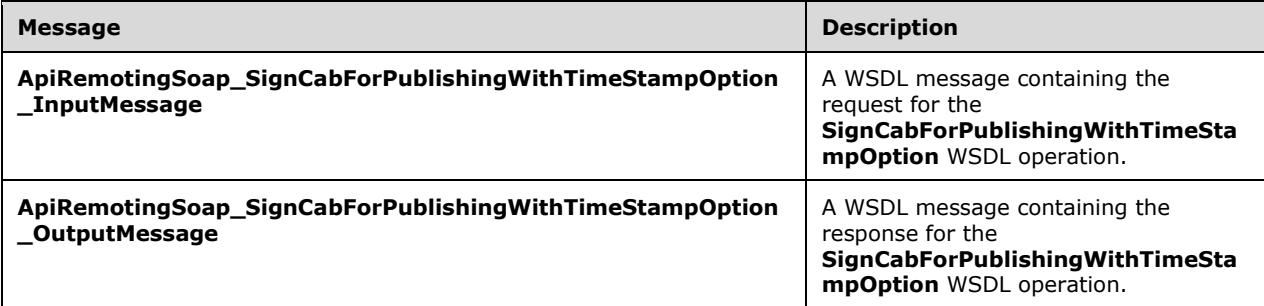

### **3.1.4.75.1.1 (Updated Section)**

**ApiRemotingSoap\_SignCabForPublishingWithTimeStampOption Input Message\_InputMessage**

The **ApiRemotingSoap\_SignCabForPublishingWithTimeStampOption\_InputMessage** WSDL message contains the request for the **SignCabForPublishingWithTimeStampOption** WSDL operation.

The SOAP action value is:

```
http://www.microsoft.com/SoftwareDistribution/Server/ApiRemotingWebService/ApiRemotingSoap/Si
gnCabForPublishingWithTimeStampOptionRequest
<wsdl:message name="ApiRemotingSoap_SignCabForPublishingWithTimeStampOption_InputMessage">
   <wsdl:part name="SignCabForPublishingWithTimeStampOption" 
element="tns:SignCabForPublishingWithTimeStampOption"/>
</wsdl:message>
```
# **3.1.4.75.1.2 (Updated Section) ApiRemotingSoap\_SignCabForPublishingWithTimeStampOption Output Message\_OutputMessage**

The **ApiRemotingSoap\_SignCabForPublishingWithTimeStampOption\_OutputMessage** WSDL message contains the response for the **SignCabForPublishingWithTimeStampOption** WSDL operation.

The SOAP action value is:

```
http://www.microsoft.com/SoftwareDistribution/Server/ApiRemotingWebService/ApiRemotingSoap/Si
gnCabForPublishingWithTimeStampOptionResponse
<wsdl:message name="ApiRemotingSoap_SignCabForPublishingWithTimeStampOption_OutputMessage">
  <wsdl:part name="SignCabForPublishingWithTimeStampOptionResponse" 
element="tns:SignCabForPublishingWithTimeStampOptionResponse"/>
</wsdl:message>
```
### **3.1.4.75.2 Elements**

This operation includes the following WSDL elements.

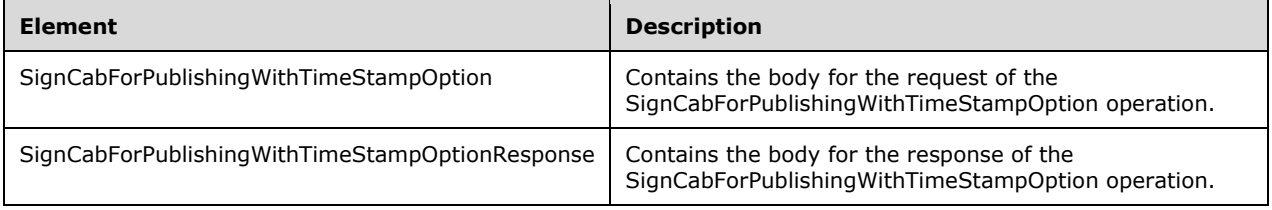

### **3.1.4.75.2.1 SignCabForPublishingWithTimeStampOption**

This element contains the body of the ApiRemotingSoap\_ SignCabForPublishingWithTimeStampOption\_InputMessage WSDL message defined in section 3.1.4.75.1.1. The format is defined in section 3.1.4.75.3.1.

```
<xsd:element name="SignCabForPublishingWithTimeStampOption" nillable="true" 
type="tns:SignCabForPublishingWithTimeStampOptionRequestBody"/>
```
### **3.1.4.75.2.2 SignCabForPublishingWithTimeStampOptionResponse**

This element contains the body of the ApiRemotingSoap\_ SignCabForPublishingWithTimeStampOption\_OutputMessage WSDL message defined in section 3.1.4.75.1.2. The format is defined in section 3.1.4.75.3.2.

```
<xsd:element name="SignCabForPublishingWithTimeStampOptionResponse" nillable="true" 
type="tns:SignCabForPu
blishingWithTimeStampOptionResponseBody"/>
```
## **3.1.4.75.3 Complex Types**

This operation includes the following complex types.

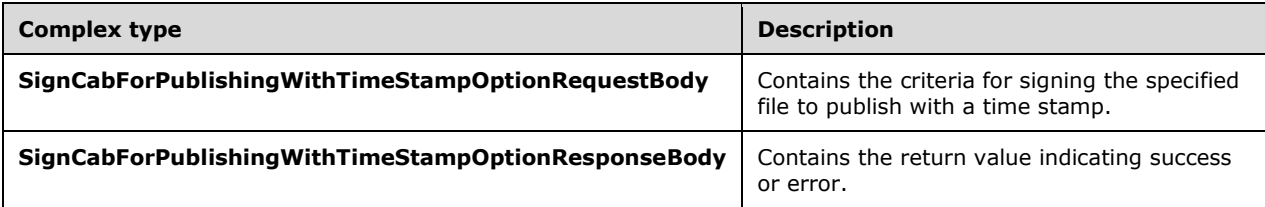

### **3.1.4.75.3.1 SignCabForPublishingWithTimeStampOptionRequestBody**

Contains the criteria for signing the specified file to publish with a time stamp.

```
<xsd:complexType name="SignCabForPublishingWithTimeStampOption">
   <xsd:sequence>
    <xsd:element minOccurs="0" maxOccurs="1" name="filePath" nillable="true" 
type="xsd:string"/>
     <xsd:element minOccurs="1" maxOccurs="1" name="signWithoutTimeStamp" type="xsd:boolean"/>
   </xsd:sequence>
</xsd:complexType>
```
**filePath:** This field MUST be present. It specifies the path to the file to publish.

**signWithoutTimeStamp:** This field MUST be present. It is a Boolean that specifies whether or not to include a time stamp when signing the file. A value of TRUE causes the file to be published without a time stamp.

#### **3.1.4.75.3.2 SignCabForPublishingWithTimeStampOptionResponseBody**

Contains the return value indicating success or error.

```
<xsd:complexType name="SignCabForPublishingWithTimeStampOptionResponse">
  <xsd:sequence>
    <xsd:element minOccurs="1" maxOccurs="1" 
name="SignCabForPublishingWithTimeStampOptionResult" type="xsd:unsignedInt"/>
   </xsd:sequence>
</xsd:complexType>
```
**SignCabForPublishingWithTimeStampOptionResult:** This field MUST be present. It contains a return code where a value of 0 indicates success; otherwise, a nonzero error code is returned.

#### **3.1.4.76 SignCabExForPublishingWithTimeStampOption**

The SignCabExForPublishingWithTimeStampOption WSDL operation invokes a signing service for dual SHA1 and SHA2 (SHA256) signing.

This operation is specified by the following WSDL.

```
<wsdl:operation name="SignCabExForPublishingWithTimeStampOption">
  <wsdl:input 
wsaw:Action="http://www.microsoft.com/SoftwareDistribution/Server/ApiRemotingWebService/ApiRe
motingSoap/SignCabExForPublishingWithTimeStampOptionRequest"
```

```
name="ApiRemotingSoap_SignCabExForPublishingWithTimeStampOption_InputMessage" 
message="tns:ApiRemotingSoap_SignCabExForPublishingWithTimeStampOption_InputMessage"/>
   <wsdl:output 
wsaw:Action="http://www.microsoft.com/SoftwareDistribution/Server/ApiRemotingWebService/ApiRe
motingSoap/SignCabExForPublishingWithTimeStampOptionResponse" 
name="ApiRemotingSoap_SignCabExForPublishingWithTimeStampOption_OutputMessage" 
message="tns:ApiRemotingSoap_SignCabExForPublishingWithTimeStampOption_OutputMessage"/>
</wsdl:operation>
```
### **3.1.4.76.1 Messages**

This operation includes the following WSDL messages.

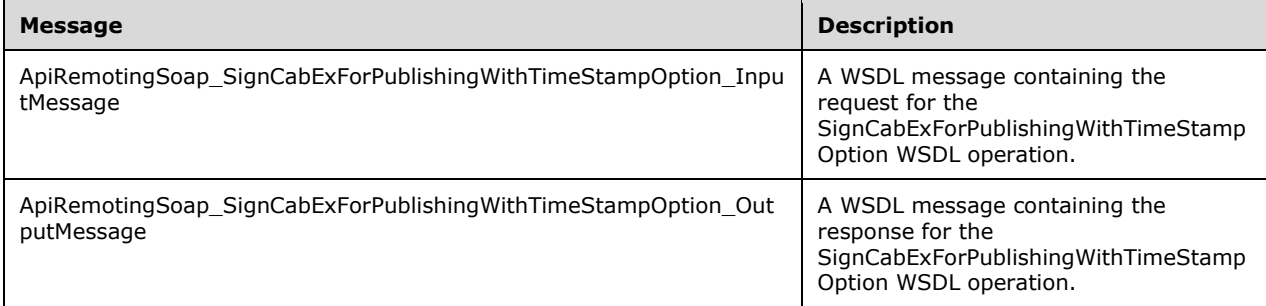

#### **3.1.4.76.1.1 (Updated Section) ApiRemotingSoap\_SignCabExForPublishingWithTimeStampOption Input Message\_InputMessage**

The ApiRemotingSoap\_SignCabExForPublishingWithTimeStampOption\_InputMessage WSDL message contains the request for the SignCabExForPublishingWithTimeStampOption WSDL operation.

The SOAP action value is:

```
http://www.microsoft.com/SoftwareDistribution/Server/ApiRemotingWebService/ApiRemotingSoap/Si
gnCabExForPublishingWithTimeStampOptionRequest
<wsdl:message name="ApiRemotingSoap_SignCabExForPublishingWithTimeStampOption_InputMessage">
   <wsdl:part name="SignCabExForPublishingWithTimeStampOption" 
element="tns:SignCabExForPublishingWithTimeStampOption"/>
</wsdl:message>
```
### **3.1.4.76.1.2 (Updated Section) ApiRemotingSoap\_SignCabExForPublishingWithTimeStampOption Output Message\_OutputMessage**

The ApiRemotingSoap\_SignCabExForPublishingWithTimeStampOption\_OutputMessage WSDL message contains the response for the SignCabExForPublishingWithTimeStampOption WSDL operation.

The SOAP action value is as follows:

```
http://www.microsoft.com/SoftwareDistribution/Server/ApiRemotingWebService/ApiRemotingSoap/Si
gnCabExForPublishingWithTimeStampOptionResponse
<wsdl:message name="ApiRemotingSoap_SignCabExForPublishingWithTimeStampOption_OutputMessage">
   <wsdl:part name="SignCabExForPublishingWithTimeStampOptionResponse" 
element="tns:SignCabExForPublishingWithTimeStampOptionResponse"/>
</wsdl:message>
```
### **3.1.4.76.2 Elements**

This operation includes the following WSDL elements.

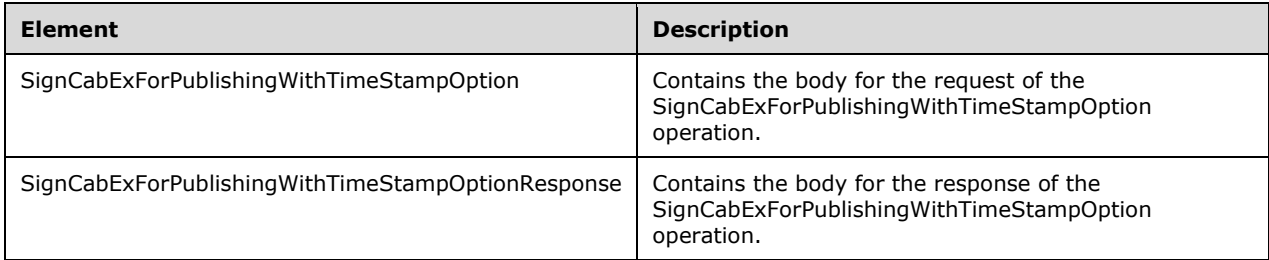

### **3.1.4.76.2.1 SignCabExForPublishingWithTimeStampOption**

This element contains the body of the

ApiRemotingSoap\_SignCabExForPublishingWithTimeStampOption\_InputMessage WSDL message defined in section 3.1.4.76.1.1. The format is defined in section 3.1.4.76.3.1.

<xsd:element name="SignCabExForPublishingWithTimeStampOption" nillable="true" type="tns:SignCabExForPublishingWithTimeStampOptionRequestBody"/>

### **3.1.4.76.2.2 SignCabExForPublishingWithTimeStampOptionResponse**

This element contains the body of the

ApiRemotingSoap\_SignCabExForPublishingWithTimeStampOption\_OutputMessage WSDL message defined in section 3.1.4.76.1.2. The format is defined in section 3.1.4.76.3.2.

```
<xsd:element name="SignCabExForPublishingWithTimeStampOptionResponse" nillable="true" 
type="tns:SignCabExForPublishingWithTimeStampOptionResponseBody"/>
```
# **3.1.4.76.3 Complex Types**

This operation includes the following complex types.

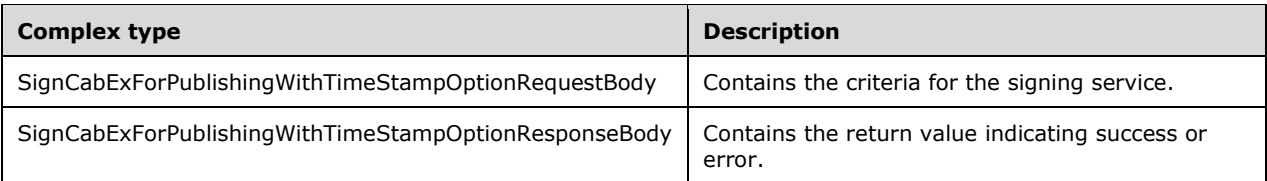

### **3.1.4.76.3.1 SignCabExForPublishingWithTimeStampOptionRequestBody**

Contains the criteria for the signing service.

```
<xsd:complexType name="SignCabExForPublishingWithTimeStampOption">
   <xsd:sequence>
     <xsd:element minOccurs="0" maxOccurs="1" name="filePath" nillable="true" 
type="xsd:string"/>
    <xsd:element minOccurs="0" maxOccurs="1" name="httpTimeStamp" nillable="true" 
type="xsd:string"/>
    <xsd:element minOccurs="1" maxOccurs="1" name="signWithoutTimeStamp" type="xsd:boolean"/>
   </xsd:sequence>
```
</xsd:complexType>

**filePath:** This field MUST be present. It specifies the path to the file to publish. If the **filePath** field is NULL, the server MUST send a SOAP fault as specified in section 3.1.4.1.

**httpTimeStamp:** This field MUST be present. It specifies the time stamp of the server URL.

**signWithoutTimeStamp:** This field MUST be present. It is a Boolean that specifies whether or not to include the time stamp when signing the file. A value of TRUE causes the file to be published without a time stamp.

#### **3.1.4.76.3.2 SignCabExForPublishingWithTimeStampOptionResponseBody**

Contains the return value indicating success or error.

```
<xsd:complexType name="SignCabExForPublishingWithTimeStampOptionResponse">
  <xsd:sequence>
    <xsd:element minOccurs="1" maxOccurs="1" 
name="SignCabExForPublishingWithTimeStampOptionResult" type="xsd:unsignedInt"/>
   </xsd:sequence>
</xsd:complexType>
```
**SignCabExForPublishingWithTimeStampOptionResult:** This field MUST be present. It contains a return code where a value of 0 indicates success; otherwise, s nonzero error code is returned.

### **3.1.4.77 ImportUpdateForPublishing**

The ImportUpdateForPublishing WSDL operation imports the package into the WSUS server for publishing.

This operation is specified by the following WSDL.

```
<wsdl:operation name="ImportUpdateForPublishing">
  <wsdl:input 
wsaw:Action="http://www.microsoft.com/SoftwareDistribution/Server/ApiRemotingWebService/ApiRe
motingSoap/ImportUpdateForPublishingRequest" 
name="ApiRemotingSoap_ImportUpdateForPublishing_InputMessage" 
message="tns:ApiRemotingSoap_ImportUpdateForPublishing_InputMessage"/>
  <wsdl:output 
wsaw:Action="http://www.microsoft.com/SoftwareDistribution/Server/ApiRemotingWebService/ApiRe
motingSoap/ImportUpdateForPublishingResponse" 
name="ApiRemotingSoap_ImportUpdateForPublishing_OutputMessage" 
message="tns:ApiRemotingSoap_ImportUpdateForPublishing_OutputMessage"/>
</wsdl:operation>
```
If any of the following errors occur, the server MUST send a SOAP fault as specified in section 3.1.4.1.

- The **susXML** or **urlData** fields are NULL.
- The **sdpOnly** field is set to TRUE.

#### **3.1.4.77.1 Messages**

This operation includes the following WSDL messages.

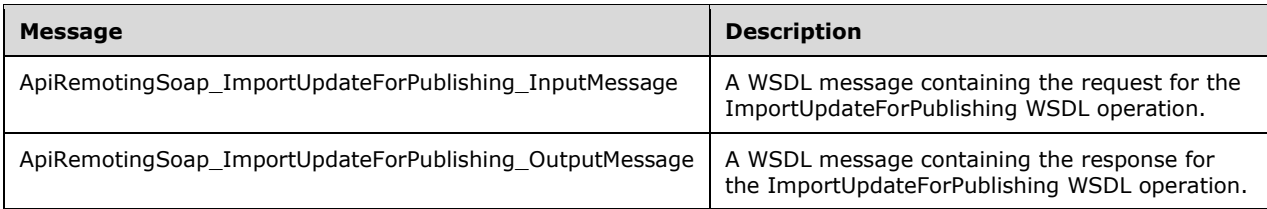

#### **3.1.4.77.1.1 (Updated Section) ApiRemotingSoap\_ImportUpdateForPublishing Input Message\_InputMessage**

The ApiRemotingSoap\_ImportUpdateForPublishing\_InputMessage WSDL message contains the request for the ImportUpdateForPublishing WSDL operation.

The SOAP action value is:

```
http://www.microsoft.com/SoftwareDistribution/Server/ApiRemotingWebService/ApiRemotingSoap/Im
portUpdateForPublishingRequest
```

```
<wsdl:message name="ApiRemotingSoap_ImportUpdateForPublishing_InputMessage">
  <wsdl:part name="ImportUpdateForPublishing" element="tns:ImportUpdateForPublishing"/>
</wsdl:message>
```
#### **3.1.4.77.1.2 (Updated Section) ApiRemotingSoap\_ImportUpdateForPublishing Output Message\_OutputMessage**

The ApiRemotingSoap\_ImportUpdateForPublishing\_OutputMessage WSDL message contains the response for the ImportUpdateForPublishing WSDL operation.

The SOAP action value is:

```
http://www.microsoft.com/SoftwareDistribution/Server/ApiRemotingWebService/ApiRemotingSoap/Im
portUpdateForPublishingResponse
<wsdl:message name="ApiRemotingSoap_ImportUpdateForPublishing_OutputMessage">
   <wsdl:part name="ImportUpdateForPublishingResponse"
element="tns:ImportUpdateForPublishingResponse"/>
</wsdl:message>
```
# **3.1.4.77.2 Elements**

This operation includes the following WSDL elements.

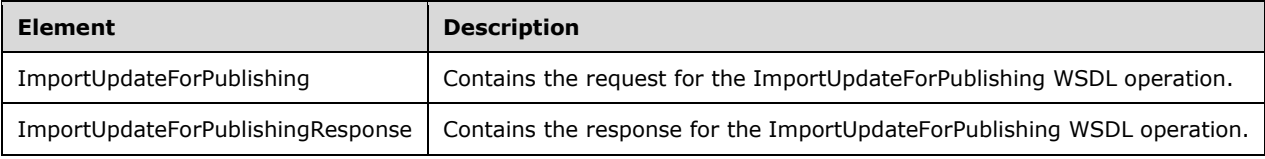

### **3.1.4.77.2.1 ImportUpdateForPublishing**

This element contains the request body for the ImportUpdateForPublishing WSDL operation. The format is defined in section 3.1.4.77.3.2.

```
<xsd:element name="ImportUpdateForPublishing" nillable="true" 
type="tns:ImportUpdateForPublishingRequestBody"/>
```
### **3.1.4.77.2.2 ImportUpdateForPublishingResponse**

This element contains the response body for the ImportUpdateForPublishing WSDL operation. The format is defined in section 3.1.4.77.3.3.

```
<xsd:element name="ImportUpdateForPublishingResponse" nillable="true" 
type="q1:ImportUpdateForPublishingResponseBody"/>
```
## **3.1.4.77.3 Complex Types**

This operation includes the following complex types.

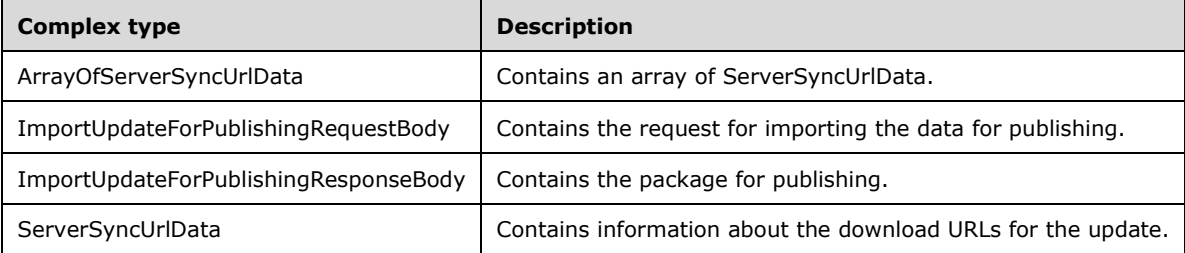

## **3.1.4.77.3.1 ArrayOfServerSyncUrlData**

Contains an array of ServerSyncUrlData.

```
<xsd:complexType name="ArrayOfServerSyncUrlData">
  <xsd:sequence>
    <xsd:element minOccurs="0" maxOccurs="unbounded" name="ServerSyncUrlData" nillable="true" 
type="tns:ServerSyncUrlData"/>
   </xsd:sequence>
</xsd:complexType>
```
**ServerSyncUrlData:** This field MUST be present. The data type is specified in section 3.1.4.77.3.4.

### **3.1.4.77.3.2 ImportUpdateForPublishingRequestBody**

Contains the request for importing the data for publishing.

```
<xsd:complexType name="ImportUpdateForPublishing">
   <xsd:sequence>
     <xsd:element minOccurs="0" maxOccurs="1" name="susXml" nillable="true" 
type="xsd:string"/>
     <xsd:element minOccurs="0" maxOccurs="1" name="uspXml" nillable="true" 
type="xsd:string"/>
    <xsd:element minOccurs="0" maxOccurs="1" name="urlData" nillable="true" 
type="tns:ArrayOfServerSyncUrlData"/>
     <xsd:element minOccurs="1" maxOccurs="1" name="sdpOnly" type="xsd:boolean"/>
   </xsd:sequence>
</xsd:complexType>
```
**urlData:** This field MUST be present. It contains the URL array for the update content.

**susXml:** This field MUST NOT be present. This field is reserved.

**uspXml:** This field MUST be present. It contains the update metadata.<12>

**sdpOnly:** This field MUST be present. It MUST be set to TRUE to indicate that the update is imported as part of the local publishing operation.

#### **3.1.4.77.3.3 ImportUpdateForPublishingResponseBody**

Contains the package for publishing. This complex type does not contain any data.

<xsd:complexType name="ImportUpdateForPublishingResponseBody"/>

## **3.1.4.77.3.4 ServerSyncUrlData**

Contains information about the download URLs for content files associated with the update.

```
<xsd:complexType name="ServerSyncUrlData">
  <xsd:sequence>
    <xsd:element minOccurs="0" maxOccurs="1" name="FileDigest" nillable="true" 
type="xsd:base64Binary"/>
     <xsd:element minOccurs="0" maxOccurs="1" name="MUUrl" nillable="true" type="xsd:string"/>
     <xsd:element minOccurs="0" maxOccurs="1" name="UssUrl" nillable="true" 
type="xsd:string"/>
     <xsd:element minOccurs="0" maxOccurs="1" name="DecryptionKey" type="xsd:base64Binary" />
   </xsd:sequence>
</xsd:complexType>
```
**FileDigest:** This field MUST be present. It contains the key for a file that is 20 bytes in length.

**MUUrl:** This field MUST be present. It contains the URL to the Microsoft Update (MU) server.

**UssUrl:** This field MUST be present. It contains the URL of the upstream WSUS server.

**DecryptionKey:** This field is optional. It contains the decryption key for the file, if it is encrypted.

#### **3.1.4.78 ApplyAutomaticUpdateApprovalRule**

The ApplyAutomaticUpdateApprovalRule WSDL operation gets the list of existing updates that require approval via an automatic approval rule.

This operation is specified by the following WSDL.

```
<wsdl:operation name="ApplyAutomaticUpdateApprovalRule">
  <wsdl:input 
wsaw:Action="http://www.microsoft.com/SoftwareDistribution/Server/ApiRemotingWebService/ApiRe
motingSoap/ApplyAutomaticUpdateApprovalRuleRequest" 
name="ApiRemotingSoap_ApplyAutomaticUpdateApprovalRule_InputMessage" 
message="tns:ApiRemotingSoap_ApplyAutomaticUpdateApprovalRule_InputMessage"/>
   <wsdl:output 
wsaw:Action="http://www.microsoft.com/SoftwareDistribution/Server/ApiRemotingWebService/ApiRe
motingSoap/ApplyAutomaticUpdateApprovalRuleResponse" 
name="ApiRemotingSoap_ApplyAutomaticUpdateApprovalRule_OutputMessage" 
message="tns:ApiRemotingSoap_ApplyAutomaticUpdateApprovalRule_OutputMessage"/>
</wsdl:operation>
```
#### **3.1.4.78.1 Messages**

This operation includes the following WSDL messages.

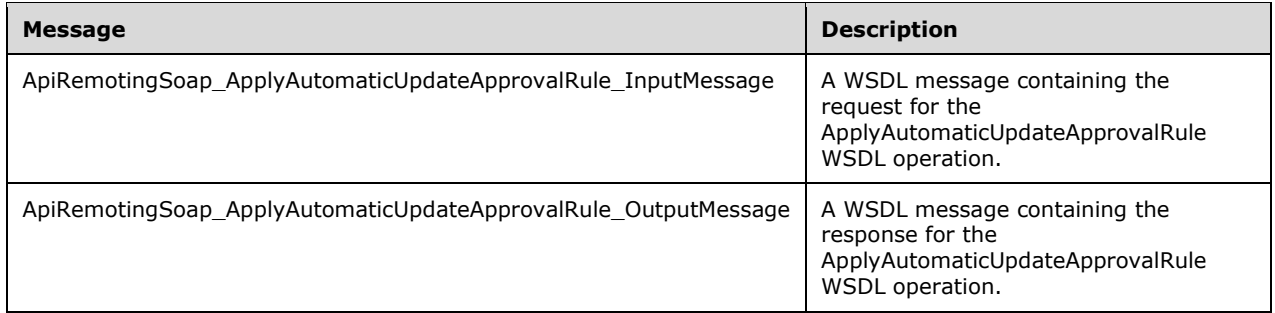

#### **3.1.4.78.1.1 (Updated Section) ApiRemotingSoap\_ApplyAutomaticUpdateApprovalRule Input Message\_InputMessage**

The ApiRemotingSoap\_ApplyAutomaticUpdateApprovalRule\_InputMessage WSDL message contains the request for the ApplyAutomaticUpdateApprovalRule WSDL operation.

The SOAP action value is:

```
http://www.microsoft.com/SoftwareDistribution/Server/ApiRemotingWebService/ApiRemotingSoap/Ap
plyAutomaticUpdateApprovalRuleRequest
<wsdl:message name="ApiRemotingSoap_ApplyAutomaticUpdateApprovalRule_InputMessage">
  <wsdl:part name="ApplyAutomaticUpdateApprovalRule" 
element="tns:ApplyAutomaticUpdateApprovalRule"/>
</wsdl:message>
```
#### **3.1.4.78.1.2 (Updated Section) ApiRemotingSoap\_ApplyAutomaticUpdateApprovalRule Output Message\_OutputMessage**

The ApiRemotingSoap\_ApplyAutomaticUpdateApprovalRule\_OutputMessage WSDL message contains the response for the ApplyAutomaticUpdateApprovalRule WSDL operation.

The SOAP action value is:

```
http://www.microsoft.com/SoftwareDistribution/Server/ApiRemotingWebService/ApiRemotingSoap/Ap
plyAutomaticUpdateApprovalRuleResponse
<wsdl:message name="ApiRemotingSoap_ApplyAutomaticUpdateApprovalRule_OutputMessage">
   <wsdl:part name="ApplyAutomaticUpdateApprovalRuleResponse" 
element="tns:ApplyAutomaticUpdateApprovalRuleResponse"/>
</wsdl:message>
```
### **3.1.4.78.2 Elements**

This operation includes the following WSDL elements.

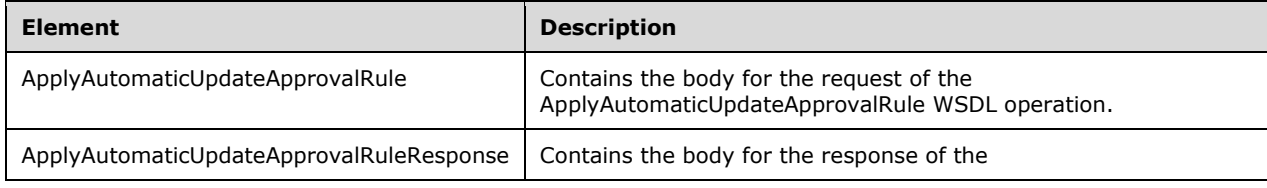

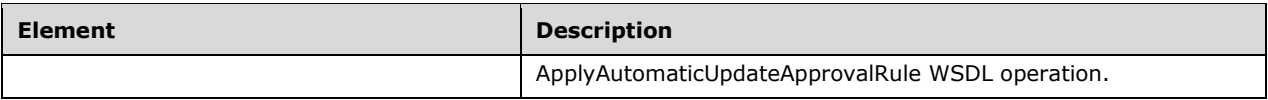

### **3.1.4.78.2.1 ApplyAutomaticUpdateApprovalRule**

This element contains the body of the ApiRemotingSoap\_ApplyAutomaticUpdateApprovalRule Input Message WSDL message defined in section 3.1.4.78.1.1. The format is defined in section 3.1.4.78.3.1.

<xsd:element name="ApplyAutomaticUpdateApprovalRule" nillable="true" type="tns:ApplyAutomaticUpdateApprovalRuleRequestBody"/>

### **3.1.4.78.2.2 ApplyAutomaticUpdateApprovalRuleResponse**

This element contains the body of the ApiRemotingSoap\_ApplyAutomaticUpdateApprovalRule Output Message WSDL message defined in section 3.1.4.78.1.2. The format is defined in section 3.1.4.78.3.2.

```
<xsd:element name="ApplyAutomaticUpdateApprovalRuleResponse" nillable="true" 
type="tns:ApplyAutomaticUpdateApprovalRuleResponseBody"/>
```
## **3.1.4.78.3 Complex Types**

This operation includes the following complex types.

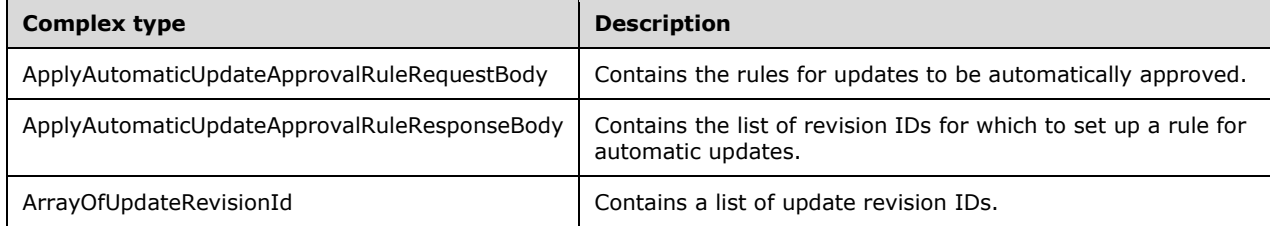

### **3.1.4.78.3.1 ApplyAutomaticUpdateApprovalRuleRequestBody**

Contains the rules for updates to be automatically approved.

```
<xsd:complexType name="ApplyAutomaticUpdateApprovalRule">
  <xsd:sequence>
     <xsd:element minOccurs="1" maxOccurs="1" name="ruleId" type="xsd:int"/>
  </xsd:sequence>
</xsd:complexType>
```
**ruleId:** This field MUST be present. It contains the ID of the automatic approval rule to apply to the existing update.

### **3.1.4.78.3.2 ApplyAutomaticUpdateApprovalRuleResponseBody**

Contains list of revision IDs for which to set up a rule for automatic updates.

```
<xsd:complexType name="ApplyAutomaticUpdateApprovalRuleResponseBody">
   <xsd:sequence>
```

```
 <xsd:element minOccurs="0" maxOccurs="1" name="ApplyAutomaticUpdateApprovalRuleResult" 
nillable="true" type="tns:ArrayOfUpdateRevisionId"/>
   </xsd:sequence>
</xsd:complexType>
```
**ApplyAutomaticUpdateApprovalRuleResult:** This field MUST be present. It contains the list of revision IDs for which an automatic approval rule has been set up.

# **3.1.4.78.3.3 ArrayOfUpdateRevisionId**

Contains a list of update revision IDs.

```
<xsd:complexType name="ArrayOfUpdateRevisionId">
  <xsd:sequence>
    <xsd:element minOccurs="0" maxOccurs="unbounded" name="UpdateRevisionId" nillable="true" 
type="tns:UpdateRevisionId"/>
   </xsd:sequence>
</xsd:complexType>
```
**UpdateRevisionId:** This field MUST be present. It contains the revision ID of the specified update.

## **3.1.4.79 AddDynamicCategory**

The AddDynamicCategory WSDL operation adds a single dynamic category to the update server.

This operation is specified by the following WSDL.

```
<wsdl:operation name="AddDynamicCategory">
  <wsdl:input 
wsaw:Action="http://www.microsoft.com/SoftwareDistribution/Server/ApiRemotingWebService/AddDy
namicCategory" name="ApiRemotingSoap_AddDynamicCategory_InputMessage" 
message="tns:ApiRemotingSoap_AddDynamicCategory_InputMessage"/>
  <wsdl:output 
wsaw:Action="http://www.microsoft.com/SoftwareDistribution/Server/ApiRemotingWebService/ApiRe
motingSoap/AddDynamicCategoryResponse" 
name="ApiRemotingSoap_AddDynamicCategory_OutputMessage" 
message="tns:ApiRemotingSoap_AddDynamicCategory_OutputMessage"/>
</wsdl:operation>
```
If this operation is invoked multiple times with the same dynamic category, the protocol server MUST add the specified dynamic category only once. No error message is sent to the client if the specified dynamic category already exists.

### **3.1.4.79.1 Messages**

This operation includes the following WSDL messages.

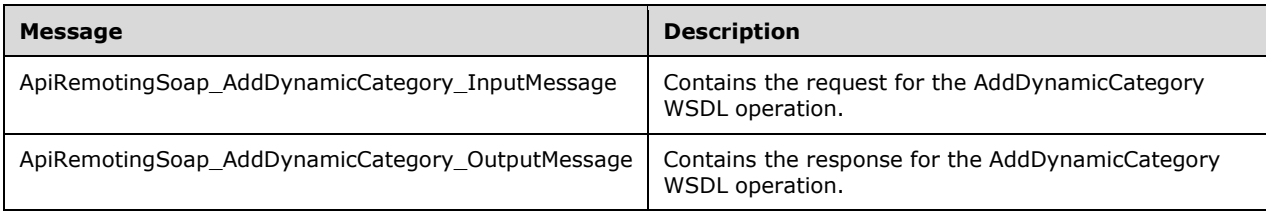

### **3.1.4.79.1.1 ApiRemotingSoap\_AddDynamicCategory\_InputMessage**

This message contains the request for the AddDynamicCategory WSDL operation.

The SOAP action value is:

```
http://www.microsoft.com/SoftwareDistribution/Server/ApiRemotingWebService/AddDynamicCategory
<wsdl:message name="ApiRemotingSoap_AddDynamicCategory_InputMessage">
   <wsdl:part name="AddDynamicCategory" element="tns:AddDynamicCategory"/>
</wsdl:message>
```
## **3.1.4.79.1.2 ApiRemotingSoap\_AddDynamicCategory\_OutputMessage**

This message contains the response for the AddDynamicCategory WSDL operation.

The SOAP action value is:

```
http://www.microsoft.com/SoftwareDistribution/Server/ApiRemotingWebService/ApiRemotingSoap/Ad
dDynamicCategoryResponse
<wsdl:message name="ApiRemotingSoap_AddDynamicCategory_OutputMessage">
  <wsdl:part name="AddDynamicCategoryResponse" element="tns:AddDynamicCategoryResponse"/>
</wsdl:message>
```
### **3.1.4.79.2 Elements**

This operation includes the following WSDL elements.

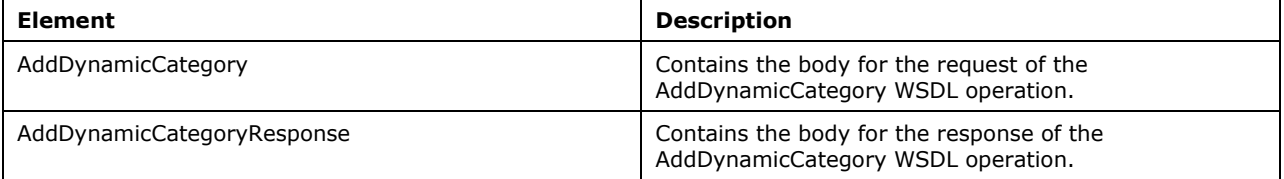

### **3.1.4.79.2.1 AddDynamicCategory**

This element contains the body of the request for the AddDynamicCategory WSDL operation. The format is defined in section 3.1.4.79.3.1.

```
<xsd:element name="AddDynamicCategory" nillable="true" 
type="tns:AddDynamicCategoryRequestBody"/>
```
#### **3.1.4.79.2.2 AddDynamicCategoryResponse**

This element contains the body of the response for the AddDynamicCategory WSDL operation. The format is defined in section 3.1.4.79.3.2.

```
<xsd:element name="AddDynamicCategoryResponse" nillable="true" 
type="q1:AddDynamicCategoryResponseBody"/>
```
### **3.1.4.79.3 Complex Types**

This operation includes the following complex types.

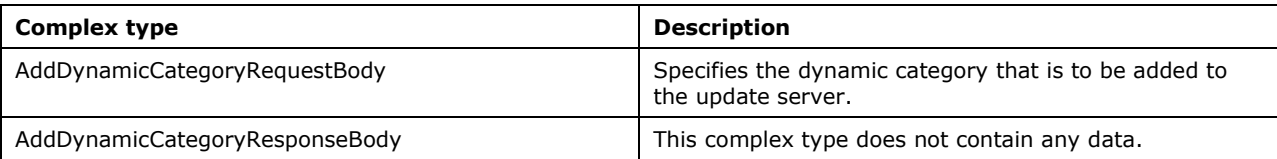

# **3.1.4.79.3.1 AddDynamicCategoryRequestBody**

Specifies the dynamic category that is to be added to the update server.

```
<xsd:complexType name="AddDynamicCategoryRequestBody">
   <xsd:sequence>
     <xsd:element minOccurs="1" maxOccurs="1" name="id" nillable="true" type="xsd:string"/>
     <xsd:element minOccurs="0" maxOccurs="1" name="name" nillable="true" type="xsd:string"/>
     <xsd:element minOccurs="1" maxOccurs="1" name="type" type="xsd:unsignedByte"/>
     <xsd:element minOccurs="1" maxOccurs="1" name="origin" nillable="true" 
type="xsd:unsignedByte"/>
     <xsd:element minOccurs="1" maxOccurs="1" name="isSyncEnabled" nillable="true" 
type="xsd:boolean"/>
     <xsd:element minOccurs="1" maxOccurs="1" name="discoveryTime" nillable="true" 
type="xsd:long"/>
     <xsd:element minOccurs="1" maxOccurs="1" name="targetId" nillable="true" type="xsd:int"/>
   </xsd:sequence>
</xsd:complexType>
```
- **id**: This field MUST be present. It contains the string representation of the GUID that uniquely identifies the dynamic category.
- **name**: This field MUST be present. It contains the name of the category. The length of the string MUST NOT be greater than 200 characters.
- **type**: This field MUST be present. It specifies the DynamicCategoryType of the dynamic category, as defined in section 2.2.5.13.
- **origin**: If present, this field specifies the origin of the dynamic category. The value is of type OriginType, defined in section 2.2.5.14.
- **isSyncEnabled**: If this field is present, a value of TRUE indicates that the dynamic category is considered for update synchronization. A protocol server implementation MUST assume a default value of TRUE, if the field is not present.
- **discoveryTime**: If present, this field specifies the time and date in UTC when this dynamic category was first discovered. If the field is not present, the default value is the time and date in UTC when this operation is invoked by the protocol server implementation.
- **targetId**: This field MUST be NULL. It is reserved for future use.

### **3.1.4.79.3.2 AddDynamicCategoryResponseBody**

This complex type does not contain any data.

```
<xsd:complexType name="AddDynamicCategoryResponseBody"/>
```
### **3.1.4.80 AddDynamicCategories**

The AddDynamicCategories WSDL operation adds a collection of dynamic categories to the update server.

This operation is specified by the following WSDL.

```
<wsdl:operation name="AddDynamicCategories">
  <wsdl:input 
wsaw:Action="http://www.microsoft.com/SoftwareDistribution/Server/ApiRemotingWebService/AddDy
namicCategories" name="ApiRemotingSoap_AddDynamicCategories_InputMessage" 
message="tns:ApiRemotingSoap_AddDynamicCategories_InputMessage"/>
   <wsdl:output 
wsaw:Action="http://www.microsoft.com/SoftwareDistribution/Server/ApiRemotingWebService/ApiRe
motingSoap/AddDynamicCategoriesResponse" 
name="ApiRemotingSoap_AddDynamicCategories_OutputMessage" 
message="tns:ApiRemotingSoap_AddDynamicCategories_OutputMessage"/>
</wsdl:operation>
```
### **3.1.4.80.1 Messages**

This operation includes the following WSDL messages.

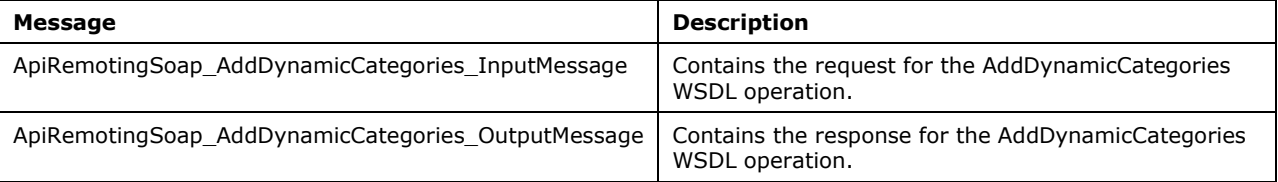

### **3.1.4.80.1.1 ApiRemotingSoap\_AddDynamicCategories\_InputMessage**

This message contains the request for the AddDynamicCategories WSDL operation.

The SOAP action value is:

```
http://www.microsoft.com/SoftwareDistribution/Server/ApiRemotingWebService/AddDynamicCategori
es
<wsdl:message name="ApiRemotingSoap_AddDynamicCategories_InputMessage">
   <wsdl:part name="AddDynamicCategories" element="tns:AddDynamicCategories"/>
</wsdl:message>
```
### **3.1.4.80.1.2 ApiRemotingSoap\_AddDynamicCategories\_OutputMessage**

This message contains the response for the AddDynamicCategories WSDL operation.

The SOAP action value is:

```
http://www.microsoft.com/SoftwareDistribution/Server/ApiRemotingWebService/ApiRemotingSoap/Ad
dDynamicCategoriesResponse
<wsdl:message name="ApiRemotingSoap_AddDynamicCategories_OutputMessage">
   <wsdl:part name="AddDynamicCategoriesResponse" element="tns:AddDynamicCategoriesResponse"/>
</wsdl:message>
```
### **3.1.4.80.2 Elements**

This operation includes the following WSDL elements.

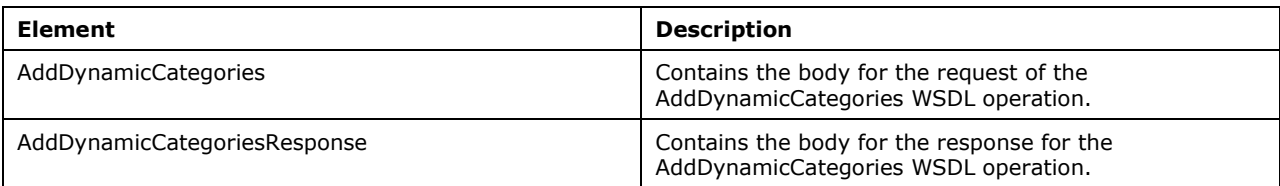

### **3.1.4.80.2.1 AddDynamicCategories**

This element contains the body of the request for the AddDynamicCategories WSDL operation. The format is defined in section 3.1.4.80.3.1.

```
<xsd:element name="AddDynamicCategories" nillable="true" 
type="tns:AddDynamicCategoriesRequestBody"/>
```
### **3.1.4.80.2.2 AddDynamicCategoriesResponse**

This element contains the body of the response for the AddDynamicCategories WSDL operation. The format is defined in section 3.1.4.80.3.2.

```
<xsd:element name="AddDynamicCategoriesResponse" nillable="true" 
type="q1:AddDynamicCategoriesResponseBody"/>
```
### **3.1.4.80.3 Complex Types**

This operation includes the following complex types.

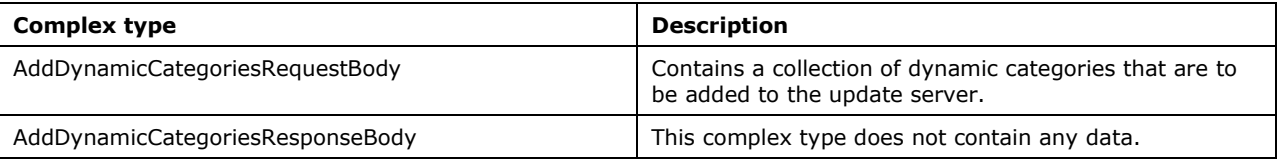

#### **3.1.4.80.3.1 AddDynamicCategoriesRequestBody**

Specifies the dynamic categories that are to be added to the update server.

```
<xsd:complexType name="AddDynamicCategoriesRequestBody">
  <xsd:sequence>
    <xsd:element minOccurs="0" maxOccurs="1" name="categories" nillable="true" 
type="tns:GenericReadableRow"/>
   </xsd:sequence>
</xsd:complexType>
```
**Categories**: This field MUST be present. It contains a collection of DynamicCategory items, as defined in section 2.2.4.12.1.8.

#### **3.1.4.80.3.2 AddDynamicCategoriesResponseBody**

This complex type does not contain any data.

<xsd:complexType name="AddDynamicCategoriesResponseBody"/>

## **3.1.4.81 GetDynamicCategory**

The GetDynamicCategory WSDL operation returns information about the specified dynamic category.

This operation is specified by the following WSDL.

```
<wsdl:operation name="GetDynamicCategory">
   <wsdl:input 
wsaw:Action="http://www.microsoft.com/SoftwareDistribution/Server/ApiRemotingWebService/GetDy
namicCategory" name="ApiRemotingSoap_GetDynamicCategory_InputMessage" 
message="tns:ApiRemotingSoap_GetDynamicCategory_InputMessage"/>
   <wsdl:output 
wsaw:Action="http://www.microsoft.com/SoftwareDistribution/Server/ApiRemotingWebService/ApiRe
motingSoap/GetDynamicCategoryResponse" 
name="ApiRemotingSoap_GetDynamicCategory_OutputMessage" 
message="tns:ApiRemotingSoap_GetDynamicCategory_OutputMessage"/>
</wsdl:operation>
```
If the specified dynamic category does not exist, the update server MUST send a SOAP fault according to the errors listed in section 3.1.4.1.

### **3.1.4.81.1 Messages**

This operation includes the following WSDL messages.

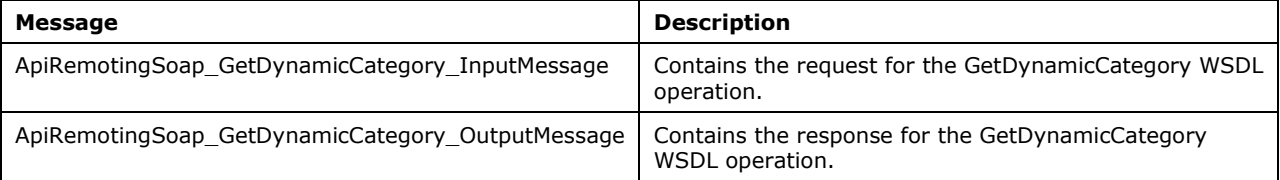

#### **3.1.4.81.1.1 ApiRemotingSoap\_GetDynamicCategory\_InputMessage**

This message contains the request for the GetDynamicCategory WSDL operation.

The SOAP action value is:

```
http://www.microsoft.com/SoftwareDistribution/Server/ApiRemotingWebService/GetDynamicCategory
<wsdl:message name="ApiRemotingSoap_GetDynamicCategory_InputMessage">
   <wsdl:part name="GetDynamicCategory" element="tns:GetDynamicCategory"/>
</wsdl:message>
```
### **3.1.4.81.1.2 ApiRemotingSoap\_GetDynamicCategory\_OutputMessage**

This message contains the response for the GetDynamicCategory WSDL operation.

The SOAP action value is:

```
http://www.microsoft.com/SoftwareDistribution/Server/ApiRemotingWebService/ApiRemotingSoap/Ge
tDynamicCategoryResponse
<wsdl:message name="ApiRemotingSoap_GetDynamicCategory_OutputMessage">
   <wsdl:part name="GetDynamicCategoryResponse" element="tns:GetDynamicCategoryResponse"/>
```
### **3.1.4.81.2 Elements**

This operation includes the following WSDL elements.

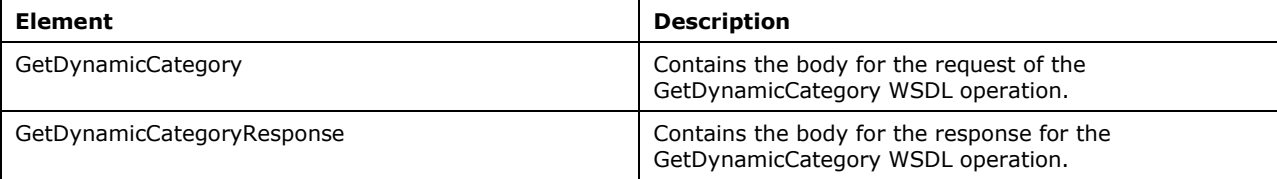

### **3.1.4.81.2.1 GetDynamicCategory**

This element contains the body of the request for the GetDynamicCategory WSDL operation. The format is defined in section 3.1.4.81.3.1.

<xsd:element name="GetDynamicCategory" nillable="true" type="tns:GetDynamicCategoryRequestBody"/>

### **3.1.4.81.2.2 GetDynamicCategoryResponse**

This element contains the body of the response for the GetDynamicCategory WSDL operation. The format is defined in section 3.1.4.81.3.2.

```
<xsd:element name="GetDynamicCategoryResponse" nillable="true" 
type="tns:GetDynamicCategoryResponseBody"/>
```
# **3.1.4.81.3 Complex Types**

This operation includes the following complex types.

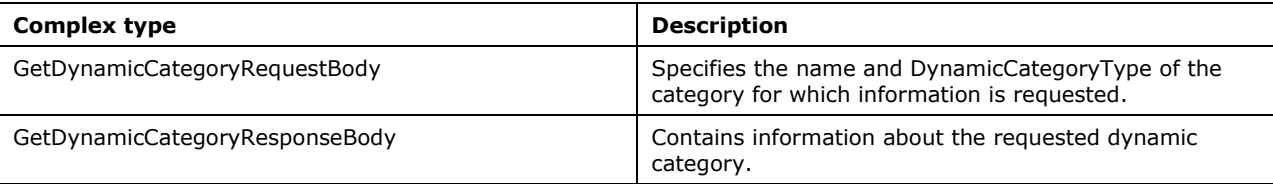

#### **3.1.4.81.3.1 GetDynamicCategoryRequestBody**

```
<xsd:complexType name="GetDynamicCategoryRequestBody">
  <xsd:sequence>
    <xsd:element minOccurs="0" maxOccurs="1" name="name" nillable="true" type="xsd:string"/>
    <xsd:element minOccurs="1" maxOccurs="1" name="type" type="xsd:unsignedByte"/>
  </xsd:sequence>
</xsd:complexType>
```
**name:** This field MUST be present. It contains the name of the dynamic category. The length of the string MUST NOT be greater than 200 characters.

**type:** This field MUST be present. It specifies the DynamicCategoryType of the dynamic category, as defined in section 2.2.5.13.

#### **3.1.4.81.3.2 GetDynamicCategoryResponseBody**

```
<xsd:complexType name="GetDynamicCategoryResponseBody">
   <xsd:sequence>
    <xsd:element minOccurs="0" maxOccurs="1" name="GetDynamicCategoryResult" nillable="true" 
type="tns:GenericReadableRow"/>
   </xsd:sequence>
</xsd:complexType>
```
**GetDynamicCategoryResult**: This field MUST be present. It represents a DynamicCategory, as defined in section 2.2.4.12.1.8.

## **3.1.4.82 GetDynamicCategories**

The GetDynamicCategories WSDL operation returns a collection of dynamic categories that satisfy the specified filter criteria.

This operation is specified by the following WSDL.

```
<wsdl:operation name="GetDynamicCategories">
  <wsdl:input 
wsaw:Action="http://www.microsoft.com/SoftwareDistribution/Server/ApiRemotingWebService/GetDy
namicCategories" name="ApiRemotingSoap_GetDynamicCategories_InputMessage" 
message="tns:ApiRemotingSoap_GetDynamicCategories_InputMessage"/>
   <wsdl:output 
wsaw:Action="http://www.microsoft.com/SoftwareDistribution/Server/ApiRemotingWebService/ApiRe
motingSoap/GetDynamicCategoriesResponse" 
name="ApiRemotingSoap_GetDynamicCategories_OutputMessage"
message="tns:ApiRemotingSoap_GetDynamicCategories_OutputMessage"/>
</wsdl:operation>
```
### **3.1.4.82.1 Messages**

This operation includes the following WSDL messages.

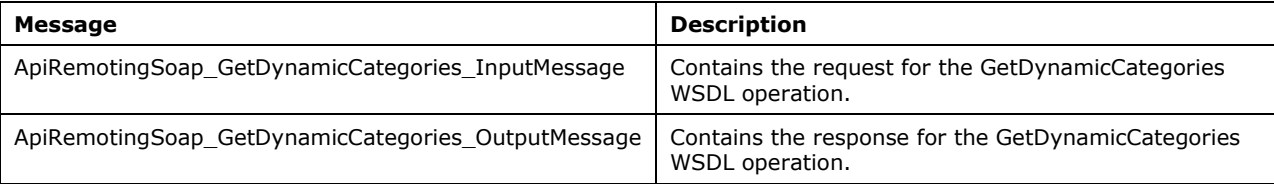

### **3.1.4.82.1.1 ApiRemotingSoap\_GetDynamicCategories\_InputMessage**

This message contains the request for the GetDynamicCategories WSDL operation.

#### The SOAP action value is:

```
http://www.microsoft.com/SoftwareDistribution/Server/ApiRemotingWebService/GetDynamicCategori
es
<wsdl:message name="ApiRemotingSoap_GetDynamicCategories_InputMessage">
   <wsdl:part name="GetDynamicCategories" element="tns:GetDynamicCategories"/>
</wsdl:message>
```
### **3.1.4.82.1.2 ApiRemotingSoap\_GetDynamicCategories\_OutputMessage**

This message contains the response for the GetDynamicCategories WSDL operation.

The SOAP action value is:

```
http://www.microsoft.com/SoftwareDistribution/Server/ApiRemotingWebService/ApiRemotingSoap/Ge
tDynamicCategoriesResponse
<wsdl:message name="ApiRemotingSoap_GetDynamicCategories_OutputMessage">
   <wsdl:part name="GetDynamicCategoriesResponse" element="tns:GetDynamicCategoriesResponse"/>
</wsdl:message>
```
#### **3.1.4.82.2 Elements**

This operation includes the following WSDL elements.

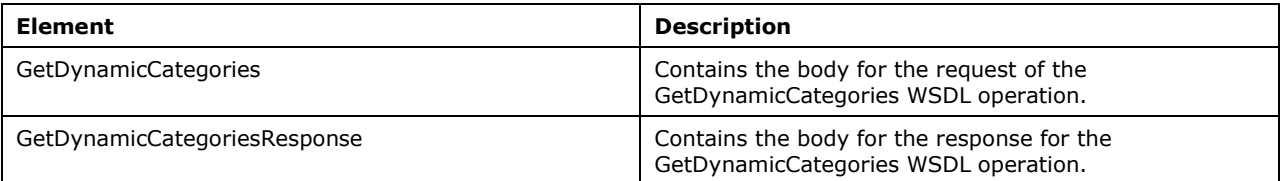

### **3.1.4.82.2.1 GetDynamicCategories**

This element contains the body of the request for the GetDynamicCategories WSDL operation. The format is defined in section 3.1.4.82.3.1.

```
<xsd:element name="GetDynamicCategories" nillable="true" 
type="tns:GetDynamicCategoriesRequestBody"/>
```
#### **3.1.4.82.2.2 GetDynamicCategoriesResponse**

This element contains the body of the response for the GetDynamicCategories WSDL operation. The format is defined in section 3.1.4.81.3.2.

```
<xsd:element name="GetDynamicCategoriesResponse" nillable="true" 
type="tns:GetDynamicCategoriesResponseBody"/>
```
#### **3.1.4.82.3 Complex Types**

This operation includes the following complex types.

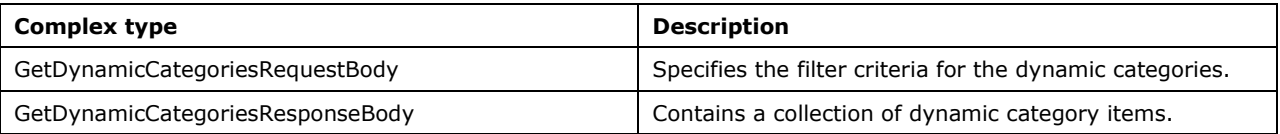

#### **3.1.4.82.3.1 GetDynamicCategoriesRequestBody**

```
<xsd:complexType name="GetDynamicCategoriesRequestBody">
  <xsd:sequence>
```

```
 <xsd:element minOccurs="1" maxOccurs="1" name="skip" type="xsd:long"/>
     <xsd:element minOccurs="1" maxOccurs="1" name="take" type="xsd:long"/>
     <xsd:element minOccurs="1" maxOccurs="1" name="type" nillable="true" 
type="xsd:unsignedByte"/>
     <xsd:element minOccurs="1" maxOccurs="1" name="origin" nillable="true" 
type="xsd:unsignedByte"/>
     <xsd:element minOccurs="1" maxOccurs="1" name="isUpdateSyncEnabled" nillable="true" 
type="xsd:boolean"/>
    <xsd:element minOccurs="1" maxOccurs="1" name="discoveredOnOrAfter" nillable="true" 
type="xsd:long"/>
   </xsd:sequence>
</xsd:complexType>
```
- **skip**: This field MUST be present. It specifies the number of items in the result set that are to be skipped and excluded from the returned collection. The value MUST be equal to or greater than zero (0).
- **take**: This field MUST be present. It specifies the maximum number of items to return. The value MUST be equal to or greater than zero (0).
- **type**: If this field is present, it specifies the DynamicCategoryType, as defined in section 2.2.5.13, of the dynamic categories that are to be returned. If this field is omitted by the protocol client, the protocol server MUST return dynamic categories of any type.
- **origin**: If this field is present, it specifies the OriginType, as defined in section 2.2.5.14, of the dynamic categories that are to be returned. If this field is omitted by the protocol client, the protocol server MUST return dynamic category with any type of origin.
- **isUpdateSyncEnabled**: If this field is present, a value of True indicates to return only categories for which update synchronization is enabled. If the field is omitted by the protocol client, the protocol server MUST return dynamic categories regardless of whether update synchronization is enabled or not.
- **discoveredOnOrAfter**: If this field is present, it specifies a minimum date and time in UTC. All dynamic categories returned MUST be discovered on or after the time and date specified. If this parameter is omitted by the protocol client, the protocol server MUST return dynamic categories regardless of when they were added to the server.

#### **3.1.4.82.3.2 GetDynamicCategoriesResponseBody**

```
<xsd:complexType name="GetDynamicCategoriesResponseBody">
   <xsd:sequence>
     <xsd:element minOccurs="0" maxOccurs="unbounded" name="GetDynamicCategoriesResult" 
nillable="true" type="tns:GenericReadableRow"/>
   </xsd:sequence>
</xsd:complexType>
```
**GetDynamicCategoriesResult**: This field MUST be present. It is of type GenericReadableRow (section 2.2.4.12) and represents a collection of DynamicCategory items as defined in section 2.2.4.12.1.8.

#### **3.1.4.83 SetDynamicCategorySyncStatus**

The SetDynamicCategorySyncStatus WSDL operation sets the synchronization status of the specified dynamic category to the specified value.

This operation is specified by the following WSDL.

<wsdl:operation name="SetDynamicCategorySyncStatus">

```
 <wsdl:input 
wsaw:Action="http://www.microsoft.com/SoftwareDistribution/Server/ApiRemotingWebService/SetDy
namicCategorySyncStatus" name="ApiRemotingSoap_SetDynamicCategorySyncStatus_InputMessage" 
message="tns:ApiRemotingSoap_SetDynamicCategorySyncStatus_InputMessage"/>
  <wsdl:output 
wsaw:Action="http://www.microsoft.com/SoftwareDistribution/Server/ApiRemotingWebService/ApiRe
motingSoap/SetDynamicCategorySyncStatusResponse" 
name="ApiRemotingSoap_SetDynamicCategorySyncStatus_OutputMessage"
message="tns:ApiRemotingSoap_SetDynamicCategorySyncStatus_OutputMessage"/>
</wsdl:operation>
```
If the specified dynamic category does not exist, the protocol server MUST send a SOAP fault as defined in section 3.1.4.1.

### **3.1.4.83.1 Messages**

This operation includes the following WSDL messages.

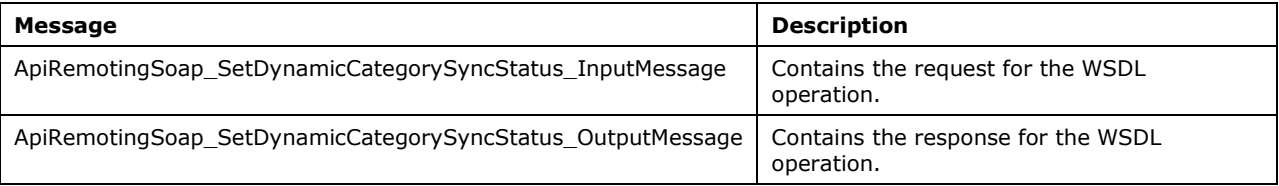

### **3.1.4.83.1.1 ApiRemotingSoap\_SetDynamicCategorySyncStatus\_InputMessage**

This message contains the request for the SetDynamicCategorySyncStatus WSDL operation.

The SOAP action value is:

```
http://www.microsoft.com/SoftwareDistribution/Server/ApiRemotingWebService/SetDynamicCategory
SyncStatus
<wsdl:message name="ApiRemotingSoap_SetDynamicCategorySyncStatus_InputMessage">
   <wsdl:part name="SetDynamicCategorySyncStatus" element="tns:SetDynamicCategorySyncStatus"/>
</wsdl:message>
```
### **3.1.4.83.1.2 ApiRemotingSoap\_SetDynamicCategorySyncStatus\_OutputMessage**

This message contains the response for the SetDynamicCategorySyncStatus WSDL operation.

The SOAP action value is:

```
http://www.microsoft.com/SoftwareDistribution/Server/ApiRemotingWebService/ApiRemotingSoap/Se
tDynamicCategorySyncStatusResponse
<wsdl:message name="ApiRemotingSoap_SetDynamicCategorySyncStatus_OutputMessage">
   <wsdl:part name="SetDynamicCategorySyncStatusResponse" 
element="tns:SetDynamicCategorySyncStatusResponse"/>
</wsdl:message>
```
### **3.1.4.83.2 Elements**

This operation includes the following WSDL elements.

```
Element Description
```
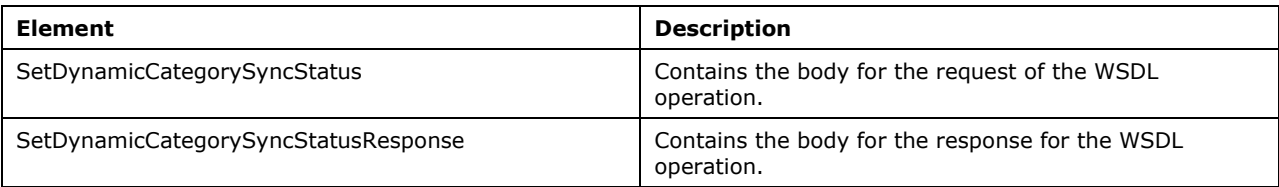

## **3.1.4.83.2.1 SetDynamicCategorySyncStatus**

This element contains the body of the request for the SetDynamicCategorySyncStatus WSDL operation.

```
<xsd:element name="SetDynamicCategorySyncStatus" nillable="true">
   <xsd:complexType>
     <xsd:sequence>
       <xsd:element minOccurs="1" maxOccurs="1" name="id" nillable="true" type="xsd:string"/>
       <xsd:element minOccurs="1" maxOccurs="1" name="isSyncEnabled" type="xsd:boolean"/>
    </xsd:sequence>
   </xsd:complexType>
</xsd:element>
```
- **id**: This field MUST be present. It contains the GUID of the dynamic category for which the sync status is to be changed.
- **isSyncEnabled**: This field MUST be present and indicates, whether the update server synchronizes updates for the dynamic category. A value of TRUE means that updates are being synchronized; False means that updates are not being synchronized.

### **3.1.4.83.2.2 SetDynamicCategorySyncStatusResponse**

This element contains the body of the response for the SetDynamicCategorySyncStatus WSDL operation. This element does not contain any data.

```
<xsd:element name="SetDynamicCategorySyncStatusResponse" nillable="true">
   <xsd:complexType/>
</xsd:element>
```
#### **3.1.4.84 DeleteDynamicCategory**

The DeleteDynamicCategory WSDL operation removes the specified dynamic category from the update server.

This operation is specified by the following WSDL.

```
<wsdl:operation name="DeleteDynamicCategory">
   <wsdl:input 
wsaw:Action="http://www.microsoft.com/SoftwareDistribution/Server/ApiRemotingWebService/Delet
eDynamicCategory" name="ApiRemotingSoap_DeleteDynamicCategory_InputMessage" 
message="tns:ApiRemotingSoap_DeleteDynamicCategory_InputMessage"/>
  <wsdl:output 
wsaw:Action="http://www.microsoft.com/SoftwareDistribution/Server/ApiRemotingWebService/ApiRe
motingSoap/DeleteDynamicCategoryResponse" 
name="ApiRemotingSoap_DeleteDynamicCategory_OutputMessage" 
message="tns:ApiRemotingSoap_DeleteDynamicCategory_OutputMessage"/>
</wsdl:operation>
```
If the specified category exists, the protocol server implementation MUST delete the category from the server; otherwise the protocol server MUST ignore the category and simply send the response message. It is not an error, if the specified category does not exist.

## **3.1.4.84.1 Messages**

This operation includes the following WSDL messages.

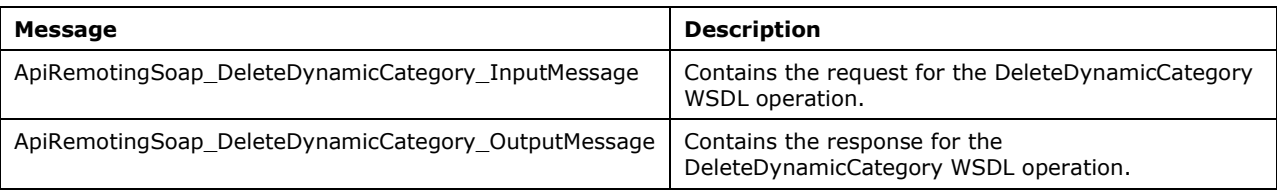

# **3.1.4.84.1.1 ApiRemotingSoap\_DeleteDynamicCategory\_InputMessage**

This message contains the request for the DeleteDynamicCategory WSDL operation.

The SOAP action value is:

```
http://www.microsoft.com/SoftwareDistribution/Server/ApiRemotingWebService/DeleteDynamicCateg
ory
<wsdl:message name="ApiRemotingSoap_DeleteDynamicCategory_InputMessage">
  <wsdl:part name="DeleteDynamicCategory" element="tns:DeleteDynamicCategory"/>
</wsdl:message>
```
# **3.1.4.84.1.2 ApiRemotingSoap\_DeleteDynamicCategory\_OutputMessage**

This message contains the response for the DeleteDynamicCategory WSDL operation.

The SOAP action value is:

```
http://www.microsoft.com/SoftwareDistribution/Server/ApiRemotingWebService/ApiRemotingSoap/De
leteDynamicCategoryResponse
<wsdl:message name="ApiRemotingSoap_DeleteDynamicCategory_OutputMessage">
  <wsdl:part name="DeleteDynamicCategoryResponse" 
element="tns:DeleteDynamicCategoryResponse"/>
</wsdl:message>
```
# **3.1.4.84.2 Elements**

This operation includes the following WSDL elements.

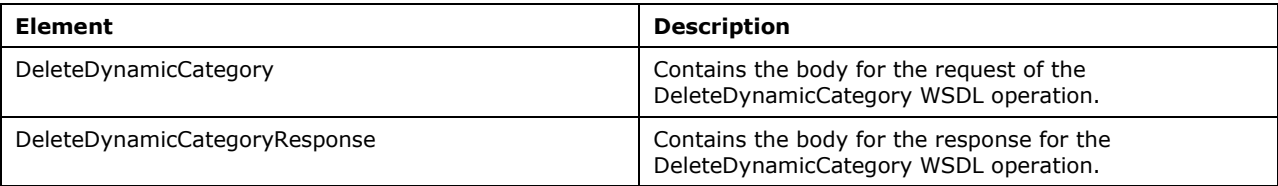

# **3.1.4.84.2.1 DeleteDynamicCategory**

This element contains the body of the request for the DeleteDynamicCategory WSDL operation.

```
<xsd:element name="DeleteDynamicCategory" nillable="true">
  <xsd:complexType>
    <xsd:sequence>
       <xsd:element minOccurs="1" maxOccurs="1" name="id" nillable="true" type="xsd:string"/>
    </xsd:sequence>
  </xsd:complexType>
</xsd:element>
```
**id**: This field MUST be present. It contains the GUID of the dynamic category that is to be deleted.

# **3.1.4.84.2.2 DeleteDynamicCategoryResponse**

This element contains the body of the response for the DeleteDynamicCategory WSDL operation. This element does not contain any data.

```
<xsd:element name="DeleteDynamicCategoryResponse" nillable="true">
   <xsd:complexType/>
</xsd:element>
```
## **3.1.4.85 ExecuteSPGetExportData**

The ExecuteSPGetExportData WSDL operation gets the list of updates for an export package.

This operation is specified by the following WSDL.

```
<wsdl:operation name="ExecuteSPGetExportData">
  <wsdl:input 
wsaw:Action="http://www.microsoft.com/SoftwareDistribution/Server/ApiRemotingWebService/ApiRe
motingSoap/ExecuteSPGetExportDataRequest" 
name="ApiRemotingSoap_ExecuteSPGetExportData_InputMessage" 
message="tns:ApiRemotingSoap_ExecuteSPGetExportData_InputMessage"/>
   <wsdl:output 
wsaw:Action="http://www.microsoft.com/SoftwareDistribution/Server/ApiRemotingWebService/ApiRe
motingSoap/ExecuteSPGetExportDataResponse" 
name="ApiRemotingSoap_ExecuteSPGetExportData_OutputMessage" 
message="tns:ApiRemotingSoap_ExecuteSPGetExportData_OutputMessage"/>
</wsdl:operation>
```
### **3.1.4.85.1 Messages**

This operation includes the following WSDL messages.

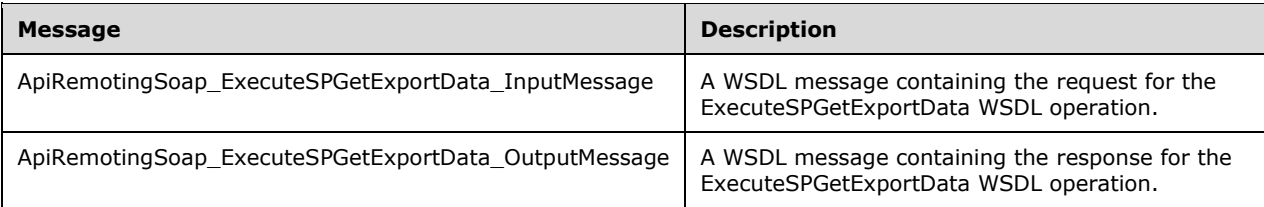

#### **3.1.4.85.1.1 (Updated Section) ApiRemotingSoap\_ExecuteSPGetExportData Input Message\_InputMessage**

The ApiRemotingSoap\_ExecuteSPGetExportData\_InputMessage WSDL message contains the request for the ExecuteSPGetExportData WSDL operation.

The SOAP action value is:

```
http://www.microsoft.com/SoftwareDistribution/Server/ApiRemotingWebService/ApiRemotingSoap/Ex
ecuteSPGetExportDataRequest
<wsdl:message name="ApiRemotingSoap_ExecuteSPGetExportData_InputMessage">
   <wsdl:part name="ExecuteSPGetExportData" element="tns:ExecuteSPGetExportData"/>
</wsdl:message>
```
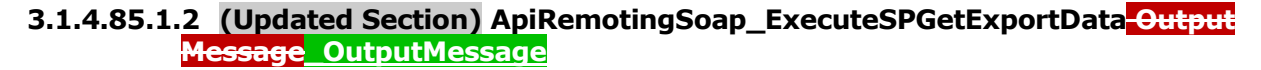

The ApiRemotingSoap\_ExecuteSPGetExportData\_OutputMessage WSDL message contains the response for the ExecuteSPGetExportData WSDL operation.

The SOAP action value is:

```
http://www.microsoft.com/SoftwareDistribution/Server/ApiRemotingWebService/ApiRemotingSoap/Ex
ecuteSPGetExportDataResponse
<wsdl:message name="ApiRemotingSoap_ExecuteSPGetExportData_OutputMessage">
   <wsdl:part name="ExecuteSPGetExportDataResponse" 
element="tns:ExecuteSPGetExportDataResponse"/>
</wsdl:message>
```
### **3.1.4.85.2 Elements**

This operation includes the following WSDL elements.

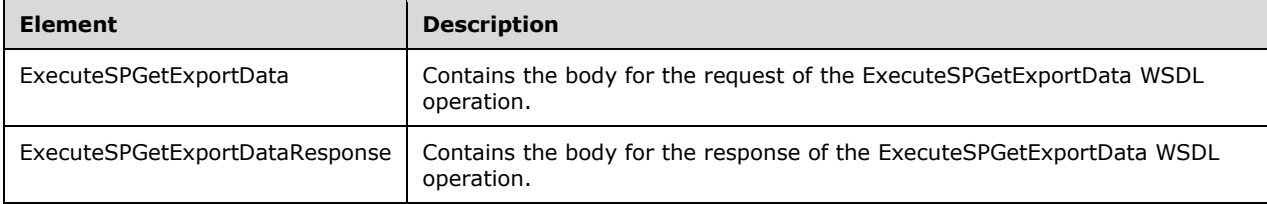

#### **3.1.4.85.2.1 ExecuteSPGetExportData**

This element contains the body of the ApiRemotingSoap\_ExecuteSPGetExportData Input Message WSDL message defined in section 3.1.4.85.1.1. The format is defined in section 3.1.4.85.3.4.

```
<xsd:element name="ExecuteSPGetExportData" nillable="true" 
type="q1:ExecuteSPGetExportDataRequestBody"/>
```
#### **3.1.4.85.2.2 ExecuteSPGetExportDataResponse**

This element contains the body of the ApiRemotingSoap\_ExecuteSPGetExportData Output Message WSDL message defined in section 3.1.4.85.1.2. The format is defined in section 3.1.4.85.3.5.

```
<xsd:element name="ExecuteSPGetExportDataResponse" nillable="true" 
type="tns:ExecuteSPGetExportDataResponseBody"/>
```
### **3.1.4.85.3 Complex Types**

This operation includes the following complex types.

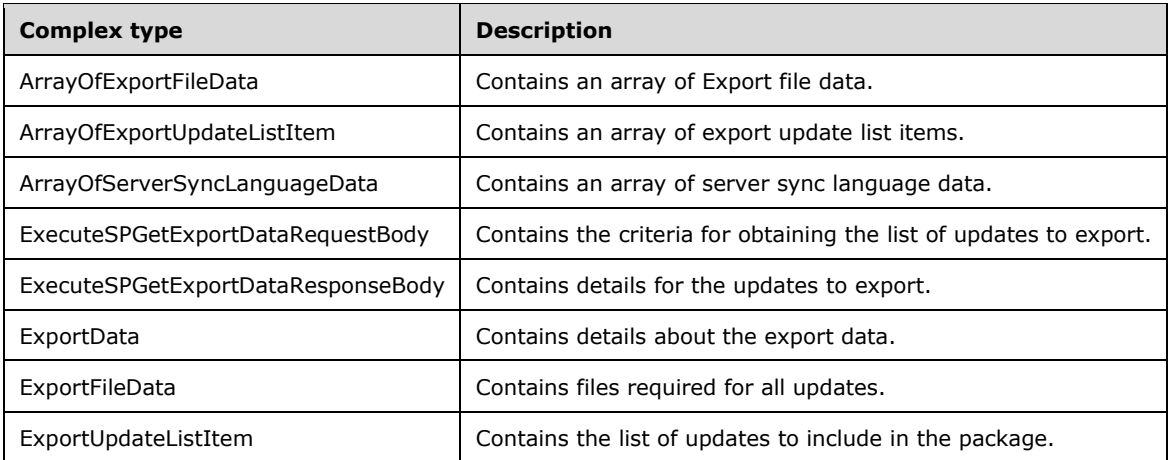

# **3.1.4.85.3.1 ArrayOfExportFileData**

Contains an array of Export file data.

```
<xsd:complexType name="ArrayOfExportFileData">
  <xsd:sequence>
    <xsd:element minOccurs="0" maxOccurs="unbounded" name="ExportFileData" nillable="true" 
type="tns:ExportFileData"/>
   </xsd:sequence>
</xsd:complexType>
```
**ExportFileData:** This field MUST be present. It contains the name, digest, decryption key, and URL path for the updates.

# **3.1.4.85.3.2 ArrayOfExportUpdateListItem**

Contains an array of export update list items.

```
<xsd:complexType name="ArrayOfExportUpdateListItem">
   <xsd:sequence>
    <xsd:element minOccurs="0" maxOccurs="unbounded" name="ExportUpdateListItem" 
nillable="true" type="tns:ExportUpdateListItem"/>
   </xsd:sequence>
</xsd:complexType>
```
**ExportUpdateListItem:** This field MUST be present. It contains details about the list of updates to include in the pacakage.

### **3.1.4.85.3.3 ArrayOfServerSyncLanguageData**

Contains an array of server sync language data.

```
<xsd:complexType name="ArrayOfServerSyncLanguageData">
   <xsd:sequence>
     <xsd:element minOccurs="0" maxOccurs="unbounded" name="ServerSyncLanguageData" 
nillable="true" type="tns:ServerSyncLanguageData"/>
   </xsd:sequence>
</xsd:complexType>
```
**ServerSyncLanguageData:** This field MUST be present. It contains language data.

#### **3.1.4.85.3.4 ExecuteSPGetExportDataRequestBody**

Contains the criteria for obtaining the list of updates to export. This complex type does not contain any data.

<xsd:complexType name="ExecuteSPGetExportDataRequestBody"/>

## **3.1.4.85.3.5 ExecuteSPGetExportDataResponseBody**

Contains details for the updates to export.

```
<xsd:complexType name="ExecuteSPGetExportDataResponseBody">
  <xsd:sequence>
    <xsd:element minOccurs="0" maxOccurs="1" name="ExecuteSPGetExportDataResult" 
nillable="true" type="tns:ExportData"/>
   </xsd:sequence>
</xsd:complexType>
```
**ExecuteSPGetExportDataResult:** This field MUST be present. It returns the list of updates that contain the Server ID, the list of updates to export, and the list of required files.

## **3.1.4.85.3.6 ExportData**

Contains details about the export data.

```
<xsd:complexType name="ExportData">
  <xsd:sequence>
     <xsd:element minOccurs="1" maxOccurs="1" name="ServerId" nillable="true" 
type="xsd:string"/>
    <xsd:element minOccurs="0" maxOccurs="1" name="Updates" nillable="true" 
type="tns:ArrayOfExportUpdateListItem"/>
     <xsd:element minOccurs="0" maxOccurs="1" name="Files" nillable="true" 
type="tns:ArrayOfExportFileData"/>
    <xsd:element minOccurs="0" maxOccurs="1" name="Languages" nillable="true" 
type="tns:ArrayOfServerSyncLanguageData"/>
   </xsd:sequence>
</xsd:complexType>
```
**ServerId:** This field MUST be present. It contains the id of the export server.

**Updates:** This field MUST be present. It contains the list of updates to include in the package.

**Files:** This field MUST be present. It contains files required for all updates.

**Languages:** This field MUST be present. It contains the language required for all updates.

### **3.1.4.85.3.7 ExportFileData**

Contains files required for all updates.

```
<xsd:complexType name="ExportFileData">
   <xsd:sequence>
```

```
 <xsd:element minOccurs="0" maxOccurs="1" name="Digest" nillable="true" 
type="xsd:string"/>
     <xsd:element minOccurs="0" maxOccurs="1" name="Name" nillable="true" type="xsd:string"/>
     <xsd:element minOccurs="0" maxOccurs="1" name="ContentPath" nillable="true" 
type="xsd:string"/>
    <xsd:element minOccurs="0" maxOccurs="1" name="MUUrl" nillable="true" type="xsd:string"/>
     <xsd:element minOccurs="0" maxOccurs="1" name="DecryptionKey" nillable="true" 
type="xsd:string"/>
   </xsd:sequence>
</xsd:complexType>
```
**Digest:** This field MUST be present. It contains the file digest.

**Name:** This field MUST be present. It specifies the file name.

**ContentPath:** This field MUST be present. It contains the file content path on the export machine.

**MUUrl:** This field MUST be present. It contains the Microsoft Update (MU) URL for the file.

**DecryptionKey:** If the file is encrypted, this field MUST be present. It contains the decryption data required by client machines to successfully install encrypted files.

#### **3.1.4.85.3.8 ExportUpdateListItem**

Contains the list of updates to include in the package.

```
<xsd:complexType name="ExportUpdateListItem">
  <xsd:sequence>
    <xsd:element minOccurs="1" maxOccurs="1" name="UpdateId" nillable="true" 
type="xsd:string"/>
    <xsd:element minOccurs="1" maxOccurs="1" name="RevisionNumber" type="xsd:int"/>
     <xsd:element minOccurs="1" maxOccurs="1" name="RevisionId" type="xsd:int"/>
  </xsd:sequence>
</xsd:complexType>
```
**UpdateId:** This field MUST be present. It contains the update ID.

**RevisionNumber:** This field MUST be present. It contains the update revision number.

**RevisionId:** This field MUST be present. It contains the update revision ID.

#### **3.1.4.86 ExecuteSPGetExportUpdateData**

The ExecuteSPGetExportUpdateData WSDL operation retrieves the data for a single update for an export package.

This operation is specified by the following WSDL.

```
<wsdl:operation name="ExecuteSPGetExportUpdateData">
   <wsdl:input 
wsaw:Action="http://www.microsoft.com/SoftwareDistribution/Server/ApiRemotingWebService/ApiRe
motingSoap/ExecuteSPGetExportUpdateDataRequest" 
name="ApiRemotingSoap_ExecuteSPGetExportUpdateData_InputMessage" 
message="tns:ApiRemotingSoap_ExecuteSPGetExportUpdateData_InputMessage"/>
  <wsdl:output 
wsaw:Action="http://www.microsoft.com/SoftwareDistribution/Server/ApiRemotingWebService/ApiRe
motingSoap/ExecuteSPGetExportUpdateDataResponse" 
name="ApiRemotingSoap_ExecuteSPGetExportUpdateData_OutputMessage" 
message="tns:ApiRemotingSoap_ExecuteSPGetExportUpdateData_OutputMessage"/>
```
#### **3.1.4.86.1 Messages**

This operation includes the following WSDL messages.

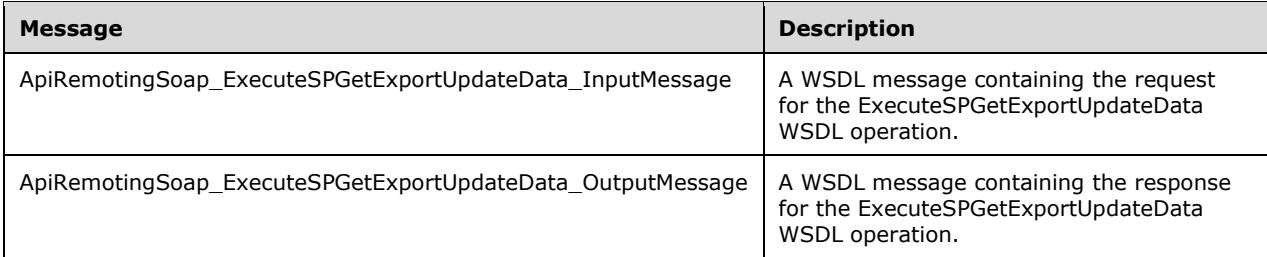

#### **3.1.4.86.1.1 (Updated Section) ApiRemotingSoap\_ExecuteSPGetExportUpdateData Input Message\_InputMessage**

The ApiRemotingSoap\_ExecuteSPGetExportUpdateData\_InputMessage WSDL message contains the request for the ExecuteSPGetExportUpdateData WSDL operation.

The SOAP action value is:

```
http://www.microsoft.com/SoftwareDistribution/Server/ApiRemotingWebService/ApiRemotingSoap/Ex
ecuteSPGetExportUpdateDataRequest
<wsdl:message name="ApiRemotingSoap_ExecuteSPGetExportUpdateData_InputMessage">
   <wsdl:part name="ExecuteSPGetExportUpdateData" element="tns:ExecuteSPGetExportUpdateData"/>
</wsdl:message>
```
#### **3.1.4.86.1.2 (Updated Section) ApiRemotingSoap\_ExecuteSPGetExportUpdateData Output Message\_OutputMessage**

The ApiRemotingSoap\_ExecuteSPGetExportUpdateData\_OutputMessage WSDL message contains the response for the ExecuteSPGetExportUpdateData WSDL operation.

The SOAP action value is:

```
http://www.microsoft.com/SoftwareDistribution/Server/ApiRemotingWebService/ApiRemotingSoap/Ex
ecuteSPGetExportUpdateDataResponse
<wsdl:message name="ApiRemotingSoap_ExecuteSPGetExportUpdateData_OutputMessage">
   <wsdl:part name="ExecuteSPGetExportUpdateDataResponse" 
element="tns:ExecuteSPGetExportUpdateDataResponse"/>
</wsdl:message>
```
## **3.1.4.86.2 Elements**

This operation includes the following WSDL elements.

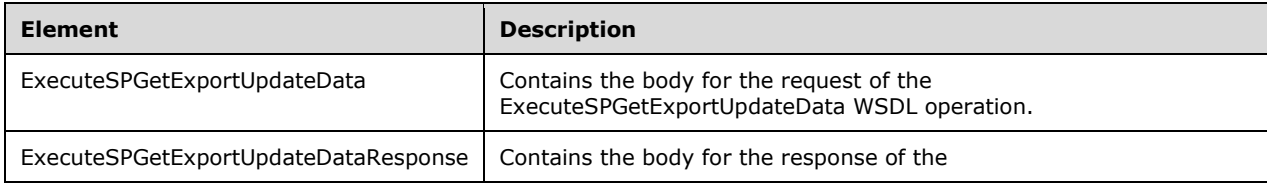

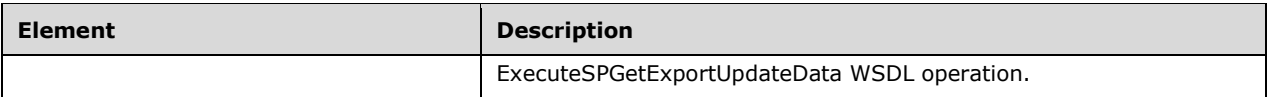

#### **3.1.4.86.2.1 ExecuteSPGetExportUpdateData**

This element contains the body of the ApiRemotingSoap\_ExecuteSPGetExportUpdateData Input Message WSDL message defined in section 3.1.4.86.1.1. The format is defined in section 3.1.4.86.3.1.

<xsd:element name="ExecuteSPGetExportUpdateData" nillable="true" type="tns:ExecuteSPGetExportUpdateDataRequestBody"/>

### **3.1.4.86.2.2 ExecuteSPGetExportUpdateDataResponse**

This element contains the body of the ApiRemotingSoap\_ExecuteSPGetExportUpdateData Output Message WSDL message defined in section 3.1.4.86.1.2. The format is defined in section 3.1.4.86.3.2.

```
<xsd:element name="ExecuteSPGetExportUpdateDataResponse" nillable="true" 
type="tns:ExecuteSPGetExportUpdateDataResponseBody"/>
```
### **3.1.4.86.3 Complex Types**

This operation includes the following complex types.

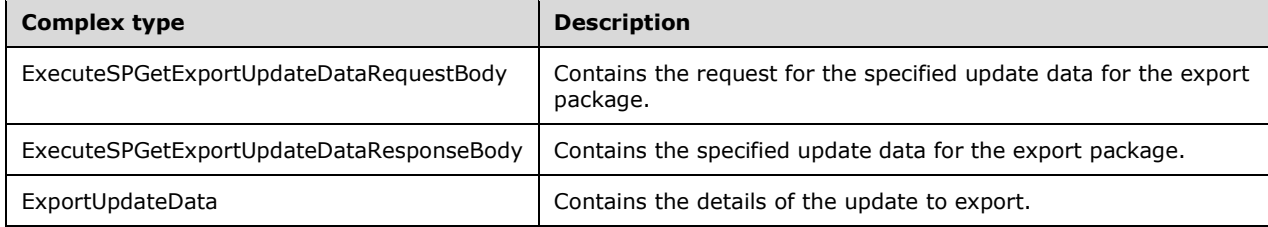

### **3.1.4.86.3.1 ExecuteSPGetExportUpdateDataRequestBody**

Contains the request for the specified update data for the export package.

```
<xsd:complexType name="ExecuteSPGetExportUpdateData">
   <xsd:sequence>
     <xsd:element minOccurs="1" maxOccurs="1" name="revisionId" type="xsd:int"/>
   </xsd:sequence>
</xsd:complexType>
```
**revisionId:** This field MUST be present. It contains the revision ID of the specified update.

#### **3.1.4.86.3.2 ExecuteSPGetExportUpdateDataResponseBody**

Contains the specified update data for the export package.

```
<xsd:complexType name="ExecuteSPGetExportUpdateDataResponseBody">
   <xsd:sequence>
```

```
 <xsd:element minOccurs="0" maxOccurs="1" name="ExecuteSPGetExportUpdateDataResult" 
nillable="true" type="tns:ExportUpdateData"/>
   </xsd:sequence>
</xsd:complexType>
```
**ExecuteSPGetExportUpdateDataResult:** This field MUST be present. It contains the data of the specified update for the export package.

## **3.1.4.86.3.3 ExportUpdateData**

Contains the details of the update to export.

```
<xsd:complexType name="ExportUpdateData">
  <xsd:sequence>
    <xsd:element minOccurs="0" maxOccurs="1" name="FileDigests" nillable="true" 
type="tns:ArrayOfString"/>
    <xsd:element minOccurs="0" maxOccurs="1" name="Xml" nillable="true" type="xsd:string"/>
    <xsd:element minOccurs="0" maxOccurs="1" name="Title" nillable="true" type="xsd:string"/>
     <xsd:element minOccurs="0" maxOccurs="1" name="Classifications" nillable="true" 
type="tns:ArrayOfGuid"/>
    <xsd:element minOccurs="0" maxOccurs="1" name="Categories" nillable="true" 
type="tns:ArrayOfGuid"/>
   </xsd:sequence>
</xsd:complexType>
```
**FileDigests:** This field MUST be present. It contains the files required by the update.

**Xml:** This field MUST be present. It contains the update XML.

**Title:** This field MUST be present. It contains the update title.

**Classifications:** This field MUST be present. It contains the update classifications.

**Categories:** This field MUST be present. It contains the update categories.

#### **3.1.4.87 GetSubscriptionState**

The GetSubscriptionState WSDL operation gets the current state of the server subscription for a machine.

This operation is specified by the following WSDL.

```
<wsdl:operation name="GetSubscriptionState">
   <wsdl:input
wsaw:Action="http://www.microsoft.com/SoftwareDistribution/Server/ApiRemotingWebService/ApiRe
motingSoap/GetSubscriptionStateRequest" 
name="ApiRemotingSoap_GetSubscriptionState_InputMessage" 
message="tns:ApiRemotingSoap_GetSubscriptionState_InputMessage"/>
   <wsdl:output 
wsaw:Action="http://www.microsoft.com/SoftwareDistribution/Server/ApiRemotingWebService/ApiRe
motingSoap/GetSubscriptionStateResponse" 
name="ApiRemotingSoap_GetSubscriptionState_OutputMessage"
message="tns:ApiRemotingSoap_GetSubscriptionState_OutputMessage"/>
</wsdl:operation>
```
### **3.1.4.87.1 Messages**

This operation includes the following WSDL messages.
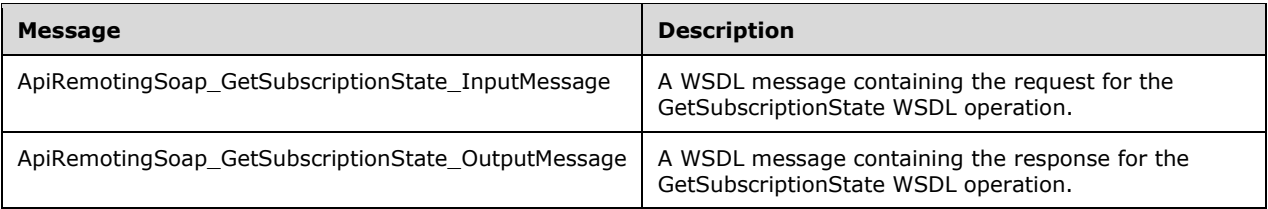

### **3.1.4.87.1.1 (Updated Section) ApiRemotingSoap\_GetSubscriptionState Input Message\_InputMessage**

The ApiRemotingSoap\_GetSubscriptionState\_InputMessage WSDL message contains the request for the GetSubscriptionState WSDL operation.

The SOAP action value is:

```
http://www.microsoft.com/SoftwareDistribution/Server/ApiRemotingWebService/ApiRemotingSoap/Ge
tSubscriptionStateRequest
<wsdl:message name="ApiRemotingSoap_GetSubscriptionState_InputMessage">
```

```
 <wsdl:part name="GetSubscriptionState" element="tns:GetSubscriptionState"/>
```

```
</wsdl:message>
```
### **3.1.4.87.1.2 (Updated Section) ApiRemotingSoap\_GetSubscriptionState Output Message\_OutputMessage**

The ApiRemotingSoap\_GetSubscriptionState\_OutputMessage WSDL message contains the response for the GetSubscriptionState WSDL operation.

The SOAP action value is:

```
http://www.microsoft.com/SoftwareDistribution/Server/ApiRemotingWebService/ApiRemotingSoap/Ge
tSubscriptionStateResponse
<wsdl:message name="ApiRemotingSoap_GetSubscriptionState_OutputMessage">
   <wsdl:part name="GetSubscriptionStateResponse" element="tns:GetSubscriptionStateResponse"/>
</wsdl:message>
```
## **3.1.4.87.2 Elements**

This operation includes the following WSDL elements.

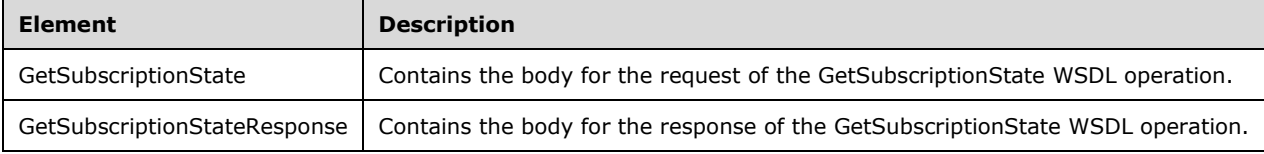

## **3.1.4.87.2.1 GetSubscriptionState**

Contains the body for the request of the GetSubscriptionState WSDL operation. This element does not contain any data.

```
<xsd:element name="GetSubscriptionState" nillable="true">
  <xsd:complexType/>
</xsd:element>
```
## **3.1.4.87.2.2 GetSubscriptionStateResponse**

Contains the body for the response of the GetSubscriptionState WSDL operation.

```
<xsd:element name="GetSubscriptionStateResponse" nillable="true">
   <xsd:complexType>
     <xsd:sequence>
       <xsd:element minOccurs="1" maxOccurs="1" name="GetSubscriptionStateResult" 
type="xsd:int"/>
     </xsd:sequence>
  </xsd:complexType>
</xsd:element>
```
**GetSubscriptionStateResult:** This field MUST be present. It contains the subscription state for a particular server instance.

## **3.1.4.88 GetServerSyncProgress**

The GetServerSyncProgress WSDL operation retrieves progress information about the server synchronization process and its upstream server.

This operation is specified by the following WSDL.

```
<wsdl:operation name="GetServerSyncProgress">
   <wsdl:input 
wsaw:Action="http://www.microsoft.com/SoftwareDistribution/Server/ApiRemotingWebService/ApiRe
motingSoap/GetServerSyncProgressRequest" 
name="ApiRemotingSoap_GetServerSyncProgress_InputMessage" 
message="tns:ApiRemotingSoap_GetServerSyncProgress_InputMessage"/>
  <wsdl:output 
wsaw:Action="http://www.microsoft.com/SoftwareDistribution/Server/ApiRemotingWebService/ApiRe
motingSoap/GetServerSyncProgressResponse" 
name="ApiRemotingSoap_GetServerSyncProgress_OutputMessage" 
message="tns:ApiRemotingSoap_GetServerSyncProgress_OutputMessage"/>
</wsdl:operation>
```
## **3.1.4.88.1 Messages**

This operation includes the following WSDL messages.

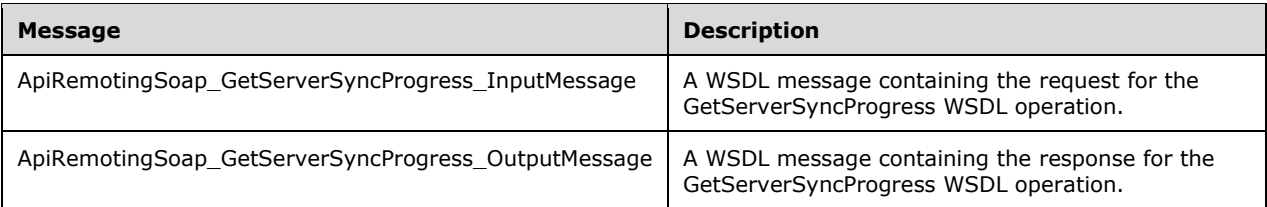

### **3.1.4.88.1.1 (Updated Section) ApiRemotingSoap\_GetServerSyncProgress Input Message\_InputMessage**

The ApiRemotingSoap\_GetServerSyncProgress\_InputMessage WSDL message contains the request for the GetServerSyncProgress WSDL operation.

The SOAP action value is:

```
http://www.microsoft.com/SoftwareDistribution/Server/ApiRemotingWebService/ApiRemotingSoap/Ge
tServerSyncProgressRequest
<wsdl:message name="ApiRemotingSoap_GetServerSyncProgress_InputMessage">
  <wsdl:part name="GetServerSyncProgress" element="tns:GetServerSyncProgress"/>
</wsdl:message>
```
### **3.1.4.88.1.2 (Updated Section) ApiRemotingSoap\_GetServerSyncProgress Output Message\_OutputMessage**

The ApiRemotingSoap\_GetServerSyncProgress\_OutputMessage WSDL message contains the response for the GetServerSyncProgress WSDL operation.

The SOAP action value is:

```
http://www.microsoft.com/SoftwareDistribution/Server/ApiRemotingWebService/ApiRemotingSoap/Ge
tServerSyncProgressResponse
<wsdl:message name="ApiRemotingSoap_GetServerSyncProgress_OutputMessage">
  <wsdl:part name="GetServerSyncProgressResponse" 
element="tns:GetServerSyncProgressResponse"/>
</wsdl:message>
```
## **3.1.4.88.2 Elements**

This operation includes the following WSDL elements.

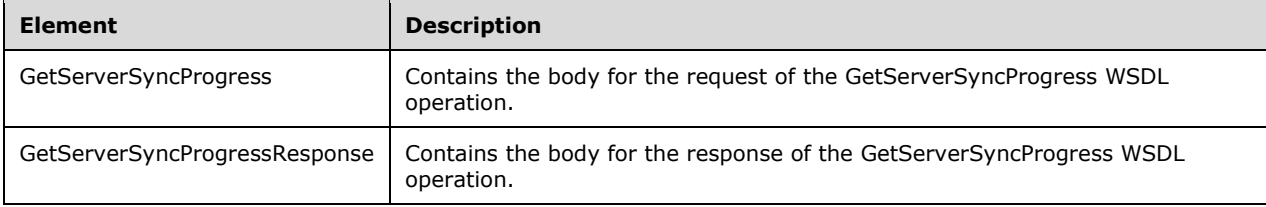

#### **3.1.4.88.2.1 GetServerSyncProgress**

This element contains the body of the ApiRemotingSoap\_GetServerSyncProgress Input Message WSDL message defined in section 3.1.4.88.1.1. The format is defined in section 3.1.4.88.3.1.

```
<xsd:element name="GetServerSyncProgress" nillable="true" 
type="q1:GetServerSyncProgressRequestBody"/>
```
### **3.1.4.88.2.2 GetServerSyncProgressResponse**

This element contains the body of the ApiRemotingSoap\_GetServerSyncProgress\_OutputMessage WSDL message defined in section 3.1.4.88.1.2. The format is defined in section 3.1.4.88.3.2.

```
<xsd:element name="GetServerSyncProgressResponse" nillable="true" 
type="tns:GetServerSyncProgressResponseBody"/>
```
## **3.1.4.88.3 Complex Types**

This operation includes the following complex types.

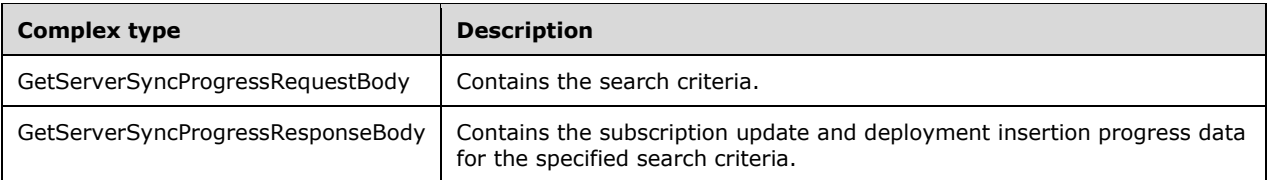

## **3.1.4.88.3.1 GetServerSyncProgressRequestBody**

Contains the search criteria. This complex type does not contain any data.

```
<xsd:complexType name="GetServerSyncProgressRequestBody"/>
```
### **3.1.4.88.3.2 GetServerSyncProgressResponseBody**

Contains the subscription update and deployment insertion progress data for the specified search criteria.

```
<xsd:complexType name="GetServerSyncProgressResponseBody">
   <xsd:sequence>
    <xsd:element minOccurs="0" maxOccurs="1" name="GetServerSyncProgressResult" 
nillable="true" type="tns:ArrayOfGenericReadableRow"/>
   </xsd:sequence>
</xsd:complexType>
```
**GetServerSyncProgressResult:** This field MUST be present. It contains the progress of the deployment insertion and update of the data. The data type is defined in section 2.2.4.3. Each entry in the returned array is an array of type GenericReadableRow (section 2.2.4.12). The entries in that array SHOULD be interpreted as follows.

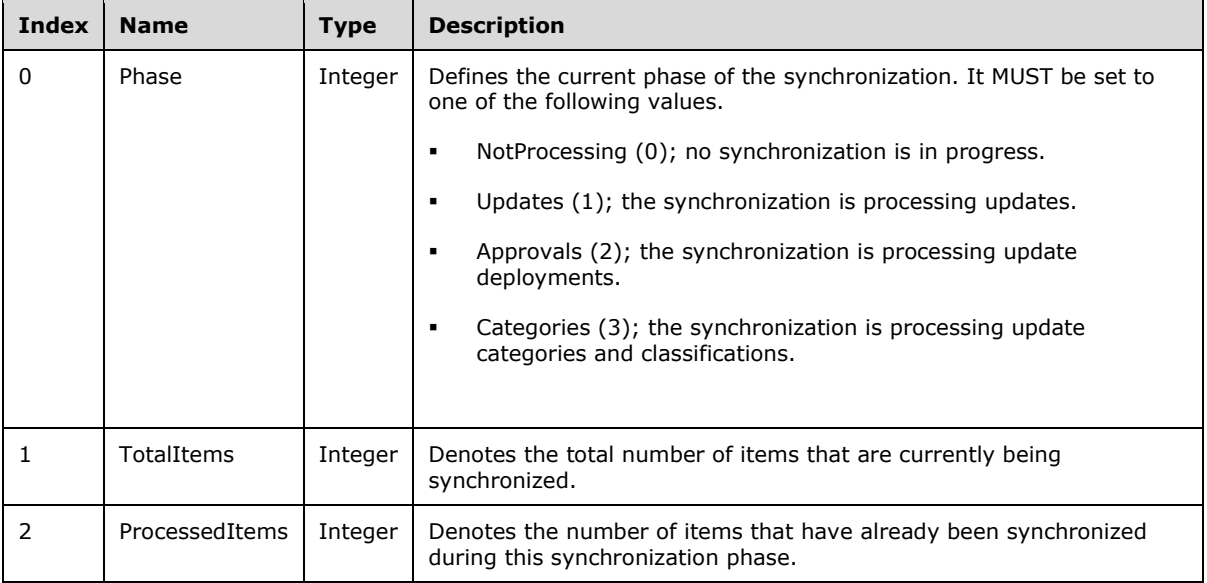

### **3.1.4.89 StartSubscriptionManually**

The StartSubscriptionManually WSDL operation manually starts a subscription.

This operation is specified by the following WSDL.

```
<wsdl:operation name="StartSubscriptionManually">
   <wsdl:input 
wsaw:Action="http://www.microsoft.com/SoftwareDistribution/Server/ApiRemotingWebService/ApiRe
motingSoap/StartSubscriptionManuallyRequest" 
name="ApiRemotingSoap_StartSubscriptionManually_InputMessage" 
message="tns:ApiRemotingSoap_StartSubscriptionManually_InputMessage"/>
  <wsdl:output 
wsaw:Action="http://www.microsoft.com/SoftwareDistribution/Server/ApiRemotingWebService/ApiRe
motingSoap/StartSubscriptionManuallyResponse" 
name="ApiRemotingSoap_StartSubscriptionManually_OutputMessage" 
message="tns:ApiRemotingSoap_StartSubscriptionManually_OutputMessage"/>
</wsdl:operation>
```
### **3.1.4.89.1 Messages**

This operation includes the following WSDL messages.

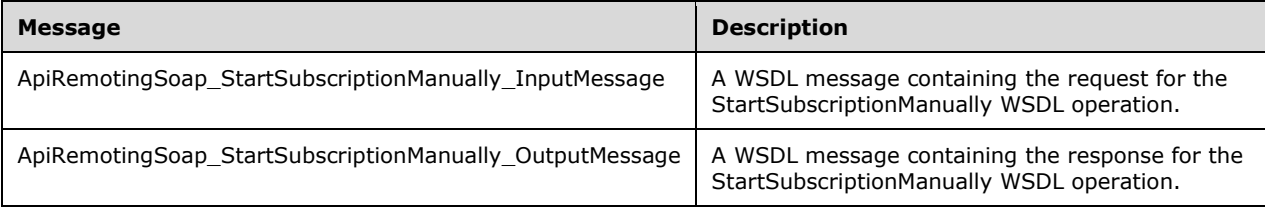

#### **3.1.4.89.1.1 (Updated Section) ApiRemotingSoap\_StartSubscriptionManually Input Message\_InputMessage**

The ApiRemotingSoap\_StartSubscriptionManually\_InputMessage WSDL message contains the request for the StartSubscriptionManually WSDL operation.

The SOAP action value is:

```
http://www.microsoft.com/SoftwareDistribution/Server/ApiRemotingWebService/ApiRemotingSoap/St
artSubscriptionManuallyRequest
<wsdl:message name="ApiRemotingSoap_StartSubscriptionManually_InputMessage">
   <wsdl:part name="StartSubscriptionManually" element="tns:StartSubscriptionManually"/>
</wsdl:message>
```
### **3.1.4.89.1.2 (Updated Section) ApiRemotingSoap\_StartSubscriptionManually Output Message\_OutputMessage**

The ApiRemotingSoap\_StartSubscriptionManually\_OutputMessage WSDL message contains the response for the StartSubscriptionManually WSDL operation.

The SOAP action value is:

```
http://www.microsoft.com/SoftwareDistribution/Server/ApiRemotingWebService/ApiRemotingSoap/St
artSubscriptionManuallyResponse
<wsdl:message name="ApiRemotingSoap_StartSubscriptionManually_OutputMessage">
```

```
 <wsdl:part name="StartSubscriptionManuallyResponse"
element="tns:StartSubscriptionManuallyResponse"/>
</wsdl:message>
```
# **3.1.4.89.2 Elements**

This operation includes the following WSDL elements.

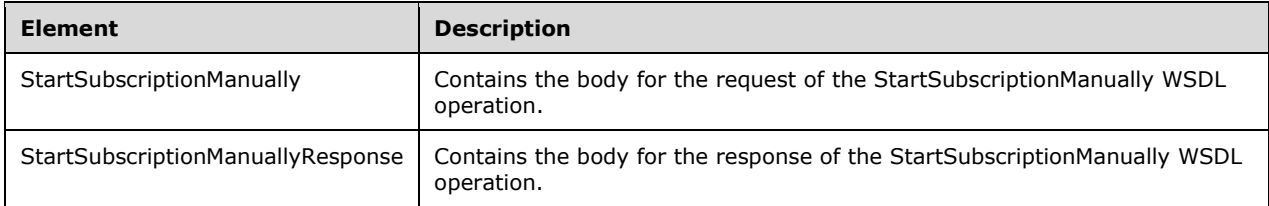

### **3.1.4.89.2.1 StartSubscriptionManually**

Contains the body for the request of the StartSubscriptionManually WSDL operation. This element is used to manually start a subscription.

```
<xsd:element name="StartSubscriptionManually" nillable="true">
   <xsd:complexType/>
</xsd:element>
```
## **3.1.4.89.2.2 StartSubscriptionManuallyResponse**

Contains the body for the response of the StartSubscriptionManually WSDL operation. This element does not contain any data.

```
<xsd:element name="StartSubscriptionManuallyResponse" nillable="true">
   <xsd:complexType/>
</xsd:element>
```
## **3.1.4.90 StartSubscriptionManuallyForCategoryOnly**

The StartSubscriptionManuallyForCategoryOnly WSDL operation manually starts a subscription for a category-only synchronization (referred to as a "mini-sync").

This operation is specified by the following WSDL.

```
<wsdl:operation name="StartSubscriptionManuallyForCategoryOnly">
  <wsdl:input 
wsaw:Action="http://www.microsoft.com/SoftwareDistribution/Server/ApiRemotingWebService/ApiRe
motingSoap/StartSubscriptionManuallyForCategoryOnlyRequest" 
name="ApiRemotingSoap_StartSubscriptionManuallyForCategoryOnly_InputMessage" 
message="tns:ApiRemotingSoap_StartSubscriptionManuallyForCategoryOnly_InputMessage"/>
  <wsdl:output 
wsaw:Action="http://www.microsoft.com/SoftwareDistribution/Server/ApiRemotingWebService/ApiRe
motingSoap/StartSubscriptionManuallyForCategoryOnlyResponse" 
name="ApiRemotingSoap_StartSubscriptionManuallyForCategoryOnly_OutputMessage" 
message="tns:ApiRemotingSoap_StartSubscriptionManuallyForCategoryOnly_OutputMessage"/>
</wsdl:operation>
```
### **3.1.4.90.1 Messages**

This operation includes the following WSDL messages.

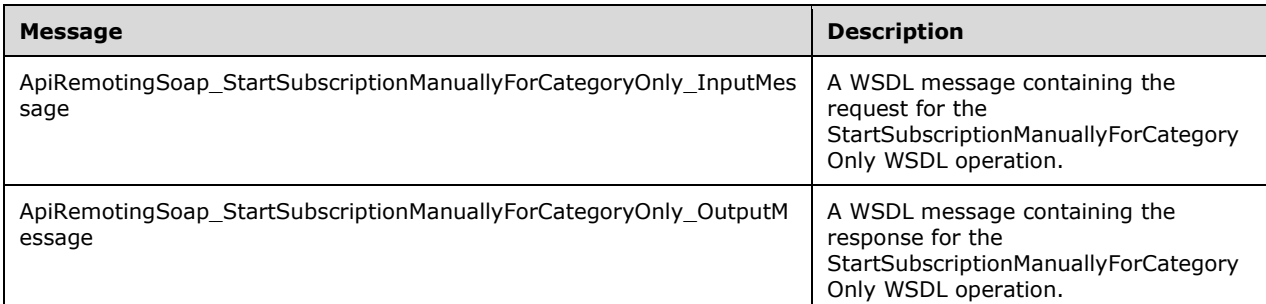

### **3.1.4.90.1.1 (Updated Section) ApiRemotingSoap\_StartSubscriptionManuallyForCategoryOnly Input Message\_InputMessage**

The ApiRemotingSoap\_StartSubscriptionManuallyForCategoryOnly\_InputMessage WSDL message contains the request for the StartSubscriptionManuallyForCategoryOnly WSDL operation.

The SOAP action value is:

```
http://www.microsoft.com/SoftwareDistribution/Server/ApiRemotingWebService/ApiRemotingSoap/St
artSubscriptionManuallyForCategoryOnlyRequest
<wsdl:message name="ApiRemotingSoap_StartSubscriptionManuallyForCategoryOnly_InputMessage">
  <wsdl:part name="StartSubscriptionManuallyForCategoryOnly" 
element="tns:StartSubscriptionManuallyForCategoryOnly"/>
</wsdl:message>
```
## **3.1.4.90.1.2 (Updated Section) ApiRemotingSoap\_StartSubscriptionManuallyForCategoryOnly Output Message\_OutputMessage**

The ApiRemotingSoap\_StartSubscriptionManuallyForCategoryOnly\_OutputMessage WSDL message contains the response for the StartSubscriptionManuallyForCategoryOnly WSDL operation.

The SOAP action value is:

```
http://www.microsoft.com/SoftwareDistribution/Server/ApiRemotingWebService/ApiRemotingSoap/St
artSubscriptionManuallyForCategoryOnlyResponse
<wsdl:message name="ApiRemotingSoap_StartSubscriptionManuallyForCategoryOnly_OutputMessage">
   <wsdl:part name="StartSubscriptionManuallyForCategoryOnlyResponse" 
element="tns:StartSubscriptionManuallyForCategoryOnlyResponse"/>
</wsdl:message>
```
# **3.1.4.90.2 Elements**

This operation includes the following WSDL elements.

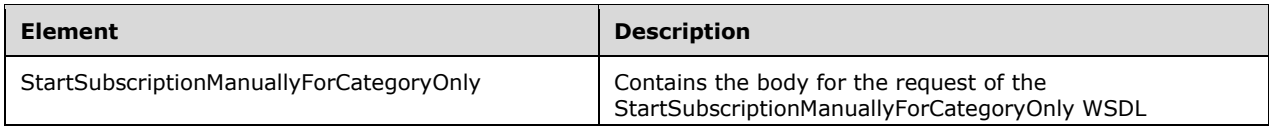

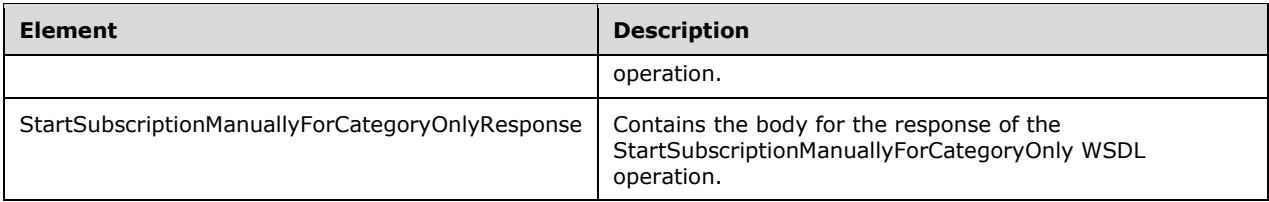

### **3.1.4.90.2.1 StartSubscriptionManuallyForCategoryOnly**

Contains the body for the request of the StartSubscriptionManuallyForCategoryOnly WSDL operation. This element is used to manually start a subscription for a category-only synchronization.

```
<xsd:element name="StartSubscriptionManuallyForCategoryOnly" nillable="true">
   <xsd:complexType/>
</xsd:element>
```
## **3.1.4.90.2.2 StartSubscriptionManuallyForCategoryOnlyResponse**

Contains the body for the response of the StartSubscriptionManuallyForCategoryOnly WSDL operation. This element does not contain any data.

```
<xsd:element name="StartSubscriptionManuallyForCategoryOnlyResponse" nillable="true">
  <xsd:complexType/>
</xsd:element>
```
### **3.1.4.91 StopSubscription**

The StopSubscription WSDL operation is used to cancel a running subscription.

The operation is used to signal the database regarding the intention to cancel a running subscription. The subscription states that can be cancelled include "Working" and "Run Requested".

This operation is specified by the following WSDL.

```
<wsdl:operation name="StopSubscription">
   <wsdl:input 
wsaw:Action="http://www.microsoft.com/SoftwareDistribution/Server/ApiRemotingWebService/ApiRe
motingSoap/StopSubscriptionRequest" name="ApiRemotingSoap_StopSubscription_InputMessage" 
message="tns:ApiRemotingSoap_StopSubscription_InputMessage"/>
   <wsdl:output 
wsaw:Action="http://www.microsoft.com/SoftwareDistribution/Server/ApiRemotingWebService/ApiRe
motingSoap/StopSubscriptionResponse" name="ApiRemotingSoap_StopSubscription_OutputMessage" 
message="tns:ApiRemotingSoap_StopSubscription_OutputMessage"/>
</wsdl:operation>
```
## **3.1.4.91.1 Messages**

This operation includes the following WSDL messages.

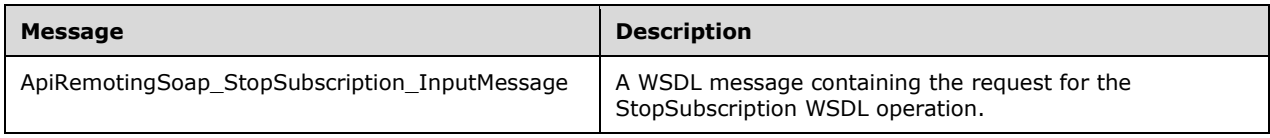

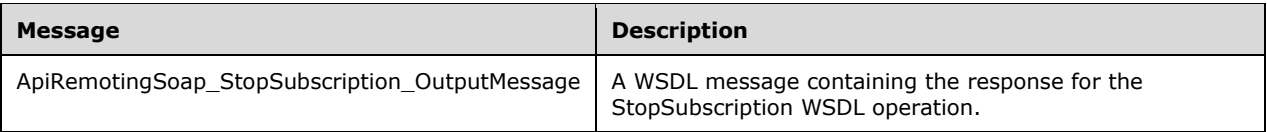

### **3.1.4.91.1.1 (Updated Section) ApiRemotingSoap\_StopSubscription Input Message\_InputMessage**

The ApiRemotingSoap\_StopSubscription\_InputMessage WSDL message contains the request for the StopSubscription WSDL operation.

The SOAP action value is:

```
http://www.microsoft.com/SoftwareDistribution/Server/ApiRemotingWebService/ApiRemotingSoap/St
opSubscriptionRequest
<wsdl:message name="ApiRemotingSoap_StopSubscription_InputMessage">
  <wsdl:part name="StopSubscription" element="tns:StopSubscription"/>
</wsdl:message>
```
#### **3.1.4.91.1.2 (Updated Section) ApiRemotingSoap\_StopSubscription Output Message\_OutputMessage**

The ApiRemotingSoap\_StopSubscription\_OutputMessage WSDL message contains the response for the StopSubscription WSDL operation.

The SOAP action value is:

```
http://www.microsoft.com/SoftwareDistribution/Server/ApiRemotingWebService/ApiRemotingSoap/St
opSubscriptionResponse
<wsdl:message name="ApiRemotingSoap_StopSubscription_OutputMessage">
   <wsdl:part name="StopSubscriptionResponse" element="tns:StopSubscriptionResponse"/>
</wsdl:message>
```
# **3.1.4.91.2 Elements**

This operation includes the following WSDL elements.

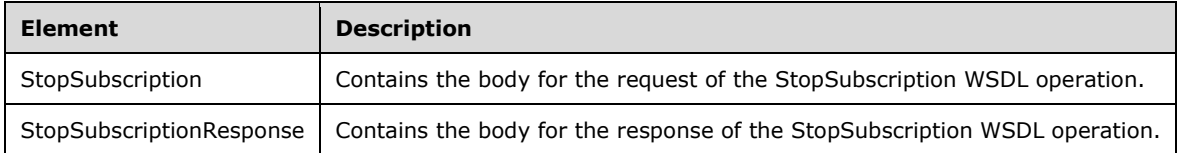

### **3.1.4.91.2.1 StopSubscription**

Contains the body for the request of the StopSubscription WSDL operation. This element does not contain any data.

```
<xsd:element name="StopSubscription" nillable="true">
  <xsd:complexType/>
</xsd:element>
```
## **3.1.4.91.2.2 StopSubscriptionResponse**

Contains the body for the response of the StopSubscription WSDL operation. This element does not contain any data.

```
<xsd:element name="StopSubscriptionResponse" nillable="true">
  <xsd:complexType/>
</xsd:element>
```
## **3.1.4.92 ImportUpdate**

The **ImportUpdate** WSDL operation adds the metadata of an update to the database and returns the revision ID for that update on the respective WSUS server.

This operation is specified by the following WSDL.

```
<wsdl:operation name="ImportUpdate">
   <wsdl:input 
wsaw:Action="http://www.microsoft.com/SoftwareDistribution/Server/ApiRemotingWebService/ApiRe
motingSoap/ImportUpdateRequest" name="ApiRemotingSoap_ImportUpdate_InputMessage" 
message="tns:ApiRemotingSoap_ImportUpdate_InputMessage"/>
   <wsdl:output 
wsaw:Action="http://www.microsoft.com/SoftwareDistribution/Server/ApiRemotingWebService/ApiRe
motingSoap/ImportUpdateResponse" name="ApiRemotingSoap_ImportUpdate_OutputMessage" 
message="tns:ApiRemotingSoap_ImportUpdate_OutputMessage"/>
</wsdl:operation>
```
### **3.1.4.92.1 Messages**

This operation includes the following WSDL messages.

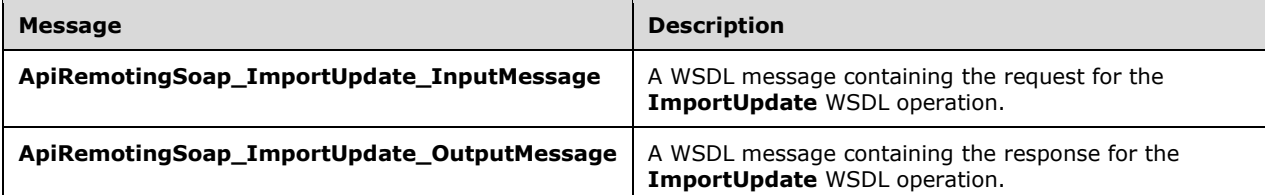

#### **3.1.4.92.1.1 (Updated Section) ApiRemotingSoap\_ImportUpdate Input Message\_InputMessage**

The **ApiRemotingSoap\_ImportUpdate\_InputMessage** WSDL message contains the request for the **ImportUpdate** WSDL operation.

The SOAP action value is:

```
http://www.microsoft.com/SoftwareDistribution/Server/ApiRemotingWebService/ApiRemotingSoap/Im
portUpdateRequest
<wsdl:message name="ApiRemotingSoap_ImportUpdate_InputMessage">
   <wsdl:part name="ImportUpdate" element="tns:ImportUpdate"/>
</wsdl:message>
```
#### **3.1.4.92.1.2 (Updated Section) ApiRemotingSoap\_ImportUpdate Output Message\_OutputMessage**

The **ApiRemotingSoap\_ImportUpdate\_OutputMessage** WSDL message contains the response for the **ImportUpdate** WSDL operation.

The SOAP action value is:

```
http://www.microsoft.com/SoftwareDistribution/Server/ApiRemotingWebService/ApiRemotingSoap/Im
portUpdateResponse
<wsdl:message name="ApiRemotingSoap_ImportUpdate_OutputMessage">
  <wsdl:part name="ImportUpdateResponse" element="tns:ImportUpdateResponse"/>
</wsdl:message>
```
# **3.1.4.92.2 Elements**

This operation includes the following WSDL elements.

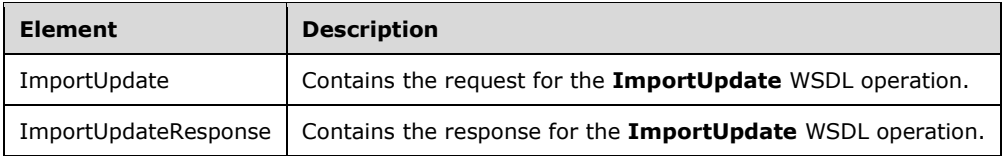

## **3.1.4.92.2.1 ImportUpdate**

The ImportUpdate element describes the update to insert into the database. The format of the update is described in section 3.1.4.92.3.1.

<xsd:element name="ImportUpdate" nillable="true" type="tns:ImportUpdateRequestBody"/>

## **3.1.4.92.2.2 ImportUpdateResponse**

The ImportUpdateResponse element contains the identifier for the update that was inserted into the database as part of the **ImportUpdate** WSDL operation. The format of the identifier is defined in section 3.1.4.92.3.2.

```
<xsd:element name="ImportUpdateResponse" nillable="true" 
type="tns:ImportUpdateResponseBody"/>
```
# **3.1.4.92.3 Complex Types**

This operation includes the following complex types.

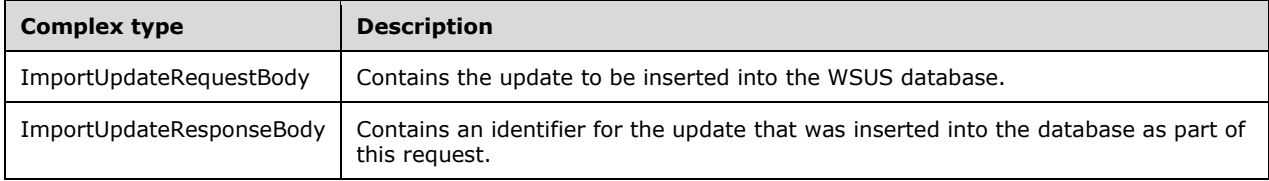

## **3.1.4.92.3.1 ImportUpdateRequestBody**

Contains the update to insert into the WSUS database.

```
<xsd:complexType name="ImportUpdate">
  <xsd:sequence>
     <xsd:element minOccurs="1" maxOccurs="1" name="ussRevLocalId" type="xsd:int"/>
     <xsd:element minOccurs="0" maxOccurs="1" name="xmlUpdateBlob" nillable="true" 
type="xsd:string"/>
    <xsd:element minOccurs="0" maxOccurs="1" name="xmlUpdateBlobCompressed" nillable="true" 
type="xsd:base64Binary"/>
    <xsd:element minOccurs="0" maxOccurs="1" name="xmlSdpBlob" nillable="true" 
type="xsd:string"/>
   </xsd:sequence>
</xsd:complexType>
```
**ussRevLocalId:** This field MUST be present. It describes the revision ID of the server from which the update is imported. The value of **ussRevLocalId** SHOULD be set as follows:

- If the update is published locally (it is not distributed through Microsoft Update), the value SHOULD be set to 0.
- If the update was synchronized from Microsoft Update, the value SHOULD be set to -1.
- If the update is synchronized from a WSUS upstream server, **ussRevLocalId** SHOULD be set to a nonzero, positive value.
- **.** In all cases, the value MUST NOT be less than -1, as this value range is reserved for future use.
- **xmlUpdateBlob:** This field represents the metadata of the update that is imported into the database. If **xmlUpdateBlobCompressed** is not specified, **xmlUpdateBlob** MUST be present; otherwise, it is optional. If both fields are specified, **xmlUpdateBlob** takes precedence over **xmlUpdateBlobCompressed**.
- **xmlUpdateBlobCompressed:** This field represents the update metadata compressed with the Cabinet File Compression. If **xmlUpdateBlob** is not specified, **xmlUpdateBlobCompressed** MUST be present; otherwise, **xmlUpdateBlobCompressed** is optional. If both fields are present, **xmlUpdateBlob** takes precedence over **xmlUpdateBlobCompressed**.
- **xmlSdpBlob:** If present, this field represents additional XML metadata as part of a locally published SDP.

# **3.1.4.92.3.2 ImportUpdateResponseBody**

Contains an identifier for the update that was inserted into the database as part of this request.

```
<xsd:complexType name="ImportUpdateResponse">
  <xsd:sequence>
     <xsd:element minOccurs="1" maxOccurs="1" name="localRevisionId" type="xsd:int"/>
  </xsd:sequence>
</xsd:complexType>
```
**localRevisionId:** This field MUST be present. It describes the revision ID of the update for the local update server.

## **3.1.4.93 ExecuteSPWakeUpResetAgent**

The **ExecuteSPWakeUpResetAgent** WSDL operation wakes up the state machine reset agent to set all contents back to the original values and then reevaluate. This process verifies that all files are present and valid.

This operation is specified by the following WSDL.

```
<wsdl:operation name="ExecuteSPWakeUpResetAgent">
  <wsdl:input 
wsaw:Action="http://www.microsoft.com/SoftwareDistribution/Server/ApiRemotingWebService/ApiRe
motingSoap/ExecuteSPWakeUpResetAgentRequest" 
name="ApiRemotingSoap_ExecuteSPWakeUpResetAgent_InputMessage" 
message="tns:ApiRemotingSoap_ExecuteSPWakeUpResetAgent_InputMessage"/>
  <wsdl:output 
wsaw:Action="http://www.microsoft.com/SoftwareDistribution/Server/ApiRemotingWebService/ApiRe
motingSoap/ExecuteSPWakeUpResetAgentResponse" 
name="ApiRemotingSoap_ExecuteSPWakeUpResetAgent_OutputMessage" 
message="tns:ApiRemotingSoap_ExecuteSPWakeUpResetAgent_OutputMessage"/>
</wsdl:operation>
```
## **3.1.4.93.1 Messages**

This operation includes the following WSDL messages.

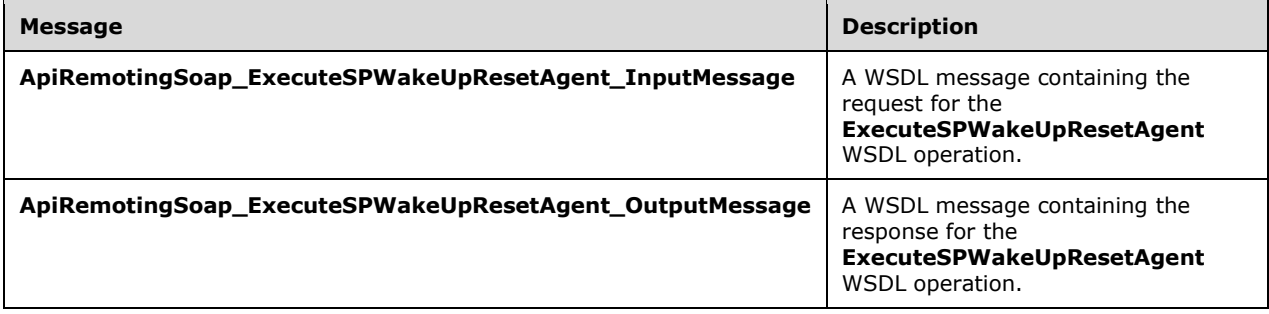

#### **3.1.4.93.1.1 (Updated Section) ApiRemotingSoap\_ExecuteSPWakeUpResetAgent Input Message\_InputMessage**

The **piRemotingSoap\_ExecuteSPWakeUpResetAgent\_InputMessageWSDL** message contains the request for the **ExecuteSPWakeUpResetAgent** WSDL operation.

The SOAP action value is:

```
http://www.microsoft.com/SoftwareDistribution/Server/ApiRemotingWebService/ApiRemotingSoap/Ex
ecuteSPWakeUpResetAgentRequest
<wsdl:message name="ApiRemotingSoap_ExecuteSPWakeUpResetAgent_InputMessage">
   <wsdl:part name="ExecuteSPWakeUpResetAgent" element="tns:ExecuteSPWakeUpResetAgent"/>
</wsdl:message>
```
### **3.1.4.93.1.2 (Updated Section) ApiRemotingSoap\_ExecuteSPWakeUpResetAgent Output Message\_OutputMessage**

The **piRemotingSoap\_ExecuteSPWakeUpResetAgent\_OutputMessageWSDL** message contains the response for the **ExecuteSPWakeUpResetAgent** WSDL operation.

The SOAP action value is:

```
http://www.microsoft.com/SoftwareDistribution/Server/ApiRemotingWebService/ApiRemotingSoap/Ex
ecuteSPWakeUpResetAgentResponse
<wsdl:message name="ApiRemotingSoap_ExecuteSPWakeUpResetAgent_OutputMessage">
```

```
 <wsdl:part name="ExecuteSPWakeUpResetAgentResponse" 
element="tns:ExecuteSPWakeUpResetAgentResponse"/>
</wsdl:message>
```
# **3.1.4.93.2 Elements**

This operation includes the following WSDL elements.

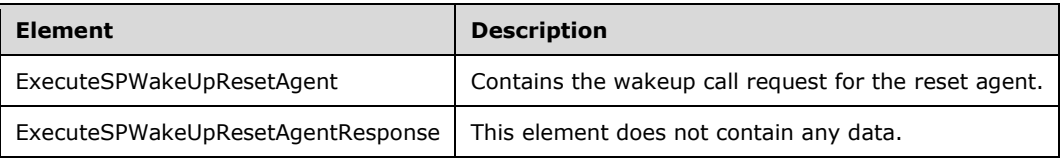

### **3.1.4.93.2.1 ExecuteSPWakeUpResetAgent**

This element contains the wakeup call request for the reset agent.

```
<xsd:element name="ExecuteSPWakeUpResetAgent" nillable="true">
   <xsd:complexType/>
</xsd:element>
```
# **3.1.4.93.2.2 ExecuteSPWakeUpResetAgentResponse**

This element does not contain any data.

```
<xsd:element name="ExecuteSPWakeUpResetAgentResponse" nillable="true">
   <xsd:complexType/>
</xsd:element>
```
# **3.1.4.94 ExecuteSPWakeUpRollupAgent**

This **ExecuteSPWakeUpRollupAgent** WSDL operation wakes up the rollup agent.

This operation is specified by the following WSDL.

```
<wsdl:operation name="ExecuteSPWakeUpRollupAgent">
  <wsdl:input 
wsaw:Action="http://www.microsoft.com/SoftwareDistribution/Server/ApiRemotingWebService/ApiRe
motingSoap/ExecuteSPWakeUpRollupAgentRequest" 
name="ApiRemotingSoap_ExecuteSPWakeUpRollupAgent_InputMessage" 
message="tns:ApiRemotingSoap_ExecuteSPWakeUpRollupAgent_InputMessage"/>
   <wsdl:output 
wsaw:Action="http://www.microsoft.com/SoftwareDistribution/Server/ApiRemotingWebService/ApiRe
motingSoap/ExecuteSPWakeUpRollupAgentResponse" 
name="ApiRemotingSoap_ExecuteSPWakeUpRollupAgent_OutputMessage" 
message="tns:ApiRemotingSoap_ExecuteSPWakeUpRollupAgent_OutputMessage"/>
</wsdl:operation>
```
# **3.1.4.94.1 Messages**

This operation includes the following WSDL messages.

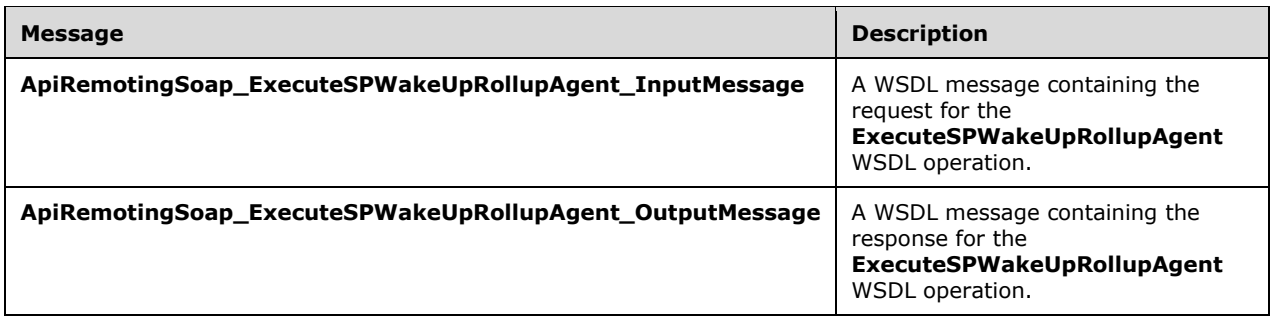

### **3.1.4.94.1.1 (Updated Section) ApiRemotingSoap\_ExecuteSPWakeUpRollupAgent Input Message\_InputMessage**

The **ApiRemotingSoap\_ExecuteSPWakeUpRollupAgent\_InputMessage** WSDL message contains the request for the **ExecuteSPWakeUpRollupAgent** WSDL operation.

The SOAP action value is:

http://www.microsoft.com/SoftwareDistribution/Server/ApiRemotingWebService/ApiRemotingSoap/Ex ecuteSPWakeUpRollupAgentRequest <wsdl:message name="ApiRemotingSoap\_ExecuteSPWakeUpRollupAgent\_InputMessage"> <wsdl:part name="ExecuteSPWakeUpRollupAgent" element="tns:ExecuteSPWakeUpRollupAgent"/> </wsdl:message>

### **3.1.4.94.1.2 (Updated Section) ApiRemotingSoap\_ExecuteSPWakeUpRollupAgent Output Message** OutputMessage

The **ApiRemotingSoap\_ExecuteSPWakeUpRollupAgent\_OutputMessage** WSDL message contains the response for the **ExecuteSPWakeUpRollupAgent** WSDL operation.

The SOAP action value is:

```
http://www.microsoft.com/SoftwareDistribution/Server/ApiRemotingWebService/ApiRemotingSoap/Ex
ecuteSPWakeUpRollupAgentResponse
<wsdl:message name="ApiRemotingSoap_ExecuteSPWakeUpRollupAgent_OutputMessage">
   <wsdl:part name="ExecuteSPWakeUpRollupAgentResponse" 
element="tns:ExecuteSPWakeUpRollupAgentResponse"/>
</wsdl:message>
```
# **3.1.4.94.2 Elements**

This operation includes the following WSDL elements.

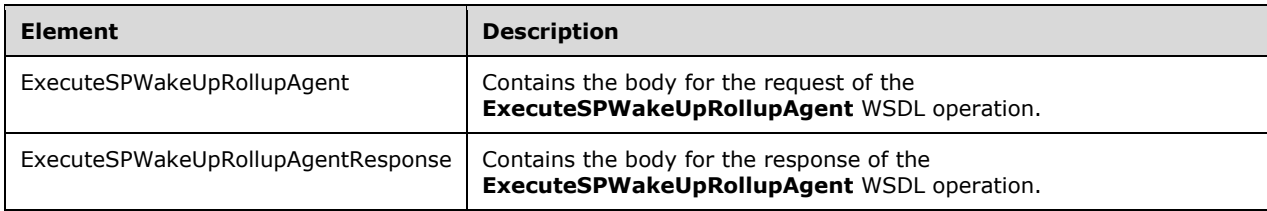

### **3.1.4.94.2.1 ExecuteSPWakeUpRollupAgent**

This element contains the request for the rollup agent to start the rollup.

```
<xsd:element name="ExecuteSPWakeUpRollupAgent" nillable="true">
  <xsd:complexType/>
</xsd:element>
```
### **3.1.4.94.2.2 ExecuteSPWakeUpRollupAgentResponse**

This element does not contain any data.

```
<xsd:element name="ExecuteSPWakeUpRollupAgentResponse" nillable="true">
   <xsd:complexType/>
</xsd:element>
```
### **3.1.4.95 AddNewLanguage**

The **AddNewLanguage** WSDL operation takes a list of new languages in XML and saves them to the database.

This operation is specified by the following WSDL.

```
<wsdl:operation name="AddNewLanguage">
  <wsdl:input 
wsaw:Action="http://www.microsoft.com/SoftwareDistribution/Server/ApiRemotingWebService/ApiRe
motingSoap/AddNewLanguageRequest" name="ApiRemotingSoap_AddNewLanguage_InputMessage" 
message="tns:ApiRemotingSoap_AddNewLanguage_InputMessage"/>
   <wsdl:output 
wsaw:Action="http://www.microsoft.com/SoftwareDistribution/Server/ApiRemotingWebService/ApiRe
motingSoap/AddNewLanguageResponse" name="ApiRemotingSoap_AddNewLanguage_OutputMessage" 
message="tns:ApiRemotingSoap AddNewLanguage OutputMessage"/>
</wsdl:operation>
```
### **3.1.4.95.1 Messages**

This operation includes the following WSDL messages.

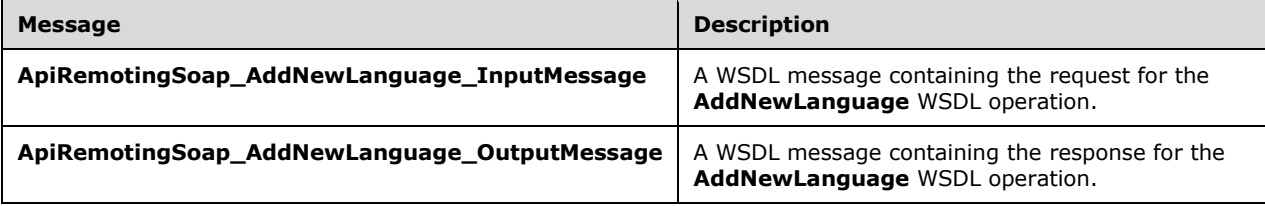

### **3.1.4.95.1.1 (Updated Section) ApiRemotingSoap\_AddNewLanguage Input Message\_InputMessage**

The **ApiRemotingSoap\_AddNewLanguage\_InputMessage** WSDL message contains the request for the **AddNewLanguage** WSDL operation.

The SOAP action value is:

```
http://www.microsoft.com/SoftwareDistribution/Server/ApiRemotingWebService/ApiRemotingSoap/Ad
dNewLanguageRequest
<wsdl:message name="ApiRemotingSoap_AddNewLanguage_InputMessage">
   <wsdl:part name="AddNewLanguage" element="tns:AddNewLanguage"/>
```
### **3.1.4.95.1.2 (Updated Section) ApiRemotingSoap\_AddNewLanguage Output Message\_OutputMessage**

The **ApiRemotingSoap\_AddNewLanguage\_OutputMessage** WSDL message contains the response for the **AddNewLanguage** WSDL operation.

The SOAP action value is:

```
http://www.microsoft.com/SoftwareDistribution/Server/ApiRemotingWebService/ApiRemotingSoap/Ad
dNewLanguageResponse
<wsdl:message name="ApiRemotingSoap_AddNewLanguage_OutputMessage">
  <wsdl:part name="AddNewLanguageResponse" element="tns:AddNewLanguageResponse"/>
</wsdl:message>
```
## **3.1.4.95.2 Elements**

This operation includes the following WSDL elements.

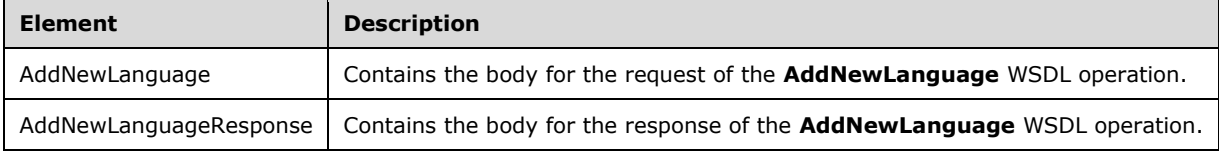

### **3.1.4.95.2.1 AddNewLanguage**

This element contains the body of the **ApiRemotingSoap\_AddNewLanguage\_InputMessage** WSDL message defined in section 3.1.4.95.1.1. The format is defined in section 3.1.4.95.3.1.

<xsd:element name="AddNewLanguage" nillable="true" type="tns:AddNewLanguageRequestBody"/>

### **3.1.4.95.2.2 AddNewLanguageResponse**

This element contains the body of the **ApiRemotingSoap\_AddNewLanguage\_OutputMessage** WSDL message defined in section 3.1.4.95.1.2. The format is defined in section 3.1.4.95.3.2.

```
<xsd:element name="AddNewLanguageResponse" nillable="true" 
type="tns:AddNewLanguageResponseBody"/>
```
## **3.1.4.95.3 Complex Types**

This operation includes the following complex types.

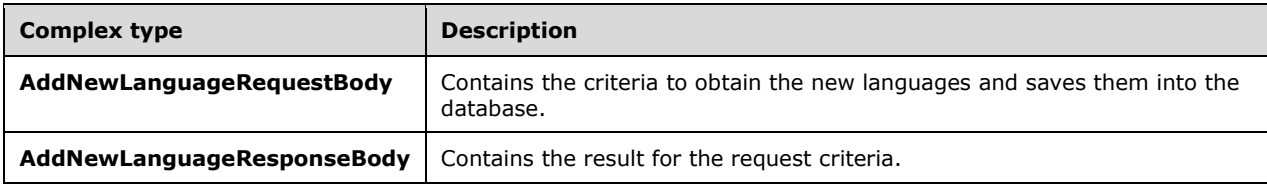

## **3.1.4.95.3.1 AddNewLanguageRequestBody**

Contains the criteria to obtain the new languages and saves them into the database.

```
<xsd:complexType name="AddNewLanguageRequestBody">
  <xsd:sequence>
    <xsd:element minOccurs="0" maxOccurs="1" name="newLanguage" nillable="true" 
type="tns:ServerSyncLanguageData"/>
  </xsd:sequence>
</xsd:complexType>
```
**newLanguage:** This field MUST be present. It contains the new language to insert.

### **3.1.4.95.3.2 AddNewLanguageResponseBody**

Contains the result for the request criteria.

```
<xsd:complexType name="AddNewLanguageResponse">
  <xsd:sequence>
    <xsd:element minOccurs="1" maxOccurs="1" name="AddNewLanguageResult" type="xsd:boolean"/>
   </xsd:sequence>
</xsd:complexType>
```
**AddNewLanguageResult:** This field MUST be present. It contains the added language result.

### **3.1.4.96 ExecuteSPGetInstallableItems**

The **ExecuteSPGetInstallableItems** WSDL operation retrieves the list of installable items that belong to an update.

This operation is specified by the following WSDL.

```
<wsdl:operation name="ExecuteSPGetInstallableItems">
   <wsdl:input 
wsaw:Action="http://www.microsoft.com/SoftwareDistribution/Server/ApiRemotingWebService/ApiRe
motingSoap/ExecuteSPGetInstallableItemsRequest" 
name="ApiRemotingSoap_ExecuteSPGetInstallableItems_InputMessage" 
message="tns:ApiRemotingSoap_ExecuteSPGetInstallableItems_InputMessage"/>
  <wsdl:output 
wsaw:Action="http://www.microsoft.com/SoftwareDistribution/Server/ApiRemotingWebService/ApiRe
motingSoap/ExecuteSPGetInstallableItemsResponse" 
name="ApiRemotingSoap_ExecuteSPGetInstallableItems_OutputMessage" 
message="tns:ApiRemotingSoap_ExecuteSPGetInstallableItems_OutputMessage"/>
</wsdl:operation>
```
### **3.1.4.96.1 Messages**

This operation includes the following WSDL messages.

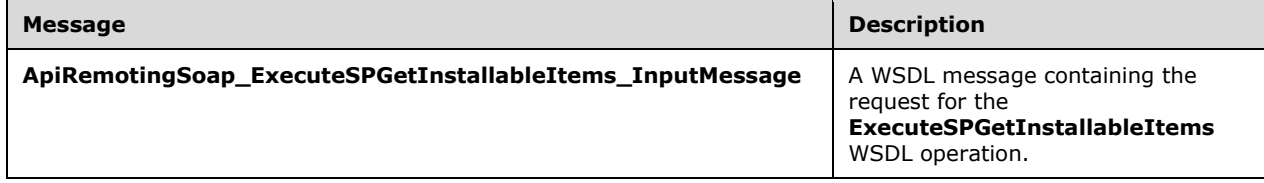

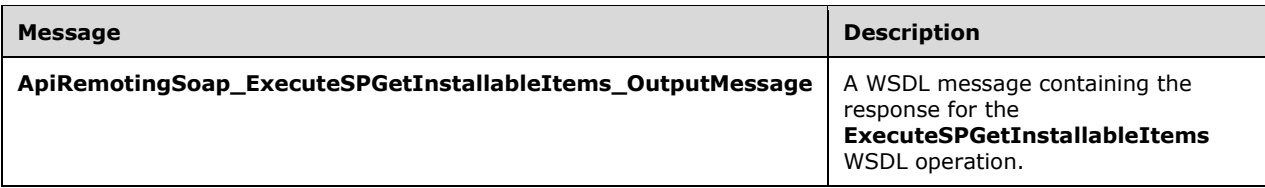

#### **3.1.4.96.1.1 (Updated Section) ApiRemotingSoap\_ExecuteSPGetInstallableItems Input Message\_InputMessage**

The **ApiRemotingSoap\_ExecuteSPGetInstallableItems\_InputMessage** WSDL message contains the request for the **ExecuteSPGetInstallableItems** WSDL operation.

The SOAP action value is:

```
http://www.microsoft.com/SoftwareDistribution/Server/ApiRemotingWebService/ApiRemotingSoap/Ex
ecuteSPGetInstallableItemsRequest
<wsdl:message name="ApiRemotingSoap_ExecuteSPGetInstallableItems_InputMessage">
  <wsdl:part name="ExecuteSPGetInstallableItems" element="tns:ExecuteSPGetInstallableItems"/>
</wsdl:message>
```
#### **3.1.4.96.1.2 (Updated Section) ApiRemotingSoap\_ExecuteSPGetInstallableItems Output Message\_OutputMessage**

The **ApiRemotingSoap\_ExecuteSPGetInstallableItems\_OutputMessage** WSDL message contains the response for the **ExecuteSPGetInstallableItems** WSDL operation.

The SOAP action value is:

```
http://www.microsoft.com/SoftwareDistribution/Server/ApiRemotingWebService/ApiRemotingSoap/Ex
ecuteSPGetInstallableItemsResponse
<wsdl:message name="ApiRemotingSoap_ExecuteSPGetInstallableItems_OutputMessage">
  <wsdl:part name="ExecuteSPGetInstallableItemsResponse" 
element="tns:ExecuteSPGetInstallableItemsResponse"/>
</wsdl:message>
```
# **3.1.4.96.2 Elements**

This operation includes the following WSDL elements.

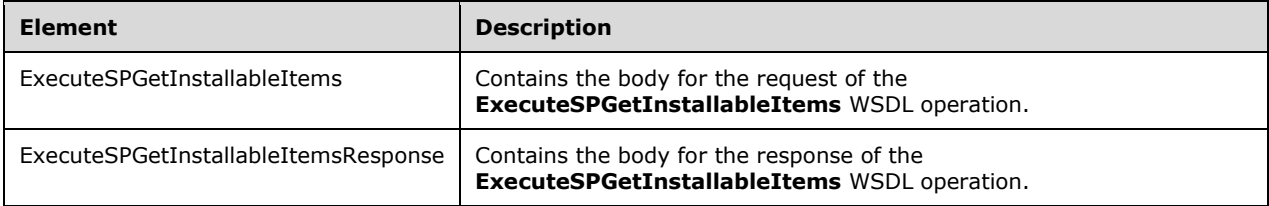

## **3.1.4.96.2.1 ExecuteSPGetInstallableItems**

This element contains the body of the

**ApiRemotingSoap\_ExecuteSPGetInstallableItems\_InputMessage** WSDL message defined in section  $3.1.4.96.1.1$ . The format is defined in section  $3.1.4.96.3.1$ .

```
<xsd:element name="ExecuteSPGetInstallableItems" nillable="true" 
type="tns:ExecuteSPGetInstallableItemsRequestBody"/>
```
### **3.1.4.96.2.2 ExecuteSPGetInstallableItemsResponse**

This element contains the body of the

```
ApiRemotingSoap_ExecuteSPGetInstallableItems_OutputMessage WSDL message defined in 
section 3.1.4.96.1.2. The format is defined in section 3.1.4.96.3.2.
```

```
<xsd:element name="ExecuteSPGetInstallableItemsResponse" nillable="true" 
type="tns:ExecuteSPGetInstallableItemsResponseBody"/>
```
### **3.1.4.96.3 Complex Types**

This operation includes the following complex types.

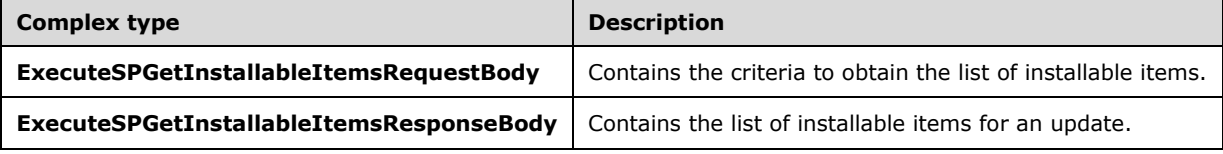

### **3.1.4.96.3.1 ExecuteSPGetInstallableItemsRequestBody**

Contains the criteria to obtain the list of installable items.

```
<xsd:complexType name="ExecuteSPGetInstallableItemsRequestBody">
  <xsd:sequence>
    <xsd:element minOccurs="0" maxOccurs="1" name="id" nillable="true" 
type="tns:UpdateRevisionId"/>
   </xsd:sequence>
</xsd:complexType>
```
**id:** This field MUST be present. It contains the update revision ID of the update for which to obtain the installable items.

### **3.1.4.96.3.2 ExecuteSPGetInstallableItemsResponseBody**

Contains the list of installable items for an update.

```
<xsd:complexType name="ExecuteSPGetInstallableItemsResponseBody">
   <xsd:sequence>
     <xsd:element minOccurs="0" maxOccurs="1" name="ExecuteSPGetInstallableItemsResult" 
nillable="true" type="tns:ArrayOfArrayOfGenericReadableRow"/>
   </xsd:sequence>
</xsd:complexType>
```
**ExecuteSPGetInstallableItemsResult:** This field MUST be present. It contains an ArrayOfGenericReadableRow (section 2.2.4.3). The first array contains a list of Installable items. Each entry in the returned array is an array of type GenericReadableRow (section 2.2.4.12). The entries in that array SHOULD be interpreted as defined in section 2.2.4.12.1. The items in the array MUST contain the information shown in the following table.

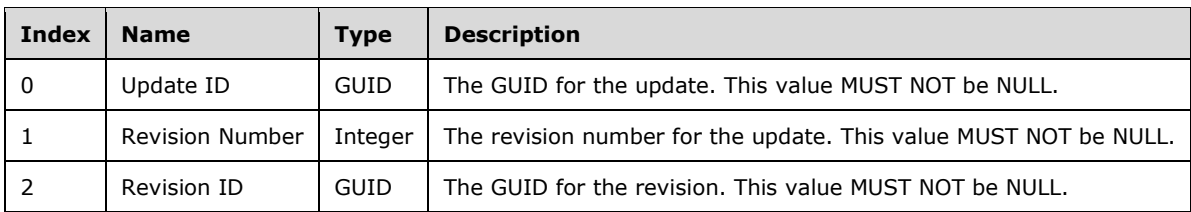

The second array contains a list of languages that belong to the installable items of the first array as shown in the following table.

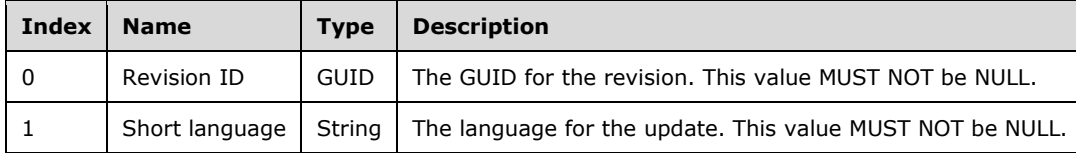

The third array contains a list of files that belong to the Installable items of the first array, as shown in the following table.

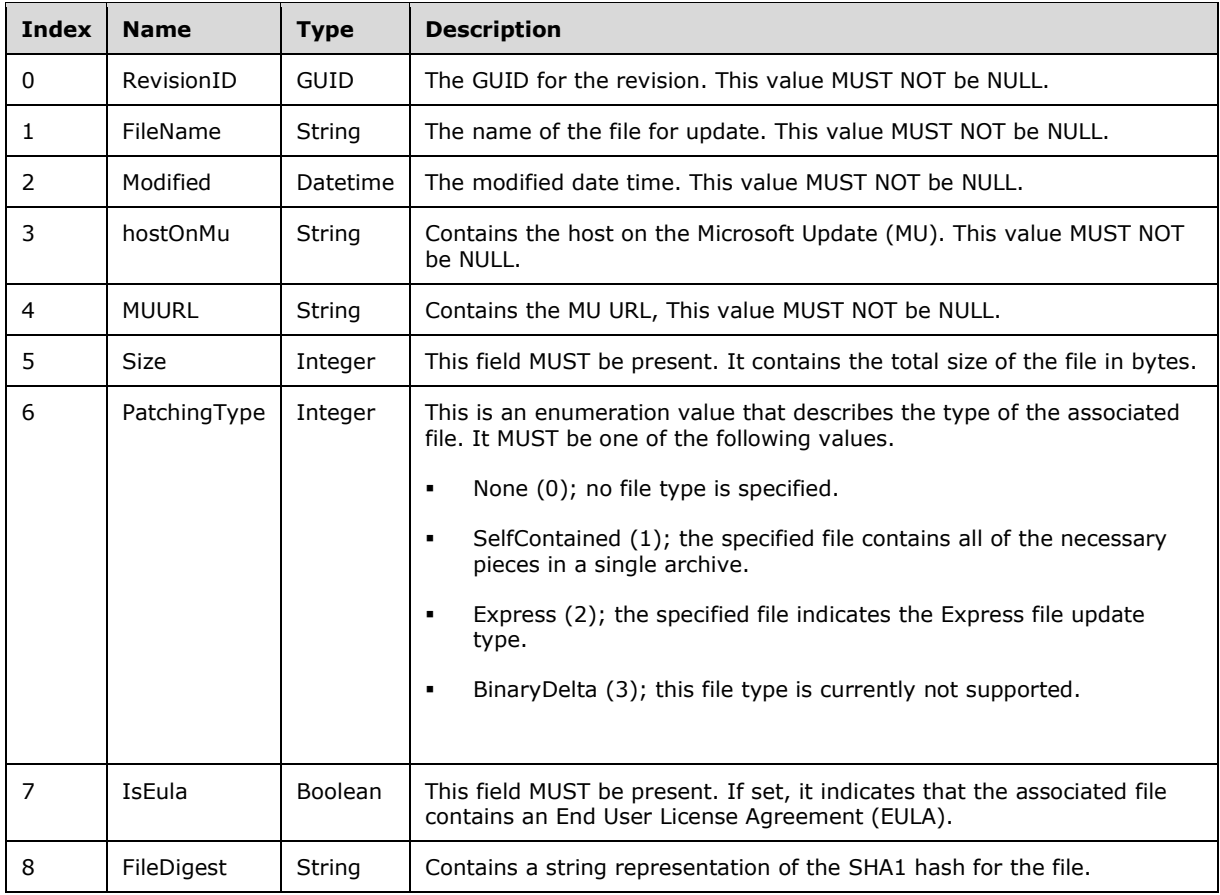

## **3.1.4.97 ExecuteSPGetApprovedUpdateMetadata**

The ExecuteSPGetApprovedUpdateMetadata WSDL operation returns update metadata for any updates that have been approved and that match any of the specified update classifications or update categories.

This operation is specified by the following WSDL.

```
<wsdl:operation name="ExecuteSPGetApprovedUpdateMetadata">
   <wsdl:input 
wsaw:Action="http://www.microsoft.com/SoftwareDistribution/Server/ApiRemotingWebService/ApiRe
motingSoap/ExecuteSPGetApprovedUpdateMetadataRequest" 
name="ApiRemotingSoap_ExecuteSPGetApprovedUpdateMetadata_InputMessage" 
message="tns:ApiRemotingSoap_ExecuteSPGetApprovedUpdateMetadata_InputMessage"/>
  <wsdl:output 
wsaw:Action="http://www.microsoft.com/SoftwareDistribution/Server/ApiRemotingWebService/ApiRe
motingSoap/ExecuteSPGetApprovedUpdateMetadataResponse" 
name="ApiRemotingSoap_ExecuteSPGetApprovedUpdateMetadata_OutputMessage" 
message="tns:ApiRemotingSoap_ExecuteSPGetApprovedUpdateMetadata_OutputMessage"/>
</wsdl:operation>
```
## **3.1.4.97.1 Messages**

This operation includes the following WSDL messages.

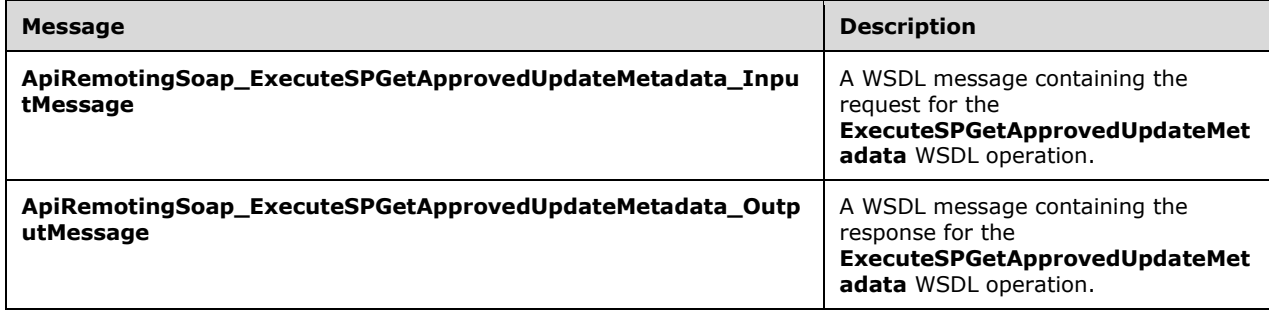

### **3.1.4.97.1.1 (Updated Section)**

**ApiRemotingSoap\_ExecuteSPGetApprovedUpdateMetadata Input Message\_InputMessage**

#### The **ApiRemotingSoap\_ExecuteSPGetApprovedUpdateMetadata\_InputMessage** WSDL message contains the request for the **ExecuteSPGetApprovedUpdateMetadata** WSDL operation.

The SOAP action value is:

```
http://www.microsoft.com/SoftwareDistribution/Server/ApiRemotingWebService/ApiRemotingSoap/Ex
ecuteSPGetApprovedUpdateMetadataRequest
<wsdl:message name="ApiRemotingSoap_ExecuteSPGetApprovedUpdateMetadata_InputMessage">
  <wsdl:part name="ExecuteSPGetApprovedUpdateMetadata" 
element="tns:ExecuteSPGetApprovedUpdateMetadata"/>
</wsdl:message>
```
#### **3.1.4.97.1.2 (Updated Section) ApiRemotingSoap\_ExecuteSPGetApprovedUpdateMetadata Output Message\_OutputMessage**

The **ApiRemotingSoap\_ExecuteSPGetApprovedUpdateMetadata\_InputMessage** WSDL message contains the response for the **ExecuteSPGetApprovedUpdateMetadata** WSDL operation.

The SOAP action value is:

```
http://www.microsoft.com/SoftwareDistribution/Server/ApiRemotingWebService/ApiRemotingSoap/Ex
ecuteSPGetApprovedUpdateMetadataResponse
<wsdl:message name="ApiRemotingSoap_ExecuteSPGetApprovedUpdateMetadata_OutputMessage">the 
response for the Exec
   <wsdl:part name="ExecuteSPGetApprovedUpdateMetadataResponse" 
element="tns:ExecuteSPGetApprovedUpdateMetadataResponse"/>
</wsdl:message>
```
### **3.1.4.97.2 Elements**

This operation includes the following WSDL elements.

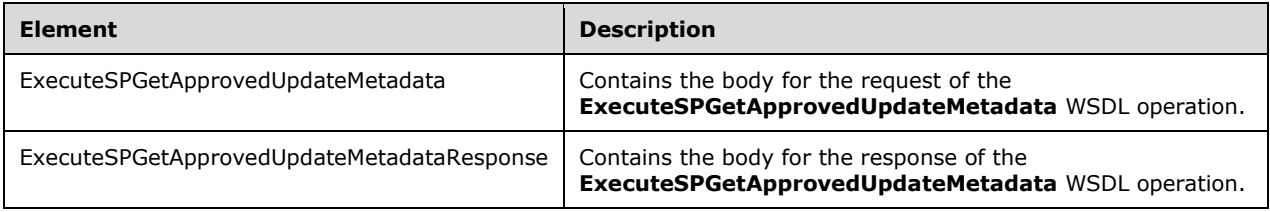

### **3.1.4.97.2.1 ExecuteSPGetApprovedUpdateMetadata**

This element contains the body of the

**ApiRemotingSoap\_ExecuteSPGetApprovedUpdateMetadata\_InputMessage** WSDL message defined in section 3.1.4.97.1.1. The format is defined in section 3.1.4.97.3.1.

<xsd:element name="ExecuteSPGetApprovedUpdateMetadata" nillable="true" type="tns:ExecuteSPGetApprovedUpdateMetadataRequestBody"/>

### **3.1.4.97.2.2 ExecuteSPGetApprovedUpdateMetadataResponse**

This element contains the body of the

**ApiRemotingSoap\_ExecuteSPGetApprovedUpdateMetadata\_OutputMessage** WSDL message defined in section 3.1.4.97.1.2. The format is defined in section 3.1.4.97.3.2.

<xsd:element name="ExecuteSPGetApprovedUpdateMetadataResponse" nillable="true" type="tns:ExecuteSPGetApprovedUpdateMetadataResponseBody"/>

# **3.1.4.97.3 Complex Types**

This operation includes the following complex types.

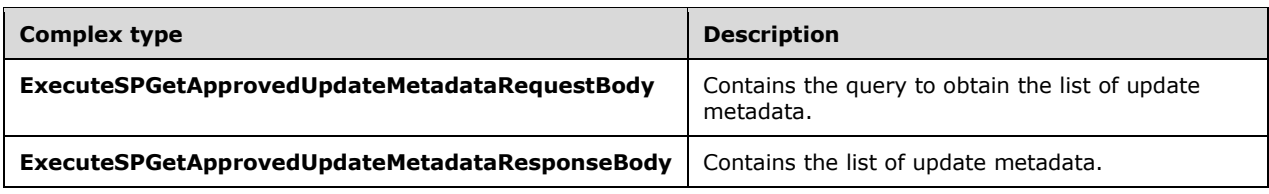

## **3.1.4.97.3.1 ExecuteSPGetApprovedUpdateMetadataRequestBody**

Contains the query to obtain the list of update metadata.

```
<xsd:complexType name="ExecuteSPGetApprovedUpdateMetadataRequestBody">
  <xsd:sequence>
    <xsd:element minOccurs="0" maxOccurs="1" name="updateCategoryIds" nillable="true" 
type="tns:ArrayOfGuid"/>
    <xsd:element minOccurs="0" maxOccurs="1" name="updateClassificationIds" nillable="true" 
type="tns:ArrayOfGuid"/>
  </xsd:sequence>
</xsd:complexType>
```
**updateCategoryIds:** This field MUST be present. It contains the array of update category IDs.

**updateClassificationIds:** This field MUST be present. It contains the array of update classification IDs.

### **3.1.4.97.3.2 ExecuteSPGetApprovedUpdateMetadataResponseBody**

Contains the list of update metadata.

```
<xsd:complexType name="ExecuteSPGetApprovedUpdateMetadataResponseBody">
  <xsd:sequence>
     <xsd:element minOccurs="0" maxOccurs="1" name="ExecuteSPGetApprovedUpdateMetadataResult" 
nillable="true" type="tns:ArrayOfArrayOfGenericReadableRow"/>
   </xsd:sequence>
</xsd:complexType>
```
**ExecuteSPGetApprovedUpdateMetadataResult:** This field MUST be present. It contains the list of update metadata for each approved update. The format is as shown in the following table.

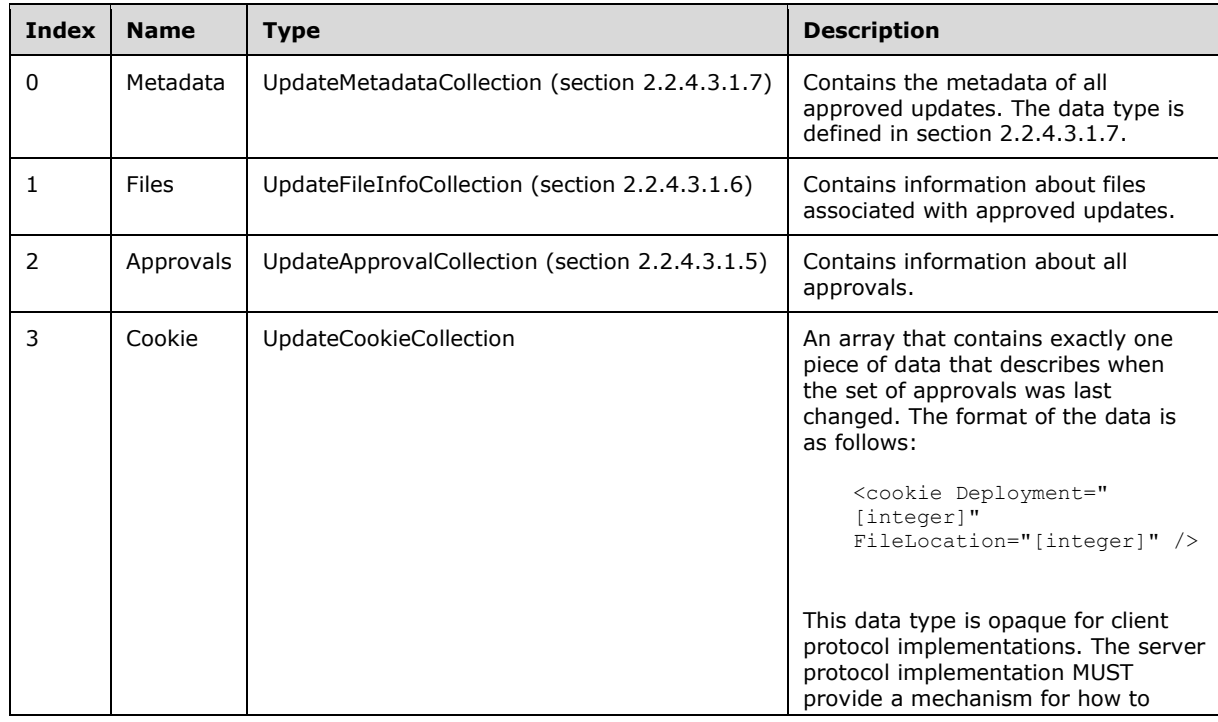

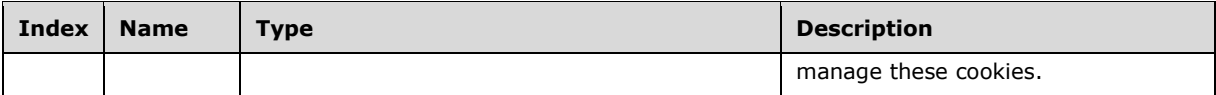

### **3.1.4.98 ExecuteSPHasApprovalsChanged**

The **ExecuteSPHasApprovalsChanged** WSDL operation returns TRUE or FALSE based on the changes made to the update approval by calling **ExecuteSPGetApprovedUpdateMetadata** as specified in section 3.1.4.97.

This operation is specified by the following WSDL.

```
<wsdl:operation name="ExecuteSPHasApprovalsChanged">
   <wsdl:input 
wsaw:Action="http://www.microsoft.com/SoftwareDistribution/Server/ApiRemotingWebService/ApiRe
motingSoap/ExecuteSPHasApprovalsChangedRequest" 
name="ApiRemotingSoap_ExecuteSPHasApprovalsChanged_InputMessage" 
message="tns:ApiRemotingSoap_ExecuteSPHasApprovalsChanged_InputMessage"/>
  <wsdl:output 
wsaw:Action="http://www.microsoft.com/SoftwareDistribution/Server/ApiRemotingWebService/ApiRe
motingSoap/ExecuteSPHasApprovalsChangedResponse" 
name="ApiRemotingSoap_ExecuteSPHasApprovalsChanged_OutputMessage" 
message="tns:ApiRemotingSoap_ExecuteSPHasApprovalsChanged_OutputMessage"/>
</wsdl:operation>
```
## **3.1.4.98.1 Messages**

This operation includes the following WSDL messages.

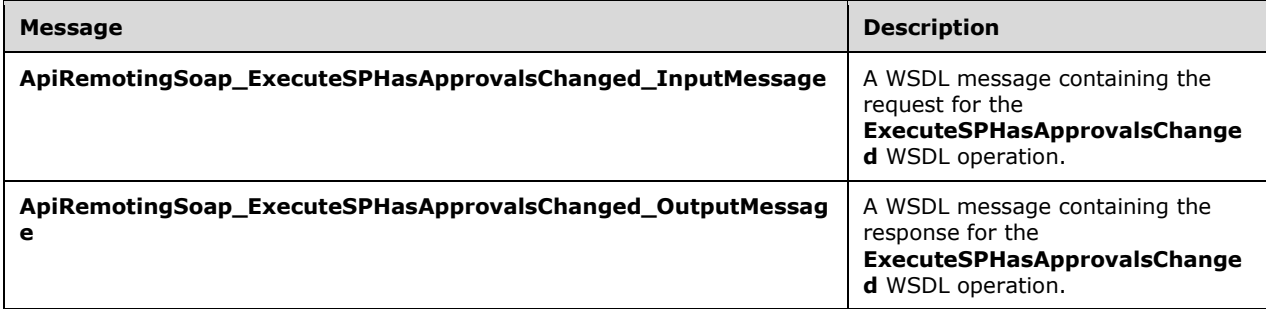

### **3.1.4.98.1.1 (Updated Section) ApiRemotingSoap\_ExecuteSPHasApprovalsChanged Input Message\_InputMessage**

The **ApiRemotingSoap\_ExecuteSPHasApprovalsChanged\_InputMessage** WSDL message contains the request for the **ExecuteSPHasApprovalsChanged** WSDL operation.

The SOAP action value is:

```
http://www.microsoft.com/SoftwareDistribution/Server/ApiRemotingWebService/ApiRemotingSoap/Ex
ecuteSPHasApprovalsChangedRequest
<wsdl:message name="ApiRemotingSoap_ExecuteSPHasApprovalsChanged_InputMessage">
```

```
 <wsdl:part name="ExecuteSPHasApprovalsChanged" element="tns:ExecuteSPHasApprovalsChanged"/>
</wsdl:message>
```
### **3.1.4.98.1.2 (Updated Section) ApiRemotingSoap\_ExecuteSPHasApprovalsChanged Output Message\_OutputMessage**

The **ApiRemotingSoap\_ExecuteSPHasApprovalsChanged\_OutputMessage** WSDL message contains the response for the **ExecuteSPHasApprovalsChanged** WSDL operation.

The SOAP action value is:

```
http://www.microsoft.com/SoftwareDistribution/Server/ApiRemotingWebService/ApiRemotingSoap/Ex
ecuteSPHasApprovalsChangedResponse
<wsdl:message name="ApiRemotingSoap_ExecuteSPHasApprovalsChanged_OutputMessage">
   <wsdl:part name="ExecuteSPHasApprovalsChangedResponse" 
element="tns:ExecuteSPHasApprovalsChangedResponse"/>
</wsdl:message>
```
#### **3.1.4.98.2 Elements**

This operation includes the following WSDL elements.

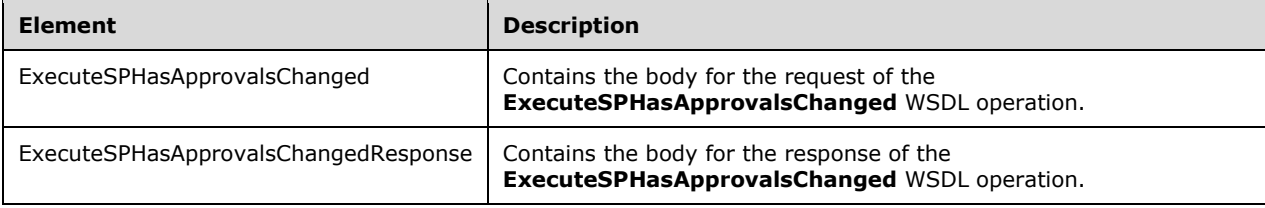

#### **3.1.4.98.2.1 ExecuteSPHasApprovalsChanged**

This element contains the body of the

**ApiRemotingSoap\_ExecuteSPHasApprovalsChanged\_InputMessage** WSDL message defined in section 3.1.4.98.1.1. The format is defined in section 3.1.4.98.3.1.

<xsd:element name="ExecuteSPHasApprovalsChanged" nillable="true" type="tns:ExecuteSPHasApprovalsChangedRequestBody"/>

### **3.1.4.98.2.2 ExecuteSPHasApprovalsChangedResponse**

This element contains the body of

**ApiRemotingSoap\_ExecuteSPHasApprovalsChanged\_OutputMessage** WSDL message defined in section 3.1.4.98.1.2. The format is defined in section 3.1.4.98.3.2.

<xsd:element name="ExecuteSPHasApprovalsChangedResponse" nillable="true" type="tns:ExecuteSPHasApprovalsChangedResponseBody"/>

## **3.1.4.98.3 Complex Types**

This operation includes the following complex types.

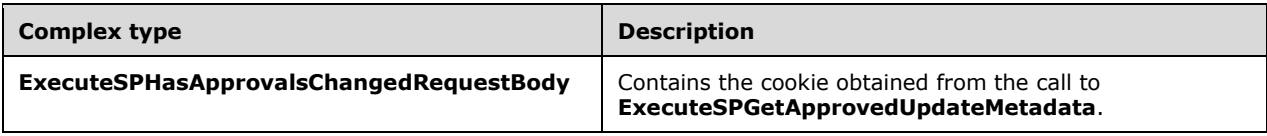

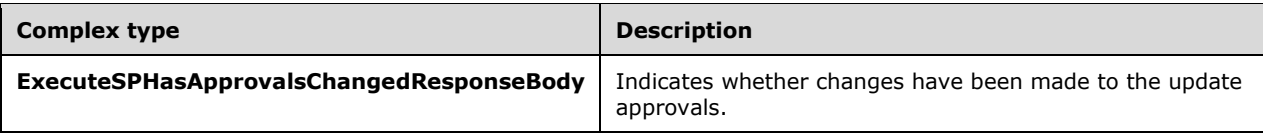

### **3.1.4.98.3.1 ExecuteSPHasApprovalsChangedRequestBody**

Contains the cookie obtained from the call to ExecuteSPGetApprovedUpdateMetadata.

```
<xsd:complexType name="ExecuteSPHasApprovalsChangedRequestBody">
  <xsd:sequence>
    <xsd:element minOccurs="0" maxOccurs="1" name="cookie" nillable="true" 
type="xsd:string"/>
   </xsd:sequence>
</xsd:complexType>
```
**cookie:** This field MUST be present. This field represents the cookie obtained from the last call to ExecuteSPGetApprovedUpdateMetadata (section 3.1.4.97).

### **3.1.4.98.3.2 ExecuteSPHasApprovalsChangedResponseBody**

Indicates whether changes have been made to the update approvals.

```
<xsd:complexType name="ExecuteSPHasApprovalsChangedResponse">
  <xsd:sequence>
    <xsd:element minOccurs="1" maxOccurs="1" name="ExecuteSPHasApprovalsChangedResult" 
type="xsd:boolean"/>
   </xsd:sequence>
</xsd:complexType>
```
**ExecuteSPHasApprovalsChangedResult:** This field MUST be present. It is a Boolean, where a value of TRUE indicates that changes have been made to the update approvals by making a call to ExecuteSPGetApprovedUpdateMetadata; otherwise, FALSE to indicate that there have not been changes since the last call to ExecuteSPGetApprovedUpdateMetadata.

### **3.1.4.99 ExecuteSPDeclineSupersededUpdates**

The **ExecuteSPDeclineSupersededUpdates** WSDL operation declines updates that were superseded by another update.

This operation is specified by the following WSDL.

```
<wsdl:operation name="ExecuteSPDeclineSupersededUpdates">
   <wsdl:input 
wsaw:Action="http://www.microsoft.com/SoftwareDistribution/Server/ApiRemotingWebService/ApiRe
motingSoap/ExecuteSPDeclineSupersededUpdatesRequest" 
name="ApiRemotingSoap_ExecuteSPDeclineSupersededUpdates_InputMessage" 
message="tns:ApiRemotingSoap_ExecuteSPDeclineSupersededUpdates_InputMessage"/>
   <wsdl:output 
wsaw:Action="http://www.microsoft.com/SoftwareDistribution/Server/ApiRemotingWebService/ApiRe
motingSoap/ExecuteSPDeclineSupersededUpdatesResponse" 
name="ApiRemotingSoap_ExecuteSPDeclineSupersededUpdates_OutputMessage" 
message="tns:ApiRemotingSoap_ExecuteSPDeclineSupersededUpdates_OutputMessage"/>
</wsdl:operation>
```
#### **3.1.4.99.1 Messages**

This operation includes the following WSDL messages.

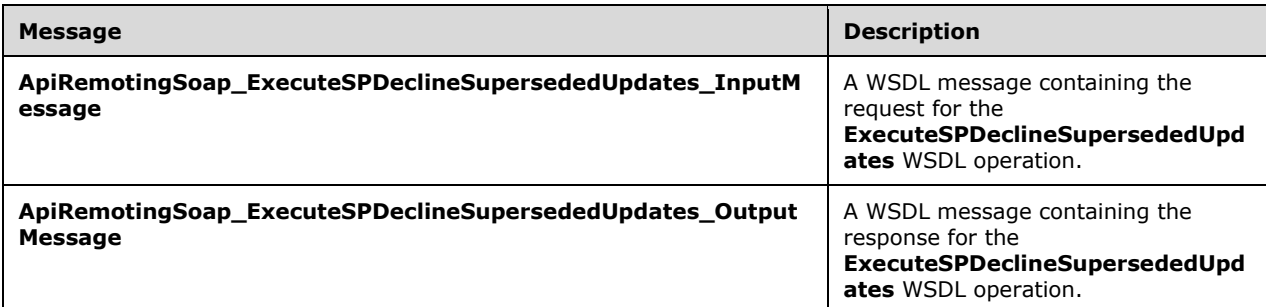

#### **3.1.4.99.1.1 (Updated Section) ApiRemotingSoap\_ExecuteSPDeclineSupersededUpdates Input Message\_InputMessage**

The **ApiRemotingSoap\_ExecuteSPDeclineSupersededUpdates\_InputMessage** WSDL message contains the request for the **ExecuteSPDeclineSupersededUpdates** WSDL operation.

The SOAP action value is:

```
http://www.microsoft.com/SoftwareDistribution/Server/ApiRemotingWebService/ApiRemotingSoap/Ex
ecuteSPDeclineSupersededUpdatesRequest
<wsdl:message name="ApiRemotingSoap_ExecuteSPDeclineSupersededUpdates_InputMessage">
  <wsdl:part name="ExecuteSPDeclineSupersededUpdates" 
element="tns:ExecuteSPDeclineSupersededUpdates"/>
</wsdl:message>
```
### **3.1.4.99.1.2 (Updated Section) ApiRemotingSoap\_ExecuteSPDeclineSupersededUpdates Output Message\_OutputMessage**

The **ApiRemotingSoap\_ExecuteSPDeclineSupersededUpdates\_OutputMessage** WSDL message contains the response for the **ExecuteSPDeclineSupersededUpdates** WSDL operation.

The SOAP action value is:

```
http://www.microsoft.com/SoftwareDistribution/Server/ApiRemotingWebService/ApiRemotingSoap/Ex
ecuteSPDeclineSupersededUpdatesResponse
<wsdl:message name="ApiRemotingSoap_ExecuteSPDeclineSupersededUpdates_OutputMessage">
  <wsdl:part name="ExecuteSPDeclineSupersededUpdatesResponse" 
element="tns:ExecuteSPDeclineSupersededUpdatesResponse"/>
</wsdl:message>
```
# **3.1.4.99.2 Elements**

This operation includes the following WSDL elements.

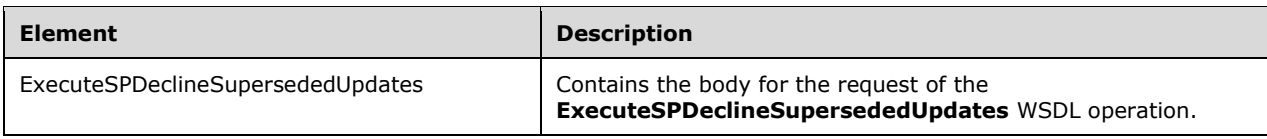

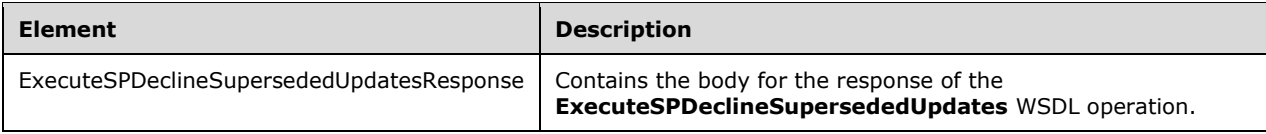

### **3.1.4.99.2.1 ExecuteSPDeclineSupersededUpdates**

This element contains the body of the

**ApiRemotingSoap\_ExecuteSPDeclineSupersededUpdates\_InputMessage** WSDL message defined in section 3.1.4.99.1.1. The format is defined in section 3.1.4.99.3.1.

```
<xsd:element name="ExecuteSPDeclineSupersededUpdates" nillable="true" 
type="tns:ExecuteSPDeclineSupersededUpdatesRequestBody"/>
```
### **3.1.4.99.2.2 ExecuteSPDeclineSupersededUpdatesResponse**

This element contains the body of the

```
ApiRemotingSoap_ExecuteSPDeclineSupersededUpdates_OutputMessage WSDL message 
defined in section 3.1.4.99.1.2. The format is defined in section 3.1.4.99.3.2.
```

```
<xsd:element name="ExecuteSPDeclineSupersededUpdatesResponse" nillable="true" 
type="tns:ExecuteSPDeclineSupersededUpdatesResponseBody"/>
```
# **3.1.4.99.3 Complex Types**

This operation includes the following complex types.

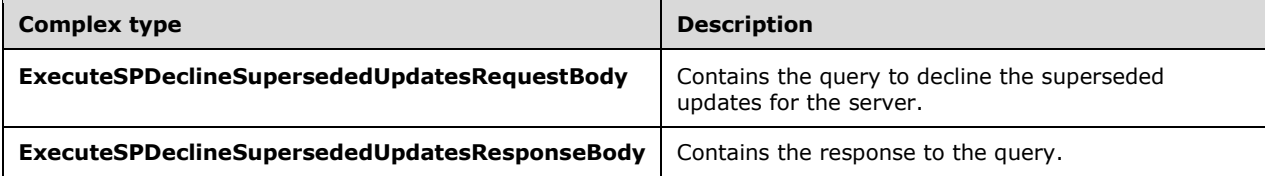

## **3.1.4.99.3.1 ExecuteSPDeclineSupersededUpdatesRequestBody**

Contains the query to decline the superseded updates for the server.

```
<xsd:complexType name="ExecuteSPDeclineSupersededUpdatesRequestBody">
  <xsd:sequence>
    <xsd:element minOccurs="0" maxOccurs="1" name="adminName" nillable="true" 
type="xsd:string"/>
   </xsd:sequence>
</xsd:complexType>
```
**adminName:** This field MUST be present. It contains the administrator name in the "domain\userName" format.

## **3.1.4.99.3.2 ExecuteSPDeclineSupersededUpdatesResponseBody**

Contains the response to the query.

```
<xsd:complexType name="ExecuteSPDeclineSupersededUpdatesResponse">
  <xsd:sequence>
    <xsd:element minOccurs="1" maxOccurs="1" name="ExecuteSPDeclineSupersededUpdatesResult" 
type="xsd:int"/>
   </xsd:sequence>
</xsd:complexType>
```
**ExecuteSPDeclineSupersededUpdatesResult:** This field MUST be present. It contains the number of updates that were declined.

### **3.1.4.100 ExecuteSPDeclineExpiredUpdates**

The **ExecuteSPDeclineExpiredUpdates** WSDL operation declines the expired updates.

This operation is specified by the following WSDL.

```
<wsdl:operation name="ExecuteSPDeclineExpiredUpdates">
  <wsdl:input 
wsaw:Action="http://www.microsoft.com/SoftwareDistribution/Server/ApiRemotingWebService/ApiRe
motingSoap/ExecuteSPDeclineExpiredUpdatesRequest" 
name="ApiRemotingSoap_ExecuteSPDeclineExpiredUpdates_InputMessage" 
message="tns:ApiRemotingSoap_ExecuteSPDeclineExpiredUpdates_InputMessage"/>
  <wsdl:output 
wsaw:Action="http://www.microsoft.com/SoftwareDistribution/Server/ApiRemotingWebService/ApiRe
motingSoap/ExecuteSPDeclineExpiredUpdatesResponse" 
name="ApiRemotingSoap_ExecuteSPDeclineExpiredUpdates_OutputMessage" 
message="tns:ApiRemotingSoap_ExecuteSPDeclineExpiredUpdates_OutputMessage"/>
</wsdl:operation>
```
### **3.1.4.100.1 Messages**

This operation includes the following WSDL messages.

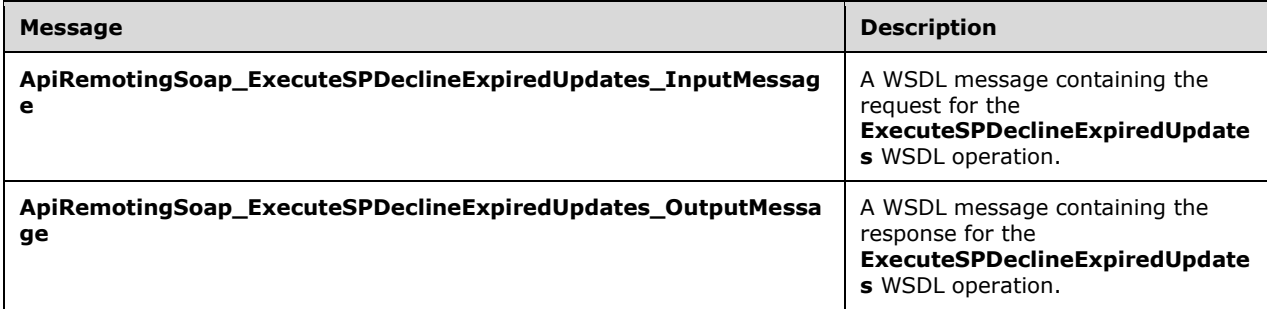

#### **3.1.4.100.1.1(Updated Section) ApiRemotingSoap\_ExecuteSPDeclineExpiredUpdates Input Message\_InputMessage**

The **ApiRemotingSoap\_ExecuteSPDeclineExpiredUpdates\_InputMessage** WSDL message contains the request for the **ExecuteSPDeclineExpiredUpdates** WSDL operation.

The SOAP action value is:

```
http://www.microsoft.com/SoftwareDistribution/Server/ApiRemotingWebService/ApiRemotingSoap/Ex
ecuteSPDeclineExpiredUpdatesRequest
<wsdl:message name="ApiRemotingSoap_ExecuteSPDeclineExpiredUpdates_InputMessage">
```

```
 <wsdl:part name="ExecuteSPDeclineExpiredUpdates" 
element="tns:ExecuteSPDeclineExpiredUpdates"/>
</wsdl:message>
```
## **3.1.4.100.1.2(Updated Section) ApiRemotingSoap\_ExecuteSPDeclineExpiredUpdates Output Message\_OutputMessage**

The **ApiRemotingSoap\_ExecuteSPDeclineExpiredUpdates\_OutputMessage** WSDL message contains the response for the **ExecuteSPDeclineExpiredUpdates** WSDL operation.

The SOAP action value is:

```
http://www.microsoft.com/SoftwareDistribution/Server/ApiRemotingWebService/ApiRemotingSoap/Ex
ecuteSPDeclineExpiredUpdatesResponse
<wsdl:message name="ApiRemotingSoap_ExecuteSPDeclineExpiredUpdates_OutputMessage">
   <wsdl:part name="ExecuteSPDeclineExpiredUpdatesResponse" 
element="tns:ExecuteSPDeclineExpiredUpdatesResponse"/>
</wsdl:message>
```
## **3.1.4.100.2 Elements**

This operation includes the following WSDL elements.

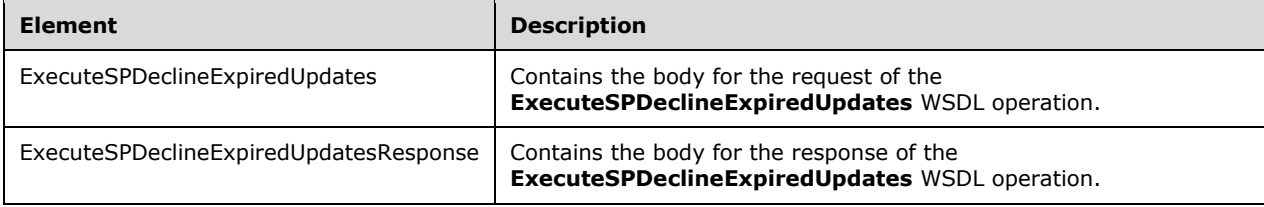

## **3.1.4.100.2.1ExecuteSPDeclineExpiredUpdates**

This element contains the body of the

**ApiRemotingSoap\_ExecuteSPDeclineExpiredUpdates\_InputMessage** WSDL message defined in section 3.1.4.100.1.1. The format is defined in section 3.1.4.100.3.1.

```
<xsd:element name="ExecuteSPDeclineExpiredUpdates" nillable="true" 
type="tns:ExecuteSPDeclineExpiredUpdatesRequestBody"/>
```
### **3.1.4.100.2.2ExecuteSPDeclineExpiredUpdatesResponse**

This element contains the body of the

**ApiRemotingSoap\_ExecuteSPDeclineExpiredUpdates\_OutputMessage** WSDL message defined in section 3.1.4.100.1.2. The format is defined in section 3.1.4.100.3.2.

<xsd:element name="ExecuteSPDeclineExpiredUpdatesResponse" nillable="true" type="tns:ExecuteSPDeclineExpiredUpdatesResponseBody"/>

# **3.1.4.100.3 Complex Types**

This operation includes the following complex types.

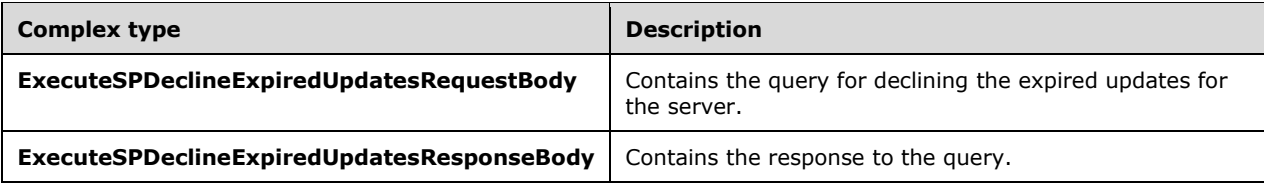

### **3.1.4.100.3.1ExecuteSPDeclineExpiredUpdatesRequestBody**

Contains the query for declining the expired updates for the server.

```
<xsd:complexType name="ExecuteSPDeclineExpiredUpdatesRequestBody">
   <xsd:sequence>
     <xsd:element minOccurs="0" maxOccurs="1" name="adminName" nillable="true" 
type="xsd:string"/>
   </xsd:sequence>
</xsd:complexType>
```
**adminName:** This field MUST be present. It contains the name of the administrator who declined the expired update. The name SHOULD be in the <domain>\<username> format.

### **3.1.4.100.3.2ExecuteSPDeclineExpiredUpdatesResponseBody**

Contains the response to the query.

```
<xsd:complexType name="ExecuteSPDeclineExpiredUpdatesResponseBody">
   <xsd:sequence>
    <xsd:element minOccurs="1" maxOccurs="1" name="ExecuteSPDeclineExpiredUpdatesResult" 
type="xsd:int"/>
   </xsd:sequence>
</xsd:complexType>
```
**ExecuteSPDeclineExpiredUpdatesResult:** This field MUST be present. It contains the number of expired updates that were declined.

### **3.1.4.101 ExecuteSPCountObsoleteUpdatesToCleanup**

The **ExecuteSPCountObsoleteUpdatesToCleanup** WSDL operation obtains the number of outdated updates to clean up.

This operation is specified by the following WSDL.

```
<wsdl:operation name="ExecuteSPCountObsoleteUpdatesToCleanup">
   <wsdl:input 
wsaw:Action="http://www.microsoft.com/SoftwareDistribution/Server/ApiRemotingWebService/ApiRe
motingSoap/ExecuteSPCountObsoleteUpdatesToCleanupRequest" 
name="ApiRemotingSoap_ExecuteSPCountObsoleteUpdatesToCleanup_InputMessage" 
message="tns:ApiRemotingSoap_ExecuteSPCountObsoleteUpdatesToCleanup_InputMessage"/>
   <wsdl:output 
wsaw:Action="http://www.microsoft.com/SoftwareDistribution/Server/ApiRemotingWebService/ApiRe
motingSoap/ExecuteSPCountObsoleteUpdatesToCleanupResponse" 
name="ApiRemotingSoap_ExecuteSPCountObsoleteUpdatesToCleanup_OutputMessage" 
message="tns:ApiRemotingSoap_ExecuteSPCountObsoleteUpdatesToCleanup_OutputMessage"/>
</wsdl:operation>
```
### **3.1.4.101.1 Messages**

This operation includes the following WSDL messages.

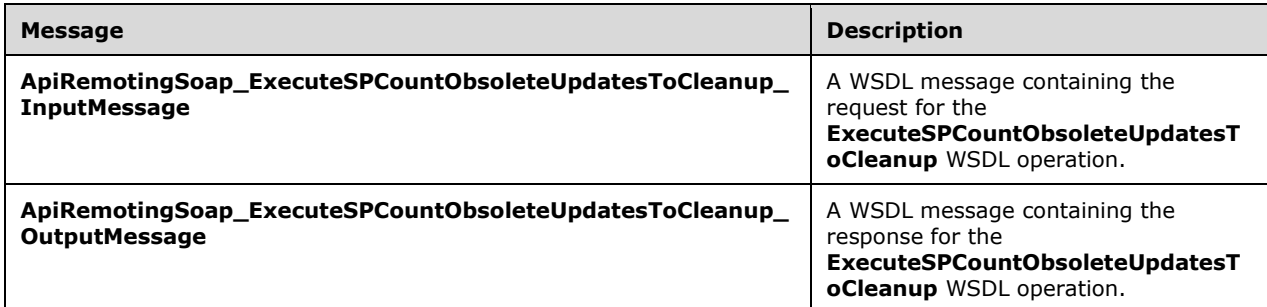

### **3.1.4.101.1.1(Updated Section)**

**ApiRemotingSoap\_ExecuteSPCountObsoleteUpdatesToCleanup Input Message\_InputMessage**

The **ApiRemotingSoap\_ExecuteSPCountObsoleteUpdatesToCleanup\_InputMessage** WSDL message contains the request for the **ExecuteSPCountObsoleteUpdatesToCleanup** WSDL operation.

The SOAP action value is:

```
http://www.microsoft.com/SoftwareDistribution/Server/ApiRemotingWebService/ApiRemotingSoap/Ex
ecuteSPCountObsoleteUpdatesToCleanupRequest
<wsdl:message name="ApiRemotingSoap_ExecuteSPCountObsoleteUpdatesToCleanup_InputMessage">
  <wsdl:part name="ExecuteSPCountObsoleteUpdatesToCleanup" 
element="tns:ExecuteSPCountObsoleteUpdatesToCleanup"/>
</wsdl:message>
```
### **3.1.4.101.1.2(Updated Section) ApiRemotingSoap\_ExecuteSPCountObsoleteUpdatesToCleanup Output Message\_OutputMessage**

The **ApiRemotingSoap\_ExecuteSPCountObsoleteUpdatesToCleanup\_OutputMessage** WSDL message contains the response for the **ExecuteSPCountObsoleteUpdatesToCleanup** WSDL operation.

The SOAP action value is:

```
http://www.microsoft.com/SoftwareDistribution/Server/ApiRemotingWebService/ApiRemotingSoap/Ex
ecuteSPCountObsoleteUpdatesToCleanupResponse
<wsdl:message name="ApiRemotingSoap_ExecuteSPCountObsoleteUpdatesToCleanup_OutputMessage">
   <wsdl:part name="ExecuteSPCountObsoleteUpdatesToCleanupResponse" 
element="tns:ExecuteSPCountObsoleteUpdatesToCleanupResponse"/>
</wsdl:message>
```
# **3.1.4.101.2 Elements**

This operation includes the following WSDL elements.

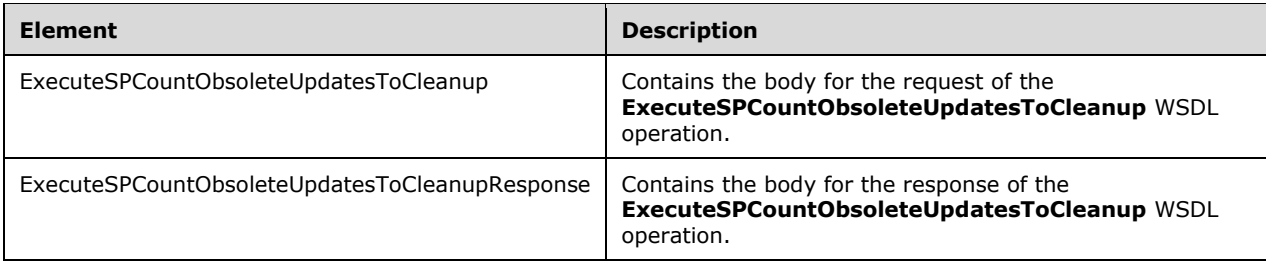

### **3.1.4.101.2.1ExecuteSPCountObsoleteUpdatesToCleanup**

Contains the body for the request of the ExecuteSPCountObsoleteUpdatesToCleanup WSDL operation. This element does not contain any data.

```
<xsd:element name="ExecuteSPCountObsoleteUpdatesToCleanup" nillable="true">
   <xsd:complexType/>
</xsd:element>
```
### **3.1.4.101.2.2ExecuteSPCountObsoleteUpdatesToCleanupResponse**

Contains the body for the response of the ExecuteSPCountObsoleteUpdatesToCleanup WSDL operation.

```
<xsd:element name="ExecuteSPCountObsoleteUpdatesToCleanupResponse" nillable="true">
  <xsd:complexType>
    <xsd:sequence>
       <xsd:element minOccurs="1" maxOccurs="1" 
name="ExecuteSPCountObsoleteUpdatesToCleanupResult" type="xsd:int"/>
     </xsd:sequence>
  </xsd:complexType>
</xsd:element>
```
**ExecuteSPCountObsoleteUpdatesToCleanupResult:** This field MUST be present. It specifies the number of obsoleted updates to clean up.

### **3.1.4.102 ExecuteSPGetObsoleteUpdatesToCleanup**

The ExecuteSPGetObsoleteUpdatesToCleanup WSDL operation retrieves the obsolete updates to clean up.

This operation is specified by the following WSDL.

```
<wsdl:operation name="ExecuteSPGetObsoleteUpdatesToCleanup">
  <wsdl:input 
wsaw:Action="http://www.microsoft.com/SoftwareDistribution/Server/ApiRemotingWebService/ApiRe
motingSoap/ExecuteSPGetObsoleteUpdatesToCleanupRequest" 
name="ApiRemotingSoap_ExecuteSPGetObsoleteUpdatesToCleanup_InputMessage" 
message="tns:ApiRemotingSoap_ExecuteSPGetObsoleteUpdatesToCleanup_InputMessage"/>
  <wsdl:output 
wsaw:Action="http://www.microsoft.com/SoftwareDistribution/Server/ApiRemotingWebService/ApiRe
motingSoap/ExecuteSPGetObsoleteUpdatesToCleanupResponse" 
name="ApiRemotingSoap_ExecuteSPGetObsoleteUpdatesToCleanup_OutputMessage" 
message="tns:ApiRemotingSoap_ExecuteSPGetObsoleteUpdatesToCleanup_OutputMessage"/>
</wsdl:operation>
```
### **3.1.4.102.1 Messages**

This operation includes the following WSDL messages.

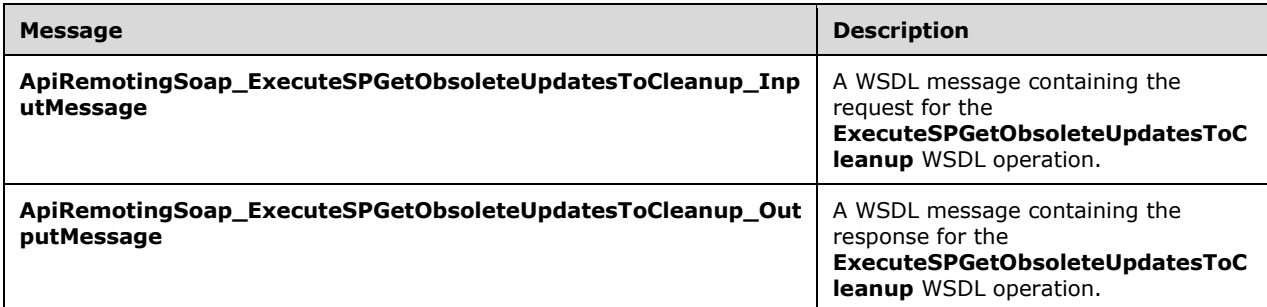

# **3.1.4.102.1.1(Updated Section)**

**ApiRemotingSoap\_ExecuteSPGetObsoleteUpdatesToCleanup Input Message\_InputMessage**

The **ApiRemotingSoap\_ExecuteSPGetObsoleteUpdatesToCleanup\_InputMessage** WSDL message contains the request for the **ExecuteSPGetObsoleteUpdatesToCleanup** WSDL operation.

The SOAP action value is:

```
http://www.microsoft.com/SoftwareDistribution/Server/ApiRemotingWebService/ApiRemotingSoap/Ex
ecuteSPGetObsoleteUpdatesToCleanupRequest
<wsdl:message name="ApiRemotingSoap_ExecuteSPGetObsoleteUpdatesToCleanup_InputMessage">
  <wsdl:part name="ExecuteSPGetObsoleteUpdatesToCleanup" 
element="tns:ExecuteSPGetObsoleteUpdatesToCleanup"/>
</wsdl:message>
```
#### **3.1.4.102.1.2(Updated Section) ApiRemotingSoap\_ExecuteSPGetObsoleteUpdatesToCleanup Output Message\_OutputMessage**

The **ApiRemotingSoap\_ExecuteSPGetObsoleteUpdatesToCleanup\_OutputMessage** WSDL message contains the response for the **ExecuteSPGetObsoleteUpdatesToCleanup** WSDL operation.

The SOAP action value is:

```
http://www.microsoft.com/SoftwareDistribution/Server/ApiRemotingWebService/ApiRemotingSoap/Ex
ecuteSPGetObsoleteUpdatesToCleanupResponse
<wsdl:message name="ApiRemotingSoap_ExecuteSPGetObsoleteUpdatesToCleanup_OutputMessage">
   <wsdl:part name="ExecuteSPGetObsoleteUpdatesToCleanupResponse" 
element="tns:ExecuteSPGetObsoleteUpdatesToCleanupResponse"/>
</wsdl:message>
```
# **3.1.4.102.2 Elements**

This operation includes the following WSDL elements.

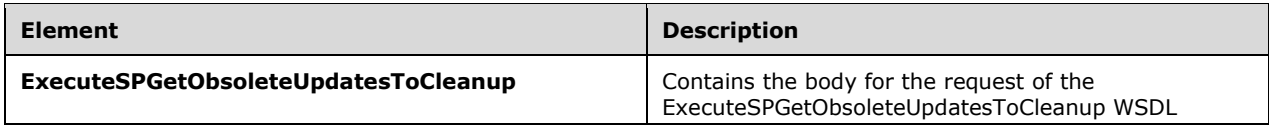

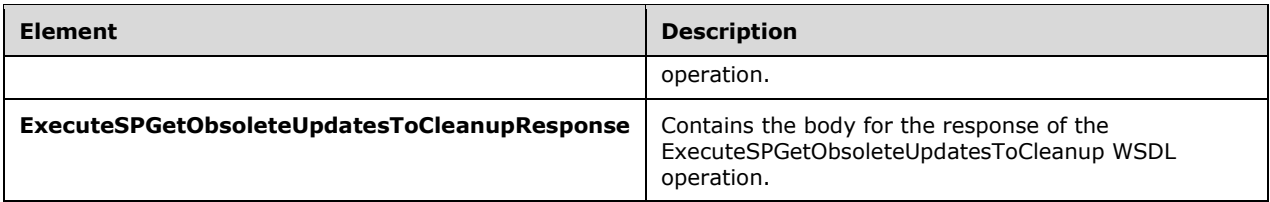

### **3.1.4.102.2.1ExecuteSPGetObsoleteUpdatesToCleanup**

This element contains the body of the

ApiRemotingSoap\_ExecuteSPGetObsoleteUpdatesToCleanup\_InputMessage WSDL message defined in section 3.1.4.102.1.1. The format is defined in section 3.1.4.102.3.1.

```
<xsd:element name="ExecuteSPGetObsoleteUpdatesToCleanup" nillable="true" 
type="q1:ExecuteSPGetObsoleteUpdatesToCleanupRequestBody"/>
```
#### **3.1.4.102.2.2ExecuteSPGetObsoleteUpdatesToCleanupResponse**

This element contains the body of the

ApiRemotingSoap\_ExecuteSPGetObsoleteUpdatesToCleanup\_OutputMessage WSDL message defined in section 3.1.4.102.1.2. The format is defined in section 3.1.4.102.3.2.

```
<xsd:element name="ExecuteSPGetObsoleteUpdatesToCleanupResponse" nillable="true" 
type="tns:ExecuteSPGetObsoleteUpdatesToCleanupResponseBody"/>
```
### **3.1.4.102.3 Complex Types**

This operation includes the following complex types.

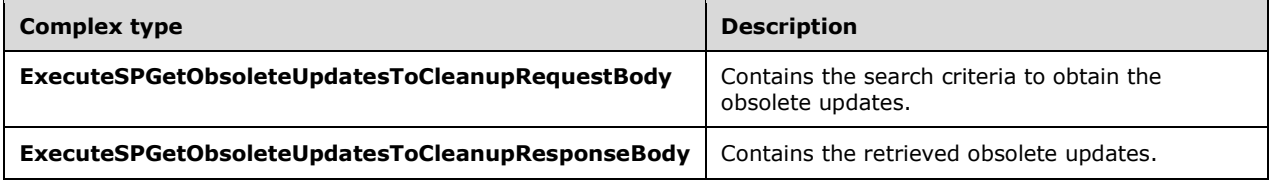

#### **3.1.4.102.3.1ExecuteSPGetObsoleteUpdatesToCleanupRequestBody**

Contains the search criteria to obtain the details about the obsolete updates. This complex type does not contain any data.

<xsd:complexType name="ExecuteSPGetObsoleteUpdatesToCleanupRequestBody"/>

### **3.1.4.102.3.2ExecuteSPGetObsoleteUpdatesToCleanupResponseBody**

Contains the retrieved data about the obsolete updates.

```
<xsd:complexType name="ExecuteSPGetObsoleteUpdatesToCleanupResponseBody">
  <xsd:sequence>
    <xsd:element minOccurs="0" maxOccurs="1" 
name="ExecuteSPGetObsoleteUpdatesToCleanupResult" nillable="true" type="tns:ArrayOfInt"/>
```
</xsd:sequence> </xsd:complexType>

**ExecuteSPGetObsoleteUpdatesToCleanupResult:** This field MUST be present. It contains an array of update IDs for the obsolete updates to clean up.

## **3.1.4.103 ExecuteSPCountUpdatesToCompress**

The ExecuteSPCountUpdatesToCompress WSDL operation obtains the number of updates to compress.

This operation is specified by the following WSDL.

```
<wsdl:operation name="ExecuteSPCountUpdatesToCompress">
  <wsdl:input 
wsaw:Action="http://www.microsoft.com/SoftwareDistribution/Server/ApiRemotingWebService/ApiRe
motingSoap/ExecuteSPCountUpdatesToCompressRequest" 
name="ApiRemotingSoap_ExecuteSPCountUpdatesToCompress_InputMessage" 
message="tns:ApiRemotingSoap_ExecuteSPCountUpdatesToCompress_InputMessage"/>
   <wsdl:output 
wsaw:Action="http://www.microsoft.com/SoftwareDistribution/Server/ApiRemotingWebService/ApiRe
motingSoap/ExecuteSPCountUpdatesToCompressResponse" 
name="ApiRemotingSoap_ExecuteSPCountUpdatesToCompress_OutputMessage" 
message="tns:ApiRemotingSoap_ExecuteSPCountUpdatesToCompress_OutputMessage"/>
</wsdl:operation>
```
### **3.1.4.103.1 Messages**

This operation includes the following WSDL messages.

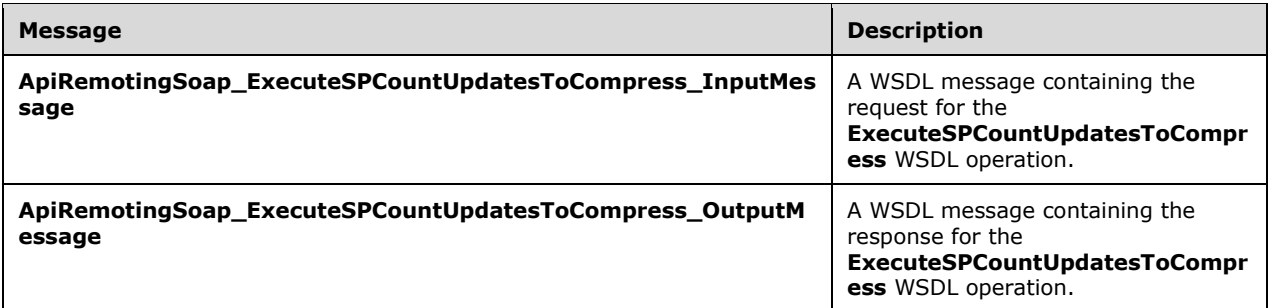

### **3.1.4.103.1.1(Updated Section) ApiRemotingSoap\_ExecuteSPCountUpdatesToCompress Input Message\_InputMessage**

The **ApiRemotingSoap\_ExecuteSPCountUpdatesToCompress\_InputMessage** WSDL message contains the request for the **ExecuteSPCountUpdatesToCompress** WSDL operation.

```
http://www.microsoft.com/SoftwareDistribution/Server/ApiRemotingWebService/ApiRemotingSoap/Ex
ecuteSPCountUpdatesToCompressRequest
<wsdl:message name="ApiRemotingSoap_ExecuteSPCountUpdatesToCompress_InputMessage">
   <wsdl:part name="ExecuteSPCountUpdatesToCompress" 
element="tns:ExecuteSPCountUpdatesToCompress"/>
</wsdl:message>
```
### **3.1.4.103.1.2(Updated Section)**

**ApiRemotingSoap\_ExecuteSPCountUpdatesToCompress Output Message\_OutputMessage**

The **ApiRemotingSoap\_ExecuteSPCountUpdatesToCompress\_OutputMessage** WSDL message contains the response for the **ExecuteSPCountUpdatesToCompress** WSDL operation.

The SOAP action value is:

```
http://www.microsoft.com/SoftwareDistribution/Server/ApiRemotingWebService/ApiRemotingSoap/Ex
ecuteSPCountUpdatesToCompressResponse
<wsdl:message name="ApiRemotingSoap_ExecuteSPCountUpdatesToCompress_OutputMessage">
   <wsdl:part name="ExecuteSPCountUpdatesToCompressResponse" 
element="tns:ExecuteSPCountUpdatesToCompressResponse"/>
</wsdl:message>
```
# **3.1.4.103.2 Elements**

This operation includes the following WSDL elements.

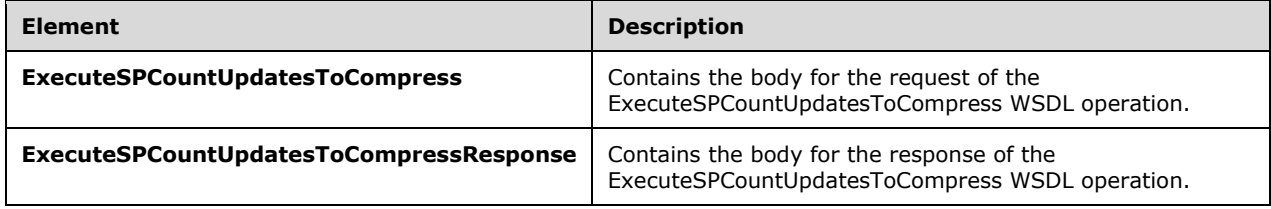

## **3.1.4.103.2.1ExecuteSPCountUpdatesToCompress**

Contains the body for the request of the ExecuteSPCountUpdatesToCompress WSDL operation. This element does not contain any data.

```
<xsd:element name="ExecuteSPCountUpdatesToCompress" nillable="true">
  <xsd:complexType/>
</xsd:element>
```
# **3.1.4.103.2.2ExecuteSPCountUpdatesToCompressResponse**

Contains the body for the response of the ExecuteSPCountUpdatesToCompress WSDL operation.

```
<xsd:element name="ExecuteSPCountUpdatesToCompressResponse" nillable="true">
  <xsd:complexType>
    <xsd:sequence>
       <xsd:element minOccurs="1" maxOccurs="1" name="ExecuteSPCountUpdatesToCompressResult" 
type="xsd:int"/>
     </xsd:sequence>
   </xsd:complexType>
</xsd:element>
```
**ExecuteSPCountUpdatesToCompressResult:** This field MUST be present. It specifies the number of updates to compress.

## **3.1.4.104 ExecuteSPGetUpdatesToCompress**

The ExecuteSPGetUpdatesToCompress WSDL operation retrieves the list of updates to compress.

This operation is specified by the following WSDL.

```
<wsdl:operation name="ExecuteSPGetUpdatesToCompress">
   <wsdl:input 
wsaw:Action="http://www.microsoft.com/SoftwareDistribution/Server/ApiRemotingWebService/ApiRe
motingSoap/ExecuteSPGetUpdatesToCompressRequest" 
name="ApiRemotingSoap_ExecuteSPGetUpdatesToCompress_InputMessage" 
message="tns:ApiRemotingSoap_ExecuteSPGetUpdatesToCompress_InputMessage"/>
  <wsdl:output 
wsaw:Action="http://www.microsoft.com/SoftwareDistribution/Server/ApiRemotingWebService/ApiRe
motingSoap/ExecuteSPGetUpdatesToCompressResponse" 
name="ApiRemotingSoap_ExecuteSPGetUpdatesToCompress_OutputMessage" 
message="tns:ApiRemotingSoap_ExecuteSPGetUpdatesToCompress_OutputMessage"/>
</wsdl:operation>
```
## **3.1.4.104.1 Messages**

This operation includes the following WSDL messages.

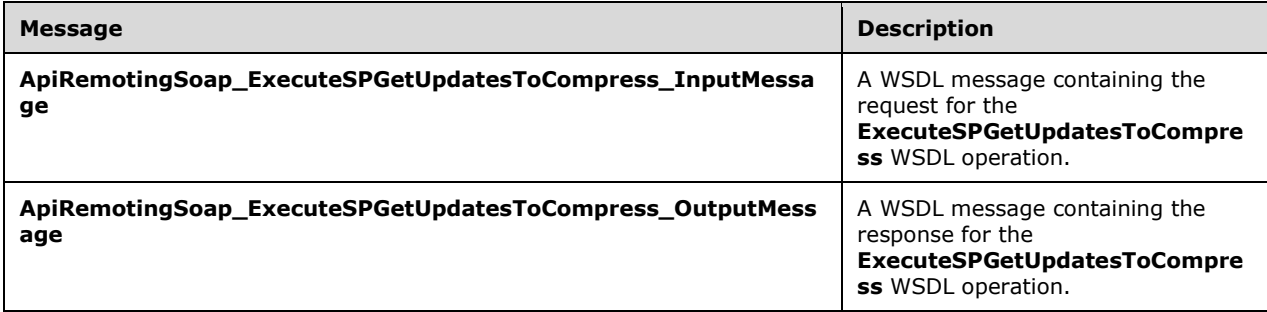

#### **3.1.4.104.1.1(Updated Section) ApiRemotingSoap\_ExecuteSPGetUpdatesToCompress Input Message\_InputMessage**

The **ApiRemotingSoap\_ExecuteSPGetUpdatesToCompress\_InputMessage** WSDL message contains the request for the **ExecuteSPGetUpdatesToCompress** WSDL operation.

The SOAP action value is:

```
http://www.microsoft.com/SoftwareDistribution/Server/ApiRemotingWebService/ApiRemotingSoap/Ex
ecuteSPGetUpdatesToCompressRequest
<wsdl:message name="ApiRemotingSoap_ExecuteSPGetUpdatesToCompress_InputMessage">
  <wsdl:part name="ExecuteSPGetUpdatesToCompress" 
element="tns:ExecuteSPGetUpdatesToCompress"/>
</wsdl:message>
```
#### **3.1.4.104.1.2(Updated Section) ApiRemotingSoap\_ExecuteSPGetUpdatesToCompress Output Message\_OutputMessage**

The **ApiRemotingSoap\_ExecuteSPGetUpdatesToCompress\_OutputMessage** WSDL message contains the response for the **ExecuteSPGetUpdatesToCompress** WSDL operation.

```
http://www.microsoft.com/SoftwareDistribution/Server/ApiRemotingWebService/ApiRemotingSoap/Ex
ecuteSPGetUpdatesToCompressResponse
<wsdl:message name="ApiRemotingSoap_ExecuteSPGetUpdatesToCompress_OutputMessage">
   <wsdl:part name="ExecuteSPGetUpdatesToCompressResponse" 
element="tns:ExecuteSPGetUpdatesToCompressResponse"/>
</wsdl:message>
```
# **3.1.4.104.2 Elements**

This operation includes the following WSDL elements.

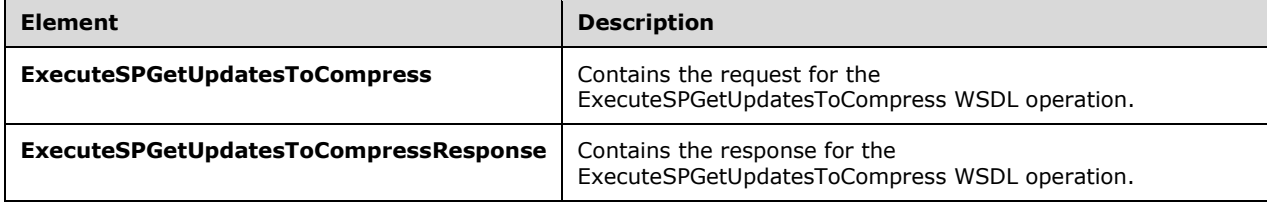

## **3.1.4.104.2.1ExecuteSPGetUpdatesToCompress**

This element contains the request body for the ExecuteSPGetUpdatesToCompress WSDL operation. The format is defined in section 3.1.4.104.3.1.

```
<xsd:element name="ExecuteSPGetUpdatesToCompress" nillable="true" 
type="q1:ExecuteSPGetUpdatesToCompressRequestBody"/>
```
## **3.1.4.104.2.2ExecuteSPGetUpdatesToCompressResponse**

This element contains the request body for the ExecuteSPGetUpdatesToCompress WSDL operation. The format is defined in section 3.1.4.104.3.2.

```
<xsd:element name="ExecuteSPGetUpdatesToCompressResponse" nillable="true" 
type="tns:ExecuteSPGetUpdatesToCompressResponseBody"/>
```
## **3.1.4.104.3 Complex Types**

This operation includes the following complex types.

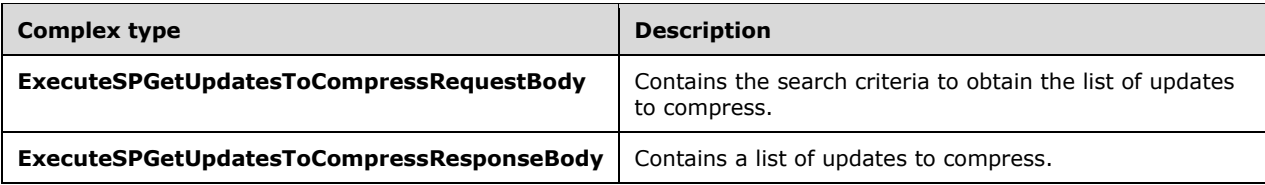

### **3.1.4.104.3.1ExecuteSPGetUpdatesToCompressRequestBody**

Contains the search criteria to obtain the list of updates to compress. This complex type does not contain any data.

<xsd:complexType name="ExecuteSPGetUpdatesToCompressRequestBody"/>

#### **3.1.4.104.3.2ExecuteSPGetUpdatesToCompressResponseBody**

Contains a list of updates to compress.

```
<xsd:complexType name="ExecuteSPGetUpdatesToCompressResponseBody">
  <xsd:sequence>
    <xsd:element minOccurs="0" maxOccurs="1" name="ExecuteSPGetUpdatesToCompressResult" 
nillable="true" type="tns:ArrayOfInt"/>
  </xsd:sequence>
</xsd:complexType>
```
**ExecuteSPGetUpdatesToCompressResult:** This field MUST be present. It contains an array of update IDs to compress. If there are no updates to compress, it returns NULL.

### **3.1.4.105 ExecuteSPCompressUpdate**

The ExecuteSPCompressUpdate WSDL operation compresses the update.

This operation is specified by the following WSDL.

```
<wsdl:operation name="ExecuteSPCompressUpdate">
   <wsdl:input 
wsaw:Action="http://www.microsoft.com/SoftwareDistribution/Server/ApiRemotingWebService/ApiRe
motingSoap/ExecuteSPCompressUpdateRequest" 
name="ApiRemotingSoap_ExecuteSPCompressUpdate_InputMessage" 
message="tns:ApiRemotingSoap_ExecuteSPCompressUpdate_InputMessage"/>
  <wsdl:output 
wsaw:Action="http://www.microsoft.com/SoftwareDistribution/Server/ApiRemotingWebService/ApiRe
motingSoap/ExecuteSPCompressUpdateResponse" 
name="ApiRemotingSoap_ExecuteSPCompressUpdate_OutputMessage"
message="tns:ApiRemotingSoap_ExecuteSPCompressUpdate_OutputMessage"/>
</wsdl:operation>
```
## **3.1.4.105.1 Messages**

This operation includes the following WSDL messages.

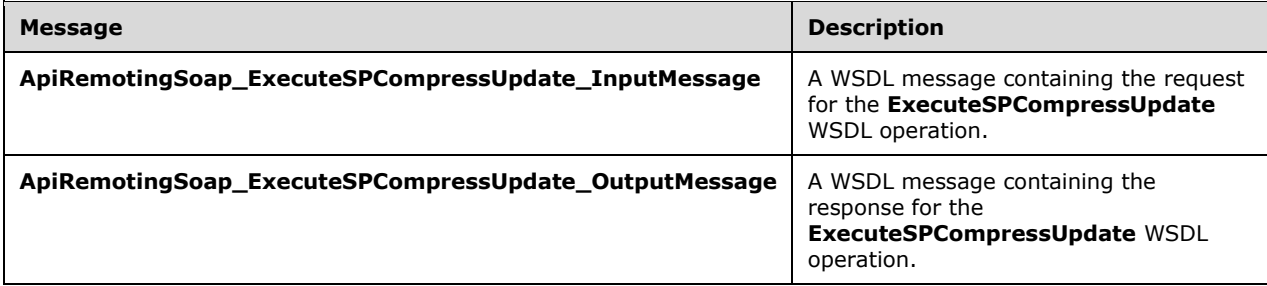

#### **3.1.4.105.1.1(Updated Section) ApiRemotingSoap\_ExecuteSPCompressUpdate Input Message\_InputMessage**

The **ApiRemotingSoap\_ExecuteSPCompressUpdate\_InputMessage** WSDL message contains the request for the **ExecuteSPCompressUpdate** WSDL operation.

```
http://www.microsoft.com/SoftwareDistribution/Server/ApiRemotingWebService/ApiRemotingSoap/Ex
ecuteSPCompressUpdateRequest
<wsdl:message name="ApiRemotingSoap_ExecuteSPCompressUpdate_InputMessage">
   <wsdl:part name="ExecuteSPCompressUpdate" element="tns:ExecuteSPCompressUpdate"/>
</wsdl:message>
```
#### **3.1.4.105.1.2(Updated Section) ApiRemotingSoap\_ExecuteSPCompressUpdate Output Message\_OutputMessage**

The **ApiRemotingSoap\_ExecuteSPCompressUpdate\_OutputMessage** WSDL message contains the response for the **ExecuteSPCompressUpdate** WSDL operation.

The SOAP action value is:

```
http://www.microsoft.com/SoftwareDistribution/Server/ApiRemotingWebService/ApiRemotingSoap/Ex
ecuteSPCompressUpdateResponse
<wsdl:message name="ApiRemotingSoap_ExecuteSPCompressUpdate_OutputMessage">
   <wsdl:part name="ExecuteSPCompressUpdateResponse" 
element="tns:ExecuteSPCompressUpdateResponse"/>
</wsdl:message>
```
### **3.1.4.105.2 Elements**

This operation includes the following WSDL elements.

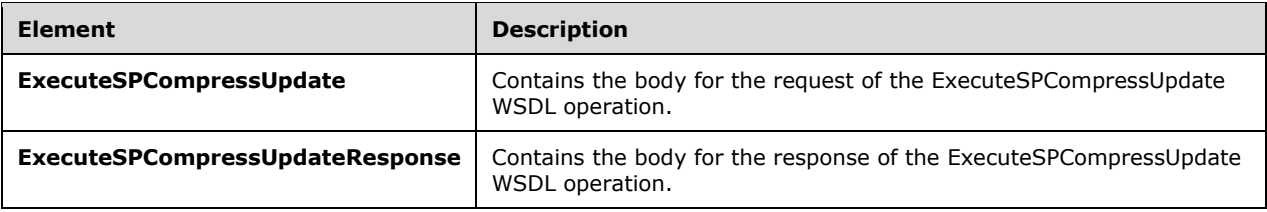

### **3.1.4.105.2.1ExecuteSPCompressUpdate**

Contains the body for the request of the ExecuteSPCompressUpdate WSDL operation.

```
<xsd:element name="ExecuteSPCompressUpdate" nillable="true">
  <xsd:complexType>
    <xsd:sequence>
       <xsd:element minOccurs="1" maxOccurs="1" name="localUpdateID" type="xsd:int"/>
    </xsd:sequence>
   </xsd:complexType>
</xsd:element>
```
**localUpdateID:** This field MUST be present. It identifies the updates to compress.

#### **3.1.4.105.2.2ExecuteSPCompressUpdateResponse**

Contains the body for the response of the ExecuteSPCompressUpdate WSDL operation. This element does not contain any data.

```
<xsd:element name="ExecuteSPCompressUpdateResponse" nillable="true">
  <xsd:complexType/>
</xsd:element>
```
# **3.1.4.106 ExecuteSPDeleteUpdateByUpdateID**

The ExecuteSPDeleteUpdateByUpdateID WSDL operation deletes the specified update by using its update id.

This operation is specified by the following WSDL.

```
<wsdl:operation name="ExecuteSPDeleteUpdateByUpdateID">
   <wsdl:input 
wsaw:Action="http://www.microsoft.com/SoftwareDistribution/Server/ApiRemotingWebService/ApiRe
motingSoap/ExecuteSPDeleteUpdateByUpdateIDRequest" 
name="ApiRemotingSoap_ExecuteSPDeleteUpdateByUpdateID_InputMessage" 
message="tns:ApiRemotingSoap_ExecuteSPDeleteUpdateByUpdateID_InputMessage"/>
   <wsdl:output 
wsaw:Action="http://www.microsoft.com/SoftwareDistribution/Server/ApiRemotingWebService/ApiRe
motingSoap/ExecuteSPDeleteUpdateByUpdateIDResponse" 
name="ApiRemotingSoap_ExecuteSPDeleteUpdateByUpdateID_OutputMessage" 
message="tns:ApiRemotingSoap_ExecuteSPDeleteUpdateByUpdateID_OutputMessage"/>
</wsdl:operation>
```
## **3.1.4.106.1 Messages**

This operation includes the following WSDL messages.

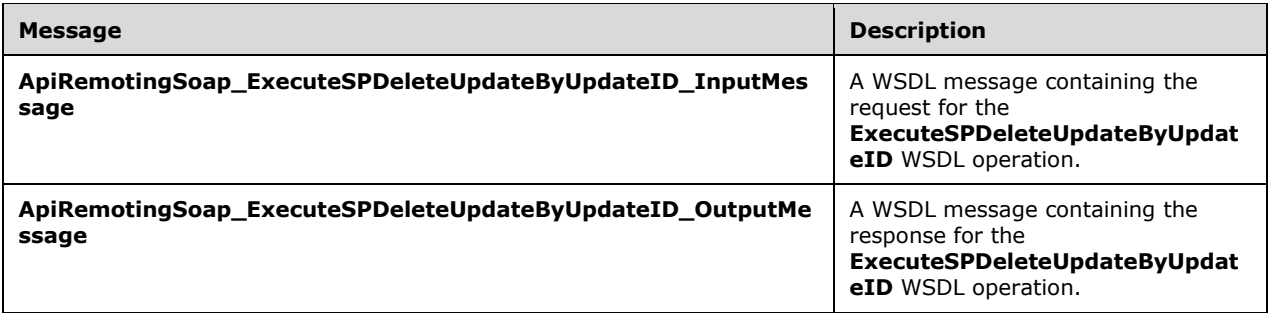

### **3.1.4.106.1.1(Updated Section)**

**ApiRemotingSoap\_ExecuteSPDeleteUpdateByUpdateID Input Message\_InputMessage**

The **ApiRemotingSoap\_ExecuteSPDeleteUpdateByUpdateID\_InputMessage** WSDL message contains the request for the **ExecuteSPDeleteUpdateByUpdateID** WSDL operation.

```
http://www.microsoft.com/SoftwareDistribution/Server/ApiRemotingWebService/ApiRemotingSoap/Ex
ecuteSPDeleteUpdateByUpdateIDRequest
<wsdl:message name="ApiRemotingSoap_ExecuteSPDeleteUpdateByUpdateID_InputMessage">
   <wsdl:part name="ExecuteSPDeleteUpdateByUpdateID" 
element="tns:ExecuteSPDeleteUpdateByUpdateID"/>
</wsdl:message>
```
### **3.1.4.106.1.2(Updated Section)**

**ApiRemotingSoap\_ExecuteSPDeleteUpdateByUpdateID Output Message\_OutputMessage**

The **ApiRemotingSoap\_ExecuteSPDeleteUpdateByUpdateID\_OutputMessage** WSDL message contains the response for the **ExecuteSPDeleteUpdateByUpdateID** WSDL operation.

The SOAP action value is:

```
http://www.microsoft.com/SoftwareDistribution/Server/ApiRemotingWebService/ApiRemotingSoap/Ex
ecuteSPDeleteUpdateByUpdateIDResponse
<wsdl:message name="ApiRemotingSoap_ExecuteSPDeleteUpdateByUpdateID_OutputMessage">
   <wsdl:part name="ExecuteSPDeleteUpdateByUpdateIDResponse" 
element="tns:ExecuteSPDeleteUpdateByUpdateIDResponse"/>
</wsdl:message>
```
# **3.1.4.106.2 Elements**

This operation includes the following WSDL elements.

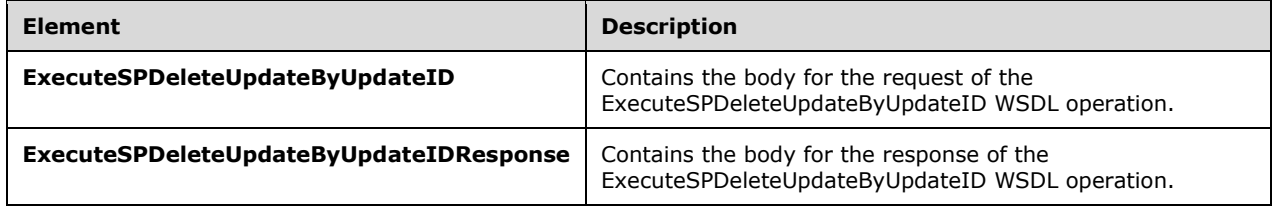

# **3.1.4.106.2.1ExecuteSPDeleteUpdateByUpdateID**

Contains the body for the request of the ExecuteSPDeleteUpdateByUpdateID WSDL operation.

```
<xsd:element name="ExecuteSPDeleteUpdateByUpdateID" nillable="true">
   <xsd:complexType>
     <xsd:sequence>
       <xsd:element minOccurs="1" maxOccurs="1" name="updateID" nillable="true" 
type="xsd:string"/>
    </xsd:sequence>
   </xsd:complexType>
</xsd:element>
```
**updateID:** This field MUST be present. It contains the GUIDs for the update to delete.

### **3.1.4.106.2.2ExecuteSPDeleteUpdateByUpdateIDResponse**

Contains the body for the response of the ExecuteSPDeleteUpdateByUpdateID WSDL operation. This element does not contain any data.

```
<xsd:element name="ExecuteSPDeleteUpdateByUpdateIDResponse" nillable="true">
   <xsd:complexType/>
</xsd:element>
```
## **3.1.4.107 ExecuteSPDeleteUpdate**

The ExecuteSPDeleteUpdate WSDL operation deletes an update that is identified by its revision ID.

This operation is specified by the following WSDL.

```
<wsdl:operation name="ExecuteSPDeleteUpdate">
   <wsdl:input 
wsaw:Action="http://www.microsoft.com/SoftwareDistribution/Server/ApiRemotingWebService/ApiRe
motingSoap/ExecuteSPDeleteUpdateRequest" 
name="ApiRemotingSoap_ExecuteSPDeleteUpdate_InputMessage" 
message="tns:ApiRemotingSoap_ExecuteSPDeleteUpdate_InputMessage"/>
   <wsdl:output 
wsaw:Action="http://www.microsoft.com/SoftwareDistribution/Server/ApiRemotingWebService/ApiRe
motingSoap/ExecuteSPDeleteUpdateResponse" 
name="ApiRemotingSoap_ExecuteSPDeleteUpdate_OutputMessage" 
message="tns:ApiRemotingSoap_ExecuteSPDeleteUpdate_OutputMessage"/>
</wsdl:operation>
```
### **3.1.4.107.1 Messages**

This operation includes the following WSDL messages.

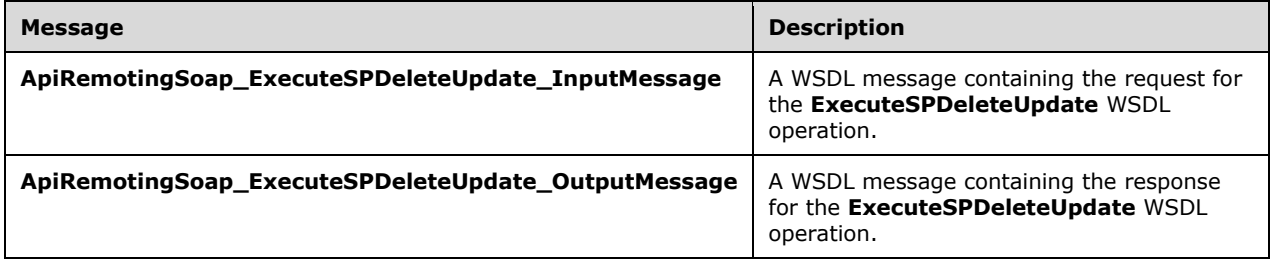

#### **3.1.4.107.1.1(Updated Section) ApiRemotingSoap\_ExecuteSPDeleteUpdate Input Message\_InputMessage**

The **ApiRemotingSoap\_ExecuteSPDeleteUpdate\_InputMessage** WSDL message contains the request for the **ExecuteSPDeleteUpdate** WSDL operation.

The SOAP action value is:

```
http://www.microsoft.com/SoftwareDistribution/Server/ApiRemotingWebService/ApiRemotingSoap/Ex
ecuteSPDeleteUpdateRequest
<wsdl:message name="ApiRemotingSoap_ExecuteSPDeleteUpdate_InputMessage">
   <wsdl:part name="ExecuteSPDeleteUpdate" element="tns:ExecuteSPDeleteUpdate"/>
</wsdl:message>
```
#### **3.1.4.107.1.2(Updated Section) ApiRemotingSoap\_ExecuteSPDeleteUpdate Output Message\_OutputMessage**

The **ApiRemotingSoap\_ExecuteSPDeleteUpdate\_OutputMessage** WSDL message contains the response for the **ExecuteSPDeleteUpdate** WSDL operation.

```
http://www.microsoft.com/SoftwareDistribution/Server/ApiRemotingWebService/ApiRemotingSoap/Ex
ecuteSPDeleteUpdateResponse
<wsdl:message name="ApiRemotingSoap_ExecuteSPDeleteUpdate_OutputMessage">
  <wsdl:part name="ExecuteSPDeleteUpdateResponse" 
element="tns:ExecuteSPDeleteUpdateResponse"/>
</wsdl:message>
```
# **3.1.4.107.2 Elements**

This operation includes the following WSDL elements.

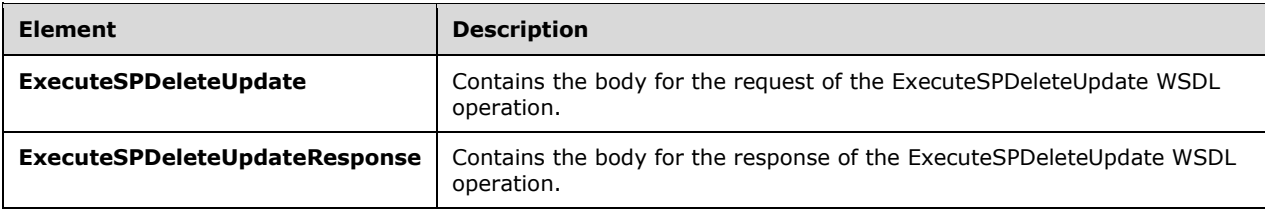

## **3.1.4.107.2.1ExecuteSPDeleteUpdate**

Contains the body for the request of the ExecuteSPDeleteUpdate WSDL operation.

```
<xsd:element name="ExecuteSPDeleteUpdate" nillable="true">
  <xsd:complexType>
    <xsd:sequence>
      <xsd:element minOccurs="1" maxOccurs="1" name="localUpdateID" type="xsd:int"/>
    </xsd:sequence>
  </xsd:complexType>
</xsd:element>
```
**localUpdateID:** This field MUST be present. It contains the revision ID of the local update to delete.

### **3.1.4.107.2.2ExecuteSPDeleteUpdateResponse**

Contains the body for the response of the ExecuteSPDeleteUpdate WSDL operation. This element does not contain any data.

```
<xsd:element name="ExecuteSPDeleteUpdateResponse" nillable="true">
   <xsd:complexType/>
</xsd:element>
```
### **3.1.4.108 ExecuteSPCleanupObsoleteComputers**

The ExecuteSPCleanupObsoleteComputers WSDL operation removes client computers from the database that have not reported back with the downstream server for a specified amount of time.

This operation is specified by the following WSDL.

```
<wsdl:operation name="ExecuteSPCleanupObsoleteComputers">
  <wsdl:input 
wsaw:Action="http://www.microsoft.com/SoftwareDistribution/Server/ApiRemotingWebService/ApiRe
motingSoap/ExecuteSPCleanupObsoleteComputersRequest" 
name="ApiRemotingSoap_ExecuteSPCleanupObsoleteComputers_InputMessage" 
message="tns:ApiRemotingSoap_ExecuteSPCleanupObsoleteComputers_InputMessage"/>
```

```
 <wsdl:output 
wsaw:Action="http://www.microsoft.com/SoftwareDistribution/Server/ApiRemotingWebService/ApiRe
motingSoap/ExecuteSPCleanupObsoleteComputersResponse" 
name="ApiRemotingSoap_ExecuteSPCleanupObsoleteComputers_OutputMessage" 
message="tns:ApiRemotingSoap_ExecuteSPCleanupObsoleteComputers_OutputMessage"/>
</wsdl:operation>
```
If a client computer does not contact the WSUS server within a specified threshold, the client is considered to be obsolete. The default threshold value SHOULD be 30 days. This threshold is a WSUS server configuration option. For more information, see the WSDL operation ExecuteSPSetConfiguration (section 3.1.4.126).

## **3.1.4.108.1 Messages**

This operation includes the following WSDL messages.

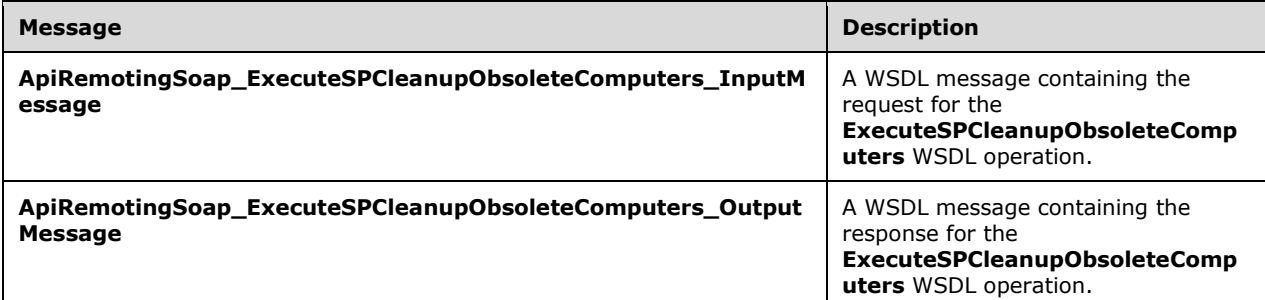

#### **3.1.4.108.1.1(Updated Section) ApiRemotingSoap\_ExecuteSPCleanupObsoleteComputers Input Message\_InputMessage**

The **ApiRemotingSoap\_ExecuteSPCleanupObsoleteComputers\_InputMessage** WSDL message contains the request for the **ExecuteSPCleanupObsoleteComputers** WSDL operation.

The SOAP action value is:

```
http://www.microsoft.com/SoftwareDistribution/Server/ApiRemotingWebService/ApiRemotingSoap/Ex
ecuteSPCleanupObsoleteComputersRequest
<wsdl:message name="ApiRemotingSoap_ExecuteSPCleanupObsoleteComputers_InputMessage">
  <wsdl:part name="ExecuteSPCleanupObsoleteComputers" 
element="tns:ExecuteSPCleanupObsoleteComputers"/>
</wsdl:message>
```
The element contained in this WSDL message is defined in section 3.1.4.108.2.1.

## **3.1.4.108.1.2(Updated Section)**

**ApiRemotingSoap\_ExecuteSPCleanupObsoleteComputers Output Message\_OutputMessage**

The **ApiRemotingSoap\_ExecuteSPCleanupObsoleteComputers\_OutputMessage** WSDL message contains the response for the **ExecuteSPCleanupObsoleteComputers** WSDL operation.

```
http://www.microsoft.com/SoftwareDistribution/Server/ApiRemotingWebService/ApiRemotingSoap/Ex
ecuteSPCleanupObsoleteComputersResponse
<wsdl:message name="ApiRemotingSoap_ExecuteSPCleanupObsoleteComputers_OutputMessage">
  <wsdl:part name="ExecuteSPCleanupObsoleteComputersResponse" 
element="tns:ExecuteSPCleanupObsoleteComputersResponse"/>
</wsdl:message>
```
The element contained in this WSDL message is defined in section 3.1.4.108.2.2.

# **3.1.4.108.2 Elements**

This operation includes the following WSDL elements.

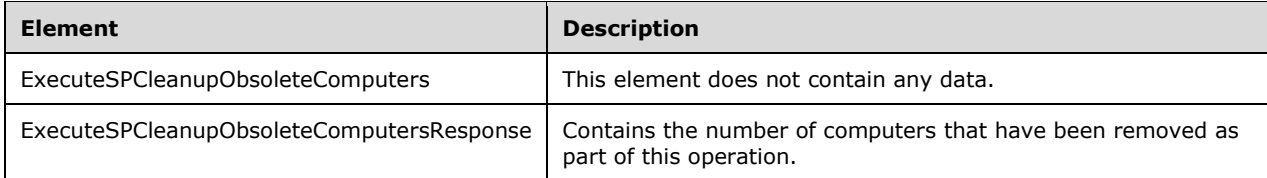

## **3.1.4.108.2.1ExecuteSPCleanupObsoleteComputers**

This element does not contain any data.

```
<xsd:element name="ExecuteSPCleanupObsoleteComputers" nillable="true">
  <xsd:complexType/>
</xsd:element>
```
## **3.1.4.108.2.2ExecuteSPCleanupObsoleteComputersResponse**

Contains the number of computers that have been removed as part this operation.

```
<xsd:element name="ExecuteSPCleanupObsoleteComputersResponse" nillable="true">
  <xsd:complexType>
    <xsd:sequence>
       <xsd:element minOccurs="1" maxOccurs="1" name="ExecuteSPCleanupObsoleteComputersResult" 
type="xsd:int"/>
     </xsd:sequence>
   </xsd:complexType>
</xsd:element>
```
**ExecuteSPCleanupObsoleteComputersResult:** This field MUST be present. It contains the number of computers that have been removed as part of the operation.

### **3.1.4.109 ExecuteSPCleanupUnneededContentFiles2**

The ExecuteSPCleanupUnneededContentFiles2 WSDL operation manages disk space by deleting update files that are no longer required.

This operation is specified by the following WSDL.

```
<wsdl:operation name="ExecuteSPCleanupUnneededContentFiles2">
   <wsdl:input 
wsaw:Action="http://www.microsoft.com/SoftwareDistribution/Server/ApiRemotingWebService/ApiRe
motingSoap/ExecuteSPCleanupUnneededContentFiles2Request"
```

```
name="ApiRemotingSoap_ExecuteSPCleanupUnneededContentFiles2_InputMessage" 
message="tns:ApiRemotingSoap_ExecuteSPCleanupUnneededContentFiles2_InputMessage"/>
   <wsdl:output 
wsaw:Action="http://www.microsoft.com/SoftwareDistribution/Server/ApiRemotingWebService/ApiRe
motingSoap/ExecuteSPCleanupUnneededContentFiles2Response" 
name="ApiRemotingSoap_ExecuteSPCleanupUnneededContentFiles2_OutputMessage" 
message="tns:ApiRemotingSoap_ExecuteSPCleanupUnneededContentFiles2_OutputMessage"/>
</wsdl:operation>
```
### **3.1.4.109.1 Messages**

This operation includes the following WSDL messages.

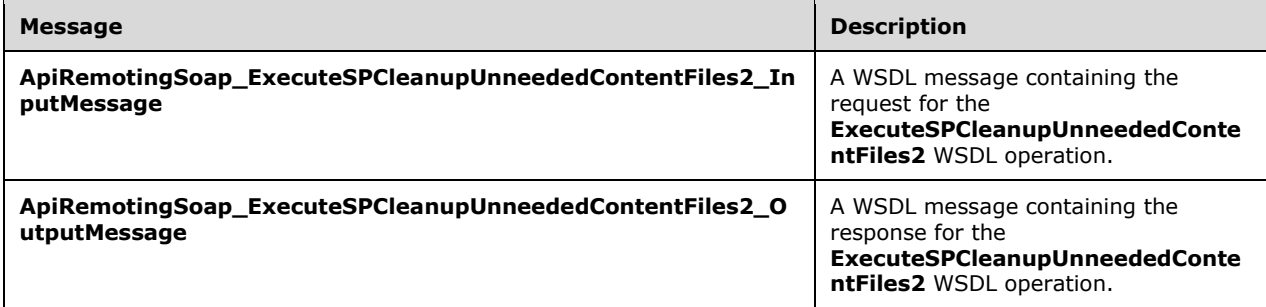

# **3.1.4.109.1.1(Updated Section)**

**ApiRemotingSoap\_ExecuteSPCleanupUnneededContentFiles2 Input Message\_InputMessage**

The **ApiRemotingSoap\_ExecuteSPCleanupUnneededContentFiles2\_InputMessage** WSDL message contains the request for the **ExecuteSPCleanupUnneededContentFiles2** WSDL operation.

The SOAP action value is:

```
http://www.microsoft.com/SoftwareDistribution/Server/ApiRemotingWebService/ApiRemotingSoap/Ex
ecuteSPCleanupUnneededContentFiles2Request
<wsdl:message name="ApiRemotingSoap_ExecuteSPCleanupUnneededContentFiles2_InputMessage">
   <wsdl:part name="ExecuteSPCleanupUnneededContentFiles2" 
element="tns:ExecuteSPCleanupUnneededContentFiles2"/>
</wsdl:message>
```
### **3.1.4.109.1.2(Updated Section) ApiRemotingSoap\_ExecuteSPCleanupUnneededContentFiles2 Output Message\_OutputMessage**

The **ApiRemotingSoap\_ExecuteSPCleanupUnneededContentFiles2\_OutputMessage** WSDL message contains the response for the **ExecuteSPCleanupUnneededContentFiles2** WSDL operation.

```
http://www.microsoft.com/SoftwareDistribution/Server/ApiRemotingWebService/ApiRemotingSoap/Ex
ecuteSPCleanupUnneededContentFiles2Response
<wsdl:message name="ApiRemotingSoap_ExecuteSPCleanupUnneededContentFiles2_OutputMessage">
   <wsdl:part name="ExecuteSPCleanupUnneededContentFiles2Response" 
element="tns:ExecuteSPCleanupUnneededContentFiles2Response"/>
</wsdl:message>
```
## **3.1.4.109.2 Elements**

This operation includes the following WSDL elements.

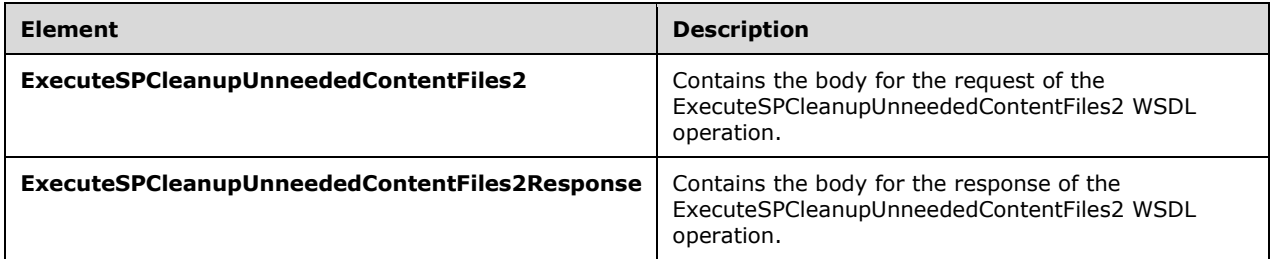

### **3.1.4.109.2.1ExecuteSPCleanupUnneededContentFiles2**

This element contains the body of the

ApiRemotingSoap\_ExecuteSPCleanupUnneededContentFiles2\_InputMessage WSDL message defined in section 3.1.4.109.1.1. The format is defined in section 3.1.4.109.3.1.

<xsd:element name="ExecuteSPCleanupUnneededContentFiles2" nillable="true" type="tns:ExecuteSPCleanupUnneededContentFiles2RequestBody"/>

## **3.1.4.109.2.2ExecuteSPCleanupUnneededContentFiles2Response**

This element contains the body of

ApiRemotingSoap\_ExecuteSPCleanupUnneededContentFiles2\_OutputMessage WSDL message defined in section 3.1.4.109.1.2. The format is defined in section 3.1.4.109.3.2.

```
<xsd:element name="ExecuteSPCleanupUnneededContentFiles2Response" nillable="true" 
type="tns:ExecuteSPCleanupUnneededContentFiles2ResponseBody"/>
```
## **3.1.4.109.3 Complex Types**

This operation includes the following complex types.

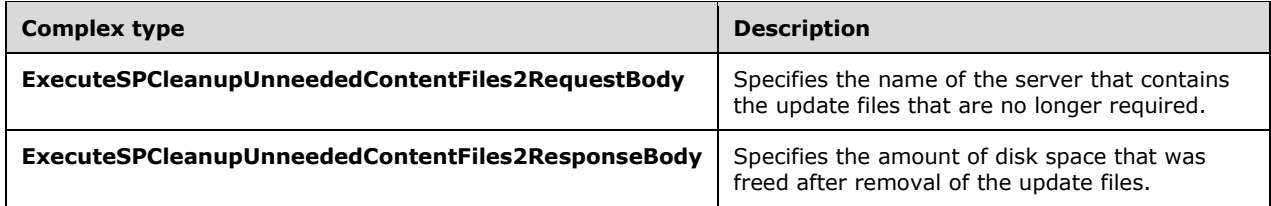

## **3.1.4.109.3.1ExecuteSPCleanupUnneededContentFiles2RequestBody**

Specifies the name of the server that contains the update files that are no longer required.

```
<xsd:complexType name="ExecuteSPCleanupUnneededContentFiles2RequestBody">
   <xsd:sequence>
    <xsd:element minOccurs="0" maxOccurs="1" name="updateServerName" nillable="true" 
type="xsd:string"/>
    <xsd:element minOccurs="1" maxOccurs="1" name="cleanupLocalPublishedContentFiles" 
type="xsd:boolean"/>
   </xsd:sequence>
```
</xsd:complexType>

**updateServerName:** This field MUST be present. It contains the FQDN of the WSUS server.

**cleanupLocalPublishedContentFiles:** If present, this field is a Boolean value which when set to TRUE, indicates that the locally published update files are to be removed.

## **3.1.4.109.3.2ExecuteSPCleanupUnneededContentFiles2ResponseBody**

Specifies the amount of disk space to be freed after removal of the update files.

```
<xsd:complexType name="ExecuteSPCleanupUnneededContentFiles2ResponseBody">
   <xsd:sequence>
    <xsd:element minOccurs="1" maxOccurs="1" 
name="ExecuteSPCleanupUnneededContentFiles2Result" type="xsd:long"/>
   </xsd:sequence>
</xsd:complexType>
```
**ExecuteSPCleanupUnneededContentFiles2Result:** This MUST be present. It specifies the amount of disk space, in bytes, that are freed after removal of the update files.

## **3.1.4.110 StopWSUSService**

The StopWSUSService WSDL operation stops the WSUS service.

This operation is specified by the following WSDL.

```
<wsdl:operation name="StopWSUSService">
   <wsdl:input 
wsaw:Action="http://www.microsoft.com/SoftwareDistribution/Server/ApiRemotingWebService/ApiRe
motingSoap/StopWSUSServiceRequest" name="ApiRemotingSoap_StopWSUSService_InputMessage" 
message="tns:ApiRemotingSoap_StopWSUSService_InputMessage"/>
  <wsdl:output 
wsaw:Action="http://www.microsoft.com/SoftwareDistribution/Server/ApiRemotingWebService/ApiRe
motingSoap/StopWSUSServiceResponse" name="ApiRemotingSoap_StopWSUSService_OutputMessage" 
message="tns:ApiRemotingSoap_StopWSUSService_OutputMessage"/>
</wsdl:operation>
```
If the Update Service cannot be stopped, the server MUST send a SOAP fault as specified in section 3.1.4.1.

## **3.1.4.110.1 Messages**

This operation includes the following WSDL messages.

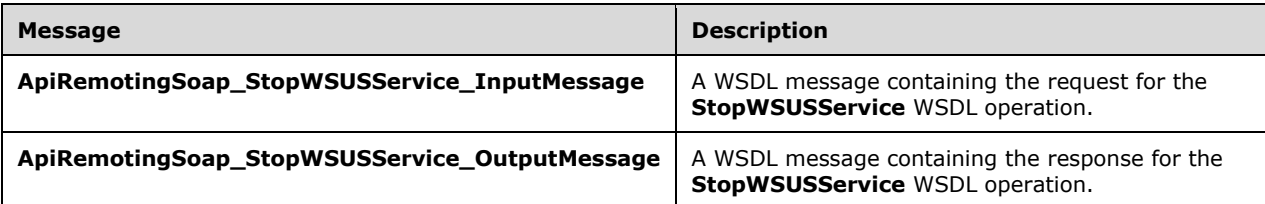

## **3.1.4.110.1.1(Updated Section) ApiRemotingSoap\_StopWSUSService Input Message\_InputMessage**

The **ApiRemotingSoap\_StopWSUSService\_InputMessage** WSDL message contains the request for the **StopWSUSService** WSDL operation.

The SOAP action value is:

```
http://www.microsoft.com/SoftwareDistribution/Server/ApiRemotingWebService/ApiRemotingSoap/St
opWSUSServiceRequest
<wsdl:message name="ApiRemotingSoap_StopWSUSService_InputMessage">
 <wsdl:part name="StopWSUSService" element="tns:StopWSUSService"/>
</wsdl:message>
```
#### **3.1.4.110.1.2(Updated Section) ApiRemotingSoap\_StopWSUSService Output Message\_OutputMessage**

The **ApiRemotingSoap\_StopWSUSService\_OutputMessage** WSDL message contains the response for the **StopWSUSService** WSDL operation.

The SOAP action value is:

```
http://www.microsoft.com/SoftwareDistribution/Server/ApiRemotingWebService/ApiRemotingSoap/St
opWSUSServiceResponse
<wsdl:message name="ApiRemotingSoap_StopWSUSService_OutputMessage">
   <wsdl:part name="StopWSUSServiceResponse" element="tns:StopWSUSServiceResponse"/>
</wsdl:message>
```
## **3.1.4.110.2 Elements**

This operation includes the following WSDL elements.

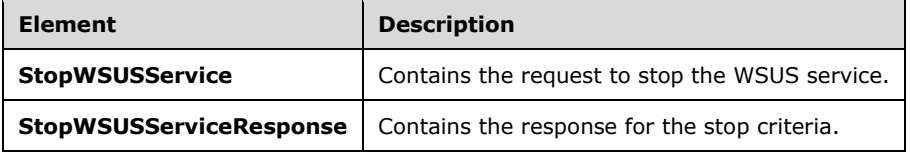

### **3.1.4.110.2.1StopWSUSService**

Contains the request to stop the WSUS service. This element does not contain any data.

```
<xsd:element name="StopWSUSService" nillable="true">
  <xsd:complexType/>
</xsd:element>
```
### **3.1.4.110.2.2StopWSUSServiceResponse**

Contains the response for the stop criteria. This element does not contain any data.

```
<xsd:element name="StopWSUSServiceResponse" nillable="true">
  <xsd:complexType/>
</xsd:element>
```
### **3.1.4.111 StartWSUSService**

The StartWSUSService WSDL operation starts or restarts the WSUS service.

This operation is specified by the following WSDL.

```
<wsdl:operation name="StartWSUSService">
   <wsdl:input 
wsaw:Action="http://www.microsoft.com/SoftwareDistribution/Server/ApiRemotingWebService/ApiRe
motingSoap/StartWSUSServiceRequest" name="ApiRemotingSoap_StartWSUSService_InputMessage" 
message="tns:ApiRemotingSoap_StartWSUSService_InputMessage"/>
   <wsdl:output 
wsaw:Action="http://www.microsoft.com/SoftwareDistribution/Server/ApiRemotingWebService/ApiRe
motingSoap/StartWSUSServiceResponse" name="ApiRemotingSoap_StartWSUSService_OutputMessage" 
message="tns:ApiRemotingSoap_StartWSUSService_OutputMessage"/>
</wsdl:operation>
```
If the Update Service cannot be started, the server MUST send a SOAP fault as specified in section 3.1.4.1.

## **3.1.4.111.1 Messages**

This operation includes the following WSDL messages.

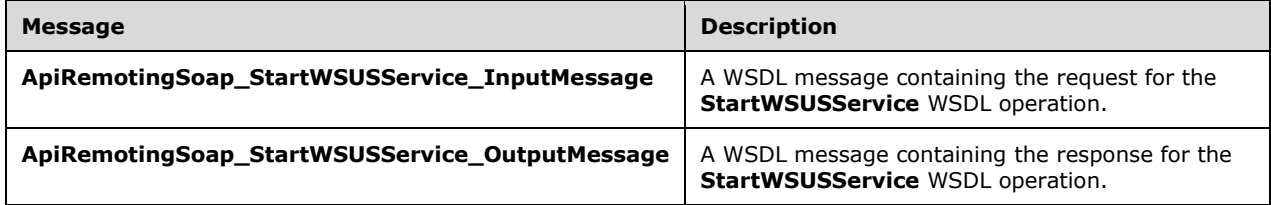

#### **3.1.4.111.1.1(Updated Section) ApiRemotingSoap\_StartWSUSService Input Message\_InputMessage**

The **ApiRemotingSoap\_StartWSUSService\_InputMessage** WSDL message contains the request for the **StartWSUSService** WSDL operation.

The SOAP action value is:

```
http://www.microsoft.com/SoftwareDistribution/Server/ApiRemotingWebService/ApiRemotingSoap/St
artWSUSServiceRequest
<wsdl:message name="ApiRemotingSoap_StartWSUSService_InputMessage">
   <wsdl:part name="StartWSUSService" element="tns:StartWSUSService"/>
</wsdl:message>
```
### **3.1.4.111.1.2(Updated Section) ApiRemotingSoap\_StartWSUSService Output Message\_OutputMessage**

The **ApiRemotingSoap\_StartWSUSService\_OutputMessage** WSDL message contains the response for the **StartWSUSService** WSDL operation.

```
http://www.microsoft.com/SoftwareDistribution/Server/ApiRemotingWebService/ApiRemotingSoap/St
artWSUSServiceResponse
<wsdl:message name="ApiRemotingSoap_StartWSUSService_OutputMessage">
  <wsdl:part name="StartWSUSServiceResponse" element="tns:StartWSUSServiceResponse"/>
</wsdl:message>
```
# **3.1.4.111.2 Elements**

This operation includes the following WSDL elements.

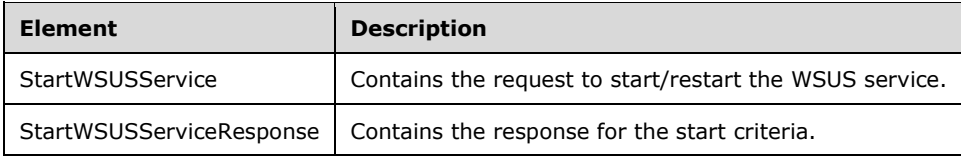

# **3.1.4.111.2.1StartWSUSService**

Contains the request to start/restart the WSUS service. This element does not contain any data.

```
<xsd:element name="StartWSUSService" nillable="true">
   <xsd:complexType/>
</xsd:element>
```
# **3.1.4.111.2.2StartWSUSServiceResponse**

Contains the response for the start criteria. This element does not contain any data.

```
<xsd:element name="StartWSUSServiceResponse" nillable="true">
  <xsd:complexType/>
</xsd:element>
```
## **3.1.4.112 GetServerVersion**

The GetServerVersion WSDL operation obtains the version of the server (product).

This operation is specified by the following WSDL.

```
<wsdl:operation name="GetServerVersion">
  <wsdl:input 
wsaw:Action="http://www.microsoft.com/SoftwareDistribution/Server/ApiRemotingWebService/ApiRe
motingSoap/GetServerVersionRequest" name="ApiRemotingSoap_GetServerVersion_InputMessage" 
message="tns:ApiRemotingSoap_GetServerVersion_InputMessage"/>
  <wsdl:output 
wsaw:Action="http://www.microsoft.com/SoftwareDistribution/Server/ApiRemotingWebService/ApiRe
motingSoap/GetServerVersionResponse" name="ApiRemotingSoap_GetServerVersion_OutputMessage" 
message="tns:ApiRemotingSoap_GetServerVersion_OutputMessage"/>
</wsdl:operation>
```
# **3.1.4.112.1 Messages**

This operation includes the following WSDL messages.

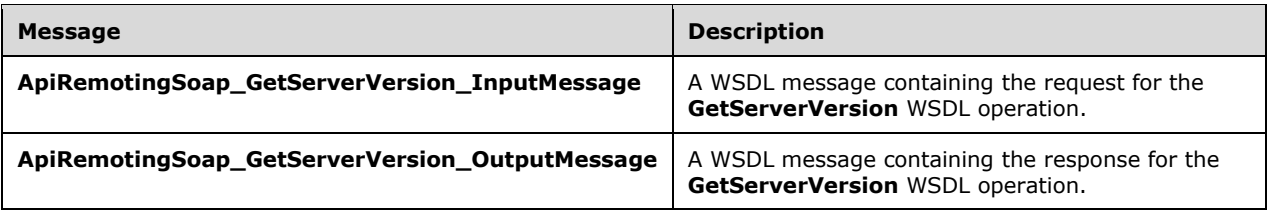

### **3.1.4.112.1.1(Updated Section) ApiRemotingSoap\_GetServerVersion Input Message\_InputMessage**

The **ApiRemotingSoap\_GetServerVersion\_InputMessage** WSDL message contains the request for the **GetServerVersion** WSDL operation.

The SOAP action value is:

```
http://www.microsoft.com/SoftwareDistribution/Server/ApiRemotingWebService/ApiRemotingSoap/Ge
tServerVersionRequest
<wsdl:message name="ApiRemotingSoap_GetServerVersion_InputMessage">
```

```
 <wsdl:part name="GetServerVersion" element="tns:GetServerVersion"/>
</wsdl:message>
```
## **3.1.4.112.1.2(Updated Section) ApiRemotingSoap\_GetServerVersion Output Message\_OutputMessage**

The **ApiRemotingSoap\_GetServerVersion\_OutputMessage** WSDL message contains the response for the **GetServerVersion** WSDL operation.

The SOAP action value is:

```
http://www.microsoft.com/SoftwareDistribution/Server/ApiRemotingWebService/ApiRemotingSoap/Ge
tServerVersionResponse
<wsdl:message name="ApiRemotingSoap_GetServerVersion_OutputMessage">
   <wsdl:part name="GetServerVersionResponse" element="tns:GetServerVersionResponse"/>
</wsdl:message>
```
# **3.1.4.112.2 Elements**

This operation includes the following WSDL elements.

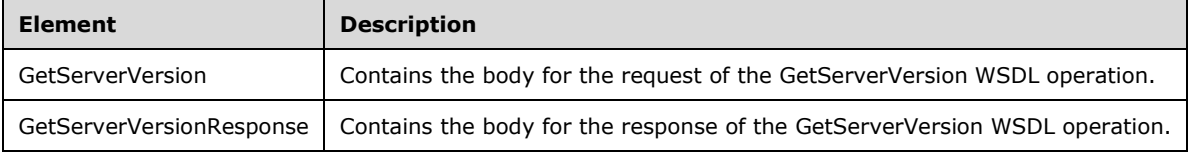

## **3.1.4.112.2.1GetServerVersion**

This element contains the body of the ApiRemotingSoap\_GetServerVersion\_InputMessage WSDL message defined in section 3.1.4.112.1.1. The format is defined in section 3.1.4.112.3.1.

<xsd:element name="GetServerVersion" nillable="true" type="q1:GetServerVersionRequestBody"/>

## **3.1.4.112.2.2GetServerVersionResponse**

This element contains the body of the ApiRemotingSoap\_GetServerVersion\_OutputMessage WSDL message defined in section 3.1.4.112.1.2. The format is defined in section 3.1.4.112.3.2.

```
<xsd:element name="GetServerVersionResponse" nillable="true" 
type="tns:GetServerVersionResponseBody"/>
```
## **3.1.4.112.3 Complex Types**

This operation includes the following complex types.

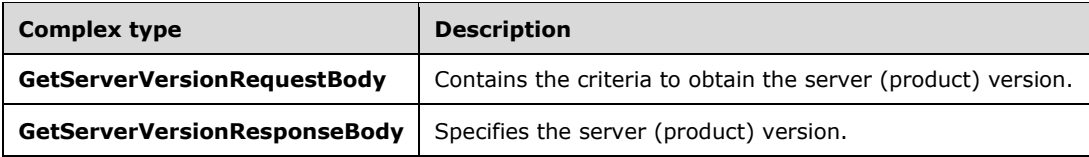

## **3.1.4.112.3.1GetServerVersionRequestBody**

Contains the criteria to obtain the server version. This complex type doesn't contain any data.

```
<xsd:complexType name="GetServerVersionRequestBody"/>
```
### **3.1.4.112.3.2GetServerVersionResponseBody**

Specifies the server (product) version.

```
<xsd:complexType name="GetServerVersionResponseBody">
  <xsd:sequence>
    <xsd:element minOccurs="0" maxOccurs="1" name="GetServerVersionResult" nillable="true" 
type="xsd:string"/>
   </xsd:sequence>
</xsd:complexType>
```
**GetServerVersionResult:** This field MUST be present. It contains the server (product) version.

## **3.1.4.113 GetServerProtocolVersion**

The GetServerProtocolVersion WSDL operation obtains the version of the server protocol.

This operation is specified by the following WSDL.

```
<wsdl:operation name="GetServerProtocolVersion">
   <wsdl:input 
wsaw:Action="http://www.microsoft.com/SoftwareDistribution/Server/ApiRemotingWebService/ApiRe
motingSoap/GetServerProtocolVersionRequest" 
name="ApiRemotingSoap_GetServerProtocolVersion_InputMessage" 
message="tns:ApiRemotingSoap_GetServerProtocolVersion_InputMessage"/>
   <wsdl:output 
wsaw:Action="http://www.microsoft.com/SoftwareDistribution/Server/ApiRemotingWebService/ApiRe
motingSoap/GetServerProtocolVersionResponse"
```

```
name="ApiRemotingSoap_GetServerProtocolVersion_OutputMessage" 
message="tns:ApiRemotingSoap_GetServerProtocolVersion_OutputMessage"/>
</wsdl:operation>
```
# **3.1.4.113.1 Messages**

This operation includes the following WSDL messages.

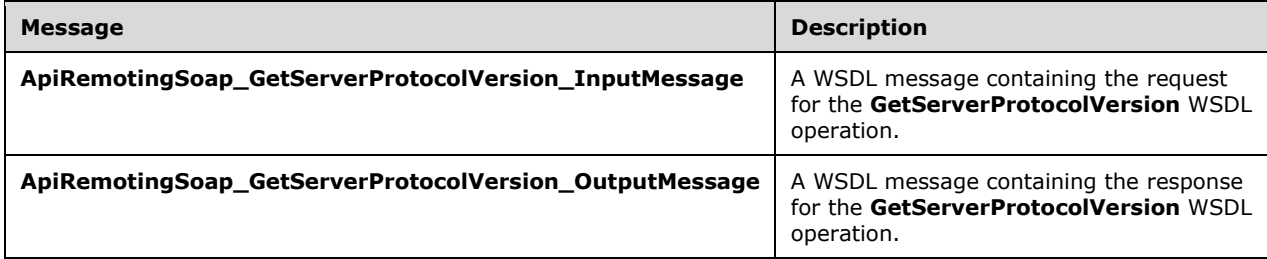

#### **3.1.4.113.1.1(Updated Section) ApiRemotingSoap\_GetServerProtocolVersion Input Message\_InputMessage**

The **ApiRemotingSoap\_GetServerProtocolVersion\_InputMessage** WSDL message contains the request for the **GetServerProtocolVersion** WSDL operation.

The SOAP action value is:

```
http://www.microsoft.com/SoftwareDistribution/Server/ApiRemotingWebService/ApiRemotingSoap/Ge
tServerProtocolVersionRequest
<wsdl:message name="ApiRemotingSoap_GetServerProtocolVersion_InputMessage">
   <wsdl:part name="GetServerProtocolVersion" element="tns:GetServerProtocolVersion"/>
</wsdl:message>
```
#### **3.1.4.113.1.2(Updated Section) ApiRemotingSoap\_GetServerProtocolVersion Output Message\_OutputMessage**

The **ApiRemotingSoap\_GetServerProtocolVersion\_OutputMessage** WSDL message contains the response for the **GetServerProtocolVersion** WSDL operation.

The SOAP action value is:

```
http://www.microsoft.com/SoftwareDistribution/Server/ApiRemotingWebService/ApiRemotingSoap/Ge
tServerProtocolVersionResponse
<wsdl:message name="ApiRemotingSoap_GetServerProtocolVersion_OutputMessage">
   <wsdl:part name="GetServerProtocolVersionResponse" 
element="tns:GetServerProtocolVersionResponse"/>
</wsdl:message>
```
## **3.1.4.113.2 Elements**

This operation includes the following WSDL elements.

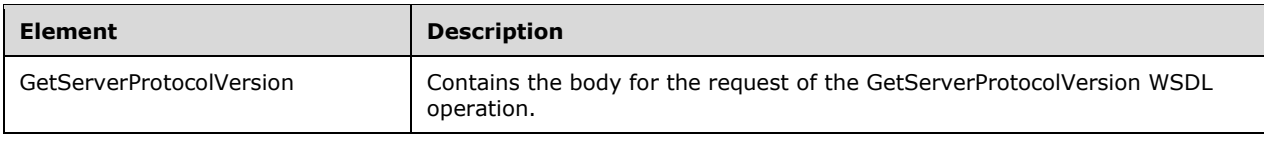

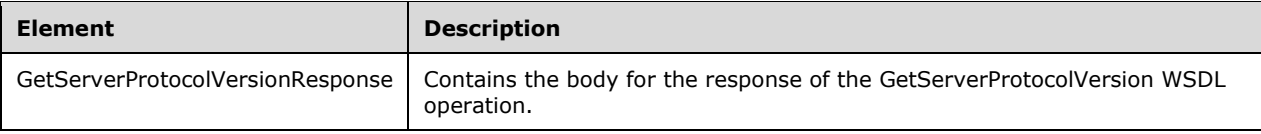

## **3.1.4.113.2.1GetServerProtocolVersion**

This element contains the body of the ApiRemotingSoap\_GetServerProtocolVersion\_InputMessage WSDL message defined in section 3.1.4.113.1.1. The format is defined in section 3.1.4.113.3.1.

```
<xsd:element name="GetServerProtocolVersion" nillable="true" 
type="q1:GetServerProtocolVersionRequestBody"/>
```
### **3.1.4.113.2.2GetServerProtocolVersionResponse**

This element contains the body of the ApiRemotingSoap\_GetServerProtocolVersion\_OutputMessage WSDL message defined in section 3.1.4.113.1.2. The format is defined in section 3.1.4.113.3.2.

```
<xsd:element name="GetServerProtocolVersionResponse" nillable="true" 
type="tns:GetServerProtocolVersionResponseBody"/>
```
## **3.1.4.113.3 Complex Types**

This operation includes the following complex types.

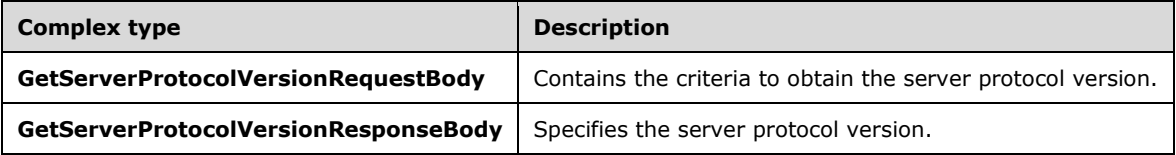

#### **3.1.4.113.3.1GetServerProtocolVersionRequestBody**

Contains the criteria to obtain the server protocol version. This complex type does not contain any data.

<xsd:complexType name="GetServerProtocolVersionRequestBody"/>

### **3.1.4.113.3.2GetServerProtocolVersionResponseBody**

Specifies the server protocol version.

```
<xsd:complexType name="GetServerProtocolVersionResponseBody">
   <xsd:sequence>
     <xsd:element minOccurs="0" maxOccurs="1" name="GetServerProtocolVersionResult" 
nillable="true" type="xsd:string"/>
   </xsd:sequence>
</xsd:complexType>
```
**GetServerProtocolVersionResult:** This field MUST be present. It specifies the protocol version of the server.

## **3.1.4.114 GetDatabaseConfiguration**

The GetDatabaseConfiguration WSDL operation gets the database configuration of the WSUS server.

This operation is specified by the following WSDL.

```
<wsdl:operation name="GetDatabaseConfiguration">
   <wsdl:input 
wsaw:Action="http://www.microsoft.com/SoftwareDistribution/Server/ApiRemotingWebService/ApiRe
motingSoap/GetDatabaseConfigurationRequest" 
name="ApiRemotingSoap_GetDatabaseConfiguration_InputMessage" 
message="tns:ApiRemotingSoap_GetDatabaseConfiguration_InputMessage"/>
   <wsdl:output 
wsaw:Action="http://www.microsoft.com/SoftwareDistribution/Server/ApiRemotingWebService/ApiRe
motingSoap/GetDatabaseConfigurationResponse" 
name="ApiRemotingSoap_GetDatabaseConfiguration_OutputMessage" 
message="tns:ApiRemotingSoap_GetDatabaseConfiguration_OutputMessage"/>
</wsdl:operation>
```
## **3.1.4.114.1 Messages**

This operation includes the following WSDL messages.

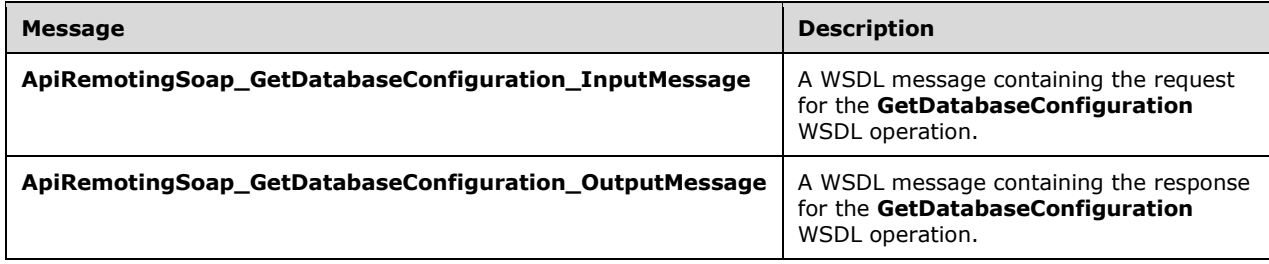

#### **3.1.4.114.1.1(Updated Section) ApiRemotingSoap\_GetDatabaseConfiguration Input Message\_InputMessage**

The **ApiRemotingSoap\_GetDatabaseConfiguration\_InputMessage** WSDL message contains the request for the **GetDatabaseConfiguration** WSDL operation.

The SOAP action value is:

```
http://www.microsoft.com/SoftwareDistribution/Server/ApiRemotingWebService/ApiRemotingSoap/Ge
tDatabaseConfigurationRequest
<wsdl:message name="ApiRemotingSoap_GetDatabaseConfiguration_InputMessage">
   <wsdl:part name="GetDatabaseConfiguration" element="tns:GetDatabaseConfiguration"/>
</wsdl:message>
```
#### **3.1.4.114.1.2(Updated Section) ApiRemotingSoap\_GetDatabaseConfiguration Output Message\_OutputMessage**

The **ApiRemotingSoap\_GetDatabaseConfiguration\_OutputMessage** WSDL message contains the response for the **GetDatabaseConfiguration** WSDL operation.

```
http://www.microsoft.com/SoftwareDistribution/Server/ApiRemotingWebService/ApiRemotingSoap/Ge
tDatabaseConfigurationResponse
<wsdl:message name="ApiRemotingSoap_GetDatabaseConfiguration_OutputMessage">
  <wsdl:part name="GetDatabaseConfigurationResponse" 
element="tns:GetDatabaseConfigurationResponse"/>
</wsdl:message>
```
# **3.1.4.114.2 Elements**

This operation includes the following WSDL elements.

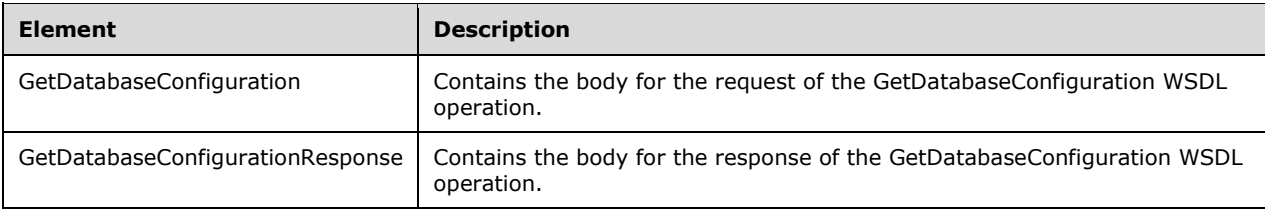

### **3.1.4.114.2.1GetDatabaseConfiguration**

This element contains the body of the ApiRemotingSoap\_GetDatabaseConfiguration\_InputMessage WSDL message defined in section 3.1.4.114.1.1. The format is defined in section 3.1.4.114.3.1.

```
<xsd:element name="GetDatabaseConfiguration" nillable="true" 
type="q1:GetDatabaseConfigurationRequestBody"/>
```
## **3.1.4.114.2.2GetDatabaseConfigurationResponse**

This element contains the body of the ApiRemotingSoap\_GetDatabaseConfiguration\_OutputMessage WSDL message defined in section 3.1.4.114.1.2. The format is defined in section 3.1.4.114.3.2.

```
<xsd:element name="GetDatabaseConfigurationResponse" nillable="true" 
type="tns:GetDatabaseConfigurationResponseBody"/>
```
## **3.1.4.114.3 Complex Types**

This operation includes the following complex types.

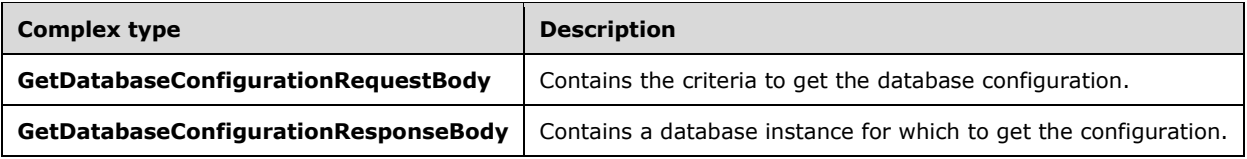

### **3.1.4.114.3.1GetDatabaseConfigurationRequestBody**

Contains the criteria to get the database configuration. This complex type does not contain any data.

<xsd:complexType name="GetDatabaseConfigurationRequestBody"/>

## **3.1.4.114.3.2GetDatabaseConfigurationResponseBody**

Contains a database instance for which to get the configuration.

```
<xsd:complexType name="GetDatabaseConfigurationResponseBody">
  <xsd:sequence>
     <xsd:element minOccurs="0" maxOccurs="1" name="serverName" nillable="true" 
type="xsd:string"/>
    <xsd:element minOccurs="0" maxOccurs="1" name="databaseName" nillable="true" 
type="xsd:string"/>
    <xsd:element minOccurs="0" maxOccurs="1" name="wmsdeInstanceName" nillable="true" 
type="xsd:string"/>
  </xsd:sequence>
</xsd:complexType>
```
**serverName:** This field MUST be present. It contains the name of the server.

**databaseName:** This field MUST be present. It contains the name of the database to which the server is connecting.

**wmsdeInstanceName:** This field MUST be present. It contains the name of the database instance.

#### **3.1.4.115 ExecuteSPGetEmailNotificationConfiguration**

The ExecuteSPGetEmailNotificationConfiguration WSDL operation retrieves the email notification configuration.

This operation is specified by the following WSDL.

```
<wsdl:operation name="ExecuteSPGetEmailNotificationConfiguration">
   <wsdl:input 
wsaw:Action="http://www.microsoft.com/SoftwareDistribution/Server/ApiRemotingWebService/ApiRe
motingSoap/ExecuteSPGetEmailNotificationConfigurationRequest" 
name="ApiRemotingSoap_ExecuteSPGetEmailNotificationConfiguration_InputMessage" 
message="tns:ApiRemotingSoap_ExecuteSPGetEmailNotificationConfiguration_InputMessage"/>
   <wsdl:output 
wsaw:Action="http://www.microsoft.com/SoftwareDistribution/Server/ApiRemotingWebService/ApiRe
motingSoap/ExecuteSPGetEmailNotificationConfigurationResponse" 
name="ApiRemotingSoap_ExecuteSPGetEmailNotificationConfiguration_OutputMessage" 
message="tns:ApiRemotingSoap_ExecuteSPGetEmailNotificationConfiguration_OutputMessage"/>
</wsdl:operation>
```
If any of the following errors occur, the server MUST send a SOAP fault as specified in section 3.1.4.1.

- The email notification configuration is not found.
- The database cannot be accessed.

### **3.1.4.115.1 Messages**

This operation includes the following WSDL messages.

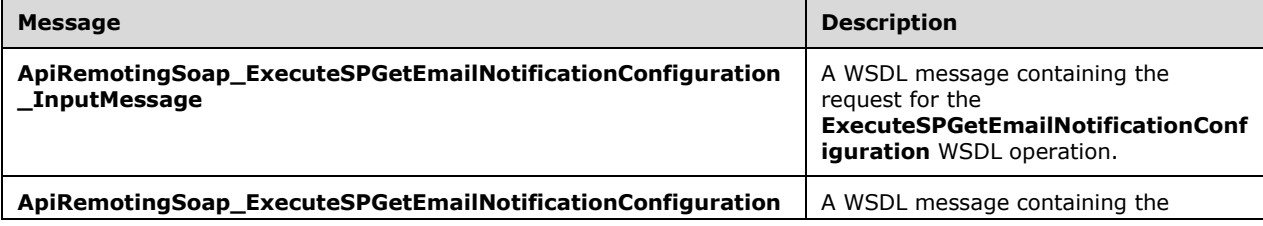

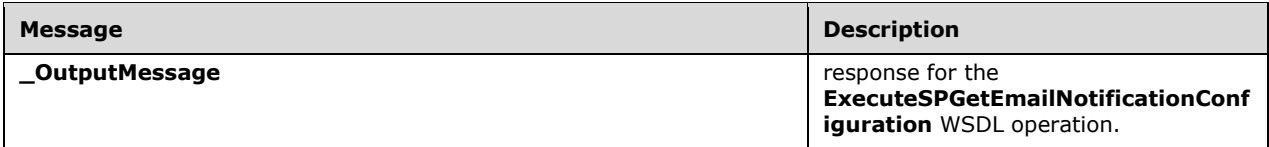

#### **3.1.4.115.1.1(Updated Section)**

**ApiRemotingSoap\_ExecuteSPGetEmailNotificationConfiguration Input Message\_InputMessage**

The **ApiRemotingSoap\_ExecuteSPGetEmailNotificationConfiguration\_InputMessage** WSDL message contains the request for the **ExecuteSPGetEmailNotificationConfiguration** WSDL operation.

The SOAP action value is:

```
http://www.microsoft.com/SoftwareDistribution/Server/ApiRemotingWebService/ApiRemotingSoap/Ex
ecuteSPGetEmailNotificationConfigurationRequest
<wsdl:message name="ApiRemotingSoap_ExecuteSPGetEmailNotificationConfiguration_InputMessage">
   <wsdl:part name="ExecuteSPGetEmailNotificationConfiguration" 
element="tns:ExecuteSPGetEmailNotificationConfiguration"/>
</wsdl:message>
```
### **3.1.4.115.1.2(Updated Section) ApiRemotingSoap\_ExecuteSPGetEmailNotificationConfiguration Output Message\_OutputMessage**

The **ApiRemotingSoap\_ExecuteSPGetEmailNotificationConfiguration\_OutputMessage** WSDL message contains the response for the **ExecuteSPGetEmailNotificationConfiguration** WSDL operation.

The SOAP action value is:

```
http://www.microsoft.com/SoftwareDistribution/Server/ApiRemotingWebService/ApiRemotingSoap/Ex
ecuteSPGetEmailNotificationConfigurationResponse
<wsdl:message 
name="ApiRemotingSoap_ExecuteSPGetEmailNotificationConfiguration_OutputMessage">
   <wsdl:part name="ExecuteSPGetEmailNotificationConfigurationResponse" 
element="tns:ExecuteSPGetEmailNotificationConfigurationResponse"/>
</wsdl:message>
```
## **3.1.4.115.2 Elements**

This operation includes the following WSDL elements.

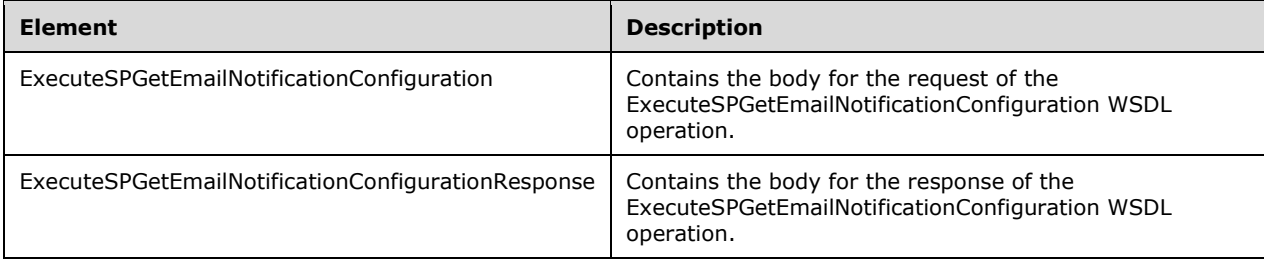

## **3.1.4.115.2.1ExecuteSPGetEmailNotificationConfiguration**

This element contains the body of the

ApiRemotingSoap\_ExecuteSPGetEmailNotificationConfiguration\_InputMessage WSDL message defined in section 3.1.4.115.1.1. The format is defined in section 3.1.4.115.3.1.

```
<xsd:element name="ExecuteSPGetEmailNotificationConfiguration" nillable="true" 
type="q1:ExecuteSPGetEmailNotificationConfigurationRequestBody"/>
```
### **3.1.4.115.2.2ExecuteSPGetEmailNotificationConfigurationResponse**

This element contains the body of the

ApiRemotingSoap\_ExecuteSPGetEmailNotificationConfiguration\_OutputMessage WSDL message defined in section 3.1.4.115.1.2. The format is defined in section 3.1.4.115.3.2.

```
<xsd:element name="ExecuteSPGetEmailNotificationConfigurationResponse" nillable="true"
type="tns:ExecuteSPGetEmailNotificationConfigurationResponseBody"/>
```
## **3.1.4.115.3 Complex Types**

This operation includes the following complex types.

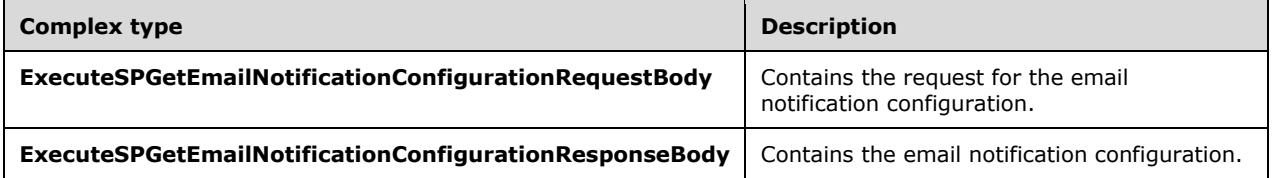

#### **3.1.4.115.3.1ExecuteSPGetEmailNotificationConfigurationRequestBody**

Contains the request for the email notification configuration. This complex type does not contain any data.

<xsd:complexType name="ExecuteSPGetEmailNotificationConfigurationRequestBody"/>

#### **3.1.4.115.3.2ExecuteSPGetEmailNotificationConfigurationResponseBody**

Contains the email notification configuration.

```
<xsd:complexType name="ExecuteSPGetEmailNotificationConfigurationResponseBody">
  <xsd:sequence>
    <xsd:element minOccurs="0" maxOccurs="1" 
name="ExecuteSPGetEmailNotificationConfigurationResult" nillable="true" 
type="tns:EmailNotificationConfigurationRow"/>
   </xsd:sequence>
</xsd:complexType>
```
**ExecuteSPGetEmailNotificationConfigurationResult:** This field MUST be present. It contains the email notification configuration data. The email notification configuration row information is specified in section 2.2.4.11.

## **3.1.4.116 ExecuteSPGetEmailNotificationRecipients**

The ExecuteSPGetEmailNotificationRecipients WSDL operation gets the email notification recipients.

This operation is specified by the following WSDL.

```
<wsdl:operation name="ExecuteSPGetEmailNotificationRecipients">
   <wsdl:input 
wsaw:Action="http://www.microsoft.com/SoftwareDistribution/Server/ApiRemotingWebService/ApiRe
motingSoap/ExecuteSPGetEmailNotificationRecipientsRequest" 
name="ApiRemotingSoap_ExecuteSPGetEmailNotificationRecipients_InputMessage" 
message="tns:ApiRemotingSoap_ExecuteSPGetEmailNotificationRecipients_InputMessage"/>
   <wsdl:output 
wsaw:Action="http://www.microsoft.com/SoftwareDistribution/Server/ApiRemotingWebService/ApiRe
motingSoap/ExecuteSPGetEmailNotificationRecipientsResponse" 
name="ApiRemotingSoap_ExecuteSPGetEmailNotificationRecipients_OutputMessage" 
message="tns:ApiRemotingSoap_ExecuteSPGetEmailNotificationRecipients_OutputMessage"/>
</wsdl:operation>
```
If any of the following errors occur, the server MUST send a SOAP fault as specified in section 3.1.4.1.

- The email notification recipient is not found.
- The database cannot be accessed.

### **3.1.4.116.1 Messages**

This operation includes the following WSDL messages.

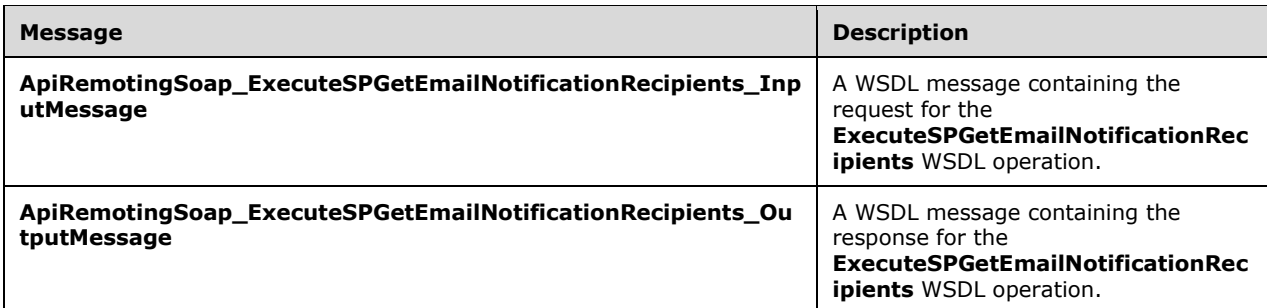

### **3.1.4.116.1.1(Updated Section)**

**ApiRemotingSoap\_ExecuteSPGetEmailNotificationRecipients Input Message\_InputMessage**

The **ApiRemotingSoap\_ExecuteSPGetEmailNotificationRecipients\_InputMessage** WSDL message contains the request for the **ExecuteSPGetEmailNotificationRecipients** WSDL operation.

```
http://www.microsoft.com/SoftwareDistribution/Server/ApiRemotingWebService/ApiRemotingSoap/Ex
ecuteSPGetEmailNotificationRecipientsRequest
<wsdl:message name="ApiRemotingSoap_ExecuteSPGetEmailNotificationRecipients_InputMessage">
   <wsdl:part name="ExecuteSPGetEmailNotificationRecipients" 
element="tns:ExecuteSPGetEmailNotificationRecipients"/>
</wsdl:message>
```
## **3.1.4.116.1.2(Updated Section)**

**ApiRemotingSoap\_ExecuteSPGetEmailNotificationRecipients Output Message\_OutputMessage**

The **ApiRemotingSoap\_ExecuteSPGetEmailNotificationRecipients\_OutputMessage** WSDL message contains the response for the **ExecuteSPGetEmailNotificationRecipients** WSDL operation.

The SOAP action value is:

```
http://www.microsoft.com/SoftwareDistribution/Server/ApiRemotingWebService/ApiRemotingSoap/Ex
ecuteSPGetEmailNotificationRecipientsResponse
<wsdl:message name="ApiRemotingSoap_ExecuteSPGetEmailNotificationRecipients_OutputMessage">
   <wsdl:part name="ExecuteSPGetEmailNotificationRecipientsResponse" 
element="tns:ExecuteSPGetEmailNotificationRecipientsResponse"/>
</wsdl:message>
```
# **3.1.4.116.2 Elements**

This operation includes the following WSDL elements.

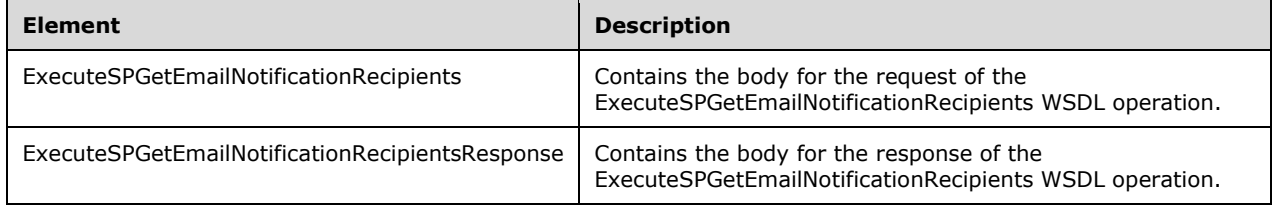

## **3.1.4.116.2.1ExecuteSPGetEmailNotificationRecipients**

This element contains the body of the

ApiRemotingSoap\_ExecuteSPGetEmailNotificationRecipients\_InputMessage WSDL message defined in section 3.1.4.116.1.1. The format is defined in section 3.1.4.116.3.1.

```
<xsd:element name="ExecuteSPGetEmailNotificationRecipients" nillable="true" 
type="tns:ExecuteSPGetEmailNotificationRecipientsRequestBody"/>
```
### **3.1.4.116.2.2ExecuteSPGetEmailNotificationRecipientsResponse**

This element contains the body of the

ApiRemotingSoap\_ExecuteSPGetEmailNotificationRecipients\_OutputMessage WSDL message defined in section 3.1.4.116.1.2. The format is defined in section 3.1.4.116.3.2.

<xsd:element name="ExecuteSPGetEmailNotificationRecipientsResponse" nillable="true" type="tns:ExecuteSPGetEmailNotificationRecipientsResponseBody"/>

## **3.1.4.116.3 Complex Types**

This operation includes the following complex types.

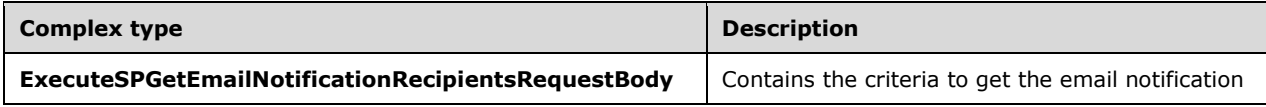

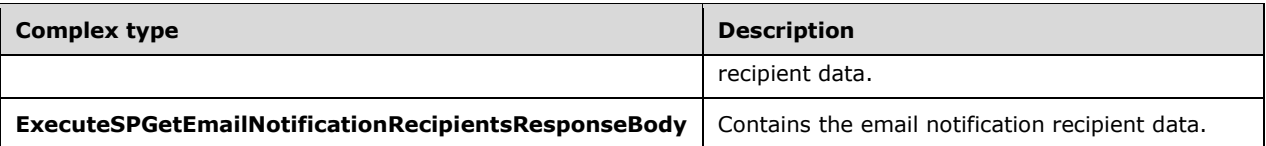

## **3.1.4.116.3.1ExecuteSPGetEmailNotificationRecipientsRequestBody**

Contains the criteria to get the email notification recipient data.

```
<xsd:complexType name="ExecuteSPGetEmailNotificationRecipientsRequestBody">
  <xsd:sequence>
    <xsd:element minOccurs="1" maxOccurs="1" name="value" nillable="true" 
type="tns:EmailNotificationType"/>
   </xsd:sequence>
</xsd:complexType>
```
**value:** This field MUST be present. It specifies the type of email notification as defined in section 2.2.5.6.

### **3.1.4.116.3.2ExecuteSPGetEmailNotificationRecipientsResponseBody**

Contains the email notification recipient data.

```
<xsd:complexType name="ExecuteSPGetEmailNotificationRecipientsResponseBody">
  <xsd:sequence>
    <xsd:element minOccurs="0" maxOccurs="1" 
name="ExecuteSPGetEmailNotificationRecipientsResult" nillable="true" type="xsd:string"/>
  </xsd:sequence>
</xsd:complexType>
```
**ExecuteSPGetEmailNotificationRecipientsResult:** This field MUST be present. It contains the email notification recipient data.

### **3.1.4.117 SendTestEmail**

The SendTestEmail WSDL operation sends a test email to manually check the status of SMTP email server and email accounts.

This operation is specified by the following WSDL.

```
<wsdl:operation name="SendTestEmail">
  <wsdl:input 
wsaw:Action="http://www.microsoft.com/SoftwareDistribution/Server/ApiRemotingWebService/ApiRe
motingSoap/SendTestEmailRequest" name="ApiRemotingSoap_SendTestEmail_InputMessage" 
message="tns:ApiRemotingSoap_SendTestEmail_InputMessage"/>
   <wsdl:output 
wsaw:Action="http://www.microsoft.com/SoftwareDistribution/Server/ApiRemotingWebService/ApiRe
motingSoap/SendTestEmailResponse" name="ApiRemotingSoap_SendTestEmail_OutputMessage" 
message="tns:ApiRemotingSoap_SendTestEmail_OutputMessage"/>
</wsdl:operation>
```
### **3.1.4.117.1 Messages**

This operation includes the following WSDL messages.

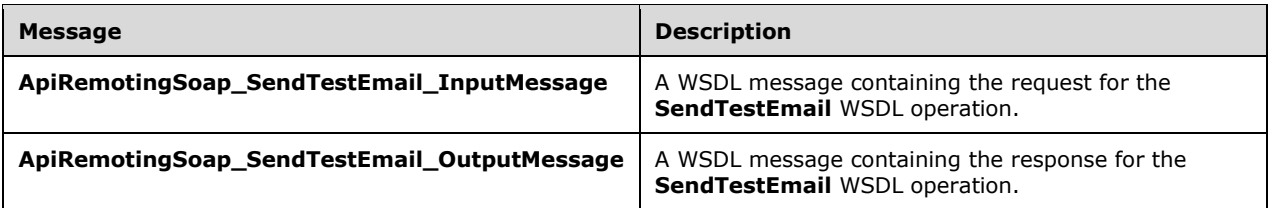

```
3.1.4.117.1.1(Updated Section) ApiRemotingSoap_SendTestEmail Input 
         Message_InputMessage
```

```
The ApiRemotingSoap_SendTestEmail_InputMessage WSDL message contains the request for 
the SendTestEmail WSDL operation.
```
The SOAP action value is:

```
http://www.microsoft.com/SoftwareDistribution/Server/ApiRemotingWebService/ApiRemotingSoap/Se
ndTestEmailRequest
<wsdl:message name="ApiRemotingSoap_SendTestEmail_InputMessage">
   <wsdl:part name="SendTestEmail" element="tns:SendTestEmail"/>
</wsdl:message>
```
## **3.1.4.117.1.2(Updated Section) ApiRemotingSoap\_SendTestEmail Output Message\_OutputMessage**

The **ApiRemotingSoap\_SendTestEmail\_OutputMessage** WSDL message contains the response for the **SendTestEmail** WSDL operation.

The SOAP action value is:

```
http://www.microsoft.com/SoftwareDistribution/Server/ApiRemotingWebService/ApiRemotingSoap/Se
ndTestEmailResponse
<wsdl:message name="ApiRemotingSoap_SendTestEmail_OutputMessage">
   <wsdl:part name="SendTestEmailResponse" element="tns:SendTestEmailResponse"/>
</wsdl:message>
```
# **3.1.4.117.2 Elements**

This operation includes the following WSDL elements.

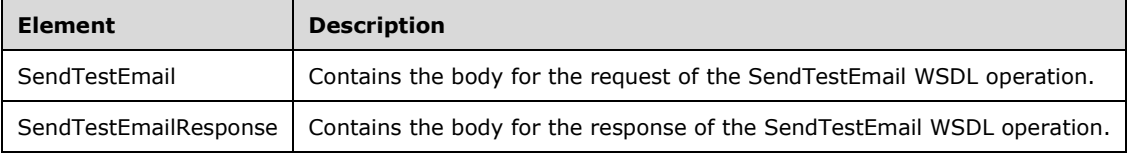

## **3.1.4.117.2.1SendTestEmail**

This element contains the body of the ApiRemotingSoap\_SendTestEmail\_InputMessage WSDL message defined in section 3.1.4.117.1.1. The format is defined in section 3.1.4.117.3.1.

<xsd:element name="SendTestEmail" nillable="true" type="tns:SendTestEmailRequestBody"/>

## **3.1.4.117.2.2SendTestEmailResponse**

This element contains the body of the ApiRemotingSoap\_SendTestEmail\_OutputMessage WSDL message defined in section 3.1.4.117.1.2. The format is defined in section 3.1.4.117.3.2.

```
<xsd:element name="SendTestEmailResponse" nillable="true" 
type="q1:SendTestEmailResponseBody"/>
```
## **3.1.4.117.3 Complex Types**

This operation includes the following complex types.

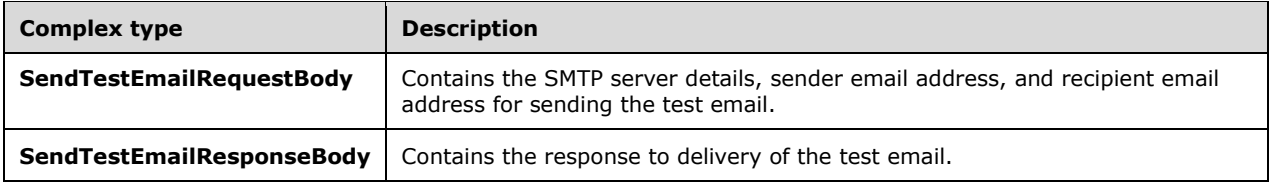

### **3.1.4.117.3.1SendTestEmailRequestBody**

Contains the SMTP server details, sender email address, and recipient email address for sending the test email.

```
<xsd:complexType name="SendTestEmailRequestBody">
  <xsd:sequence>
    <xsd:element minOccurs="0" maxOccurs="1" name="emailLanguage" nillable="true" 
type="xsd:string"/>
    <xsd:element minOccurs="0" maxOccurs="1" name="smtpUserName" nillable="true" 
type="xsd:string"/>
     <xsd:element minOccurs="0" maxOccurs="1" name="senderEmailAddress" nillable="true" 
type="xsd:string"/>
    <xsd:element minOccurs="0" maxOccurs="1" name="smtpHostName" nillable="true" 
type="xsd:string"/>
     <xsd:element minOccurs="1" maxOccurs="1" name="smtpPort" type="xsd:int"/>
    <xsd:element minOccurs="0" maxOccurs="1" name="recipients" nillable="true" 
type="xsd:string"/>
   </xsd:sequence>
</xsd:complexType>
```
**emailLanguage:** This field MUST be present. It specifies the language settings for the email.

**smtpUserName:** This field MUST be present. It specifies the user name or account name of the SMTP server.

**senderEmailAddress:** This field MUST be present. It specifies the email address of the sender.

**smtpHostName:** This field MUST be present. It specifies the host name of the SMTP server.

**smtpPort:** This field MUST be present. It specifies the port for the SMTP server.

**recipients:** This field MUST be present. It specifies the email address of the recipients.

#### **3.1.4.117.3.2SendTestEmailResponseBody**

Contains the response to delivery of the test email. This complex type does not contain any data.

<xsd:complexType name="SendTestEmailResponseBody"/>

## **3.1.4.118 CatalogSiteGetMetadataAndImport**

The CatalogSiteGetMetadataAndImport WSDL operation gets metadata from the server synchronization web service and imports the updated metadata.

This operation is specified by the following WSDL.

```
<wsdl:operation name="CatalogSiteGetMetadataAndImport">
   <wsdl:input 
wsaw:Action="http://www.microsoft.com/SoftwareDistribution/Server/ApiRemotingWebService/ApiRe
motingSoap/CatalogSiteGetMetadataAndImportRequest" 
name="ApiRemotingSoap_CatalogSiteGetMetadataAndImport_InputMessage" 
message="tns:ApiRemotingSoap_CatalogSiteGetMetadataAndImport_InputMessage"/>
   <wsdl:output 
wsaw:Action="http://www.microsoft.com/SoftwareDistribution/Server/ApiRemotingWebService/ApiRe
motingSoap/CatalogSiteGetMetadataAndImportResponse" 
name="ApiRemotingSoap_CatalogSiteGetMetadataAndImport_OutputMessage" 
message="tns:ApiRemotingSoap_CatalogSiteGetMetadataAndImport_OutputMessage"/>
</wsdl:operation>
```
### **3.1.4.118.1 Messages**

This operation includes the following WSDL messages.

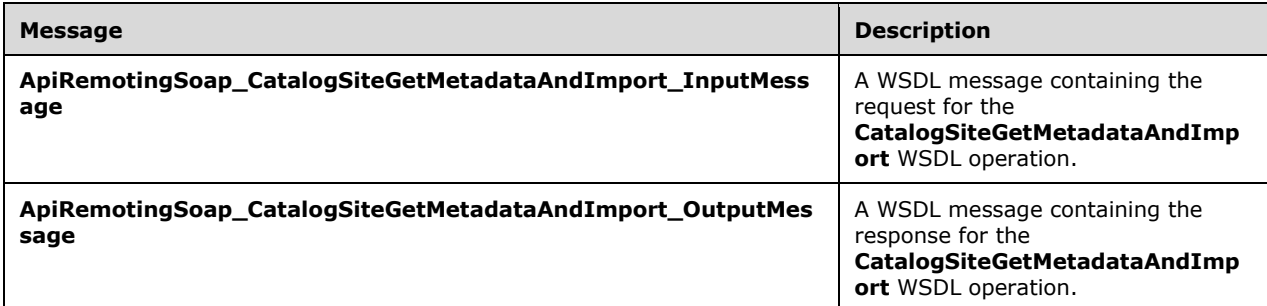

#### **3.1.4.118.1.1(Updated Section) ApiRemotingSoap\_CatalogSiteGetMetadataAndImport Input Message\_InputMessage**

The **ApiRemotingSoap\_CatalogSiteGetMetadataAndImport\_InputMessage** WSDL message contains the request for the **CatalogSiteGetMetadataAndImport** WSDL operation.

The SOAP action value is:

```
http://www.microsoft.com/SoftwareDistribution/Server/ApiRemotingWebService/ApiRemotingSoap/Ca
talogSiteGetMetadataAndImportRequest
<wsdl:message name="ApiRemotingSoap_CatalogSiteGetMetadataAndImport_InputMessage">
  <wsdl:part name="CatalogSiteGetMetadataAndImport" 
element="tns:CatalogSiteGetMetadataAndImport"/>
</wsdl:message>
```
### **3.1.4.118.1.2(Updated Section) ApiRemotingSoap\_CatalogSiteGetMetadataAndImport Output Message\_OutputMessage**

The **ApiRemotingSoap\_CatalogSiteGetMetadataAndImport\_OutputMessage** WSDL message contains the response for the **CatalogSiteGetMetadataAndImport** WSDL operation.

The SOAP action value is:

```
http://www.microsoft.com/SoftwareDistribution/Server/ApiRemotingWebService/ApiRemotingSoap/Ca
talogSiteGetMetadataAndImportResponse
<wsdl:message name="ApiRemotingSoap_CatalogSiteGetMetadataAndImport_OutputMessage">
  <wsdl:part name="CatalogSiteGetMetadataAndImportResponse" 
element="tns:CatalogSiteGetMetadataAndImportResponse"/>
</wsdl:message>
```
## **3.1.4.118.2 Elements**

This operation includes the following WSDL elements.

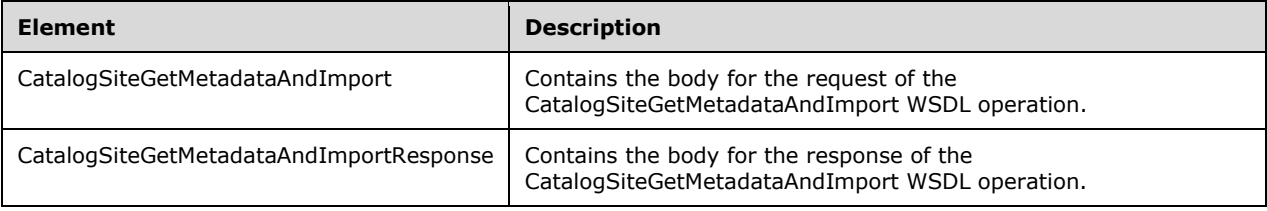

# **3.1.4.118.2.1CatalogSiteGetMetadataAndImport**

Contains the body for the request of the CatalogSiteGetMetadataAndImport WSDL operation.

```
<xsd:element name="CatalogSiteGetMetadataAndImport" nillable="true" 
type="tns:CatalogSiteGetMetadataAndImportRequestBody"/>
```
### **3.1.4.118.2.2CatalogSiteGetMetadataAndImportResponse**

Contains the body for the response of the CatalogSiteGetMetadataAndImport WSDL operation. This element does not contain any data.

```
<xsd:element name="CatalogSiteGetMetadataAndImportResponse" nillable="true" 
type="q1:CatalogSiteGetMetadataAndImportResponseBody"/>
```
# **3.1.4.118.3 Complex Types**

This operation includes the following complex types.

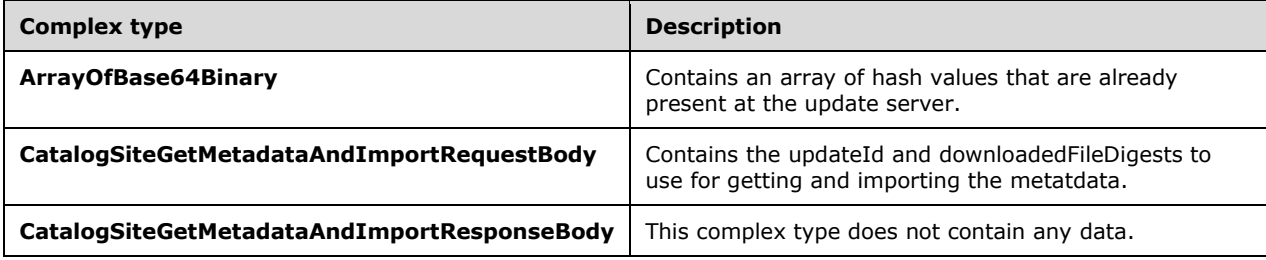

## **3.1.4.118.3.1ArrayOfBase64Binary**

Contains an array of hash values that are already present at the update server. The hash values are computed by using the SHA1 hashing algorithm and are encoded in base64.

```
<xsd:complexType name="ArrayOfBase64Binary">
  <xsd:sequence>
    <xsd:element minOccurs="0" maxOccurs="unbounded" name="base64Binary" nillable="true" 
type="xsd:base64Binary"/>
  </xsd:sequence>
</xsd:complexType>
```
**base64Binary:** This field MUST be present. It contains a base64-encoded string representation of arbitrary binary data.

#### **3.1.4.118.3.2CatalogSiteGetMetadataAndImportRequestBody**

Contains the **updateId** and **downloadedFileDigests** to use for getting and importing the metatdata.

```
<xsd:complexType name="CatalogSiteGetMetadataAndImportRequestBody">
   <xsd:sequence>
    <xsd:element minOccurs="1" maxOccurs="1" name="updateId" nillable="true" 
type="xsd:string"/>
    <xsd:element minOccurs="0" maxOccurs="1" name="downloadedFileDigests" nillable="true" 
type="tns:ArrayOfBase64Binary"/>
   </xsd:sequence>
</xsd:complexType>
```
**updateId:** This field MUST be present. It contains the unique ID of the update.

**downloadedFileDigests:** This field MUST be present. The data type is defined in section 3.1.4.118.3.1. It contains an array of SHA1 hashes for the files of the update (specified by **updateId**) that were already downloaded. The SHA1 hash is built over the content of the respective file.

#### **3.1.4.118.3.3CatalogSiteGetMetadataAndImportResponseBody**

This complex type does not contain any data.

<xsd:complexType name="CatalogSiteGetMetadataAndImportResponseBody"/>

### **3.1.4.119 Ping**

The Ping WSDL operation returns information about the status of the protocol server implementation.

This operation is specified by the following WSDL.

```
<wsdl:operation name="Ping">
   <wsdl:input 
wsaw:Action="http://www.microsoft.com/SoftwareDistribution/Server/ApiRemotingWebService/ApiRe
motingSoap/PingRequest" name="ApiRemotingSoap_Ping_InputMessage" 
message="tns:ApiRemotingSoap_Ping_InputMessage"/>
   <wsdl:output 
wsaw:Action="http://www.microsoft.com/SoftwareDistribution/Server/ApiRemotingWebService/ApiRe
motingSoap/PingResponse" name="ApiRemotingSoap_Ping_OutputMessage" 
message="tns:ApiRemotingSoap_Ping_OutputMessage"/>
```
### **3.1.4.119.1 Messages**

This operation includes the following WSDL messages.

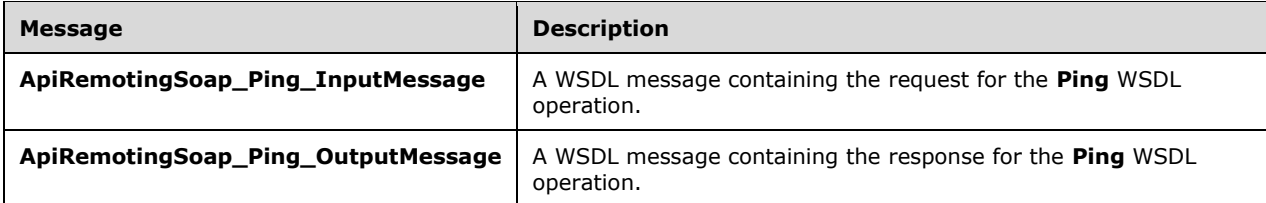

## **3.1.4.119.1.1(Updated Section) ApiRemotingSoap\_Ping Input Message\_InputMessage**

The ApiRemotingSoap\_Ping\_InputMessage WSDL message contains the request for the Ping WSDL operation.

The SOAP action value is:

```
http://www.microsoft.com/SoftwareDistribution/Server/ApiRemotingWebService/ApiRemotingSoap/Pi
ngRequest
<wsdl:message name="ApiRemotingSoap_Ping_InputMessage">
   <wsdl:part name="Ping" element="s2:Ping"/>
</wsdl:message>
```
# **3.1.4.119.1.2(Updated Section) ApiRemotingSoap\_Ping Output\_Message**

The ApiRemotingSoap\_Ping\_OutputMessage WSDL message contains the response for the Ping WSDL operation.

The SOAP action value is:

```
http://www.microsoft.com/SoftwareDistribution/Server/ApiRemotingWebService/ApiRemotingSoap/Pi
ngResponse
<wsdl:message name="ApiRemotingSoap_Ping_OutputMessage">
   <wsdl:part name="PingResponse" element="s2:PingResponse"/>
</wsdl:message>
```
## **3.1.4.119.2 Elements**

This operation includes the following WSDL elements.

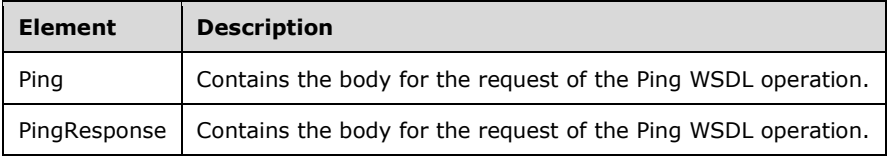

## **3.1.4.119.2.1Ping**

Contains the body for the request of the Ping WSDL operation.
```
<xsd:element name="Ping" nillable="true">
   <xsd:complexType>
    <xsd:sequence>
       <xsd:element minOccurs="1" maxOccurs="1" name="pingLevel" type="xsd:int"/>
     </xsd:sequence>
   </xsd:complexType>
</xsd:element>
```
**pingLevel:** If present, this field defines the amount of output to be returned by the ping, as shown in the following table.

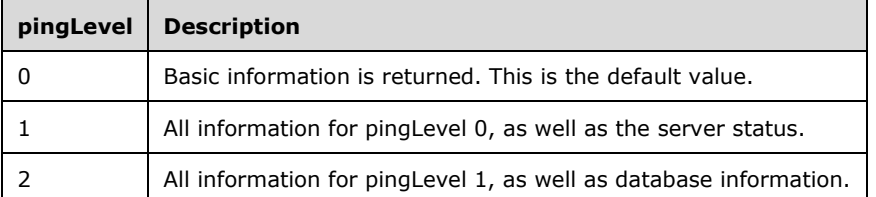

# **3.1.4.119.2.2PingResponse**

Contains the body for the request of the Ping WSDL operation.

```
<xsd:element name="PingResponse" nillable="true">
  <xsd:complexType>
    <xsd:sequence>
       <xsd:element minOccurs="0" maxOccurs="1" name="PingResult" nillable="true" 
type="s2:MonitoredServicesResponse"/>
    </xsd:sequence>
   </xsd:complexType>
</xsd:element>
```
**PingResult:** This field MUST be present. It contains the MonitoredServicesResponse (section 3.1.4.119.3.1).

# **3.1.4.119.3 Complex Types**

This operation includes the following complex types.

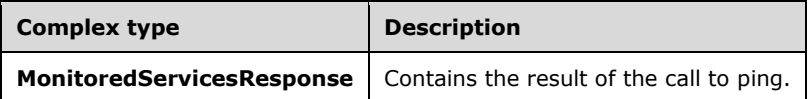

#### **3.1.4.119.3.1MonitoredServicesResponse**

Contains the result of the call to ping.

```
<xsd:complexType name="MonitoredServicesResponse">
   <xsd:sequence>
    <xsd:element minOccurs="1" maxOccurs="1" name="SuccessFlag" type="xsd:boolean"/>
     <xsd:element minOccurs="1" maxOccurs="1" name="ServicesTime" type="xsd:dateTime"/>
    <xsd:element minOccurs="0" maxOccurs="1" name="ServicesName" nillable="true" 
type="xsd:string"/>
    <xsd:element minOccurs="0" maxOccurs="1" name="ServicesMachine" nillable="true" 
type="xsd:string"/>
```
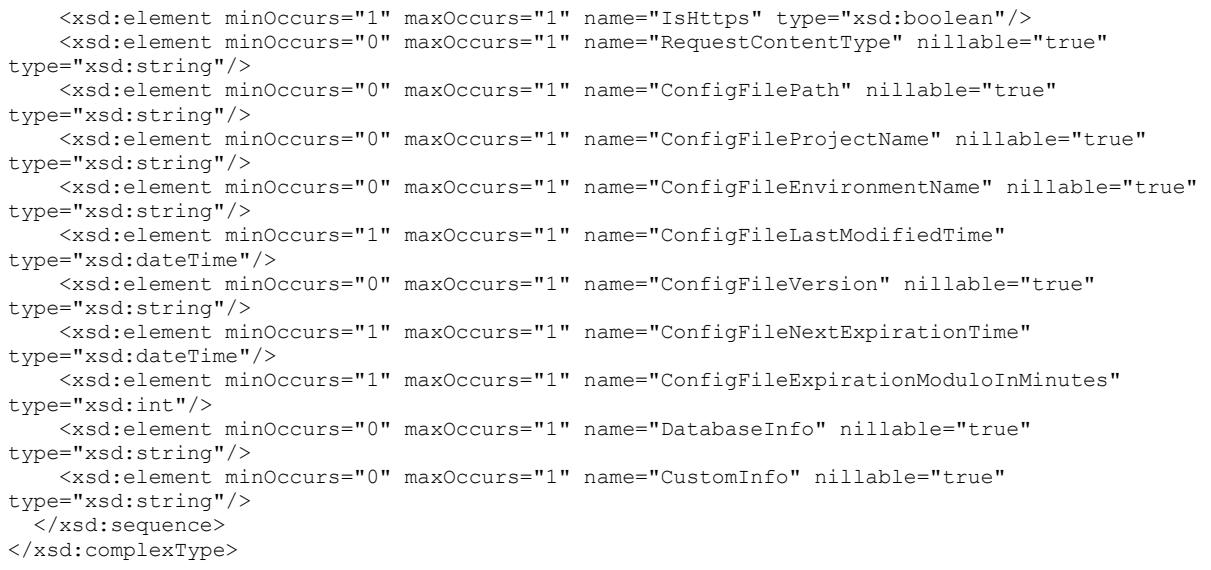

- **SuccessFlag:** This field MUST be present. It MUST be set to the Boolean value true to indicate success.
- **ServicesTime:** This field MUST be present. It represents the local time on the server that is implementing the protocol.
- **ServicesName:** This field MUST be set, if the pingLevel value of the request is set to 1 or higher (see section 3.1.4.119.2.1). It contains the name of the web service that implements the WSUSAR protocol.
- **ServicesMachine:** This field MUST be set, if the pingLevel value of the request is set to 1 or higher (see section 3.1.4.119.2.1). It contains the machine name of the server that is hosting the web service.
- **IsHttps:** This field MUST be set, if the pingLevel value of the request is set to 1 or higher (see section 3.1.4.119.2.1). If the request for the ping was sent over HTTPS, it MUST be set to TRUE; otherwise, it MUST be set to FALSE.
- **RequestContentType:** This field MUST be set, if the pingLevel value of the request is set to 1 or higher (see section 3.1.4.119.2.1). It contains the MIME type of the request that was sent to the server as part of ping.
- **ConfigFilePath:** This field MUST be set, if the pingLevel value of the request is set to 1 or higher (see section 3.1.4.119.2.1). It contains the path for the configuration file that was used to configure the web service that is implementing the server protocol.
- **ConfigFileProjectName:** This field MUST be set, if the pingLevel value of the request is set to 1 or higher (see section 3.1.4.119.2.1). It contains the project name of the Web service.
- **ConfigFileEnvironmentName:** This field MUST be set, if the pingLevel value of the request is set to 1 or higher (see section 3.1.4.119.2.1). It contains the environment name under which the web service is operated.
- **ConfigFileLastModifiedTime:** This field MUST be set, if the pingLevel value of the request is set to 1 or higher (see section 3.1.4.119.2.1). It contains the date and time when the configuration file that was used to configure the web service was last modified.
- **ConfigFileVersion:** This field MUST be set, if the pingLevel value of the request is set to 1 or higher (see section 3.1.4.119.2.1). It contains the version number of the configuration file that was used to configure the web service.
- **ConfigFileNextExpirationTime:** This field MUST be set, if the pingLevel value of the request is set to 1 or higher (see section 3.1.4.119.2.1). It contains the time when the configuration file becomes invalid.
- **ConfigFileExpirationModuloInMinutes:** This field MUST be set, if the pingLevel value of the request is set to 1 or higher (see section 3.1.4.119.2.1). It contains the threshold in minutes until the configuration file becomes invalid.
- **DatabaseInfo:** This field MUST be set, if the pingLevel value of the request is set to the maximum level of 2 (see section 3.1.4.119.2.1). It contains information about the database where the configuration of this web service is stored. The format of the string is:  $DEFime=[$ DB=[<database server name>]

Where <datetime> represents the time when the ping was executed, in SQL time format, and <database server name> specifies the name of the database server.

**CustomInfo:** This field can optionally be set. It contains arbitrary status information about the server that is implementing the protocol.

# **3.1.4.120 GetCurrentUserRole**

The GetCurrentUserRole WSDL operation gets the role of the current user on the WSUS server.

This operation is specified by the following WSDL.

```
<wsdl:operation name="GetCurrentUserRole">
  <wsdl:input 
wsaw:Action="http://www.microsoft.com/SoftwareDistribution/Server/ApiRemotingWebService/ApiRe
motingSoap/GetCurrentUserRoleRequest" name="ApiRemotingSoap_GetCurrentUserRole_InputMessage" 
message="tns:ApiRemotingSoap GetCurrentUserRole InputMessage"/>
  <wsdl:output 
wsaw:Action="http://www.microsoft.com/SoftwareDistribution/Server/ApiRemotingWebService/ApiRe
motingSoap/GetCurrentUserRoleResponse" 
name="ApiRemotingSoap_GetCurrentUserRole_OutputMessage" 
message="tns:ApiRemotingSoap_GetCurrentUserRole_OutputMessage"/>
</wsdl:operation>
```
# **3.1.4.120.1 Messages**

This operation includes the following WSDL messages.

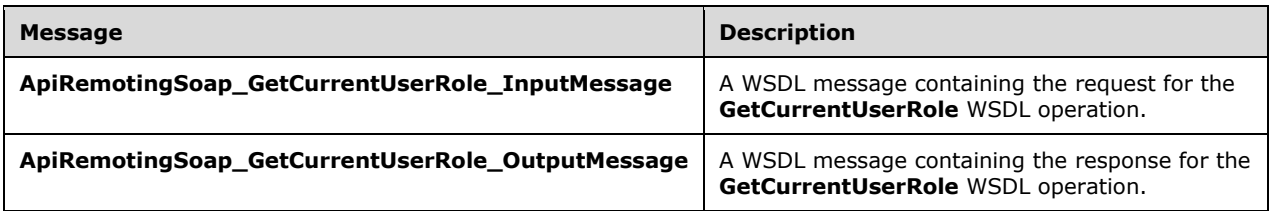

#### **3.1.4.120.1.1(Updated Section) ApiRemotingSoap\_GetCurrentUserRole Input Message\_InputMessage**

The **ApiRemotingSoap\_GetCurrentUserRole\_InputMessage** WSDL message contains the request for the **GetCurrentUserRole** WSDL operation.

```
http://www.microsoft.com/SoftwareDistribution/Server/ApiRemotingWebService/ApiRemotingSoap/Ge
tCurrentUserRoleRequest
<wsdl:message name="ApiRemotingSoap_GetCurrentUserRole_InputMessage">
   <wsdl:part name="GetCurrentUserRole" element="tns:GetCurrentUserRole"/>
</wsdl:message>
```

```
3.1.4.120.1.2(Updated Section) ApiRemotingSoap_GetCurrentUserRole Output 
         Message_OutputMessage
```
The **ApiRemotingSoap\_GetCurrentUserRole\_OutputMessage** WSDL message contains the response for the **GetCurrentUserRole** WSDL operation.

The SOAP action value is:

```
http://www.microsoft.com/SoftwareDistribution/Server/ApiRemotingWebService/ApiRemotingSoap/Ge
tCurrentUserRoleResponse
<wsdl:message name="ApiRemotingSoap_GetCurrentUserRole_OutputMessage">
   <wsdl:part name="GetCurrentUserRoleResponse" element="tns:GetCurrentUserRoleResponse"/>
</wsdl:message>
```
## **3.1.4.120.2 Elements**

This operation includes the following WSDL elements.

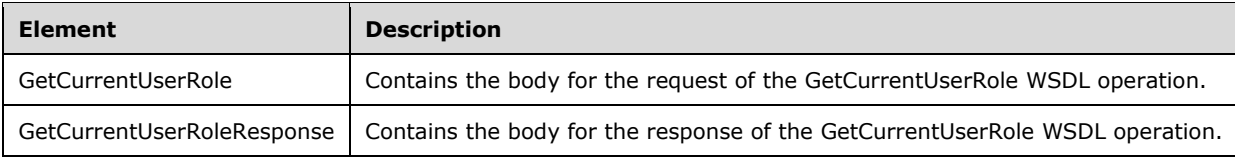

#### **3.1.4.120.2.1GetCurrentUserRole**

This element contains the request to get the role of the current user in the WSUS server. This element does not contain any data.

```
<xsd:element name="GetCurrentUserRole" nillable="true">
  <xsd:complexType/>
</xsd:element>
```
#### **3.1.4.120.2.2GetCurrentUserRoleResponse**

Contains the body for the response of the GetCurrentUserRole WSDL operation.

```
<xsd:element name="GetCurrentUserRoleResponse" nillable="true">
  <xsd:complexType>
    <xsd:sequence>
       <xsd:element minOccurs="1" maxOccurs="1" name="GetCurrentUserRoleResult" 
type="xsd:int"/>
    </xsd:sequence>
   </xsd:complexType>
</xsd:element>
```
**GetCurrentUserRoleResult:** This element MUST be present. It contains information retrieved about the role of the current user in the WSUS server, as shown in the following table.

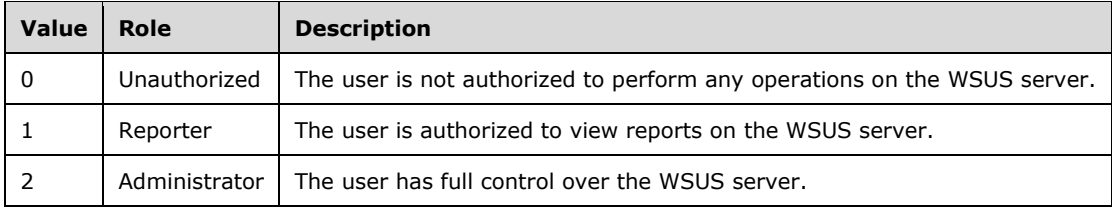

# **3.1.4.121 ExecuteSPGetConfiguration**

The **ExecuteSPGetConfiguration** WSDL operation returns configuration-related data. The result set includes per-server configuration data, including information about plug-ins for their suitable target groups.

This operation is specified by the following WSDL.

```
<wsdl:operation name="ExecuteSPGetConfiguration">
   <wsdl:input 
wsaw:Action="http://www.microsoft.com/SoftwareDistribution/Server/ApiRemotingWebService/ApiRe
motingSoap/ExecuteSPGetConfigurationRequest" 
name="ApiRemotingSoap_ExecuteSPGetConfiguration_InputMessage" 
message="tns:ApiRemotingSoap_ExecuteSPGetConfiguration_InputMessage"/>
   <wsdl:output 
wsaw:Action="http://www.microsoft.com/SoftwareDistribution/Server/ApiRemotingWebService/ApiRe
motingSoap/ExecuteSPGetConfigurationResponse" 
name="ApiRemotingSoap_ExecuteSPGetConfiguration_OutputMessage" 
message="tns:ApiRemotingSoap_ExecuteSPGetConfiguration_OutputMessage"/>
</wsdl:operation>
```
# **3.1.4.121.1 Messages**

This operation includes the following WSDL messages.

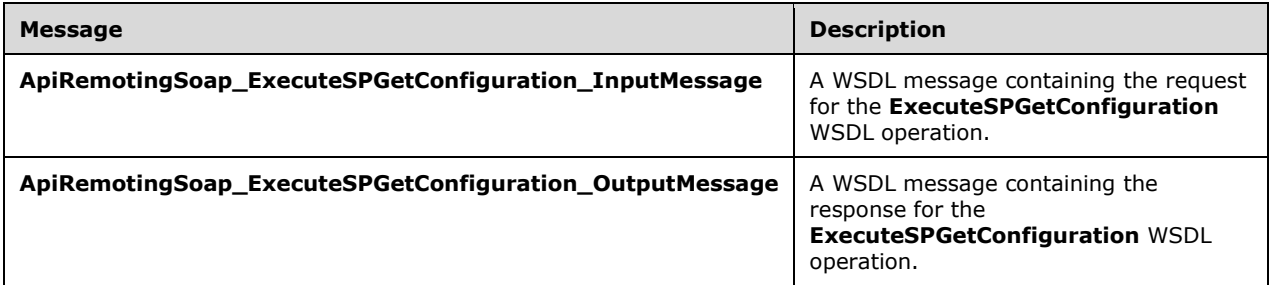

#### **3.1.4.121.1.1(Updated Section) ApiRemotingSoap\_ExecuteSPGetConfiguration Input Message\_InputMessage**

The **ApiRemotingSoap\_ExecuteSPGetConfiguration\_InputMessage** WSDL message contains the request for the **ExecuteSPGetConfiguration** WSDL operation.

The SOAP action value is:

```
http://www.microsoft.com/SoftwareDistribution/Server/ApiRemotingWebService/ApiRemotingSoap/Ex
ecuteSPGetConfigurationRequest
<wsdl:message name="ApiRemotingSoap_ExecuteSPGetConfiguration_InputMessage">
   <wsdl:part name="ExecuteSPGetConfiguration" element="tns:ExecuteSPGetConfiguration"/>
</wsdl:message>
```
#### **3.1.4.121.1.2(Updated Section) ApiRemotingSoap\_ExecuteSPGetConfiguration Output Message** OutputMessage

The **ApiRemotingSoap\_ExecuteSPGetConfiguration\_OutputMessage** WSDL message contains the response for the **ExecuteSPGetConfiguration** WSDL operation.

The SOAP action value is:

```
http://www.microsoft.com/SoftwareDistribution/Server/ApiRemotingWebService/ApiRemotingSoap/Ex
ecuteSPGetConfigurationResponse
<wsdl:message name="ApiRemotingSoap_ExecuteSPGetConfiguration_OutputMessage">
   <wsdl:part name="ExecuteSPGetConfigurationResponse" 
element="tns:ExecuteSPGetConfigurationResponse"/>
</wsdl:message>
```
## **3.1.4.121.2 Elements**

This operation includes the following WSDL elements.

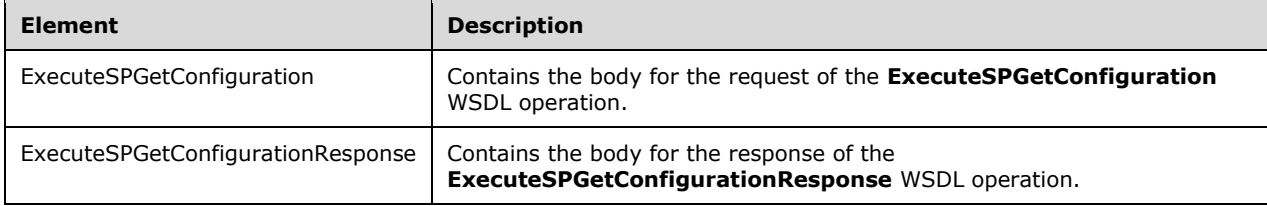

# **3.1.4.121.2.1ExecuteSPGetConfiguration**

This element contains the body of the

**ApiRemotingSoap\_ExecuteSPGetConfiguration\_InputMessage** WSDL message defined in section 3.1.4.121.1.1. The format is defined in section 3.1.4.121.1.1.

```
<xsd:element name="ExecuteSPGetConfiguration" nillable="true" 
type="q1:ExecuteSPGetConfigurationRequestBody"/>
```
#### **3.1.4.121.2.2ExecuteSPGetConfigurationResponse**

This element contains the body of the

**ApiRemotingSoap\_ExecuteSPGetConfiguration\_OutputMessage** WSDL message defined in section 3.1.4.121.1.2. The format is defined in section 3.1.4.121.3.2.

```
<xsd:element name="ExecuteSPGetConfigurationResponse" nillable="true" 
type="tns:ExecuteSPGetConfigurationResponseBody"/>
```
# **3.1.4.121.3 Complex Types**

This operation includes the following complex types.

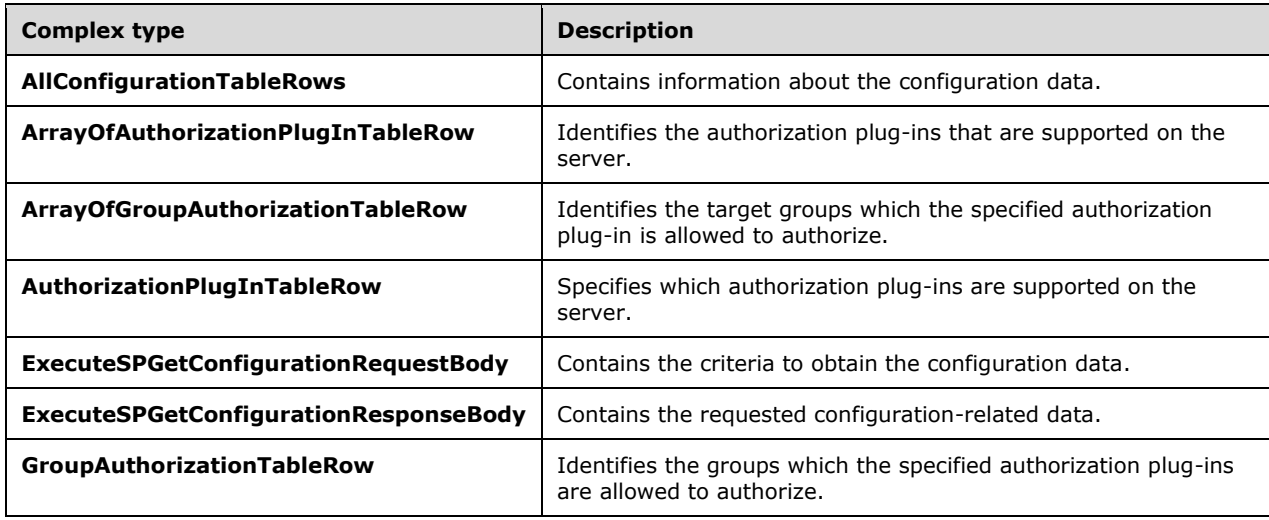

# **3.1.4.121.3.1AllConfigurationTableRows**

Contains information about the configuration data.

```
<xsd:complexType name="AllConfigurationTableRows">
  <xsd:sequence>
     <xsd:element minOccurs="0" maxOccurs="1" name="Configuration" nillable="true" 
type="tns:ConfigurationTableRow"/>
     <xsd:element minOccurs="0" maxOccurs="1" name="GroupAuthorization" nillable="true" 
type="tns:ArrayOfGroupAuthorizationTableRow"/>
    <xsd:element minOccurs="0" maxOccurs="1" name="Authorization" nillable="true" 
type="tns:ArrayOfAuthorizationPlugInTableRow"/>
   </xsd:sequence>
</xsd:complexType>
```
**Configuration:** This field MUST be present. It contains information about the configuration data.

**GroupAuthorization:** This field MUST be present. It specifies the target group that the plug-in is allowed to authorize.

**Authorization:** This field MUST be present. It contains a list of group authorization rows.

# **3.1.4.121.3.2ArrayOfAuthorizationPlugInTableRow**

Identifies the authorization plug-ins that are supported on the server.

```
<xsd:complexType name="ArrayOfAuthorizationPlugInTableRow">
   <xsd:sequence>
    <xsd:element minOccurs="0" maxOccurs="unbounded" name="AuthorizationPlugInTableRow" 
nillable="true" type="tns:AuthorizationPlugInTableRow"/>
   </xsd:sequence>
</xsd:complexType>
```
**AuthorizationPlugInTableRow:** This field MUST be present. It specifies the authorization plug-ins that are supported on the server.

## **3.1.4.121.3.3ArrayOfGroupAuthorizationTableRow**

Identifies the target groups which the specified authorization plug-in is allowed to authorize.

```
<xsd:complexType name="ArrayOfGroupAuthorizationTableRow">
  <xsd:sequence>
    <xsd:element minOccurs="0" maxOccurs="unbounded" name="GroupAuthorizationTableRow" 
nillable="true" type="tns:GroupAuthorizationTableRow"/>
   </xsd:sequence>
</xsd:complexType>
```
**GroupAuthorizationTableRow:** This field MUST be present. It contains the target groups that the specified authorization plug-in is allowed to authorize.

#### **3.1.4.121.3.4AuthorizationPlugInTableRow**

Specifies which authorization plug-ins are supported on the server.

```
<xsd:complexType name="AuthorizationPlugInTableRow">
   <xsd:sequence>
     <xsd:element minOccurs="0" maxOccurs="1" name="PlugInId" nillable="true" 
type="xsd:string"/>
    <xsd:element minOccurs="0" maxOccurs="1" name="AssemblyName" nillable="true" 
type="xsd:string"/>
     <xsd:element minOccurs="0" maxOccurs="1" name="ClassName" nillable="true" 
type="xsd:string"/>
     <xsd:element minOccurs="0" maxOccurs="1" name="Data" nillable="true" 
type="xsd:base64Binary"/>
     <xsd:element minOccurs="0" maxOccurs="1" name="Url" nillable="true" type="xsd:string"/>
     <xsd:element minOccurs="0" maxOccurs="1" name="Parameter" nillable="true" 
type="xsd:string"/>
   </xsd:sequence>
</xsd:complexType>
```
**PlugInId:** This field MUST be present. It contains the unique ID of the plug-in.

- **AssemblyName:** This field MUST be present, but it can contain an empty string. If the string is not empty, it contains the name of the library that implements the class defined by the **ClassName** field.
- **ClassName:** This field MUST be present. It contains a class that represents a row in the AuthorizationPlugIn table.
- **Data:** This field MUST be present. It contains binary data that is used by the update server to initialize the respective plug-in.
- **Url:** This field MUST be present. It contains the URL for the specified authorization plug-in. The URL MUST be relative to the URL of the update server or an absolute URL.
- **Parameter:** This field can be empty. If it is not empty, it contains an arbitrary string that will be sent to downstream servers when performing server-server synchronization as defined in [MS-WSUSSS] section 3.1.4.1.

#### **3.1.4.121.3.5ExecuteSPGetConfigurationRequestBody**

Contains the criteria to obtain the configuration data. This complex type does not contain any data.

```
<xsd:complexType name="ExecuteSPGetConfigurationRequestBody"/>
```
## **3.1.4.121.3.6ExecuteSPGetConfigurationResponseBody**

Contains the requested configuration-related data.

```
<xsd:complexType name="ExecuteSPGetConfigurationResponseBody">
   <xsd:sequence>
    <xsd:element minOccurs="0" maxOccurs="1" name="ExecuteSPGetConfigurationResult" 
nillable="true" type="tns:AllConfigurationTableRows"/>
   </xsd:sequence>
</xsd:complexType>
```
**ExecuteSPGetConfigurationResult:** This field MUST be present. It contains all configurationrelated data as specified by AllConfigurationTableRows (section 3.1.4.121.3.1).

# **3.1.4.121.3.7GroupAuthorizationTableRow**

Identifies the groups which the specified authorization plug-ins are allowed to authorize.

```
<xsd:complexType name="GroupAuthorizationTableRow">
  <xsd:sequence>
     <xsd:element minOccurs="1" maxOccurs="1" name="Group" nillable="true" type="xsd:string"/>
    <xsd:element minOccurs="0" maxOccurs="1" name="PlugInId" nillable="true" 
type="xsd:string"/>
   </xsd:sequence>
</xsd:complexType>
```
**Group:** This field MUST be present. It contains the target group that the plug-in is allowed to authorize.

**PlugInId:** This field MUST be present. It contains the name of the authorization plug-in.

# **3.1.4.122 GetResetStateMachineNeededFlag**

This **GetResetStateMachineNeededFlag** WSDL operation retrieves the value of the ResetStateMachineNeeded flag from the database.

This operation is specified by the following WSDL.

```
<wsdl:operation name="GetResetStateMachineNeededFlag">
  <wsdl:input 
wsaw:Action="http://www.microsoft.com/SoftwareDistribution/Server/ApiRemotingWebService/ApiRe
motingSoap/GetResetStateMachineNeededFlagRequest" 
name="ApiRemotingSoap_GetResetStateMachineNeededFlag_InputMessage" 
message="tns:ApiRemotingSoap_GetResetStateMachineNeededFlag_InputMessage"/>
   <wsdl:output 
wsaw:Action="http://www.microsoft.com/SoftwareDistribution/Server/ApiRemotingWebService/ApiRe
motingSoap/GetResetStateMachineNeededFlagResponse" 
name="ApiRemotingSoap_GetResetStateMachineNeededFlag_OutputMessage" 
message="tns:ApiRemotingSoap_GetResetStateMachineNeededFlag_OutputMessage"/>
</wsdl:operation>
```
#### **3.1.4.122.1 Messages**

This operation includes the following WSDL messages.

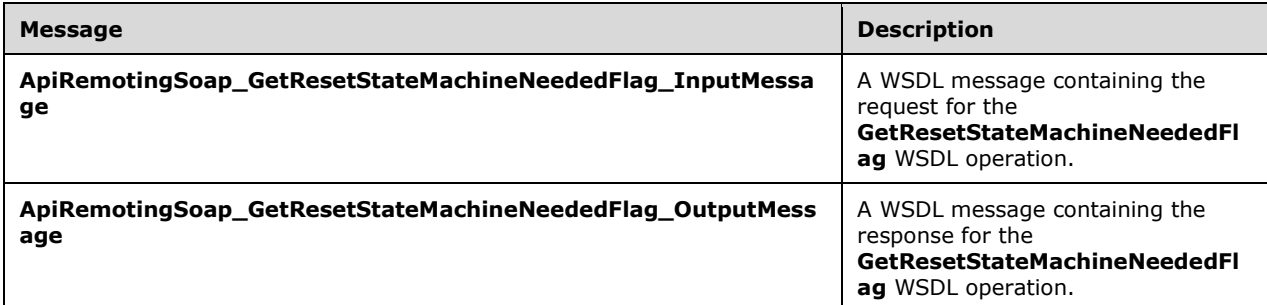

#### **3.1.4.122.1.1(Updated Section) ApiRemotingSoap\_GetResetStateMachineNeededFlag Input Message\_InputMessage**

The **ApiRemotingSoap\_GetResetStateMachineNeededFlag\_InputMessage** WSDL message contains the request for the **GetResetStateMachineNeededFlag** WSDL operation.

The SOAP action value is:

```
http://www.microsoft.com/SoftwareDistribution/Server/ApiRemotingWebService/ApiRemotingSoap/Ge
tResetStateMachineNeededFlagRequest
<wsdl:message name="ApiRemotingSoap_GetResetStateMachineNeededFlag_InputMessage">
   <wsdl:part name="GetResetStateMachineNeededFlag" 
element="tns:GetResetStateMachineNeededFlag"/>
</wsdl:message>
```
#### **3.1.4.122.1.2(Updated Section) ApiRemotingSoap\_GetResetStateMachineNeededFlag Output Message\_OutputMessage**

The **ApiRemotingSoap\_GetResetStateMachineNeededFlag\_OutputMessage** WSDL message contains the response for the **GetResetStateMachineNeededFlag** WSDL operation.

The SOAP action value is:

```
http://www.microsoft.com/SoftwareDistribution/Server/ApiRemotingWebService/ApiRemotingSoap/Ge
tResetStateMachineNeededFlagResponse
<wsdl:message name="ApiRemotingSoap_GetResetStateMachineNeededFlag_OutputMessage">
   <wsdl:part name="GetResetStateMachineNeededFlagResponse" 
element="tns:GetResetStateMachineNeededFlagResponse"/>
</wsdl:message>
```
#### **3.1.4.122.2 Elements**

This operation includes the following WSDL elements.

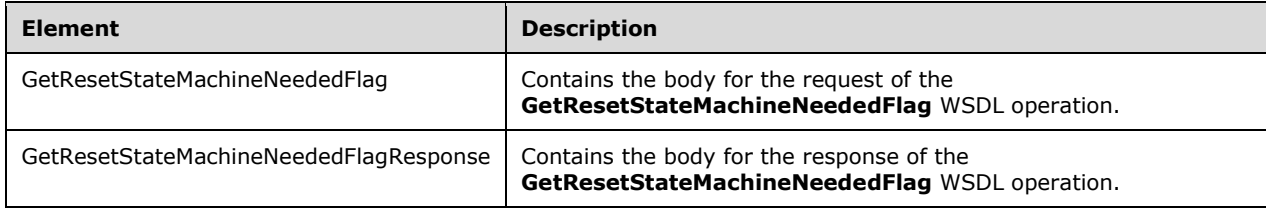

## **3.1.4.122.2.1GetResetStateMachineNeededFlag**

This element contains the request to obtain the value of the ResetStateMachineNeeded flag from the database. This element does not contain any data.

```
<xsd:element name="GetResetStateMachineNeededFlag" nillable="true">
  <xsd:complexType/>
</xsd:element>
```
## **3.1.4.122.2.2GetResetStateMachineNeededFlagResponse**

Contains the body for the response of the GetResetStateMachineNeededFlag WSDL operation.

```
<xsd:element name="GetResetStateMachineNeededFlagResponse" nillable="true">
  <xsd:complexType>
    <xsd:sequence>
      <xsd:element minOccurs="1" maxOccurs="1" name="GetResetStateMachineNeededFlagResult" 
type="xsd:boolean"/>
    </xsd:sequence>
   </xsd:complexType>
</xsd:element>
```
**GetResetStateMachineNeededFlagResult:** This field MUST be present. It contains the value of the ResetStateMachineNeeded flag that was retrieved from the database.

## **3.1.4.123 ExecuteSPSetRollupConfiguration**

The **ExecuteSPSetRollupConfiguration** WSDL operation sets the rollup configuration in the configuration table.

This operation is specified by the following WSDL.

```
<wsdl:operation name="ExecuteSPSetRollupConfiguration">
   <wsdl:input 
wsaw:Action="http://www.microsoft.com/SoftwareDistribution/Server/ApiRemotingWebService/ApiRe
motingSoap/ExecuteSPSetRollupConfigurationRequest" 
name="ApiRemotingSoap_ExecuteSPSetRollupConfiguration_InputMessage" 
message="tns:ApiRemotingSoap_ExecuteSPSetRollupConfiguration_InputMessage"/>
   <wsdl:output 
wsaw:Action="http://www.microsoft.com/SoftwareDistribution/Server/ApiRemotingWebService/ApiRe
motingSoap/ExecuteSPSetRollupConfigurationResponse" 
name="ApiRemotingSoap_ExecuteSPSetRollupConfiguration_OutputMessage" 
message="tns:ApiRemotingSoap_ExecuteSPSetRollupConfiguration_OutputMessage"/>
</wsdl:operation>
```
#### **3.1.4.123.1 Messages**

This operation includes the following WSDL messages.

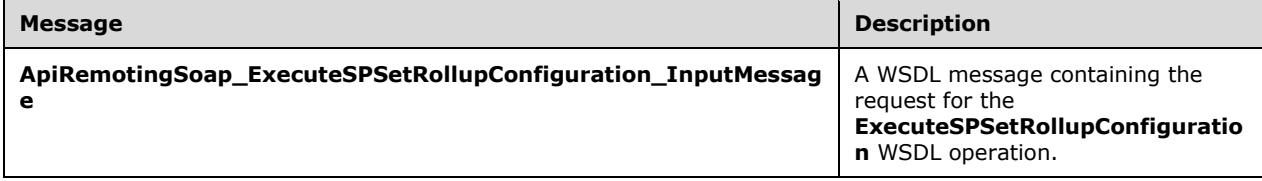

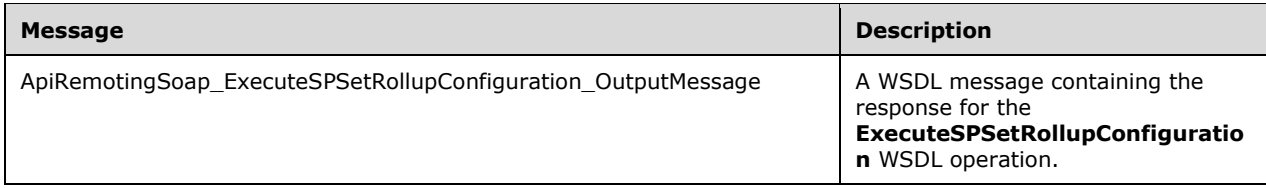

#### **3.1.4.123.1.1(Updated Section) ApiRemotingSoap\_ExecuteSPSetRollupConfiguration Input Message\_InputMessage**

The **ApiRemotingSoap\_ExecuteSPSetRollupConfiguration\_InputMessage** WSDL message contains the request for the **ExecuteSPSetRollupConfiguration** WSDL operation.

The SOAP action value is:

```
http://www.microsoft.com/SoftwareDistribution/Server/ApiRemotingWebService/ApiRemotingSoap/Ex
ecuteSPSetRollupConfigurationRequest
<wsdl:message name="ApiRemotingSoap_ExecuteSPSetRollupConfiguration_InputMessage">
   <wsdl:part name="ExecuteSPSetRollupConfiguration" 
element="tns:ExecuteSPSetRollupConfiguration"/>
</wsdl:message>
```
#### **3.1.4.123.1.2(Updated Section) ApiRemotingSoap\_ExecuteSPSetRollupConfiguration Output Message\_OutputMessage**

The **ApiRemotingSoap\_ExecuteSPSetRollupConfiguration\_OutputMessage** WSDL message contains the response for the **ExecuteSPSetRollupConfiguration** WSDL operation.

The SOAP action value is:

```
http://www.microsoft.com/SoftwareDistribution/Server/ApiRemotingWebService/ApiRemotingSoap/Ex
ecuteSPSetRollupConfigurationResponse
<wsdl:message name="ApiRemotingSoap_ExecuteSPSetRollupConfiguration_OutputMessage">
   <wsdl:part name="ExecuteSPSetRollupConfigurationResponse" 
element="tns:ExecuteSPSetRollupConfigurationResponse"/>
</wsdl:message>
```
# **3.1.4.123.2 Elements**

This operation includes the following WSDL elements.

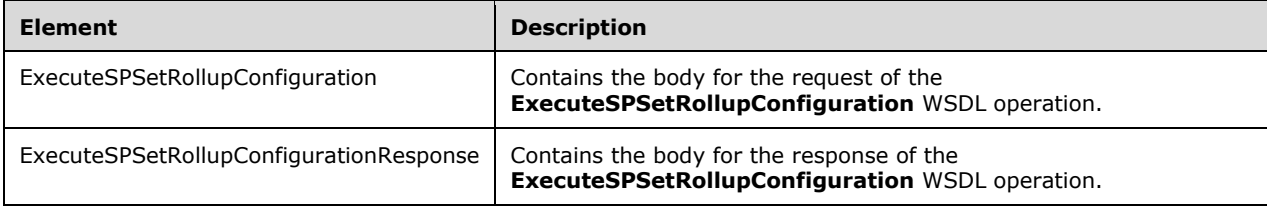

#### **3.1.4.123.2.1ExecuteSPSetRollupConfiguration**

Contains the body for the request of the ExecuteSPSetRollupConfiguration WSDL operation.

```
<xsd:element name="ExecuteSPSetRollupConfiguration" nillable="true">
  <xsd:complexType>
```

```
 <xsd:sequence>
       <xsd:element minOccurs="1" maxOccurs="1" name="doDetailedRollup" type="xsd:boolean"/>
       <xsd:element minOccurs="1" maxOccurs="1" name="rollupResetGuid" nillable="true" 
type="xsd:string"/>
    </xsd:sequence>
   </xsd:complexType>
</xsd:element>
```
**doDetailedRollup:** This field MUST be present. It is a Boolean value that when set to TRUE, specifies executing the rollup configuration.

**rollupResetGuid:** This field MUST be present. It contains the GUID Id of the rollup reset.

#### **3.1.4.123.2.2ExecuteSPSetRollupConfigurationResponse**

Contains the body for the response of the **ExecuteSPSetRollupConfiguration** WSDL operation. This element does not contain any data.

```
<xsd:element name="ExecuteSPSetRollupConfigurationResponse" nillable="true">
 <xsd:complexType/>
</xsd:element>
```
## **3.1.4.124 SetProxyPassword**

The **SetProxyPassword** WSDL operation sets the Proxy Password in the registry by using the DPAPI.

This operation is specified by the following WSDL.

```
<wsdl:operation name="SetProxyPassword">
   <wsdl:input 
wsaw:Action="http://www.microsoft.com/SoftwareDistribution/Server/ApiRemotingWebService/ApiRe
motingSoap/SetProxyPasswordRequest" name="ApiRemotingSoap_SetProxyPassword_InputMessage" 
message="tns:ApiRemotingSoap SetProxyPassword InputMessage"/>
   <wsdl:output 
wsaw:Action="http://www.microsoft.com/SoftwareDistribution/Server/ApiRemotingWebService/ApiRe
motingSoap/SetProxyPasswordResponse" name="ApiRemotingSoap_SetProxyPassword_OutputMessage" 
message="tns:ApiRemotingSoap_SetProxyPassword_OutputMessage"/>
</wsdl:operation>
```
# **3.1.4.124.1 Messages**

This operation includes the following WSDL messages.

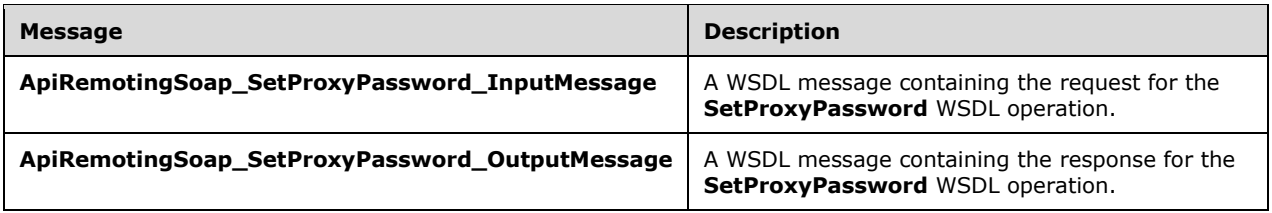

#### **3.1.4.124.1.1(Updated Section) ApiRemotingSoap\_SetProxyPassword Input Message\_InputMessage**

The **ApiRemotingSoap\_SetProxyPassword\_InputMessage** WSDL message contains the request for the **SetProxyPassword** WSDL operation.

```
http://www.microsoft.com/SoftwareDistribution/Server/ApiRemotingWebService/ApiRemotingSoap/Se
tProxyPasswordRequest
<wsdl:message name="ApiRemotingSoap_SetProxyPassword_InputMessage">
   <wsdl:part name="SetProxyPassword" element="tns:SetProxyPassword"/>
</wsdl:message>
```

```
3.1.4.124.1.2(Updated Section) ApiRemotingSoap_SetProxyPassword Output 
         Message_OutputMessage
```
The **ApiRemotingSoap\_SetProxyPassword\_OutputMessage** WSDL message contains the response for the **SetProxyPassword** WSDL operation.

The SOAP action value is:

```
http://www.microsoft.com/SoftwareDistribution/Server/ApiRemotingWebService/ApiRemotingSoap/Se
tProxyPasswordResponse
<wsdl:message name="ApiRemotingSoap_SetProxyPassword_OutputMessage">
   <wsdl:part name="SetProxyPasswordResponse" element="tns:SetProxyPasswordResponse"/>
</wsdl:message>
```
## **3.1.4.124.2 Elements**

This operation includes the following WSDL elements.

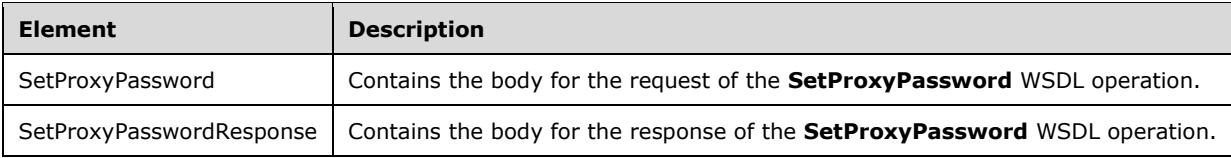

#### **3.1.4.124.2.1SetProxyPassword**

This element contains the body of **ApiRemotingSoap\_SetProxyPassword\_InputMessage** WSDL message defined in section 3.1.4.124.1.1. The format is defined in section 3.1.4.124.3.1.

<xsd:element name="SetProxyPassword" nillable="true" type="tns:SetProxyPasswordRequestBody"/>

#### **3.1.4.124.2.2SetProxyPasswordResponse**

This element contains the body of the **ApiRemotingSoap\_SetProxyPassword\_OutputMessage** WSDL message defined in section 3.1.4.124.1.2. The format is defined in section 3.1.4.124.3.2.

```
<xsd:element name="SetProxyPasswordResponse" nillable="true" 
type="q1:SetProxyPasswordResponseBody"/>
```
# **3.1.4.124.3 Complex Types**

This operation includes the following complex types.

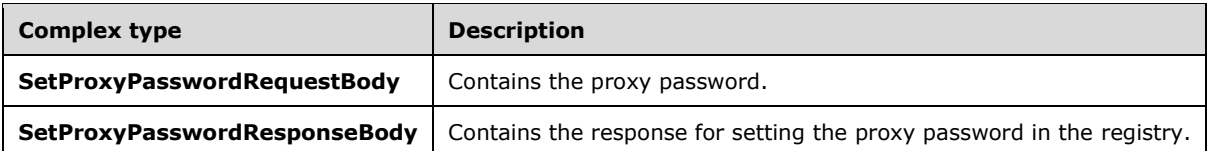

### **3.1.4.124.3.1SetProxyPasswordRequestBody**

Contains the proxy password.

```
<xsd:complexType name="SetProxyPasswordRequestBody">
   <xsd:sequence>
     <xsd:element minOccurs="0" maxOccurs="1" name="passwordBytes" nillable="true" 
type="xsd:base64Binary"/>
   </xsd:sequence>
</xsd:complexType>
```
**passwordBytes:** This field MUST be present. This field contains the proxy password saved as a byte array.

#### **3.1.4.124.3.2SetProxyPasswordResponseBody**

Contains the response for setting the proxy password in the registry. This complex type does not contain any data.

<xsd:complexType name="SetProxyPasswordResponseBody"/>

# **3.1.4.125 HasProxyPassword**

The **HasProxyPassword** WSDL operation determines whether the proxy password is set.

This operation is specified by the following WSDL.

```
<wsdl:operation name="HasProxyPassword">
   <wsdl:input 
wsaw:Action="http://www.microsoft.com/SoftwareDistribution/Server/ApiRemotingWebService/ApiRe
motingSoap/HasProxyPasswordRequest" name="ApiRemotingSoap_HasProxyPassword_InputMessage" 
message="tns:ApiRemotingSoap_HasProxyPassword_InputMessage"/>
  <wsdl:output 
wsaw:Action="http://www.microsoft.com/SoftwareDistribution/Server/ApiRemotingWebService/ApiRe
motingSoap/HasProxyPasswordResponse" name="ApiRemotingSoap_HasProxyPassword_OutputMessage" 
message="tns:ApiRemotingSoap_HasProxyPassword_OutputMessage"/>
</wsdl:operation>
```
# **3.1.4.125.1 Messages**

This operation includes the following WSDL messages.

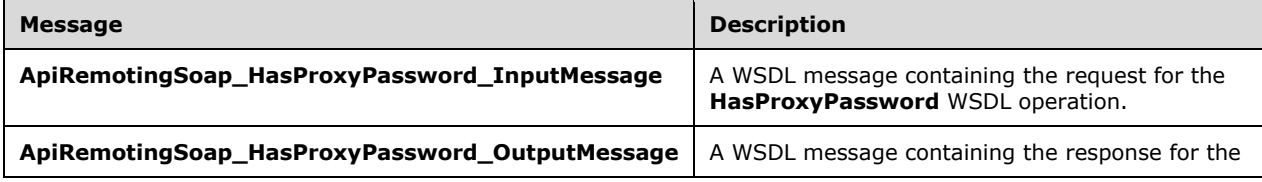

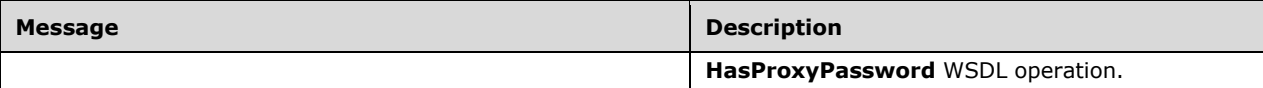

#### **3.1.4.125.1.1(Updated Section) ApiRemotingSoap\_HasProxyPassword Input Message\_InputMessage**

The **ApiRemotingSoap\_HasProxyPassword\_InputMessage** WSDL message contains the request for the **HasProxyPassword** WSDL operation.

The SOAP action value is:

```
http://www.microsoft.com/SoftwareDistribution/Server/ApiRemotingWebService/ApiRemotingSoap/Ha
sProxyPasswordRequest
<wsdl:message name="ApiRemotingSoap_HasProxyPassword_InputMessage">
   <wsdl:part name="HasProxyPassword" element="tns:HasProxyPassword"/>
</wsdl:message>
```
#### **3.1.4.125.1.2(Updated Section) ApiRemotingSoap\_HasProxyPassword Output Message\_OutputMessage**

The **ApiRemotingSoap\_HasProxyPassword\_OutputMessage** WSDL message contains the response for the **HasProxyPassword** WSDL operation.

The SOAP action value is:

```
http://www.microsoft.com/SoftwareDistribution/Server/ApiRemotingWebService/ApiRemotingSoap/Ha
sProxyPasswordResponse
<wsdl:message name="ApiRemotingSoap_HasProxyPassword_OutputMessage">
   <wsdl:part name="HasProxyPasswordResponse" element="tns:HasProxyPasswordResponse"/>
</wsdl:message>
```
# **3.1.4.125.2 Elements**

This operation includes the following WSDL elements.

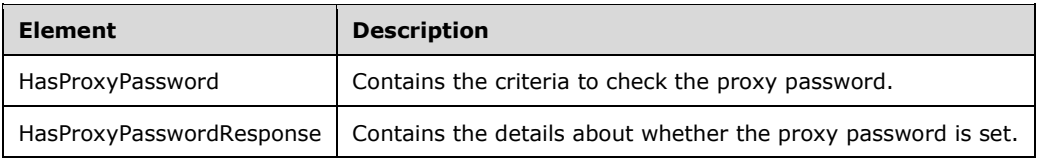

#### **3.1.4.125.2.1HasProxyPassword**

Contains the criteria to check the proxy password. This element does not contain any data.

```
<xsd:element name="HasProxyPassword" nillable="true">
   <xsd:complexType/>
</xsd:element>
```
#### **3.1.4.125.2.2HasProxyPasswordResponse**

Contains details about the proxy password.

```
<xsd:element name="HasProxyPasswordResponse" nillable="true">
  <xsd:complexType>
     <xsd:sequence>
       <xsd:element minOccurs="1" maxOccurs="1" name="HasProxyPasswordResult" 
type="xsd:boolean"/>
    </xsd:sequence>
   </xsd:complexType>
</xsd:element>
```
**HasProxyPasswordResult:** This field MUST be present. It contains the details about whether the proxy password is set.

# **3.1.4.126 ExecuteSPSetConfiguration**

The **ExecuteSPSetConfiguration** WSDL operation sets the configuration information in the configuration table.

This operation is specified by the following WSDL.

```
<wsdl:operation name="ExecuteSPSetConfiguration">
   <wsdl:input 
wsaw:Action="http://www.microsoft.com/SoftwareDistribution/Server/ApiRemotingWebService/ApiRe
motingSoap/ExecuteSPSetConfigurationRequest" 
name="ApiRemotingSoap_ExecuteSPSetConfiguration_InputMessage" 
message="tns:ApiRemotingSoap_ExecuteSPSetConfiguration_InputMessage"/>
  <wsdl:output 
wsaw:Action="http://www.microsoft.com/SoftwareDistribution/Server/ApiRemotingWebService/ApiRe
motingSoap/ExecuteSPSetConfigurationResponse" 
name="ApiRemotingSoap_ExecuteSPSetConfiguration_OutputMessage"
message="tns:ApiRemotingSoap_ExecuteSPSetConfiguration_OutputMessage"/>
</wsdl:operation>
```
# **3.1.4.126.1 Messages**

This operation includes the following WSDL messages.

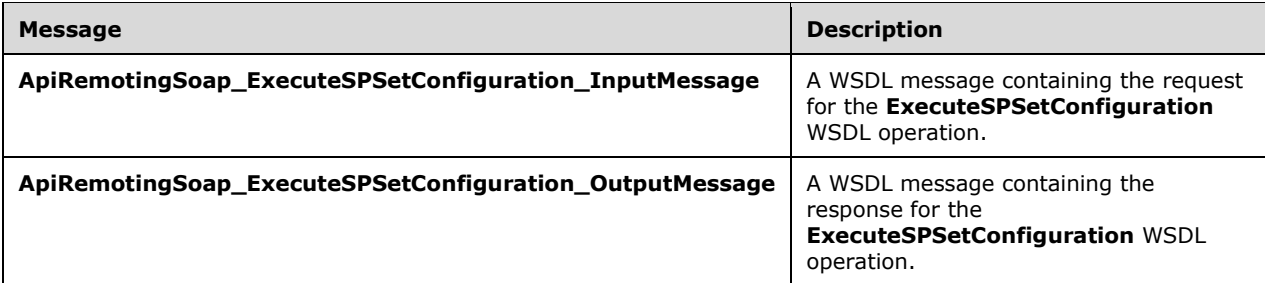

#### **3.1.4.126.1.1(Updated Section) ApiRemotingSoap\_ExecuteSPSetConfiguration Input Message\_InputMessage**

The **ApiRemotingSoap\_ExecuteSPSetConfiguration\_InputMessage** WSDL message contains the request for the **ExecuteSPSetConfiguration** WSDL operation.

The SOAP action value is:

```
http://www.microsoft.com/SoftwareDistribution/Server/ApiRemotingWebService/ApiRemotingSoap/Ex
ecuteSPSetConfigurationRequest
<wsdl:message name="ApiRemotingSoap_ExecuteSPSetConfiguration_InputMessage">
  <wsdl:part name="ExecuteSPSetConfiguration" element="tns:ExecuteSPSetConfiguration"/>
</wsdl:message>
```
#### **3.1.4.126.1.2(Updated Section) ApiRemotingSoap\_ExecuteSPSetConfiguration Output Message\_OutputMessage**

The **ApiRemotingSoap\_ExecuteSPSetConfiguration\_OutputMessage** WSDL message contains the response for the **ExecuteSPSetConfiguration** WSDL operation.

The SOAP action value is:

```
http://www.microsoft.com/SoftwareDistribution/Server/ApiRemotingWebService/ApiRemotingSoap/Ex
ecuteSPSetConfigurationResponse
<wsdl:message name="ApiRemotingSoap_ExecuteSPSetConfiguration_OutputMessage">
  <wsdl:part name="ExecuteSPSetConfigurationResponse"
element="tns:ExecuteSPSetConfigurationResponse"/>
</wsdl:message>
```
# **3.1.4.126.2 Elements**

This operation includes the following WSDL elements.

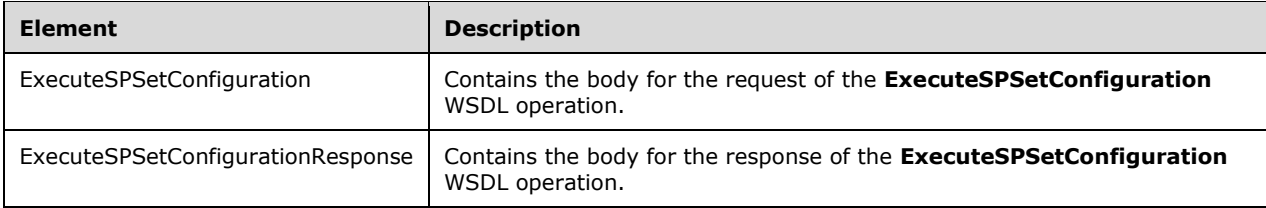

#### **3.1.4.126.2.1ExecuteSPSetConfiguration**

This element contains the body of the **ApiRemotingSoap\_ExecuteSPSetConfiguration\_InputMessage** WSDL message defined in section 3.1.4.126.1.1. The format is defined in section 3.1.4.126.3.2.

```
<xsd:element name="ExecuteSPSetConfiguration" nillable="true" 
type="tns:ExecuteSPSetConfigurationRequestBody"/>
```
## **3.1.4.126.2.2ExecuteSPSetConfigurationResponse**

This element contains the body of the

**ApiRemotingSoap\_ExecuteSPSetConfiguration\_OutputMessage** WSDL message defined in section 3.1.4.126.1.2. The format is defined in section 3.1.4.126.3.3.

```
<xsd:element name="ExecuteSPSetConfigurationResponse" nillable="true" 
type="q1:ExecuteSPSetConfigurationResponseBody"/>
```
#### **3.1.4.126.3 Complex Types**

This operation includes the following complex types.

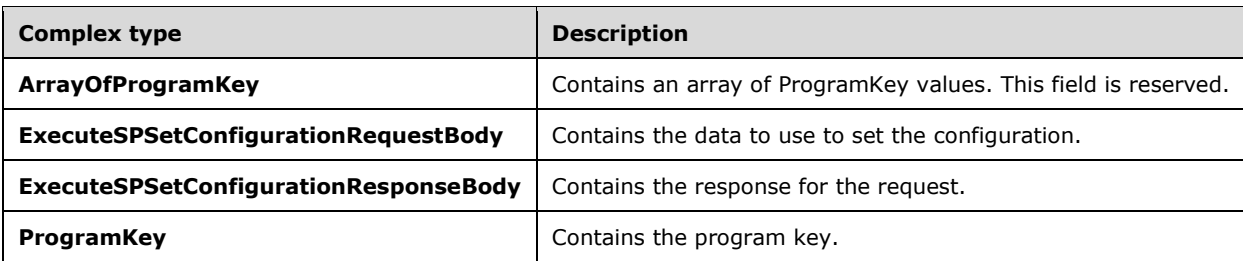

# **3.1.4.126.3.1ArrayOfProgramKey**

Contains an array of ProgramKey values. This complex type is reserved.

```
<xsd:complexType name="ArrayOfProgramKey">
  <xsd:sequence>
    <xsd:element minOccurs="0" maxOccurs="unbounded" name="ProgramKey" nillable="true" 
type="tns:ProgramKey"/>
   </xsd:sequence>
</xsd:complexType>
```
**ProgramKey:** This field MUST be present. This field contains a ProgramKey value. The use of program keys is reserved.

## **3.1.4.126.3.2ExecuteSPSetConfigurationRequestBody**

Contains the data to use to set the configuration.

```
<xsd:complexType name="ExecuteSPSetConfigurationRequestBody">
   <xsd:sequence>
     <xsd:element minOccurs="0" maxOccurs="1" name="row" nillable="true" 
type="tns:ConfigurationTableRow"/>
    <xsd:element minOccurs="0" maxOccurs="1" name="listTrue" nillable="true" 
type="tns:ArrayOfAnyType"/>
     <xsd:element minOccurs="0" maxOccurs="1" name="listFalse" nillable="true" 
type="tns:ArrayOfAnyType"/>
     <xsd:element minOccurs="0" maxOccurs="1" name="ussListTrue" nillable="true" 
type="tns:ArrayOfAnyType"/>
     <xsd:element minOccurs="0" maxOccurs="1" name="ussListFalse" nillable="true" 
type="tns:ArrayOfAnyType"/>
     <xsd:element minOccurs="0" maxOccurs="1" name="programKeys" nillable="true" 
type="tns:ArrayOfProgramKey"/>
   </xsd:sequence>
</xsd:complexType>
```
- **row:** This field MUST be present. It contains the configuration of the update server as specified by the ConfigurationTableRow Complex Type (section 2.2.4.10).
- **listTrue:** This field MUST be present. It contains an array of language identifiers denoting languages that are to be enabled at the update server.
- **listFalse:** This field MUST be present. It contains an array of language identifiers denoting languages that are to be disabled at the update server.
- **ussListTrue:** This field MUST be present. It contains an array of language identifiers denoting languages that are to be enabled at the parent update server.

**ussListFalse:** This field MUST be present. It contains an array of language identifiers denoting languages that are to be disabled at the parent update server.

**programKeys:** This field MUST be present. The use of this field is reserved.

#### **3.1.4.126.3.3ExecuteSPSetConfigurationResponseBody**

Contains the response for the request. This complex type does not contain any data.

<xsd:complexType name="ExecuteSPSetConfigurationResponseBody"/>

# **3.1.4.126.3.4ProgramKey**

Contains a program key. The use of program keys is reserved.

```
<xsd:complexType name="ProgramKey">
  <xsd:sequence>
    <xsd:element minOccurs="1" maxOccurs="1" name="Key" nillable="true" type="xsd:string"/>
    <xsd:element minOccurs="0" maxOccurs="1" name="Description" nillable="true" 
type="xsd:string"/>
   </xsd:sequence>
</xsd:complexType>
```
**Key:** This field MUST be present. It contains the identifier of the program.

**Description:** This field MUST be present. It contains the description of the key.

#### **3.1.4.127 ExecuteSPGetAllLanguagesWithEnabledState**

The **ExecuteSPGetAllLanguagesWithEnabledState** WSDL operation gets the language IDs and their associated state from the database.

This operation is specified by the following WSDL.

```
<wsdl:operation name="ExecuteSPGetAllLanguagesWithEnabledState">
   <wsdl:input 
wsaw:Action="http://www.microsoft.com/SoftwareDistribution/Server/ApiRemotingWebService/ApiRe
motingSoap/ExecuteSPGetAllLanguagesWithEnabledStateRequest" 
name="ApiRemotingSoap_ExecuteSPGetAllLanguagesWithEnabledState_InputMessage" 
message="tns:ApiRemotingSoap_ExecuteSPGetAllLanguagesWithEnabledState_InputMessage"/>
   <wsdl:output 
wsaw:Action="http://www.microsoft.com/SoftwareDistribution/Server/ApiRemotingWebService/ApiRe
motingSoap/ExecuteSPGetAllLanguagesWithEnabledStateResponse" 
name="ApiRemotingSoap_ExecuteSPGetAllLanguagesWithEnabledState_OutputMessage" 
message="tns:ApiRemotingSoap_ExecuteSPGetAllLanguagesWithEnabledState_OutputMessage"/>
</wsdl:operation>
```
# **3.1.4.127.1 Messages**

This operation includes the following WSDL messages.

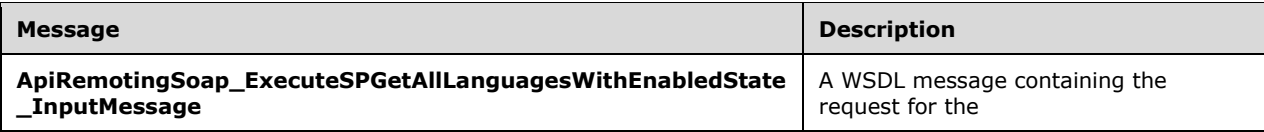

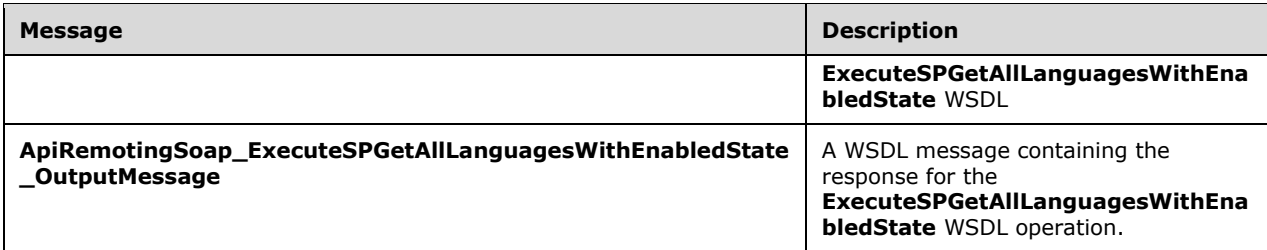

# **3.1.4.127.1.1(Updated Section)**

```
ApiRemotingSoap_ExecuteSPGetAllLanguagesWithEnabledState Input 
Message_InputMessage
```
The **ApiRemotingSoap\_ExecuteSPGetAllLanguagesWithEnabledState\_InputMessage** WSDL message contains the request for the **ExecuteSPGetAllLanguagesWithEnabledState** WSDL operation.

The SOAP action value is:

```
http://www.microsoft.com/SoftwareDistribution/Server/ApiRemotingWebService/ApiRemotingSoap/Ex
ecuteSPGetAllLanguagesWithEnabledStateRequest
<wsdl:message name="ApiRemotingSoap_ExecuteSPGetAllLanguagesWithEnabledState_InputMessage">
   <wsdl:part name="ExecuteSPGetAllLanguagesWithEnabledState" 
element="tns:ExecuteSPGetAllLanguagesWithEnabledState"/>
</wsdl:message>
```
# **3.1.4.127.1.2(Updated Section) ApiRemotingSoap\_ExecuteSPGetAllLanguagesWithEnabledState Output Message\_OutputMessage**

The **ApiRemotingSoap\_ExecuteSPGetAllLanguagesWithEnabledState\_OutputMessage** WSDL message contains the response for the **ExecuteSPGetAllLanguagesWithEnabledState** WSDL operation.

The SOAP action value is:

```
http://www.microsoft.com/SoftwareDistribution/Server/ApiRemotingWebService/ApiRemotingSoap/Ex
ecuteSPGetAllLanguagesWithEnabledStateResponse
<wsdl:message name="ApiRemotingSoap_ExecuteSPGetAllLanguagesWithEnabledState_OutputMessage">
   <wsdl:part name="ExecuteSPGetAllLanguagesWithEnabledStateResponse" 
element="tns:ExecuteSPGetAllLanguagesWithEnabledStateResponse"/>
</wsdl:message>
```
# **3.1.4.127.2 Elements**

This operation includes the following WSDL elements.

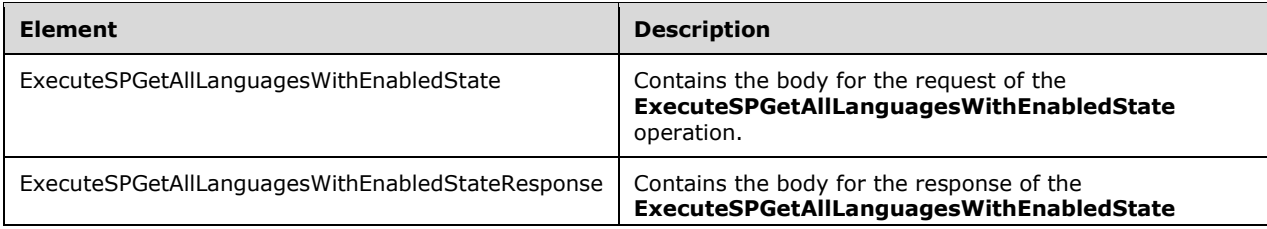

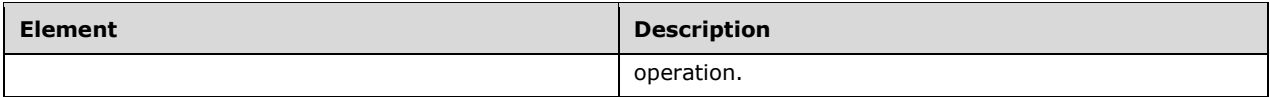

### **3.1.4.127.2.1ExecuteSPGetAllLanguagesWithEnabledState**

This element contains the body of the

**ApiRemotingSoap\_ExecuteSPGetAllLanguagesWithEnabledState\_InputMessage** WSDL message defined in section 3.1.4.127.1.1. The format is defined in section 3.1.4.127.3.1.

<xsd:element name="ExecuteSPGetAllLanguagesWithEnabledState" nillable="true" type="q1:ExecuteSPGetAllLanguagesWithEnabledStateRequestBody"/>

## **3.1.4.127.2.2ExecuteSPGetAllLanguagesWithEnabledStateResponse**

This element contains the body of

**ApiRemotingSoap\_ExecuteSPGetAllLanguagesWithEnabledState\_OutputMessage** WSDL message defined in section 3.1.4.127.1.2. The format is defined in section 3.1.4.127.3.2.

```
<xsd:element name="ExecuteSPGetAllLanguagesWithEnabledStateResponse" nillable="true" 
type="tns:ExecuteSPGetAllLanguagesWithEnabledStateResponseBody"/>
```
## **3.1.4.127.3 Complex Types**

This operation includes the following complex types.

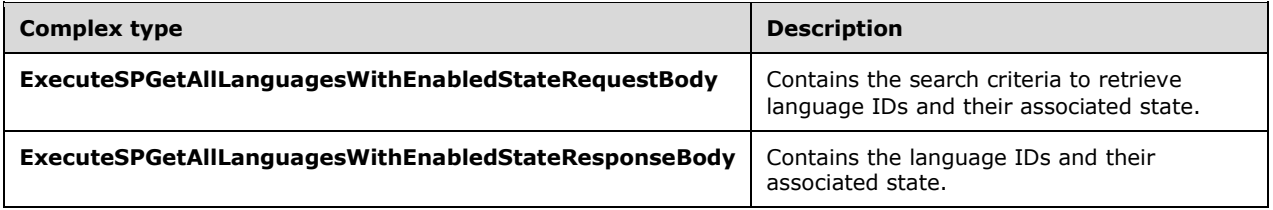

#### **3.1.4.127.3.1ExecuteSPGetAllLanguagesWithEnabledStateRequestBody**

Contains the search criteria to retrieve language IDs and their associated state. This complex type does not contain any data.

<xsd:complexType name="ExecuteSPGetAllLanguagesWithEnabledStateRequestBody"/>

#### **3.1.4.127.3.2ExecuteSPGetAllLanguagesWithEnabledStateResponseBody**

Contains the language IDs and their associated state.

```
<xsd:complexType name="ExecuteSPGetAllLanguagesWithEnabledStateResponseBody">
  <xsd:sequence>
    <xsd:element minOccurs="0" maxOccurs="1" 
name="ExecuteSPGetAllLanguagesWithEnabledStateResult" nillable="true" 
type="tns:ArrayOfGenericReadableRow"/>
   </xsd:sequence>
```
</xsd:complexType>

**ExecuteSPGetAllLanguagesWithEnabledStateResult:** This field MUST be present. It represents information about all of the language IDs and their associated state. The data type is defined in section 2.2.4.3. Each entry in the returned array is an array of type

GenericReadableRow (section 2.2.4.12). The items in the array MUST contain the following information:

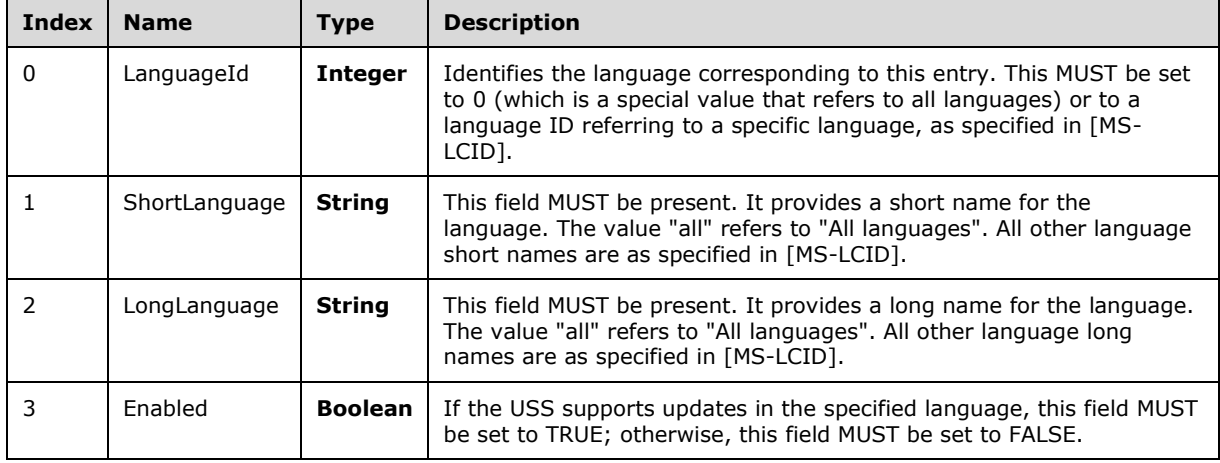

## **3.1.4.128 ExecuteSPGetProgramKeys**

The **ExecuteSPGetProgramKeys** WSDL operation gets all of the program keys in the database.

This operation is specified by the following WSDL.

```
<wsdl:operation name="ExecuteSPGetProgramKeys">
  <wsdl:input 
wsaw:Action="http://www.microsoft.com/SoftwareDistribution/Server/ApiRemotingWebService/ApiRe
motingSoap/ExecuteSPGetProgramKeysRequest" 
name="ApiRemotingSoap_ExecuteSPGetProgramKeys_InputMessage" 
message="tns:ApiRemotingSoap_ExecuteSPGetProgramKeys_InputMessage"/>
   <wsdl:output 
wsaw:Action="http://www.microsoft.com/SoftwareDistribution/Server/ApiRemotingWebService/ApiRe
motingSoap/ExecuteSPGetProgramKeysResponse" 
name="ApiRemotingSoap_ExecuteSPGetProgramKeys_OutputMessage" 
message="tns:ApiRemotingSoap_ExecuteSPGetProgramKeys_OutputMessage"/>
</wsdl:operation>
```
# **3.1.4.128.1 Messages**

This operation includes the following WSDL messages.

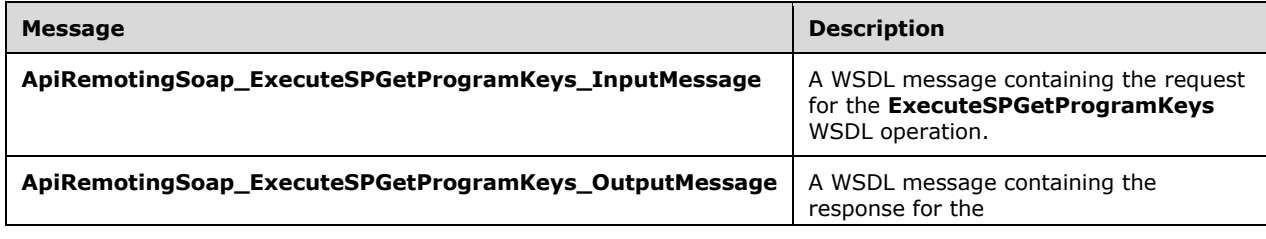

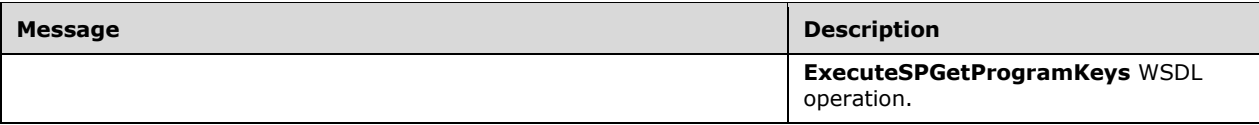

#### **3.1.4.128.1.1(Updated Section) ApiRemotingSoap\_ExecuteSPGetProgramKeys Input Message\_InputMessage**

The **ApiRemotingSoap\_ExecuteSPGetProgramKeys\_InputMessage** WSDL message contains the request for the **ExecuteSPGetProgramKeys** WSDL operation.

The SOAP action value is:

```
http://www.microsoft.com/SoftwareDistribution/Server/ApiRemotingWebService/ApiRemotingSoap/Ex
ecuteSPGetProgramKeysRequest
<wsdl:message name="ApiRemotingSoap_ExecuteSPGetProgramKeys_InputMessage">
   <wsdl:part name="ExecuteSPGetProgramKeys" element="tns:ExecuteSPGetProgramKeys"/>
</wsdl:message>
```
#### **3.1.4.128.1.2(Updated Section) ApiRemotingSoap\_ExecuteSPGetProgramKeys Output Message\_OutputMessage**

#### The **ApiRemotingSoap\_ExecuteSPGetProgramKeys\_OutputMessage** WSDL message contains the response for the **ExecuteSPGetProgramKeys** WSDL operation.

The SOAP action value is:

```
http://www.microsoft.com/SoftwareDistribution/Server/ApiRemotingWebService/ApiRemotingSoap/Ex
ecuteSPGetProgramKeysResponse
<wsdl:message name="ApiRemotingSoap_ExecuteSPGetProgramKeys_OutputMessage">
   <wsdl:part name="ExecuteSPGetProgramKeysResponse" 
element="tns:ExecuteSPGetProgramKeysResponse"/>
</wsdl:message>
```
# **3.1.4.128.2 Elements**

This operation includes the following WSDL elements.

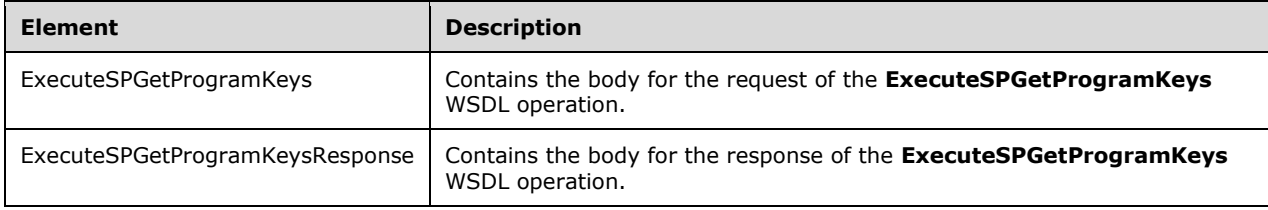

#### **3.1.4.128.2.1ExecuteSPGetProgramKeys**

This element contains the body of the

**ApiRemotingSoap\_ExecuteSPGetProgramKeys\_InputMessage** WSDL message defined in section 3.1.4.128.1.1. The format is defined in section 3.1.4.128.3.1.

```
<xsd:element name="ExecuteSPGetProgramKeys" nillable="true" 
type="q1:ExecuteSPGetProgramKeysRequestBody"/>
```
# **3.1.4.128.2.2ExecuteSPGetProgramKeysResponse**

This element contains the body of the

**ApiRemotingSoap\_ExecuteSPGetProgramKeys\_OutputMessage** WSDL message defined in section 3.1.4.128.1.2. The format is defined in section 3.1.4.128.3.2.

```
<xsd:element name="ExecuteSPGetProgramKeysResponse" nillable="true" 
type="tns:ExecuteSPGetProgramKeysResponseBody"/>
```
# **3.1.4.128.3 Complex Types**

This operation includes the following complex types.

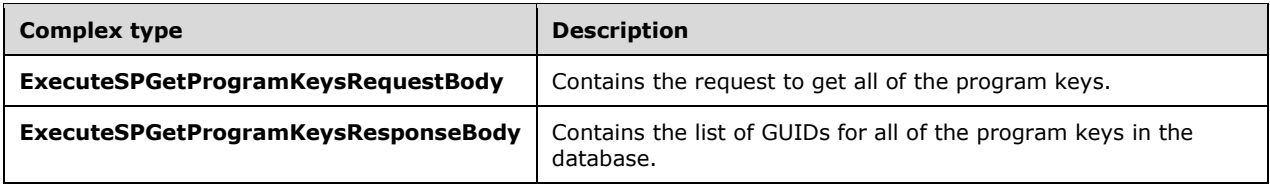

## **3.1.4.128.3.1ExecuteSPGetProgramKeysRequestBody**

Contains the request to get all of the program keys. This complex type does not contain any data.

<xsd:complexType name="ExecuteSPGetProgramKeysRequestBody"/>

# **3.1.4.128.3.2ExecuteSPGetProgramKeysResponseBody**

Contains the list of GUIDs corresponding to all of the inserted program keys.

```
<xsd:complexType name="ExecuteSPGetProgramKeysResponseBody">
  <xsd:sequence>
    <xsd:element minOccurs="0" maxOccurs="1" name="ExecuteSPGetProgramKeysResult" 
nillable="true" type="tns:ArrayOfGenericReadableRow"/>
  </xsd:sequence>
</xsd:complexType>
```
**ExecuteSPGetProgramKeysResult:** This field MUST be present. It contains a list of GUIDs for all of the program keys in the database. The data type is defined in section 2.2.4.3. Each entry in the returned array is an array of type GenericReadableRow (section 2.2.4.12.1). The entries in that array SHOULD be interpreted as defined in section 2.2.4.12.1. The items in the array MUST contain the following information.

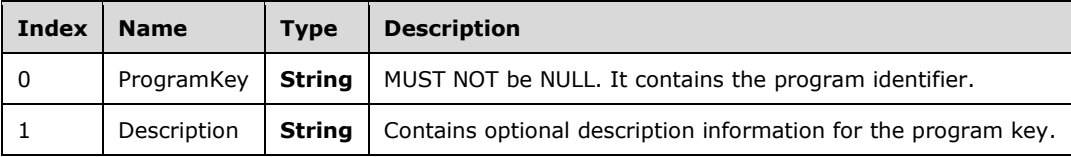

# **3.1.4.129 ExecuteSPGetFrontEndServers**

The **ExecuteSPGetFrontEndServers** WSDL operation retrieves a list of all of the front-end servers in the database.

This operation is specified by the following WSDL.

```
<wsdl:operation name="ExecuteSPGetFrontEndServers">
   <wsdl:input 
wsaw:Action="http://www.microsoft.com/SoftwareDistribution/Server/ApiRemotingWebService/ApiRe
motingSoap/ExecuteSPGetFrontEndServersRequest" 
name="ApiRemotingSoap_ExecuteSPGetFrontEndServers_InputMessage" 
message="tns:ApiRemotingSoap_ExecuteSPGetFrontEndServers_InputMessage"/>
  <wsdl:output 
wsaw:Action="http://www.microsoft.com/SoftwareDistribution/Server/ApiRemotingWebService/ApiRe
motingSoap/ExecuteSPGetFrontEndServersResponse" 
name="ApiRemotingSoap_ExecuteSPGetFrontEndServers_OutputMessage" 
message="tns:ApiRemotingSoap_ExecuteSPGetFrontEndServers_OutputMessage"/>
</wsdl:operation>
```
#### **3.1.4.129.1 Messages**

This operation includes the following WSDL messages.

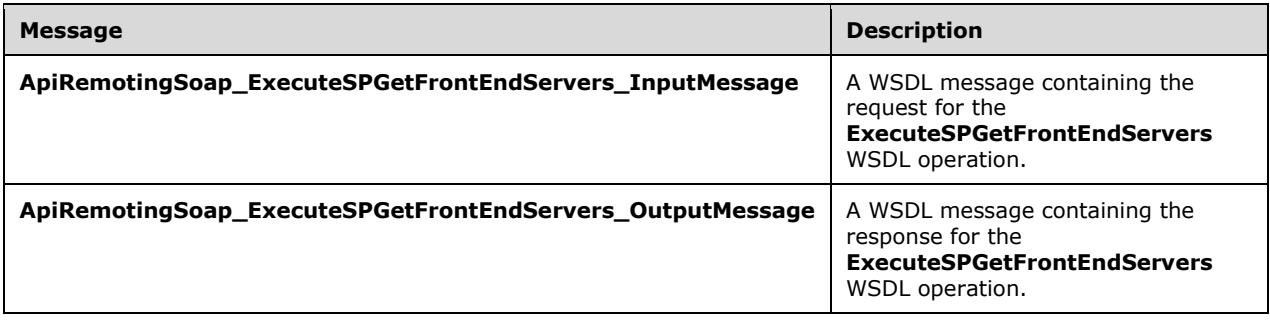

#### **3.1.4.129.1.1(Updated Section) ApiRemotingSoap\_ExecuteSPGetFrontEndServers Input Message\_InputMessage**

#### The **ApiRemotingSoap\_ExecuteSPGetFrontEndServers\_InputMessage** WSDL message contains the request for the **ExecuteSPGetFrontEndServers** WSDL operation.

The SOAP action value is:

http://www.microsoft.com/SoftwareDistribution/Server/ApiRemotingWebService/ApiRemotingSoap/Ex ecuteSPGetFrontEndServersRequest

<wsdl:message name="ApiRemotingSoap\_ExecuteSPGetFrontEndServers\_InputMessage">

 <wsdl:part name="ExecuteSPGetFrontEndServers" element="tns:ExecuteSPGetFrontEndServers"/> </wsdl:message>

#### **3.1.4.129.1.2(Updated Section) ApiRemotingSoap\_ExecuteSPGetFrontEndServers Output Message** OutputMessage

The **ApiRemotingSoap\_ExecuteSPGetFrontEndServers\_OutputMessage** WSDL message contains the response for the **ExecuteSPGetFrontEndServers** WSDL operation.

The SOAP action value is:

```
http://www.microsoft.com/SoftwareDistribution/Server/ApiRemotingWebService/ApiRemotingSoap/Ex
ecuteSPGetFrontEndServersResponse
<wsdl:message name="ApiRemotingSoap_ExecuteSPGetFrontEndServers_OutputMessage">
   <wsdl:part name="ExecuteSPGetFrontEndServersResponse" 
element="tns:ExecuteSPGetFrontEndServersResponse"/>
</wsdl:message>
```
# **3.1.4.129.2 Elements**

This operation includes the following WSDL elements.

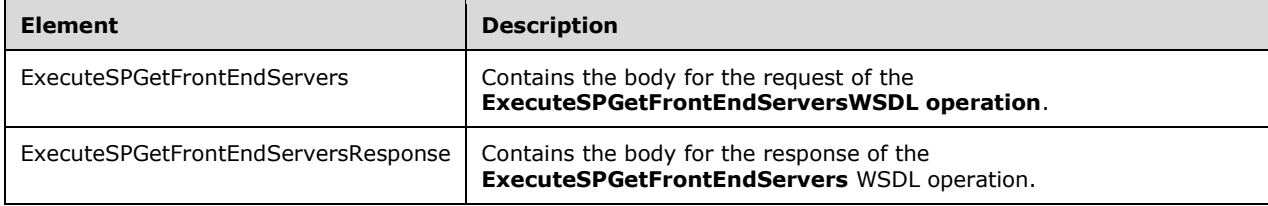

## **3.1.4.129.2.1ExecuteSPGetFrontEndServers**

This element contains the body of the

**ApiRemotingSoap\_ExecuteSPGetFrontEndServers\_InputMessage** WSDL message defined in section 3.1.4.129.1.1. The format is defined in section 3.1.4.129.3.1.

```
<xsd:element name="ExecuteSPGetFrontEndServers" nillable="true" 
type="q1:ExecuteSPGetFrontEndServersRequestBody"/>
```
# **3.1.4.129.2.2ExecuteSPGetFrontEndServersResponse**

This element contains the body of the

**ApiRemotingSoap\_ExecuteSPGetFrontEndServers\_OutputMessage** WSDL message defined in section 3.1.4.129.1.2. The format is defined in section 3.1.4.129.3.2.

```
<xsd:element name="ExecuteSPGetFrontEndServersResponse" nillable="true" 
type="tns:ExecuteSPGetFrontEndServersResponseBody"/>
```
# **3.1.4.129.3 Complex Types**

This operation includes the following complex types.

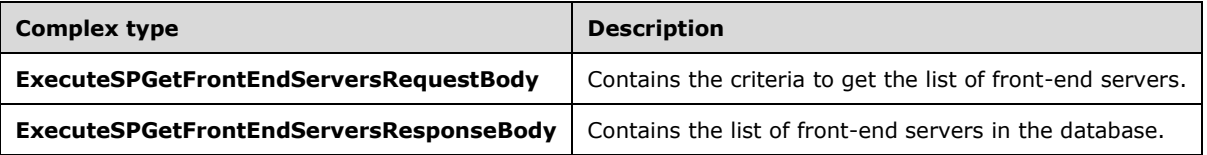

# **3.1.4.129.3.1ExecuteSPGetFrontEndServersRequestBody**

Contains the criteria to get the list of front-end servers. This complex type does not contain any data.

<xsd:complexType name="ExecuteSPGetFrontEndServersRequestBody"/>

#### **3.1.4.129.3.2ExecuteSPGetFrontEndServersResponseBody**

Contains the list of front-end servers in the database.

```
<xsd:complexType name="ExecuteSPGetFrontEndServersResponseBody">
  <xsd:sequence>
    <xsd:element minOccurs="0" maxOccurs="1" name="ExecuteSPGetFrontEndServersResult" 
nillable="true" type="tns:ArrayOfGenericReadableRow"/>
  </xsd:sequence>
</xsd:complexType>
```
**ExecuteSPGetFrontEndServersResult:** This field MUST be present. It contains the list of front-end servers with the details. The data type is defined in section 2.2.4.3. Each entry in the returned array is an array of type GenericReadableRow (section 2.2.4.12). The entries in that array SHOULD be interpreted as defined in section 2.2.4.12.1. The items in the array MUST contain the following information.

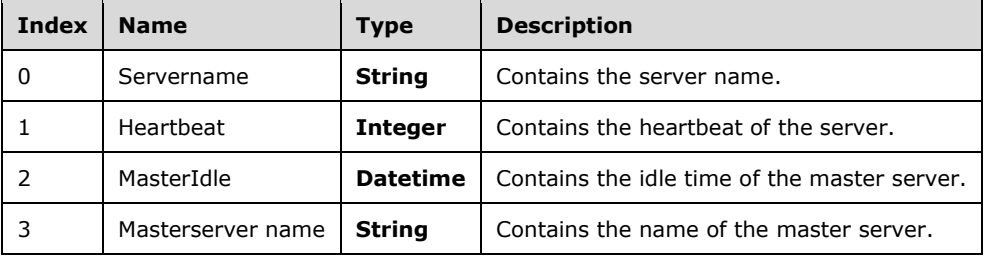

#### **3.1.4.130 ExecuteSPRemoveFrontEndServer**

The **ExecuteSPRemoveFrontEndServer** WSDL operation removes the specified front-end server from the database.

This operation is specified by the following WSDL.

```
<wsdl:operation name="ExecuteSPRemoveFrontEndServer">
   <wsdl:input 
wsaw:Action="http://www.microsoft.com/SoftwareDistribution/Server/ApiRemotingWebService/ApiRe
motingSoap/ExecuteSPRemoveFrontEndServerRequest" 
name="ApiRemotingSoap_ExecuteSPRemoveFrontEndServer_InputMessage" 
message="tns:ApiRemotingSoap_ExecuteSPRemoveFrontEndServer_InputMessage"/>
  <wsdl:output 
wsaw:Action="http://www.microsoft.com/SoftwareDistribution/Server/ApiRemotingWebService/ApiRe
motingSoap/ExecuteSPRemoveFrontEndServerResponse" 
name="ApiRemotingSoap_ExecuteSPRemoveFrontEndServer_OutputMessage" 
message="tns:ApiRemotingSoap_ExecuteSPRemoveFrontEndServer_OutputMessage"/>
</wsdl:operation>
```
# **3.1.4.130.1 Messages**

This operation includes the following WSDL messages.

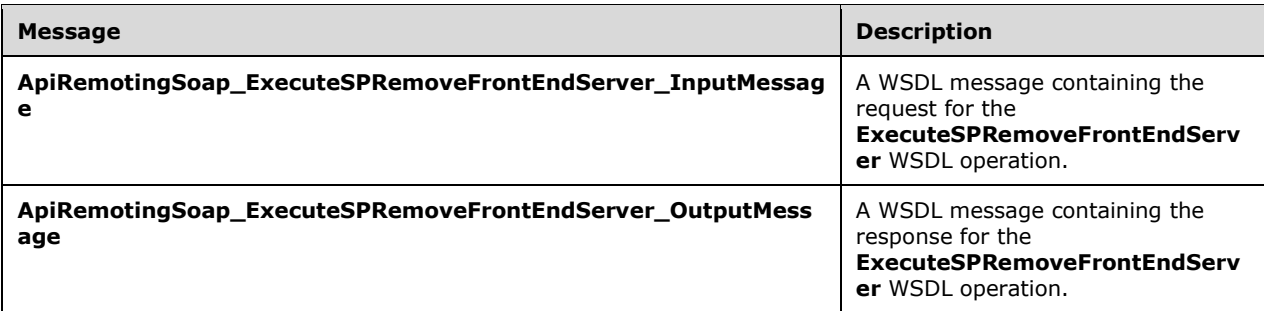

#### **3.1.4.130.1.1(Updated Section) ApiRemotingSoap\_ExecuteSPRemoveFrontEndServer Input Message\_InputMessage**

The **ApiRemotingSoap\_ExecuteSPRemoveFrontEndServer\_InputMessage** WSDL message contains the request for the **ExecuteSPRemoveFrontEndServer** WSDL operation.

The SOAP action value is:

```
http://www.microsoft.com/SoftwareDistribution/Server/ApiRemotingWebService/ApiRemotingSoap/Ex
ecuteSPRemoveFrontEndServerRequest
<wsdl:message name="ApiRemotingSoap_ExecuteSPRemoveFrontEndServer_InputMessage">
   <wsdl:part name="ExecuteSPRemoveFrontEndServer" 
element="tns:ExecuteSPRemoveFrontEndServer"/>
</wsdl:message>
```
#### **3.1.4.130.1.2(Updated Section) ApiRemotingSoap\_ExecuteSPRemoveFrontEndServer Output Message\_OutputMessage**

The **ApiRemotingSoap\_ExecuteSPRemoveFrontEndServer\_OutputMessage** WSDL message contains the response for the **ExecuteSPRemoveFrontEndServer** WSDL operation.

The SOAP action value is:

```
http://www.microsoft.com/SoftwareDistribution/Server/ApiRemotingWebService/ApiRemotingSoap/Ex
ecuteSPRemoveFrontEndServerResponse
<wsdl:message name="ApiRemotingSoap_ExecuteSPRemoveFrontEndServer_OutputMessage">
   <wsdl:part name="ExecuteSPRemoveFrontEndServerResponse" 
element="tns:ExecuteSPRemoveFrontEndServerResponse"/>
</wsdl:message>
```
# **3.1.4.130.2 Elements**

This operation includes the following WSDL elements.

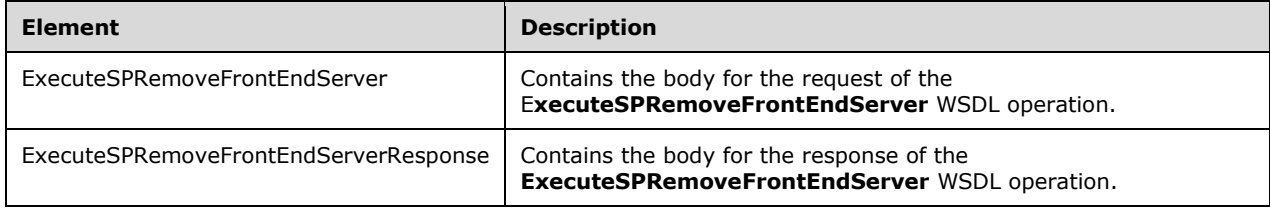

# **3.1.4.130.2.1ExecuteSPRemoveFrontEndServer**

This element contains the body of the

**ApiRemotingSoap\_ExecuteSPRemoveFrontEndServer\_InputMessage** WSDL message defined in section 3.1.4.130.1.1. The format is defined in section 3.1.4.130.3.1.

```
<xsd:element name="ExecuteSPRemoveFrontEndServer" nillable="true" 
type="tns:ExecuteSPRemoveFrontEndServerRequestBody"/>
```
#### **3.1.4.130.2.2ExecuteSPRemoveFrontEndServerResponse**

This element contains the body of the

**ApiRemotingSoap\_ExecuteSPRemoveFrontEndServer\_OutputMessage** WSDL message defined in section 3.1.4.130.1.2. The format is defined in section 3.1.4.130.3.2.

```
<xsd:element name="ExecuteSPRemoveFrontEndServerResponse" nillable="true" 
type="q1:ExecuteSPRemoveFrontEndServerResponseBody"/>
```
## **3.1.4.130.3 Complex Types**

This operation includes the following complex types.

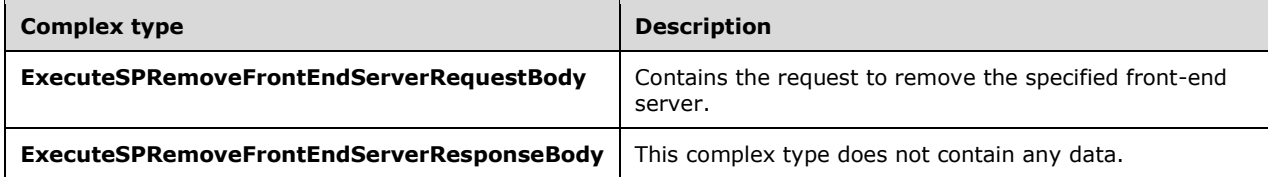

#### **3.1.4.130.3.1ExecuteSPRemoveFrontEndServerRequestBody**

Contains the request to remove the specified front-end server.

```
<xsd:complexType name="ExecuteSPRemoveFrontEndServerRequestBody">
  <xsd:sequence>
    <xsd:element minOccurs="0" maxOccurs="1" name="serverName" nillable="true" 
type="xsd:string"/>
   </xsd:sequence>
</xsd:complexType>
```
**serverName:** This field MUST be present. It contains the name of the front-end server to remove from the database.

#### **3.1.4.130.3.2ExecuteSPRemoveFrontEndServerResponseBody**

This complex type does not contain any data.

```
<xsd:complexType name="ExecuteSPRemoveFrontEndServerResponseBody"/>
```
# **3.1.4.131 ExecuteSPGetClientsWithRecentNameChange**

The **ExecuteSPGetClientsWithRecentNameChange** WSDL operation retrieves the last known, FQDNs of client computers that have been observed as having their domain names changed frequently.

This operation is specified by the following WSDL.

```
<wsdl:operation name="ExecuteSPGetClientsWithRecentNameChange">
   <wsdl:input 
wsaw:Action="http://www.microsoft.com/SoftwareDistribution/Server/ApiRemotingWebService/ApiRe
motingSoap/ExecuteSPGetClientsWithRecentNameChangeRequest" 
name="ApiRemotingSoap_ExecuteSPGetClientsWithRecentNameChange_InputMessage" 
message="tns:ApiRemotingSoap_ExecuteSPGetClientsWithRecentNameChange_InputMessage"/>
  <wsdl:output 
wsaw:Action="http://www.microsoft.com/SoftwareDistribution/Server/ApiRemotingWebService/ApiRe
motingSoap/ExecuteSPGetClientsWithRecentNameChangeResponse" 
name="ApiRemotingSoap_ExecuteSPGetClientsWithRecentNameChange_OutputMessage" 
message="tns:ApiRemotingSoap_ExecuteSPGetClientsWithRecentNameChange_OutputMessage"/>
</wsdl:operation>
```
A server MUST report a client computer, if the server observes a name change for that client computer at least twice during a period of 24 hours.

## **3.1.4.131.1 Messages**

This operation includes the following WSDL messages.

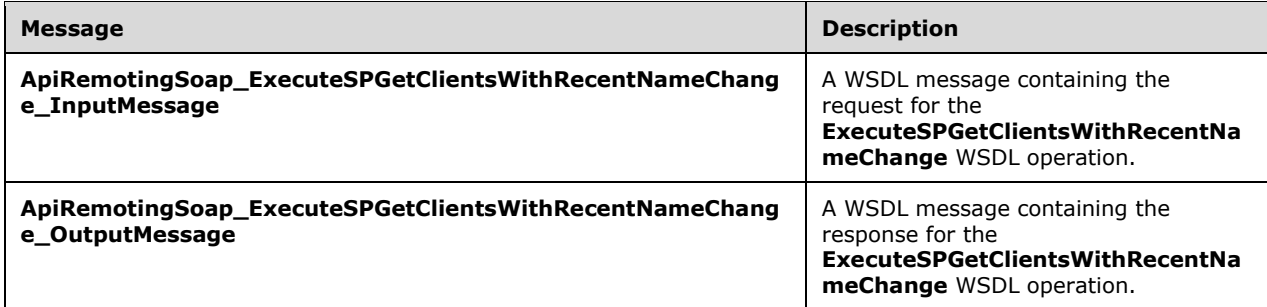

#### **3.1.4.131.1.1(Updated Section)**

**ApiRemotingSoap\_ExecuteSPGetClientsWithRecentNameChange Input Message\_InputMessage**

The **ApiRemotingSoap\_ExecuteSPGetClientsWithRecentNameChange\_InputMessage** WSDL message contains the request for the **ExecuteSPGetClientsWithRecentNameChange** WSDL operation.

The SOAP action value is:

```
http://www.microsoft.com/SoftwareDistribution/Server/ApiRemotingWebService/ApiRemotingSoap/Ex
ecuteSPGetClientsWithRecentNameChangeRequest
<wsdl:message name="ApiRemotingSoap_ExecuteSPGetClientsWithRecentNameChange_InputMessage">
   <wsdl:part name="ExecuteSPGetClientsWithRecentNameChange" 
element="tns:ExecuteSPGetClientsWithRecentNameChange"/>
</wsdl:message>
```
The element contained in this WSDL message is defined in section 3.1.4.131.2.1.

# **3.1.4.131.1.2(Updated Section)**

**ApiRemotingSoap\_ExecuteSPGetClientsWithRecentNameChange Output Message\_OutputMessage**

The **ApiRemotingSoap\_ExecuteSPGetClientsWithRecentNameChange\_OutputMessage** WSDL message contains the response for the **ExecuteSPGetClientsWithRecentNameChange** WSDL operation.

The SOAP action value is:

```
http://www.microsoft.com/SoftwareDistribution/Server/ApiRemotingWebService/ApiRemotingSoap/Ex
ecuteSPGetClientsWithRecentNameChangeResponse
<wsdl:message name="ApiRemotingSoap_ExecuteSPGetClientsWithRecentNameChange_OutputMessage">
   <wsdl:part name="ExecuteSPGetClientsWithRecentNameChangeResponse" 
element="tns:ExecuteSPGetClientsWithRecentNameChangeResponse"/>
</wsdl:message>
```
The element contained in this WSDL message is defined in section 3.1.4.131.2.2.

# **3.1.4.131.2 Elements**

This operation includes the following WSDL elements.

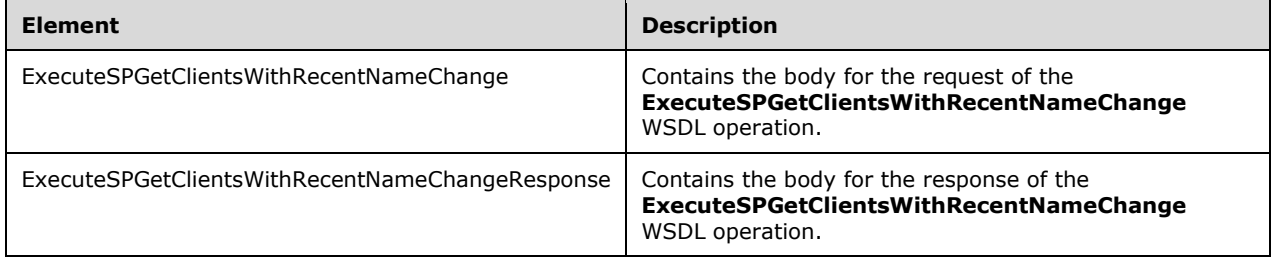

# **3.1.4.131.2.1ExecuteSPGetClientsWithRecentNameChange**

This element contains the body of the request for the **ExecuteSPGetClientsWithRecentNameChange** WSDL operation. The format is defined in section 3.1.4.131.3.1.

```
<xsd:element name="ExecuteSPGetClientsWithRecentNameChange" nillable="true" 
type="q1:ExecuteSPGetClientsWithRecentNameChangeRequestBody"/>
```
#### **3.1.4.131.2.2ExecuteSPGetClientsWithRecentNameChangeResponse**

This element contains the body of the response for the **ExecuteSPGetClientsWithRecentNameChange** WSDL operation. The format is defined in section 3.1.4.131.3.2.

```
<xsd:element name="ExecuteSPGetClientsWithRecentNameChangeResponse" nillable="true" 
type="tns:ExecuteSPGetClientsWithRecentNameChangeResponseBody"/>
```
# **3.1.4.131.3 Complex Types**

This operation includes the following complex types.

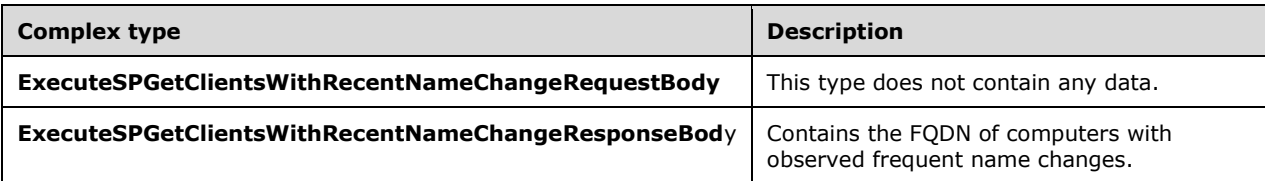

## **3.1.4.131.3.1ExecuteSPGetClientsWithRecentNameChangeRequestBody**

This complex type does not contain any data.

```
<xsd:complexType name="ExecuteSPGetClientsWithRecentNameChangeRequestBody"/>
```
## **3.1.4.131.3.2ExecuteSPGetClientsWithRecentNameChangeResponseBody**

```
<xsd:complexType name="ExecuteSPGetClientsWithRecentNameChangeResponseBody">
  <xsd:sequence>
     <xsd:element minOccurs="0" maxOccurs="1" 
name="ExecuteSPGetClientsWithRecentNameChangeResult" nillable="true" 
type="tns:ArrayOfString"/>
  </xsd:sequence>
</xsd:complexType>
```
**ExecuteSPGetClientsWithRecentNameChangeResult:** This field MUST be present. The data type is ArrayOfString (section 2.2.4.6). The array MUST contain the last known, FQDN of those client computers that were observed to change their name at least twice within 24 hours. Once a client computer is reported as part of that method, the server MUST NOT report the same client computer again, if the last report name change is older than 24 hours.

# **3.1.4.132 ExecuteSPLoadReportingEventAttributes**

The ExecuteSPLoadReportingEventAttributes WSDL operation retrieves the list of reporting event attributes by event ID.

This operation is specified by the following WSDL.

```
<wsdl:operation name="ExecuteSPLoadReportingEventAttributes">
  <wsdl:input 
wsaw:Action="http://www.microsoft.com/SoftwareDistribution/Server/ApiRemotingWebService/ApiRe
motingSoap/ExecuteSPLoadReportingEventAttributesRequest" 
name="ApiRemotingSoap_ExecuteSPLoadReportingEventAttributes_InputMessage" 
message="tns:ApiRemotingSoap_ExecuteSPLoadReportingEventAttributes_InputMessage"/>
  <wsdl:output 
wsaw:Action="http://www.microsoft.com/SoftwareDistribution/Server/ApiRemotingWebService/ApiRe
motingSoap/ExecuteSPLoadReportingEventAttributesResponse" 
name="ApiRemotingSoap_ExecuteSPLoadReportingEventAttributes_OutputMessage" 
message="tns:ApiRemotingSoap_ExecuteSPLoadReportingEventAttributes_OutputMessage"/>
</wsdl:operation>
```
#### **3.1.4.132.1 Messages**

This operation includes the following WSDL messages.

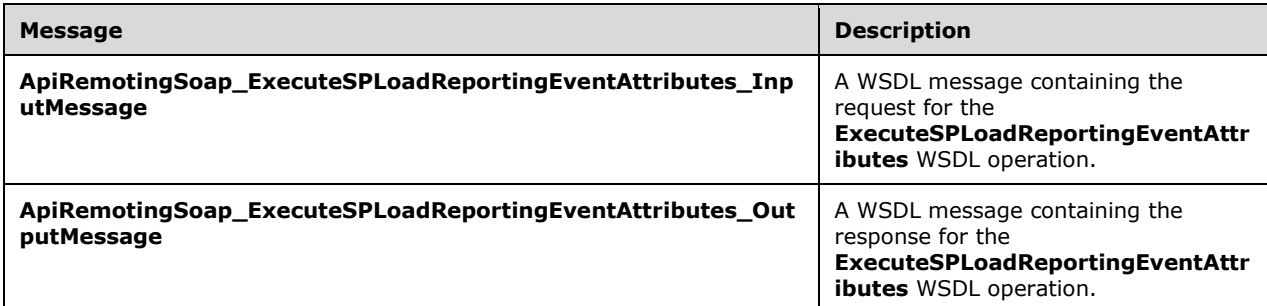

#### **3.1.4.132.1.1(Updated Section) ApiRemotingSoap\_ExecuteSPLoadReportingEventAttributes Input Message\_InputMessage**

The **ApiRemotingSoap\_ExecuteSPLoadReportingEventAttributes\_InputMessage** WSDL message contains the request for the **ExecuteSPLoadReportingEventAttributes** WSDL operation.

The SOAP action value is:

```
http://www.microsoft.com/SoftwareDistribution/Server/ApiRemotingWebService/ApiRemotingSoap/Ex
ecuteSPLoadReportingEventAttributesRequest
<wsdl:message name="ApiRemotingSoap_ExecuteSPLoadReportingEventAttributes_InputMessage">
  <wsdl:part name="ExecuteSPLoadReportingEventAttributes" 
element="tns:ExecuteSPLoadReportingEventAttributes"/>
</wsdl:message>
```
#### **3.1.4.132.1.2(Updated Section) ApiRemotingSoap\_ExecuteSPLoadReportingEventAttributes Output Message\_OutputMessage**

The **ApiRemotingSoap\_ExecuteSPLoadReportingEventAttributes\_OutputMessage** WSDL message contains the response for the **ExecuteSPLoadReportingEventAttributes** WSDL operation.

The SOAP action value is:

```
http://www.microsoft.com/SoftwareDistribution/Server/ApiRemotingWebService/ApiRemotingSoap/Ex
ecuteSPLoadReportingEventAttributesResponse
<wsdl:message name="ApiRemotingSoap_ExecuteSPLoadReportingEventAttributes_OutputMessage">
   <wsdl:part name="ExecuteSPLoadReportingEventAttributesResponse" 
element="tns:ExecuteSPLoadReportingEventAttributesResponse"/>
</wsdl:message>
```
# **3.1.4.132.2 Elements**

This operation includes the following WSDL elements.

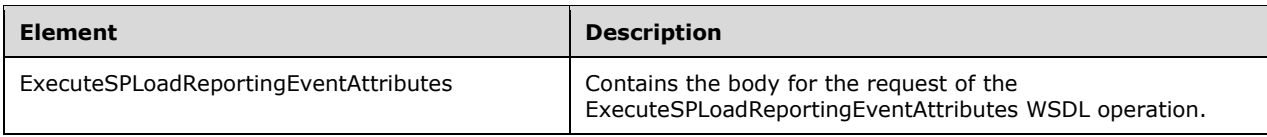

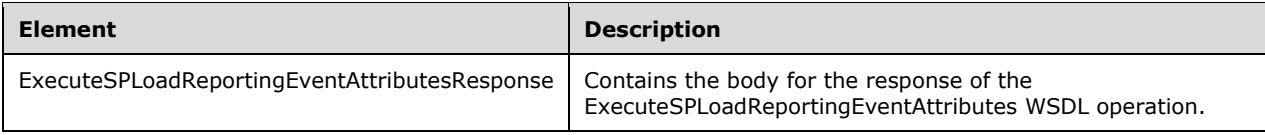

## **3.1.4.132.2.1ExecuteSPLoadReportingEventAttributes**

This element contains the body of the

ApiRemotingSoap\_ExecuteSPLoadReportingEventAttributes\_InputMessage WSDL message defined in section 3.1.4.132.1.1. The format is defined in section 3.1.4.132.3.1.

```
<xsd:element name="ExecuteSPLoadReportingEventAttributes" nillable="true" 
type="q1:ExecuteSPLoadReportingEventAttributesRequestBody"/>
```
#### **3.1.4.132.2.2ExecuteSPLoadReportingEventAttributesResponse**

This element contains the body of the

ApiRemotingSoap\_ExecuteSPLoadReportingEventAttributes\_OutputMessage WSDL message defined in section 3.1.4.132.1.2. The format is defined in section 3.1.4.132.3.2.

```
<xsd:element name="ExecuteSPLoadReportingEventAttributesResponse" nillable="true" 
type="tns:ExecuteSPLoadReportingEventAttributesResponseBody"/>
```
# **3.1.4.132.3 Complex Types**

This operation includes the following complex types.

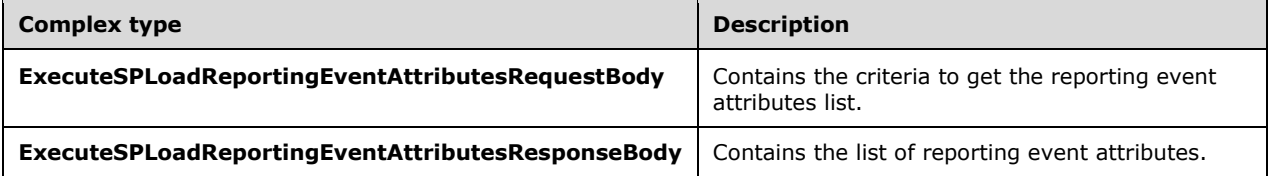

#### **3.1.4.132.3.1ExecuteSPLoadReportingEventAttributesRequestBody**

Contains the criteria to get the reporting event attributes list. This complex type does not contain any data.

<xsd:complexType name="ExecuteSPLoadReportingEventAttributesRequestBody"/>

#### **3.1.4.132.3.2ExecuteSPLoadReportingEventAttributesResponseBody**

Contains the list of reporting event attibutes.

```
<xsd:complexType name="ExecuteSPLoadReportingEventAttributesResponseBody">
   <xsd:sequence>
     <xsd:element minOccurs="0" maxOccurs="1" 
name="ExecuteSPLoadReportingEventAttributesResult" nillable="true" 
type="tns:ArrayOfGenericReadableRow"/>
   </xsd:sequence>
```
</xsd:complexType>

**ExecuteSPLoadReportingEventAttributesResult:** This field MUST be present. It contains a list of reporting event attributes. The data type is defined in section

ArrayofGenericReadableRow (section 2.2.4.3). Each entry in the returned array is an array of type GenericReadableRow (section 2.2.4.12). The entries in that array SHOULD be interpreted as defined in section 2.2.4.12.1. The items in the array MUST contain the following information.

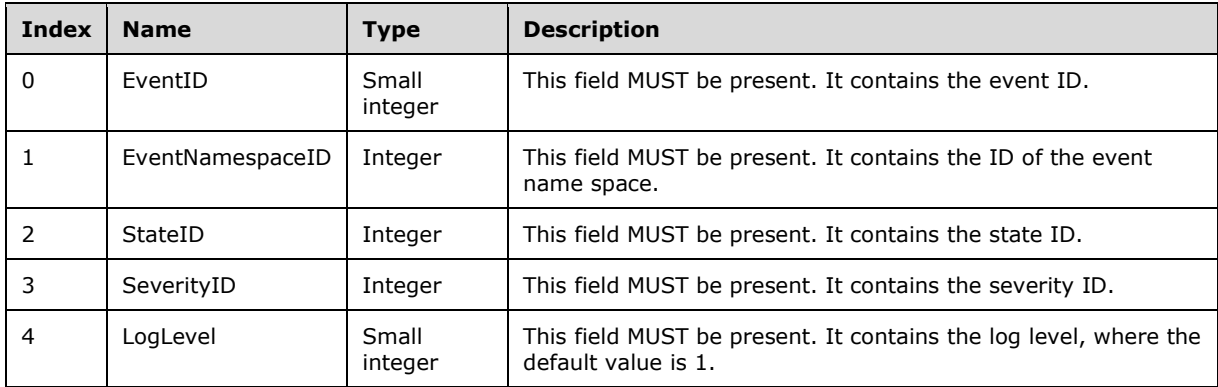

## **3.1.4.133 ExecuteSPDeclineUpdate**

The ExecuteSPDeclineUpdate WSDL operation declines an update for the server identified by the specified GUID.

This operation is specified by the following WSDL.

```
<wsdl:operation name="ExecuteSPDeclineUpdate">
  <wsdl:input 
wsaw:Action="http://www.microsoft.com/SoftwareDistribution/Server/ApiRemotingWebService/ApiRe
motingSoap/ExecuteSPDeclineUpdateRequest" 
name="ApiRemotingSoap_ExecuteSPDeclineUpdate_InputMessage" 
message="tns:ApiRemotingSoap_ExecuteSPDeclineUpdate_InputMessage"/>
  <wsdl:output 
wsaw:Action="http://www.microsoft.com/SoftwareDistribution/Server/ApiRemotingWebService/ApiRe
motingSoap/ExecuteSPDeclineUpdateResponse" 
name="ApiRemotingSoap_ExecuteSPDeclineUpdate_OutputMessage" 
message="tns:ApiRemotingSoap_ExecuteSPDeclineUpdate_OutputMessage"/>
</wsdl:operation>
```
# **3.1.4.133.1 Messages**

This operation includes the following WSDL messages.

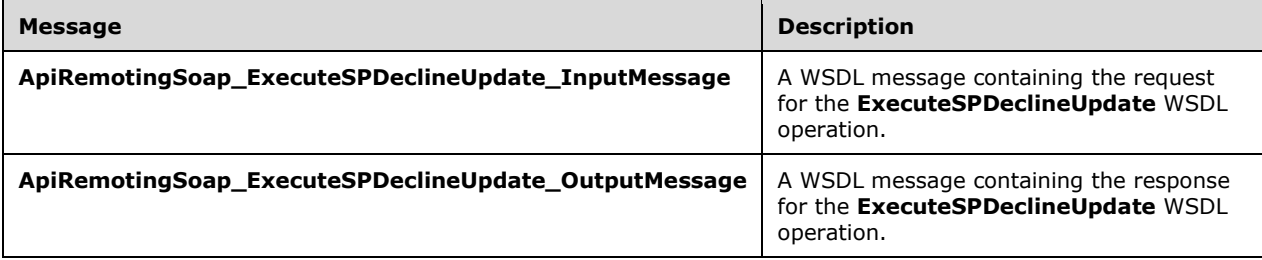
## **3.1.4.133.1.1(Updated Section) ApiRemotingSoap\_ExecuteSPDeclineUpdate Input Message\_InputMessage**

The **ApiRemotingSoap\_ExecuteSPDeclineUpdate\_InputMessage** WSDL message contains the request for the **ExecuteSPDeclineUpdate** WSDL operation.

The SOAP action value is:

```
http://www.microsoft.com/SoftwareDistribution/Server/ApiRemotingWebService/ApiRemotingSoap/Ex
ecuteSPDeclineUpdateRequest
<wsdl:message name="ApiRemotingSoap_ExecuteSPDeclineUpdate_InputMessage">
   <wsdl:part name="ExecuteSPDeclineUpdate" element="tns:ExecuteSPDeclineUpdate"/>
</wsdl:message>
```
#### **3.1.4.133.1.2(Updated Section) ApiRemotingSoap\_ExecuteSPDeclineUpdate Output Message\_OutputMessage**

The **ApiRemotingSoap\_ExecuteSPDeclineUpdate\_OutputMessage** WSDL message contains the response for the **ExecuteSPDeclineUpdate** WSDL operation.

The SOAP action value is:

```
http://www.microsoft.com/SoftwareDistribution/Server/ApiRemotingWebService/ApiRemotingSoap/Ex
ecuteSPDeclineUpdateResponse
<wsdl:message name="ApiRemotingSoap_ExecuteSPDeclineUpdate_OutputMessage">
   <wsdl:part name="ExecuteSPDeclineUpdateResponse" 
element="tns:ExecuteSPDeclineUpdateResponse"/>
</wsdl:message>
```
### **3.1.4.133.2 Elements**

This operation includes the following WSDL elements.

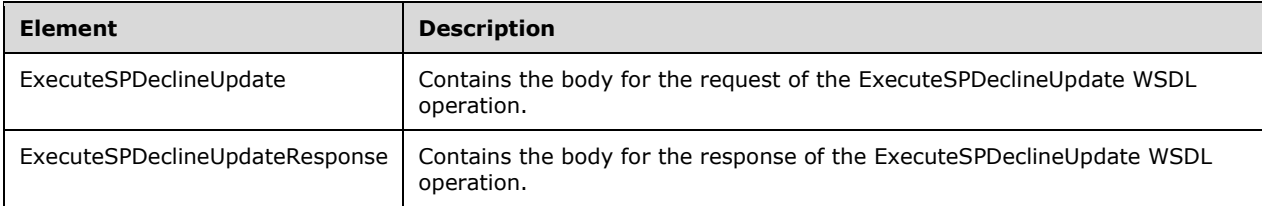

### **3.1.4.133.2.1ExecuteSPDeclineUpdate**

This element contains the body of the ApiRemotingSoap\_ExecuteSPDeclineUpdate\_InputMessage WSDL message defined in section 3.1.4.133.1.1. The format is defined in section 3.1.4.133.3.1.

```
<xsd:element name="ExecuteSPDeclineUpdate" nillable="true" 
type="tns:ExecuteSPDeclineUpdateRequestBody"/>
```
### **3.1.4.133.2.2ExecuteSPDeclineUpdateResponse**

This element contains the body of the ApiRemotingSoap\_ExecuteSPDeclineUpdate\_OutputMessage WSDL message defined in section 3.1.4.133.1.2. The format is defined in section 3.1.4.133.3.2.

```
<xsd:element name="ExecuteSPDeclineUpdateResponse" nillable="true" 
type="q1:ExecuteSPDeclineUpdateResponseBody"/>
```
# **3.1.4.133.3 Complex Types**

This operation includes the following complex types.

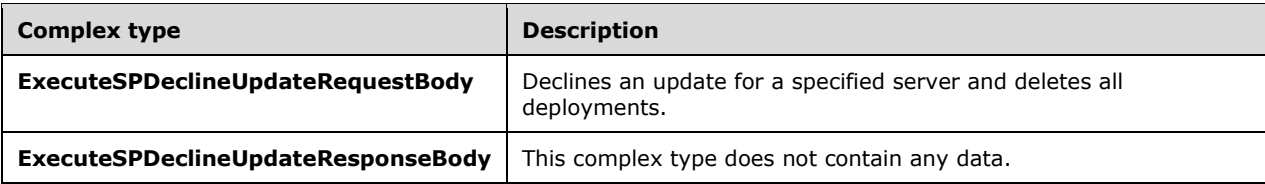

### **3.1.4.133.3.1ExecuteSPDeclineUpdateRequestBody**

Declines an update for a specified server and deletes all deployments.

```
<xsd:complexType name="ExecuteSPDeclineUpdateRequestBody">
  <xsd:sequence>
     <xsd:element minOccurs="1" maxOccurs="1" name="updateId" nillable="true" 
type="xsd:string"/>
     <xsd:element minOccurs="0" maxOccurs="1" name="adminName" nillable="true" 
type="xsd:string"/>
     <xsd:element minOccurs="1" maxOccurs="1" name="failIfReplica" type="xsd:boolean"/>
   </xsd:sequence>
</xsd:complexType>
```
- **updateId:** This field MUST be present. It contains the unique ID of the update to decline. If the specified UpdateId is not found in the database, the server MUST send a SOAP fault as specified in section 3.1.4.1.
- **adminName:** This field MUST be present. It contains the administrator name that is associated with the decline of the update.

**failIfReplica:** This field MUST be present. It specifies the replica mode of the server.

## **3.1.4.133.3.2ExecuteSPDeclineUpdateResponseBody**

This complex type does not contain any data.

<xsd:complexType name="ExecuteSPDeclineUpdateResponseBody"/>

# **3.1.4.134 (Updated Section) ExecuteSPGetUpdateById**

The ExecuteSPGetUpdateById WSDL operation is used to retrieve the update by using an updateRevisionIdupdate revision identifier.

This operation is specified by the following WSDL.

```
<wsdl:operation name="ExecuteSPGetUpdateById">
  <wsdl:input 
wsaw:Action="http://www.microsoft.com/SoftwareDistribution/Server/ApiRemotingWebService/ApiRe
```

```
motingSoap/ExecuteSPGetUpdateByIdRequest" 
name="ApiRemotingSoap_ExecuteSPGetUpdateById_InputMessage" 
message="tns:ApiRemotingSoap_ExecuteSPGetUpdateById_InputMessage"/>
  <wsdl:output 
wsaw:Action="http://www.microsoft.com/SoftwareDistribution/Server/ApiRemotingWebService/ApiRe
motingSoap/ExecuteSPGetUpdateByIdResponse" 
name="ApiRemotingSoap_ExecuteSPGetUpdateById_OutputMessage" 
message="tns:ApiRemotingSoap_ExecuteSPGetUpdateById_OutputMessage"/>
</wsdl:operation>
```
This method uses the updateRevisionId to identify a particular revision of an update. If the updateRevisionId is not found in the database, the server MUST send a SOAP fault as specified in section 3.1.4.1.

## **3.1.4.134.1 Messages**

This operation includes the following WSDL messages.

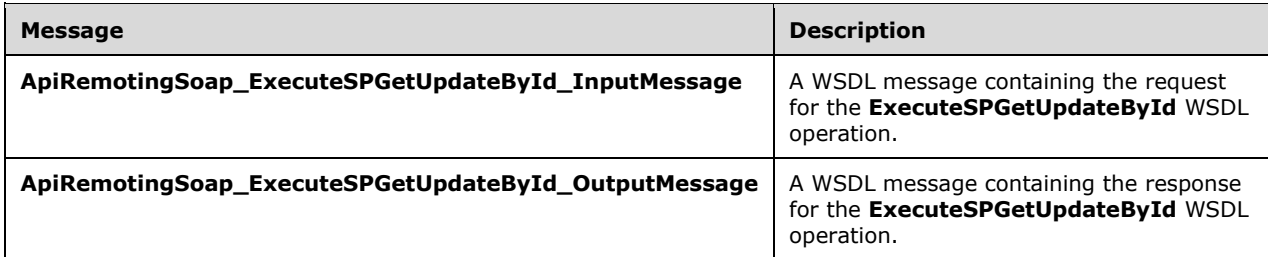

## **3.1.4.134.1.1(Updated Section) ApiRemotingSoap\_ExecuteSPGetUpdateById Input Message\_InputMessage**

The **ApiRemotingSoap\_ExecuteSPGetUpdateById\_InputMessage** WSDL message contains the request for the **ExecuteSPGetUpdateById** WSDL operation.

The SOAP action value is:

```
http://www.microsoft.com/SoftwareDistribution/Server/ApiRemotingWebService/ApiRemotingSoap/Ex
ecuteSPGetUpdateByIdRequest
<wsdl:message name="ApiRemotingSoap_ExecuteSPGetUpdateById_InputMessage">
   <wsdl:part name="ExecuteSPGetUpdateById" element="tns:ExecuteSPGetUpdateById"/>
</wsdl:message>
```
### **3.1.4.134.1.2(Updated Section) ApiRemotingSoap\_ExecuteSPGetUpdateById Output Message** OutputMessage

The **ApiRemotingSoap\_ExecuteSPGetUpdateById\_OutputMessage** WSDL message contains the response for the **ExecuteSPGetUpdateById** WSDL operation.

The SOAP action value is:

```
http://www.microsoft.com/SoftwareDistribution/Server/ApiRemotingWebService/ApiRemotingSoap/Ex
ecuteSPGetUpdateByIdResponse
<wsdl:message name="ApiRemotingSoap_ExecuteSPGetUpdateById_OutputMessage">
   <wsdl:part name="ExecuteSPGetUpdateByIdResponse" 
element="tns:ExecuteSPGetUpdateByIdResponse"/>
</wsdl:message>
```
## **3.1.4.134.2 Elements**

This operation includes the following WSDL elements.

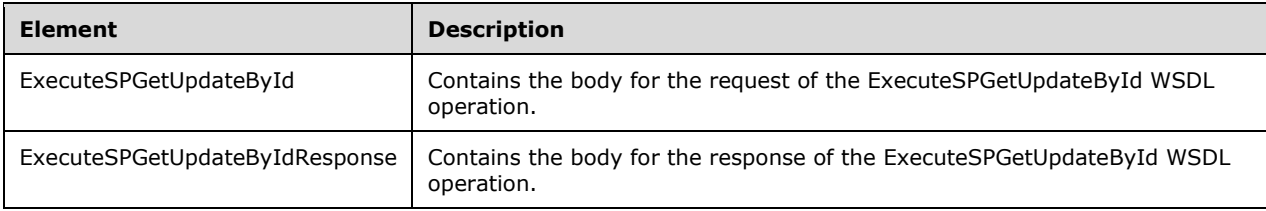

## **3.1.4.134.2.1ExecuteSPGetUpdateById**

This element contains the body of the WSDL message ApiRemotingSoap\_ExecuteSPGetUpdateByIdResponse\_InputMessage (section 3.1.4.134.1.1). The format is defined in section 3.1.4.134.3.1.

```
<xsd:element name="ExecuteSPGetUpdateById" nillable="true" 
type="tns:ExecuteSPGetUpdateByIdRequestBody"/>
```
## **3.1.4.134.2.2ExecuteSPGetUpdateByIdResponse**

This element contains the body of the ApiRemotingSoap\_ExecuteSPGetUpdateById\_OutputMessage WSDL message defined in section 3.1.4.134.1.2. The format is defined in section 3.1.4.134.3.2.

```
<xsd:element name="ExecuteSPGetUpdateByIdResponse" nillable="true" 
type="tns:ExecuteSPGetUpdateByIdResponseBody"/>
```
## **3.1.4.134.3 (Updated Section) Complex Types**

This operation includes the following complex types.

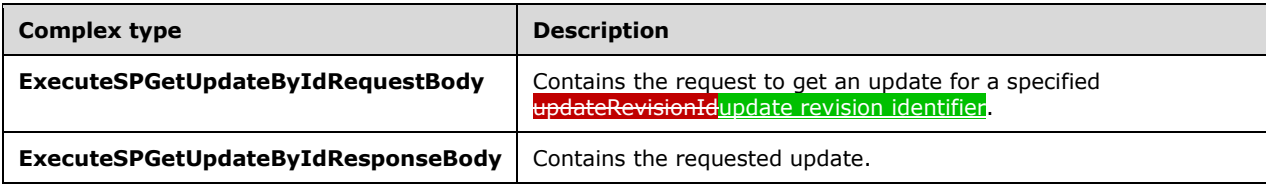

## **3.1.4.134.3.1(Updated Section) ExecuteSPGetUpdateByIdRequestBody**

Contains the request to get an update for a specified update Id.

```
<xsd:complexType name="ExecuteSPGetUpdateByIdRequestBody">
  <xsd:sequence>
     <xsd:element minOccurs="0" maxOccurs="1" name="preferredCulture" nillable="true" 
type="xsd:string"/>
    <xsd:element minOccurs="0" maxOccurs="1" name="id" nillable="true" 
type="tns:UpdateRevisionId"/>
   </xsd:sequence>
</xsd:complexType>
```
**preferredCulture:** This field MUST be present. It contains a language identifier as defined in [RFC1766] that denotes the preferred language to use when returning results.

**Note** The WSUS server SHOULD return results in the default language, if the preferred language is not available.

**id:** This field MUST be present. It contains the **updateRevisionId**update revision identifier of the update to retrieve.

#### **3.1.4.134.3.2ExecuteSPGetUpdateByIdResponseBody**

Contains the requested update.

```
<xsd:complexType name="ExecuteSPGetUpdateByIdResponseBody">
  <xsd:sequence>
     <xsd:element minOccurs="0" maxOccurs="1" name="ExecuteSPGetUpdateByIdResult" 
nillable="true" type="tns:CompleteUpdates"/>
   </xsd:sequence>
</xsd:complexType>
```
**ExecuteSPGetUpdateByIdResult:** This field MUST be present. It contains the requested updates. The data type is defined in section 2.2.4.9.

#### **3.1.4.135 ExecuteSPGetUpdatesByCategory**

The ExecuteSPGetUpdatesByCategory WSDL operation retrieves updates based on the category specified in the request.

This operation is specified by the following WSDL.

```
<wsdl:operation name="ExecuteSPGetUpdatesByCategory">
  <wsdl:input 
wsaw:Action="http://www.microsoft.com/SoftwareDistribution/Server/ApiRemotingWebService/ApiRe
motingSoap/ExecuteSPGetUpdatesByCategoryRequest" 
name="ApiRemotingSoap_ExecuteSPGetUpdatesByCategory_InputMessage" 
message="tns:ApiRemotingSoap_ExecuteSPGetUpdatesByCategory_InputMessage"/>
  <wsdl:output 
wsaw:Action="http://www.microsoft.com/SoftwareDistribution/Server/ApiRemotingWebService/ApiRe
motingSoap/ExecuteSPGetUpdatesByCategoryResponse" 
name="ApiRemotingSoap_ExecuteSPGetUpdatesByCategory_OutputMessage" 
message="tns:ApiRemotingSoap_ExecuteSPGetUpdatesByCategory_OutputMessage"/>
</wsdl:operation>
```
### **3.1.4.135.1 Messages**

This operation includes the following WSDL messages.

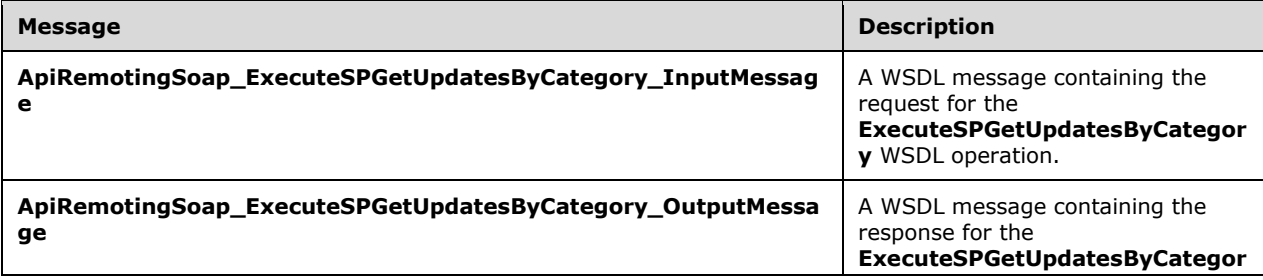

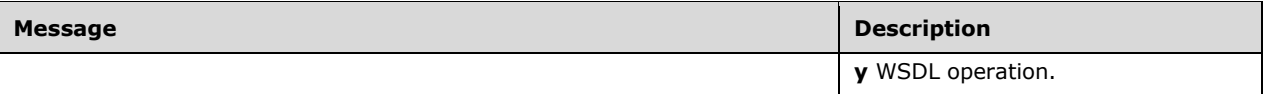

#### **3.1.4.135.1.1(Updated Section) ApiRemotingSoap\_ExecuteSPGetUpdatesByCategory Input Message\_InputMessage**

The **ApiRemotingSoap\_ExecuteSPGetUpdatesByCategory\_InputMessage** WSDL message contains the request for the **ExecuteSPGetUpdatesByCategory** WSDL operation.

The SOAP action value is:

```
http://www.microsoft.com/SoftwareDistribution/Server/ApiRemotingWebService/ApiRemotingSoap/Ex
ecuteSPGetUpdatesByCategoryRequest
<wsdl:message name="ApiRemotingSoap_ExecuteSPGetUpdatesByCategory_InputMessage">
   <wsdl:part name="ExecuteSPGetUpdatesByCategory" 
element="tns:ExecuteSPGetUpdatesByCategory"/>
</wsdl:message>
```
#### **3.1.4.135.1.2(Updated Section) ApiRemotingSoap\_ExecuteSPGetUpdatesByCategory Output Message\_OutputMessage**

The **ApiRemotingSoap\_ExecuteSPGetUpdatesByCategory\_OutputMessage** WSDL message contains the response for the **ExecuteSPGetUpdatesByCategory** WSDL operation.

The SOAP action value is:

```
http://www.microsoft.com/SoftwareDistribution/Server/ApiRemotingWebService/ApiRemotingSoap/Ex
ecuteSPGetUpdatesByCategoryResponse
<wsdl:message name="ApiRemotingSoap_ExecuteSPGetUpdatesByCategory_OutputMessage">
   <wsdl:part name="ExecuteSPGetUpdatesByCategoryResponse" 
element="tns:ExecuteSPGetUpdatesByCategoryResponse"/>
</wsdl:message>
```
# **3.1.4.135.2 Elements**

This operation includes the following WSDL elements.

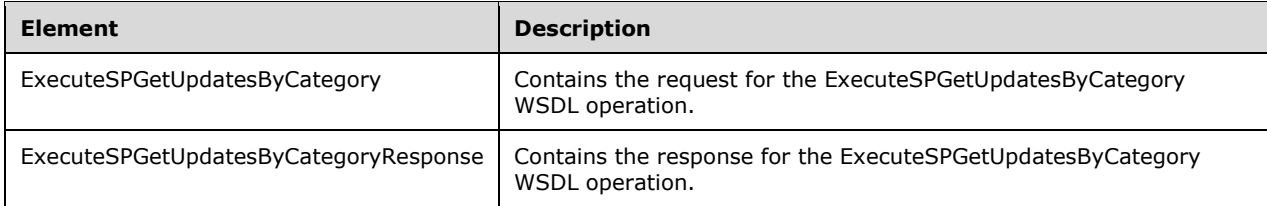

### **3.1.4.135.2.1ExecuteSPGetUpdatesByCategory**

This element contains the request body for the ExecuteSPGetUpdatesByCategory WSDL operation. The format is defined in section 3.1.4.135.3.1.

```
<xsd:element name="ExecuteSPGetUpdatesByCategory" nillable="true" 
type="tns:ExecuteSPGetUpdatesByCategoryRequestBody"/>
```
## **3.1.4.135.2.2ExecuteSPGetUpdatesByCategoryResponse**

This element contains the response body for the ExecuteSPGetUpdatesByCategory WSDL operation. The format is defined in section 3.1.4.135.3.2.

```
<xsd:element name="ExecuteSPGetUpdatesByCategoryResponse" nillable="true" 
type="tns:ExecuteSPGetUpdatesByCategoryResponseBody"/>
```
## **3.1.4.135.3 Complex Types**

This operation includes the following complex types.

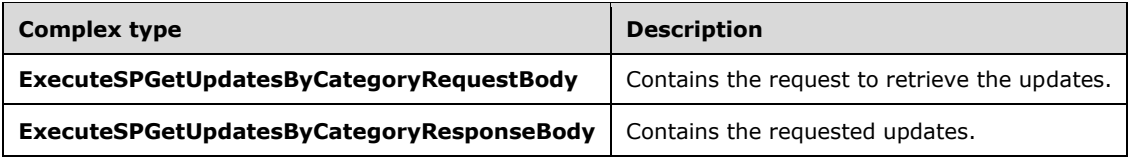

## **3.1.4.135.3.1ExecuteSPGetUpdatesByCategoryRequestBody**

Contains the request to retrieve the updates.

```
<xsd:complexType name="ExecuteSPGetUpdatesByCategoryRequestBody">
   <xsd:sequence>
    <xsd:element minOccurs="0" maxOccurs="1" name="preferredCulture" nillable="true" 
type="xsd:string"/>
     <xsd:element minOccurs="1" maxOccurs="1" name="categoryId" nillable="true" 
type="xsd:string"/>
     <xsd:element minOccurs="1" maxOccurs="1" name="approvedStates" type="xsd:int"/>
     <xsd:element minOccurs="0" maxOccurs="1" name="updateType" nillable="true" 
type="xsd:string"/>
     <xsd:element minOccurs="1" maxOccurs="1" name="maxResultCount" type="xsd:int"/>
   </xsd:sequence>
</xsd:complexType>
```
**preferredCulture:** This field MUST be present. It contains a language identifier as defined in [RFC1766] that denotes the preferred language to use when returning results.

**Note** The WSUS server SHOULD return results in the default language, if the preferred language is not available.

**categoryId:** This field MUST be present. It contains the ID of the parent category.

**approvedStates:** This field MUST be present. It contains a bit mask summarizing the approved state of an update. This can take the following values.

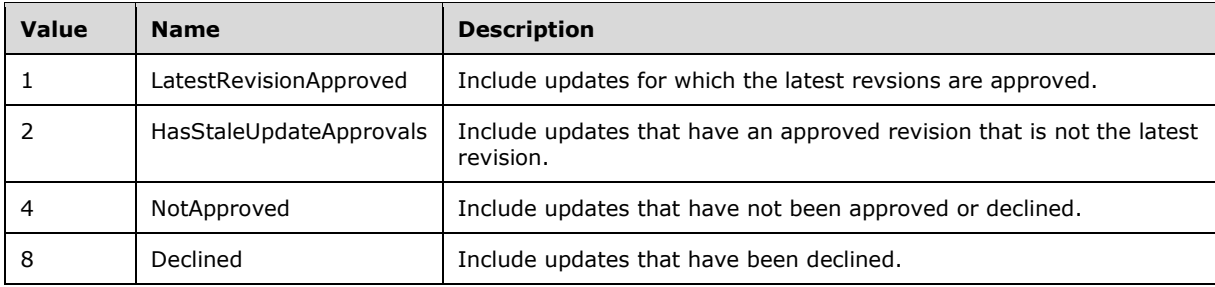

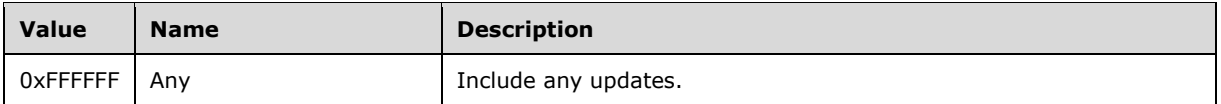

- **updateType:** This field MUST be present. It is used to select the type of updates to retrieve. A value of NULL returns all updates.
- **maxResultCount:** This field MUST be present. It contains the maximum number of results. The update server MUST NOT return more results than specified.

#### **3.1.4.135.3.2ExecuteSPGetUpdatesByCategoryResponseBody**

Contains the requested updates.

```
<xsd:complexType name="ExecuteSPGetUpdatesByCategoryResponseBody">
   <xsd:sequence>
     <xsd:element minOccurs="0" maxOccurs="1" name="ExecuteSPGetUpdatesByCategoryResult" 
nillable="true" type="tns:CompleteUpdates"/>
   </xsd:sequence>
</xsd:complexType>
```
**ExecuteSPGetUpdatesByCategoryResult:** This field contains an array of table rows representing the updates. When no updates are found, a zero element array is returned. The data type is defined in section 2.2.4.9.

## **3.1.4.136 ExecuteSPSearchUpdates**

The ExecuteSPSearchUpdates WSDL operation retrieves all of the updates that exist in the database.

This operation is specified by the following WSDL.

```
<wsdl:operation name="ExecuteSPSearchUpdates">
   <wsdl:input 
wsaw:Action="http://www.microsoft.com/SoftwareDistribution/Server/ApiRemotingWebService/ApiRe
motingSoap/ExecuteSPSearchUpdatesRequest" 
name="ApiRemotingSoap_ExecuteSPSearchUpdates_InputMessage" 
message="tns:ApiRemotingSoap_ExecuteSPSearchUpdates_InputMessage"/>
   <wsdl:output 
wsaw:Action="http://www.microsoft.com/SoftwareDistribution/Server/ApiRemotingWebService/ApiRe
motingSoap/ExecuteSPSearchUpdatesResponse" 
name="ApiRemotingSoap_ExecuteSPSearchUpdates_OutputMessage" 
message="tns:ApiRemotingSoap_ExecuteSPSearchUpdates_OutputMessage"/>
</wsdl:operation>
```
### **3.1.4.136.1 Messages**

This operation includes the following WSDL messages.

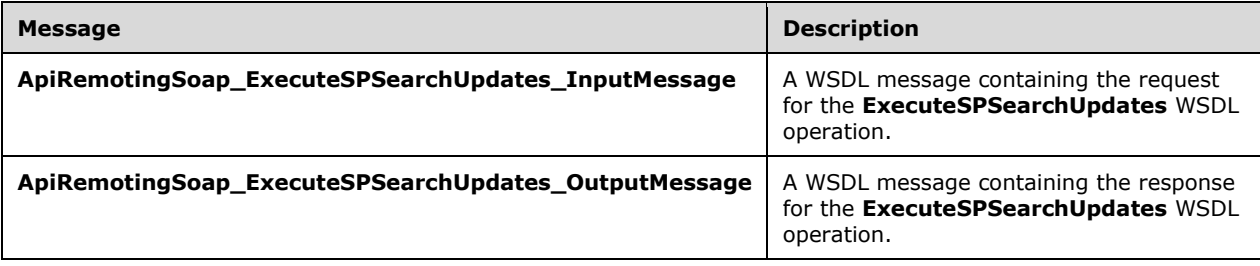

## **3.1.4.136.1.1(Updated Section) ApiRemotingSoap\_ExecuteSPSearchUpdates Input Message\_InputMessage**

The **ApiRemotingSoap\_ExecuteSPSearchUpdates\_InputMessage** WSDL message contains the request for the **ExecuteSPSearchUpdates** WSDL operation.

The SOAP action value is:

```
http://www.microsoft.com/SoftwareDistribution/Server/ApiRemotingWebService/ApiRemotingSoap/Ex
ecuteSPSearchUpdatesRequest
<wsdl:message name="ApiRemotingSoap_ExecuteSPSearchUpdates_InputMessage">
   <wsdl:part name="ExecuteSPSearchUpdates" element="tns:ExecuteSPSearchUpdates"/>
</wsdl:message>
```
#### **3.1.4.136.1.2(Updated Section) ApiRemotingSoap\_ExecuteSPSearchUpdates Output Message\_OutputMessage**

The **ApiRemotingSoap\_ExecuteSPSearchUpdates\_OutputMessage** WSDL message contains the response for the **ExecuteSPSearchUpdates** WSDL operation.

The SOAP action value is:

```
http://www.microsoft.com/SoftwareDistribution/Server/ApiRemotingWebService/ApiRemotingSoap/Ex
ecuteSPSearchUpdatesResponse
<wsdl:message name="ApiRemotingSoap_ExecuteSPSearchUpdates_OutputMessage">
   <wsdl:part name="ExecuteSPSearchUpdatesResponse" 
element="tns:ExecuteSPSearchUpdatesResponse"/>
</wsdl:message>
```
### **3.1.4.136.2 Elements**

This operation includes the following WSDL elements.

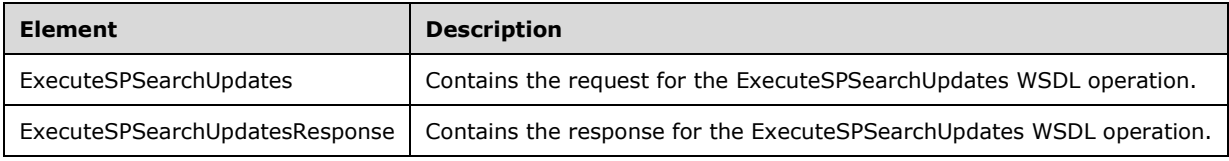

### **3.1.4.136.2.1ExecuteSPSearchUpdates**

This element contains the request body for the ExecuteSPSearchUpdates WSDL operation. The format is defined in section 3.1.4.136.3.1.

<xsd:element name="ExecuteSPSearchUpdates" nillable="true" type="tns:ExecuteSPSearchUpdatesRequestBody"/>

### **3.1.4.136.2.2ExecuteSPSearchUpdatesResponse**

This element contains the response body for the ExecuteSPSearchUpdates WSDL operation. The format is defined in section 3.1.4.136.3.2.

```
<xsd:element name="ExecuteSPSearchUpdatesResponse" nillable="true" 
type="tns:ExecuteSPSearchUpdatesResponseBody"/>
```
# **3.1.4.136.3 Complex Types**

This operation includes the following complex types.

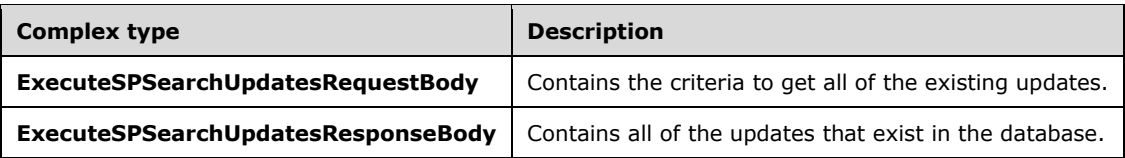

## **3.1.4.136.3.1ExecuteSPSearchUpdatesRequestBody**

Contains the criteria to get all of the existing updates.

```
<xsd:complexType name="ExecuteSPSearchUpdatesRequestBody">
   <xsd:sequence>
    <xsd:element minOccurs="0" maxOccurs="1" name="updateScopeXml" nillable="true" 
type="xsd:string"/>
     <xsd:element minOccurs="0" maxOccurs="1" name="preferredCulture" nillable="true" 
type="xsd:string"/>
     <xsd:element minOccurs="1" maxOccurs="1" name="publicationState" type="xsd:int"/>
   </xsd:sequence>
</xsd:complexType>
```
- **updateScopeXml:** This field MUST be present. This field specifies search criteria for the update to be returned by this operation. The format is specified in section 2.2.3.1.
- **preferredCulture:** This field MUST be present. It contains a language identifier as defined in [RFC1766] that denotes the preferred language to use when returning results.

**Note** The WSUS server SHOULD return results in the default language, if the preferred language is not available.

**publicationState:** This field MUST be present. It specifies the PublicationState (section 2.2.5.2) of updates that are to be returned by this operation.

### **3.1.4.136.3.2ExecuteSPSearchUpdatesResponseBody**

Contains all of the updates that exist in the database.

```
<xsd:complexType name="ExecuteSPSearchUpdatesResponseBody">
   <xsd:sequence>
    <xsd:element minOccurs="0" maxOccurs="1" name="ExecuteSPSearchUpdatesResult" 
nillable="true" type="tns:CompleteUpdates"/>
   </xsd:sequence>
</xsd:complexType>
```
**ExecuteSPSearchUpdatesResult:** This field MUST be present. It contains an array of objects representing the basic update information. The data type is defined in section 2.2.4.9.

# **3.1.4.137 ExecuteSPGetUpdateCount**

The ExecuteSPGetUpdateCount WSDL operation returns the number of updates that match the specified criteria.

This operation is specified by the following WSDL.

```
<wsdl:operation name="ExecuteSPGetUpdateCount">
   <wsdl:input 
wsaw:Action="http://www.microsoft.com/SoftwareDistribution/Server/ApiRemotingWebService/ApiRe
motingSoap/ExecuteSPGetUpdateCountRequest" 
name="ApiRemotingSoap_ExecuteSPGetUpdateCount_InputMessage" 
message="tns:ApiRemotingSoap_ExecuteSPGetUpdateCount_InputMessage"/>
  <wsdl:output 
wsaw:Action="http://www.microsoft.com/SoftwareDistribution/Server/ApiRemotingWebService/ApiRe
motingSoap/ExecuteSPGetUpdateCountResponse" 
name="ApiRemotingSoap_ExecuteSPGetUpdateCount_OutputMessage" 
message="tns:ApiRemotingSoap_ExecuteSPGetUpdateCount_OutputMessage"/>
</wsdl:operation>
```
## **3.1.4.137.1 Messages**

This operation includes the following WSDL messages.

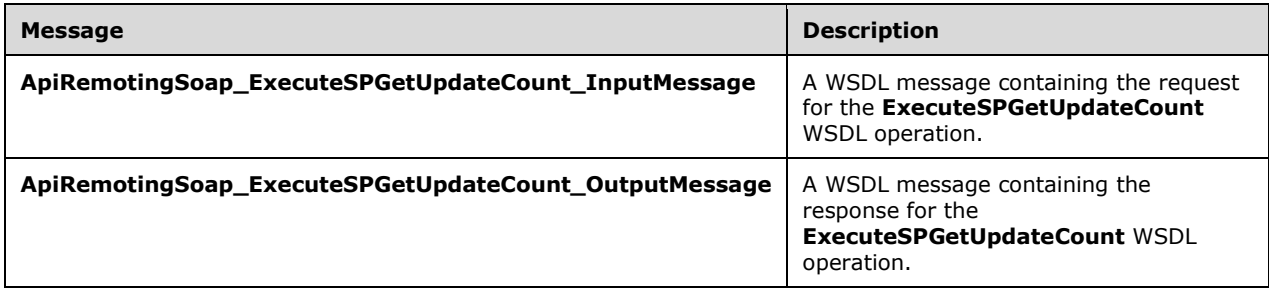

## **3.1.4.137.1.1(Updated Section) ApiRemotingSoap\_ExecuteSPGetUpdateCount Input Message\_InputMessage**

The ApiRemotingSoap\_ExecuteSPGetUpdateCount\_InputMessage WSDL message contains the request for the ExecuteSPGetUpdateCount WSDL operation.

The SOAP action value is:

```
http://www.microsoft.com/SoftwareDistribution/Server/ApiRemotingWebService/ApiRemotingSoap/Ex
ecuteSPGetUpdateCountRequest
<wsdl:message name="ApiRemotingSoap_ExecuteSPGetUpdateCount_InputMessage">
   <wsdl:part name="ExecuteSPGetUpdateCount" element="tns:ExecuteSPGetUpdateCount"/>
</wsdl:message>
```
#### **3.1.4.137.1.2(Updated Section) ApiRemotingSoap\_ExecuteSPGetUpdateCount Output Message** OutputMessage

The ApiRemotingSoap\_ExecuteSPGetUpdateCount\_OutputMessage WSDL message contains the response for the ExecuteSPGetUpdateCount WSDL operation.

The SOAP action value is:

```
http://www.microsoft.com/SoftwareDistribution/Server/ApiRemotingWebService/ApiRemotingSoap/Ex
ecuteSPGetUpdateCountResponse
<wsdl:message name="ApiRemotingSoap_ExecuteSPGetUpdateCount_OutputMessage">
   <wsdl:part name="ExecuteSPGetUpdateCountResponse" 
element="tns:ExecuteSPGetUpdateCountResponse"/>
</wsdl:message>
```
# **3.1.4.137.2 Elements**

This operation includes the following WSDL elements.

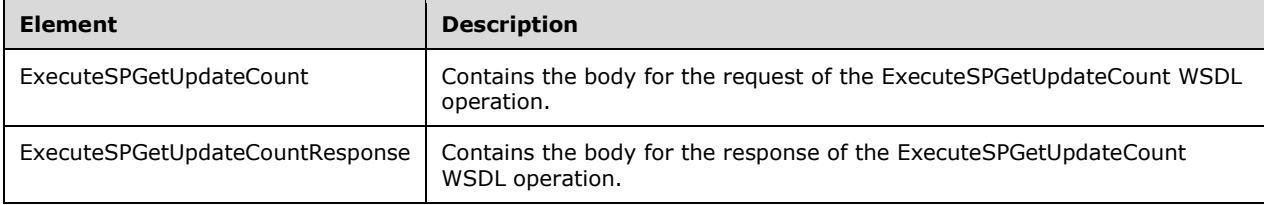

## **3.1.4.137.2.1ExecuteSPGetUpdateCount**

This element contains the body of the ApiRemotingSoap\_ExecuteSPGetUpdateCount\_InputMessage WSDL message defined in section 3.1.4.137.1.1. The format is defined in section 3.1.4.137.3.1.

```
<xsd:element name="ExecuteSPGetUpdateCount" nillable="true" 
type="tns:ExecuteSPGetUpdateCountRequestBody"/>
```
## **3.1.4.137.2.2ExecuteSPGetUpdateCountResponse**

This element contains the body of the ApiRemotingSoap\_ExecuteSPGetUpdateCount\_OutputMessage WSDL message defined in section 3.1.4.137.1.2. The format is defined in section 3.1.4.137.3.2.

```
<xsd:element name="ExecuteSPGetUpdateCountResponse" nillable="true" 
type="tns:ExecuteSPGetUpdateCountResponseBody"/>
```
## **3.1.4.137.3 Complex Types**

This operation includes the following complex types.

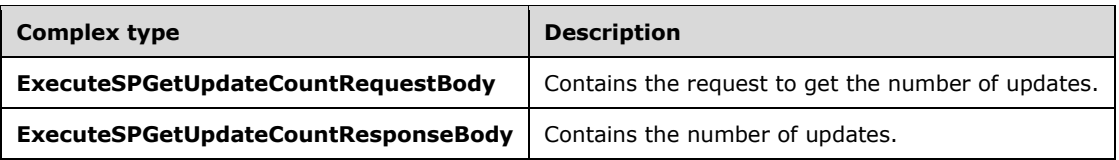

### **3.1.4.137.3.1ExecuteSPGetUpdateCountRequestBody**

Contains the request to get the number of updates.

```
<xsd:complexType name="ExecuteSPGetUpdateCountRequestBody">
  <xsd:sequence>
```

```
 <xsd:element minOccurs="0" maxOccurs="1" name="updateScopeXml" nillable="true" 
type="xsd:string"/>
    <xsd:element minOccurs="0" maxOccurs="1" name="preferredCulture" nillable="true" 
type="xsd:string"/>
     <xsd:element minOccurs="1" maxOccurs="1" name="publicationState" type="xsd:int"/>
   </xsd:sequence>
</xsd:complexType>
```
**updateScopeXml:** This field MUST be present. It contains the XML text that specifies the search filters for selecting updates. The format is specified in section 2.2.3.1.

**preferredCulture:** This field MUST be present. It contains a language identifier as defined in [RFC1766] that denotes the preferred language to use when returning results.

**Note** The WSUS server SHOULD return results in the default language, if the preferred language is not available.

**publicationState:** This field MUST be present. It specifies the PublicationState (section 2.2.5.2) of the updates that are to be returned.

#### **3.1.4.137.3.2ExecuteSPGetUpdateCountResponseBody**

Contains the number of updates.

```
<xsd:complexType name="ExecuteSPGetUpdateCountResponseBody">
   <xsd:sequence>
    <xsd:element minOccurs="1" maxOccurs="1" name="ExecuteSPGetUpdateCountResult" 
type="xsd:int"/>
   </xsd:sequence>
</xsd:complexType>
```
**ExecuteSPGetUpdateCountResult:** This field MUST be present. It contains the number of updates that match the specified criteria.

#### **3.1.4.138 ExecuteSPGetSummariesPerComputer**

The **ExecuteSPGetSummariesPerComputer** WSDL operation retrieves per-computer summary information for each of the specified computers, summarized across all of the specified updates.

This operation is specified by the following WSDL.

```
<wsdl:operation name="ExecuteSPGetSummariesPerComputer">
   <wsdl:input 
wsaw:Action="http://www.microsoft.com/SoftwareDistribution/Server/ApiRemotingWebService/ApiRe
motingSoap/ExecuteSPGetSummariesPerComputerRequest" 
name="ApiRemotingSoap_ExecuteSPGetSummariesPerComputer_InputMessage" 
message="tns:ApiRemotingSoap_ExecuteSPGetSummariesPerComputer_InputMessage"/>
  <wsdl:output 
wsaw:Action="http://www.microsoft.com/SoftwareDistribution/Server/ApiRemotingWebService/ApiRe
motingSoap/ExecuteSPGetSummariesPerComputerResponse" 
name="ApiRemotingSoap_ExecuteSPGetSummariesPerComputer_OutputMessage" 
message="tns:ApiRemotingSoap_ExecuteSPGetSummariesPerComputer_OutputMessage"/>
</wsdl:operation>
```
#### **3.1.4.138.1 Messages**

This operation includes the following WSDL messages.

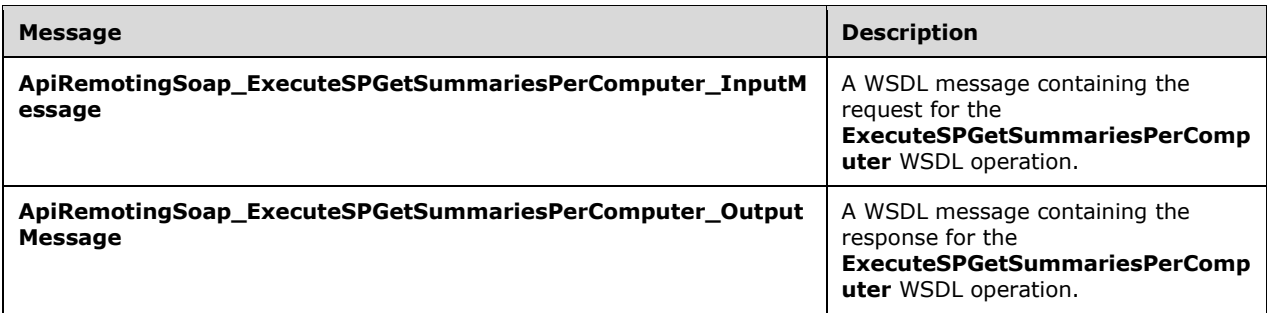

#### **3.1.4.138.1.1(Updated Section)**

**ApiRemotingSoap\_ExecuteSPGetSummariesPerComputer Input Message\_InputMessage**

The **ApiRemotingSoap\_ExecuteSPGetSummariesPerComputer\_InputMessage** WSDL message contains the request for the **ExecuteSPGetSummariesPerComputer** WSDL operation.

The SOAP action value is:

```
http://www.microsoft.com/SoftwareDistribution/Server/ApiRemotingWebService/ApiRemotingSoap/Ex
ecuteSPGetSummariesPerComputerRequest
<wsdl:message name="ApiRemotingSoap_ExecuteSPGetSummariesPerComputer_InputMessage">
   <wsdl:part name="ExecuteSPGetSummariesPerComputer" 
element="tns:ExecuteSPGetSummariesPerComputer"/>
</wsdl:message>
```
The element contained in this WSDL message is defined in section 3.1.4.138.2.1.

#### **3.1.4.138.1.2(Updated Section) ApiRemotingSoap\_ExecuteSPGetSummariesPerComputer Output Message\_OutputMessage**

The **ApiRemotingSoap\_ExecuteSPGetSummariesPerComputer\_OutputMessage** WSDL message contains the response for the **ExecuteSPGetSummariesPerComputer** WSDL operation.

The SOAP action value is:

```
http://www.microsoft.com/SoftwareDistribution/Server/ApiRemotingWebService/ApiRemotingSoap/Ex
ecuteSPGetSummariesPerComputerResponse
<wsdl:message name="ApiRemotingSoap_ExecuteSPGetSummariesPerComputer_OutputMessage">
   <wsdl:part name="ExecuteSPGetSummariesPerComputerResponse" 
element="tns:ExecuteSPGetSummariesPerComputerResponse"/>
</wsdl:message>
```
The element contained in this WSDL message is defined in section 3.1.4.138.2.2.

### **3.1.4.138.2 Elements**

This operation includes the following WSDL elements.

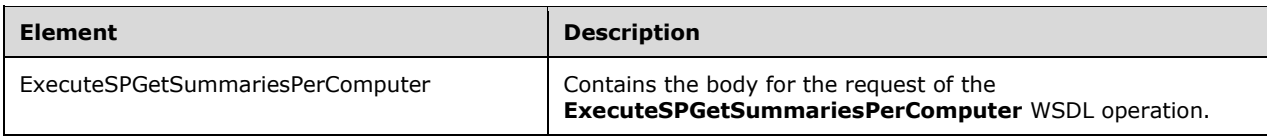

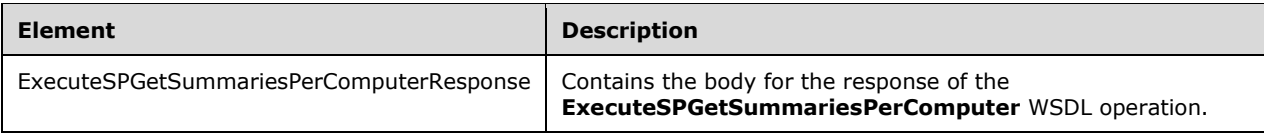

## **3.1.4.138.2.1ExecuteSPGetSummariesPerComputer**

This element contains the body of the request for the **ExecuteSPGetSummariesPerComputer** WSDL operation. The format is defined in section 3.1.4.138.3.1.

```
<xsd:element name="ExecuteSPGetSummariesPerComputer" nillable="true" 
type="tns:ExecuteSPGetSummariesPerComputerRequestBody"/>
```
## **3.1.4.138.2.2ExecuteSPGetSummariesPerComputerResponse**

This element contains the body of the response for the **ExecuteSPGetSummariesPerComputer** WSDL operation. The format is defined in section 3.1.4.138.3.2.

```
<xsd:element name="ExecuteSPGetSummariesPerComputerResponse" nillable="true" 
type="tns:ExecuteSPGetSummariesPerComputerResponseBody"/>
```
# **3.1.4.138.3 Complex Types**

This operation includes the following complex types.

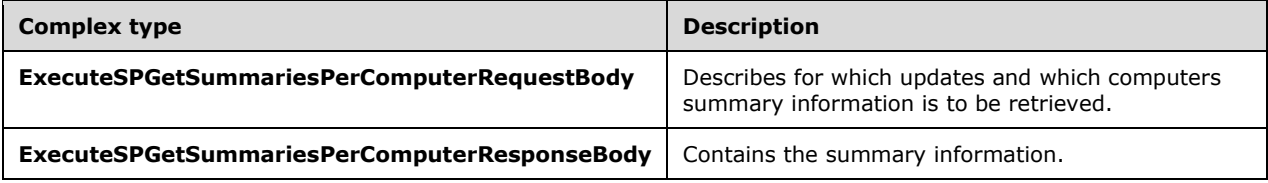

### **3.1.4.138.3.1ExecuteSPGetSummariesPerComputerRequestBody**

Describes for which updates and which computers summary information is to be retrieved.

```
<xsd:complexType name="ExecuteSPGetSummariesPerComputerRequestBody">
  <xsd:sequence>
    <xsd:element minOccurs="0" maxOccurs="1" name="updateScopeXml" nillable="true" 
type="xsd:string"/>
     <xsd:element minOccurs="0" maxOccurs="1" name="computerTargetScopeXml" nillable="true" 
type="xsd:string"/>
    <xsd:element minOccurs="0" maxOccurs="1" name="preferredCulture" nillable="true" 
type="xsd:string"/>
    <xsd:element minOccurs="1" maxOccurs="1" name="publicationState" type="xsd:int"/>
   </xsd:sequence>
</xsd:complexType>
```
**computerTargetScopeXml:** This field MUST be present. It is defined in section 2.2.3.2.

**preferredCulture:** This field MUST be present. See PreferredCulture Simple Type (section 2.2.5.5).

- **publicationState:** This field MUST be present. It represents the publication state of updates that are to be included in the summary information. For more information, see PublicationState Enumeration (section 2.2.5.2).
- **updateScopeXml:** This field MUST be present. It represents an Update Search Scope XML fragment, defined in section 2.2.5.1, that specifies which updates are to be included in the summary information.

## **3.1.4.138.3.2ExecuteSPGetSummariesPerComputerResponseBody**

Contains the summary information.

```
<xsd:complexType name="ExecuteSPGetSummariesPerComputerResponseBody">
  <xsd:sequence>
    <xsd:element minOccurs="0" maxOccurs="1" name="ExecuteSPGetSummariesPerComputerResult" 
nillable="true" type="tns:ArrayOfGenericReadableRow"/>
  </xsd:sequence>
</xsd:complexType>
```
**ExecuteSPGetSummariesPerComputerResult:** This field MUST be present. The data type is **ArrayOfGenericReadableRow** (section 2.2.4.3). Each entry in that array is of type **GenericReadableRow** (section 2.2.4.12). Each row MUST contain the following information:

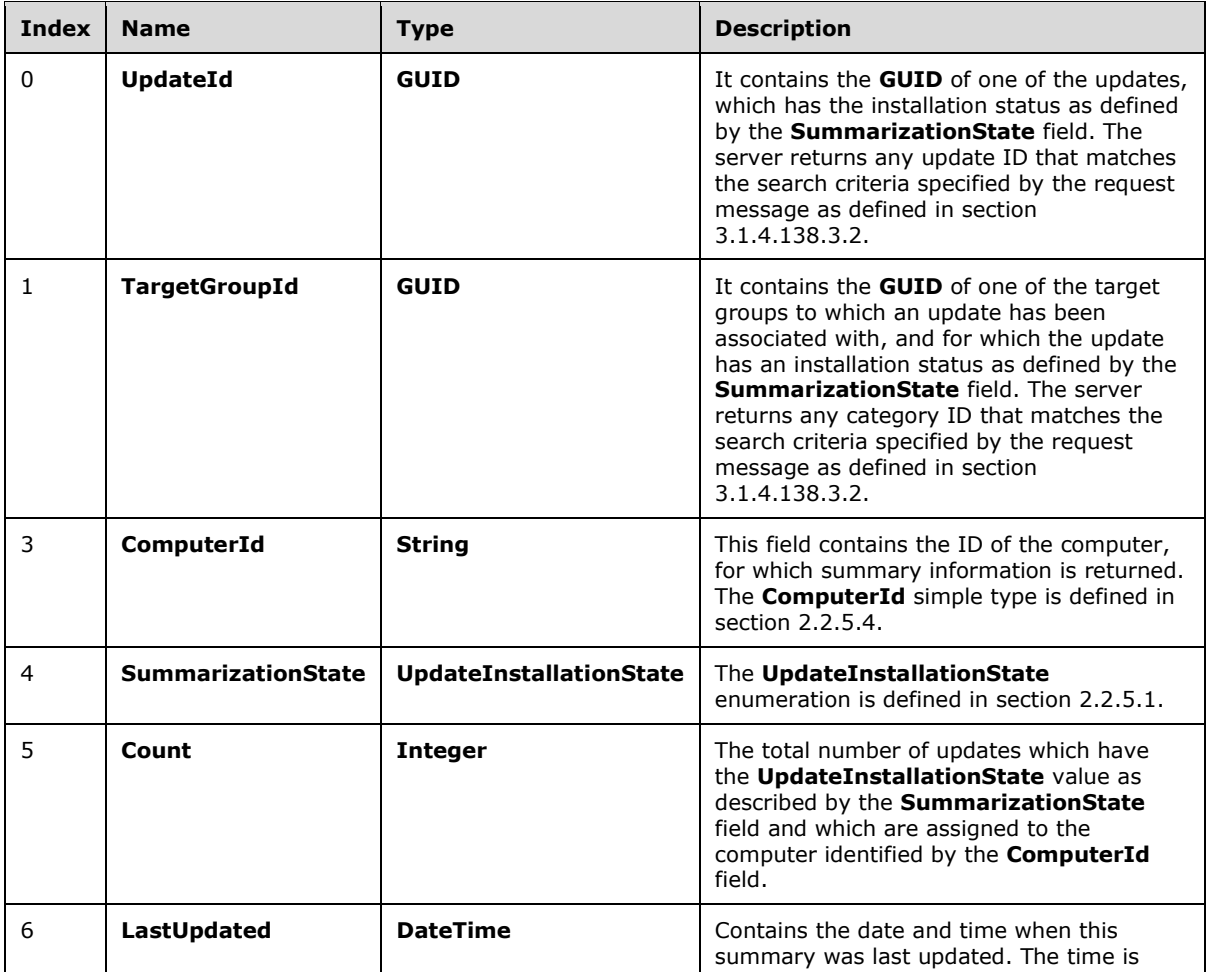

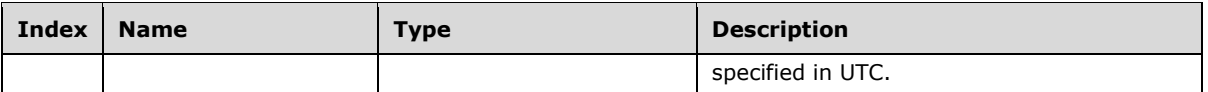

## **3.1.4.139 ExecuteSPGetSummariesPerUpdate\_SingleUpdate**

The ExecuteSPGetSummariesPerUpdate SingleUpdate WSDL operation returns the update summary for a specified update.

This operation is specified by the following WSDL.

```
<wsdl:operation name="ExecuteSPGetSummariesPerUpdate_SingleUpdate">
   <wsdl:input 
wsaw:Action="http://www.microsoft.com/SoftwareDistribution/Server/ApiRemotingWebService/ApiRe
motingSoap/ExecuteSPGetSummariesPerUpdate_SingleUpdateRequest" 
name="ApiRemotingSoap_ExecuteSPGetSummariesPerUpdate_SingleUpdate_InputMessage" 
message="tns:ApiRemotingSoap_ExecuteSPGetSummariesPerUpdate_SingleUpdate_InputMessage"/>
   <wsdl:output 
wsaw:Action="http://www.microsoft.com/SoftwareDistribution/Server/ApiRemotingWebService/ApiRe
motingSoap/ExecuteSPGetSummariesPerUpdate_SingleUpdateResponse" 
name="ApiRemotingSoap_ExecuteSPGetSummariesPerUpdate_SingleUpdate_OutputMessage" 
message="tns:ApiRemotingSoap_ExecuteSPGetSummariesPerUpdate_SingleUpdate_OutputMessage"/>
</wsdl:operation>
```
## **3.1.4.139.1 Messages**

This operation includes the following WSDL messages.

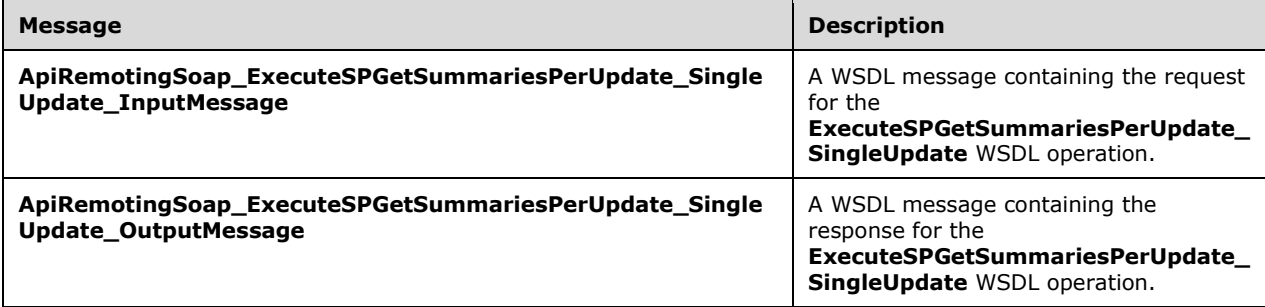

### **3.1.4.139.1.1(Updated Section)**

**ApiRemotingSoap\_ExecuteSPGetSummariesPerUpdate\_SingleUpdate Input Message\_InputMessage**

The **ApiRemotingSoap\_ExecuteSPGetSummariesPerUpdate\_SingleUpdate\_InputMessage** WSDL message contains the request for the **ExecuteSPGetSummariesPerUpdate\_SingleUpdate** WSDL operation.

The SOAP action value is:

```
http://www.microsoft.com/SoftwareDistribution/Server/ApiRemotingWebService/ApiRemotingSoap/Ex
ecuteSPGetSummariesPerUpdate_SingleUpdateRequest
<wsdl:message 
name="ApiRemotingSoap_ExecuteSPGetSummariesPerUpdate_SingleUpdate_InputMessage">
  <wsdl:part name="ExecuteSPGetSummariesPerUpdate SingleUpdate"
element="tns:ExecuteSPGetSummariesPerUpdate SingleUpdate"/>
```
#### **3.1.4.139.1.2(Updated Section)**

### **ApiRemotingSoap\_ExecuteSPGetSummariesPerUpdate\_SingleUpdate Output Message\_OutputMessage**

The **ApiRemotingSoap\_ExecuteSPGetSummariesPerUpdate\_SingleUpdate\_OutputMessage** WSDL message contains the response for the **ExecuteSPGetSummariesPerUpdate\_SingleUpdate** WSDL operation.

The SOAP action value is:

```
http://www.microsoft.com/SoftwareDistribution/Server/ApiRemotingWebService/ApiRemotingSoap/Ex
ecuteSPGetSummariesPerUpdate_SingleUpdateResponse
<wsdl:message 
name="ApiRemotingSoap_ExecuteSPGetSummariesPerUpdate_SingleUpdate_OutputMessage">
  <wsdl:part name="ExecuteSPGetSummariesPerUpdate_SingleUpdateResponse" 
element="tns:ExecuteSPGetSummariesPerUpdate_SingleUpdateResponse"/>
</wsdl:message>
```
## **3.1.4.139.2 Elements**

This operation includes the following WSDL elements.

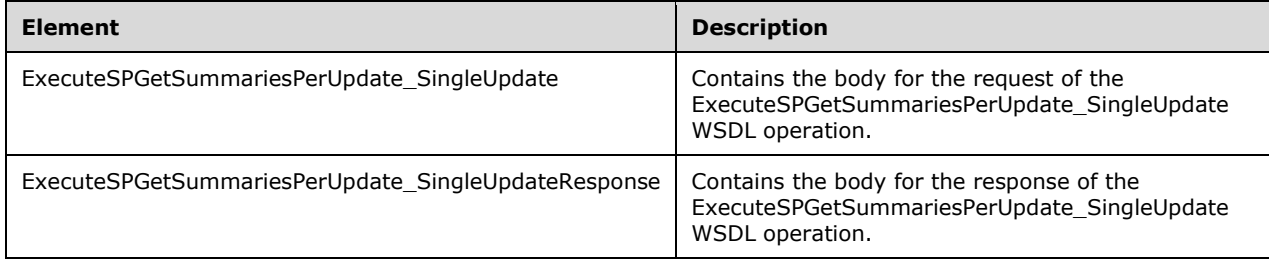

#### **3.1.4.139.2.1ExecuteSPGetSummariesPerUpdate\_SingleUpdate**

This element contains the body of the

ApiRemotingSoap\_ExecuteSPGetSummariesPerUpdate\_SingleUpdate\_InputMessage WSDL message defined in section 3.1.4.139.1.1. The format is defined in section 3.1.4.139.3.1.

<xsd:element name="ExecuteSPGetSummariesPerUpdate\_SingleUpdate" nillable="true" type="tns:ExecuteSPGetSummariesPerUpdate\_SingleUpdateRequestBody"/>

## **3.1.4.139.2.2(Updated Section) ExecuteSPGetSummariesPerUpdate\_SingleUpdateResponse**

This element contains the body of the

ApiRemotingSoap\_ExecuteSPGetSummariesPerUpdate\_SingleUpdate\_output\_OutputMessage WSDL message defined in section 3.1.4.139.1.2. The format is defined in section 3.1.4.139.3.2.

<xsd:element name="ExecuteSPGetSummariesPerUpdate\_SingleUpdateResponse" nillable="true" type="tns:ExecuteSPGetSummariesPerUpdate\_SingleUpdateResponseBody"/>

# **3.1.4.139.3 Complex Types**

This operation includes the following complex types.

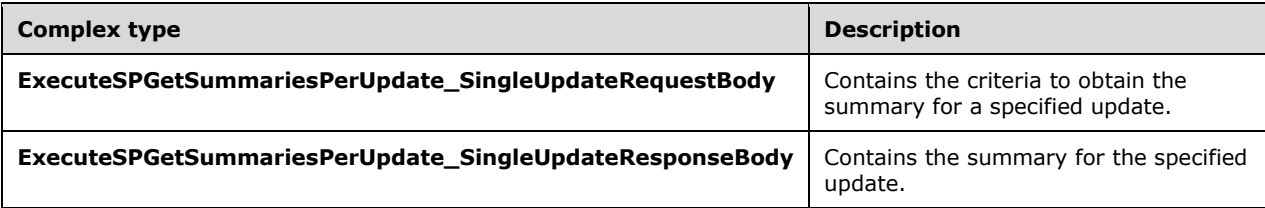

## **3.1.4.139.3.1ExecuteSPGetSummariesPerUpdate\_SingleUpdateRequestBody**

Contains the criteria to obtain the summary for a specified update.

```
<xsd:complexType name="ExecuteSPGetSummariesPerUpdate_SingleUpdateRequestBody">
   <xsd:sequence>
    <xsd:element minOccurs="1" maxOccurs="1" name="updateId" nillable="true" 
type="xsd:string"/>
     <xsd:element minOccurs="0" maxOccurs="1" name="computerTargetScopeXml" nillable="true" 
type="xsd:string"/>
   </xsd:sequence>
</xsd:complexType>
```
- **updateId:** This field MUST be present. It contains the unique ID of the update. If the specified **updateId** field is not found in the database, the server MUST send a SOAP fault as specified in section 3.1.4.1.
- **computerTargetScopeXml:** This field MUST be present. It specifies search criteria for client computers that are to be included in the update summary. The format of this field is specified in section 2.2.3.2.

### **3.1.4.139.3.2ExecuteSPGetSummariesPerUpdate\_SingleUpdateResponseBody**

Contains the summary for the specified update.

```
<xsd:complexType name="ExecuteSPGetSummariesPerUpdate_SingleUpdateResponseBody">
  <xsd:sequence>
    <xsd:element minOccurs="0" maxOccurs="1" 
name="ExecuteSPGetSummariesPerUpdate_SingleUpdateResult" nillable="true" 
type="tns:ArrayOfGenericReadableRow"/>
   </xsd:sequence>
</xsd:complexType>
```
**ExecuteSPGetSummariesPerUpdate\_SingleUpdateResult:** This field MUST be present. It contains the summary information for the specified update. The data type is defined in section 2.2.4.3. Each entry in the returned array is an array of type GenericReadableRow (section 2.2.4.12). The items in the array MUST contain the following information.

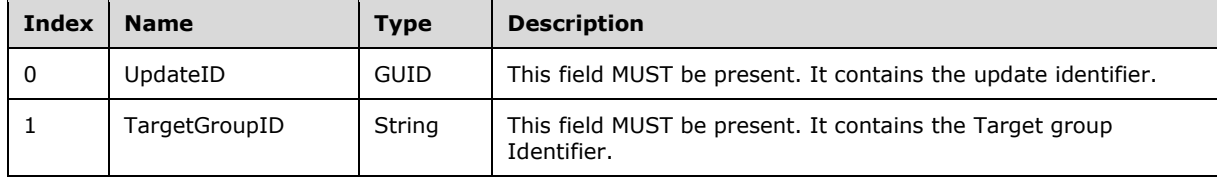

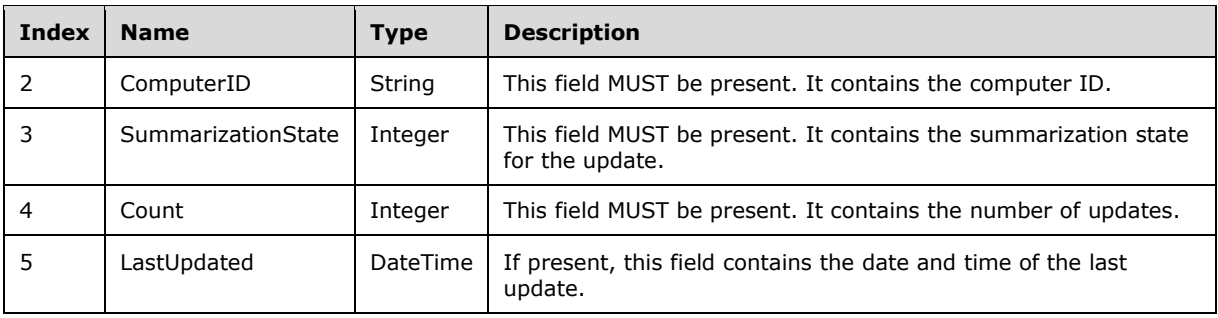

## **3.1.4.140 ExecuteSPGetSummariesPerUpdate**

The ExecuteSPGetSummariesPerUpdate WSDL operation returns a per-update summary for each specified update. The summary is aggregated across all client computers that fall into the specified search scope and to which the specified update applies.

This operation is specified by the following WSDL.

```
<wsdl:operation name="ExecuteSPGetSummariesPerUpdate">
   <wsdl:input 
wsaw:Action="http://www.microsoft.com/SoftwareDistribution/Server/ApiRemotingWebService/ApiRe
motingSoap/ExecuteSPGetSummariesPerUpdateRequest" 
name="ApiRemotingSoap_ExecuteSPGetSummariesPerUpdate_InputMessage" 
message="tns:ApiRemotingSoap_ExecuteSPGetSummariesPerUpdate_InputMessage"/>
  <wsdl:output 
wsaw:Action="http://www.microsoft.com/SoftwareDistribution/Server/ApiRemotingWebService/ApiRe
motingSoap/ExecuteSPGetSummariesPerUpdateResponse" 
name="ApiRemotingSoap_ExecuteSPGetSummariesPerUpdate_OutputMessage" 
message="tns:ApiRemotingSoap_ExecuteSPGetSummariesPerUpdate_OutputMessage"/>
</wsdl:operation>
```
If the specified updateId is not found in the database, the server MUST send a SOAP fault as specified in section 3.1.4.1.

# **3.1.4.140.1 Messages**

This operation includes the following WSDL messages.

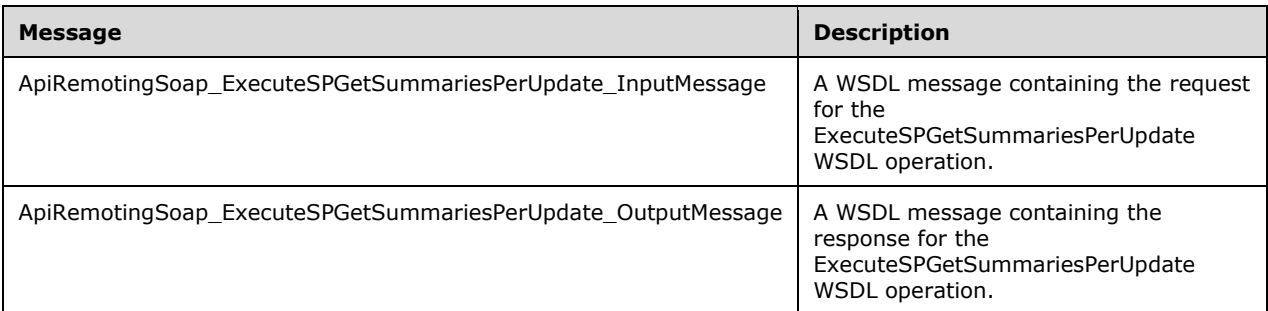

## **3.1.4.140.1.1(Updated Section) ApiRemotingSoap\_ExecuteSPGetSummariesPerUpdate Input Message\_InputMessage**

The **ApiRemotingSoap\_ExecuteSPGetSummariesPerUpdate\_InputMessage** WSDL message contains the request for the **ExecuteSPGetSummariesPerUpdate** WSDL operation.

The SOAP action value is:

```
http://www.microsoft.com/SoftwareDistribution/Server/ApiRemotingWebService/ApiRemotingSoap/Ex
ecuteSPGetSummariesPerUpdateRequest
<wsdl:message name="ApiRemotingSoap_ExecuteSPGetSummariesPerUpdate_InputMessage">
  <wsdl:part name="ExecuteSPGetSummariesPerUpdate" 
element="tns:ExecuteSPGetSummariesPerUpdate"/>
</wsdl:message>
```
#### **3.1.4.140.1.2(Updated Section) ApiRemotingSoap\_ExecuteSPGetSummariesPerUpdate Output Message\_OutputMessage**

The **ApiRemotingSoap\_ExecuteSPGetSummariesPerUpdate\_OutputMessage** WSDL message contains the response for the **ExecuteSPGetSummariesPerUpdate** WSDL operation.

The SOAP action value is:

```
http://www.microsoft.com/SoftwareDistribution/Server/ApiRemotingWebService/ApiRemotingSoap/Ex
ecuteSPGetSummariesPerUpdateResponse
<wsdl:message name="ApiRemotingSoap_ExecuteSPGetSummariesPerUpdate_OutputMessage">
   <wsdl:part name="ExecuteSPGetSummariesPerUpdateResponse" 
element="tns:ExecuteSPGetSummariesPerUpdateResponse"/>
</wsdl:message>
```
# **3.1.4.140.2 Elements**

This operation includes the following WSDL elements.

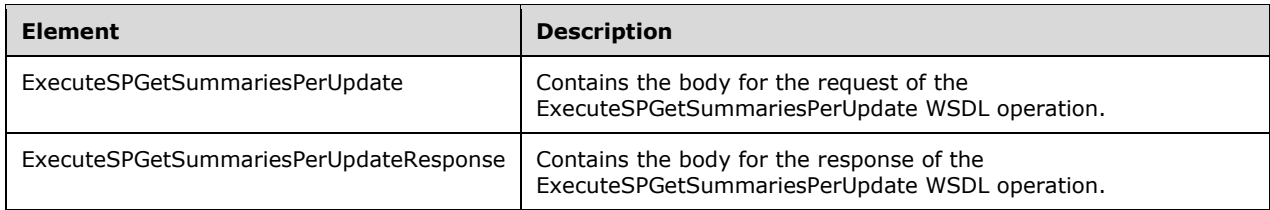

### **3.1.4.140.2.1ExecuteSPGetSummariesPerUpdate**

This element contains the body of the

ApiRemotingSoap\_ExecuteSPGetSummariesPerUpdate\_InputMessage WSDL message defined in section 3.1.4.140.1.1. The format is defined in section 3.1.4.140.3.1.

```
<xsd:element name="ExecuteSPGetSummariesPerUpdate" nillable="true" 
type="tns:ExecuteSPGetSummariesPerUpdateRequestBody"/>
```
## **3.1.4.140.2.2ExecuteSPGetSummariesPerUpdateResponse**

This element contains the body of the

ApiRemotingSoap\_ExecuteSPGetSummariesPerUpdate\_OutputMessage WSDL message defined in section 3.1.4.140.1.2. The format is defined in section 3.1.4.140.3.2.

<xsd:element name="ExecuteSPGetSummariesPerUpdateResponse" nillable="true" type="tns:ExecuteSPGetSummariesPerUpdateResponseBody"/>

## **3.1.4.140.3 Complex Types**

This operation includes the following complex types.

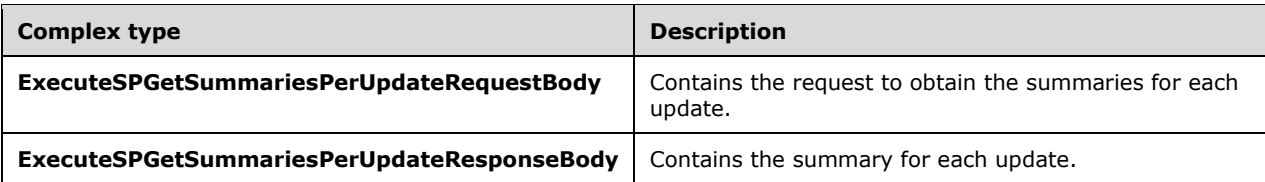

### **3.1.4.140.3.1ExecuteSPGetSummariesPerUpdateRequestBody**

Contains the request to obtain the summaries for each update.

```
<xsd:complexType name="ExecuteSPGetSummariesPerUpdateRequestBody">
   <xsd:sequence>
     <xsd:element minOccurs="0" maxOccurs="1" name="updateScopeXml" nillable="true" 
type="xsd:string"/>
     <xsd:element minOccurs="0" maxOccurs="1" name="computerTargetScopeXml" nillable="true" 
type="xsd:string"/>
     <xsd:element minOccurs="0" maxOccurs="1" name="preferredCulture" nillable="true" 
type="xsd:string"/>
    <xsd:element minOccurs="1" maxOccurs="1" name="publicationState" type="xsd:int"/>
   </xsd:sequence>
</xsd:complexType>
```
- **updateScopeXml:** This field MUST be present. It contains the XML text that specifies the search filters for selecting updates.
- **computerTargetScopeXml:** This field MUST be present. It specifies a set of computers that are included in the summary. The format of this field is specified in section 2.2.3.2.
- **preferredCulture:** This field MUST be present. It contains a language identifier as defined in [RFC1766] that denotes the preferred language to use when returning results.

**Note** The WSUS server SHOULD return results in the default language, if the preferred language is not available.

**publicationState:** This field MUST be present. The update server MUST only include updates in the summary that have the specified PublicationState (section 2.2.5.2).

### **3.1.4.140.3.2ExecuteSPGetSummariesPerUpdateResponseBody**

Contains the summary for each update.

```
<xsd:complexType name="ExecuteSPGetSummariesPerUpdateResponseBody">
  <xsd:sequence>
    <xsd:element minOccurs="0" maxOccurs="1" name="ExecuteSPGetSummariesPerUpdateResult" 
nillable="true" type="tns:ArrayOfGenericReadableRow"/>
   </xsd:sequence>
</xsd:complexType>
```
**ExecuteSPGetSummariesPerUpdateResult:** This field MUST be present. It contains information for each of the specified updates. The data type is defined in section 2.2.4.3. Each entry in the returned array is an array of type GenericReadableRow (section 2.2.4.12). The items in the array MUST contain the following information.

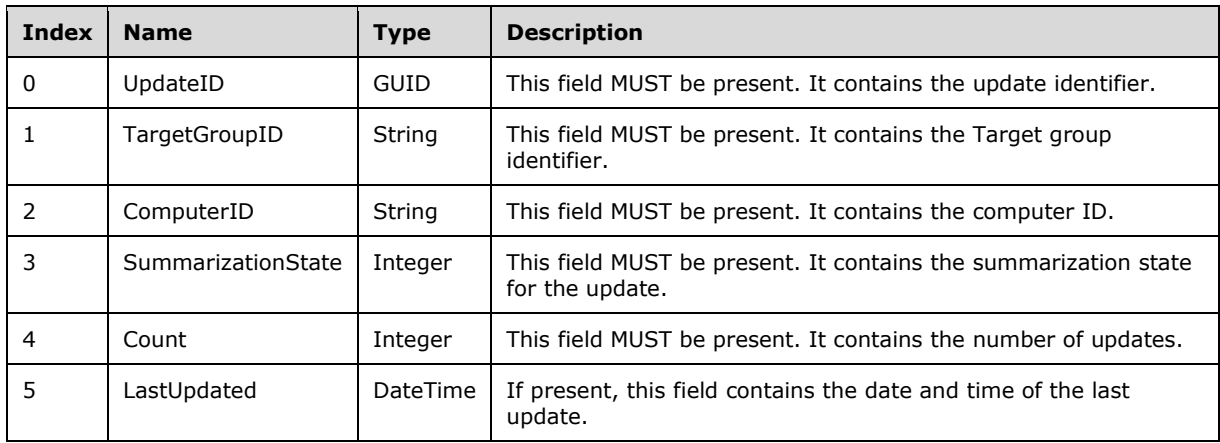

## **3.1.4.141 ExecuteSPGetTotalUpdateSummaryForTargetGroup**

The ExecuteSPGetTotalUpdateSummaryForTargetGroup WSDL operation returns summary information about the total number of updates in a specific installation status deployed to the specified target group, and subtarget groups, if specified.

This operation is specified by the following WSDL.

```
<wsdl:operation name="ExecuteSPGetTotalUpdateSummaryForTargetGroup">
   <wsdl:input 
wsaw:Action="http://www.microsoft.com/SoftwareDistribution/Server/ApiRemotingWebService/ApiRe
motingSoap/ExecuteSPGetTotalUpdateSummaryForTargetGroupRequest" 
name="ApiRemotingSoap_ExecuteSPGetTotalUpdateSummaryForTargetGroup_InputMessage" 
message="tns:ApiRemotingSoap_ExecuteSPGetTotalUpdateSummaryForTargetGroup_InputMessage"/>
  <wsdl:output 
wsaw:Action="http://www.microsoft.com/SoftwareDistribution/Server/ApiRemotingWebService/ApiRe
motingSoap/ExecuteSPGetTotalUpdateSummaryForTargetGroupResponse" 
name="ApiRemotingSoap_ExecuteSPGetTotalUpdateSummaryForTargetGroup_OutputMessage" 
message="tns:ApiRemotingSoap_ExecuteSPGetTotalUpdateSummaryForTargetGroup_OutputMessage"/>
</wsdl:operation>
```
## **3.1.4.141.1 Messages**

This operation includes the following WSDL messages.

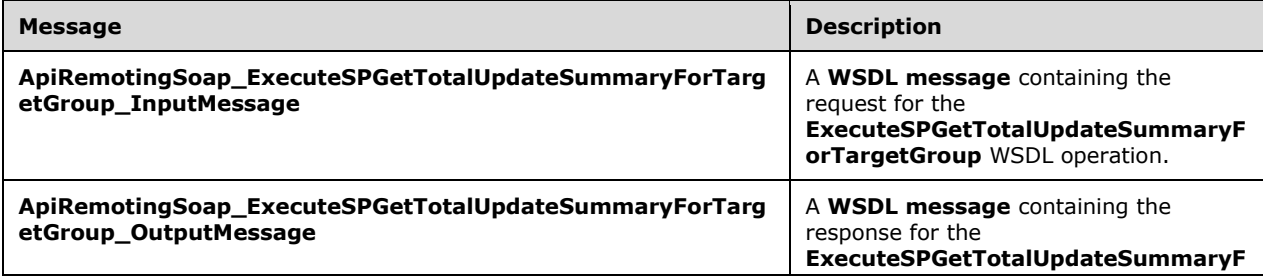

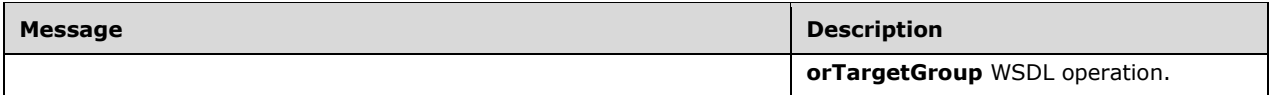

### **3.1.4.141.1.1(Updated Section)**

```
ApiRemotingSoap_ExecuteSPGetTotalUpdateSummary For Target Group 
Input 
MessageExecuteSPGetTotalUpdateSummaryForTargetGroup_InputMessage
```
The **ApiRemotingSoap\_ExecuteSPGetTotalUpdateSummaryForTargetGroup\_InputMessage** WSDL message contains the request for the **ExecuteSPGetTotalUpdateSummaryForTargetGroup** WSDL operation.

The SOAP action value is:

```
http://www.microsoft.com/SoftwareDistribution/Server/ApiRemotingWebService/ApiRemotingSoap/Ex
ecuteSPGetTotalUpdateSummaryForTargetGroupRequest
<wsdl:message 
name="ApiRemotingSoap_ExecuteSPGetTotalUpdateSummaryForTargetGroup_InputMessage">
   <wsdl:part name="ExecuteSPGetTotalUpdateSummaryForTargetGroup" 
element="tns:ExecuteSPGetTotalUpdateSummaryForTargetGroup"/>
</wsdl:message>
```
The element contained in this WSDL message is defined in section 3.1.4.141.2.1.

#### **3.1.4.141.1.2(Updated Section)**

**ApiRemotingSoap\_ExecuteSPGetTotalUpdateSummary For Target Group Output MessageExecuteSPGetTotalUpdateSummaryForTargetGroup\_OutputMessag e**

The **ApiRemotingSoap\_ExecuteSPGetTotalUpdateSummaryForTargetGroup\_OutputMessage** WSDL message contains the response for the **ExecuteSPGetTotalUpdateSummaryForTargetGroup** WSDL operation.

The SOAP action value is:

```
http://www.microsoft.com/SoftwareDistribution/Server/ApiRemotingWebService/ApiRemotingSoap/Ex
ecuteSPGetTotalUpdateSummaryForTargetGroupResponse
<wsdl:message 
name="ApiRemotingSoap_ExecuteSPGetTotalUpdateSummaryForTargetGroup_OutputMessage">
  <wsdl:part name="ExecuteSPGetTotalUpdateSummaryForTargetGroupResponse" 
element="tns:ExecuteSPGetTotalUpdateSummaryForTargetGroupResponse"/>
</wsdl:message>
```
The element contained in this WSDL message is defined in section 3.1.4.141.2.2.

## **3.1.4.141.2 Elements**

This operation includes the following WSDL elements.

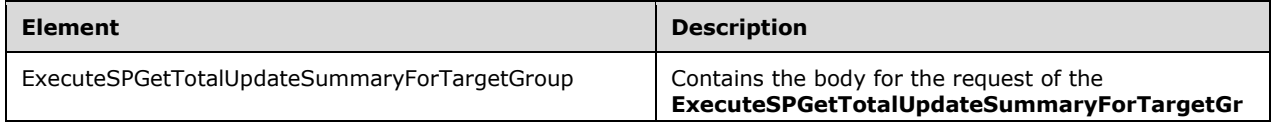

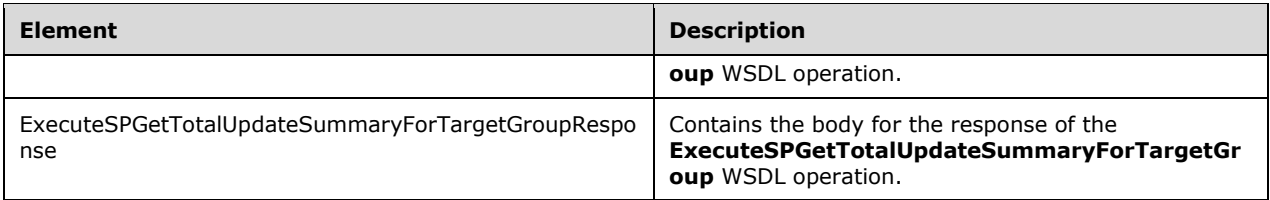

## **3.1.4.141.2.1ExecuteSPGetTotalUpdateSummaryForTargetGroup**

This element contains the body of the request for the

**ExecuteSPGetTotalUpdateSummaryForTargetGroup** WSDL operation. The format is defined in section 3.1.4.141.3.1.

```
<xsd:element name="ExecuteSPGetTotalUpdateSummaryForTargetGroup" nillable="true" 
type="tns:ExecuteSPGetTotalUpdateSummaryForTargetGroupRequestBody"/>
```
### **3.1.4.141.2.2ExecuteSPGetTotalUpdateSummaryForTargetGroupResponse**

This element contains the body of the response for the **ExecuteSPGetTotalUpdateSummaryForTargetGroup** WSDL operation. The format is defined in section 3.1.4.141.3.2.

```
<xsd:element name="ExecuteSPGetTotalUpdateSummaryForTargetGroupResponse" nillable="true" 
type="tns:ExecuteSPGetTotalUpdateSummaryForTargetGroupResponseBody"/>
```
# **3.1.4.141.3 Complex Types**

This operation includes the following complex types.

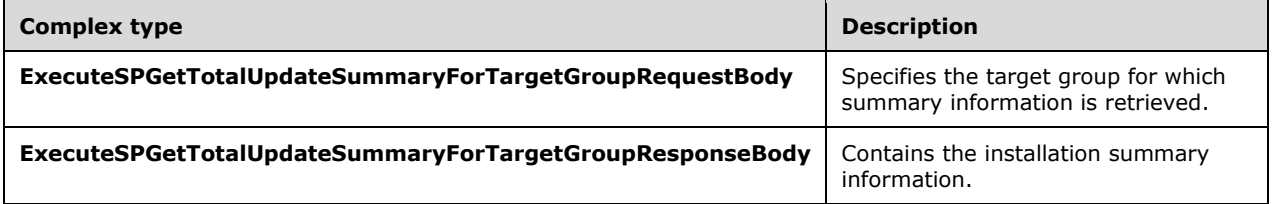

### **3.1.4.141.3.1ExecuteSPGetTotalUpdateSummaryForTargetGroupRequestBody**

Specifies the target group for which summary information is retrieved.

```
<xsd:complexType name="ExecuteSPGetTotalUpdateSummaryForTargetGroupRequestBody">
  <xsd:sequence>
    <xsd:element minOccurs="1" maxOccurs="1" name="targetGroupId" nillable="true" 
type="xsd:string"/>
    <xsd:element minOccurs="1" maxOccurs="1" name="includeSubgroups" type="xsd:boolean"/>
  </xsd:sequence>
</xsd:complexType>
```
**includeSubgroups:** This field MUST be present. It specifies whether or not subtarget groups are to be included in the result.

**targetGroupId:** This field MUST be present. It contains the GUID of the target group. If the target group does not exist, the update server MUST send a SOAP fault as specified in section 3.1.4.1.

## **3.1.4.141.3.2ExecuteSPGetTotalUpdateSummaryForTargetGroupResponseBody**

Contains the installation summary information.

```
<xsd:complexType name="ExecuteSPGetTotalUpdateSummaryForTargetGroupResponseBody">
  <xsd:sequence>
    <xsd:element minOccurs="0" maxOccurs="1" 
name="ExecuteSPGetTotalUpdateSummaryForTargetGroupResult" nillable="true" 
type="tns:ArrayOfGenericReadableRow"/>
   </xsd:sequence>
</xsd:complexType>
```
**ExecuteSPGetTotalUpdateSummaryForTargetGroupResult:** This field MUST be present. It contains the rows representing the counts summed across all of the updates deployed to the specified target group for all of the computers in the target group. It contains an array of type GenericReadableRow (section 2.2.4.12), where each such array represents the total number of updates in a particular state. The entries in that array MUST contain the following information:

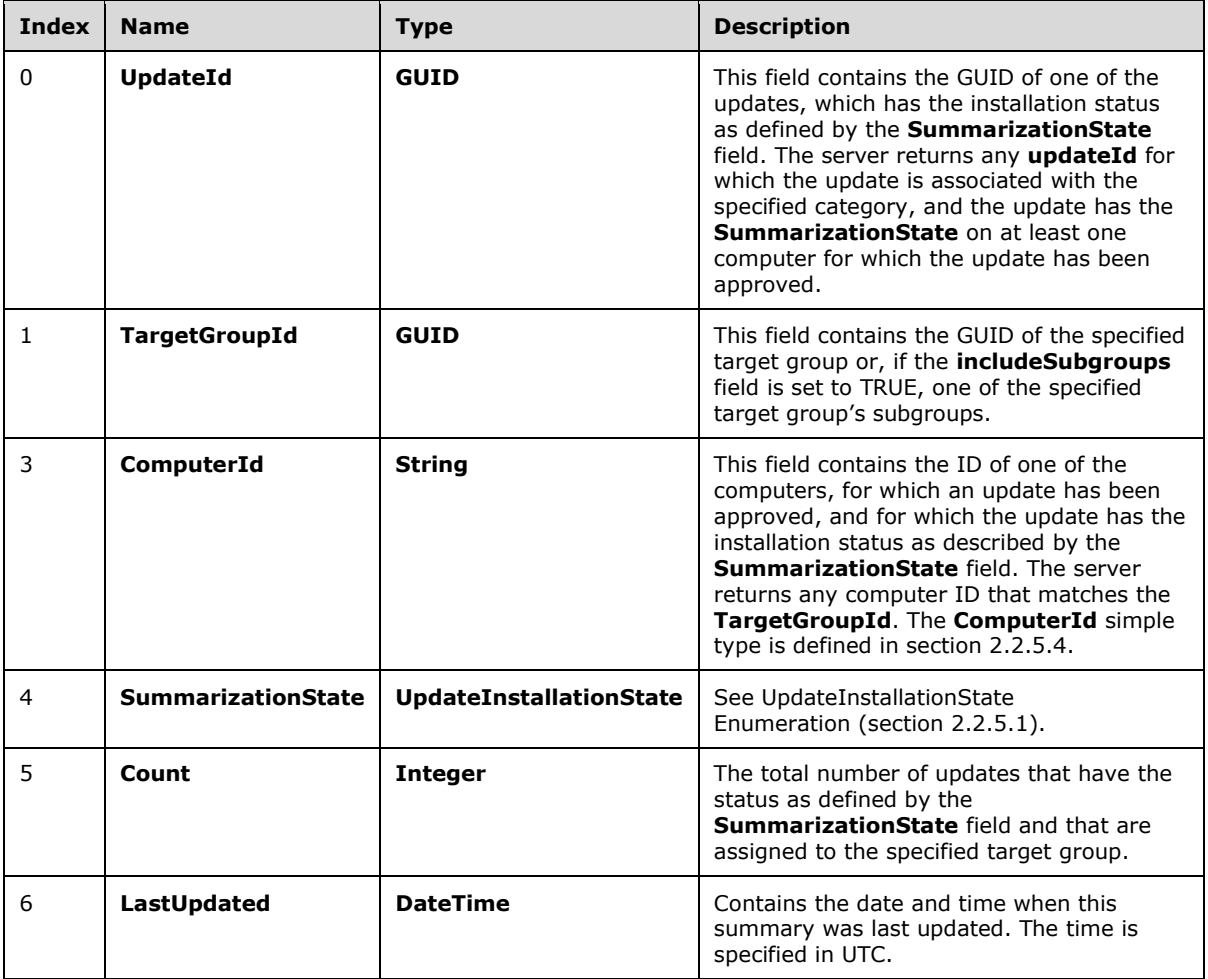

# **3.1.4.142 ExecuteSPGetUpdateSummariesForTargetGroup**

The ExecuteSPGetUpdateSummariesForTargetGroup WSDL operation retrieves update installation summary information for the specified target group, and subtarget groups, if specified.

This operation is specified by the following WSDL.

```
<wsdl:operation name="ExecuteSPGetUpdateSummariesForTargetGroup">
   <wsdl:input 
wsaw:Action="http://www.microsoft.com/SoftwareDistribution/Server/ApiRemotingWebService/ApiRe
motingSoap/ExecuteSPGetUpdateSummariesForTargetGroupRequest" 
name="ApiRemotingSoap_ExecuteSPGetUpdateSummariesForTargetGroup_InputMessage" 
message="tns:ApiRemotingSoap_ExecuteSPGetUpdateSummariesForTargetGroup_InputMessage"/>
  <wsdl:output 
wsaw:Action="http://www.microsoft.com/SoftwareDistribution/Server/ApiRemotingWebService/ApiRe
motingSoap/ExecuteSPGetUpdateSummariesForTargetGroupResponse" 
name="ApiRemotingSoap_ExecuteSPGetUpdateSummariesForTargetGroup_OutputMessage" 
message="tns:ApiRemotingSoap_ExecuteSPGetUpdateSummariesForTargetGroup_OutputMessage"/>
</wsdl:operation>
```
### **3.1.4.142.1 Messages**

This operation includes the following WSDL messages.

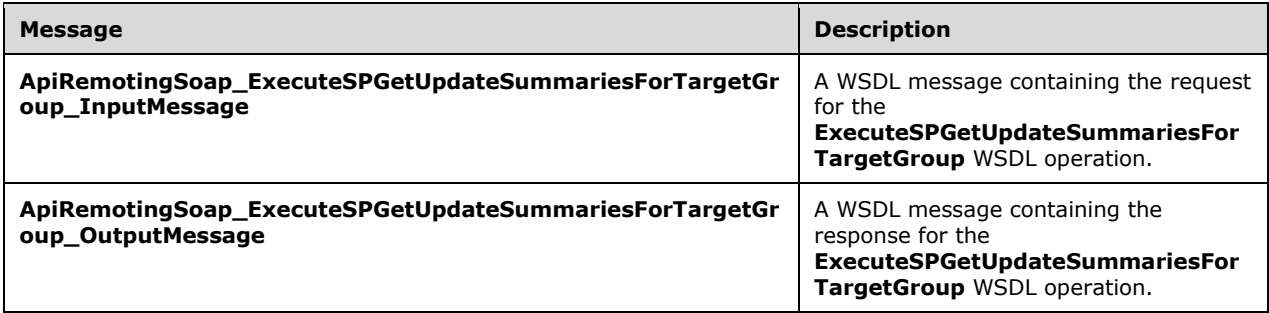

# **3.1.4.142.1.1(Updated Section) ApiRemotingSoap\_ExecuteSPGetUpdateSummaries For Target Group Input**

**MessageExecuteSPGetUpdateSummariesForTargetGroup\_InputMessage**

The **ApiRemotingSoap\_ExecuteSPGetUpdateSummariesForTargetGroup\_InputMessage** WSDL message contains the request for the **ExecuteSPGetUpdateSummariesForTargetGroup** WSDL operation.

The SOAP action value is:

```
http://www.microsoft.com/SoftwareDistribution/Server/ApiRemotingWebService/ApiRemotingSoap/Ex
ecuteSPGetUpdateSummariesForTargetGroupRequest
<wsdl:message name="ApiRemotingSoap_ExecuteSPGetUpdateSummariesForTargetGroup_InputMessage">
   <wsdl:part name="ExecuteSPGetUpdateSummariesForTargetGroup" 
element="tns:ExecuteSPGetUpdateSummariesForTargetGroup"/>
</wsdl:message>
```
The element contained in this WSDL message is defined in section 3.1.4.142.2.1.

#### **3.1.4.142.1.2(Updated Section) ApiRemotingSoap\_ExecuteSPGetUpdat For Target Group Output MessageExecuteSPGetUpdateSummariesForTargetGroup\_OutputMessage**

The **ApiRemotingSoap\_ExecuteSPGetUpdateSummariesForTargetGroup\_OutputMessage** WSDL message contains the response for the **ExecuteSPGetUpdateSummariesForTargetGroup** WSDL operation.

The SOAP action value is:

```
http://www.microsoft.com/SoftwareDistribution/Server/ApiRemotingWebService/ApiRemotingSoap/Ex
ecuteSPGetUpdateSummariesForTargetGroupResponse
<wsdl:message name="ApiRemotingSoap_ExecuteSPGetUpdateSummariesForTargetGroup_OutputMessage">
   <wsdl:part name="ExecuteSPGetUpdateSummariesForTargetGroupResponse" 
element="tns:ExecuteSPGetUpdateSummariesForTargetGroupResponse"/>
</wsdl:message>
```
The element contained in this WSDL message is defined in section 3.1.4.142.2.2.

# **3.1.4.142.2 Elements**

This operation includes the following WSDL elements.

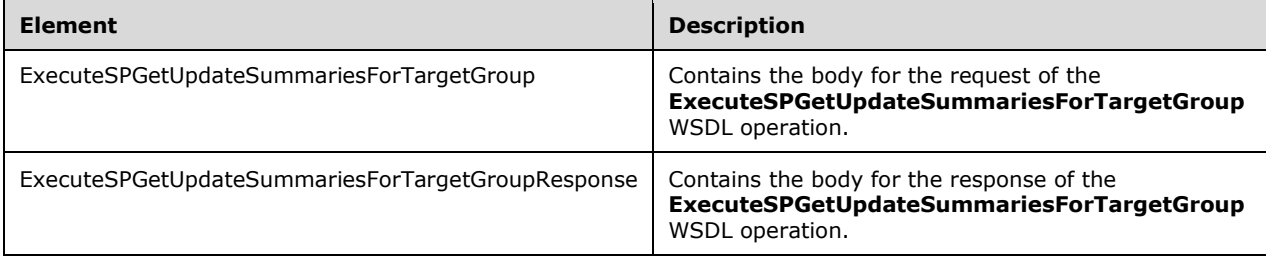

### **3.1.4.142.2.1ExecuteSPGetUpdateSummariesForTargetGroup**

This element contains the body of the request for the **ExecuteSPGetUpdateSummariesForTargetGroup** WSDL operation. The format is defined in section 3.1.4.142.3.1.

```
<xsd:element name="ExecuteSPGetUpdateSummariesForTargetGroup" nillable="true" 
type="tns:ExecuteSPGetUpdateSummariesForTargetGroupRequestBody"/>
```
### **3.1.4.142.2.2ExecuteSPGetUpdateSummariesForTargetGroupResponse**

This element contains the body of the response for the **ExecuteSPGetUpdateSummariesForTargetGroup** WSDL operation. The format is defined in section 3.1.4.142.3.2.

```
<xsd:element name="ExecuteSPGetUpdateSummariesForTargetGroupResponse" nillable="true" 
type="tns:ExecuteSPGetUpdateSummariesForTargetGroupResponseBody"/>
```
# **3.1.4.142.3 Complex Types**

This operation includes the following complex types.

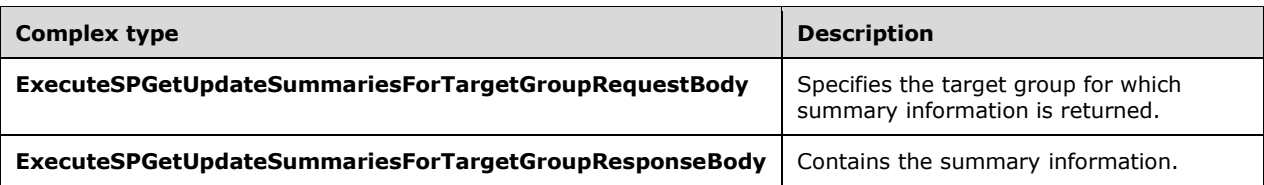

## **3.1.4.142.3.1ExecuteSPGetUpdateSummariesForTargetGroupRequestBody**

Specifies the target group for which summary information is returned.

```
<xsd:complexType name="ExecuteSPGetUpdateSummariesForTargetGroupRequestBody">
  <xsd:sequence>
     <xsd:element minOccurs="1" maxOccurs="1" name="targetGroupId" nillable="true" 
type="xsd:string"/>
    <xsd:element minOccurs="1" maxOccurs="1" name="includeSubgroups" type="xsd:boolean"/>
   </xsd:sequence>
</xsd:complexType>
```
- **targetGroupId:** This field MUST be present. It contains the GUID of the target group. If the target group does not exist, the update server MUST send a SOAP fault as specified in section 3.1.4.1.
- **includeSubgroups:** This field MUST be present. It specifies whether or not subtarget groups are to be included in the result.

## **3.1.4.142.3.2ExecuteSPGetUpdateSummariesForTargetGroupResponseBody**

Contains the summary information.

```
<xsd:complexType name="ExecuteSPGetUpdateSummariesForTargetGroupResponseBody">
  <xsd:sequence>
    <xsd:element minOccurs="0" maxOccurs="1" 
name="ExecuteSPGetUpdateSummariesForTargetGroupResult" nillable="true" 
type="tns:ArrayOfGenericReadableRow"/>
   </xsd:sequence>
</xsd:complexType>
```
**ExecuteSPGetUpdateSummariesForTargetGroupResult:** This field MUST be present. It contains the rows representing the counts per update deployed to the specified target group, summed across all of the computers in the target group. The data type is ArrayOfGenericReadableRow (section 2.2.4.3). Each entry in that array is of type GenericReadableRow (section 2.2.4.12). Each row MUST contain the following information:

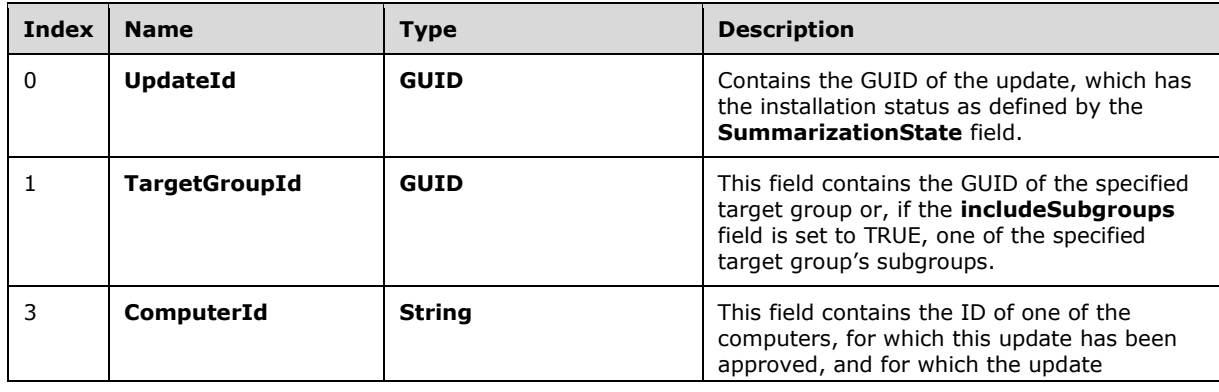

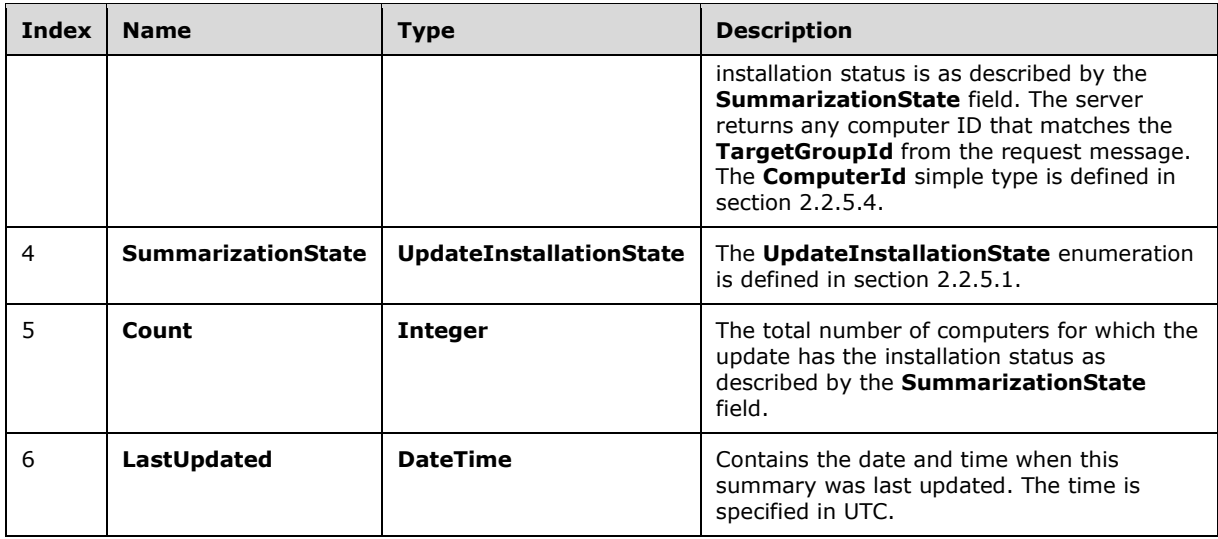

## **3.1.4.143 ExecuteSPGetComputerSummariesForTargetGroup**

The ExecuteSPGetComputerSummariesForTargetGroup WSDL operation retrieves the installation status per client computer for a specified target group, and subtarget groups, if specified.

This operation is specified by the following WSDL.

```
<wsdl:operation name="ExecuteSPGetComputerSummariesForTargetGroup">
  <wsdl:input 
wsaw:Action="http://www.microsoft.com/SoftwareDistribution/Server/ApiRemotingWebService/ApiRe
motingSoap/ExecuteSPGetComputerSummariesForTargetGroupRequest" 
name="ApiRemotingSoap_ExecuteSPGetComputerSummariesForTargetGroup_InputMessage" 
message="tns:ApiRemotingSoap_ExecuteSPGetComputerSummariesForTargetGroup_InputMessage"/>
  <wsdl:output 
wsaw:Action="http://www.microsoft.com/SoftwareDistribution/Server/ApiRemotingWebService/ApiRe
motingSoap/ExecuteSPGetComputerSummariesForTargetGroupResponse" 
name="ApiRemotingSoap_ExecuteSPGetComputerSummariesForTargetGroup_OutputMessage" 
message="tns:ApiRemotingSoap_ExecuteSPGetComputerSummariesForTargetGroup_OutputMessage"/>
</wsdl:operation>
```
If the specified **TargetGroupId** is not found in the database, the server MUST send a SOAP fault as specified in section 3.1.4.1.

### **3.1.4.143.1 Messages**

This operation includes the following WSDL messages.

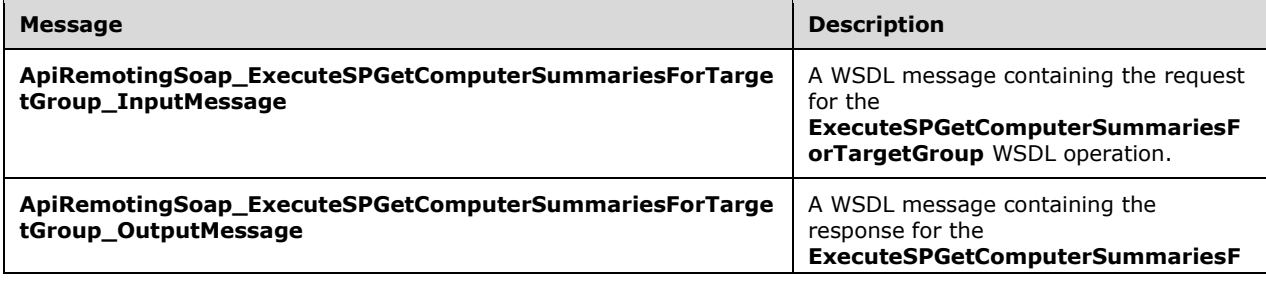

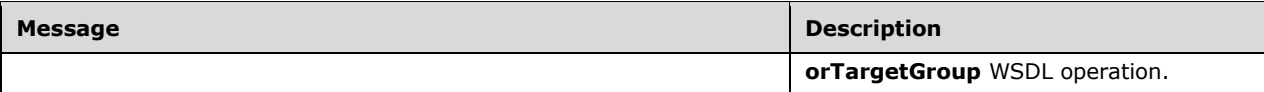

## **3.1.4.143.1.1(Updated Section) ApiRemotingSoap\_ExecuteSPGetComputerSummaries For Target Group Input**

**MessageExecuteSPGetComputerSummariesForTargetGroup\_InputMessage**

The **ApiRemotingSoap\_ExecuteSPGetComputerSummariesForTargetGroup\_InputMessage** WSDL message contains the request for the **ExecuteSPGetComputerSummariesForTargetGroup** WSDL operation.

The SOAP action value is:

```
http://www.microsoft.com/SoftwareDistribution/Server/ApiRemotingWebService/ApiRemotingSoap/Ex
ecuteSPGetComputerSummariesForTargetGroupRequest
<wsdl:message 
name="ApiRemotingSoap_ExecuteSPGetComputerSummariesForTargetGroup_InputMessage">
   <wsdl:part name="ExecuteSPGetComputerSummariesForTargetGroup" 
element="tns:ExecuteSPGetComputerSummariesForTargetGroup"/>
</wsdl:message>
```
The element contained in this WSDL message is defined in section 3.1.4.143.2.1.

#### **3.1.4.143.1.2(Updated Section) ApiRemotingSoap\_ExecuteSPGetComputerSummaries For Target Group Output MessageExecuteSPGetComputerSummariesForTargetGroup\_OutputMessag e**

The **ApiRemotingSoap\_ExecuteSPGetComputerSummariesForTargetGroup\_OutputMessage** WSDL message contains the response for the **ExecuteSPGetComputerSummariesForTargetGroup** WSDL operation.

The SOAP action value is:

```
http://www.microsoft.com/SoftwareDistribution/Server/ApiRemotingWebService/ApiRemotingSoap/Ex
ecuteSPGetComputerSummariesForTargetGroupResponse
<wsdl:message 
name="ApiRemotingSoap_ExecuteSPGetComputerSummariesForTargetGroup_OutputMessage">
   <wsdl:part name="ExecuteSPGetComputerSummariesForTargetGroupResponse" 
element="tns:ExecuteSPGetComputerSummariesForTargetGroupResponse"/>
</wsdl:message>
```
The element contained in this WSDL message is defined in section 3.1.4.143.2.2.

### **3.1.4.143.2 Elements**

This operation includes the following WSDL elements.

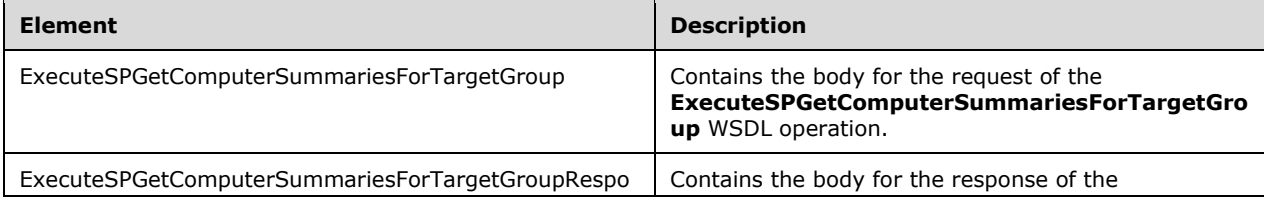

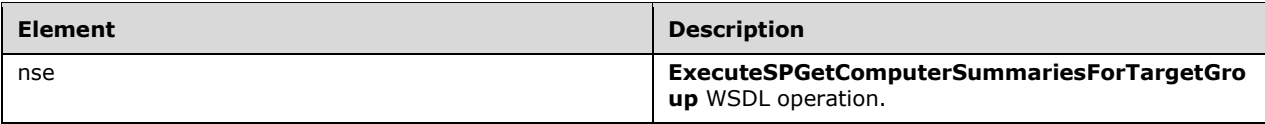

### **3.1.4.143.2.1ExecuteSPGetComputerSummariesForTargetGroup**

This element contains the body of the request for the

**ExecuteSPGetComputerSummariesForTargetGroup** WSDL operation. The format is defined in section 3.1.4.143.3.1.

```
<xsd:element name="ExecuteSPGetComputerSummariesForTargetGroup" nillable="true" 
type="tns:ExecuteSPGetComputerSummariesForTargetGroupRequestBody"/>
```
## **3.1.4.143.2.2ExecuteSPGetComputerSummariesForTargetGroupResponse**

This element contains the body of the response for the **ExecuteSPGetComputerSummariesForTargetGroup** WSDL operation. The format is defined in section 3.1.4.143.3.2.

```
<xsd:element name="ExecuteSPGetComputerSummariesForTargetGroupResponse" nillable="true" 
type="tns:ExecuteSPGetComputerSummariesForTargetGroupResponseBody"/>
```
# **3.1.4.143.3 Complex Types**

This operation includes the following complex types.

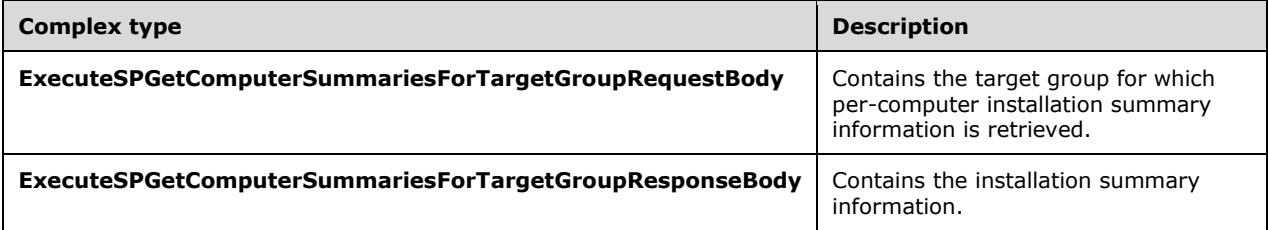

## **3.1.4.143.3.1ExecuteSPGetComputerSummariesForTargetGroupRequestBody**

Contains the target group for which per-computer installation summary information is retrieved.

```
<xsd:complexType name="ExecuteSPGetComputerSummariesForTargetGroupRequestBody">
   <xsd:sequence>
    <xsd:element minOccurs="1" maxOccurs="1" name="targetGroupId" nillable="true" 
type="xsd:string"/>
    <xsd:element minOccurs="1" maxOccurs="1" name="includeSubgroups" type="xsd:boolean"/>
   </xsd:sequence>
</xsd:complexType>
```
**targetGroupId:** This field MUST be present. It contains the GUID of the target group. If the target group does not exist, the update server MUST send a SOAP fault as specified in section 3.1.4.1.

**includeSubgroups:** This field MUST be present. It specifies whether or not subtarget groups are to be included in the result.

## **3.1.4.143.3.2ExecuteSPGetComputerSummariesForTargetGroupResponseBody**

Contains the installation summary information.

```
<xsd:complexType name="ExecuteSPGetComputerSummariesForTargetGroupResponseBody">
  <xsd:sequence>
    <xsd:element minOccurs="0" maxOccurs="1" 
name="ExecuteSPGetComputerSummariesForTargetGroupResult" nillable="true" 
type="tns:ArrayOfGenericReadableRow"/>
   </xsd:sequence>
</xsd:complexType>
```

```
ExecuteSPGetComputerSummariesForTargetGroupResult: This field MUST be present. It 
   contains the rows representing the counts per computer in the specified target group, summed 
   across all of the updates deployed to the targetgGroup. The data type is 
   ArrayOfGenericReadableRow (section 2.2.4.3). Each entry in that array is of type 
   GenericReadableRow (section 2.2.4.12). Each row MUST contain the following information for each 
   computer.
```
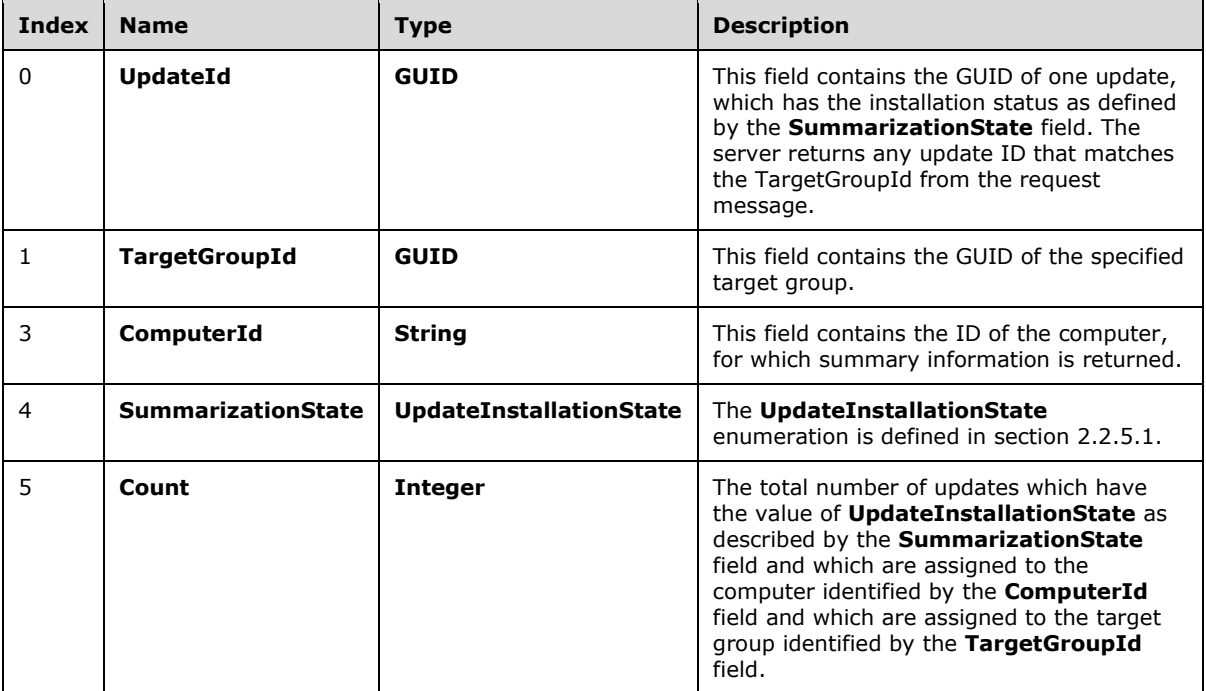

### **3.1.4.144 ExecuteSPGetTargetGroupSummariesForUpdate**

The ExecuteSPGetTargetGroupSummariesForUpdate WSDL returns the installation status of each target group for all revisions of the specified update.

This operation is specified by the following WSDL.

```
<wsdl:operation name="ExecuteSPGetTargetGroupSummariesForUpdate">
  <wsdl:input 
wsaw:Action="http://www.microsoft.com/SoftwareDistribution/Server/ApiRemotingWebService/ApiRe
motingSoap/ExecuteSPGetTargetGroupSummariesForUpdateRequest"
```

```
name="ApiRemotingSoap_ExecuteSPGetTargetGroupSummariesForUpdate_InputMessage" 
message="tns:ApiRemotingSoap_ExecuteSPGetTargetGroupSummariesForUpdate_InputMessage"/>
   <wsdl:output 
wsaw:Action="http://www.microsoft.com/SoftwareDistribution/Server/ApiRemotingWebService/ApiRe
motingSoap/ExecuteSPGetTargetGroupSummariesForUpdateResponse" 
name="ApiRemotingSoap_ExecuteSPGetTargetGroupSummariesForUpdate_OutputMessage" 
message="tns:ApiRemotingSoap_ExecuteSPGetTargetGroupSummariesForUpdate_OutputMessage"/>
</wsdl:operation>
```
#### **3.1.4.144.1 Messages**

This operation includes the following WSDL messages.

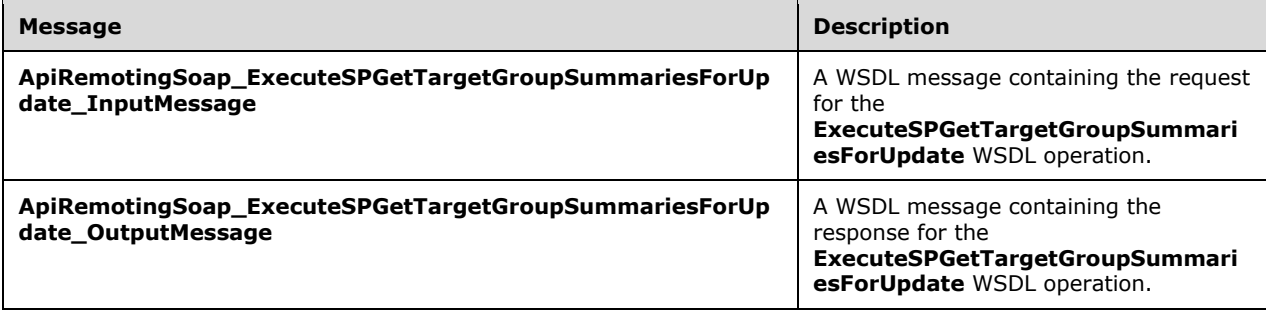

#### **3.1.4.144.1.1(Updated Section)**

**ApiRemotingSoap\_ExecuteSPGetTargetGroupSummariesForUpdate Input Message\_InputMessage**

The **ApiRemotingSoap\_ExecuteSPGetTargetGroupSummariesForUpdate\_InputMessage** WSDL message contains the request for the **ExecuteSPGetTargetGroupSummariesForUpdate** WSDL operation.

The SOAP action value is:

```
http://www.microsoft.com/SoftwareDistribution/Server/ApiRemotingWebService/ApiRemotingSoap/Ex
ecuteSPGetTargetGroupSummariesForUpdateRequest
<wsdl:message name="ApiRemotingSoap_ExecuteSPGetTargetGroupSummariesForUpdate_InputMessage">
   <wsdl:part name="ExecuteSPGetTargetGroupSummariesForUpdate" 
element="tns:ExecuteSPGetTargetGroupSummariesForUpdate"/>
</wsdl:message>
```
#### **3.1.4.144.1.2(Updated Section) ApiRemotingSoap\_ExecuteSPGetTargetGroupSummariesForUpdate Output Message\_OutputMessage**

The **ApiRemotingSoap\_ExecuteSPGetTargetGroupSummariesForUpdate\_OutputMessage** WSDL message contains the response for the **ExecuteSPGetTargetGroupSummariesForUpdate** WSDL operation.

The SOAP action value is:

```
http://www.microsoft.com/SoftwareDistribution/Server/ApiRemotingWebService/ApiRemotingSoap/Ex
ecuteSPGetTargetGroupSummariesForUpdateResponse
<wsdl:message name="ApiRemotingSoap_ExecuteSPGetTargetGroupSummariesForUpdate_OutputMessage">
  <wsdl:part name="ExecuteSPGetTargetGroupSummariesForUpdateResponse" 
element="tns:ExecuteSPGetTargetGroupSummariesForUpdateResponse"/>
```

```
[MS-WSUSAR-Diff] - v20200304
Windows Server Update Services: Administrative API Remoting Protocol (WSUSAR)
Copyright © 2020 Microsoft Corporation
Release: March 4, 2020
```
## **3.1.4.144.2 Elements**

This operation includes the following WSDL elements.

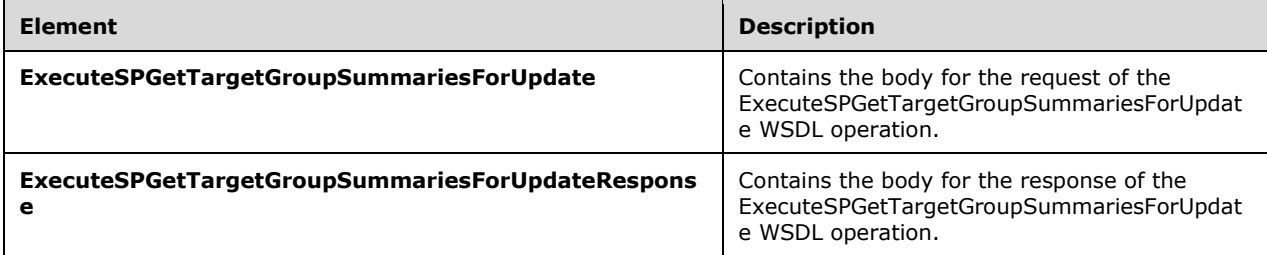

## **3.1.4.144.2.1ExecuteSPGetTargetGroupSummariesForUpdate**

This element contains the body of the

ApiRemotingSoap\_ExecuteSPGetTargetGroupSummariesForUpdate\_InputMessage WSDL message defined in section 3.1.4.144.1.1. The format is defined in section 3.1.4.144.3.1.

```
<xsd:element name="ExecuteSPGetTargetGroupSummariesForUpdate" nillable="true" 
type="tns:ExecuteSPGetTargetGroupSummariesForUpdateRequestBody"/>
```
### **3.1.4.144.2.2ExecuteSPGetTargetGroupSummariesForUpdateResponse**

This element contains the body of the

ApiRemotingSoap\_ExecuteSPGetTargetGroupSummariesForUpdate\_OutputMessage WSDL message defined in section 3.1.4.144.1.2. The format is defined in section 3.1.4.144.3.2.

```
<xsd:element name="ExecuteSPGetTargetGroupSummariesForUpdateResponse" nillable="true" 
type="tns:ExecuteSPGetTargetGroupSummariesForUpdateResponseBody"/>
```
### **3.1.4.144.3 Complex Types**

This operation includes the following complex types.

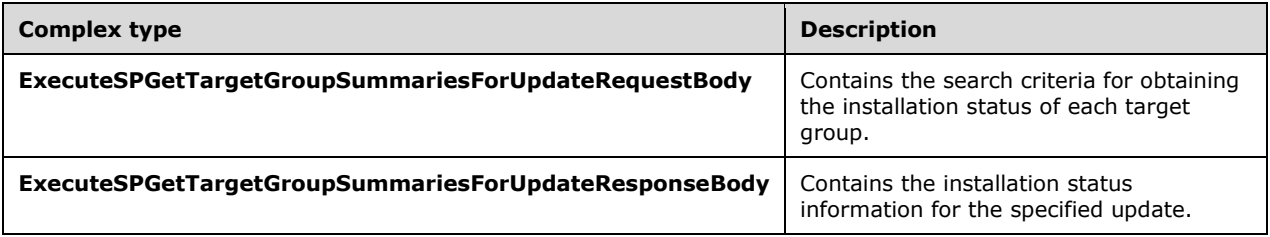

## **3.1.4.144.3.1ExecuteSPGetTargetGroupSummariesForUpdateRequestBody**

Contains the search criteria for obtaining the installation status of each target group.

```
<xsd:complexType name="ExecuteSPGetTargetGroupSummariesForUpdateRequestBody">
   <xsd:sequence>
    <xsd:element minOccurs="1" maxOccurs="1" name="updateId" nillable="true" 
type="xsd:string"/>
    <xsd:element minOccurs="1" maxOccurs="1" name="includeSubgroups" type="xsd:boolean"/>
   </xsd:sequence>
</xsd:complexType>
```
- **updateId:** This field MUST be present. It contains the unique update ID for which to obtain the summary data. If the specified **updateId** field is not found in the database, the server MUST send a SOAP fault as specified in section 3.1.4.1.
- **includeSubgroups:** This field MUST be present. It is a Boolean value that when set, specifies including the target group and any subtarget groups in each group summary.

## **3.1.4.144.3.2ExecuteSPGetTargetGroupSummariesForUpdateResponseBody**

Contains the installation status information for the specified update.

```
<xsd:complexType name="ExecuteSPGetTargetGroupSummariesForUpdateResponseBody">
  <xsd:sequence>
    <xsd:element minOccurs="0" maxOccurs="1" 
name="ExecuteSPGetTargetGroupSummariesForUpdateResult" nillable="true" 
type="tns:ArrayOfGenericReadableRow"/>
   </xsd:sequence>
</xsd:complexType>
```
**ExecuteSPGetTargetGroupSummariesForUpdateResult:** This field MUST be present. It contains the rows representing the counts per target group for the specified update, summed across all of the computers in the target group. The data type is defined in section 2.2.4.3. Each entry in the returned array is an array of type GenericReadableRow (defined in section 2.2.4.12). The items in the array MUST contain the following information.

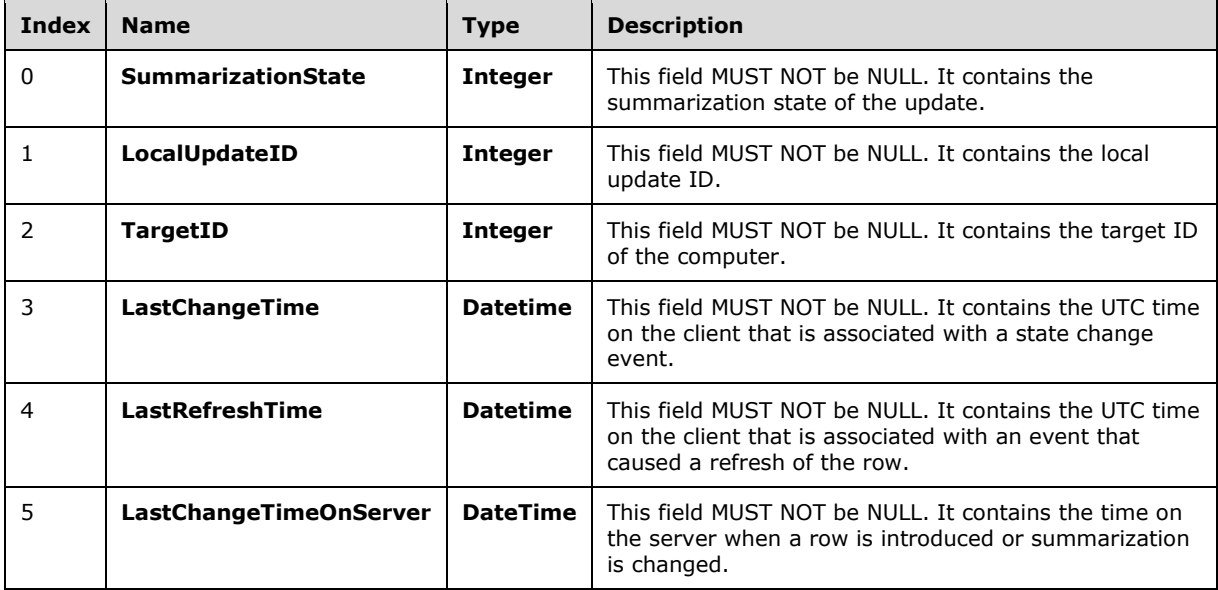
# **3.1.4.145 ExecuteSPGetUpdateSummaryForSingleTargetGroup**

The **ExecuteSPGetUpdateSummaryForSingleTargetGroup** WSDL operation retrieves installation summary information for a specified update and a specified target group.

This operation is specified by the following WSDL.

```
<wsdl:operation name="ExecuteSPGetUpdateSummaryForSingleTargetGroup">
   <wsdl:input 
wsaw:Action="http://www.microsoft.com/SoftwareDistribution/Server/ApiRemotingWebService/ApiRe
motingSoap/ExecuteSPGetUpdateSummaryForSingleTargetGroupRequest" 
name="ApiRemotingSoap_ExecuteSPGetUpdateSummaryForSingleTargetGroup_InputMessage" 
message="tns:ApiRemotingSoap_ExecuteSPGetUpdateSummaryForSingleTargetGroup_InputMessage"/>
  <wsdl:output 
wsaw:Action="http://www.microsoft.com/SoftwareDistribution/Server/ApiRemotingWebService/ApiRe
motingSoap/ExecuteSPGetUpdateSummaryForSingleTargetGroupResponse" 
name="ApiRemotingSoap_ExecuteSPGetUpdateSummaryForSingleTargetGroup_OutputMessage" 
message="tns:ApiRemotingSoap_ExecuteSPGetUpdateSummaryForSingleTargetGroup_OutputMessage"/>
</wsdl:operation>
```
#### **3.1.4.145.1 Messages**

This operation includes the following WSDL messages.

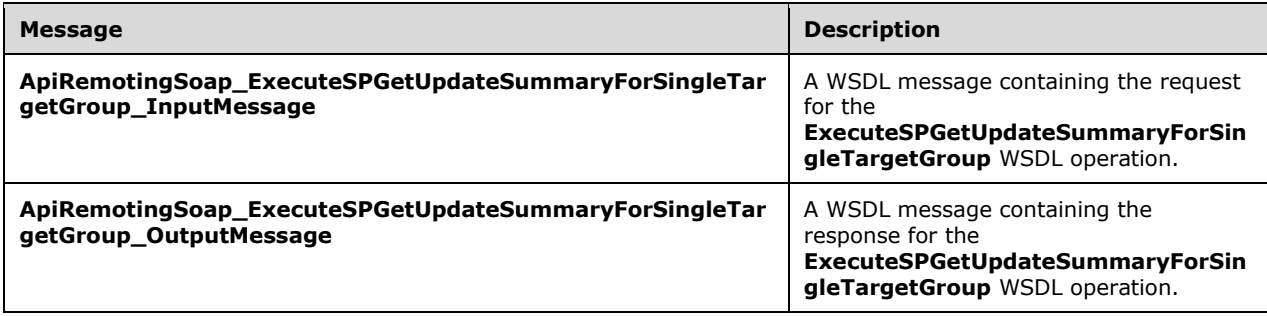

#### **3.1.4.145.1.1(Updated Section) ApiRemotingSoap\_ExecuteSPGetUpdateSummary For Single Target Group Input**

**MessageExecuteSPGetUpdateSummaryForSingleTargetGroup\_InputMessag e**

# The **ApiRemotingSoap\_ExecuteSPGetUpdateSummaryForSingleTargetGroup\_InputMessage** WSDL message contains the request for the

**ExecuteSPGetUpdateSummaryForSingleTargetGroup** WSDL operation.

The SOAP action value is:

```
http://www.microsoft.com/SoftwareDistribution/Server/ApiRemotingWebService/ApiRemotingSoap/Ex
ecuteSPGetUpdateSummaryForSingleTargetGroupRequest
<wsdl:message 
name="ApiRemotingSoap_ExecuteSPGetUpdateSummaryForSingleTargetGroup_InputMessage">
   <wsdl:part name="ExecuteSPGetUpdateSummaryForSingleTargetGroup" 
element="tns:ExecuteSPGetUpdateSummaryForSingleTargetGroup"/>
</wsdl:message>
```
The element contained in this WSDL message is defined in section 3.1.4.145.2.1.

#### 3.1.4.145.1.2(Updated Section) ApiRemotingSoap\_ExecuteSPGetUpdateSumm **Single Target Group Output MessageExecuteSPGetUpdateSummaryForSingleTargetGroup\_OutputMessa ge**

The **ApiRemotingSoap\_ExecuteSPGetUpdateSummaryForSingleTargetGroup\_OutputMessage** WSDL message contains the response for the **ExecuteSPGetUpdateSummaryForSingleTargetGroup** WSDL operation.

The SOAP action value is:

```
http://www.microsoft.com/SoftwareDistribution/Server/ApiRemotingWebService/ApiRemotingSoap/Ex
ecuteSPGetUpdateSummaryForSingleTargetGroupResponse
<wsdl:message 
name="ApiRemotingSoap_ExecuteSPGetUpdateSummaryForSingleTargetGroup_OutputMessage">
  <wsdl:part name="ExecuteSPGetUpdateSummaryForSingleTargetGroupResponse" 
element="tns:ExecuteSPGetUpdateSummaryForSingleTargetGroupResponse"/>
</wsdl:message>
```
The element contained in this WSDL message is defined in section 3.1.4.145.2.2.

# **3.1.4.145.2 Elements**

This operation includes the following WSDL elements.

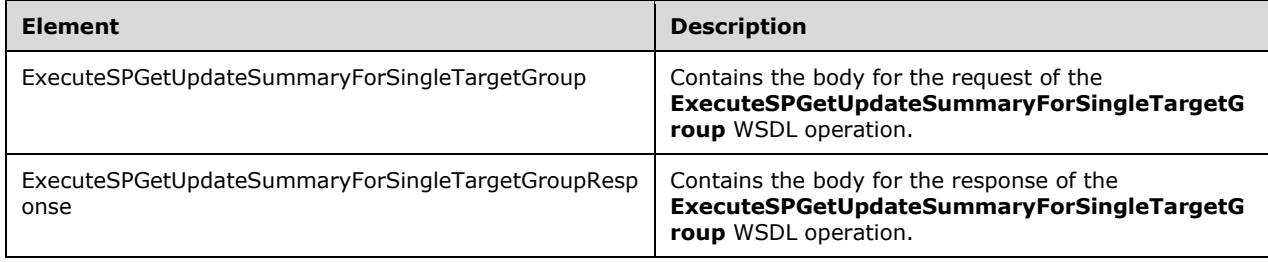

#### **3.1.4.145.2.1ExecuteSPGetUpdateSummaryForSingleTargetGroup**

This element contains the body of the request for the **ExecuteSPGetUpdateSummaryForSingleTargetGroup** WSDL operation. The format is defined in section 3.1.4.145.3.1.

```
<xsd:element name="ExecuteSPGetUpdateSummaryForSingleTargetGroup" nillable="true" 
type="tns:ExecuteSPGetUpdateSummaryForSingleTargetGroupRequestBody"/>
```
# **3.1.4.145.2.2ExecuteSPGetUpdateSummaryForSingleTargetGroupResponse**

This element contains the body of the response for the **ExecuteSPGetUpdateSummaryForSingleTargetGroup** WSDL operation. The format is defined in section 3.1.4.145.3.2.

```
<xsd:element name="ExecuteSPGetUpdateSummaryForSingleTargetGroupResponse" nillable="true" 
type="tns:ExecuteSPGetUpdateSummaryForSingleTargetGroupResponseBody"/>
```
# **3.1.4.145.3 Complex Types**

This operation includes the following complex types.

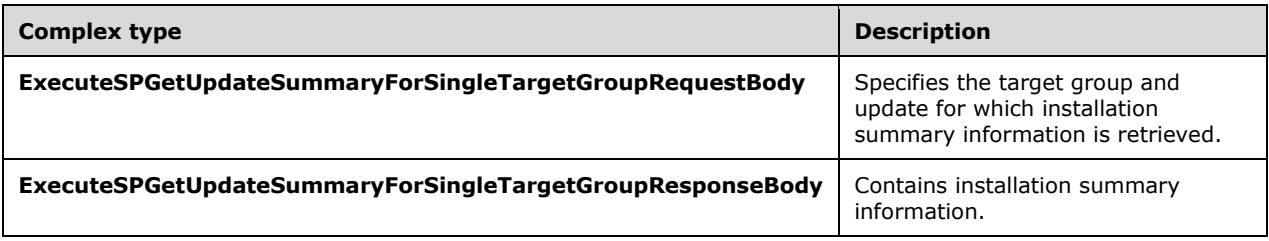

## **3.1.4.145.3.1ExecuteSPGetUpdateSummaryForSingleTargetGroupRequestBody**

Specifies the target group and update for which installation summary information is retrieved.

```
<xsd:complexType name="ExecuteSPGetUpdateSummaryForSingleTargetGroupRequestBody">
  <xsd:sequence>
    <xsd:element minOccurs="1" maxOccurs="1" name="updateId" nillable="true" 
type="xsd:string"/>
     <xsd:element minOccurs="1" maxOccurs="1" name="targetGroupId" nillable="true" 
type="xsd:string"/>
    <xsd:element minOccurs="1" maxOccurs="1" name="includeSubgroups" type="xsd:boolean"/>
   </xsd:sequence>
</xsd:complexType>
```
- **updateId:** This field MUST be present. It specifies the GUID of the update for which to get the summary data. If the update does not exist, the update server MUST send a SOAP fault as specified in section 3.1.4.1.
- **targetGroupId:** This field MUST be present. It contains the GUID of the target group for which to get the summary data. If the target group does not exist, the update server MUST send a SOAP fault as specified in section 3.1.4.1.
- **includeSubgroups:** This field MUST be present. It specifies whether subtarget groups are to be included in the result.

#### **3.1.4.145.3.2ExecuteSPGetUpdateSummaryForSingleTargetGroupResponseBody**

Contains installation summary information.

```
<xsd:complexType name="ExecuteSPGetUpdateSummaryForSingleTargetGroupResponseBody">
  <xsd:sequence>
    <xsd:element minOccurs="0" maxOccurs="1" 
name="ExecuteSPGetUpdateSummaryForSingleTargetGroupResult" nillable="true" 
type="tns:ArrayOfGenericReadableRow"/>
   </xsd:sequence>
</xsd:complexType>
```

```
ExecuteSPGetUpdateSummaryForSingleTargetGroupResult: This field MUST be present. It 
   identifies the number of rows affected for the specified update and target group, summed across 
   all computers in the target group. The data type is ArrayOfGenericReadableRow (section 2.2.4.3). 
   Each entry in that array is of type GenericReadableRow (section 2.2.4.12). Each row MUST contain 
   the following information.
```
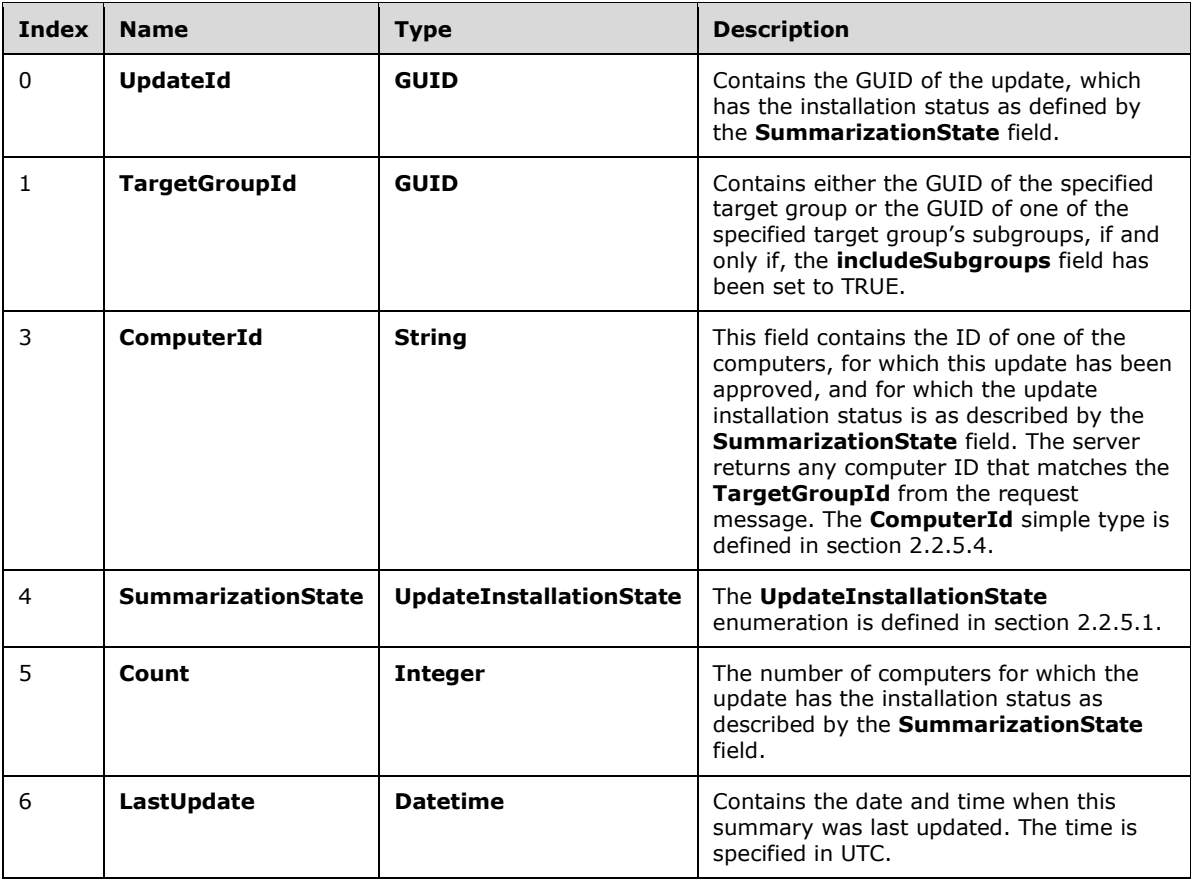

# **3.1.4.146 ExecuteSPGetTotalSummaryForCategory**

The **ExecuteSPGetTotalSummaryForCategory** WSDL operation returns summary information about the status of updates associated with the specified category.

This operation is specified by the following WSDL.

```
<wsdl:operation name="ExecuteSPGetTotalSummaryForCategory">
   <wsdl:input 
wsaw:Action="http://www.microsoft.com/SoftwareDistribution/Server/ApiRemotingWebService/ApiRe
motingSoap/ExecuteSPGetTotalSummaryForCategoryRequest" 
name="ApiRemotingSoap_ExecuteSPGetTotalSummaryForCategory_InputMessage" 
message="tns:ApiRemotingSoap_ExecuteSPGetTotalSummaryForCategory_InputMessage"/>
   <wsdl:output 
wsaw:Action="http://www.microsoft.com/SoftwareDistribution/Server/ApiRemotingWebService/ApiRe
motingSoap/ExecuteSPGetTotalSummaryForCategoryResponse" 
name="ApiRemotingSoap_ExecuteSPGetTotalSummaryForCategory_OutputMessage" 
message="tns:ApiRemotingSoap_ExecuteSPGetTotalSummaryForCategory_OutputMessage"/>
</wsdl:operation>
```
The server MUST return the summary for all updates in a particular state as defined in the **UpdateInstallationState** enumeration (section 2.2.5.1). An update MUST be counted, if at least one approval exists and the update is associated with the specified category or any of the specified category's subcategories.

#### **3.1.4.146.1 Messages**

This operation includes the following WSDL messages.

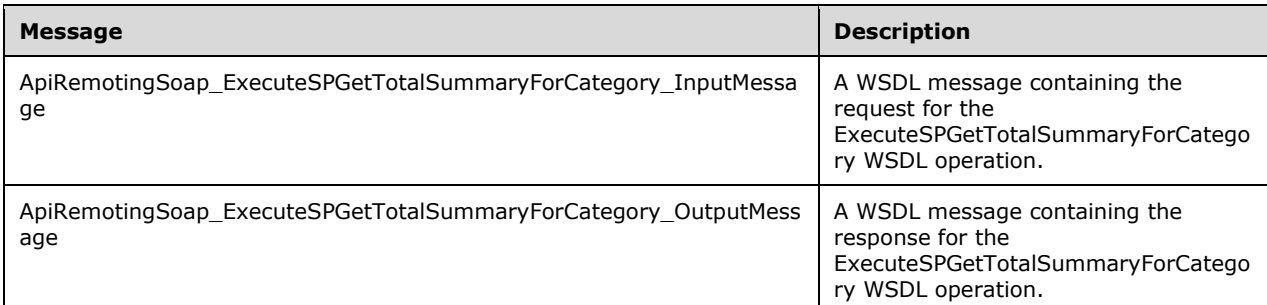

#### **3.1.4.146.1.1(Updated Section) ApiRemotingSoap\_ExecuteSPGetTotalSummaryForCategory Input Message\_InputMessage**

The ApiRemotingSoap\_ExecuteSPGetTotalSummaryForCategory\_InputMessage WSDL message contains the request for the ExecuteSPGetTotalSummaryForCategory WSDL operation.

The SOAP action value is:

```
http://www.microsoft.com/SoftwareDistribution/Server/ApiRemotingWebService/ApiRemotingSoap/Ex
ecuteSPGetTotalSummaryForCategoryRequest
<wsdl:message name="ApiRemotingSoap_ExecuteSPGetTotalSummaryForCategory_InputMessage">
  <wsdl:part name="ExecuteSPGetTotalSummaryForCategory" 
element="tns:ExecuteSPGetTotalSummaryForCategory"/>
</wsdl:message>
```
The element contained in this WSDL message is defined in section 3.1.4.146.2.1.

# **3.1.4.146.1.2(Updated Section)**

**ApiRemotingSoap\_ExecuteSPGetTotalSummaryForCategory Output Message\_OutputMessage**

The ApiRemotingSoap\_ExecuteSPGetTotalSummaryForCategory\_OutputMessage WSDL message contains the response for the ExecuteSPGetTotalSummaryForCategory WSDL operation.

The SOAP action value is:

```
http://www.microsoft.com/SoftwareDistribution/Server/ApiRemotingWebService/ApiRemotingSoap/Ex
ecuteSPGetTotalSummaryForCategoryResponse
<wsdl:message name="ApiRemotingSoap_ExecuteSPGetTotalSummaryForCategory_OutputMessage">
   <wsdl:part name="ExecuteSPGetTotalSummaryForCategoryResponse" 
element="tns:ExecuteSPGetTotalSummaryForCategoryResponse"/>
</wsdl:message>
```
The element contained in this WSDL message is defined in section 3.1.4.146.2.2.

# **3.1.4.146.2 Elements**

This operation includes the following WSDL elements.

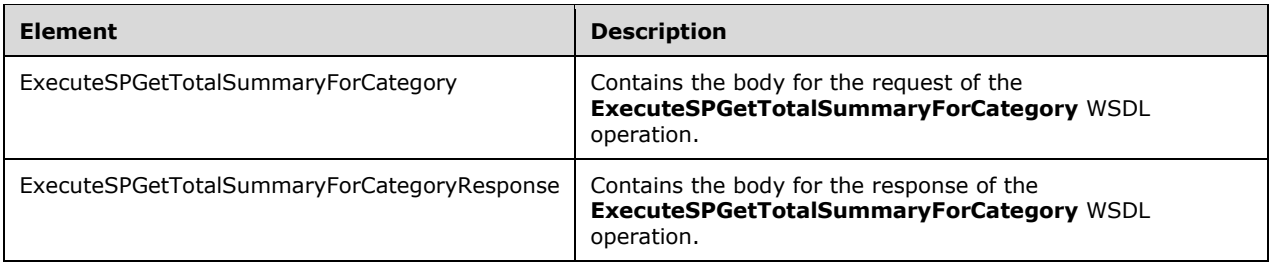

#### **3.1.4.146.2.1ExecuteSPGetTotalSummaryForCategory**

This element contains the body of the request for the ExecuteSPGetTotalSummaryForCategory WSDL operation. The format is defined in section 3.1.4.146.3.1.

```
<xsd:element name="ExecuteSPGetTotalSummaryForCategory" nillable="true" 
type="tns:ExecuteSPGetTotalSummaryForCategoryRequestBody"/>
```
# **3.1.4.146.2.2ExecuteSPGetTotalSummaryForCategoryResponse**

This element contains the body of the response for the ExecuteSPGetTotalSummaryForCategory WSDL operation. The format is defined in section 3.1.4.146.3.2.

```
<xsd:element name="ExecuteSPGetTotalSummaryForCategoryResponse" nillable="true" 
type="tns:ExecuteSPGetTotalSummaryForCategoryResponseBody"/>
```
# **3.1.4.146.3 Complex Types**

This operation includes the following complex types.

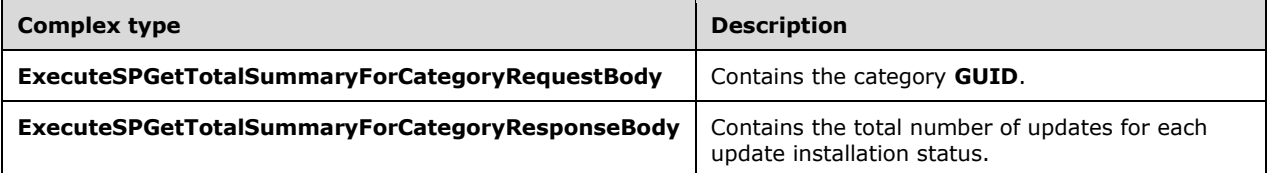

# **3.1.4.146.3.1ExecuteSPGetTotalSummaryForCategoryRequestBody**

Contains the category GUID.

```
<xsd:complexType name="ExecuteSPGetTotalSummaryForCategoryRequestBody">
   <xsd:sequence>
    <xsd:element minOccurs="1" maxOccurs="1" name="categoryId" nillable="true" 
type="xsd:string"/>
   </xsd:sequence>
</xsd:complexType>
```
**categoryId:** This field MUST be present. It contains the GUID that identifies the category for which summary information is returned. If the specified category cannot be found, the update server MUST send a SOAP fault as specified in section 3.1.4.1.

#### **3.1.4.146.3.2ExecuteSPGetTotalSummaryForCategoryResponseBody**

Contains the total number of updates for each update installation status.

```
<xsd:complexType name="ExecuteSPGetTotalSummaryForCategoryResponseBody">
   <xsd:sequence>
     <xsd:element minOccurs="0" maxOccurs="1" name="ExecuteSPGetTotalSummaryForCategoryResult" 
nillable="true" type="tns:ArrayOfGenericReadableRow"/>
  </xsd:sequence>
</xsd:complexType>
```
**ExecuteSPGetTotalSummaryForCategoryResult:** This field MUST be present. The data type is (ArrayOfGenericReadableRow (section 2.2.4.3). Each entry in that array is of type GenericReadableRow (section 2.2.4.12), where each array represents the total number of updates in a particular state. The entries in that array MUST contain the following information.

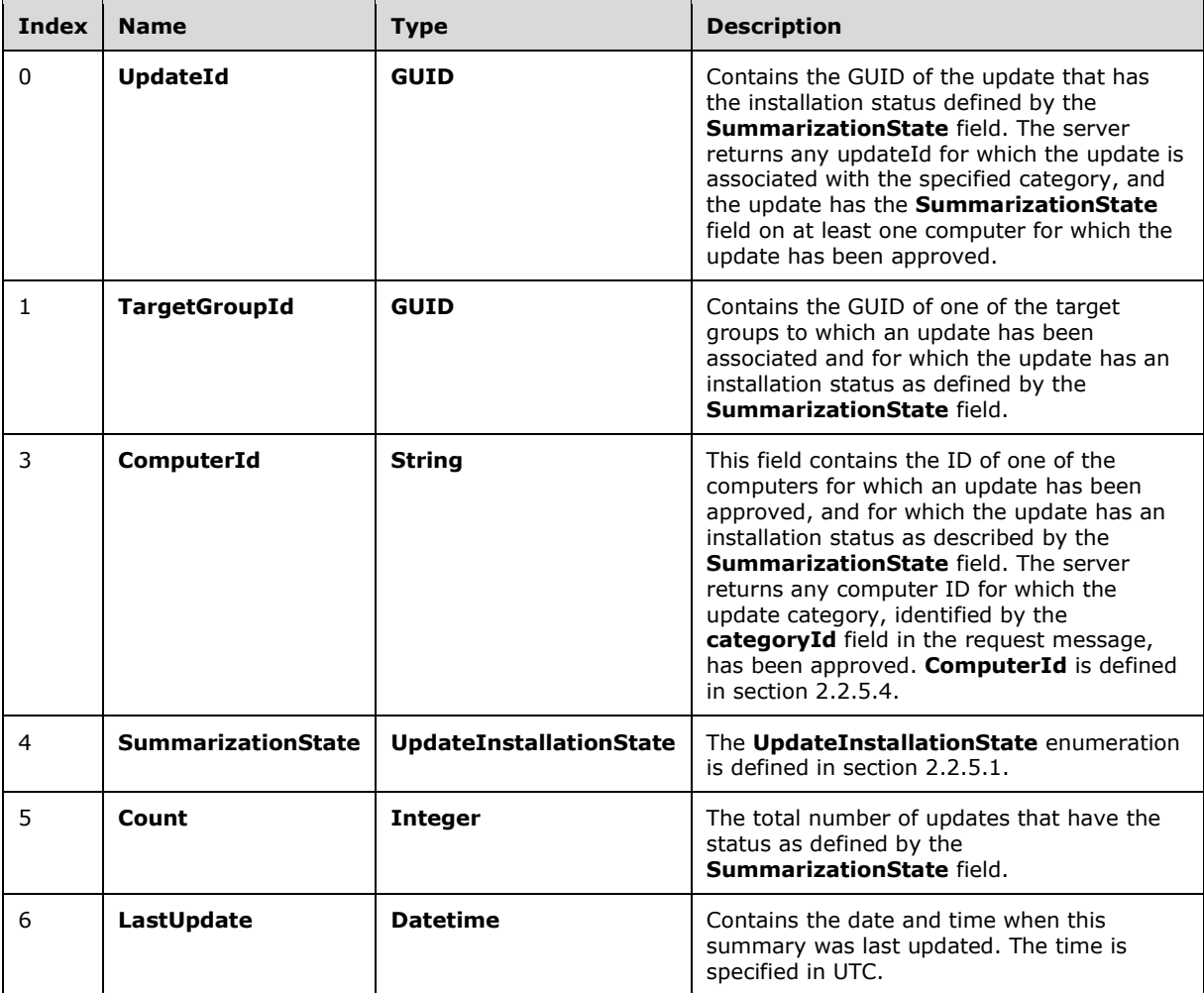

# **3.1.4.147 ExecuteSPGetUpdateSummariesForCategory**

The ExecuteSPGetUpdateSummariesForCategory WSDL operation returns the installation summary information for each update associated with the specified category.

This operation is specified by the following WSDL.

```
<wsdl:operation name="ExecuteSPGetUpdateSummariesForCategory">
  <wsdl:input 
wsaw:Action="http://www.microsoft.com/SoftwareDistribution/Server/ApiRemotingWebService/ApiRe
motingSoap/ExecuteSPGetUpdateSummariesForCategoryRequest" 
name="ApiRemotingSoap_ExecuteSPGetUpdateSummariesForCategory_InputMessage" 
message="tns:ApiRemotingSoap_ExecuteSPGetUpdateSummariesForCategory_InputMessage"/>
  <wsdl:output 
wsaw:Action="http://www.microsoft.com/SoftwareDistribution/Server/ApiRemotingWebService/ApiRe
motingSoap/ExecuteSPGetUpdateSummariesForCategoryResponse" 
name="ApiRemotingSoap_ExecuteSPGetUpdateSummariesForCategory_OutputMessage" 
message="tns:ApiRemotingSoap_ExecuteSPGetUpdateSummariesForCategory_OutputMessage"/>
</wsdl:operation>
```
For each update, the server MUST return the sum of occurrences of each installation status, as defined in the UpdateInstallationState enumeration (section 2.2.5.1), for any of the computers to which the update has been approved for. An update MUST be included, if at least one approval exists and the update is associated with the specified category or any of the specified category's subcategories.

#### **3.1.4.147.1 Messages**

This operation includes the following WSDL messages.

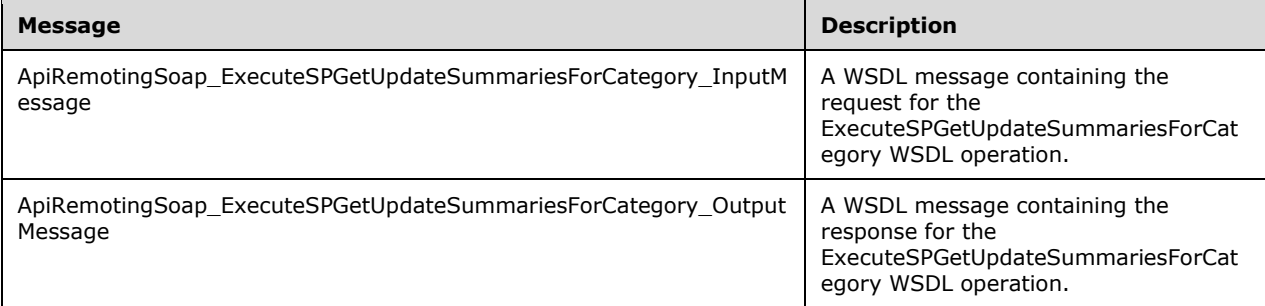

#### **3.1.4.147.1.1(Updated Section)**

```
ApiRemotingSoap_ExecuteSPGetUpdateSummariesForCategory Input 
Message_InputMessage
```
The ApiRemotingSoap\_ExecuteSPGetUpdateSummariesForCategory\_InputMessage WSDL message contains the request for the ExecuteSPGetUpdateSummariesForCategory WSDL operation.

The SOAP action value is:

```
http://www.microsoft.com/SoftwareDistribution/Server/ApiRemotingWebService/ApiRemotingSoap/Ex
ecuteSPGetUpdateSummariesForCategoryRequest
<wsdl:message name="ApiRemotingSoap_ExecuteSPGetUpdateSummariesForCategory_InputMessage">
   <wsdl:part name="ExecuteSPGetUpdateSummariesForCategory" 
element="tns:ExecuteSPGetUpdateSummariesForCategory"/>
</wsdl:message>
```
The element contained in this WSDL message is defined in section 3.1.4.147.2.1.

# **3.1.4.147.1.2(Updated Section) ApiRemotingSoap\_ExecuteSPGetUpdateSummariesForCategory Output Message\_OutputMessage**

The ApiRemotingSoap\_ExecuteSPGetUpdateSummariesForCategory\_OutputMessage WSDL message contains the response for the ExecuteSPGetUpdateSummariesForCategory WSDL operation.

The SOAP action value is:

```
http://www.microsoft.com/SoftwareDistribution/Server/ApiRemotingWebService/ApiRemotingSoap/Ex
ecuteSPGetUpdateSummariesForCategoryResponse
<wsdl:message name="ApiRemotingSoap_ExecuteSPGetUpdateSummariesForCategory_OutputMessage">
   <wsdl:part name="ExecuteSPGetUpdateSummariesForCategoryResponse" 
element="tns:ExecuteSPGetUpdateSummariesForCategoryResponse"/>
</wsdl:message>
```
The element contained in this WSDL message is defined in section 3.1.4.147.2.2.

# **3.1.4.147.2 Elements**

This operation includes the following WSDL elements.

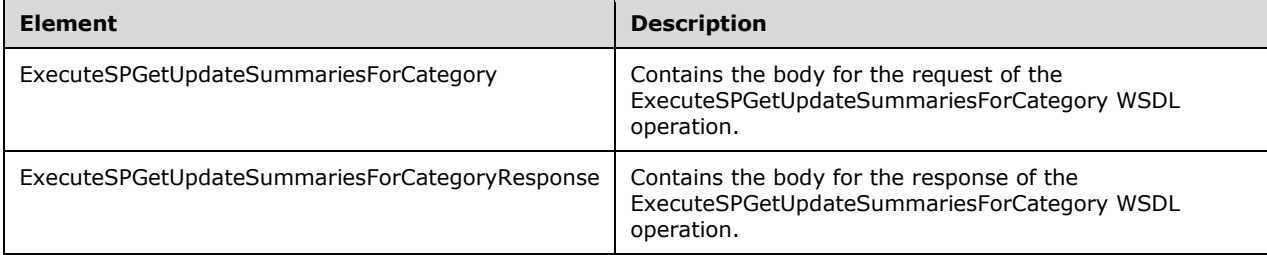

#### **3.1.4.147.2.1ExecuteSPGetUpdateSummariesForCategory**

This element contains the body of the request for the ExecuteSPGetUpdateSummariesForCategory WSDL operation. The format is defined in section 3.1.4.147.3.1.

```
<xsd:element name="ExecuteSPGetUpdateSummariesForCategory" nillable="true" 
type="tns:ExecuteSPGetUpdateSummariesForCategoryRequestBody"/>
```
#### **3.1.4.147.2.2ExecuteSPGetUpdateSummariesForCategoryResponse**

This element contains the body of the response for the ExecuteSPGetUpdateSummariesForCategory WSDL operation. The format is defined in section 3.1.4.147.3.2.

```
<xsd:element name="ExecuteSPGetUpdateSummariesForCategoryResponse" nillable="true" 
type="tns:ExecuteSPGetUpdateSummariesForCategoryResponseBody"/>
```
# **3.1.4.147.3 Complex Types**

This operation includes the following complex types.

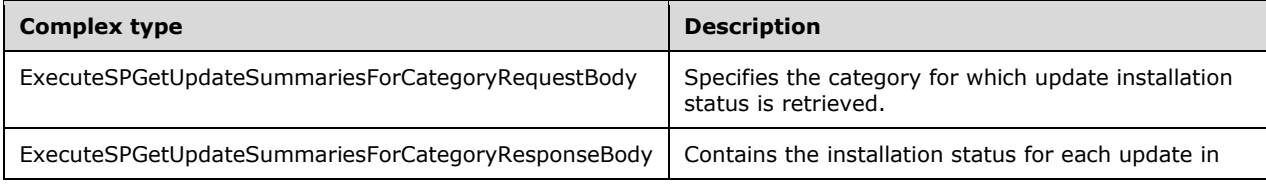

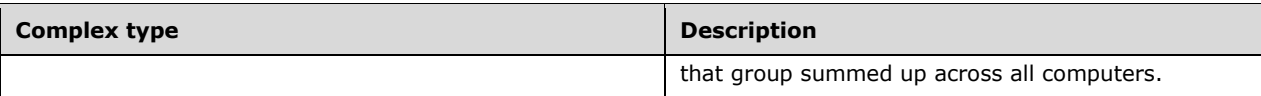

## **3.1.4.147.3.1ExecuteSPGetUpdateSummariesForCategoryRequestBody**

Specifies the category for which update installations status is retrieved.

```
<xsd:complexType name="ExecuteSPGetUpdateSummariesForCategoryRequestBody">
   <xsd:sequence>
    <xsd:element minOccurs="1" maxOccurs="1" name="categoryId" nillable="true" 
type="xsd:string"/>
   </xsd:sequence>
</xsd:complexType>
```
**categoryId:** This field MUST be present. It contains the GUID of the category. If the category does not exist, the update server MUST send a SOAP fault as specified in section 3.1.4.1.

#### **3.1.4.147.3.2ExecuteSPGetUpdateSummariesForCategoryResponseBody**

Contains the installation status for each update in that group summed up across all computers.

```
<xsd:complexType name="ExecuteSPGetUpdateSummariesForCategoryResponseBody">
  <xsd:sequence>
    <xsd:element minOccurs="0" maxOccurs="1" 
name="ExecuteSPGetUpdateSummariesForCategoryResult" nillable="true" 
type="tns:ArrayOfGenericReadableRow"/>
  </xsd:sequence>
</xsd:complexType>
```
**ExecuteSPGetUpdateSummariesForCategoryResult:** This field MUST be present. The data type is ArrayOfGenericReadableRow (section 2.2.4.3). Each entry in that array is of type GenericReadableRow (section 2.2.4.12). Each row MUST contain the following information:

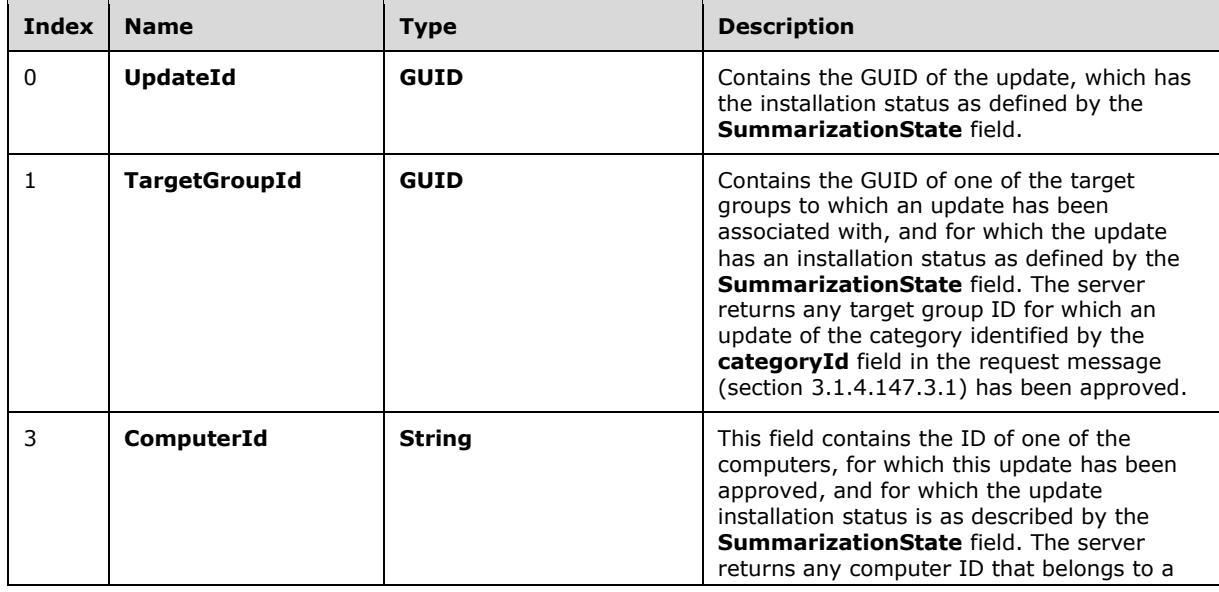

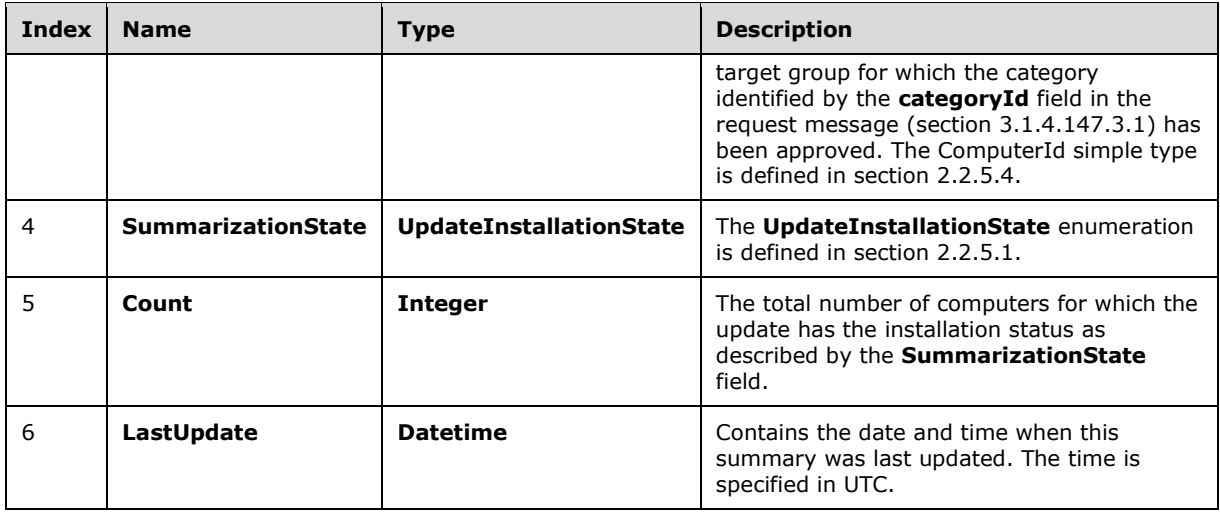

#### **3.1.4.148 ExecuteSPGetComputerSummariesForCategory**

The ExecuteSPGetComputerSummariesForCategory WSDL operation returns summary information about the installation status of updates associated with the specified category. The result is grouped by client computers.

This operation is specified by the following WSDL.

```
<wsdl:operation name="ExecuteSPGetComputerSummariesForCategory">
   <wsdl:input 
wsaw:Action="http://www.microsoft.com/SoftwareDistribution/Server/ApiRemotingWebService/ApiRe
motingSoap/ExecuteSPGetComputerSummariesForCategoryRequest" 
name="ApiRemotingSoap_ExecuteSPGetComputerSummariesForCategory_InputMessage" 
message="tns:ApiRemotingSoap_ExecuteSPGetComputerSummariesForCategory_InputMessage"/>
   <wsdl:output 
wsaw:Action="http://www.microsoft.com/SoftwareDistribution/Server/ApiRemotingWebService/ApiRe
motingSoap/ExecuteSPGetComputerSummariesForCategoryResponse" 
name="ApiRemotingSoap_ExecuteSPGetComputerSummariesForCategory_OutputMessage" 
message="tns:ApiRemotingSoap_ExecuteSPGetComputerSummariesForCategory_OutputMessage"/>
</wsdl:operation>
```
For each computer, the server MUST return the sum of occurrences of each installation status, as defined in the UpdateInstallationState Enumeration (section 2.2.5.1), for any of the updates associated with the specified category. An update MUST be included in the summary, if at least one approval exists and the update is associated with the specified category or any of the specified category's subcategories.

#### **3.1.4.148.1 Messages**

This operation includes the following WSDL messages.

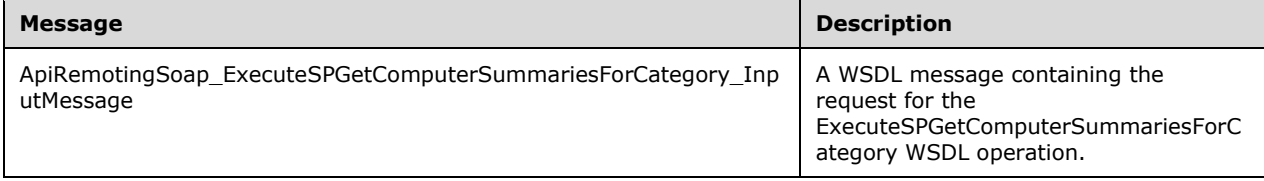

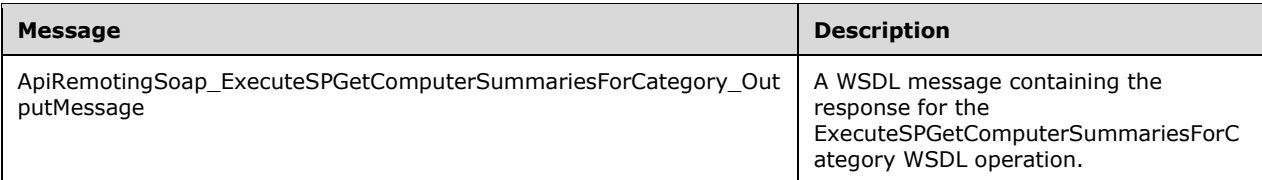

#### **3.1.4.148.1.1(Updated Section) ApiRemotingSoap\_ExecuteSPGetComputerSummariesForCategory Input Message\_InputMessage**

The ApiRemotingSoap\_ExecuteSPGetComputerSummariesForCategory\_InputMessage WSDL message contains the request for the ExecuteSPGetComputerSummariesForCategory WSDL operation.

The SOAP action value is:

```
http://www.microsoft.com/SoftwareDistribution/Server/ApiRemotingWebService/ApiRemotingSoap/Ex
ecuteSPGetComputerSummariesForCategoryRequest
<wsdl:message name="ApiRemotingSoap_ExecuteSPGetComputerSummariesForCategory_InputMessage">
   <wsdl:part name="ExecuteSPGetComputerSummariesForCategory" 
element="tns:ExecuteSPGetComputerSummariesForCategory"/>
</wsdl:message>
```
The element contained in this WSDL message is defined in section 3.1.4.148.2.1.

#### **3.1.4.148.1.2(Updated Section)**

```
ApiRemotingSoap_ExecuteSPGetComputerSummariesForCategory Output 
Message_OutputMessage
```
The ApiRemotingSoap\_ExecuteSPGetComputerSummariesForCategory\_OutputMessage WSDL message contains the response for the ExecuteSPGetComputerSummariesForCategory WSDL operation.

The SOAP action value is:

```
http://www.microsoft.com/SoftwareDistribution/Server/ApiRemotingWebService/ApiRemotingSoap/Ex
ecuteSPGetComputerSummariesForCategoryResponse
<wsdl:message name="ApiRemotingSoap_ExecuteSPGetComputerSummariesForCategory_OutputMessage">
   <wsdl:part name="ExecuteSPGetComputerSummariesForCategoryResponse" 
element="tns:ExecuteSPGetComputerSummariesForCategoryResponse"/>
</wsdl:message>
```
The element contained in this WSDL message is defined in section 3.1.4.148.2.2.

# **3.1.4.148.2 Elements**

This operation includes the following WSDL elements.

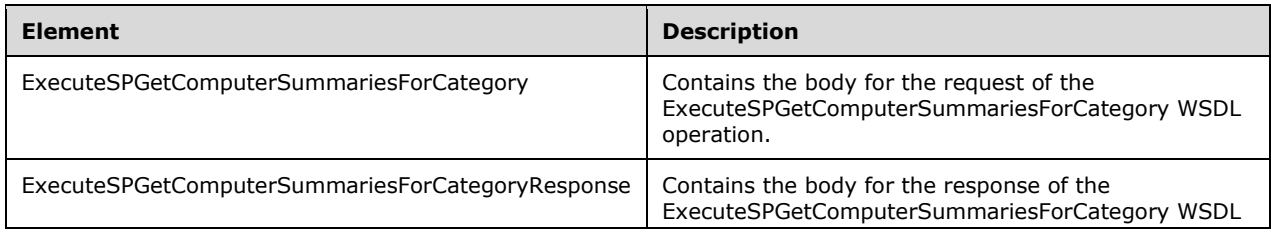

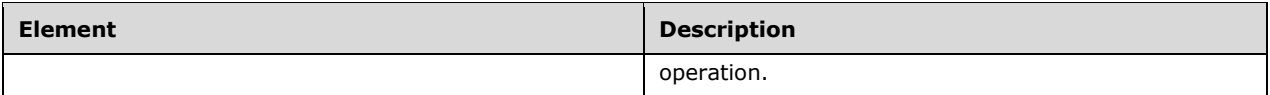

#### **3.1.4.148.2.1ExecuteSPGetComputerSummariesForCategory**

This element contains the body of the request for the ExecuteSPGetComputerSummariesForCategory WSDL operation. The format is defined in section 3.1.4.148.3.1.

<xsd:element name="ExecuteSPGetComputerSummariesForCategory" nillable="true" type="tns:ExecuteSPGetComputerSummariesForCategoryRequestBody"/>

#### **3.1.4.148.2.2ExecuteSPGetComputerSummariesForCategoryResponse**

This element contains the body of the response for the ExecuteSPGetComputerSummariesForCategory WSDL operation. The format is defined in section 3.1.4.148.3.2.

```
<xsd:element name="ExecuteSPGetComputerSummariesForCategoryResponse" nillable="true" 
type="tns:ExecuteSPGetComputerSummariesForCategoryResponseBody"/>
```
# **3.1.4.148.3 Complex Types**

This operation includes the following complex types.

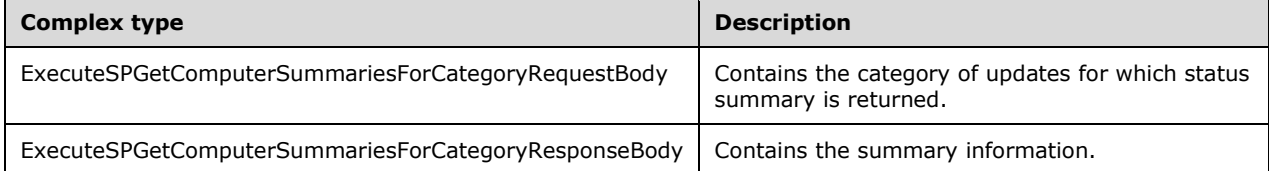

#### **3.1.4.148.3.1ExecuteSPGetComputerSummariesForCategoryRequestBody**

Contains the category of updates for which status summary is returned.

```
<xsd:complexType name="ExecuteSPGetComputerSummariesForCategoryRequestBody">
  <xsd:sequence>
    <xsd:element minOccurs="1" maxOccurs="1" name="categoryId" nillable="true" 
type="xsd:string"/>
   </xsd:sequence>
</xsd:complexType>
```
**categoryId:** This field MUST be present. It contains the GUID of the category. If the category does not exist, the update server MUST send a SOAP fault as specified in section 3.1.4.1.

#### **3.1.4.148.3.2ExecuteSPGetComputerSummariesForCategoryResponseBody**

Contains the summary information.

```
<xsd:complexType name="ExecuteSPGetComputerSummariesForCategoryResponseBody">
```

```
 <xsd:sequence>
    <xsd:element minOccurs="0" maxOccurs="1" 
name="ExecuteSPGetComputerSummariesForCategoryResult" nillable="true" 
type="tns:ArrayOfGenericReadableRow"/>
   </xsd:sequence>
</xsd:complexType>
```
**ExecuteSPGetComputerSummariesForCategoryResult:** This field MUST be present. The data type is ArrayOfGenericReadableRow (section 2.2.4.3). Each entry in that array is of type GenericReadableRow (section 2.2.4.12). Each row MUST contain the following information:

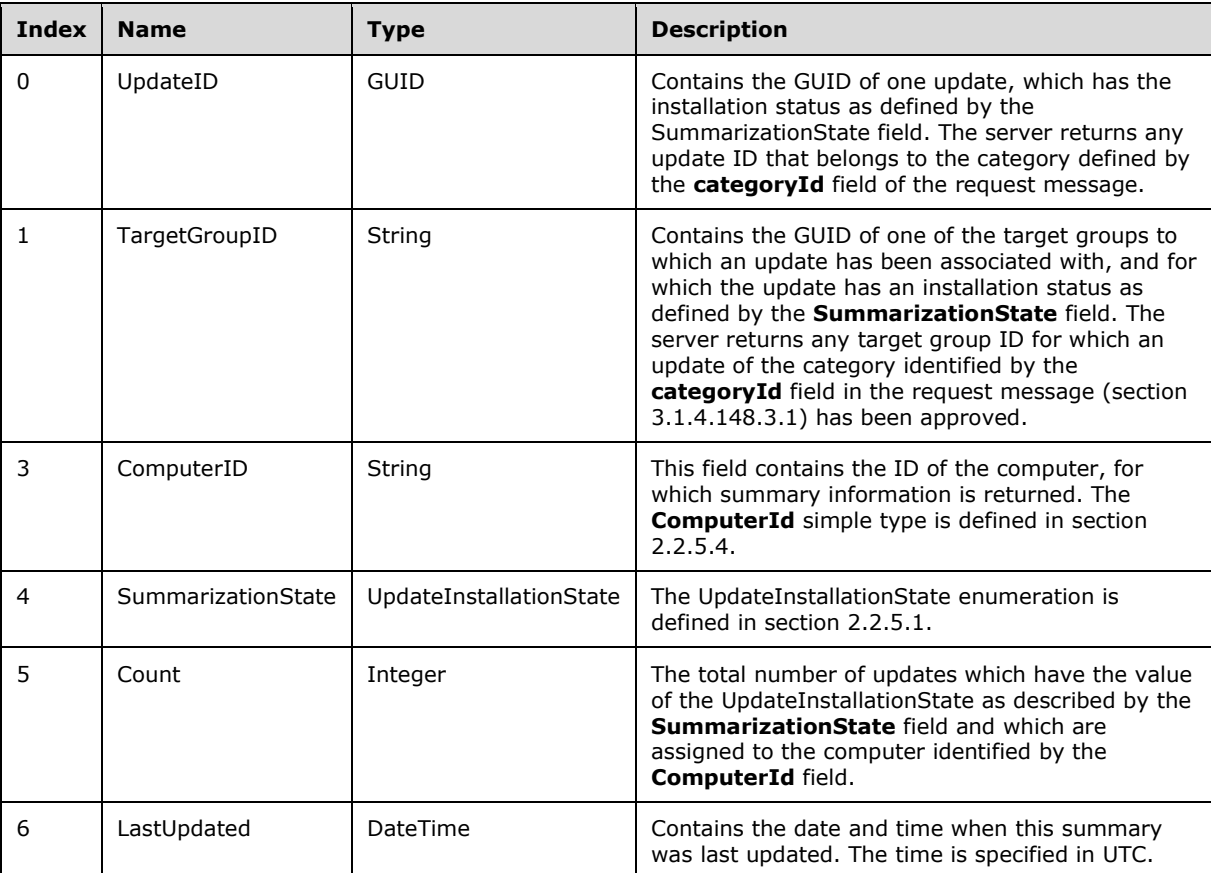

# **3.1.4.149 ExecuteSPGetUpdateInstallationInfoForTargetGroup**

The ExecuteSPGetUpdateInstallationInfoForTargetGroup WSDL operation retrieves UpdateInstallationInformation (section 2.2.4.12.1.3) per computer for a specified update and target group.

This operation is specified by the following WSDL.

```
<wsdl:operation name="ExecuteSPGetUpdateInstallationInfoForTargetGroup">
  <wsdl:input 
wsaw:Action="http://www.microsoft.com/SoftwareDistribution/Server/ApiRemotingWebService/ApiRe
motingSoap/ExecuteSPGetUpdateInstallationInfoForTargetGroupRequest" 
name="ApiRemotingSoap_ExecuteSPGetUpdateInstallationInfoForTargetGroup_InputMessage" 
message="tns:ApiRemotingSoap_ExecuteSPGetUpdateInstallationInfoForTargetGroup_InputMessage"/>
```

```
 <wsdl:output 
wsaw:Action="http://www.microsoft.com/SoftwareDistribution/Server/ApiRemotingWebService/ApiRe
motingSoap/ExecuteSPGetUpdateInstallationInfoForTargetGroupResponse" 
name="ApiRemotingSoap_ExecuteSPGetUpdateInstallationInfoForTargetGroup_OutputMessage" 
message="tns:ApiRemotingSoap_ExecuteSPGetUpdateInstallationInfoForTargetGroup_OutputMessage"/
>
</wsdl:operation>
```
# **3.1.4.149.1 Messages**

This operation includes the following WSDL messages.

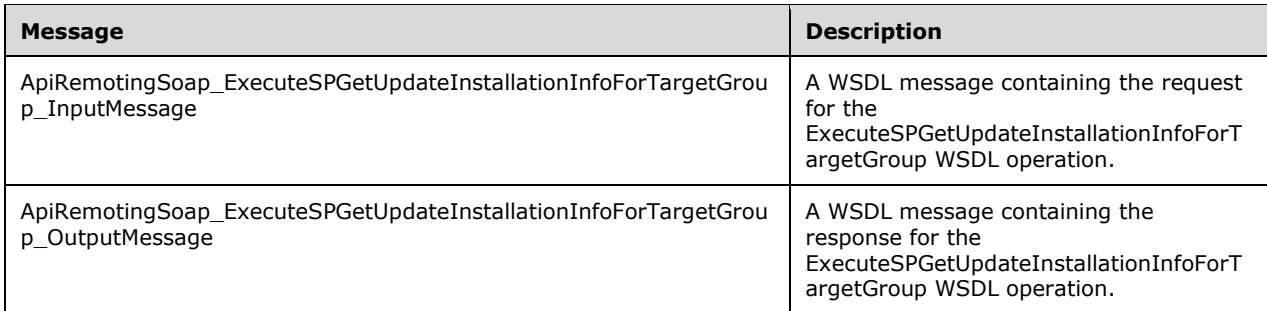

#### **3.1.4.149.1.1(Updated Section)**

**ApiRemotingSoap\_ExecuteSPGetUpdateInstallationInfo For Target Group Input MessageExecuteSPGetUpdateInstallationInfoForTargetGroup\_InputMessag e**

The ApiRemotingSoap\_ExecuteSPGetUpdateInstallationInfoForTargetGroup\_InputMessage WSDL message contains the request for the ExecuteSPGetUpdateInstallationInfoForTargetGroup WSDL operation.

The SOAP action value is:

```
http://www.microsoft.com/SoftwareDistribution/Server/ApiRemotingWebService/ApiRemotingSoap/Ex
ecuteSPGetUpdateInstallationInfoForTargetGroupRequest
<wsdl:message 
name="ApiRemotingSoap_ExecuteSPGetUpdateInstallationInfoForTargetGroup_InputMessage">
  <wsdl:part name="ExecuteSPGetUpdateInstallationInfoForTargetGroup" 
element="tns:ExecuteSPGetUpdateInstallationInfoForTargetGroup"/>
</wsdl:message>
```
The element contained in this WSDL message is defined in section 3.1.4.149.2.1.

#### **3.1.4.149.1.2(Updated Section)**

**ApiRemotingSoap\_ExecuteSPGetUpdateInstallationInfo For Target Group Output MessageExecuteSPGetUpdateInstallationInfoForTargetGroup\_OutputMessa ge**

The ApiRemotingSoap\_ExecuteSPGetUpdateInstallationInfoForTargetGroup\_OutputMessage WSDL message contains the response for the ExecuteSPGetUpdateInstallationInfoForTargetGroup WSDL operation.

The SOAP action value is:

```
http://www.microsoft.com/SoftwareDistribution/Server/ApiRemotingWebService/ApiRemotingSoap/Ex
ecuteSPGetUpdateInstallationInfoForTargetGroupResponse
<wsdl:message 
name="ApiRemotingSoap ExecuteSPGetUpdateInstallationInfoForTargetGroup OutputMessage">
   <wsdl:part name="ExecuteSPGetUpdateInstallationInfoForTargetGroupResponse" 
element="tns:ExecuteSPGetUpdateInstallationInfoForTargetGroupResponse"/>
</wsdl:message>
```
The element contained in this WSDL message is defined in section 3.1.4.149.2.2.

#### **3.1.4.149.2 Elements**

This operation includes the following WSDL elements.

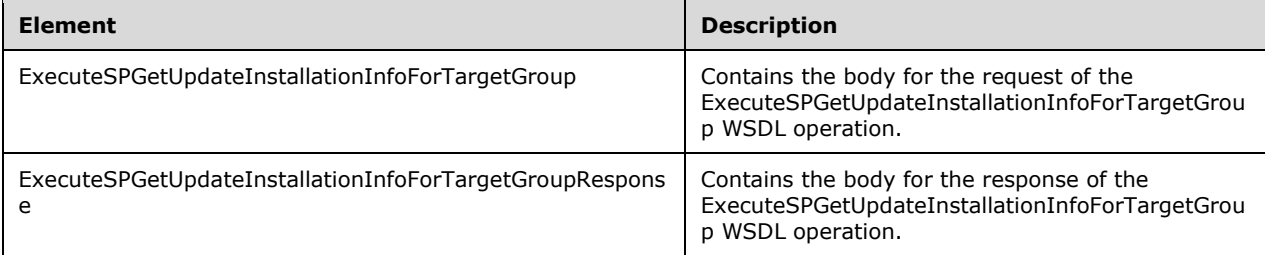

# **3.1.4.149.2.1ExecuteSPGetUpdateInstallationInfoForTargetGroup**

This element contains the body of the request for the ExecuteSPGetUpdateInstallationInfoForTargetGroup WSDL operation. The format is defined in section 3.1.4.149.3.1.

```
<xsd:element name="ExecuteSPGetUpdateInstallationInfoForTargetGroup" nillable="true" 
type="tns:ExecuteSPGetUpdateInstallationInfoForTargetGroupRequestBody"/>
```
#### **3.1.4.149.2.2ExecuteSPGetUpdateInstallationInfoForTargetGroupResponse**

This element contains the body of the response for the ExecuteSPGetUpdateInstallationInfoForTargetGroup WSDL operation. The format is defined in section 3.1.4.149.3.2.

```
<xsd:element name="ExecuteSPGetUpdateInstallationInfoForTargetGroupResponse" nillable="true" 
type="tns:ExecuteSPGetUpdateInstallationInfoForTargetGroupResponseBody"/>
```
# **3.1.4.149.3 Complex Types**

This operation includes the following complex types.

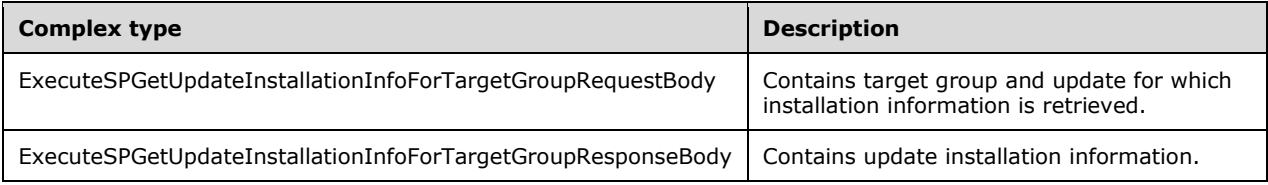

## **3.1.4.149.3.1ExecuteSPGetUpdateInstallationInfoForTargetGroupRequestBody**

Contains target group and update for which installation information is retrieved.

```
<xsd:complexType name="ExecuteSPGetUpdateInstallationInfoForTargetGroupRequestBody">
  <xsd:sequence>
     <xsd:element minOccurs="1" maxOccurs="1" name="updateId" nillable="true" 
type="xsd:string"/>
    <xsd:element minOccurs="1" maxOccurs="1" name="targetGroupId" nillable="true" 
type="xsd:string"/>
    <xsd:element minOccurs="1" maxOccurs="1" name="includeSubgroups" type="xsd:boolean"/>
  </xsd:sequence>
</xsd:complexType>
```
- **updateId:** This field MUST be present. It contains the GUID of the update. If the update does not exist, the update server MUST send a SOAP fault as specified in section 3.1.4.1.
- **targetGroupId:** This field MUST be present. It contains the GUID of the category. If the category does not exist, the update server MUST send a SOAP fault as specified in section 3.1.4.1.
- **includeSubgroups:** This field MUST be present. It specifies whether or not subtarget groups are to be included in the result.

#### **3.1.4.149.3.2ExecuteSPGetUpdateInstallationInfoForTargetGroupResponseBody**

Contains update installation information.

```
<xsd:complexType name="ExecuteSPGetUpdateInstallationInfoForTargetGroupResponseBody">
  <xsd:sequence>
    <xsd:element minOccurs="0" maxOccurs="1" 
name="ExecuteSPGetUpdateInstallationInfoForTargetGroupResult" nillable="true" 
type="tns:ArrayOfGenericReadableRow"/>
   </xsd:sequence>
</xsd:complexType>
```
**ExecuteSPGetUpdateInstallationInfoForTargetGroupResult:** This field MUST be present. It contains an UpdateInstallationInformationCollection (section 2.2.4.3.1.1), which is an instance of an ArrayOfGenericReadableRow (section 2.2.4.3) that represents installation information per computer for a specified update and target group.

#### **3.1.4.150 ExecuteSPGetTotalSummaryForComputer**

The ExecuteSPGetTotalSummaryForComputer WSDL operation retrieves summary information about the installation state for the specified updates on the specified computer.

This operation is specified by the following WSDL.

```
<wsdl:operation name="ExecuteSPGetTotalSummaryForComputer">
  <wsdl:input 
wsaw:Action="http://www.microsoft.com/SoftwareDistribution/Server/ApiRemotingWebService/ApiRe
motingSoap/ExecuteSPGetTotalSummaryForComputerRequest" 
name="ApiRemotingSoap_ExecuteSPGetTotalSummaryForComputer_InputMessage" 
message="tns:ApiRemotingSoap_ExecuteSPGetTotalSummaryForComputer_InputMessage"/>
  <wsdl:output 
wsaw:Action="http://www.microsoft.com/SoftwareDistribution/Server/ApiRemotingWebService/ApiRe
motingSoap/ExecuteSPGetTotalSummaryForComputerResponse"
```

```
name="ApiRemotingSoap_ExecuteSPGetTotalSummaryForComputer_OutputMessage" 
message="tns:ApiRemotingSoap_ExecuteSPGetTotalSummaryForComputer_OutputMessage"/>
</wsdl:operation>
```
If the specified search criteria do not yield any updates for which summary information can be generated, the update server MUST send a SOAP fault as specified in section 3.1.4.1.

#### **3.1.4.150.1 Messages**

This operation includes the following WSDL messages.

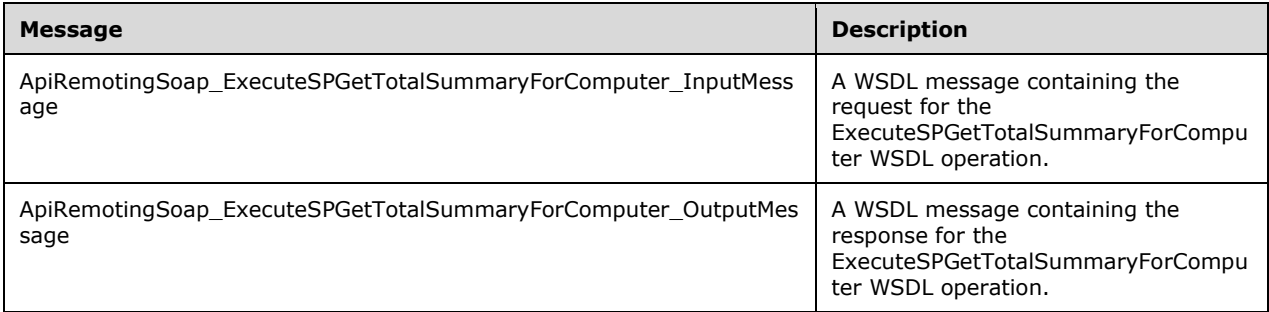

#### **3.1.4.150.1.1(Updated Section) ApiRemotingSoap\_ExecuteSPGetTotalSummaryForComputer Input**

**Message\_InputMessage**

The ApiRemotingSoap\_ExecuteSPGetTotalSummaryForComputer\_InputMessage WSDL message contains the request for the ExecuteSPGetTotalSummaryForComputer WSDL operation.

The SOAP action value is:

```
http://www.microsoft.com/SoftwareDistribution/Server/ApiRemotingWebService/ApiRemotingSoap/Ex
ecuteSPGetTotalSummaryForComputerRequest
<wsdl:message name="ApiRemotingSoap_ExecuteSPGetTotalSummaryForComputer_InputMessage">
   <wsdl:part name="ExecuteSPGetTotalSummaryForComputer" 
element="tns:ExecuteSPGetTotalSummaryForComputer"/>
</wsdl:message>
```
The element contained in this WSDL message is defined in section 3.1.4.150.2.1.

```
3.1.4.150.1.2(Updated Section)
         ApiRemotingSoap_ExecuteSPGetTotalSummaryForComputer Output 
         Message_OutputMessage
```
The ApiRemotingSoap\_ExecuteSPGetTotalSummaryForComputer\_OutputMessage WSDL message contains the response for the ExecuteSPGetTotalSummaryForComputer WSDL operation.

The SOAP action value is:

```
http://www.microsoft.com/SoftwareDistribution/Server/ApiRemotingWebService/ApiRemotingSoap/Ex
ecuteSPGetTotalSummaryForComputerResponse
<wsdl:message name="ApiRemotingSoap_ExecuteSPGetTotalSummaryForComputer_OutputMessage">
  <wsdl:part name="ExecuteSPGetTotalSummaryForComputerResponse" 
element="tns:ExecuteSPGetTotalSummaryForComputerResponse"/>
</wsdl:message>
```
The element contained in this WSDL message is defined in section 3.1.4.150.2.2.

#### **3.1.4.150.2 Elements**

This operation includes the following WSDL elements.

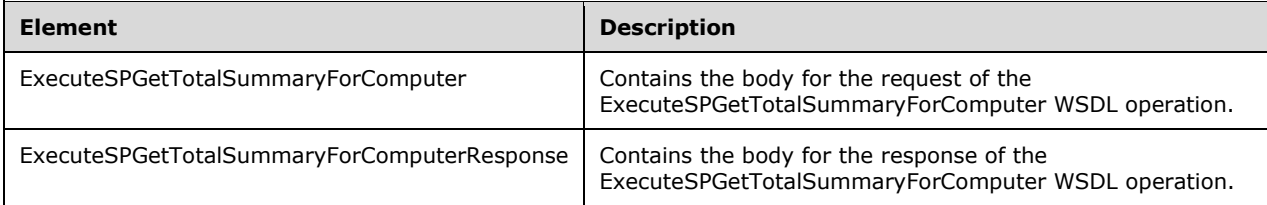

#### **3.1.4.150.2.1ExecuteSPGetTotalSummaryForComputer**

This element contains the body of the request for the ExecuteSPGetTotalSummaryForComputer WSDL operation. The format is defined in section 3.1.4.150.3.1.

<xsd:element name="ExecuteSPGetTotalSummaryForComputer" nillable="true" type="tns:ExecuteSPGetTotalSummaryForComputerRequestBody"/>

#### **3.1.4.150.2.2ExecuteSPGetTotalSummaryForComputerResponse**

This element contains the body of the response for the ExecuteSPGetTotalSummaryForComputer WSDL operation. The format is defined in section 3.1.4.150.3.2.

```
<xsd:element name="ExecuteSPGetTotalSummaryForComputerResponse" nillable="true" 
type="tns:ExecuteSPGetTotalSummaryForComputerResponseBody"/>
```
# **3.1.4.150.3 Complex Types**

This operation includes the following complex types.

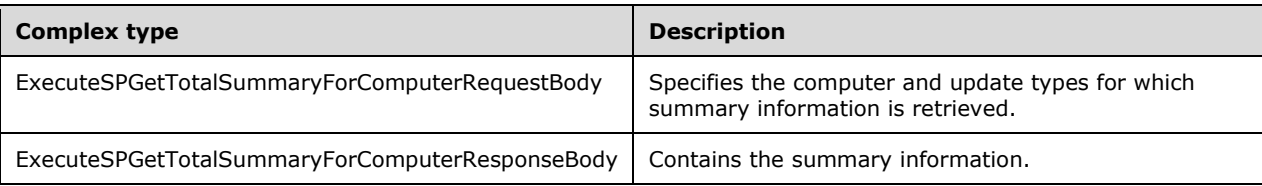

#### **3.1.4.150.3.1ExecuteSPGetTotalSummaryForComputerRequestBody**

Specifies the computer and update types for which summary information is retrieved.

```
<xsd:complexType name="ExecuteSPGetTotalSummaryForComputerRequestBody">
  <xsd:sequence>
     <xsd:element minOccurs="0" maxOccurs="1" name="computerId" nillable="true" 
type="xsd:string"/>
     <xsd:element minOccurs="0" maxOccurs="1" name="updateScopeXml" nillable="true" 
type="xsd:string"/>
     <xsd:element minOccurs="0" maxOccurs="1" name="preferredCulture" nillable="true" 
type="xsd:string"/>
   </xsd:sequence>
```
**computerId:** This field MUST be present. The ComputerId simple type is defined in section 2.2.5.4.

- **updateScopeXml:** This field MUST be present. It represents an Update Search Scope XML fragment, defined in section 2.2.3.1, that specifies which updates are to be included in the summary information.
- **preferredCulture:** This field MUST be present. The PreferredCulture simple type is defined in section 2.2.5.5.

#### **3.1.4.150.3.2ExecuteSPGetTotalSummaryForComputerResponseBody**

Contains the summary information.

```
<xsd:complexType name="ExecuteSPGetTotalSummaryForComputerResponseBody">
  <xsd:sequence>
     <xsd:element minOccurs="0" maxOccurs="1" name="ExecuteSPGetTotalSummaryForComputerResult" 
nillable="true" type="tns:ArrayOfGenericReadableRow"/>
   </xsd:sequence>
</xsd:complexType>
```
**ExecuteSPGetTotalSummaryForComputerResult:** This field MUST be present. The data type is ArrayOfGenericReadableRow (section 2.2.4.3). Each entry in that array is of type GenericReadableRow (section 2.2.4.12), where each array represents the total number of updates in a particular state. The entries in that array MUST contain the following information:

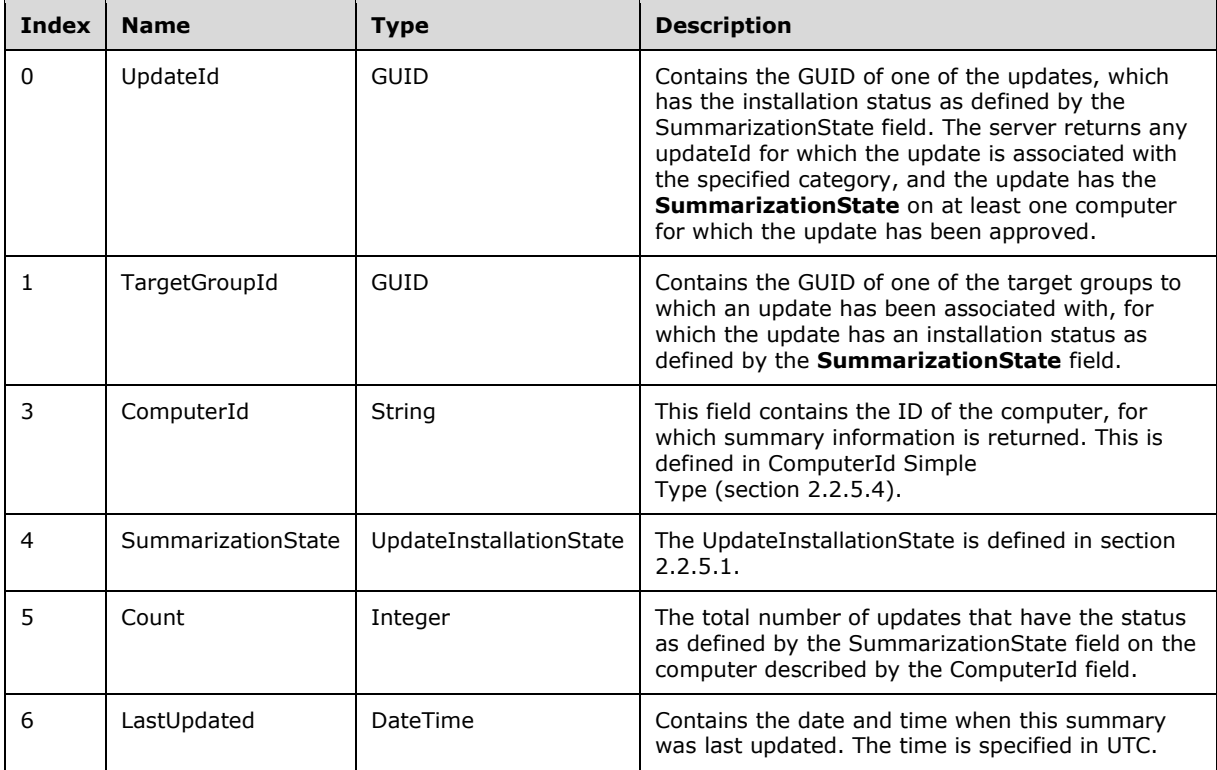

# **3.1.4.151 ExecuteSPGetUpdateInstallationInfoForUpdate**

The ExecuteSPGetUpdateInstallationInfoForUpdate WSDL operation gets the installation information for the specified update.

This operation is specified by the following WSDL.

```
<wsdl:operation name="ExecuteSPGetUpdateInstallationInfoForUpdate">
   <wsdl:input 
wsaw:Action="http://www.microsoft.com/SoftwareDistribution/Server/ApiRemotingWebService/ApiRe
motingSoap/ExecuteSPGetUpdateInstallationInfoForUpdateRequest" 
name="ApiRemotingSoap_ExecuteSPGetUpdateInstallationInfoForUpdate_InputMessage" 
message="tns:ApiRemotingSoap_ExecuteSPGetUpdateInstallationInfoForUpdate_InputMessage"/>
  <wsdl:output 
wsaw:Action="http://www.microsoft.com/SoftwareDistribution/Server/ApiRemotingWebService/ApiRe
motingSoap/ExecuteSPGetUpdateInstallationInfoForUpdateResponse" 
name="ApiRemotingSoap_ExecuteSPGetUpdateInstallationInfoForUpdate_OutputMessage" 
message="tns:ApiRemotingSoap_ExecuteSPGetUpdateInstallationInfoForUpdate_OutputMessage"/>
</wsdl:operation>
```
This information is collected for all computers that match the search criteria specified in computerTargetScopeXml.

# **3.1.4.151.1 Messages**

This operation includes the following WSDL messages.

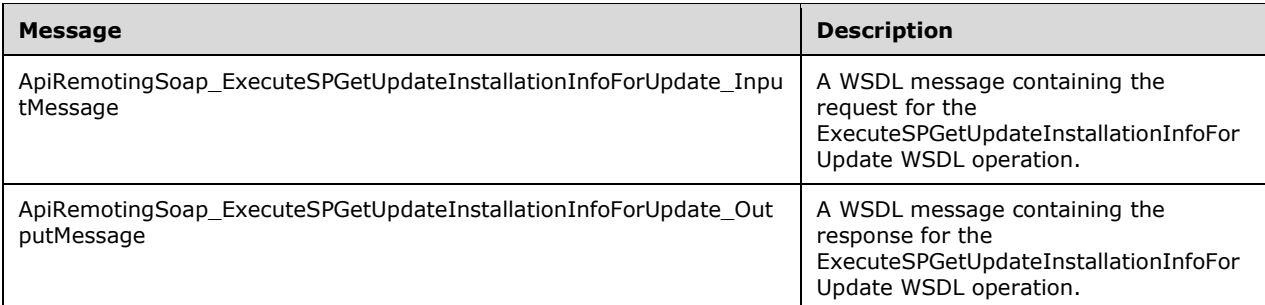

# **3.1.4.151.1.1(Updated Section)**

```
ApiRemotingSoap_ExecuteSPGetUpdateInstallationInfoForUpdate Input 
Message_InputMessage
```
The ApiRemotingSoap\_ExecuteSPGetUpdateInstallationInfoForUpdate\_InputMeWSDL message contains the request for the ExecuteSPGetUpdateInstallationInfoForUpdate WSDL operation.

The SOAP action value is:

```
http://www.microsoft.com/SoftwareDistribution/Server/ApiRemotingWebService/ApiRemotingSoap/Ex
ecuteSPGetUpdateInstallationInfoForUpdateRequest
<wsdl:message 
name="ApiRemotingSoap_ExecuteSPGetUpdateInstallationInfoForUpdate_InputMessage">
   <wsdl:part name="ExecuteSPGetUpdateInstallationInfoForUpdate" 
element="tns:ExecuteSPGetUpdateInstallationInfoForUpdate"/>
</wsdl:message>
```
#### **3.1.4.151.1.2(Updated Section)**

```
ApiRemotingSoap_ExecuteSPGetUpdateInstallationInfoForUpdate Output 
Message_OutputMessage
```
The ApiRemotingSoap\_ExecuteSPGetUpdateInstallationInfoForUpdate\_OutputMeWSDL message contains the response for the ExecuteSPGetUpdateInstallationInfoForUpdate WSDL operation.

The SOAP action value is:

```
http://www.microsoft.com/SoftwareDistribution/Server/ApiRemotingWebService/ApiRemotingSoap/Ex
ecuteSPGetUpdateInstallationInfoForUpdateResponse
<wsdl:message 
name="ApiRemotingSoap_ExecuteSPGetUpdateInstallationInfoForUpdate_OutputMessage">
   <wsdl:part name="ExecuteSPGetUpdateInstallationInfoForUpdateResponse" 
element="tns:ExecuteSPGetUpdateInstallationInfoForUpdateResponse"/>
</wsdl:message>
```
# **3.1.4.151.2 Elements**

This operation includes the following WSDL elements.

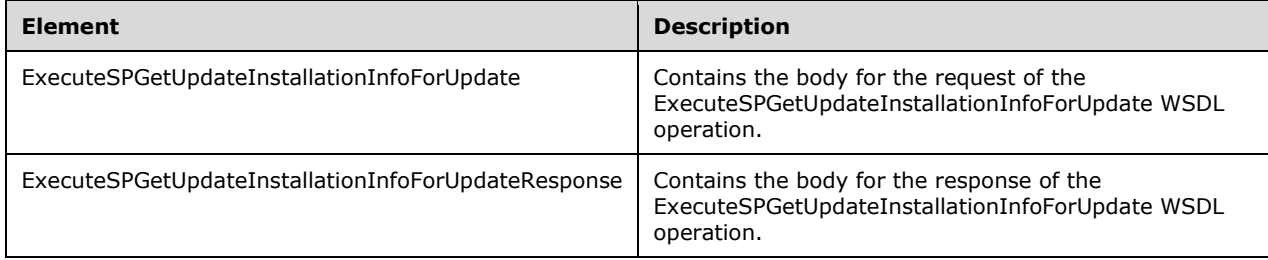

#### **3.1.4.151.2.1ExecuteSPGetUpdateInstallationInfoForUpdate**

This element contains the body of the

ApiRemotingSoap\_ExecuteSPGetUpdateInstallationInfoForUpdate Input Message WSDL message defined in section 3.1.4.151.1.1. The format is defined in section 3.1.4.151.3.1.

```
<xsd:element name="ExecuteSPGetUpdateInstallationInfoForUpdate" nillable="true" 
type="tns:ExecuteSPGetUpdateInstallationInfoForUpdateRequestBody"/>
```
# **3.1.4.151.2.2ExecuteSPGetUpdateInstallationInfoForUpdateResponse**

This element contains the body of the

ApiRemotingSoap\_ExecuteSPGetUpdateInstallationInfoForUpdate Output Message WSDL message defined in section 3.1.4.151.1.2. The format is defined in section 3.1.4.151.3.2.

<xsd:element name="ExecuteSPGetUpdateInstallationInfoForUpdateResponse" nillable="true" type="tns:ExecuteSPGetUpdateInstallationInfoForUpdateResponseBody"/>

# **3.1.4.151.3 Complex Types**

This operation includes the following complex types.

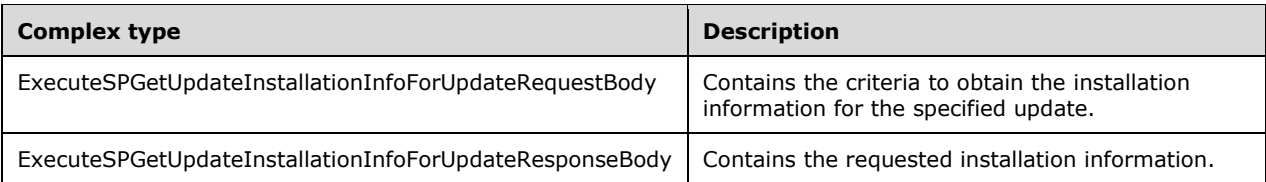

# **3.1.4.151.3.1ExecuteSPGetUpdateInstallationInfoForUpdateRequestBody**

Contains the criteria to obtain the installation information for the specified update.

```
<xsd:complexType name="ExecuteSPGetUpdateInstallationInfoForUpdateRequestBody">
  <xsd:sequence>
     <xsd:element minOccurs="1" maxOccurs="1" name="updateId" nillable="true" 
type="xsd:string"/>
    <xsd:element minOccurs="0" maxOccurs="1" name="computerTargetScopeXml" nillable="true" 
type="xsd:string"/>
   </xsd:sequence>
</xsd:complexType>
```
- **updateId:** This field MUST be present. It contains the ID of the update for which to obtain the installation information. If the **updateId** field is not found in the database or if one of the parameters is NULL, the server MUST send a SOAP fault as specified in section 3.1.4.1.
- **computerTargetScopeXml:** This field MUST be present. It contains the XML text that specifies the search filters for selecting computers.

# **3.1.4.151.3.2ExecuteSPGetUpdateInstallationInfoForUpdateResponseBody**

Contains the requested installation information.

```
<xsd:complexType name="ExecuteSPGetUpdateInstallationInfoForUpdateResponseBody">
   <xsd:sequence>
    <xsd:element minOccurs="0" maxOccurs="1" 
name="ExecuteSPGetUpdateInstallationInfoForUpdateResult" nillable="true" 
type="tns:ArrayOfGenericReadableRow"/>
   </xsd:sequence>
</xsd:complexType>
```
**ExecuteSPGetUpdateInstallationInfoForUpdateResult:** This field MUST be present. It contains the requested information about the installation. The data type is defined in section 2.2.4.3. Each entry in the returned array is an array of type GenericReadableRow (section 2.2.4.12). The items in the array MUST contain the following information.

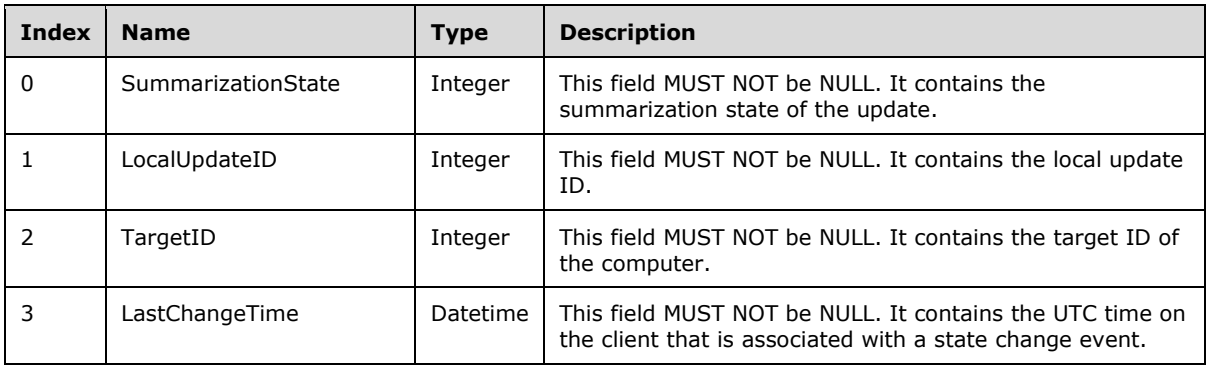

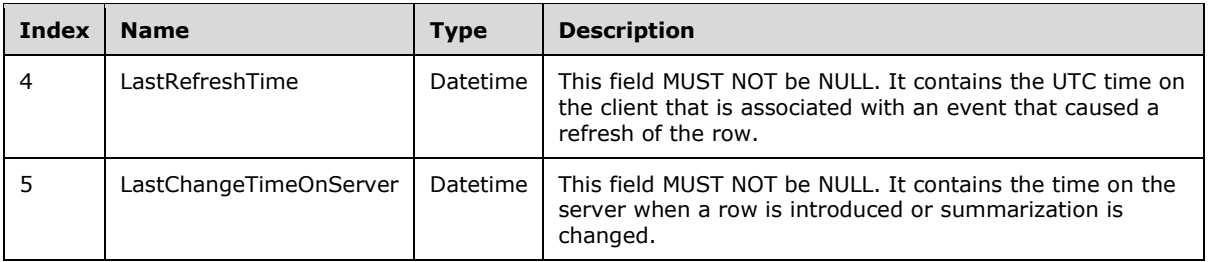

# **3.1.4.152 ExecuteSPGetUpdateInstallationInfoForComputer**

The ExecuteSPGetUpdateInstallationInfoForComputer WSDL operation retrieves UpdateInstallationInformation (section 2.2.4.12.1.3) for the specified computer for each of the updates that match the specified criteria.

This operation is specified by the following WSDL.

```
<wsdl:operation name="ExecuteSPGetUpdateInstallationInfoForComputer">
   <wsdl:input 
wsaw:Action="http://www.microsoft.com/SoftwareDistribution/Server/ApiRemotingWebService/ApiRe
motingSoap/ExecuteSPGetUpdateInstallationInfoForComputerRequest" 
name="ApiRemotingSoap_ExecuteSPGetUpdateInstallationInfoForComputer_InputMessage" 
message="tns:ApiRemotingSoap_ExecuteSPGetUpdateInstallationInfoForComputer_InputMessage"/>
   <wsdl:output 
wsaw:Action="http://www.microsoft.com/SoftwareDistribution/Server/ApiRemotingWebService/ApiRe
motingSoap/ExecuteSPGetUpdateInstallationInfoForComputerResponse" 
name="ApiRemotingSoap_ExecuteSPGetUpdateInstallationInfoForComputer_OutputMessage" 
message="tns:ApiRemotingSoap_ExecuteSPGetUpdateInstallationInfoForComputer_OutputMessage"/>
</wsdl:operation>
```
If the specified criteria do not yield any update or the specified client computer does not exist, the update server MUST send a SOAP fault as specified in section 3.1.4.1.

# **3.1.4.152.1 Messages**

This operation includes the following WSDL messages.

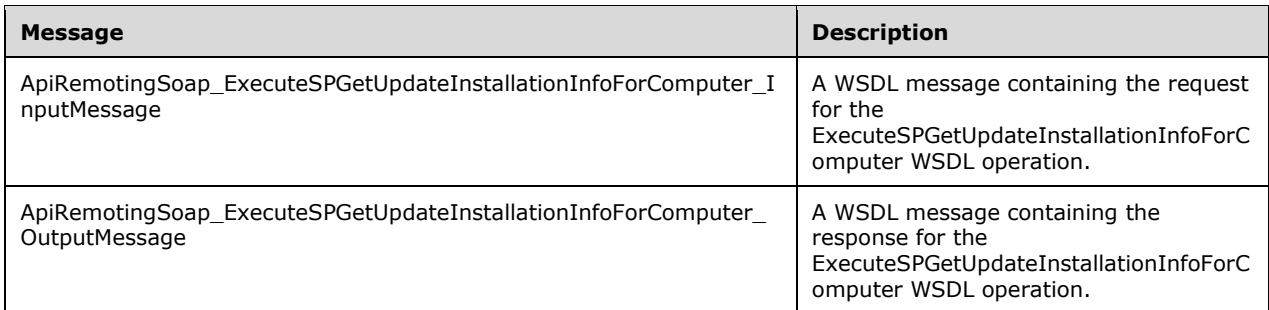

#### **3.1.4.152.1.1(Updated Section)**

**ApiRemotingSoap\_ExecuteSPGetUpdateInstallationInfo For Computer Input MessageExecuteSPGetUpdateInstallationInfoForComputer\_InputMessage** The ApiRemotingSoap\_ExecuteSPGetUpdateInstallationInfoForComputer\_InputMessage WSDL message contains the request for the ExecuteSPGetUpdateInstallationInfoForComputer WSDL operation.

The SOAP action value is:

```
http://www.microsoft.com/SoftwareDistribution/Server/ApiRemotingWebService/ApiRemotingSoap/Ex
ecuteSPGetUpdateInstallationInfoForComputerRequest
<wsdl:message 
name="ApiRemotingSoap_ExecuteSPGetUpdateInstallationInfoForComputer_InputMessage">
   <wsdl:part name="ExecuteSPGetUpdateInstallationInfoForComputer" 
element="tns:ExecuteSPGetUpdateInstallationInfoForComputer"/>
</wsdl:message>
```
The element contained in this WSDL message is defined in section 3.1.4.152.2.1.

#### **3.1.4.152.1.2(Updated Section) ApiRemotingSoap\_ExecuteSPGetUpdateInstallationInf ForExecuteSPGetUpdateInstallationInfoFor Computer Output Message\_OutputMessage**

The ApiRemotingSoap\_ExecuteSPGetUpdateInstallationInfoForComputer\_OutputMessage WSDL message contains the response for the ExecuteSPGetUpdateInstallationInfoForComputer WSDL operation.

The SOAP action value is:

```
http://www.microsoft.com/SoftwareDistribution/Server/ApiRemotingWebService/ApiRemotingSoap/Ex
ecuteSPGetUpdateInstallationInfoForComputerResponse
<wsdl:message 
name="ApiRemotingSoap_ExecuteSPGetUpdateInstallationInfoForComputer_OutputMessage">
   <wsdl:part name="ExecuteSPGetUpdateInstallationInfoForComputerResponse" 
element="tns:ExecuteSPGetUpdateInstallationInfoForComputerResponse"/>
</wsdl:message>
```
The element contained in this WSDL message is defined in section 3.1.4.152.2.2.

# **3.1.4.152.2 Elements**

This operation includes the following WSDL elements.

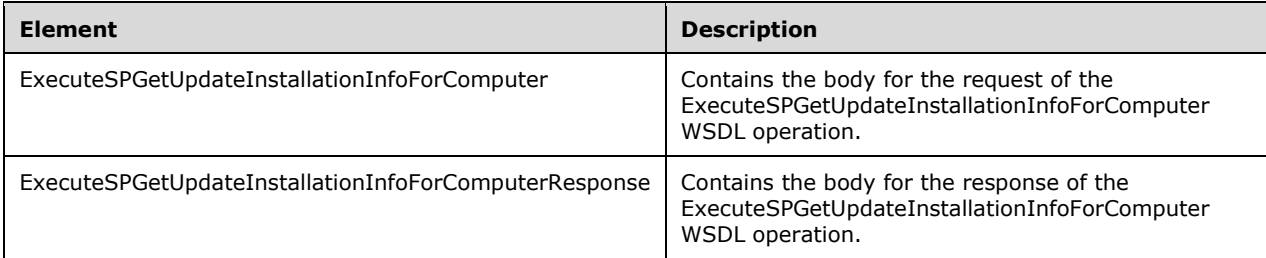

# **3.1.4.152.2.1ExecuteSPGetUpdateInstallationInfoForComputer**

This element contains the body of the request for the ExecuteSPGetUpdateInstallationInfoForComputer WSDL operation. The format is defined in section 3.1.4.152.3.1.

```
<xsd:element name="ExecuteSPGetUpdateInstallationInfoForComputer" nillable="true" 
type="tns:ExecuteSPGetUpdateInstallationInfoForComputerRequestBody"/>
```
# **3.1.4.152.2.2ExecuteSPGetUpdateInstallationInfoForComputerResponse**

This element contains the body of the response for the ExecuteSPGetUpdateInstallationInfoForComputer WSDL operation. The format is defined in section 3.1.4.152.3.2.

```
<xsd:element name="ExecuteSPGetUpdateInstallationInfoForComputerResponse" nillable="true" 
type="tns:ExecuteSPGetUpdateInstallationInfoForComputerResponseBody"/>
```
# **3.1.4.152.3 Complex Types**

This operation includes the following complex types.

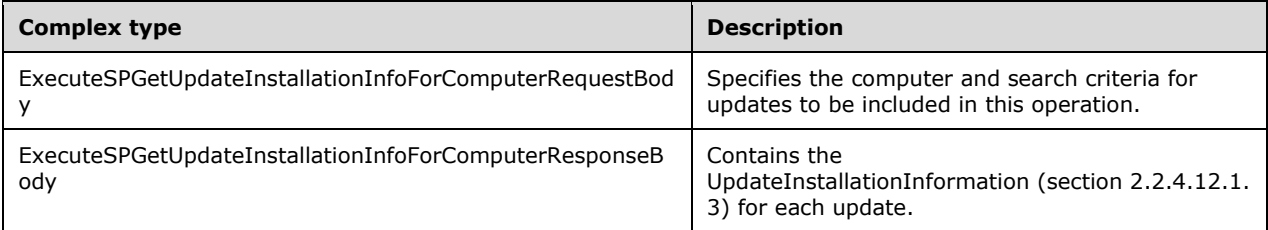

# **3.1.4.152.3.1ExecuteSPGetUpdateInstallationInfoForComputerRequestBody**

Specifies the computer and search criteria for updates to be included in this operation.

```
<xsd:complexType name="ExecuteSPGetUpdateInstallationInfoForComputerRequestBody">
  <xsd:sequence>
     <xsd:element minOccurs="0" maxOccurs="1" name="computerId" nillable="true" 
type="xsd:string"/>
    <xsd:element minOccurs="0" maxOccurs="1" name="updateScopeXml" nillable="true" 
type="xsd:string"/>
     <xsd:element minOccurs="0" maxOccurs="1" name="preferredCulture" nillable="true" 
type="xsd:string"/>
    <xsd:element minOccurs="1" maxOccurs="1" name="publicationState" type="xsd:int"/>
   </xsd:sequence>
</xsd:complexType>
```
- **computerId:** This field MUST be present. It specifies the computer for which UpdateInstallationInformation (section 2.2.4.12.1.3) is retrieved. The format of the ComputerId simple type is defined in section 2.2.5.4.
- **updateScopeXml:** This field MUST be present. It represents an Update Search Scope XML fragment, defined in section 2.2.3.1, to specify which updates are to be included in the installation information.
- **preferredCulture:** This field MUST be present. The format of the PreferredCulture simple type is defined in section 2.2.5.5.
- **publicationState:** This field MUST be present. It describes the intended PublicationState of the update. The PublicationState enumeration is defined in section 2.2.5.2.

# **3.1.4.152.3.2ExecuteSPGetUpdateInstallationInfoForComputerResponseBody**

Contains the UpdateInstallationInformation (section 2.2.4.12.1.3) for each update.

```
<xsd:complexType name="ExecuteSPGetUpdateInstallationInfoForComputerResponseBody">
  <xsd:sequence>
     <xsd:element minOccurs="0" maxOccurs="1" 
name="ExecuteSPGetUpdateInstallationInfoForComputerResult" nillable="true" 
type="tns:ArrayOfGenericReadableRow"/>
   </xsd:sequence>
</xsd:complexType>
```
**ExecuteSPGetUpdateInstallationInfoForComputerResult:** This field MUST be present. It contains an UpdateInstallationInformationCollection (section 2.2.4.3.1.1), which is an instance of an ArrayOfGenericReadableRow (section 2.2.4.3).

#### **3.1.4.153 ExecuteSPGetComputersNotContactedSinceCount**

The ExecuteSPGetComputersNotContactedSinceCount WSDL operation returns the number of client computers that have not reported to the WSUS server since a specified date.

This operation is specified by the following WSDL.

```
<wsdl:operation name="ExecuteSPGetComputersNotContactedSinceCount">
   <wsdl:input 
wsaw:Action="http://www.microsoft.com/SoftwareDistribution/Server/ApiRemotingWebService/ApiRe
motingSoap/ExecuteSPGetComputersNotContactedSinceCountRequest" 
name="ApiRemotingSoap_ExecuteSPGetComputersNotContactedSinceCount_InputMessage" 
message="tns:ApiRemotingSoap_ExecuteSPGetComputersNotContactedSinceCount_InputMessage"/>
  <wsdl:output 
wsaw:Action="http://www.microsoft.com/SoftwareDistribution/Server/ApiRemotingWebService/ApiRe
motingSoap/ExecuteSPGetComputersNotContactedSinceCountResponse" 
name="ApiRemotingSoap_ExecuteSPGetComputersNotContactedSinceCount_OutputMessage" 
message="tns:ApiRemotingSoap_ExecuteSPGetComputersNotContactedSinceCount_OutputMessage"/>
</wsdl:operation>
```
# **3.1.4.153.1 Messages**

This operation includes the following WSDL messages.

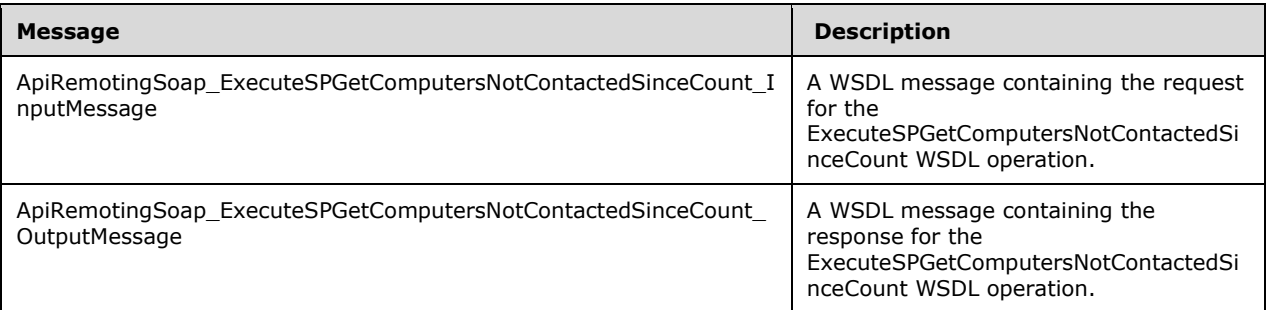

#### **3.1.4.153.1.1(Updated Section)**

**ApiRemotingSoap\_ExecuteSPGetComputersNotContacted Since Count Input MessageExecuteSPGetComputersNotContactedSinceCount\_InputMessage**

The ApiRemotingSoap\_ExecuteSPGetComputersNotContactedSinceCount\_InputMessage WSDL message contains the request for the ExecuteSPGetComputersNotContactedSinceCount WSDL operation.

The SOAP action value is:

```
http://www.microsoft.com/SoftwareDistribution/Server/ApiRemotingWebService/ApiRemotingSoap/Ex
ecuteSPGetComputersNotContactedSinceCountRequest
<wsdl:message 
name="ApiRemotingSoap_ExecuteSPGetComputersNotContactedSinceCount_InputMessage">
   <wsdl:part name="ExecuteSPGetComputersNotContactedSinceCount" 
element="tns:ExecuteSPGetComputersNotContactedSinceCount"/>
</wsdl:message>
```
The element contained in this WSDL message is defined in section 3.1.4.153.2.1.

```
3.1.4.153.1.2(Updated Section)
         ApiRemotingSoap_ExecuteSPGetComputersNotContacted Since Count 
         Output
          MessageExecuteSPGetComputersNotContactedSinceCount_OutputMessage
```
The ApiRemotingSoap\_ExecuteSPGetComputersNotContactedSinceCount\_OutputMessage WSDL message contains the response for the ExecuteSPGetComputersNotContactedSinceCount WSDL operation.

The SOAP action value is:

```
http://www.microsoft.com/SoftwareDistribution/Server/ApiRemotingWebService/ApiRemotingSoap/Ex
ecuteSPGetComputersNotContactedSinceCountResponse
<wsdl:message 
name="ApiRemotingSoap_ExecuteSPGetComputersNotContactedSinceCount_OutputMessage">
   <wsdl:part name="ExecuteSPGetComputersNotContactedSinceCountResponse" 
element="tns:ExecuteSPGetComputersNotContactedSinceCountResponse"/>
</wsdl:message>
```
The element contained in this WSDL message is defined in section 3.1.4.153.2.2.

# **3.1.4.153.2 Elements**

This operation includes the following WSDL elements.

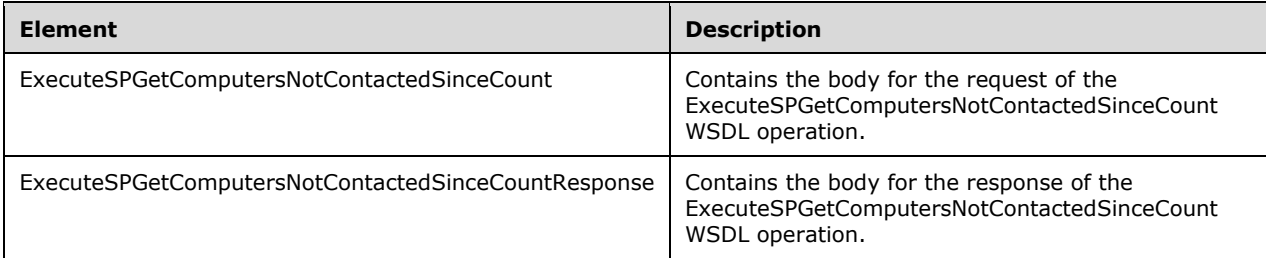

# **3.1.4.153.2.1ExecuteSPGetComputersNotContactedSinceCount**

Contains the body for the request of the ExecuteSPGetComputersNotContactedSinceCount WSDL operation.

```
<xsd:element name="ExecuteSPGetComputersNotContactedSinceCount" nillable="true">
  <xsd:complexType>
     <xsd:sequence>
       <xsd:element minOccurs="1" maxOccurs="1" name="fromDate" type="xsd:dateTime"/>
     </xsd:sequence>
  </xsd:complexType>
</xsd:element>
```
**fromDate:** This field MUST be present. It represents the starting date and time of a period during which the counted client computers have not contacted the server.

#### **3.1.4.153.2.2ExecuteSPGetComputersNotContactedSinceCountResponse**

Contains the body for the response of the ExecuteSPGetComputersNotContactedSinceCount WSDL operation.

```
<xsd:element name="ExecuteSPGetComputersNotContactedSinceCountResponse" nillable="true">
   <xsd:complexType>
     <xsd:sequence>
       <xsd:element minOccurs="1" maxOccurs="1" 
name="ExecuteSPGetComputersNotContactedSinceCountResult" type="xsd:int"/>
    </xsd:sequence>
   </xsd:complexType>
</xsd:element>
```
**ExecuteSPGetComputersNotContactedSinceCountResult:** This field MUST be present. It contains the number of client computers that have not contacted the server for the period of time starting at the specified date.

#### **3.1.4.154 ExecuteSPSimpleSearchUpdates**

The ExecuteSPSimpleSearchUpdates WSDL operation searches for updates that match the specified parameter.

This operation is specified by the following WSDL.

```
<wsdl:operation name="ExecuteSPSimpleSearchUpdates">
   <wsdl:input 
wsaw:Action="http://www.microsoft.com/SoftwareDistribution/Server/ApiRemotingWebService/ApiRe
motingSoap/ExecuteSPSimpleSearchUpdatesRequest" 
name="ApiRemotingSoap_ExecuteSPSimpleSearchUpdates_InputMessage" 
message="tns:ApiRemotingSoap_ExecuteSPSimpleSearchUpdates_InputMessage"/>
   <wsdl:output 
wsaw:Action="http://www.microsoft.com/SoftwareDistribution/Server/ApiRemotingWebService/ApiRe
motingSoap/ExecuteSPSimpleSearchUpdatesResponse" 
name="ApiRemotingSoap_ExecuteSPSimpleSearchUpdates_OutputMessage" 
message="tns:ApiRemotingSoap_ExecuteSPSimpleSearchUpdates_OutputMessage"/>
</wsdl:operation>
```
If the search string is empty or longer than 256 characters, the server MUST send a SOAP fault as specified in section 3.1.4.1.

#### **3.1.4.154.1 Messages**

This operation includes the following WSDL messages.

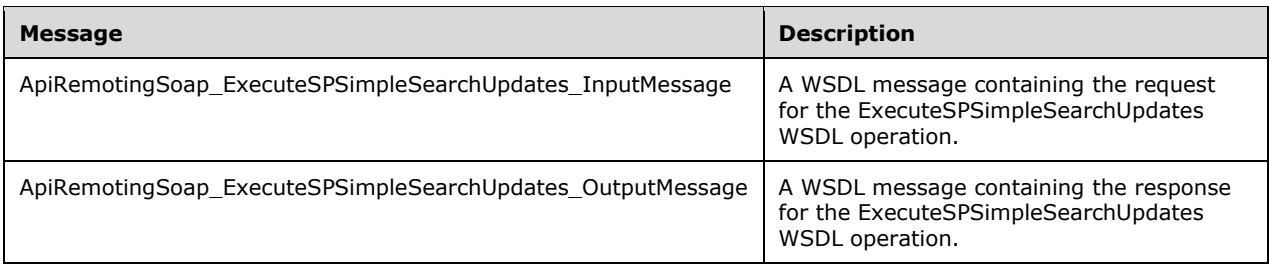

#### **3.1.4.154.1.1(Updated Section) ApiRemotingSoap\_ExecuteSPSimpleSearchUpdates Input Message\_InputMessage**

The ApiRemotingSoap\_ExecuteSPSimpleSearchUpdates\_InputMessage WSDL message contains the request for the ExecuteSPSimpleSearchUpdates WSDL operation.

The SOAP action value is:

```
http://www.microsoft.com/SoftwareDistribution/Server/ApiRemotingWebService/ApiRemotingSoap/Ex
ecuteSPSimpleSearchUpdatesRequest
<wsdl:message name="ApiRemotingSoap_ExecuteSPSimpleSearchUpdates_InputMessage">
   <wsdl:part name="ExecuteSPSimpleSearchUpdates" element="tns:ExecuteSPSimpleSearchUpdates"/>
</wsdl:message>
```
#### **3.1.4.154.1.2(Updated Section) ApiRemotingSoap\_ExecuteSPSimpleSearchUpdates Output Message\_OutputMessage**

The ApiRemotingSoap\_ExecuteSPSimpleSearchUpdates\_OutputMessage WSDL message contains the response for the ExecuteSPSimpleSearchUpdates WSDL operation.

The SOAP action value is:

```
http://www.microsoft.com/SoftwareDistribution/Server/ApiRemotingWebService/ApiRemotingSoap/Ex
ecuteSPSimpleSearchUpdatesResponse
<wsdl:message name="ApiRemotingSoap_ExecuteSPSimpleSearchUpdates_OutputMessage">
   <wsdl:part name="ExecuteSPSimpleSearchUpdatesResponse" 
element="tns:ExecuteSPSimpleSearchUpdatesResponse"/>
</wsdl:message>
```
# **3.1.4.154.2 Elements**

This operation includes the following WSDL elements.

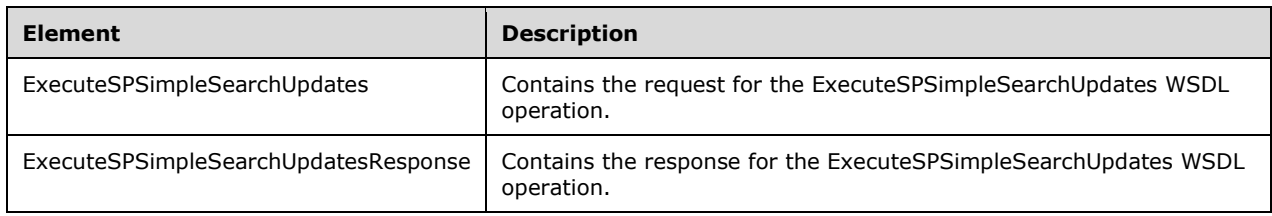

# **3.1.4.154.2.1ExecuteSPSimpleSearchUpdates**

This element contains the request body for the ApiRemotingSoap\_ExecuteSPSimpleSearchUpdates\_InputMessage WSDL operation. The format is defined in section 3.1.4.154.1.1. The format is defined in section 3.1.4.154.3.1.

```
<xsd:element name="ExecuteSPSimpleSearchUpdates" nillable="true" 
type="tns:ExecuteSPSimpleSearchUpdatesRequestBody"/>
```
#### **3.1.4.154.2.2ExecuteSPSimpleSearchUpdatesResponse**

This element contains the request body for the

ApiRemotingSoap\_ExecuteSPSimpleSearchUpdates\_OutputMessage WSDL operation. The format is defined in section 3.1.4.154.1.2. The format is defined in section 3.1.4.154.3.2.

```
<xsd:element name="ExecuteSPSimpleSearchUpdatesResponse" nillable="true" 
type="tns:ExecuteSPSimpleSearchUpdatesResponseBody"/>
```
#### **3.1.4.154.3 Complex Types**

This operation includes the following complex types.

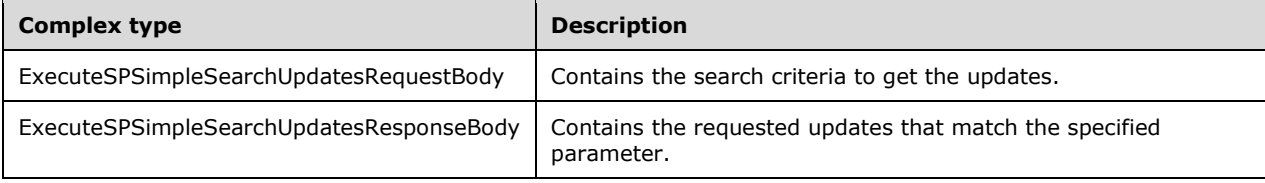

#### **3.1.4.154.3.1ExecuteSPSimpleSearchUpdatesRequestBody**

This complex type contains the search criteria to get the updates.

```
<xsd:complexType name="ExecuteSPSimpleSearchUpdatesRequestBody">
   <xsd:sequence>
    <xsd:element minOccurs="0" maxOccurs="1" name="preferredCulture" nillable="true" 
type="xsd:string"/>
    <xsd:element minOccurs="0" maxOccurs="1" name="searchText" nillable="true" 
type="xsd:string"/>
   </xsd:sequence>
</xsd:complexType>
```
**preferredCulture:** This field MUST be present. It contains a language identifier as defined in [RFC1766] that denotes the preferred language to use when returning results.

**Note** The WSUS server SHOULD return results in the default language, if the preferred language is not available.

**searchText:** This field MUST be present. It contains the text to search for in the update parameters. The value is compared for a match in the title, description, Knowledge Base article number, and Microsoft Security Response Center (MSRC) number properties of an update.

#### **3.1.4.154.3.2ExecuteSPSimpleSearchUpdatesResponseBody**

Contains the requested updates that match the specified parameter.

```
<xsd:complexType name="ExecuteSPSimpleSearchUpdatesResponseBody">
  <xsd:sequence>
```

```
 <xsd:element minOccurs="0" maxOccurs="1" name="ExecuteSPSimpleSearchUpdatesResult" 
nillable="true" type="tns:CompleteUpdates"/>
   </xsd:sequence>
</xsd:complexType>
```
**ExecuteSPSimpleSearchUpdatesResult:** This field MUST be present. It contains a collection of updates that match the specified text. When no updates are found to match, an empty collection is returned.

#### **3.1.4.155 ExecuteSPGetRevisions**

The ExecuteSPGetRevisions WSDL operation gets all revisions of the specified update ID.

This operation is specified by the following WSDL.

```
<wsdl:operation name="ExecuteSPGetRevisions">
   <wsdl:input 
wsaw:Action="http://www.microsoft.com/SoftwareDistribution/Server/ApiRemotingWebService/ApiRe
motingSoap/ExecuteSPGetRevisionsRequest" 
name="ApiRemotingSoap_ExecuteSPGetRevisions_InputMessage" 
message="tns:ApiRemotingSoap_ExecuteSPGetRevisions_InputMessage"/>
  <wsdl:output 
wsaw:Action="http://www.microsoft.com/SoftwareDistribution/Server/ApiRemotingWebService/ApiRe
motingSoap/ExecuteSPGetRevisionsResponse" 
name="ApiRemotingSoap_ExecuteSPGetRevisions_OutputMessage" 
message="tns:ApiRemotingSoap_ExecuteSPGetRevisions_OutputMessage"/>
</wsdl:operation>
```
# **3.1.4.155.1 Messages**

This operation includes the following WSDL messages.

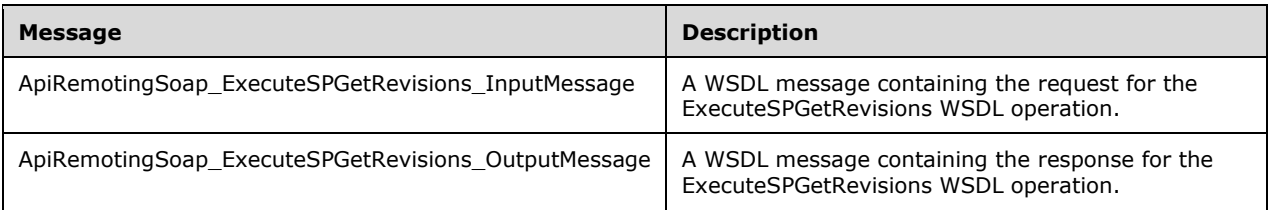

#### **3.1.4.155.1.1(Updated Section) ApiRemotingSoap\_ExecuteSPGetRevisions Input Message\_InputMessage**

The ApiRemotingSoap\_ExecuteSPGetRevisions\_InputMessage WSDL message contains the request for the ExecuteSPGetRevisions WSDL operation.

The SOAP action value is:

```
http://www.microsoft.com/SoftwareDistribution/Server/ApiRemotingWebService/ApiRemotingSoap/Ex
ecuteSPGetRevisionsRequest
<wsdl:message name="ApiRemotingSoap_ExecuteSPGetRevisions_InputMessage">
   <wsdl:part name="ExecuteSPGetRevisions" element="tns:ExecuteSPGetRevisions"/>
</wsdl:message>
```
#### **3.1.4.155.1.2(Updated Section) ApiRemotingSoap\_ExecuteSPGetRevisions Output Message\_OutputMessage**

The ApiRemotingSoap\_ExecuteSPGetRevisions\_OutputMessage WSDL message contains the response for the ExecuteSPGetRevisions WSDL operation.

The SOAP action value is:

```
http://www.microsoft.com/SoftwareDistribution/Server/ApiRemotingWebService/ApiRemotingSoap/Ex
ecuteSPGetRevisionsResponse
<wsdl:message name="ApiRemotingSoap_ExecuteSPGetRevisions_OutputMessage">
  <wsdl:part name="ExecuteSPGetRevisionsResponse" 
element="tns:ExecuteSPGetRevisionsResponse"/>
</wsdl:message>
```
# **3.1.4.155.2 Elements**

This operation includes the following WSDL elements.

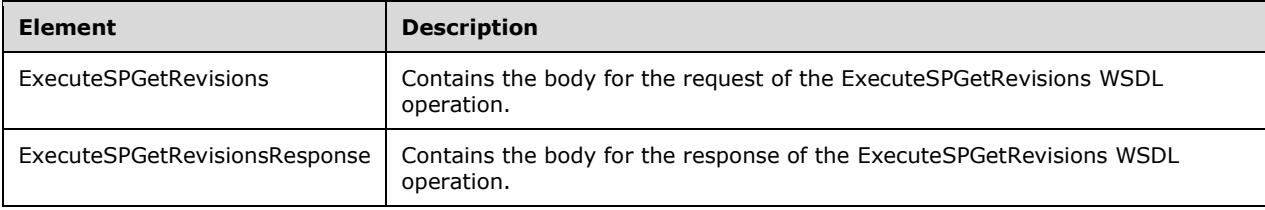

# **3.1.4.155.2.1ExecuteSPGetRevisions**

This element contains the body of the ApiRemotingSoap\_ExecuteSPGetRevisions\_InputMessage WSDL message defined in section 3.1.4.155.1.1. The format is defined in section 3.1.4.155.3.1.

```
<xsd:element name="ExecuteSPGetRevisions" nillable="true" 
type="tns:ExecuteSPGetRevisionsRequestBody"/>
```
# **3.1.4.155.2.2ExecuteSPGetRevisionsResponse**

This element contains the body of the ApiRemotingSoap\_ExecuteSPGetRevisions\_OutputMessage WSDL message defined in section 3.1.4.155.1.2. The format is defined in section 3.1.4.155.3.2.

```
<xsd:element name="ExecuteSPGetRevisionsResponse" nillable="true" 
type="tns:ExecuteSPGetRevisionsResponseBody"/>
```
# **3.1.4.155.3 Complex Types**

This operation includes the following complex types.

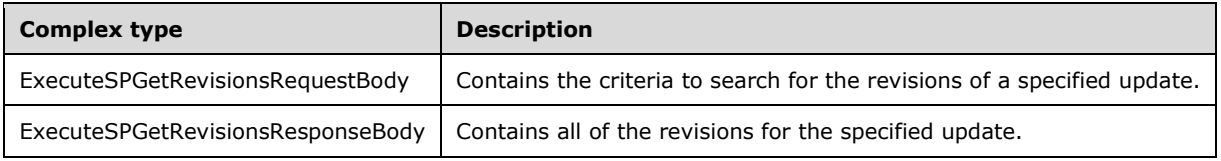

#### **3.1.4.155.3.1ExecuteSPGetRevisionsRequestBody**

Contains the criteria to search for the revisions of a specified update.

```
<xsd:complexType name="ExecuteSPGetRevisionsRequestBody">
   <xsd:sequence>
     <xsd:element minOccurs="0" maxOccurs="1" name="preferredCulture" nillable="true" 
type="xsd:string"/>
    <xsd:element minOccurs="1" maxOccurs="1" name="updateId" nillable="true" 
type="xsd:string"/>
   </xsd:sequence>
</xsd:complexType>
```
**preferredCulture:** This field MUST be present. It contains a language identifier as defined in [RFC1766] that denotes the preferred language to use when returning results.

**Note** The WSUS server SHOULD return results in the default language, if the preferred language is not available.

**updateId:** This field MUST be present. It contains the unique ID of the update that is used for obtaining the revisions. If the specified **updateId** field is NULL, the server MUST send a SOAP fault as specified in section 3.1.4.1.

#### **3.1.4.155.3.2ExecuteSPGetRevisionsResponseBody**

Contains all of the revisions for the specified update.

```
<xsd:complexType name="ExecuteSPGetRevisionsResponseBody">
  <xsd:sequence>
    <xsd:element minOccurs="0" maxOccurs="1" name="ExecuteSPGetRevisionsResult" 
nillable="true" type="tns:CompleteUpdates"/>
   </xsd:sequence>
</xsd:complexType>
```
**ExecuteSPGetRevisionsResult:** This field MUST be present. It contains all of the revisions for the specified update.

#### **3.1.4.156 ExecuteSPGetUpdatesBundledByUpdate**

The ExecuteSPGetUpdatesBundledByUpdate WSDL operation returns the list of updates that are bundled for a specified update.

This operation is specified by the following WSDL.

```
<wsdl:operation name="ExecuteSPGetUpdatesBundledByUpdate">
   <wsdl:input 
wsaw:Action="http://www.microsoft.com/SoftwareDistribution/Server/ApiRemotingWebService/ApiRe
motingSoap/ExecuteSPGetUpdatesBundledByUpdateRequest" 
name="ApiRemotingSoap_ExecuteSPGetUpdatesBundledByUpdate_InputMessage" 
message="tns:ApiRemotingSoap_ExecuteSPGetUpdatesBundledByUpdate_InputMessage"/>
   <wsdl:output 
wsaw:Action="http://www.microsoft.com/SoftwareDistribution/Server/ApiRemotingWebService/ApiRe
motingSoap/ExecuteSPGetUpdatesBundledByUpdateResponse" 
name="ApiRemotingSoap_ExecuteSPGetUpdatesBundledByUpdate_OutputMessage" 
message="tns:ApiRemotingSoap_ExecuteSPGetUpdatesBundledByUpdate_OutputMessage"/>
</wsdl:operation>
```
#### **3.1.4.156.1 Messages**

This operation includes the following WSDL messages.

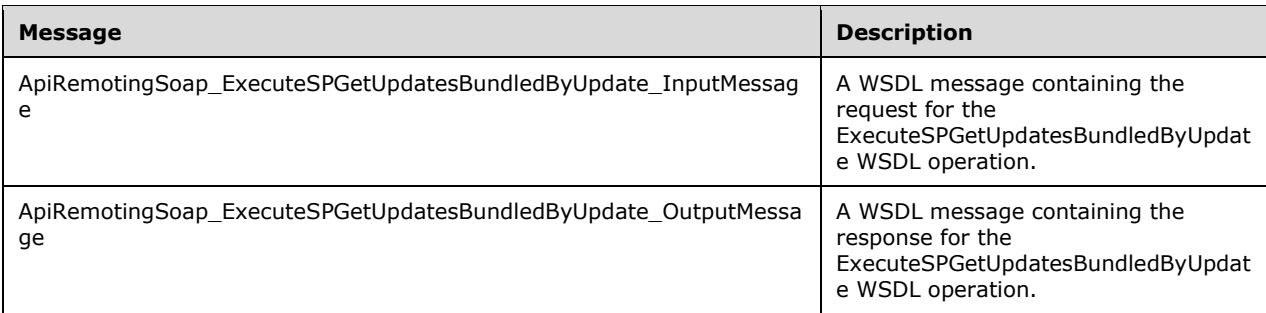

# **3.1.4.156.1.1(Updated Section)**

**ApiRemotingSoap\_ExecuteSPGetUpdatesBundledByUpdate Input Message\_InputMessage**

The ApiRemotingSoap\_ExecuteSPGetUpdatesBundledByUpdate\_InputMessage WSDL message contains the request for the ExecuteSPGetUpdatesBundledByUpdate WSDL operation.

The SOAP action value is:

```
http://www.microsoft.com/SoftwareDistribution/Server/ApiRemotingWebService/ApiRemotingSoap/Ex
ecuteSPGetUpdatesBundledByUpdateRequest
<wsdl:message name="ApiRemotingSoap_ExecuteSPGetUpdatesBundledByUpdate_InputMessage">
  <wsdl:part name="ExecuteSPGetUpdatesBundledByUpdate" 
element="tns:ExecuteSPGetUpdatesBundledByUpdate"/>
</wsdl:message>
```
#### **3.1.4.156.1.2(Updated Section) ApiRemotingSoap\_ExecuteSPGetUpdatesBundledByUpdate Output Message\_OutputMessage**

The ApiRemotingSoap\_ExecuteSPGetUpdatesBundledByUpdate\_OutputMessage WSDL message contains the response for the ExecuteSPGetUpdatesBundledByUpdate WSDL operation.

The SOAP action value is:

```
http://www.microsoft.com/SoftwareDistribution/Server/ApiRemotingWebService/ApiRemotingSoap/Ex
ecuteSPGetUpdatesBundledByUpdateResponse
<wsdl:message name="ApiRemotingSoap_ExecuteSPGetUpdatesBundledByUpdate_OutputMessage">
   <wsdl:part name="ExecuteSPGetUpdatesBundledByUpdateResponse" 
element="tns:ExecuteSPGetUpdatesBundledByUpdateResponse"/>
</wsdl:message>
```
# **3.1.4.156.2 Elements**

This operation includes the following WSDL elements.

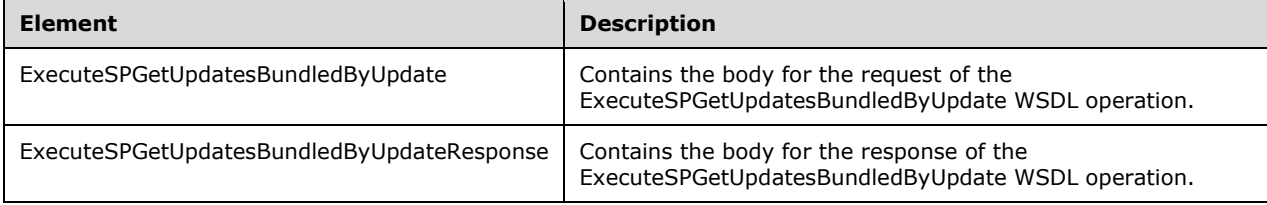

# **3.1.4.156.2.1ExecuteSPGetUpdatesBundledByUpdate**

This element contains the body of the

ApiRemotingSoap\_ExecuteSPGetUpdatesBundledByUpdate\_InputMessage WSDL message defined in section 3.1.4.156.1.1. The format is defined in section 3.1.4.156.3.1.

```
<xsd:element name="ExecuteSPGetUpdatesBundledByUpdate" nillable="true" 
type="tns:ExecuteSPGetUpdatesBundledByUpdateRequestBody"/>
```
## **3.1.4.156.2.2ExecuteSPGetUpdatesBundledByUpdateResponse**

This element contains the body of the

ApiRemotingSoap\_ExecuteSPGetUpdatesBundledByUpdate\_OutputMessage WSDL message defined in section 3.1.4.156.1.2. The format is defined in section 3.1.4.156.3.2.

```
<xsd:element name="ExecuteSPGetUpdatesBundledByUpdateResponse" nillable="true" 
type="tns:ExecuteSPGetUpdatesBundledByUpdateResponseBody"/>
```
# **3.1.4.156.3 Complex Types**

This operation includes the following complex types.

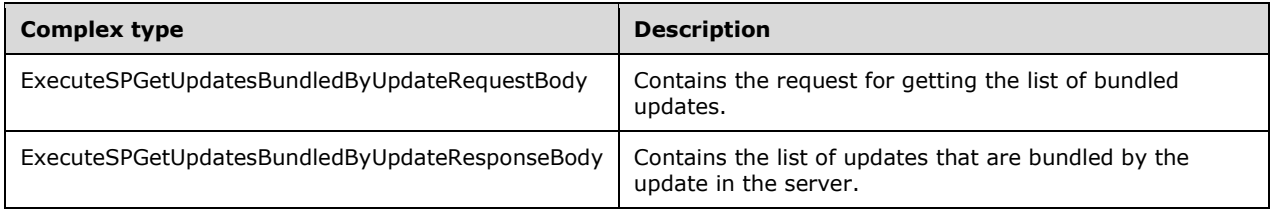

#### **3.1.4.156.3.1ExecuteSPGetUpdatesBundledByUpdateRequestBody**

This complex type contains the request for getting the list of bundled updates.

```
<xsd:complexType name="ExecuteSPGetUpdatesBundledByUpdateRequestBody">
  <xsd:sequence>
    <xsd:element minOccurs="0" maxOccurs="1" name="preferredCulture" nillable="true" 
type="xsd:string"/>
    <xsd:element minOccurs="0" maxOccurs="1" name="id" nillable="true" 
type="tns:UpdateRevisionId"/>
   </xsd:sequence>
</xsd:complexType>
```
**preferredCulture:** This field MUST be present. It contains a language identifier as defined in [RFC1766] that denotes the preferred language to use when returning results.

**Note** The WSUS server SHOULD return results in the default language if the preferred language is not available.

**id:** This field MUST be present. It contains the unique ID of the update for which bundled updates are requested.

# **3.1.4.156.3.2ExecuteSPGetUpdatesBundledByUpdateResponseBody**
This complex type contains the list of updates that are bundled by the update in the server.

```
<xsd:complexType name="ExecuteSPGetUpdatesBundledByUpdateResponseBody">
  <xsd:sequence>
     <xsd:element minOccurs="0" maxOccurs="1" name="ExecuteSPGetUpdatesBundledByUpdateResult" 
nillable="true" type="tns:CompleteUpdates"/>
  </xsd:sequence>
</xsd:complexType>
```
**ExecuteSPGetUpdatesBundledByUpdateResult:** This field MUST be present. It contains a list of all of the bundled updates. If no other updates are bundled with the specified update ID, an empty collection is returned.

### **3.1.4.157 ExecuteSPGetUpdatesThatBundleUpdate**

The ExecuteSPGetUpdatesThatBundleUpdate WSDL operation retrieves the list of parent updates that bundle the specified update.

This operation is specified by the following WSDL.

```
<wsdl:operation name="ExecuteSPGetUpdatesThatBundleUpdate">
  <wsdl:input 
wsaw:Action="http://www.microsoft.com/SoftwareDistribution/Server/ApiRemotingWebService/ApiRe
motingSoap/ExecuteSPGetUpdatesThatBundleUpdateRequest" 
name="ApiRemotingSoap_ExecuteSPGetUpdatesThatBundleUpdate_InputMessage" 
message="tns:ApiRemotingSoap_ExecuteSPGetUpdatesThatBundleUpdate_InputMessage"/>
   <wsdl:output 
wsaw:Action="http://www.microsoft.com/SoftwareDistribution/Server/ApiRemotingWebService/ApiRe
motingSoap/ExecuteSPGetUpdatesThatBundleUpdateResponse" 
name="ApiRemotingSoap_ExecuteSPGetUpdatesThatBundleUpdate_OutputMessage" 
message="tns:ApiRemotingSoap_ExecuteSPGetUpdatesThatBundleUpdate_OutputMessage"/>
</wsdl:operation>
```
## **3.1.4.157.1 Messages**

This operation includes the following WSDL messages.

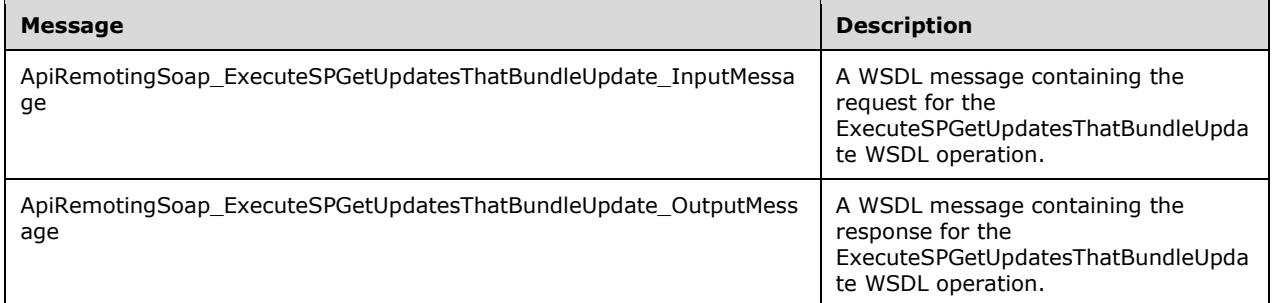

#### **3.1.4.157.1.1(Updated Section) ApiRemotingSoap\_ExecuteSPGetUpdatesThatBundleUpdate Input Message\_InputMessage**

The ApiRemotingSoap\_ExecuteSPGetUpdatesThatBundleUpdate\_InputMessage WSDL message contains the request for the ExecuteSPGetUpdatesThatBundleUpdate WSDL operation.

The SOAP action value is:

```
http://www.microsoft.com/SoftwareDistribution/Server/ApiRemotingWebService/ApiRemotingSoap/Ex
ecuteSPGetUpdatesThatBundleUpdateRequest
<wsdl:message name="ApiRemotingSoap_ExecuteSPGetUpdatesThatBundleUpdate_InputMessage">
   <wsdl:part name="ExecuteSPGetUpdatesThatBundleUpdate" 
element="tns:ExecuteSPGetUpdatesThatBundleUpdate"/>
</wsdl:message>
```
# **3.1.4.157.1.2(Updated Section) ApiRemotingSoap\_ExecuteSPGetUpdatesThatBundleUpdate Output Message\_OutputMessage**

The ApiRemotingSoap\_ExecuteSPGetUpdatesThatBundleUpdate\_OutputMessage WSDL message contains the response for the ExecuteSPGetUpdatesThatBundleUpdate WSDL operation.

The SOAP action value is:

```
http://www.microsoft.com/SoftwareDistribution/Server/ApiRemotingWebService/ApiRemotingSoap/Ex
ecuteSPGetUpdatesThatBundleUpdateResponse
<wsdl:message name="ApiRemotingSoap_ExecuteSPGetUpdatesThatBundleUpdate_OutputMessage">
   <wsdl:part name="ExecuteSPGetUpdatesThatBundleUpdateResponse" 
element="tns:ExecuteSPGetUpdatesThatBundleUpdateResponse"/>
</wsdl:message>
```
## **3.1.4.157.2 Elements**

This operation includes the following WSDL elements.

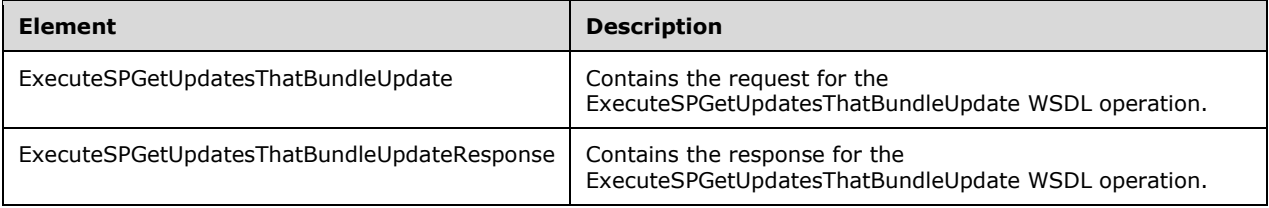

## **3.1.4.157.2.1ExecuteSPGetUpdatesThatBundleUpdate**

This element contains the body of the

ApiRemotingSoap\_ExecuteSPGetUpdatesThatBundleUpdate\_InputMessage WSDL message defined in section 3.1.4.157.1.1. The format is defined in section 3.1.4.157.3.1.

```
<xsd:element name="ExecuteSPGetUpdatesThatBundleUpdate" nillable="true" 
type="tns:ExecuteSPGetUpdatesThatBundleUpdateRequestBody"/>
```
## **3.1.4.157.2.2ExecuteSPGetUpdatesThatBundleUpdateResponse**

This element contains the body of the

ApiRemotingSoap\_ExecuteSPGetUpdatesThatBundleUpdate\_OutputMessage WSDL message defined in section 3.1.4.157.1.2. The format is defined in section 3.1.4.157.2.2.

<xsd:element name="ExecuteSPGetUpdatesThatBundleUpdateResponse" nillable="true" type="tns:ExecuteSPGetUpdatesThatBundleUpdateResponseBody"/>

# **3.1.4.157.3 Complex Types**

This operation includes the following complex types.

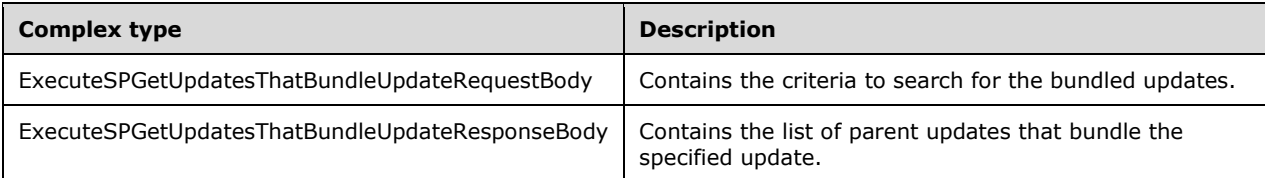

# **3.1.4.157.3.1ExecuteSPGetUpdatesThatBundleUpdateRequestBody**

Contains the criteria to search for the bundled updates.

```
<xsd:complexType name="ExecuteSPGetUpdatesThatBundleUpdateRequestBody">
   <xsd:sequence>
    <xsd:element minOccurs="0" maxOccurs="1" name="preferredCulture" nillable="true" 
type="xsd:string"/>
    <xsd:element minOccurs="0" maxOccurs="1" name="id" nillable="true" 
type="tns:UpdateRevisionId"/>
   </xsd:sequence>
</xsd:complexType>
```
**preferredCulture:** This field MUST be present. It contains a language identifier as defined in [RFC1766] that denotes the preferred language to use when returning results.

**Note** The WSUS server SHOULD return results in the default language, if the preferred language is not available.

**id:** This field MUST be present. It identifies the update for which to search for bundles by the parent update.

## **3.1.4.157.3.2ExecuteSPGetUpdatesThatBundleUpdateResponseBody**

Contains the list of parent updates that bundle the specified update.

```
<xsd:complexType name="ExecuteSPGetUpdatesThatBundleUpdateResponseBody">
   <xsd:sequence>
    <xsd:element minOccurs="0" maxOccurs="1" name="ExecuteSPGetUpdatesThatBundleUpdateResult" 
nillable="true" type="tns:CompleteUpdates"/>
  </xsd:sequence>
</xsd:complexType>
```
**ExecuteSPGetUpdatesThatBundleUpdateResult:** This field MUST be present. It contains the list of parent updates that bundle the specified update. If no parent updates bundle the specified update, an empty collection is returned.

## **3.1.4.158 ExecuteSPGetUpdatesSupersededByUpdate**

The ExecuteSPGetUpdatesSupersededByUpdate WSDL operation retrieves the update revisions that are superseded by a specified update.

This operation is specified by the following WSDL.

```
<wsdl:operation name="ExecuteSPGetUpdatesSupersededByUpdate">
   <wsdl:input 
wsaw:Action="http://www.microsoft.com/SoftwareDistribution/Server/ApiRemotingWebService/ApiRe
motingSoap/ExecuteSPGetUpdatesSupersededByUpdateRequest" 
name="ApiRemotingSoap_ExecuteSPGetUpdatesSupersededByUpdate_InputMessage" 
message="tns:ApiRemotingSoap_ExecuteSPGetUpdatesSupersededByUpdate_InputMessage"/>
   <wsdl:output 
wsaw:Action="http://www.microsoft.com/SoftwareDistribution/Server/ApiRemotingWebService/ApiRe
motingSoap/ExecuteSPGetUpdatesSupersededByUpdateResponse" 
name="ApiRemotingSoap_ExecuteSPGetUpdatesSupersededByUpdate_OutputMessage" 
message="tns:ApiRemotingSoap_ExecuteSPGetUpdatesSupersededByUpdate_OutputMessage"/>
</wsdl:operation>
```
# **3.1.4.158.1 Messages**

This operation includes the following WSDL messages.

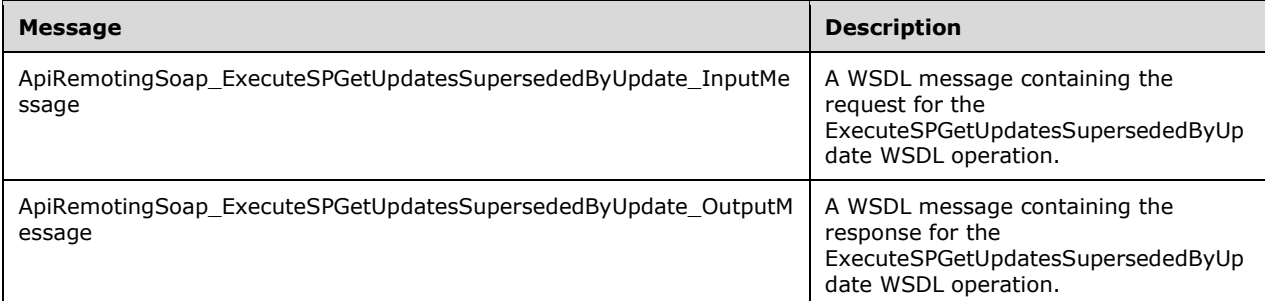

#### **3.1.4.158.1.1(Updated Section) ApiRemotingSoap\_ExecuteSPGetUpdatesSupersededByUpdate Input Message\_InputMessage**

The ApiRemotingSoap\_ExecuteSPGetUpdatesSupersededByUpdate\_InputMessage WSDL message contains the request for the ExecuteSPGetUpdatesSupersededByUpdate WSDL operation.

The SOAP action value is:

```
http://www.microsoft.com/SoftwareDistribution/Server/ApiRemotingWebService/ApiRemotingSoap/Ex
ecuteSPGetUpdatesSupersededByUpdateRequest
<wsdl:message name="ApiRemotingSoap_ExecuteSPGetUpdatesSupersededByUpdate_InputMessage">
   <wsdl:part name="ExecuteSPGetUpdatesSupersededByUpdate" 
element="tns:ExecuteSPGetUpdatesSupersededByUpdate"/>
</wsdl:message>
```
# **3.1.4.158.1.2(Updated Section) ApiRemotingSoap\_ExecuteSPGetUpdatesSupersededByUpdate Output Message\_OutputMessage**

The ApiRemotingSoap\_ExecuteSPGetUpdatesSupersededByUpdate\_OutputMessage WSDL message contains the response for the ExecuteSPGetUpdatesSupersededByUpdate WSDL operation.

The SOAP action value is:

```
http://www.microsoft.com/SoftwareDistribution/Server/ApiRemotingWebService/ApiRemotingSoap/Ex
ecuteSPGetUpdatesSupersededByUpdateResponse
<wsdl:message name="ApiRemotingSoap_ExecuteSPGetUpdatesSupersededByUpdate_OutputMessage">
```

```
 <wsdl:part name="ExecuteSPGetUpdatesSupersededByUpdateResponse" 
element="tns:ExecuteSPGetUpdatesSupersededByUpdateResponse"/>
</wsdl:message>
```
# **3.1.4.158.2 Elements**

This operation includes the following WSDL elements.

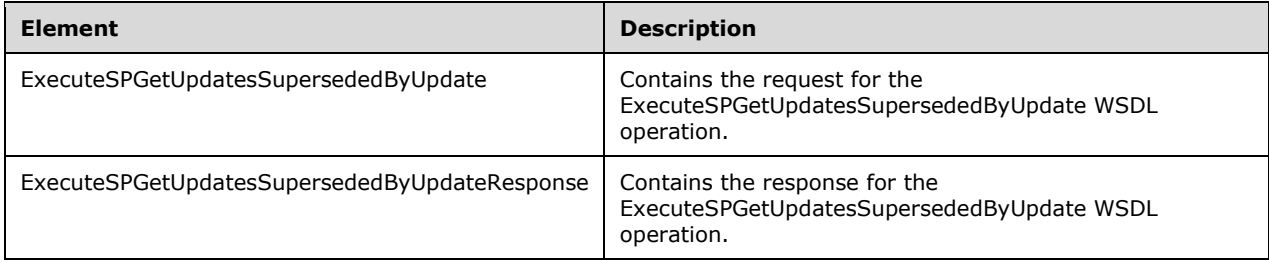

### **3.1.4.158.2.1ExecuteSPGetUpdatesSupersededByUpdate**

This element contains the body of the

ApiRemotingSoap\_ExecuteSPGetUpdatesSupersededByUpdate\_InputMessage WSDL message defined in section 3.1.4.158.1.1. The format is defined in section 3.1.4.158.3.1.

```
<xsd:element name="ExecuteSPGetUpdatesSupersededByUpdate" nillable="true" 
type="tns:ExecuteSPGetUpdatesSupersededByUpdateRequestBody"/>
```
## **3.1.4.158.2.2ExecuteSPGetUpdatesSupersededByUpdateResponse**

This element contains the body of the

ApiRemotingSoap\_ExecuteSPGetUpdatesSupersededByUpdate\_OutputMessage WSDL message defined in section 3.1.4.158.1.2. The format is defined in section 3.1.4.158.3.2.

```
<xsd:element name="ExecuteSPGetUpdatesSupersededByUpdateResponse" nillable="true" 
type="tns:ExecuteSPGetUpdatesSupersededByUpdateResponseBody"/>
```
# **3.1.4.158.3 Complex Types**

This operation includes the following complex types.

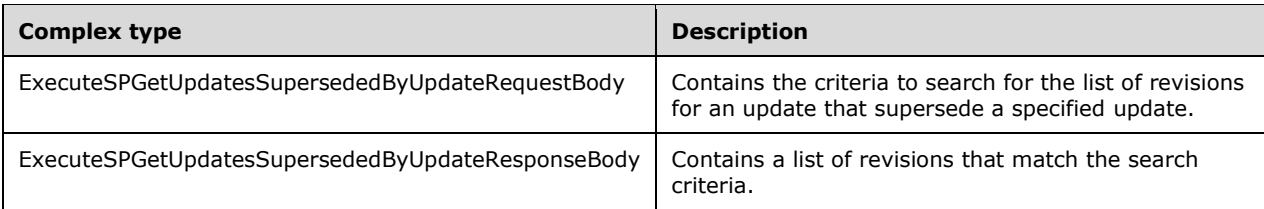

## **3.1.4.158.3.1ExecuteSPGetUpdatesSupersededByUpdateRequestBody**

Contains the criteria to search for the list of revisions for an update that supersede a specified update.

<xsd:complexType name="ExecuteSPGetUpdatesSupersededByUpdateRequestBody"> <xsd:sequence>

```
 <xsd:element minOccurs="0" maxOccurs="1" name="preferredCulture" nillable="true" 
type="xsd:string"/>
    <xsd:element minOccurs="0" maxOccurs="1" name="id" nillable="true" 
type="tns:UpdateRevisionId"/>
   </xsd:sequence>
</xsd:complexType>
```
**preferredCulture:** This field MUST be present. It contains a language identifier as defined in [RFC1766] that denotes the preferred language to use when returning results.

**Note** The WSUS server SHOULD return results in the default language, if the preferred language is not available.

**id:** This field MUST be present. It identifies the update for which to search for revisions that are superseded by the update.

#### **3.1.4.158.3.2ExecuteSPGetUpdatesSupersededByUpdateResponseBody**

Contains a list of revisions that match the search criteria.

```
<xsd:complexType name="ExecuteSPGetUpdatesSupersededByUpdateResponseBody">
  <xsd:sequence>
    <xsd:element minOccurs="0" maxOccurs="1" 
name="ExecuteSPGetUpdatesSupersededByUpdateResult" nillable="true" 
type="tns:CompleteUpdates"/>
  </xsd:sequence>
</xsd:complexType>
```
**ExecuteSPGetUpdatesSupersededByUpdateResult:** This field MUST be present. It contains a structure representing all revisions of an update that are superseded by the specified update Id. The update server MUST return an empty array if there are no superseded revisions for the specified update.

#### **3.1.4.159 ExecuteSPGetUpdatesThatSupersedeUpdate**

The **ExecuteSPGetUpdatesThatSupersedeUpdate** WSDL operation gets the updates that supersede a specified update.

This operation is specified by the following WSDL.

```
<wsdl:operation name="ExecuteSPGetUpdatesThatSupersedeUpdate">
  <wsdl:input 
wsaw:Action="http://www.microsoft.com/SoftwareDistribution/Server/ApiRemotingWebService/ApiRe
motingSoap/ExecuteSPGetUpdatesThatSupersedeUpdateRequest" 
name="ApiRemotingSoap_ExecuteSPGetUpdatesThatSupersedeUpdate_InputMessage" 
message="tns:ApiRemotingSoap_ExecuteSPGetUpdatesThatSupersedeUpdate_InputMessage"/>
   <wsdl:output 
wsaw:Action="http://www.microsoft.com/SoftwareDistribution/Server/ApiRemotingWebService/ApiRe
motingSoap/ExecuteSPGetUpdatesThatSupersedeUpdateResponse" 
name="ApiRemotingSoap_ExecuteSPGetUpdatesThatSupersedeUpdate_OutputMessage" 
message="tns:ApiRemotingSoap_ExecuteSPGetUpdatesThatSupersedeUpdate_OutputMessage"/>
</wsdl:operation>
```
#### **3.1.4.159.1 Messages**

This operation includes the following WSDL messages.

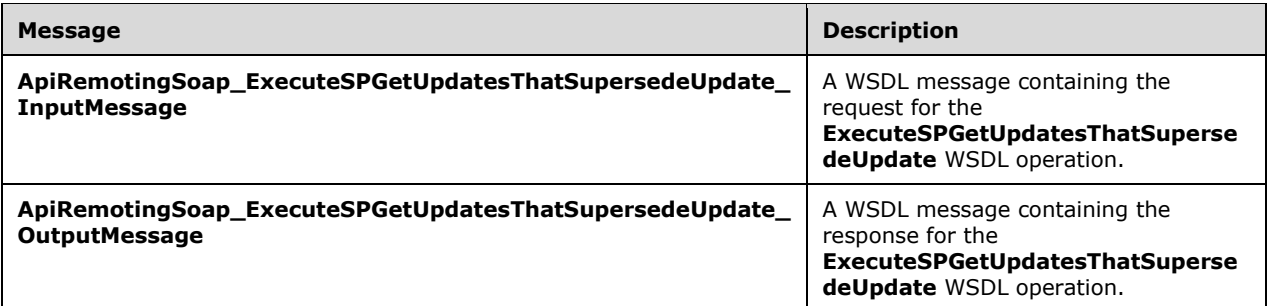

#### **3.1.4.159.1.1(Updated Section)**

```
ApiRemotingSoap_ExecuteSPGetUpdatesThatSupersedeUpdate Input 
Message_InputMessage
```
The **ApiRemotingSoap\_ExecuteSPGetUpdatesThatSupersedeUpdate\_InputMessage** WSDL message contains the request for the **ExecuteSPGetUpdatesThatSupersedeUpdate** WSDL operation.

The SOAP action value is:

```
http://www.microsoft.com/SoftwareDistribution/Server/ApiRemotingWebService/ApiRemotingSoap/Ex
ecuteSPGetUpdatesThatSupersedeUpdateRequest
<wsdl:message name="ApiRemotingSoap_ExecuteSPGetUpdatesThatSupersedeUpdate_InputMessage">
   <wsdl:part name="ExecuteSPGetUpdatesThatSupersedeUpdate" 
element="tns:ExecuteSPGetUpdatesThatSupersedeUpdate"/>
</wsdl:message>
```
#### **3.1.4.159.1.2(Updated Section) ApiRemotingSoap\_ExecuteSPGetUpdatesThatSupersedeUpdate Output Message\_OutputMessage**

The **ApiRemotingSoap\_ExecuteSPGetUpdatesThatSupersedeUpdate\_OutputMessage** WSDL message contains the response for the ExecuteSPGetUpdatesThatSupersedeUpdate WSDL operation.

The SOAP action value is:

```
http://www.microsoft.com/SoftwareDistribution/Server/ApiRemotingWebService/ApiRemotingSoap/Ex
ecuteSPGetUpdatesThatSupersedeUpdateResponse
<wsdl:message name="ApiRemotingSoap_ExecuteSPGetUpdatesThatSupersedeUpdate_OutputMessage">
   <wsdl:part name="ExecuteSPGetUpdatesThatSupersedeUpdateResponse" 
element="tns:ExecuteSPGetUpdatesThatSupersedeUpdateResponse"/>
</wsdl:message>
```
## **3.1.4.159.2 Elements**

This operation includes the following WSDL elements.

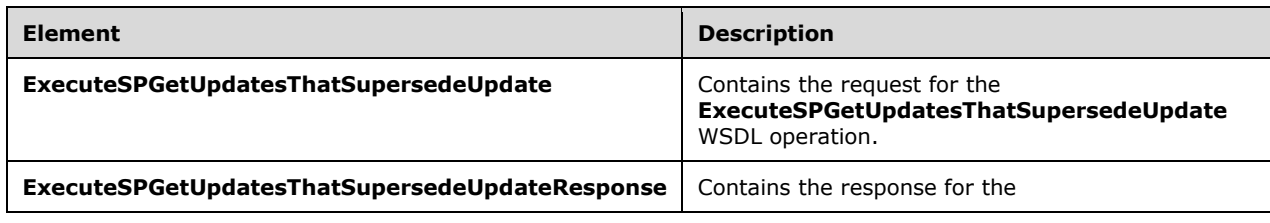

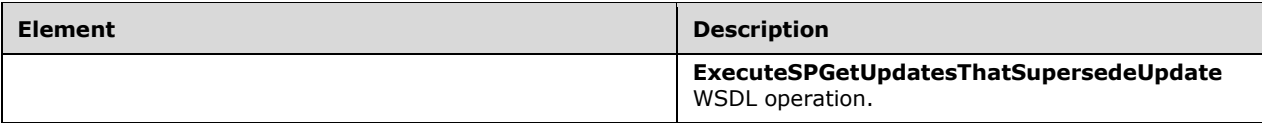

### **3.1.4.159.2.1ExecuteSPGetUpdatesThatSupersedeUpdate**

This element contains the body of the

**ApiRemotingSoap\_ExecuteSPGetUpdatesThatSupersedeUpdate\_InputMessage** WSDL message defined in section 3.1.4.159.1.1. The format is defined in section 3.1.4.159.3.1.

```
<xsd:element name="ExecuteSPGetUpdatesThatSupersedeUpdate" nillable="true" 
type="tns:ExecuteSPGetUpdatesThatSupersedeUpdateRequestBody"/>
```
#### **3.1.4.159.2.2ExecuteSPGetUpdatesThatSupersedeUpdateResponse**

This element contains the body of the

```
ApiRemotingSoap_ExecuteSPGetUpdatesThatSupersedeUpdate_OutputMessage WSDL 
message defined in section 3.1.4.159.1.2. The format is defined in section 3.1.4.159.3.2.
```

```
<xsd:element name="ExecuteSPGetUpdatesThatSupersedeUpdateResponse" nillable="true" 
type="tns:ExecuteSPGetUpdatesThatSupersedeUpdateResponseBody"/>
```
# **3.1.4.159.3 Complex Types**

This operation includes the following complex types.

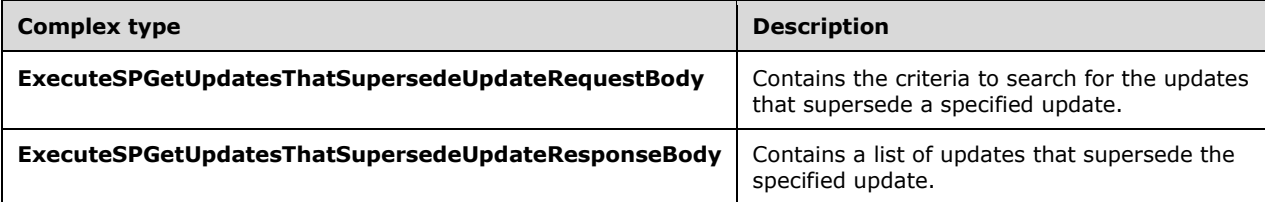

#### **3.1.4.159.3.1ExecuteSPGetUpdatesThatSupersedeUpdateRequestBody**

Contains the criteria to search for the updates that supersede a specified update.

```
<xsd:complexType name="ExecuteSPGetUpdatesThatSupersedeUpdateRequestBody">
  <xsd:sequence>
     <xsd:element minOccurs="0" maxOccurs="1" name="preferredCulture" nillable="true" 
type="xsd:string"/>
    <xsd:element minOccurs="0" maxOccurs="1" name="id" nillable="true" 
type="tns:UpdateRevisionId"/>
   </xsd:sequence>
</xsd:complexType>
```
**preferredCulture:** This field MUST be present. It contains a language identifier as defined in [RFC1766] that denotes the preferred language to use when returning results.

**Note** The WSUS server SHOULD return results in the default language, if the preferred language is not available.

**id:** This field MUST be present. It specifies the update ID for which to search for updates that supersede the specified update.

#### **3.1.4.159.3.2ExecuteSPGetUpdatesThatSupersedeUpdateResponseBody**

Contains a list of updates that supersede the specified update.

```
<xsd:complexType name="ExecuteSPGetUpdatesThatSupersedeUpdateResponseBody">
  <xsd:sequence>
    <xsd:element minOccurs="0" maxOccurs="1" 
name="ExecuteSPGetUpdatesThatSupersedeUpdateResult" nillable="true" 
type="tns:CompleteUpdates"/>
   </xsd:sequence>
</xsd:complexType>
```
**ExecuteSPGetUpdatesThatSupersedeUpdateResult:** This field MUST be present. It contains a list of updates that supersede the specified update. When no updates supersede the specified update, an empty collection is returned.

## **3.1.4.160 ExecuteSPGetUpdatesRequiredByUpdate**

The **ExecuteSPGetUpdatesRequiredByUpdate** WSDL operation retrieves the updates that are required by a specified update.

This operation is specified by the following WSDL.

```
<wsdl:operation name="ExecuteSPGetUpdatesRequiredByUpdate">
  <wsdl:input 
wsaw:Action="http://www.microsoft.com/SoftwareDistribution/Server/ApiRemotingWebService/ApiRe
motingSoap/ExecuteSPGetUpdatesRequiredByUpdateRequest" 
name="ApiRemotingSoap_ExecuteSPGetUpdatesRequiredByUpdate_InputMessage" 
message="tns:ApiRemotingSoap_ExecuteSPGetUpdatesRequiredByUpdate_InputMessage"/>
   <wsdl:output 
wsaw:Action="http://www.microsoft.com/SoftwareDistribution/Server/ApiRemotingWebService/ApiRe
motingSoap/ExecuteSPGetUpdatesRequiredByUpdateResponse" 
name="ApiRemotingSoap_ExecuteSPGetUpdatesRequiredByUpdate_OutputMessage" 
message="tns:ApiRemotingSoap_ExecuteSPGetUpdatesRequiredByUpdate_OutputMessage"/>
</wsdl:operation>
```
# **3.1.4.160.1 Messages**

This operation includes the following WSDL messages.

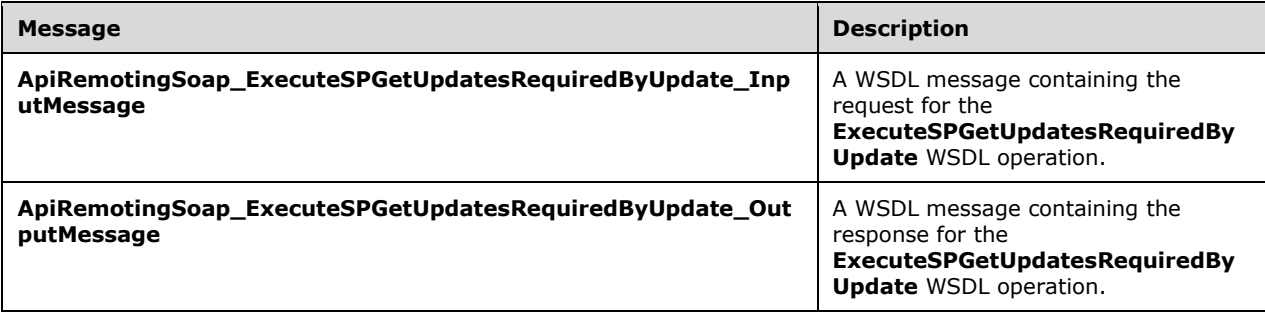

#### **3.1.4.160.1.1(Updated Section)**

#### **ApiRemotingSoap\_ExecuteSPGetUpdatesRequiredByUpdate Input Message\_InputMessage**

The ApiRemotingSoap\_ExecuteSPGetUpdatesRequiredByUpdate\_InputMessage WSDL message contains the request for the ExecuteSPGetUpdatesRequiredByUpdate WSDL operation.

The SOAP action value is:

```
http://www.microsoft.com/SoftwareDistribution/Server/ApiRemotingWebService/ApiRemotingSoap/Ex
ecuteSPGetUpdatesRequiredByUpdateRequest
<wsdl:message name="ApiRemotingSoap_ExecuteSPGetUpdatesRequiredByUpdate_InputMessage">
  <wsdl:part name="ExecuteSPGetUpdatesRequiredByUpdate" 
element="tns:ExecuteSPGetUpdatesRequiredByUpdate"/>
</wsdl:message>
```
#### **3.1.4.160.1.2(Updated Section) ApiRemotingSoap\_ExecuteSPGetUpdatesRequiredByUpdate Output Message\_OutputMessage**

The **ApiRemotingSoap\_ExecuteSPGetUpdatesRequiredByUpdate\_OutputMessage** WSDL message contains the response for the **ExecuteSPGetUpdatesRequiredByUpdate** WSDL operation.

The SOAP action value is:

```
http://www.microsoft.com/SoftwareDistribution/Server/ApiRemotingWebService/ApiRemotingSoap/Ex
ecuteSPGetUpdatesRequiredByUpdateResponse
<wsdl:message name="ApiRemotingSoap_ExecuteSPGetUpdatesRequiredByUpdate_OutputMessage">
  <wsdl:part name="ExecuteSPGetUpdatesRequiredByUpdateResponse" 
element="tns:ExecuteSPGetUpdatesRequiredByUpdateResponse"/>
</wsdl:message>
```
## **3.1.4.160.2 Elements**

This operation includes the following WSDL elements.

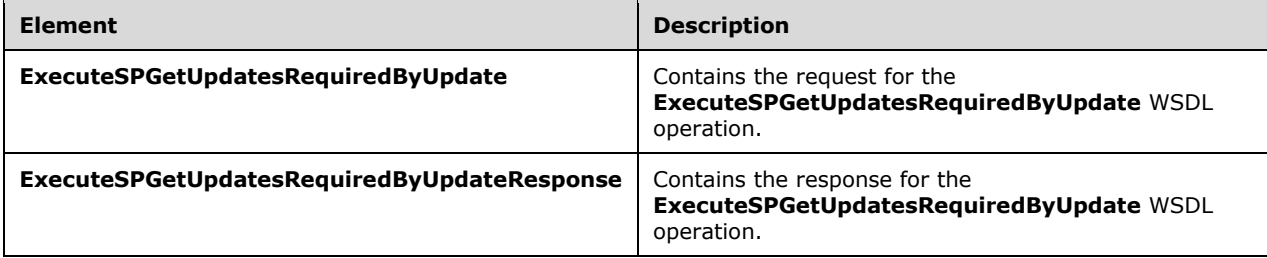

## **3.1.4.160.2.1ExecuteSPGetUpdatesRequiredByUpdate**

This element contains the body of the

**ApiRemotingSoap\_ExecuteSPGetUpdatesRequiredByUpdate\_InputMessage** WSDL message defined in section 3.1.4.160.1.1. The format is defined in section 3.1.4.160.3.1.

<xsd:element name="ExecuteSPGetUpdatesRequiredByUpdate" nillable="true" type="tns:ExecuteSPGetUpdatesRequiredByUpdateRequestBody"/>

## **3.1.4.160.2.2ExecuteSPGetUpdatesRequiredByUpdateResponse**

This element contains the body of the

**ApiRemotingSoap\_ExecuteSPGetUpdatesRequiredByUpdate\_OutputMessage** WSDL message defined in section 3.1.4.160.1.2. The format is defined in section 3.1.4.160.3.2.

```
<xsd:element name="ExecuteSPGetUpdatesRequiredByUpdateResponse" nillable="true" 
type="tns:ExecuteSPGetUpdatesRequiredByUpdateResponseBody"/>
```
# **3.1.4.160.3 Complex Types**

This operation includes the following complex types.

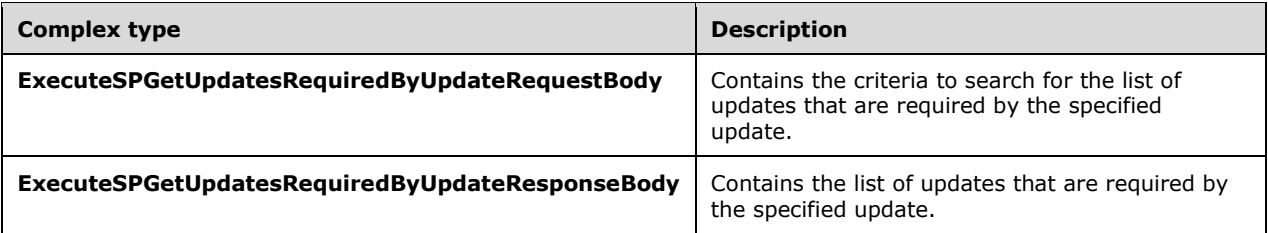

### **3.1.4.160.3.1ExecuteSPGetUpdatesRequiredByUpdateRequestBody**

Contains the criteria to search for the list of updates that are required by the specified update.

```
<xsd:complexType name="ExecuteSPGetUpdatesRequiredByUpdateRequestBody">
  <xsd:sequence>
    <xsd:element minOccurs="0" maxOccurs="1" name="preferredCulture" nillable="true" 
type="xsd:string"/>
    <xsd:element minOccurs="0" maxOccurs="1" name="id" nillable="true" 
type="tns:UpdateRevisionId"/>
   </xsd:sequence>
</xsd:complexType>
```
**preferredCulture:** This field MUST be present. It contains a language identifier as defined in [RFC1766] that denotes the preferred language to use when returning results.

**Note** The WSUS server SHOULD return results in the default language, if the preferred language is not available.

**id:** This field MUST be present. It specifies the update ID for which to search for updates that required by the specified update.

#### **3.1.4.160.3.2ExecuteSPGetUpdatesRequiredByUpdateResponseBody**

Contains the list of updates that are required by the specified update.

```
<xsd:complexType name="ExecuteSPGetUpdatesRequiredByUpdateResponseBody">
   <xsd:sequence>
     <xsd:element minOccurs="0" maxOccurs="1" name="ExecuteSPGetUpdatesRequiredByUpdateResult" 
nillable="true" type="tns:CompleteUpdates"/>
   </xsd:sequence>
</xsd:complexType>
```
**ExecuteSPGetUpdatesRequiredByUpdateResult:** This field MUST be present. It contains a list of updates that are required by the specified update. When no updates are required by the specified update, an empty collection is returned.

## **3.1.4.161 ExecuteSPGetUpdatesThatRequireUpdate**

The ExecuteSPGetUpdatesThatRequireUpdate WSDL operation retrieves the updates that require a specified update.

This operation is specified by the following WSDL.

```
<wsdl:operation name="ExecuteSPGetUpdatesThatRequireUpdate">
   <wsdl:input 
wsaw:Action="http://www.microsoft.com/SoftwareDistribution/Server/ApiRemotingWebService/ApiRe
motingSoap/ExecuteSPGetUpdatesThatRequireUpdateRequest" 
name="ApiRemotingSoap_ExecuteSPGetUpdatesThatRequireUpdate_InputMessage" 
message="tns:ApiRemotingSoap_ExecuteSPGetUpdatesThatRequireUpdate_InputMessage"/>
   <wsdl:output 
wsaw:Action="http://www.microsoft.com/SoftwareDistribution/Server/ApiRemotingWebService/ApiRe
motingSoap/ExecuteSPGetUpdatesThatRequireUpdateResponse" 
name="ApiRemotingSoap_ExecuteSPGetUpdatesThatRequireUpdate_OutputMessage" 
message="tns:ApiRemotingSoap_ExecuteSPGetUpdatesThatRequireUpdate_OutputMessage"/>
</wsdl:operation>
```
### **3.1.4.161.1 Messages**

This operation includes the following WSDL messages.

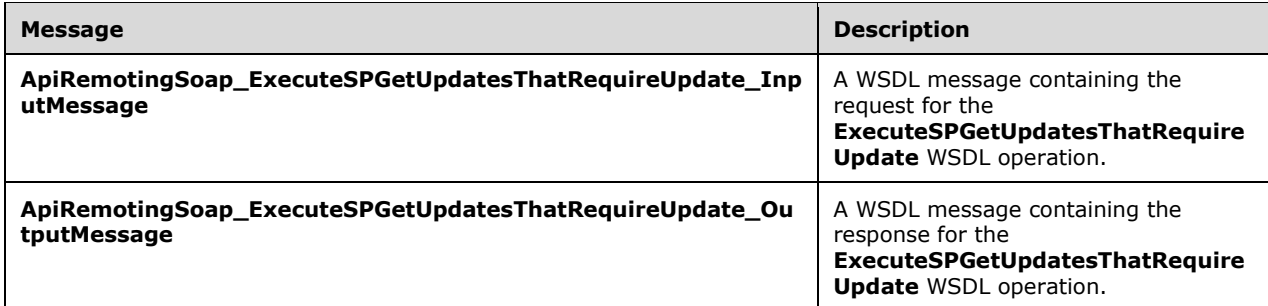

#### **3.1.4.161.1.1(Updated Section)**

**ApiRemotingSoap\_ExecuteSPGetUpdatesThatRequireUpdate Input Message\_InputMessage**

The **ApiRemotingSoap\_ExecuteSPGetUpdatesThatRequireUpdate\_InputMessage** WSDL message contains the request for the **ExecuteSPGetUpdatesThatRequireUpdate** WSDL operation.

The SOAP action value is:

```
http://www.microsoft.com/SoftwareDistribution/Server/ApiRemotingWebService/ApiRemotingSoap/Ex
ecuteSPGetUpdatesThatRequireUpdateRequest
<wsdl:message name="ApiRemotingSoap_ExecuteSPGetUpdatesThatRequireUpdate_InputMessage">
   <wsdl:part name="ExecuteSPGetUpdatesThatRequireUpdate" 
element="tns:ExecuteSPGetUpdatesThatRequireUpdate"/>
</wsdl:message>
```
### **3.1.4.161.1.2(Updated Section)**

#### **ApiRemotingSoap\_ExecuteSPGetUpdatesThatRequireUpdate Output Message\_OutputMessage**

The **ApiRemotingSoap\_ExecuteSPGetUpdatesThatRequireUpdate\_OutputMessage** WSDL message contains the response for the **ExecuteSPGetUpdatesThatRequireUpdate** WSDL operation.

The SOAP action value is:

```
http://www.microsoft.com/SoftwareDistribution/Server/ApiRemotingWebService/ApiRemotingSoap/Ex
ecuteSPGetUpdatesThatRequireUpdateResponse
<wsdl:message name="ApiRemotingSoap_ExecuteSPGetUpdatesThatRequireUpdate_OutputMessage">
   <wsdl:part name="ExecuteSPGetUpdatesThatRequireUpdateResponse" 
element="tns:ExecuteSPGetUpdatesThatRequireUpdateResponse"/>
</wsdl:message>
```
# **3.1.4.161.2 Elements**

This operation includes the following WSDL elements.

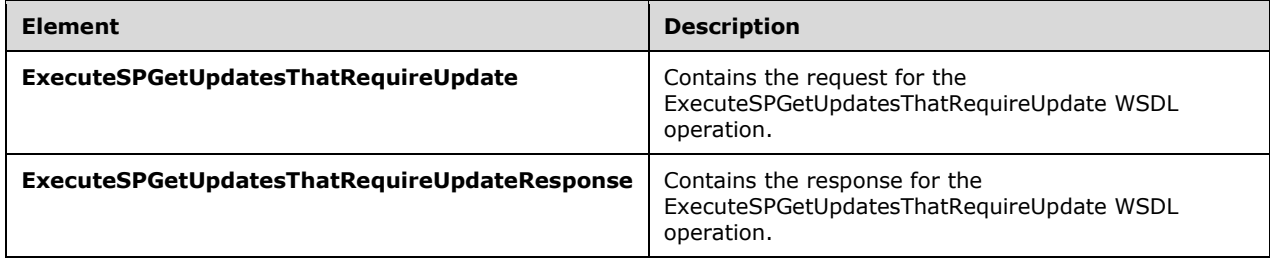

## **3.1.4.161.2.1ExecuteSPGetUpdatesThatRequireUpdate**

This element contains the body of the

ApiRemotingSoap\_ExecuteSPGetUpdatesThatRequireUpdate\_InputMessage WSDL message defined in section 3.1.4.161.1.1. The format is defined in section 3.1.4.161.3.1.

```
<xsd:element name="ExecuteSPGetUpdatesThatRequireUpdate" nillable="true" 
type="tns:ExecuteSPGetUpdatesThatRequireUpdateRequestBody"/>
```
## **3.1.4.161.2.2ExecuteSPGetUpdatesThatRequireUpdateResponse**

This element contains the body of the

ApiRemotingSoap\_ExecuteSPGetUpdatesThatRequireUpdate\_OutputMessage WSDL message defined in section 3.1.4.161.1.2. The format is defined in section 3.1.4.161.3.2.

```
<xsd:element name="ExecuteSPGetUpdatesThatRequireUpdateResponse" nillable="true" 
type="tns:ExecuteSPGetUpdatesThatRequireUpdateResponseBody"/>
```
# **3.1.4.161.3 Complex Types**

This operation includes the following complex types.

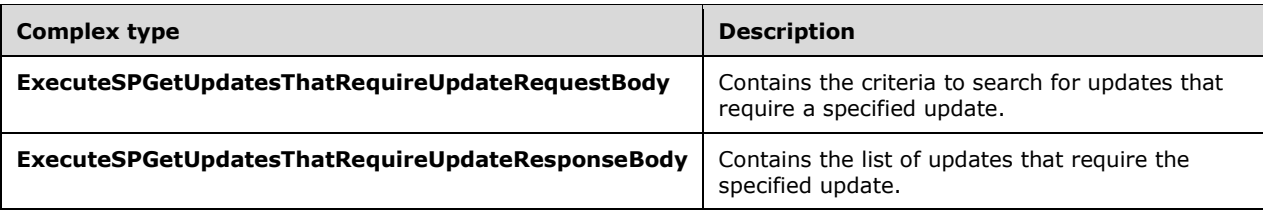

## **3.1.4.161.3.1ExecuteSPGetUpdatesThatRequireUpdateRequestBody**

This complex type contains the criteria to search for updates that require a specified update.

```
<xsd:complexType name="ExecuteSPGetUpdatesThatRequireUpdateRequestBody">
   <xsd:sequence>
    <xsd:element minOccurs="0" maxOccurs="1" name="preferredCulture" nillable="true" 
type="xsd:string"/>
    <xsd:element minOccurs="0" maxOccurs="1" name="id" nillable="true" 
type="tns:UpdateRevisionId"/>
   </xsd:sequence>
</xsd:complexType>
```
**preferredCulture:** This field MUST be present. It contains a language identifier as defined in [RFC1766] that denotes the preferred language to use when returning results.

**Note** The WSUS server SHOULD return results in the default language, if the preferred language is not available.

**id:** This field MUST be present. It specifies the update ID to use to search for updates that require the specified update.

### **3.1.4.161.3.2ExecuteSPGetUpdatesThatRequireUpdateResponseBody**

Contains the list of updates that require the specified update.

```
<xsd:complexType name="ExecuteSPGetUpdatesThatRequireUpdateResponseBody">
   <xsd:sequence>
    <xsd:element minOccurs="0" maxOccurs="1" 
name="ExecuteSPGetUpdatesThatRequireUpdateResult" nillable="true" 
type="tns:CompleteUpdates"/>
   </xsd:sequence>
</xsd:complexType>
```
**ExecuteSPGetUpdatesThatRequireUpdateResult:** This field MUST be present. It contains a list of updates that require the specified update. When no updates require the specified update, an empty collection is returned.

## **3.1.4.162 ExecuteSPGetLanguagesForUpdate**

The ExecuteSPGetLanguagesForUpdate WSDL operation gets all of the languages that are supported by the specified update.

This operation is specified by the following WSDL.

<wsdl:operation name="ExecuteSPGetLanguagesForUpdate">

```
 <wsdl:input 
wsaw:Action="http://www.microsoft.com/SoftwareDistribution/Server/ApiRemotingWebService/ApiRe
motingSoap/ExecuteSPGetLanguagesForUpdateRequest" 
name="ApiRemotingSoap_ExecuteSPGetLanguagesForUpdate_InputMessage" 
message="tns:ApiRemotingSoap_ExecuteSPGetLanguagesForUpdate_InputMessage"/>
  <wsdl:output 
wsaw:Action="http://www.microsoft.com/SoftwareDistribution/Server/ApiRemotingWebService/ApiRe
motingSoap/ExecuteSPGetLanguagesForUpdateResponse" 
name="ApiRemotingSoap_ExecuteSPGetLanguagesForUpdate_OutputMessage" 
message="tns:ApiRemotingSoap_ExecuteSPGetLanguagesForUpdate_OutputMessage"/>
</wsdl:operation>
```
# **3.1.4.162.1 Messages**

This operation includes the following WSDL messages.

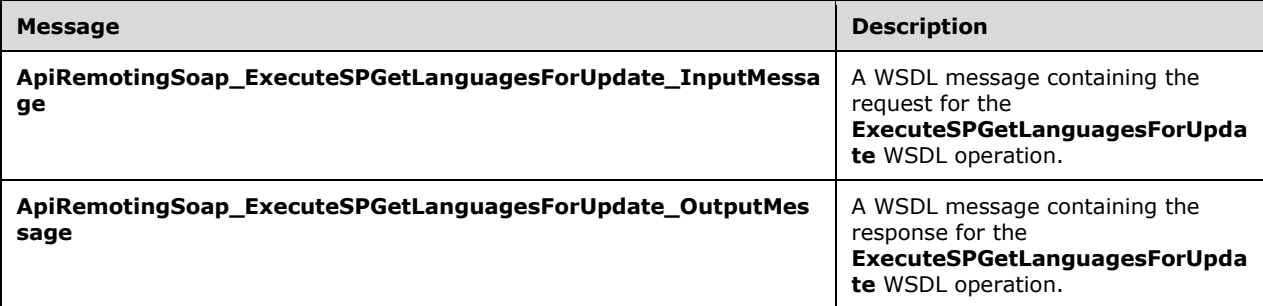

#### **3.1.4.162.1.1(Updated Section) ApiRemotingSoap\_ExecuteSPGetLanguagesForUpdate Input Message\_InputMessage**

The **ApiRemotingSoap\_ExecuteSPGetLanguagesForUpdate\_InputMessage** WSDL message contains the request for the **ExecuteSPGetLanguagesForUpdate** WSDL operation.

The SOAP action value is:

```
http://www.microsoft.com/SoftwareDistribution/Server/ApiRemotingWebService/ApiRemotingSoap/Ex
ecuteSPGetLanguagesForUpdateRequest
<wsdl:message name="ApiRemotingSoap_ExecuteSPGetLanguagesForUpdate_InputMessage">
   <wsdl:part name="ExecuteSPGetLanguagesForUpdate" 
element="tns:ExecuteSPGetLanguagesForUpdate"/>
</wsdl:message>
```
### **3.1.4.162.1.2(Updated Section) ApiRemotingSoap\_ExecuteSPGetLanguagesForUpdate Output Message\_OutputMessage**

The ApiRemotingSoap\_ExecuteSPGetLanguagesForUpdate\_OutputMessage WSDL message contains the response for the ExecuteSPGetLanguagesForUpdate WSDL operation.

The SOAP action value is:

```
http://www.microsoft.com/SoftwareDistribution/Server/ApiRemotingWebService/ApiRemotingSoap/Ex
ecuteSPGetLanguagesForUpdateResponse
<wsdl:message name="ApiRemotingSoap_ExecuteSPGetLanguagesForUpdate_OutputMessage">
   <wsdl:part name="ExecuteSPGetLanguagesForUpdateResponse" 
element="tns:ExecuteSPGetLanguagesForUpdateResponse"/>
</wsdl:message>
```
## **3.1.4.162.2 Elements**

This operation includes the following WSDL elements.

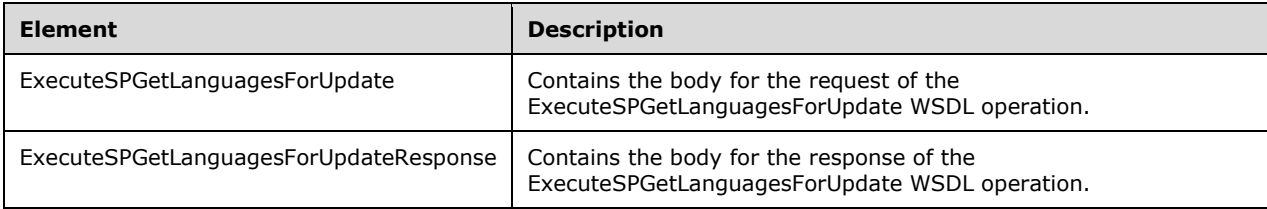

### **3.1.4.162.2.1ExecuteSPGetLanguagesForUpdate**

This element contains the body of the

ApiRemotingSoap\_ExecuteSPGetLanguagesForUpdate\_InputMessage WSDL message defined in section 3.1.4.162.1.1. The format is defined in section 3.1.4.162.3.1.

```
<xsd:element name="ExecuteSPGetLanguagesForUpdate" nillable="true" 
type="tns:ExecuteSPGetLanguagesForUpdateRequestBody"/>
```
### **3.1.4.162.2.2ExecuteSPGetLanguagesForUpdateResponse**

This element contains the body of the

ApiRemotingSoap\_ExecuteSPGetLanguagesForUpdate\_OutputMessage WSDL message defined in section 3.1.4.162.1.2. The format is defined in section 3.1.4.162.3.2.

```
<xsd:element name="ExecuteSPGetLanguagesForUpdateResponse" nillable="true" 
type="tns:ExecuteSPGetLanguagesForUpdateResponseBody"/>
```
## **3.1.4.162.3 Complex Types**

This operation includes the following complex types.

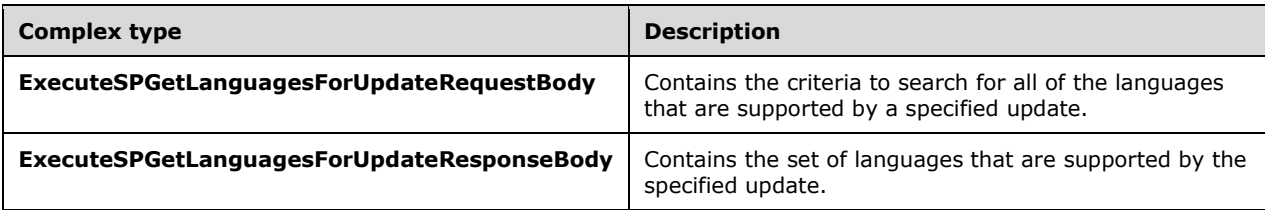

#### **3.1.4.162.3.1ExecuteSPGetLanguagesForUpdateRequestBody**

This complex type contains the criteria to search for all of the languages that are supported by a specified update.

```
<xsd:complexType name="ExecuteSPGetLanguagesForUpdateRequestBody">
  <xsd:sequence>
    <xsd:element minOccurs="0" maxOccurs="1" name="id" nillable="true" 
type="tns:UpdateRevisionId"/>
  </xsd:sequence>
</xsd:complexType>
```
**id:** This field MUST be present. It specifies the update ID for which to search for languages that are supported by the specified update. If the unique ID of the update is NULL, the server MUST send a SOAP fault as specified in section 3.1.4.1.

### **3.1.4.162.3.2ExecuteSPGetLanguagesForUpdateResponseBody**

Contains the set of languages that are supported by the specified update.

```
<xsd:complexType name="ExecuteSPGetLanguagesForUpdateResponseBody">
  <xsd:sequence>
    <xsd:element minOccurs="0" maxOccurs="1" name="ExecuteSPGetLanguagesForUpdateResult" 
nillable="true" type="tns:ArrayOfString"/>
  </xsd:sequence>
</xsd:complexType>
```
**ExecuteSPGetLanguagesForUpdateResult:** This field MUST be present. It contains the set of languages that are supported by the specified update.

### **3.1.4.163 ExecuteSPGetContentDownloadProgress**

The ExecuteSPGetContentDownloadProgress WSDL operation gets the progress of content that is currently downloading.

This operation is specified by the following WSDL.

```
<wsdl:operation name="ExecuteSPGetContentDownloadProgress">
   <wsdl:input 
wsaw:Action="http://www.microsoft.com/SoftwareDistribution/Server/ApiRemotingWebService/ApiRe
motingSoap/ExecuteSPGetContentDownloadProgressRequest" 
name="ApiRemotingSoap_ExecuteSPGetContentDownloadProgress_InputMessage" 
message="tns:ApiRemotingSoap_ExecuteSPGetContentDownloadProgress_InputMessage"/>
   <wsdl:output 
wsaw:Action="http://www.microsoft.com/SoftwareDistribution/Server/ApiRemotingWebService/ApiRe
motingSoap/ExecuteSPGetContentDownloadProgressResponse" 
name="ApiRemotingSoap_ExecuteSPGetContentDownloadProgress_OutputMessage" 
message="tns:ApiRemotingSoap_ExecuteSPGetContentDownloadProgress_OutputMessage"/>
</wsdl:operation>
```
## **3.1.4.163.1 Messages**

This operation includes the following WSDL messages.

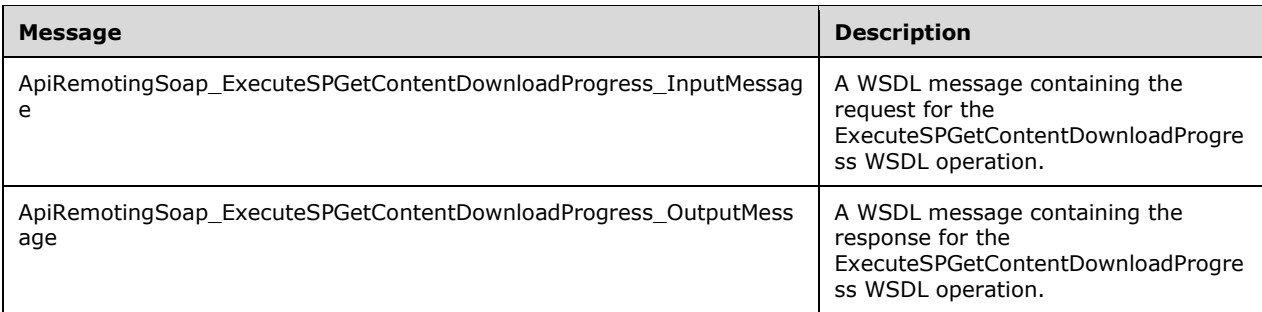

#### **3.1.4.163.1.1(Updated Section) ApiRemotingSoap\_ExecuteSPGetContentDownloadProgress Input Message\_InputMessage**

The ApiRemotingSoap\_ExecuteSPGetContentDownloadProgress\_InputMessage WSDL message contains the request for the ExecuteSPGetContentDownloadProgress WSDL operation.

The SOAP action value is:

```
http://www.microsoft.com/SoftwareDistribution/Server/ApiRemotingWebService/ApiRemotingSoap/Ex
ecuteSPGetContentDownloadProgressRequest
<wsdl:message name="ApiRemotingSoap_ExecuteSPGetContentDownloadProgress_InputMessage">
  <wsdl:part name="ExecuteSPGetContentDownloadProgress" 
element="tns:ExecuteSPGetContentDownloadProgress"/>
</wsdl:message>
```
#### **3.1.4.163.1.2(Updated Section) ApiRemotingSoap\_ExecuteSPGetContentDownloadProgress Output Message\_OutputMessage**

The ApiRemotingSoap\_ExecuteSPGetContentDownloadProgress\_OutputMessage WSDL message contains the response for the ExecuteSPGetContentDownloadProgress WSDL operation.

The SOAP action value is:

```
http://www.microsoft.com/SoftwareDistribution/Server/ApiRemotingWebService/ApiRemotingSoap/Ex
ecuteSPGetContentDownloadProgressResponse
<wsdl:message name="ApiRemotingSoap_ExecuteSPGetContentDownloadProgress_OutputMessage">
   <wsdl:part name="ExecuteSPGetContentDownloadProgressResponse" 
element="tns:ExecuteSPGetContentDownloadProgressResponse"/>
</wsdl:message>
```
# **3.1.4.163.2 Elements**

This operation includes the following WSDL elements.

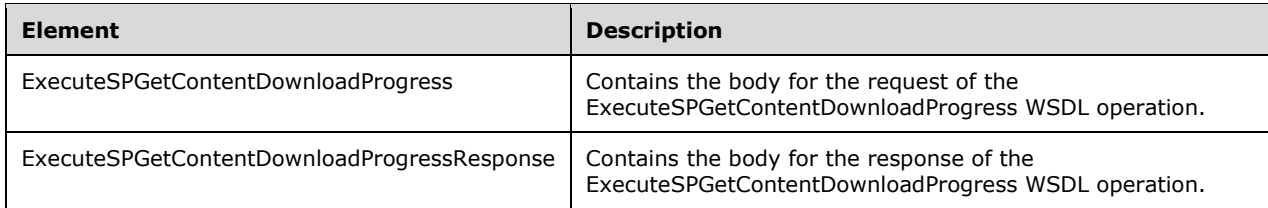

#### **3.1.4.163.2.1ExecuteSPGetContentDownloadProgress**

This element contains the body of the

ApiRemotingSoap\_ExecuteSPGetContentDownloadProgress\_InputMessage WSDL message defined in section 3.1.4.163.1.1. The format is defined in section 3.1.4.163.3.1.

```
<xsd:element name="ExecuteSPGetContentDownloadProgress" nillable="true" 
type="q1:ExecuteSPGetContentDownloadProgressRequestBody"/>
```
## **3.1.4.163.2.2ExecuteSPGetContentDownloadProgressResponse**

This element contains the body of

ApiRemotingSoap\_ExecuteSPGetContentDownloadProgress\_OutputMessage WSDL message defined in section 3.1.4.159.1.2. The format is defined in section 3.1.4.159.3.2.

<xsd:element name="ExecuteSPGetContentDownloadProgressResponse" nillable="true" type="tns:ExecuteSPGetContentDownloadProgressResponseBody"/>

# **3.1.4.163.3 Complex Types**

This operation includes the following complex types.

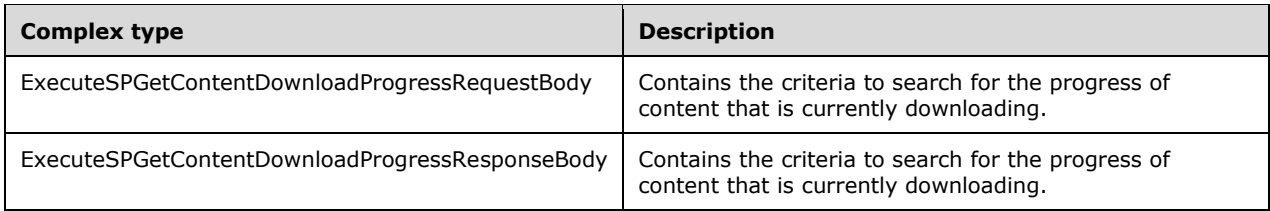

## **3.1.4.163.3.1ExecuteSPGetContentDownloadProgressRequestBody**

Contains the criteria to search for the progress of content that is currently downloading. This complex type does not contain any data.

<xsd:complexType name="ExecuteSPGetContentDownloadProgressRequestBody"/>

### **3.1.4.163.3.2ExecuteSPGetContentDownloadProgressResponseBody**

Contains the criteria to search for the progress of content that is currently downloading.

```
<xsd:complexType name="ExecuteSPGetContentDownloadProgressResponseBody">
   <xsd:sequence>
    <xsd:element minOccurs="0" maxOccurs="1" name="ExecuteSPGetContentDownloadProgressResult" 
nillable="true" type="tns:GenericReadableRow"/>
   </xsd:sequence>
</xsd:complexType>
```
**ExecuteSPGetContentDownloadProgressResult:** This field MUST be present. It specifies the number of bytes that have already been downloaded and the number of bytes remaining.

#### **3.1.4.164 ExecuteSPCancelAllDownloads**

The ExecuteSPCancelAllDownloads WSDL operation cancels all currently running content downloads.

**Note** Invoking this operation does not affect metadata downloads that are downloaded as part of a running subscription.

This operation is specified by the following WSDL.

```
<wsdl:operation name="ExecuteSPCancelAllDownloads">
  <wsdl:input
     wsaw:Action="http://www.microsoft.com/SoftwareDistribution/
       Server/ApiRemotingWebService/ApiRemotingSoap/
       ExecuteSPCancelAllDownloadsRequest" name="ExecuteSPCancelAllDownloadsSoapIn"
       message="tns:ExecuteSPCancelAllDownloadsSoapIn"/>
   <wsdl:output
     wsaw:Action="http://www.microsoft.com/SoftwareDistribution/
```

```
 Server/ApiRemotingWebService/ApiRemotingSoap/
        ExecuteSPCancelAllDownloadsResponse" name="ExecuteSPCancelAllDownloadsSoapOut" 
        message="tns:ExecuteSPCancelAllDownloadsSoapOut"/>
</wsdl:operation>
```
### **3.1.4.164.1 Messages**

This operation includes the following WSDL messages.

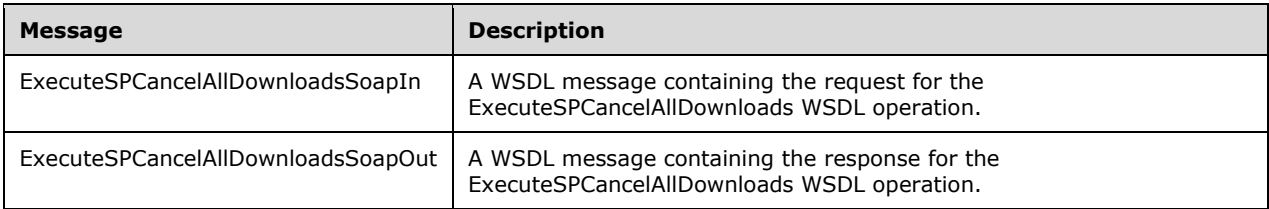

## **3.1.4.164.1.1(Updated Section) ExecuteSPCancelAllDownloadsSoapIn Input Message**

The ExecuteSPCancelAllDownloadsSoapIn WSDL message contains the request for the ExecuteSPCancelAllDownloads WSDL operation.

The SOAP action value is:

```
http://www.microsoft.com/SoftwareDistribution/Server/ApiRemotingWebService/ApiRemotingSoap/Ex
ecuteSPCancelAllDownloads
<wsdl:message name="ExecuteSPCancelAllDownloadsSoapIn">
   <wsdl:part name="ExecuteSPCancelAllDownloads" element="tns:ExecuteSPCancelAllDownloads"/>
</wsdl:message>
```
### **3.1.4.164.1.2(Updated Section) ExecuteSPCancelAllDownloadsSoapOut Output Message**

The ExecuteSPCancelAllDownloadsSoapOut WSDL message contains the response for the ExecuteSPCancelAllDownloads WSDL operation.

The SOAP action value is:

```
http://www.microsoft.com/SoftwareDistribution/Server/ApiRemotingWebService/ApiRemotingSoap/Ex
ecuteSPCancelAllDownloadsResponse
<wsdl:message name="ExecuteSPCancelAllDownloadsSoapOut">
   <wsdl:part name="ExecuteSPCancelAllDownloadsResponse" 
element="tns:ExecuteSPCancelAllDownloadsResponse"/>
</wsdl:message>
```
# **3.1.4.164.2 Elements**

This operation includes the following WSDL elements.

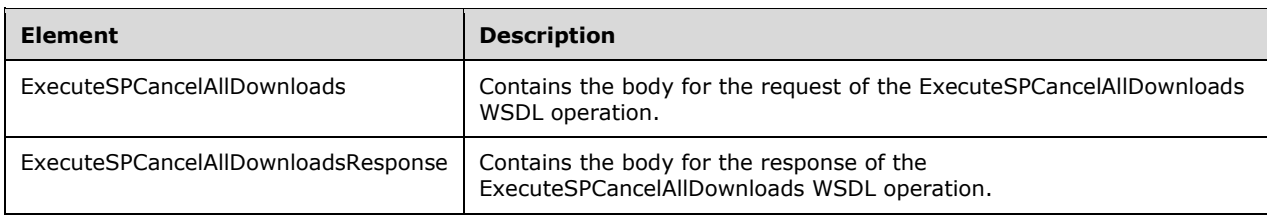

### **3.1.4.164.2.1ExecuteSPCancelAllDownloads**

Contains the body for the request of the ExecuteSPCancelAllDownloads WSDL operation. This element does not contain any data.

```
<xsd:element name="ExecuteSPCancelAllDownloads">
  <xsd:complexType/>
</xsd:element>
```
### **3.1.4.164.2.2ExecuteSPCancelAllDownloadsResponse**

Contains the body for the response of the ExecuteSPCancelAllDownloads WSDL operation. This element does not contain any data.

```
<xsd:element name="ExecuteSPCancelAllDownloadsResponse">
   <xsd:complexType/>
</xsd:element>
```
# **3.1.4.165 ExecuteSPCancelDownload**

The ExecuteSPCancelDownload WSDL operation cancels the content download for an update and all dependent updates for which the update state is NotReady. All other dependent updates are not affected by this operation.

This operation is specified by the following WSDL.

```
<wsdl:operation name="ExecuteSPCancelDownload">
  <wsdl:input
    wsaw:Action="http://www.microsoft.com/SoftwareDistribution/
        Server/ApiRemotingWebService/ApiRemotingSoap/
        ExecuteSPCancelDownloadRequest" name="ExecuteSPCancelDownloadSoapIn"
        message="tns:ExecuteSPCancelDownloadSoapIn"/>
   <wsdl:output
     wsaw:Action="http://www.microsoft.com/SoftwareDistribution/
        Server/ApiRemotingWebService/ApiRemotingSoap/
        ExecuteSPCancelDownloadResponse" name="ExecuteSPCancelDownloadSoapOut" 
       message="tns:ExecuteSPCancelDownloadSoapOut"/>
</wsdl:operation>
```
## **3.1.4.165.1 Messages**

This operation includes the following WSDL messages.

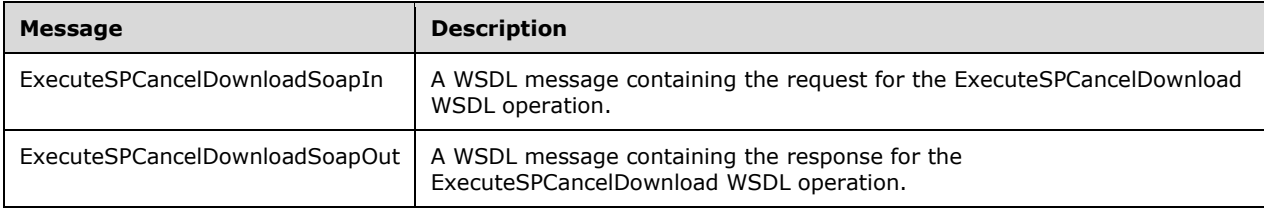

### **3.1.4.165.1.1(Updated Section) ExecuteSPCancelDownloadSoapIn Input Message**

The ExecuteSPCancelDownloadSoapIn WSDL message contains the request for the ExecuteSPCancelDownload WSDL operation.

```
http://www.microsoft.com/SoftwareDistribution/Server/ApiRemotingWebService/ApiRemotingSoap/Ex
ecuteSPCancelDownloads
<wsdl:message name="ExecuteSPCancelDownloadSoapIn">
   <wsdl:part name="ExecuteSPCancelDownload" element="tns:ExecuteSPCancelDownload"/>
</wsdl:message>
```
# **3.1.4.165.1.2(Updated Section) ExecuteSPCancelDownloadSoapOut Output Message**

The ExecuteSPCancelDownloadSoapOut WSDL message contains the response for the ExecuteSPCancelDownload WSDL operation.

The SOAP action value is:

```
http://www.microsoft.com/SoftwareDistribution/Server/ApiRemotingWebService/ApiRemotingSoap/Ex
ecuteSPCancelDownloadResponse
<wsdl:message name="ExecuteSPCancelDownloadSoapOut">
   <wsdl:part name="ExecuteSPCancelDownloadResponse" 
element="tns:ExecuteSPCancelDownloadResponse"/>
</wsdl:message>
```
# **3.1.4.165.2 Elements**

This operation includes the following WSDL elements.

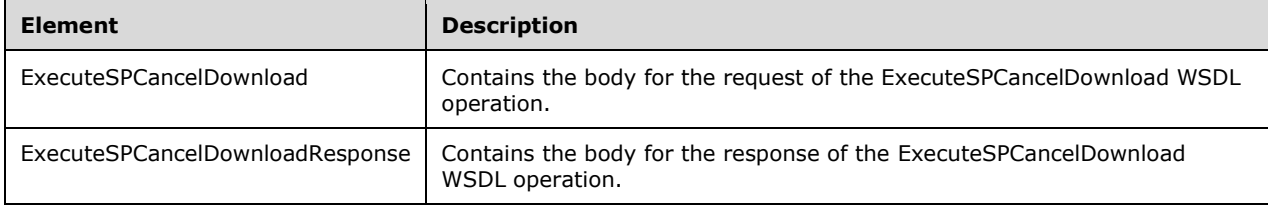

## **3.1.4.165.2.1ExecuteSPCancelDownload**

This element contains the body of the ExecuteSPCancelDownloadSoapIn Input Message (section 3.1.4.165.1.1). The format is defined in section 3.1.4.165.3.1.

```
<xsd:element name="ExecuteSPCancelDownload">
  <s:complexType>
    <s:sequence>
      <s:element minOccurs="0" maxOccurs="1"
         name="id" type="tns:UpdateRevisionId" />
    </s:sequence>
  </s:complexType>
</xsd:element>
```
**id:** This field MUST be present. It specifies the update for which to cancel the content download.

#### **3.1.4.165.2.2ExecuteSPCancelDownloadResponse**

This element contains the body of the ExecuteSPCancelDownloadSoapOut Output Message (section 3.1.4.165.1.2). The format is defined in section 3.1.4.165.3.2. This element does not contain any data.

```
<xsd:element name="ExecuteSPCancelDownloadResponse">
  <xsd:complexType/>
</xsd:element>
```
# **3.1.4.165.3 Complex Types**

This operation includes the following complex types.

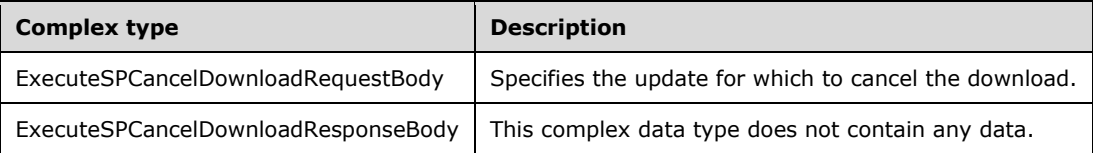

#### **3.1.4.165.3.1ExecuteSPCancelDownloadRequestBody**

Contains the revision of the update for which to cancel the download.

```
<xsd:complexType name="ExecuteSPCancelDownloadRequestBody">
   <xsd:sequence>
    <xsd:element minOccurs="0" maxOccurs="1" name="id" nillable="true" 
type="tns:UpdateRevisionId"/>
   </xsd:sequence>
</xsd:complexType>
```
**id:** This field MUST be present. It specifies the update for which to cancel the content download.

#### **3.1.4.165.3.2ExecuteSPCancelDownloadResponseBody**

This complex data type does not contain any data.

<xsd:complexType name="ExecuteSPCancelDownloadResponseBody"/>

#### **3.1.4.166 (Updated Section) ExecuteSPResumeAllDownloads**

The ExecuteSPResumeAllDownloads WSDL operation attempts to resume downloading content for all failed and cancelled updates. An update is considered failed or cancelled when the state of the update is Cancelled, Failed, or EulaFailed—that is, the EULA download failed.

**Note** This operation does not affect a running subscription that only downloads the metadata of available updates.

This operation is specified by the following WSDL.

```
<wsdl:operation name="ExecuteSPResumeAllDownloads">
   <wsdl:input
     wsaw:Action="http://www.microsoft.com/SoftwareDistribution/
        Server/ApiRemotingWebService/ApiRemotingSoap/
        ExecuteSPResumeAllDownloadsRequest" name="ExecuteSPResumeAllDownloadsSoapIn"
       message="tns:ExecuteSPResumeAllDownloadsSoapIn"/>
   <wsdl:output
     wsaw:Action="http://www.microsoft.com/SoftwareDistribution/
        Server/ApiRemotingWebService/ApiRemotingSoap/
        ExecuteSPResumeAllDownloadsResponse" name="ExecuteSPResumeAllDownloadsSoapOut" 
       message="tns:ExecuteSPResumeAllDownloadsSoapOut"/>
```
#### **3.1.4.166.1 Messages**

This operation includes the following WSDL messages.

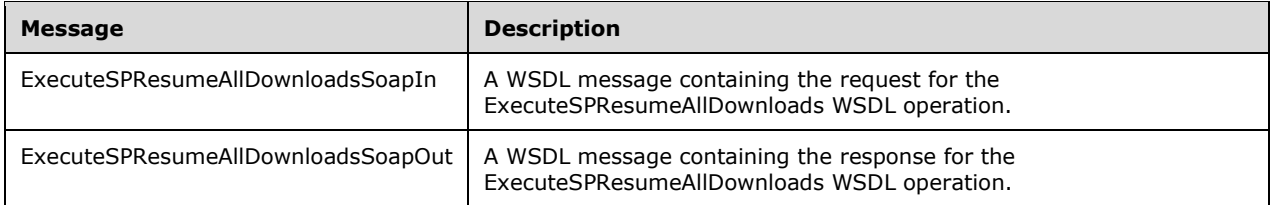

#### **3.1.4.166.1.1(Updated Section) ExecuteSPResumeAllDownloadsSoapIn Input Message**

The ExecuteSPResumeAllDownloadsSoapIn WSDL message contains the request for the ExecuteSPResumeAllDownloads WSDL operation.

The SOAP action value is:

```
http://www.microsoft.com/SoftwareDistribution/Server/ApiRemotingWebService/ApiRemotingSoap/Ex
ecuteSPResumeAllDownloads
<wsdl:message name="ExecuteSPResumeAllDownloadsSoapIn">
   <wsdl:part name="ExecuteSPResumeAllDownloads" element="tns:ExecuteSPResumeAllDownloads"/>
</wsdl:message>
```
#### **3.1.4.166.1.2(Updated Section) ExecuteSPResumeAllDownloadsSoapOut Output Message**

The ExecuteSPResumeAllDownloadsSoapOut WSDL message contains the response for the ExecuteSPResumeAllDownloads WSDL operation.

The SOAP action value is:

```
http://www.microsoft.com/SoftwareDistribution/Server/ApiRemotingWebService/ApiRemotingSoap/Ex
ecuteSPResumeAllDownloadsResponse
<wsdl:message name="ExecuteSPResumeAllDownloadsSoapOut">
  <wsdl:part name="ExecuteSPResumeAllDownloadsResponse" 
element="tns:ExecuteSPResumeAllDownloadsResponse"/>
</wsdl:message>
```
## **3.1.4.166.2 Elements**

This operation includes the following WSDL elements.

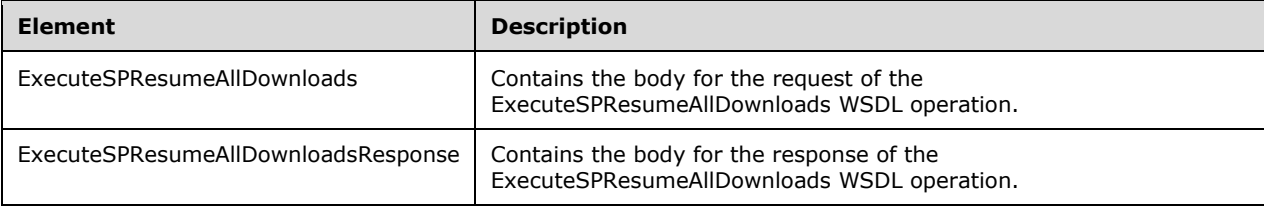

## **3.1.4.166.2.1ExecuteSPResumeAllDownloads**

This element does not contain any data.

```
<xsd:element name="ExecuteSPResumeAllDownloads">
   <xsd:complexType/>
</xsd:element>
```
### **3.1.4.166.2.2ExecuteSPResumeAllDownloadsResponse**

This element does not contain any data.

```
<xsd:element name="ExecuteSPResumeAllDownloadsResponse">
   <xsd:complexType/>
</xsd:element>
```
# **3.1.4.167 (Updated Section) ExecuteSPResumeDownload**

The ExecuteSPResumeDownload operation resumes a failed or cancelled content download for a specified update. An update is considered failed or canceled if the state of that update is Cancelled, Failed, or EulaFailed—that is, the EULA download failed.

This operation is specified by the following WSDL.

```
<wsdl:operation name="ExecuteSPResumeDownload">
  <wsdl:input
    wsaw:Action="http://www.microsoft.com/SoftwareDistribution/
        Server/ApiRemotingWebService/ApiRemotingSoap/
        ExecuteSPResumeDownloadRequest" name="ExecuteSPResumeDownloadSoapIn"
       message="tns:ExecuteSPResumeDownloadSoapIn"/>
  <wsdl:output
     wsaw:Action="http://www.microsoft.com/SoftwareDistribution/
        Server/ApiRemotingWebService/ApiRemotingSoap/
        ExecuteSPResumeDownloadResponse" name="ExecuteSPResumeDownloadSoapOut" 
       message="tns:ExecuteSPResumeDownloadSoapOut"/>
</wsdl:operation>
```
# **3.1.4.167.1 Messages**

This operation includes the following WSDL messages.

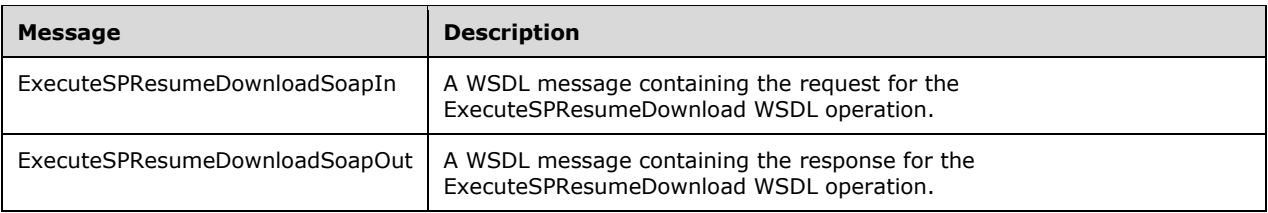

#### **3.1.4.167.1.1(Updated Section) ExecuteSPResumeDownloadSoapIn Input Message**

The ExecuteSPResumeDownloadSoapIn WSDL message contains the request for the ExecuteSPResumeDownload WSDL operation.

The SOAP action value is:

```
http://www.microsoft.com/SoftwareDistribution/Server/ApiRemotingWebService/ApiRemotingSoap/Ex
ecuteSPResumeDownload
<wsdl:message name="ExecuteSPResumeDownloadSoapIn">
   <wsdl:part name="ExecuteSPResumeDownload" element="tns:ExecuteSPResumeDownload"/>
</wsdl:message>
```
### **3.1.4.167.1.2(Updated Section) ExecuteSPResumeDownloadSoapOut Output Message**

The ExecuteSPResumeDownloadSoapOut WSDL message contains the response for the ExecuteSPResumeDownload WSDL operation.

The SOAP action value is:

```
http://www.microsoft.com/SoftwareDistribution/Server/ApiRemotingWebService/ApiRemotingSoap/Ex
ecuteSPResumeDownloadResponse
<wsdl:message name="ExecuteSPResumeDownloadSoapOut">
   <wsdl:part name="ExecuteSPResumeDownloadResponse" 
element="tns:ExecuteSPResumeDownloadResponse"/>
</wsdl:message>
```
## **3.1.4.167.2 Elements**

This operation includes the following WSDL elements.

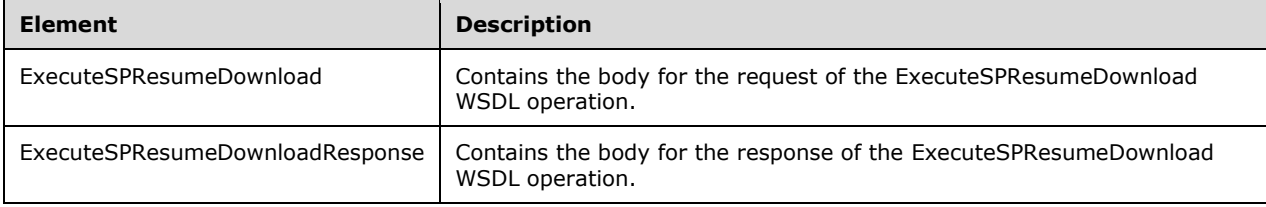

## **3.1.4.167.2.1ExecuteSPResumeDownload**

This element contains the body of the ExecuteSPResumeDownloadSoapIn Input Message (section 3.1.4.167.1.1). The format is defined in section 3.1.4.167.3.1.

```
<xsd:element name="ExecuteSPResumeDownload">
  <s:complexType>
    <s:sequence>
       <s:element minOccurs="0" maxOccurs="1"
         name="id" type="tns:UpdateRevisionId" />
    </s:sequence>
   </s:complexType>
</xsd:element>
```
**id:** This field MUST be present. It specifies the update for which to resume the content download.

#### **3.1.4.167.2.2ExecuteSPResumeDownloadResponse**

This element contains the body of the ExecuteSPResumeDownloadSoapOut Output Message (section 3.1.4.167.1.2). The format is defined in section 3.1.4.167.3.2. This element does not contain any data.

```
<xsd:element name="ExecuteSPResumeDownloadResponse">
  <xsd:complexType/>
</xsd:element>
```
# **3.1.4.167.3 Complex Types**

This operation includes the following complex types.

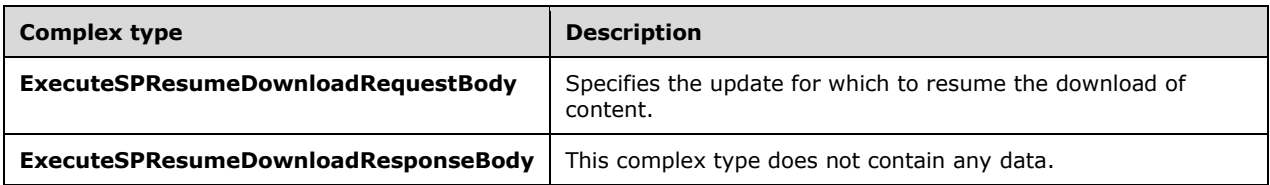

#### **3.1.4.167.3.1(Added Section) ExecuteSPCancelDownloadRequestBody**

This complex type specifies the update for which to resume the download of content.

#### **3.1.4.167.3.2(Updated Section) <xsd:complexType name="ExecuteSPResumeDownloadRequestBody**

Contains the revision of the update for which to cancel the download.

```
<xsd:complexType name="ExecuteSPCancelDownloadRequestBody">
   <xsd:sequence>
     <xsd:element minOccurs="0" maxOccurs="1" name="id" nillable="true" 
type="tns:UpdateRevisionId"/>
   </xsd:sequence>
</xsd:complexType>
```
**id:** This field MUST be present. It specifies the update for which to resume the content download. The format of this field is defined in section 2.2.4.15.

**3.1.4.167.3.2 (Removed Section) ExecuteSPResumeDownloadResponseBody**

**3.1.4.167.3.3(Updated Section) ExecuteSPCancelDownloadResponseBody**

This complex data type does not contain any data.

<xsd:complexType<br>name="ExecuteSPC DownloadResponseBodyExecuteSPResumeDownloadResponseBody<sup>"</sup>/>

#### **3.1.4.168 ExecuteSPPurgeReportingEventInstances**

The ExecuteSPPurgeReportingEventInstances WSDL operation deletes one or more ReportingEvent instances based on a set of filters that are defined in section 3.1.4.168.3.1. The ReportingEvent structure is defined in [MS-WUSP] section 2.2.2.3.1.

This operation is specified by the following WSDL.

```
<wsdl:operation name="ExecuteSPPurgeReportingEventInstances">
  <wsdl:input
    wsaw:Action="http://www.microsoft.com/SoftwareDistribution/
        Server/ApiRemotingWebService/ApiRemotingSoap/
```

```
 ExecuteSPPurgeReportingEventInstancesRequest" 
name="ExecuteSPPurgeReportingEventInstancesSoapIn"
       message="tns:ExecuteSPPurgeReportingEventInstancesSoapIn"/>
   <wsdl:output
     wsaw:Action="http://www.microsoft.com/SoftwareDistribution/
       Server/ApiRemotingWebService/ApiRemotingSoap/
        ExecuteSPPurgeReportingEventInstancesResponse" 
name="ExecuteSPPurgeReportingEventInstancesSoapOut" 
        message="tns:ExecuteSPPurgeReportingEventInstancesSoapOut"/>
</wsdl:operation>
```
# **3.1.4.168.1 Messages**

This operation includes the following WSDL messages.

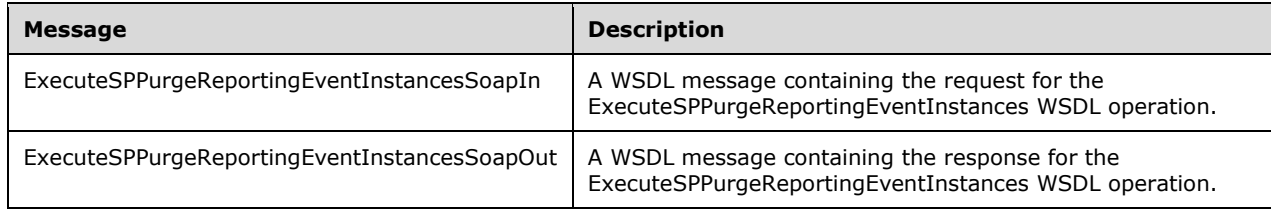

#### **3.1.4.168.1.1(Updated Section) ExecuteSPPurgeReportingEventInstancesSoapIn Input Message**

The ExecuteSPPurgeReportingEventInstancesSoapIn WSDL message contains the request for the ExecuteSPPurgeReportingEventInstances WSDL operation.

The SOAP action value is:

```
http://www.microsoft.com/SoftwareDistribution/Server/ApiRemotingWebService/ApiRemotingSoap/Ex
ecuteSPPurgeReportingEventInstances
<wsdl:message name="ExecuteSPPurgeReportingEventInstancesSoapIn">
  <wsdl:part name="ExecuteSPPurgeReportingEventInstances" 
element="tns:ExecuteSPPurgeReportingEventInstances"/>
</wsdl:message>
```
#### **3.1.4.168.1.2(Updated Section) ExecuteSPPurgeReportingEventInstancesSoapOut Output Message**

The ExecuteSPPurgeReportingEventInstancesSoapOut WSDL message contains the response for the ExecuteSPPurgeReportingEventInstances WSDL operation.

The SOAP action value is:

```
http://www.microsoft.com/SoftwareDistribution/Server/ApiRemotingWebService/ApiRemotingSoap/Ex
ecuteSPPurgeReportingEventInstancesResponse
<wsdl:message name="ExecuteSPPurgeReportingEventInstancesSoapOut">
   <wsdl:part name="ExecuteSPPurgeReportingEventInstancesResponse" 
element="tns:ExecuteSPPurgeReportingEventInstancesResponse"/>
</wsdl:message>
```
## **3.1.4.168.2 Elements**

This operation includes the following WSDL elements.

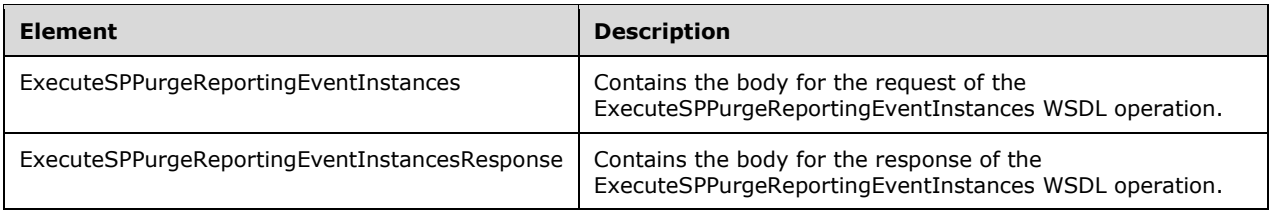

#### **3.1.4.168.2.1ExecuteSPPurgeReportingEventInstances**

This element contains the body of the ExecuteSPPurgeReportingEventInstancesSoapIn Input Message (section 3.1.4.168.1.1). The format is defined in section 3.1.4.168.3.1.

```
<xsd:element name="ExecuteSPPurgeReportingEventInstances" nillable="true" 
type="tns:ExecuteSPPurgeReportingEventInstancesRequestBody"/>
```
## **3.1.4.168.2.2ExecuteSPPurgeReportingEventInstancesResponse**

This element contains the body of the ExecuteSPPurgeReportingEventInstancesSoapOut Output Message (section 3.1.4.168.1.2). The format is defined in section 3.1.4.168.3.2.

```
<xsd:element name="ExecuteSPPurgeReportingEventInstancesResponse" nillable="true" 
type="q1:ExecuteSPPurgeReportingEventInstancesResponseBody"/>
```
# **3.1.4.168.3 Complex Types**

This operation includes the following complex types.

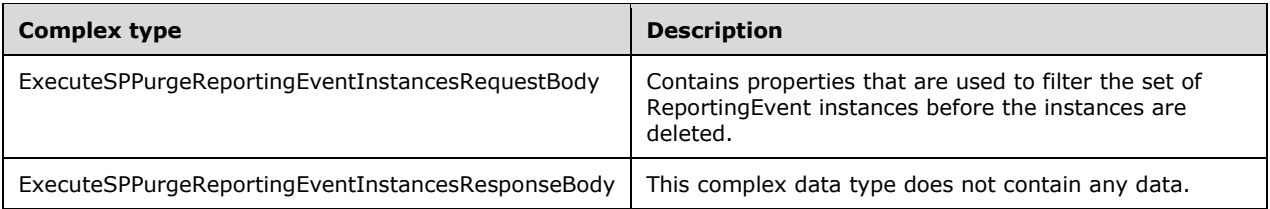

### **3.1.4.168.3.1(Updated Section) ExecuteSPPurgeReportingEventInstancesRequestBody**

The ExecuteSPPurgeReportingEventInstancesRequestBody complex type contains properties that are used for filtering the set of ReportingEvent instances before the instances are deleted.

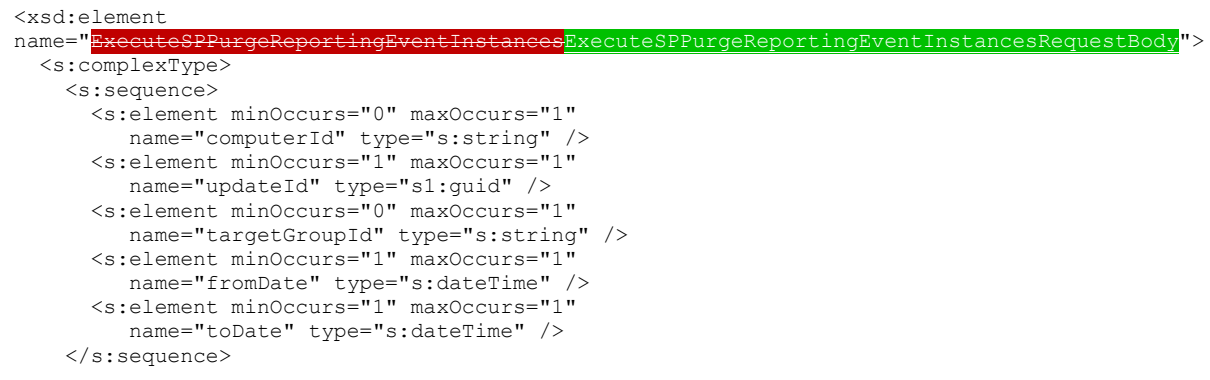

- **computerId:** If this field is present, it specifies the deletion of ReportingEvent instances for a specific computer.
- **updateId:** If this field is present, it specifies the ReportingEvent instances for a specific update.
- **targetGroupId:** If this field is present, it specifies the deletion of ReportingEvent instances for a specified computer target group.
- **fromDate:** This field specifies the beginning of a time period for which to delete the ReportingEvent instances that were recorded during the specified time period. If this field is present, the **toDate** field MUST also be present.
- **toDate:** This field specifies the end of a time period for which to delete the ReportingEvent instances that were recorded during the specified time period. If this field is present, the **fromDate** field MUST also be present.

#### **3.1.4.168.3.2(Updated Section) ExecuteSPPurgeReportingEventInstancesResponseBody**

This complex data type does not contain any data.

```
<xsd:element<br>name="Execut
                                                                   \overline{\texttt{p,nse}}ExecuteSPPurgeReportingEventInstancesResp
nseBody">
   <xsd:complexType/>
</xsd:element>
```
## **3.1.5 Timer Events**

None.

## **3.1.6 Other Local Events**

None.

#### **3.2 Client Details**

The client side of this protocol is simply a pass-through. That is, no additional timers or other state is required on the client side of this protocol. Calls made by the higher-layer protocol or application are passed directly to the transport, and the results returned by the transport are passed directly back to the higher-layer protocol or application.

#### **3.2.1 Abstract Data Model**

None.

#### **3.2.2 Timers**

None.

## **3.2.3 Initialization**

None.

## **3.2.4 Message Processing Events and Sequencing Rules**

None.

# **3.2.5 Timer Events**

None.

### **3.2.6 Other Local Events**

None.

# **4 Protocol Examples**

The following sections assume that the protocol server implementation has been initialized as follows:

- The protocol server implementation performed a metadata synchronization as defined by [MS-WSUSSS].
- The protocol server implementation performed a server-to-server synchronization for updates in the "Critical Updates" update classification in the "Microsoft Windows Server 2012" category [MS-WSUSSS].
- A client computer named "WSUSAR-CL1.example.com" registered with the protocol server implementation defined in [MS-WUSP].

## **4.1 Create a Target Group**

This example illustrates how a protocol client implementation creates a target group named "Sample Target Group" at the protocol server implementation by using the ExecuteSPCreateTargetGroup1 (section 3.1.4.27) WSDL operation.

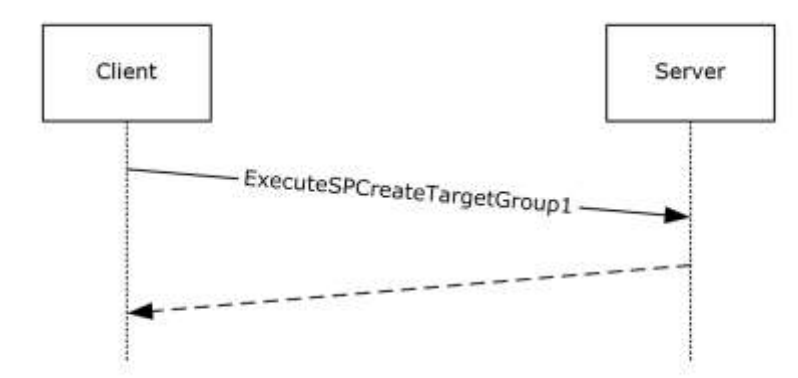

#### **Figure 5: Creating a target group**

The client protocol implementation constructs the following WSDL message:

```
<?xml version="1.0" encoding="utf-8"?>
<soap:Envelope xmlns:soap="http://schemas.xmlsoap.org/soap/envelope/" 
xmlns:xsi="http://www.w3.org/2001/XMLSchema-instance" 
xmlns:xsd="http://www.w3.org/2001/XMLSchema">
   <soap:Body>
     <ExecuteSPCreateTargetGroup1 
xmlns="http://www.microsoft.com/SoftwareDistribution/Server/ApiRemotingWebService">
       <name>Sample Target Group</name>
       <parentGroupId>a0a08746-4dbe-4a37-9adf-9e7652c0b421</parentGroupId>
     </ExecuteSPCreateTargetGroup1>
   </soap:Body>
</soap:Envelope>
```
The protocol server implementation responds with the following WSDL message:

```
<?xml version="1.0" encoding="utf-8"?>
```

```
<soap:Envelope xmlns:soap="http://schemas.xmlsoap.org/soap/envelope/" 
xmlns:xsi="http://www.w3.org/2001/XMLSchema-instance" 
xmlns:xsd="http://www.w3.org/2001/XMLSchema">
   <soap:Body>
     <ExecuteSPCreateTargetGroup1Response 
xmlns="http://www.microsoft.com/SoftwareDistribution/Server/ApiRemotingWebService">
       <ExecuteSPCreateTargetGroup1Result>
         <Values>
           <anyType xsi:type="xsd:string">Computers</anyType>
           <anyType xsi:type="xsd:string">Sample Target Group</anyType>
           <anyType xmlns:q1="http://microsoft.com/wsdl/types/" xsi:type="q1:guid">c6e4bb9b-
39a6-485d-b956-09826dad6abc</anyType>
           <anyType xsi:type="xsd:int">0</anyType>
           <anyType xsi:type="xsd:int">1</anyType>
         </Values>
       </ExecuteSPCreateTargetGroup1Result>
     </ExecuteSPCreateTargetGroup1Response>
   </soap:Body>
</soap:Envelope>
```
### **4.2 Search for a Client Computer**

This example demonstrates how to search for a client computer named "WSUSAR-CL1.example.com" by using the ExecuteSPSearchComputers (section 3.1.4.38) WSDL operation.

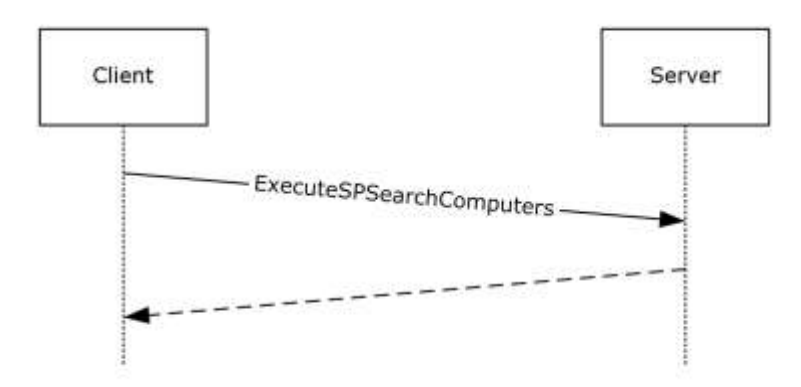

#### **Figure 6: Searching for a client computer**

The client protocol implementation constructs the following WSDL message:

```
<?xml version="1.0" encoding="utf-8"?>
<soap:Envelope xmlns:soap="http://schemas.xmlsoap.org/soap/envelope/" 
xmlns:xsi="http://www.w3.org/2001/XMLSchema-instance" 
xmlns:xsd="http://www.w3.org/2001/XMLSchema">
   <soap:Body>
     <ExecuteSPSearchComputers 
xmlns="http://www.microsoft.com/SoftwareDistribution/Server/ApiRemotingWebService">
      <computerTargetScopeXml>&lt; ?xml version="1.0" encoding="utf-
16"?><ComputerTargetScope NameIncludes="%WSUSAR-CL1%" FromLastSyncTime="01-01-1753 
00:00:00.000" ToLastSyncTime="12-31-9999 23:59:59.997" FromLastReportedStatusTime="01-01-1753 
00:00:00.000" ToLastReportedStatusTime="12-31-9999 23:59:59.997" 
IncludedInstallationStates="-1" ExcludedInstallationStates="0" 
IncludeDownstreamComputerTargets="0" /&gt;</computerTargetScopeXml>
     </ExecuteSPSearchComputers>
   </soap:Body>
</soap:Envelope>
```
*[MS-WSUSAR-Diff] - v20200304 Windows Server Update Services: Administrative API Remoting Protocol (WSUSAR) Copyright © 2020 Microsoft Corporation Release: March 4, 2020*

The message ExecuteSPSearchComputers (section 3.1.4.38.1) is used to search for a registered client computer that has a name which includes the string "WSUSAR-CL1". In this example, there is exactly one client computer that matches the search string. The protocol server implementation responds with the following WSDL message:

```
<?xml version="1.0" encoding="utf-8"?>
<soap:Envelope xmlns:soap="http://schemas.xmlsoap.org/soap/envelope/" 
xmlns:xsi="http://www.w3.org/2001/XMLSchema-instance" 
xmlns:xsd="http://www.w3.org/2001/XMLSchema">
   <soap:Body>
     <ExecuteSPSearchComputersResponse 
xmlns="http://www.microsoft.com/SoftwareDistribution/Server/ApiRemotingWebService">
       <ExecuteSPSearchComputersResult>
         <ArrayOfGenericReadableRow>
           <GenericReadableRow>
             <Values>
               <anyType xsi:type="xsd:string">06d109ef-f86b-4b17-bb36-956730cb2eaa</anyType>
               <anyType xsi:type="xsd:dateTime">2013-09-14T00:03:02.867</anyType>
               <anyType xsi:type="xsd:dateTime">2013-09-14T00:03:04.187</anyType>
               <anyType xsi:type="xsd:string">2001:4898:d8:f222:352d:697d:eda6:3f6c</anyType>
               <anyType xsi:type="xsd:string">WSUSAR-CL1.example.com</anyType>
               <anyType xsi:type="xsd:int">6</anyType>
               <anyType xsi:type="xsd:int">3</anyType>
               <anyType xsi:type="xsd:int">9600</anyType>
               <anyType xsi:type="xsd:int">0</anyType>
               <anyType xsi:type="xsd:int">0</anyType>
               <anyType xsi:type="xsd:string">en-US</anyType>
              <anyType xsi:type="xsd:string">Microsoft Corporation</anyType>
               <anyType xsi:type="xsd:string">Virtual Machine</anyType>
               <anyType xsi:type="xsd:string">090006 </anyType>
               <anyType xsi:type="xsd:string">BIOS Date: 05/23/12 17:15:53 Ver: 
09.00.06</anyType>
               <anyType xsi:type="xsd:dateTime">2012-05-23T00:00:00</anyType>
               <anyType xsi:type="xsd:string">AMD64</anyType>
               <anyType xsi:nil="true" />
               <anyType xsi:nil="true" />
               <anyType xsi:nil="true" />
               <anyType xsi:type="xsd:int">1</anyType>
               <anyType xsi:type="xsd:short">400</anyType>
               <anyType xsi:type="xsd:unsignedByte">3</anyType>
               <anyType xsi:type="xsd:int">8</anyType>
               <anyType xsi:type="xsd:int">0</anyType>
               <anyType xsi:type="xsd:string">7.9.9600.16384</anyType>
               <anyType xsi:type="xsd:string">Windows</anyType>
               <anyType xsi:nil="true" />
             </Values>
           </GenericReadableRow>
         </ArrayOfGenericReadableRow>
         <ArrayOfGenericReadableRow />
         <ArrayOfGenericReadableRow>
           <GenericReadableRow>
             <Values>
               <anyType xsi:type="xsd:string">06d109ef-f86b-4b17-bb36-956730cb2eaa</anyType>
               <anyType xmlns:q1="http://microsoft.com/wsdl/types/" 
xsi:type="q1:guid">b73ca6ed-5727-47f3-84de-015e03f6a88a</anyType>
             </Values>
           </GenericReadableRow>
           <GenericReadableRow>
             <Values>
               <anyType xsi:type="xsd:string">06d109ef-f86b-4b17-bb36-956730cb2eaa</anyType>
               <anyType xmlns:q2="http://microsoft.com/wsdl/types/" 
xsi:type="q2:guid">a0a08746-4dbe-4a37-9adf-9e7652c0b421</anyType>
             </Values>
           </GenericReadableRow>
         </ArrayOfGenericReadableRow>
       </ExecuteSPSearchComputersResult>
     </ExecuteSPSearchComputersResponse>
```

```
 </soap:Body>
</soap:Envelope>
```
### **4.3 Assign an Update to a Target Group**

The client computer "WSUSAR-CL1" from the example in section 4.2 is a member of the target group "Sample Target Group" created in section 4.1. In this example, the update revision 201 of the update identified by the GUID {a4637f98-27fa-4a75-bf2c-a6dcfa1d40a9} is assigned to that target group, that is, a deployment for the update is created and associated with the target group.

The ExecuteSPDeployUpdate1 (section 3.1.4.12) WSDL operation is used to create the deployment.

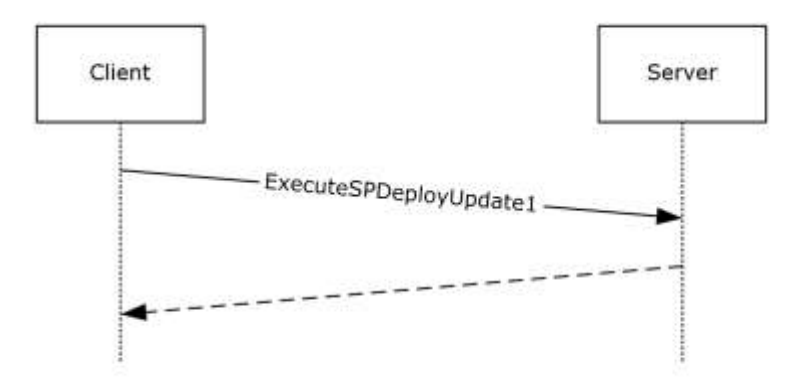

#### **Figure 7: Creating the deployment**

The protocol client implementation constructs the following WSDL message:

```
<?xml version="1.0" encoding="utf-8"?>
<soap:Envelope xmlns:soap="http://schemas.xmlsoap.org/soap/envelope/" 
xmlns:xsi="http://www.w3.org/2001/XMLSchema-instance" 
xmlns:xsd="http://www.w3.org/2001/XMLSchema">
   <soap:Body>
     <ExecuteSPDeployUpdate1 
xmlns="http://www.microsoft.com/SoftwareDistribution/Server/ApiRemotingWebService">
       <updateId>
         <UpdateId>a4637f98-27fa-4a75-bf2c-a6dcfa1d40a9</UpdateId>
         <RevisionNumber>201</RevisionNumber>
       </updateId>
       <deploymentAction>0</deploymentAction>
       <targetGroupId>c6e4bb9b-39a6-485d-b956-09826dad6abc</targetGroupId>
       <deadline>9999-12-31T23:59:59.9999999</deadline>
       <adminName>Example\User</adminName>
       <isAssigned>true</isAssigned>
     </ExecuteSPDeployUpdate1>
   </soap:Body>
</soap:Envelope>
```
The protocol server responds with the following WSDL message:

```
<?xml version="1.0" encoding="utf-8"?>
"?><soap:Envelope xmlns:soap="http://schemas.xmlsoap.org/soap/envelope/" 
xmlns:xsi="http://www.w3.org/2001/XMLSchema-instance" 
xmlns:xsd="http://www.w3.org/2001/XMLSchema">
```

```
 <soap:Body>
     <ExecuteSPDeployUpdate1Response 
xmlns="http://www.microsoft.com/SoftwareDistribution/Server/ApiRemotingWebService">
       <ExecuteSPDeployUpdate1Result>
         <Values>
           <anyType xsi:type="xsd:dateTime">2013-09-16T23:46:50.63</anyType>
           <anyType xsi:type="xsd:unsignedByte">1</anyType>
           <anyType xsi:type="xsd:int">0</anyType>
           <anyType xsi:type="xsd:dateTime">2013-09-16T23:46:50.63</anyType>
           <anyType xsi:nil="true" />
           <anyType xsi:type="xsd:string">Example\User</anyType>
           <anyType xmlns:q1="http://microsoft.com/wsdl/types/" xsi:type="q1:guid">42fdc479-
8155-490c-8f6b-2cb869397c11</anyType>
           <anyType xsi:type="xsd:boolean">true</anyType>
           <anyType xmlns:q2="http://microsoft.com/wsdl/types/" xsi:type="q2:guid">a4637f98-
27fa-4a75-bf2c-a6dcfa1d40a9</anyType>
           <anyType xsi:type="xsd:int">201</anyType>
           <anyType xmlns:q3="http://microsoft.com/wsdl/types/" xsi:type="q3:guid">c6e4bb9b-
39a6-485d-b956-09826dad6abc</anyType>
         </Values>
       </ExecuteSPDeployUpdate1Result>
     </ExecuteSPDeployUpdate1Response>
   </soap:Body>
</soap:Envelope>
```
# **4.4 List Update Classifications**

This example illustrates how to list available update classifications by using the ExecuteSPGetCategories (section 3.1.4.6) WSDL operation.

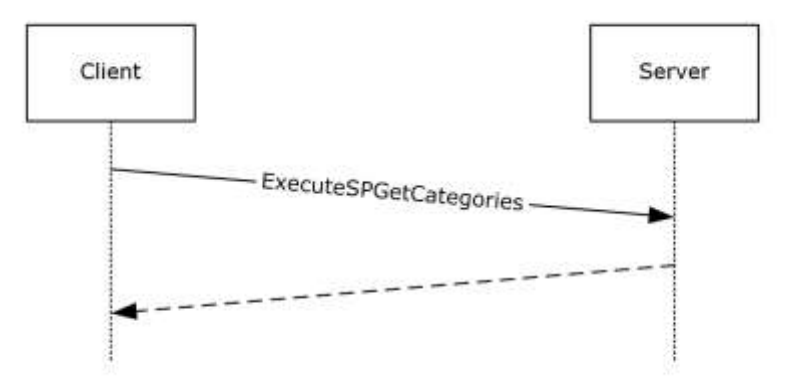

#### **Figure 8: Listing available update classifications**

The protocol client implementation constructs the following WSDL message:

```
<soap:Envelope xmlns:soap="http://schemas.xmlsoap.org/soap/envelope/" 
xmlns:xsi="http://www.w3.org/2001/XMLSchema-instance" 
xmlns:xsd="http://www.w3.org/2001/XMLSchema">
   <soap:Body>
     <ExecuteSPGetCategories 
xmlns="http://www.microsoft.com/SoftwareDistribution/Server/ApiRemotingWebService">
       <preferredCulture>en</preferredCulture>
       <retrieveUpdateClassifications>true</retrieveUpdateClassifications>
       <fromSyncDate>0001-01-01T00:00:00</fromSyncDate>
       <toSyncDate>9999-12-31T23:59:59.9999999</toSyncDate>
     </ExecuteSPGetCategories>
   </soap:Body>
```
</soap:Envelope>

#### The protocol server implementation constructs the following response.

**Note** The response message has been shortened for the sake of clarity.

```
<soap:Envelope xmlns:soap="http://schemas.xmlsoap.org/soap/envelope/" 
xmlns:xsi="http://www.w3.org/2001/XMLSchema-instance" 
xmlns:xsd="http://www.w3.org/2001/XMLSchema">
   <soap:Body>
     <ExecuteSPGetCategoriesResponse 
xmlns="http://www.microsoft.com/SoftwareDistribution/Server/ApiRemotingWebService">
       <ExecuteSPGetCategoriesResult>
         <GenericReadableRow>
           <Values>
             <anyType xsi:type="xsd:int">5</anyType>
             <anyType xmlns:q3="http://microsoft.com/wsdl/types/" xsi:type="q3:guid">0fa1201d-
4330-4fa8-8ae9-b877473b6441</anyType>
             <anyType xsi:type="xsd:string">UpdateClassification</anyType>
             <anyType xsi:type="xsd:boolean">true</anyType>
             <anyType xsi:type="xsd:boolean">false</anyType>
             <anyType xsi:type="xsd:int">4</anyType>
             <anyType xsi:nil="true" />
             <anyType xsi:type="xsd:string">Security Updates</anyType>
             <anyType xsi:type="xsd:string">A broadly released fix for a product-specific 
security-related vulnerability. Security vulnerabilities are rated based on their severity 
which is indicated in the Microsoftbulletin as critical, important, moderate, or 
low.</anyType>
             <anyType xsi:nil="true" />
             <anyType xsi:type="xsd:dateTime">2013-09-13T18:55:51.377</anyType>
             <anyType xsi:type="xsd:int">0</anyType>
           </Values>
         </GenericReadableRow>
         <GenericReadableRow>
           <Values>
             <anyType xsi:type="xsd:int">1</anyType>
             <anyType xmlns:q9="http://microsoft.com/wsdl/types/" xsi:type="q9:guid">e6cf1350-
c01b-414d-a61f-263d14d133b4</anyType>
             <anyType xsi:type="xsd:string">UpdateClassification</anyType>
             <anyType xsi:type="xsd:boolean">true</anyType>
             <anyType xsi:type="xsd:boolean">false</anyType>
             <anyType xsi:type="xsd:int">0</anyType>
             <anyType xsi:nil="true" />
             <anyType xsi:type="xsd:string">Critical Updates</anyType>
             <anyType xsi:type="xsd:string">A broadly released fix for a specific problem 
addressing a critical, non-security related bug.</anyType>
 <anyType xsi:nil="true" />
             <anyType xsi:type="xsd:dateTime">2013-09-13T18:55:49.36</anyType>
             <anyType xsi:type="xsd:int">0</anyType>
           </Values>
         </GenericReadableRow>
         <GenericReadableRow>
           <Values>
             <anyType xsi:type="xsd:int">2</anyType>
             <anyType xmlns:q10="http://microsoft.com/wsdl/types/" 
xsi:type="q10:guid">ebfc1fc5-71a4-4f7b-9aca-3b9a503104a0</anyType>
             <anyType xsi:type="xsd:string">UpdateClassification</anyType>
             <anyType xsi:type="xsd:boolean">true</anyType>
             <anyType xsi:type="xsd:boolean">false</anyType>
             <anyType xsi:type="xsd:int">1</anyType>
             <anyType xsi:nil="true" />
             <anyType xsi:type="xsd:string">Drivers</anyType>
             <anyType xsi:type="xsd:string">A software component necessary to control or 
regulate another device.</anyType>
             <anyType xsi:nil="true" />
             <anyType xsi:type="xsd:dateTime">2013-09-13T18:55:50.833</anyType>
```

```
 <anyType xsi:type="xsd:int">0</anyType>
           </Values>
         </GenericReadableRow>
         <!-- further classification omitted -->
      </ExecuteSPGetCategoriesResult>
     </ExecuteSPGetCategoriesResponse>
   </soap:Body>
</soap:Envelope>
```
# **5 Security**

### **5.1 Security Considerations for Implementers**

WSUS provides for the timely distribution of security-related and other critical updates which are a crucial part of in-depth defense against potential attacks. WSUSAR enables the remote management of WSUS servers, which if compromised, can potentially block the distribution of critical updates to client computers. As a result, care needs to be taken to prevent man in the middle attacks that compromise the regular distribution of updates.

It is strongly recommended that the server implementation be configured so that all communication is performed over HTTPS instead of HTTP. Using Secure Sockets Layer (SSL) server certificate verification ensures that the client protocol implementation is communicating with the authentic server and forestalls any possible man in the middle attacks. In addition, using an SSL channel between the client and server ensures that otherwise confidential information, such as user names and passwords, is not easily compromised by intercepting the network traffic.

Finally, it is strongly recommended to enable user authentication to restrict access to some or all of the WSDL operations defined in section 3. In general, any operation that modifies the state of the server protocol implementation is only to be performed by a privileged user, such as an administrator or dedicated WSUS administrator.

### **5.2 Index of Security Parameters**

None.

# **6 (Updated Section) Appendix A: Full WSDL**

For ease of implementation, the full WSDL and schema are provided in this appendix.

```
<?xml version="1.0" encoding="utf-8"?>
<wsdl:definitions xmlns:s="http://www.w3.org/2001/XMLSchema" 
xmlns:soap12="http://schemas.xmlsoap.org/wsdl/soap12/" 
xmlns:http="http://schemas.xmlsoap.org/wsdl/http/" 
xmlns:mime="http://schemas.xmlsoap.org/wsdl/mime/" 
xmlns:tns="http://www.microsoft.com/SoftwareDistribution/Server/ApiRemotingWebService" 
xmlns:s2="http://www.microsoft.com/SoftwareDistribution/Server/IMonitorable" 
xmlns:s1="http://microsoft.com/wsdl/types/" 
xmlns:soap="http://schemas.xmlsoap.org/wsdl/soap/" 
xmlns:tm="http://microsoft.com/wsdl/mime/textMatching/" 
xmlns:soapenc="http://schemas.xmlsoap.org/soap/encoding/" 
targetNamespace="http://www.microsoft.com/SoftwareDistribution/Server/ApiRemotingWebService" 
xmlns:wsdl="http://schemas.xmlsoap.org/wsdl/">
   <wsdl:types>
     <s:schema elementFormDefault="qualified" 
targetNamespace="http://www.microsoft.com/SoftwareDistribution/Server/ApiRemotingWebService">
       <s:import namespace="http://microsoft.com/wsdl/types/" />
       <s:element name="SignCabForPublishing">
         <s:complexType>
           <s:sequence>
             <s:element minOccurs="0" maxOccurs="1" name="filePath" type="s:string" />
           </s:sequence>
         </s:complexType>
       </s:element>
       <s:element name="SignCabForPublishingResponse">
         <s:complexType>
           <s:sequence>
             <s:element minOccurs="1" maxOccurs="1" name="SignCabForPublishingResult" 
type="s:unsignedInt" />
          </s:sequence>
         </s:complexType>
       </s:element>
       <s:element name="SignCabForPublishingWithTimeStampOption">
         <s:complexType>
           <s:sequence>
             <s:element minOccurs="0" maxOccurs="1" name="filePath" type="s:string" />
             <s:element minOccurs="1" maxOccurs="1" name="signWithoutTimeStamp" 
type="s:boolean" />
           </s:sequence>
         </s:complexType>
       </s:element>
       <s:element name="SignCabForPublishingWithTimeStampOptionResponse">
         <s:complexType>
           <s:sequence>
             <s:element minOccurs="1" maxOccurs="1" 
name="SignCabForPublishingWithTimeStampOptionResult" type="s:unsignedInt" />
           </s:sequence>
         </s:complexType>
       </s:element>
       <s:element name="SignCabExForPublishingWithTimeStampOption">
         <s:complexType>
           <s:sequence>
 <s:element minOccurs="0" maxOccurs="1" name="filePath" type="s:string" />
 <s:element minOccurs="0" maxOccurs="1" name="httpTimeStamp" type="s:string" />
             <s:element minOccurs="1" maxOccurs="1" name="signWithoutTimeStamp" 
type="s:boolean" />
           </s:sequence>
         </s:complexType>
       </s:element>
       <s:element name="SignCabExForPublishingWithTimeStampOptionResponse">
         <s:complexType>
           <s:sequence>
```

```
 <s:element minOccurs="1" maxOccurs="1" 
name="SignCabExForPublishingWithTimeStampOptionResult" type="s:unsignedInt" />
           </s:sequence>
         </s:complexType>
       </s:element>
       <s:element name="ImportUpdateForPublishing">
         <s:complexType>
           <s:sequence>
             <s:element minOccurs="0" maxOccurs="1" name="susXml" type="s:string" />
             <s:element minOccurs="0" maxOccurs="1" name="uspXml" type="s:string" />
             <s:element minOccurs="0" maxOccurs="1" name="urlData" 
type="tns:ArrayOfServerSyncUrlData" />
             <s:element minOccurs="1" maxOccurs="1" name="sdpOnly" type="s:boolean" />
           </s:sequence>
         </s:complexType>
       </s:element>
       <s:complexType name="ArrayOfServerSyncUrlData">
         <s:sequence>
           <s:element minOccurs="0" maxOccurs="unbounded" name="ServerSyncUrlData" 
nillable="true" type="tns:ServerSyncUrlData" />
         </s:sequence>
       </s:complexType>
       <s:complexType name="ServerSyncUrlData">
         <s:sequence>
 <s:element minOccurs="0" maxOccurs="1" name="FileDigest" type="s:base64Binary" />
 <s:element minOccurs="0" maxOccurs="1" name="MUUrl" type="s:string" />
           <s:element minOccurs="0" maxOccurs="1" name="UssUrl" type="s:string" />
           <s:element minOccurs="0" maxOccurs="1" name="DecryptionKey" type="s:base64Binary" 
/>
        </s:sequence>
       </s:complexType>
       <s:element name="ImportUpdateForPublishingResponse">
         <s:complexType />
       </s:element>
       <s:element name="ApplyAutomaticUpdateApprovalRule">
         <s:complexType>
           <s:sequence>
             <s:element minOccurs="1" maxOccurs="1" name="ruleId" type="s:int" />
          \langles:sequence>
         </s:complexType>
       </s:element>
       <s:element name="ApplyAutomaticUpdateApprovalRuleResponse">
         <s:complexType>
           <s:sequence>
             <s:element minOccurs="0" maxOccurs="1" 
name="ApplyAutomaticUpdateApprovalRuleResult" type="tns:ArrayOfUpdateRevisionId" />
           </s:sequence>
         </s:complexType>
       </s:element> 
       <s:element name="AddDynamicCategory">
         <s:complexType>
           <s:sequence>
             <s:element minOccurs="1" maxOccurs="1" name="id" type="s1:guid" />
             <s:element minOccurs="0" maxOccurs="1" name="name" type="s:string" />
             <s:element minOccurs="1" maxOccurs="1" name="type" type="s:unsignedByte" />
             <s:element minOccurs="1" maxOccurs="1" name="origin" nillable="true" 
type="s:unsignedByte" />
             <s:element minOccurs="1" maxOccurs="1" name="isSyncEnabled" nillable="true" 
type="s:boolean" />
             <s:element minOccurs="1" maxOccurs="1" name="discoveryTime" nillable="true" 
type="s:long" />
             <s:element minOccurs="1" maxOccurs="1" name="targetId" nillable="true" 
type="s:int" />
           </s:sequence>
         </s:complexType>
       </s:element>
       <s:element name="AddDynamicCategoryResponse">
         <s:complexType />
       </s:element>
       <s:element name="AddDynamicCategories">
```

```
 <s:complexType>
           <s:sequence>
             <s:element minOccurs="0" maxOccurs="1" name="categories" 
type="tns:ArrayOfGenericReadableRow" />
           </s:sequence>
         </s:complexType>
       </s:element>
       <s:element name="GetDynamicCategory">
         <s:complexType>
           <s:sequence>
             <s:element minOccurs="0" maxOccurs="1" name="name" type="s:string" />
             <s:element minOccurs="1" maxOccurs="1" name="type" type="s:unsignedByte" />
           </s:sequence>
         </s:complexType>
       </s:element>
       <s:element name="GetDynamicCategoryResponse">
         <s:complexType>
           <s:sequence>
             <s:element minOccurs="0" maxOccurs="1" name="GetDynamicCategoryResult" 
type="tns:GenericReadableRow" />
           </s:sequence>
         </s:complexType>
       </s:element>
       <s:element name="GetDynamicCategories">
         <s:complexType>
           <s:sequence>
             <s:element minOccurs="1" maxOccurs="1" name="skip" type="s:long" />
             <s:element minOccurs="1" maxOccurs="1" name="take" type="s:long" />
             <s:element minOccurs="1" maxOccurs="1" name="type" nillable="true" 
type="s:unsignedByte" />
             <s:element minOccurs="1" maxOccurs="1" name="origin" nillable="true" 
type="s:unsignedByte" />
             <s:element minOccurs="1" maxOccurs="1" name="isUpdateSyncEnabled" nillable="true" 
type="s:boolean" />
             <s:element minOccurs="1" maxOccurs="1" name="discoveredOnOrAfter" nillable="true" 
type="s:long" />
           </s:sequence>
         </s:complexType>
       </s:element>
       <s:element name="GetDynamicCategoriesResponse">
         <s:complexType>
           <s:sequence>
             <s:element minOccurs="0" maxOccurs="1" name="GetDynamicCategoriesResult" 
type="tns:ArrayOfGenericReadableRow" />
          </s:sequence>
         </s:complexType>
       </s:element>
       <s:complexType name="ArrayOfUpdateRevisionId">
         <s:sequence>
           <s:element minOccurs="0" maxOccurs="unbounded" name="UpdateRevisionId" 
nillable="true" type="tns:UpdateRevisionId" />
         </s:sequence>
       </s:complexType>
       <s:complexType name="UpdateRevisionId">
         <s:sequence>
           <s:element minOccurs="1" maxOccurs="1" name="UpdateId" type="s1:guid" />
           <s:element minOccurs="1" maxOccurs="1" name="RevisionNumber" type="s:int" />
         </s:sequence>
       </s:complexType>
       <s:element name="ExecuteSPGetExportData">
         <s:complexType />
       </s:element>
       <s:element name="ExecuteSPGetExportDataResponse">
         <s:complexType>
           <s:sequence>
             <s:element minOccurs="0" maxOccurs="1" name="ExecuteSPGetExportDataResult" 
type="tns:ExportData" />
          \langles:sequence>
         </s:complexType>
       </s:element>
```

```
 <s:complexType name="ExportData">
         <s:sequence>
           <s:element minOccurs="1" maxOccurs="1" name="ServerId" type="s1:guid" />
           <s:element minOccurs="0" maxOccurs="1" name="Updates" 
type="tns:ArrayOfExportUpdateListItem" />
          <s:element minOccurs="0" maxOccurs="1" name="Files" 
type="tns:ArrayOfExportFileData" />
           <s:element minOccurs="0" maxOccurs="1" name="Languages" 
type="tns:ArrayOfServerSyncLanguageData" />
         </s:sequence>
       </s:complexType>
       <s:complexType name="ArrayOfExportUpdateListItem">
         <s:sequence>
           <s:element minOccurs="0" maxOccurs="unbounded" name="ExportUpdateListItem" 
nillable="true" type="tns:ExportUpdateListItem" />
        \langles:sequence>
       </s:complexType>
       <s:complexType name="ExportUpdateListItem">
         <s:sequence>
           <s:element minOccurs="1" maxOccurs="1" name="UpdateId" type="s1:guid" />
           <s:element minOccurs="1" maxOccurs="1" name="RevisionNumber" type="s:int" />
           <s:element minOccurs="1" maxOccurs="1" name="RevisionId" type="s:int" />
         </s:sequence>
       </s:complexType>
       <s:complexType name="ArrayOfExportFileData">
         <s:sequence>
           <s:element minOccurs="0" maxOccurs="unbounded" name="ExportFileData" 
nillable="true" type="tns:ExportFileData" />
         </s:sequence>
       </s:complexType>
       <s:complexType name="ExportFileData">
         <s:sequence>
           <s:element minOccurs="0" maxOccurs="1" name="Digest" type="s:string" />
           <s:element minOccurs="0" maxOccurs="1" name="Name" type="s:string" />
           <s:element minOccurs="0" maxOccurs="1" name="ContentPath" type="s:string" />
           <s:element minOccurs="0" maxOccurs="1" name="MUUrl" type="s:string" />
           <s:element minOccurs="0" maxOccurs="1" name="DecryptionKey" type="s:string" />
         </s:sequence>
       </s:complexType>
       <s:complexType name="ArrayOfServerSyncLanguageData">
         <s:sequence>
           <s:element minOccurs="0" maxOccurs="unbounded" name="ServerSyncLanguageData" 
nillable="true" type="tns:ServerSyncLanguageData" />
         </s:sequence>
       </s:complexType>
       <s:complexType name="ServerSyncLanguageData">
         <s:sequence>
           <s:element minOccurs="1" maxOccurs="1" name="LanguageID" type="s:int" />
           <s:element minOccurs="0" maxOccurs="1" name="ShortLanguage" type="s:string" />
           <s:element minOccurs="0" maxOccurs="1" name="LongLanguage" type="s:string" />
           <s:element minOccurs="1" maxOccurs="1" name="Enabled" type="s:boolean" />
         </s:sequence>
       </s:complexType>
       <s:element name="ExecuteSPGetExportUpdateData">
         <s:complexType>
           <s:sequence>
             <s:element minOccurs="1" maxOccurs="1" name="revisionId" type="s:int" />
           </s:sequence>
         </s:complexType>
       </s:element>
       <s:element name="ExecuteSPGetExportUpdateDataResponse">
         <s:complexType>
           <s:sequence>
             <s:element minOccurs="0" maxOccurs="1" name="ExecuteSPGetExportUpdateDataResult" 
type="tns:ExportUpdateData" />
           </s:sequence>
         </s:complexType>
       </s:element>
       <s:complexType name="ExportUpdateData">
         <s:sequence>
```

```
 <s:element minOccurs="0" maxOccurs="1" name="FileDigests" type="tns:ArrayOfString" 
/>
           <s:element minOccurs="0" maxOccurs="1" name="Xml" type="s:string" />
           <s:element minOccurs="0" maxOccurs="1" name="Title" type="s:string" />
           <s:element minOccurs="0" maxOccurs="1" name="Classifications" 
type="tns:ArrayOfGuid" />
           <s:element minOccurs="0" maxOccurs="1" name="Categories" type="tns:ArrayOfGuid" />
         </s:sequence>
       </s:complexType>
       <s:complexType name="ArrayOfString">
         <s:sequence>
           <s:element minOccurs="0" maxOccurs="unbounded" name="string" nillable="true" 
type="s:string" />
         </s:sequence>
       </s:complexType>
       <s:complexType name="ArrayOfGuid">
         <s:sequence>
           <s:element minOccurs="0" maxOccurs="unbounded" name="guid" type="s1:guid" />
         </s:sequence>
       </s:complexType>
       <s:element name="GetSubscriptionState">
         <s:complexType />
       </s:element>
       <s:element name="GetSubscriptionStateResponse">
         <s:complexType>
           <s:sequence>
             <s:element minOccurs="1" maxOccurs="1" name="GetSubscriptionStateResult" 
type="s:int" />
           </s:sequence>
         </s:complexType>
       </s:element>
       <s:element name="GetServerSyncProgress">
         <s:complexType />
      \langles:element>
       <s:element name="GetServerSyncProgressResponse">
         <s:complexType>
           <s:sequence>
             <s:element minOccurs="0" maxOccurs="1" name="GetServerSyncProgressResult" 
type="tns:ArrayOfGenericReadableRow" />
           </s:sequence>
         </s:complexType>
       </s:element>
       <s:complexType name="ArrayOfGenericReadableRow">
         <s:sequence>
           <s:element minOccurs="0" maxOccurs="unbounded" name="GenericReadableRow" 
nillable="true" type="tns:GenericReadableRow" />
         </s:sequence>
       </s:complexType>
       <s:complexType name="GenericReadableRow">
         <s:sequence>
           <s:element minOccurs="0" maxOccurs="1" name="Values" type="tns:ArrayOfAnyType" />
         </s:sequence>
       </s:complexType>
       <s:element name="AddDynamicCategoriesResponse">
         <s:complexType />
       </s:element>
       <s:complexType name="ArrayOfAnyType">
         <s:sequence>
           <s:element minOccurs="0" maxOccurs="unbounded" name="anyType" nillable="true" />
         </s:sequence>
       </s:complexType>
       <s:element name="StartSubscriptionManually">
         <s:complexType />
       </s:element>
       <s:element name="StartSubscriptionManuallyResponse">
         <s:complexType />
       </s:element>
       <s:element name="StartSubscriptionManuallyForCategoryOnly">
         <s:complexType />
       </s:element>
```

```
 <s:element name="StartSubscriptionManuallyForCategoryOnlyResponse">
         <s:complexType />
       </s:element>
       <s:element name="StopSubscription">
         <s:complexType />
       </s:element>
       <s:element name="StopSubscriptionResponse">
         <s:complexType />
       </s:element>
       <s:element name="ImportUpdate">
         <s:complexType>
           <s:sequence>
             <s:element minOccurs="1" maxOccurs="1" name="ussRevLocalId" type="s:int" />
             <s:element minOccurs="0" maxOccurs="1" name="xmlUpdateBlob" type="s:string" />
             <s:element minOccurs="0" maxOccurs="1" name="xmlUpdateBlobCompressed" 
type="s:base64Binary" />
             <s:element minOccurs="0" maxOccurs="1" name="xmlSdpBlob" type="s:string" />
           </s:sequence>
         </s:complexType>
       </s:element>
       <s:element name="ImportUpdateResponse">
         <s:complexType>
           <s:sequence>
             <s:element minOccurs="1" maxOccurs="1" name="localRevisionId" type="s:int" />
          \langles:sequence>
         </s:complexType>
       </s:element>
       <s:element name="ExecuteSPWakeUpResetAgent">
         <s:complexType />
       </s:element>
       <s:element name="ExecuteSPWakeUpResetAgentResponse">
         <s:complexType />
       </s:element>
       <s:element name="ExecuteSPWakeUpRollupAgent">
         <s:complexType />
       </s:element>
       <s:element name="ExecuteSPWakeUpRollupAgentResponse">
         <s:complexType />
       </s:element>
       <s:element name="AddNewLanguage">
         <s:complexType>
           <s:sequence>
             <s:element minOccurs="0" maxOccurs="1" name="newLanguage" 
type="tns:ServerSyncLanguageData" />
           </s:sequence>
         </s:complexType>
       </s:element>
       <s:element name="AddNewLanguageResponse">
         <s:complexType>
           <s:sequence>
             <s:element minOccurs="1" maxOccurs="1" name="AddNewLanguageResult" 
type="s:boolean" />
           </s:sequence>
         </s:complexType>
       </s:element>
       <s:element name="ExecuteSPGetInstallableItems">
         <s:complexType>
           <s:sequence>
             <s:element minOccurs="0" maxOccurs="1" name="id" type="tns:UpdateRevisionId" />
           </s:sequence>
         </s:complexType>
       </s:element>
       <s:complexType name="ArrayOfArrayOfGenericReadableRow">
         <s:sequence>
           <s:element minOccurs="0" maxOccurs="unbounded" name="ArrayOfGenericReadableRow" 
nillable="true" type="tns:ArrayOfGenericReadableRow" />
         </s:sequence>
       </s:complexType>
       <s:element name="ExecuteSPGetInstallableItemsResponse">
         <s:complexType>
```

```
 <s:sequence>
             <s:element minOccurs="0" maxOccurs="1" name="ExecuteSPGetInstallableItemsResult" 
type="tns:ArrayOfArrayOfGenericReadableRow" />
           </s:sequence>
         </s:complexType>
       </s:element>
       <s:element name="ExecuteSPGetApprovedUpdateMetadata">
         <s:complexType>
           <s:sequence>
             <s:element minOccurs="0" maxOccurs="1" name="updateCategoryIds" 
type="tns:ArrayOfGuid" />
             <s:element minOccurs="0" maxOccurs="1" name="updateClassificationIds" 
type="tns:ArrayOfGuid" />
           </s:sequence>
         </s:complexType>
       </s:element>
       <s:element name="ExecuteSPGetApprovedUpdateMetadataResponse">
         <s:complexType>
           <s:sequence>
             <s:element minOccurs="0" maxOccurs="1" 
name="ExecuteSPGetApprovedUpdateMetadataResult" type="tns:ArrayOfArrayOfGenericReadableRow" 
/>
           </s:sequence>
         </s:complexType>
       </s:element>
       <s:element name="ExecuteSPHasApprovalsChanged">
         <s:complexType>
           <s:sequence>
             <s:element minOccurs="0" maxOccurs="1" name="cookie" type="s:string" />
          \langles:sequence>
         </s:complexType>
      \langle/s:element>
       <s:element name="ExecuteSPHasApprovalsChangedResponse">
         <s:complexType>
           <s:sequence>
             <s:element minOccurs="1" maxOccurs="1" name="ExecuteSPHasApprovalsChangedResult" 
type="s:boolean" />
           </s:sequence>
         </s:complexType>
       </s:element>
       <s:element name="ExecuteSPDeclineSupersededUpdates">
         <s:complexType>
           <s:sequence>
             <s:element minOccurs="0" maxOccurs="1" name="adminName" type="s:string" />
          \langles:sequence>
         </s:complexType>
       </s:element>
       <s:element name="ExecuteSPDeclineSupersededUpdatesResponse">
         <s:complexType>
           <s:sequence>
             <s:element minOccurs="1" maxOccurs="1" 
name="ExecuteSPDeclineSupersededUpdatesResult" type="s:int" />
           </s:sequence>
         </s:complexType>
       </s:element>
       <s:element name="ExecuteSPDeclineExpiredUpdates">
         <s:complexType>
           <s:sequence>
             <s:element minOccurs="0" maxOccurs="1" name="adminName" type="s:string" />
           </s:sequence>
         </s:complexType>
       </s:element>
       <s:element name="ExecuteSPDeclineExpiredUpdatesResponse">
         <s:complexType>
           <s:sequence>
             <s:element minOccurs="1" maxOccurs="1" 
name="ExecuteSPDeclineExpiredUpdatesResult" type="s:int" />
          \langles:sequence>
         </s:complexType>
       </s:element>
```

```
 <s:element name="ExecuteSPCountObsoleteUpdatesToCleanup">
         <s:complexType />
       </s:element>
       <s:element name="ExecuteSPCountObsoleteUpdatesToCleanupResponse">
         <s:complexType>
           <s:sequence>
             <s:element minOccurs="1" maxOccurs="1" 
name="ExecuteSPCountObsoleteUpdatesToCleanupResult" type="s:int" />
           </s:sequence>
         </s:complexType>
       </s:element>
       <s:element name="ExecuteSPGetObsoleteUpdatesToCleanup">
         <s:complexType />
       </s:element>
       <s:complexType name="ArrayOfInt">
         <s:sequence>
           <s:element minOccurs="0" maxOccurs="unbounded" name="int" type="s:int" />
         </s:sequence>
       </s:complexType>
       <s:element name="ExecuteSPGetObsoleteUpdatesToCleanupResponse">
         <s:complexType>
           <s:sequence>
             <s:element minOccurs="0" maxOccurs="1" 
name="ExecuteSPGetObsoleteUpdatesToCleanupResult" type="tns:ArrayOfInt" />
          \langles:sequence>
         </s:complexType>
       </s:element>
       <s:element name="ExecuteSPCountUpdatesToCompress">
         <s:complexType />
       </s:element>
       <s:element name="ExecuteSPCountUpdatesToCompressResponse">
         <s:complexType>
           <s:sequence>
             <s:element minOccurs="1" maxOccurs="1" 
name="ExecuteSPCountUpdatesToCompressResult" type="s:int" />
           </s:sequence>
         </s:complexType>
       </s:element>
       <s:element name="ExecuteSPGetUpdatesToCompress">
         <s:complexType />
       </s:element>
       <s:element name="ExecuteSPGetUpdatesToCompressResponse">
         <s:complexType>
           <s:sequence>
             <s:element minOccurs="0" maxOccurs="1" name="ExecuteSPGetUpdatesToCompressResult" 
type="tns:ArrayOfInt" />
           </s:sequence>
         </s:complexType>
       </s:element>
       <s:element name="ExecuteSPCompressUpdate">
         <s:complexType>
           <s:sequence>
             <s:element minOccurs="1" maxOccurs="1" name="localUpdateID" type="s:int" />
           </s:sequence>
         </s:complexType>
       </s:element>
       <s:element name="ExecuteSPCompressUpdateResponse">
         <s:complexType />
       </s:element>
       <s:element name="ExecuteSPDeleteUpdateByUpdateID">
         <s:complexType>
           <s:sequence>
             <s:element minOccurs="1" maxOccurs="1" name="updateID" type="s1:guid" />
          \langles:sequence>
         </s:complexType>
       </s:element>
       <s:element name="ExecuteSPDeleteUpdateByUpdateIDResponse">
         <s:complexType />
       </s:element>
       <s:element name="ExecuteSPDeleteUpdate">
```

```
 <s:complexType>
           <s:sequence>
              <s:element minOccurs="1" maxOccurs="1" name="localUpdateID" type="s:int" />
          \langles:sequence>
         </s:complexType>
       </s:element>
       <s:element name="ExecuteSPDeleteUpdateResponse">
         <s:complexType />
       </s:element>
       <s:element name="ExecuteSPCleanupObsoleteComputers">
         <s:complexType />
       </s:element>
       <s:element name="ExecuteSPCleanupObsoleteComputersResponse">
         <s:complexType>
           <s:sequence>
             <s:element minOccurs="1" maxOccurs="1" 
name="ExecuteSPCleanupObsoleteComputersResult" type="s:int" />
           </s:sequence>
         </s:complexType>
       </s:element>
       <s:element name="ExecuteSPCleanupUnneededContentFiles2">
         <s:complexType>
           <s:sequence>
             <s:element minOccurs="0" maxOccurs="1" name="updateServerName" type="s:string" />
             <s:element minOccurs="1" maxOccurs="1" name="cleanupLocalPublishedContentFiles" 
type="s:boolean" />
           </s:sequence>
         </s:complexType>
       </s:element>
       <s:element name="ExecuteSPCleanupUnneededContentFiles2Response">
         <s:complexType>
           <s:sequence>
             <s:element minOccurs="1" maxOccurs="1" 
name="ExecuteSPCleanupUnneededContentFiles2Result" type="s:long" />
           </s:sequence>
         </s:complexType>
       </s:element>
       <s:element name="StopWSUSService">
         <s:complexType />
       </s:element>
       <s:element name="StopWSUSServiceResponse">
         <s:complexType />
       </s:element>
       <s:element name="StartWSUSService">
         <s:complexType />
      \langle/s:element>
       <s:element name="StartWSUSServiceResponse">
         <s:complexType />
       </s:element>
       <s:element name="GetServerVersion">
         <s:complexType />
       </s:element>
       <s:element name="GetServerVersionResponse">
         <s:complexType>
           <s:sequence>
             <s:element minOccurs="0" maxOccurs="1" name="GetServerVersionResult" 
type="s:string" />
           </s:sequence>
         </s:complexType>
       </s:element>
       <s:element name="GetServerProtocolVersion">
         <s:complexType />
       </s:element>
       <s:element name="GetServerProtocolVersionResponse">
         <s:complexType>
           <s:sequence>
             <s:element minOccurs="0" maxOccurs="1" name="GetServerProtocolVersionResult" 
type="s:string" />
           </s:sequence>
         </s:complexType>
```

```
 </s:element>
       <s:element name="GetDatabaseConfiguration">
         <s:complexType />
       </s:element>
       <s:element name="GetDatabaseConfigurationResponse">
         <s:complexType>
           <s:sequence>
             <s:element minOccurs="0" maxOccurs="1" name="serverName" type="s:string" />
             <s:element minOccurs="0" maxOccurs="1" name="databaseName" type="s:string" />
             <s:element minOccurs="0" maxOccurs="1" name="wmsdeInstanceName" type="s:string" 
/>
           </s:sequence>
         </s:complexType>
      \langle/s:element>
       <s:element name="ExecuteSPGetEmailNotificationConfiguration">
         <s:complexType />
       </s:element>
       <s:complexType name="EmailNotificationConfigurationRow">
         <s:sequence>
           <s:element minOccurs="1" maxOccurs="1" name="statusNotificationTimeOfDay" 
type="s:long" />
           <s:element minOccurs="1" maxOccurs="1" name="EmailNeedToSendNewSyncNotification" 
type="s:boolean" />
           <s:element minOccurs="1" maxOccurs="1" name="EmailNeedToSendStatusNotification" 
type="s:boolean" />
           <s:element minOccurs="1" maxOccurs="1" name="StatusNotification" nillable="true" 
type="tns:EmailStatusNotificationFrequency" />
           <s:element minOccurs="1" maxOccurs="1" name="SmtpServerRequireAuthentication" 
type="s:boolean" />
           <s:element minOccurs="0" maxOccurs="1" name="SmtpHostName" nillable="true" 
type="s:string" />
           <s:element minOccurs="1" maxOccurs="1" name="SmtpPort" type="s:int" />
           <s:element minOccurs="0" maxOccurs="1" name="SmtpUserName" nillable="true" 
type="s:string" />
           <s:element minOccurs="0" maxOccurs="1" name="SmtpUserDisplayName" nillable="true" 
type="s:string" />
           <s:element minOccurs="0" maxOccurs="1" name="SmtpUserMailAddress" nillable="true" 
type="s:string" />
           <s:element minOccurs="0" maxOccurs="1" name="EmailLanguage" nillable="true" 
type="s:string" />
           <s:element minOccurs="1" maxOccurs="1" name="LastModifiedTime" type="s:dateTime" />
           <s:element minOccurs="0" maxOccurs="1" name="LastModifiedBy" nillable="true" 
type="s:string" />
         </s:sequence>
       </s:complexType>
       <s:simpleType name="EmailStatusNotificationFrequency">
         <s:restriction base="s:string">
           <s:enumeration value="Daily" />
           <s:enumeration value="Weekly" />
         </s:restriction>
       </s:simpleType>
       <s:element name="ExecuteSPGetEmailNotificationConfigurationResponse">
         <s:complexType>
           <s:sequence>
             <s:element minOccurs="0" maxOccurs="1" 
name="ExecuteSPGetEmailNotificationConfigurationResult" 
type="tns:EmailNotificationConfigurationRow" />
           </s:sequence>
         </s:complexType>
       </s:element>
       <s:element name="ExecuteSPGetEmailNotificationRecipients">
         <s:complexType>
           <s:sequence>
             <s:element minOccurs="1" maxOccurs="1" name="value" 
type="tns:EmailNotificationType" />
           </s:sequence>
         </s:complexType>
       </s:element>
       <s:simpleType name="EmailNotificationType">
         <s:restriction base="s:string">
```

```
 <s:enumeration value="Test" />
           <s:enumeration value="NewSync" />
           <s:enumeration value="Summary" />
         </s:restriction>
       </s:simpleType>
       <s:element name="ExecuteSPGetEmailNotificationRecipientsResponse">
         <s:complexType>
           <s:sequence>
             <s:element minOccurs="0" maxOccurs="1" 
name="ExecuteSPGetEmailNotificationRecipientsResult" type="s:string" />
          \langles:sequence>
         </s:complexType>
       </s:element>
       <s:element name="SendTestEmail">
         <s:complexType>
           <s:sequence>
             <s:element minOccurs="0" maxOccurs="1" name="emailLanguage" type="s:string" />
             <s:element minOccurs="0" maxOccurs="1" name="smtpUserName" type="s:string" />
             <s:element minOccurs="0" maxOccurs="1" name="senderEmailAddress" type="s:string" 
/>
             <s:element minOccurs="0" maxOccurs="1" name="smtpHostName" type="s:string" />
             <s:element minOccurs="1" maxOccurs="1" name="smtpPort" type="s:int" />
             <s:element minOccurs="0" maxOccurs="1" name="recipients" type="s:string" />
           </s:sequence>
         </s:complexType>
       </s:element>
       <s:element name="SendTestEmailResponse">
         <s:complexType />
       </s:element>
       <s:element name="CatalogSiteGetMetadataAndImport">
         <s:complexType>
           <s:sequence>
             <s:element minOccurs="1" maxOccurs="1" name="updateId" type="s1:guid" />
             <s:element minOccurs="0" maxOccurs="1" name="downloadedFileDigests" 
type="tns:ArrayOfBase64Binary" />
           </s:sequence>
         </s:complexType>
       </s:element>
       <s:complexType name="ArrayOfBase64Binary">
         <s:sequence>
          <s:element minOccurs="0" maxOccurs="unbounded" name="base64Binary" nillable="true" 
type="s:base64Binary" />
         </s:sequence>
       </s:complexType>
       <s:element name="CatalogSiteGetMetadataAndImportResponse">
         <s:complexType />
       </s:element>
       <s:element name="GetCurrentUserRole">
         <s:complexType />
       </s:element>
       <s:element name="GetCurrentUserRoleResponse">
         <s:complexType>
           <s:sequence>
             <s:element minOccurs="1" maxOccurs="1" name="GetCurrentUserRoleResult" 
type="s:int" />
           </s:sequence>
         </s:complexType>
       </s:element>
       <s:element name="ExecuteSPGetConfiguration">
         <s:complexType />
       </s:element>
       <s:complexType name="AllConfigurationTableRows">
         <s:sequence>
           <s:element minOccurs="0" maxOccurs="1" name="Configuration" 
type="tns:ConfigurationTableRow" />
          <s:element minOccurs="0" maxOccurs="1" name="GroupAuthorization" 
type="tns:ArrayOfGroupAuthorizationTableRow" />
           <s:element minOccurs="0" maxOccurs="1" name="Authorization" 
type="tns:ArrayOfAuthorizationPlugInTableRow" />
         </s:sequence>
```

```
 </s:complexType>
       <s:complexType name="ConfigurationTableRow">
         <s:sequence>
           <s:element minOccurs="1" maxOccurs="1" name="maxDeltaSyncPeriod" type="s:int" />
           <s:element minOccurs="1" maxOccurs="1" name="anonymousCookieExpirationTime" 
type="s:long" />
           <s:element minOccurs="1" maxOccurs="1" name="simpleTargetingCookieExpirationTime" 
type="s:long" />
           <s:element minOccurs="1" maxOccurs="1" name="maximumServerCookieExpirationTime" 
type="s:long" />
           <s:element minOccurs="1" maxOccurs="1" name="dssTargetingCookieExpirationTime" 
type="s:long" />
          <s:element minOccurs="1" maxOccurs="1" 
name="subscriptionFailureWaitBetweenRetriesTime" type="s:long" />
           <s:element minOccurs="1" maxOccurs="1" name="dispatchManagerPollingInterval" 
type="s:long" />
           <s:element minOccurs="1" maxOccurs="1" 
name="stateMachineTransitionErrorCaptureLength" type="s:long" />
           <s:element minOccurs="1" maxOccurs="1" name="eventLogFloodProtectTime" 
type="s:long" />
           <s:element minOccurs="1" maxOccurs="1" name="autoPurgeClientEventAgeThreshold" 
type="s:int" />
           <s:element minOccurs="1" maxOccurs="1" name="autoPurgeServerEventAgeThreshold" 
type="s:int" />
           <s:element minOccurs="1" maxOccurs="1" name="bitsHealthScanningInterval" 
type="s:long" />
           <s:element minOccurs="1" maxOccurs="1" name="autoPurgeDetectionPeriod" type="s:int" 
/>
           <s:element minOccurs="1" maxOccurs="1" name="revisionDeletionTimeThreshold" 
type="s:int" />
           <s:element minOccurs="1" maxOccurs="1" name="computerDeletionTimeThreshold" 
type="s:int" />
           <s:element minOccurs="1" maxOccurs="1" name="configurationChangeNumber" 
type="s:long" />
           <s:element minOccurs="1" maxOccurs="1" name="detectConfigChange" type="s:boolean" 
/>
           <s:element minOccurs="1" maxOccurs="1" name="LastConfigChange" type="s:dateTime" />
           <s:element minOccurs="1" maxOccurs="1" name="DssAnonymousTargeting" 
type="s:boolean" />
           <s:element minOccurs="1" maxOccurs="1" name="IsRegistrationRequired" 
type="s:boolean" />
           <s:element minOccurs="0" maxOccurs="1" name="ReportingServiceUrl" type="s:string" 
/>
           <s:element minOccurs="1" maxOccurs="1" name="ServerId" type="s1:guid" />
           <s:element minOccurs="1" maxOccurs="1" name="ServerTargeting" type="s:boolean" />
           <s:element minOccurs="1" maxOccurs="1" name="SyncToMU" type="s:boolean" />
           <s:element minOccurs="0" maxOccurs="1" name="UpstreamServerName" type="s:string" />
           <s:element minOccurs="1" maxOccurs="1" name="RedirectorChangeNumber" type="s:long" 
/>
           <s:element minOccurs="1" maxOccurs="1" name="MaxCoreUpdatesPerRequest" type="s:int" 
/>
           <s:element minOccurs="1" maxOccurs="1" name="MaxExtendedUpdatesPerRequest" 
type="s:int" />
           <s:element minOccurs="1" maxOccurs="1" 
name="MaxUpdatesPerRequestInGetUpdateDecryptionData" type="s:int" />
           <s:element minOccurs="0" maxOccurs="1" name="DownloadRegulationUrl" type="s:string" 
/>
           <s:element minOccurs="0" maxOccurs="1" name="DownloadRegulationWebServiceUrl" 
type="s:string" />
           <s:element minOccurs="1" maxOccurs="1" name="LoadOdfLocally" type="s:boolean" />
           <s:element minOccurs="0" maxOccurs="1" name="OdfFilePath" type="s:string" />
           <s:element minOccurs="1" maxOccurs="1" name="DoServerSyncCompression" 
type="s:boolean" />
           <s:element minOccurs="1" maxOccurs="1" name="MaxNumberOfIdsToRequestDataFromUss" 
type="s:int" />
           <s:element minOccurs="1" maxOccurs="1" name="WsusInstallType" type="s:int" />
           <s:element minOccurs="0" maxOccurs="1" name="ServerString" type="s:string" />
           <s:element minOccurs="1" maxOccurs="1" name="AutoDeployMandatory" type="s:boolean" 
/>
```

```
 <s:element minOccurs="1" maxOccurs="1" name="UseClientIPHttpHeader" 
type="s:boolean" />
           <s:element minOccurs="0" maxOccurs="1" name="ClientIPHttpHeader" type="s:string" />
           <s:element minOccurs="1" maxOccurs="1" name="OobeInitialized" type="s:boolean" />
           <s:element minOccurs="0" maxOccurs="1" name="MUUrl" type="s:string" />
           <s:element minOccurs="1" maxOccurs="1" name="ServerPortNumber" type="s:int" />
           <s:element minOccurs="1" maxOccurs="1" name="UpstreamServerUseSsl" type="s:boolean" 
/ <s:element minOccurs="1" maxOccurs="1" name="UseProxy" type="s:boolean" />
           <s:element minOccurs="0" maxOccurs="1" name="ProxyName" type="s:string" />
 <s:element minOccurs="1" maxOccurs="1" name="ProxyServerPort" type="s:int" />
 <s:element minOccurs="1" maxOccurs="1" name="UseSeparateProxyForSsl" 
type="s:boolean" />
           <s:element minOccurs="0" maxOccurs="1" name="SslProxyName" type="s:string" />
           <s:element minOccurs="1" maxOccurs="1" name="SslProxyServerPort" type="s:int" />
           <s:element minOccurs="1" maxOccurs="1" name="AnonymousProxyAccess" type="s:boolean" 
/ <s:element minOccurs="0" maxOccurs="1" name="ProxyUserName" type="s:string" />
 <s:element minOccurs="0" maxOccurs="1" name="ProxyUserDomain" type="s:string" />
           <s:element minOccurs="1" maxOccurs="1" name="AllowProxyCredentialsOverNonSsl" 
type="s:boolean" />
           <s:element minOccurs="1" maxOccurs="1" name="ServerSupportsAllLanguages" 
type="s:boolean" />
           <s:element minOccurs="1" maxOccurs="1" name="ServerSupportsAllAvailableLanguages" 
type="s:boolean" />
           <s:element minOccurs="1" maxOccurs="1" name="HostOnMu" type="s:boolean" />
           <s:element minOccurs="0" maxOccurs="1" name="LocalContentCacheLocation" 
type="s:string" />
           <s:element minOccurs="1" maxOccurs="1" name="LazySync" type="s:boolean" />
           <s:element minOccurs="1" maxOccurs="1" name="DownloadExpressPackages" 
type="s:boolean" />
           <s:element minOccurs="0" maxOccurs="1" name="ImportLocalPath" type="s:string" />
           <s:element minOccurs="1" maxOccurs="1" name="AutoRefreshDeployments" 
type="s:boolean" />
           <s:element minOccurs="1" maxOccurs="1" name="AutoRefreshDeploymentsDeclineExpired" 
type="s:boolean" />
           <s:element minOccurs="1" maxOccurs="1" name="StateMachineTransitionLoggingEnabled" 
type="s:boolean" />
           <s:element minOccurs="1" maxOccurs="1" name="MaxSimultaneousFileDownloads" 
type="s:int" />
          <s:element minOccurs="1" maxOccurs="1" name="BitsDownloadPriorityForeground" 
type="s:boolean" />
           <s:element minOccurs="0" maxOccurs="1" name="EncryptionKey" type="s:base64Binary" 
/>
          <s:element minOccurs="1" maxOccurs="1" name="SubscriptionFailureNumberOfRetries" 
type="s:int" />
          <s:element minOccurs="0" maxOccurs="1" name="StatsDotNetWebServiceUri" 
type="s:string" />
           <s:element minOccurs="1" maxOccurs="1" name="StatsDotNetMaximumBatchSize" 
type="s:int" />
           <s:element minOccurs="1" maxOccurs="1" name="QueueFlushTimeInMS" type="s:int" />
           <s:element minOccurs="1" maxOccurs="1" name="QueueFlushCount" type="s:int" />
           <s:element minOccurs="1" maxOccurs="1" name="QueueRejectCount" type="s:int" />
           <s:element minOccurs="1" maxOccurs="1" 
name="DispatchMaximumSimultaneousHandlerCalls" type="s:int" />
           <s:element minOccurs="1" maxOccurs="1" name="SleepTimeAfterErrorInMS" type="s:int" 
/>
           <s:element minOccurs="1" maxOccurs="1" name="UseCookieValidation" type="s:boolean" 
/>
           <s:element minOccurs="1" maxOccurs="1" name="DoReportingDataValidation" 
type="s:boolean" />
           <s:element minOccurs="1" maxOccurs="1" name="DoReportingSummarization" 
type="s:boolean" />
           <s:element minOccurs="1" maxOccurs="1" name="ClientReportingLevel" type="s:int" />
           <s:element minOccurs="1" maxOccurs="1" name="CollectClientInventory" 
type="s:boolean" />
           <s:element minOccurs="1" maxOccurs="1" name="DoDetailedRollup" type="s:boolean" />
 <s:element minOccurs="1" maxOccurs="1" name="RollupResetGuid" type="s1:guid" />
 <s:element minOccurs="1" maxOccurs="1" name="MURollupOptin" type="s:boolean" />
           <s:element minOccurs="1" maxOccurs="1" name="DssRollupChunkSize" type="s:int" />
```
 <s:element minOccurs="1" maxOccurs="1" name="DisableSyncPrinterCatalog" type="s:boolean" /> <s:element minOccurs="1" maxOccurs="1" name="DisableSyncDrivers" type="s:boolean" /> <s:element minOccurs="1" maxOccurs="1" name="DisableNonCriticalDrivers" type="s:boolean" /> <s:element minOccurs="1" maxOccurs="1" name="MaxXmlPerRequest" type="s:int" /> <s:element minOccurs="1" maxOccurs="1" name="MaxXmlPerRequestInServerSync" type="s:int" /> <s:element minOccurs="1" maxOccurs="1" name="DeploymentChangeDeferral" type="s:int" /> <s:element minOccurs="1" maxOccurs="1" name="MaxTargetComputers" type="s:int" /> <s:element minOccurs="1" maxOccurs="1" name="MaxEventInstances" type="s:int" /> <s:element minOccurs="1" maxOccurs="1" name="MaxConcurrentDatabaseCalls" type="s:int" /> <s:element minOccurs="1" maxOccurs="1" name="CategoryScanRequestTrackingReportingInterval" type="s:int" /> <s:element minOccurs="1" maxOccurs="1" name="CategoryScanRequestTrackingMaxEntries" type="s:int" /> <s:element minOccurs="1" maxOccurs="1" name="RevisionDeletionSizeThreshold" type="s:int" /> <s:element minOccurs="1" maxOccurs="1" name="ReplicaMode" type="s:boolean" /> <s:element minOccurs="1" maxOccurs="1" name="UssSupportsAllLanguages" type="s:boolean" /> <s:element minOccurs="1" maxOccurs="1" name="GetContentFromMU" type="s:boolean" /> <s:element minOccurs="1" maxOccurs="1" name="LocalPublishingMaxCabSize" type="s:int" /> <s:element minOccurs="1" maxOccurs="1" name="HmDetectIntervalInSeconds" type="s:int" /> <s:element minOccurs="1" maxOccurs="1" name="HmRefreshIntervalInSeconds" type="s:int" /> <s:element minOccurs="1" maxOccurs="1" name="HmCoreDiskSpaceGreenMegabytes" type="s:int" /> <s:element minOccurs="1" maxOccurs="1" name="HmCoreDiskSpaceRedMegabytes" type="s:int" /> <s:element minOccurs="1" maxOccurs="1" name="HmCoreCatalogSyncIntervalInDays" type="s:int" /> <s:element minOccurs="1" maxOccurs="1" name="HmClientsInstallUpdatesGreenPercent" type="s:int" /> <s:element minOccurs="1" maxOccurs="1" name="HmClientsInstallUpdatesRedPercent" type="s:int" /> <s:element minOccurs="1" maxOccurs="1" name="HmClientsInventoryGreenPercent" type="s:int" /> <s:element minOccurs="1" maxOccurs="1" name="HmClientsInventoryRedPercent" type="s:int" /> <s:element minOccurs="1" maxOccurs="1" name="HmClientsInventoryScanDiffInHours" type="s:int" /> <s:element minOccurs="1" maxOccurs="1" name="HmClientsSilentGreenPercent" type="s:int" /> <s:element minOccurs="1" maxOccurs="1" name="HmClientsSilentRedPercent" type="s:int" /> <s:element minOccurs="1" maxOccurs="1" name="HmClientsSilentDays" type="s:int" /> <s:element minOccurs="1" maxOccurs="1" name="HmClientsTooManyGreenPercent" type="s:int" /> <s:element minOccurs="1" maxOccurs="1" name="HmClientsTooManyRedPercent" type="s:int" /> <s:element minOccurs="1" maxOccurs="1" name="HmCoreFlags" type="s:unsignedInt" /> <s:element minOccurs="1" maxOccurs="1" name="HmClientsFlags" type="s:unsignedInt"  $/$  <s:element minOccurs="1" maxOccurs="1" name="HmDatabaseFlags" type="s:unsignedInt" /> <s:element minOccurs="1" maxOccurs="1" name="HmWebServicesFlags" type="s:unsignedInt" /> </s:sequence> </s:complexType> <s:complexType name="ArrayOfGroupAuthorizationTableRow"> <s:sequence> <s:element minOccurs="0" maxOccurs="unbounded" name="GroupAuthorizationTableRow" nillable="true" type="tns:GroupAuthorizationTableRow" /> </s:sequence>

```
 </s:complexType>
       <s:complexType name="GroupAuthorizationTableRow">
         <s:sequence>
           <s:element minOccurs="1" maxOccurs="1" name="Group" type="s1:guid" />
           <s:element minOccurs="0" maxOccurs="1" name="PlugInId" type="s:string" />
         </s:sequence>
       </s:complexType>
       <s:complexType name="ArrayOfAuthorizationPlugInTableRow">
         <s:sequence>
           <s:element minOccurs="0" maxOccurs="unbounded" name="AuthorizationPlugInTableRow" 
nillable="true" type="tns:AuthorizationPlugInTableRow" />
         </s:sequence>
       </s:complexType>
       <s:complexType name="AuthorizationPlugInTableRow">
         <s:sequence>
           <s:element minOccurs="0" maxOccurs="1" name="PlugInId" type="s:string" />
           <s:element minOccurs="0" maxOccurs="1" name="AssemblyName" type="s:string" />
           <s:element minOccurs="0" maxOccurs="1" name="ClassName" type="s:string" />
           <s:element minOccurs="0" maxOccurs="1" name="Data" type="s:base64Binary" />
          \leqs:element minOccurs="0" maxOccurs="1" name="Url" type="s:string" />
           <s:element minOccurs="0" maxOccurs="1" name="Parameter" type="s:string" />
        \langles:sequence>
       </s:complexType>
       <s:element name="ExecuteSPGetConfigurationResponse">
         <s:complexType>
           <s:sequence>
             <s:element minOccurs="0" maxOccurs="1" name="ExecuteSPGetConfigurationResult" 
type="tns:AllConfigurationTableRows" />
           </s:sequence>
         </s:complexType>
       </s:element>
       <s:element name="GetResetStateMachineNeededFlag">
         <s:complexType />
      \langles:element>
       <s:element name="GetResetStateMachineNeededFlagResponse">
         <s:complexType>
           <s:sequence>
             <s:element minOccurs="1" maxOccurs="1" 
name="GetResetStateMachineNeededFlagResult" type="s:boolean" />
           </s:sequence>
         </s:complexType>
       </s:element>
       <s:element name="ExecuteSPSetRollupConfiguration">
         <s:complexType>
          <s:sequence>
             <s:element minOccurs="1" maxOccurs="1" name="doDetailedRollup" type="s:boolean" 
/>
             <s:element minOccurs="1" maxOccurs="1" name="rollupResetGuid" type="s1:guid" />
           </s:sequence>
         </s:complexType>
       </s:element>
       <s:element name="ExecuteSPSetRollupConfigurationResponse">
         <s:complexType />
       </s:element>
       <s:element name="SetProxyPassword">
         <s:complexType>
           <s:sequence>
             <s:element minOccurs="0" maxOccurs="1" name="passwordBytes" type="s:base64Binary" 
/ </s:sequence>
         </s:complexType>
       </s:element>
       <s:element name="SetProxyPasswordResponse">
         <s:complexType />
       </s:element>
       <s:element name="HasProxyPassword">
         <s:complexType />
       </s:element>
       <s:element name="HasProxyPasswordResponse">
         <s:complexType>
```

```
 <s:sequence>
             <s:element minOccurs="1" maxOccurs="1" name="HasProxyPasswordResult" 
type="s:boolean" />
          \langles:sequence>
         </s:complexType>
       </s:element>
       <s:element name="ExecuteSPSetConfiguration">
         <s:complexType>
           <s:sequence>
             <s:element minOccurs="0" maxOccurs="1" name="row" 
type="tns:ConfigurationTableRow" />
             <s:element minOccurs="0" maxOccurs="1" name="listTrue" type="tns:ArrayOfAnyType" 
/>
             <s:element minOccurs="0" maxOccurs="1" name="listFalse" type="tns:ArrayOfAnyType" 
/>
             <s:element minOccurs="0" maxOccurs="1" name="ussListTrue" 
type="tns:ArrayOfAnyType" />
             <s:element minOccurs="0" maxOccurs="1" name="ussListFalse" 
type="tns:ArrayOfAnyType" />
             <s:element minOccurs="0" maxOccurs="1" name="programKeys" 
type="tns:ArrayOfProgramKey" />
           </s:sequence>
         </s:complexType>
       </s:element>
       <s:complexType name="ArrayOfProgramKey">
         <s:sequence>
           <s:element minOccurs="0" maxOccurs="unbounded" name="ProgramKey" nillable="true" 
type="tns:ProgramKey" />
         </s:sequence>
       </s:complexType>
       <s:complexType name="ProgramKey">
         <s:sequence>
           <s:element minOccurs="1" maxOccurs="1" name="Key" type="s1:guid" />
           <s:element minOccurs="0" maxOccurs="1" name="Description" type="s:string" />
         </s:sequence>
       </s:complexType>
       <s:element name="ExecuteSPSetConfigurationResponse">
         <s:complexType />
       </s:element>
       <s:element name="ExecuteSPGetAllLanguagesWithEnabledState">
         <s:complexType />
       </s:element>
       <s:element name="ExecuteSPGetAllLanguagesWithEnabledStateResponse">
         <s:complexType>
           <s:sequence>
             <s:element minOccurs="0" maxOccurs="1" 
name="ExecuteSPGetAllLanguagesWithEnabledStateResult" type="tns:ArrayOfGenericReadableRow" />
          </s:sequence>
         </s:complexType>
       </s:element>
       <s:element name="ExecuteSPGetProgramKeys">
         <s:complexType />
       </s:element>
       <s:element name="ExecuteSPGetProgramKeysResponse">
         <s:complexType>
           <s:sequence>
             <s:element minOccurs="0" maxOccurs="1" name="ExecuteSPGetProgramKeysResult" 
type="tns:ArrayOfGenericReadableRow" />
           </s:sequence>
         </s:complexType>
       </s:element>
       <s:element name="ExecuteSPGetFrontEndServers">
         <s:complexType />
       </s:element>
       <s:element name="ExecuteSPGetFrontEndServersResponse">
         <s:complexType>
           <s:sequence>
             <s:element minOccurs="0" maxOccurs="1" name="ExecuteSPGetFrontEndServersResult" 
type="tns:ArrayOfGenericReadableRow" />
           </s:sequence>
```

```
 </s:complexType>
       </s:element>
       <s:element name="ExecuteSPRemoveFrontEndServer">
         <s:complexType>
           <s:sequence>
             <s:element minOccurs="0" maxOccurs="1" name="serverName" type="s:string" />
           </s:sequence>
         </s:complexType>
       </s:element>
       <s:element name="ExecuteSPRemoveFrontEndServerResponse">
         <s:complexType />
       </s:element>
       <s:element name="ExecuteSPGetClientsWithRecentNameChange">
         <s:complexType />
       </s:element>
       <s:element name="ExecuteSPGetClientsWithRecentNameChangeResponse">
         <s:complexType>
           <s:sequence>
             <s:element minOccurs="0" maxOccurs="1" 
name="ExecuteSPGetClientsWithRecentNameChangeResult" type="tns:ArrayOfString" />
           </s:sequence>
         </s:complexType>
       </s:element>
       <s:element name="ExecuteSPLoadReportingEventAttributes">
         <s:complexType />
       </s:element>
       <s:element name="ExecuteSPLoadReportingEventAttributesResponse">
         <s:complexType>
           <s:sequence>
             <s:element minOccurs="0" maxOccurs="1" 
name="ExecuteSPLoadReportingEventAttributesResult" type="tns:ArrayOfGenericReadableRow" />
           </s:sequence>
         </s:complexType>
       </s:element>
       <s:element name="ExecuteSPDeclineUpdate">
         <s:complexType>
           <s:sequence>
             <s:element minOccurs="1" maxOccurs="1" name="updateId" type="s1:guid" />
             <s:element minOccurs="0" maxOccurs="1" name="adminName" type="s:string" />
             <s:element minOccurs="1" maxOccurs="1" name="failIfReplica" type="s:boolean" />
           </s:sequence>
         </s:complexType>
       </s:element>
       <s:element name="ExecuteSPDeclineUpdateResponse">
         <s:complexType />
       </s:element>
       <s:element name="ExecuteSPGetUpdateById">
         <s:complexType>
           <s:sequence>
             <s:element minOccurs="0" maxOccurs="1" name="preferredCulture" type="s:string" />
             <s:element minOccurs="0" maxOccurs="1" name="id" type="tns:UpdateRevisionId" />
           </s:sequence>
         </s:complexType>
       </s:element>
       <s:complexType name="CompleteUpdates">
         <s:sequence>
           <s:element minOccurs="0" maxOccurs="1" name="minimalProperties" 
type="tns:ArrayOfGenericReadableRow" />
          <s:element minOccurs="0" maxOccurs="1" name="localizedCategoryTitleRows" 
type="tns:ArrayOfGenericReadableRow" />
           <s:element minOccurs="0" maxOccurs="1" name="kbArticles" 
type="tns:ArrayOfGenericReadableRow" />
           <s:element minOccurs="0" maxOccurs="1" name="bulletins" 
type="tns:ArrayOfGenericReadableRow" />
           <s:element minOccurs="0" maxOccurs="1" name="infoUrls" 
type="tns:ArrayOfGenericReadableRow" />
         </s:sequence>
       </s:complexType>
       <s:element name="ExecuteSPGetUpdateByIdResponse">
         <s:complexType>
```

```
 <s:sequence>
             <s:element minOccurs="0" maxOccurs="1" name="ExecuteSPGetUpdateByIdResult" 
type="tns:CompleteUpdates" />
           </s:sequence>
         </s:complexType>
       </s:element>
       <s:element name="ExecuteSPGetUpdatesByCategory">
         <s:complexType>
           <s:sequence>
             <s:element minOccurs="0" maxOccurs="1" name="preferredCulture" type="s:string" />
             <s:element minOccurs="1" maxOccurs="1" name="categoryId" type="s1:guid" />
             <s:element minOccurs="1" maxOccurs="1" name="approvedStates" type="s:int" />
             <s:element minOccurs="0" maxOccurs="1" name="updateType" type="s:string" />
             <s:element minOccurs="1" maxOccurs="1" name="maxResultCount" type="s:int" />
           </s:sequence>
         </s:complexType>
       </s:element>
       <s:element name="ExecuteSPGetUpdatesByCategoryResponse">
         <s:complexType>
           <s:sequence>
             <s:element minOccurs="0" maxOccurs="1" name="ExecuteSPGetUpdatesByCategoryResult" 
type="tns:CompleteUpdates" />
           </s:sequence>
         </s:complexType>
       </s:element>
       <s:element name="ExecuteSPSearchUpdates">
         <s:complexType>
           <s:sequence>
 <s:element minOccurs="0" maxOccurs="1" name="updateScopeXml" type="s:string" />
 <s:element minOccurs="0" maxOccurs="1" name="preferredCulture" type="s:string" />
             <s:element minOccurs="1" maxOccurs="1" name="publicationState" type="s:int" />
           </s:sequence>
         </s:complexType>
       </s:element>
       <s:element name="ExecuteSPSearchUpdatesResponse">
         <s:complexType>
           <s:sequence>
             <s:element minOccurs="0" maxOccurs="1" name="ExecuteSPSearchUpdatesResult" 
type="tns:CompleteUpdates" />
           </s:sequence>
         </s:complexType>
       </s:element>
       <s:element name="ExecuteSPGetUpdateCount">
         <s:complexType>
           <s:sequence>
             <s:element minOccurs="0" maxOccurs="1" name="updateScopeXml" type="s:string" />
             <s:element minOccurs="0" maxOccurs="1" name="preferredCulture" type="s:string" />
             <s:element minOccurs="1" maxOccurs="1" name="publicationState" type="s:int" />
           </s:sequence>
         </s:complexType>
       </s:element>
       <s:element name="ExecuteSPGetUpdateCountResponse">
         <s:complexType>
           <s:sequence>
             <s:element minOccurs="1" maxOccurs="1" name="ExecuteSPGetUpdateCountResult" 
type="s:int" />
          </s:sequence>
         </s:complexType>
       </s:element>
       <s:element name="ExecuteSPGetSummariesPerComputer">
         <s:complexType>
           <s:sequence>
             <s:element minOccurs="0" maxOccurs="1" name="updateScopeXml" type="s:string" />
             <s:element minOccurs="0" maxOccurs="1" name="computerTargetScopeXml" 
type="s:string" />
             <s:element minOccurs="0" maxOccurs="1" name="preferredCulture" type="s:string" />
             <s:element minOccurs="1" maxOccurs="1" name="publicationState" type="s:int" />
           </s:sequence>
         </s:complexType>
       </s:element>
```

```
 <s:element name="ExecuteSPGetSummariesPerComputerResponse">
         <s:complexType>
           <s:sequence>
             <s:element minOccurs="0" maxOccurs="1" 
name="ExecuteSPGetSummariesPerComputerResult" type="tns:ArrayOfGenericReadableRow" />
          </s:sequence>
         </s:complexType>
       </s:element>
       <s:element name="ExecuteSPGetSummariesPerUpdate_SingleUpdate">
         <s:complexType>
           <s:sequence>
             <s:element minOccurs="1" maxOccurs="1" name="updateId" type="s1:guid" />
             <s:element minOccurs="0" maxOccurs="1" name="computerTargetScopeXml" 
type="s:string" />
           </s:sequence>
         </s:complexType>
       </s:element>
       <s:element name="ExecuteSPGetSummariesPerUpdate_SingleUpdateResponse">
         <s:complexType>
           <s:sequence>
             <s:element minOccurs="0" maxOccurs="1" 
name="ExecuteSPGetSummariesPerUpdate_SingleUpdateResult" type="tns:ArrayOfGenericReadableRow" 
/>
           </s:sequence>
         </s:complexType>
       </s:element>
       <s:element name="ExecuteSPGetSummariesPerUpdate">
         <s:complexType>
           <s:sequence>
             <s:element minOccurs="0" maxOccurs="1" name="updateScopeXml" type="s:string" />
             <s:element minOccurs="0" maxOccurs="1" name="computerTargetScopeXml" 
type="s:string" />
             <s:element minOccurs="0" maxOccurs="1" name="preferredCulture" type="s:string" />
             <s:element minOccurs="1" maxOccurs="1" name="publicationState" type="s:int" />
           </s:sequence>
         </s:complexType>
       </s:element>
       <s:element name="ExecuteSPGetSummariesPerUpdateResponse">
         <s:complexType>
           <s:sequence>
             <s:element minOccurs="0" maxOccurs="1" 
name="ExecuteSPGetSummariesPerUpdateResult" type="tns:ArrayOfGenericReadableRow" />
           </s:sequence>
         </s:complexType>
      \langle/s:element>
       <s:element name="ExecuteSPGetTotalUpdateSummaryForTargetGroup">
         <s:complexType>
           <s:sequence>
             <s:element minOccurs="1" maxOccurs="1" name="targetGroupId" type="s1:guid" />
             <s:element minOccurs="1" maxOccurs="1" name="includeSubgroups" type="s:boolean" 
/>
           </s:sequence>
         </s:complexType>
       </s:element>
       <s:element name="ExecuteSPGetTotalUpdateSummaryForTargetGroupResponse">
         <s:complexType>
           <s:sequence>
             <s:element minOccurs="0" maxOccurs="1" 
name="ExecuteSPGetTotalUpdateSummaryForTargetGroupResult" 
type="tns:ArrayOfGenericReadableRow" />
           </s:sequence>
         </s:complexType>
       </s:element>
       <s:element name="ExecuteSPGetUpdateSummariesForTargetGroup">
         <s:complexType>
           <s:sequence>
             <s:element minOccurs="1" maxOccurs="1" name="targetGroupId" type="s1:guid" />
             <s:element minOccurs="1" maxOccurs="1" name="includeSubgroups" type="s:boolean" 
/>
           </s:sequence>
```

```
 </s:complexType>
       </s:element>
       <s:element name="ExecuteSPGetUpdateSummariesForTargetGroupResponse">
         <s:complexType>
           <s:sequence>
             <s:element minOccurs="0" maxOccurs="1" 
name="ExecuteSPGetUpdateSummariesForTargetGroupResult" type="tns:ArrayOfGenericReadableRow" 
/>
           </s:sequence>
         </s:complexType>
       </s:element>
       <s:element name="ExecuteSPGetComputerSummariesForTargetGroup">
         <s:complexType>
           <s:sequence>
             <s:element minOccurs="1" maxOccurs="1" name="targetGroupId" type="s1:guid" />
             <s:element minOccurs="1" maxOccurs="1" name="includeSubgroups" type="s:boolean" 
/ </s:sequence>
         </s:complexType>
       </s:element>
       <s:element name="ExecuteSPGetComputerSummariesForTargetGroupResponse">
         <s:complexType>
           <s:sequence>
             <s:element minOccurs="0" maxOccurs="1" 
name="ExecuteSPGetComputerSummariesForTargetGroupResult" type="tns:ArrayOfGenericReadableRow" 
/>
          \langles:sequence>
         </s:complexType>
       </s:element>
       <s:element name="ExecuteSPGetTargetGroupSummariesForUpdate">
         <s:complexType>
           <s:sequence>
             <s:element minOccurs="1" maxOccurs="1" name="updateId" type="s1:guid" />
             <s:element minOccurs="1" maxOccurs="1" name="includeSubgroups" type="s:boolean" 
/>
           </s:sequence>
         </s:complexType>
       </s:element>
       <s:element name="ExecuteSPGetTargetGroupSummariesForUpdateResponse">
         <s:complexType>
           <s:sequence>
             <s:element minOccurs="0" maxOccurs="1" 
name="ExecuteSPGetTargetGroupSummariesForUpdateResult" type="tns:ArrayOfGenericReadableRow" 
/>
           </s:sequence>
         </s:complexType>
       </s:element>
       <s:element name="ExecuteSPGetUpdateSummaryForSingleTargetGroup">
         <s:complexType>
           <s:sequence>
             <s:element minOccurs="1" maxOccurs="1" name="updateId" type="s1:guid" />
             <s:element minOccurs="1" maxOccurs="1" name="targetGroupId" type="s1:guid" />
             <s:element minOccurs="1" maxOccurs="1" name="includeSubgroups" type="s:boolean" 
/>
           </s:sequence>
         </s:complexType>
       </s:element>
       <s:element name="ExecuteSPGetUpdateSummaryForSingleTargetGroupResponse">
         <s:complexType>
           <s:sequence>
             <s:element minOccurs="0" maxOccurs="1" 
name="ExecuteSPGetUpdateSummaryForSingleTargetGroupResult" 
type="tns:ArrayOfGenericReadableRow" />
           </s:sequence>
         </s:complexType>
       </s:element>
       <s:element name="ExecuteSPGetTotalSummaryForCategory">
         <s:complexType>
           <s:sequence>
             <s:element minOccurs="1" maxOccurs="1" name="categoryId" type="s1:guid" />
```

```
 </s:sequence>
         </s:complexType>
       </s:element>
       <s:element name="ExecuteSPGetTotalSummaryForCategoryResponse">
         <s:complexType>
           <s:sequence>
             <s:element minOccurs="0" maxOccurs="1" 
name="ExecuteSPGetTotalSummaryForCategoryResult" type="tns:ArrayOfGenericReadableRow" />
           </s:sequence>
         </s:complexType>
       </s:element>
       <s:element name="ExecuteSPGetUpdateSummariesForCategory">
         <s:complexType>
           <s:sequence>
             <s:element minOccurs="1" maxOccurs="1" name="categoryId" type="s1:guid" />
          \langles: sequence>
         </s:complexType>
       </s:element>
       <s:element name="ExecuteSPGetUpdateSummariesForCategoryResponse">
         <s:complexType>
           <s:sequence>
             <s:element minOccurs="0" maxOccurs="1" 
name="ExecuteSPGetUpdateSummariesForCategoryResult" type="tns:ArrayOfGenericReadableRow" />
           </s:sequence>
         </s:complexType>
       </s:element>
       <s:element name="ExecuteSPGetComputerSummariesForCategory">
         <s:complexType>
           <s:sequence>
             <s:element minOccurs="1" maxOccurs="1" name="categoryId" type="s1:guid" />
           </s:sequence>
         </s:complexType>
       </s:element>
       <s:element name="ExecuteSPGetComputerSummariesForCategoryResponse">
         <s:complexType>
           <s:sequence>
             <s:element minOccurs="0" maxOccurs="1" 
name="ExecuteSPGetComputerSummariesForCategoryResult" type="tns:ArrayOfGenericReadableRow" />
          \langles:sequence>
         </s:complexType>
       </s:element>
       <s:element name="ExecuteSPGetUpdateInstallationInfoForTargetGroup">
         <s:complexType>
           <s:sequence>
             <s:element minOccurs="1" maxOccurs="1" name="updateId" type="s1:guid" />
             <s:element minOccurs="1" maxOccurs="1" name="targetGroupId" type="s1:guid" />
             <s:element minOccurs="1" maxOccurs="1" name="includeSubgroups" type="s:boolean" 
/>
           </s:sequence>
         </s:complexType>
       </s:element>
       <s:element name="ExecuteSPGetUpdateInstallationInfoForTargetGroupResponse">
         <s:complexType>
           <s:sequence>
             <s:element minOccurs="0" maxOccurs="1" 
name="ExecuteSPGetUpdateInstallationInfoForTargetGroupResult" 
type="tns:ArrayOfGenericReadableRow" />
           </s:sequence>
         </s:complexType>
       </s:element>
       <s:element name="ExecuteSPGetTotalSummaryForComputer">
         <s:complexType>
           <s:sequence>
 <s:element minOccurs="0" maxOccurs="1" name="computerId" type="s:string" />
 <s:element minOccurs="0" maxOccurs="1" name="updateScopeXml" type="s:string" />
             <s:element minOccurs="0" maxOccurs="1" name="preferredCulture" type="s:string" />
           </s:sequence>
         </s:complexType>
       </s:element>
       <s:element name="ExecuteSPGetTotalSummaryForComputerResponse">
```

```
 <s:complexType>
           <s:sequence>
             <s:element minOccurs="0" maxOccurs="1" 
name="ExecuteSPGetTotalSummaryForComputerResult" type="tns:ArrayOfGenericReadableRow" />
           </s:sequence>
         </s:complexType>
       </s:element>
       <s:element name="ExecuteSPGetUpdateInstallationInfoForUpdate">
         <s:complexType>
           <s:sequence>
             <s:element minOccurs="1" maxOccurs="1" name="updateId" type="s1:guid" />
             <s:element minOccurs="0" maxOccurs="1" name="computerTargetScopeXml" 
type="s:string" />
           </s:sequence>
         </s:complexType>
       </s:element>
       <s:element name="ExecuteSPGetUpdateInstallationInfoForUpdateResponse">
         <s:complexType>
           <s:sequence>
             <s:element minOccurs="0" maxOccurs="1" 
name="ExecuteSPGetUpdateInstallationInfoForUpdateResult" type="tns:ArrayOfGenericReadableRow" 
/>
           </s:sequence>
         </s:complexType>
       </s:element>
       <s:element name="ExecuteSPGetUpdateInstallationInfoForComputer">
         <s:complexType>
           <s:sequence>
 <s:element minOccurs="0" maxOccurs="1" name="computerId" type="s:string" />
 <s:element minOccurs="0" maxOccurs="1" name="updateScopeXml" type="s:string" />
             <s:element minOccurs="0" maxOccurs="1" name="preferredCulture" type="s:string" />
             <s:element minOccurs="1" maxOccurs="1" name="publicationState" type="s:int" />
           </s:sequence>
         </s:complexType>
       </s:element>
       <s:element name="ExecuteSPGetUpdateInstallationInfoForComputerResponse">
         <s:complexType>
           <s:sequence>
             <s:element minOccurs="0" maxOccurs="1" 
name="ExecuteSPGetUpdateInstallationInfoForComputerResult" 
type="tns:ArrayOfGenericReadableRow" />
           </s:sequence>
         </s:complexType>
       </s:element>
       <s:element name="ExecuteSPGetComputersNotContactedSinceCount">
         <s:complexType>
           <s:sequence>
             <s:element minOccurs="1" maxOccurs="1" name="fromDate" type="s:dateTime" />
           </s:sequence>
         </s:complexType>
       </s:element>
       <s:element name="ExecuteSPGetComputersNotContactedSinceCountResponse">
         <s:complexType>
           <s:sequence>
             <s:element minOccurs="1" maxOccurs="1" 
name="ExecuteSPGetComputersNotContactedSinceCountResult" type="s:int" />
          \langles:sequence>
         </s:complexType>
       </s:element>
       <s:element name="ExecuteSPSimpleSearchUpdates">
         <s:complexType>
           <s:sequence>
             <s:element minOccurs="0" maxOccurs="1" name="preferredCulture" type="s:string" />
             <s:element minOccurs="0" maxOccurs="1" name="searchText" type="s:string" />
           </s:sequence>
         </s:complexType>
       </s:element>
       <s:element name="ExecuteSPSimpleSearchUpdatesResponse">
         <s:complexType>
           <s:sequence>
```

```
 <s:element minOccurs="0" maxOccurs="1" name="ExecuteSPSimpleSearchUpdatesResult" 
type="tns:CompleteUpdates" />
          \langle/s:sequence>
         </s:complexType>
       </s:element>
       <s:element name="ExecuteSPGetRevisions">
         <s:complexType>
           <s:sequence>
             <s:element minOccurs="0" maxOccurs="1" name="preferredCulture" type="s:string" />
             <s:element minOccurs="1" maxOccurs="1" name="updateId" type="s1:guid" />
           </s:sequence>
         </s:complexType>
       </s:element>
       <s:element name="ExecuteSPGetRevisionsResponse">
         <s:complexType>
           <s:sequence>
             <s:element minOccurs="0" maxOccurs="1" name="ExecuteSPGetRevisionsResult" 
type="tns:CompleteUpdates" />
           </s:sequence>
         </s:complexType>
       </s:element>
       <s:element name="ExecuteSPGetUpdatesBundledByUpdate">
         <s:complexType>
           <s:sequence>
             <s:element minOccurs="0" maxOccurs="1" name="preferredCulture" type="s:string" />
             <s:element minOccurs="0" maxOccurs="1" name="id" type="tns:UpdateRevisionId" />
           </s:sequence>
         </s:complexType>
       </s:element>
       <s:element name="ExecuteSPGetUpdatesBundledByUpdateResponse">
         <s:complexType>
           <s:sequence>
             <s:element minOccurs="0" maxOccurs="1" 
name="ExecuteSPGetUpdatesBundledByUpdateResult" type="tns:CompleteUpdates" />
           </s:sequence>
         </s:complexType>
       </s:element>
       <s:element name="ExecuteSPGetUpdatesThatBundleUpdate">
         <s:complexType>
           <s:sequence>
             <s:element minOccurs="0" maxOccurs="1" name="preferredCulture" type="s:string" />
             <s:element minOccurs="0" maxOccurs="1" name="id" type="tns:UpdateRevisionId" />
           </s:sequence>
         </s:complexType>
      \langle/s:element>
       <s:element name="ExecuteSPGetUpdatesThatBundleUpdateResponse">
         <s:complexType>
           <s:sequence>
             <s:element minOccurs="0" maxOccurs="1" 
name="ExecuteSPGetUpdatesThatBundleUpdateResult" type="tns:CompleteUpdates" />
           </s:sequence>
         </s:complexType>
       </s:element>
       <s:element name="ExecuteSPGetUpdatesSupersededByUpdate">
         <s:complexType>
           <s:sequence>
             <s:element minOccurs="0" maxOccurs="1" name="preferredCulture" type="s:string" />
             <s:element minOccurs="0" maxOccurs="1" name="id" type="tns:UpdateRevisionId" />
           </s:sequence>
         </s:complexType>
       </s:element>
       <s:element name="ExecuteSPGetUpdatesSupersededByUpdateResponse">
         <s:complexType>
           <s:sequence>
             <s:element minOccurs="0" maxOccurs="1" 
name="ExecuteSPGetUpdatesSupersededByUpdateResult" type="tns:CompleteUpdates" />
           </s:sequence>
         </s:complexType>
       </s:element>
       <s:element name="ExecuteSPGetUpdatesThatSupersedeUpdate">
```

```
 <s:complexType>
           <s:sequence>
             <s:element minOccurs="0" maxOccurs="1" name="preferredCulture" type="s:string" />
             <s:element minOccurs="0" maxOccurs="1" name="id" type="tns:UpdateRevisionId" />
           </s:sequence>
         </s:complexType>
       </s:element>
       <s:element name="ExecuteSPGetUpdatesThatSupersedeUpdateResponse">
         <s:complexType>
           <s:sequence>
             <s:element minOccurs="0" maxOccurs="1" 
name="ExecuteSPGetUpdatesThatSupersedeUpdateResult" type="tns:CompleteUpdates" />
           </s:sequence>
         </s:complexType>
       </s:element>
       <s:element name="ExecuteSPGetUpdatesRequiredByUpdate">
         <s:complexType>
           <s:sequence>
             <s:element minOccurs="0" maxOccurs="1" name="preferredCulture" type="s:string" />
             <s:element minOccurs="0" maxOccurs="1" name="id" type="tns:UpdateRevisionId" />
           </s:sequence>
         </s:complexType>
       </s:element>
       <s:element name="ExecuteSPGetUpdatesRequiredByUpdateResponse">
         <s:complexType>
           <s:sequence>
             <s:element minOccurs="0" maxOccurs="1" 
name="ExecuteSPGetUpdatesRequiredByUpdateResult" type="tns:CompleteUpdates" />
           </s:sequence>
         </s:complexType>
       </s:element>
       <s:element name="ExecuteSPGetUpdatesThatRequireUpdate">
         <s:complexType>
           <s:sequence>
             <s:element minOccurs="0" maxOccurs="1" name="preferredCulture" type="s:string" />
             <s:element minOccurs="0" maxOccurs="1" name="id" type="tns:UpdateRevisionId" />
           </s:sequence>
         </s:complexType>
       </s:element>
       <s:element name="ExecuteSPGetUpdatesThatRequireUpdateResponse">
         <s:complexType>
           <s:sequence>
             <s:element minOccurs="0" maxOccurs="1" 
name="ExecuteSPGetUpdatesThatRequireUpdateResult" type="tns:CompleteUpdates" />
          </s:sequence>
         </s:complexType>
       </s:element>
       <s:element name="ExecuteSPGetLanguagesForUpdate">
         <s:complexType>
           <s:sequence>
             <s:element minOccurs="0" maxOccurs="1" name="id" type="tns:UpdateRevisionId" />
           </s:sequence>
         </s:complexType>
       </s:element>
       <s:element name="ExecuteSPGetLanguagesForUpdateResponse">
         <s:complexType>
           <s:sequence>
             <s:element minOccurs="0" maxOccurs="1" 
name="ExecuteSPGetLanguagesForUpdateResult" type="tns:ArrayOfString" />
           </s:sequence>
         </s:complexType>
       </s:element>
       <s:element name="ExecuteSPGetContentDownloadProgress">
         <s:complexType />
       </s:element>
       <s:element name="ExecuteSPGetContentDownloadProgressResponse">
         <s:complexType>
           <s:sequence>
             <s:element minOccurs="0" maxOccurs="1" 
name="ExecuteSPGetContentDownloadProgressResult" type="tns:GenericReadableRow" />
```
*567 / 678*

```
 </s:sequence>
         </s:complexType>
       </s:element>
       <s:element name="ExecuteSPResumeDownload">
         <s:complexType>
           <s:sequence>
              <s:element minOccurs="0" maxOccurs="1" name="id" type="tns:UpdateRevisionId" />
            </s:sequence>
         </s:complexType>
       </s:element>
       <s:element name="ExecuteSPResumeDownloadResponse">
         <s:complexType />
       </s:element>
       <s:element name="ExecuteSPResumeAllDownloads">
         <s:complexType />
       </s:element>
       <s:element name="ExecuteSPResumeAllDownloadsResponse">
         <s:complexType />
       </s:element>
       <s:element name="ExecuteSPCancelDownload">
         <s:complexType>
           <s:sequence>
              <s:element minOccurs="0" maxOccurs="1" name="id" type="tns:UpdateRevisionId" />
            </s:sequence>
         </s:complexType>
       </s:element>
       <s:element name="ExecuteSPCancelDownloadResponse">
         <s:complexType />
       </s:element>
       <s:element name="ExecuteSPCancelAllDownloads">
         <s:complexType />
       </s:element>
       <s:element name="ExecuteSPCancelAllDownloadsResponse">
         <s:complexType />
       </s:element>
s:element<br/>\texttt{name}="\textit{m}naeReportingEventInstancesRequestBody">
         <s:complexType>
           <s:sequence>
              <s:element minOccurs="0" maxOccurs="1" name="computerId" type="s:string" />
              <s:element minOccurs="1" maxOccurs="1" name="updateId" type="s1:guid" />
             <s:element minOccurs="0" maxOccurs="1" name="targetGroupId" type="s:string" />
             <s:element minOccurs="1" maxOccurs="1" name="fromDate" type="s:dateTime" />
              <s:element minOccurs="1" maxOccurs="1" name="toDate" type="s:dateTime" />
           </s:sequence>
         </s:complexType>
       </s:element>
s:element><br>name="ExecuteSPP
                                                      eExecuteSPPurgeReportingEventInstancesResp
nseBody">
         <s:complexType />
       </s:element>
       <s:element name="ExecuteSPGetEulaFile">
         <s:complexType>
           <s:sequence>
             <s:element minOccurs="0" maxOccurs="1" name="preferredCulture" type="s:string" />
              <s:element minOccurs="1" maxOccurs="1" name="id" type="s1:guid" />
              <s:element minOccurs="1" maxOccurs="1" name="updateId" type="s1:guid" />
             <s:element minOccurs="1" maxOccurs="1" name="revisionNumber" type="s:int" />
           </s:sequence>
         </s:complexType>
       </s:element>
       <s:element name="ExecuteSPGetEulaFileResponse">
         <s:complexType>
            <s:sequence>
             <s:element minOccurs="0" maxOccurs="1" name="ExecuteSPGetEulaFileResult" 
type="s:base64Binary" />
          \langles:sequence>
         </s:complexType>
       </s:element>
```
 $\mathbf{I}$ 

```
 <s:element name="ExecuteSPGetEulaAcceptances">
         <s:complexType>
           <s:sequence>
             <s:element minOccurs="1" maxOccurs="1" name="id" type="s1:guid" />
           </s:sequence>
         </s:complexType>
       </s:element>
       <s:element name="ExecuteSPGetEulaAcceptancesResponse">
         <s:complexType>
           <s:sequence>
             <s:element minOccurs="0" maxOccurs="1" name="ExecuteSPGetEulaAcceptancesResult" 
type="tns:GenericReadableRow" />
           </s:sequence>
         </s:complexType>
       </s:element>
       <s:element name="ExecuteSPAcceptEula">
         <s:complexType>
           <s:sequence>
             <s:element minOccurs="1" maxOccurs="1" name="eulaId" type="s1:guid" />
             <s:element minOccurs="0" maxOccurs="1" name="adminName" type="s:string" />
             <s:element minOccurs="0" maxOccurs="1" name="updateId" 
type="tns:UpdateRevisionId" />
           </s:sequence>
         </s:complexType>
       </s:element>
       <s:element name="ExecuteSPAcceptEulaResponse">
         <s:complexType />
       </s:element>
       <s:element name="ExecuteSPAcceptEulaForReplicaDSS">
         <s:complexType>
           <s:sequence>
             <s:element minOccurs="1" maxOccurs="1" name="eulaId" type="s1:guid" />
           </s:sequence>
         </s:complexType>
       </s:element>
       <s:element name="ExecuteSPAcceptEulaForReplicaDSSResponse">
         <s:complexType />
       </s:element>
       <s:element name="ExecuteSPGetCategories">
         <s:complexType>
           <s:sequence>
             <s:element minOccurs="0" maxOccurs="1" name="preferredCulture" type="s:string" />
             <s:element minOccurs="1" maxOccurs="1" name="retrieveUpdateClassifications" 
type="s:boolean" />
             <s:element minOccurs="1" maxOccurs="1" name="fromSyncDate" type="s:dateTime" />
             <s:element minOccurs="1" maxOccurs="1" name="toSyncDate" type="s:dateTime" />
           </s:sequence>
         </s:complexType>
       </s:element>
       <s:element name="ExecuteSPGetCategoriesResponse">
         <s:complexType>
           <s:sequence>
             <s:element minOccurs="0" maxOccurs="1" name="ExecuteSPGetCategoriesResult" 
type="tns:ArrayOfGenericReadableRow" />
           </s:sequence>
         </s:complexType>
      \langles:element>
       <s:element name="ExecuteSPGetCategoryById">
         <s:complexType>
           <s:sequence>
             <s:element minOccurs="0" maxOccurs="1" name="preferredCulture" type="s:string" />
             <s:element minOccurs="1" maxOccurs="1" name="retrieveUpdateClassification" 
type="s:boolean" />
             <s:element minOccurs="1" maxOccurs="1" name="id" type="s1:guid" />
           </s:sequence>
         </s:complexType>
       </s:element>
       <s:element name="ExecuteSPGetCategoryByIdResponse">
         <s:complexType>
           <s:sequence>
```

```
 <s:element minOccurs="0" maxOccurs="1" name="ExecuteSPGetCategoryByIdResult" 
type="tns:GenericReadableRow" />
           </s:sequence>
         </s:complexType>
       </s:element>
       <s:element name="ExecuteSPGetTopLevelCategories">
         <s:complexType>
           <s:sequence>
             <s:element minOccurs="0" maxOccurs="1" name="preferredCulture" type="s:string" />
           </s:sequence>
         </s:complexType>
       </s:element>
       <s:element name="ExecuteSPGetTopLevelCategoriesResponse">
         <s:complexType>
           <s:sequence>
             <s:element minOccurs="0" maxOccurs="1" 
name="ExecuteSPGetTopLevelCategoriesResult" type="tns:ArrayOfGenericReadableRow" />
           </s:sequence>
         </s:complexType>
       </s:element>
       <s:element name="ExecuteSPGetSubcategories">
         <s:complexType>
           <s:sequence>
             <s:element minOccurs="0" maxOccurs="1" name="preferredCulture" type="s:string" />
             <s:element minOccurs="1" maxOccurs="1" name="categoryId" type="s1:guid" />
           </s:sequence>
         </s:complexType>
       </s:element>
       <s:element name="ExecuteSPGetSubcategoriesResponse">
         <s:complexType>
           <s:sequence>
             <s:element minOccurs="0" maxOccurs="1" name="ExecuteSPGetSubcategoriesResult" 
type="tns:ArrayOfGenericReadableRow" />
          </s:sequence>
         </s:complexType>
       </s:element>
       <s:element name="ExecuteSPGetParentCategories">
         <s:complexType>
           <s:sequence>
             <s:element minOccurs="0" maxOccurs="1" name="preferredCulture" type="s:string" />
             <s:element minOccurs="1" maxOccurs="1" name="childUpdateId" type="s1:guid" />
             <s:element minOccurs="1" maxOccurs="1" name="childRevisionNumber" type="s:int" />
           </s:sequence>
         </s:complexType>
      \langle/s:element>
       <s:element name="ExecuteSPGetParentCategoriesResponse">
         <s:complexType>
           <s:sequence>
             <s:element minOccurs="0" maxOccurs="1" name="ExecuteSPGetParentCategoriesResult" 
type="tns:ArrayOfGenericReadableRow" />
           </s:sequence>
         </s:complexType>
       </s:element>
       <s:element name="ExecuteSPGetParentUpdateClassification">
         <s:complexType>
           <s:sequence>
 <s:element minOccurs="0" maxOccurs="1" name="preferredCulture" type="s:string" />
 <s:element minOccurs="1" maxOccurs="1" name="childUpdateId" type="s1:guid" />
             <s:element minOccurs="1" maxOccurs="1" name="childRevisionNumber" type="s:int" />
           </s:sequence>
         </s:complexType>
       </s:element>
       <s:element name="ExecuteSPGetParentUpdateClassificationResponse">
         <s:complexType>
           <s:sequence>
             <s:element minOccurs="0" maxOccurs="1" 
name="ExecuteSPGetParentUpdateClassificationResult" type="tns:GenericReadableRow" />
          \langles:sequence>
         </s:complexType>
       </s:element>
```

```
 <s:element name="ExecuteSPDeployUpdate1">
         <s:complexType>
           <s:sequence>
             <s:element minOccurs="0" maxOccurs="1" name="updateId" 
type="tns:UpdateRevisionId" />
             <s:element minOccurs="1" maxOccurs="1" name="deploymentAction" type="s:int" />
             <s:element minOccurs="1" maxOccurs="1" name="targetGroupId" type="s1:guid" />
             <s:element minOccurs="1" maxOccurs="1" name="deadline" type="s:dateTime" />
             <s:element minOccurs="0" maxOccurs="1" name="adminName" type="s:string" />
             <s:element minOccurs="1" maxOccurs="1" name="isAssigned" type="s:boolean" />
           </s:sequence>
         </s:complexType>
       </s:element>
       <s:element name="ExecuteSPDeployUpdate1Response">
         <s:complexType>
           <s:sequence>
             <s:element minOccurs="0" maxOccurs="1" name="ExecuteSPDeployUpdate1Result" 
type="tns:GenericReadableRow" />
           </s:sequence>
         </s:complexType>
       </s:element>
       <s:element name="ExecuteSPDeployUpdate2">
         <s:complexType>
           <s:sequence>
             <s:element minOccurs="1" maxOccurs="1" name="updateId" type="s1:guid" />
             <s:element minOccurs="1" maxOccurs="1" name="revisionNumber" type="s:int" />
             <s:element minOccurs="1" maxOccurs="1" name="deploymentAction" type="s:int" />
             <s:element minOccurs="1" maxOccurs="1" name="targetGroupId" type="s1:guid" />
             <s:element minOccurs="0" maxOccurs="1" name="adminName" type="s:string" />
             <s:element minOccurs="1" maxOccurs="1" name="deadline" type="s:dateTime" />
             <s:element minOccurs="1" maxOccurs="1" name="isAssigned" type="s:boolean" />
             <s:element minOccurs="1" maxOccurs="1" name="goLiveTime" type="s:dateTime" />
             <s:element minOccurs="1" maxOccurs="1" name="downloadPriority" type="s:int" />
             <s:element minOccurs="1" maxOccurs="1" name="deploymentGuid" type="s1:guid" />
             <s:element minOccurs="1" maxOccurs="1" name="translateSqlException" 
type="s:boolean" />
             <s:element minOccurs="1" maxOccurs="1" name="failIfReplica" type="s:boolean" />
             <s:element minOccurs="1" maxOccurs="1" name="isReplicaSync" type="s:boolean" />
          \langles:sequence>
         </s:complexType>
       </s:element>
       <s:element name="ExecuteSPDeployUpdate2Response">
         <s:complexType>
           <s:sequence>
             <s:element minOccurs="0" maxOccurs="1" name="ExecuteSPDeployUpdate2Result" 
type="tns:GenericReadableRow" />
           </s:sequence>
         </s:complexType>
       </s:element>
       <s:element name="ExecuteSPGetDeploymentById">
         <s:complexType>
           <s:sequence>
             <s:element minOccurs="1" maxOccurs="1" name="deploymentId" type="s1:guid" />
           </s:sequence>
         </s:complexType>
       </s:element>
       <s:element name="ExecuteSPGetDeploymentByIdResponse">
         <s:complexType>
           <s:sequence>
             <s:element minOccurs="0" maxOccurs="1" name="ExecuteSPGetDeploymentByIdResult" 
type="tns:GenericReadableRow" />
          \langles:sequence>
         </s:complexType>
       </s:element>
       <s:element name="ExecuteSPGetDeploymentsByUpdate1">
         <s:complexType>
           <s:sequence>
             <s:element minOccurs="0" maxOccurs="1" name="id" type="tns:UpdateRevisionId" />
          \langles:sequence>
         </s:complexType>
```

```
 </s:element>
       <s:element name="ExecuteSPGetDeploymentsByUpdate1Response">
         <s:complexType>
           <s:sequence>
             <s:element minOccurs="0" maxOccurs="1" 
name="ExecuteSPGetDeploymentsByUpdate1Result" type="tns:ArrayOfGenericReadableRow" />
           </s:sequence>
         </s:complexType>
       </s:element>
       <s:element name="ExecuteSPGetDeploymentsByUpdate2">
         <s:complexType>
           <s:sequence>
             <s:element minOccurs="0" maxOccurs="1" name="id" type="tns:UpdateRevisionId" />
             <s:element minOccurs="1" maxOccurs="1" name="targetGroupId" type="s1:guid" />
           </s:sequence>
         </s:complexType>
       </s:element>
       <s:element name="ExecuteSPGetDeploymentsByUpdate2Response">
         <s:complexType>
           <s:sequence>
             <s:element minOccurs="0" maxOccurs="1" 
name="ExecuteSPGetDeploymentsByUpdate2Result" type="tns:ArrayOfGenericReadableRow" />
           </s:sequence>
         </s:complexType>
       </s:element>
       <s:element name="ExecuteSPGetDeploymentsByUpdate3">
         <s:complexType>
           <s:sequence>
             <s:element minOccurs="0" maxOccurs="1" name="id" type="tns:UpdateRevisionId" />
             <s:element minOccurs="1" maxOccurs="1" name="targetGroupId" type="s1:guid" />
             <s:element minOccurs="1" maxOccurs="1" name="deploymentAction" type="s:int" />
             <s:element minOccurs="1" maxOccurs="1" name="fromDeploymentDate" 
type="s:dateTime" />
             <s:element minOccurs="1" maxOccurs="1" name="toDeploymentDate" type="s:dateTime" 
/>
          \langles:sequence\rangle </s:complexType>
       </s:element>
       <s:element name="ExecuteSPGetDeploymentsByUpdate3Response">
         <s:complexType>
           <s:sequence>
             <s:element minOccurs="0" maxOccurs="1" 
name="ExecuteSPGetDeploymentsByUpdate3Result" type="tns:ArrayOfGenericReadableRow" />
           </s:sequence>
         </s:complexType>
      \langle/s:element>
       <s:element name="ExecuteSPGetDeployments">
         <s:complexType>
           <s:sequence>
 <s:element minOccurs="0" maxOccurs="1" name="updateScopeXml" type="s:string" />
 <s:element minOccurs="0" maxOccurs="1" name="preferredCulture" type="s:string" />
             <s:element minOccurs="1" maxOccurs="1" name="publicationState" type="s:int" />
           </s:sequence>
         </s:complexType>
       </s:element>
       <s:element name="ExecuteSPGetDeploymentsResponse">
         <s:complexType>
           <s:sequence>
             <s:element minOccurs="0" maxOccurs="1" name="ExecuteSPGetDeploymentsResult" 
type="tns:ArrayOfGenericReadableRow" />
           </s:sequence>
         </s:complexType>
       </s:element>
       <s:element name="ExecuteSPDeleteDeployment">
         <s:complexType>
           <s:sequence>
             <s:element minOccurs="1" maxOccurs="1" name="id" type="s1:guid" />
             <s:element minOccurs="0" maxOccurs="1" name="adminName" type="s:string" />
           </s:sequence>
         </s:complexType>
```

```
 </s:element>
       <s:element name="ExecuteSPDeleteDeploymentResponse">
         <s:complexType />
       </s:element>
       <s:element name="ExecuteReplicaSPDeleteDeployment">
         <s:complexType>
           <s:sequence>
             <s:element minOccurs="1" maxOccurs="1" name="id" type="s1:guid" />
           </s:sequence>
         </s:complexType>
       </s:element>
       <s:element name="ExecuteReplicaSPDeleteDeploymentResponse">
         <s:complexType />
      \langle/s:element>
       <s:element name="ExecuteSPRefreshDeployments">
         <s:complexType>
           <s:sequence>
             <s:element minOccurs="1" maxOccurs="1" name="updateId" type="s1:guid" />
           </s:sequence>
         </s:complexType>
       </s:element>
       <s:element name="ExecuteSPRefreshDeploymentsResponse">
         <s:complexType />
       </s:element>
       <s:element name="ExecuteSPGetTargetGroupById">
         <s:complexType>
           <s:sequence>
              <s:element minOccurs="1" maxOccurs="1" name="id" type="s1:guid" />
           </s:sequence>
         </s:complexType>
       </s:element>
       <s:element name="ExecuteSPGetTargetGroupByIdResponse">
         <s:complexType>
           <s:sequence>
             <s:element minOccurs="0" maxOccurs="1" name="ExecuteSPGetTargetGroupByIdResult" 
type="tns:GenericReadableRow" />
           </s:sequence>
         </s:complexType>
       </s:element>
       <s:element name="ExecuteSPGetTargetGroupsForComputer">
         <s:complexType>
           <s:sequence>
             <s:element minOccurs="0" maxOccurs="1" name="computerId" type="s:string" />
          \langles:sequence>
         </s:complexType>
      \langle/s:element>
       <s:element name="ExecuteSPGetTargetGroupsForComputerResponse">
         <s:complexType>
           <s:sequence>
             <s:element minOccurs="0" maxOccurs="1" 
name="ExecuteSPGetTargetGroupsForComputerResult" type="tns:ArrayOfGenericReadableRow" />
           </s:sequence>
         </s:complexType>
       </s:element>
       <s:element name="ExecuteSPGetChildTargetGroups">
         <s:complexType>
           <s:sequence>
              <s:element minOccurs="1" maxOccurs="1" name="targetGroupId" type="s1:guid" />
           </s:sequence>
         </s:complexType>
       </s:element>
       <s:element name="ExecuteSPGetChildTargetGroupsResponse">
         <s:complexType>
           <s:sequence>
             <s:element minOccurs="0" maxOccurs="1" name="ExecuteSPGetChildTargetGroupsResult" 
type="tns:ArrayOfGenericReadableRow" />
          \langles:sequence>
         </s:complexType>
       </s:element>
       <s:element name="ExecuteSPGetParentTargetGroup">
```

```
 <s:complexType>
           <s:sequence>
             <s:element minOccurs="1" maxOccurs="1" name="targetGroupId" type="s1:guid" />
          \langles:sequence>
         </s:complexType>
       </s:element>
       <s:element name="ExecuteSPGetParentTargetGroupResponse">
         <s:complexType>
           <s:sequence>
             <s:element minOccurs="0" maxOccurs="1" name="ExecuteSPGetParentTargetGroupResult" 
type="tns:GenericReadableRow" />
           </s:sequence>
         </s:complexType>
      \langle/s:element>
       <s:element name="ExecuteSPGetAllTargetGroups">
         <s:complexType />
       </s:element>
       <s:element name="ExecuteSPGetAllTargetGroupsResponse">
         <s:complexType>
           <s:sequence>
             <s:element minOccurs="0" maxOccurs="1" name="ExecuteSPGetAllTargetGroupsResult" 
type="tns:ArrayOfGenericReadableRow" />
           </s:sequence>
         </s:complexType>
       </s:element>
       <s:element name="ExecuteSPCreateTargetGroup1">
         <s:complexType>
           <s:sequence>
             <s:element minOccurs="0" maxOccurs="1" name="name" type="s:string" />
             <s:element minOccurs="1" maxOccurs="1" name="parentGroupId" type="s1:guid" />
           </s:sequence>
         </s:complexType>
       </s:element>
       <s:element name="ExecuteSPCreateTargetGroup1Response">
         <s:complexType>
           <s:sequence>
             <s:element minOccurs="0" maxOccurs="1" name="ExecuteSPCreateTargetGroup1Result" 
type="tns:GenericReadableRow" />
          \langles:sequence>
         </s:complexType>
       </s:element>
       <s:element name="ExecuteSPCreateTargetGroup2">
         <s:complexType>
           <s:sequence>
             <s:element minOccurs="0" maxOccurs="1" name="name" type="s:string" />
             <s:element minOccurs="1" maxOccurs="1" name="parentGroupId" type="s1:guid" />
             <s:element minOccurs="1" maxOccurs="1" name="id" type="s1:guid" />
             <s:element minOccurs="1" maxOccurs="1" name="failIfReplica" type="s:boolean" />
           </s:sequence>
         </s:complexType>
       </s:element>
       <s:element name="ExecuteSPCreateTargetGroup2Response">
         <s:complexType>
           <s:sequence>
             <s:element minOccurs="0" maxOccurs="1" name="ExecuteSPCreateTargetGroup2Result" 
type="tns:GenericReadableRow" />
           </s:sequence>
         </s:complexType>
       </s:element>
       <s:element name="ExecuteSPDeleteTargetGroup">
         <s:complexType>
           <s:sequence>
             <s:element minOccurs="1" maxOccurs="1" name="id" type="s1:guid" />
             <s:element minOccurs="0" maxOccurs="1" name="adminName" type="s:string" />
             <s:element minOccurs="1" maxOccurs="1" name="failIfReplica" type="s:boolean" />
           </s:sequence>
         </s:complexType>
       </s:element>
       <s:element name="ExecuteSPDeleteTargetGroupResponse">
         <s:complexType />
```

```
 </s:element>
       <s:element name="ExecuteSPAddComputerToTargetGroupAllowMultipleGroups">
         <s:complexType>
           <s:sequence>
             <s:element minOccurs="1" maxOccurs="1" name="targetGroupId" type="s1:guid" />
             <s:element minOccurs="0" maxOccurs="1" name="computerId" type="s:string" />
           </s:sequence>
         </s:complexType>
       </s:element>
       <s:element name="ExecuteSPAddComputerToTargetGroupAllowMultipleGroupsResponse">
         <s:complexType />
       </s:element>
       <s:element name="ExecuteSPRemoveComputerFromTargetGroup">
         <s:complexType>
           <s:sequence>
             <s:element minOccurs="1" maxOccurs="1" name="targetGroupId" type="s1:guid" />
             <s:element minOccurs="0" maxOccurs="1" name="computerId" type="s:string" />
           </s:sequence>
         </s:complexType>
       </s:element>
       <s:element name="ExecuteSPRemoveComputerFromTargetGroupResponse">
         <s:complexType />
       </s:element>
       <s:element name="ExecuteSPGetComputersInTargetGroup">
         <s:complexType>
           <s:sequence>
             <s:element minOccurs="1" maxOccurs="1" name="targetGroupId" type="s1:guid" />
             <s:element minOccurs="1" maxOccurs="1" name="includeSubgroups" type="s:boolean" 
          </s:sequence>
         </s:complexType>
       </s:element>
       <s:element name="ExecuteSPGetComputersInTargetGroupResponse">
         <s:complexType>
           <s:sequence>
             <s:element minOccurs="0" maxOccurs="1" 
name="ExecuteSPGetComputersInTargetGroupResult" type="tns:ArrayOfArrayOfGenericReadableRow" 
/>
          \langles:sequence>
         </s:complexType>
       </s:element>
       <s:element name="ExecuteSPGetDownstreamServersInTargetGroup">
         <s:complexType>
           <s:sequence>
             <s:element minOccurs="1" maxOccurs="1" name="targetGroupId" type="s1:guid" />
           </s:sequence>
         </s:complexType>
       </s:element>
       <s:element name="ExecuteSPGetDownstreamServersInTargetGroupResponse">
         <s:complexType>
           <s:sequence>
             <s:element minOccurs="0" maxOccurs="1" 
name="ExecuteSPGetDownstreamServersInTargetGroupResult" type="tns:ArrayOfGenericReadableRow" 
           </s:sequence>
         </s:complexType>
      \langles:element>
       <s:element name="ExecuteSPPreregisterComputer">
         <s:complexType>
           <s:sequence>
             <s:element minOccurs="0" maxOccurs="1" name="computerName" type="s:string" />
             <s:element minOccurs="0" maxOccurs="1" name="sid" type="s:base64Binary" />
           </s:sequence>
         </s:complexType>
       </s:element>
       <s:element name="ExecuteSPPreregisterComputerResponse">
         <s:complexType>
           <s:sequence>
             <s:element minOccurs="0" maxOccurs="1" name="ExecuteSPPreregisterComputerResult" 
type="tns:ArrayOfArrayOfGenericReadableRow" />
```
/>

/>

```
 </s:sequence>
         </s:complexType>
       </s:element>
       <s:element name="ExecuteSPGetComputerById">
         <s:complexType>
           <s:sequence>
             <s:element minOccurs="0" maxOccurs="1" name="id" type="s:string" />
           </s:sequence>
         </s:complexType>
       </s:element>
       <s:element name="ExecuteSPGetComputerByIdResponse">
         <s:complexType>
           <s:sequence>
             <s:element minOccurs="0" maxOccurs="1" name="ExecuteSPGetComputerByIdResult" 
type="tns:ArrayOfArrayOfGenericReadableRow" />
           </s:sequence>
         </s:complexType>
       </s:element>
       <s:element name="ExecuteSPGetDownstreamServer">
         <s:complexType>
           <s:sequence>
             <s:element minOccurs="1" maxOccurs="1" name="id" type="s1:guid" />
           </s:sequence>
         </s:complexType>
       </s:element>
       <s:element name="ExecuteSPGetDownstreamServerResponse">
         <s:complexType>
           <s:sequence>
             <s:element minOccurs="0" maxOccurs="1" name="ExecuteSPGetDownstreamServerResult" 
type="tns:GenericReadableRow" />
           </s:sequence>
         </s:complexType>
       </s:element>
       <s:element name="ExecuteSPGetAllComputers">
         <s:complexType />
       </s:element>
       <s:element name="ExecuteSPGetAllComputersResponse">
         <s:complexType>
           <s:sequence>
             <s:element minOccurs="0" maxOccurs="1" name="ExecuteSPGetAllComputersResult" 
type="tns:ArrayOfArrayOfGenericReadableRow" />
           </s:sequence>
         </s:complexType>
       </s:element>
       <s:element name="ExecuteSPSearchComputers">
         <s:complexType>
           <s:sequence>
             <s:element minOccurs="0" maxOccurs="1" name="computerTargetScopeXml" 
type="s:string" />
           </s:sequence>
         </s:complexType>
       </s:element>
       <s:element name="ExecuteSPSearchComputersResponse">
         <s:complexType>
           <s:sequence>
             <s:element minOccurs="0" maxOccurs="1" name="ExecuteSPSearchComputersResult" 
type="tns:ArrayOfArrayOfGenericReadableRow" />
           </s:sequence>
         </s:complexType>
       </s:element>
       <s:element name="ExecuteSPGetComputerCount">
         <s:complexType>
           <s:sequence>
             <s:element minOccurs="0" maxOccurs="1" name="computerTargetScopeXml" 
type="s:string" />
           </s:sequence>
         </s:complexType>
       </s:element>
       <s:element name="ExecuteSPGetComputerCountResponse">
         <s:complexType>
```
```
 <s:sequence>
             <s:element minOccurs="1" maxOccurs="1" name="ExecuteSPGetComputerCountResult" 
type="s:int" />
          \langles:sequence\rangle </s:complexType>
       </s:element>
       <s:element name="ExecuteSPGetAllDownstreamServers">
         <s:complexType>
           <s:sequence>
             <s:element minOccurs="1" maxOccurs="1" name="parentServerId" type="s1:guid" />
             <s:element minOccurs="1" maxOccurs="1" name="includeNestedChildren" 
type="s:boolean" />
           </s:sequence>
         </s:complexType>
       </s:element>
       <s:element name="ExecuteSPGetAllDownstreamServersResponse">
         <s:complexType>
           <s:sequence>
             <s:element minOccurs="0" maxOccurs="1" 
name="ExecuteSPGetAllDownstreamServersResult" type="tns:ArrayOfGenericReadableRow" />
           </s:sequence>
         </s:complexType>
       </s:element>
       <s:element name="ExecuteSPDeleteComputer">
         <s:complexType>
           <s:sequence>
             <s:element minOccurs="0" maxOccurs="1" name="id" type="s:string" />
           </s:sequence>
         </s:complexType>
       </s:element>
       <s:element name="ExecuteSPDeleteComputerResponse">
         <s:complexType />
       </s:element>
       <s:element name="ExecuteSPDeleteDownstreamServer">
         <s:complexType>
           <s:sequence>
             <s:element minOccurs="1" maxOccurs="1" name="id" type="s1:guid" />
           </s:sequence>
         </s:complexType>
       </s:element>
       <s:element name="ExecuteSPDeleteDownstreamServerResponse">
         <s:complexType />
       </s:element>
       <s:element name="ExecuteSPGetComputerTargetByName">
         <s:complexType>
           <s:sequence>
             <s:element minOccurs="0" maxOccurs="1" name="name" type="s:string" />
           </s:sequence>
         </s:complexType>
       </s:element>
       <s:element name="ExecuteSPGetComputerTargetByNameResponse">
         <s:complexType>
           <s:sequence>
             <s:element minOccurs="0" maxOccurs="1" 
name="ExecuteSPGetComputerTargetByNameResult" type="tns:ArrayOfArrayOfGenericReadableRow" />
           </s:sequence>
         </s:complexType>
       </s:element>
       <s:element name="ExecuteSPSimpleSearchComputers">
         <s:complexType>
           <s:sequence>
             <s:element minOccurs="0" maxOccurs="1" name="name" type="s:string" />
           </s:sequence>
         </s:complexType>
       </s:element>
       <s:element name="ExecuteSPSimpleSearchComputersResponse">
         <s:complexType>
           <s:sequence>
             <s:element minOccurs="0" maxOccurs="1" 
name="ExecuteSPSimpleSearchComputersResult" type="tns:ArrayOfArrayOfGenericReadableRow" />
```

```
 </s:sequence>
         </s:complexType>
       </s:element>
       <s:element name="ExecuteSetSelfSigningCertificate">
         <s:complexType />
       </s:element>
       <s:element name="ExecuteSetSelfSigningCertificateResponse">
         <s:complexType />
       </s:element>
       <s:element name="ExecuteSetSigningCertificate">
         <s:complexType>
           <s:sequence>
             <s:element minOccurs="0" maxOccurs="1" name="PFXFileContent" 
type="s:base64Binary" />
             <s:element minOccurs="0" maxOccurs="1" name="passwordBytes" type="s:base64Binary" 
/>
           </s:sequence>
         </s:complexType>
       </s:element>
       <s:element name="ExecuteSetSigningCertificateResponse">
         <s:complexType />
       </s:element>
       <s:element name="ExecuteGetSigningCertificate">
         <s:complexType />
       </s:element>
       <s:element name="ExecuteGetSigningCertificateResponse">
         <s:complexType>
           <s:sequence>
             <s:element minOccurs="0" maxOccurs="1" name="ExecuteGetSigningCertificateResult" 
type="s:base64Binary" />
           </s:sequence>
         </s:complexType>
       </s:element>
       <s:element name="ExecuteSPGetInventoryItemsForComputer">
         <s:complexType>
           <s:sequence>
             <s:element minOccurs="0" maxOccurs="1" name="computerId" type="s:string" />
           </s:sequence>
         </s:complexType>
       </s:element>
       <s:element name="ExecuteSPGetInventoryItemsForComputerResponse">
         <s:complexType>
           <s:sequence>
             <s:element minOccurs="0" maxOccurs="1" 
name="ExecuteSPGetInventoryItemsForComputerResult" 
type="tns:ArrayOfArrayOfGenericReadableRow" />
          \langles:sequence>
         </s:complexType>
       </s:element>
       <s:element name="ExecuteSPGetInventorySummary">
         <s:complexType>
           <s:sequence>
             <s:element minOccurs="1" maxOccurs="1" name="targetGroupId" type="s1:guid" />
             <s:element minOccurs="1" maxOccurs="1" name="includeSubgroups" type="s:boolean" 
/>
             <s:element minOccurs="0" maxOccurs="1" name="className" type="s:string" />
             <s:element minOccurs="0" maxOccurs="1" name="propertyName" type="s:string" />
          \langles:sequence>
         </s:complexType>
       </s:element>
       <s:element name="ExecuteSPGetInventorySummaryResponse">
         <s:complexType>
           <s:sequence>
             <s:element minOccurs="0" maxOccurs="1" name="ExecuteSPGetInventorySummaryResult" 
type="tns:ArrayOfGenericReadableRow" />
           </s:sequence>
         </s:complexType>
       </s:element>
       <s:element name="ExecuteSPGetComputersHavingInventoryItem">
         <s:complexType>
```

```
 <s:sequence>
             <s:element minOccurs="1" maxOccurs="1" name="targetGroupId" type="s1:guid" />
             <s:element minOccurs="1" maxOccurs="1" name="includeSubgroups" type="s:boolean" 
/>
             <s:element minOccurs="0" maxOccurs="1" name="className" type="s:string" />
             <s:element minOccurs="0" maxOccurs="1" name="propertyName" type="s:string" />
             <s:element minOccurs="0" maxOccurs="1" name="propertyValue" type="s:string" />
           </s:sequence>
         </s:complexType>
       </s:element>
       <s:element name="ExecuteSPGetComputersHavingInventoryItemResponse">
         <s:complexType>
           <s:sequence>
             <s:element minOccurs="0" maxOccurs="1" 
name="ExecuteSPGetComputersHavingInventoryItemResult" 
type="tns:ArrayOfArrayOfGenericReadableRow" />
           </s:sequence>
         </s:complexType>
       </s:element>
       <s:element name="ExecuteSPSearchEventHistory">
         <s:complexType>
           <s:sequence>
             <s:element minOccurs="0" maxOccurs="1" name="eventHistoryFilter" 
type="tns:EventHistoryFilter" />
           </s:sequence>
         </s:complexType>
       </s:element>
       <s:complexType name="EventHistoryFilter">
         <s:sequence>
           <s:element minOccurs="0" maxOccurs="1" name="eventInstanceIdFilter" 
type="tns:ArrayOfGuid" />
           <s:element minOccurs="0" maxOccurs="1" name="eventIdFilter" 
type="tns:ArrayOfEventIdFilter" />
           <s:element minOccurs="0" maxOccurs="1" name="eventSourceFilter" 
type="tns:ArrayOfEventSourceFilter" />
           <s:element minOccurs="0" maxOccurs="1" name="eventSeverityFilter" 
type="tns:ArrayOfInt" />
           <s:element minOccurs="0" maxOccurs="1" name="updateFilter" 
type="tns:UpdateRevisionIdentifier" />
           <s:element minOccurs="1" maxOccurs="1" name="fromTimeAtTarget" type="s:dateTime" />
           <s:element minOccurs="1" maxOccurs="1" name="toTimeAtTarget" type="s:dateTime" />
           <s:element minOccurs="1" maxOccurs="1" name="fromTimeAtServer" type="s:dateTime" />
           <s:element minOccurs="1" maxOccurs="1" name="toTimeAtServer" type="s:dateTime" />
           <s:element minOccurs="0" maxOccurs="1" name="targetId" type="s:string" />
         </s:sequence>
       </s:complexType>
       <s:complexType name="ArrayOfEventIdFilter">
         <s:sequence>
           <s:element minOccurs="0" maxOccurs="unbounded" name="EventIdFilter" nillable="true" 
type="tns:EventIdFilter" />
         </s:sequence>
       </s:complexType>
       <s:complexType name="EventIdFilter">
         <s:sequence>
           <s:element minOccurs="1" maxOccurs="1" name="NamespaceId" type="s:int" />
           <s:element minOccurs="1" maxOccurs="1" name="EventId" type="s:short" />
         </s:sequence>
       </s:complexType>
       <s:complexType name="ArrayOfEventSourceFilter">
         <s:sequence>
           <s:element minOccurs="0" maxOccurs="unbounded" name="EventSourceFilter" 
nillable="true" type="tns:EventSourceFilter" />
         </s:sequence>
       </s:complexType>
       <s:complexType name="EventSourceFilter">
         <s:sequence>
           <s:element minOccurs="1" maxOccurs="1" name="NamespaceId" type="s:int" />
           <s:element minOccurs="1" maxOccurs="1" name="SourceId" type="s:short" />
         </s:sequence>
       </s:complexType>
```
*579 / 678*

```
 <s:complexType name="UpdateRevisionIdentifier">
         <s:sequence>
           <s:element minOccurs="1" maxOccurs="1" name="UpdateID" type="s1:guid" />
           <s:element minOccurs="1" maxOccurs="1" name="RevisionNumber" type="s:int" />
         </s:sequence>
       </s:complexType>
       <s:complexType name="EventHistoryTableRow">
         <s:sequence>
           <s:element minOccurs="1" maxOccurs="1" name="EventInstanceId" type="s1:guid" />
           <s:element minOccurs="1" maxOccurs="1" name="EventId" type="s:short" />
           <s:element minOccurs="1" maxOccurs="1" name="NamespaceId" type="s:int" />
           <s:element minOccurs="1" maxOccurs="1" name="SourceId" type="s:short" />
           <s:element minOccurs="1" maxOccurs="1" name="TimeAtTarget" type="s:dateTime" />
           <s:element minOccurs="1" maxOccurs="1" name="TimeAtServer" type="s:dateTime" />
           <s:element minOccurs="1" maxOccurs="1" name="StateId" type="s:int" />
           <s:element minOccurs="1" maxOccurs="1" name="SeverityId" type="s:int" />
           <s:element minOccurs="1" maxOccurs="1" name="Win32HResult" type="s:int" />
           <s:element minOccurs="0" maxOccurs="1" name="MessageTemplate" type="s:string" />
           <s:element minOccurs="0" maxOccurs="1" name="ComputerId" type="s:string" />
           <s:element minOccurs="0" maxOccurs="1" name="AppName" type="s:string" />
           <s:element minOccurs="0" maxOccurs="1" name="MiscData" type="tns:ArrayOfString" />
           <s:element minOccurs="0" maxOccurs="1" name="ReplacementStrings" 
type="tns:ArrayOfString" />
           <s:element minOccurs="1" maxOccurs="1" name="UpdateId" type="s1:guid" />
 <s:element minOccurs="1" maxOccurs="1" name="RevisionNumber" type="s:int" />
 <s:element minOccurs="0" maxOccurs="1" name="DeviceId" type="s:string" />
         </s:sequence>
       </s:complexType>
       <s:complexType name="ArrayOfEventHistoryTableRow">
         <s:sequence>
           <s:element minOccurs="0" maxOccurs="unbounded" name="EventHistoryTableRow" 
nillable="true" type="tns:EventHistoryTableRow" />
         </s:sequence>
       </s:complexType>
       <s:element name="ExecuteSPSearchEventHistoryResponse">
         <s:complexType>
           <s:sequence>
             <s:element minOccurs="0" maxOccurs="1" name="ExecuteSPSearchEventHistoryResult" 
type="tns:ArrayOfEventHistoryTableRow" />
           </s:sequence>
         </s:complexType>
       </s:element>
       <s:element name="ExecuteSPGetComponentsWithErrors">
         <s:complexType />
       </s:element>
       <s:element name="ExecuteSPGetComponentsWithErrorsResponse">
         <s:complexType>
           <s:sequence>
             <s:element minOccurs="0" maxOccurs="1" 
name="ExecuteSPGetComponentsWithErrorsResult" type="tns:ArrayOfString" />
           </s:sequence>
         </s:complexType>
       </s:element>
       <s:element name="ExecuteSPGetUpdateServerStatus">
         <s:complexType>
           <s:sequence>
             <s:element minOccurs="1" maxOccurs="1" name="updateSources" type="s:int" />
             <s:element minOccurs="1" maxOccurs="1" name="includeDownstreamComputers" 
type="s:boolean" />
             <s:element minOccurs="0" maxOccurs="1" name="updateScopeXml" type="s:string" />
             <s:element minOccurs="0" maxOccurs="1" name="computerTargetScopeXml" 
type="s:string" />
             <s:element minOccurs="0" maxOccurs="1" name="preferredCulture" type="s:string" />
             <s:element minOccurs="1" maxOccurs="1" name="publicationState" type="s:int" />
             <s:element minOccurs="1" maxOccurs="1" name="propertiesToGet" type="s:int" />
           </s:sequence>
         </s:complexType>
       </s:element>
       <s:element name="ExecuteSPGetUpdateServerStatusResponse">
         <s:complexType>
```

```
 <s:sequence>
             <s:element minOccurs="0" maxOccurs="1" 
name="ExecuteSPGetUpdateServerStatusResult" type="tns:ArrayOfArrayOfGenericReadableRow" />
          \langles:sequence>
         </s:complexType>
       </s:element>
       <s:element name="ExecuteSPGetDownstreamServerRollupSummary">
         <s:complexType>
           <s:sequence>
             <s:element minOccurs="1" maxOccurs="1" name="serverId" type="s1:guid" />
          \langles:sequence>
         </s:complexType>
       </s:element>
       <s:element name="ExecuteSPGetDownstreamServerRollupSummaryResponse">
         <s:complexType>
           <s:sequence>
             <s:element minOccurs="0" maxOccurs="1" 
name="ExecuteSPGetDownstreamServerRollupSummaryResult" 
type="tns:ArrayOfArrayOfGenericReadableRow" />
           </s:sequence>
         </s:complexType>
       </s:element>
       <s:element name="ExecuteSPGetFailedToDownloadUpdatesCount">
         <s:complexType />
       </s:element>
       <s:element name="ExecuteSPGetFailedToDownloadUpdatesCountResponse">
         <s:complexType>
           <s:sequence>
             <s:element minOccurs="1" maxOccurs="1" 
name="ExecuteSPGetFailedToDownloadUpdatesCountResult" type="s:int" />
           </s:sequence>
         </s:complexType>
       </s:element>
       <s:element name="GetSubscription">
         <s:complexType />
       </s:element>
       <s:complexType name="SubscriptionTableRow">
         <s:sequence>
           <s:element minOccurs="1" maxOccurs="1" name="synchronizeAutomaticallyTimeOfDay" 
type="s:long" />
           <s:element minOccurs="0" maxOccurs="1" name="LastModifiedBy" type="s:string" />
           <s:element minOccurs="1" maxOccurs="1" name="LastModifiedTime" type="s:dateTime" />
           <s:element minOccurs="1" maxOccurs="1" name="LastSynchronizationTime" 
type="s:dateTime" />
           <s:element minOccurs="1" maxOccurs="1" name="SynchronizeAutomatically" 
type="s:boolean" />
           <s:element minOccurs="0" maxOccurs="1" name="Anchor" type="s:string" />
           <s:element minOccurs="0" maxOccurs="1" name="DeploymentAnchor" type="s:string" />
           <s:element minOccurs="1" maxOccurs="1" name="NumberOfSynchronizationsPerDay" 
type="s:int" />
           <s:element minOccurs="1" maxOccurs="1" name="IsCategoryOnly" type="s:boolean" />
         </s:sequence>
       </s:complexType>
       <s:element name="GetSubscriptionResponse">
         <s:complexType>
           <s:sequence>
             <s:element minOccurs="0" maxOccurs="1" name="GetSubscriptionResult" 
type="tns:SubscriptionTableRow" />
           </s:sequence>
         </s:complexType>
       </s:element>
       <s:element name="GetSubscriptionCategories">
         <s:complexType>
           <s:sequence>
             <s:element minOccurs="0" maxOccurs="1" name="preferredCulture" type="s:string" />
             <s:element minOccurs="1" maxOccurs="1" name="retrieveUpdateClassifications" 
type="s:boolean" />
          \langles:sequence>
         </s:complexType>
       </s:element>
```

```
 <s:element name="GetSubscriptionCategoriesResponse">
         <s:complexType>
           <s:sequence>
             <s:element minOccurs="0" maxOccurs="1" name="GetSubscriptionCategoriesResult" 
type="tns:ArrayOfGenericReadableRow" />
           </s:sequence>
         </s:complexType>
       </s:element>
       <s:element name="GetSubscriptionNextSynchronizationTime">
         <s:complexType />
       </s:element>
       <s:element name="GetSubscriptionNextSynchronizationTimeResponse">
         <s:complexType>
           <s:sequence>
             <s:element minOccurs="1" maxOccurs="1" 
name="GetSubscriptionNextSynchronizationTimeResult" type="s:dateTime" />
           </s:sequence>
         </s:complexType>
       </s:element>
       <s:element name="SetSubscription">
         <s:complexType>
           <s:sequence>
             <s:element minOccurs="0" maxOccurs="1" name="subscription" 
type="tns:SubscriptionTableRow" />
             <s:element minOccurs="0" maxOccurs="1" name="categoryIds" type="tns:ArrayOfGuid" 
/ <s:element minOccurs="0" maxOccurs="1" name="updateClassificationIds" 
type="tns:ArrayOfGuid" />
             <s:element minOccurs="0" maxOccurs="1" name="userName" type="s:string" />
           </s:sequence>
         </s:complexType>
      \langles:element>
       <s:element name="SetSubscriptionResponse">
         <s:complexType />
       </s:element>
       <s:element name="SetSubscriptionFrequency">
         <s:complexType>
           <s:sequence>
             <s:element minOccurs="1" maxOccurs="1" name="numberOfSynchronizationsPerDay" 
type="s:int" />
           </s:sequence>
         </s:complexType>
       </s:element>
       <s:element name="SetSubscriptionFrequencyResponse">
         <s:complexType />
      \langles:element>
       <s:element name="SetSubscriptionLastSynchronizationTime">
         <s:complexType>
           <s:sequence>
             <s:element minOccurs="1" maxOccurs="1" name="lastSynchronizationTime" 
type="s:dateTime" />
           </s:sequence>
         </s:complexType>
       </s:element>
       <s:element name="SetSubscriptionLastSynchronizationTimeResponse">
         <s:complexType />
      \langles:element>
       <s:element name="GetAutomaticUpdateApprovalRules">
         <s:complexType>
           <s:sequence>
             <s:element minOccurs="0" maxOccurs="1" name="preferredCulture" type="s:string" />
           </s:sequence>
         </s:complexType>
       </s:element>
       <s:complexType name="CompleteAutomaticUpdateApprovalRule">
         <s:sequence>
           <s:element minOccurs="0" maxOccurs="1" name="RuleRow" 
type="tns:AutomaticUpdateApprovalRuleTableRow" />
           <s:element minOccurs="0" maxOccurs="1" name="UpdateClassificationTableRows" 
type="tns:ArrayOfGenericReadableRow" />
```

```
 <s:element minOccurs="0" maxOccurs="1" name="CategoryTableRows" 
type="tns:ArrayOfGenericReadableRow" />
          <s:element minOccurs="0" maxOccurs="1" name="TargetGroupTableRows" 
type="tns:ArrayOfGenericReadableRow" />
         </s:sequence>
       </s:complexType>
       <s:complexType name="AutomaticUpdateApprovalRuleTableRow">
         <s:sequence>
           <s:element minOccurs="1" maxOccurs="1" name="Id" type="s:int" />
           <s:element minOccurs="1" maxOccurs="1" name="Enabled" type="s:boolean" />
 <s:element minOccurs="1" maxOccurs="1" name="Action" type="s:int" />
<s:element minOccurs="0" maxOccurs="1" name="Name" type="s:string" />
           <s:element minOccurs="1" maxOccurs="1" name="DateOffset" nillable="true" 
type="s:short" />
           <s:element minOccurs="1" maxOccurs="1" name="MinutesAfterMidnight" nillable="true" 
type="s:short" />
         </s:sequence>
       </s:complexType>
       <s:complexType name="ArrayOfCompleteAutomaticUpdateApprovalRule">
         <s:sequence>
           <s:element minOccurs="0" maxOccurs="unbounded" 
name="CompleteAutomaticUpdateApprovalRule" type="tns:CompleteAutomaticUpdateApprovalRule" />
         </s:sequence>
       </s:complexType>
       <s:element name="GetAutomaticUpdateApprovalRulesResponse">
         <s:complexType>
           <s:sequence>
             <s:element minOccurs="0" maxOccurs="1" 
name="GetAutomaticUpdateApprovalRulesResult" 
type="tns:ArrayOfCompleteAutomaticUpdateApprovalRule" />
           </s:sequence>
         </s:complexType>
       </s:element>
       <s:element name="SetAutomaticUpdateApprovalRule">
         <s:complexType>
           <s:sequence>
             <s:element minOccurs="1" maxOccurs="1" name="ruleId" type="s:int" />
             <s:element minOccurs="0" maxOccurs="1" name="name" type="s:string" />
 <s:element minOccurs="1" maxOccurs="1" name="enabled" type="s:boolean" />
 <s:element minOccurs="1" maxOccurs="1" name="action" type="s:int" />
             <s:element minOccurs="0" maxOccurs="1" name="updateClassificationIds" 
type="tns:ArrayOfGuid" />
             <s:element minOccurs="0" maxOccurs="1" name="categoryIds" type="tns:ArrayOfGuid" 
/ <s:element minOccurs="0" maxOccurs="1" name="targetGroupIds" 
type="tns:ArrayOfGuid" />
           </s:sequence>
         </s:complexType>
       </s:element>
       <s:element name="SetAutomaticUpdateApprovalRuleResponse">
         <s:complexType />
       </s:element>
       <s:element name="SetAutomaticUpdateApprovalRuleWithDeadline">
         <s:complexType>
           <s:sequence>
             <s:element minOccurs="1" maxOccurs="1" name="ruleId" type="s:int" />
             <s:element minOccurs="0" maxOccurs="1" name="name" type="s:string" />
             <s:element minOccurs="1" maxOccurs="1" name="enabled" type="s:boolean" />
             <s:element minOccurs="1" maxOccurs="1" name="action" type="s:int" />
             <s:element minOccurs="0" maxOccurs="1" name="updateClassificationIds" 
type="tns:ArrayOfGuid" />
             <s:element minOccurs="0" maxOccurs="1" name="categoryIds" type="tns:ArrayOfGuid" 
/ <s:element minOccurs="0" maxOccurs="1" name="targetGroupIds" 
type="tns:ArrayOfGuid" />
             <s:element minOccurs="1" maxOccurs="1" name="apiVersion" type="s:int" />
             <s:element minOccurs="0" maxOccurs="1" name="deadline" 
type="tns:AutomaticUpdateApprovalDeadline" />
           </s:sequence>
         </s:complexType>
```
*583 / 678*

```
 </s:element>
       <s:complexType name="AutomaticUpdateApprovalDeadline">
         <s:sequence>
           <s:element minOccurs="1" maxOccurs="1" name="DayOffset" type="s:short" />
           <s:element minOccurs="1" maxOccurs="1" name="MinutesAfterMidnight" type="s:short" 
/>
         </s:sequence>
       </s:complexType>
       <s:element name="SetAutomaticUpdateApprovalRuleWithDeadlineResponse">
         <s:complexType />
       </s:element>
       <s:element name="CreateInstallApprovalRule">
         <s:complexType>
           <s:sequence>
             <s:element minOccurs="0" maxOccurs="1" name="name" type="s:string" />
          \langles:sequence>
         </s:complexType>
       </s:element>
       <s:element name="CreateInstallApprovalRuleResponse">
         <s:complexType>
           <s:sequence>
             <s:element minOccurs="1" maxOccurs="1" name="CreateInstallApprovalRuleResult" 
type="tns:CompleteAutomaticUpdateApprovalRule" />
           </s:sequence>
         </s:complexType>
       </s:element>
       <s:element name="DeleteInstallApprovalRule">
         <s:complexType>
           <s:sequence>
             <s:element minOccurs="1" maxOccurs="1" name="ruleId" type="s:int" />
           </s:sequence>
         </s:complexType>
       </s:element>
       <s:element name="DeleteInstallApprovalRuleResponse">
         <s:complexType />
       </s:element>
       <s:element name="ExecuteSPGetPreviousRevision">
         <s:complexType>
           <s:sequence>
             <s:element minOccurs="1" maxOccurs="1" name="updateId" type="s1:guid" />
             <s:element minOccurs="1" maxOccurs="1" name="revisionNumber" type="s:int" />
           </s:sequence>
         </s:complexType>
       </s:element>
       <s:element name="ExecuteSPGetPreviousRevisionResponse">
         <s:complexType>
           <s:sequence>
             <s:element minOccurs="1" maxOccurs="1" name="ExecuteSPGetPreviousRevisionResult" 
type="s:int" />
           </s:sequence>
         </s:complexType>
       </s:element>
       <s:element name="ExecuteSPGetXmlForUpdate">
         <s:complexType>
           <s:sequence>
             <s:element minOccurs="1" maxOccurs="1" name="updateId" type="s1:guid" />
             <s:element minOccurs="1" maxOccurs="1" name="revisionNumber" type="s:int" />
          \langles:sequence>
         </s:complexType>
       </s:element>
       <s:element name="ExecuteSPGetXmlForUpdateResponse">
         <s:complexType>
           <s:sequence>
             <s:element minOccurs="0" maxOccurs="1" name="ExecuteSPGetXmlForUpdateResult" 
type="s:string" />
           </s:sequence>
         </s:complexType>
       </s:element>
       <s:element name="ExecuteSPGetLatestRevisionNumberForUpdate">
         <s:complexType>
```

```
 <s:sequence>
             <s:element minOccurs="1" maxOccurs="1" name="updateId" type="s1:guid" />
           </s:sequence>
         </s:complexType>
       </s:element>
       <s:element name="ExecuteSPGetLatestRevisionNumberForUpdateResponse">
         <s:complexType>
           <s:sequence>
             <s:element minOccurs="1" maxOccurs="1" 
name="ExecuteSPGetLatestRevisionNumberForUpdateResult" type="s:int" />
          \langles:sequence>
         </s:complexType>
       </s:element>
       <s:element name="ExecuteSPGetSdpXmlForUpdate">
         <s:complexType>
           <s:sequence>
             <s:element minOccurs="1" maxOccurs="1" name="updateId" type="s1:guid" />
             <s:element minOccurs="1" maxOccurs="1" name="revisionNumber" type="s:int" />
           </s:sequence>
         </s:complexType>
       </s:element>
       <s:element name="ExecuteSPGetSdpXmlForUpdateResponse">
         <s:complexType>
           <s:sequence>
             <s:element minOccurs="0" maxOccurs="1" name="ExecuteSPGetSdpXmlForUpdateResult" 
type="s:string" />
           </s:sequence>
         </s:complexType>
       </s:element>
       <s:element name="ExecuteSPSetEmailNotificationConfiguration">
         <s:complexType>
           <s:sequence>
             <s:element minOccurs="0" maxOccurs="1" name="setting" 
type="tns:EmailNotificationConfigurationRow" />
           </s:sequence>
         </s:complexType>
       </s:element>
       <s:element name="ExecuteSPSetEmailNotificationConfigurationResponse">
         <s:complexType />
       </s:element>
       <s:element name="ExecuteSPSetEmailNotificationRecipients">
         <s:complexType>
           <s:sequence>
             <s:element minOccurs="0" maxOccurs="1" name="recipients" type="s:string" />
             <s:element minOccurs="1" maxOccurs="1" name="notificationType" 
type="tns:EmailNotificationType" />
           </s:sequence>
         </s:complexType>
       </s:element>
       <s:element name="ExecuteSPSetEmailNotificationRecipientsResponse">
         <s:complexType />
       </s:element>
       <s:element name="SetSmtpUserPasswordResponse">
         <s:complexType />
      \langles:element>
       <s:element name="HasSmtpUserPassword">
         <s:complexType />
       </s:element>
       <s:element name="HasSmtpUserPasswordResponse">
         <s:complexType>
           <s:sequence>
             <s:element minOccurs="1" maxOccurs="1" name="HasSmtpUserPasswordResult" 
type="s:boolean" />
           </s:sequence>
         </s:complexType>
       </s:element>
     </s:schema>
     <s:schema elementFormDefault="qualified" 
targetNamespace="http://microsoft.com/wsdl/types/">
       <s:simpleType name="guid">
```

```
 <s:restriction base="s:string">
          \les:pattern value="[0-9a-fA-F]{8}-[0-9a-fA-F]{4}-[0-9a-fA-F]{4}-[0-9a-fA-F]{4}-[0-
9a-fA-F]{12}" />
         </s:restriction>
       </s:simpleType>
     </s:schema>
     <s:schema elementFormDefault="qualified" 
targetNamespace="http://www.microsoft.com/SoftwareDistribution/Server/IMonitorable">
       <s:element name="Ping">
         <s:complexType>
           <s:sequence>
             <s:element minOccurs="1" maxOccurs="1" name="pingLevel" type="s:int" />
           </s:sequence>
         </s:complexType>
       </s:element>
       <s:complexType name="MonitoredServicesResponse">
         <s:sequence>
           <s:element minOccurs="1" maxOccurs="1" name="SuccessFlag" type="s:boolean" />
           <s:element minOccurs="1" maxOccurs="1" name="ServicesTime" type="s:dateTime" />
           <s:element minOccurs="0" maxOccurs="1" name="ServicesName" type="s:string" />
           <s:element minOccurs="0" maxOccurs="1" name="ServicesMachine" type="s:string" />
           <s:element minOccurs="1" maxOccurs="1" name="IsHttps" type="s:boolean" />
           <s:element minOccurs="0" maxOccurs="1" name="RequestContentType" type="s:string" />
           <s:element minOccurs="0" maxOccurs="1" name="ConfigFilePath" type="s:string" />
           <s:element minOccurs="0" maxOccurs="1" name="ConfigFileProjectName" type="s:string" 
/>
           <s:element minOccurs="0" maxOccurs="1" name="ConfigFileEnvironmentName" 
type="s:string" />
           <s:element minOccurs="1" maxOccurs="1" name="ConfigFileLastModifiedTime" 
type="s:dateTime" />
           <s:element minOccurs="0" maxOccurs="1" name="ConfigFileVersion" type="s:string" />
           <s:element minOccurs="1" maxOccurs="1" name="ConfigFileNextExpirationTime" 
type="s:dateTime" />
          <s:element minOccurs="1" maxOccurs="1" name="ConfigFileExpirationModuloInMinutes" 
type="s:int" />
           <s:element minOccurs="0" maxOccurs="1" name="DatabaseInfo" type="s:string" />
           <s:element minOccurs="0" maxOccurs="1" name="CustomInfo" type="s:string" />
         </s:sequence>
       </s:complexType>
       <s:element name="PingResponse">
         <s:complexType>
           <s:sequence>
             <s:element minOccurs="0" maxOccurs="1" name="PingResult" 
type="s2:MonitoredServicesResponse" />
          </s:sequence>
         </s:complexType>
       </s:element>
     </s:schema>
   </wsdl:types>
   <wsdl:message name="SignCabForPublishingSoapIn">
     <wsdl:part name="parameters" element="tns:SignCabForPublishing" />
   </wsdl:message>
   <wsdl:message name="SignCabForPublishingSoapOut">
     <wsdl:part name="parameters" element="tns:SignCabForPublishingResponse" />
   </wsdl:message>
   <wsdl:message name="SignCabForPublishingWithTimeStampOptionSoapIn">
     <wsdl:part name="parameters" element="tns:SignCabForPublishingWithTimeStampOption" />
   </wsdl:message>
   <wsdl:message name="SignCabForPublishingWithTimeStampOptionSoapOut">
     <wsdl:part name="parameters" 
element="tns:SignCabForPublishingWithTimeStampOptionResponse" />
   </wsdl:message>
   <wsdl:message name="SignCabExForPublishingWithTimeStampOptionSoapIn">
     <wsdl:part name="parameters" element="tns:SignCabExForPublishingWithTimeStampOption" />
   </wsdl:message>
   <wsdl:message name="SignCabExForPublishingWithTimeStampOptionSoapOut">
     <wsdl:part name="parameters" 
element="tns:SignCabExForPublishingWithTimeStampOptionResponse" />
   </wsdl:message>
   <wsdl:message name="ImportUpdateForPublishingSoapIn">
```
 <wsdl:part name="parameters" element="tns:ImportUpdateForPublishing" /> </wsdl:message> <wsdl:message name="ImportUpdateForPublishingSoapOut"> <wsdl:part name="parameters" element="tns:ImportUpdateForPublishingResponse" /> </wsdl:message> <wsdl:message name="ApplyAutomaticUpdateApprovalRuleSoapIn"> <wsdl:part name="parameters" element="tns:ApplyAutomaticUpdateApprovalRule" /> </wsdl:message> <wsdl:message name="ApplyAutomaticUpdateApprovalRuleSoapOut"> <wsdl:part name="parameters" element="tns:ApplyAutomaticUpdateApprovalRuleResponse" /> </wsdl:message> <wsdl:message name="ExecuteSPGetExportDataSoapIn"> <wsdl:part name="parameters" element="tns:ExecuteSPGetExportData" /> </wsdl:message> <wsdl:message name="ExecuteSPGetExportDataSoapOut"> <wsdl:part name="parameters" element="tns:ExecuteSPGetExportDataResponse" /> </wsdl:message> <wsdl:message name="ExecuteSPGetExportUpdateDataSoapIn"> <wsdl:part name="parameters" element="tns:ExecuteSPGetExportUpdateData" /> </wsdl:message> <wsdl:message name="ExecuteSPGetExportUpdateDataSoapOut"> <wsdl:part name="parameters" element="tns:ExecuteSPGetExportUpdateDataResponse" /> </wsdl:message> <wsdl:message name="GetSubscriptionStateSoapIn"> <wsdl:part name="parameters" element="tns:GetSubscriptionState" /> </wsdl:message> <wsdl:message name="GetSubscriptionStateSoapOut"> <wsdl:part name="parameters" element="tns:GetSubscriptionStateResponse" /> </wsdl:message> <wsdl:message name="GetServerSyncProgressSoapIn"> <wsdl:part name="parameters" element="tns:GetServerSyncProgress" /> </wsdl:message> <wsdl:message name="GetServerSyncProgressSoapOut"> <wsdl:part name="parameters" element="tns:GetServerSyncProgressResponse" /> </wsdl:message> <wsdl:message name="StartSubscriptionManuallySoapIn"> <wsdl:part name="parameters" element="tns:StartSubscriptionManually" /> </wsdl:message> <wsdl:message name="StartSubscriptionManuallySoapOut"> <wsdl:part name="parameters" element="tns:StartSubscriptionManuallyResponse" /> </wsdl:message> <wsdl:message name="StartSubscriptionManuallyForCategoryOnlySoapIn"> <wsdl:part name="parameters" element="tns:StartSubscriptionManuallyForCategoryOnly" /> </wsdl:message> <wsdl:message name="StartSubscriptionManuallyForCategoryOnlySoapOut"> <wsdl:part name="parameters" element="tns:StartSubscriptionManuallyForCategoryOnlyResponse" /> </wsdl:message> <wsdl:message name="StopSubscriptionSoapIn"> <wsdl:part name="parameters" element="tns:StopSubscription" /> </wsdl:message> <wsdl:message name="StopSubscriptionSoapOut"> <wsdl:part name="parameters" element="tns:StopSubscriptionResponse" /> </wsdl:message> <wsdl:message name="ImportUpdateSoapIn"> <wsdl:part name="parameters" element="tns:ImportUpdate" /> </wsdl:message> <wsdl:message name="ImportUpdateSoapOut"> <wsdl:part name="parameters" element="tns:ImportUpdateResponse" /> </wsdl:message> <wsdl:message name="ExecuteSPWakeUpResetAgentSoapIn"> <wsdl:part name="parameters" element="tns:ExecuteSPWakeUpResetAgent" /> </wsdl:message> <wsdl:message name="ExecuteSPWakeUpResetAgentSoapOut"> <wsdl:part name="parameters" element="tns:ExecuteSPWakeUpResetAgentResponse" /> </wsdl:message> <wsdl:message name="ExecuteSPWakeUpRollupAgentSoapIn"> <wsdl:part name="parameters" element="tns:ExecuteSPWakeUpRollupAgent" /> </wsdl:message> <wsdl:message name="ExecuteSPWakeUpRollupAgentSoapOut">

```
 <wsdl:part name="parameters" element="tns:ExecuteSPWakeUpRollupAgentResponse" />
   </wsdl:message>
   <wsdl:message name="AddNewLanguageSoapIn">
     <wsdl:part name="parameters" element="tns:AddNewLanguage" />
   </wsdl:message>
   <wsdl:message name="AddNewLanguageSoapOut">
     <wsdl:part name="parameters" element="tns:AddNewLanguageResponse" />
   </wsdl:message>
   <wsdl:message name="ExecuteSPGetInstallableItemsSoapIn">
     <wsdl:part name="parameters" element="tns:ExecuteSPGetInstallableItems" />
   </wsdl:message>
   <wsdl:message name="ExecuteSPGetInstallableItemsSoapOut">
     <wsdl:part name="parameters" element="tns:ExecuteSPGetInstallableItemsResponse" />
   </wsdl:message>
   <wsdl:message name="ExecuteSPGetApprovedUpdateMetadataSoapIn">
     <wsdl:part name="parameters" element="tns:ExecuteSPGetApprovedUpdateMetadata" />
   </wsdl:message>
   <wsdl:message name="ExecuteSPGetApprovedUpdateMetadataSoapOut">
     <wsdl:part name="parameters" element="tns:ExecuteSPGetApprovedUpdateMetadataResponse" />
   </wsdl:message>
   <wsdl:message name="ExecuteSPHasApprovalsChangedSoapIn">
     <wsdl:part name="parameters" element="tns:ExecuteSPHasApprovalsChanged" />
   </wsdl:message>
   <wsdl:message name="ExecuteSPHasApprovalsChangedSoapOut">
     <wsdl:part name="parameters" element="tns:ExecuteSPHasApprovalsChangedResponse" />
   </wsdl:message>
   <wsdl:message name="ExecuteSPDeclineSupersededUpdatesSoapIn">
     <wsdl:part name="parameters" element="tns:ExecuteSPDeclineSupersededUpdates" />
   </wsdl:message>
   <wsdl:message name="ExecuteSPDeclineSupersededUpdatesSoapOut">
     <wsdl:part name="parameters" element="tns:ExecuteSPDeclineSupersededUpdatesResponse" />
   </wsdl:message>
   <wsdl:message name="ExecuteSPDeclineExpiredUpdatesSoapIn">
     <wsdl:part name="parameters" element="tns:ExecuteSPDeclineExpiredUpdates" />
   </wsdl:message>
   <wsdl:message name="ExecuteSPDeclineExpiredUpdatesSoapOut">
     <wsdl:part name="parameters" element="tns:ExecuteSPDeclineExpiredUpdatesResponse" />
   </wsdl:message>
   <wsdl:message name="ExecuteSPCountObsoleteUpdatesToCleanupSoapIn">
     <wsdl:part name="parameters" element="tns:ExecuteSPCountObsoleteUpdatesToCleanup" />
   </wsdl:message>
   <wsdl:message name="ExecuteSPCountObsoleteUpdatesToCleanupSoapOut">
     <wsdl:part name="parameters" element="tns:ExecuteSPCountObsoleteUpdatesToCleanupResponse" 
/>
  </wsdl:message>
   <wsdl:message name="ExecuteSPGetObsoleteUpdatesToCleanupSoapIn">
     <wsdl:part name="parameters" element="tns:ExecuteSPGetObsoleteUpdatesToCleanup" />
   </wsdl:message>
   <wsdl:message name="ExecuteSPGetObsoleteUpdatesToCleanupSoapOut">
     <wsdl:part name="parameters" element="tns:ExecuteSPGetObsoleteUpdatesToCleanupResponse" 
/>
   </wsdl:message>
   <wsdl:message name="ExecuteSPCountUpdatesToCompressSoapIn">
     <wsdl:part name="parameters" element="tns:ExecuteSPCountUpdatesToCompress" />
   </wsdl:message>
   <wsdl:message name="ExecuteSPCountUpdatesToCompressSoapOut">
     <wsdl:part name="parameters" element="tns:ExecuteSPCountUpdatesToCompressResponse" />
   </wsdl:message>
   <wsdl:message name="ExecuteSPGetUpdatesToCompressSoapIn">
     <wsdl:part name="parameters" element="tns:ExecuteSPGetUpdatesToCompress" />
   </wsdl:message>
   <wsdl:message name="ExecuteSPGetUpdatesToCompressSoapOut">
     <wsdl:part name="parameters" element="tns:ExecuteSPGetUpdatesToCompressResponse" />
   </wsdl:message>
   <wsdl:message name="ExecuteSPCompressUpdateSoapIn">
     <wsdl:part name="parameters" element="tns:ExecuteSPCompressUpdate" />
   </wsdl:message>
   <wsdl:message name="ExecuteSPCompressUpdateSoapOut">
     <wsdl:part name="parameters" element="tns:ExecuteSPCompressUpdateResponse" />
   </wsdl:message>
```

```
 <wsdl:message name="ExecuteSPDeleteUpdateByUpdateIDSoapIn">
     <wsdl:part name="parameters" element="tns:ExecuteSPDeleteUpdateByUpdateID" />
   </wsdl:message>
   <wsdl:message name="ExecuteSPDeleteUpdateByUpdateIDSoapOut">
     <wsdl:part name="parameters" element="tns:ExecuteSPDeleteUpdateByUpdateIDResponse" />
   </wsdl:message>
   <wsdl:message name="ExecuteSPDeleteUpdateSoapIn">
     <wsdl:part name="parameters" element="tns:ExecuteSPDeleteUpdate" />
   </wsdl:message>
   <wsdl:message name="ExecuteSPDeleteUpdateSoapOut">
     <wsdl:part name="parameters" element="tns:ExecuteSPDeleteUpdateResponse" />
   </wsdl:message>
   <wsdl:message name="ExecuteSPCleanupObsoleteComputersSoapIn">
     <wsdl:part name="parameters" element="tns:ExecuteSPCleanupObsoleteComputers" />
   </wsdl:message>
   <wsdl:message name="ExecuteSPCleanupObsoleteComputersSoapOut">
     <wsdl:part name="parameters" element="tns:ExecuteSPCleanupObsoleteComputersResponse" />
   </wsdl:message>
   <wsdl:message name="ExecuteSPCleanupUnneededContentFiles2SoapIn">
     <wsdl:part name="parameters" element="tns:ExecuteSPCleanupUnneededContentFiles2" />
   </wsdl:message>
   <wsdl:message name="ExecuteSPCleanupUnneededContentFiles2SoapOut">
     <wsdl:part name="parameters" element="tns:ExecuteSPCleanupUnneededContentFiles2Response" 
/>
   </wsdl:message>
   <wsdl:message name="StopWSUSServiceSoapIn">
     <wsdl:part name="parameters" element="tns:StopWSUSService" />
   </wsdl:message>
   <wsdl:message name="StopWSUSServiceSoapOut">
     <wsdl:part name="parameters" element="tns:StopWSUSServiceResponse" />
   </wsdl:message>
   <wsdl:message name="StartWSUSServiceSoapIn">
     <wsdl:part name="parameters" element="tns:StartWSUSService" />
   </wsdl:message>
   <wsdl:message name="StartWSUSServiceSoapOut">
     <wsdl:part name="parameters" element="tns:StartWSUSServiceResponse" />
   </wsdl:message>
   <wsdl:message name="GetServerVersionSoapIn">
     <wsdl:part name="parameters" element="tns:GetServerVersion" />
   </wsdl:message>
   <wsdl:message name="GetServerVersionSoapOut">
     <wsdl:part name="parameters" element="tns:GetServerVersionResponse" />
   </wsdl:message>
   <wsdl:message name="GetServerProtocolVersionSoapIn">
     <wsdl:part name="parameters" element="tns:GetServerProtocolVersion" />
   </wsdl:message>
   <wsdl:message name="GetServerProtocolVersionSoapOut">
     <wsdl:part name="parameters" element="tns:GetServerProtocolVersionResponse" />
   </wsdl:message>
   <wsdl:message name="GetDatabaseConfigurationSoapIn">
     <wsdl:part name="parameters" element="tns:GetDatabaseConfiguration" />
   </wsdl:message>
   <wsdl:message name="GetDatabaseConfigurationSoapOut">
     <wsdl:part name="parameters" element="tns:GetDatabaseConfigurationResponse" />
   </wsdl:message>
   <wsdl:message name="ExecuteSPGetEmailNotificationConfigurationSoapIn">
     <wsdl:part name="parameters" element="tns:ExecuteSPGetEmailNotificationConfiguration" />
   </wsdl:message>
   <wsdl:message name="ExecuteSPGetEmailNotificationConfigurationSoapOut">
     <wsdl:part name="parameters" 
element="tns:ExecuteSPGetEmailNotificationConfigurationResponse" />
   </wsdl:message>
   <wsdl:message name="ExecuteSPGetEmailNotificationRecipientsSoapIn">
     <wsdl:part name="parameters" element="tns:ExecuteSPGetEmailNotificationRecipients" />
   </wsdl:message>
   <wsdl:message name="ExecuteSPGetEmailNotificationRecipientsSoapOut">
     <wsdl:part name="parameters" 
element="tns:ExecuteSPGetEmailNotificationRecipientsResponse" />
   </wsdl:message>
   <wsdl:message name="SendTestEmailSoapIn">
```
 <wsdl:part name="parameters" element="tns:SendTestEmail" /> </wsdl:message> <wsdl:message name="SendTestEmailSoapOut"> <wsdl:part name="parameters" element="tns:SendTestEmailResponse" /> </wsdl:message> <wsdl:message name="CatalogSiteGetMetadataAndImportSoapIn"> <wsdl:part name="parameters" element="tns:CatalogSiteGetMetadataAndImport" /> </wsdl:message> <wsdl:message name="CatalogSiteGetMetadataAndImportSoapOut"> <wsdl:part name="parameters" element="tns:CatalogSiteGetMetadataAndImportResponse" /> </wsdl:message> <wsdl:message name="PingSoapIn"> <wsdl:part name="parameters" element="s2:Ping" /> </wsdl:message> <wsdl:message name="PingSoapOut"> <wsdl:part name="parameters" element="s2:PingResponse" /> </wsdl:message> <wsdl:message name="GetCurrentUserRoleSoapIn"> <wsdl:part name="parameters" element="tns:GetCurrentUserRole" /> </wsdl:message> <wsdl:message name="GetCurrentUserRoleSoapOut"> <wsdl:part name="parameters" element="tns:GetCurrentUserRoleResponse" /> </wsdl:message> <wsdl:message name="ExecuteSPGetConfigurationSoapIn"> <wsdl:part name="parameters" element="tns:ExecuteSPGetConfiguration" /> </wsdl:message> <wsdl:message name="ExecuteSPGetConfigurationSoapOut"> <wsdl:part name="parameters" element="tns:ExecuteSPGetConfigurationResponse" /> </wsdl:message> <wsdl:message name="GetResetStateMachineNeededFlagSoapIn"> <wsdl:part name="parameters" element="tns:GetResetStateMachineNeededFlag" /> </wsdl:message> <wsdl:message name="GetResetStateMachineNeededFlagSoapOut"> <wsdl:part name="parameters" element="tns:GetResetStateMachineNeededFlagResponse" /> </wsdl:message> <wsdl:message name="ExecuteSPSetRollupConfigurationSoapIn"> <wsdl:part name="parameters" element="tns:ExecuteSPSetRollupConfiguration" /> </wsdl:message> <wsdl:message name="ExecuteSPSetRollupConfigurationSoapOut"> <wsdl:part name="parameters" element="tns:ExecuteSPSetRollupConfigurationResponse" /> </wsdl:message> <wsdl:message name="SetProxyPasswordSoapIn"> <wsdl:part name="parameters" element="tns:SetProxyPassword" /> </wsdl:message> <wsdl:message name="SetProxyPasswordSoapOut"> <wsdl:part name="parameters" element="tns:SetProxyPasswordResponse" /> </wsdl:message> <wsdl:message name="HasProxyPasswordSoapIn"> <wsdl:part name="parameters" element="tns:HasProxyPassword" /> </wsdl:message> <wsdl:message name="HasProxyPasswordSoapOut"> <wsdl:part name="parameters" element="tns:HasProxyPasswordResponse" /> </wsdl:message> <wsdl:message name="ExecuteSPSetConfigurationSoapIn"> <wsdl:part name="parameters" element="tns:ExecuteSPSetConfiguration" /> </wsdl:message> <wsdl:message name="ExecuteSPSetConfigurationSoapOut"> <wsdl:part name="parameters" element="tns:ExecuteSPSetConfigurationResponse" /> </wsdl:message> <wsdl:message name="ExecuteSPGetAllLanguagesWithEnabledStateSoapIn"> <wsdl:part name="parameters" element="tns:ExecuteSPGetAllLanguagesWithEnabledState" /> </wsdl:message> <wsdl:message name="ExecuteSPGetAllLanguagesWithEnabledStateSoapOut"> <wsdl:part name="parameters" element="tns:ExecuteSPGetAllLanguagesWithEnabledStateResponse" /> </wsdl:message> <wsdl:message name="ExecuteSPGetProgramKeysSoapIn"> <wsdl:part name="parameters" element="tns:ExecuteSPGetProgramKeys" /> </wsdl:message> <wsdl:message name="ExecuteSPGetProgramKeysSoapOut">

 <wsdl:part name="parameters" element="tns:ExecuteSPGetProgramKeysResponse" /> </wsdl:message> <wsdl:message name="ExecuteSPGetFrontEndServersSoapIn"> <wsdl:part name="parameters" element="tns:ExecuteSPGetFrontEndServers" /> </wsdl:message> <wsdl:message name="ExecuteSPGetFrontEndServersSoapOut"> <wsdl:part name="parameters" element="tns:ExecuteSPGetFrontEndServersResponse" /> </wsdl:message> <wsdl:message name="ExecuteSPRemoveFrontEndServerSoapIn"> <wsdl:part name="parameters" element="tns:ExecuteSPRemoveFrontEndServer" /> </wsdl:message> <wsdl:message name="ExecuteSPRemoveFrontEndServerSoapOut"> <wsdl:part name="parameters" element="tns:ExecuteSPRemoveFrontEndServerResponse" /> </wsdl:message> <wsdl:message name="ExecuteSPGetClientsWithRecentNameChangeSoapIn"> <wsdl:part name="parameters" element="tns:ExecuteSPGetClientsWithRecentNameChange" /> </wsdl:message> <wsdl:message name="ExecuteSPGetClientsWithRecentNameChangeSoapOut"> <wsdl:part name="parameters" element="tns:ExecuteSPGetClientsWithRecentNameChangeResponse" /> </wsdl:message> <wsdl:message name="ExecuteSPLoadReportingEventAttributesSoapIn"> <wsdl:part name="parameters" element="tns:ExecuteSPLoadReportingEventAttributes" /> </wsdl:message> <wsdl:message name="ExecuteSPLoadReportingEventAttributesSoapOut"> <wsdl:part name="parameters" element="tns:ExecuteSPLoadReportingEventAttributesResponse" /> </wsdl:message> <wsdl:message name="ExecuteSPDeclineUpdateSoapIn"> <wsdl:part name="parameters" element="tns:ExecuteSPDeclineUpdate" /> </wsdl:message> <wsdl:message name="ExecuteSPDeclineUpdateSoapOut"> <wsdl:part name="parameters" element="tns:ExecuteSPDeclineUpdateResponse" /> </wsdl:message> <wsdl:message name="ExecuteSPGetUpdateByIdSoapIn"> <wsdl:part name="parameters" element="tns:ExecuteSPGetUpdateById" /> </wsdl:message> <wsdl:message name="ExecuteSPGetUpdateByIdSoapOut"> <wsdl:part name="parameters" element="tns:ExecuteSPGetUpdateByIdResponse" /> </wsdl:message> <wsdl:message name="ExecuteSPGetUpdatesByCategorySoapIn"> <wsdl:part name="parameters" element="tns:ExecuteSPGetUpdatesByCategory" /> </wsdl:message> <wsdl:message name="ExecuteSPGetUpdatesByCategorySoapOut"> <wsdl:part name="parameters" element="tns:ExecuteSPGetUpdatesByCategoryResponse" /> </wsdl:message> <wsdl:message name="ExecuteSPSearchUpdatesSoapIn"> <wsdl:part name="parameters" element="tns:ExecuteSPSearchUpdates" /> </wsdl:message> <wsdl:message name="ExecuteSPSearchUpdatesSoapOut"> <wsdl:part name="parameters" element="tns:ExecuteSPSearchUpdatesResponse" /> </wsdl:message> <wsdl:message name="ExecuteSPGetUpdateCountSoapIn"> <wsdl:part name="parameters" element="tns:ExecuteSPGetUpdateCount" /> </wsdl:message> <wsdl:message name="ExecuteSPGetUpdateCountSoapOut"> <wsdl:part name="parameters" element="tns:ExecuteSPGetUpdateCountResponse" /> </wsdl:message> <wsdl:message name="ExecuteSPGetSummariesPerComputerSoapIn"> <wsdl:part name="parameters" element="tns:ExecuteSPGetSummariesPerComputer" /> </wsdl:message> <wsdl:message name="ExecuteSPGetSummariesPerComputerSoapOut"> <wsdl:part name="parameters" element="tns:ExecuteSPGetSummariesPerComputerResponse" /> </wsdl:message> <wsdl:message name="ExecuteSPGetSummariesPerUpdate\_SingleUpdateSoapIn"> <wsdl:part name="parameters" element="tns:ExecuteSPGetSummariesPerUpdate\_SingleUpdate" /> </wsdl:message> <wsdl:message name="ExecuteSPGetSummariesPerUpdate\_SingleUpdateSoapOut"> <wsdl:part name="parameters" element="tns:ExecuteSPGetSummariesPerUpdate\_SingleUpdateResponse" />

```
 </wsdl:message>
   <wsdl:message name="ExecuteSPGetSummariesPerUpdateSoapIn">
     <wsdl:part name="parameters" element="tns:ExecuteSPGetSummariesPerUpdate" />
   </wsdl:message>
   <wsdl:message name="ExecuteSPGetSummariesPerUpdateSoapOut">
     <wsdl:part name="parameters" element="tns:ExecuteSPGetSummariesPerUpdateResponse" />
   </wsdl:message>
   <wsdl:message name="ExecuteSPGetTotalUpdateSummaryForTargetGroupSoapIn">
     <wsdl:part name="parameters" element="tns:ExecuteSPGetTotalUpdateSummaryForTargetGroup" 
/ </wsdl:message>
   <wsdl:message name="ExecuteSPGetTotalUpdateSummaryForTargetGroupSoapOut">
     <wsdl:part name="parameters" 
element="tns:ExecuteSPGetTotalUpdateSummaryForTargetGroupResponse" />
   </wsdl:message>
   <wsdl:message name="ExecuteSPGetUpdateSummariesForTargetGroupSoapIn">
     <wsdl:part name="parameters" element="tns:ExecuteSPGetUpdateSummariesForTargetGroup" />
   </wsdl:message>
   <wsdl:message name="ExecuteSPGetUpdateSummariesForTargetGroupSoapOut">
     <wsdl:part name="parameters" 
element="tns:ExecuteSPGetUpdateSummariesForTargetGroupResponse" />
   </wsdl:message>
   <wsdl:message name="ExecuteSPGetComputerSummariesForTargetGroupSoapIn">
     <wsdl:part name="parameters" element="tns:ExecuteSPGetComputerSummariesForTargetGroup" />
   </wsdl:message>
   <wsdl:message name="ExecuteSPGetComputerSummariesForTargetGroupSoapOut">
     <wsdl:part name="parameters" 
element="tns:ExecuteSPGetComputerSummariesForTargetGroupResponse" />
   </wsdl:message>
   <wsdl:message name="ExecuteSPGetTargetGroupSummariesForUpdateSoapIn">
     <wsdl:part name="parameters" element="tns:ExecuteSPGetTargetGroupSummariesForUpdate" />
   </wsdl:message>
   <wsdl:message name="ExecuteSPGetTargetGroupSummariesForUpdateSoapOut">
     <wsdl:part name="parameters" 
element="tns:ExecuteSPGetTargetGroupSummariesForUpdateResponse" />
   </wsdl:message>
   <wsdl:message name="ExecuteSPGetUpdateSummaryForSingleTargetGroupSoapIn">
     <wsdl:part name="parameters" element="tns:ExecuteSPGetUpdateSummaryForSingleTargetGroup" 
/>
   </wsdl:message>
   <wsdl:message name="ExecuteSPGetUpdateSummaryForSingleTargetGroupSoapOut">
     <wsdl:part name="parameters" 
element="tns:ExecuteSPGetUpdateSummaryForSingleTargetGroupResponse" />
   </wsdl:message>
   <wsdl:message name="ExecuteSPGetTotalSummaryForCategorySoapIn">
     <wsdl:part name="parameters" element="tns:ExecuteSPGetTotalSummaryForCategory" />
   </wsdl:message>
   <wsdl:message name="ExecuteSPGetTotalSummaryForCategorySoapOut">
     <wsdl:part name="parameters" element="tns:ExecuteSPGetTotalSummaryForCategoryResponse" />
   </wsdl:message>
   <wsdl:message name="ExecuteSPGetUpdateSummariesForCategorySoapIn">
     <wsdl:part name="parameters" element="tns:ExecuteSPGetUpdateSummariesForCategory" />
   </wsdl:message>
   <wsdl:message name="ExecuteSPGetUpdateSummariesForCategorySoapOut">
     <wsdl:part name="parameters" element="tns:ExecuteSPGetUpdateSummariesForCategoryResponse" 
/>
   </wsdl:message>
   <wsdl:message name="ExecuteSPGetComputerSummariesForCategorySoapIn">
     <wsdl:part name="parameters" element="tns:ExecuteSPGetComputerSummariesForCategory" />
   </wsdl:message>
   <wsdl:message name="ExecuteSPGetComputerSummariesForCategorySoapOut">
     <wsdl:part name="parameters" 
element="tns:ExecuteSPGetComputerSummariesForCategoryResponse" />
   </wsdl:message>
   <wsdl:message name="ExecuteSPGetUpdateInstallationInfoForTargetGroupSoapIn">
     <wsdl:part name="parameters" 
element="tns:ExecuteSPGetUpdateInstallationInfoForTargetGroup" />
   </wsdl:message>
   <wsdl:message name="ExecuteSPGetUpdateInstallationInfoForTargetGroupSoapOut">
```

```
 <wsdl:part name="parameters" 
element="tns:ExecuteSPGetUpdateInstallationInfoForTargetGroupResponse" />
   </wsdl:message>
   <wsdl:message name="ExecuteSPGetTotalSummaryForComputerSoapIn">
     <wsdl:part name="parameters" element="tns:ExecuteSPGetTotalSummaryForComputer" />
   </wsdl:message>
   <wsdl:message name="ExecuteSPGetTotalSummaryForComputerSoapOut">
     <wsdl:part name="parameters" element="tns:ExecuteSPGetTotalSummaryForComputerResponse" />
   </wsdl:message>
   <wsdl:message name="ExecuteSPGetUpdateInstallationInfoForUpdateSoapIn">
     <wsdl:part name="parameters" element="tns:ExecuteSPGetUpdateInstallationInfoForUpdate" />
   </wsdl:message>
   <wsdl:message name="ExecuteSPGetUpdateInstallationInfoForUpdateSoapOut">
     <wsdl:part name="parameters" 
element="tns:ExecuteSPGetUpdateInstallationInfoForUpdateResponse" />
   </wsdl:message>
   <wsdl:message name="ExecuteSPGetUpdateInstallationInfoForComputerSoapIn">
     <wsdl:part name="parameters" element="tns:ExecuteSPGetUpdateInstallationInfoForComputer" 
/>
   </wsdl:message>
   <wsdl:message name="ExecuteSPGetUpdateInstallationInfoForComputerSoapOut">
     <wsdl:part name="parameters" 
element="tns:ExecuteSPGetUpdateInstallationInfoForComputerResponse" />
   </wsdl:message>
   <wsdl:message name="ExecuteSPGetComputersNotContactedSinceCountSoapIn">
     <wsdl:part name="parameters" element="tns:ExecuteSPGetComputersNotContactedSinceCount" />
   </wsdl:message>
   <wsdl:message name="ExecuteSPGetComputersNotContactedSinceCountSoapOut">
     <wsdl:part name="parameters" 
element="tns:ExecuteSPGetComputersNotContactedSinceCountResponse" />
   </wsdl:message>
   <wsdl:message name="ExecuteSPSimpleSearchUpdatesSoapIn">
     <wsdl:part name="parameters" element="tns:ExecuteSPSimpleSearchUpdates" />
   </wsdl:message>
   <wsdl:message name="ExecuteSPSimpleSearchUpdatesSoapOut">
     <wsdl:part name="parameters" element="tns:ExecuteSPSimpleSearchUpdatesResponse" />
   </wsdl:message>
   <wsdl:message name="ExecuteSPGetRevisionsSoapIn">
     <wsdl:part name="parameters" element="tns:ExecuteSPGetRevisions" />
   </wsdl:message>
   <wsdl:message name="ExecuteSPGetRevisionsSoapOut">
     <wsdl:part name="parameters" element="tns:ExecuteSPGetRevisionsResponse" />
   </wsdl:message>
   <wsdl:message name="ExecuteSPGetUpdatesBundledByUpdateSoapIn">
     <wsdl:part name="parameters" element="tns:ExecuteSPGetUpdatesBundledByUpdate" />
   </wsdl:message>
   <wsdl:message name="ExecuteSPGetUpdatesBundledByUpdateSoapOut">
     <wsdl:part name="parameters" element="tns:ExecuteSPGetUpdatesBundledByUpdateResponse" />
   </wsdl:message>
   <wsdl:message name="ExecuteSPGetUpdatesThatBundleUpdateSoapIn">
     <wsdl:part name="parameters" element="tns:ExecuteSPGetUpdatesThatBundleUpdate" />
   </wsdl:message>
   <wsdl:message name="ExecuteSPGetUpdatesThatBundleUpdateSoapOut">
     <wsdl:part name="parameters" element="tns:ExecuteSPGetUpdatesThatBundleUpdateResponse" />
   </wsdl:message>
   <wsdl:message name="ExecuteSPGetUpdatesSupersededByUpdateSoapIn">
     <wsdl:part name="parameters" element="tns:ExecuteSPGetUpdatesSupersededByUpdate" />
   </wsdl:message>
   <wsdl:message name="ExecuteSPGetUpdatesSupersededByUpdateSoapOut">
     <wsdl:part name="parameters" element="tns:ExecuteSPGetUpdatesSupersededByUpdateResponse" 
/>
   </wsdl:message>
   <wsdl:message name="ExecuteSPGetUpdatesThatSupersedeUpdateSoapIn">
     <wsdl:part name="parameters" element="tns:ExecuteSPGetUpdatesThatSupersedeUpdate" />
   </wsdl:message>
   <wsdl:message name="ExecuteSPGetUpdatesThatSupersedeUpdateSoapOut">
     <wsdl:part name="parameters" element="tns:ExecuteSPGetUpdatesThatSupersedeUpdateResponse" 
/>
   </wsdl:message>
   <wsdl:message name="ExecuteSPGetUpdatesRequiredByUpdateSoapIn">
```
 <wsdl:part name="parameters" element="tns:ExecuteSPGetUpdatesRequiredByUpdate" /> </wsdl:message> <wsdl:message name="ExecuteSPGetUpdatesRequiredByUpdateSoapOut"> <wsdl:part name="parameters" element="tns:ExecuteSPGetUpdatesRequiredByUpdateResponse" /> </wsdl:message> <wsdl:message name="ExecuteSPGetUpdatesThatRequireUpdateSoapIn"> <wsdl:part name="parameters" element="tns:ExecuteSPGetUpdatesThatRequireUpdate" /> </wsdl:message> <wsdl:message name="ExecuteSPGetUpdatesThatRequireUpdateSoapOut"> <wsdl:part name="parameters" element="tns:ExecuteSPGetUpdatesThatRequireUpdateResponse" /> </wsdl:message> <wsdl:message name="ExecuteSPGetLanguagesForUpdateSoapIn"> <wsdl:part name="parameters" element="tns:ExecuteSPGetLanguagesForUpdate" /> </wsdl:message> <wsdl:message name="ExecuteSPGetLanguagesForUpdateSoapOut"> <wsdl:part name="parameters" element="tns:ExecuteSPGetLanguagesForUpdateResponse" /> </wsdl:message> <wsdl:message name="ExecuteSPGetContentDownloadProgressSoapIn"> <wsdl:part name="parameters" element="tns:ExecuteSPGetContentDownloadProgress" /> </wsdl:message> <wsdl:message name="ExecuteSPGetContentDownloadProgressSoapOut"> <wsdl:part name="parameters" element="tns:ExecuteSPGetContentDownloadProgressResponse" /> </wsdl:message> <wsdl:message name="ExecuteSPResumeDownloadSoapIn"> <wsdl:part name="parameters" element="tns:ExecuteSPResumeDownload" /> </wsdl:message> <wsdl:message name="ExecuteSPResumeDownloadSoapOut"> <wsdl:part name="parameters" element="tns:ExecuteSPResumeDownloadResponse" /> </wsdl:message> <wsdl:message name="ExecuteSPResumeAllDownloadsSoapIn"> <wsdl:part name="parameters" element="tns:ExecuteSPResumeAllDownloads" /> </wsdl:message> <wsdl:message name="ExecuteSPResumeAllDownloadsSoapOut"> <wsdl:part name="parameters" element="tns:ExecuteSPResumeAllDownloadsResponse" /> </wsdl:message> <wsdl:message name="ExecuteSPCancelDownloadSoapIn"> <wsdl:part name="parameters" element="tns:ExecuteSPCancelDownload" /> </wsdl:message> <wsdl:message name="ExecuteSPCancelDownloadSoapOut"> <wsdl:part name="parameters" element="tns:ExecuteSPCancelDownloadResponse" /> </wsdl:message> <wsdl:message name="ExecuteSPCancelAllDownloadsSoapIn"> <wsdl:part name="parameters" element="tns:ExecuteSPCancelAllDownloads" /> </wsdl:message> <wsdl:message name="ExecuteSPCancelAllDownloadsSoapOut"> <wsdl:part name="parameters" element="tns:ExecuteSPCancelAllDownloadsResponse" /> </wsdl:message> <wsdl:message name="ExecuteSPPurgeReportingEventInstancesSoapIn"> <wsdl:part name="parameters" element="tns:ExecuteSPPurgeReportingEventInstances" /> </wsdl:message> <wsdl:message name="ExecuteSPPurgeReportingEventInstancesSoapOut"> <wsdl:part name="parameters" element="tns:ExecuteSPPurgeReportingEventInstancesResponse"  $/$  </wsdl:message> <wsdl:message name="ExecuteSPGetEulaFileSoapIn"> <wsdl:part name="parameters" element="tns:ExecuteSPGetEulaFile" /> </wsdl:message> <wsdl:message name="ExecuteSPGetEulaFileSoapOut"> <wsdl:part name="parameters" element="tns:ExecuteSPGetEulaFileResponse" /> </wsdl:message> <wsdl:message name="ExecuteSPGetEulaAcceptancesSoapIn"> <wsdl:part name="parameters" element="tns:ExecuteSPGetEulaAcceptances" /> </wsdl:message> <wsdl:message name="ExecuteSPGetEulaAcceptancesSoapOut"> <wsdl:part name="parameters" element="tns:ExecuteSPGetEulaAcceptancesResponse" /> </wsdl:message> <wsdl:message name="ExecuteSPAcceptEulaSoapIn"> <wsdl:part name="parameters" element="tns:ExecuteSPAcceptEula" /> </wsdl:message>

 <wsdl:message name="ExecuteSPAcceptEulaSoapOut"> <wsdl:part name="parameters" element="tns:ExecuteSPAcceptEulaResponse" /> </wsdl:message> <wsdl:message name="ExecuteSPAcceptEulaForReplicaDSSSoapIn"> <wsdl:part name="parameters" element="tns:ExecuteSPAcceptEulaForReplicaDSS" /> </wsdl:message> <wsdl:message name="ExecuteSPAcceptEulaForReplicaDSSSoapOut"> <wsdl:part name="parameters" element="tns:ExecuteSPAcceptEulaForReplicaDSSResponse" /> </wsdl:message> <wsdl:message name="ExecuteSPGetCategoriesSoapIn"> <wsdl:part name="parameters" element="tns:ExecuteSPGetCategories" /> </wsdl:message> <wsdl:message name="ExecuteSPGetCategoriesSoapOut"> <wsdl:part name="parameters" element="tns:ExecuteSPGetCategoriesResponse" /> </wsdl:message> <wsdl:message name="ExecuteSPGetCategoryByIdSoapIn"> <wsdl:part name="parameters" element="tns:ExecuteSPGetCategoryById" /> </wsdl:message> <wsdl:message name="ExecuteSPGetCategoryByIdSoapOut"> <wsdl:part name="parameters" element="tns:ExecuteSPGetCategoryByIdResponse" /> </wsdl:message> <wsdl:message name="ExecuteSPGetTopLevelCategoriesSoapIn"> <wsdl:part name="parameters" element="tns:ExecuteSPGetTopLevelCategories" /> </wsdl:message> <wsdl:message name="ExecuteSPGetTopLevelCategoriesSoapOut"> <wsdl:part name="parameters" element="tns:ExecuteSPGetTopLevelCategoriesResponse" /> </wsdl:message> <wsdl:message name="ExecuteSPGetSubcategoriesSoapIn"> <wsdl:part name="parameters" element="tns:ExecuteSPGetSubcategories" /> </wsdl:message> <wsdl:message name="ExecuteSPGetSubcategoriesSoapOut"> <wsdl:part name="parameters" element="tns:ExecuteSPGetSubcategoriesResponse" /> </wsdl:message> <wsdl:message name="ExecuteSPGetParentCategoriesSoapIn"> <wsdl:part name="parameters" element="tns:ExecuteSPGetParentCategories" /> </wsdl:message> <wsdl:message name="ExecuteSPGetParentCategoriesSoapOut"> <wsdl:part name="parameters" element="tns:ExecuteSPGetParentCategoriesResponse" /> </wsdl:message> <wsdl:message name="ExecuteSPGetParentUpdateClassificationSoapIn"> <wsdl:part name="parameters" element="tns:ExecuteSPGetParentUpdateClassification" /> </wsdl:message> <wsdl:message name="ExecuteSPGetParentUpdateClassificationSoapOut"> <wsdl:part name="parameters" element="tns:ExecuteSPGetParentUpdateClassificationResponse" /> </wsdl:message> <wsdl:message name="ExecuteSPDeployUpdate1SoapIn"> <wsdl:part name="parameters" element="tns:ExecuteSPDeployUpdate1" /> </wsdl:message> <wsdl:message name="ExecuteSPDeployUpdate1SoapOut"> <wsdl:part name="parameters" element="tns:ExecuteSPDeployUpdate1Response" /> </wsdl:message> <wsdl:message name="ExecuteSPDeployUpdate2SoapIn"> <wsdl:part name="parameters" element="tns:ExecuteSPDeployUpdate2" /> </wsdl:message> <wsdl:message name="ExecuteSPDeployUpdate2SoapOut"> <wsdl:part name="parameters" element="tns:ExecuteSPDeployUpdate2Response" /> </wsdl:message> <wsdl:message name="ExecuteSPGetDeploymentByIdSoapIn"> <wsdl:part name="parameters" element="tns:ExecuteSPGetDeploymentById" /> </wsdl:message> <wsdl:message name="ExecuteSPGetDeploymentByIdSoapOut"> <wsdl:part name="parameters" element="tns:ExecuteSPGetDeploymentByIdResponse" /> </wsdl:message> <wsdl:message name="ExecuteSPGetDeploymentsByUpdate1SoapIn"> <wsdl:part name="parameters" element="tns:ExecuteSPGetDeploymentsByUpdate1" /> </wsdl:message> <wsdl:message name="ExecuteSPGetDeploymentsByUpdate1SoapOut"> <wsdl:part name="parameters" element="tns:ExecuteSPGetDeploymentsByUpdate1Response" /> </wsdl:message>

 <wsdl:message name="ExecuteSPGetDeploymentsByUpdate2SoapIn"> <wsdl:part name="parameters" element="tns:ExecuteSPGetDeploymentsByUpdate2" /> </wsdl:message> <wsdl:message name="ExecuteSPGetDeploymentsByUpdate2SoapOut"> <wsdl:part name="parameters" element="tns:ExecuteSPGetDeploymentsByUpdate2Response" /> </wsdl:message> <wsdl:message name="ExecuteSPGetDeploymentsByUpdate3SoapIn"> <wsdl:part name="parameters" element="tns:ExecuteSPGetDeploymentsByUpdate3" /> </wsdl:message> <wsdl:message name="ExecuteSPGetDeploymentsByUpdate3SoapOut"> <wsdl:part name="parameters" element="tns:ExecuteSPGetDeploymentsByUpdate3Response" /> </wsdl:message> <wsdl:message name="ExecuteSPGetDeploymentsSoapIn"> <wsdl:part name="parameters" element="tns:ExecuteSPGetDeployments" /> </wsdl:message> <wsdl:message name="ExecuteSPGetDeploymentsSoapOut"> <wsdl:part name="parameters" element="tns:ExecuteSPGetDeploymentsResponse" /> </wsdl:message> <wsdl:message name="ExecuteSPDeleteDeploymentSoapIn"> <wsdl:part name="parameters" element="tns:ExecuteSPDeleteDeployment" /> </wsdl:message> <wsdl:message name="ExecuteSPDeleteDeploymentSoapOut"> <wsdl:part name="parameters" element="tns:ExecuteSPDeleteDeploymentResponse" /> </wsdl:message> <wsdl:message name="ExecuteReplicaSPDeleteDeploymentSoapIn"> <wsdl:part name="parameters" element="tns:ExecuteReplicaSPDeleteDeployment" /> </wsdl:message> <wsdl:message name="ExecuteReplicaSPDeleteDeploymentSoapOut"> <wsdl:part name="parameters" element="tns:ExecuteReplicaSPDeleteDeploymentResponse" /> </wsdl:message> <wsdl:message name="ExecuteSPRefreshDeploymentsSoapIn"> <wsdl:part name="parameters" element="tns:ExecuteSPRefreshDeployments" /> </wsdl:message> <wsdl:message name="ExecuteSPRefreshDeploymentsSoapOut"> <wsdl:part name="parameters" element="tns:ExecuteSPRefreshDeploymentsResponse" /> </wsdl:message> <wsdl:message name="ExecuteSPGetTargetGroupByIdSoapIn"> <wsdl:part name="parameters" element="tns:ExecuteSPGetTargetGroupById" /> </wsdl:message> <wsdl:message name="ExecuteSPGetTargetGroupByIdSoapOut"> <wsdl:part name="parameters" element="tns:ExecuteSPGetTargetGroupByIdResponse" /> </wsdl:message> <wsdl:message name="ExecuteSPGetTargetGroupsForComputerSoapIn"> <wsdl:part name="parameters" element="tns:ExecuteSPGetTargetGroupsForComputer" /> </wsdl:message> <wsdl:message name="ExecuteSPGetTargetGroupsForComputerSoapOut"> <wsdl:part name="parameters" element="tns:ExecuteSPGetTargetGroupsForComputerResponse" /> </wsdl:message> <wsdl:message name="ExecuteSPGetChildTargetGroupsSoapIn"> <wsdl:part name="parameters" element="tns:ExecuteSPGetChildTargetGroups" /> </wsdl:message> <wsdl:message name="ExecuteSPGetChildTargetGroupsSoapOut"> <wsdl:part name="parameters" element="tns:ExecuteSPGetChildTargetGroupsResponse" /> </wsdl:message> <wsdl:message name="ExecuteSPGetParentTargetGroupSoapIn"> <wsdl:part name="parameters" element="tns:ExecuteSPGetParentTargetGroup" /> </wsdl:message> <wsdl:message name="ExecuteSPGetParentTargetGroupSoapOut"> <wsdl:part name="parameters" element="tns:ExecuteSPGetParentTargetGroupResponse" /> </wsdl:message> <wsdl:message name="ExecuteSPGetAllTargetGroupsSoapIn"> <wsdl:part name="parameters" element="tns:ExecuteSPGetAllTargetGroups" /> </wsdl:message> <wsdl:message name="ExecuteSPGetAllTargetGroupsSoapOut"> <wsdl:part name="parameters" element="tns:ExecuteSPGetAllTargetGroupsResponse" /> </wsdl:message> <wsdl:message name="ExecuteSPCreateTargetGroup1SoapIn"> <wsdl:part name="parameters" element="tns:ExecuteSPCreateTargetGroup1" /> </wsdl:message> <wsdl:message name="ExecuteSPCreateTargetGroup1SoapOut">

 <wsdl:part name="parameters" element="tns:ExecuteSPCreateTargetGroup1Response" /> </wsdl:message> <wsdl:message name="ExecuteSPCreateTargetGroup2SoapIn"> <wsdl:part name="parameters" element="tns:ExecuteSPCreateTargetGroup2" /> </wsdl:message> <wsdl:message name="ExecuteSPCreateTargetGroup2SoapOut"> <wsdl:part name="parameters" element="tns:ExecuteSPCreateTargetGroup2Response" /> </wsdl:message> <wsdl:message name="ExecuteSPDeleteTargetGroupSoapIn"> <wsdl:part name="parameters" element="tns:ExecuteSPDeleteTargetGroup" /> </wsdl:message> <wsdl:message name="ExecuteSPDeleteTargetGroupSoapOut"> <wsdl:part name="parameters" element="tns:ExecuteSPDeleteTargetGroupResponse" /> </wsdl:message> <wsdl:message name="ExecuteSPAddComputerToTargetGroupAllowMultipleGroupsSoapIn"> <wsdl:part name="parameters" element="tns:ExecuteSPAddComputerToTargetGroupAllowMultipleGroups" /> </wsdl:message> <wsdl:message name="ExecuteSPAddComputerToTargetGroupAllowMultipleGroupsSoapOut"> <wsdl:part name="parameters" element="tns:ExecuteSPAddComputerToTargetGroupAllowMultipleGroupsResponse" /> </wsdl:message> <wsdl:message name="ExecuteSPRemoveComputerFromTargetGroupSoapIn"> <wsdl:part name="parameters" element="tns:ExecuteSPRemoveComputerFromTargetGroup" /> </wsdl:message> <wsdl:message name="ExecuteSPRemoveComputerFromTargetGroupSoapOut"> <wsdl:part name="parameters" element="tns:ExecuteSPRemoveComputerFromTargetGroupResponse" /> </wsdl:message> <wsdl:message name="ExecuteSPGetComputersInTargetGroupSoapIn"> <wsdl:part name="parameters" element="tns:ExecuteSPGetComputersInTargetGroup" /> </wsdl:message> <wsdl:message name="ExecuteSPGetComputersInTargetGroupSoapOut"> <wsdl:part name="parameters" element="tns:ExecuteSPGetComputersInTargetGroupResponse" /> </wsdl:message> <wsdl:message name="ExecuteSPGetDownstreamServersInTargetGroupSoapIn"> <wsdl:part name="parameters" element="tns:ExecuteSPGetDownstreamServersInTargetGroup" /> </wsdl:message> <wsdl:message name="ExecuteSPGetDownstreamServersInTargetGroupSoapOut"> <wsdl:part name="parameters" element="tns:ExecuteSPGetDownstreamServersInTargetGroupResponse" /> </wsdl:message> <wsdl:message name="ExecuteSPPreregisterComputerSoapIn"> <wsdl:part name="parameters" element="tns:ExecuteSPPreregisterComputer" /> </wsdl:message> <wsdl:message name="ExecuteSPPreregisterComputerSoapOut"> <wsdl:part name="parameters" element="tns:ExecuteSPPreregisterComputerResponse" /> </wsdl:message> <wsdl:message name="ExecuteSPGetComputerByIdSoapIn"> <wsdl:part name="parameters" element="tns:ExecuteSPGetComputerById" /> </wsdl:message> <wsdl:message name="ExecuteSPGetComputerByIdSoapOut"> <wsdl:part name="parameters" element="tns:ExecuteSPGetComputerByIdResponse" /> </wsdl:message> <wsdl:message name="ExecuteSPGetDownstreamServerSoapIn"> <wsdl:part name="parameters" element="tns:ExecuteSPGetDownstreamServer" /> </wsdl:message> <wsdl:message name="ExecuteSPGetDownstreamServerSoapOut"> <wsdl:part name="parameters" element="tns:ExecuteSPGetDownstreamServerResponse" /> </wsdl:message> <wsdl:message name="ExecuteSPGetAllComputersSoapIn"> <wsdl:part name="parameters" element="tns:ExecuteSPGetAllComputers" /> </wsdl:message> <wsdl:message name="ExecuteSPGetAllComputersSoapOut"> <wsdl:part name="parameters" element="tns:ExecuteSPGetAllComputersResponse" /> </wsdl:message> <wsdl:message name="ExecuteSPSearchComputersSoapIn"> <wsdl:part name="parameters" element="tns:ExecuteSPSearchComputers" /> </wsdl:message> <wsdl:message name="ExecuteSPSearchComputersSoapOut">

 <wsdl:part name="parameters" element="tns:ExecuteSPSearchComputersResponse" /> </wsdl:message> <wsdl:message name="ExecuteSPGetComputerCountSoapIn"> <wsdl:part name="parameters" element="tns:ExecuteSPGetComputerCount" /> </wsdl:message> <wsdl:message name="ExecuteSPGetComputerCountSoapOut"> <wsdl:part name="parameters" element="tns:ExecuteSPGetComputerCountResponse" /> </wsdl:message> <wsdl:message name="ExecuteSPGetAllDownstreamServersSoapIn"> <wsdl:part name="parameters" element="tns:ExecuteSPGetAllDownstreamServers" /> </wsdl:message> <wsdl:message name="ExecuteSPGetAllDownstreamServersSoapOut"> <wsdl:part name="parameters" element="tns:ExecuteSPGetAllDownstreamServersResponse" /> </wsdl:message> <wsdl:message name="ExecuteSPDeleteComputerSoapIn"> <wsdl:part name="parameters" element="tns:ExecuteSPDeleteComputer" /> </wsdl:message> <wsdl:message name="ExecuteSPDeleteComputerSoapOut"> <wsdl:part name="parameters" element="tns:ExecuteSPDeleteComputerResponse" /> </wsdl:message> <wsdl:message name="ExecuteSPDeleteDownstreamServerSoapIn"> <wsdl:part name="parameters" element="tns:ExecuteSPDeleteDownstreamServer" /> </wsdl:message> <wsdl:message name="ExecuteSPDeleteDownstreamServerSoapOut"> <wsdl:part name="parameters" element="tns:ExecuteSPDeleteDownstreamServerResponse" /> </wsdl:message> <wsdl:message name="ExecuteSPGetComputerTargetByNameSoapIn"> <wsdl:part name="parameters" element="tns:ExecuteSPGetComputerTargetByName" /> </wsdl:message> <wsdl:message name="ExecuteSPGetComputerTargetByNameSoapOut"> <wsdl:part name="parameters" element="tns:ExecuteSPGetComputerTargetByNameResponse" /> </wsdl:message> <wsdl:message name="ExecuteSPSimpleSearchComputersSoapIn"> <wsdl:part name="parameters" element="tns:ExecuteSPSimpleSearchComputers" /> </wsdl:message> <wsdl:message name="ExecuteSPSimpleSearchComputersSoapOut"> <wsdl:part name="parameters" element="tns:ExecuteSPSimpleSearchComputersResponse" /> </wsdl:message> <wsdl:message name="ExecuteSetSelfSigningCertificateSoapIn"> <wsdl:part name="parameters" element="tns:ExecuteSetSelfSigningCertificate" /> </wsdl:message> <wsdl:message name="ExecuteSetSelfSigningCertificateSoapOut"> <wsdl:part name="parameters" element="tns:ExecuteSetSelfSigningCertificateResponse" /> </wsdl:message> <wsdl:message name="ExecuteSetSigningCertificateSoapIn"> <wsdl:part name="parameters" element="tns:ExecuteSetSigningCertificate" /> </wsdl:message> <wsdl:message name="ExecuteSetSigningCertificateSoapOut"> <wsdl:part name="parameters" element="tns:ExecuteSetSigningCertificateResponse" /> </wsdl:message> <wsdl:message name="ExecuteGetSigningCertificateSoapIn"> <wsdl:part name="parameters" element="tns:ExecuteGetSigningCertificate" /> </wsdl:message> <wsdl:message name="ExecuteGetSigningCertificateSoapOut"> <wsdl:part name="parameters" element="tns:ExecuteGetSigningCertificateResponse" /> </wsdl:message> <wsdl:message name="ExecuteSPGetInventoryItemsForComputerSoapIn"> <wsdl:part name="parameters" element="tns:ExecuteSPGetInventoryItemsForComputer" /> </wsdl:message> <wsdl:message name="ExecuteSPGetInventoryItemsForComputerSoapOut"> <wsdl:part name="parameters" element="tns:ExecuteSPGetInventoryItemsForComputerResponse" /> </wsdl:message> <wsdl:message name="ExecuteSPGetInventorySummarySoapIn"> <wsdl:part name="parameters" element="tns:ExecuteSPGetInventorySummary" /> </wsdl:message> <wsdl:message name="ExecuteSPGetInventorySummarySoapOut"> <wsdl:part name="parameters" element="tns:ExecuteSPGetInventorySummaryResponse" /> </wsdl:message> <wsdl:message name="ExecuteSPGetComputersHavingInventoryItemSoapIn">

```
 <wsdl:part name="parameters" element="tns:ExecuteSPGetComputersHavingInventoryItem" />
   </wsdl:message>
   <wsdl:message name="ExecuteSPGetComputersHavingInventoryItemSoapOut">
     <wsdl:part name="parameters" 
element="tns:ExecuteSPGetComputersHavingInventoryItemResponse" />
   </wsdl:message>
   <wsdl:message name="ExecuteSPSearchEventHistorySoapIn">
     <wsdl:part name="parameters" element="tns:ExecuteSPSearchEventHistory" />
   </wsdl:message>
   <wsdl:message name="ExecuteSPSearchEventHistorySoapOut">
     <wsdl:part name="parameters" element="tns:ExecuteSPSearchEventHistoryResponse" />
   </wsdl:message>
   <wsdl:message name="ExecuteSPGetComponentsWithErrorsSoapIn">
     <wsdl:part name="parameters" element="tns:ExecuteSPGetComponentsWithErrors" />
   </wsdl:message>
   <wsdl:message name="ExecuteSPGetComponentsWithErrorsSoapOut">
     <wsdl:part name="parameters" element="tns:ExecuteSPGetComponentsWithErrorsResponse" />
   </wsdl:message>
   <wsdl:message name="ExecuteSPGetUpdateServerStatusSoapIn">
     <wsdl:part name="parameters" element="tns:ExecuteSPGetUpdateServerStatus" />
   </wsdl:message>
   <wsdl:message name="ExecuteSPGetUpdateServerStatusSoapOut">
     <wsdl:part name="parameters" element="tns:ExecuteSPGetUpdateServerStatusResponse" />
   </wsdl:message>
   <wsdl:message name="ExecuteSPGetDownstreamServerRollupSummarySoapIn">
     <wsdl:part name="parameters" element="tns:ExecuteSPGetDownstreamServerRollupSummary" />
   </wsdl:message>
   <wsdl:message name="ExecuteSPGetDownstreamServerRollupSummarySoapOut">
     <wsdl:part name="parameters" 
element="tns:ExecuteSPGetDownstreamServerRollupSummaryResponse" />
   </wsdl:message>
   <wsdl:message name="ExecuteSPGetFailedToDownloadUpdatesCountSoapIn">
     <wsdl:part name="parameters" element="tns:ExecuteSPGetFailedToDownloadUpdatesCount" />
   </wsdl:message>
   <wsdl:message name="ExecuteSPGetFailedToDownloadUpdatesCountSoapOut">
     <wsdl:part name="parameters" 
element="tns:ExecuteSPGetFailedToDownloadUpdatesCountResponse" />
   </wsdl:message>
   <wsdl:message name="GetSubscriptionSoapIn">
     <wsdl:part name="parameters" element="tns:GetSubscription" />
   </wsdl:message>
   <wsdl:message name="GetSubscriptionSoapOut">
     <wsdl:part name="parameters" element="tns:GetSubscriptionResponse" />
   </wsdl:message>
   <wsdl:message name="GetSubscriptionCategoriesSoapIn">
     <wsdl:part name="parameters" element="tns:GetSubscriptionCategories" />
   </wsdl:message>
   <wsdl:message name="GetSubscriptionCategoriesSoapOut">
     <wsdl:part name="parameters" element="tns:GetSubscriptionCategoriesResponse" />
   </wsdl:message>
   <wsdl:message name="GetSubscriptionNextSynchronizationTimeSoapIn">
     <wsdl:part name="parameters" element="tns:GetSubscriptionNextSynchronizationTime" />
   </wsdl:message>
   <wsdl:message name="GetSubscriptionNextSynchronizationTimeSoapOut">
     <wsdl:part name="parameters" element="tns:GetSubscriptionNextSynchronizationTimeResponse" 
/ </wsdl:message>
   <wsdl:message name="SetSubscriptionSoapIn">
     <wsdl:part name="parameters" element="tns:SetSubscription" />
   </wsdl:message>
   <wsdl:message name="SetSubscriptionSoapOut">
     <wsdl:part name="parameters" element="tns:SetSubscriptionResponse" />
   </wsdl:message>
   <wsdl:message name="SetSubscriptionFrequencySoapIn">
     <wsdl:part name="parameters" element="tns:SetSubscriptionFrequency" />
   </wsdl:message>
   <wsdl:message name="SetSubscriptionFrequencySoapOut">
     <wsdl:part name="parameters" element="tns:SetSubscriptionFrequencyResponse" />
   </wsdl:message>
   <wsdl:message name="SetSubscriptionLastSynchronizationTimeSoapIn">
```
 <wsdl:part name="parameters" element="tns:SetSubscriptionLastSynchronizationTime" /> </wsdl:message> <wsdl:message name="SetSubscriptionLastSynchronizationTimeSoapOut"> <wsdl:part name="parameters" element="tns:SetSubscriptionLastSynchronizationTimeResponse" /> </wsdl:message> <wsdl:message name="GetAutomaticUpdateApprovalRulesSoapIn"> <wsdl:part name="parameters" element="tns:GetAutomaticUpdateApprovalRules" /> </wsdl:message> <wsdl:message name="GetAutomaticUpdateApprovalRulesSoapOut"> <wsdl:part name="parameters" element="tns:GetAutomaticUpdateApprovalRulesResponse" /> </wsdl:message> <wsdl:message name="SetAutomaticUpdateApprovalRuleSoapIn"> <wsdl:part name="parameters" element="tns:SetAutomaticUpdateApprovalRule" /> </wsdl:message> <wsdl:message name="SetAutomaticUpdateApprovalRuleSoapOut"> <wsdl:part name="parameters" element="tns:SetAutomaticUpdateApprovalRuleResponse" /> </wsdl:message> <wsdl:message name="SetAutomaticUpdateApprovalRuleWithDeadlineSoapIn"> <wsdl:part name="parameters" element="tns:SetAutomaticUpdateApprovalRuleWithDeadline" /> </wsdl:message> <wsdl:message name="SetAutomaticUpdateApprovalRuleWithDeadlineSoapOut"> <wsdl:part name="parameters" element="tns:SetAutomaticUpdateApprovalRuleWithDeadlineResponse" /> </wsdl:message> <wsdl:message name="CreateInstallApprovalRuleSoapIn"> <wsdl:part name="parameters" element="tns:CreateInstallApprovalRule" /> </wsdl:message> <wsdl:message name="CreateInstallApprovalRuleSoapOut"> <wsdl:part name="parameters" element="tns:CreateInstallApprovalRuleResponse" /> </wsdl:message> <wsdl:message name="DeleteInstallApprovalRuleSoapIn"> <wsdl:part name="parameters" element="tns:DeleteInstallApprovalRule" /> </wsdl:message> <wsdl:message name="DeleteInstallApprovalRuleSoapOut"> <wsdl:part name="parameters" element="tns:DeleteInstallApprovalRuleResponse" /> </wsdl:message> <wsdl:message name="ExecuteSPGetPreviousRevisionSoapIn"> <wsdl:part name="parameters" element="tns:ExecuteSPGetPreviousRevision" /> </wsdl:message> <wsdl:message name="ExecuteSPGetPreviousRevisionSoapOut"> <wsdl:part name="parameters" element="tns:ExecuteSPGetPreviousRevisionResponse" /> </wsdl:message> <wsdl:message name="ExecuteSPGetXmlForUpdateSoapIn"> <wsdl:part name="parameters" element="tns:ExecuteSPGetXmlForUpdate" /> </wsdl:message> <wsdl:message name="ExecuteSPGetXmlForUpdateSoapOut"> <wsdl:part name="parameters" element="tns:ExecuteSPGetXmlForUpdateResponse" /> </wsdl:message> <wsdl:message name="ExecuteSPGetLatestRevisionNumberForUpdateSoapIn"> <wsdl:part name="parameters" element="tns:ExecuteSPGetLatestRevisionNumberForUpdate" /> </wsdl:message> <wsdl:message name="ExecuteSPGetLatestRevisionNumberForUpdateSoapOut"> <wsdl:part name="parameters" element="tns:ExecuteSPGetLatestRevisionNumberForUpdateResponse" /> </wsdl:message> <wsdl:message name="ExecuteSPGetSdpXmlForUpdateSoapIn"> <wsdl:part name="parameters" element="tns:ExecuteSPGetSdpXmlForUpdate" /> </wsdl:message> <wsdl:message name="ExecuteSPGetSdpXmlForUpdateSoapOut"> <wsdl:part name="parameters" element="tns:ExecuteSPGetSdpXmlForUpdateResponse" /> </wsdl:message> <wsdl:message name="ExecuteSPSetEmailNotificationConfigurationSoapIn"> <wsdl:part name="parameters" element="tns:ExecuteSPSetEmailNotificationConfiguration" /> </wsdl:message> <wsdl:message name="ExecuteSPSetEmailNotificationConfigurationSoapOut"> <wsdl:part name="parameters" element="tns:ExecuteSPSetEmailNotificationConfigurationResponse" /> </wsdl:message> <wsdl:message name="ExecuteSPSetEmailNotificationRecipientsSoapIn">

```
 <wsdl:part name="parameters" element="tns:ExecuteSPSetEmailNotificationRecipients" />
   </wsdl:message>
   <wsdl:message name="ExecuteSPSetEmailNotificationRecipientsSoapOut">
     <wsdl:part name="parameters" 
element="tns:ExecuteSPSetEmailNotificationRecipientsResponse" />
   </wsdl:message>
   <wsdl:message name="SetSmtpUserPasswordSoapIn">
     <wsdl:part name="parameters" element="tns:SetSmtpUserPassword" />
   </wsdl:message>
   <wsdl:message name="SetSmtpUserPasswordSoapOut">
     <wsdl:part name="parameters" element="tns:SetSmtpUserPasswordResponse" />
   </wsdl:message>
   <wsdl:message name="HasSmtpUserPasswordSoapIn">
     <wsdl:part name="parameters" element="tns:HasSmtpUserPassword" />
   </wsdl:message>
   <wsdl:message name="HasSmtpUserPasswordSoapOut">
     <wsdl:part name="parameters" element="tns:HasSmtpUserPasswordResponse" />
   </wsdl:message>
   <wsdl:portType name="ApiRemotingSoap">
     <wsdl:operation name="SignCabForPublishing">
       <wsdl:input message="tns:SignCabForPublishingSoapIn" />
       <wsdl:output message="tns:SignCabForPublishingSoapOut" />
     </wsdl:operation>
     <wsdl:operation name="SignCabForPublishingWithTimeStampOption">
       <wsdl:input message="tns:SignCabForPublishingWithTimeStampOptionSoapIn" />
       <wsdl:output message="tns:SignCabForPublishingWithTimeStampOptionSoapOut" />
     </wsdl:operation>
     <wsdl:operation name="SignCabExForPublishingWithTimeStampOption">
       <wsdl:input message="tns:SignCabExForPublishingWithTimeStampOptionSoapIn" />
       <wsdl:output message="tns:SignCabExForPublishingWithTimeStampOptionSoapOut" />
     </wsdl:operation>
     <wsdl:operation name="ImportUpdateForPublishing">
       <wsdl:input message="tns:ImportUpdateForPublishingSoapIn" />
       <wsdl:output message="tns:ImportUpdateForPublishingSoapOut" />
     </wsdl:operation>
     <wsdl:operation name="ApplyAutomaticUpdateApprovalRule">
       <wsdl:input message="tns:ApplyAutomaticUpdateApprovalRuleSoapIn" />
       <wsdl:output message="tns:ApplyAutomaticUpdateApprovalRuleSoapOut" />
     </wsdl:operation>
     <wsdl:operation name="AddDynamicCategory">
       <wsdl:documentation xmlns:wsdl="http://schemas.xmlsoap.org/wsdl/">Adds a category to 
the WSUS server.</wsdl:documentation>
       <wsdl:input message="tns:AddDynamicCategorySoapIn" />
       <wsdl:output message="tns:AddDynamicCategorySoapOut" />
     </wsdl:operation>
     <wsdl:operation name="AddDynamicCategories">
       <wsdl:documentation xmlns:wsdl="http://schemas.xmlsoap.org/wsdl/">Adds a collection of 
dynamic categories to the WSUS server.</wsdl:documentation>
       <wsdl:input message="tns:AddDynamicCategoriesSoapIn" />
       <wsdl:output message="tns:AddDynamicCategoriesSoapOut" />
     </wsdl:operation>
     <wsdl:operation name="GetDynamicCategory">
       <wsdl:documentation xmlns:wsdl="http://schemas.xmlsoap.org/wsdl/">Gets the category 
that matches the specified name and type.</wsdl:documentation>
       <wsdl:input message="tns:GetDynamicCategorySoapIn" />
       <wsdl:output message="tns:GetDynamicCategorySoapOut" />
     </wsdl:operation>
     <wsdl:operation name="GetDynamicCategories">
       <wsdl:documentation xmlns:wsdl="http://schemas.xmlsoap.org/wsdl/">Gets a set of dynamic 
categories that satisfy the specified filter criteria.</wsdl:documentation>
       <wsdl:input message="tns:GetDynamicCategoriesSoapIn" />
       <wsdl:output message="tns:GetDynamicCategoriesSoapOut" />
     </wsdl:operation>
     <wsdl:operation name="SetDynamicCategorySyncStatus">
       <wsdl:documentation xmlns:wsdl="http://schemas.xmlsoap.org/wsdl/">Sets the update 
synchronization status of the specified dynamic category to the specified 
value.</wsdl:documentation>
       <wsdl:input message="tns:SetDynamicCategorySyncStatusSoapIn" />
       <wsdl:output message="tns:SetDynamicCategorySyncStatusSoapOut" />
     </wsdl:operation>
```

```
 <wsdl:operation name="DeleteDynamicCategory">
       <wsdl:documentation xmlns:wsdl="http://schemas.xmlsoap.org/wsdl/">Deletes the specified 
dynamic category.</wsdl:documentation>
       <wsdl:input message="tns:DeleteDynamicCategorySoapIn" />
       <wsdl:output message="tns:DeleteDynamicCategorySoapOut" />
     </wsdl:operation>
     <wsdl:operation name="ExecuteSPGetExportData">
       <wsdl:input message="tns:ExecuteSPGetExportDataSoapIn" />
       <wsdl:output message="tns:ExecuteSPGetExportDataSoapOut" />
     </wsdl:operation>
     <wsdl:operation name="ExecuteSPGetExportUpdateData">
       <wsdl:input message="tns:ExecuteSPGetExportUpdateDataSoapIn" />
       <wsdl:output message="tns:ExecuteSPGetExportUpdateDataSoapOut" />
     </wsdl:operation>
     <wsdl:operation name="GetSubscriptionState">
       <wsdl:input message="tns:GetSubscriptionStateSoapIn" />
       <wsdl:output message="tns:GetSubscriptionStateSoapOut" />
     </wsdl:operation>
     <wsdl:operation name="GetServerSyncProgress">
       <wsdl:input message="tns:GetServerSyncProgressSoapIn" />
       <wsdl:output message="tns:GetServerSyncProgressSoapOut" />
     </wsdl:operation>
     <wsdl:operation name="StartSubscriptionManually">
       <wsdl:input message="tns:StartSubscriptionManuallySoapIn" />
       <wsdl:output message="tns:StartSubscriptionManuallySoapOut" />
     </wsdl:operation>
     <wsdl:operation name="StartSubscriptionManuallyForCategoryOnly">
       <wsdl:input message="tns:StartSubscriptionManuallyForCategoryOnlySoapIn" />
       <wsdl:output message="tns:StartSubscriptionManuallyForCategoryOnlySoapOut" />
     </wsdl:operation>
     <wsdl:operation name="StopSubscription">
       <wsdl:input message="tns:StopSubscriptionSoapIn" />
       <wsdl:output message="tns:StopSubscriptionSoapOut" />
     </wsdl:operation>
     <wsdl:operation name="ImportUpdate">
       <wsdl:input message="tns:ImportUpdateSoapIn" />
       <wsdl:output message="tns:ImportUpdateSoapOut" />
     </wsdl:operation>
     <wsdl:operation name="ExecuteSPWakeUpResetAgent">
       <wsdl:input message="tns:ExecuteSPWakeUpResetAgentSoapIn" />
       <wsdl:output message="tns:ExecuteSPWakeUpResetAgentSoapOut" />
     </wsdl:operation>
     <wsdl:operation name="ExecuteSPWakeUpRollupAgent">
       <wsdl:input message="tns:ExecuteSPWakeUpRollupAgentSoapIn" />
       <wsdl:output message="tns:ExecuteSPWakeUpRollupAgentSoapOut" />
     </wsdl:operation>
     <wsdl:operation name="AddNewLanguage">
       <wsdl:input message="tns:AddNewLanguageSoapIn" />
       <wsdl:output message="tns:AddNewLanguageSoapOut" />
     </wsdl:operation>
     <wsdl:operation name="ExecuteSPGetInstallableItems">
       <wsdl:input message="tns:ExecuteSPGetInstallableItemsSoapIn" />
       <wsdl:output message="tns:ExecuteSPGetInstallableItemsSoapOut" />
     </wsdl:operation>
     <wsdl:operation name="ExecuteSPGetApprovedUpdateMetadata">
       <wsdl:input message="tns:ExecuteSPGetApprovedUpdateMetadataSoapIn" />
       <wsdl:output message="tns:ExecuteSPGetApprovedUpdateMetadataSoapOut" />
     </wsdl:operation>
     <wsdl:operation name="ExecuteSPHasApprovalsChanged">
       <wsdl:input message="tns:ExecuteSPHasApprovalsChangedSoapIn" />
       <wsdl:output message="tns:ExecuteSPHasApprovalsChangedSoapOut" />
     </wsdl:operation>
     <wsdl:operation name="ExecuteSPDeclineSupersededUpdates">
       <wsdl:input message="tns:ExecuteSPDeclineSupersededUpdatesSoapIn" />
       <wsdl:output message="tns:ExecuteSPDeclineSupersededUpdatesSoapOut" />
     </wsdl:operation>
     <wsdl:operation name="ExecuteSPDeclineExpiredUpdates">
       <wsdl:input message="tns:ExecuteSPDeclineExpiredUpdatesSoapIn" />
       <wsdl:output message="tns:ExecuteSPDeclineExpiredUpdatesSoapOut" />
     </wsdl:operation>
```

```
 <wsdl:operation name="ExecuteSPCountObsoleteUpdatesToCleanup">
   <wsdl:input message="tns:ExecuteSPCountObsoleteUpdatesToCleanupSoapIn" />
   <wsdl:output message="tns:ExecuteSPCountObsoleteUpdatesToCleanupSoapOut" />
 </wsdl:operation>
 <wsdl:operation name="ExecuteSPGetObsoleteUpdatesToCleanup">
   <wsdl:input message="tns:ExecuteSPGetObsoleteUpdatesToCleanupSoapIn" />
   <wsdl:output message="tns:ExecuteSPGetObsoleteUpdatesToCleanupSoapOut" />
 </wsdl:operation>
 <wsdl:operation name="ExecuteSPCountUpdatesToCompress">
   <wsdl:input message="tns:ExecuteSPCountUpdatesToCompressSoapIn" />
   <wsdl:output message="tns:ExecuteSPCountUpdatesToCompressSoapOut" />
 </wsdl:operation>
 <wsdl:operation name="ExecuteSPGetUpdatesToCompress">
   <wsdl:input message="tns:ExecuteSPGetUpdatesToCompressSoapIn" />
   <wsdl:output message="tns:ExecuteSPGetUpdatesToCompressSoapOut" />
 </wsdl:operation>
 <wsdl:operation name="ExecuteSPCompressUpdate">
   <wsdl:input message="tns:ExecuteSPCompressUpdateSoapIn" />
   <wsdl:output message="tns:ExecuteSPCompressUpdateSoapOut" />
 </wsdl:operation>
 <wsdl:operation name="ExecuteSPDeleteUpdateByUpdateID">
   <wsdl:input message="tns:ExecuteSPDeleteUpdateByUpdateIDSoapIn" />
   <wsdl:output message="tns:ExecuteSPDeleteUpdateByUpdateIDSoapOut" />
 </wsdl:operation>
 <wsdl:operation name="ExecuteSPDeleteUpdate">
   <wsdl:input message="tns:ExecuteSPDeleteUpdateSoapIn" />
   <wsdl:output message="tns:ExecuteSPDeleteUpdateSoapOut" />
 </wsdl:operation>
 <wsdl:operation name="ExecuteSPCleanupObsoleteComputers">
   <wsdl:input message="tns:ExecuteSPCleanupObsoleteComputersSoapIn" />
   <wsdl:output message="tns:ExecuteSPCleanupObsoleteComputersSoapOut" />
 </wsdl:operation>
 <wsdl:operation name="ExecuteSPCleanupUnneededContentFiles2">
  <wsdl:input message="tns:ExecuteSPCleanupUnneededContentFiles2SoapIn" />
   <wsdl:output message="tns:ExecuteSPCleanupUnneededContentFiles2SoapOut" />
 </wsdl:operation>
 <wsdl:operation name="StopWSUSService">
   <wsdl:input message="tns:StopWSUSServiceSoapIn" />
   <wsdl:output message="tns:StopWSUSServiceSoapOut" />
 </wsdl:operation>
 <wsdl:operation name="StartWSUSService">
   <wsdl:input message="tns:StartWSUSServiceSoapIn" />
   <wsdl:output message="tns:StartWSUSServiceSoapOut" />
 </wsdl:operation>
 <wsdl:operation name="GetServerVersion">
   <wsdl:input message="tns:GetServerVersionSoapIn" />
   <wsdl:output message="tns:GetServerVersionSoapOut" />
 </wsdl:operation>
 <wsdl:operation name="GetServerProtocolVersion">
   <wsdl:input message="tns:GetServerProtocolVersionSoapIn" />
   <wsdl:output message="tns:GetServerProtocolVersionSoapOut" />
 </wsdl:operation>
 <wsdl:operation name="GetDatabaseConfiguration">
   <wsdl:input message="tns:GetDatabaseConfigurationSoapIn" />
   <wsdl:output message="tns:GetDatabaseConfigurationSoapOut" />
 </wsdl:operation>
 <wsdl:operation name="ExecuteSPGetEmailNotificationConfiguration">
   <wsdl:input message="tns:ExecuteSPGetEmailNotificationConfigurationSoapIn" />
   <wsdl:output message="tns:ExecuteSPGetEmailNotificationConfigurationSoapOut" />
 </wsdl:operation>
 <wsdl:operation name="ExecuteSPGetEmailNotificationRecipients">
  <wsdl:input message="tns:ExecuteSPGetEmailNotificationRecipientsSoapIn" />
   <wsdl:output message="tns:ExecuteSPGetEmailNotificationRecipientsSoapOut" />
 </wsdl:operation>
 <wsdl:operation name="SendTestEmail">
   <wsdl:input message="tns:SendTestEmailSoapIn" />
  <wsdl:output message="tns:SendTestEmailSoapOut" />
 </wsdl:operation>
 <wsdl:operation name="CatalogSiteGetMetadataAndImport">
  <wsdl:input message="tns:CatalogSiteGetMetadataAndImportSoapIn" />
```

```
 <wsdl:output message="tns:CatalogSiteGetMetadataAndImportSoapOut" />
 </wsdl:operation>
 <wsdl:operation name="Ping">
   <wsdl:input message="tns:PingSoapIn" />
   <wsdl:output message="tns:PingSoapOut" />
 </wsdl:operation>
 <wsdl:operation name="GetCurrentUserRole">
   <wsdl:input message="tns:GetCurrentUserRoleSoapIn" />
   <wsdl:output message="tns:GetCurrentUserRoleSoapOut" />
 </wsdl:operation>
 <wsdl:operation name="ExecuteSPGetConfiguration">
   <wsdl:input message="tns:ExecuteSPGetConfigurationSoapIn" />
   <wsdl:output message="tns:ExecuteSPGetConfigurationSoapOut" />
 </wsdl:operation>
 <wsdl:operation name="GetResetStateMachineNeededFlag">
   <wsdl:input message="tns:GetResetStateMachineNeededFlagSoapIn" />
   <wsdl:output message="tns:GetResetStateMachineNeededFlagSoapOut" />
 </wsdl:operation>
 <wsdl:operation name="ExecuteSPSetRollupConfiguration">
  <wsdl:input message="tns:ExecuteSPSetRollupConfigurationSoapIn" />
   <wsdl:output message="tns:ExecuteSPSetRollupConfigurationSoapOut" />
 </wsdl:operation>
 <wsdl:operation name="SetProxyPassword">
   <wsdl:input message="tns:SetProxyPasswordSoapIn" />
   <wsdl:output message="tns:SetProxyPasswordSoapOut" />
 </wsdl:operation>
 <wsdl:operation name="HasProxyPassword">
   <wsdl:input message="tns:HasProxyPasswordSoapIn" />
   <wsdl:output message="tns:HasProxyPasswordSoapOut" />
 </wsdl:operation>
 <wsdl:operation name="ExecuteSPSetConfiguration">
   <wsdl:input message="tns:ExecuteSPSetConfigurationSoapIn" />
   <wsdl:output message="tns:ExecuteSPSetConfigurationSoapOut" />
 </wsdl:operation>
 <wsdl:operation name="ExecuteSPGetAllLanguagesWithEnabledState">
   <wsdl:input message="tns:ExecuteSPGetAllLanguagesWithEnabledStateSoapIn" />
   <wsdl:output message="tns:ExecuteSPGetAllLanguagesWithEnabledStateSoapOut" />
 </wsdl:operation>
 <wsdl:operation name="ExecuteSPGetProgramKeys">
   <wsdl:input message="tns:ExecuteSPGetProgramKeysSoapIn" />
   <wsdl:output message="tns:ExecuteSPGetProgramKeysSoapOut" />
 </wsdl:operation>
 <wsdl:operation name="ExecuteSPGetFrontEndServers">
   <wsdl:input message="tns:ExecuteSPGetFrontEndServersSoapIn" />
   <wsdl:output message="tns:ExecuteSPGetFrontEndServersSoapOut" />
 </wsdl:operation>
 <wsdl:operation name="ExecuteSPRemoveFrontEndServer">
  <wsdl:input message="tns:ExecuteSPRemoveFrontEndServerSoapIn" />
   <wsdl:output message="tns:ExecuteSPRemoveFrontEndServerSoapOut" />
 </wsdl:operation>
 <wsdl:operation name="ExecuteSPGetClientsWithRecentNameChange">
   <wsdl:input message="tns:ExecuteSPGetClientsWithRecentNameChangeSoapIn" />
   <wsdl:output message="tns:ExecuteSPGetClientsWithRecentNameChangeSoapOut" />
 </wsdl:operation>
 <wsdl:operation name="ExecuteSPLoadReportingEventAttributes">
   <wsdl:input message="tns:ExecuteSPLoadReportingEventAttributesSoapIn" />
   <wsdl:output message="tns:ExecuteSPLoadReportingEventAttributesSoapOut" />
 </wsdl:operation>
 <wsdl:operation name="ExecuteSPDeclineUpdate">
   <wsdl:input message="tns:ExecuteSPDeclineUpdateSoapIn" />
   <wsdl:output message="tns:ExecuteSPDeclineUpdateSoapOut" />
 </wsdl:operation>
 <wsdl:operation name="ExecuteSPGetUpdateById">
   <wsdl:input message="tns:ExecuteSPGetUpdateByIdSoapIn" />
   <wsdl:output message="tns:ExecuteSPGetUpdateByIdSoapOut" />
 </wsdl:operation>
 <wsdl:operation name="ExecuteSPGetUpdatesByCategory">
   <wsdl:input message="tns:ExecuteSPGetUpdatesByCategorySoapIn" />
   <wsdl:output message="tns:ExecuteSPGetUpdatesByCategorySoapOut" />
 </wsdl:operation>
```

```
 <wsdl:operation name="ExecuteSPSearchUpdates">
   <wsdl:input message="tns:ExecuteSPSearchUpdatesSoapIn" />
   <wsdl:output message="tns:ExecuteSPSearchUpdatesSoapOut" />
 </wsdl:operation>
 <wsdl:operation name="ExecuteSPGetUpdateCount">
   <wsdl:input message="tns:ExecuteSPGetUpdateCountSoapIn" />
   <wsdl:output message="tns:ExecuteSPGetUpdateCountSoapOut" />
 </wsdl:operation>
 <wsdl:operation name="ExecuteSPGetSummariesPerComputer">
   <wsdl:input message="tns:ExecuteSPGetSummariesPerComputerSoapIn" />
   <wsdl:output message="tns:ExecuteSPGetSummariesPerComputerSoapOut" />
 </wsdl:operation>
 <wsdl:operation name="ExecuteSPGetSummariesPerUpdate_SingleUpdate">
   <wsdl:input message="tns:ExecuteSPGetSummariesPerUpdate_SingleUpdateSoapIn" />
   <wsdl:output message="tns:ExecuteSPGetSummariesPerUpdate_SingleUpdateSoapOut" />
 </wsdl:operation>
 <wsdl:operation name="ExecuteSPGetSummariesPerUpdate">
   <wsdl:input message="tns:ExecuteSPGetSummariesPerUpdateSoapIn" />
   <wsdl:output message="tns:ExecuteSPGetSummariesPerUpdateSoapOut" />
 </wsdl:operation>
 <wsdl:operation name="ExecuteSPGetTotalUpdateSummaryForTargetGroup">
   <wsdl:input message="tns:ExecuteSPGetTotalUpdateSummaryForTargetGroupSoapIn" />
   <wsdl:output message="tns:ExecuteSPGetTotalUpdateSummaryForTargetGroupSoapOut" />
 </wsdl:operation>
 <wsdl:operation name="ExecuteSPGetUpdateSummariesForTargetGroup">
   <wsdl:input message="tns:ExecuteSPGetUpdateSummariesForTargetGroupSoapIn" />
   <wsdl:output message="tns:ExecuteSPGetUpdateSummariesForTargetGroupSoapOut" />
 </wsdl:operation>
 <wsdl:operation name="ExecuteSPGetComputerSummariesForTargetGroup">
   <wsdl:input message="tns:ExecuteSPGetComputerSummariesForTargetGroupSoapIn" />
   <wsdl:output message="tns:ExecuteSPGetComputerSummariesForTargetGroupSoapOut" />
 </wsdl:operation>
 <wsdl:operation name="ExecuteSPGetTargetGroupSummariesForUpdate">
  <wsdl:input message="tns:ExecuteSPGetTargetGroupSummariesForUpdateSoapIn" />
   <wsdl:output message="tns:ExecuteSPGetTargetGroupSummariesForUpdateSoapOut" />
 </wsdl:operation>
 <wsdl:operation name="ExecuteSPGetUpdateSummaryForSingleTargetGroup">
   <wsdl:input message="tns:ExecuteSPGetUpdateSummaryForSingleTargetGroupSoapIn" />
   <wsdl:output message="tns:ExecuteSPGetUpdateSummaryForSingleTargetGroupSoapOut" />
 </wsdl:operation>
 <wsdl:operation name="ExecuteSPGetTotalSummaryForCategory">
   <wsdl:input message="tns:ExecuteSPGetTotalSummaryForCategorySoapIn" />
   <wsdl:output message="tns:ExecuteSPGetTotalSummaryForCategorySoapOut" />
 </wsdl:operation>
 <wsdl:operation name="ExecuteSPGetUpdateSummariesForCategory">
   <wsdl:input message="tns:ExecuteSPGetUpdateSummariesForCategorySoapIn" />
   <wsdl:output message="tns:ExecuteSPGetUpdateSummariesForCategorySoapOut" />
 </wsdl:operation>
 <wsdl:operation name="ExecuteSPGetComputerSummariesForCategory">
   <wsdl:input message="tns:ExecuteSPGetComputerSummariesForCategorySoapIn" />
   <wsdl:output message="tns:ExecuteSPGetComputerSummariesForCategorySoapOut" />
 </wsdl:operation>
 <wsdl:operation name="ExecuteSPGetUpdateInstallationInfoForTargetGroup">
   <wsdl:input message="tns:ExecuteSPGetUpdateInstallationInfoForTargetGroupSoapIn" />
   <wsdl:output message="tns:ExecuteSPGetUpdateInstallationInfoForTargetGroupSoapOut" />
 </wsdl:operation>
 <wsdl:operation name="ExecuteSPGetTotalSummaryForComputer">
   <wsdl:input message="tns:ExecuteSPGetTotalSummaryForComputerSoapIn" />
   <wsdl:output message="tns:ExecuteSPGetTotalSummaryForComputerSoapOut" />
 </wsdl:operation>
 <wsdl:operation name="ExecuteSPGetUpdateInstallationInfoForUpdate">
  <wsdl:input message="tns:ExecuteSPGetUpdateInstallationInfoForUpdateSoapIn" />
   <wsdl:output message="tns:ExecuteSPGetUpdateInstallationInfoForUpdateSoapOut" />
 </wsdl:operation>
 <wsdl:operation name="ExecuteSPGetUpdateInstallationInfoForComputer">
   <wsdl:input message="tns:ExecuteSPGetUpdateInstallationInfoForComputerSoapIn" />
  <wsdl:output message="tns:ExecuteSPGetUpdateInstallationInfoForComputerSoapOut" />
 </wsdl:operation>
 <wsdl:operation name="ExecuteSPGetComputersNotContactedSinceCount">
  <wsdl:input message="tns:ExecuteSPGetComputersNotContactedSinceCountSoapIn" />
```

```
 <wsdl:output message="tns:ExecuteSPGetComputersNotContactedSinceCountSoapOut" />
 </wsdl:operation>
 <wsdl:operation name="ExecuteSPSimpleSearchUpdates">
   <wsdl:input message="tns:ExecuteSPSimpleSearchUpdatesSoapIn" />
   <wsdl:output message="tns:ExecuteSPSimpleSearchUpdatesSoapOut" />
 </wsdl:operation>
 <wsdl:operation name="ExecuteSPGetRevisions">
   <wsdl:input message="tns:ExecuteSPGetRevisionsSoapIn" />
   <wsdl:output message="tns:ExecuteSPGetRevisionsSoapOut" />
 </wsdl:operation>
 <wsdl:operation name="ExecuteSPGetUpdatesBundledByUpdate">
   <wsdl:input message="tns:ExecuteSPGetUpdatesBundledByUpdateSoapIn" />
   <wsdl:output message="tns:ExecuteSPGetUpdatesBundledByUpdateSoapOut" />
 </wsdl:operation>
 <wsdl:operation name="ExecuteSPGetUpdatesThatBundleUpdate">
   <wsdl:input message="tns:ExecuteSPGetUpdatesThatBundleUpdateSoapIn" />
   <wsdl:output message="tns:ExecuteSPGetUpdatesThatBundleUpdateSoapOut" />
 </wsdl:operation>
 <wsdl:operation name="ExecuteSPGetUpdatesSupersededByUpdate">
  <wsdl:input message="tns:ExecuteSPGetUpdatesSupersededByUpdateSoapIn" />
   <wsdl:output message="tns:ExecuteSPGetUpdatesSupersededByUpdateSoapOut" />
 </wsdl:operation>
 <wsdl:operation name="ExecuteSPGetUpdatesThatSupersedeUpdate">
   <wsdl:input message="tns:ExecuteSPGetUpdatesThatSupersedeUpdateSoapIn" />
   <wsdl:output message="tns:ExecuteSPGetUpdatesThatSupersedeUpdateSoapOut" />
 </wsdl:operation>
 <wsdl:operation name="ExecuteSPGetUpdatesRequiredByUpdate">
   <wsdl:input message="tns:ExecuteSPGetUpdatesRequiredByUpdateSoapIn" />
   <wsdl:output message="tns:ExecuteSPGetUpdatesRequiredByUpdateSoapOut" />
 </wsdl:operation>
 <wsdl:operation name="ExecuteSPGetUpdatesThatRequireUpdate">
   <wsdl:input message="tns:ExecuteSPGetUpdatesThatRequireUpdateSoapIn" />
   <wsdl:output message="tns:ExecuteSPGetUpdatesThatRequireUpdateSoapOut" />
 </wsdl:operation>
 <wsdl:operation name="ExecuteSPGetLanguagesForUpdate">
   <wsdl:input message="tns:ExecuteSPGetLanguagesForUpdateSoapIn" />
   <wsdl:output message="tns:ExecuteSPGetLanguagesForUpdateSoapOut" />
 </wsdl:operation>
 <wsdl:operation name="ExecuteSPGetContentDownloadProgress">
   <wsdl:input message="tns:ExecuteSPGetContentDownloadProgressSoapIn" />
   <wsdl:output message="tns:ExecuteSPGetContentDownloadProgressSoapOut" />
 </wsdl:operation>
 <wsdl:operation name="ExecuteSPResumeDownload">
   <wsdl:input message="tns:ExecuteSPResumeDownloadSoapIn" />
   <wsdl:output message="tns:ExecuteSPResumeDownloadSoapOut" />
 </wsdl:operation>
 <wsdl:operation name="ExecuteSPResumeAllDownloads">
  <wsdl:input message="tns:ExecuteSPResumeAllDownloadsSoapIn" />
   <wsdl:output message="tns:ExecuteSPResumeAllDownloadsSoapOut" />
 </wsdl:operation>
 <wsdl:operation name="ExecuteSPCancelDownload">
   <wsdl:input message="tns:ExecuteSPCancelDownloadSoapIn" />
   <wsdl:output message="tns:ExecuteSPCancelDownloadSoapOut" />
 </wsdl:operation>
 <wsdl:operation name="ExecuteSPCancelAllDownloads">
   <wsdl:input message="tns:ExecuteSPCancelAllDownloadsSoapIn" />
   <wsdl:output message="tns:ExecuteSPCancelAllDownloadsSoapOut" />
 </wsdl:operation>
 <wsdl:operation name="ExecuteSPPurgeReportingEventInstances">
   <wsdl:input message="tns:ExecuteSPPurgeReportingEventInstancesSoapIn" />
   <wsdl:output message="tns:ExecuteSPPurgeReportingEventInstancesSoapOut" />
 </wsdl:operation>
 <wsdl:operation name="ExecuteSPGetEulaFile">
   <wsdl:input message="tns:ExecuteSPGetEulaFileSoapIn" />
   <wsdl:output message="tns:ExecuteSPGetEulaFileSoapOut" />
 </wsdl:operation>
 <wsdl:operation name="ExecuteSPGetEulaAcceptances">
   <wsdl:input message="tns:ExecuteSPGetEulaAcceptancesSoapIn" />
   <wsdl:output message="tns:ExecuteSPGetEulaAcceptancesSoapOut" />
 </wsdl:operation>
```

```
 <wsdl:operation name="ExecuteSPAcceptEula">
   <wsdl:input message="tns:ExecuteSPAcceptEulaSoapIn" />
   <wsdl:output message="tns:ExecuteSPAcceptEulaSoapOut" />
 </wsdl:operation>
 <wsdl:operation name="ExecuteSPAcceptEulaForReplicaDSS">
  <wsdl:input message="tns:ExecuteSPAcceptEulaForReplicaDSSSoapIn" />
   <wsdl:output message="tns:ExecuteSPAcceptEulaForReplicaDSSSoapOut" />
 </wsdl:operation>
 <wsdl:operation name="ExecuteSPGetCategories">
   <wsdl:input message="tns:ExecuteSPGetCategoriesSoapIn" />
   <wsdl:output message="tns:ExecuteSPGetCategoriesSoapOut" />
 </wsdl:operation>
 <wsdl:operation name="ExecuteSPGetCategoryById">
   <wsdl:input message="tns:ExecuteSPGetCategoryByIdSoapIn" />
   <wsdl:output message="tns:ExecuteSPGetCategoryByIdSoapOut" />
 </wsdl:operation>
 <wsdl:operation name="ExecuteSPGetTopLevelCategories">
   <wsdl:input message="tns:ExecuteSPGetTopLevelCategoriesSoapIn" />
   <wsdl:output message="tns:ExecuteSPGetTopLevelCategoriesSoapOut" />
 </wsdl:operation>
 <wsdl:operation name="ExecuteSPGetSubcategories">
   <wsdl:input message="tns:ExecuteSPGetSubcategoriesSoapIn" />
   <wsdl:output message="tns:ExecuteSPGetSubcategoriesSoapOut" />
 </wsdl:operation>
 <wsdl:operation name="ExecuteSPGetParentCategories">
   <wsdl:input message="tns:ExecuteSPGetParentCategoriesSoapIn" />
   <wsdl:output message="tns:ExecuteSPGetParentCategoriesSoapOut" />
 </wsdl:operation>
 <wsdl:operation name="ExecuteSPGetParentUpdateClassification">
   <wsdl:input message="tns:ExecuteSPGetParentUpdateClassificationSoapIn" />
   <wsdl:output message="tns:ExecuteSPGetParentUpdateClassificationSoapOut" />
 </wsdl:operation>
 <wsdl:operation name="ExecuteSPDeployUpdate1">
  <wsdl:input message="tns:ExecuteSPDeployUpdate1SoapIn" />
   <wsdl:output message="tns:ExecuteSPDeployUpdate1SoapOut" />
 </wsdl:operation>
 <wsdl:operation name="ExecuteSPDeployUpdate2">
   <wsdl:input message="tns:ExecuteSPDeployUpdate2SoapIn" />
   <wsdl:output message="tns:ExecuteSPDeployUpdate2SoapOut" />
 </wsdl:operation>
 <wsdl:operation name="ExecuteSPGetDeploymentById">
   <wsdl:input message="tns:ExecuteSPGetDeploymentByIdSoapIn" />
   <wsdl:output message="tns:ExecuteSPGetDeploymentByIdSoapOut" />
 </wsdl:operation>
 <wsdl:operation name="ExecuteSPGetDeploymentsByUpdate1">
   <wsdl:input message="tns:ExecuteSPGetDeploymentsByUpdate1SoapIn" />
   <wsdl:output message="tns:ExecuteSPGetDeploymentsByUpdate1SoapOut" />
 </wsdl:operation>
 <wsdl:operation name="ExecuteSPGetDeploymentsByUpdate2">
   <wsdl:input message="tns:ExecuteSPGetDeploymentsByUpdate2SoapIn" />
   <wsdl:output message="tns:ExecuteSPGetDeploymentsByUpdate2SoapOut" />
 </wsdl:operation>
 <wsdl:operation name="ExecuteSPGetDeploymentsByUpdate3">
   <wsdl:input message="tns:ExecuteSPGetDeploymentsByUpdate3SoapIn" />
   <wsdl:output message="tns:ExecuteSPGetDeploymentsByUpdate3SoapOut" />
 </wsdl:operation>
 <wsdl:operation name="ExecuteSPGetDeployments">
   <wsdl:input message="tns:ExecuteSPGetDeploymentsSoapIn" />
   <wsdl:output message="tns:ExecuteSPGetDeploymentsSoapOut" />
 </wsdl:operation>
 <wsdl:operation name="ExecuteSPDeleteDeployment">
  <wsdl:input message="tns:ExecuteSPDeleteDeploymentSoapIn" />
   <wsdl:output message="tns:ExecuteSPDeleteDeploymentSoapOut" />
 </wsdl:operation>
 <wsdl:operation name="ExecuteReplicaSPDeleteDeployment">
   <wsdl:input message="tns:ExecuteReplicaSPDeleteDeploymentSoapIn" />
  <wsdl:output message="tns:ExecuteReplicaSPDeleteDeploymentSoapOut" />
 </wsdl:operation>
 <wsdl:operation name="ExecuteSPRefreshDeployments">
  <wsdl:input message="tns:ExecuteSPRefreshDeploymentsSoapIn" />
```

```
 <wsdl:output message="tns:ExecuteSPRefreshDeploymentsSoapOut" />
 </wsdl:operation>
 <wsdl:operation name="ExecuteSPGetTargetGroupById">
   <wsdl:input message="tns:ExecuteSPGetTargetGroupByIdSoapIn" />
   <wsdl:output message="tns:ExecuteSPGetTargetGroupByIdSoapOut" />
 </wsdl:operation>
 <wsdl:operation name="ExecuteSPGetTargetGroupsForComputer">
   <wsdl:input message="tns:ExecuteSPGetTargetGroupsForComputerSoapIn" />
   <wsdl:output message="tns:ExecuteSPGetTargetGroupsForComputerSoapOut" />
 </wsdl:operation>
 <wsdl:operation name="ExecuteSPGetChildTargetGroups">
   <wsdl:input message="tns:ExecuteSPGetChildTargetGroupsSoapIn" />
   <wsdl:output message="tns:ExecuteSPGetChildTargetGroupsSoapOut" />
 </wsdl:operation>
 <wsdl:operation name="ExecuteSPGetParentTargetGroup">
   <wsdl:input message="tns:ExecuteSPGetParentTargetGroupSoapIn" />
   <wsdl:output message="tns:ExecuteSPGetParentTargetGroupSoapOut" />
 </wsdl:operation>
 <wsdl:operation name="ExecuteSPGetAllTargetGroups">
  <wsdl:input message="tns:ExecuteSPGetAllTargetGroupsSoapIn" />
   <wsdl:output message="tns:ExecuteSPGetAllTargetGroupsSoapOut" />
 </wsdl:operation>
 <wsdl:operation name="ExecuteSPCreateTargetGroup1">
   <wsdl:input message="tns:ExecuteSPCreateTargetGroup1SoapIn" />
   <wsdl:output message="tns:ExecuteSPCreateTargetGroup1SoapOut" />
 </wsdl:operation>
 <wsdl:operation name="ExecuteSPCreateTargetGroup2">
   <wsdl:input message="tns:ExecuteSPCreateTargetGroup2SoapIn" />
   <wsdl:output message="tns:ExecuteSPCreateTargetGroup2SoapOut" />
 </wsdl:operation>
 <wsdl:operation name="ExecuteSPDeleteTargetGroup">
   <wsdl:input message="tns:ExecuteSPDeleteTargetGroupSoapIn" />
   <wsdl:output message="tns:ExecuteSPDeleteTargetGroupSoapOut" />
 </wsdl:operation>
 <wsdl:operation name="ExecuteSPAddComputerToTargetGroupAllowMultipleGroups">
   <wsdl:input message="tns:ExecuteSPAddComputerToTargetGroupAllowMultipleGroupsSoapIn" />
  <wsdl:output message="tns:ExecuteSPAddComputerToTargetGroupAllowMultipleGroupsSoapOut" 
 </wsdl:operation>
 <wsdl:operation name="ExecuteSPRemoveComputerFromTargetGroup">
  <wsdl:input message="tns:ExecuteSPRemoveComputerFromTargetGroupSoapIn" />
   <wsdl:output message="tns:ExecuteSPRemoveComputerFromTargetGroupSoapOut" />
 </wsdl:operation>
 <wsdl:operation name="ExecuteSPGetComputersInTargetGroup">
   <wsdl:input message="tns:ExecuteSPGetComputersInTargetGroupSoapIn" />
   <wsdl:output message="tns:ExecuteSPGetComputersInTargetGroupSoapOut" />
 </wsdl:operation>
 <wsdl:operation name="ExecuteSPGetDownstreamServersInTargetGroup">
   <wsdl:input message="tns:ExecuteSPGetDownstreamServersInTargetGroupSoapIn" />
   <wsdl:output message="tns:ExecuteSPGetDownstreamServersInTargetGroupSoapOut" />
 </wsdl:operation>
 <wsdl:operation name="ExecuteSPPreregisterComputer">
   <wsdl:input message="tns:ExecuteSPPreregisterComputerSoapIn" />
   <wsdl:output message="tns:ExecuteSPPreregisterComputerSoapOut" />
 </wsdl:operation>
 <wsdl:operation name="ExecuteSPGetComputerById">
   <wsdl:input message="tns:ExecuteSPGetComputerByIdSoapIn" />
   <wsdl:output message="tns:ExecuteSPGetComputerByIdSoapOut" />
 </wsdl:operation>
 <wsdl:operation name="ExecuteSPGetDownstreamServer">
   <wsdl:input message="tns:ExecuteSPGetDownstreamServerSoapIn" />
   <wsdl:output message="tns:ExecuteSPGetDownstreamServerSoapOut" />
 </wsdl:operation>
 <wsdl:operation name="ExecuteSPGetAllComputers">
   <wsdl:input message="tns:ExecuteSPGetAllComputersSoapIn" />
   <wsdl:output message="tns:ExecuteSPGetAllComputersSoapOut" />
 </wsdl:operation>
 <wsdl:operation name="ExecuteSPSearchComputers">
  <wsdl:input message="tns:ExecuteSPSearchComputersSoapIn" />
  <wsdl:output message="tns:ExecuteSPSearchComputersSoapOut" />
```
/>

```
 </wsdl:operation>
 <wsdl:operation name="ExecuteSPGetComputerCount">
   <wsdl:input message="tns:ExecuteSPGetComputerCountSoapIn" />
   <wsdl:output message="tns:ExecuteSPGetComputerCountSoapOut" />
 </wsdl:operation>
 <wsdl:operation name="ExecuteSPGetAllDownstreamServers">
   <wsdl:input message="tns:ExecuteSPGetAllDownstreamServersSoapIn" />
   <wsdl:output message="tns:ExecuteSPGetAllDownstreamServersSoapOut" />
 </wsdl:operation>
 <wsdl:operation name="ExecuteSPDeleteComputer">
   <wsdl:input message="tns:ExecuteSPDeleteComputerSoapIn" />
   <wsdl:output message="tns:ExecuteSPDeleteComputerSoapOut" />
 </wsdl:operation>
 <wsdl:operation name="ExecuteSPDeleteDownstreamServer">
   <wsdl:input message="tns:ExecuteSPDeleteDownstreamServerSoapIn" />
   <wsdl:output message="tns:ExecuteSPDeleteDownstreamServerSoapOut" />
 </wsdl:operation>
 <wsdl:operation name="ExecuteSPGetComputerTargetByName">
   <wsdl:input message="tns:ExecuteSPGetComputerTargetByNameSoapIn" />
   <wsdl:output message="tns:ExecuteSPGetComputerTargetByNameSoapOut" />
 </wsdl:operation>
 <wsdl:operation name="ExecuteSPSimpleSearchComputers">
   <wsdl:input message="tns:ExecuteSPSimpleSearchComputersSoapIn" />
   <wsdl:output message="tns:ExecuteSPSimpleSearchComputersSoapOut" />
 </wsdl:operation>
 <wsdl:operation name="ExecuteSetSelfSigningCertificate">
  <wsdl:input message="tns:ExecuteSetSelfSigningCertificateSoapIn" />
   <wsdl:output message="tns:ExecuteSetSelfSigningCertificateSoapOut" />
 </wsdl:operation>
 <wsdl:operation name="ExecuteSetSigningCertificate">
   <wsdl:input message="tns:ExecuteSetSigningCertificateSoapIn" />
   <wsdl:output message="tns:ExecuteSetSigningCertificateSoapOut" />
 </wsdl:operation>
 <wsdl:operation name="ExecuteGetSigningCertificate">
   <wsdl:input message="tns:ExecuteGetSigningCertificateSoapIn" />
   <wsdl:output message="tns:ExecuteGetSigningCertificateSoapOut" />
 </wsdl:operation>
 <wsdl:operation name="ExecuteSPGetInventoryItemsForComputer">
   <wsdl:input message="tns:ExecuteSPGetInventoryItemsForComputerSoapIn" />
   <wsdl:output message="tns:ExecuteSPGetInventoryItemsForComputerSoapOut" />
 </wsdl:operation>
 <wsdl:operation name="ExecuteSPGetInventorySummary">
   <wsdl:input message="tns:ExecuteSPGetInventorySummarySoapIn" />
   <wsdl:output message="tns:ExecuteSPGetInventorySummarySoapOut" />
 </wsdl:operation>
 <wsdl:operation name="ExecuteSPGetComputersHavingInventoryItem">
   <wsdl:input message="tns:ExecuteSPGetComputersHavingInventoryItemSoapIn" />
   <wsdl:output message="tns:ExecuteSPGetComputersHavingInventoryItemSoapOut" />
 </wsdl:operation>
 <wsdl:operation name="ExecuteSPSearchEventHistory">
   <wsdl:input message="tns:ExecuteSPSearchEventHistorySoapIn" />
   <wsdl:output message="tns:ExecuteSPSearchEventHistorySoapOut" />
 </wsdl:operation>
 <wsdl:operation name="ExecuteSPGetComponentsWithErrors">
  <wsdl:input message="tns:ExecuteSPGetComponentsWithErrorsSoapIn" />
   <wsdl:output message="tns:ExecuteSPGetComponentsWithErrorsSoapOut" />
 </wsdl:operation>
 <wsdl:operation name="ExecuteSPGetUpdateServerStatus">
   <wsdl:input message="tns:ExecuteSPGetUpdateServerStatusSoapIn" />
   <wsdl:output message="tns:ExecuteSPGetUpdateServerStatusSoapOut" />
 </wsdl:operation>
 <wsdl:operation name="ExecuteSPGetDownstreamServerRollupSummary">
   <wsdl:input message="tns:ExecuteSPGetDownstreamServerRollupSummarySoapIn" />
   <wsdl:output message="tns:ExecuteSPGetDownstreamServerRollupSummarySoapOut" />
 </wsdl:operation>
 <wsdl:operation name="ExecuteSPGetFailedToDownloadUpdatesCount">
   <wsdl:input message="tns:ExecuteSPGetFailedToDownloadUpdatesCountSoapIn" />
   <wsdl:output message="tns:ExecuteSPGetFailedToDownloadUpdatesCountSoapOut" />
 </wsdl:operation>
 <wsdl:operation name="GetSubscription">
```

```
 <wsdl:input message="tns:GetSubscriptionSoapIn" />
       <wsdl:output message="tns:GetSubscriptionSoapOut" />
     </wsdl:operation>
     <wsdl:operation name="GetSubscriptionCategories">
       <wsdl:input message="tns:GetSubscriptionCategoriesSoapIn" />
       <wsdl:output message="tns:GetSubscriptionCategoriesSoapOut" />
     </wsdl:operation>
     <wsdl:operation name="GetSubscriptionNextSynchronizationTime">
       <wsdl:input message="tns:GetSubscriptionNextSynchronizationTimeSoapIn" />
       <wsdl:output message="tns:GetSubscriptionNextSynchronizationTimeSoapOut" />
     </wsdl:operation>
     <wsdl:operation name="SetSubscription">
       <wsdl:input message="tns:SetSubscriptionSoapIn" />
       <wsdl:output message="tns:SetSubscriptionSoapOut" />
     </wsdl:operation>
     <wsdl:operation name="SetSubscriptionFrequency">
       <wsdl:input message="tns:SetSubscriptionFrequencySoapIn" />
       <wsdl:output message="tns:SetSubscriptionFrequencySoapOut" />
     </wsdl:operation>
     <wsdl:operation name="SetSubscriptionLastSynchronizationTime">
       <wsdl:input message="tns:SetSubscriptionLastSynchronizationTimeSoapIn" />
       <wsdl:output message="tns:SetSubscriptionLastSynchronizationTimeSoapOut" />
     </wsdl:operation>
     <wsdl:operation name="GetAutomaticUpdateApprovalRules">
       <wsdl:input message="tns:GetAutomaticUpdateApprovalRulesSoapIn" />
       <wsdl:output message="tns:GetAutomaticUpdateApprovalRulesSoapOut" />
     </wsdl:operation>
     <wsdl:operation name="SetAutomaticUpdateApprovalRule">
       <wsdl:input message="tns:SetAutomaticUpdateApprovalRuleSoapIn" />
       <wsdl:output message="tns:SetAutomaticUpdateApprovalRuleSoapOut" />
     </wsdl:operation>
     <wsdl:operation name="SetAutomaticUpdateApprovalRule">
       <wsdl:input name="SetAutomaticUpdateApprovalRuleWithDeadline" 
message="tns:SetAutomaticUpdateApprovalRuleWithDeadlineSoapIn" />
       <wsdl:output name="SetAutomaticUpdateApprovalRuleWithDeadline" 
message="tns:SetAutomaticUpdateApprovalRuleWithDeadlineSoapOut" />
     </wsdl:operation>
     <wsdl:operation name="CreateInstallApprovalRule">
       <wsdl:input message="tns:CreateInstallApprovalRuleSoapIn" />
       <wsdl:output message="tns:CreateInstallApprovalRuleSoapOut" />
     </wsdl:operation>
     <wsdl:operation name="DeleteInstallApprovalRule">
       <wsdl:input message="tns:DeleteInstallApprovalRuleSoapIn" />
       <wsdl:output message="tns:DeleteInstallApprovalRuleSoapOut" />
     </wsdl:operation>
     <wsdl:operation name="ExecuteSPGetPreviousRevision">
       <wsdl:input message="tns:ExecuteSPGetPreviousRevisionSoapIn" />
       <wsdl:output message="tns:ExecuteSPGetPreviousRevisionSoapOut" />
     </wsdl:operation>
     <wsdl:operation name="ExecuteSPGetXmlForUpdate">
       <wsdl:input message="tns:ExecuteSPGetXmlForUpdateSoapIn" />
       <wsdl:output message="tns:ExecuteSPGetXmlForUpdateSoapOut" />
     </wsdl:operation>
     <wsdl:operation name="ExecuteSPGetLatestRevisionNumberForUpdate">
       <wsdl:input message="tns:ExecuteSPGetLatestRevisionNumberForUpdateSoapIn" />
       <wsdl:output message="tns:ExecuteSPGetLatestRevisionNumberForUpdateSoapOut" />
     </wsdl:operation>
     <wsdl:operation name="ExecuteSPGetSdpXmlForUpdate">
       <wsdl:input message="tns:ExecuteSPGetSdpXmlForUpdateSoapIn" />
       <wsdl:output message="tns:ExecuteSPGetSdpXmlForUpdateSoapOut" />
     </wsdl:operation>
     <wsdl:operation name="ExecuteSPSetEmailNotificationConfiguration">
       <wsdl:input message="tns:ExecuteSPSetEmailNotificationConfigurationSoapIn" />
       <wsdl:output message="tns:ExecuteSPSetEmailNotificationConfigurationSoapOut" />
     </wsdl:operation>
     <wsdl:operation name="ExecuteSPSetEmailNotificationRecipients">
       <wsdl:input message="tns:ExecuteSPSetEmailNotificationRecipientsSoapIn" />
       <wsdl:output message="tns:ExecuteSPSetEmailNotificationRecipientsSoapOut" />
     </wsdl:operation>
     <wsdl:operation name="SetSmtpUserPassword">
```

```
 <wsdl:input message="tns:SetSmtpUserPasswordSoapIn" />
       <wsdl:output message="tns:SetSmtpUserPasswordSoapOut" />
     </wsdl:operation>
     <wsdl:operation name="HasSmtpUserPassword">
       <wsdl:input message="tns:HasSmtpUserPasswordSoapIn" />
       <wsdl:output message="tns:HasSmtpUserPasswordSoapOut" />
     </wsdl:operation>
   </wsdl:portType>
   <wsdl:binding name="ApiRemotingSoap" type="tns:ApiRemotingSoap">
     <soap:binding transport="http://schemas.xmlsoap.org/soap/http" />
     <wsdl:operation name="SignCabForPublishing">
       <soap:operation 
soapAction="http://www.microsoft.com/SoftwareDistribution/Server/ApiRemotingWebService/SignCa
bForPublishing" style="document" />
       <wsdl:input>
         <soap:body use="literal" />
       </wsdl:input>
       <wsdl:output>
         <soap:body use="literal" />
       </wsdl:output>
     </wsdl:operation>
     <wsdl:operation name="SignCabForPublishingWithTimeStampOption">
       <soap:operation 
soapAction="http://www.microsoft.com/SoftwareDistribution/Server/ApiRemotingWebService/SignCa
bForPublishingWithTimeStampOption" style="document" />
       <wsdl:input>
         <soap:body use="literal" />
       </wsdl:input>
       <wsdl:output>
         <soap:body use="literal" />
       </wsdl:output>
     </wsdl:operation>
     <wsdl:operation name="SignCabExForPublishingWithTimeStampOption">
       <soap:operation 
soapAction="http://www.microsoft.com/SoftwareDistribution/Server/ApiRemotingWebService/SignCa
bExForPublishingWithTimeStampOption" style="document" />
       <wsdl:input>
         <soap:body use="literal" />
       </wsdl:input>
       <wsdl:output>
        <soap:body use="literal" />
       </wsdl:output>
     </wsdl:operation>
     <wsdl:operation name="ImportUpdateForPublishing">
       <soap:operation 
soapAction="http://www.microsoft.com/SoftwareDistribution/Server/ApiRemotingWebService/Import
UpdateForPublishing" style="document" />
       <wsdl:input>
         <soap:body use="literal" />
       </wsdl:input>
       <wsdl:output>
         <soap:body use="literal" />
       </wsdl:output>
     </wsdl:operation>
     <wsdl:operation name="ApplyAutomaticUpdateApprovalRule">
       <soap:operation 
soapAction="http://www.microsoft.com/SoftwareDistribution/Server/ApiRemotingWebService/ApplyA
utomaticUpdateApprovalRule" style="document" />
       <wsdl:input>
         <soap:body use="literal" />
       </wsdl:input>
       <wsdl:output>
         <soap:body use="literal" />
       </wsdl:output>
     </wsdl:operation>
     <wsdl:operation name="AddDynamicCategory">
       <soap:operation 
soapAction="http://www.microsoft.com/SoftwareDistribution/Server/ApiRemotingWebService/AddDyn
amicCategory" style="document" />
       <wsdl:input>
```

```
 <soap:body use="literal" />
       </wsdl:input>
       <wsdl:output>
         <soap:body use="literal" />
       </wsdl:output>
     </wsdl:operation>
     <wsdl:operation name="AddDynamicCategories">
       <soap:operation 
soapAction="http://www.microsoft.com/SoftwareDistribution/Server/ApiRemotingWebService/AddDyn
amicCategories" style="document" />
       <wsdl:input>
         <soap:body use="literal" />
       </wsdl:input>
       <wsdl:output>
         <soap:body use="literal" />
       </wsdl:output>
     </wsdl:operation>
     <wsdl:operation name="GetDynamicCategory">
       <soap:operation 
soapAction="http://www.microsoft.com/SoftwareDistribution/Server/ApiRemotingWebService/GetDyn
amicCategory" style="document" />
       <wsdl:input>
         <soap:body use="literal" />
       </wsdl:input>
       <wsdl:output>
         <soap:body use="literal" />
       </wsdl:output>
     </wsdl:operation>
     <wsdl:operation name="GetDynamicCategories">
       <soap:operation 
soapAction="http://www.microsoft.com/SoftwareDistribution/Server/ApiRemotingWebService/GetDyn
amicCategories" style="document" />
       <wsdl:input>
         <soap:body use="literal" />
       </wsdl:input>
       <wsdl:output>
         <soap:body use="literal" />
       </wsdl:output>
     </wsdl:operation>
     <wsdl:operation name="SetDynamicCategorySyncStatus">
       <soap:operation 
soapAction="http://www.microsoft.com/SoftwareDistribution/Server/ApiRemotingWebService/SetDyn
amicCategorySyncStatus" style="document" />
       <wsdl:input>
         <soap:body use="literal" />
       </wsdl:input>
       <wsdl:output>
         <soap:body use="literal" />
       </wsdl:output>
     </wsdl:operation>
     <wsdl:operation name="DeleteDynamicCategory">
       <soap:operation 
soapAction="http://www.microsoft.com/SoftwareDistribution/Server/ApiRemotingWebService/Delete
DynamicCategory" style="document" />
       <wsdl:input>
         <soap:body use="literal" />
       </wsdl:input>
       <wsdl:output>
         <soap:body use="literal" />
       </wsdl:output>
     </wsdl:operation>
     <wsdl:operation name="ExecuteSPGetExportData">
       <soap:operation 
soapAction="http://www.microsoft.com/SoftwareDistribution/Server/ApiRemotingWebService/Execut
eSPGetExportData" style="document" />
       <wsdl:input>
         <soap:body use="literal" />
       </wsdl:input>
       <wsdl:output>
         <soap:body use="literal" />
```
```
 </wsdl:output>
     </wsdl:operation>
     <wsdl:operation name="ExecuteSPGetExportUpdateData">
       <soap:operation 
soapAction="http://www.microsoft.com/SoftwareDistribution/Server/ApiRemotingWebService/Execut
eSPGetExportUpdateData" style="document" />
       <wsdl:input>
         <soap:body use="literal" />
       </wsdl:input>
       <wsdl:output>
         <soap:body use="literal" />
       </wsdl:output>
     </wsdl:operation>
     <wsdl:operation name="GetSubscriptionState">
       <soap:operation 
soapAction="http://www.microsoft.com/SoftwareDistribution/Server/ApiRemotingWebService/GetSub
scriptionState" style="document" />
       <wsdl:input>
         <soap:body use="literal" />
       </wsdl:input>
       <wsdl:output>
         <soap:body use="literal" />
       </wsdl:output>
     </wsdl:operation>
     <wsdl:operation name="GetServerSyncProgress">
       <soap:operation 
soapAction="http://www.microsoft.com/SoftwareDistribution/Server/ApiRemotingWebService/GetSer
verSyncProgress" style="document" />
       <wsdl:input>
         <soap:body use="literal" />
       </wsdl:input>
       <wsdl:output>
         <soap:body use="literal" />
       </wsdl:output>
     </wsdl:operation>
     <wsdl:operation name="StartSubscriptionManually">
       <soap:operation 
soapAction="http://www.microsoft.com/SoftwareDistribution/Server/ApiRemotingWebService/StartS
ubscriptionManually" style="document" />
       <wsdl:input>
         <soap:body use="literal" />
       </wsdl:input>
       <wsdl:output>
         <soap:body use="literal" />
       </wsdl:output>
     </wsdl:operation>
     <wsdl:operation name="StartSubscriptionManuallyForCategoryOnly">
       <soap:operation 
soapAction="http://www.microsoft.com/SoftwareDistribution/Server/ApiRemotingWebService/StartS
ubscriptionManuallyForCategoryOnly" style="document" />
       <wsdl:input>
         <soap:body use="literal" />
       </wsdl:input>
       <wsdl:output>
         <soap:body use="literal" />
       </wsdl:output>
     </wsdl:operation>
     <wsdl:operation name="StopSubscription">
       <soap:operation 
soapAction="http://www.microsoft.com/SoftwareDistribution/Server/ApiRemotingWebService/StopSu
bscription" style="document" />
       <wsdl:input>
         <soap:body use="literal" />
       </wsdl:input>
       <wsdl:output>
         <soap:body use="literal" />
       </wsdl:output>
     </wsdl:operation>
     <wsdl:operation name="ImportUpdate">
```

```
 <soap:operation 
soapAction="http://www.microsoft.com/SoftwareDistribution/Server/ApiRemotingWebService/Import
Update" style="document" />
       <wsdl:input>
         <soap:body use="literal" />
       </wsdl:input>
       <wsdl:output>
         <soap:body use="literal" />
       </wsdl:output>
     </wsdl:operation>
     <wsdl:operation name="ExecuteSPWakeUpResetAgent">
       <soap:operation 
soapAction="http://www.microsoft.com/SoftwareDistribution/Server/ApiRemotingWebService/Execut
eSPWakeUpResetAgent" style="document" />
       <wsdl:input>
         <soap:body use="literal" />
       </wsdl:input>
       <wsdl:output>
         <soap:body use="literal" />
       </wsdl:output>
     </wsdl:operation>
     <wsdl:operation name="ExecuteSPWakeUpRollupAgent">
       <soap:operation 
soapAction="http://www.microsoft.com/SoftwareDistribution/Server/ApiRemotingWebService/Execut
eSPWakeUpRollupAgent" style="document" />
       <wsdl:input>
         <soap:body use="literal" />
       </wsdl:input>
       <wsdl:output>
         <soap:body use="literal" />
       </wsdl:output>
     </wsdl:operation>
     <wsdl:operation name="AddNewLanguage">
       <soap:operation 
soapAction="http://www.microsoft.com/SoftwareDistribution/Server/ApiRemotingWebService/AddNew
Language" style="document" />
       <wsdl:input>
         <soap:body use="literal" />
       </wsdl:input>
       <wsdl:output>
        <soap:body use="literal" />
       </wsdl:output>
     </wsdl:operation>
     <wsdl:operation name="ExecuteSPGetInstallableItems">
       <soap:operation 
soapAction="http://www.microsoft.com/SoftwareDistribution/Server/ApiRemotingWebService/Execut
eSPGetInstallableItems" style="document" />
       <wsdl:input>
         <soap:body use="literal" />
       </wsdl:input>
       <wsdl:output>
         <soap:body use="literal" />
       </wsdl:output>
     </wsdl:operation>
     <wsdl:operation name="ExecuteSPGetApprovedUpdateMetadata">
       <soap:operation 
soapAction="http://www.microsoft.com/SoftwareDistribution/Server/ApiRemotingWebService/Execut
eSPGetApprovedUpdateMetadata" style="document" />
       <wsdl:input>
         <soap:body use="literal" />
       </wsdl:input>
       <wsdl:output>
         <soap:body use="literal" />
       </wsdl:output>
     </wsdl:operation>
     <wsdl:operation name="ExecuteSPHasApprovalsChanged">
       <soap:operation 
soapAction="http://www.microsoft.com/SoftwareDistribution/Server/ApiRemotingWebService/Execut
eSPHasApprovalsChanged" style="document" />
       <wsdl:input>
```

```
 <soap:body use="literal" />
       </wsdl:input>
       <wsdl:output>
         <soap:body use="literal" />
       </wsdl:output>
     </wsdl:operation>
     <wsdl:operation name="ExecuteSPDeclineSupersededUpdates">
       <soap:operation 
soapAction="http://www.microsoft.com/SoftwareDistribution/Server/ApiRemotingWebService/Execut
eSPDeclineSupersededUpdates" style="document" />
       <wsdl:input>
         <soap:body use="literal" />
       </wsdl:input>
       <wsdl:output>
         <soap:body use="literal" />
       </wsdl:output>
     </wsdl:operation>
     <wsdl:operation name="ExecuteSPDeclineExpiredUpdates">
       <soap:operation 
soapAction="http://www.microsoft.com/SoftwareDistribution/Server/ApiRemotingWebService/Execut
eSPDeclineExpiredUpdates" style="document" />
       <wsdl:input>
         <soap:body use="literal" />
       </wsdl:input>
       <wsdl:output>
         <soap:body use="literal" />
       </wsdl:output>
     </wsdl:operation>
     <wsdl:operation name="ExecuteSPCountObsoleteUpdatesToCleanup">
       <soap:operation 
soapAction="http://www.microsoft.com/SoftwareDistribution/Server/ApiRemotingWebService/Execut
eSPCountObsoleteUpdatesToCleanup" style="document" />
       <wsdl:input>
         <soap:body use="literal" />
       </wsdl:input>
       <wsdl:output>
         <soap:body use="literal" />
       </wsdl:output>
     </wsdl:operation>
     <wsdl:operation name="ExecuteSPGetObsoleteUpdatesToCleanup">
       <soap:operation 
soapAction="http://www.microsoft.com/SoftwareDistribution/Server/ApiRemotingWebService/Execut
eSPGetObsoleteUpdatesToCleanup" style="document" />
       <wsdl:input>
         <soap:body use="literal" />
       </wsdl:input>
       <wsdl:output>
         <soap:body use="literal" />
       </wsdl:output>
     </wsdl:operation>
     <wsdl:operation name="ExecuteSPCountUpdatesToCompress">
       <soap:operation 
soapAction="http://www.microsoft.com/SoftwareDistribution/Server/ApiRemotingWebService/Execut
eSPCountUpdatesToCompress" style="document" />
       <wsdl:input>
         <soap:body use="literal" />
       </wsdl:input>
       <wsdl:output>
         <soap:body use="literal" />
       </wsdl:output>
     </wsdl:operation>
     <wsdl:operation name="ExecuteSPGetUpdatesToCompress">
       <soap:operation 
soapAction="http://www.microsoft.com/SoftwareDistribution/Server/ApiRemotingWebService/Execut
eSPGetUpdatesToCompress" style="document" />
       <wsdl:input>
         <soap:body use="literal" />
       </wsdl:input>
       <wsdl:output>
         <soap:body use="literal" />
```

```
 </wsdl:output>
     </wsdl:operation>
     <wsdl:operation name="ExecuteSPCompressUpdate">
       <soap:operation 
soapAction="http://www.microsoft.com/SoftwareDistribution/Server/ApiRemotingWebService/Execut
eSPCompressUpdate" style="document" />
       <wsdl:input>
         <soap:body use="literal" />
       </wsdl:input>
       <wsdl:output>
         <soap:body use="literal" />
       </wsdl:output>
     </wsdl:operation>
     <wsdl:operation name="ExecuteSPDeleteUpdateByUpdateID">
       <soap:operation 
soapAction="http://www.microsoft.com/SoftwareDistribution/Server/ApiRemotingWebService/Execut
eSPDeleteUpdateByUpdateID" style="document" />
       <wsdl:input>
         <soap:body use="literal" />
       </wsdl:input>
       <wsdl:output>
         <soap:body use="literal" />
       </wsdl:output>
     </wsdl:operation>
     <wsdl:operation name="ExecuteSPDeleteUpdate">
       <soap:operation 
soapAction="http://www.microsoft.com/SoftwareDistribution/Server/ApiRemotingWebService/Execut
eSPDeleteUpdate" style="document" />
       <wsdl:input>
         <soap:body use="literal" />
       </wsdl:input>
       <wsdl:output>
         <soap:body use="literal" />
       </wsdl:output>
     </wsdl:operation>
     <wsdl:operation name="ExecuteSPCleanupObsoleteComputers">
       <soap:operation 
soapAction="http://www.microsoft.com/SoftwareDistribution/Server/ApiRemotingWebService/Execut
eSPCleanupObsoleteComputers" style="document" />
       <wsdl:input>
         <soap:body use="literal" />
       </wsdl:input>
       <wsdl:output>
         <soap:body use="literal" />
       </wsdl:output>
     </wsdl:operation>
     <wsdl:operation name="ExecuteSPCleanupUnneededContentFiles2">
       <soap:operation 
soapAction="http://www.microsoft.com/SoftwareDistribution/Server/ApiRemotingWebService/Execut
eSPCleanupUnneededContentFiles2" style="document" />
       <wsdl:input>
         <soap:body use="literal" />
       </wsdl:input>
       <wsdl:output>
         <soap:body use="literal" />
       </wsdl:output>
     </wsdl:operation>
     <wsdl:operation name="StopWSUSService">
       <soap:operation 
soapAction="http://www.microsoft.com/SoftwareDistribution/Server/ApiRemotingWebService/StopWS
USService" style="document" />
       <wsdl:input>
         <soap:body use="literal" />
       </wsdl:input>
       <wsdl:output>
         <soap:body use="literal" />
       </wsdl:output>
     </wsdl:operation>
     <wsdl:operation name="StartWSUSService">
```

```
 <soap:operation 
soapAction="http://www.microsoft.com/SoftwareDistribution/Server/ApiRemotingWebService/StartW
SUSService" style="document" />
       <wsdl:input>
         <soap:body use="literal" />
       </wsdl:input>
       <wsdl:output>
         <soap:body use="literal" />
       </wsdl:output>
     </wsdl:operation>
     <wsdl:operation name="GetServerVersion">
       <soap:operation 
soapAction="http://www.microsoft.com/SoftwareDistribution/Server/ApiRemotingWebService/GetSer
verVersion" style="document" />
       <wsdl:input>
         <soap:body use="literal" />
       </wsdl:input>
       <wsdl:output>
         <soap:body use="literal" />
       </wsdl:output>
     </wsdl:operation>
     <wsdl:operation name="GetServerProtocolVersion">
       <soap:operation 
soapAction="http://www.microsoft.com/SoftwareDistribution/Server/ApiRemotingWebService/GetSer
verProtocolVersion" style="document" />
       <wsdl:input>
         <soap:body use="literal" />
       </wsdl:input>
       <wsdl:output>
         <soap:body use="literal" />
       </wsdl:output>
     </wsdl:operation>
     <wsdl:operation name="GetDatabaseConfiguration">
       <soap:operation 
soapAction="http://www.microsoft.com/SoftwareDistribution/Server/ApiRemotingWebService/GetDat
abaseConfiguration" style="document" />
       <wsdl:input>
         <soap:body use="literal" />
       </wsdl:input>
       <wsdl:output>
         <soap:body use="literal" />
       </wsdl:output>
     </wsdl:operation>
     <wsdl:operation name="ExecuteSPGetEmailNotificationConfiguration">
       <soap:operation 
soapAction="http://www.microsoft.com/SoftwareDistribution/Server/ApiRemotingWebService/Execut
eSPGetEmailNotificationConfiguration" style="document" />
       <wsdl:input>
         <soap:body use="literal" />
       </wsdl:input>
       <wsdl:output>
         <soap:body use="literal" />
       </wsdl:output>
     </wsdl:operation>
     <wsdl:operation name="ExecuteSPGetEmailNotificationRecipients">
       <soap:operation 
soapAction="http://www.microsoft.com/SoftwareDistribution/Server/ApiRemotingWebService/Execut
eSPGetEmailNotificationRecipients" style="document" />
       <wsdl:input>
         <soap:body use="literal" />
       </wsdl:input>
       <wsdl:output>
         <soap:body use="literal" />
       </wsdl:output>
     </wsdl:operation>
     <wsdl:operation name="SendTestEmail">
       <soap:operation 
soapAction="http://www.microsoft.com/SoftwareDistribution/Server/ApiRemotingWebService/SendTe
stEmail" style="document" />
       <wsdl:input>
```

```
 <soap:body use="literal" />
       </wsdl:input>
       <wsdl:output>
         <soap:body use="literal" />
       </wsdl:output>
     </wsdl:operation>
     <wsdl:operation name="CatalogSiteGetMetadataAndImport">
       <soap:operation 
soapAction="http://www.microsoft.com/SoftwareDistribution/Server/ApiRemotingWebService/Catalo
gSiteGetMetadataAndImport" style="document" />
       <wsdl:input>
         <soap:body use="literal" />
       </wsdl:input>
       <wsdl:output>
         <soap:body use="literal" />
       </wsdl:output>
     </wsdl:operation>
     <wsdl:operation name="Ping">
       <soap:operation 
soapAction="http://www.microsoft.com/SoftwareDistribution/Server/IMonitorable/Ping" 
style="document" />
       <wsdl:input>
         <soap:body use="literal" />
       </wsdl:input>
       <wsdl:output>
         <soap:body use="literal" />
       </wsdl:output>
     </wsdl:operation>
     <wsdl:operation name="GetCurrentUserRole">
       <soap:operation 
soapAction="http://www.microsoft.com/SoftwareDistribution/Server/ApiRemotingWebService/GetCur
rentUserRole" style="document" />
       <wsdl:input>
         <soap:body use="literal" />
       </wsdl:input>
       <wsdl:output>
         <soap:body use="literal" />
       </wsdl:output>
     </wsdl:operation>
     <wsdl:operation name="ExecuteSPGetConfiguration">
       <soap:operation 
soapAction="http://www.microsoft.com/SoftwareDistribution/Server/ApiRemotingWebService/Execut
eSPGetConfiguration" style="document" />
       <wsdl:input>
         <soap:body use="literal" />
       </wsdl:input>
       <wsdl:output>
        <soap:body use="literal" />
       </wsdl:output>
     </wsdl:operation>
     <wsdl:operation name="GetResetStateMachineNeededFlag">
       <soap:operation 
soapAction="http://www.microsoft.com/SoftwareDistribution/Server/ApiRemotingWebService/GetRes
etStateMachineNeededFlag" style="document" />
       <wsdl:input>
         <soap:body use="literal" />
       </wsdl:input>
       <wsdl:output>
         <soap:body use="literal" />
       </wsdl:output>
     </wsdl:operation>
     <wsdl:operation name="ExecuteSPSetRollupConfiguration">
       <soap:operation 
soapAction="http://www.microsoft.com/SoftwareDistribution/Server/ApiRemotingWebService/Execut
eSPSetRollupConfiguration" style="document" />
       <wsdl:input>
         <soap:body use="literal" />
       </wsdl:input>
       <wsdl:output>
         <soap:body use="literal" />
```

```
 </wsdl:output>
     </wsdl:operation>
     <wsdl:operation name="SetProxyPassword">
       <soap:operation 
soapAction="http://www.microsoft.com/SoftwareDistribution/Server/ApiRemotingWebService/SetPro
xyPassword" style="document" />
       <wsdl:input>
         <soap:body use="literal" />
       </wsdl:input>
       <wsdl:output>
         <soap:body use="literal" />
       </wsdl:output>
     </wsdl:operation>
     <wsdl:operation name="HasProxyPassword">
       <soap:operation 
soapAction="http://www.microsoft.com/SoftwareDistribution/Server/ApiRemotingWebService/HasPro
xyPassword" style="document" />
       <wsdl:input>
         <soap:body use="literal" />
       </wsdl:input>
       <wsdl:output>
         <soap:body use="literal" />
       </wsdl:output>
     </wsdl:operation>
     <wsdl:operation name="ExecuteSPSetConfiguration">
       <soap:operation 
soapAction="http://www.microsoft.com/SoftwareDistribution/Server/ApiRemotingWebService/Execut
eSPSetConfiguration" style="document" />
       <wsdl:input>
         <soap:body use="literal" />
       </wsdl:input>
       <wsdl:output>
         <soap:body use="literal" />
       </wsdl:output>
     </wsdl:operation>
     <wsdl:operation name="ExecuteSPGetAllLanguagesWithEnabledState">
       <soap:operation 
soapAction="http://www.microsoft.com/SoftwareDistribution/Server/ApiRemotingWebService/Execut
eSPGetAllLanguagesWithEnabledState" style="document" />
       <wsdl:input>
         <soap:body use="literal" />
       </wsdl:input>
       <wsdl:output>
         <soap:body use="literal" />
       </wsdl:output>
     </wsdl:operation>
     <wsdl:operation name="ExecuteSPGetProgramKeys">
       <soap:operation 
soapAction="http://www.microsoft.com/SoftwareDistribution/Server/ApiRemotingWebService/Execut
eSPGetProgramKeys" style="document" />
       <wsdl:input>
         <soap:body use="literal" />
       </wsdl:input>
       <wsdl:output>
         <soap:body use="literal" />
       </wsdl:output>
     </wsdl:operation>
     <wsdl:operation name="ExecuteSPGetFrontEndServers">
       <soap:operation 
soapAction="http://www.microsoft.com/SoftwareDistribution/Server/ApiRemotingWebService/Execut
eSPGetFrontEndServers" style="document" />
       <wsdl:input>
         <soap:body use="literal" />
       </wsdl:input>
       <wsdl:output>
         <soap:body use="literal" />
       </wsdl:output>
     </wsdl:operation>
     <wsdl:operation name="ExecuteSPRemoveFrontEndServer">
```

```
 <soap:operation 
soapAction="http://www.microsoft.com/SoftwareDistribution/Server/ApiRemotingWebService/Execut
eSPRemoveFrontEndServer" style="document" />
       <wsdl:input>
         <soap:body use="literal" />
       </wsdl:input>
       <wsdl:output>
         <soap:body use="literal" />
       </wsdl:output>
     </wsdl:operation>
     <wsdl:operation name="ExecuteSPGetClientsWithRecentNameChange">
       <soap:operation 
soapAction="http://www.microsoft.com/SoftwareDistribution/Server/ApiRemotingWebService/Execut
eSPGetClientsWithRecentNameChange" style="document" />
       <wsdl:input>
         <soap:body use="literal" />
       </wsdl:input>
       <wsdl:output>
         <soap:body use="literal" />
       </wsdl:output>
     </wsdl:operation>
     <wsdl:operation name="ExecuteSPLoadReportingEventAttributes">
       <soap:operation 
soapAction="http://www.microsoft.com/SoftwareDistribution/Server/ApiRemotingWebService/Execut
eSPLoadReportingEventAttributes" style="document" />
       <wsdl:input>
         <soap:body use="literal" />
       </wsdl:input>
       <wsdl:output>
         <soap:body use="literal" />
       </wsdl:output>
     </wsdl:operation>
     <wsdl:operation name="ExecuteSPDeclineUpdate">
       <soap:operation 
soapAction="http://www.microsoft.com/SoftwareDistribution/Server/ApiRemotingWebService/Execut
eSPDeclineUpdate" style="document" />
       <wsdl:input>
         <soap:body use="literal" />
       </wsdl:input>
       <wsdl:output>
         <soap:body use="literal" />
       </wsdl:output>
     </wsdl:operation>
     <wsdl:operation name="ExecuteSPGetUpdateById">
       <soap:operation 
soapAction="http://www.microsoft.com/SoftwareDistribution/Server/ApiRemotingWebService/Execut
eSPGetUpdateById" style="document" />
       <wsdl:input>
         <soap:body use="literal" />
       </wsdl:input>
       <wsdl:output>
         <soap:body use="literal" />
       </wsdl:output>
     </wsdl:operation>
     <wsdl:operation name="ExecuteSPGetUpdatesByCategory">
       <soap:operation 
soapAction="http://www.microsoft.com/SoftwareDistribution/Server/ApiRemotingWebService/Execut
eSPGetUpdatesByCategory" style="document" />
       <wsdl:input>
         <soap:body use="literal" />
       </wsdl:input>
       <wsdl:output>
         <soap:body use="literal" />
       </wsdl:output>
     </wsdl:operation>
     <wsdl:operation name="ExecuteSPSearchUpdates">
       <soap:operation 
soapAction="http://www.microsoft.com/SoftwareDistribution/Server/ApiRemotingWebService/Execut
eSPSearchUpdates" style="document" />
       <wsdl:input>
```

```
 <soap:body use="literal" />
       </wsdl:input>
       <wsdl:output>
         <soap:body use="literal" />
       </wsdl:output>
     </wsdl:operation>
     <wsdl:operation name="ExecuteSPGetUpdateCount">
       <soap:operation 
soapAction="http://www.microsoft.com/SoftwareDistribution/Server/ApiRemotingWebService/Execut
eSPGetUpdateCount" style="document" />
       <wsdl:input>
         <soap:body use="literal" />
       </wsdl:input>
       <wsdl:output>
         <soap:body use="literal" />
       </wsdl:output>
     </wsdl:operation>
     <wsdl:operation name="ExecuteSPGetSummariesPerComputer">
       <soap:operation 
soapAction="http://www.microsoft.com/SoftwareDistribution/Server/ApiRemotingWebService/Execut
eSPGetSummariesPerComputer" style="document" />
       <wsdl:input>
         <soap:body use="literal" />
       </wsdl:input>
       <wsdl:output>
         <soap:body use="literal" />
       </wsdl:output>
     </wsdl:operation>
     <wsdl:operation name="ExecuteSPGetSummariesPerUpdate_SingleUpdate">
       <soap:operation 
soapAction="http://www.microsoft.com/SoftwareDistribution/Server/ApiRemotingWebService/Execut
eSPGetSummariesPerUpdate SingleUpdate" style="document" />
       <wsdl:input>
         <soap:body use="literal" />
       </wsdl:input>
       <wsdl:output>
         <soap:body use="literal" />
       </wsdl:output>
     </wsdl:operation>
     <wsdl:operation name="ExecuteSPGetSummariesPerUpdate">
       <soap:operation 
soapAction="http://www.microsoft.com/SoftwareDistribution/Server/ApiRemotingWebService/Execut
eSPGetSummariesPerUpdate" style="document" />
       <wsdl:input>
         <soap:body use="literal" />
       </wsdl:input>
       <wsdl:output>
        <soap:body use="literal" />
       </wsdl:output>
     </wsdl:operation>
     <wsdl:operation name="ExecuteSPGetTotalUpdateSummaryForTargetGroup">
       <soap:operation 
soapAction="http://www.microsoft.com/SoftwareDistribution/Server/ApiRemotingWebService/Execut
eSPGetTotalUpdateSummaryForTargetGroup" style="document" />
       <wsdl:input>
         <soap:body use="literal" />
       </wsdl:input>
       <wsdl:output>
         <soap:body use="literal" />
       </wsdl:output>
     </wsdl:operation>
     <wsdl:operation name="ExecuteSPGetUpdateSummariesForTargetGroup">
       <soap:operation 
soapAction="http://www.microsoft.com/SoftwareDistribution/Server/ApiRemotingWebService/Execut
eSPGetUpdateSummariesForTargetGroup" style="document" />
       <wsdl:input>
         <soap:body use="literal" />
       </wsdl:input>
       <wsdl:output>
         <soap:body use="literal" />
```

```
 </wsdl:output>
     </wsdl:operation>
     <wsdl:operation name="ExecuteSPGetComputerSummariesForTargetGroup">
       <soap:operation 
soapAction="http://www.microsoft.com/SoftwareDistribution/Server/ApiRemotingWebService/Execut
eSPGetComputerSummariesForTargetGroup" style="document" />
       <wsdl:input>
         <soap:body use="literal" />
       </wsdl:input>
       <wsdl:output>
         <soap:body use="literal" />
       </wsdl:output>
     </wsdl:operation>
     <wsdl:operation name="ExecuteSPGetTargetGroupSummariesForUpdate">
       <soap:operation 
soapAction="http://www.microsoft.com/SoftwareDistribution/Server/ApiRemotingWebService/Execut
eSPGetTargetGroupSummariesForUpdate" style="document" />
       <wsdl:input>
         <soap:body use="literal" />
       </wsdl:input>
       <wsdl:output>
         <soap:body use="literal" />
       </wsdl:output>
     </wsdl:operation>
     <wsdl:operation name="ExecuteSPGetUpdateSummaryForSingleTargetGroup">
       <soap:operation 
soapAction="http://www.microsoft.com/SoftwareDistribution/Server/ApiRemotingWebService/Execut
eSPGetUpdateSummaryForSingleTargetGroup" style="document" />
       <wsdl:input>
         <soap:body use="literal" />
       </wsdl:input>
       <wsdl:output>
         <soap:body use="literal" />
       </wsdl:output>
     </wsdl:operation>
     <wsdl:operation name="ExecuteSPGetTotalSummaryForCategory">
       <soap:operation 
soapAction="http://www.microsoft.com/SoftwareDistribution/Server/ApiRemotingWebService/Execut
eSPGetTotalSummaryForCategory" style="document" />
       <wsdl:input>
         <soap:body use="literal" />
       </wsdl:input>
       <wsdl:output>
         <soap:body use="literal" />
       </wsdl:output>
     </wsdl:operation>
     <wsdl:operation name="ExecuteSPGetUpdateSummariesForCategory">
       <soap:operation 
soapAction="http://www.microsoft.com/SoftwareDistribution/Server/ApiRemotingWebService/Execut
eSPGetUpdateSummariesForCategory" style="document" />
       <wsdl:input>
         <soap:body use="literal" />
       </wsdl:input>
       <wsdl:output>
         <soap:body use="literal" />
       </wsdl:output>
     </wsdl:operation>
     <wsdl:operation name="ExecuteSPGetComputerSummariesForCategory">
       <soap:operation 
soapAction="http://www.microsoft.com/SoftwareDistribution/Server/ApiRemotingWebService/Execut
eSPGetComputerSummariesForCategory" style="document" />
       <wsdl:input>
         <soap:body use="literal" />
       </wsdl:input>
       <wsdl:output>
         <soap:body use="literal" />
       </wsdl:output>
     </wsdl:operation>
     <wsdl:operation name="ExecuteSPGetUpdateInstallationInfoForTargetGroup">
```

```
 <soap:operation 
soapAction="http://www.microsoft.com/SoftwareDistribution/Server/ApiRemotingWebService/Execut
eSPGetUpdateInstallationInfoForTargetGroup" style="document" />
       <wsdl:input>
         <soap:body use="literal" />
       </wsdl:input>
       <wsdl:output>
         <soap:body use="literal" />
       </wsdl:output>
     </wsdl:operation>
     <wsdl:operation name="ExecuteSPGetTotalSummaryForComputer">
       <soap:operation 
soapAction="http://www.microsoft.com/SoftwareDistribution/Server/ApiRemotingWebService/Execut
eSPGetTotalSummaryForComputer" style="document" />
       <wsdl:input>
         <soap:body use="literal" />
       </wsdl:input>
       <wsdl:output>
         <soap:body use="literal" />
       </wsdl:output>
     </wsdl:operation>
     <wsdl:operation name="ExecuteSPGetUpdateInstallationInfoForUpdate">
       <soap:operation 
soapAction="http://www.microsoft.com/SoftwareDistribution/Server/ApiRemotingWebService/Execut
eSPGetUpdateInstallationInfoForUpdate" style="document" />
       <wsdl:input>
         <soap:body use="literal" />
       </wsdl:input>
       <wsdl:output>
         <soap:body use="literal" />
       </wsdl:output>
     </wsdl:operation>
     <wsdl:operation name="ExecuteSPGetUpdateInstallationInfoForComputer">
       <soap:operation 
soapAction="http://www.microsoft.com/SoftwareDistribution/Server/ApiRemotingWebService/Execut
eSPGetUpdateInstallationInfoForComputer" style="document" />
       <wsdl:input>
         <soap:body use="literal" />
       </wsdl:input>
       <wsdl:output>
        <soap:body use="literal" />
       </wsdl:output>
     </wsdl:operation>
     <wsdl:operation name="ExecuteSPGetComputersNotContactedSinceCount">
       <soap:operation 
soapAction="http://www.microsoft.com/SoftwareDistribution/Server/ApiRemotingWebService/Execut
eSPGetComputersNotContactedSinceCount" style="document" />
       <wsdl:input>
         <soap:body use="literal" />
       </wsdl:input>
       <wsdl:output>
         <soap:body use="literal" />
       </wsdl:output>
     </wsdl:operation>
     <wsdl:operation name="ExecuteSPSimpleSearchUpdates">
       <soap:operation 
soapAction="http://www.microsoft.com/SoftwareDistribution/Server/ApiRemotingWebService/Execut
eSPSimpleSearchUpdates" style="document" />
       <wsdl:input>
         <soap:body use="literal" />
       </wsdl:input>
       <wsdl:output>
         <soap:body use="literal" />
       </wsdl:output>
     </wsdl:operation>
     <wsdl:operation name="ExecuteSPGetRevisions">
       <soap:operation 
soapAction="http://www.microsoft.com/SoftwareDistribution/Server/ApiRemotingWebService/Execut
eSPGetRevisions" style="document" />
       <wsdl:input>
```

```
 <soap:body use="literal" />
       </wsdl:input>
       <wsdl:output>
         <soap:body use="literal" />
       </wsdl:output>
     </wsdl:operation>
     <wsdl:operation name="ExecuteSPGetUpdatesBundledByUpdate">
       <soap:operation 
soapAction="http://www.microsoft.com/SoftwareDistribution/Server/ApiRemotingWebService/Execut
eSPGetUpdatesBundledByUpdate" style="document" />
       <wsdl:input>
         <soap:body use="literal" />
       </wsdl:input>
       <wsdl:output>
         <soap:body use="literal" />
       </wsdl:output>
     </wsdl:operation>
     <wsdl:operation name="ExecuteSPGetUpdatesThatBundleUpdate">
       <soap:operation 
soapAction="http://www.microsoft.com/SoftwareDistribution/Server/ApiRemotingWebService/Execut
eSPGetUpdatesThatBundleUpdate" style="document" />
       <wsdl:input>
         <soap:body use="literal" />
       </wsdl:input>
       <wsdl:output>
         <soap:body use="literal" />
       </wsdl:output>
     </wsdl:operation>
     <wsdl:operation name="ExecuteSPGetUpdatesSupersededByUpdate">
       <soap:operation 
soapAction="http://www.microsoft.com/SoftwareDistribution/Server/ApiRemotingWebService/Execut
eSPGetUpdatesSupersededByUpdate" style="document" />
       <wsdl:input>
         <soap:body use="literal" />
       </wsdl:input>
       <wsdl:output>
         <soap:body use="literal" />
       </wsdl:output>
     </wsdl:operation>
     <wsdl:operation name="ExecuteSPGetUpdatesThatSupersedeUpdate">
       <soap:operation 
soapAction="http://www.microsoft.com/SoftwareDistribution/Server/ApiRemotingWebService/Execut
eSPGetUpdatesThatSupersedeUpdate" style="document" />
       <wsdl:input>
         <soap:body use="literal" />
       </wsdl:input>
       <wsdl:output>
         <soap:body use="literal" />
       </wsdl:output>
     </wsdl:operation>
     <wsdl:operation name="ExecuteSPGetUpdatesRequiredByUpdate">
       <soap:operation 
soapAction="http://www.microsoft.com/SoftwareDistribution/Server/ApiRemotingWebService/Execut
eSPGetUpdatesRequiredByUpdate" style="document" />
       <wsdl:input>
         <soap:body use="literal" />
       </wsdl:input>
       <wsdl:output>
         <soap:body use="literal" />
       </wsdl:output>
     </wsdl:operation>
     <wsdl:operation name="ExecuteSPGetUpdatesThatRequireUpdate">
       <soap:operation 
soapAction="http://www.microsoft.com/SoftwareDistribution/Server/ApiRemotingWebService/Execut
eSPGetUpdatesThatRequireUpdate" style="document" />
       <wsdl:input>
         <soap:body use="literal" />
       </wsdl:input>
       <wsdl:output>
         <soap:body use="literal" />
```

```
 </wsdl:output>
     </wsdl:operation>
     <wsdl:operation name="ExecuteSPGetLanguagesForUpdate">
       <soap:operation 
soapAction="http://www.microsoft.com/SoftwareDistribution/Server/ApiRemotingWebService/Execut
eSPGetLanguagesForUpdate" style="document" />
       <wsdl:input>
         <soap:body use="literal" />
       </wsdl:input>
       <wsdl:output>
         <soap:body use="literal" />
       </wsdl:output>
     </wsdl:operation>
     <wsdl:operation name="ExecuteSPGetContentDownloadProgress">
       <soap:operation 
soapAction="http://www.microsoft.com/SoftwareDistribution/Server/ApiRemotingWebService/Execut
eSPGetContentDownloadProgress" style="document" />
       <wsdl:input>
         <soap:body use="literal" />
       </wsdl:input>
       <wsdl:output>
         <soap:body use="literal" />
       </wsdl:output>
     </wsdl:operation>
     <wsdl:operation name="ExecuteSPResumeDownload">
       <soap:operation 
soapAction="http://www.microsoft.com/SoftwareDistribution/Server/ApiRemotingWebService/Execut
eSPResumeDownload" style="document" />
       <wsdl:input>
         <soap:body use="literal" />
       </wsdl:input>
       <wsdl:output>
         <soap:body use="literal" />
       </wsdl:output>
     </wsdl:operation>
     <wsdl:operation name="ExecuteSPResumeAllDownloads">
       <soap:operation 
soapAction="http://www.microsoft.com/SoftwareDistribution/Server/ApiRemotingWebService/Execut
eSPResumeAllDownloads" style="document" />
       <wsdl:input>
         <soap:body use="literal" />
       </wsdl:input>
       <wsdl:output>
         <soap:body use="literal" />
       </wsdl:output>
     </wsdl:operation>
     <wsdl:operation name="ExecuteSPCancelDownload">
       <soap:operation 
soapAction="http://www.microsoft.com/SoftwareDistribution/Server/ApiRemotingWebService/Execut
eSPCancelDownload" style="document" />
       <wsdl:input>
         <soap:body use="literal" />
       </wsdl:input>
       <wsdl:output>
         <soap:body use="literal" />
       </wsdl:output>
     </wsdl:operation>
     <wsdl:operation name="ExecuteSPCancelAllDownloads">
       <soap:operation 
soapAction="http://www.microsoft.com/SoftwareDistribution/Server/ApiRemotingWebService/Execut
eSPCancelAllDownloads" style="document" />
       <wsdl:input>
         <soap:body use="literal" />
       </wsdl:input>
       <wsdl:output>
         <soap:body use="literal" />
       </wsdl:output>
     </wsdl:operation>
     <wsdl:operation name="ExecuteSPPurgeReportingEventInstances">
```

```
 <soap:operation 
soapAction="http://www.microsoft.com/SoftwareDistribution/Server/ApiRemotingWebService/Execut
eSPPurgeReportingEventInstances" style="document" />
       <wsdl:input>
         <soap:body use="literal" />
       </wsdl:input>
       <wsdl:output>
         <soap:body use="literal" />
       </wsdl:output>
     </wsdl:operation>
     <wsdl:operation name="ExecuteSPGetEulaFile">
       <soap:operation 
soapAction="http://www.microsoft.com/SoftwareDistribution/Server/ApiRemotingWebService/Execut
eSPGetEulaFile" style="document" />
       <wsdl:input>
         <soap:body use="literal" />
       </wsdl:input>
       <wsdl:output>
         <soap:body use="literal" />
       </wsdl:output>
     </wsdl:operation>
     <wsdl:operation name="ExecuteSPGetEulaAcceptances">
       <soap:operation 
soapAction="http://www.microsoft.com/SoftwareDistribution/Server/ApiRemotingWebService/Execut
eSPGetEulaAcceptances" style="document" />
       <wsdl:input>
         <soap:body use="literal" />
       </wsdl:input>
       <wsdl:output>
         <soap:body use="literal" />
       </wsdl:output>
     </wsdl:operation>
     <wsdl:operation name="ExecuteSPAcceptEula">
       <soap:operation 
soapAction="http://www.microsoft.com/SoftwareDistribution/Server/ApiRemotingWebService/Execut
eSPAcceptEula" style="document" />
       <wsdl:input>
         <soap:body use="literal" />
       </wsdl:input>
       <wsdl:output>
         <soap:body use="literal" />
       </wsdl:output>
     </wsdl:operation>
     <wsdl:operation name="ExecuteSPAcceptEulaForReplicaDSS">
       <soap:operation 
soapAction="http://www.microsoft.com/SoftwareDistribution/Server/ApiRemotingWebService/Execut
eSPAcceptEulaForReplicaDSS" style="document" />
       <wsdl:input>
         <soap:body use="literal" />
       </wsdl:input>
       <wsdl:output>
         <soap:body use="literal" />
       </wsdl:output>
     </wsdl:operation>
     <wsdl:operation name="ExecuteSPGetCategories">
       <soap:operation 
soapAction="http://www.microsoft.com/SoftwareDistribution/Server/ApiRemotingWebService/Execut
eSPGetCategories" style="document" />
       <wsdl:input>
         <soap:body use="literal" />
       </wsdl:input>
       <wsdl:output>
         <soap:body use="literal" />
       </wsdl:output>
     </wsdl:operation>
     <wsdl:operation name="ExecuteSPGetCategoryById">
       <soap:operation 
soapAction="http://www.microsoft.com/SoftwareDistribution/Server/ApiRemotingWebService/Execut
eSPGetCategoryById" style="document" />
       <wsdl:input>
```

```
 <soap:body use="literal" />
       </wsdl:input>
       <wsdl:output>
         <soap:body use="literal" />
       </wsdl:output>
     </wsdl:operation>
     <wsdl:operation name="ExecuteSPGetTopLevelCategories">
       <soap:operation 
soapAction="http://www.microsoft.com/SoftwareDistribution/Server/ApiRemotingWebService/Execut
eSPGetTopLevelCategories" style="document" />
       <wsdl:input>
         <soap:body use="literal" />
       </wsdl:input>
       <wsdl:output>
         <soap:body use="literal" />
       </wsdl:output>
     </wsdl:operation>
     <wsdl:operation name="ExecuteSPGetSubcategories">
       <soap:operation 
soapAction="http://www.microsoft.com/SoftwareDistribution/Server/ApiRemotingWebService/Execut
eSPGetSubcategories" style="document" />
       <wsdl:input>
         <soap:body use="literal" />
       </wsdl:input>
       <wsdl:output>
         <soap:body use="literal" />
       </wsdl:output>
     </wsdl:operation>
     <wsdl:operation name="ExecuteSPGetParentCategories">
       <soap:operation 
soapAction="http://www.microsoft.com/SoftwareDistribution/Server/ApiRemotingWebService/Execut
eSPGetParentCategories" style="document" />
       <wsdl:input>
         <soap:body use="literal" />
       </wsdl:input>
       <wsdl:output>
         <soap:body use="literal" />
       </wsdl:output>
     </wsdl:operation>
     <wsdl:operation name="ExecuteSPGetParentUpdateClassification">
       <soap:operation 
soapAction="http://www.microsoft.com/SoftwareDistribution/Server/ApiRemotingWebService/Execut
eSPGetParentUpdateClassification" style="document" />
       <wsdl:input>
         <soap:body use="literal" />
       </wsdl:input>
       <wsdl:output>
        <soap:body use="literal" />
       </wsdl:output>
     </wsdl:operation>
     <wsdl:operation name="ExecuteSPDeployUpdate1">
       <soap:operation 
soapAction="http://www.microsoft.com/SoftwareDistribution/Server/ApiRemotingWebService/Execut
eSPDeployUpdate1" style="document" />
       <wsdl:input>
         <soap:body use="literal" />
       </wsdl:input>
       <wsdl:output>
         <soap:body use="literal" />
       </wsdl:output>
     </wsdl:operation>
     <wsdl:operation name="ExecuteSPDeployUpdate2">
       <soap:operation 
soapAction="http://www.microsoft.com/SoftwareDistribution/Server/ApiRemotingWebService/Execut
eSPDeployUpdate2" style="document" />
       <wsdl:input>
         <soap:body use="literal" />
       </wsdl:input>
       <wsdl:output>
         <soap:body use="literal" />
```

```
 </wsdl:output>
     </wsdl:operation>
     <wsdl:operation name="ExecuteSPGetDeploymentById">
       <soap:operation 
soapAction="http://www.microsoft.com/SoftwareDistribution/Server/ApiRemotingWebService/Execut
eSPGetDeploymentById" style="document" />
       <wsdl:input>
         <soap:body use="literal" />
       </wsdl:input>
       <wsdl:output>
         <soap:body use="literal" />
       </wsdl:output>
     </wsdl:operation>
     <wsdl:operation name="ExecuteSPGetDeploymentsByUpdate1">
       <soap:operation 
soapAction="http://www.microsoft.com/SoftwareDistribution/Server/ApiRemotingWebService/Execut
eSPGetDeploymentsByUpdate1" style="document" />
       <wsdl:input>
         <soap:body use="literal" />
       </wsdl:input>
       <wsdl:output>
         <soap:body use="literal" />
       </wsdl:output>
     </wsdl:operation>
     <wsdl:operation name="ExecuteSPGetDeploymentsByUpdate2">
       <soap:operation 
soapAction="http://www.microsoft.com/SoftwareDistribution/Server/ApiRemotingWebService/Execut
eSPGetDeploymentsByUpdate2" style="document" />
       <wsdl:input>
         <soap:body use="literal" />
       </wsdl:input>
       <wsdl:output>
         <soap:body use="literal" />
       </wsdl:output>
     </wsdl:operation>
     <wsdl:operation name="ExecuteSPGetDeploymentsByUpdate3">
       <soap:operation 
soapAction="http://www.microsoft.com/SoftwareDistribution/Server/ApiRemotingWebService/Execut
eSPGetDeploymentsByUpdate3" style="document" />
       <wsdl:input>
         <soap:body use="literal" />
       </wsdl:input>
       <wsdl:output>
         <soap:body use="literal" />
       </wsdl:output>
     </wsdl:operation>
     <wsdl:operation name="ExecuteSPGetDeployments">
       <soap:operation 
soapAction="http://www.microsoft.com/SoftwareDistribution/Server/ApiRemotingWebService/Execut
eSPGetDeployments" style="document" />
       <wsdl:input>
         <soap:body use="literal" />
       </wsdl:input>
       <wsdl:output>
         <soap:body use="literal" />
       </wsdl:output>
     </wsdl:operation>
     <wsdl:operation name="ExecuteSPDeleteDeployment">
       <soap:operation 
soapAction="http://www.microsoft.com/SoftwareDistribution/Server/ApiRemotingWebService/Execut
eSPDeleteDeployment" style="document" />
       <wsdl:input>
         <soap:body use="literal" />
       </wsdl:input>
       <wsdl:output>
         <soap:body use="literal" />
       </wsdl:output>
     </wsdl:operation>
     <wsdl:operation name="ExecuteReplicaSPDeleteDeployment">
```

```
 <soap:operation 
soapAction="http://www.microsoft.com/SoftwareDistribution/Server/ApiRemotingWebService/Execut
eReplicaSPDeleteDeployment" style="document" />
       <wsdl:input>
         <soap:body use="literal" />
       </wsdl:input>
       <wsdl:output>
         <soap:body use="literal" />
       </wsdl:output>
     </wsdl:operation>
     <wsdl:operation name="ExecuteSPRefreshDeployments">
       <soap:operation 
soapAction="http://www.microsoft.com/SoftwareDistribution/Server/ApiRemotingWebService/Execut
eSPRefreshDeployments" style="document" />
       <wsdl:input>
         <soap:body use="literal" />
       </wsdl:input>
       <wsdl:output>
         <soap:body use="literal" />
       </wsdl:output>
     </wsdl:operation>
     <wsdl:operation name="ExecuteSPGetTargetGroupById">
       <soap:operation 
soapAction="http://www.microsoft.com/SoftwareDistribution/Server/ApiRemotingWebService/Execut
eSPGetTargetGroupById" style="document" />
       <wsdl:input>
         <soap:body use="literal" />
       </wsdl:input>
       <wsdl:output>
         <soap:body use="literal" />
       </wsdl:output>
     </wsdl:operation>
     <wsdl:operation name="ExecuteSPGetTargetGroupsForComputer">
       <soap:operation 
soapAction="http://www.microsoft.com/SoftwareDistribution/Server/ApiRemotingWebService/Execut
eSPGetTargetGroupsForComputer" style="document" />
       <wsdl:input>
         <soap:body use="literal" />
       </wsdl:input>
       <wsdl:output>
        <soap:body use="literal" />
       </wsdl:output>
     </wsdl:operation>
     <wsdl:operation name="ExecuteSPGetChildTargetGroups">
       <soap:operation 
soapAction="http://www.microsoft.com/SoftwareDistribution/Server/ApiRemotingWebService/Execut
eSPGetChildTargetGroups" style="document" />
       <wsdl:input>
         <soap:body use="literal" />
       </wsdl:input>
       <wsdl:output>
         <soap:body use="literal" />
       </wsdl:output>
     </wsdl:operation>
     <wsdl:operation name="ExecuteSPGetParentTargetGroup">
       <soap:operation 
soapAction="http://www.microsoft.com/SoftwareDistribution/Server/ApiRemotingWebService/Execut
eSPGetParentTargetGroup" style="document" />
       <wsdl:input>
         <soap:body use="literal" />
       </wsdl:input>
       <wsdl:output>
         <soap:body use="literal" />
       </wsdl:output>
     </wsdl:operation>
     <wsdl:operation name="ExecuteSPGetAllTargetGroups">
       <soap:operation 
soapAction="http://www.microsoft.com/SoftwareDistribution/Server/ApiRemotingWebService/Execut
eSPGetAllTargetGroups" style="document" />
       <wsdl:input>
```

```
 <soap:body use="literal" />
       </wsdl:input>
       <wsdl:output>
         <soap:body use="literal" />
       </wsdl:output>
     </wsdl:operation>
     <wsdl:operation name="ExecuteSPCreateTargetGroup1">
       <soap:operation 
soapAction="http://www.microsoft.com/SoftwareDistribution/Server/ApiRemotingWebService/Execut
eSPCreateTargetGroup1" style="document" />
       <wsdl:input>
         <soap:body use="literal" />
       </wsdl:input>
       <wsdl:output>
         <soap:body use="literal" />
       </wsdl:output>
     </wsdl:operation>
     <wsdl:operation name="ExecuteSPCreateTargetGroup2">
       <soap:operation 
soapAction="http://www.microsoft.com/SoftwareDistribution/Server/ApiRemotingWebService/Execut
eSPCreateTargetGroup2" style="document" />
       <wsdl:input>
         <soap:body use="literal" />
       </wsdl:input>
       <wsdl:output>
         <soap:body use="literal" />
       </wsdl:output>
     </wsdl:operation>
     <wsdl:operation name="ExecuteSPDeleteTargetGroup">
       <soap:operation 
soapAction="http://www.microsoft.com/SoftwareDistribution/Server/ApiRemotingWebService/Execut
eSPDeleteTargetGroup" style="document" />
       <wsdl:input>
         <soap:body use="literal" />
       </wsdl:input>
       <wsdl:output>
         <soap:body use="literal" />
       </wsdl:output>
     </wsdl:operation>
     <wsdl:operation name="ExecuteSPAddComputerToTargetGroupAllowMultipleGroups">
       <soap:operation 
soapAction="http://www.microsoft.com/SoftwareDistribution/Server/ApiRemotingWebService/Execut
eSPAddComputerToTargetGroupAllowMultipleGroups" style="document" />
       <wsdl:input>
         <soap:body use="literal" />
       </wsdl:input>
       <wsdl:output>
         <soap:body use="literal" />
       </wsdl:output>
     </wsdl:operation>
     <wsdl:operation name="ExecuteSPRemoveComputerFromTargetGroup">
       <soap:operation 
soapAction="http://www.microsoft.com/SoftwareDistribution/Server/ApiRemotingWebService/Execut
eSPRemoveComputerFromTargetGroup" style="document" />
       <wsdl:input>
         <soap:body use="literal" />
       </wsdl:input>
       <wsdl:output>
         <soap:body use="literal" />
       </wsdl:output>
     </wsdl:operation>
     <wsdl:operation name="ExecuteSPGetComputersInTargetGroup">
       <soap:operation 
soapAction="http://www.microsoft.com/SoftwareDistribution/Server/ApiRemotingWebService/Execut
eSPGetComputersInTargetGroup" style="document" />
       <wsdl:input>
         <soap:body use="literal" />
       </wsdl:input>
       <wsdl:output>
         <soap:body use="literal" />
```

```
 </wsdl:output>
     </wsdl:operation>
     <wsdl:operation name="ExecuteSPGetDownstreamServersInTargetGroup">
       <soap:operation 
soapAction="http://www.microsoft.com/SoftwareDistribution/Server/ApiRemotingWebService/Execut
eSPGetDownstreamServersInTargetGroup" style="document" />
       <wsdl:input>
         <soap:body use="literal" />
       </wsdl:input>
       <wsdl:output>
         <soap:body use="literal" />
       </wsdl:output>
     </wsdl:operation>
     <wsdl:operation name="ExecuteSPPreregisterComputer">
       <soap:operation 
soapAction="http://www.microsoft.com/SoftwareDistribution/Server/ApiRemotingWebService/Execut
eSPPreregisterComputer" style="document" />
       <wsdl:input>
         <soap:body use="literal" />
       </wsdl:input>
       <wsdl:output>
         <soap:body use="literal" />
       </wsdl:output>
     </wsdl:operation>
     <wsdl:operation name="ExecuteSPGetComputerById">
       <soap:operation 
soapAction="http://www.microsoft.com/SoftwareDistribution/Server/ApiRemotingWebService/Execut
eSPGetComputerById" style="document" />
       <wsdl:input>
         <soap:body use="literal" />
       </wsdl:input>
       <wsdl:output>
         <soap:body use="literal" />
       </wsdl:output>
     </wsdl:operation>
     <wsdl:operation name="ExecuteSPGetDownstreamServer">
       <soap:operation 
soapAction="http://www.microsoft.com/SoftwareDistribution/Server/ApiRemotingWebService/Execut
eSPGetDownstreamServer" style="document" />
       <wsdl:input>
         <soap:body use="literal" />
       </wsdl:input>
       <wsdl:output>
         <soap:body use="literal" />
       </wsdl:output>
     </wsdl:operation>
     <wsdl:operation name="ExecuteSPGetAllComputers">
       <soap:operation 
soapAction="http://www.microsoft.com/SoftwareDistribution/Server/ApiRemotingWebService/Execut
eSPGetAllComputers" style="document" />
       <wsdl:input>
         <soap:body use="literal" />
       </wsdl:input>
       <wsdl:output>
         <soap:body use="literal" />
       </wsdl:output>
     </wsdl:operation>
     <wsdl:operation name="ExecuteSPSearchComputers">
       <soap:operation 
soapAction="http://www.microsoft.com/SoftwareDistribution/Server/ApiRemotingWebService/Execut
eSPSearchComputers" style="document" />
       <wsdl:input>
         <soap:body use="literal" />
       </wsdl:input>
       <wsdl:output>
         <soap:body use="literal" />
       </wsdl:output>
     </wsdl:operation>
     <wsdl:operation name="ExecuteSPGetComputerCount">
```

```
 <soap:operation 
soapAction="http://www.microsoft.com/SoftwareDistribution/Server/ApiRemotingWebService/Execut
eSPGetComputerCount" style="document" />
       <wsdl:input>
         <soap:body use="literal" />
       </wsdl:input>
       <wsdl:output>
         <soap:body use="literal" />
       </wsdl:output>
     </wsdl:operation>
     <wsdl:operation name="ExecuteSPGetAllDownstreamServers">
       <soap:operation 
soapAction="http://www.microsoft.com/SoftwareDistribution/Server/ApiRemotingWebService/Execut
eSPGetAllDownstreamServers" style="document" />
       <wsdl:input>
         <soap:body use="literal" />
       </wsdl:input>
       <wsdl:output>
         <soap:body use="literal" />
       </wsdl:output>
     </wsdl:operation>
     <wsdl:operation name="ExecuteSPDeleteComputer">
       <soap:operation 
soapAction="http://www.microsoft.com/SoftwareDistribution/Server/ApiRemotingWebService/Execut
eSPDeleteComputer" style="document" />
       <wsdl:input>
         <soap:body use="literal" />
       </wsdl:input>
       <wsdl:output>
         <soap:body use="literal" />
       </wsdl:output>
     </wsdl:operation>
     <wsdl:operation name="ExecuteSPDeleteDownstreamServer">
       <soap:operation 
soapAction="http://www.microsoft.com/SoftwareDistribution/Server/ApiRemotingWebService/Execut
eSPDeleteDownstreamServer" style="document" />
       <wsdl:input>
         <soap:body use="literal" />
       </wsdl:input>
       <wsdl:output>
         <soap:body use="literal" />
       </wsdl:output>
     </wsdl:operation>
     <wsdl:operation name="ExecuteSPGetComputerTargetByName">
       <soap:operation 
soapAction="http://www.microsoft.com/SoftwareDistribution/Server/ApiRemotingWebService/Execut
eSPGetComputerTargetByName" style="document" />
       <wsdl:input>
         <soap:body use="literal" />
       </wsdl:input>
       <wsdl:output>
         <soap:body use="literal" />
       </wsdl:output>
     </wsdl:operation>
     <wsdl:operation name="ExecuteSPSimpleSearchComputers">
       <soap:operation 
soapAction="http://www.microsoft.com/SoftwareDistribution/Server/ApiRemotingWebService/Execut
eSPSimpleSearchComputers" style="document" />
       <wsdl:input>
         <soap:body use="literal" />
       </wsdl:input>
       <wsdl:output>
         <soap:body use="literal" />
       </wsdl:output>
     </wsdl:operation>
     <wsdl:operation name="ExecuteSetSelfSigningCertificate">
       <soap:operation 
soapAction="http://www.microsoft.com/SoftwareDistribution/Server/ApiRemotingWebService/Execut
eSetSelfSigningCertificate" style="document" />
       <wsdl:input>
```

```
 <soap:body use="literal" />
       </wsdl:input>
       <wsdl:output>
         <soap:body use="literal" />
       </wsdl:output>
     </wsdl:operation>
     <wsdl:operation name="ExecuteSetSigningCertificate">
       <soap:operation 
soapAction="http://www.microsoft.com/SoftwareDistribution/Server/ApiRemotingWebService/Execut
eSetSigningCertificate" style="document" />
       <wsdl:input>
         <soap:body use="literal" />
       </wsdl:input>
       <wsdl:output>
         <soap:body use="literal" />
       </wsdl:output>
     </wsdl:operation>
     <wsdl:operation name="ExecuteGetSigningCertificate">
       <soap:operation 
soapAction="http://www.microsoft.com/SoftwareDistribution/Server/ApiRemotingWebService/Execut
eGetSigningCertificate" style="document" />
       <wsdl:input>
         <soap:body use="literal" />
       </wsdl:input>
       <wsdl:output>
         <soap:body use="literal" />
       </wsdl:output>
     </wsdl:operation>
     <wsdl:operation name="ExecuteSPGetInventoryItemsForComputer">
       <soap:operation 
soapAction="http://www.microsoft.com/SoftwareDistribution/Server/ApiRemotingWebService/Execut
eSPGetInventoryItemsForComputer" style="document" />
       <wsdl:input>
         <soap:body use="literal" />
       </wsdl:input>
       <wsdl:output>
         <soap:body use="literal" />
       </wsdl:output>
     </wsdl:operation>
     <wsdl:operation name="ExecuteSPGetInventorySummary">
       <soap:operation 
soapAction="http://www.microsoft.com/SoftwareDistribution/Server/ApiRemotingWebService/Execut
eSPGetInventorySummary" style="document" />
       <wsdl:input>
         <soap:body use="literal" />
       </wsdl:input>
       <wsdl:output>
         <soap:body use="literal" />
       </wsdl:output>
     </wsdl:operation>
     <wsdl:operation name="ExecuteSPGetComputersHavingInventoryItem">
       <soap:operation 
soapAction="http://www.microsoft.com/SoftwareDistribution/Server/ApiRemotingWebService/Execut
eSPGetComputersHavingInventoryItem" style="document" />
       <wsdl:input>
         <soap:body use="literal" />
       </wsdl:input>
       <wsdl:output>
         <soap:body use="literal" />
       </wsdl:output>
     </wsdl:operation>
     <wsdl:operation name="ExecuteSPSearchEventHistory">
       <soap:operation 
soapAction="http://www.microsoft.com/SoftwareDistribution/Server/ApiRemotingWebService/Execut
eSPSearchEventHistory" style="document" />
       <wsdl:input>
         <soap:body use="literal" />
       </wsdl:input>
       <wsdl:output>
         <soap:body use="literal" />
```

```
 </wsdl:output>
     </wsdl:operation>
     <wsdl:operation name="ExecuteSPGetComponentsWithErrors">
       <soap:operation 
soapAction="http://www.microsoft.com/SoftwareDistribution/Server/ApiRemotingWebService/Execut
eSPGetComponentsWithErrors" style="document" />
       <wsdl:input>
         <soap:body use="literal" />
       </wsdl:input>
       <wsdl:output>
         <soap:body use="literal" />
       </wsdl:output>
     </wsdl:operation>
     <wsdl:operation name="ExecuteSPGetUpdateServerStatus">
       <soap:operation 
soapAction="http://www.microsoft.com/SoftwareDistribution/Server/ApiRemotingWebService/Execut
eSPGetUpdateServerStatus" style="document" />
       <wsdl:input>
         <soap:body use="literal" />
       </wsdl:input>
       <wsdl:output>
         <soap:body use="literal" />
       </wsdl:output>
     </wsdl:operation>
     <wsdl:operation name="ExecuteSPGetDownstreamServerRollupSummary">
       <soap:operation 
soapAction="http://www.microsoft.com/SoftwareDistribution/Server/ApiRemotingWebService/Execut
eSPGetDownstreamServerRollupSummary" style="document" />
       <wsdl:input>
         <soap:body use="literal" />
       </wsdl:input>
       <wsdl:output>
         <soap:body use="literal" />
       </wsdl:output>
     </wsdl:operation>
     <wsdl:operation name="ExecuteSPGetFailedToDownloadUpdatesCount">
       <soap:operation 
soapAction="http://www.microsoft.com/SoftwareDistribution/Server/ApiRemotingWebService/Execut
eSPGetFailedToDownloadUpdatesCount" style="document" />
       <wsdl:input>
         <soap:body use="literal" />
       </wsdl:input>
       <wsdl:output>
         <soap:body use="literal" />
       </wsdl:output>
     </wsdl:operation>
     <wsdl:operation name="GetSubscription">
       <soap:operation 
soapAction="http://www.microsoft.com/SoftwareDistribution/Server/ApiRemotingWebService/GetSub
scription" style="document" />
       <wsdl:input>
         <soap:body use="literal" />
       </wsdl:input>
       <wsdl:output>
         <soap:body use="literal" />
       </wsdl:output>
     </wsdl:operation>
     <wsdl:operation name="GetSubscriptionCategories">
       <soap:operation 
soapAction="http://www.microsoft.com/SoftwareDistribution/Server/ApiRemotingWebService/GetSub
scriptionCategories" style="document" />
       <wsdl:input>
         <soap:body use="literal" />
       </wsdl:input>
       <wsdl:output>
         <soap:body use="literal" />
       </wsdl:output>
     </wsdl:operation>
     <wsdl:operation name="GetSubscriptionNextSynchronizationTime">
```

```
 <soap:operation 
soapAction="http://www.microsoft.com/SoftwareDistribution/Server/ApiRemotingWebService/GetSub
scriptionNextSynchronizationTime" style="document" />
       <wsdl:input>
         <soap:body use="literal" />
       </wsdl:input>
       <wsdl:output>
         <soap:body use="literal" />
       </wsdl:output>
     </wsdl:operation>
     <wsdl:operation name="SetSubscription">
       <soap:operation 
soapAction="http://www.microsoft.com/SoftwareDistribution/Server/ApiRemotingWebService/SetSub
scription" style="document" />
       <wsdl:input>
         <soap:body use="literal" />
       </wsdl:input>
       <wsdl:output>
         <soap:body use="literal" />
       </wsdl:output>
     </wsdl:operation>
     <wsdl:operation name="SetSubscriptionFrequency">
       <soap:operation 
soapAction="http://www.microsoft.com/SoftwareDistribution/Server/ApiRemotingWebService/SetSub
scriptionFrequency" style="document" />
       <wsdl:input>
         <soap:body use="literal" />
       </wsdl:input>
       <wsdl:output>
         <soap:body use="literal" />
       </wsdl:output>
     </wsdl:operation>
     <wsdl:operation name="SetSubscriptionLastSynchronizationTime">
       <soap:operation 
soapAction="http://www.microsoft.com/SoftwareDistribution/Server/ApiRemotingWebService/SetSub
scriptionLastSynchronizationTime" style="document" />
       <wsdl:input>
         <soap:body use="literal" />
       </wsdl:input>
       <wsdl:output>
        <soap:body use="literal" />
       </wsdl:output>
     </wsdl:operation>
     <wsdl:operation name="GetAutomaticUpdateApprovalRules">
       <soap:operation 
soapAction="http://www.microsoft.com/SoftwareDistribution/Server/ApiRemotingWebService/GetAut
omaticUpdateApprovalRules" style="document" />
       <wsdl:input>
         <soap:body use="literal" />
       </wsdl:input>
       <wsdl:output>
         <soap:body use="literal" />
       </wsdl:output>
     </wsdl:operation>
     <wsdl:operation name="SetAutomaticUpdateApprovalRule">
       <soap:operation 
soapAction="http://www.microsoft.com/SoftwareDistribution/Server/ApiRemotingWebService/SetAut
omaticUpdateApprovalRule" style="document" />
       <wsdl:input>
         <soap:body use="literal" />
       </wsdl:input>
       <wsdl:output>
         <soap:body use="literal" />
       </wsdl:output>
     </wsdl:operation>
     <wsdl:operation name="SetAutomaticUpdateApprovalRule">
       <soap:operation 
soapAction="http://www.microsoft.com/SoftwareDistribution/Server/ApiRemotingWebService/SetAut
omaticUpdateApprovalRuleWithDeadline" style="document" />
       <wsdl:input name="SetAutomaticUpdateApprovalRuleWithDeadline">
```

```
 <soap:body use="literal" />
       </wsdl:input>
       <wsdl:output name="SetAutomaticUpdateApprovalRuleWithDeadline">
         <soap:body use="literal" />
       </wsdl:output>
     </wsdl:operation>
     <wsdl:operation name="CreateInstallApprovalRule">
       <soap:operation 
soapAction="http://www.microsoft.com/SoftwareDistribution/Server/ApiRemotingWebService/Create
InstallApprovalRule" style="document" />
       <wsdl:input>
         <soap:body use="literal" />
       </wsdl:input>
       <wsdl:output>
         <soap:body use="literal" />
       </wsdl:output>
     </wsdl:operation>
     <wsdl:operation name="DeleteInstallApprovalRule">
       <soap:operation 
soapAction="http://www.microsoft.com/SoftwareDistribution/Server/ApiRemotingWebService/Delete
InstallApprovalRule" style="document" />
       <wsdl:input>
         <soap:body use="literal" />
       </wsdl:input>
       <wsdl:output>
         <soap:body use="literal" />
       </wsdl:output>
     </wsdl:operation>
     <wsdl:operation name="ExecuteSPGetPreviousRevision">
       <soap:operation 
soapAction="http://www.microsoft.com/SoftwareDistribution/Server/ApiRemotingWebService/Execut
eSPGetPreviousRevision" style="document" />
       <wsdl:input>
         <soap:body use="literal" />
       </wsdl:input>
       <wsdl:output>
         <soap:body use="literal" />
       </wsdl:output>
     </wsdl:operation>
     <wsdl:operation name="ExecuteSPGetXmlForUpdate">
       <soap:operation 
soapAction="http://www.microsoft.com/SoftwareDistribution/Server/ApiRemotingWebService/Execut
eSPGetXmlForUpdate" style="document" />
       <wsdl:input>
         <soap:body use="literal" />
       </wsdl:input>
       <wsdl:output>
         <soap:body use="literal" />
       </wsdl:output>
     </wsdl:operation>
     <wsdl:operation name="ExecuteSPGetLatestRevisionNumberForUpdate">
       <soap:operation 
soapAction="http://www.microsoft.com/SoftwareDistribution/Server/ApiRemotingWebService/Execut
eSPGetLatestRevisionNumberForUpdate" style="document" />
       <wsdl:input>
         <soap:body use="literal" />
       </wsdl:input>
       <wsdl:output>
         <soap:body use="literal" />
       </wsdl:output>
     </wsdl:operation>
     <wsdl:operation name="ExecuteSPGetSdpXmlForUpdate">
       <soap:operation 
soapAction="http://www.microsoft.com/SoftwareDistribution/Server/ApiRemotingWebService/Execut
eSPGetSdpXmlForUpdate" style="document" />
       <wsdl:input>
         <soap:body use="literal" />
       </wsdl:input>
       <wsdl:output>
         <soap:body use="literal" />
```

```
 </wsdl:output>
     </wsdl:operation>
     <wsdl:operation name="ExecuteSPSetEmailNotificationConfiguration">
       <soap:operation 
soapAction="http://www.microsoft.com/SoftwareDistribution/Server/ApiRemotingWebService/Execut
eSPSetEmailNotificationConfiguration" style="document" />
       <wsdl:input>
         <soap:body use="literal" />
       </wsdl:input>
       <wsdl:output>
         <soap:body use="literal" />
       </wsdl:output>
     </wsdl:operation>
     <wsdl:operation name="ExecuteSPSetEmailNotificationRecipients">
       <soap:operation 
soapAction="http://www.microsoft.com/SoftwareDistribution/Server/ApiRemotingWebService/Execut
eSPSetEmailNotificationRecipients" style="document" />
       <wsdl:input>
         <soap:body use="literal" />
       </wsdl:input>
       <wsdl:output>
         <soap:body use="literal" />
       </wsdl:output>
     </wsdl:operation>
     <wsdl:operation name="SetSmtpUserPassword">
       <soap:operation 
soapAction="http://www.microsoft.com/SoftwareDistribution/Server/ApiRemotingWebService/SetSmt
pUserPassword" style="document" />
       <wsdl:input>
         <soap:body use="literal" />
       </wsdl:input>
       <wsdl:output>
         <soap:body use="literal" />
       </wsdl:output>
     </wsdl:operation>
     <wsdl:operation name="HasSmtpUserPassword">
       <soap:operation 
soapAction="http://www.microsoft.com/SoftwareDistribution/Server/ApiRemotingWebService/HasSmt
pUserPassword" style="document" />
       <wsdl:input>
         <soap:body use="literal" />
       </wsdl:input>
       <wsdl:output>
         <soap:body use="literal" />
       </wsdl:output>
     </wsdl:operation>
   </wsdl:binding>
   <wsdl:binding name="ApiRemotingSoap12" type="tns:ApiRemotingSoap">
     <soap12:binding transport="http://schemas.xmlsoap.org/soap/http" />
     <wsdl:operation name="SignCabForPublishing">
       <soap12:operation 
soapAction="http://www.microsoft.com/SoftwareDistribution/Server/ApiRemotingWebService/SignCa
bForPublishing" style="document" />
       <wsdl:input>
         <soap12:body use="literal" />
       </wsdl:input>
       <wsdl:output>
         <soap12:body use="literal" />
       </wsdl:output>
     </wsdl:operation>
     <wsdl:operation name="SignCabForPublishingWithTimeStampOption">
       <soap12:operation 
soapAction="http://www.microsoft.com/SoftwareDistribution/Server/ApiRemotingWebService/SignCa
bForPublishingWithTimeStampOption" style="document" />
       <wsdl:input>
         <soap12:body use="literal" />
       </wsdl:input>
       <wsdl:output>
         <soap12:body use="literal" />
       </wsdl:output>
```

```
 </wsdl:operation>
     <wsdl:operation name="SignCabExForPublishingWithTimeStampOption">
       <soap12:operation 
soapAction="http://www.microsoft.com/SoftwareDistribution/Server/ApiRemotingWebService/SignCa
bExForPublishingWithTimeStampOption" style="document" />
       <wsdl:input>
         <soap12:body use="literal" />
       </wsdl:input>
       <wsdl:output>
         <soap12:body use="literal" />
       </wsdl:output>
     </wsdl:operation>
     <wsdl:operation name="ImportUpdateForPublishing">
       <soap12:operation 
soapAction="http://www.microsoft.com/SoftwareDistribution/Server/ApiRemotingWebService/Import
UpdateForPublishing" style="document" />
       <wsdl:input>
         <soap12:body use="literal" />
       </wsdl:input>
       <wsdl:output>
         <soap12:body use="literal" />
       </wsdl:output>
     </wsdl:operation>
     <wsdl:operation name="ApplyAutomaticUpdateApprovalRule">
       <soap12:operation 
soapAction="http://www.microsoft.com/SoftwareDistribution/Server/ApiRemotingWebService/ApplyA
utomaticUpdateApprovalRule" style="document" />
       <wsdl:input>
         <soap12:body use="literal" />
       </wsdl:input>
       <wsdl:output>
         <soap12:body use="literal" />
       </wsdl:output>
     </wsdl:operation>
     <wsdl:operation name="AddDynamicCategory">
       <soap12:operation 
soapAction="http://www.microsoft.com/SoftwareDistribution/Server/ApiRemotingWebService/AddDyn
amicCategory" style="document" />
       <wsdl:input>
         <soap12:body use="literal" />
       </wsdl:input>
       <wsdl:output>
         <soap12:body use="literal" />
       </wsdl:output>
     </wsdl:operation>
     <wsdl:operation name="AddDynamicCategories">
       <soap12:operation 
soapAction="http://www.microsoft.com/SoftwareDistribution/Server/ApiRemotingWebService/AddDyn
amicCategories" style="document" />
       <wsdl:input>
         <soap12:body use="literal" />
       </wsdl:input>
       <wsdl:output>
         <soap12:body use="literal" />
       </wsdl:output>
     </wsdl:operation>
     <wsdl:operation name="GetDynamicCategory">
       <soap12:operation 
soapAction="http://www.microsoft.com/SoftwareDistribution/Server/ApiRemotingWebService/GetDyn
amicCategory" style="document" />
       <wsdl:input>
         <soap12:body use="literal" />
       </wsdl:input>
       <wsdl:output>
         <soap12:body use="literal" />
       </wsdl:output>
     </wsdl:operation>
     <wsdl:operation name="GetDynamicCategories">
```

```
 <soap12:operation 
soapAction="http://www.microsoft.com/SoftwareDistribution/Server/ApiRemotingWebService/GetDyn
amicCategories" style="document" />
       <wsdl:input>
         <soap12:body use="literal" />
       </wsdl:input>
       <wsdl:output>
         <soap12:body use="literal" />
       </wsdl:output>
     </wsdl:operation>
     <wsdl:operation name="SetDynamicCategorySyncStatus">
       <soap12:operation 
soapAction="http://www.microsoft.com/SoftwareDistribution/Server/ApiRemotingWebService/SetDyn
amicCategorySyncStatus" style="document" />
       <wsdl:input>
         <soap12:body use="literal" />
       </wsdl:input>
       <wsdl:output>
         <soap12:body use="literal" />
       </wsdl:output>
     </wsdl:operation>
     <wsdl:operation name="DeleteDynamicCategory">
       <soap12:operation 
soapAction="http://www.microsoft.com/SoftwareDistribution/Server/ApiRemotingWebService/Delete
DynamicCategory" style="document" />
       <wsdl:input>
         <soap12:body use="literal" />
       </wsdl:input>
       <wsdl:output>
         <soap12:body use="literal" />
       </wsdl:output>
     </wsdl:operation>
     <wsdl:operation name="ExecuteSPGetExportData">
       <soap12:operation 
soapAction="http://www.microsoft.com/SoftwareDistribution/Server/ApiRemotingWebService/Execut
eSPGetExportData" style="document" />
       <wsdl:input>
         <soap12:body use="literal" />
       </wsdl:input>
       <wsdl:output>
         <soap12:body use="literal" />
       </wsdl:output>
     </wsdl:operation>
     <wsdl:operation name="ExecuteSPGetExportUpdateData">
       <soap12:operation 
soapAction="http://www.microsoft.com/SoftwareDistribution/Server/ApiRemotingWebService/Execut
eSPGetExportUpdateData" style="document" />
       <wsdl:input>
         <soap12:body use="literal" />
       </wsdl:input>
       <wsdl:output>
         <soap12:body use="literal" />
       </wsdl:output>
     </wsdl:operation>
     <wsdl:operation name="GetSubscriptionState">
       <soap12:operation 
soapAction="http://www.microsoft.com/SoftwareDistribution/Server/ApiRemotingWebService/GetSub
scriptionState" style="document" />
       <wsdl:input>
         <soap12:body use="literal" />
       </wsdl:input>
       <wsdl:output>
         <soap12:body use="literal" />
       </wsdl:output>
     </wsdl:operation>
     <wsdl:operation name="GetServerSyncProgress">
       <soap12:operation 
soapAction="http://www.microsoft.com/SoftwareDistribution/Server/ApiRemotingWebService/GetSer
verSyncProgress" style="document" />
       <wsdl:input>
```

```
 <soap12:body use="literal" />
       </wsdl:input>
       <wsdl:output>
         <soap12:body use="literal" />
       </wsdl:output>
     </wsdl:operation>
     <wsdl:operation name="StartSubscriptionManually">
       <soap12:operation 
soapAction="http://www.microsoft.com/SoftwareDistribution/Server/ApiRemotingWebService/StartS
ubscriptionManually" style="document" />
       <wsdl:input>
         <soap12:body use="literal" />
       </wsdl:input>
       <wsdl:output>
         <soap12:body use="literal" />
       </wsdl:output>
     </wsdl:operation>
     <wsdl:operation name="StartSubscriptionManuallyForCategoryOnly">
       <soap12:operation 
soapAction="http://www.microsoft.com/SoftwareDistribution/Server/ApiRemotingWebService/StartS
ubscriptionManuallyForCategoryOnly" style="document" />
       <wsdl:input>
         <soap12:body use="literal" />
       </wsdl:input>
       <wsdl:output>
         <soap12:body use="literal" />
       </wsdl:output>
     </wsdl:operation>
     <wsdl:operation name="StopSubscription">
       <soap12:operation 
soapAction="http://www.microsoft.com/SoftwareDistribution/Server/ApiRemotingWebService/StopSu
bscription" style="document" />
       <wsdl:input>
         <soap12:body use="literal" />
       </wsdl:input>
       <wsdl:output>
         <soap12:body use="literal" />
       </wsdl:output>
     </wsdl:operation>
     <wsdl:operation name="ImportUpdate">
       <soap12:operation 
soapAction="http://www.microsoft.com/SoftwareDistribution/Server/ApiRemotingWebService/Import
Update" style="document" />
       <wsdl:input>
         <soap12:body use="literal" />
       </wsdl:input>
       <wsdl:output>
         <soap12:body use="literal" />
       </wsdl:output>
     </wsdl:operation>
     <wsdl:operation name="ExecuteSPWakeUpResetAgent">
       <soap12:operation
soapAction="http://www.microsoft.com/SoftwareDistribution/Server/ApiRemotingWebService/Execut
eSPWakeUpResetAgent" style="document" />
       <wsdl:input>
         <soap12:body use="literal" />
       </wsdl:input>
       <wsdl:output>
         <soap12:body use="literal" />
       </wsdl:output>
     </wsdl:operation>
     <wsdl:operation name="ExecuteSPWakeUpRollupAgent">
       <soap12:operation 
soapAction="http://www.microsoft.com/SoftwareDistribution/Server/ApiRemotingWebService/Execut
eSPWakeUpRollupAgent" style="document" />
       <wsdl:input>
         <soap12:body use="literal" />
       </wsdl:input>
       <wsdl:output>
         <soap12:body use="literal" />
```

```
 </wsdl:output>
     </wsdl:operation>
     <wsdl:operation name="AddNewLanguage">
       <soap12:operation 
soapAction="http://www.microsoft.com/SoftwareDistribution/Server/ApiRemotingWebService/AddNew
Language" style="document" />
       <wsdl:input>
         <soap12:body use="literal" />
       </wsdl:input>
       <wsdl:output>
         <soap12:body use="literal" />
       </wsdl:output>
     </wsdl:operation>
     <wsdl:operation name="ExecuteSPGetInstallableItems">
       <soap12:operation 
soapAction="http://www.microsoft.com/SoftwareDistribution/Server/ApiRemotingWebService/Execut
eSPGetInstallableItems" style="document" />
       <wsdl:input>
         <soap12:body use="literal" />
       </wsdl:input>
       <wsdl:output>
         <soap12:body use="literal" />
       </wsdl:output>
     </wsdl:operation>
     <wsdl:operation name="ExecuteSPGetApprovedUpdateMetadata">
       <soap12:operation 
soapAction="http://www.microsoft.com/SoftwareDistribution/Server/ApiRemotingWebService/Execut
eSPGetApprovedUpdateMetadata" style="document" />
       <wsdl:input>
         <soap12:body use="literal" />
       </wsdl:input>
       <wsdl:output>
         <soap12:body use="literal" />
       </wsdl:output>
     </wsdl:operation>
     <wsdl:operation name="ExecuteSPHasApprovalsChanged">
       <soap12:operation 
soapAction="http://www.microsoft.com/SoftwareDistribution/Server/ApiRemotingWebService/Execut
eSPHasApprovalsChanged" style="document" />
       <wsdl:input>
         <soap12:body use="literal" />
       </wsdl:input>
       <wsdl:output>
         <soap12:body use="literal" />
       </wsdl:output>
     </wsdl:operation>
     <wsdl:operation name="ExecuteSPDeclineSupersededUpdates">
       <soap12:operation 
soapAction="http://www.microsoft.com/SoftwareDistribution/Server/ApiRemotingWebService/Execut
eSPDeclineSupersededUpdates" style="document" />
       <wsdl:input>
         <soap12:body use="literal" />
       </wsdl:input>
       <wsdl:output>
         <soap12:body use="literal" />
       </wsdl:output>
     </wsdl:operation>
     <wsdl:operation name="ExecuteSPDeclineExpiredUpdates">
       <soap12:operation 
soapAction="http://www.microsoft.com/SoftwareDistribution/Server/ApiRemotingWebService/Execut
eSPDeclineExpiredUpdates" style="document" />
       <wsdl:input>
         <soap12:body use="literal" />
       </wsdl:input>
       <wsdl:output>
         <soap12:body use="literal" />
       </wsdl:output>
     </wsdl:operation>
     <wsdl:operation name="ExecuteSPCountObsoleteUpdatesToCleanup">
```

```
 <soap12:operation 
soapAction="http://www.microsoft.com/SoftwareDistribution/Server/ApiRemotingWebService/Execut
eSPCountObsoleteUpdatesToCleanup" style="document" />
       <wsdl:input>
         <soap12:body use="literal" />
       </wsdl:input>
       <wsdl:output>
         <soap12:body use="literal" />
       </wsdl:output>
     </wsdl:operation>
     <wsdl:operation name="ExecuteSPGetObsoleteUpdatesToCleanup">
       <soap12:operation 
soapAction="http://www.microsoft.com/SoftwareDistribution/Server/ApiRemotingWebService/Execut
eSPGetObsoleteUpdatesToCleanup" style="document" />
       <wsdl:input>
         <soap12:body use="literal" />
       </wsdl:input>
       <wsdl:output>
         <soap12:body use="literal" />
       </wsdl:output>
     </wsdl:operation>
     <wsdl:operation name="ExecuteSPCountUpdatesToCompress">
       <soap12:operation 
soapAction="http://www.microsoft.com/SoftwareDistribution/Server/ApiRemotingWebService/Execut
eSPCountUpdatesToCompress" style="document" />
       <wsdl:input>
         <soap12:body use="literal" />
       </wsdl:input>
       <wsdl:output>
         <soap12:body use="literal" />
       </wsdl:output>
     </wsdl:operation>
     <wsdl:operation name="ExecuteSPGetUpdatesToCompress">
       <soap12:operation 
soapAction="http://www.microsoft.com/SoftwareDistribution/Server/ApiRemotingWebService/Execut
eSPGetUpdatesToCompress" style="document" />
       <wsdl:input>
         <soap12:body use="literal" />
       </wsdl:input>
       <wsdl:output>
        <soap12:body use="literal" />
       </wsdl:output>
     </wsdl:operation>
     <wsdl:operation name="ExecuteSPCompressUpdate">
       <soap12:operation 
soapAction="http://www.microsoft.com/SoftwareDistribution/Server/ApiRemotingWebService/Execut
eSPCompressUpdate" style="document" />
       <wsdl:input>
         <soap12:body use="literal" />
       </wsdl:input>
       <wsdl:output>
         <soap12:body use="literal" />
       </wsdl:output>
     </wsdl:operation>
     <wsdl:operation name="ExecuteSPDeleteUpdateByUpdateID">
       <soap12:operation 
soapAction="http://www.microsoft.com/SoftwareDistribution/Server/ApiRemotingWebService/Execut
eSPDeleteUpdateByUpdateID" style="document" />
       <wsdl:input>
         <soap12:body use="literal" />
       </wsdl:input>
       <wsdl:output>
         <soap12:body use="literal" />
       </wsdl:output>
     </wsdl:operation>
     <wsdl:operation name="ExecuteSPDeleteUpdate">
       <soap12:operation 
soapAction="http://www.microsoft.com/SoftwareDistribution/Server/ApiRemotingWebService/Execut
eSPDeleteUpdate" style="document" />
       <wsdl:input>
```

```
 <soap12:body use="literal" />
       </wsdl:input>
       <wsdl:output>
         <soap12:body use="literal" />
       </wsdl:output>
     </wsdl:operation>
     <wsdl:operation name="ExecuteSPCleanupObsoleteComputers">
       <soap12:operation 
soapAction="http://www.microsoft.com/SoftwareDistribution/Server/ApiRemotingWebService/Execut
eSPCleanupObsoleteComputers" style="document" />
       <wsdl:input>
         <soap12:body use="literal" />
       </wsdl:input>
       <wsdl:output>
         <soap12:body use="literal" />
       </wsdl:output>
     </wsdl:operation>
     <wsdl:operation name="ExecuteSPCleanupUnneededContentFiles2">
       <soap12:operation 
soapAction="http://www.microsoft.com/SoftwareDistribution/Server/ApiRemotingWebService/Execut
eSPCleanupUnneededContentFiles2" style="document" />
       <wsdl:input>
         <soap12:body use="literal" />
       </wsdl:input>
       <wsdl:output>
         <soap12:body use="literal" />
       </wsdl:output>
     </wsdl:operation>
     <wsdl:operation name="StopWSUSService">
       <soap12:operation 
soapAction="http://www.microsoft.com/SoftwareDistribution/Server/ApiRemotingWebService/StopWS
USService" style="document" />
       <wsdl:input>
         <soap12:body use="literal" />
       </wsdl:input>
       <wsdl:output>
         <soap12:body use="literal" />
       </wsdl:output>
     </wsdl:operation>
     <wsdl:operation name="StartWSUSService">
       <soap12:operation 
soapAction="http://www.microsoft.com/SoftwareDistribution/Server/ApiRemotingWebService/StartW
SUSService" style="document" />
       <wsdl:input>
         <soap12:body use="literal" />
       </wsdl:input>
       <wsdl:output>
         <soap12:body use="literal" />
       </wsdl:output>
     </wsdl:operation>
     <wsdl:operation name="GetServerVersion">
       <soap12:operation 
soapAction="http://www.microsoft.com/SoftwareDistribution/Server/ApiRemotingWebService/GetSer
verVersion" style="document" />
       <wsdl:input>
         <soap12:body use="literal" />
       </wsdl:input>
       <wsdl:output>
         <soap12:body use="literal" />
       </wsdl:output>
     </wsdl:operation>
     <wsdl:operation name="GetServerProtocolVersion">
       <soap12:operation 
soapAction="http://www.microsoft.com/SoftwareDistribution/Server/ApiRemotingWebService/GetSer
verProtocolVersion" style="document" />
       <wsdl:input>
         <soap12:body use="literal" />
       </wsdl:input>
       <wsdl:output>
         <soap12:body use="literal" />
```

```
 </wsdl:output>
     </wsdl:operation>
     <wsdl:operation name="GetDatabaseConfiguration">
       <soap12:operation 
soapAction="http://www.microsoft.com/SoftwareDistribution/Server/ApiRemotingWebService/GetDat
abaseConfiguration" style="document" />
       <wsdl:input>
         <soap12:body use="literal" />
       </wsdl:input>
       <wsdl:output>
         <soap12:body use="literal" />
       </wsdl:output>
     </wsdl:operation>
     <wsdl:operation name="ExecuteSPGetEmailNotificationConfiguration">
       <soap12:operation 
soapAction="http://www.microsoft.com/SoftwareDistribution/Server/ApiRemotingWebService/Execut
eSPGetEmailNotificationConfiguration" style="document" />
       <wsdl:input>
         <soap12:body use="literal" />
       </wsdl:input>
       <wsdl:output>
         <soap12:body use="literal" />
       </wsdl:output>
     </wsdl:operation>
     <wsdl:operation name="ExecuteSPGetEmailNotificationRecipients">
       <soap12:operation 
soapAction="http://www.microsoft.com/SoftwareDistribution/Server/ApiRemotingWebService/Execut
eSPGetEmailNotificationRecipients" style="document" />
       <wsdl:input>
         <soap12:body use="literal" />
       </wsdl:input>
       <wsdl:output>
         <soap12:body use="literal" />
       </wsdl:output>
     </wsdl:operation>
     <wsdl:operation name="SendTestEmail">
       <soap12:operation 
soapAction="http://www.microsoft.com/SoftwareDistribution/Server/ApiRemotingWebService/SendTe
stEmail" style="document" />
       <wsdl:input>
         <soap12:body use="literal" />
       </wsdl:input>
       <wsdl:output>
         <soap12:body use="literal" />
       </wsdl:output>
     </wsdl:operation>
     <wsdl:operation name="CatalogSiteGetMetadataAndImport">
       <soap12:operation 
soapAction="http://www.microsoft.com/SoftwareDistribution/Server/ApiRemotingWebService/Catalo
gSiteGetMetadataAndImport" style="document" />
       <wsdl:input>
         <soap12:body use="literal" />
       </wsdl:input>
       <wsdl:output>
        <soap12:body use="literal" />
       </wsdl:output>
     </wsdl:operation>
     <wsdl:operation name="Ping">
       <soap12:operation 
soapAction="http://www.microsoft.com/SoftwareDistribution/Server/IMonitorable/Ping" 
style="document" />
       <wsdl:input>
         <soap12:body use="literal" />
       </wsdl:input>
       <wsdl:output>
         <soap12:body use="literal" />
       </wsdl:output>
     </wsdl:operation>
     <wsdl:operation name="GetCurrentUserRole">
```

```
 <soap12:operation 
soapAction="http://www.microsoft.com/SoftwareDistribution/Server/ApiRemotingWebService/GetCur
rentUserRole" style="document" />
       <wsdl:input>
         <soap12:body use="literal" />
       </wsdl:input>
       <wsdl:output>
         <soap12:body use="literal" />
       </wsdl:output>
     </wsdl:operation>
     <wsdl:operation name="ExecuteSPGetConfiguration">
       <soap12:operation 
soapAction="http://www.microsoft.com/SoftwareDistribution/Server/ApiRemotingWebService/Execut
eSPGetConfiguration" style="document" />
       <wsdl:input>
         <soap12:body use="literal" />
       </wsdl:input>
       <wsdl:output>
         <soap12:body use="literal" />
       </wsdl:output>
     </wsdl:operation>
     <wsdl:operation name="GetResetStateMachineNeededFlag">
       <soap12:operation 
soapAction="http://www.microsoft.com/SoftwareDistribution/Server/ApiRemotingWebService/GetRes
etStateMachineNeededFlag" style="document" />
       <wsdl:input>
         <soap12:body use="literal" />
       </wsdl:input>
       <wsdl:output>
         <soap12:body use="literal" />
       </wsdl:output>
     </wsdl:operation>
     <wsdl:operation name="ExecuteSPSetRollupConfiguration">
       <soap12:operation 
soapAction="http://www.microsoft.com/SoftwareDistribution/Server/ApiRemotingWebService/Execut
eSPSetRollupConfiguration" style="document" />
       <wsdl:input>
         <soap12:body use="literal" />
       </wsdl:input>
       <wsdl:output>
         <soap12:body use="literal" />
       </wsdl:output>
     </wsdl:operation>
     <wsdl:operation name="SetProxyPassword">
       <soap12:operation 
soapAction="http://www.microsoft.com/SoftwareDistribution/Server/ApiRemotingWebService/SetPro
xyPassword" style="document" />
       <wsdl:input>
         <soap12:body use="literal" />
       </wsdl:input>
       <wsdl:output>
         <soap12:body use="literal" />
       </wsdl:output>
     </wsdl:operation>
     <wsdl:operation name="HasProxyPassword">
       <soap12:operation 
soapAction="http://www.microsoft.com/SoftwareDistribution/Server/ApiRemotingWebService/HasPro
xyPassword" style="document" />
       <wsdl:input>
         <soap12:body use="literal" />
       </wsdl:input>
       <wsdl:output>
         <soap12:body use="literal" />
       </wsdl:output>
     </wsdl:operation>
     <wsdl:operation name="ExecuteSPSetConfiguration">
       <soap12:operation 
soapAction="http://www.microsoft.com/SoftwareDistribution/Server/ApiRemotingWebService/Execut
eSPSetConfiguration" style="document" />
       <wsdl:input>
```

```
 <soap12:body use="literal" />
       </wsdl:input>
       <wsdl:output>
         <soap12:body use="literal" />
       </wsdl:output>
     </wsdl:operation>
     <wsdl:operation name="ExecuteSPGetAllLanguagesWithEnabledState">
       <soap12:operation 
soapAction="http://www.microsoft.com/SoftwareDistribution/Server/ApiRemotingWebService/Execut
eSPGetAllLanguagesWithEnabledState" style="document" />
       <wsdl:input>
         <soap12:body use="literal" />
       </wsdl:input>
       <wsdl:output>
         <soap12:body use="literal" />
       </wsdl:output>
     </wsdl:operation>
     <wsdl:operation name="ExecuteSPGetProgramKeys">
       <soap12:operation 
soapAction="http://www.microsoft.com/SoftwareDistribution/Server/ApiRemotingWebService/Execut
eSPGetProgramKeys" style="document" />
       <wsdl:input>
         <soap12:body use="literal" />
       </wsdl:input>
       <wsdl:output>
         <soap12:body use="literal" />
       </wsdl:output>
     </wsdl:operation>
     <wsdl:operation name="ExecuteSPGetFrontEndServers">
       <soap12:operation 
soapAction="http://www.microsoft.com/SoftwareDistribution/Server/ApiRemotingWebService/Execut
eSPGetFrontEndServers" style="document" />
       <wsdl:input>
         <soap12:body use="literal" />
       </wsdl:input>
       <wsdl:output>
         <soap12:body use="literal" />
       </wsdl:output>
     </wsdl:operation>
     <wsdl:operation name="ExecuteSPRemoveFrontEndServer">
       <soap12:operation 
soapAction="http://www.microsoft.com/SoftwareDistribution/Server/ApiRemotingWebService/Execut
eSPRemoveFrontEndServer" style="document" />
       <wsdl:input>
         <soap12:body use="literal" />
       </wsdl:input>
       <wsdl:output>
         <soap12:body use="literal" />
       </wsdl:output>
     </wsdl:operation>
     <wsdl:operation name="ExecuteSPGetClientsWithRecentNameChange">
       <soap12:operation 
soapAction="http://www.microsoft.com/SoftwareDistribution/Server/ApiRemotingWebService/Execut
eSPGetClientsWithRecentNameChange" style="document" />
       <wsdl:input>
         <soap12:body use="literal" />
       </wsdl:input>
       <wsdl:output>
         <soap12:body use="literal" />
       </wsdl:output>
     </wsdl:operation>
     <wsdl:operation name="ExecuteSPLoadReportingEventAttributes">
       <soap12:operation 
soapAction="http://www.microsoft.com/SoftwareDistribution/Server/ApiRemotingWebService/Execut
eSPLoadReportingEventAttributes" style="document" />
       <wsdl:input>
         <soap12:body use="literal" />
       </wsdl:input>
       <wsdl:output>
         <soap12:body use="literal" />
```

```
 </wsdl:output>
     </wsdl:operation>
     <wsdl:operation name="ExecuteSPDeclineUpdate">
       <soap12:operation 
soapAction="http://www.microsoft.com/SoftwareDistribution/Server/ApiRemotingWebService/Execut
eSPDeclineUpdate" style="document" />
       <wsdl:input>
         <soap12:body use="literal" />
       </wsdl:input>
       <wsdl:output>
         <soap12:body use="literal" />
       </wsdl:output>
     </wsdl:operation>
     <wsdl:operation name="ExecuteSPGetUpdateById">
       <soap12:operation 
soapAction="http://www.microsoft.com/SoftwareDistribution/Server/ApiRemotingWebService/Execut
eSPGetUpdateById" style="document" />
       <wsdl:input>
         <soap12:body use="literal" />
       </wsdl:input>
       <wsdl:output>
         <soap12:body use="literal" />
       </wsdl:output>
     </wsdl:operation>
     <wsdl:operation name="ExecuteSPGetUpdatesByCategory">
       <soap12:operation 
soapAction="http://www.microsoft.com/SoftwareDistribution/Server/ApiRemotingWebService/Execut
eSPGetUpdatesByCategory" style="document" />
       <wsdl:input>
         <soap12:body use="literal" />
       </wsdl:input>
       <wsdl:output>
         <soap12:body use="literal" />
       </wsdl:output>
     </wsdl:operation>
     <wsdl:operation name="ExecuteSPSearchUpdates">
       <soap12:operation 
soapAction="http://www.microsoft.com/SoftwareDistribution/Server/ApiRemotingWebService/Execut
eSPSearchUpdates" style="document" />
       <wsdl:input>
         <soap12:body use="literal" />
       </wsdl:input>
       <wsdl:output>
         <soap12:body use="literal" />
       </wsdl:output>
     </wsdl:operation>
     <wsdl:operation name="ExecuteSPGetUpdateCount">
       <soap12:operation 
soapAction="http://www.microsoft.com/SoftwareDistribution/Server/ApiRemotingWebService/Execut
eSPGetUpdateCount" style="document" />
       <wsdl:input>
         <soap12:body use="literal" />
       </wsdl:input>
       <wsdl:output>
         <soap12:body use="literal" />
       </wsdl:output>
     </wsdl:operation>
     <wsdl:operation name="ExecuteSPGetSummariesPerComputer">
       <soap12:operation 
soapAction="http://www.microsoft.com/SoftwareDistribution/Server/ApiRemotingWebService/Execut
eSPGetSummariesPerComputer" style="document" />
       <wsdl:input>
         <soap12:body use="literal" />
       </wsdl:input>
       <wsdl:output>
         <soap12:body use="literal" />
       </wsdl:output>
     </wsdl:operation>
     <wsdl:operation name="ExecuteSPGetSummariesPerUpdate_SingleUpdate">
```

```
 <soap12:operation 
soapAction="http://www.microsoft.com/SoftwareDistribution/Server/ApiRemotingWebService/Execut
eSPGetSummariesPerUpdate_SingleUpdate" style="document" />
       <wsdl:input>
         <soap12:body use="literal" />
       </wsdl:input>
       <wsdl:output>
         <soap12:body use="literal" />
       </wsdl:output>
     </wsdl:operation>
     <wsdl:operation name="ExecuteSPGetSummariesPerUpdate">
       <soap12:operation 
soapAction="http://www.microsoft.com/SoftwareDistribution/Server/ApiRemotingWebService/Execut
eSPGetSummariesPerUpdate" style="document" />
       <wsdl:input>
         <soap12:body use="literal" />
       </wsdl:input>
       <wsdl:output>
         <soap12:body use="literal" />
       </wsdl:output>
     </wsdl:operation>
     <wsdl:operation name="ExecuteSPGetTotalUpdateSummaryForTargetGroup">
       <soap12:operation 
soapAction="http://www.microsoft.com/SoftwareDistribution/Server/ApiRemotingWebService/Execut
eSPGetTotalUpdateSummaryForTargetGroup" style="document" />
       <wsdl:input>
         <soap12:body use="literal" />
       </wsdl:input>
       <wsdl:output>
        <soap12:body use="literal" />
       </wsdl:output>
     </wsdl:operation>
     <wsdl:operation name="ExecuteSPGetUpdateSummariesForTargetGroup">
       <soap12:operation 
soapAction="http://www.microsoft.com/SoftwareDistribution/Server/ApiRemotingWebService/Execut
eSPGetUpdateSummariesForTargetGroup" style="document" />
       <wsdl:input>
         <soap12:body use="literal" />
       </wsdl:input>
       <wsdl:output>
        <soap12:body use="literal" />
       </wsdl:output>
     </wsdl:operation>
     <wsdl:operation name="ExecuteSPGetComputerSummariesForTargetGroup">
       <soap12:operation 
soapAction="http://www.microsoft.com/SoftwareDistribution/Server/ApiRemotingWebService/Execut
eSPGetComputerSummariesForTargetGroup" style="document" />
       <wsdl:input>
         <soap12:body use="literal" />
       </wsdl:input>
       <wsdl:output>
         <soap12:body use="literal" />
       </wsdl:output>
     </wsdl:operation>
     <wsdl:operation name="ExecuteSPGetTargetGroupSummariesForUpdate">
       <soap12:operation 
soapAction="http://www.microsoft.com/SoftwareDistribution/Server/ApiRemotingWebService/Execut
eSPGetTargetGroupSummariesForUpdate" style="document" />
       <wsdl:input>
         <soap12:body use="literal" />
       </wsdl:input>
       <wsdl:output>
         <soap12:body use="literal" />
       </wsdl:output>
     </wsdl:operation>
     <wsdl:operation name="ExecuteSPGetUpdateSummaryForSingleTargetGroup">
       <soap12:operation 
soapAction="http://www.microsoft.com/SoftwareDistribution/Server/ApiRemotingWebService/Execut
eSPGetUpdateSummaryForSingleTargetGroup" style="document" />
       <wsdl:input>
```
```
 <soap12:body use="literal" />
       </wsdl:input>
       <wsdl:output>
         <soap12:body use="literal" />
       </wsdl:output>
     </wsdl:operation>
     <wsdl:operation name="ExecuteSPGetTotalSummaryForCategory">
       <soap12:operation 
soapAction="http://www.microsoft.com/SoftwareDistribution/Server/ApiRemotingWebService/Execut
eSPGetTotalSummaryForCategory" style="document" />
       <wsdl:input>
         <soap12:body use="literal" />
       </wsdl:input>
       <wsdl:output>
         <soap12:body use="literal" />
       </wsdl:output>
     </wsdl:operation>
     <wsdl:operation name="ExecuteSPGetUpdateSummariesForCategory">
       <soap12:operation 
soapAction="http://www.microsoft.com/SoftwareDistribution/Server/ApiRemotingWebService/Execut
eSPGetUpdateSummariesForCategory" style="document" />
       <wsdl:input>
         <soap12:body use="literal" />
       </wsdl:input>
       <wsdl:output>
         <soap12:body use="literal" />
       </wsdl:output>
     </wsdl:operation>
     <wsdl:operation name="ExecuteSPGetComputerSummariesForCategory">
       <soap12:operation 
soapAction="http://www.microsoft.com/SoftwareDistribution/Server/ApiRemotingWebService/Execut
eSPGetComputerSummariesForCategory" style="document" />
       <wsdl:input>
         <soap12:body use="literal" />
       </wsdl:input>
       <wsdl:output>
         <soap12:body use="literal" />
       </wsdl:output>
     </wsdl:operation>
     <wsdl:operation name="ExecuteSPGetUpdateInstallationInfoForTargetGroup">
       <soap12:operation 
soapAction="http://www.microsoft.com/SoftwareDistribution/Server/ApiRemotingWebService/Execut
eSPGetUpdateInstallationInfoForTargetGroup" style="document" />
       <wsdl:input>
         <soap12:body use="literal" />
       </wsdl:input>
       <wsdl:output>
        <soap12:body use="literal" />
       </wsdl:output>
     </wsdl:operation>
     <wsdl:operation name="ExecuteSPGetTotalSummaryForComputer">
       <soap12:operation 
soapAction="http://www.microsoft.com/SoftwareDistribution/Server/ApiRemotingWebService/Execut
eSPGetTotalSummaryForComputer" style="document" />
       <wsdl:input>
         <soap12:body use="literal" />
       </wsdl:input>
       <wsdl:output>
         <soap12:body use="literal" />
       </wsdl:output>
     </wsdl:operation>
     <wsdl:operation name="ExecuteSPGetUpdateInstallationInfoForUpdate">
       <soap12:operation 
soapAction="http://www.microsoft.com/SoftwareDistribution/Server/ApiRemotingWebService/Execut
eSPGetUpdateInstallationInfoForUpdate" style="document" />
       <wsdl:input>
         <soap12:body use="literal" />
       </wsdl:input>
       <wsdl:output>
         <soap12:body use="literal" />
```

```
 </wsdl:output>
     </wsdl:operation>
     <wsdl:operation name="ExecuteSPGetUpdateInstallationInfoForComputer">
       <soap12:operation 
soapAction="http://www.microsoft.com/SoftwareDistribution/Server/ApiRemotingWebService/Execut
eSPGetUpdateInstallationInfoForComputer" style="document" />
       <wsdl:input>
         <soap12:body use="literal" />
       </wsdl:input>
       <wsdl:output>
         <soap12:body use="literal" />
       </wsdl:output>
     </wsdl:operation>
     <wsdl:operation name="ExecuteSPGetComputersNotContactedSinceCount">
       <soap12:operation 
soapAction="http://www.microsoft.com/SoftwareDistribution/Server/ApiRemotingWebService/Execut
eSPGetComputersNotContactedSinceCount" style="document" />
       <wsdl:input>
         <soap12:body use="literal" />
       </wsdl:input>
       <wsdl:output>
         <soap12:body use="literal" />
       </wsdl:output>
     </wsdl:operation>
     <wsdl:operation name="ExecuteSPSimpleSearchUpdates">
       <soap12:operation 
soapAction="http://www.microsoft.com/SoftwareDistribution/Server/ApiRemotingWebService/Execut
eSPSimpleSearchUpdates" style="document" />
       <wsdl:input>
         <soap12:body use="literal" />
       </wsdl:input>
       <wsdl:output>
         <soap12:body use="literal" />
       </wsdl:output>
     </wsdl:operation>
     <wsdl:operation name="ExecuteSPGetRevisions">
       <soap12:operation 
soapAction="http://www.microsoft.com/SoftwareDistribution/Server/ApiRemotingWebService/Execut
eSPGetRevisions" style="document" />
       <wsdl:input>
         <soap12:body use="literal" />
       </wsdl:input>
       <wsdl:output>
         <soap12:body use="literal" />
       </wsdl:output>
     </wsdl:operation>
     <wsdl:operation name="ExecuteSPGetUpdatesBundledByUpdate">
       <soap12:operation 
soapAction="http://www.microsoft.com/SoftwareDistribution/Server/ApiRemotingWebService/Execut
eSPGetUpdatesBundledByUpdate" style="document" />
       <wsdl:input>
         <soap12:body use="literal" />
       </wsdl:input>
       <wsdl:output>
        <soap12:body use="literal" />
       </wsdl:output>
     </wsdl:operation>
     <wsdl:operation name="ExecuteSPGetUpdatesThatBundleUpdate">
       <soap12:operation 
soapAction="http://www.microsoft.com/SoftwareDistribution/Server/ApiRemotingWebService/Execut
eSPGetUpdatesThatBundleUpdate" style="document" />
       <wsdl:input>
         <soap12:body use="literal" />
       </wsdl:input>
       <wsdl:output>
         <soap12:body use="literal" />
       </wsdl:output>
     </wsdl:operation>
     <wsdl:operation name="ExecuteSPGetUpdatesSupersededByUpdate">
```

```
 <soap12:operation 
soapAction="http://www.microsoft.com/SoftwareDistribution/Server/ApiRemotingWebService/Execut
eSPGetUpdatesSupersededByUpdate" style="document" />
       <wsdl:input>
         <soap12:body use="literal" />
       </wsdl:input>
       <wsdl:output>
         <soap12:body use="literal" />
       </wsdl:output>
     </wsdl:operation>
     <wsdl:operation name="ExecuteSPGetUpdatesThatSupersedeUpdate">
       <soap12:operation 
soapAction="http://www.microsoft.com/SoftwareDistribution/Server/ApiRemotingWebService/Execut
eSPGetUpdatesThatSupersedeUpdate" style="document" />
       <wsdl:input>
         <soap12:body use="literal" />
       </wsdl:input>
       <wsdl:output>
         <soap12:body use="literal" />
       </wsdl:output>
     </wsdl:operation>
     <wsdl:operation name="ExecuteSPGetUpdatesRequiredByUpdate">
       <soap12:operation 
soapAction="http://www.microsoft.com/SoftwareDistribution/Server/ApiRemotingWebService/Execut
eSPGetUpdatesRequiredByUpdate" style="document" />
       <wsdl:input>
         <soap12:body use="literal" />
       </wsdl:input>
       <wsdl:output>
         <soap12:body use="literal" />
       </wsdl:output>
     </wsdl:operation>
     <wsdl:operation name="ExecuteSPGetUpdatesThatRequireUpdate">
       <soap12:operation 
soapAction="http://www.microsoft.com/SoftwareDistribution/Server/ApiRemotingWebService/Execut
eSPGetUpdatesThatRequireUpdate" style="document" />
       <wsdl:input>
         <soap12:body use="literal" />
       </wsdl:input>
       <wsdl:output>
        <soap12:body use="literal" />
       </wsdl:output>
     </wsdl:operation>
     <wsdl:operation name="ExecuteSPGetLanguagesForUpdate">
       <soap12:operation 
soapAction="http://www.microsoft.com/SoftwareDistribution/Server/ApiRemotingWebService/Execut
eSPGetLanguagesForUpdate" style="document" />
       <wsdl:input>
         <soap12:body use="literal" />
       </wsdl:input>
       <wsdl:output>
         <soap12:body use="literal" />
       </wsdl:output>
     </wsdl:operation>
     <wsdl:operation name="ExecuteSPGetContentDownloadProgress">
       <soap12:operation 
soapAction="http://www.microsoft.com/SoftwareDistribution/Server/ApiRemotingWebService/Execut
eSPGetContentDownloadProgress" style="document" />
       <wsdl:input>
         <soap12:body use="literal" />
       </wsdl:input>
       <wsdl:output>
         <soap12:body use="literal" />
       </wsdl:output>
     </wsdl:operation>
     <wsdl:operation name="ExecuteSPResumeDownload">
       <soap12:operation 
soapAction="http://www.microsoft.com/SoftwareDistribution/Server/ApiRemotingWebService/Execut
eSPResumeDownload" style="document" />
       <wsdl:input>
```

```
 <soap12:body use="literal" />
       </wsdl:input>
       <wsdl:output>
         <soap12:body use="literal" />
       </wsdl:output>
     </wsdl:operation>
     <wsdl:operation name="ExecuteSPResumeAllDownloads">
       <soap12:operation 
soapAction="http://www.microsoft.com/SoftwareDistribution/Server/ApiRemotingWebService/Execut
eSPResumeAllDownloads" style="document" />
       <wsdl:input>
         <soap12:body use="literal" />
       </wsdl:input>
       <wsdl:output>
         <soap12:body use="literal" />
       </wsdl:output>
     </wsdl:operation>
     <wsdl:operation name="ExecuteSPCancelDownload">
       <soap12:operation 
soapAction="http://www.microsoft.com/SoftwareDistribution/Server/ApiRemotingWebService/Execut
eSPCancelDownload" style="document" />
       <wsdl:input>
         <soap12:body use="literal" />
       </wsdl:input>
       <wsdl:output>
         <soap12:body use="literal" />
       </wsdl:output>
     </wsdl:operation>
     <wsdl:operation name="ExecuteSPCancelAllDownloads">
       <soap12:operation 
soapAction="http://www.microsoft.com/SoftwareDistribution/Server/ApiRemotingWebService/Execut
eSPCancelAllDownloads" style="document" />
       <wsdl:input>
         <soap12:body use="literal" />
       </wsdl:input>
       <wsdl:output>
         <soap12:body use="literal" />
       </wsdl:output>
     </wsdl:operation>
     <wsdl:operation name="ExecuteSPPurgeReportingEventInstances">
       <soap12:operation 
soapAction="http://www.microsoft.com/SoftwareDistribution/Server/ApiRemotingWebService/Execut
eSPPurgeReportingEventInstances" style="document" />
       <wsdl:input>
         <soap12:body use="literal" />
       </wsdl:input>
       <wsdl:output>
        <soap12:body use="literal" />
       </wsdl:output>
     </wsdl:operation>
     <wsdl:operation name="ExecuteSPGetEulaFile">
       <soap12:operation 
soapAction="http://www.microsoft.com/SoftwareDistribution/Server/ApiRemotingWebService/Execut
eSPGetEulaFile" style="document" />
       <wsdl:input>
         <soap12:body use="literal" />
       </wsdl:input>
       <wsdl:output>
         <soap12:body use="literal" />
       </wsdl:output>
     </wsdl:operation>
     <wsdl:operation name="ExecuteSPGetEulaAcceptances">
       <soap12:operation 
soapAction="http://www.microsoft.com/SoftwareDistribution/Server/ApiRemotingWebService/Execut
eSPGetEulaAcceptances" style="document" />
       <wsdl:input>
         <soap12:body use="literal" />
       </wsdl:input>
       <wsdl:output>
         <soap12:body use="literal" />
```

```
 </wsdl:output>
     </wsdl:operation>
     <wsdl:operation name="ExecuteSPAcceptEula">
       <soap12:operation 
soapAction="http://www.microsoft.com/SoftwareDistribution/Server/ApiRemotingWebService/Execut
eSPAcceptEula" style="document" />
       <wsdl:input>
         <soap12:body use="literal" />
       </wsdl:input>
       <wsdl:output>
         <soap12:body use="literal" />
       </wsdl:output>
     </wsdl:operation>
     <wsdl:operation name="ExecuteSPAcceptEulaForReplicaDSS">
       <soap12:operation 
soapAction="http://www.microsoft.com/SoftwareDistribution/Server/ApiRemotingWebService/Execut
eSPAcceptEulaForReplicaDSS" style="document" />
       <wsdl:input>
         <soap12:body use="literal" />
       </wsdl:input>
       <wsdl:output>
         <soap12:body use="literal" />
       </wsdl:output>
     </wsdl:operation>
     <wsdl:operation name="ExecuteSPGetCategories">
       <soap12:operation 
soapAction="http://www.microsoft.com/SoftwareDistribution/Server/ApiRemotingWebService/Execut
eSPGetCategories" style="document" />
       <wsdl:input>
         <soap12:body use="literal" />
       </wsdl:input>
       <wsdl:output>
         <soap12:body use="literal" />
       </wsdl:output>
     </wsdl:operation>
     <wsdl:operation name="ExecuteSPGetCategoryById">
       <soap12:operation 
soapAction="http://www.microsoft.com/SoftwareDistribution/Server/ApiRemotingWebService/Execut
eSPGetCategoryById" style="document" />
       <wsdl:input>
         <soap12:body use="literal" />
       </wsdl:input>
       <wsdl:output>
         <soap12:body use="literal" />
       </wsdl:output>
     </wsdl:operation>
     <wsdl:operation name="ExecuteSPGetTopLevelCategories">
       <soap12:operation 
soapAction="http://www.microsoft.com/SoftwareDistribution/Server/ApiRemotingWebService/Execut
eSPGetTopLevelCategories" style="document" />
       <wsdl:input>
         <soap12:body use="literal" />
       </wsdl:input>
       <wsdl:output>
         <soap12:body use="literal" />
       </wsdl:output>
     </wsdl:operation>
     <wsdl:operation name="ExecuteSPGetSubcategories">
       <soap12:operation 
soapAction="http://www.microsoft.com/SoftwareDistribution/Server/ApiRemotingWebService/Execut
eSPGetSubcategories" style="document" />
       <wsdl:input>
         <soap12:body use="literal" />
       </wsdl:input>
       <wsdl:output>
         <soap12:body use="literal" />
       </wsdl:output>
     </wsdl:operation>
     <wsdl:operation name="ExecuteSPGetParentCategories">
```

```
 <soap12:operation 
soapAction="http://www.microsoft.com/SoftwareDistribution/Server/ApiRemotingWebService/Execut
eSPGetParentCategories" style="document" />
       <wsdl:input>
         <soap12:body use="literal" />
       </wsdl:input>
       <wsdl:output>
         <soap12:body use="literal" />
       </wsdl:output>
     </wsdl:operation>
     <wsdl:operation name="ExecuteSPGetParentUpdateClassification">
       <soap12:operation 
soapAction="http://www.microsoft.com/SoftwareDistribution/Server/ApiRemotingWebService/Execut
eSPGetParentUpdateClassification" style="document" />
       <wsdl:input>
         <soap12:body use="literal" />
       </wsdl:input>
       <wsdl:output>
         <soap12:body use="literal" />
       </wsdl:output>
     </wsdl:operation>
     <wsdl:operation name="ExecuteSPDeployUpdate1">
       <soap12:operation 
soapAction="http://www.microsoft.com/SoftwareDistribution/Server/ApiRemotingWebService/Execut
eSPDeployUpdate1" style="document" />
       <wsdl:input>
         <soap12:body use="literal" />
       </wsdl:input>
       <wsdl:output>
         <soap12:body use="literal" />
       </wsdl:output>
     </wsdl:operation>
     <wsdl:operation name="ExecuteSPDeployUpdate2">
       <soap12:operation 
soapAction="http://www.microsoft.com/SoftwareDistribution/Server/ApiRemotingWebService/Execut
eSPDeployUpdate2" style="document" />
       <wsdl:input>
         <soap12:body use="literal" />
       </wsdl:input>
       <wsdl:output>
        <soap12:body use="literal" />
       </wsdl:output>
     </wsdl:operation>
     <wsdl:operation name="ExecuteSPGetDeploymentById">
       <soap12:operation 
soapAction="http://www.microsoft.com/SoftwareDistribution/Server/ApiRemotingWebService/Execut
eSPGetDeploymentById" style="document" />
       <wsdl:input>
         <soap12:body use="literal" />
       </wsdl:input>
       <wsdl:output>
         <soap12:body use="literal" />
       </wsdl:output>
     </wsdl:operation>
     <wsdl:operation name="ExecuteSPGetDeploymentsByUpdate1">
       <soap12:operation 
soapAction="http://www.microsoft.com/SoftwareDistribution/Server/ApiRemotingWebService/Execut
eSPGetDeploymentsByUpdate1" style="document" />
       <wsdl:input>
         <soap12:body use="literal" />
       </wsdl:input>
       <wsdl:output>
         <soap12:body use="literal" />
       </wsdl:output>
     </wsdl:operation>
     <wsdl:operation name="ExecuteSPGetDeploymentsByUpdate2">
       <soap12:operation 
soapAction="http://www.microsoft.com/SoftwareDistribution/Server/ApiRemotingWebService/Execut
eSPGetDeploymentsByUpdate2" style="document" />
       <wsdl:input>
```

```
 <soap12:body use="literal" />
       </wsdl:input>
       <wsdl:output>
         <soap12:body use="literal" />
       </wsdl:output>
     </wsdl:operation>
     <wsdl:operation name="ExecuteSPGetDeploymentsByUpdate3">
       <soap12:operation 
soapAction="http://www.microsoft.com/SoftwareDistribution/Server/ApiRemotingWebService/Execut
eSPGetDeploymentsByUpdate3" style="document" />
       <wsdl:input>
         <soap12:body use="literal" />
       </wsdl:input>
       <wsdl:output>
         <soap12:body use="literal" />
       </wsdl:output>
     </wsdl:operation>
     <wsdl:operation name="ExecuteSPGetDeployments">
       <soap12:operation 
soapAction="http://www.microsoft.com/SoftwareDistribution/Server/ApiRemotingWebService/Execut
eSPGetDeployments" style="document" />
       <wsdl:input>
         <soap12:body use="literal" />
       </wsdl:input>
       <wsdl:output>
         <soap12:body use="literal" />
       </wsdl:output>
     </wsdl:operation>
     <wsdl:operation name="ExecuteSPDeleteDeployment">
       <soap12:operation 
soapAction="http://www.microsoft.com/SoftwareDistribution/Server/ApiRemotingWebService/Execut
eSPDeleteDeployment" style="document" />
       <wsdl:input>
         <soap12:body use="literal" />
       </wsdl:input>
       <wsdl:output>
         <soap12:body use="literal" />
       </wsdl:output>
     </wsdl:operation>
     <wsdl:operation name="ExecuteReplicaSPDeleteDeployment">
       <soap12:operation 
soapAction="http://www.microsoft.com/SoftwareDistribution/Server/ApiRemotingWebService/Execut
eReplicaSPDeleteDeployment" style="document" />
       <wsdl:input>
         <soap12:body use="literal" />
       </wsdl:input>
       <wsdl:output>
         <soap12:body use="literal" />
       </wsdl:output>
     </wsdl:operation>
     <wsdl:operation name="ExecuteSPRefreshDeployments">
       <soap12:operation 
soapAction="http://www.microsoft.com/SoftwareDistribution/Server/ApiRemotingWebService/Execut
eSPRefreshDeployments" style="document" />
       <wsdl:input>
         <soap12:body use="literal" />
       </wsdl:input>
       <wsdl:output>
         <soap12:body use="literal" />
       </wsdl:output>
     </wsdl:operation>
     <wsdl:operation name="ExecuteSPGetTargetGroupById">
       <soap12:operation 
soapAction="http://www.microsoft.com/SoftwareDistribution/Server/ApiRemotingWebService/Execut
eSPGetTargetGroupById" style="document" />
       <wsdl:input>
         <soap12:body use="literal" />
       </wsdl:input>
       <wsdl:output>
         <soap12:body use="literal" />
```

```
 </wsdl:output>
     </wsdl:operation>
     <wsdl:operation name="ExecuteSPGetTargetGroupsForComputer">
       <soap12:operation 
soapAction="http://www.microsoft.com/SoftwareDistribution/Server/ApiRemotingWebService/Execut
eSPGetTargetGroupsForComputer" style="document" />
       <wsdl:input>
         <soap12:body use="literal" />
       </wsdl:input>
       <wsdl:output>
         <soap12:body use="literal" />
       </wsdl:output>
     </wsdl:operation>
     <wsdl:operation name="ExecuteSPGetChildTargetGroups">
       <soap12:operation 
soapAction="http://www.microsoft.com/SoftwareDistribution/Server/ApiRemotingWebService/Execut
eSPGetChildTargetGroups" style="document" />
       <wsdl:input>
         <soap12:body use="literal" />
       </wsdl:input>
       <wsdl:output>
         <soap12:body use="literal" />
       </wsdl:output>
     </wsdl:operation>
     <wsdl:operation name="ExecuteSPGetParentTargetGroup">
       <soap12:operation 
soapAction="http://www.microsoft.com/SoftwareDistribution/Server/ApiRemotingWebService/Execut
eSPGetParentTargetGroup" style="document" />
       <wsdl:input>
         <soap12:body use="literal" />
       </wsdl:input>
       <wsdl:output>
         <soap12:body use="literal" />
       </wsdl:output>
     </wsdl:operation>
     <wsdl:operation name="ExecuteSPGetAllTargetGroups">
       <soap12:operation 
soapAction="http://www.microsoft.com/SoftwareDistribution/Server/ApiRemotingWebService/Execut
eSPGetAllTargetGroups" style="document" />
       <wsdl:input>
         <soap12:body use="literal" />
       </wsdl:input>
       <wsdl:output>
         <soap12:body use="literal" />
       </wsdl:output>
     </wsdl:operation>
     <wsdl:operation name="ExecuteSPCreateTargetGroup1">
       <soap12:operation 
soapAction="http://www.microsoft.com/SoftwareDistribution/Server/ApiRemotingWebService/Execut
eSPCreateTargetGroup1" style="document" />
       <wsdl:input>
         <soap12:body use="literal" />
       </wsdl:input>
       <wsdl:output>
        <soap12:body use="literal" />
       </wsdl:output>
     </wsdl:operation>
     <wsdl:operation name="ExecuteSPCreateTargetGroup2">
       <soap12:operation 
soapAction="http://www.microsoft.com/SoftwareDistribution/Server/ApiRemotingWebService/Execut
eSPCreateTargetGroup2" style="document" />
       <wsdl:input>
         <soap12:body use="literal" />
       </wsdl:input>
       <wsdl:output>
         <soap12:body use="literal" />
       </wsdl:output>
     </wsdl:operation>
     <wsdl:operation name="ExecuteSPDeleteTargetGroup">
```

```
 <soap12:operation 
soapAction="http://www.microsoft.com/SoftwareDistribution/Server/ApiRemotingWebService/Execut
eSPDeleteTargetGroup" style="document" />
       <wsdl:input>
         <soap12:body use="literal" />
       </wsdl:input>
       <wsdl:output>
         <soap12:body use="literal" />
       </wsdl:output>
     </wsdl:operation>
     <wsdl:operation name="ExecuteSPAddComputerToTargetGroupAllowMultipleGroups">
       <soap12:operation 
soapAction="http://www.microsoft.com/SoftwareDistribution/Server/ApiRemotingWebService/Execut
eSPAddComputerToTargetGroupAllowMultipleGroups" style="document" />
       <wsdl:input>
         <soap12:body use="literal" />
       </wsdl:input>
       <wsdl:output>
         <soap12:body use="literal" />
       </wsdl:output>
     </wsdl:operation>
     <wsdl:operation name="ExecuteSPRemoveComputerFromTargetGroup">
       <soap12:operation 
soapAction="http://www.microsoft.com/SoftwareDistribution/Server/ApiRemotingWebService/Execut
eSPRemoveComputerFromTargetGroup" style="document" />
       <wsdl:input>
         <soap12:body use="literal" />
       </wsdl:input>
       <wsdl:output>
         <soap12:body use="literal" />
       </wsdl:output>
     </wsdl:operation>
     <wsdl:operation name="ExecuteSPGetComputersInTargetGroup">
       <soap12:operation 
soapAction="http://www.microsoft.com/SoftwareDistribution/Server/ApiRemotingWebService/Execut
eSPGetComputersInTargetGroup" style="document" />
       <wsdl:input>
         <soap12:body use="literal" />
       </wsdl:input>
       <wsdl:output>
        <soap12:body use="literal" />
       </wsdl:output>
     </wsdl:operation>
     <wsdl:operation name="ExecuteSPGetDownstreamServersInTargetGroup">
       <soap12:operation 
soapAction="http://www.microsoft.com/SoftwareDistribution/Server/ApiRemotingWebService/Execut
eSPGetDownstreamServersInTargetGroup" style="document" />
       <wsdl:input>
         <soap12:body use="literal" />
       </wsdl:input>
       <wsdl:output>
         <soap12:body use="literal" />
       </wsdl:output>
     </wsdl:operation>
     <wsdl:operation name="ExecuteSPPreregisterComputer">
       <soap12:operation 
soapAction="http://www.microsoft.com/SoftwareDistribution/Server/ApiRemotingWebService/Execut
eSPPreregisterComputer" style="document" />
       <wsdl:input>
         <soap12:body use="literal" />
       </wsdl:input>
       <wsdl:output>
         <soap12:body use="literal" />
       </wsdl:output>
     </wsdl:operation>
     <wsdl:operation name="ExecuteSPGetComputerById">
       <soap12:operation 
soapAction="http://www.microsoft.com/SoftwareDistribution/Server/ApiRemotingWebService/Execut
eSPGetComputerById" style="document" />
       <wsdl:input>
```

```
 <soap12:body use="literal" />
       </wsdl:input>
       <wsdl:output>
         <soap12:body use="literal" />
       </wsdl:output>
     </wsdl:operation>
     <wsdl:operation name="ExecuteSPGetDownstreamServer">
       <soap12:operation 
soapAction="http://www.microsoft.com/SoftwareDistribution/Server/ApiRemotingWebService/Execut
eSPGetDownstreamServer" style="document" />
       <wsdl:input>
         <soap12:body use="literal" />
       </wsdl:input>
       <wsdl:output>
         <soap12:body use="literal" />
       </wsdl:output>
     </wsdl:operation>
     <wsdl:operation name="ExecuteSPGetAllComputers">
       <soap12:operation 
soapAction="http://www.microsoft.com/SoftwareDistribution/Server/ApiRemotingWebService/Execut
eSPGetAllComputers" style="document" />
       <wsdl:input>
         <soap12:body use="literal" />
       </wsdl:input>
       <wsdl:output>
         <soap12:body use="literal" />
       </wsdl:output>
     </wsdl:operation>
     <wsdl:operation name="ExecuteSPSearchComputers">
       <soap12:operation 
soapAction="http://www.microsoft.com/SoftwareDistribution/Server/ApiRemotingWebService/Execut
eSPSearchComputers" style="document" />
       <wsdl:input>
         <soap12:body use="literal" />
       </wsdl:input>
       <wsdl:output>
         <soap12:body use="literal" />
       </wsdl:output>
     </wsdl:operation>
     <wsdl:operation name="ExecuteSPGetComputerCount">
       <soap12:operation 
soapAction="http://www.microsoft.com/SoftwareDistribution/Server/ApiRemotingWebService/Execut
eSPGetComputerCount" style="document" />
       <wsdl:input>
         <soap12:body use="literal" />
       </wsdl:input>
       <wsdl:output>
         <soap12:body use="literal" />
       </wsdl:output>
     </wsdl:operation>
     <wsdl:operation name="ExecuteSPGetAllDownstreamServers">
       <soap12:operation 
soapAction="http://www.microsoft.com/SoftwareDistribution/Server/ApiRemotingWebService/Execut
eSPGetAllDownstreamServers" style="document" />
       <wsdl:input>
         <soap12:body use="literal" />
       </wsdl:input>
       <wsdl:output>
         <soap12:body use="literal" />
       </wsdl:output>
     </wsdl:operation>
     <wsdl:operation name="ExecuteSPDeleteComputer">
       <soap12:operation 
soapAction="http://www.microsoft.com/SoftwareDistribution/Server/ApiRemotingWebService/Execut
eSPDeleteComputer" style="document" />
       <wsdl:input>
         <soap12:body use="literal" />
       </wsdl:input>
       <wsdl:output>
         <soap12:body use="literal" />
```

```
 </wsdl:output>
     </wsdl:operation>
     <wsdl:operation name="ExecuteSPDeleteDownstreamServer">
       <soap12:operation 
soapAction="http://www.microsoft.com/SoftwareDistribution/Server/ApiRemotingWebService/Execut
eSPDeleteDownstreamServer" style="document" />
       <wsdl:input>
         <soap12:body use="literal" />
       </wsdl:input>
       <wsdl:output>
         <soap12:body use="literal" />
       </wsdl:output>
     </wsdl:operation>
     <wsdl:operation name="ExecuteSPGetComputerTargetByName">
       <soap12:operation 
soapAction="http://www.microsoft.com/SoftwareDistribution/Server/ApiRemotingWebService/Execut
eSPGetComputerTargetByName" style="document" />
       <wsdl:input>
         <soap12:body use="literal" />
       </wsdl:input>
       <wsdl:output>
         <soap12:body use="literal" />
       </wsdl:output>
     </wsdl:operation>
     <wsdl:operation name="ExecuteSPSimpleSearchComputers">
       <soap12:operation 
soapAction="http://www.microsoft.com/SoftwareDistribution/Server/ApiRemotingWebService/Execut
eSPSimpleSearchComputers" style="document" />
       <wsdl:input>
         <soap12:body use="literal" />
       </wsdl:input>
       <wsdl:output>
         <soap12:body use="literal" />
       </wsdl:output>
     </wsdl:operation>
     <wsdl:operation name="ExecuteSetSelfSigningCertificate">
       <soap12:operation 
soapAction="http://www.microsoft.com/SoftwareDistribution/Server/ApiRemotingWebService/Execut
eSetSelfSigningCertificate" style="document" />
       <wsdl:input>
         <soap12:body use="literal" />
       </wsdl:input>
       <wsdl:output>
         <soap12:body use="literal" />
       </wsdl:output>
     </wsdl:operation>
     <wsdl:operation name="ExecuteSetSigningCertificate">
       <soap12:operation 
soapAction="http://www.microsoft.com/SoftwareDistribution/Server/ApiRemotingWebService/Execut
eSetSigningCertificate" style="document" />
       <wsdl:input>
         <soap12:body use="literal" />
       </wsdl:input>
       <wsdl:output>
         <soap12:body use="literal" />
       </wsdl:output>
     </wsdl:operation>
     <wsdl:operation name="ExecuteGetSigningCertificate">
       <soap12:operation 
soapAction="http://www.microsoft.com/SoftwareDistribution/Server/ApiRemotingWebService/Execut
eGetSigningCertificate" style="document" />
       <wsdl:input>
         <soap12:body use="literal" />
       </wsdl:input>
       <wsdl:output>
         <soap12:body use="literal" />
       </wsdl:output>
     </wsdl:operation>
     <wsdl:operation name="ExecuteSPGetInventoryItemsForComputer">
```

```
 <soap12:operation 
soapAction="http://www.microsoft.com/SoftwareDistribution/Server/ApiRemotingWebService/Execut
eSPGetInventoryItemsForComputer" style="document" />
       <wsdl:input>
         <soap12:body use="literal" />
       </wsdl:input>
       <wsdl:output>
         <soap12:body use="literal" />
       </wsdl:output>
     </wsdl:operation>
     <wsdl:operation name="ExecuteSPGetInventorySummary">
       <soap12:operation 
soapAction="http://www.microsoft.com/SoftwareDistribution/Server/ApiRemotingWebService/Execut
eSPGetInventorySummary" style="document" />
       <wsdl:input>
         <soap12:body use="literal" />
       </wsdl:input>
       <wsdl:output>
         <soap12:body use="literal" />
       </wsdl:output>
     </wsdl:operation>
     <wsdl:operation name="ExecuteSPGetComputersHavingInventoryItem">
       <soap12:operation 
soapAction="http://www.microsoft.com/SoftwareDistribution/Server/ApiRemotingWebService/Execut
eSPGetComputersHavingInventoryItem" style="document" />
       <wsdl:input>
         <soap12:body use="literal" />
       </wsdl:input>
       <wsdl:output>
         <soap12:body use="literal" />
       </wsdl:output>
     </wsdl:operation>
     <wsdl:operation name="ExecuteSPSearchEventHistory">
       <soap12:operation 
soapAction="http://www.microsoft.com/SoftwareDistribution/Server/ApiRemotingWebService/Execut
eSPSearchEventHistory" style="document" />
       <wsdl:input>
         <soap12:body use="literal" />
       </wsdl:input>
       <wsdl:output>
        <soap12:body use="literal" />
       </wsdl:output>
     </wsdl:operation>
     <wsdl:operation name="ExecuteSPGetComponentsWithErrors">
       <soap12:operation 
soapAction="http://www.microsoft.com/SoftwareDistribution/Server/ApiRemotingWebService/Execut
eSPGetComponentsWithErrors" style="document" />
       <wsdl:input>
         <soap12:body use="literal" />
       </wsdl:input>
       <wsdl:output>
         <soap12:body use="literal" />
       </wsdl:output>
     </wsdl:operation>
     <wsdl:operation name="ExecuteSPGetUpdateServerStatus">
       <soap12:operation 
soapAction="http://www.microsoft.com/SoftwareDistribution/Server/ApiRemotingWebService/Execut
eSPGetUpdateServerStatus" style="document" />
       <wsdl:input>
         <soap12:body use="literal" />
       </wsdl:input>
       <wsdl:output>
         <soap12:body use="literal" />
       </wsdl:output>
     </wsdl:operation>
     <wsdl:operation name="ExecuteSPGetDownstreamServerRollupSummary">
       <soap12:operation 
soapAction="http://www.microsoft.com/SoftwareDistribution/Server/ApiRemotingWebService/Execut
eSPGetDownstreamServerRollupSummary" style="document" />
       <wsdl:input>
```

```
 <soap12:body use="literal" />
       </wsdl:input>
       <wsdl:output>
         <soap12:body use="literal" />
       </wsdl:output>
     </wsdl:operation>
     <wsdl:operation name="ExecuteSPGetFailedToDownloadUpdatesCount">
       <soap12:operation 
soapAction="http://www.microsoft.com/SoftwareDistribution/Server/ApiRemotingWebService/Execut
eSPGetFailedToDownloadUpdatesCount" style="document" />
       <wsdl:input>
         <soap12:body use="literal" />
       </wsdl:input>
       <wsdl:output>
         <soap12:body use="literal" />
       </wsdl:output>
     </wsdl:operation>
     <wsdl:operation name="GetSubscription">
       <soap12:operation 
soapAction="http://www.microsoft.com/SoftwareDistribution/Server/ApiRemotingWebService/GetSub
scription" style="document" />
       <wsdl:input>
         <soap12:body use="literal" />
       </wsdl:input>
       <wsdl:output>
         <soap12:body use="literal" />
       </wsdl:output>
     </wsdl:operation>
     <wsdl:operation name="GetSubscriptionCategories">
       <soap12:operation 
soapAction="http://www.microsoft.com/SoftwareDistribution/Server/ApiRemotingWebService/GetSub
scriptionCategories" style="document" />
       <wsdl:input>
         <soap12:body use="literal" />
       </wsdl:input>
       <wsdl:output>
         <soap12:body use="literal" />
       </wsdl:output>
     </wsdl:operation>
     <wsdl:operation name="GetSubscriptionNextSynchronizationTime">
       <soap12:operation 
soapAction="http://www.microsoft.com/SoftwareDistribution/Server/ApiRemotingWebService/GetSub
scriptionNextSynchronizationTime" style="document" />
       <wsdl:input>
         <soap12:body use="literal" />
       </wsdl:input>
       <wsdl:output>
        <soap12:body use="literal" />
       </wsdl:output>
     </wsdl:operation>
     <wsdl:operation name="SetSubscription">
       <soap12:operation 
soapAction="http://www.microsoft.com/SoftwareDistribution/Server/ApiRemotingWebService/SetSub
scription" style="document" />
       <wsdl:input>
         <soap12:body use="literal" />
       </wsdl:input>
       <wsdl:output>
         <soap12:body use="literal" />
       </wsdl:output>
     </wsdl:operation>
     <wsdl:operation name="SetSubscriptionFrequency">
       <soap12:operation 
soapAction="http://www.microsoft.com/SoftwareDistribution/Server/ApiRemotingWebService/SetSub
scriptionFrequency" style="document" />
       <wsdl:input>
         <soap12:body use="literal" />
       </wsdl:input>
       <wsdl:output>
         <soap12:body use="literal" />
```

```
 </wsdl:output>
     </wsdl:operation>
     <wsdl:operation name="SetSubscriptionLastSynchronizationTime">
       <soap12:operation 
soapAction="http://www.microsoft.com/SoftwareDistribution/Server/ApiRemotingWebService/SetSub
scriptionLastSynchronizationTime" style="document" />
       <wsdl:input>
         <soap12:body use="literal" />
       </wsdl:input>
       <wsdl:output>
         <soap12:body use="literal" />
       </wsdl:output>
     </wsdl:operation>
     <wsdl:operation name="GetAutomaticUpdateApprovalRules">
       <soap12:operation 
soapAction="http://www.microsoft.com/SoftwareDistribution/Server/ApiRemotingWebService/GetAut
omaticUpdateApprovalRules" style="document" />
       <wsdl:input>
         <soap12:body use="literal" />
       </wsdl:input>
       <wsdl:output>
         <soap12:body use="literal" />
       </wsdl:output>
     </wsdl:operation>
     <wsdl:operation name="SetAutomaticUpdateApprovalRule">
       <soap12:operation 
soapAction="http://www.microsoft.com/SoftwareDistribution/Server/ApiRemotingWebService/SetAut
omaticUpdateApprovalRule" style="document" />
       <wsdl:input>
         <soap12:body use="literal" />
       </wsdl:input>
       <wsdl:output>
         <soap12:body use="literal" />
       </wsdl:output>
     </wsdl:operation>
     <wsdl:operation name="SetAutomaticUpdateApprovalRule">
       <soap12:operation 
soapAction="http://www.microsoft.com/SoftwareDistribution/Server/ApiRemotingWebService/SetAut
omaticUpdateApprovalRuleWithDeadline" style="document" />
       <wsdl:input name="SetAutomaticUpdateApprovalRuleWithDeadline">
         <soap12:body use="literal" />
       </wsdl:input>
       <wsdl:output name="SetAutomaticUpdateApprovalRuleWithDeadline">
         <soap12:body use="literal" />
       </wsdl:output>
     </wsdl:operation>
     <wsdl:operation name="CreateInstallApprovalRule">
       <soap12:operation 
soapAction="http://www.microsoft.com/SoftwareDistribution/Server/ApiRemotingWebService/Create
InstallApprovalRule" style="document" />
       <wsdl:input>
         <soap12:body use="literal" />
       </wsdl:input>
       <wsdl:output>
        <soap12:body use="literal" />
       </wsdl:output>
     </wsdl:operation>
     <wsdl:operation name="DeleteInstallApprovalRule">
       <soap12:operation 
soapAction="http://www.microsoft.com/SoftwareDistribution/Server/ApiRemotingWebService/Delete
InstallApprovalRule" style="document" />
       <wsdl:input>
         <soap12:body use="literal" />
       </wsdl:input>
       <wsdl:output>
         <soap12:body use="literal" />
       </wsdl:output>
     </wsdl:operation>
     <wsdl:operation name="ExecuteSPGetPreviousRevision">
```

```
 <soap12:operation 
soapAction="http://www.microsoft.com/SoftwareDistribution/Server/ApiRemotingWebService/Execut
eSPGetPreviousRevision" style="document" />
       <wsdl:input>
         <soap12:body use="literal" />
       </wsdl:input>
       <wsdl:output>
         <soap12:body use="literal" />
       </wsdl:output>
     </wsdl:operation>
     <wsdl:operation name="ExecuteSPGetXmlForUpdate">
       <soap12:operation 
soapAction="http://www.microsoft.com/SoftwareDistribution/Server/ApiRemotingWebService/Execut
eSPGetXmlForUpdate" style="document" />
       <wsdl:input>
         <soap12:body use="literal" />
       </wsdl:input>
       <wsdl:output>
         <soap12:body use="literal" />
       </wsdl:output>
     </wsdl:operation>
     <wsdl:operation name="ExecuteSPGetLatestRevisionNumberForUpdate">
       <soap12:operation 
soapAction="http://www.microsoft.com/SoftwareDistribution/Server/ApiRemotingWebService/Execut
eSPGetLatestRevisionNumberForUpdate" style="document" />
       <wsdl:input>
         <soap12:body use="literal" />
       </wsdl:input>
       <wsdl:output>
         <soap12:body use="literal" />
       </wsdl:output>
     </wsdl:operation>
     <wsdl:operation name="ExecuteSPGetSdpXmlForUpdate">
       <soap12:operation 
soapAction="http://www.microsoft.com/SoftwareDistribution/Server/ApiRemotingWebService/Execut
eSPGetSdpXmlForUpdate" style="document" />
       <wsdl:input>
         <soap12:body use="literal" />
       </wsdl:input>
       <wsdl:output>
        <soap12:body use="literal" />
       </wsdl:output>
     </wsdl:operation>
     <wsdl:operation name="ExecuteSPSetEmailNotificationConfiguration">
       <soap12:operation 
soapAction="http://www.microsoft.com/SoftwareDistribution/Server/ApiRemotingWebService/Execut
eSPSetEmailNotificationConfiguration" style="document" />
       <wsdl:input>
         <soap12:body use="literal" />
       </wsdl:input>
       <wsdl:output>
         <soap12:body use="literal" />
       </wsdl:output>
     </wsdl:operation>
     <wsdl:operation name="ExecuteSPSetEmailNotificationRecipients">
       <soap12:operation 
soapAction="http://www.microsoft.com/SoftwareDistribution/Server/ApiRemotingWebService/Execut
eSPSetEmailNotificationRecipients" style="document" />
       <wsdl:input>
         <soap12:body use="literal" />
       </wsdl:input>
       <wsdl:output>
         <soap12:body use="literal" />
       </wsdl:output>
     </wsdl:operation>
     <wsdl:operation name="SetSmtpUserPassword">
       <soap12:operation 
soapAction="http://www.microsoft.com/SoftwareDistribution/Server/ApiRemotingWebService/SetSmt
pUserPassword" style="document" />
       <wsdl:input>
```

```
 <soap12:body use="literal" />
       </wsdl:input>
       <wsdl:output>
        <soap12:body use="literal" />
       </wsdl:output>
     </wsdl:operation>
     <wsdl:operation name="HasSmtpUserPassword">
       <soap12:operation 
soapAction="http://www.microsoft.com/SoftwareDistribution/Server/ApiRemotingWebService/HasSmt
pUserPassword" style="document" />
       <wsdl:input>
         <soap12:body use="literal" />
       </wsdl:input>
       <wsdl:output>
         <soap12:body use="literal" />
       </wsdl:output>
     </wsdl:operation>
   </wsdl:binding>
   <wsdl:service name="ApiRemoting">
     <wsdl:port name="ApiRemotingSoap" binding="tns:ApiRemotingSoap">
       <soap:address location="http:// localhost/ApiRemotingWebService/ApiRemoting.asmx" />
     </wsdl:port>
     <wsdl:port name="ApiRemotingSoap12" binding="tns:ApiRemotingSoap12">
       <soap12:address location="http:// localhost/ApiRemotingWebService/ApiRemoting.asmx" />
     </wsdl:port>
   </wsdl:service>
</wsdl:definitions>
```
# **7 Appendix B: Product Behavior**

The information in this specification is applicable to the following Microsoft products or supplemental software. References to product versions include updates to those products.

- Windows 2000 Server operating system
- Windows Server 2003 operating system
- Windows Server 2008 operating system
- Windows Server 2008 R2 operating system
- Windows Server 2012 operating system
- Windows Server 2012 R2 operating system
- Windows Server 2016 operating system
- Windows Server operating system
- Windows Server 2019 operating system

Exceptions, if any, are noted in this section. If an update version, service pack or Knowledge Base (KB) number appears with a product name, the behavior changed in that update. The new behavior also applies to subsequent updates unless otherwise specified. If a product edition appears with the product version, behavior is different in that product edition.

Unless otherwise specified, any statement of optional behavior in this specification that is prescribed using the terms "SHOULD" or "SHOULD NOT" implies product behavior in accordance with the SHOULD or SHOULD NOT prescription. Unless otherwise specified, the term "MAY" implies that the product does not follow the prescription.

<1> Section 2.2.4.10: In Windows, it specifies the number of seconds that the state machine error handling system waits before the log message entries are rolled back due to an error.

<2> Section 2.2.4.10: In Windows implementations, this field is set to Default.

<3> Section 2.2.4.10: In Windows implementations, **OobeInitialized** is used to indicate whether or not the initial configuration wizard ran.

<4> Section 2.2.4.10: In Windows implementations, this is the maximum value that a SyncUpdate response, as specified in [MS-WSUSSS] section 3.1.4.6.3.3, can return.

<5> Section 2.2.4.10: In Windows implementations, this is the maximum value that a GetUpdateData response, as specified in [MS-WSUSSS] section 3.1.4.6, can return.

<6> Section 2.2.4.10: In the Windows implementation, this value defines a threshold in megabytes for the size of all raw XML stored in the database. If the threshold is reached, the Windows implementation deletes the XML data of revisions.

<7> Section 2.2.4.12.1.7: For software updates applicable to the Windows implementation of this protocol, this field is set to TRUE.

<8> Section 2.2.4.12.1.8: DynamicCategory is not implemented in Windows 2000 Server, Windows Server 2003, Windows Server 2008, Windows Server 2008 R2, Windows Server 2012, and Windows Server 2012 R2.

<9> Section 2.2.5.13: The DynamicCategoryType enumeration is not implemented in Windows 2000 Server, Windows Server 2003, Windows Server 2008, Windows Server 2008 R2, Windows Server 2012, and Windows Server 2012 R2.

<10> Section 2.2.5.14: The OriginType enumeration is not implemented in Windows 2000 Server, Windows Server 2003, Windows Server 2008, Windows Server 2008 R2, Windows Server 2012, and Windows Server 2012 R2.

<11> Section 3.1.4: DynamicCategory is not implemented in Windows 2000 Server, Windows Server 2003, Windows Server 2008, Windows Server 2008 R2, Windows Server 2012, and Windows Server 2012 R2.

<12> Section 3.1.4.77.3.2: The update metadata for Windows implementations is described in [MSDN-CreateUpdateMetadata].

# **8 Change Tracking**

This section identifies changes that were made to this document since the last release. Changes are classified as Major, Minor, or None.

The revision class **Major** means that the technical content in the document was significantly revised. Major changes affect protocol interoperability or implementation. Examples of major changes are:

- A document revision that incorporates changes to interoperability requirements.
- A document revision that captures changes to protocol functionality.

The revision class **Minor** means that the meaning of the technical content was clarified. Minor changes do not affect protocol interoperability or implementation. Examples of minor changes are updates to clarify ambiguity at the sentence, paragraph, or table level.

The revision class **None** means that no new technical changes were introduced. Minor editorial and formatting changes may have been made, but the relevant technical content is identical to the last released version.

The changes made to this document are listed in the following table. For more information, please contact dochelp@microsoft.com.

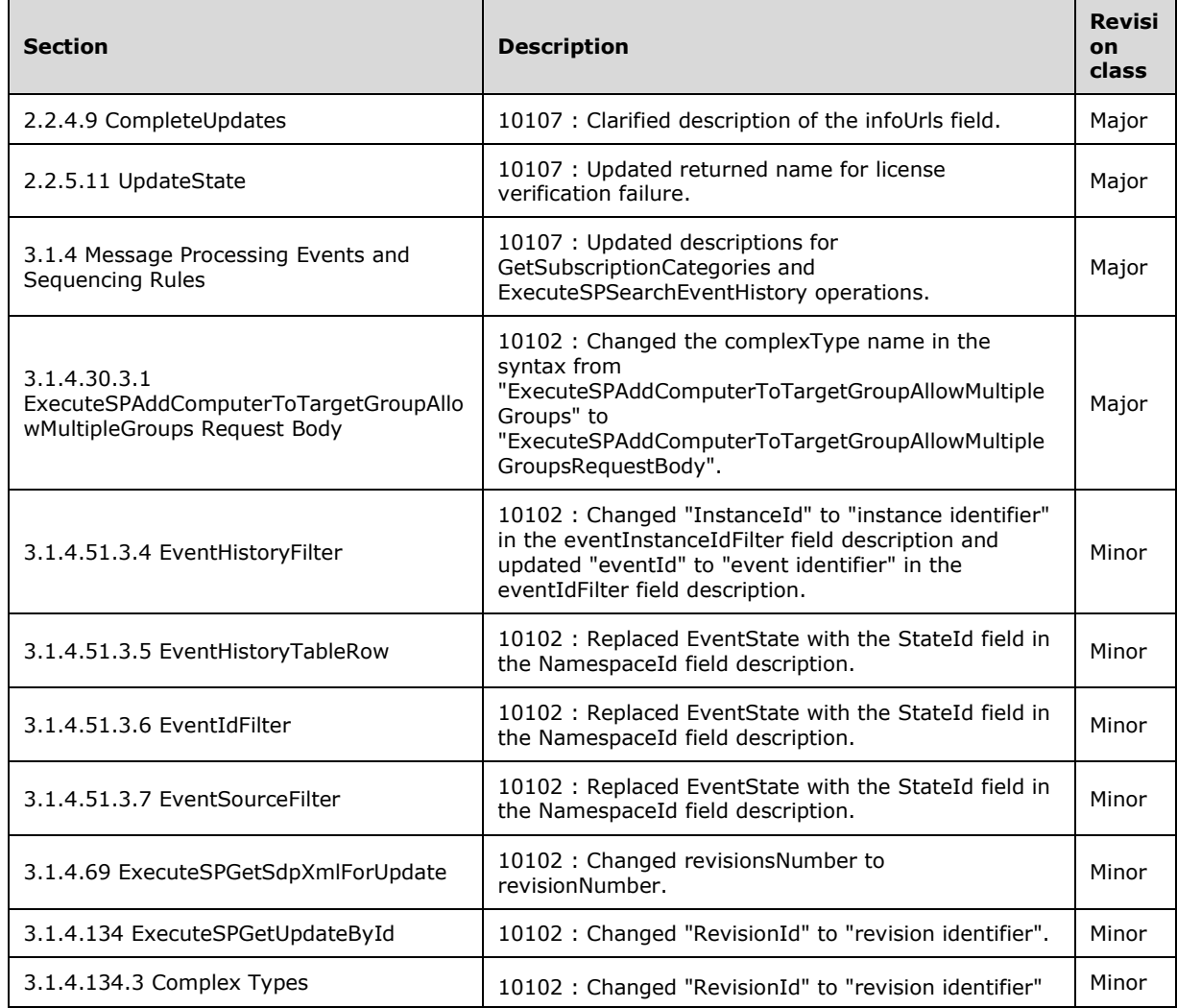

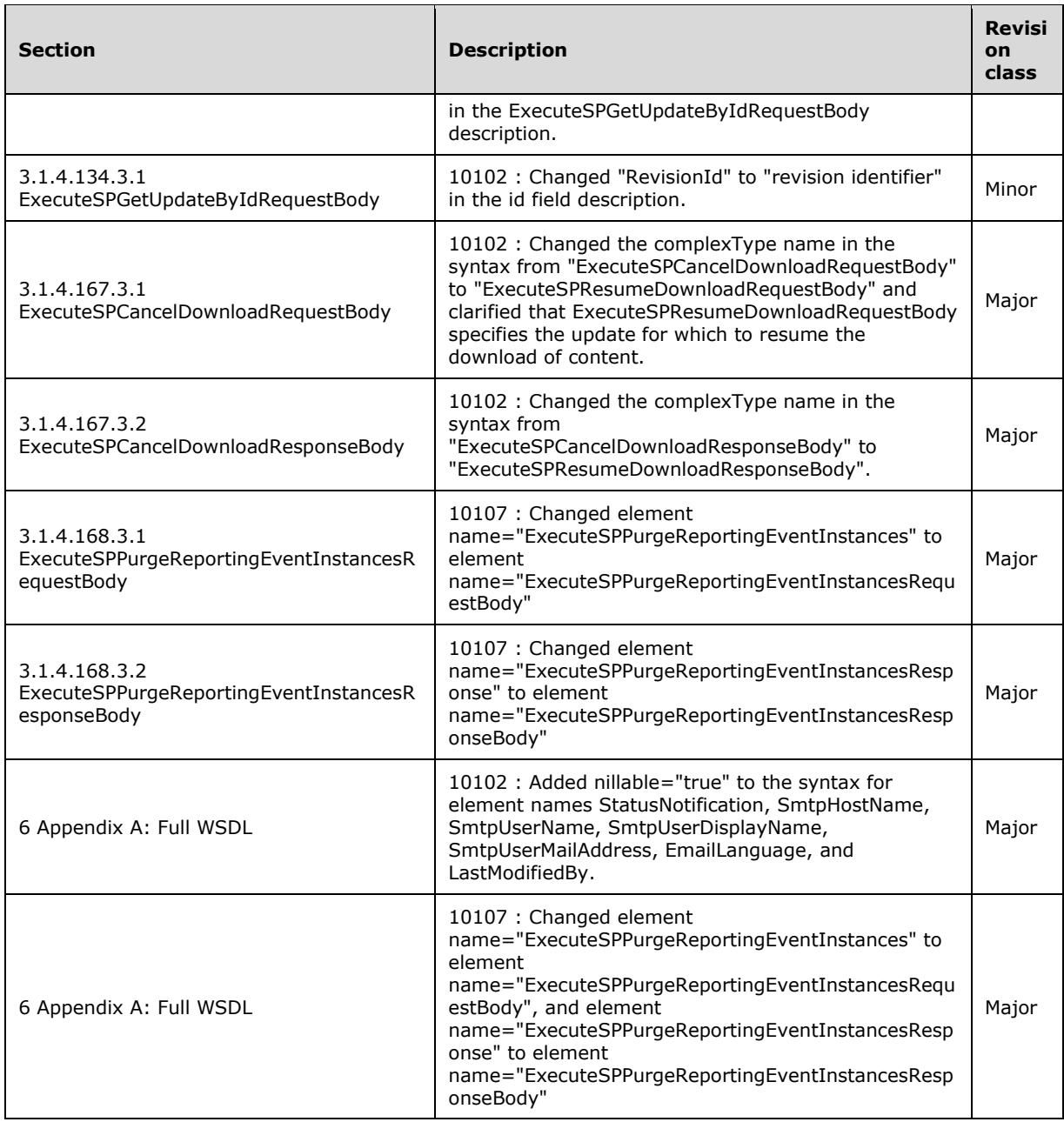

# **9 Index**

# **A**

Abstract data model client 534 server 89 Applicability 47 ArrayOfAnyType complex type 56 ArrayOfArrayOfGenericReadableRow complex type 56 ArrayOfGenericReadableRow complex type 57 ArrayOfGuid complex type 59 ArrayOfInt complex type 60 ArrayOfString complex type 60 Assigning an update to a target group example 539 Attribute groups 88 Attributes 88 AutomaticUpdateApprovalRuleTableRow complex type 60

# **C**

Capability negotiation 47 Change tracking 667 Client abstract data model 534 initialization 535 local events 535 message processing 535 sequencing rules 535 timer events 535 timers 534 Client details 534 CompleteAutomaticUpdateApprovalRule complex type 61 CompleteUpdates complex type 62 Complex types 55 ArrayOfAnyType 56 ArrayOfArrayOfGenericReadableRow 56 ArrayOfGenericReadableRow 57 ArrayOfGuid 59 ArrayOfInt 60 ArrayOfString 60 AutomaticUpdateApprovalRuleTableRow 60 CompleteAutomaticUpdateApprovalRule 61 CompleteUpdates 62 ConfigurationTableRow 63 EmailNotificationConfigurationRow 71 GenericReadableRow 72 ServerSyncLanguageData 81 SubscriptionTableRow 82 UpdateRevisionId 83 ComputerId simple type 85 ComputerTargetScope element 53 ComputerTargetScope Element element 53 ConfigurationTableRow complex type 63 Creating a target group example 536

# **D**

Data model - abstract client 534 server 89 DeploymentAction simple type 85 DynamicCategoryType simple type 88

## **E**

Elements ComputerTargetScope Element 53 UpdateScope Element 49 EmailNotificationConfigurationRow complex type 71 EmailNotificationType simple type 85 EmailStatusNotificationFrequency simple type 85 Events local client 535 local - client 535 local - server 534 timer client 535 timer - client 535 timer - server 534 Examples assigning an update to a target group 539 creating a target group 536 listing update classifications 540 overview 536 searching for a client computer 537

#### **F**

Fields - vendor-extensible 47 Full WSDL 544

#### **G**

GenericReadableRow complex type 72 Glossary 42 Groups 88

#### **I**

Implementer - security considerations 543 Index of security parameters 543 Informative references 46 Initialization client 535 server 89 InstallationImpact simple type 86 InstallationRebootBehavior simple type 86 Introduction 42

### **L**

Listing update classifications example 540 Local events client 535 server 534

#### **M**

Message processing client 535 server 89 Messages ArrayOfAnyType complex type 56 ArrayOfArrayOfGenericReadableRow complex type 56 ArrayOfGenericReadableRow complex type 57

 ArrayOfGuid complex type 59 ArrayOfInt complex type 60 ArrayOfString complex type 60 attribute groups 88 attributes 88 AutomaticUpdateApprovalRuleTableRow complex type 60 CompleteAutomaticUpdateApprovalRule complex type 61 CompleteUpdates complex type 62 complex types 55 ComputerId simple type 85 ComputerTargetScope element 53 ComputerTargetScope Element element 53 ConfigurationTableRow complex type 63 DeploymentAction simple type 85 DynamicCategoryType simple type 88 elements 48 EmailNotificationConfigurationRow complex type 71 EmailNotificationType simple type 85 EmailStatusNotificationFrequency simple type 85 enumerated 48 GenericReadableRow complex type 72 groups 88 InstallationImpact simple type 86 InstallationRebootBehavior simple type 86 MsrcSeverity simple type 87 namespaces 48 OriginType simple type 88 PreferredCulture simple type 85 PublicationState simple type 84 ServerSyncLanguageData complex type 81 simple types 83 SubscriptionTableRow complex type 82 syntax 48 transport 48 UpdateApprovalScope element 52 UpdateInstallationState simple type 84 UpdateRevisionId complex type 83 UpdateScope Element element 49 UpdateState simple type 87 UpdateType simple type 87 MsrcSeverity simple type 87

# **N**

Namespaces 48 Normative references 45

# **O**

**Operations**  AddDynamicCategories 307 AddDynamicCategory 304 AddNewLanguage 340 ApplyAutomaticUpdateApprovalRule 301 CatalogSiteGetMetadataAndImport 393 CreateInstallApprovalRule 268 DeleteDynamicCategory 315 DeleteInstallApprovalRule 271 Error Handling 101 ExecuteGetSigningCertificate 219 ExecuteReplicaSPDeleteDeployment 151 ExecuteSetSelfSigningCertificate 214 ExecuteSetSigningCertificate 216 ExecuteSPAcceptEula 107 ExecuteSPAcceptEulaForReplicaDSS 110

 ExecuteSPAddComputerToTargetGroupAllowMultipleGroups 176 ExecuteSPCancelAllDownloads 523 ExecuteSPCancelDownload 525 ExecuteSPCleanupObsoleteComputers 370 ExecuteSPCleanupUnneededContentFiles2 372 ExecuteSPCompressUpdate 365 ExecuteSPCountObsoleteUpdatesToCleanup 356 ExecuteSPCountUpdatesToCompress 361 ExecuteSPCreateTargetGroup1 168 ExecuteSPCreateTargetGroup2 170 ExecuteSPDeclineExpiredUpdates 354 ExecuteSPDeclineSupersededUpdates 351 ExecuteSPDeclineUpdate 432 ExecuteSPDeleteComputer 205 ExecuteSPDeleteDeployment 148 ExecuteSPDeleteDownstreamServer 207 ExecuteSPDeleteTargetGroup 173 ExecuteSPDeleteUpdate 369 ExecuteSPDeleteUpdateByUpdateID 367 ExecuteSPDeployUpdate1 128 ExecuteSPDeployUpdate2 131 ExecuteSPGetAllComputers 195 ExecuteSPGetAllDownstreamServers 202 ExecuteSPGetAllLanguagesWithEnabledState 416 ExecuteSPGetAllTargetGroups 165 ExecuteSPGetApprovedUpdateMetadata 346 ExecuteSPGetCategories 112 ExecuteSPGetCategoryById 115 ExecuteSPGetChildTargetGroups 160 ExecuteSPGetClientsWithRecentNameChange 427 ExecuteSPGetComponentsWithErrors 237 ExecuteSPGetComputerById 190 ExecuteSPGetComputerCount 199 ExecuteSPGetComputersHavingInventoryItem 227 ExecuteSPGetComputersInTargetGroup 181 ExecuteSPGetComputersNotContactedSinceCount 495 ExecuteSPGetComputerSummariesForCategory 479 ExecuteSPGetComputerSummariesForTargetGroup 462 ExecuteSPGetComputerTargetByName 209 ExecuteSPGetConfiguration 401 ExecuteSPGetContentDownloadProgress 521 ExecuteSPGetDeploymentById 135 ExecuteSPGetDeployments 146 ExecuteSPGetDeploymentsByUpdate1 137 ExecuteSPGetDeploymentsByUpdate2 140 ExecuteSPGetDeploymentsByUpdate3 143 ExecuteSPGetDownstreamServer 192 ExecuteSPGetDownstreamServerRollupSummary 244 ExecuteSPGetDownstreamServersInTargetGroup 184 ExecuteSPGetEmailNotificationConfiguration 385 ExecuteSPGetEmailNotificationRecipients 388 ExecuteSPGetEulaAcceptances 105 ExecuteSPGetEulaFile 102 ExecuteSPGetExportData 317 ExecuteSPGetExportUpdateData 321 ExecuteSPGetFailedToDownloadUpdatesCount 248 ExecuteSPGetFrontEndServers 422 ExecuteSPGetInstallableItems 342 ExecuteSPGetInventoryItemsForComputer 221 ExecuteSPGetInventorySummary 224 ExecuteSPGetLanguagesForUpdate 518 ExecuteSPGetLatestRevisionNumberForUpdate 277 ExecuteSPGetObsoleteUpdatesToCleanup 358 ExecuteSPGetParentCategories 122 ExecuteSPGetParentTargetGroup 162

 ExecuteSPGetParentUpdateClassification 125 ExecuteSPGetPreviousRevision 272 ExecuteSPGetProgramKeys 419 ExecuteSPGetRevisions 500 ExecuteSPGetSdpXmlForUpdate 279 ExecuteSPGetSubcategories 120 ExecuteSPGetSummariesPerComputer 445 ExecuteSPGetSummariesPerUpdate 452 ExecuteSPGetSummariesPerUpdate\_SingleUpdate 449 ExecuteSPGetTargetGroupById 155 ExecuteSPGetTargetGroupsForComputer 157 ExecuteSPGetTargetGroupSummariesForUpdate 465 ExecuteSPGetTopLevelCategories 117 ExecuteSPGetTotalSummaryForCategory 472 ExecuteSPGetTotalSummaryForComputer 485 ExecuteSPGetTotalUpdateSummaryForTargetGroup 455 ExecuteSPGetUpdateById 434 ExecuteSPGetUpdateCount 443 ExecuteSPGetUpdateInstallationInfoForComputer 492 ExecuteSPGetUpdateInstallationInfoForTargetGroup 482 ExecuteSPGetUpdateInstallationInfoForUpdate 489 ExecuteSPGetUpdatesBundledByUpdate 502 ExecuteSPGetUpdatesByCategory 437 ExecuteSPGetUpdateServerStatus 239 ExecuteSPGetUpdatesRequiredByUpdate 513 ExecuteSPGetUpdatesSupersededByUpdate 507 ExecuteSPGetUpdatesThatBundleUpdate 505 ExecuteSPGetUpdatesThatRequireUpdate 516 ExecuteSPGetUpdatesThatSupersedeUpdate 510 ExecuteSPGetUpdatesToCompress 363 ExecuteSPGetUpdateSummariesForCategory 475 ExecuteSPGetUpdateSummariesForTargetGroup 459 ExecuteSPGetUpdateSummaryForSingleTargetGroup 469 ExecuteSPGetXmlForUpdate 274 ExecuteSPHasApprovalsChanged 349 ExecuteSPLoadReportingEventAttributes 429 ExecuteSPPreregisterComputer 187 ExecuteSPPurgeReportingEventInstances 531 ExecuteSPRefreshDeployments 153 ExecuteSPRemoveComputerFromTargetGroup 179 ExecuteSPRemoveFrontEndServer 424 ExecuteSPResumeAllDownloads 527 ExecuteSPResumeDownload 529 ExecuteSPSearchComputers 197 ExecuteSPSearchEventHistory 230 ExecuteSPSearchUpdates 440 ExecuteSPSetConfiguration 413 ExecuteSPSetEmailNotificationConfiguration 281 ExecuteSPSetEmailNotificationRecipients 284 ExecuteSPSetRollupConfiguration 407 ExecuteSPSimpleSearchComputers 212 ExecuteSPSimpleSearchUpdates 497 ExecuteSPWakeUpResetAgent 336 ExecuteSPWakeUpRollupAgent 338 GetAutomaticUpdateApprovalRules 262 GetCurrentUserRole 399 GetDatabaseConfiguration 383 GetDynamicCategories 311 GetDynamicCategory 309 GetResetStateMachineNeededFlag 405 GetServerProtocolVersion 380 GetServerSyncProgress 326 GetServerVersion 378 GetSubscription 250 GetSubscriptionCategories 252

 GetSubscriptionNextSynchronizationTime 254 GetSubscriptionState 324 HasProxyPassword 411 HasSmtpUserPassword 289 ImportUpdate 334 ImportUpdateForPublishing 298 Ping 395 SendTestEmail 390 SetAutomaticUpdateApprovalRule 265 SetDynamicCategorySyncStatus 313 SetProxyPassword 409 SetSmtpUserPassword 286 SetSubscription 256 SetSubscriptionFrequency 259 SetSubscriptionLastSynchronizationTime 261 SignCabExForPublishingWithTimeStampOption 295 SignCabForPublishing 290 SignCabForPublishingWithTimeStampOption 293 StartSubscriptionManually 329 StartSubscriptionManuallyForCategoryOnly 330 StartWSUSService 377 StopSubscription 332 StopWSUSService 375 OriginType simple type 88 Overview (synopsis) 46

# **P**

Parameter index - security 543 Parameters - security index 543 Preconditions 47 PreferredCulture simple type 85 Prerequisites 47 Product behavior 665 PublicationState simple type 84

# **R**

References 45 informative 46 normative 45 Relationship to other protocols 46

# **S**

Searching for a client computer example 537 Security implementer considerations 543 parameter index 543 Sequencing rules client 535 server 89 Server abstract data model 89 AddDynamicCategories operation 307 AddDynamicCategory operation 304 AddNewLanguage operation 340 ApplyAutomaticUpdateApprovalRule operation 301 CatalogSiteGetMetadataAndImport operation 393 CreateInstallApprovalRule operation 268 DeleteDynamicCategory operation 315 DeleteInstallApprovalRule operation 271 Error Handling operation 101 ExecuteGetSigningCertificate operation 219 ExecuteReplicaSPDeleteDeployment operation 151

 ExecuteSetSelfSigningCertificate operation 214 ExecuteSetSigningCertificate operation 216 ExecuteSPAcceptEula operation 107 ExecuteSPAcceptEulaForReplicaDSS operation 110 ExecuteSPAddComputerToTargetGroupAllowMultipleGroups operation 176 ExecuteSPCancelAllDownloads operation 523 ExecuteSPCancelDownload operation 525 ExecuteSPCleanupObsoleteComputers operation 370 ExecuteSPCleanupUnneededContentFiles2 operation 372 ExecuteSPCompressUpdate operation 365 ExecuteSPCountObsoleteUpdatesToCleanup operation 356 ExecuteSPCountUpdatesToCompress operation 361 ExecuteSPCreateTargetGroup1 operation 168 ExecuteSPCreateTargetGroup2 operation 170 ExecuteSPDeclineExpiredUpdates operation 354 ExecuteSPDeclineSupersededUpdates operation 351 ExecuteSPDeclineUpdate operation 432 ExecuteSPDeleteComputer operation 205 ExecuteSPDeleteDeployment operation 148 ExecuteSPDeleteDownstreamServer operation 207 ExecuteSPDeleteTargetGroup operation 173 ExecuteSPDeleteUpdate operation 369 ExecuteSPDeleteUpdateByUpdateID operation 367 ExecuteSPDeployUpdate1 operation 128 ExecuteSPDeployUpdate2 operation 131 ExecuteSPGetAllComputers operation 195 ExecuteSPGetAllDownstreamServers operation 202 ExecuteSPGetAllLanguagesWithEnabledState operation 416 ExecuteSPGetAllTargetGroups operation 165 ExecuteSPGetApprovedUpdateMetadata operation 346 ExecuteSPGetCategories operation 112 ExecuteSPGetCategoryById operation 115 ExecuteSPGetChildTargetGroups operation 160 ExecuteSPGetClientsWithRecentNameChange operation 427 ExecuteSPGetComponentsWithErrors operation 237 ExecuteSPGetComputerById operation 190 ExecuteSPGetComputerCount operation 199 ExecuteSPGetComputersHavingInventoryItem operation 227 ExecuteSPGetComputersInTargetGroup operation 181 ExecuteSPGetComputersNotContactedSinceCount operation 495 ExecuteSPGetComputerSummariesForCategory operation 479 ExecuteSPGetComputerSummariesForTargetGroup operation 462 ExecuteSPGetComputerTargetByName operation 209 ExecuteSPGetConfiguration operation 401 ExecuteSPGetContentDownloadProgress operation 521 ExecuteSPGetDeploymentById operation 135 ExecuteSPGetDeployments operation 146 ExecuteSPGetDeploymentsByUpdate1 operation 137 ExecuteSPGetDeploymentsByUpdate2 operation 140 ExecuteSPGetDeploymentsByUpdate3 operation 143 ExecuteSPGetDownstreamServer operation 192 ExecuteSPGetDownstreamServerRollupSummary operation 244 ExecuteSPGetDownstreamServersInTargetGroup operation 184 ExecuteSPGetEmailNotificationConfiguration operation 385 ExecuteSPGetEmailNotificationRecipients operation 388 ExecuteSPGetEulaAcceptances operation 105 ExecuteSPGetEulaFile operation 102 ExecuteSPGetExportData operation 317 ExecuteSPGetExportUpdateData operation 321 ExecuteSPGetFailedToDownloadUpdatesCount operation 248 ExecuteSPGetFrontEndServers operation 422 ExecuteSPGetInstallableItems operation 342 ExecuteSPGetInventoryItemsForComputer operation 221 ExecuteSPGetInventorySummary operation 224 ExecuteSPGetLanguagesForUpdate operation 518

 ExecuteSPGetLatestRevisionNumberForUpdate operation 277 ExecuteSPGetObsoleteUpdatesToCleanup operation 358 ExecuteSPGetParentCategories operation 122 ExecuteSPGetParentTargetGroup operation 162 ExecuteSPGetParentUpdateClassification operation 125 ExecuteSPGetPreviousRevision operation 272 ExecuteSPGetProgramKeys operation 419 ExecuteSPGetRevisions operation 500 ExecuteSPGetSdpXmlForUpdate operation 279 ExecuteSPGetSubcategories operation 120 ExecuteSPGetSummariesPerComputer operation 445 ExecuteSPGetSummariesPerUpdate operation 452 ExecuteSPGetSummariesPerUpdate\_SingleUpdate operation 449 ExecuteSPGetTargetGroupById operation 155 ExecuteSPGetTargetGroupsForComputer operation 157 ExecuteSPGetTargetGroupSummariesForUpdate operation 465 ExecuteSPGetTopLevelCategories operation 117 ExecuteSPGetTotalSummaryForCategory operation 472 ExecuteSPGetTotalSummaryForComputer operation 485 ExecuteSPGetTotalUpdateSummaryForTargetGroup operation 455 ExecuteSPGetUpdateById operation 434 ExecuteSPGetUpdateCount operation 443 ExecuteSPGetUpdateInstallationInfoForComputer operation 492 ExecuteSPGetUpdateInstallationInfoForTargetGroup operation 482 ExecuteSPGetUpdateInstallationInfoForUpdate operation 489 ExecuteSPGetUpdatesBundledByUpdate operation 502 ExecuteSPGetUpdatesByCategory operation 437 ExecuteSPGetUpdateServerStatus operation 239 ExecuteSPGetUpdatesRequiredByUpdate operation 513 ExecuteSPGetUpdatesSupersededByUpdate operation 507 ExecuteSPGetUpdatesThatBundleUpdate operation 505 ExecuteSPGetUpdatesThatRequireUpdate operation 516 ExecuteSPGetUpdatesThatSupersedeUpdate operation 510 ExecuteSPGetUpdatesToCompress operation 363 ExecuteSPGetUpdateSummariesForCategory operation 475 ExecuteSPGetUpdateSummariesForTargetGroup operation 459 ExecuteSPGetUpdateSummaryForSingleTargetGroup operation 469 ExecuteSPGetXmlForUpdate operation 274 ExecuteSPHasApprovalsChanged operation 349 ExecuteSPLoadReportingEventAttributes operation 429 ExecuteSPPreregisterComputer operation 187 ExecuteSPPurgeReportingEventInstances operation 531 ExecuteSPRefreshDeployments operation 153 ExecuteSPRemoveComputerFromTargetGroup operation 179 ExecuteSPRemoveFrontEndServer operation 424 ExecuteSPResumeAllDownloads operation 527 ExecuteSPResumeDownload operation 529 ExecuteSPSearchComputers operation 197 ExecuteSPSearchEventHistory operation 230 ExecuteSPSearchUpdates operation 440 ExecuteSPSetConfiguration operation 413 ExecuteSPSetEmailNotificationConfiguration operation 281 ExecuteSPSetEmailNotificationRecipients operation 284 ExecuteSPSetRollupConfiguration operation 407 ExecuteSPSimpleSearchComputers operation 212 ExecuteSPSimpleSearchUpdates operation 497 ExecuteSPWakeUpResetAgent operation 336 ExecuteSPWakeUpRollupAgent operation 338 GetAutomaticUpdateApprovalRules operation 262 GetCurrentUserRole operation 399 GetDatabaseConfiguration operation 383 GetDynamicCategories operation 311 GetDynamicCategory operation 309 GetResetStateMachineNeededFlag operation 405 GetServerProtocolVersion operation 380

 GetServerSyncProgress operation 326 GetServerVersion operation 378 GetSubscription operation 250 GetSubscriptionCategories operation 252 GetSubscriptionNextSynchronizationTime operation 254 GetSubscriptionState operation 324 HasProxyPassword operation 411 HasSmtpUserPassword operation 289 ImportUpdate operation 334 ImportUpdateForPublishing operation 298 initialization 89 local events 534 message processing 89 Ping operation 395 SendTestEmail operation 390 sequencing rules 89 SetAutomaticUpdateApprovalRule operation 265 SetDynamicCategorySyncStatus operation 313 SetProxyPassword operation 409 SetSmtpUserPassword operation 286 SetSubscription operation 256 SetSubscriptionFrequency operation 259 SetSubscriptionLastSynchronizationTime operation 261 SignCabExForPublishingWithTimeStampOption operation 295 SignCabForPublishing operation 290 SignCabForPublishingWithTimeStampOption operation 293 StartSubscriptionManually operation 329 StartSubscriptionManuallyForCategoryOnly operation 330 StartWSUSService operation 377 StopSubscription operation 332 StopWSUSService operation 375 timer events 534 timers 89 ServerSyncLanguageData complex type 81 Simple types 83 ComputerId 85 DeploymentAction 85 DynamicCategoryType 88 EmailNotificationType 85 EmailStatusNotificationFrequency 85 InstallationImpact 86 InstallationRebootBehavior 86 MsrcSeverity 87 OriginType 88 PreferredCulture 85 PublicationState 84 UpdateInstallationState 84 UpdateState 87 UpdateType 87 Standards assignments 47 SubscriptionTableRow complex type 82 Syntax messages - overview 48

Syntax - messages - overview 48

# **T**

Timer events client 535 server 534 Timers client 534 server 89 Tracking changes 667 Transport 48

Types complex 55 simple 83

# **U**

UpdateApprovalScope element 52 UpdateInstallationState simple type 84 UpdateRevisionId complex type 83 UpdateScope Element element 49 UpdateState simple type 87 UpdateType simple type 87

## **V**

Vendor-extensible fields 47 Versioning 47

## **W**

WSDL 544